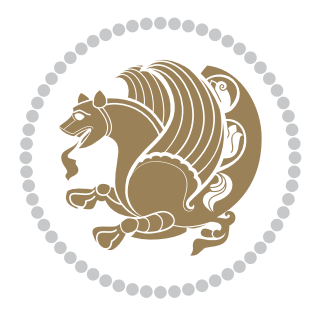

# The bidi *Package*

Source documentation for version 33.8

#### *to my Master, Ferdowsi The Great*

If you enjoy the bidi package and want to support the project, then please consider donating to the project. It allows me to spend more time working on the bidi package, encourages me to continue, and is the perfect way to say thank you! You can use *My PayPal.Me* to donate to the bidi package at

#### <https://www.paypal.me/persiantex>

If you have a problem using *My PayPal.Me*, then please email me at [persian-tex@tug.](persian-tex@tug.org) [org](persian-tex@tug.org).

If you want to report any bugs or typos and corrections in the documentation, or ask for any new features, or suggest any improvements, then please do not send any direct email to me; I will not answer any direct email. Instead please use the issue tracker:

<https://sourceforge.net/p/persian-tex-dist/tickets>

In doing so, please always explain your issue well enough, and always include a minimal working example showing the issue.

Please note that most of my spare time is pretty much occupied by TEX development and as a result, I am afraid that I can not help users on a regular basis. Therefore, I ask all users to not email me and ask for help. However, there is a Persian TEX mailing list where everyone can discuss Persian TEX related topics, ask and/or answer questions. This mailing list is the default media for Persian TFX communications. I will try my best to answer questions on this mailing list whenever I have time. I will also be posting announcements regarding new versions of the bidi package on this mailing list. You can subscribe to the mailing list at <https://lists.sourceforge.net/lists/listinfo/persian-tex-dist-discuss>

Copyright (c) 2007–2018 Vafa Khalighi

Permission is granted to distribute and/or modify *both the documentation and the code* under the conditions of the ETEX Project Public License, either version 1.3c of this license or (at your option) any later version.

# The bidi *Package*

# Bidirectional type<br>setting in plain TEX and  $\operatorname{\mathbb{M}ES}\nolimits,$ using XeTEX engine

Source documentation for version 33.8

Vafa Khalighi <persian-tex@tug.org>

September 26, 2018

## **Contents**

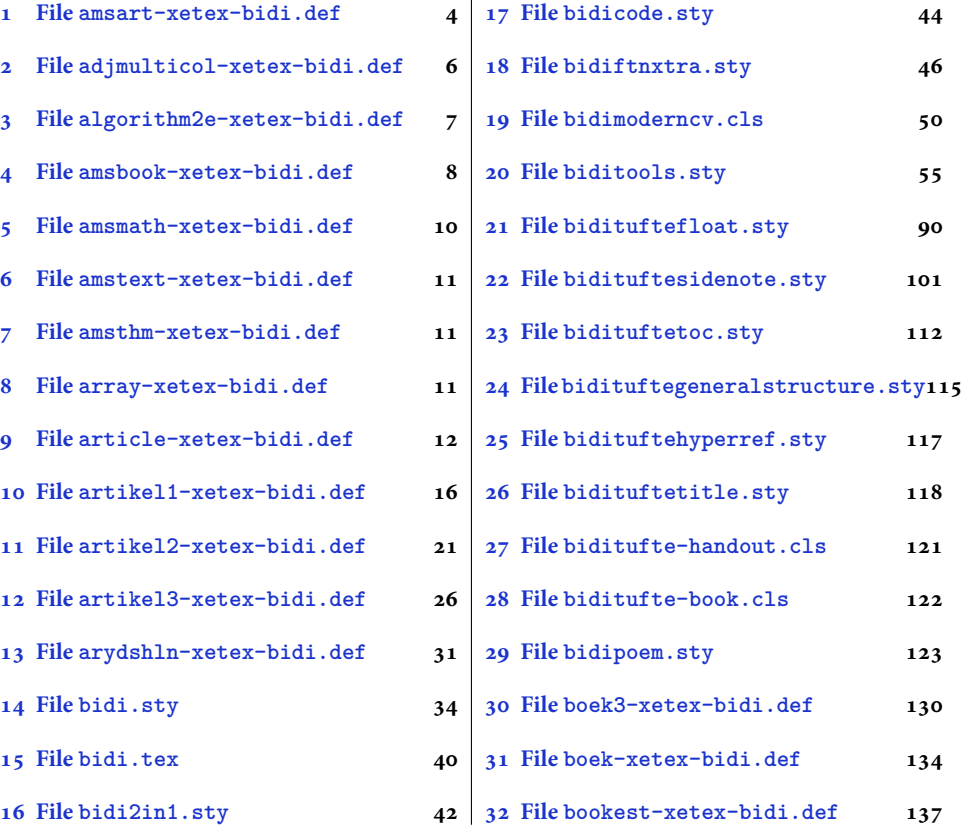

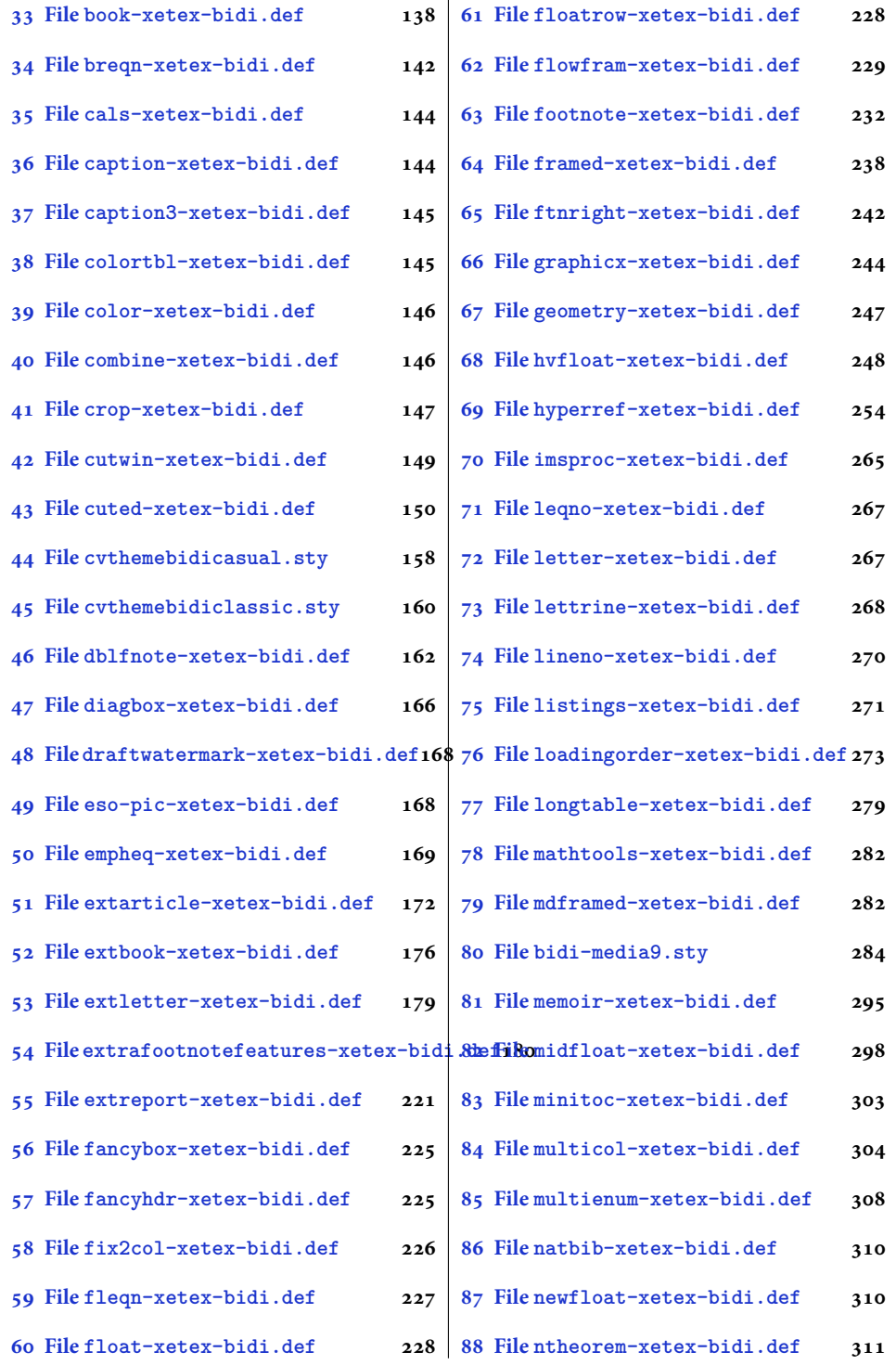

2

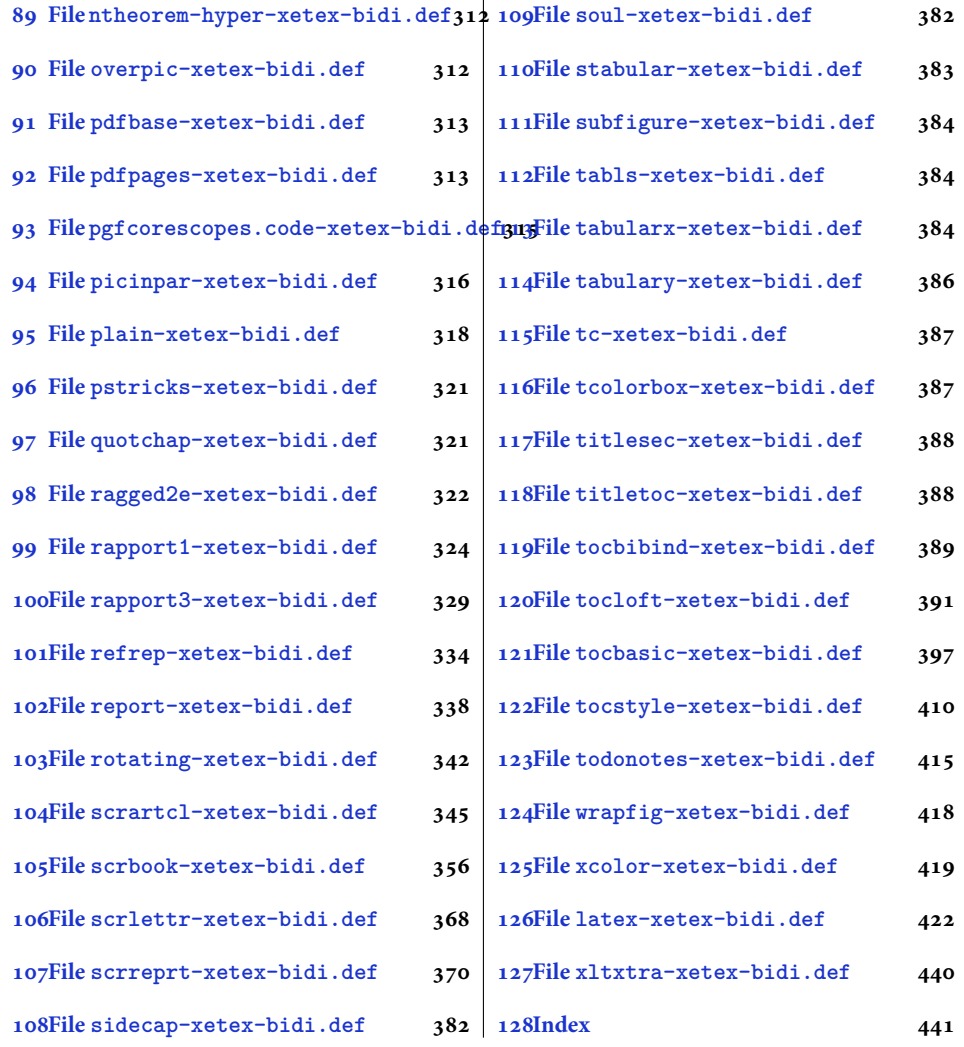

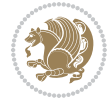

#### <span id="page-4-0"></span>**1 File amsart-xetex-bidi.def**

```
1 \ProvidesFile{amsart-xetex-bidi.def}[2017/08/09 v1.1 bidi adaptations for amsart class for Xe'
2 \def\@tocline#1#2#3#4#5#6#7{\relax
3 \ifnum #1>\c@tocdepth % then omit
   \else
     \par \addpenalty\@secpenalty\addvspace{#2}%
6 \begingroup \hyphenpenalty\@M
     7 \@ifempty{#4}{%
8 \@tempdima\csname r@tocindent\number#1\endcsname\relax
9 }{%
10 \@tempdima#4\relax
_{11} }%
12 \parindent\z@ \if@RTL\rightskip\else\leftskip\fi#3\relax \advance\if@RTL\rightskip\else\le
13 \if@RTL\leftskip\else\rightskip\fi\@pnumwidth plus4em \parfillskip-\@pnumwidth
14 #5\leavevmode\hskip-\@tempdima #6\nobreak\relax
15 \hfil\hbox to\@pnumwidth{\@tocpagenum{#7}}\par
16 \nobreak
17 \endgroup
18 \fi}
19 \renewcommand\thesubsection {\thesection\@SepMark\arabic{subsection}}
20 \renewcommand\thesubsubsection {\thesubsection \@SepMark\arabic{subsubsection}}
21 \renewcommand\theparagraph {\thesubsubsection\@SepMark\arabic{paragraph}}
22 \renewcommand\thesubparagraph {\theparagraph\@SepMark\arabic{subparagraph}}
23 \def\part{\@startsection{part}{0}%
24 \z@{\linespacing\@plus\linespacing}{.5\linespacing}%
25 {\normalfont\bfseries\if@RTL\raggedleft\else\raggedright\fi}}
26 \def\right@footnoterule{%
27 \ \ker^{-.4\pi}28 \hbox to \columnwidth{\hskip \dimexpr\columnwidth-5pc\relax \hrulefill }
29 \kern11\p@\kern-\footnotesep}
30 \def\left@footnoterule{\kern-.4\p@
31 \hrule\@width 5pc\kern11\p@\kern-\footnotesep}
32
33
34 \long\def\@footnotetext#1{%
35 \insert\footins{%
36 \if@RTL@footnote\@RTLtrue\else\@RTLfalse\fi%
37 \reset@font%
38 \bidi@@footnotetext@font% \normalfont\footnotesize
39 \interlinepenalty\interfootnotelinepenalty
40 \splittopskip\footnotesep \splitmaxdepth \dp\strutbox
41 \floatingpenalty\@MM \hsize\columnwidth
42 \@parboxrestore \parindent\normalparindent \sloppy
43 \protected@edef\@currentlabel{%
44 \csname p@footnote\endcsname\@thefnmark}%
45 \@makefntext{%
46 \rule\z@\footnotesep\ignorespaces#1\unskip\strut\par}}}
47
```

```
48 \long\def\@RTLfootnotetext#1{%
```
File amsart-xetex-bidi.def 4

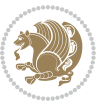

```
49 \insert\footins{%
50 \@RTLtrue%
51 \reset@font%
52 \bidi@@RTLfootnotetext@font% \normalfont\footnotesize
53 \interlinepenalty\interfootnotelinepenalty
54 \splittopskip\footnotesep \splitmaxdepth \dp\strutbox
55 \floatingpenalty\@MM \hsize\columnwidth
56 \@parboxrestore \parindent\normalparindent \sloppy
57 \protected@edef\@currentlabel{%
58 \csname p@footnote\endcsname\@thefnmark}%
59 \@makefntext{%
60 \rule\z@\footnotesep\ignorespaces#1\unskip\strut\par}}}
61
62
63
64 \long\def\@LTRfootnotetext#1{%
65 \insert\footins{%
66 \@RTLfalse%
67 \reset@font%
68 \bidi@@LTRfootnotetext@font% \normalfont\footnotesize
69 \interlinepenalty\interfootnotelinepenalty
70 \splittopskip\footnotesep \splitmaxdepth \dp\strutbox
71 \floatingpenalty\@MM \hsize\columnwidth
72 \@parboxrestore \parindent\normalparindent \sloppy
73 \protected@edef\@currentlabel{%
74 \csname p@footnote\endcsname\@thefnmark}%
75 \@makefntext{%
76 \rule\z@\footnotesep\ignorespaces#1\unskip\strut\par}}}
77
78
79 \footdir@temp\footdir@ORG@bidi@amsart@footnotetext\@footnotetext{\bidi@footdir@footnote}%
80 \footdir@temp\footdir@ORG@bidi@amsart@RTLfootnotetext\@RTLfootnotetext{R}%
81 \footdir@temp\footdir@ORG@bidi@amsart@LTRfootnotetext\@LTRfootnotetext{L}%
82
83 \renewenvironment{thebibliography}[1]{%
84 \@bibtitlestyle
85 \normalfont\bibliofont\labelsep .5em\relax
86 \renewcommand\theenumiv{\arabic{enumiv}}\let\p@enumiv\@empty
87 \if@RTL\if@LTRbibitems\@RTLfalse\else\fi\else\if@RTLbibitems\@RTLtrue\else\fi\fi
88 \bidi@@thebibliography@font@hook%
89 \list{\@biblabel{\theenumiv}}{\settowidth\labelwidth{\@biblabel{#1}}%
90 \leftmargin\labelwidth \advance\leftmargin\labelsep
91 \usecounter{enumiv}}%
92 \sloppy \clubpenalty\@M \widowpenalty\clubpenalty
93 \sfcode \. = \@m
94 }{%
95 \def\@noitemerr{\@latex@warning{Empty `thebibliography' environment}}%
96 \endlist
97 }
98 \def\theindex{\@restonecoltrue\if@twocolumn\@restonecolfalse\fi
```
File amsart-xetex-bidi.def 5

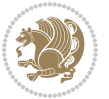

```
99 \columnseprule\z@ \columnsep 35\p@
100 \@indextitlestyle
101 \thispagestyle{plain}%
102 \let\item\@idxitem
103 \parindent\z@ \parskip\z@\@plus.3\p@\relax
104 \if@RTL\raggedleft\else\raggedright\fi
105 \hyphenpenalty\@M
106 \footnotesize}
107 \def\@idxitem{\par\hangindent \if@RTL-\fi2em}
108 \def\subitem{\par\hangindent \if@RTL-\fi2em\hspace*{1em}}
109 \def\subsubitem{\par\hangindent \if@RTL-\fi3em\hspace*{2em}}
110 \def\maketitle{\par
111 \@topnum\z@ % this prevents figures from falling at the top of page 1
112 \@setcopyright
113 \thispagestyle{firstpage}% this sets first page specifications
114 \uppercasenonmath\shorttitle
115 \ifx\@empty\shortauthors \let\shortauthors\shorttitle
116 \else \andify\shortauthors
_{117} \fi
118 \@maketitle@hook
119 \begingroup
120 \@maketitle
121 \toks@\@xp{\shortauthors}\@temptokena\@xp{\shorttitle}%
122 \toks4{\def\\{ \ignorespaces}}% defend against questionable usage
123 \edef\@tempa{%
124 \@nx\markboth{\the\toks4
125 \@nx\MakeUppercase{\the\toks@}}{\the\@temptokena}}%
126 \@tempa
127 \endgroup
```

```
128 \c@footnote\z@
```

```
129 \@cleartopmattertags
```

```
130 }
```
### <span id="page-6-0"></span>**2 File adjmulticol-xetex-bidi.def**

```
131 \ProvidesFile{adjmulticol-xetex-bidi.def}[2015/04/25 v0.1 bidi adaptations for adjmulticol pac
132 \def\adjmulticols#1#2#3{\col@number#1\relax
```

```
133 \def\@tempa{#2}%
```

```
134 \ifx\@tempa\@empty\adjmc@inner\z@\else\adjmc@inner#2\fi
```

```
135 \def\@tempa{#3}%
```

```
136 \ifx\@tempa\@empty\adjmc@outer\z@\else\adjmc@outer#3\fi
```

```
137 \ifnum\col@number<\@ne
```

```
138 \PackageWarning{adjmulticol}%
```

```
139 {Using `\number\col@number'
```

```
140 columns doesn't seem a good idea.<sup>^^</sup>J
```

```
141 I therefore use one columns instead}%
```

```
142 \col@number\@ne\fi
```

```
143 \ifnum\col@number>10
```

```
144 \PackageError{adjmulticol}%
```

```
145 {Too many columns}%
```
File adjmulticol-xetex-bidi.def 6

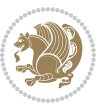

```
146 {Current implementation doesn't
147 support more than 10 columns.%
148 \MessageBreak
149 I therefore use 10 columns instead}%
150 \col@number10 \fi
151 \ifx\@footnotetext\mult@footnotetext\else
152 \let\orig@footnotetext\@footnotetext
153 \let\@footnotetext\mult@footnotetext
154 \fi
155 \ifx\@LTRfootnotetext\mult@LTRfootnotetext\else
156 \let\orig@LTRfootnotetext\@LTRfootnotetext
157 \let\@LTRfootnotetext\mult@LTRfootnotetext
158 \fi
159 \ifx\@RTLfootnotetext\mult@RTLfootnotetext\else
160 \let\orig@RTLfootnotetext\@RTLfootnotetext
161 \let\@RTLfootnotetext\mult@RTLfootnotetext
162 \fi
163 \@ifnextchar[\adjmult@cols{\adjmult@cols[]}}
164 \let\adjmc@page@sofar@orig=\page@sofar
```
#### <span id="page-7-0"></span>**3 File algorithm2e-xetex-bidi.def**

```
165 \ProvidesFile{algorithm2e-xetex-bidi.def}[2018/09/23 v0.2 bidi adaptations for algorithm2e package for \frac{1}{2}166 \exp and after \ifx\csname algorithm\end{small} if \algocf@within\end{small} if a legece@within doesn't exist167 \text{ } \text{else}%
168 \renewcommand\thealgocf{\csname the\algocf@within\endcsname\@SepMark\@arabic\c@algocf}%
169 \fi
170 \@ifpackageloaded{color}{}{%
171 \bidi@patchcmd{\@algocf@start}{\bgroup}{%
172 \bgroup
_{173} \if@RTL
174 \beginR
175 \else
176 \beginL
177 \fi
178 }{}{}
179 \bidi@patchcmd{\@algocf@finish}{\egroup\end{lrbox}}{%
180 \if@RTL
181 \endR
182 \else
183 \endL
184 \fi
185 \egroup
186 \end{lrbox}%
187 }{}{}
188 \bidi@patchcmd{\algocf@makecaption}{\hbox}{%
189 \if@RTL
190 \hboxR
191 \else
```

```
192 \hboxL
```

```
193 \fi
194 }{}{}
195 }
```
#### <span id="page-8-0"></span>**4 File amsbook-xetex-bidi.def**

```
196 \ProvidesFile{amsbook-xetex-bidi.def}[2017/08/09 v1.2 bidi adaptations for amsbook class for X
197 \def\@tocline#1#2#3#4#5#6#7{\relax
198 \ifnum #1>\c@tocdepth % then omit
199 \else
200 \par \addpenalty\@secpenalty\addvspace{#2}%
201 \begingroup \hyphenpenalty\@M
202 \@ifempty{#4}{%
203 \@tempdima\csname r@tocindent\number#1\endcsname\relax
204 }{%
205 \@tempdima#4\relax
206 }%
207 \label{cor:10} $$\partialent\z0 \iff \partialertL\rightarrow\z0 \iff \partialertL\rightarrow\z0 \iff \partial208 \if@RTL\leftskip\else\rightskip\fi\@pnumwidth plus4em \parfillskip-\@pnumwidth
209 #5\leavevmode\hskip-\@tempdima #6\nobreak\relax
210 \hfil\hbox to\@pnumwidth{\@tocpagenum{#7}}\par
_{211} \nobreak
212 \endgroup
213 \fi}
214 \renewcommand\thesubsection {\thesection\@SepMark\arabic{subsection}}
215 \renewcommand\thesubsubsection {\thesubsection \@SepMark\arabic{subsubsection}}
216 \renewcommand\theparagraph {\thesubsubsection\@SepMark\arabic{paragraph}}
217 \renewcommand\thesubparagraph {\theparagraph\@SepMark\arabic{subparagraph}}
218 \def\theindex{\@restonecoltrue\if@twocolumn\@restonecolfalse\fi
219 \columnseprule\z@ \columnsep 35\p@
220 \@indextitlestyle
221 \thispagestyle{plain}%
222 \let\item\@idxitem
223 \parindent\z@ \parskip\z@\@plus.3\p@\relax
224 \if@RTL\raggedleft\else\raggedright\fi
225 \hyphenpenalty\@M
226 \footnotesize}
227 \def\@idxitem{\par\hangindent \if@RTL-\fi2em}
228 \def\subitem{\par\hangindent \if@RTL-\fi2em\hspace*{1em}}
229 \def\subsubitem{\par\hangindent \if@RTL-\fi3em\hspace*{2em}}
230 \def\right@footnoterule{%
231 \kern-.4\p@
232 \hbox to \columnwidth{\hskip \dimexpr\columnwidth-5pc\relax \hrulefill }
233 \kern11\p@\kern-\footnotesep}
234 \def\left@footnoterule{\kern-.4\p@
235 \hrule\@width 5pc\kern11\p@\kern-\footnotesep}
236
237 \long\def\@footnotetext#1{%
238 \insert\footins{%
239 \if@RTL@footnote\@RTLtrue\else\@RTLfalse\fi%
```
File amsbook-xetex-bidi.def 8

```
240 \reset@font%
241 \bidi@@footnotetext@font% \normalfont\footnotesize
242 \interlinepenalty\interfootnotelinepenalty
243 \splittopskip\footnotesep \splitmaxdepth \dp\strutbox
244 \floatingpenalty\@MM \hsize\columnwidth
245 \@parboxrestore \parindent\normalparindent \sloppy
246 \protected@edef\@currentlabel{%
247 \csname p@footnote\endcsname\@thefnmark}%
248 \@makefntext{%
249 \rule\z@\footnotesep\ignorespaces#1\unskip\strut\par}}}
250
251 \long\def\@RTLfootnotetext#1{%
252 \insert\footins{%
253 \@RTLtrue%
254 \reset@font%
255 \bidi@@RTLfootnotetext@font% \normalfont\footnotesize
256 \interlinepenalty\interfootnotelinepenalty
257 \splittopskip\footnotesep \splitmaxdepth \dp\strutbox
258 \floatingpenalty\@MM \hsize\columnwidth
259 \@parboxrestore \parindent\normalparindent \sloppy
260 \protected@edef\@currentlabel{%
261 \csname p@footnote\endcsname\@thefnmark}%
262 \@makefntext{%
263 \rule\z@\footnotesep\ignorespaces#1\unskip\strut\par}}}
264
265
266 \long\def\@LTRfootnotetext#1{%
267 \insert\footins{%
268 \@RTLfalse%
269 \reset@font%
270 \bidi@@LTRfootnotetext@font% \normalfont\footnotesize
271 \interlinepenalty\interfootnotelinepenalty
272 \splittopskip\footnotesep \splitmaxdepth \dp\strutbox
273 \floatingpenalty\@MM \hsize\columnwidth
274 \@parboxrestore \parindent\normalparindent \sloppy
275 \protected@edef\@currentlabel{%
276 \csname p@footnote\endcsname\@thefnmark}%
277 \@makefntext{%
278 \rule\z@\footnotesep\ignorespaces#1\unskip\strut\par}}}
279
280
281
282 \footdir@temp\footdir@ORG@bidi@amsbook@footnotetext\@footnotetext{\bidi@footdir@footnote}%
283 \footdir@temp\footdir@ORG@bidi@amsbook@RTLfootnotetext\@RTLfootnotetext{R}%
284 \footdir@temp\footdir@ORG@bidi@amsbook@LTRfootnotetext\@LTRfootnotetext{L}%
285
286 \renewenvironment{thebibliography}[1]{%
287 \@bibtitlestyle
288 \normalfont\bibliofont\labelsep .5em\relax
289 \renewcommand\theenumiv{\arabic{enumiv}}\let\p@enumiv\@empty
```
File amsbook-xetex-bidi.def 9

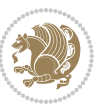

```
\label{thm:main} $$\list{\@biblabel{\theenumiv}} {\set{vaddh\label{thm:odd}}$$293 \leftmargin\labelwidth \advance\leftmargin\labelsep
294 \usecounter{enumiv}}%
295 \sloppy \clubpenalty\@M \widowpenalty\clubpenalty
296 \sfcode`\.=\@m
297 }{%
{\tt 298} \ \{def\@noitemerr{\@later@warning{Empty `thebibliography' environment}}\}\299 \endlist
300 }
301 \def\@makechapterhead#1{\global\topskip 7.5pc\relax
302 \begingroup
303 \fontsize{\@xivpt}{18}\bfseries\centering
304 \ifnum\c@secnumdepth>\m@ne
305 \leavevmode \hskip-\if@RTL\rightskip\else\leftskip\fi
306 \rlap{\vbox to\z@{\vss
307 \centerline{\normalsize\mdseries
308 \uppercase\@xp{\chaptername}\enspace\thechapter}
309 \vskip 3pc}}\hskip\if@RTL\rightskip\else\leftskip\fi\fi
310 #1\par \endgroup
311 \skip@34\p@ \advance\skip@-\normalbaselineskip
312 \vskip\skip@ }
313 \def\maketitle{\par
314 \@topnum\z@ % this prevents figures from falling at the top of page 1
315 \begingroup
316 \@maketitle
317 \endgroup
318 \c@footnote\z@
319 \def\do##1{\let##1\relax}%
320 \do\maketitle \do\@maketitle \do\title \do\@xtitle \do\@title
321 \do\author \do\@xauthor \do\address \do\@xaddress
```
\if@RTL\if@LTRbibitems\@RTLfalse\else\fi\else\if@RTLbibitems\@RTLtrue\else\fi\fi

```
322 \do\email \do\@xemail \do\curraddr \do\@xcurraddr
```

```
323 \do\dedicatory \do\@dedicatory \do\thanks \do\thankses
```

```
324 \do\keywords \do\@keywords \do\subjclass \do\@subjclass
325 }
```

```
5 File amsmath-xetex-bidi.def
```
\bidi@@thebibliography@font@hook%

```
326 \ProvidesFile{amsmath-xetex-bidi.def}[2018/01/08 v1.1 bidi adaptations for amsmath package for
327 \let\veqno=\eqno
328 \iftagsleft@ \let\veqno=\leqno \fi
329 \renewcommand{\numberwithin}[3][\arabic]{%
330 \@ifundefined{c@#2}{\@nocounterr{#2}}{%
331 \@ifundefined{c@#3}{\@nocnterr{#3}}{%
332 \@addtoreset{#2}{#3}%
333 \@xp\xdef\csname the#2\endcsname{%
334 \@xp\@nx\csname the#3\endcsname \@nx\@SepMark\@nx#1{#2}}}}%
335 }
336\def\tagform@#1{\maketag@@@{\if@nonlatin\beginR\fi(\kern\z@\ignorespaces#1\unskip\@@italiccor:
```
File amsmath-xetex-bidi.def 10

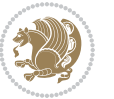

#### <span id="page-11-0"></span>**6 File amstext-xetex-bidi.def**

 \ProvidesFile{amstext-xetex-bidi.def}[2016/09/12 v0.2 bidi adaptations for amstext package for \def\textdef@#1#2#3{\hbox{{%

```
339 \everymath{#1}%
340 \let\f@size#2\selectfont
341 \if@nonlatin\beginR\fi#3\if@nonlatin\endR\fi}}}
```
#### <span id="page-11-1"></span>**7 File amsthm-xetex-bidi.def**

 \ProvidesFile{amsthm-xetex-bidi.def}[2010/07/25 v0.1 bidi adaptations for amsthm package for  $\overline{X}$ \def\@thmcountersep{\@SepMark}

#### <span id="page-11-2"></span>**8 File array-xetex-bidi.def**

 \ProvidesFile{array-xetex-bidi.def}[2015/11/07 v0.3 bidi adaptations for array package for Xe' \def\@testpach{\@chclass \ifnum \@lastchclass=6 \@ne \@chnum \@ne \else \ifnum \@lastchclass=7 5 \else \ifnum \@lastchclass=8 \tw@ \else \ifnum \@lastchclass=9 \thr@@ \else \z@ \ifnum \@lastchclass = 10 \else \edef\@nextchar{\expandafter\string\@nextchar}%  $353 \qquad \text{Qchnum}$  \if \@nextchar c\z@ \else \if \@nextchar \if@RTLtab r\else l\fi\@ne \else \if \@nextchar \if@RTLtab l\else r\fi\tw@ \else \z@ \@chclass \if\@nextchar |\@ne \else \if \@nextchar !6 \else \if \@nextchar @7 \else \if \@nextchar <8 \else

```
362 \if \@nextchar >9 \else
```

```
363 10
```

```
364 \qquad \qquad Chnum
```

```
365 \if \@nextchar m\thr@@\else
```

```
366 \if \@nextchar p4 \else
367 \if \@nextchar b5 \else
```

```
368 \z@ \@chclass \z@ \@preamerr \z@ \fi \fi \fi \fi
```

```
369 \fi \fi \fi \fi \fi \fi \fi \fi \fi \fi \fi \fi}
```

```
370 \def\@tabular{%
371 \leavevmode
```

```
372 \hbox \bgroup\if@RTLtab\beginR \fi $\col@sep\tabcolsep \let\d@llarbegin\begingroup
373 \let\d@llarend\endgroup
```

```
374 \@tabarray}
```

```
375 \def\endtabular{\endarray $\if@RTLtab\endR\fi\egroup}
376 \expandafter\let\csname endtabular*\endcsname=\endtabular
```

```
377 \def\@array[#1]#2{%
```

```
378 \@tempdima \ht \strutbox
```
File array-xetex-bidi.def 11

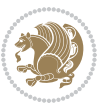

```
379 \advance \@tempdima by\extrarowheight
380 \setbox \@arstrutbox \hbox{\vrule
381 \\@height \arraystretch \@tempdima
382 \@depth \arraystretch \dp \strutbox
383 \@width \z@}%
384 \begingroup
385 \@mkpream{#2}%
386 \xdef\@preamble{\noexpand \ialign \@halignto
387 \bgroup \@arstrut \@preamble
388 \tabskip \z@ \cr}%
389 \endgroup
390 \@arrayleft
391 \if #1t\vtop \else \if#1b\vbox \else \vcenter \fi \fi
392 \bgroup
393 \let \@sharp ##\let \protect \relax
394 \lineskip \z@
395 \baselineskip \z@
396 \m@th
397 \let\\\@arraycr \let\tabularnewline\\\let\par\@empty \if@RTLtab\hbox\bgroup\beginR\@hboxRcon
398 \def\@tabarray{\@ifnextchar[{\@array}{\@array[c]}}
399 \def\endarray{\crcr \egroup\if@RTLtab\egroup\endR\egroup\fi \egroup \@arrayright \gdef\@preamble{}}
400 \def\array{\col@sep\arraycolsep
401 \def\d@llarbegin{$}\let\d@llarend\d@llarbegin\gdef\@halignto{}%
402 \@RTLtabfalse\@tabarray}
```

```
_{403} \ProvidesFile{article-xetex-bidi.def}[2017/06/09 v0.6 bidi adaptations for standard article class
404 \if@titlepage
405 \renewcommand\maketitle{\begin{titlepage}%
406 \let\footnotesize\small
407 \let\right@footnoterule\relax
408 \let\left@footnoterule\relax
409 \let\textwidth@footnoterule\relax
410 \let \footnote \thanks
411 \let \LTRfootnote \LTRthanks
412 \let \RTLfootnote \RTLthanks
413 \null\vfil
414 \vskip 60\p@
415 \begin{center}%
416 {\LARGE \@title \par}%
417 \vskip 3em%
418 {\large
419 \lineskip .75em%
420 \begin{tabular}[t]{c}%
421 \Cauthor
422 \end{tabular}\par}%
423 \vskip 1.5em%
424 {\large \@date \par}% % Set date in \large size.
425 \end{center}\par
```
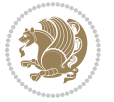

```
426 \@thanks
427 \vfil\null
428 \end{titlepage}%
429 \setcounter{footnote}{0}%
430 \global\let\thanks\relax
431 \global\let\LTRthanks\relax
432 \global\let\RTLthanks\relax
433 \global\let\maketitle\relax
434 \global\let\@thanks\@empty
435 \global\let\@author\@empty
436 \global\let\@date\@empty
437 \global\let\@title\@empty
438 \global\let\title\relax
439 \global\let\author\relax
440 \global\let\date\relax
441 \global\let\and\relax
442 }
443 \else
444 \renewcommand\maketitle{\par
445 \begingroup
446 \renewcommand\thefootnote{\@fnsymbol\c@footnote}%
\label{thm:main} $$ \def \@nakefnmark{\rlap{} \textsuperscript{ \normalfont{ \texthemark}}}\%448 \long\def\@makefntext##1{\parindent 1em\noindent
449 \hb@xt@1.8em{%
450 \hss\@textsuperscript{\normalfont\@thefnmark}}##1}%
451 \if@twocolumn
452 \ifnum \col@number=\@ne
453 \@maketitle
454 \else
455 \twocolumn[\@maketitle]%
456 \setminusfi
457 \else
458 \newpage
459 \global\@topnum\z@ % Prevents figures from going at top of page.
460 \@maketitle
461 \fi
462 \thispagestyle{plain}\@thanks
463 \endgroup
464 \setcounter{footnote}{0}%
465 \global\let\thanks\relax
466 \global\let\LTRthanks\relax
467 \global\let\RTLthanks\relax
468 \global\let\maketitle\relax
469 \global\let\@maketitle\relax
470 \global\let\@thanks\@empty
471 \global\let\@author\@empty
472 \global\let\@date\@empty
473 \global\let\@title\@empty
474 \global\let\title\relax
475 \global\let\author\relax
```
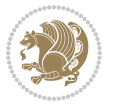

```
476 \global\let\date\relax
477 \global\let\and\relax
478 }
479 \def\@maketitle{%
480 \newpage
481 \null
482 \vskip 2em%
483 \begin{center}%
484 \let \footnote \thanks
485 \let \LTRfootnote \LTRthanks
486 \let \RTLfootnote \RTLthanks
487 {\LARGE \@title \par}%
488 \vskip 1.5em%
489 {\large
490 \lineskip .5em%
491 \begin{tabular}[t]{c}%
492 \@author
493 \end{tabular}\par}%
494 \vskip 1em%
495 {\large \@date}%
496 \end{center}%
497 \par
498 \vskip 1.5em}
499 \foralli
500 \renewcommand*\l@part[2]{%
501 \ifnum \c@tocdepth >-2\relax
502 \addpenalty\@secpenalty
503 \addvspace{2.25em \@plus\p@}%
504 \setlength\@tempdima{3em}%
505 \begingroup
506 \parindent \z@ \if@RTL\leftskip\else\rightskip\fi \@pnumwidth
507 \parfillskip -\@pnumwidth
508 {\leavevmode
509 \large \bfseries #1\hfil \hb@xt@\@pnumwidth{\hss #2}}\par
510 \nobreak
511 \if@compatibility
512 \global\@nobreaktrue
513 \everypar{\global\@nobreakfalse\everypar{}}%
514 \fi
515 \endgroup
516 \fi}
517 \renewcommand*\l@section[2]{%
518 \ifnum \c@tocdepth >\z@
519 \addpenalty\@secpenalty
520 \addvspace{1.0em \@plus\p@}%
521 \setlength\@tempdima{1.5em}%
522 \begingroup
523 \parindent \z@ \if@RTL\leftskip\else\rightskip\fi \@pnumwidth
524 \parfillskip -\@pnumwidth
525 \leavevmode \bfseries
```
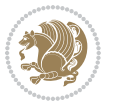

```
526 \advance\if@RTL\rightskip\else\leftskip\fi\@tempdima
527 \hskip -\if@RTL\rightskip\else\leftskip\fi
528 #1\nobreak\hfil \nobreak\hb@xt@\@pnumwidth{\hss #2}\par
529 \endgroup
530 \fi}
531 \renewcommand\left@footnoterule{%
532 \kern-3\p@
533 \hrule\@width.4\columnwidth
534 \kern2.6\p@}
535 \renewcommand\right@footnoterule{%
536 \kern-3\p@
537 \hbox to \columnwidth{\hskip .6\columnwidth \hrulefill }
538 \kern2.6\p@}
539 \renewcommand\thesubsection {\thesection\@SepMark\@arabic\c@subsection}
540 \renewcommand\thesubsubsection{\thesubsection\@SepMark\@arabic\c@subsubsection}
541 \renewcommand\theparagraph {\thesubsubsection\@SepMark\@arabic\c@paragraph}
542 \renewcommand\thesubparagraph {\theparagraph\@SepMark\@arabic\c@subparagraph}
543 \def\@part[#1]#2{%
544 \ifnum \c@secnumdepth >\m@ne
545 \refstepcounter{part}%
546 \addcontentsline{toc}{part}{\thepart\hspace{1em}#1}%
547 \else
548 \addcontentsline{toc}{part}{#1}%
549 \fi
550 {\parindent \z@ \if@RTL\raggedleft\else\raggedright\fi
551 \interlinepenalty \@M
552 \normalfont
553 \ifnum \c@secnumdepth >\m@ne
554 \Large\bfseries \partname\nobreakspace\thepart
555 \par\nobreak
556 \fi
557 \huge \bfseries #2%
558 \markboth{}{}\par}%
559 \nobreak
560 \vskip 3ex
561 \@afterheading}
562 \renewenvironment{thebibliography}[1]
563 {\section*{\refname}%
564 \@mkboth{\MakeUppercase\refname}{\MakeUppercase\refname}%
565 \if@RTL\if@LTRbibitems\@RTLfalse\else\fi\else\if@RTLbibitems\@RTLtrue\else\fi\fi
566 \bidi@@thebibliography@font@hook%
567 \list{\@biblabel{\@arabic\c@enumiv}}%
568 {\settowidth\labelwidth{\@biblabel{#1}}%
569 \leftmargin\labelwidth
570 \advance\leftmargin\labelsep
571 \@openbib@code
572 \usecounter{enumiv}%
573 \let\p@enumiv\@empty
574 \renewcommand\theenumiv{\@arabic\c@enumiv}}%
575 \sloppy
```
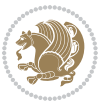

```
576 \clubpenalty4000
577 \@clubpenalty \clubpenalty
578 \widowpenalty4000%
579 \sfcode \.\@m}
580 {\def\@noitemerr
581 {\@latex@warning{Empty `thebibliography' environment}}%
582 \endlist}
583 \renewenvironment{theindex}
584 {\if@twocolumn
585 \@restonecolfalse
586 \else
587 \\@restonecoltrue
588 \fi
589 \columnseprule \z@
590 \columnsep 35\p@
591 \twocolumn[\section*{\indexname}]%
592 \@mkboth{\MakeUppercase\indexname}%
593 <br>
{\MakeUppercase\indexname}594 \thispagestyle{plain}\parindent\z@
595 \parskip\z@ \@plus .3\p@\relax
596 \let\item\@idxitem}
597 {\if@restonecol\onecolumn\else\clearpage\fi}
```
<span id="page-16-0"></span>598 \ProvidesFile{artikel1-xetex-bidi.def}[2017/06/09 v0.4 bidi adaptations for artikel1 class for \renewenvironment{theindex}{%

```
600 \if@twocolumn
601 \@restonecolfalse
602 \else
603 \@restonecoltrue
604 \overline{f}605 \columnseprule \z@
606 \columnsep 35\p@
607 \twocolumn[\section*{\indexname}]%
608 \@mkboth{\MakeUppercase{\indexname}}{\MakeUppercase{\indexname}}%
609 \thispagestyle{plain}\parindent\z@
610 \parskip\z@ \@plus .3\p@\relax
611 \let\item\@idxitem
612 }{%
613 \if@restonecol\onecolumn\else\clearpage\fi}
614 \renewcommand*\head@style{%
615 \interlinepenalty \@M
616 \hyphenpenalty=\@M \exhyphenpenalty=\@M
617 \if@RTL\leftskip\else\rightskip\fi=0cm plus .7\hsize\relax}
618 \if@titlepage
619 \renewenvironment{abstract}{%
620 \titlepage
621 \null\vfil
622 \section*{\SectFont\abstractname}
                           File artikel1-xetex-bidi.def 16
```
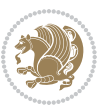

```
623 \noindent\ignorespaces}
624 {\par\vfil\null\endtitlepage}
625 else
626 \renewenvironment{abstract}{%
627 \if@twocolumn
628 \section*{\abstractname}%
629 \else
630 \bgroup\if@RTL\leftskip\else\rightskip\fi=\unitindent
\verb|631| \setlength{\smallsetminusSetFont\abstractname}|{1}632 \noindent\ignorespaces
633 \fi}
634 {\if@twocolumn\else\par\egroup\fi}
635 \fi
636 \renewcommand*\@regtocline[3]{%
637 \ifnum #1>\c@tocdepth
638 \else
639 \vskip\z@\@plus.2\p@
640 {\hangindent\z@ \@afterindenttrue \interlinepenalty\@M
641 \if@RTL\rightskip\else\leftskip\fi\unitindent
642 \if@RTL\leftskip\else\rightskip\fi\unitindent\@plus 1fil
643 \parfillskip\z@
644 \@tempdima\unitindent
645 \parindent\z@
646 \leavevmode
647 \hbox{}\hskip -\if@RTL\rightskip\else\leftskip\fi\relax#2\nobreak
648 \hskip 1em \nobreak{\slshape #3}\par
649 }%
650 \fi}
651 \if@oldtoc
652 \renewcommand*\l@part[2]{%
653 \ifnum \c@tocdepth >-2\relax
654 \addpenalty\@secpenalty
655 \addvspace{2.25em \@plus\p@}%
656 \begingroup
657 \setlength\@tempdima{3em}%
658 \parindent \z@ \if@RTL\leftskip\else\rightskip\fi \@pnumwidth
659 \parfillskip -\@pnumwidth
660 {\leavevmode
661 \large \bfseries #1\hfil \hb@xt@\@pnumwidth{\hss #2}}\par
662 \nobreak
663 \if@compatibility
664 \global\@nobreaktrue
665 \everypar{\global\@nobreakfalse\everypar{}}%
666 \fi
667 \endgroup
668 \fi}
669 \else
670 \renewcommand*\l@part{%
671 \ifnum \c@tocdepth >-2\relax
672 \addpenalty\@secpenalty
```

```
673 \addvspace{2.25em \@plus \p@}%
674 \@regtocline{0}%
675 \fi}
676 \fi
677 \if@oldtoc
678 \renewcommand*\l@section[2]{%
679 \addpenalty\@secpenalty
680 \addvspace{1.0em \@plus\p@}%
681 \setlength\@tempdima{1.5em}%
682 \begingroup
683 \parindent \z@ \if@RTL\leftskip\else\rightskip\fi \@pnumwidth
684 \parfillskip -\@pnumwidth
685 \leavevmode \bfseries
686 \advance\if@RTL\rightskip\else\leftskip\fi\@tempdima
687 \hskip -\if@RTL\rightskip\else\leftskip\fi
688 #1\nobreak\hfil \nobreak\hb@xt@\@pnumwidth{\hss #2}\par
689 \endgroup}
690 \else
691 \renewcommand*\l@section{\@regtocline{1}}
692 \fi
693 \renewcommand*\thesubsection{\thesection\@SepMark\@arabic\c@subsection}
694 \renewcommand*\thesubsubsection{\thesubsection\@SepMark\@arabic\c@subsubsection}
695 \renewcommand*\theparagraph{\thesubsubsection\@SepMark\@arabic\c@paragraph}
696 \renewcommand*\thesubparagraph{\theparagraph\@SepMark\@arabic\c@subparagraph}
697 \renewenvironment{thebibliography}[1]
698 {\section*{\refname}%
699 \@mkboth{\MakeUppercase\refname}{\MakeUppercase\refname}%
700 \if@RTL\if@LTRbibitems\@RTLfalse\else\fi\else\if@RTLbibitems\@RTLtrue\else\fi\fi
701 \bidi@@thebibliography@font@hook%
702 \list{\@biblabel{\@arabic\c@enumiv}}%
703 {\settowidth\labelwidth{\@biblabel{#1}}%
704 \leftmargin\labelwidth
705 \advance\leftmargin\labelsep
706 \@openbib@code
707 \usecounter{enumiv}%
708 \let\p@enumiv\@empty
709 \renewcommand*\theenumiv{\@arabic\c@enumiv}}%
710 \sloppy\clubpenalty4000\widowpenalty4000%
711 \sfcode \.\@m}
712 {\def\@noitemerr
713 {\@latex@warning{Empty `thebibliography' environment}}%
_{714} \endlist}
715 \renewcommand*\left@footnoterule{%
716 \kern-3\p@
717 \kern.5\baselineskip
718 \hrule\@width\unitindent
719 \kern.4\baselineskip
720 }
721 \renewcommand*\right@footnoterule{%
722 \kern-3\p@
```

```
723 \kern.5\baselineskip
724 \hbox to \columnwidth{\hskip \dimexpr\columnwidth-\unitindent\relax \hrulefill }
725 \kern.4\baselineskip}
726 \if@titlepage
727 \renewcommand*\TitleFont{\rmfamily}
728 \renewcommand*\maketitle{%
729 \begin{titlepage}%
730 \let\footnotesize\small
731 \let\right@footnoterule\relax
732 \let\left@footnoterule\relax
733 \let\textwidth@footnoterule\relax
734 \let \footnote \thanks
735 \long\def\@makefntext##1{\parindent\z@
736 \def\labelitemi{\textendash}\@revlabeltrue
737 \leavevmode\@textsuperscript{\@thefnmark}\kern1em\relax ##1}
738 \renewcommand*\thefootnote{\@fnsymbol\c@footnote}%
739 \if@compatibility\setcounter{page}{0}\fi
740 \null\vfil
741 \vskip 60\p@
742 \begin{center}%
743 \TitleFont
_{744} {\LARGE \def\\{\penalty -\@M}
745 \if@allcaps
746 \expandafter\uc@nothanks\@title\thanks\relax
747 \else
748 \@title
749 \fi\par}%
750 \vskip 3em%
751 {\large
752 \lineskip .75em \parindent\z@
753 \begin{tabular}[t]{c}%
754 \if@allcaps
755 \expandafter\uc@authornothanks\@author\and\relax
756 \else
757 \@author
758 \fi
759 \end{tabular}\par}%
760 \vskip 1.5em%
761 {\large
762 \if@allcaps
763 \uppercase\expandafter{\@date}%
764 \else
765 \@date
766 \fi\par}%
767 \end{center}\par
768 \@thanks
769  \forallfil\null
770 \end{titlepage}%
771 \setcounter{footnote}{0}%
772 \global\let\thanks\relax
```

```
773 \global\let\maketitle\relax
774 \global\let\@thanks\@empty
775 \global\let\@author\@empty
776 \global\let\@title\@empty
777 \global\let\@date\@empty
778 \global\let\title\relax
779 \global\let\author\relax
780 \global\let\date\relax
781 \global\let\and\relax
782 }
783 \def\uc@nothanks#1\thanks{\uppercase{#1}\futurelet\@tempa\uc@tx}
784 \def\uc@authornothanks#1\and{\uc@nothanks#1\thanks\relax
785 \futurelet\@tempa\uc@ax}
786 \def\uc@ax{%
787 \ifx\@tempa\relax
788 \else
789 \\ \andname \\ \expandafter\uc@authornothanks
790 \fi}
791 \def\uc@tx{\ifx\@tempa\relax
792 \else \expandafter\uc@ty \fi}
793 \def\uc@ty#1{\thanks{#1}\uc@nothanks}
794 \else
795 \renewcommand*\maketitle{\par
796 \begingroup
797 \renewcommand*\thefootnote{\@fnsymbol\c@footnote}%
798 \def\@makefnmark{\rlap{%
799 \@textsuperscript{\normalfont\@thefnmark}}}%
800 \long\def\@makefntext{\@xmakefntext{%
801 \@textsuperscript{\normalfont\@thefnmark}}}%
802 \if@twocolumn
803 \ifnum \col@number=\@ne
804 \@maketitle
805 \else
806 \twocolumn[\@maketitle]%
807 \fi
808 \else
809 \newpage
810 \global\@topnum\z@
811 \@maketitle
812 \fi
813 \thispagestyle{plain}\@thanks
814 \endgroup
815 \setcounter{footnote}{0}%
816 \global\let\thanks\relax
817 \global\let\maketitle\relax
818 \global\let\@maketitle\relax
819 \global\let\@thanks\@empty
820 \global\let\@author\@empty
821 \global\let\@title\@empty
822 \global\let\@date\@empty
```
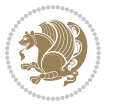

```
823 \global\let\title\relax
824 \global\let\author\relax
825 \global\let\date\relax
826 \global\let\and\relax
827 }
828 \def\@maketitle{%
829 \newpage
830 \null
831 \vskip 2em%
832 \begin{center}%
833 \let \footnote \thanks
834 {\LARGE \TitleFont \@title \par}%
835 \vskip 1.5em%
836 {\large \TitleFont
837 \lineskip .5em%
838 \begin{tabular}[t]{c}%
839 \@author
840 \end{tabular}\par}%
841 \vskip 1em%
842 {\large \TitleFont \@date}%
843 \end{center}%
844 \par
845 \vskip 1.5em}
846 \fi
```
<span id="page-21-0"></span> \ProvidesFile{artikel2-xetex-bidi.def}[2017/06/09 v0.4 bidi adaptations for artikel2 class for \renewenvironment{theindex}{%

```
849 \if@twocolumn
850 \@restonecolfalse
851 \else
852 \@restonecoltrue
853 \fi
854 \columnseprule \z@
855 \columnsep 35\p@
856 \twocolumn[\section*{\indexname}]%
857 \@mkboth{\MakeUppercase{\indexname}}{\MakeUppercase{\indexname}}%
858 \thispagestyle{plain}\parindent\z@
859 \parskip\z@ \@plus .3\p@\relax
860 \let\item\@idxitem
861 }{%
862 \if@restonecol\onecolumn\else\clearpage\fi}
863 \renewcommand*\@regtocline[3]{%
864 \ifnum #1>\c@tocdepth
865 \else
866 \vskip\z@\@plus.2\p@
867 {\hangindent\z@ \@afterindenttrue \interlinepenalty\@M
868 \if@RTL\rightskip\else\leftskip\fi\unitindent
```

```
869 \if@RTL\leftskip\else\rightskip\fi\unitindent\@plus 1fil
```
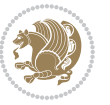

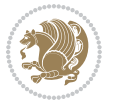

```
872 \advance\@tempdima by \othermargin
873 \parindent\z@
874 \leavevmode
875 \hbox{}\hskip -\if@RTL\rightskip\else\leftskip\fi\relax#2\nobreak
876 \hskip 1em \nobreak{\slshape #3}\par
877 }%
878 \fi}
879 \if@oldtoc
880 \renewcommand*\l@section[2]{%
881 \addpenalty\@secpenalty
882 \addvspace{1.0em \@plus\p@}%
883 \setlength\@tempdima{1.5em}%
884 \begingroup
885 \parindent \z@ \if@RTL\leftskip\else\rightskip\fi \@pnumwidth
886 \parfillskip -\@pnumwidth
887 \leavevmode \bfseries
888 \advance\if@RTL\rightskip\else\leftskip\fi\@tempdima
889 \hskip -\if@RTL\rightskip\else\leftskip\fi
890 #1\nobreak\hfil \nobreak\hb@xt@\@pnumwidth{\hss #2}\par
891 \endgroup}
892 \else
893 \renewcommand*\l@section{\@regtocline{1}}
894 \fi
895 \if@oldtoc
896 \renewcommand*\l@part[2]{%
897 \ifnum \c@tocdepth >-2\relax
898 \addpenalty\@secpenalty
899 \addvspace{2.25em \@plus\p@}%
900 \begingroup
901 \setlength\@tempdima{3em}%
902 \parindent \z@ \if@RTL\leftskip\else\rightskip\fi \@pnumwidth
903 \parfillskip -\@pnumwidth
904 {\leavevmode
905 \large \bfseries #1\hfil \hb@xt@\@pnumwidth{\hss #2}}\par
906 \nobreak
907 \if@compatibility
908 \global\@nobreaktrue
909 \everypar{\global\@nobreakfalse\everypar{}}%
910 \fi
911 \endgroup
912 \quad \text{if}913 \else
914 \renewcommand*\l@part{%
915 \ifnum \c@tocdepth >-2\relax
916 \addpenalty\@secpenalty
917 \addvspace{2.25em \@plus \p@}%
918 \@regtocline{0}%
919 \fi}
```
 \parfillskip\z@ \@tempdima\unitindent

```
920 \fi
921 \renewcommand*\head@style{%
922 \interlinepenalty \@M
923 \hyphenpenalty=\@M \exhyphenpenalty=\@M
924 \if@RTL\leftskip\else\rightskip\fi=0cm plus .7\hsize\relax}
925 \if@titlepage
926 \renewenvironment{abstract}{%
927 \titlepage
928 \null\vfil
929 \section*{\SectFont\abstractname}%
930 \noindent\ignorespaces}
931 {\par\vfil\null\endtitlepage}
932 \else
933 \renewenvironment{abstract}{%
934 \if@twocolumn
935 \section*{\abstractname}%
936 \else
937 \section*{\hskip\unitindent\small\SectFont\abstractname}%
938 \list{}{\setlength\listparindent{\unitindent}%
939 \setlength\parindent {\z@}%
940 \setlength\leftmargin {\unitindent}%
941 \setlength\rightmargin {\unitindent}%
942 \setlength\parsep {\z@}}%
943 \item[]%
944 \fi}
945 {\if@twocolumn\else\par\endlist\fi}
946 \overline{1}_{947}\ref{V103} _{947}\ref{V203}948 \renewcommand*\thesubsubsection{\thesubsection\@SepMark\@arabic\c@subsubsection}
949 \renewcommand*\theparagraph{\thesubsubsection\@SepMark\@arabic\c@paragraph}
950 \renewcommand*\thesubparagraph{\theparagraph\@SepMark\@arabic\c@subparagraph}
951 \renewcommand*\left@footnoterule{%
952 \kern-3\p@
953 \hrule\@width 3\unitindent
954 \kern 2.6\p@
955 }
956 \renewcommand*\right@footnoterule{%
957 \kern-3\p@
958 \hbox to \columnwidth{\hskip \dimexpr\columnwidth-3\unitindent\relax \hrulefill }
959 \kern 2.6\p@}
960 \renewenvironment{thebibliography}[1]
961 {\section*{\refname}%
962 \@mkboth{\MakeUppercase\refname}{\MakeUppercase\refname}%
963 \if@RTL\if@LTRbibitems\@RTLfalse\else\fi\else\if@RTLbibitems\@RTLtrue\else\fi\fi
964 \bidi@@thebibliography@font@hook%
965 \list{\@biblabel{\@arabic\c@enumiv}}%
966 {\settowidth\labelwidth{\@biblabel{#1}}%
967 \leftmargin\labelwidth
968 \advance\leftmargin\labelsep
969 \@openbib@code
```
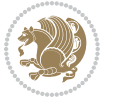

```
970 \usecounter{enumiv}%
971 \let\p@enumiv\@empty
972 \renewcommand*\theenumiv{\@arabic\c@enumiv}}%
973 \sloppy\clubpenalty4000\widowpenalty4000%
974 \sfcode \.\@m}
975 {\def\@noitemerr
976 {\@latex@warning{Empty `thebibliography' environment}}%
977 \endlist}
978 \if@titlepage
979 \renewcommand*\TitleFont{\rmfamily}
980 \renewcommand*\maketitle{%
981 \begin{titlepage}%
982 \let\footnotesize\small
983 \let\right@footnoterule\relax
984 \let\left@footnoterule\relax
985 \let\textwidth@footnoterule\relax
986 \let \footnote \thanks
987 \long\def\@makefntext##1{\parindent\z@
988 \def\labelitemi{\textendash}\@revlabeltrue
989 \leavevmode\@textsuperscript{\@thefnmark}\kern1em\relax ##1}
990 \renewcommand*\thefootnote{\@fnsymbol\c@footnote}%
991 \if@compatibility\setcounter{page}{0}\fi
992 \null\vfil
993 \vskip 60\p@
994 \begin{center}%
995 \TitleFont
996 {\LARGE \def\\{\penalty -\@M}
997 \if@allcaps
998 \expandafter\uc@nothanks\@title\thanks\relax
999 \else
1000 \@title
1001 \fi\par}%
1002 \vskip 3em%
1003 {\large
1004 \lineskip .75em \parindent\z@
1005 \begin{tabular}[t]{c}%
1006 \if@allcaps
1007 \expandafter\uc@authornothanks\@author\and\relax
1008 \else
1009 \@author
1010 \fi
1011 \end{tabular}\par}%
1012 \vskip 1.5em%
1013 {\large
1014 \if@allcaps
1015 \uppercase\expandafter{\@date}%
1016 \else
1017 \@date
1018 \fi\par}%
1019 \end{center}\par
```

```
1020 \@thanks
1021 \vfil\null
1022 \end{titlepage}%
1023 \setcounter{footnote}{0}%
1024 \global\let\thanks\relax
1025 \global\let\maketitle\relax
1026 \global\let\@thanks\@empty
1027 \global\let\@author\@empty
1028 \global\let\@title\@empty
1029 \global\let\@date\@empty
1030 \global\let\title\relax
1031 \global\let\author\relax
1032 \global\let\date\relax
1033 \global\let\and\relax
1034 }
1035 \def\uc@nothanks#1\thanks{\uppercase{#1}\futurelet\@tempa\uc@tx}
1036 \def\uc@authornothanks#1\and{\uc@nothanks#1\thanks\relax
1037 \futurelet\@tempa\uc@ax}
1038 \def\uc@ax{%
1039 \ifx\@tempa\relax
1040 \else
\verb|1041| \qquad \verb|\v\rqquad \verb|\v\rqquad \verb|\v\rqquad \verb|\v\rqquad \verb|\v\rqquad \verb|\v\rqquad \verb|\v\rqquad \verb|\v\rqquad \verb|\v\rqquad \verb|\v\rqquad \verb|\v\rqquad \verb|\v\rqquad \verb|\v\rqquad \verb|\v\rqquad \verb|\v\rqquad \verb|\v\rqquad \verb|\v\rqquad \verb|\v\rqquad \verb|\v\rqquad \verb|\v\rqquad \verb|\v\rqquad \verb|\v\rqquad \verb|\v\rqquad \verb|\v\rqquad \verb|\v\rqquad \verb|\v\rqquad \verb|\v\rqquad \verb|\v\rqquad \verb|\v\rqquad \verb|\v\rq1042 \fi}
1043 \def\uc@tx{\ifx\@tempa\relax
1044 \else \expandafter\uc@ty \fi}
1045 \def\uc@ty#1{\thanks{#1}\uc@nothanks}
1046 \else
1047 \renewcommand*\maketitle{\par
1048 \begingroup
1049 \renewcommand*\thefootnote{\@fnsymbol\c@footnote}%
1050 \long\def\@makefntext##1{\parindent\z@
1051 \def\labelitemi{\textendash}%
1052 \leavevmode\hb@xt@.5\unitindent{%
1053 \@textsuperscript{\normalfont\@thefnmark}\hfil}##1}
1054 \if@twocolumn
1055 \ifnum \col@number=\@ne
1056 \@maketitle
1057 \else
1058 \twocolumn[\@maketitle]%
1059 \fi
1060 \else
1061 \newpage
1062 \global\@topnum\z@
1063 \@maketitle
1064 \fi
1065 \thispagestyle{plain}\@thanks
1066 \endgroup
1067 \setcounter{footnote}{0}%
1068 \global\let\thanks\relax
```
1069 \global\let\maketitle\relax

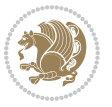

```
1070 \global\let\@maketitle\relax
1071 \global\let\@thanks\@empty
1072 \global\let\@author\@empty
1073 \global\let\@title\@empty
1074 \global\let\@date\@empty
1075 \global\let\title\relax
1076 \global\let\author\relax
1077 \global\let\date\relax
1078 \global\let\and\relax
1079 }
1080 \def\@maketitle{%
1081 \newpage
1082 \null
1083 \vskip 2em%
1084 \begin{center}%
1085 \let \footnote \thanks
1086 {\LARGE \TitleFont \@title \par}%
1087 \vskip 1.5em%
1088 {\large \TitleFont
1089 \lineskip .5em%
1090 \begin{tabular}[t]{c}%
1091 \@author
1092 \end{tabular}\par}%
1093 \vskip 1em%
1094 {\large \TitleFont \@date}%
1095 \end{center}%
1096 \par
1097 \vskip 1.5em}
1098 \fi
```

```
1099 \ProvidesFile{artikel3-xetex-bidi.def}[2017/06/09 v0.5 bidi adaptations for artikel3 class for
1100 \renewenvironment{theindex}{%
1101 \if@twocolumn
1102 \@restonecolfalse
1103 \else
1104 \@restonecoltrue
1105 \fi
1106 \columnseprule \z@
1107 \columnsep 35\p@
1108 \twocolumn[\section*{\indexname}]%
1109 \@mkboth{\MakeUppercase{\indexname}}{\MakeUppercase{\indexname}}%
1110 \thispagestyle{plain}\parindent\z@
1111 \parskip\z@ \@plus .3\p@\relax
1112 \let\item\@idxitem
1113 }{%
1114 \if@restonecol\onecolumn\else\clearpage\fi}
1115 \renewcommand*\head@style{%
1116 \interlinepenalty \@M
```
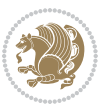

```
1117 \hyphenpenalty=\@M \exhyphenpenalty=\@M
1118 \if@RTL\leftskip\else\rightskip\fi=0cm plus .7\hsize\relax}
1119 \renewcommand*\@regtocline[3]{%
1120 \ifnum #1>\c@tocdepth
1121 \else
1122 \vskip\z@\@plus.2\p@
1123 {\hangindent\z@ \@afterindenttrue \interlinepenalty\@M
1124 \if@RTL\rightskip\else\leftskip\fi\unitindent
1125 \if@RTL\leftskip\else\rightskip\fi\unitindent\@plus 1fil
1126 \parfillskip\z@
1127 \@tempdima\unitindent
1128 \parindent\z@
1129 \leavevmode
1130 \hbox{}\hskip -\if@RTL\rightskip\else\leftskip\fi\relax#2\nobreak
1131 \hskip 1em \nobreak{\slshape #3}\par
1132 }%
1133 \fi}
1134 \if@oldtoc
1135 \renewcommand*\l@part[2]{%
1136 \ifnum \c@tocdepth >-2\relax
1137 \addpenalty\@secpenalty
1138 \addvspace{2.25em \@plus\p@}%
1139 \begingroup
1140 \setlength\@tempdima{3em}%
1141 \parindent \z@ \if@RTL\leftskip\else\rightskip\fi \@pnumwidth
1142 \parfillskip -\@pnumwidth
1143 {\leavevmode
1144 \large \bfseries #1\hfil \hb@xt@\@pnumwidth{\hss #2}}\par
1145 \nobreak
1146 \if@compatibility
1147 \global\@nobreaktrue
1148 \everypar{\global\@nobreakfalse\everypar{}}%
1149 \fi
1150 \endgroup
1151 \fi}
1152 \else
1153 \renewcommand*\l@part{%
1154 \ifnum \c@tocdepth >-2\relax
1155 \addpenalty\@secpenalty
1156 \addvspace{2.25em \@plus \p@}%
1157 \@regtocline{0}%
1158 \fi}
1159 \fi
1160
1161 \if@oldtoc
1162 \renewcommand*\l@section[2]{%
1163 \addpenalty\@secpenalty
1164 \addvspace{1.0em \@plus\p@}%
1165 \setlength\@tempdima{1.5em}%
1166 \begingroup
```
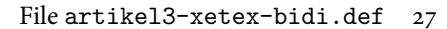

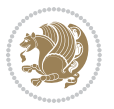

```
1167 \parindent \z@ \if@RTL\leftskip\else\rightskip\fi \@pnumwidth
1168 \parfillskip -\@pnumwidth
1169 \leavevmode \bfseries
1170 \advance\if@RTL\rightskip\else\leftskip\fi\@tempdima
1171 \hskip -\if@RTL\rightskip\else\leftskip\fi
1172 #1\nobreak\hfil \nobreak\hb@xt@\@pnumwidth{\hss #2}\par
1173 \endgroup}
1174 \else
1175 \renewcommand*\l@section{\@regtocline{1}}
1176 \{fi1177 \if@titlepage
1178 \renewenvironment{abstract}{%
1179 \titlepage
1180 \null\vfil
1181 \section*{\SectFont\abstractname}%
1182 \noindent\ignorespaces}
1183 {\par\vfil\null\endtitlepage}
1184 \else
1185 \renewenvironment{abstract}{%
1186 \if@twocolumn
1187 \section*{\abstractname}%
1188 \else
1189 \bgroup\if@RTL\leftskip\else\rightskip\fi=\unitindent
1190 \section*{\small\SectFont\abstractname}%
1191 \noindent\ignorespaces
1192 \fi}
1193 {\if@twocolumn\else\par\egroup\fi}
1194 Ifi
1195 \renewcommand*\left@footnoterule{%
1196 \kern-3\p@
1197 \kern.5\baselineskip
1198 \hrule\@width\unitindent
1199 \kern.4\baselineskip
1200 }
1201 \renewcommand*\right@footnoterule{%
1202 \kern-3\p@
1203 \kern.5\baselineskip
1204 \hbox to \columnwidth{\hskip \dimexpr\columnwidth-\unitindent\relax \hrulefill }
1205 \kern.4\baselineskip}
1206 \renewcommand*\thesubsection{\thesection\@SepMark\@arabic\c@subsection}
1207 \renewcommand*\thesubsubsection{\thesubsection\@SepMark\@arabic\c@subsubsection}
1208 \renewcommand*\theparagraph{\thesubsubsection\@SepMark\@arabic\c@paragraph}
1209 \renewcommand*\thesubparagraph{\theparagraph\@SepMark\@arabic\c@subparagraph}
1210 \renewenvironment{thebibliography}[1]
1211 {\section*{\refname}%
1212 \@mkboth{\MakeUppercase\refname}{\MakeUppercase\refname}%
1213 \if@RTL\if@LTRbibitems\@RTLfalse\else\fi\else\if@RTLbibitems\@RTLtrue\else\fi\fi
1214 \bidi@@thebibliography@font@hook%
1215 \list{\@biblabel{\@arabic\c@enumiv}}%
1216 {\settowidth\labelwidth{\@biblabel{#1}}%
```
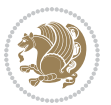

```
1217 \leftmargin\labelwidth
1218 \advance\leftmargin\labelsep
1219 \@openbib@code
1220 \usecounter{enumiv}%
1221 \let\p@enumiv\@empty
1222 \renewcommand*\theenumiv{\@arabic\c@enumiv}}%
1223 \sloppy\clubpenalty4000\widowpenalty4000%
1224 \sfcode \.\@m}
1225 {\def\@noitemerr
1226 {\@latex@warning{Empty `thebibliography' environment}}%
1227 \endlist}
1228 \if@titlepage
1229 \renewcommand*\TitleFont{\rmfamily}
1230 \renewcommand*\maketitle{%
1231 \begin{titlepage}%
1232 \let\footnotesize\small
1233 \let\right@footnoterule\relax
1234 \let\left@footnoterule\relax
1235 \let\textwidth@footnoterule\relax
1236 \let \footnote \thanks
1237 \long\def\@makefntext##1{\parindent\z@
1238 \def\labelitemi{\textendash}\@revlabeltrue
1239 \leavevmode\@textsuperscript{\@thefnmark}\kern1em\relax ##1}
1240 \renewcommand*\thefootnote{\@fnsymbol\c@footnote}%
1241 \if@compatibility\setcounter{page}{0}\fi
_{1242} \null\vfil
1243 \vskip 60\p@
1244 \begin{center}%
1245 \TitleFont
1246 {\LARGE \def\\{\penalty -\@M}
1247 \if@allcaps
1248 \expandafter\uc@nothanks\@title\thanks\relax
1249 \else
1250 \\ldotitle
1251 \fi\par}%
1252 \vskip 3em%
1253 {\large
1254 \lineskip .75em \parindent\z@
1255 \begin{tabular}[t]{c}%
1256 \if@allcaps
1257 \expandafter\uc@authornothanks\@author\and\relax
1258 \else
1259 \@author
1260 \fi
1261 \end{tabular}\par}%
1262 \vskip 1.5em%
1263 {\large
1264 \if@allcaps
1265 \uppercase\expandafter{\@date}%
1266 \else
```

```
1267 \\ldate
1268 \if{\phi\1269 \end{center}\par
1270 \Cthanks
_{1271} \vfil\null
1272 \end{titlepage}%
1273 \setcounter{footnote}{0}%
1274 \global\let\thanks\relax
1275 \global\let\maketitle\relax
1276 \global\let\@thanks\@empty
1277 \global\let\@author\@empty
1278 \global\let\@title\@empty
1279 \global\let\@date\@empty
1280 \global\let\title\relax
1281 \global\let\author\relax
1282 \global\let\date\relax
1283 \global\let\and\relax
1284 }
1285 \def\uc@nothanks#1\thanks{\uppercase{#1}\futurelet\@tempa\uc@tx}
1286 \def\uc@authornothanks#1\and{\uc@nothanks#1\thanks\relax
1287 \futurelet\@tempa\uc@ax}
1288 \def\uc@ax{%
1289 \ifx\@tempa\relax
1290 \else
1291 \\ \andname \\ \expandafter\uc@authornothanks
1292 \fi}
1293 \def\uc@tx{\ifx\@tempa\relax
1294 \else \expandafter\uc@ty \fi}
1295 \def\uc@ty#1{\thanks{#1}\uc@nothanks}
1296 \else
1297 \renewcommand*\maketitle{\par
1298 \begingroup
1299 \renewcommand*\thefootnote{\@fnsymbol\c@footnote}%
1300 \def\@makefnmark{\rlap{%
1301 \@textsuperscript{\normalfont\@thefnmark}}}%
1302 \long\def\@makefntext{\@xmakefntext{%
1303 \@textsuperscript{\normalfont\@thefnmark}}}%
1304 \if@twocolumn
1305 \ifnum \col@number=\@ne
1306 \@maketitle
1307 \else
1308 \twocolumn[\@maketitle]%
1309 \fi
1310 \else
1311 \newpage
1312 \global\@topnum\z@
1313 \@maketitle
1314 \fi
1315 \thispagestyle{plain}\@thanks
1316 \endgroup
```

```
1317 \setcounter{footnote}{0}%
1318 \global\let\thanks\relax
1319 \global\let\maketitle\relax
1320 \global\let\@maketitle\relax
1321 \global\let\@thanks\@empty
1322 \global\let\@author\@empty
1323 \global\let\@title\@empty
1324 \global\let\@date\@empty
1325 \global\let\title\relax
1326 \global\let\author\relax
1327 \global\let\date\relax
1328 \global\let\and\relax
1329 }
1330 \def\@maketitle{%
1331 \newpage
1332 \null
1333 \vskip 2em%
1334 \if@titlecentered
1335 \begin{center}%
1336 \let \footnote \thanks
1337 {\LARGE \TitleFont \@title \par}%
1338 \vskip 1.5em%
1339 {\large \TitleFont
1340 \lineskip .5em%
1341 \begin{tabular}[t]{c}%
1342 \@author
1343 \end{tabular}\par}%
1344 \vskip 1em%
1345 {\large \TitleFont \@date}%
1346 \end{center}%
1347 \else
1348 {\LARGE \TitleFont \head@style \@title \par} \vskip 1.5em
1349 {\large \TitleFont \lineskip .5em \tabcolsep\z@
1350 \def\and{%%% \begin{tabular} has already started
1351 \end{tabular}\hskip 1em plus .17fil
1352 \left\{t\delta\log\frac{t}{t}\frac{t}{r}\le\begin{equation*}t\le\begin{equation*}t\le\begin{cases}t\le\frac{t}{r}\end{equation*} \end{equation*} \end{equation*}1353 \if@RTL\begin{tabular}[t]{r}\else\begin{tabular}[t]{l}\fi\@author\end{tabular}\p
1354 \vskip 1em {\large \TitleFont \@date}
1355 \fi
1356 \par
1357 \vskip 1.5em}
1358 \fi
```
#### <span id="page-31-0"></span>**13 File arydshln-xetex-bidi.def**

```
1359 \ProvidesFile{arydshln-xetex-bidi.def}[2010/08/01 v0.2 bidi adaptations for arydshln package :
1360\def\endarray{\adl@endarray \egroup \adl@arrayrestore \if@RTLtab\egroup\endR\egroup\fi\egroup
1361 \def\endtabular{\endarray $\if@RTLtab\endR\fi\egroup}
1362 \expandafter\let\csname endtabular*\endcsname\endtabular
1363 \let\adl@array\@array
```
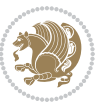

```
1364 \def\@array{\adl@everyvbox\everyvbox
1365 \everyvbox{\adl@arrayinit \the\adl@everyvbox \everyvbox\adl@everyvbox}%
1366 \ifadl@inactive \adl@inactivate \else \adl@activate \fi
1367 \let\adl@noalign\noalign
1368 \adl@array}
1369 \ifadl@usingarypkg
1370 \def\@testpach{\@chclass
1371 \ifnum \@lastchclass=6 \@ne \@chnum \@ne \else
1372 \ifnum \@lastchclass=7 5 \else
1373 \ifnum \@lastchclass=8 \tw@ \else
1374 \ifnum \@lastchclass=9 \thr@@
1375 \else \z@
1376 \ifnum \@lastchclass = 10 \else
1377 \edef\@nextchar{\expandafter\string\@nextchar}%
1378 \@chnum
1379 \if \@nextchar c\z@ \else
1380 \if \@nextchar \if@RTLtab r\else l\fi\@ne \else
1381 \if \@nextchar \if@RTLtab l\else r\fi\tw@ \else
1382 \z@ \@chclass
1383 \if\@nextchar |\@ne \let\@arrayrule\adl@arrayrule \else
1384 \if\@nextchar :\@ne \let\@arrayrule\adl@arraydashrule \else
1385 \if\@nextchar ;\@ne \let\@arrayrule\adl@argarraydashrule \else
1386 \if \@nextchar !6 \else
1387 \if \@nextchar @7 \else
1388 \if \@nextchar <8 \else
1389 \if \@nextchar >9 \else
1390 10
1391 \@chnum
1392 \if \@nextchar m\thr@@\else
1393 \if \@nextchar p4 \else
1394 \if \@nextchar b5 \else
1395 \z@ \@chclass \z@ \@preamerr \z@ \fi \fi \fi \fi \fi \fi
1396 \fi \fi \fi \fi \fi \fi \fi \fi \fi \fi \fi \fi}
1397
1398 \def\@classz{\@classx
1399 \@tempcnta \count@
1400 \prepnext@tok
1401 \@addtopreamble{\ifcase \@chnum
1402 \hfil
1403 \adl@putlrc{\d@llarbegin \insert@column \d@llarend}\hfil \or
1404 \hskip1sp\adl@putlrc{\d@llarbegin \insert@column \d@llarend}\hfil \or
1405 \hfil\hskip1sp\adl@putlrc{\d@llarbegin \insert@column \d@llarend}\or
1406 \setbox\adl@box\hbox \adl@startmbox{\@nextchar}\insert@column
1407 \adl@endmbox\or
1408 \setbox\adl@box\vtop \@startpbox{\@nextchar}\insert@column \@endpbox \or
1409 \setbox\adl@box\vbox \@startpbox{\@nextchar}\insert@column \@endpbox
1410 \fi}\prepnext@tok}
1411 \def\adl@class@start{4}
1412 \def\adl@class@iiiorvii{7}
1413
```
File arydshln-xetex-bidi.def 32

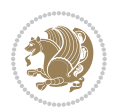

```
1414 \else
1415 \def\@testpach#1{\@chclass \ifnum \@lastchclass=\tw@ 4\relax \else
1416 \ifnum \@lastchclass=\thr@@ 5\relax \else
1417 \zeta \leftarrow \zeta \leftarrow \frac{\text{Cohnum } z@ \else1418 \if \if@RTLtab#1r\else#11\fi\@chnum \@ne \else
1419 \if \if@RTLtab#1l\else#1r\fi\@chnum \tw@ \else
1420 \\@chclass
1421 \if #1|\@ne \let\@arrayrule\adl@arrayrule \else
1422 \if #1:\@ne \let\@arrayrule\adl@arraydashrule \else
1423 \if #1;\@ne \let\@arrayrule\adl@argarraydashrule \else
1424 \if #1@\tw@ \else
1425 \if #1p\thr@@ \else \z@ \@preamerr 0\fi
1426 \fi \fi \fi \fi \fi \fi \fi \fi \fi}
1427
1428 \def\@arrayclassz{\ifcase \@lastchclass \@acolampacol \or \@ampacol \or
1429 \or \or \@addamp \or
1430 \@acolampacol \or \@firstampfalse \@acol \fi
1431 \edef\@preamble{\@preamble
1432 \ifcase \@chnum
1433 \hfil\adl@putlrc{$\relax\@sharp$}\hfil
1434 \or \adl@putlrc{$\relax\@sharp$}\hfil
1435 \or \hfil\adl@putlrc{$\relax\@sharp$}\fi}}
1436 \def\@tabclassz{\ifcase \@lastchclass \@acolampacol \or \@ampacol \or
1437 \or \or \@addamp \or
1438 \@acolampacol \or \@firstampfalse \@acol \fi
1439 \edef\@preamble{\@preamble
1440 \ifcase \@chnum
1441 \hfil\adl@putlrc{\@sharp\unskip}\hfil
1442 \or \adl@putlrc{\@sharp\unskip}\hfil
1443 \or \hfil\hskip\z@ \adl@putlrc{\@sharp\unskip}\fi}}
1444 \def\adl@class@start{6}
1445 \def\adl@class@iiiorvii{3}
1446 If i1447 \@ifpackageloaded{colortbl}{%
1448 \def\adl@inactivate{\adl@org@inactivate \let\CT@setup\adl@CT@setup}
1449 \def\adl@activate{\adl@org@activate \let\CT@setup\adl@act@CT@setup
1450 \let\@endpbox\adl@org@endpbox}
1451 \let\adl@CT@setup\CT@setup
1452 \def\CT@setup{\adl@CT@setup
1453 \@tempdima\ht\z@ \advance\@tempdima\minrowclearance
1454 \ifdim\adl@height<\@tempdima \global\adl@height\@tempdima \fi
1455 \ifdim\adl@depth<\dp\z@ \global\adl@depth\dp\z@\fi}
1456 \let\adl@act@CT@setup\CT@setup
1457 \def\@classz{\@classx
1458 \@tempcnta\count@ \prepnext@tok
1459 \expandafter\CT@extract\the\toks\@tempcnta\columncolor!\@nil
1460 \expandafter\adl@extract@arc\the\toks\@tempcnta\arrayrulecolor!\@nil
1461 \expandafter\adl@extract@drsc
1462 \the\toks\@tempcnta\doublerulesepcolor!\@nil
1463 \expandafter\adl@extract@dgc\the\toks\@tempcnta\dashgapcolor!\@nil
```
File arydshln-xetex-bidi.def 33

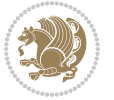

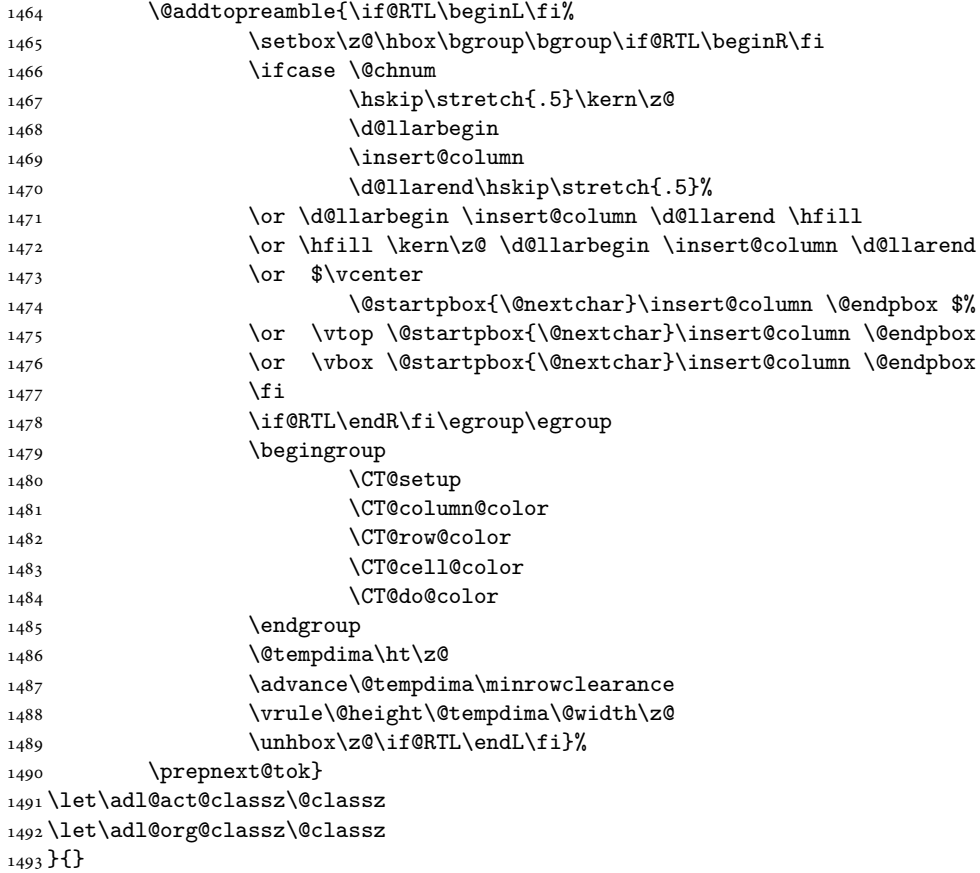

## <span id="page-34-0"></span>**14 File bidi.sty**

```
1494 \NeedsTeXFormat{LaTeX2e}
1495 \def\bididate{2018/09/26}
1496 \def\bidi@version{33.8}
1497 \ProvidesPackage{bidi}[\bididate\space v\bidi@version\space
1498 Bidirectional typesetting in plain TeX and LaTeX]
1499 \edef\@bidi@info{****************************************************^^J%
1500 * ^ J%
1501 * bidi package (Bidirectional typesetting in^^J%
1502* plain TeX and LaTeX, using XeTeX engine)^^J%
1503 * ^^J%
_{1504}\ast Description: A convenient interface for<br>^^J%
1505 * typesetting bidirectional texts in plain TeX^^J%
1506* and LaTeX. The package includes adaptations^^J%
1507* for use with many other commonly-used packages.^^J%
1508 * \sim J\%1509 * Copyright (c) 2009--2018 Vafa Khalighi^^J%
_{1510}* ^^J%
```
File bidi.sty 34

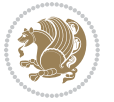

```
1511 * v\bidi@version, \bididate^^J%
1512 * ^^J%
1513 * License: LaTeX Project Public License, version^^J%
1514 * 1.3c or higher (your choice)^^J%
1515 * ^^J%
1516 * Location on CTAN: /macros/xetex/latex/bidi^^J%
1517 * ^^J%
1518 * Issue tracker: https://sourceforge.net/p/persian-tex-dist/tickets^^J%
1519 * ^^J%
1520 * Support: https://lists.sourceforge.net/lists/listinfo/persian-tex-dist-discuss^^J%
1521 * ^^J%
1522 ****************************************************}
1523 \typeout{\@bidi@info}
1524 \edef\bidi@everyjob{\the\everyjob}
1525 \everyjob{\bidi@everyjob\typeout{\@bidi@info}}
1526 \newcommand*{\bidiversion}{\ensuremath\bidi@version}
1527 \newcommand*{\IfbidiPackageVersionLater}[1]{%
1528 \ifdim\bidi@version pt > #1 pt %
1529 \expandafter\@firstoftwo
1530 \else
1531 \expandafter\@secondoftwo
1532 \fi}
1533 \newcommand*{\IfbidiPackageVersionBefore}[1]{%
1534 \ifdim\bidi@version pt < #1 pt %
1535 \expandafter\@firstoftwo
1536 \else
1537 \expandafter\@secondoftwo
1538 \fi}
1539 \newcommand*{\IfbidiPackageVersion}[1]{%
1540 \ifdim\bidi@version pt = #1 pt %
1541 \expandafter\@firstoftwo
1542 \else
1543 \expandafter\@secondoftwo
1544 \fi}
1545 \RequirePackage{iftex}
1546 \RequireXeTeX
1547 \RequirePackage{biditools}
1548 \RequirePackage{zref-abspage}
1549 \RequirePackage{auxhook}
1550 \RequirePackage{ltxcmds}
1551 \RequirePackage{xkeyval}
1552 \eqnewif{\if@RTLmain}{\if@rlmain}
1553 \eqnewif{\if@RTL}{\if@rl}
1554 \newif\if@nonlatin
_{1555}\text{\textnormal{\textbackslash}}1556 \newcommand*{\setnonlatin}{\@nonlatintrue}
1557 \eqnewif{\if@RTLtab}{\if@tab@rl}
1558 \newif\if@hboxRconstruct
1559 \newcommand*{\setRTLtable}{\@RTLtabtrue}
1560 \newcommand*{\setLTRtable}{\@RTLtabfalse}
```

```
File bidi.sty 35
```
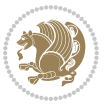
```
1561 \newif\if@bidi@pdfm@mark
1562 \newif\if@RTLmarginpar
1563 \newif\if@LTRmarginpar
1564 \newif\if@LTRbibitems
1565 \newif\if@RTLbibitems
1566 \newif\if@extrafootnotefeatures
1567 \newif\if@parafootRTL
1568 \newif\if@RTLcolumnfootnotes
1569 \eqnewif{\if@RTL@footnote}{\if@rl@footnote}
1570 \newif\if@bidi@list@minipage@parbox
1571 \newif\if@bidi@list@minipage@parbox@not@nob
1572 \newcommand*{\@bidi@pdfcreator}{%
1573 The bidi package, v\bidi@version, \bididate
1574 }
1575 \newcommand*{\@bidi@pdfproducer}{%
1576 The bidi package, v\bidi@version, \bididate
1577 }
1578 \newcommand*{\@bidi@pdfcustomproperties}{%
1579 This is the bidi package, Version \bidi@version,
1580 Released September 26, 2018.
1581 }
1582 \@RTLmainfalse
1583 \AtBeginDocument{%
1584 \if@RTLmain\else
1585 \if@RTL\@RTLmaintrue%
1586 \else\@RTLmainfalse%
1587 \fi%
1588 \fi%
1589 }
1590 \let\n@xt=\
1591 \bidi@newrobustcmd*{\LRE}{\protect\pLRE}%
1592 \def\pLRE{\protect\afterassignment\moreLRE \let\n@xt= }
1593 \bidi@newrobustcmd*{\RLE}{\protect\pRLE}
1594 \def\pRLE{\protect\afterassignment\moreRLE \let\n@xt= }
1595 \def\bracetext{\ifcat\n@xt{\else\ifcat\n@xt}\fi
1596 \errmessage{Missing left brace has been substituted}\fi \bgroup}
1597 \newinsert\@bidi@copyins@
1598 \skip\@bidi@copyins@=12\p@
1599 \dimen\@bidi@copyins@=40pc
1600 \count\@bidi@copyins@=1000
1601 \newcommand*{\@bidi@inslogo@}{\insert\@bidi@copyins@{\@bidi@logo@}}
1602 \newcommand*{\@bidi@logo@hb@xt@}{%
1603 \if@RTLmain
1604 \hboxR to
1605 \else
1606 \hboxL to
1607 \fi
1608 }
1609 \newcommand*{\@bidi@logo}[1]{%
1610 \toks@{%
```
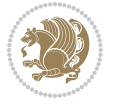

```
1611 \setbox\z@\hbox{%
1612 \special{%
1613 pdf:image width 50pt height 50pt (#1)%
1614 }
1615 }%
1616 \dp\z@\z@
1617 \ht\z@=50pt
1618 \wd\z@=50pt
1619 \beginL
1620 \lower20pt\box\z@
1621 \endL
1622 }%
1623 \the\toks@
1624 }
1625 \newcommand*{\@bidi@logo@}{\@bidi@logo@hb@xt@\textwidth{\hss\LRE{\bfseries Typeset by the \text
1626 \define@key{bidi@pdfencrypt}{userpassword}[]{%
1627 \def\bidi@pdfencrypt@userpassword{#1}%
1628 }
1629 \define@key{bidi@pdfencrypt}{ownerpassword}[]{%
1630 \def\bidi@pdfencrypt@ownerpassword{#1}%
1631 }
1632 \define@key{bidi@pdfencrypt}{keylength}[128]{%
1633 \def\bidi@pdfencrypt@keylength{#1}%
1634 }
1635 \define@key{bidi@pdfencrypt}{permissionflags}[2052]{%
1636 \def\bidi@pdfencrypt@permissionflags{#1}%
1637 }
1638 \newcommand*{\pdfencryptsetup}{\setkeys{bidi@pdfencrypt}}
1639 \@onlypreamble\pdfencryptsetup
1640 \input{latex-xetex-bidi.def}
1641 \input{loadingorder-xetex-bidi.def}
1642 \define@choicekey{bidi.sty}{RTLdocument}[\bidi@tempa\bidi@tempb]{on,off}[on]{%
1643 \ifcase\bidi@tempb\relax
1644 \@RTLtrue
1645 \or
1646 \@RTLfalse
_{1647} \fi}
1648 \define@choicekey{bidi.sty}{documentdirection}[\bidi@tempa\bidi@tempb]{righttoleft,lefttoright}{%
1649 \ifcase\bidi@tempb\relax
1650 \@RTLtrue
1651 \or
1652 \@RTLfalse
1653 \fi}
1654 \define@choicekey{bidi.sty}{tabledirection}[\bidi@tempa\bidi@tempb]{righttoleft,lefttoright}{%
1655 \ifcase\bidi@tempb\relax
1656 \@RTLtabtrue
1657 \or
1658 \@RTLtabfalse
1659 \fi}
1660 \define@choicekey{bidi.sty}{script}[\bidi@tempa\bidi@tempb]{latin,nonlatin}[latin]{%
```
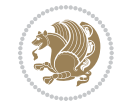

```
1661 \ifcase\bidi@tempb\relax
1662 \@nonlatinfalse
1663 \or
1664 \@nonlatintrue
1665 \fi}
1666 \define@choicekey{bidi.sty}{rldocument}[\bidi@tempa\bidi@tempb]{on,off}[on]{%
1667 \ifcase\bidi@tempb\relax
1668 \@RTLtrue
1669 \or
1670 \@RTLfalse
_{1671} \fi}
1672 \define@choicekey{bidi.sty}{footnoterule}[\bidi@tempa\bidi@tempb]{automatic,left,right,split,text
1673 \ifcase\bidi@tempb\relax
1674 \autofootnoterule
1675 \or
1676 \leftfootnoterule
1677 \or
1678 \rightfootnoterule
1679 \or
1680 \SplitFootnoteRule
1681 \or
1682 \textwidthfootnoterule
1683 \fi}
1684 \define@choicekey{bidi.sty}{footnotedirection}[\bidi@tempa\bidi@tempb]{righttoleft,lefttoright}{%
1685 \ifcase\bidi@tempb\relax
1686 \@RTL@footnotetrue
1687 \or
1688 \@RTL@footnotefalse
1689 \fi}
1690 \define@choicekey{bidi.sty}{debugfootnotedirection}[\bidi@tempa\bidi@tempb]{on,off}[on]{%
1691 \ifcase\bidi@tempb\relax
1692 \footdir@debugtrue
1693 \or
1694 \footdir@debugfalse
1695 \fi}
1696 \define@choicekey{bidi.sty}{extrafootnotefeatures}[\bidi@tempa\bidi@tempb]{on,off}[on]{%
1697 \ifcase\bidi@tempb\relax
1698 \@extrafootnotefeaturestrue
1699 \or
1700 \@extrafootnotefeaturesfalse
1701 \fi}
1702
1703 \define@choicekey{bidi.sty}{DetectColumn}[\bidi@tempa\bidi@tempb]{on,off}[on]{%
1704 \ifcase\bidi@tempb\relax
1705 \def\bidi@firstcolumn@status@write{%
1706 \protected@write\@auxout{}%
1707 {\string\bidi@column@status
1708 {1}}}%
1709 \def\bidi@lastcolumn@status@write{%
1710 \protected@write\@auxout{}%
```
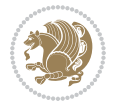

```
1711 {\setminus \{ \string\boldsymbol{\delta}( \boldsymbol{r}) \}}1712 \or
1713 \let\bidi@firstcolumn@status@write\relax
1714 \let\bidi@lastcolumn@status@write\relax
_{1715} \fi}
1716
1717 \define@choicekey{bidi.sty}{logo}[\bidi@tempa\bidi@tempb]{on,off}[on]{%
1718 \ifcase\bidi@tempb\relax
1719 \AtBeginDocument{\@bidi@inslogo@}%
1720 \or
1721 \let\@bidi@logo@\@empty \let\@bidi@inslogo@\@empty
1722 \fi}
1723
1724 \define@choicekey{bidi.sty}{pdfinfo}[\bidi@tempa\bidi@tempb]{on,off}[on]{%
1725 \ifcase\bidi@tempb\relax
1726 \@bidi@pdfm@marktrue
1727 \or
1728 \@bidi@pdfm@markfalse
1729 \fi}
1730
1731 \ExecuteOptionsX{%
1732 DetectColumn=off%
1733 }
1734
1735 \ProcessOptionsX
1736
1737 \pdfencryptsetup{%
1738 userpassword,%
1739 ownerpassword,%
1740 keylength,%
1741 permissionflags%
1742 }
1743
1744 \if@extrafootnotefeatures
1745 \input{extrafootnotefeatures-xetex-bidi.def}
1746 \fi
1747 \newcount\bidi@digits
1748 \XeTeXinterchartokenstate=\@ne
1749 \newXeTeXintercharclass\bidi@digits@charclass
1750 \newXeTeXintercharclass\bidi@sepmark@charclass
1751 \XeTeXcharclass `\. \bidi@sepmark@charclass
1752\XeTeXcharclass `\-\bidi@sepmark@charclass
1753 \bidi@digits='\\0 \lozenge \XeTeXcharclass \bidi@digits@charclass \ifnum\bidi@digits@charclass \ifnum\bidi@digits@charclass \ifnum\bidi@digits@charclass \ifnum\bidi@digits@charclass \ifnum\bidi@digits@charclass \ifnum\bidi@digits@charclass \ifnum\bidi@digits@charclass \ifnum\bidi@digits@charclass \ifnum\bidi@digits@charclass \ifnum\bidi@dixifnum\bidi@dixifnum\bidi@dixifnum\bidi@dixifnum\bidi@dixifnum\bidi@dixifnum\bidi@dixifnum\bidi@dixifnum\b1754 \bidi@digits='\\ \lo{loop \\XeTeXcharclass \\bid@digits`\end{array}1755 \XeTeXinterchartoks \bidi@sepmark@charclass \bidi@digits@charclass = {\DigitsDotDashInterChar
1756 \newcommand*{\DigitsDotDashInterCharToks}{\if@nonlatin\char"200F \fi}
1757 \bidi@AtEndPreamble{%
1758 \special{pdf:encrypt
1759 userpw (\bidi@pdfencrypt@userpassword)
1760 ownerpw (\bidi@pdfencrypt@ownerpassword)
```
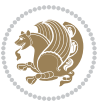

```
1761 length \bidi@pdfencrypt@keylength
1762 perm \bidi@pdfencrypt@permissionflags
1763 }%
1764 }
1765 \AtEndDocument{%
1766 \special{pdf:%
1767 docinfo<<%
1768 \if@bidi@pdfm@mark
1769 /Creator(\@bidi@pdfcreator)%
1770 /Producer(\@bidi@pdfproducer)%
1771 \fi
1772 /BIDI.Fullbanner(\@bidi@pdfcustomproperties)%
1773 \if@bidi@csdef{@xepersian@pdfcustomproperties}{%
1774 /XEPERSIAN.Fullbanner(\@xepersian@pdfcustomproperties)%
1775 }{}%
1776 >>%
1777 }%
1778 }
```
# **15 File bidi.tex**

```
1779 \def\bididate{2018/09/26}
1780 \catcode`@=11
1781 \def\bidi@version{33.8}
1782 \let \protect \relax
1783\newlinechar`\^^J
1784 \edef\@bidi@info{****************************************************^^J%
1785 * ^^J%
1786* bidi package (Bidirectional typesetting in^^J%
1787 * plain TeX and LaTeX, using XeTeX engine)^^J%
1788 * ^^J%
1789* Description: A convenient interface for^^J%
1790* typesetting bidirectional texts in plain TeX^^J%
1791 * and LaTeX. The package includes adaptations<sup>^^</sup>J%
1792* for use with many other commonly-used packages.^^J%
1793 * <sup>2</sup> J<sup>%</sup>
1794* Copyright (c) 2009--2018 Vafa Khalighi^^J%
1795 * ^^J%
1796* v\bidi@version, \bididate^^J%
1797 * ^^J%
1798 * License: LaTeX Project Public License, version^^J%
1799* 1.3c or higher (your choice)^^J%
1800 * \sim J\%1801 * Location on CTAN: /macros/xetex/latex/bidi^^J%
_{1802} * ^^J%
1803 * Issue tracker: https://sourceforge.net/p/persian-tex-dist/tickets^^J%
1804 * ^^J%
1805 * Support: https://lists.sourceforge.net/lists/listinfo/persian-tex-dist-discuss^^J%
1806 * ^ J%
1807 ****************************************************}
```
File bidi.tex 40

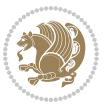

```
1808 \message{\@bidi@info}
1809 \edef\bidi@everyjob{\the\everyjob}
1810 \everyjob{\bidi@everyjob\message{\@bidi@info}}
1811 \def\bidiversion{%
1812 \relax
1813 \ifmmode
1814 \bidi@version
1815 \else
1816 $\bidi@version$
1817 \fi
1818 }
1819 \input iftex.sty
1820 \RequireXeTeX
1821 \newif\if@bidi@pdfm@mark
1822 \newif\if@RTLmain
1823 \newif\if@RTL
1824 \newif\if@hboxRconstruct
1825 \newif\if@sentdir
1826 \newif\if@RTL@footnote
1827 \@RTLmainfalse
1828 \def\setRTLmain{%
1829 \if@RTLmain\else
1830 \if@RTL\@RTLmaintrue%
1831 \else\@RTLmainfalse%
1832 \fi%
1833 \fi%
1834 }
1835 \let\n@xt=\
1836 \protected\def\LRE{\protect\pLRE}%
1837 \def\pLRE{\protect\afterassignment\moreLRE \let\n@xt= }
1838 \protected\def\RLE{\protect\pRLE}
1839 \def\pRLE{\protect\afterassignment\moreRLE \let\n@xt= }
1840 \def\bracetext{\ifcat\n@xt{\else\ifcat\n@xt}\fi
1841 \errmessage{Missing left brace has been substituted}\fi \bgroup}
1842 \newinsert\@bidi@copyins@
1843 \skip\@bidi@copyins@=12\p@
1844 \dimen\@bidi@copyins@=40pc
1845 \count\@bidi@copyins@=1000
1846 \def\@bidi@inslogo@{\insert\@bidi@copyins@{\@bidi@logo@}}
1847 \def\@bidi@logo@hb@xt@{%
1848 \if@RTLmain
1849 \hboxR to
1850 \else
1851 \hboxL to
1852 \fi
1853 }
1854 \def\@bidi@logo#1{%
1855 \toks@{%
1856 \setbox\z@\hbox{%
1857 \special{%
```
File bidi.tex 41

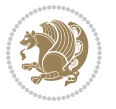

```
1858 pdf:image width 50pt height 50pt (#1)%
1859 }
1860 }%
1861 \dp\z@\z@
1862 \ht\z@=50pt
1863 \wd\z@=50pt
1864 \beginL
1865 \lower20pt\box\z@
1866 \endL
1867 }%
1868 \the\toks@
1869 }
1870 \def\@bidi@logo@{\@bidi@logo@hb@xt@\hsize{\hss\LRE{\bf Typeset by the bidi package\quad\@bidi
1871 \def\nobidilogo{\let\@bidi@logo@\@empty \let\@bidi@inslogo@\@empty}
1872 \def\@bidi@pdfcreator{%
1873 The bidi package, v\bidi@version, \bididate
1874 }
1875 \def\@bidi@pdfproducer{%
1876 The bidi package, v\bidi@version, \bididate
1877 }
1878 \def\@bidi@pdfcustomproperties{%
1879 This is the bidi package, Version \bidi@version,
1880 Released September 26, 2018.
1881 }
1882 \def\bidi@pdfm@mark{%
1883 \special{pdf:%
1884 docinfo<<%
1885 \if@bidi@pdfm@mark
1886 /Creator(\@bidi@pdfcreator)%
1887 /Producer(\@bidi@pdfproducer)%
1888 \fi
1889 /BIDI.Fullbanner(\@bidi@pdfcustomproperties)%
1890 >>%
1891 }%
1892 }
1893 \def\bidipdfinfoon{\@bidi@pdfm@marktrue}
1894 \def\bidipdfinfooff{\@bidi@pdfm@markfalse}
1895 \input plain-xetex-bidi.def
1896 \@bidi@inslogo@
1897 \outer\def\bye{\par\vfill\supereject\bidi@pdfm@mark\end}
1898 \catcode`@=12
1899 \bidipdfinfoon
```
## **16 File bidi2in1.sty**

```
1900 \NeedsTeXFormat{LaTeX2e}
1901 \ProvidesPackage{bidi2in1}
1902 \pagestyle{plain}
1903 \newcount\evenpage
1904 \newcount\oddpage
```
File bidi2in1.sty 42

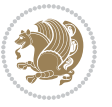

```
1905 \twocolumn
1906 \def\@oddfoot{\evenpage=\thepage%
1907 \multiply\evenpage by 2%
1908 \oddpage=\the\evenpage%
1909 \advance\oddpage by -1%
1910 \hfil\the\evenpage\hfil\hfil\the\oddpage\hfil}%
1911 \def\@evenfoot{\evenpage=\thepage%
1912 \multiply\evenpage by 2%
1913 \oddpage=\the\evenpage%
1914 \advance\oddpage by -1%
1915 \hfil\the\oddpage\hfil\hfil\the\evenpage\hfil}%
1916 \textwidth 9.49in
1917 \textheight 6.7in
1918 \columnsep 0.9in
1919 \columnseprule 0.125pt
1920 \headheight 0cm
1921 \topmargin 0in
1922 \marginparwidth 0in
1923 \marginparsep 0in
1924 \hoffset 0.05in % Corrected
1925 \voffset -0.5in %top margin space is 1.0in by default
1926 \oddsidemargin 0in
1927 \evensidemargin 0in
1928 \headsep 0cm
1929 \topskip 0cm
1930 \parskip 0.15in %
1931 \headsep 0pt
1932 \special{papersize=11.69in,8.26in}
1933 \renewcommand\maketitle{\par
1934 \begingroup
1935 \renewcommand\thefootnote{\@fnsymbol\c@footnote}%
1936 \def\@makefnmark{\rlap{\@textsuperscript{\normalfont\@thefnmark}}}%
1937 \long\def\@makefntext##1{\parindent 1em\noindent
1938 \hb@xt@1.8em{%
1939 \hss\@textsuperscript{\normalfont\@thefnmark}}##1}%
1940 \@maketitle
1941 \@thanks
1942 \endgroup
1943 \setcounter{footnote}{0}%
1944 \global\let\thanks\relax
1945 \global\let\maketitle\relax
1946 \global\let\@maketitle\relax
1947 \global\let\@thanks\@empty
1948 \global\let\@author\@empty
1949 \global\let\@date\@empty
1950 \global\let\@title\@empty
1951 \global\let\title\relax
1952 \global\let\author\relax
1953 \global\let\date\relax
1954 \global\let\and\relax
```
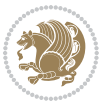

**17 File bidicode.sty**

}

```
1956 \NeedsTeXFormat{LaTeX2e}
1957 \ProvidesPackage{bidicode}
1958 \RequirePackage{xcolor}
1959 \RequirePackage{showexpl}
1960 \definecolor{hellgelb}{rgb}{1,1,0.85}
1961 \definecolor{colKeys}{rgb}{0,0,1}
1962 \definecolor{colIdentifier}{rgb}{0,0,0}
1963 \definecolor{colComments}{rgb}{1,0,0}
1964 \definecolor{colString}{rgb}{0,0.5,0}
1965 \lstset{
1966 language=[LaTeX]TEX,
1967 float=hbp,
1968 basicstyle=\ttfamily\small,
1969 identifierstyle=\color{colIdentifier},
1970 keywordstyle=\color{colKeys},
1971 stringstyle=\color{colString},
1972 commentstyle=\color{colComments},
1973 backgroundcolor=\color{hellgelb},
1974 columns=flexible,
1975 tabsize=4,
1976 extendedchars=true,
1977 showspaces=false,
1978 showstringspaces=false,
1979 numbers=left,
1980 numbersep=0.9em,
1981 numberstyle=\tiny, %
1982 frame=single,
1983 captionpos=b,
1984 xleftmargin=1em,
1985 breaklines=true,
1986 breakautoindent=false,
1987 breakindent=0pt,
1988 escapeinside=**,
1989 pos=r,
1990 explpreset={%
1991 xleftmargin=1em,columns=flexible,language=[LaTeX]TEX},
1992 morekeywords={setLTR,setLR,setRTL,setRL,LRE,LR,RLE,RL,lr,bidiversion,bididate}
1993 }
1994 \newcommand\HLON{%
1995 \gdef\lst@alloverstyle##1{%
1996 \fboxrule=0pt
1997 \fboxsep=0pt
1998 \fcolorbox{hellgelb}{hellgelb}{\bfseries\strut##1}%
1999 }}
2000 \newcommand\HLOFF{%
2001 \xdef\lst@alloverstyle##1{##1}%
```
File bidicode.sty 44

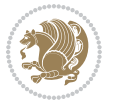

```
2002 }
2003 \newcommand\Larg [1]{{\normalfont\itshape#1\/}}
2004 \newcommand\Larga[1]{$\langle$\Larg{#1}$\rangle$}
2005 \newcommand\Largb[1]{\lcb\Larg{#1}\rcb}
2006 \newcommand\Largs[1]{\lsb\Larg{#1}\rsb}
2007 \newcommand\Largr[1]{\lrb\Larg{#1}\rrb}
2008 \newcommand\LBEG[1]{{\normalfont\ttfamily\bs{}begin\lcb#1\rcb}}
2009 \newcommand\LEND[1]{{\normalfont\ttfamily\bs{}end\lcb#1\rcb}}
2010
2011 \DeclareRobustCommand\bs{{\normalfont\ttfamily\symbol{92}}}
2012 \DeclareRobustCommand\lcb{{\normalfont\ttfamily\char`\{}}
2013 \DeclareRobustCommand\rcb{{\normalfont\ttfamily\char`\}}}
2014 \DeclareRobustCommand\lsb{{\normalfont\ttfamily[}}
2015 \DeclareRobustCommand\rsb{{\normalfont\ttfamily]}}
2016 \DeclareRobustCommand\lrb{{\normalfont\ttfamily(}}
2017 \DeclareRobustCommand\rrb{{\normalfont\ttfamily)}}
2018
2019 \def\Lcs#1{\nxLcs{#1}}
2020 \def\LcsStar#1{\nxLcs{#1}\OptArg*{*}}
2021 \def\nxLcs#1{\texttt{\symbol{92}#1}}
2022
2023 \def\Coordx#1{$x_{#1}$}
2024 \def\Coordy#1{$y_{#1}$}
2025 \def\Coordz#1{$z_{#1}$}
2026 \def\Coord#1{\Coordx{#1},\kern 1pt\Coordy{#1}}
2027 \def\Coordn{\Coordx{n},\kern 1pt\Coordy{n}}
2028 \def\CoordIII#1{\Coordx{#1},\kern 1pt\Coordy{#1},\kern 1pt\Coordz{#1}}
2029 \def\CAny{\Coordx{},\kern 1pt\Coordy{}}
2030 \def\CIIIAny{\Coordx{},\kern 1pt\Coordy{},\kern 1pt\Coordz{}}
2031 \def\coord#1{(\Coordx{#1},\kern 1pt\Coordy{#1})}
2032 \def\coordn{(\Coordx{n},\kern 1pt\Coordy{n})}
2033 \def\coordiii#1{(\Coordx{#1},\kern 1pt\Coordy{#1},\kern 1pt\Coordz{#1})}
2034 \def\coordx#1{($x_{#1}$)}
2035 \def\coordy#1{($y_{#1}$)}
2036 \def\coordz#1{($z_{#1}$)}
2037 \def\cAny{(\Coordx{},\kern 1pt\Coordy{})}
2038 \def\ciiiAny{(\Coordx{},\kern 1pt\Coordy{},\kern 1pt\Coordz{})}
2039
2040 \newsavebox{\boxdef}
2041 \newenvironment{BDef}
2042 {\begin{lrbox}\boxdef
2043 \def\arraystretch{1.0}
2044 \begin{tabular}{@{}l@{}l@{}l@{}}
2045 }
2046 {\end{tabular}\end{lrbox}
2047
2048 {\BCmd\fbox{\usebox\boxdef}\endBCmd}
2049 \aftergroup\@afterindentfalse\aftergroup\@afterheading
2050 }
2051
```
File bidicode.sty 45

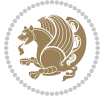

```
2052 \newenvironment{BDef*}
2053 {\begin{lrbox}\boxdef
2054 \def\arraystretch{1.0}
2055 \begin{tabular}{@{}l@{}l@{}l@{}}
2056 }
2057 {\end{tabular}\end{lrbox}
2058 {\begin{BCmd*}\fbox{\usebox\boxdef}\end{BCmd*}}
2059 \aftergroup\@afterindentfalse\aftergroup\@afterheading
2060 }
2061 \newenvironment{BCmd}{
2062 \@beginparpenalty-\@lowpenalty
2063 \topsep\BDefaboveskip
2064 \fboxsep3pt
2065 \flushleft}
2066 {\@endparpenalty\@M
2067 \@topsepadd\BDefbelowskip
2068 \endflushleft}
2069
2070 \newenvironment{BCmd*}{
2071 \@beginparpenalty\@M
2072 \topsep\BDefinlineskip
2073 \fboxsep3pt
2074 \flushleft}
2075 {\@endparpenalty5000
2076 \endflushleft}
2077
2078 \newskip\BDefaboveskip
2079 \newskip\BDefbelowskip
2080 \newskip\BDefinlineskip
2081 \setlength\BDefaboveskip{10pt plus 4pt}
2082 \setlength\BDefbelowskip{6pt}
2083 \setlength\BDefinlineskip{6pt}
2084
2085 \def\OptArgs{\colorbox{black!20}{\texttt{[Options]}}\kern1pt}
2086 \def\OptArg{\@ifnextchar*\OptArg@i{\OptArg@ii*}}
2087 \def\OptArg@i*#1{\colorbox{black!20}{\texttt{#1}}\kern1pt}
2088 \def\OptArg@ii*#1{\colorbox{black!20}{\texttt{[#1]}}\kern1pt}
```

```
2089 \NeedsTeXFormat{LaTeX2e}
2090 \ProvidesPackage{bidiftnxtra}
2091 \newtoks\bidi@p@ftn
2092 \let\FN@sf@@footnote\footnote
2093 \let\FN@sf@@LTRfootnote\LTRfootnote
2094 \let\FN@sf@@RTLfootnote\RTLfootnote
2095 \def\footnote{\ifx\protect\@typeset@protect
2096 \expandafter\FN@sf@@footnote
2097 \else
2098 \expandafter\FN@sf@gobble@opt
```
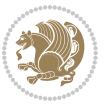

```
2099 \fi
2100 }
2101 \def\LTRfootnote{\ifx\protect\@typeset@protect
2102 \expandafter\FN@sf@@LTRfootnote
2103 \else
2104 \expandafter\FN@sf@gobble@opt
2105 \fi
2106 }
2107 \def\RTLfootnote{\ifx\protect\@typeset@protect
2108 \expandafter\FN@sf@@RTLfootnote
2109 \else
2110 \expandafter\FN@sf@gobble@opt
2111 \fi
2112 }
2113 \edef\FN@sf@gobble@opt{\noexpand\protect
2114 \expandafter\noexpand\csname FN@sf@gobble@opt \endcsname}
2115 \expandafter\def\csname FN@sf@gobble@opt \endcsname{%
2116 \@ifnextchar[%]
2117 \FN@sf@gobble@twobracket
2118 \@gobble
2119 }
2120 \def\FN@sf@gobble@twobracket[#1]#2{}
2121 \let\FN@sf@@footnotemark\footnotemark
2122 \def\footnotemark{\ifx\protect\@typeset@protect
2123 \expandafter\FN@sf@@footnotemark
2124 \else
2125 \expandafter\FN@sf@gobble@optonly
2126 \fi
2127 }
2128 \edef\FN@sf@gobble@optonly{\noexpand\protect
2129 \expandafter\noexpand\csname FN@sf@gobble@optonly \endcsname}
2130 \expandafter\def\csname FN@sf@gobble@optonly \endcsname{%
2131 \@ifnextchar[%]
2132 \FN@sf@gobble@bracket
2133 {}%
2134 }
2135 \def\FN@sf@gobble@bracket[#1]{}
2136 \def\@tabular{%
2137 \leavevmode \hbox \bgroup
2138 \let\@footnotetext\bidi@p@ftntext
2139 \let\@LTRfootnotetext\bidi@p@LTRftntext
2140 \let\@RTLfootnotetext\bidi@p@RTLftntext
2141 \let\@xfootnotenext\bidi@p@xftntext
2142 \let\@xfootnote\bidi@p@xfootnote
2143 \let\@xLTRfootnotenext\bidi@p@xLTRftntext
2144 \let\@xLTRfootnote\bidi@p@xLTRfootnote
2145 \let\@xRTLfootnotenext\bidi@p@xRTLftntext
2146 \let\@xRTLfootnote\bidi@p@xRTLfootnote
2147 \if@RTLtab\beginR \fi
2148 $\let\@acol\@tabacol
```
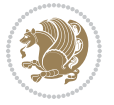

```
2149 \let\@classz\@tabclassz
2150 \let\@classiv\@tabclassiv \let\\\@tabularcr\@tabarray}
2151 \def\endtabular{\crcr\egroup\if@RTLtab\egroup\endR\egroup\fi
2152 \egroup $\if@RTLtab\endR\fi\egroup
2153 \ifx\@captype\@undefined
2154 \global\bidi@p@ftn\expandafter{\expandafter}\the\bidi@p@ftn\fi}
2155 \long\def\bidi@p@ftntext#1{%
2156 \edef\@tempy{\the\bidi@p@ftn\noexpand\footnotetext[\the\csname c@\@mpfn\endcsname]}%
2157 \global\bidi@p@ftn\expandafter{\@tempy{#1}}}%
2158 \long\def\bidi@p@LTRftntext#1{%
2159 \edef\@tempyi{\the\bidi@p@ftn\noexpand\LTRfootnotetext[\the\csname c@\@mpfn\endcsname]}%
2160 \global\bidi@p@ftn\expandafter{\@tempyi{#1}}}%
2161 \long\def\bidi@p@RTLftntext#1{%
2162 \edef\@tempyii{\the\bidi@p@ftn\noexpand\RTLfootnotetext[\the\csname c@\@mpfn\endcsname]}%
2163 \global\bidi@p@ftn\expandafter{\@tempyii{#1}}}%
2164
2165
2166 \long\def\bidi@p@xftntext[#1]#2{%
2167 \global\bidi@p@ftn\expandafter{\the\bidi@p@ftn\footnotetext[#1]{#2}}}
2168
2169 \long\def\bidi@p@xLTRftntext[#1]#2{%
2170 \global\bidi@p@ftn\expandafter{\the\bidi@p@ftn\LTRfootnotetext[#1]{#2}}}
2171
2172 \long\def\bidi@p@xRTLftntext[#1]#2{%
2173 \global\bidi@p@ftn\expandafter{\the\bidi@p@ftn\RTLfootnotetext[#1]{#2}}}
2174
2175
2176 \def\bidi@p@xfootnote[#1]{%
2177 \begingroup
2178 \csname c@\@mpfn\endcsname #1\relax
2179 \unrestored@protected@xdef\@thefnmark{\thempfn}%
2180 \endgroup
2181 \@footnotemark\bidi@p@xftntext[#1]}
2182
2183
2184 \def\bidi@p@xLTRfootnote[#1]{%
2185 \begingroup
2186 \csname c@\@mpfn\endcsname #1\relax
2187 \unrestored@protected@xdef\@thefnmark{\thempfn}%
2188 \endgroup
2189 \@footnotemark\bidi@p@xLTRftntext[#1]}
2190
2191
2192 \def\bidi@p@xRTLfootnote[#1]{%
2193 \begingroup
2194 \csname c@\@mpfn\endcsname #1\relax
2195 \unrestored@protected@xdef\@thefnmark{\thempfn}%
2196 \endgroup
2197 \@footnotemark\bidi@p@xRTLftntext[#1]}
2198
```
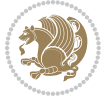

```
2199 \def\@xfloat #1[#2]{%
2200 \@nodocument
2201 \def \@captype {#1}%
2202 \def \@fps {#2}%
2203 \@onelevel@sanitize \@fps
2204 \def \reserved@b {!}%
2205 \ifx \reserved@b \@fps
2206 \@fpsadddefault
2207 \else
2208 \ifx \@fps \@empty
2209 \@fpsadddefault
2210 \fi
2211 \fi
2212 \ifhmode
2213 \@bsphack
2214 \@floatpenalty -\@Mii
2215 \else
2216 \@floatpenalty-\@Miii
2217 \fi
2218 \ifinner
2219 \@parmoderr\@floatpenalty\z@
2220 \else
2221 \@next\@currbox\@freelist
2222 \{ \%2223 \@tempcnta \sixt@@n
2224 \expandafter \@tfor \expandafter \reserved@a
2225 \expandafter :\expandafter =\@fps
2226 \do
2227 {%
2228 \if \reserved@a h%
2229 \ifodd \@tempcnta
2230 \else
2231 \advance \@tempcnta \@ne
2232 \fi
2233 \fi
2234 \if \reserved@a t%
2235 \@setfpsbit \tw@
2236 \overline{1}2237 \if \r reserved@a b%
2238 \@setfpsbit 4%
2239 \fi
2240 \if \reserved@a p%
2241 \qquad \qquad \qquad \@setfpsbit 8%
2242 \fi
2243 \if \reserved@a !%
2244 \ifnum \@tempcnta>15
2245 \dvance\@tempcnta -\sixt@0n\relax
2246 \fi
2247 \fi
2248 }%
```
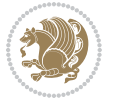

```
2249 \@tempcntb \csname ftype@\@captype \endcsname
2250 \multiply \@tempcntb \@xxxii
2251 \advance \@tempcnta \@tempcntb
2252 \global \count\@currbox \@tempcnta
2253 }%
2254 \@fltovf
2255 \fi
2256 \global \setbox\@currbox
2257 \color@vbox
2258 \normalcolor
2259 \vbox \bgroup
2260 \let\@footnotetext\bidi@p@ftntext
2261 \let\@LTRfootnotetext\bidi@p@LTRftntext
2262 \let\@RTLfootnotetext\bidi@p@RTLftntext
2263 \let\@xfootnotenext\bidi@p@xftntext
2264 \let\@xfootnote\bidi@p@xfootnote
2265 \let\@xLTRfootnotenext\bidi@p@xLTRftntext
2266 \let\@xLTRfootnote\bidi@p@xLTRfootnote
2267 \let\@xRTLfootnotenext\bidi@p@xRTLftntext
2268 \let\@xRTLfootnote\bidi@p@xRTLfootnote
2269 \hsize\columnwidth
2270 \@parboxrestore
2271 \@floatboxreset
2272 }
2273 \def \@endfloatbox{%
2274 \par\vskip\z@skip %% \par\vskip\z@ added 15 Dec 87
2275 \@minipagefalse
2276 \outer@nobreak
2277 \egroup \$% end of vbox
2278 \global\bidi@p@ftn\expandafter{\expandafter}\the\bidi@p@ftn
2279 \color@endbox
2280 }
```

```
2281 \NeedsTeXFormat{LaTeX2e}
2282 \ProvidesClass{bidimoderncv}
2283 \newif\if@DEBUG\@DEBUGfalse
2284 \DeclareOption{a4paper}{
2285 \setlength\paperheight{297mm}
2286 \setlength\paperwidth{210mm}}
2287 \DeclareOption{a5paper}{
2288 \setlength\paperheight{210mm}
2289 \setlength\paperwidth{148mm}}
2290 \DeclareOption{b5paper}{
2291 \setlength\paperheight{250mm}
2292 \setlength\paperwidth{176mm}}
2293 \DeclareOption{letterpaper}{
2294 \setlength\paperheight{11in}
2295 \setlength\paperwidth{8.5in}}
```
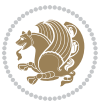

```
2296 \DeclareOption{legalpaper}{
2297 \setlength\paperheight{14in}
2298 \setlength\paperwidth{8.5in}}
2299 \DeclareOption{executivepaper}{
2300 \setlength\paperheight{10.5in}
2301 \setlength\paperwidth{7.25in}}
2302 \DeclareOption{landscape}{
2303 \setlength\@tempdima{\paperheight}
2304 \setlength\paperheight{\paperwidth}
2305 \setlength\paperwidth{\@tempdima}}
2306 \newcommand\@ptsize{}
2307 \DeclareOption{10pt}{\renewcommand\@ptsize{0}}
2308 \DeclareOption{11pt}{\renewcommand\@ptsize{1}}
2309 \DeclareOption{12pt}{\renewcommand\@ptsize{2}}
2310 \DeclareOption{draft}{\setlength\overfullrule{5pt}}
2311 \DeclareOption{final}{\setlength\overfullrule{0pt}}
2312 \newif\if@colour\@colourtrue
2313 \DeclareOption{nocolour}{\@colourfalse}
2314 \ExecuteOptions{a4paper,11pt,colour,final}
2315 \ProcessOptions\relax
2316 \input{size1\@ptsize.clo}
2317 \RequirePackage{color}
2318 \RequirePackage{graphicx}
2319 \RequirePackage{ifthen}
2320 \RequirePackage{marvosym}
2321 \addtolength{\oddsidemargin}{-54pt}
2322 \addtolength{\textwidth}{109pt}
2323 \addtolength{\topmargin}{-70pt}
2324 \addtolength{\textheight}{122pt}
2325 \addtolength{\marginparsep}{-5pt}
2326 \addtolength{\marginparwidth}{-10pt}
2327 \RequirePackage{url}
2328 \RequirePackage{hyperref}
2329 \hypersetup{%
2330 breaklinks,
2331 baseurl = http://,%
2332 pdfborder = 0 0 0,%
2333 pdfpagemode = UseNone,%
2334 pdfstartpage = 1}
2335 \AtEndOfClass{%
2336 \AtBeginDocument{%
2337 \hypersetup{%
2338 pdfauthor = \@firstname~\@familyname,%
2339 pdftitle = \@title,%
2340 pdfsubject = \@firstname~\@familyname,%
2341 pdfkeywords = \@resumename~\@firstname~\@familyname}}}
2342 \urlstyle{tt}
2343 \RequirePackage{fancyhdr}
2344 \fancypagestyle{plain}{%
2345 \renewcommand{\headrulewidth}{0pt}
```
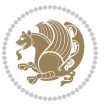

```
2346 \renewcommand{\footrulewidth}{0pt}
2347 \fancyhf{}}
2348 \pagestyle{plain}
2349 \setlength\lineskip{1\p@}
2350 \setlength\normallineskip{1\p@}
2351 \renewcommand\baselinestretch{}
2352 \setlength{\parindent}{0pt}
2353 \setlength{\parskip}{0pt}
2354 \setlength\columnsep{10\p@}
2355 \setlength\columnseprule{0\p@}
2356 \pagestyle{empty}
2357 \pagenumbering{arabic}
2358 \raggedbottom
2359 \onecolumn
2360 \providecommand*{\listitemsymbol}{\textbullet}
2361 \providecommand*{\addresssymbol}{}
2362 \providecommand*{\mobilesymbol}{\Mobilefone}
2363 \providecommand*{\phonesymbol}{\Telefon}
2364 \providecommand*{\faxsymbol}{\FAX}
2365 \providecommand*{\emailsymbol}{\Letter}
2366 \definecolor{firstnamecolor}{rgb}{0,0,0}
2367 \def\firstnamecolour#1{\gdef\@firstnamecolour{\addfontfeature{Color=#1}}}
2368 \def\familynamecolour#1{\gdef\@familynamecolour{\addfontfeature{Color=#1}}}
2369 \def\titlecolour#1{\gdef\@titlecolour{\addfontfeature{Color=#1}}}
2370 \def\addresscolour#1{\gdef\@addresscolour{\addfontfeature{Color=#1}}}
2371 \def\quotecolour#1{\gdef\@quotecolour{\addfontfeature{Color=#1}}}
2372 \def\sectiontitlecolour#1{\gdef\@sectiontitlecolour{\addfontfeature{Color=#1}}}
2373 \definecolor{sectionrectanglecolor}{rgb}{0,0,0}
2374 \def\subsectioncolour#1{\gdef\@subsectioncolour{\addfontfeature{Color=#1}}}
2375 \def\hintcolour#1{\gdef\@hintcolour{\addfontfeature{Color=#1}}}
2376 \providecommand*{\firstnamefont}{}
2377 \providecommand*{\familynamefont}{}
2378 \providecommand*{\titlefont}{}
2379 \providecommand*{\addressfont}{}
2380 \providecommand*{\quotefont}{}
2381 \providecommand*{\sectionfont}{}
2382 \providecommand*{\subsectionfont}{}
2383 \providecommand*{\hintfont}{\small}
2384 \providecommand*{\firstnamestyle}[1]{{\firstnamefont\@firstnamecolour#1}}
2385 \providecommand*{\familynamestyle}[1]{{\familynamefont\@familynamecolour#1}}
2386 \providecommand*{\titlestyle}[1]{{\titlefont\@titlecolour#1}}
_{2387}\urovidecommand*{\addresstyle}[1]{{\addressfont\@addresscolour#1}}
2388 \providecommand*{\quotestyle}[1]{{\quotefont\@quotecolour#1}}
2389 \providecommand*{\sectionstyle}[1]{{\sectionfont\@sectiontitlecolour#1}}
2390 \providecommand*{\subsectionstyle}[1]{{\subsectionfont\@subsectioncolour#1}}
2391 \providecommand*{\hintstyle}[1]{{\hintfont\@hintcolour#1}}
_{2392} \newcommand*{\cvtheme}[2][]{
2393 \def\@cvtheme{#2}
2394 \def\@cvthemeoptions{#1}}
2395 \cvtheme{bidi-casual}
```
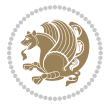

```
2396 \AtBeginDocument{\RequirePackage[\@cvthemeoptions]{cvtheme\@cvtheme}}
2397 \newcommand*{\resumename}[1]{\def\@resumename{#1}}
2398 \newcommand*{\firstname}[1]{\def\@firstname{#1}}
2399 \newcommand*{\familyname}[1]{\def\@familyname{#1}}
2400 \renewcommand*{\title}[1]{\def\@title{#1}}
2401 \newcommand*{\address}[1]{\def\@address{#1}}
2402 \newcommand*{\mobile}[1]{\def\@mobile{#1}}
2403 \newcommand*{\phone}[1]{\def\@phone{#1}}
2404 \verb+\renewcommand*{\tax}{[1]{{\def\}}{#1}}_{2405} \newcommand*{\email}[1]{\def\@email{#1}}
2406 \newcommand*{\extrainfo}[1]{\def\@extrainfo{#1}}
2407 \def\@photowidth{0pt}
2408 \newcommand*{\photo}[2][64pt]{\def\@photowidth{#1}\def\@photo{#2}}
2409 \newcommand*{\quote}[1]{\def\@quote{#1}}
2410 \newlength{\quotewidth}
2411 \newlength{\hintscolumnwidth}
2412 \newlength{\separatorcolumnwidth}
2413 \setlength{\separatorcolumnwidth}{0.025\textwidth}
2414 \newlength{\maincolumnwidth}
2415 \newlength{\doubleitemmaincolumnwidth}
2416 \newlength{\listitemsymbolwidth}
2417 \settowidth{\listitemsymbolwidth}{\listitemsymbol{}~}
2418 \newlength{\listitemmaincolumnwidth}
2419 \newlength{\listdoubleitemmaincolumnwidth}
2420 \newcommand*{\recomputethemelengths}{}
2421 \newcommand*{\recomputelengths}{%
2422 \setlength{\quotewidth}{0.65\textwidth}%
2423 \setlength{\maincolumnwidth}{\textwidth}%
2424 \addtolength{\maincolumnwidth}{-\separatorcolumnwidth}%
2425 \addtolength{\maincolumnwidth}{-\hintscolumnwidth}%
2426 \setlength{\listitemmaincolumnwidth}{\maincolumnwidth}%
2427 \addtolength{\listitemmaincolumnwidth}{-\listitemsymbolwidth}%
2428 \setlength{\doubleitemmaincolumnwidth}{\maincolumnwidth}%
2429 \addtolength{\doubleitemmaincolumnwidth}{-\hintscolumnwidth}%
2430 \addtolength{\doubleitemmaincolumnwidth}{-\separatorcolumnwidth}%
2431 \setlength{\doubleitemmaincolumnwidth}{0.5\doubleitemmaincolumnwidth}%
2432 \setlength{\listdoubleitemmaincolumnwidth}{\maincolumnwidth}%
_{2433} \addtolength{\listdoubleitemmaincolumnwidth}{-\listitemsymbolwidth}%
2434 \setlength{\listdoubleitemmaincolumnwidth}{0.475\listdoubleitemmaincolumnwidth}%
2435 \renewcommand{\headwidth}{\textwidth}%
2436 \recomputethemelengths}
2437 \setlength{\hintscolumnwidth}{0.15\textwidth}
2438 \recomputelengths
2439 \title{}
2440 \renewcommand*{\maketitle}{}
2441 \newcommand*{\section}[1]{%
2442 \vspace*{2.5ex \@plus 1ex \@minus .2ex}%
2443 \phantomsection{}%
2444 \addcontentsline{toc}{part}{#1}%
\label{th:conv} $$\parbox[m]{\hint}column{h}{\bid@ragger@deft\hintfont\\leavewmode\color{rmctan}column{h}{\end{math}}}} \quad \parbox{ \n  {hint}column{h}{\mathtt{h}}{r} \quad \parbox{ \n  {sh}column{h}{\mathtt{h}}}\quad \parbox{ \n  {sh}column{h}{\mathtt{h}}}\quad \parbox{ \n  {sh}column{h}{\mathtt{h}}}\quad \parbox{ \n  {sh}column{h}{\mathtt{h}}}\quad \parbox{ \n  {sh}column{h}{\mathtt{h}}}\quad \parbox{ \n  {sh}column{h}{\mat
```
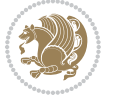

```
2446 \hspace{\separatorcolumnwidth}%
2447 \parbox[m]{\maincolumnwidth}{\sectionstyle{#1}}\\[1ex]}
2448 \newcommand*{\subsection}[1]{%
2449 \cvline[0.45em]{}{\subsectionstyle{#1}}}
2450 \newcommand*{\cvline}[3][.25em]{%
2451 \begin{tabular}{@{}p{\hintscolumnwidth}@{\hspace{\separatorcolumnwidth}}p{\maincolumnwidth}@{}}%
2452 \bidi@raggedleft\hintfont{#2} &{#3}%
_{2453} \end{tabular}\\[#1]}
2454 \newcommand*{\cvdoubleitem}[4]{%
2455 \cvline{#1}{\begin{minipage}[t]{\doubleitemmaincolumnwidth}#2\end{minipage}%
2456 \hfill%
2457 \begin{minipage}[t]{\hintscolumnwidth}\bidi@raggedleft\hintfont{#3}\end{minipage}\hspace*{\separatorcolumnwidth}\begin{minipage}[t]{\doubleitemmaincolumnwidth}#4\end{minipage}}}
2458 \newcommand*{\cvlistitem}[2][\listitemsymbol{}]{%
2459 \cvline[0pt]{}{#1~\begin{minipage}[t]{\listitemmaincolumnwidth}#2\end{minipage}}}
2460 \newcommand*{\cvlistdoubleitem}[3][\listitemsymbol{}]{%
2461 \cvline[0pt]{}{#1~\begin{minipage}[t]{\listdoubleitemmaincolumnwidth}#2\end{minipage}%
2462 \hfill%
2463 \ifthenelse{\equal{#3}{}}%
2464 \{ \}%
2465 {#1~\begin{minipage}[t]{\listdoubleitemmaincolumnwidth}#3\end{minipage}}}}
2466 \newcommand*{\cventry}[6]{%
2467 \cvline{#1}{%
2468 {\bfseries#2}%
2469 \ifx#3\else{, {\slshape#3}}\fi%
2470 \ifx#4\else{, #4}\fi%
2471 \ifx#5\else{, #5}\fi%
2472 . %
2473 \ifx#6\else{\newline{}\begin{minipage}[t]{\linewidth}\small#6\end{minipage}}\fi
2474 }}%
2475 \newcommand*{\cvlanguage}[3]{%
2476 \ \Cylinder#1}{\begin{minipage}[t]{.225\maincolumnwidth}\textbf{#2}\end{minipage}\hfill\begin{minipage}}
2477 \newcommand*{\cvcomputer}[4]{%
2478 \cvdoubleitem{#1}{\small#2}{#3}{\small#4}}
_{2479} \newcommand*{\link}[2][]{%
2480 \ifthenelse{\equal{#1}{}}%
2481 {\href{#2}{#2}}%
2482 {\href{#2}{#1}}}
2483 \newcommand*{\httplink}[2][]{%
2484 \ifthenelse{\equal{#1}{}}%
2485 {\href{http://#2}{#2}}%
2486 {\href{http://#2}{#1}}}
2487 \newcommand*{\emaillink}[2][]{%
2488 \ifthenelse{\equal{#1}{}}%
2489 {\href{mailto:#2}{#2}}%
2490 {\href{mailto:#2}{#1}}}
2491 \newif\if@displaypagenumbers\@displaypagenumberstrue
2492 \newcommand*{\nopagenumbers}{\@displaypagenumbersfalse}
2493 \AtBeginDocument{%
2494 \if@displaypagenumbers%
2495 \@ifundefined{r@lastpage}{}{%
```
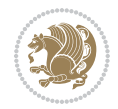

```
2496 \ifthenelse{\pageref{lastpage} > 1}{%
2497 \fancypagestyle{plain}{%
2498 \textcolor{black}{\label{thm:main} \label{thm:main} \texttt{language\begin{thm:1} \verb+| \texttt{d} \texttt{d} \texttt2499 \pagestyle{plain}}{}}%
2500 \AtEndDocument{\label{lastpage}}%
2501 \fi}
2502 \newlength{\bibindent}
2503 \setlength{\bibindent}{1.5em}
2504 \newcommand*{\bibliographyitemlabel}{\includegraphics{bibitem.pdf}}
2505 \newenvironment{thebibliography}[1]%
2506 {%
2507 \section{\refname}%
2508 \small%
2509 \if@RTL\if@LTRbibitems\@RTLfalse\else\fi\else\if@RTLbibitems\@RTLtrue\else\fi\fi
2510 \bidi@@thebibliography@font@hook%
2511 \begin{list}{\bibliographyitemlabel}%
2512 \{ \%2513 \setlength{\topsep}{0pt}%
2514 \setlength{\labelwidth}{\hintscolumnwidth}%
2515 \setlength{\labelsep}{\separatorcolumnwidth}%
2516 \leftmargin\labelwidth%
2517 \advance\leftmargin\labelsep%
2518 \@openbib@code%
2519 \usecounter{enumiv}%
2520 \let\p@enumiv\@empty%
2521 \renewcommand\theenumiv{\@arabic\c@enumiv}}%
2522 \sloppy\clubpenalty4000\widowpenalty4000%
2523 }%
2524 \frac{1}{6}2525 \def\@noitemerr{\@latex@warning{Empty `thebibliography' environment}}%
2526 \end{list}%
2527 }
2528 \newcommand\newblock{\hskip .11em\@plus.33em\@minus.07em}
2529 \let\@openbib@code\@empty
```

```
2530 \NeedsTeXFormat{LaTeX2e}
2531 \ProvidesPackage{biditools}[2018/02/22 v1.4 Programming tools for bidi package]
2532 \providecommand{\@bidi@saveprimitive}[2]{\begingroup\escapechar`\\\relax
2533 \edef\@tempa{\string#1}\edef\@tempb{\meaning#1}%
2534 \ifx\@tempa\@tempb \global\let#2#1%
2535 \else
2536 \edef\@tempb{\meaning#2}%
2537 \ifx\@tempa\@tempb
2538 \else
2539 \@latex@error{Unable to properly define \string#2; primitive
2540 \noexpand#1no longer primitive}\@eha
2541 \fi
2542 \fi
```
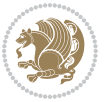

```
2543 \endgroup}
2544 \newtoks\@bidi@envbody
2545 \newtoks\@bidi@emptytoks
2546 \def\bidi@addto@envbody#1{\global\@bidi@envbody\expandafter{\the\@bidi@envbody#1}}
2547 \def\bidi@collect@body#1{%
2548 \@bidi@envbody{\expandafter#1\expandafter{\the\@bidi@envbody}}%
2549 \edef\bidi@process@envbody{\the\@bidi@envbody\noexpand\end{\@currenvir}}%
2550 \@bidi@envbody\@bidi@emptytoks \def\begin@bidi@stack{b}%
2551 \begingroup
2552 \expandafter\let\csname\@currenvir\endcsname\bidi@collect@@body
2553 \edef\bidi@process@envbody{\expandafter\noexpand\csname\@currenvir\endcsname}%
2554 \bidi@process@envbody
2555 }
2556 \def\bidi@push@begins#1\begin#2{%
2557 \ifx\end#2\else b\expandafter\bidi@push@begins\fi
2558 }
2559 \def\bidi@collect@@body#1\end#2{%
2560 \edef\begin@bidi@stack{\bidi@push@begins#1\begin\end \expandafter\@gobble\begin@bidi@stack}%
2561 \ifx\@empty\begin@bidi@stack
2562 \endgroup
2563 \@checkend{#2}%
2564 \bidi@addto@envbody{#1}%
2565 \else
2566 \bidi@addto@envbody{#1\end{#2}}%
2567 \fi
2568 \bidi@process@envbody % A little tricky! Note the grouping
2569 }
2570 \long\def\bidi@addto@long@envbody#1{\global\@bidi@envbody\expandafter{\the\@bidi@envbody#1}}
2571 \long\def\bidi@collect@long@body#1{%
2572 \@bidi@envbody{\expandafter#1\expandafter{\the\@bidi@envbody}}%
2573 \edef\bidi@process@envbody{\the\@bidi@envbody\noexpand\end{\@currenvir}}%
2574 \@bidi@envbody\@bidi@emptytoks \def\begin@bidi@stack{b}%
2575 \begingroup
2576 \expandafter\let\csname\@currenvir\endcsname\bidi@collect@long@@body
2577 \edef\bidi@process@envbody{\expandafter\noexpand\csname\@currenvir\endcsname}%
2578 \bidi@process@envbody
2579 }
2580 \long\def\bidi@push@long@begins#1\begin#2{%
2581 \ifx\end#2\else b\expandafter\bidi@push@long@begins\fi
2582 }
2583 \long\def\bidi@collect@long@@body#1\end#2{%
2584 \edef\begin@bidi@stack{\bidi@push@long@begins#1\begin\end \expandafter\@gobble\begin@bidi@stack}%
2585 \ifx\@empty\begin@bidi@stack
2586 \endgroup
2587 \@checkend{#2}%
2588 \bidi@addto@long@envbody{#1}%
2589 \else
2590 \bidi@addto@long@envbody{#1\end{#2}}%
2591 \fi
2592 \bidi@process@envbody % A little tricky! Note the grouping
```

$$
\mathbb{Z}^3
$$

```
2593 }
2594 \long\def\bidi@new@ifnextchar#1#2#3{%
2595 \let\reserved@d= #1%
2596 \def\reserved@a{#2}\def\reserved@b{#3}%
2597 \futurelet\@let@token\bidi@new@ifnch
2598 }
2599 \def\bidi@new@ifnch{%
2600 \ifx\@let@token\reserved@d \let\reserved@b\reserved@a \fi
2601 \reserved@b
2602 }
2603 \def\bidi@matrix@check#1{%
2604 \expandafter\ifx\csname\@currenvir\endcsname#1%
2605 \else\bidi@matrix@error#1%
2606 \expandafter\@gobble
2607 \fi
2608 }
2609 \def\bidi@matrix@error#1{%
2610 \PackageError{biditools}{%
2611 Old form `\string#1' should be \string\begin{\expandafter\@gobble\string#1}%
2612 }{%
2613 \string#1{...}' is old bidi package syntax whose use is
2614 ill-advised in the old versions of bidi package.%
2615 }%
2616 }
2617 \def\@tagsextension{clo}
2618 \def\@definitionfileextension{def}
2619 \def\@texfileextension{tex}
2620 \def\@iftagsloaded{\@ifl@aded\@tagsextension}
2621 \def\@ifdefinitionfileloaded{\@ifl@aded\@definitionfileextension}
2622 \def\@iftexfileloaded{\@ifl@aded\@texfileextension}
2623 \def\eqnewif#1#2{%
2624 \count@\escapechar \escapechar\m@ne
2625 \let#1\iffalse
2626 \let#2\iffalse
2627 \eq@if#1#2\iftrue
2628 \eq@if#1#2\iffalse
2629 \escapechar\count@}
2630 \def\eq@if#1#2#3{%
2631 \expandafter\def\csname\expandafter\@gobbletwo\string#1%
2632 \expandafter\@gobbletwo\string#3\endcsname
2633 {\let#1#3%
2634 \left\{\text{let#2#3}\right\}2635 \expandafter\def\csname\expandafter\@gobbletwo\string#2%
2636 \expandafter\@gobbletwo\string#3\endcsname
2637 \{\text{let#2#3\}}2638 \let#1#3}}
2639 \newcommand*{\SetBoolean}[2]{%
2640 \lowercase{\def\@tempa{#2}}%
2641 \@ifundefined{@tempswa\@tempa}%
2642 {\PackageError{biditools}%
```
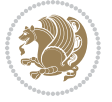

```
2643 {You can only set a boolean to `true' or `false'}\@ehc}%
2644 {\@ifundefined{#1\@tempa}%
2645 {\PackageError{biditools}{Boolean #1 undefined}\@ehc}%
2646 {\csname#1\@tempa\endcsname}}}
2647 \newcommand*{\GlobalSetBoolean}[2]{%
2648 \lowercase{\def\@tempa{#2}}%
2649 \@ifundefined{@tempswa\@tempa}%
2650 {\PackageError{biditools}%
2651 {You can only set a boolean to `true' or `false'}\@ehc}%
2652 {\@ifundefined{#1\@tempa}%
2653 {\PackageError{biditools}{Boolean #1 undefined}\@ehc}%
2654 {\global\csname#1\@tempa\endcsname}}}
2655 \newcommand*{\SetatBoolean}[2]{%
2656 \lowercase{\def\@tempa{#2}}%
2657 \@ifundefined{@tempswa\@tempa}%
2658 {\PackageError{biditools}%
2659 {You can only set a boolean to `true' or `false'}\@ehc}%
2660 {\@ifundefined{@#1\@tempa}%
2661 {\PackageError{biditools}{Boolean @#1 undefined}\@ehc}%
2662 {\csname @#1\@tempa\endcsname}}}
2663 \newcommand*{\GlobalSetatBoolean}[2]{%
2664 \lowercase{\def\@tempa{#2}}%
2665 \@ifundefined{@tempswa\@tempa}%
2666 {\PackageError{biditools}%
2667 {You can only set a boolean to `true' or `false'}\@ehc}%
2668 {\@ifundefined{@#1\@tempa}%
2669 {\PackageError{biditools}{Boolean @#1 undefined}\@ehc}%
2670 {\global\csname @#1\@tempa\endcsname}}}
2671 \def\@bidi@removefromreset#1#2{{%
2672 \expandafter\let\csname c@#1\endcsname\@bidi@removefromreset
2673 \def\@elt##1{%
2674 \expandafter\ifx\csname c@##1\endcsname\@bidi@removefromreset
2675 \else
2676 \noexpand\@elt{##1}%
2677 \fi}%
2678 \expandafter\xdef\csname cl@#2\endcsname{%
2679 \csname cl@#2\endcsname}}}
2680 \newcommand*{\ifRtoL}{%
2681 \if@RTL
2682 \expandafter\@firstoftwo
2683 \else
2684 \expandafter\@secondoftwo
2685 \fi}
2686 \newcommand*{\ifLtoR}{%
2687 \if@RTL
2688 \expandafter\@secondoftwo
2689 \else
2690 \expandafter\@firstoftwo
2691 \fi}
2692 \newcommand*{\ifRtoLtable}{%
```
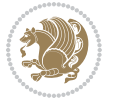

```
2693 \if@RTLtab
2694 \expandafter\@firstoftwo
2695 \else
2696 \expandafter\@secondoftwo
2697 \fi}
2698 \newcommand*{\ifLtoRtable}{%
2699 \if@RTLtab
2700 \expandafter\@secondoftwo
2701 \else
2702 \expandafter\@firstoftwo
2703 \fi}
2704 \newcommand*{\ifRtoLhboxconstruct}{%
2705 \if@hboxRconstruct
2706 \expandafter\@firstoftwo
2707 \else
2708 \expandafter\@secondoftwo
2709 \fi}
2710 \newcommand*{\ifLtoRhboxconstruct}{%
2711 \if@hboxRconstruct
2712 \expandafter\@secondoftwo
2713 \else
2714 \expandafter\@firstoftwo
2715 \fi}
2716 \newcommand*{\iflatin}{%
2717 \if@nonlatin
2718 \expandafter\@secondoftwo
2719 \else
2720 \expandafter\@firstoftwo
2721 \fi}
2722 \newcommand*{\ifnonlatin}{%
2723 \if@nonlatin
2724 \expandafter\@firstoftwo
2725 \else
2726 \expandafter\@secondoftwo
2727 \fi}
2728
2729 \newcommand*{\bidi@@convert@dimen@t@unit}[2]{%
2730 \strip@pt\dimexpr #1*65536/\dimexpr 1#2\relax #2}
2731
2732 \newcommand*{\bidi@@convert@dimen@t@pt}[1]{%
2733 \dimexpr #1*65536/\dimexpr 1pt\relax}
2734
2735 \newcommand*{\if@bidi@csdef}[1]{%
2736 \ifcsname#1\endcsname
2737 \expandafter\@firstoftwo
2738 \else
2739 \expandafter\@secondoftwo
2740 \fi}
2741 \newcommand*{\if@bidi@csundef}[1]{%
```

```
2742 \ifcsname#1\endcsname
```
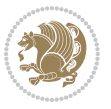

```
2743 \expandafter\ifx\csname#1\endcsname\relax
2744 \expandafter\expandafter
2745 \expandafter\@firstoftwo
2746 \else
2747 \expandafter\expandafter
2748 \expandafter\@secondoftwo
2749 \fi
2750 \else
2751 \expandafter\@firstoftwo
2752 \fi}
2753 \newcommand{\if@bidi@def}[1]{%
2754 \ifdefined#1%
2755 \expandafter\@firstoftwo
2756 \else
2757 \expandafter\@secondoftwo
2758 \fi}
2759 \newcommand{\if@bidi@undef}[1]{%
2760 \ifdefined#1%
2761 \ifx#1\relax
2762 \expandafter\expandafter
2763 \expandafter\@firstoftwo
2764 \else
2765 \expandafter\expandafter
2766 \expandafter\@secondoftwo
2767 \fi
2768 \else
2769 \expandafter\@firstoftwo
2770 \fi}
2771 \newcommand{\if@bidi@blank}[1]{% from url.sty
2772 \bidi@ifblank@i#1&&\@secondoftwo\@firstoftwo:}
2773 \long\def\bidi@ifblank@i#1#2&#3#4#5:{#4}
2774 \newcommand{\bidi@notblank}[1]{%
2775 \bidi@ifblank@i#1&&\@firstoftwo\@secondoftwo:}
2776 \newcommand{\if@bidi@defmacro}{}
2777 \long\edef\if@bidi@defmacro#1{%
2778 \noexpand\expandafter\noexpand\bidi@ifdefmacro
2779 \noexpand\meaning#1\detokenize{macro}:&}
2780 \edef\bidi@ifdefmacro{%
2781 \def\noexpand\bidi@ifdefmacro##1\detokenize{macro}:##2&}
2782 \bidi@ifdefmacro{\bidi@notblank{#2}}
2783 \newcommand*{\if@bidi@csmacro}[1]{%
2784 \if@bidi@csdef{#1}
2785 {\expandafter\if@bidi@defmacro\csname#1\endcsname}
2786 {\@secondoftwo}}
2787 \newcommand{\if@bidi@defprimitive}[1]{%
2788 \ifprimitive#1%
2789 \expandafter\@firstoftwo
2790 \else
2791 \expandafter\@secondoftwo
2792 \fi}
```
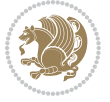

```
2794 \begingroup\expandafter\expandafter\expandafter\endgroup%
2795 \expandafter\ifprimitive\csname#1\endcsname%
2796 \expandafter\@firstoftwo
2797 \else
2798 \expandafter\@secondoftwo
2799 \fi}
2800 \newcommand*{\bidi@csdefcs}[2]{%
2801 \expandafter\@ifdefinable \csname#1\endcsname{%
2802 \expandafter\def\csname#1\expandafter\endcsname{\csname#2\endcsname}}}
2803 \newcommand*{\bidi@csletcs}[2]{%
2804 \expandafter\@ifdefinable \csname#1\endcsname{%
2805 \expandafter\let\csname#1\expandafter\endcsname\csname#2\endcsname}}
2806 \newcommand*{\bidi@cslet}[2]{%
2807 \expandafter\@ifdefinable \csname#1\endcsname{%
2808 \expandafter\let\csname#1\endcsname#2}}
2809 \newcommand{\bidi@namelongdef}[1]{%
2810 \long\expandafter\def\csname #1\endcsname}
2811 \def\bidi@ensure@newcommand{\@star@or@long\bidi@ensure@new@command}
2812 \def\bidi@ensure@new@command#1{%
2813 \begingroup \escapechar\m@ne\xdef\@gtempa{{\string#1}}\endgroup
2814 \expandafter\if@bidi@csundef\@gtempa
2815 {\new@command#1}{\relax%
2816 \let\@ifdefinable\@rc@ifdefinable%
2817 \new@command#1}}
2818 \def\bidi@ensure@newlength#1{\if@bidi@undef#1{\newskip#1}{}}
2819
2820 \protected\def\bidi@error{\PackageError{bidi}}
2821 \protected\def\bidi@warning{\PackageWarning{bidi}}
2822 \protected\def\bidi@info{\PackageInfo{bidi}}
2823
2824
2825 \newcommand*{\setbaselineskip}[1]{%
2826 \linespread{\strip@pt\dimexpr\numexpr\dimexpr#1\relax*65536/\dimexpr\baselineskip\relax\r
2827 \selectfont
2828 }
2829
2830
2831 \newcommand*{\bidi@newrobustcmd}{}
2832 \protected\def\bidi@newrobustcmd{\@star@or@long\bidi@new@command}
2833
2834 \def\bidi@new@command#1{\@testopt{\bidi@newcommand#1}0}
2835
2836 \def\bidi@newcommand#1[#2]{%
2837 \@ifnextchar[%]
2838 {\bidi@xargdef#1[#2]}
2839 {\ifx\l@ngrel@x\relax
2840 \let\l@ngrel@x\protected
2841 \else
2842 \protected\def\l@ngrel@x{\protected\long}%
```
\newcommand{\if@bidi@csprimitive}[1]{%

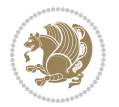

```
2843 \fi
2844 \@argdef#1[#2]}}
2845
2846 \long\def\bidi@xargdef#1[#2][#3]#4{%
2847 \@ifdefinable#1{%
2848 \expandafter\protected
2849 \expandafter\def
2850 \expandafter#1%
2851 \expandafter{%
2852 \expandafter\@testopt
2853 \csname\string#1\endcsname{#3}}%
2854 \expandafter\@yargdef\csname\string#1\endcsname\tw@{#2}{#4}}}
2855
2856 \bidi@newrobustcmd*{\bidi@renewrobustcmd}{\@star@or@long\bidi@renew@command}
2857
2858 \def\bidi@renew@command#1{%
2859 \if@bidi@undef{#1}
2860 {\bidi@error{\string#1 undefined}\@ehc}
2861 \{ \}%
2862 \let\@ifdefinable\@rc@ifdefinable
2863 \bidi@new@command#1}
2864
2865
2866
2867 \bidi@newrobustcmd*{\bidi@providerobustcmd}{\@star@or@long\bidi@provide@command}
2868
2869 \def\bidi@provide@command#1{%
2870 \if@bidi@undef{#1}
2871 {\def\reserved@a{\bidi@new@command#1}}
2872 {\def\reserved@a{\bidi@renew@command\reserved@a}}%
2873 \reserved@a}
2874
2875 \newcommand*{\bidi@csuse}[1]{%
2876 \ifcsname#1\endcsname
2877 \csname#1\expandafter\endcsname
2878 \fi}
2879
2880 \newcommand{\bidi@expandonce}[1]{%
2881 \unexpanded\expandafter{#1}}
2882
2883 \def\bidi@protected{%
2884 \let\@@protect\protect
2885 \let\protect\@unexpandable@protect
2886 \afterassignment\restore@protect}
2887
2888 \bidi@newrobustcmd{\bidi@appto}[2]{%
2889 \if@bidi@undef{#1}
2890 {\edef#1{\unexpanded{#2}}}
2891 {\edef#1{\bidi@expandonce#1\unexpanded{#2}}}}
2892 \bidi@newrobustcmd{\bidi@eappto}[2]{%
```
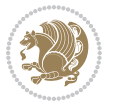

```
2893 \if@bidi@undef{#1}
2894 {\edef#1{#2}}
2895 {\edef#1{\bidi@expandonce#1#2}}}
2896 \bidi@newrobustcmd{\bidi@gappto}[2]{%
2897 \if@bidi@undef{#1}
2898 {\xdef#1{\unexpanded{#2}}}
2899 {\xdef#1{\bidi@expandonce#1\unexpanded{#2}}}}
2900 \bidi@newrobustcmd{\bidi@xappto}[2]{%
2901 \if@bidi@undef{#1}
2902 {\xdef#1{#2}}
2903 {\xdef#1{\bidi@expandonce#1#2}}}
2904
2905 \bidi@newrobustcmd*{\bidi@protected@eappto}{\bidi@protected\bidi@eappto}
2906 \bidi@newrobustcmd*{\bidi@protected@xappto}{\bidi@protected\bidi@xappto}
2907
2908
2909
2910 \bidi@newrobustcmd{\bidi@preto}[2]{%
2911 \if@bidi@undef{#1}
2912 {\edef#1{\unexpanded{#2}}}
2913 {\edef#1{\unexpanded{#2}\bidi@expandonce#1}}}
2914 \bidi@newrobustcmd{\bidi@epreto}[2]{%
2915 \if@bidi@undef{#1}
2916 {\edef#1{#2}}
2917 {\edef#1{#2\bidi@expandonce#1}}}
2918 \bidi@newrobustcmd{\bidi@gpreto}[2]{%
2919 \if@bidi@undef{#1}
2920 {\xdef#1{\unexpanded{#2}}}
2921 {\xdef#1{\unexpanded{#2}\bidi@expandonce#1}}}
2922 \bidi@newrobustcmd{\bidi@xpreto}[2]{%
2923 \if@bidi@undef{#1}
2924 {\xdef#1{#2}}
2925 {\xdef#1{#2\bidi@expandonce#1}}}
2926
2927 \bidi@newrobustcmd*{\bidi@protected@epreto}{\bidi@protected\bidi@epreto}
2928 \bidi@newrobustcmd*{\bidi@protected@xpreto}{\bidi@protected\bidi@xpreto}
2929
2930
2931
2932 \bidi@newrobustcmd*{\bidi@csappto}[1]{\expandafter\bidi@appto\csname#1\endcsname}
2933 \bidi@newrobustcmd*{\bidi@cseappto}[1]{\expandafter\bidi@eappto\csname#1\endcsname}
2934 \bidi@newrobustcmd*{\bidi@csgappto}[1]{\expandafter\bidi@gappto\csname#1\endcsname}
2935 \bidi@newrobustcmd*{\bidi@csxappto}[1]{\expandafter\bidi@xappto\csname#1\endcsname}
2936 \bidi@newrobustcmd*{\bidi@protected@cseappto}{\bidi@protected\bidi@cseappto}
2937 \bidi@newrobustcmd*{\bidi@protected@csxappto}{\bidi@protected\bidi@csxappto}
2938
2939
2940
2941 \bidi@newrobustcmd*{\bidi@cspreto}[1]{\expandafter\bidi@preto\csname#1\endcsname}
2942 \bidi@newrobustcmd*{\bidi@csepreto}[1]{\expandafter\bidi@epreto\csname#1\endcsname}
```
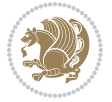

```
2943 \bidi@newrobustcmd*{\bidi@csgpreto}[1]{\expandafter\bidi@gpreto\csname#1\endcsname}
2944 \bidi@newrobustcmd*{\bidi@csxpreto}[1]{\expandafter\bidi@xpreto\csname#1\endcsname}
2945 \bidi@newrobustcmd*{\bidi@protected@csepreto}{\bidi@protected\bidi@csepreto}
2946 \bidi@newrobustcmd*{\bidi@protected@csxpreto}{\bidi@protected\bidi@csxpreto}
2947
2948
2949
2950 \bidi@newrobustcmd{\if@bidi@patchable}{%
2951 \bidi@dbg@trce\if@bidi@patchable
2952 \begingroup
2953 \@makeother\#%
2954 \@ifstar\bidi@ifpatchable@i\bidi@ifpatchable}
2955
2956 \long\def\bidi@ifpatchable#1#2{%
2957 \endgroup
2958 \bidi@dbg@init#1%
2959 \if@bidi@undef{#1}
2960 {\bidi@dbg@fail{def}\@secondoftwo}
2961 {\bidi@dbg@info{def}%
2962 \if@bidi@defmacro{#1}
2963 {\bidi@dbg@info{mac}%
2964 \bidi@ifscanable{#1}
2965 {\bidi@ifhashcheck{#2}
2966 {\bidi@dbg@info{tok}%
2967 \bidi@ifpattern#1{#2}
2968 {\bidi@dbg@info{pat}%
2969 \bidi@dbg@info{pos}\@firstoftwo}
2970 {\bidi@dbg@fail{pat}\@secondoftwo}}
2971 {\bidi@dbg@fail{hsh}\@secondoftwo}}
2972 {\bidi@dbg@fail{tok}\@secondoftwo}}
2973 {\bidi@dbg@fail{mac}\@secondoftwo}}}
2974
2975 \long\def\bidi@ifpatchable@i#1{%
2976 \endgroup
2977 \bidi@dbg@init#1%
2978 \if@bidi@undef{#1}
2979 {\bidi@dbg@fail{def}\@secondoftwo}
2980 {\bidi@dbg@info{def}%
2981 \if@bidi@defmacro{#1}
2982 {\bidi@dbg@info{mac}%
2983 \if@bidi@defparam{#1}
2984 {\bidi@dbg@info{prm}%
2985 \bidi@ifscanable{#1}
2986 {\bidi@dbg@info{tok}%
2987 \bidi@dbg@info{pos}\@firstoftwo}
2988 {\bidi@dbg@fail{tok}\@secondoftwo}}
2989 {\bidi@dbg@info{prl}%
2990 \if@bidi@defprotected{#1}
2991 {\bidi@dbg@info{pro}}
2992 {}%
```
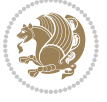

```
2993 \bidi@dbg@info{pos}\@firstoftwo}}
2994 {\bidi@dbg@fail{mac}\@secondoftwo}}}
2995
2996 \bidi@newrobustcmd*{\bidi@patchcmd}{%
2997 \bidi@dbg@trce\bidi@patchcmd
2998 \begingroup
2999 \@makeother\#%
3000 \bidi@@patchcmd}
3001
3002 \newcommand{\bidi@@patchcmd}[4][########1]{%
3003 \bidi@ifpatchable#2{#3}
3004 {\bidi@dbg@succ{ret}%
3005 \begingroup
3006 \edef\bidi@resrvda{%
3007 \def\noexpand\bidi@resrvda####1\detokenize{macro:}####2->####3&{%
3008 #1\def\string\bidi@resrvda\space####2{\noexpand\bidi@resrvdb####3&}}%
3009 \def\noexpand\bidi@resrvdb####1\detokenize{#3}####2&{%
3010 ####1\detokenize{#4}####2}%
3011 \edef\noexpand\bidi@resrvda{%
3012 \noexpand\bidi@resrvda\meaning#2&}}%
3013 \bidi@resrvda
3014 \bidi@patchcmd@scantoks\bidi@resrvda
3015 \let#2\bidi@resrvda
3016 \bidi@undef\bidi@resrvda
3017 \@firstoftwo}
3018 {\@secondoftwo}}
3019
3020 \def\bidi@patchcmd@scantoks#1{%
3021 \edef\bidi@resrvda{\endgroup
3022 \unexpanded{\makeatletter\scantokens}{#1}%
3023 \catcode\number`\@=\the\catcode`\@\relax}%
3024 \bidi@resrvda}
3025
3026 \newcommand\bidi@isloaded[2][]{
3027 \expandafter\ifx\csname if@bidi@#2loaded@\endcsname\relax
3028 \expandafter\newif\csname if@bidi@#2loaded@\endcsname
3029 \fi
3030 \@ifpackageloaded{#2}
3031 {\csname @bidi@#2loaded@true\endcsname #1}
3032 {\csname @bidi@#2loaded@false\endcsname}}
3033
3034 \protected\def\bidi@ifscanable#1{%
3035 \begingroup
3036 \edef\bidi@resrvda{%
3037 \def\noexpand\bidi@resrvda####1\detokenize{macro}:####2->####3&{%
3038 ####1\def\string\bidi@resrvda####2{####3}}%
3039 \edef\noexpand\bidi@resrvda{\noexpand\bidi@resrvda\meaning#1&}}%
3040 \bidi@resrvda
3041 \makeatletter
3042 \scantokens\expandafter{\bidi@resrvda}%
```
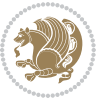

```
3043 \expandafter\endgroup\ifx#1\bidi@resrvda
3044 \expandafter\@firstoftwo
3045 \else
3046 \expandafter\@secondoftwo
3047 \fi}
3048
3049
3050 \protected\long\def\bidi@ifhashcheck#1{%
3051 \begingroup
3052 \edef\bidi@resrvda{\detokenize{#1}}%
3053 \expandafter\endgroup
3054 \expandafter\bidi@ifhashcheck@i\meaning\bidi@resrvda&}
3055
3056 \edef\bidi@ifhashcheck@i#1&{%
3057 \noexpand\expandafter
3058 \noexpand\bidi@ifhashcheck@ii
3059 \noexpand\strip@prefix#1\string#\string#&}
3060
3061 \edef\bidi@ifhashcheck@ii{%
3062 \def\noexpand\bidi@ifhashcheck@ii##1\string#\string###2&}
3063 \bidi@ifhashcheck@ii{\if@bidi@blank{#2}}
3064
3065
3066 \protected\long\def\bidi@ifpattern#1#2{%
3067 \begingroup
3068 \edef\bidi@resrvda{%
3069 \def\noexpand\bidi@resrvda####1\detokenize{#2}####2&{%
3070 \endgroup\noexpand\noexpand\noexpand\if@bidi@blank{####2}}%
3071 \edef\noexpand\bidi@resrvda{\noexpand\bidi@resrvda
3072 \expandafter\strip@prefix\meaning#1\detokenize{#2}&}%
3073 \noexpand\bidi@resrvda}
3074 \bidi@resrvda\@secondoftwo\@firstoftwo}
3075
3076
3077 \newcommand{\if@bidi@defparam}{}
3078 \long\edef\if@bidi@defparam#1{%
3079 \noexpand\expandafter\noexpand\bidi@ifdefparam
3080 \noexpand\meaning#1\detokenize{macro}:->&}
3081 \edef\bidi@ifdefparam{%
3082 \def\noexpand\bidi@ifdefparam##1\detokenize{macro}:##2->##3&}
3083 \bidi@ifdefparam{\bidi@notblank{#2}}
3084
3085
3086 \newcommand{\if@bidi@defprotected}{}
3087 \long\edef\if@bidi@defprotected#1{%
3088 \noexpand\expandafter\noexpand\bidi@ifdefprotected
3089 \noexpand\meaning#1\string\protected&}
3090 \edef\bidi@ifdefprotected{%
3091 \def\noexpand\bidi@ifdefprotected##1\string\protected##2&}
3092 \bidi@ifdefprotected{\bidi@notblank{#2}}
```
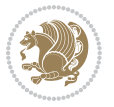

```
3094
3095 \bidi@newrobustcmd{\bidi@undef}[1]{\let#1\bidi@undefined}
3096
3097 \let\bidi@dbg@trce\@gobble
3098 \let\bidi@dbg@init\@gobble
3099 \let\bidi@dbg@info\@gobble
3100 \let\bidi@dbg@succ\@gobble
3101 \let\bidi@dbg@fail\@gobble
3102
3103
3104
3105 \bidi@newrobustcmd*{\bidi@apptocmd}{%
3106 \bidi@dbg@trce\bidi@apptocmd
3107 \begingroup
3108 \@makeother\#%
3109 \bidi@hooktocmd\bidi@append}
3110
3111
3112
3113 \bidi@newrobustcmd*{\bidi@pretocmd}{%
3114 \bidi@dbg@trce\bidi@pretocmd
3115 \begingroup
3116 \@makeother\#%
3117 \bidi@hooktocmd\bidi@prepend}
3118
3119 \long\def\bidi@hooktocmd#1#2#3{%
3120 \endgroup
3121 \bidi@dbg@init#2%
3122 \if@bidi@undef{#2}
3123 {\bidi@dbg@fail{def}\@secondoftwo}
3124 {\bidi@dbg@info{def}%
3125 \if@bidi@defmacro{#2}
3126 {\bidi@dbg@info{mac}%
3127 \if@bidi@defparam{#2}
3128 {\bidi@dbg@info{prm}%
3129 \bidi@ifscanable{#2}
3130 {\bidi@ifhashcheck{#3}
3131 {\bidi@dbg@info{tok}%
3132 \bidi@dbg@succ{ret}%
3133 \bidi@hooktocmd@i#1#2{#3}%
3134 \\ldot \\ldot \frac{\math{\sigma_{\math{\math{\math{\math{\math{\math{\math{\math{\math{\math{\math{\math{\math{\math{\math{\math{\math{\math{\math{\math{\math{\math{\math{\math{\math{\math{\math{\math{\math{\math{\ma
3135 {\bidi@dbg@fail{hsh}\@secondoftwo}}
3136 {\bidi@dbg@fail{tok}\@secondoftwo}}
3137 {\bidi@dbg@info{prl}%
3138 \if@bidi@defprotected{#2}
3139 {\bidi@dbg@info{pro}%
3140 \bidi@dbg@succ{red}%
3141 \protected}
3142 {\bidi@dbg@succ{red}}%
```
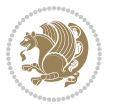

```
3143 \edef#2{#1{\bidi@expandonce#2}{\unexpanded{#3}}}%
3144 \@firstoftwo}}
3145 {\bidi@dbg@fail{mac}\@secondoftwo}}}
3146
3147 \long\def\bidi@hooktocmd@i#1#2#3{%
3148 \begingroup
3149 \edef\bidi@resrvda{%
3150 \def\noexpand\bidi@resrvda####1\detokenize{macro}:####2->####3&{%
3151 ####1\def\string\bidi@resrvda\space####2{#1{####3}{\detokenize{#3}}}}%
3152 \edef\noexpand\bidi@resrvda{%
3153 \noexpand\bidi@resrvda\meaning#2&}}%
3154 \bidi@resrvda
3155 \bidi@patchcmd@scantoks\bidi@resrvda
3156 \let#2\bidi@resrvda
3157 \bidi@undef\bidi@resrvda}
3158
3159 \long\def\bidi@append#1#2{#1#2}
3160 \long\def\bidi@prepend#1#2{#2#1}
3161
3162 \bidi@newrobustcmd*{\bidi@AtEndPreamble}{\bidi@gappto\bidi@endpreamblehook}
3163 \newcommand*{\bidi@endpreamblehook}{}
3164
3165 \bidi@newrobustcmd*{\bidi@BeforeOutputPageShipOut}{\bidi@gappto\bidi@beforeoutputpageshipoutho
3166 \newcommand*{\bidi@beforeoutputpageshipouthook}{}
3167
3168 \bidi@newrobustcmd*{\bidi@BeforeHeader}{\bidi@gappto\bidi@beforeheaderhook}
3169 \newcommand*{\bidi@beforeheaderhook}{}
3170
3171 \bidi@newrobustcmd*{\bidi@BeforeOutputBoxOutputPage}{\bidi@gappto\bidi@beforeoutputboxoutputpa
3172 \newcommand*{\bidi@beforeoutputboxoutputpagehook}{}
3173
3174 \bidi@newrobustcmd*{\bidi@AfterOutputBoxOutputPage}{\bidi@gappto\bidi@afteroutputboxoutputpage
3175 \newcommand*{\bidi@afteroutputboxoutputpagehook}{}
3176
3177 \bidi@newrobustcmd*{\bidi@BeforeFooter}{\bidi@gappto\bidi@beforefooterhook}
3178 \newcommand*{\bidi@beforefooterhook}{}
3179
3180 \bidi@newrobustcmd*{\bidi@AfterFooter}{\bidi@gappto\bidi@afterfooterhook}
3181 \newcommand*{\bidi@afterfooterhook}{}
3182
3183
3184 \bidi@newrobustcmd*{\bidi@AfterOutputPageShipOut}{\bidi@gappto\bidi@afteroutputpageshipouthook}
3185 \newcommand*{\bidi@afteroutputpageshipouthook}{}
3186
3187 \bidi@newrobustcmd*{\bidi@AtEndOutputPage}{\bidi@gappto\bidi@atendoutputpagehook}
3188 \newcommand*{\bidi@atendoutputpagehook}{}
3189
3190 \bidi@preto\document{%
3191 \endgroup
3192 \let\bidi@AtEndPreamble\@firstofone
```
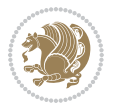

```
3193 \bidi@endpreamblehook
3194 \protected\def\bidi@AtEndPreamble{\@notprerr\@gobble}%
3195 \bidi@undef\bidi@endpreamblehook
3196 \begingroup}
3197
3198 \bidi@newrobustcmd*{\bidi@AfterPreamble}{\AtBeginDocument}
3199 \bidi@AtEndPreamble{\let\bidi@AfterPreamble\@firstofone}
3200
3201 \bidi@newrobustcmd*{\bidi@AfterEndPreamble}{\bidi@gappto\bidi@afterendpreamblehook}
3202 \newcommand*{\bidi@afterendpreamblehook}{}
3203
3204 \bidi@appto\document{%
3205 \let\bidi@AfterEndPreamble\@firstofone
3206 \bidi@afterendpreamblehook
3207 \protected\def\bidi@AfterEndPreamble{\@notprerr\@gobble}%
3208 \bidi@undef\bidi@afterendpreamblehook
3209 \ignorespaces}
3210
3211 \AtEndDocument{\let\bidi@AfterEndPreamble\@gobble}
3212
3213 \bidi@newrobustcmd*{\bidi@AfterLastShipout}{\bidi@gappto\bidi@afterlastshipouthook}
3214 \newcommand*{\bidi@afterlastshipouthook}{}
3215
3216 \bidi@patchcmd\enddocument
3217 {\clearpage}
3218 {\clearpage
3219 \let\bidi@AfterLastShipout\@firstofone
3220 \bidi@afterlastshipouthook}
3221 {}
3222 {\let\bidi@clearpage\clearpage
3223 \def\clearpage{%
3224 \bidi@clearpage
3225 \let\bidi@AfterLastShipout\@firstofone
3226 \bidi@afterlastshipouthook}}
3227
3228 \bidi@newrobustcmd*{\bidi@AfterEndDocument}{\bidi@gappto\bidi@afterenddocumenthook}
3229 \newcommand*{\bidi@afterenddocumenthook}{}
3230
3231 \bidi@patchcmd\enddocument
3232 {\deadcycles}
3233 {\let\bidi@AfterEndDocument\@firstofone
3234 \bidi@afterenddocumenthook
3235 \deadcycles}
3236 {}
3237 {\let\bidi@@end\@@end
3238 \def\@@end{%
3239 \let\bidi@AfterEndDocument\@firstofone
3240 \bidi@afterenddocumenthook
3241 \bidi@@end}}
```

```
3242
```
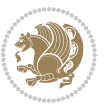

```
3243 \bidi@newrobustcmd{\bidi@AtBeginEnvironment}[1]{%
3244 \bidi@csgappto{@bidi@begin@#1@hook}}
3245
3246 \bidi@patchcmd\begin
3247 {\csname #1\endcsname}
3248 {\bidi@csuse{@bidi@begin@#1@hook}%
3249 \csname #1\endcsname}
3250 {}
3251 {\bidi@warning{%
3252 Patching '\string\begin' failed!\MessageBreak
3253 '\string\bidi@AtBeginEnvironment' will not work\@gobble}}
3254
3255
3256
3257 \bidi@newrobustcmd{\bidi@AtEndEnvironment}[1]{%
3258 \bidi@csgappto{@bidi@end@#1@hook}}
3259
3260 \bidi@patchcmd\end
3261 {\csname end#1\endcsname}
3262 {\bidi@csuse{@bidi@end@#1@hook}%
3263 \csname end#1\endcsname}
3264 {}
3265 {\bidi@warning{%
3266 Patching '\string\end' failed!\MessageBreak
3267 '\string\bidi@AtEndEnvironment' will not work\@gobble}}
3268
3269
3270
3271 \bidi@newrobustcmd{\bidi@BeforeBeginEnvironment}[1]{%
3272 \bidi@csgappto{@bidi@beforebegin@#1@hook}}
3273
3274 \bidi@pretocmd\begin
3275 {\bidi@csuse{@bidi@beforebegin@#1@hook}}
3276 {}
3277 {\bidi@warning{%
3278 Patching '\string\begin' failed!\MessageBreak
3279 '\string\bidi@BeforeBeginEnvironment' will not work\@gobble}}
3280
3281
3282
3283 \bidi@newrobustcmd{\bidi@AfterEndEnvironment}[1]{%
3284 \bidi@csgappto{@bidi@afterend@#1@hook}}
3285
3286 \bidi@patchcmd\end
3287 {\if@ignore}
3288 {\bidi@csuse{@bidi@afterend@#1@hook}%
3289 \if@ignore}
3290 {}
3291 {\bidi@warning{%
3292 Patching '\string\end' failed!\MessageBreak
```
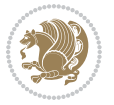

```
3293 '\string\bidi@AfterEndEnvironment' will not work\@gobble}}
3294
3295 \chardef\bidi@backslash`\\
3296 \def\bidics#1{\texttt{\char\bidi@backslash#1}}
3297
3298 % anonymous control sequences
3299 \newcount\bidi@tempcountb
3300 \newtoks\bidi@temptoksa
3301 \newtoks\bidi@temptoksb
3302
3303 % Catcode (re)storing
3304 %
3305 \def\bidi@storecatcode#1%
3306 {\escapechar\m@ne
3307 \bidi@csarg\edef{bidi@restorecatcode\string#1}%
3308 {\catcode`\string#1=
3309 \the\catcode\expandafter`\string#1}%
3310 \catcode\expandafter`\string#1=12\relax
3311 \escapechar`\\\relax}
3312 \def\bidi@restorecatcode#1%
3313 {\escapechar\m@ne
3314 \csname bidi@restorecatcode\string#1\endcsname
3315 \escapechar`\\\relax}
3316
3317% Construct a control sequence inside \edef
3318 %
3319 \def\bidi@csname#1{\expandafter\noexpand\csname#1\endcsname}
3320
3321 % Construct a control sequence out of #2, and give it to #1
3322 %
3323 \def\bidi@csarg#1#2{\expandafter#1\csname#2\endcsname}
3324
3325 % Pick an escapecharacter
3326 % this presumes that its argument is a character.
3327 %
3328 \def\bidi@pickescape#1{\ifnum`#1=\escapechar\else#1\fi}
3329
3330 % Equality of strings.
3331 % the fast approach: does not work in expansion-only environment.
3332 %
3333 \def\bidi@EqualString#1#2{00\fi\def\bidi@eqs@a{#1}\def\bidi@eqs@b{#2}%
3334 \ifx\bidi@eqs@a\bidi@eqs@b}
3335
3336 % Test by expansion only
3337 %
3338 \def\bidi@EqualStringX#1#2{00\fi
3339 \csname if\@bidi@EqualStringX#1&$#2&$\endcsname}
3340 \def\@bidi@EqualStringX#1#2$#3#4${\ifx#1#3%
3341 \ifx#1&true\else\bidi@hop@ES\@bidi@EqualStringX#2$#4$\fi
3342 \else false\fi}
```
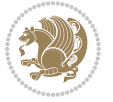
```
3343 \def\bidi@hop@ES#1\fi#2\fi{\fi\fi#1}
3344
3345 % Lexicographic ordering
3346 % note the use of \def
3347% also note the characters 0,127,255 that are used,
3348 % these are not supposed to appear in the strings
3349 %
3350 {\catcode0=12 \catcode255=12 \catcode127=12
3351 \gdef\bidi@StringBeforeNC#1#2{00\fi
3352 \bidi@CharsBefore#1^^@^^?#2^^ff^^?}
3353 \gdef\bidi@CharsBeforeNC#1#2^^?#3#4^^?{%
3354 \ifcat#1\relax\def\bidi@next{\bidi@CharsBefore#2^^@^^?#3#4^^ff^^?}%
3355 \else\ifcat#3\relax\def\bidi@next{\bidi@CharsBefore#1#2^^@^^?#4^^ff^^?}%
3356 \else\ifnum\lccode`#1<\lccode`#3
3357 \def\bidi@next{\csname iftrue\endcsname}%
3358 \else\ifnum\lccode`#1>\lccode`#3
3359 \def\bidi@next{\csname iffalse\endcsname}%
3360 \else\def\bidi@next{\bidi@CharsBefore#2^^?#4^^?}%
3361 \fi \fi \fi \fi
3362 \bidi@next}
3363 \gdef\bidi@StringBefore#1#2{00\fi
3364 \bidi@CharsBefore#1^^@^^?#2^^ff^^?}
3365 \gdef\bidi@CharsBefore#1#2^^?#3#4^^?{%
3366 \ifnum`#1<`#3
3367 \def\bidi@next{\csname iftrue\endcsname}%
3368 \else\ifnum`#1>`#3
3369 \def\bidi@next{\csname iffalse\endcsname}%
3370 \else\def\bidi@next{\bidi@CharsBefore#2^^?#4^^?}%
3371 \fi\fi
3372 \bidi@next}
3373 }
3374
3375 % Null argument test
3376 %
3377 \def\bidi@empty{}
3378 \def\bidi@ifempty#1{00\fi\expandafter\ifx\csname bidi@#1@null\endcsname\bidi@@null}
3379 \def\bidi@ifEmptyX#1{\expandafter\ifx\csname bidi@#1@null\endcsname\bidi@@null}
3380 %\def\bidi@ifEmpty#1{\def\bidi@cs@a{#1}\ifx\bidi@cs@a\bidi@empty}
3381 \def\bidi@IsEmptyList#1{00\fi\def\bidi@cs@a{#1}\ifx\cs@a\bidi@empty}
3382
3383 % Next character test
3384 %
3385 \def\bidi@NextChar#1#2#3{00\fi
3386 \let\bidi@nxt@ch#1\def\bidi@nxt@a{#2}\def\bidi@nxt@b{#3}%
3387 \futurelet\bidi@nxt@c\@bidi@ifnxtc}
3388 \def\bidi@ifNextChar#1#2#3{%
3389 \let\bidi@nxt@ch#1\def\bidi@nxt@a{#2}\def\bidi@nxt@b{#3}%
3390 \futurelet\bidi@nxt@c\@bidi@ifnxtc}
3391 \def\@bidi@ifnxtc{\ifx\bidi@nxt@ch\bidi@nxt@c \expandafter\bidi@nxt@a
3392 \else \expandafter\bidi@nxt@b \fi}
```

$$
\mathbb{Z}^3
$$

```
3393
3394 % Test for defined-ness of string as control sequence.
3395 % works inside \edef
3396 %
3397 \def\bidi@undefinedcs#1{00\fi\bidi@csarg\ifx{#1}\relax}
3398
3399 % Define uniquely defined dummy macros,
3400 % usually to serve as bumper blocks at the end of a list
3401 %
3402 \newcount\bidi@dummies
3403 \def\DefNewDummy#1{
3404 \if\bidi@undefinedcs{#1}\bidi@csarg\edef{#1}{bidi@dum\the\bidi@dummies}
3405 \advance\bidi@dummies\@ne
3406 \else
3407 \bidi@error{Attempt at second definition of `#1'}
3408 \fi}
3409
3410 % string case statement
3411% use: \bidi@switch \iftest{...} in:
3412 % item1 action1
3413\% ...
3414 % itemn actionn
3415 % default defaultaction [optional]
3416% \endbidi@switch
3417 % inspired by Jonathan Fine: Some Basic Control Macros
3418 % Tugboat 12 #4
3419 %
3420 \let\@bidi@fi\fi \let\endbidi@switch\relax \DefNewDummy{bidi@default}
3421 \def\bidi@switch@exit #1 \@bidi@fi #2 \endbidi@switch {\fi #1}
3422 \def\bidi@switch #1#2#3{\bidi@csarg\ifx{#2}\bidi@default\bidi@switch@exit #3 \@bidi@fi
3423 #1{#2}\bidi@switch@exit #3 \@bidi@fi
3424 \bidi@switch {#1}
3425 }
3426 % this version puts the test object in {}
3427 \delta\boldsymbol{\delta}switch #1 in: #2 #3; {\bidi@csarg\ifx{#2}\bidi@default\bidi@switch@exit #3 \@bidi@file
3428 #1{#2}\bidi@switch@exit #3 \@bidi@fi
3429 \bidi@switch #1 in:
3430 }
3431 % this version assumes that the test object is just one character
3432 \text{ which will be a 33432} \delta (\bidi@csarg\ifx{#2}\bidi@default\bidi@switch@exit #3 \@bidi@rimagay_ifx{#2}\bidi@default\bidi@switch #3 \@bidi@rimagay_ifx{#2}\bidi@default\bidi@switch #3 \@bidi@rimagay_ifx{#2}\bidi@default\bidi@s
3433 #1#2\bidi@switch@exit #3 \@bidi@fi
3434 \bidi@cswitch #1 in:
3435 }
3436 % this version assumes that the test object can have an optional space
3437\def\bidi@bswitch #1 in: #2 #3; {\bidi@csarg\ifx{#2}\bidi@default\bidi@switch@exit #3 \@bidi@:
3438 #1#2 \bidi@switch@exit #3 \@bidi@fi
3439 \bidi@bswitch #1 in:
3440 }
3441% this version can cope with significant spaces at the start of #3;
3442 % #2 is macro argument
```

$$
\mathbf{2}
$$

```
3443\def\bidi@mswitch #1 in: #2:#3; {\bidi@csarg\ifx{#2}\bidi@default\bidi@switch@exit #3 \@bidi@
3444 #1{#2}\bidi@switch@exit #3 \@bidi@fi
3445 \bidi@mswitch #1 in:
3446 }
3447% idem; #2 does not have to be enclosed in braces
3448\def\bidi@fswitch #1 in: #2:#3; {\bidi@csarg\ifx{#2}\bidi@default\bidi@switch@exit #3 \@bidi@:
3449 #1#2 \bidi@switch@exit #3 \@bidi@fi
3450 \bidi@fswitch #1 in:
3451 }
3452
3453 % Routines for taking the value of a string:
3454% if the string is defined as control sequence
3455 % take the value of that, otherwise take the string itself
3456
3457 % String or value of control sequence
3458 %
3459 \def\bidi@w@w#1{\if\bidi@undefinedcs{#1}#1\else \the\csname#1\endcsname\fi}
3460
3461 % String or control sequence
3462 %
3463 \def\@bidi@ww#1{\it\bid@undefinedcs{#1}}#1\else \cspace{10pt\label{th:co-1}3464
3465 % String or \noexpand-ed control sequence;
3466% for use in \edef
3467 %
3468 \newif\ifbidi@in@label
3469 \def\@bidi@w@w#1{\if\bidi@undefinedcs{#1}#1\else
_{3470} \ifbidi@in@label\noexpand\nprotect\fi \bidi@csname{#1}\fi3471 \newtoks\bidi@are@these@correct
3472 \def\bidi@t@w@w#1{%
3473 \if\bidi@undefinedcs{#1}#1%
3474 \ifdefining\bidi@append@to@list\bidi@are@these@correct{#1 }\fi
3475 \else
3476 \ifin@label\noexpand\protect\fi \bidi@csname{#1}\fi}
3477
3478% List Manipulation ................
3479% this assumes that #1 is a list of tokens, #2 is the name of a list
3480 %
3481 % Names of lists (and of items to pop into) are given as strings;
3482 % not as control sequences.
3483 %
3484 \newtoks\bidi@toks@lista \newtoks\bidi@toks@listb
3485 % basic append/prepend macro
3486 \long\def\@bidi@append@to@cslist#1#2#3{\begingroup\bidi@toks@lista=#2{#3}%
3487 \global#1=\expandafter\expandafter\expandafter{\expandafter\the\expandafter#1\the\bidi@toks
3488 \long\def\@bidi@prepend@to@cslist#1#2#3{\begingroup\bidi@toks@lista=#2{#3}%
3489 \global#1=\expandafter\expandafter\expandafter{\expandafter\the\expandafter\bidi@toks@lista
3490 \def\@bidi@append@to@list{\bidi@csarg\@bidi@append@to@cslist}
3491 % variations:
3492 \long\def\bidi@append@to@list#1#2{\@bidi@append@to@list{#1}{}{#2}}
```
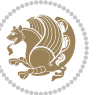

```
3494 \@bidi@append@to@list{#1}{\expandafter\expandafter\expandafter}{\expandafter\the\csname#2\end
3495 \def\bidi@append@cslist@to@cslist#1#2{%
3496 \@bidi@append@to@cslist{#1}\expandafter{\the#2}}
3497 \def\bidi@append@toks@cs@to@list#1#2{\@bidi@append@to@list{#1}\expandafter{\the#2}}
3498
3499 \let\bidi@willbeunhskip\unhskip
3500
3501 % A few list macros for the user
3502 \def\NewList:#1 {\bidi@csarg\newtoks{#1}\global\csname#1\endcsname{}}
3503 \def\EmptyList:#1 {\global\csname#1\endcsname{}}
3504 \long\def\AppendToList:#1=#2 {\@bidi@append@to@list{#1}{}{#2}}
3505 \def\TheList:#1 {\let\bidi@oldwbuskip\bidi@willbeunhskip \let\bidi@willbeunhskip\@empty
3506 \if\bidi@undefinedcs{#1}\bidi@error{List <#1> undefined}
3507 \else\bidi@csarg\the{#1}\fi
3508 \let\bidi@willbeunhskip\bidi@oldwbuskip}
3509
3510 \def\bidi@del@tok@from@list#1#2{\begingroup
3511 \long\def\bidi@cs@liste##1#2##2\bidi@tok@SM
3512 {\bidi@toks@lista{##1}\bidi@toks@listb{##2}%
3513 \edef\bidi@cs@listb{\global\bidi@csname{#1}=
3514 {\the\bidi@toks@lista\the\bidi@toks@listb}}%
3515 \bidi@cs@listb}%
3516 \edef\bidi@cs@lista{\noexpand\bidi@cs@liste{}\expandafter\the\csname#1\endcsname\noexpand\
3517 \bidi@cs@lista \endgroup}
3518 \def\bidi@in@front@of@list#1{\bidi@csarg{\let\expandafter\bidi@cs@lista}{#1}%
3519 \bidi@in@front@of@cslist\bidi@cs@lista}
3520 \long\def\bidi@in@front@of@cslist#1#2{\begingroup\bidi@toks@lista={#2}%
3521 \global#1=\expandafter\expandafter\expandafter{\expandafter\the\expandafter\bidi@toks@lista
3522 \endgroup}
3523 \long\def\bidi@local@in@front@of@list#1#2{\bidi@toks@lista={#2}%
3524 \csname#1\endcsname\expandafter\expandafter\expandafter\expandafter\expandafter\expandafter\expandafter
3525 {\expandafter\expandafter\expandafter\the\expandafter\expandafter\expandafter
3526 \expandafter\the\csname#1\endcsname}%
3527 }
3528 \def\bidi@set@list#1{\bidi@csarg{\let\expandafter\bidi@cs@lista}{#1}%
3529 \bidi@set@cslist\bidi@cs@lista}
3530 \long\def\bidi@set@cslist#1#2{\begingroup\bidi@toks@lista={#2}%
3531 \global#1=\expandafter{\the\bidi@toks@lista}\endgroup}
3532
3533 %%%%%%%%%%%%%%%% Stack macros
3534 %
3535 % push in terms of prepending of lists
3536 \def\bidi@push@cs@onto@cs#1#2{\@bidi@prepend@to@cslist#1\expandafter{\expandafter\\\expandafter{\the#2}}}
3537 \def\bidi@push@onto#1{\bidi@csarg\bidi@push@onto@cs{#1}}
3538 \def\bidi@push@onto@cs#1#2{\@bidi@prepend@to@cslist#1{}{\\{#2}}}
3539 \def\bidi@local@push@onto#1#2{\let\\=\relax
3540 \bidi@local@in@front@of@list{#1}{\\{#2}}}
3541 % pop via auxiliary macro: #1 is result, #2 is stack
3542 % two cs arguments
```
\def\bidi@append@list@to@list#1#2{%

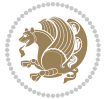

```
3543 \def\bidi@pop@cs@into#1#2{\edef\bidi@cs@e
3544 {\noexpand\@@bidi@popinto\noexpand#1\noexpand#2\the#2\noexpand\@@bidi@pop}\bidi@cs@e}
3545 % two string arguments
3546 \def\bidi@pop@into#1#2{\edef\bidi@cs@e
3547 {\noexpand\@@bidi@popinto\bidi@csname{#1}\bidi@csname{#2}\bidi@csarg\the{#2}\noexpand\@@bid
3548 \long\def\@@bidi@popinto#1#2\\#3#4\@@bidi@pop{#1{#3}#2{#4}}
3549 \def\bidi@copy@stacktop#1#2{%
3550 \edef\bidi@cs@e{\noexpand\@bidi@copy@stacktop
3551 {#1}\bidi@csarg\the{#2}\noexpand\@@bidi@pop}%
3552 \bidi@cs@e}
3553 \def\@bidi@copy@stacktop#1\\#2#3\@@bidi@pop{\csname#1\endcsname#2\relax}
3554 \newcount\bidi@stack@length \newtoks\bidi@empty@stack \bidi@empty@stack{\\{}}
3555 \def\bidi@length@of@stack#1{\bidi@csarg\bidi@length@of@csstack{#1}}
3556 \def\bidi@length@of@csstack#1{\def\\##1{\advance\bidi@stack@length\@ne}%
3557 \bidi@stack@length\m@ne \the#1}
3558 % turn a stack upside down
3559 \def\bidi@invert@csstack#1{\bidi@length@of@csstack{#1}%
3560 \bidi@tempcountb\z@ \bidi@temptoksa\bidi@empty@stack
3561 \loop\ifnum\bidi@tempcountb<\bidi@stack@length
3562 \bidi@pop@cs@into\bidi@temptoksb#1\advance\bidi@stack@length\m@ne
3563 \bidi@push@cs@onto@cs\bidi@temptoksa\bidi@temptoksb
3564 % \bidi@append@cslist@to@cslist\bidi@temptoksb\bidi@temptoksa% append a to b
3565 % \bidi@temptoksa\bidi@temptoksb
3566 \repeat% copy b to a
3567 #1\bidi@temptoksa \bidi@temptoksa\bidi@empty@toks}
3568 % invert a stack into a list
3569 \def\bidi@x@stack@to@list#1{\bidi@length@of@stack{#1}%
3570 \bidi@tempcountb\z@ \bidi@temptoksa\bidi@empty@toks
3571 \loop\ifnum\bidi@tempcountb<\bidi@stack@length
3572 \bidi@pop@into{bidi@temptoksb}{#1}\advance\bidi@stack@length\m@ne
3573 \bidi@append@list@to@list{bidi@temptoksb}{bidi@temptoksa}\repeat
3574 \csname#1\endcsname\bidi@temptoksa \bidi@temptoksa\bidi@empty@toks}
3575
3576
3577 % General loop macro:
3578 % \looprepeat
3579 % \forvariable{<var>} \fromvalue{<start>} \bystep{<step>} \tovalue{<end>} \downtovalue{<end>}
3580 % \untilcondition{<cond>} \whilecondition{<cond>}
3581 % \doloopbody { <loop body> }
3582 % where all control sequences in between \looprepeat and \doloopbody are optional.
3583 %
3584 % var: characters to form a control sequence;
3585 % after \forvariable{index} you can access the loop counter as \index.
3586 % This is a count register; to print it use \number\index.
3587 % start,step,end: integers with obvious relations to the loop counter;
3588 % start and step have a default value of 1
3589 % cond: (sequence of commands ending in) any TeX \if... test.
3590 %
3591 % Count down instead of up with \downtovalue; the increment given in \bystep
3592 % is always positive, and is added or subtracted accordingly.
```
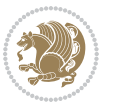

```
3593 %
3594 % Tests: \untilcondition is evaluated at the end of the loop body; \whilecondition
3595 % at the beginning of the loop body.
3596 %
3597 % Exit from middle of loop: \breaklooprepeat
3598 % use this at any place in the loop; in case of a conditional use
3599% \ifsomething ... \expandafter \breaklooprepeat \fi
3600 %
3601 % Note that the line ends do not cause spaces in the output.
3602 %
3603 % Technical details:
3604 % The loop body is not executed in a group: the braces are those
3605 % of a token list.
3606 % The `forvariable' variable is \let to a \count register.
3607
3608
3609
3610 % Auxiliary stuff
3611 \def\bidi@looprepeat@csarg#1#2{\expandafter#1\csname#2\endcsname}
3612 \def\bidi@looprepeat@csromannumeral#1{\csname #1\romannumeral\bidi@looprepeat@depth\endcsname}
3613\def\bidi@looprepeat@csargromannumeral#1#2{\expandafter#1\csname#2\romannumeral\bidi@looprepea
3614
3615 \newcount\bidi@looprepeat@depth
3616 \let\endlooprepeat\relax \def\bidi@csprotect{}
3617 % Trace switches may later be defined by PAC_utils
3618 \let\bidi@looprepeat@traceinit\relax \let\bidi@looprepeat@traceexit\relax
3619
3620 % Main repeatloop macro
3621 % - go to next level and allocate unique counter/toks if this is the
3622 % first time we visit this level
3623 % - setup: gather bounds and termination conditions
3624 % - scoop up body in token list; after the assignment define and
3625 % execute body
3626 \def\looprepeat#1\doloopbody{\bidi@looprepeat@traceinit % exit in \breakrepeatloop
3627 \advance\bidi@looprepeat@depth\@ne\relax
3628 \bidi@looprepeat@csargromannumeral\ifx{bidi@looprepeat@count}\relax
3629 \bidi@looprepeat@csargromannumeral{\csname newcount\expandafter\endcsname}{bidi@looprepeat@count}%
3630 \bidi@looprepeat@csargromannumeral{\csname newtoks\expandafter\endcsname}{bidi@looprepeat
3631 \bidi@looprepeat@csargromannumeral{\csname newtoks\expandafter\endcsname}{bidi@looprepeat@
3632 \bidi@looprepeat@csargromannumeral{\csname newtoks\expandafter\endcsname}{bidi@looprepeat
3633 \fi \bidi@looprepeat@zero \def\bidi@looprepeat@sign{}\def\bidi@looprepeat@comp{>}\bidi@looprepeat@setup{#1}%
3634 \edef\bidi@looprepeat@tmp
3635 {\def\bidi@looprepeat@csargromannumeral\noexpand{bidi@looprepeat@looprepeat}{\bidi@looprepeat@csargromannumeral\noexpand{bidi@looprepeat@body}}}\bidi@looprepeat@tmp
3636 \afterassignment\bidi@looprepeat@dxbody\bidi@looprepeat@csromannumeral{bidi@looprepeat@toks}}
3637
3638 % Define and execute loop body
3639 % This is done with an \edef to construct the actual sequence
3640 \def\bidi@looprepeat@dxbody{\bidi@looprepeat@csargromannumeral\edef{bidi@looprepeat@body}{%
3641 \bidi@looprepeat@csargromannumeral\the{bidi@looprepeat@wtest}%
3642 \noexpand\the\bidi@looprepeat@csargromannumeral\noexpand{bidi@looprepeat@toks}%
```
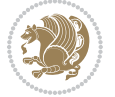

```
3643 \bidi@looprepeat@csargromannumeral\the{bidi@looprepeat@utest}%
3644 \global\bidi@looprepeat@csargromannumeral\advance{bidi@looprepeat@count} by \bidi@looprepe
3645 \noexpand\endlooprepeat
3646 \bidi@looprepeat@csargromannumeral\noexpand{bidi@looprepeat@looprepeat}}%
3647 \bidi@looprepeat@csromannumeral{bidi@looprepeat@body}\ignorespaces}
3648
3649 % Stop test
3650 %% In order to stop, issue a
3651 % \breaklooprepeat which scoops up the rest of the body and exits
3652 \def\breaklooprepeat#1\endlooprepeat{\bidi@looprepeat@zero\bidi@looprepeat@csargromannumeral\let{bidi@looprepeat@looprepeat}\relax
3653 \advance\bidi@looprepeat@depth\m@ne \bidi@looprepeat@traceexit
3654 }
3655
3656
3657 % Setup
3658 % gather bounds and termination conditions
3659 \def\bidi@looprepeat@setup#1{%
3660 \begingroup
3661 \def\forvariable##1{%
3662 \edef\bidi@looprepeat@tmp{%
3663 \global\let\bidi@looprepeat@csarg\noexpand{##1}\bidi@looprepeat@csromannumeral{bidi@lo
3664 \bidi@looprepeat@tmp}%
3665 \def\fromvalue##1{\bidi@looprepeat@csargromannumeral\global{bidi@looprepeat@count}##1\igno
3666 \def\tovalue##1{%
3667 \edef\bidi@looprepeat@tmp{\global\bidi@looprepeat@csargromannumeral\noexpand{bidi@loopre
3668 {\bidi@looprepeat@csargromannumeral\the{bidi@looprepeat@wtest}%
3669 \noexpand\ifnum\bidi@looprepeat@csargromannumeral\noexpand{bidi@looprepeat@count}\bidi
3670 \noexpand\expandafter \noexpand\breaklooprepeat
3671 \noexpand\fi}\ignorespaces}%
3672 \bidi@looprepeat@tmp}%
3673 \def\downtovalue##1{%
3674 \gdef\bidi@looprepeat@sign{-}\gdef\bidi@looprepeat@comp{<}\tovalue{##1}\ignorespaces}%
3675 \def\bystep##1{\ifnum##1<0 \bidi@error{LOOPREPEAT: increment has to be a positive value}\
3676 \bidi@looprepeat@csargromannumeral\gdef{bidi@looprepeat@inc}{-##1}\else
3677 \bidi@looprepeat@csargromannumeral\gdef{bidi@looprepeat@inc}{##1}\fi\ignorespac
3678 \def\untilcondition##1{%
3679 \edef\bidi@looprepeat@tmp{\global\bidi@looprepeat@csargromannumeral\noexpand{bidi@loopre
3680 {\noexpand##1\relax
3681 \noexpand\expandafter \noexpand\breaklooprepeat \noexpand\fi}\ignorespaces}%
3682 \bidi@looprepeat@tmp}%
3683 \def\whilecondition##1{%
3684 \edef\bidi@looprepeat@tmp{\global\bidi@looprepeat@csargromannumeral\noexpand{bidi@loopre
3685 {\noexpand##1\relax \noexpand\else
3686 \noexpand\expandafter \noexpand\breaklooprepeat \noexpand\fi}\ignorespaces}%
3687 \bidi@looprepeat@tmp}%
3688 \fromvalue{\@ne}\bystep{\@ne}#1%
3689 \endgroup}
3690 \def\bidi@looprepeat@zero
3691 {\bidi@looprepeat@csromannumeral{bidi@looprepeat@toks}{}\bidi@looprepeat@csromannumeral{bidi
3692 \bidi@looprepeat@csargromannumeral\def{bidi@looprepeat@body}{}}
```
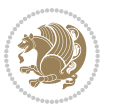

```
3693
3694 %\tracingmacros2
3695 %\newcount\tmpcount % used in some examples below
3696
3697 %\looprepeat \forvariable{i}
3698 % \bystep{2}
3699 % \doloopbody {%
3700 % \ifnum\i=13 \expandafter\breaklooprepeat \fi
3701% \number\i{} %
3702 %}%
3703
3704 %\looprepeat \forvariable{iii}
3705 % \tovalue{8}
3706% \doloopbody {}
3707 %After loop: \number\iii%
3708
3709 %\looprepeat \forvariable{i}
3710% \fromvalue{10}
3711% \bystep{2}
3712% \downtovalue{0}
3713% \doloopbody {\number\i{} }
3714
3715 %\looprepeat \forvariable{x} \whilecondition{\ifnum\x<7}
3716% \doloopbody {\number\x{} }
3717
3718 %\looprepeat \tovalue{3} \doloopbody {Hello world! }
3719
3720 %\looprepeat \forvariable{j}
3721 % \untilcondition{\tmpcount\j \divide\tmpcount by 37 \noexpand\ifnum\tmpcount=1}
3722 % \doloopbody {\number\j{} }
3723
3724 %\looprepeat \forvariable{i} \bystep{2} \tovalue{10} \doloopbody
3725 % {\looprepeat \forvariable{j} \fromvalue{\i} \bystep{3} \tovalue{18}
3726 % \doloopbody {(\number\i.\number\j) }
3727 % }
3728
3729 % infinite loop
3730 %\looprepeat \doloopbody {}
3731
3732 \CheckCommand{\InputIfFileExists}[2]{%
3733 \IfFileExists{#1}%
3734 {#2\@addtofilelist{#1}\@@input \@filef@und}}
3735
3736 \renewcommand{\InputIfFileExists}[2]{%
3737 \begingroup\expandafter\expandafter\expandafter\endgroup
3738 \expandafter\ifx\csname #1-@bidi@alias\endcsname\relax
3739 \expandafter\@secondoftwo
3740 \else
3741 \bidi@replacefile@msg{\csname #1-@bidi@alias\endcsname}{#1}%
3742 \expandafter\@firstoftwo
```
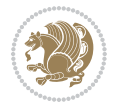

```
3744 {%
3745 \expandafter\InputIfFileExists\expandafter{\csname
3746 #1-@bidi@alias\endcsname}{#2}%
3747 }%
3748 {\IfFileExists{#1}{%
3749 \bidi@load@hook{before}{#1}%
3750 #2\@addtofilelist{#1}%
3751 \@@input \@filef@und
3752 \bidi@load@hook{after}{#1}%
3753 }}%
3754 }
3755
3756 \newcommand*{\bidi@@loadwithoptions}{}
3757 \newcommand*{\bidi@loadwithoptions}{}
3758 \let\bidi@loadwithoptions\@loadwithoptions
3759
3760 \renewcommand*{\@loadwithoptions}[3]{%
3761 \begingroup\expandafter\expandafter\expandafter\endgroup
3762 \expandafter\ifx\csname #3.#1-@bidi@aliasname\endcsname\relax
3763 \def\bidi@@loadwithoptions{\bidi@loadwithoptions{#1}{#2}{#3}}%
3764 \else
3765 \bidi@replacefile@msg{\csname #3.#1-@bidi@aliasname\endcsname.#1}{#3.#1}%
3766 \def\bidi@@loadwithoptions{%
3767 \@loadwithoptions{#1}{#2}{\csname #3.#1-@bidi@aliasname\endcsname}%
3768 }%
3769 \fi
3770 \bidi@@loadwithoptions
3771 }
3772
3773 \newcommand*{\bidi@onefilewithoptions}{}
3774 \let\bidi@onefilewithoptions\@onefilewithoptions
3775 \def\@onefilewithoptions#1[#2][#3]#4{%
3776 \begingroup\expandafter\expandafter\expandafter\endgroup
3777 \expandafter\ifx\csname #1.#4-@bidi@aliasname\endcsname\relax
3778 \def\bidi@@onefilewithoptions{\bidi@onefilewithoptions{#1}}%
3779 \else
3780 \bidi@replacefile@msg{\csname #1.#4-@bidi@aliasname\endcsname.#4}{#1.#4}%
3781 \edef\bidi@@onefilewithoptions{%
3782 \noexpand\@onefilewithoptions{\csname #1.#4-@bidi@aliasname\endcsname}}%
3783 \fi
3784 \bidi@@onefilewithoptions[{#2}][{#3}]{#4}%
3785 \bidi@load@hook{lateafter}{#1.#4}%
3786 }
3787
3788 \newcommand*{\bidi@ReplaceInput}[2]{%
3789 \expandafter\edef\csname #1-@bidi@alias\endcsname{#2}%
3790 }
3791
3792 \newcommand*{\bidi@UnReplaceInput}[1]{%
```
\fi

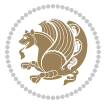

```
3793 \ifcsname #1-@bidi@alias\endcsname
3794 \expandafter\let\csname #1-@bidi@alias\endcsname\relax
3795 \fi
3796 }
3797
3798 \newcommand*{\@bidi@replacefilewithext}[3]{%
3799 \expandafter\edef\csname #1.#3-@bidi@aliasname\endcsname{#2}%
3800 }
3801 \newcommand*{\bidi@ReplacePackage}[2]{%
3802 \@bidi@replacefilewithext{#1}{#2}\@pkgextension
3803 }
3804 \newcommand*{\bidi@ReplaceClass}[2]{%
3805 \@bidi@replacefilewithext{#1}{#2}\@clsextension
3806 }
3807 \newcommand*{\@bidi@unreplacefilewithext}[2]{%
3808 \ifcsname #1.#2-@bidi@aliasname\endcsname
3809 \expandafter\let\csname #1.#2-@bidi@aliasname\endcsname\relax
3810 \fi
3811 }
3812 \newcommand*{\bidi@UnReplacePackage}[1]{%
3813 \@bidi@unreplacefilewithext{#1}\@pkgextension
3814 }
3815 \newcommand*{\bidi@UnReplaceClass}[1]{%
3816 \@bidi@unreplacefilewithext{#1}\@clsextension
3817 }
3818 \newcommand*{\bidi@replacefile@msg}[2]{%
3819 \PackageInfo{biditools}{inputing `#1' instead of `#2'}%
3820 }
3821
3822 \newcommand*{\bidi@load@hook}[2]{%
3823 \@ifundefined{#2-@#1}{}{%
3824 \@nameuse{#2-@#1}%
3825 \expandafter\let\csname #2-@#1\endcsname=\relax}}
3826 \newcommand*{\bidi@set@load@hook}[2]{%
3827 \@ifundefined{#2-@#1}{\@namedef{#2-@#1}{}}{}%
3828 \expandafter\g@addto@macro\csname #2-@#1\endcsname}
3829 \newcommand*{\bidi@BeforeFile}{\bidi@set@load@hook{before}}
3830 \newcommand*{\bidi@AfterFile}{\bidi@set@load@hook{after}}
3831 \newcommand*{\bidi@BeforeClass}[1]{%
3832 \bidi@set@load@hook{before}{#1.\@clsextension}}
3833 \newcommand*{\bidi@AfterClass}{%
3834 \@ifstar {\@s@bidi@AfterClass}{%
3835 \@ifnextchar +\@@bidi@AfterClass{%
3836 \@ifnextchar !\@@@bidi@AfterClass\@bidi@AfterClass
3837 }%
3838 }%
3839 }
3840
3841 \newcommand*{\@@@bidi@AfterClass}[2]{%
3842 \begingroup\ifx\csname #2.\@clsextension-h@@k\endcsname\relax
```
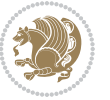

```
3843 \aftergroup\@s@bidi@AfterClass
3844 \else
3845 \aftergroup\bidi@AfterAtEndOfClass
3846 \fi
3847 \endgroup{#2}%
3848 }
3849
3850 \newcommand*{\bidi@AfterAtEndOfClass}[1]{%
3851 \bidi@set@load@hook{lateafter}{#1.\@clsextension}}
3852 \newcommand*{\@@bidi@AfterClass}[2]{%
3853 \begingroup
3854 \expandafter\ifx\csname #2.\@clsextension-h@@k\endcsname\relax
3855 \aftergroup\@s@bidi@AfterClass
3856 \else
3857 \aftergroup\@bidi@AfterClass
3858 \fi
3859 \endgroup{#2}%
3860 }
3861
3862 \newcommand*{\@bidi@AfterClass}[1]{%
3863 \bidi@set@load@hook{after}{#1.\@clsextension}}
3864 \newcommand*{\@s@bidi@AfterClass}[1]{%
3865 \begingroup
3866 \@ifclassloaded{#1}{%
3867 \aftergroup\@secondoftwo
3868 }{%
3869 \aftergroup\@bidi@AfterClass
3870 }%
3871 \endgroup
3872 {#1}%
3873 }
3874
3875
3876 \newcommand*{\bidi@BeforePackage}[1]{%
3877 \bidi@set@load@hook{before}{#1.\@pkgextension}}
3878 \newcommand*{\bidi@AfterPackage}{%
3879 \@ifstar {\@s@bidi@AfterPackage}{%
3880 \@ifnextchar +\@@bidi@AfterPackage{%
3881 \@ifnextchar !\@@@bidi@AfterPackage\@bidi@AfterPackage
3882 }%
3883 }%
3884 }
3885 \newcommand*{\@@@bidi@AfterPackage}[2]{%
3886 \begingroup\ifx\csname #2.\@pkgextension-h@@k\endcsname\relax
3887 \aftergroup\@s@bidi@AfterPackage
3888 \else
3889 \aftergroup\bidi@AfterAtEndOfPackage
3890 \fi
3891 \endgroup{#2}%
3892 }
```

```
File biditools.sty 82
```
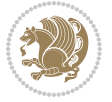

```
3894 \bidi@set@load@hook{lateafter}{#1.\@pkgextension}}
3895 \newcommand*{\@@bidi@AfterPackage}[2]{%
3896 \begingroup
3897 \expandafter\ifx\csname #2.\@pkgextension-h@@k\endcsname\relax
3898 \aftergroup\@s@bidi@AfterPackage
3899 \else
3900 \aftergroup\@bidi@AfterPackage
3901 \fi
3902 \endgroup{#2}%
3903 }
3904 \newcommand*{\@bidi@AfterPackage}[1]{%
3905 \bidi@set@load@hook{after}{#1.\@pkgextension}}
3906 \newcommand*{\@s@bidi@AfterPackage}[1]{%
3907 \begingroup
3908 \@ifpackageloaded{#1}{%
3909 \aftergroup\@secondoftwo
3910 }{%
3911 \aftergroup\@bidi@AfterPackage
3912 }%
3913 \endgroup
3914 {#1}%
3915 }
3916
3917 \newcommand*{\bidi@excludedpackages}{}
3918 \let\bidi@excludedpackages\@empty
3919 \newcommand*{\bidi@saved@RequirePackage}{}
3920 \newcommand*{\bidi@PreventPackageFromLoading}{%
3921 \@ifstar{\@bidi@PreventPackageFromLoading\PackageInfo}%
3922 {\@bidi@PreventPackageFromLoading\PackageWarning}%
3923 }
3924 \newcommand*{\@bidi@PreventPackageFromLoading}[1]{%
3925 \@ifnextchar [%]
3926 {\@@bidi@PreventPackageFromLoading#1}{\@@bidi@PreventPackageFromLoading#1[]}%
3927 }
3928 \newcommand*{\@@bidi@PreventPackageFromLoading}{}
3929
3930 \def\@@bidi@PreventPackageFromLoading#1[#2]#3{%
3931 \edef\reserved@b{\zap@space#3 \@empty}%
3932 \ifx \reserved@b\@empty
3933 #1{biditools}{%
3934 \string\bidi@PreventPackageFromLoading\space with empty packages\MessageBreak
3935 argument ignored%
3936 }%
3937 \else
3938 \ifx\bidi@excludedpackages\@empty
3939 \let\bidi@saved@RequirePackage\RequirePackage
3940 \let\RequirePackage\bidi@RequirePackage
3941 \def\reserved@a##1##{%
3942 \@latex@error
```
\newcommand\*{\bidi@AfterAtEndOfPackage}[1]{%

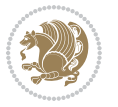

```
3943 {\noexpand \usepackage before \string\documentclass}%
3944 {\noexpand \usepackage may only appear in the document
3945 preamble, i.e.,\MessageBreak
3946 between \noexpand\documentclass and
3947 \string\begin{document}.}%
3948 \@gobble}%
3949 \ifx\reserved@a\usepackage\else
3950 \ifx\usepackage\bidi@saved@RequirePackage\else
3951 \PackageWarning{biditools}{%
3952 Maybe serious problem: unexpected definition of\MessageBreak
3953 \string\usepackage
3954 }%
3955 \fi
3956 \let\usepackage\RequirePackage
3957 \fi
3958 \fi
3959 \expandafter\@for \expandafter\reserved@a\expandafter:\expandafter=%
3960 \reserved@b\do {%
3961 \ifx\reserved@a\@empty
3962 #1{biditools}{%
3963 empty package argument for
3964 \string\bidi@PreventPackageFromLoading\MessageBreak
3965 ignored%
3966 }%
3967 \else
3968 \expandafter\@ifpackageloaded\expandafter{\reserved@a}{%
3969 #1{biditools}{%
3970 package `\reserved@a' already loaded.\MessageBreak
3971 Cannot prevent it from beeing loaded%
3972 }%
3973 }{%
3974 \edef\bidi@excludedpackages{\bidi@excludedpackages,%
3975 \reserved@a}%
3976 \if\relax\detokenize{#2}\relax\else
3977 \@ifundefined{bidi@exclude@package@\reserved@a @do}{%
3978 \@namedef{bidi@exclude@package@\reserved@a @do}{}%
3979 }{}%
3980 \expandafter\def
3981 \csname bidi@exclude@package@\reserved@a
3982 @do\expandafter\expandafter\expandafter\endcsname
3983 \expandafter\expandafter\expandafter{%
3984 \csname bidi@exclude@package@\reserved@a @do\endcsname
3985 #2%
3986 }%
3987 \fi
3988 }%
3989 \fi
3990 }%
3991 \ifx\bidi@excludedpackages\@empty
3992 \bidi@ResetPreventPackageFromLoading
```
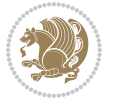

```
3993 \fi
3994 \fi
3995 }
3996
3997 \@onlypreamble\bidi@PreventPackageFromLoading
3998 \newcommand*{\bidi@ResetPreventPackageFromLoading}{%
3999 \let\bidi@excludedpackages\@empty
4000 \ifx\RequirePackage\bidi@RequirePackage
4001 \ifx\usepackage\RequirePackage
4002 \let\usepackage\bidi@saved@RequirePackage
4003 \fi
4004 \let\RequirePackage\bidi@saved@RequirePackage
4005 \fi
4006 }
4007 \@onlypreamble\bidi@ResetPreventPackageFromLoading
4008 \newcommand*{\bidi@StorePreventPackageFromLoading}[1]{%
4009 \let#1\bidi@excludedpackages
4010 }
4011 \@onlypreamble\bidi@StorePreventPackageFromLoading
4012 \newcommand*{\bidi@UnPreventPackageFromLoading}{%
4013 \@ifstar {\@tempswatrue\@bidi@UnPreventPackageFromLoading}%
4014 {\@tempswafalse\@bidi@UnPreventPackageFromLoading}%
4015 }
4016
4017 \newcommand*{\@bidi@UnPreventPackageFromLoading}[1]{%
4018 \edef\reserved@b{\zap@space#1 \@empty}%
4019 \if@tempswa
4020 \@for\reserved@a:=\reserved@b\do {%
4021 \ifx\reserved@a\@empty \else
4022 \ifcsname bidi@exclude@package@\reserved@a @do\endcsname
4023 \expandafter\let
4024 \csname bidi@exclude@package@\reserved@a @do\endcsname
4025 \undefined
4026 \fi
4027 \fi
4028 }%
4029 \fi
4030 \ifcsname bidi@excludedpackages\endcsname
4031 \let\reserved@a\bidi@excludedpackages
4032 \let\bidi@excludedpackages\@empty
4033 \expandafter\@for\expandafter\reserved@c
4034 \expandafter:\expandafter=\reserved@a
4035 \do{%
4036 \ifx\reserved@c\@empty\else
4037 \@expandtwoargs\in@{,\reserved@c,}{,\reserved@b,}%
4038 \ifin@
4039 \else
4040 \edef\bidi@excludedpackages{%
4041 \bidi@excludedpackages,\reserved@c
4042 }%
```
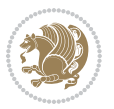

```
4043 \fi
4044 \fi
4045 }%
4046 \ifx\bidi@excludedpackages\@empty\bidi@ResetPreventPackageFromLoading\fi
4047 \fi
4048 }
4049
4050
4051 \newcommand*{\bidi@RequirePackage}[2][]{%
4052 \let\reserved@c\@empty
4053 \let\reserved@d\@empty
4054 \edef\reserved@b{\zap@space#2 \@empty}%
4055 \expandafter\@for\expandafter\reserved@b\expandafter:\expandafter=\reserved@b
4056 \do {%
4057 \begingroup
4058 \@tempswatrue
4059 \@for\reserved@a:=\bidi@excludedpackages\do {%
4060 \ifx\reserved@a\reserved@b
4061 \@tempswafalse
4062 \fi
4063 }%
4064 \if@tempswa
4065 \xdef\reserved@c{\reserved@c,\reserved@b}%
4066 \else
4067 \ifx\reserved@b\@empty\else
4068 \PackageInfo{biditools}{Excluding package `\reserved@b'\MessageBreak
4069 from loading}%
4070 \@ifundefined{bidi@exclude@package@\reserved@b @do}{%
4071 }{%
4072 \expandafter\g@addto@macro\expandafter\reserved@d
4073 \csname bidi@exclude@package@\reserved@b @do\endcsname
4074 }%
4075 \fi
4076 \fi
4077 \endgroup
4078 }%
4079 \ifx\reserved@c\@empty
4080 \let\reserved@a\bidi@gobbleopt
4081 \else
4082 \edef\reserved@a{\noexpand\bidi@saved@RequirePackage[#1]{%
4083 \expandafter\@gobble\reserved@c\@empty}}%
4084 \fi
4085 \expandafter\reserved@d
4086 \reserved@a
4087 }
4088
4089 \newcommand{\bidi@gobbleopt}[1][]{}
4090 \AtEndDocument{%
4091 \let\bidi@saved@checkend=\@checkend
4092 \renewcommand*{\@checkend}[1]{%
```
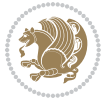

```
4093 \def\reserved@a{#1}\def\reserved@b{document}%
4094 \bidi@saved@checkend{#1}%
4095 \ifx\reserved@a\reserved@b
4096 \let\bidi@saved@clearpage=\clearpage
4097 \renewcommand*{\clearpage}{\bidi@saved@clearpage
4098 \bidi@hook@bcma
4099 \bidi@restore@newpage
4100 \let\clearpage=\bidi@saved@clearpage}%
4101 \fi%
4102 \let\bidi@saved@dofilelist\@dofilelist
4103 \def\@dofilelist{%
4104 \bidi@hook@acma
4105 \let\@dofilelist\bidi@saved@dofilelist
4106 \bidi@saved@dofilelist
4107 }%
4108 }%
4109 }
4110
4111
4112 \newcommand*{\bidi@saved@checkend}{}
4113 \newcommand*{\bidi@saved@dofilelist}{}
4114 \newcommand*{\bidi@redefine@newpage}{%
4115 \let\bidi@saved@newpage\newpage
4116 \def\bidi@restore@newpage{%
4117 \renewcommand*{\newpage}{%
4118 \PackageWarningNoLine{%
4119 biditools%
4120 }{%
4121 \string\newpage\space at main aux file!\MessageBreak
4122 You have output material at the main aux file.\MessageBreak
4123 Note, that the \string\bidi@BeforeClosingMainAux\space commands\MessageBreak
4124 are processed before the output from aux file%
4125 }%
4126 \let\newpage\bidi@saved@newpage
4127 \newpage
4128 }%
4129 }%
4130 \renewcommand*{\newpage}{%
4131 \PackageError{%
4132 biditools%
4133 }{%
4134 \string\newpage\space at \string\bidi@BeforeClosingMainAux
4135 }{%
4136 You should never use \string\newpage\space or
4137 \string\clear(double)page or other output material at the\MessageBreak
4138 argument of \string\bidi@BeforeClosingMainAux!\MessageBreak
4139 If you'll continue, the \string\newpage\space will be ignored to
4140 avoid corruption of\MessageBreak
4141 every prior use of \string\bidi@BeforeClosingMainAux.
4142 }%
```

```
File biditools.sty 87
```
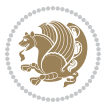

```
4143 }%
4144 }
4145
4146 \newcommand*{\bidi@restore@newpage}{}
4147 \newcommand*{\bidi@hook@bcma}{}
4148 \newcommand*{\bidi@hook@acma}{}
4149 \newcommand*{\bidi@BeforeClosingMainAux}{%
4150 \ifx\bidi@hook@bcma\@empty
4151 \gdef\bidi@hook@bcma{%
4152 \renewcommand*{\bidi@BeforeClosingMainAux}[1]{####1}%
4153 \let\protected@write\bidi@protected@immediate@write
4154 \bidi@redefine@newpage
4155 }%
4156 \fi
4157 \g@addto@macro\bidi@hook@bcma%
4158 }
4159
4160 \newcommand*{\bidi@AfterReadingMainAux}{%
4161 \ifx\bidi@hook@acma\@empty
4162 \gdef\bidi@hook@acma{%
4163 \renewcommand*{\bidi@AfterReadingMainAux}[1]{####1}%
4164 \let\protected@write\bidi@protected@immediate@write
4165 }%
4166 \fi
4167 \g@addto@macro\bidi@hook@acma%
4168 }
4169
4170 \long\def\bidi@protected@immediate@write#1#2#3{%
4171 \begingroup
4172 #2%
4173 \let\protect\@unexpandable@protect
4174 \edef\reserved@a{\immediate\write#1{#3}}%
4175 \reserved@a
4176 \endgroup
4177 \if@nobreak\ifvmode\nobreak\fi\fi
4178 }
4179
4180 \def\bidi@patch@counter{0}%
4181 \if@bidi@csundef{numexpr}{%
4182 \def\bidi@patch@stepcounter{%
4183 \begingroup
4184 \count@\bidi@patch@counter\relax
4185 \advance\count@\@ne\relax
4186 \edef\x{\endgroup
4187 \noexpand\def\noexpand\bidi@patch@counter{\the\count@}%
4188 }%
4189 \chi4190 }%
4191 }{%
4192 \def\bidi@patch@stepcounter{%
```
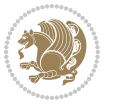

```
4193 \edef\bidi@patch@counter{%
4194 \the\numexpr\bidi@patch@counter+\@ne\relax
4195 }%
4196 }%
4197 }
4198 \def\bidi@patch@list{}
4199 \def\bidi@patch@Add{%
4200 \bidi@appto\bidi@patch@list
4201 }
4202 \def\bidi@patch@AfterPackage#1{%
4203 \@ifpackageloaded{#1}{%
4204 \@firstofone
4205 }{%
4206 \@bidi@patch@AfterPackage{#1}%
4207 }%
4208 }
4209 \def\@bidi@patch@AfterPackage#1{%
4210 \edef\bidi@patch@temp{#1}%
4211 \bidi@patch@stepcounter
4212 \expandafter\bidi@patch@@AfterPackage
4213 \csname @bidi@patch@\bidi@patch@counter\expandafter\endcsname{%
4214 \bidi@patch@temp
4215 }%
4216 }
4217 \def\bidi@patch@@AfterPackage#1#2#3{%
4218 \begingroup
4219 \toks@{#3}%
4220 \xdef\bidi@patch@gtemp{%
4221 \noexpand\@ifpackageloaded{#2}{%
4222 \noexpand\let\noexpand#1\noexpand\relax
4223 \the\toks@
4224 }{}%
4225 }%
4226 \endgroup
4227 \let#1\bidi@patch@gtemp
4228 \bidi@patch@Add#1%
4229 \bidi@patch@try{bidi@AfterPackage}{#2}#1%
4230 }
4231
4232 \def\bidi@patch@try#1#2#3{%
4233 \if@bidi@csundef{#1}{}{%
4234 \csname #1\endcsname{#2}{#3}%
4235 }%
4236 }
4237
4238 \AtBeginDocument{\bidi@patch@list}
4239
4240 \bidi@AtEndPreamble{\bidi@patch@list}%
4241
4242 \bidi@AfterEndPreamble{%
```
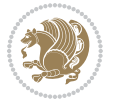

```
4243 \let\bidi@patch@OrgIfPackageLoaded\@ifpackageloaded
4244 \let\bidi@patch@OrgIfPackageLater\@ifpackagelater
4245 \let\bidi@patch@OrgIfClassLoaded\@ifclassloaded
4246 \let\bidi@patch@OrgIfClassLater\@ifclasslater
4247 \bidi@patch@list
4248 \let\@ifpackageloaded\bidi@patch@OrgIfPackageLoaded
4249 \let\@ifpackagelater\bidi@patch@OrgIfPackageLater
4250 \let\@ifclassloaded\bidi@patch@OrgIfClassLoaded
4251 \let\@ifclasslater\bidi@patch@OrgIfClassLater
4252 }%
21 File bidituftefloat.sty
```

```
4253 \NeedsTeXFormat{LaTeX2e}
4254 \ProvidesPackage{bidituftefloat}[2017/05/19 v0.2
4255 bidi implementation of tufte float]
4256 \RequirePackage{xifthen}
4257 \newcommand{\@bidituftefloat@pkgname}{bidituftefloat}
4258 \newcommand{\bidituftefloatError}[2]{\PackageError{\@bidituftefloat@pkgname}{#1}{#2}}
4259\newcommand{\bidituftefloatDebugInfoNL}[1]{\ifthenelse{\boolean{@bidituftefloat@debug}}{\bidit
4260 \newcommand{\bidituftefloatInfoNL}[1]{\PackageInfo{\@bidituftefloat@pkgname}{#1\@gobble}}
4261 \newboolean{@bidituftefloat@reversegeometry}
4262 \setboolean{@bidituftefloat@reversegeometry}{false}
4263 \DeclareOption{reversegeometry}{\setboolean{@bidituftefloat@reversegeometry}{true}}
4264 \newboolean{@bidituftefloat@afourpaper}
4265 \DeclareOption{a4paper}{\setboolean{@bidituftefloat@afourpaper}{true}}
4266 \newboolean{@bidituftefloat@bfivepaper}
4267 \DeclareOption{b5paper}{\setboolean{@bidituftefloat@bfivepaper}{true}}
4268 \newboolean{@bidituftefloat@symmetric}
4269 \newboolean{@bidituftefloat@twoside}
4270 \DeclareOption{twoside}{%
4271 \@twosidetrue \@mparswitchtrue%
4272 \setboolean{@bidituftefloat@twoside}{true}%
4273 \setboolean{@bidituftefloat@symmetric}{true}%
4274 }
4275 \DeclareOption{oneside}{%
4276 \@twosidefalse \@mparswitchfalse%
4277 \setboolean{@bidituftefloat@twoside}{false}%
4278 \setboolean{@bidituftefloat@symmetric}{false}%
4279 }
4280 \@ifclassloaded{book}{\ExecuteOptions{twoside}}{}
4281 \newboolean{@bidituftefloat@debug}
4282 \newcommand*{\@bidituftefloat@caption@justification}{\@bidituftefloat@justification@autodetect}
4283 \ProcessOptions
4284 %% Globally sets the length
4285 \newcommand*{\gsetlength}[2]{%
4286 \setlength{#1}{#2}%
4287 \global#1=#1\relax%
4288 }
4289
```
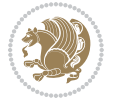

```
4290 %% Set the font sizes and baselines to match bidituftefloat's books
4291 \renewcommand\normalsize{%
4292 \@setfontsize\normalsize\@xpt{14}%
4293 \abovedisplayskip 10\p@ \@plus2\p@ \@minus5\p@
4294 \abovedisplayshortskip \z@ \@plus3\p@
4295 \belowdisplayshortskip 6\p@ \@plus3\p@ \@minus3\p@
4296 \belowdisplayskip \abovedisplayskip
4297 \let\@listi\@listI}
4298 \normalbaselineskip=14pt
4299 \normalsize
4300 \renewcommand\footnotesize{%
4301 \@setfontsize\footnotesize\@viiipt{10}%
4302 \abovedisplayskip 6\p@ \@plus2\p@ \@minus4\p@
4303 \abovedisplayshortskip \z@ \@plus\p@
4304 \belowdisplayshortskip 3\p@ \@plus\p@ \@minus2\p@
4305 \def\@listi{\leftmargin\leftmargini
4306 \topsep 3\p@ \@plus\p@ \@minus\p@
4307 \parsep 2\p@ \@plus\p@ \@minus\p@
4308 \itemsep \parsep}%
4309 \belowdisplayskip \abovedisplayskip
4310 }
4311 %% Paragraph indentation and separation for marginal text
4312 \newcommand{\@bidituftefloat@margin@par}{%
4313 \setlength{\RaggedRightParindent}{0.5pc}%
4314 \setlength{\JustifyingParindent}{0.5pc}%
4315 \setlength{\parindent}{0.5pc}%
4316 \setlength{\parskip}{0pt}%
4317 }
4318 \RequirePackage{ragged2e}
4319 \ifthenelse{\boolean{@bidituftefloat@reversegeometry}}{%
4320 \RequirePackage[letterpaper,right=1in,top=1in,headsep=2\baselineskip,textwidth=26pc,marginpar;
4321 \ifthenelse{\boolean{@bidituftefloat@afourpaper}}
4322 {\geometry{a4paper,right=24.8mm,top=27.4mm,headsep=2\baselineskip,textwidth=107mm,marginpars
4323 {}
4324 \ifthenelse{\boolean{@bidituftefloat@bfivepaper}}
4325 {\geometry{paperwidth=176mm,paperheight=250mm,right=14.66mm,top=13.88mm,textwidth=102.66mm,
4326 {}}{%
4327 \RequirePackage[letterpaper,left=1in,top=1in,headsep=2\baselineskip,textwidth=26pc,marginpars
4328 \ifthenelse{\boolean{@bidituftefloat@afourpaper}}
4329 {\geometry{a4paper,left=24.8mm,top=27.4mm,headsep=2\baselineskip,textwidth=107mm,marginpars
4330 {}
4331 \ifthenelse{\boolean{@bidituftefloat@bfivepaper}}
4332 {\geometry{paperwidth=176mm,paperheight=250mm,left=14.66mm,top=13.88mm,textwidth=102.66mm,ma
4333 {}}
4334 \ifthenelse{\boolean{@bidituftefloat@symmetric}}
4335 {}
4336 {\geometry{asymmetric}}% forces internal LaTeX `twoside'
4337 \setlength\marginparpush{10pt}
4338 %% Font for margin items
4339 \newcommand{\@bidituftefloat@marginfont}{\normalfont\footnotesize}
```

```
File bidituftefloat.sty 91
```
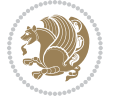

```
4340 \newcommand*{\@bidituftefloat@caption@font}{\@bidituftefloat@marginfont}
4341 \newcommand*{\setcaptionfont}[1]{\renewcommand*{\@bidituftefloat@caption@font}{#1}}
4342 \newcommand{\@bidituftefloat@justification}{\justifying}%
4343 \setlength\abovedisplayskip{6pt plus 2pt minus 4pt}
4344 \setlength\belowdisplayskip{6pt plus 2pt minus 4pt}
4345 \newboolean{@bidituftefloat@changepage}
4346 \IfFileExists{changepage.sty}{%
4347 \bidituftefloatDebugInfoNL{Found changepage.sty}
4348 \RequirePackage[strict]{changepage}
4349 \setboolean{@bidituftefloat@changepage}{true}
4350 }{%
4351 \bidituftefloatDebugInfoNL{Found chngpage.sty}
4352 \RequirePackage[strict]{chngpage}
4353 \setboolean{@bidituftefloat@changepage}{false}
4354 }
4355 \newboolean{@bidituftefloat@odd@page}
4356 \setboolean{@bidituftefloat@odd@page}{true}
4357 \newcommand*{\@bidituftefloat@checkoddpage}{%
4358 \checkoddpage%
4359 \ifthenelse{\boolean{@bidituftefloat@changepage}}{%
4360 \ifoddpage%
4361 \setboolean{@bidituftefloat@odd@page}{true}%
4362 \else%
4363 \setboolean{@bidituftefloat@odd@page}{false}%
4364 \fi%
4365 }{%
4366 \ifcpoddpage%
4367 \setboolean{@bidituftefloat@odd@page}{true}%
4368 \else%
4369 \setboolean{@bidituftefloat@odd@page}{false}%
4370 \{f_i\}4371 }%
4372 }
4373 \newlength{\@bidituftefloat@overhang}% used by the fullwidth environment and the running heads
4374 \newlength{\@bidituftefloat@fullwidth}
4375 \newlength{\@bidituftefloat@caption@fill}
4376 \newcommand{\bidituftefloatRecalculate}{%
4377 \setlength{\@bidituftefloat@overhang}{\marginparwidth}
4378 \addtolength{\@bidituftefloat@overhang}{\marginparsep}
4379
4380 \setlength{\@bidituftefloat@fullwidth}{\textwidth}
4381 \addtolength{\@bidituftefloat@fullwidth}{\marginparsep}
4382 \addtolength{\@bidituftefloat@fullwidth}{\marginparwidth}
4383
4384 \setlength{\@bidituftefloat@caption@fill}{\textwidth}
4385 \addtolength{\@bidituftefloat@caption@fill}{\marginparsep}
4386 }
4387 \AtBeginDocument{\bidituftefloatRecalculate}
4388 \RequirePackage{optparams}% provides multiple optional arguments for commands
4389 \RequirePackage{placeins}
```
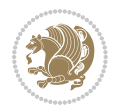

```
4390 \newsavebox{\@bidituftefloat@margin@floatbox}
4391 \newenvironment{@bidituftefloat@margin@float}[2][-1.2ex]%
4392 {\FloatBarrier% process all floats before this point so the figure/table numbers stay in order.
4393 \begin{lrbox}{\@bidituftefloat@margin@floatbox}%
4394 \begin{minipage}{\marginparwidth}%
4395 \@bidituftefloat@caption@font%
4396 \def\@captype{#2}%
4397 \hbox{}\vspace*{#1}%
4398 \@bidituftefloat@caption@justification%
4399 \@bidituftefloat@margin@par%
4400 \noindent%
4401 }
4402 {\end{minipage}%
4403 \end{lrbox}%
4404 \marginpar{\usebox{\@bidituftefloat@margin@floatbox}}%
4405 }
4406 \newenvironment{marginfigure}[1][-1.2ex]%
4407 {\begin{@bidituftefloat@margin@float}[#1]{figure}}
4408 {\end{@bidituftefloat@margin@float}}
4409 \newenvironment{margintable}[1][-1.2ex]%
4410 {\begin{@bidituftefloat@margin@float}[#1]{table}}
4411 {\end{@bidituftefloat@margin@float}}
4412 \newcommand*{\@bidituftefloat@justification@autodetect}{\justifying}%
4413
4414 \newcommand{\@bidituftefloat@float@debug@info}{}% contains debug info generated as the float is
4415 \newcommand{\@bidituftefloat@float@debug}[1]{% adds debug info to the queue for output
4416 \ifthenelse{\equal{\@bidituftefloat@float@debug@info}{}}%
4417 {\def\@bidituftefloat@float@debug@info{#1}}%
4418 {\g@addto@macro\@bidituftefloat@float@debug@info{\MessageBreak#1}}%
4419 }
4420 \newcommand{\floatalignment}{x}% holds the current float alignment (t, b, h, p)
_{4421} \newcommand{\setfloatalignment}[1]{\global\def\floatalignment{#1}\@bidituftefloat@float@debug
4422 \newboolean{@bidituftefloat@float@recto}
4423\newcommand{\forcerectofloat}{\GlobalSetBoolean{@bidituftefloat@float@recto}{true}\@biditufte:
_{4424} \newcommand{\forceversofloat}{\GlobalSetBoolean{@bidituftefloat@float@recto}{false}\@bidituft
4425 \newsavebox{\@bidituftefloat@figure@box}
4426 \newsavebox{\@bidituftefloat@caption@box}
4427 \let\@bidituftefloat@orig@float\@float
4428 \let\@bidituftefloat@orig@endfloat\end@float
4429 \newlength{\@bidituftefloat@caption@vertical@offset}
4430 \setlength{\@bidituftefloat@caption@vertical@offset}{0pt}
4431 \newcommand{\@bidituftefloat@stored@shortcaption}{}
4432 \newcommand{\@bidituftefloat@stored@caption}{}
4433 \newcommand{\@bidituftefloat@stored@label}{}
4434 \long\def\@bidituftefloat@caption[#1][#2]#3{%
4435 \ifthenelse{\isempty{#1}}%
4436 {\gdef\@bidituftefloat@stored@shortcaption{#3}}%
4437 {\gdef\@bidituftefloat@stored@shortcaption{#1}}%
4438 \gsetlength{\@bidituftefloat@caption@vertical@offset}{-#2}% we want a positive offset to low
4439 \gdef\@bidituftefloat@stored@caption{#3}%
```
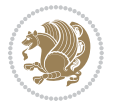

```
4440 }
4441 \newcommand{\@bidituftefloat@label}[1]{%
4442 \gdef\@bidituftefloat@stored@label{#1}%
4443 }
4444 \newcommand{\@bidituftefloat@fps}{}
4445 \newboolean{@bidituftefloat@float@star}
4446 \newlength{\@bidituftefloat@float@contents@width}
4447 \newenvironment{@bidituftefloat@float}[3][htbp]%
4448 {% begin @bidituftefloat@float
4449 % Should this float be full-width or just text-width?
4450 \ifthenelse{\equal{#3}{star}}%
4451 {\GlobalSetBoolean{@bidituftefloat@float@star}{true}}%
4452 {\GlobalSetBoolean{@bidituftefloat@float@star}{false}}%
4453 % Check page side (recto/verso) and store detected value -- can be overriden in environment
4454 \@bidituftefloat@checkoddpage%
4455 \ifthenelse{\boolean{@bidituftefloat@odd@page}}%
4456 \qquad \qquad \{\`{GlobalSetBoolean{@bidituftefloat@float@rect0}{true}\`{@bidituftefloat@float@debug{Detec}} \}4457 {\GlobalSetBoolean{@bidituftefloat@float@recto}{false}\@bidituftefloat@float@debug{Detected page: [verso/even]}}%
4458 % If the float placement specifier is 'b' and only 'b', then bottom-align the mini-pages,
4459 \renewcommand{\@bidituftefloat@fps}{#1}%
4460 \@bidituftefloat@float@debug{Allowed positions: [#1]}%
_{4461} \ifthenelse{\equal{#1}{b}\OR\equal{#1}{B}}%
4462 {\renewcommand{\floatalignment}{b}\@bidituftefloat@float@debug{Presumed position: [bottom]}}%
4463 {\renewcommand{\floatalignment}{t}\@bidituftefloat@float@debug{Presumed position: [top]}}%
4464 % Capture the contents of the \caption and \label commands to use later
4465 \global\let\@bidituftefloat@orig@caption\caption%
4466 \global\let\@bidituftefloat@orig@label\label%
4467 \renewcommand{\caption}{\optparams{\@bidituftefloat@caption}{[][0pt]}}%
4468 \renewcommand{\label}[1]{\@bidituftefloat@label{##1}}%
4469 % Handle subfigure package compatibility
4470 \ifthenelse{\boolean{@bidituftefloat@packages@subfigure}}{%
4471 \bidi@patchcmd{\subfigure}{%
4472 \let\subfig@oldlabel=\label
4473 }{%
4474 \let\subfig@oldlabel=\@bidituftefloat@orig@label
4475 }
4476 {}
4477 \{\}4478 \let\subtable=\subfigure
4479 }{}% subfigure package is not loaded
4480 \@bidituftefloat@orig@float{#2}[#1]%
4481 \ifthenelse{\boolean{@bidituftefloat@float@star}}%
4482 {\setlength{\@bidituftefloat@float@contents@width}{\@bidituftefloat@fullwidth}}%
4483 {\setlength{\@bidituftefloat@float@contents@width}{\textwidth}}%
4484 \begin{lrbox}{\@bidituftefloat@figure@box}%
4485 \begin{minipage}[\floatalignment]{\@bidituftefloat@float@contents@width}\hbox{}%
4486 }{% end @bidituftefloat@float
_{4487} \par\hbox{}\vspace{-\baselineskip}\ifthenelse{\prevdepth>0}{\vspace{-\prevdepth}}{}% align baselines of boxes of boxes of boxes of boxes of boxes of boxes of boxes of boxes of boxes of boxes of boxes of boxes of 
4488 \end{minipage}%
4489 \end{lrbox}%
```
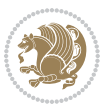

```
4490 % build the caption box
4491 \begin{lrbox}{\@bidituftefloat@caption@box}%
4492 \begin{minipage}[\floatalignment]{\marginparwidth}\hbox{}%
\leftarrow \{ \NOT\equal{}{ \@biditufftefloat@stored@caption} \} {\@biditufftefloat@stored@capt}\leftarrow \left\{\Psi(\Phi)\right\} \ifthenelse{\NOT\equal{\@bidituftefloat@stored@label}{}}{\@bidituftefloat@orig@label{
4495 \par\vspace{-\prevdepth}%% TODO: DOUBLE-CHECK FOR SAFETY
4496 \end{minipage}%
4497 \end{lrbox}%
4498 % now typeset the stored boxes
4499 \begin{fullwidth}%
4500 \begin{minipage}[\floatalignment]{\linewidth}%
4501 \ifthenelse{\boolean{@bidituftefloat@float@star}}%
4502 {\@bidituftefloat@float@fullwidth[\@bidituftefloat@caption@vertical@offset]{\@bidituftefloat@figure@box}{\@bidituftefloat@caption@box}}%
4503 {\@bidituftefloat@float@textwidth[\@bidituftefloat@caption@vertical@offset]{\@bidituftefloat@figure@box}{\@bidituftefloat@caption@box}}%
4504 \end{minipage}%
4505 \end{fullwidth}%
4506 \@bidituftefloat@orig@endfloat% end original LaTeX float environment
4507 % output debug info
4508 \ifthenelse{\boolean{@bidituftefloat@debug}}{%
4509 \typeout{^^J^^J----------- bidituftefloat package float information ----------}%
4510 \ifthenelse{\equal{\@bidituftefloat@stored@label}{}}%
4511 {\typeout{Warning: Float unlabeled!}}%
4512 {\typeout{Float label: [\@bidituftefloat@stored@label]}}%
4513 \typeout{Page number: [\thepage]}%
4514 \def\MessageBreak{^^J}%
4515 \typeout{\@bidituftefloat@float@debug@info}%
4516 \ifthenelse{\boolean{@bidituftefloat@symmetric}}%
4517 {\typeout{Symmetric: [true]}}%
4518 {\typeout{Symmetric: [false]}}%
4519 \typeout{----------------------------------------------------^^J^^J}%
4520 }{}%
4521 % reset commands and temp boxes and captions
4522 \gdef\@bidituftefloat@float@debug@info{}%
4523 \let\caption\@bidituftefloat@orig@caption%
4524 \let\label\@bidituftefloat@orig@label%
4525 \begin{lrbox}{\@bidituftefloat@figure@box}\hbox{}\end{lrbox}%
4526 \begin{lrbox}{\@bidituftefloat@caption@box}\hbox{}\end{lrbox}%
4527 \gdef\@bidituftefloat@stored@shortcaption{}%
4528 \gdef\@bidituftefloat@stored@caption{}%
4529 \gdef\@bidituftefloat@stored@label{}%
4530 \gsetlength{\@bidituftefloat@caption@vertical@offset}{0pt}% reset caption offset
4531 }
4532 \newcommand{\@bidituftefloat@float@textwidth}[3][0pt]{%
4533 \ifthenelse{\NOT\boolean{@bidituftefloat@symmetric}\OR\boolean{@bidituftefloat@float@recto}}{%
4534 % asymmetric or page is odd, so caption is on the right
4535 \hbox{%
4536 \usebox{#2}%
4537 \hspace{\marginparsep}%
4538 \smash{\raisebox{#1}{\usebox{#3}}}%
4539 }
```
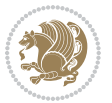

```
4540 \@bidituftefloat@float@debug{Caption position: [right]}%
4541 }{% symmetric pages and page is even, so caption is on the left
4542 \hbox{%
_{4543} \smash{\raisebox{#1}{\usebox{#3}}}%
4544 \hspace{\marginparsep}%
4545 \usebox{#2}%
4546 }
4547 \@bidituftefloat@float@debug{Caption position: [left]}%
4548 }%
4549 }
4550 \newcommand{\@bidituftefloat@float@fullwidth}[3][0pt]{%
4551 \ifthenelse{\equal{\floatalignment}{b}}%
4552 {% place caption above figure
4553 \ifthenelse{\NOT\boolean{@bidituftefloat@symmetric}\OR\boolean{@bidituftefloat@rec
{thfill\smash{\ralskip} \parbox{1}{\parbox{1}}\parbox{1} \genbox{1}{\parbox{1}}\genbox{1}{\parbox{1}} \genbox{1}{\parbox{1}}\genbox{1}{\parbox{1}} \genbox{1}{\parbox{1}} \genbox{1}{\parbox{1}} \genbox{1}{\parbox{1}} \genbox{1}{\parbox{1}} \genbox{1}{\parbox{1}} \genbox{1}{\parbox{1}} \genbox{1}{\parbox{1}} \genbox{1}{\parbox{1}} \genbox{1}{\parbox{1}} \genbox{1}{\parbox{1}} \genbox{1}{\parbox{1}} \genbox{1}{\parbox{1{\simeq {\rm 4555}} \thinspace {\smash{\raisebox{#1}{\usebox{#3}}}\\hfill\par\usebox{#2}\@bidituftefloat@float@debug{
4556 }{% place caption below figure
4557 \ifthenelse{\NOT\boolean{@bidituftefloat@symmetric}\OR\boolean{@bidituftefloat@float@recto}}%
4558 {\usebox{#2}\par\hfill\smash{\raisebox{#1}{\usebox{#3}}}\@bidituftefloat@float@debug{
4559 {\usebox{#2}\par\smash{\raisebox{#1}}{\usebox{#3}}}\hfill\obidituffeefloat@debug{4560 }%
4561 }
4562 \renewenvironment{figure}[1][htbp]%
4563 {\ifvmode\else\unskip\fi\begin{@bidituftefloat@float}[#1]{figure}{}}
4564 {\end{@bidituftefloat@float}}
4565 \renewenvironment{table}[1][htbp]
4566 {\ifvmode\else\unskip\fi\begin{@bidituftefloat@float}[#1]{table}{}}
4567 {\end{@bidituftefloat@float}}
4568 \renewenvironment{figure*}[1][htbp]%
4569 {\ifvmode\else\unskip\fi\begin{@bidituftefloat@float}[#1]{figure}{star}}
4570 {\end{@bidituftefloat@float}}
4571 \renewenvironment{table*}[1][htbp]%
4572 {\ifvmode\else\unskip\fi\begin{@bidituftefloat@float}[#1]{table}{star}}
4573 {\end{@bidituftefloat@float}}
4574 \newenvironment{fullwidth}
4575 {\ifthenelse{\boolean{@bidituftefloat@symmetric}}%
_{4576} {\ifthenelse{\boolean{@bidituftefloat@changepage}}{\begin{adjustwidth*}{}{-\@biditufteflo
4577 {\begin{adjustwidth}{}{-\@bidituftefloat@overhang}}%
4578 }%
4579 {\ifthenelse{\boolean{@bidituftefloat@symmetric}}%
4580 {\ifthenelse{\boolean{@bidituftefloat@changepage}}{\end{adjustwidth*}}{\end{adjustwidth}}}%
4581 {\end{adjustwidth}}%
4582 }
4583 \long\def\@caption#1[#2]#3{%
4584 \par%
4585 \addcontentsline{\csname ext@#1\endcsname}{#1}%
4586 {\protect\numberline{\csname the#1\endcsname}{\ignorespaces #2}}%
4587 \begingroup%
4588 \@parboxrestore%
4589 \if@minipage%
```

```
4590 \@setminipage%
4591 \fi%
4592 \@bidituftefloat@caption@font\@bidituftefloat@caption@justification%
4593 \noindent\csname fnum@#1\endcsname: \ignorespaces#3\par%
4594 %\@makecaption{\csname fnum@#1\endcsname}{\ignorespaces #3}\par
4595 \endgroup}
4596 %%
4597 % Turns newlines into spaces. Based on code from the `titlesec' package.
4598 \DeclareRobustCommand{\@biditufteheading@newlinetospace}{%
4599 \@ifstar{\@biditufteheading@newlinetospace@i}{\@biditufteheading@newlinetospace@i}%
4600 }
4601 \def\@biditufteheading@newlinetospace@i{%
4602 \ifdim\lastskip>\z@\else\space\fi
4603 \ignorespaces%
4604 }
4605 \DeclareRobustCommand{\newlinetospace}[1]{%
4606 \let\@biditufteheading@orig@cr\\% save the original meaning of \\
4607 \def\\{\@biditufteheading@newlinetospace}% turn \\ and \\* into \space
4608 \let\newline\\% turn \newline into \space
4609 + 1%
4610 \let\\\@biditufteheading@orig@cr% revert to original meaning of \\
4611 }
4612 \RequirePackage{fancyhdr}
4613 \pagestyle{fancy}
4614 \AtBeginDocument{%
4615 \ifthenelse{\boolean{@bidituftefloat@symmetric}}
4616 {\fancyhfoffset[LE,RO]{\@bidituftefloat@overhang}}
4617 {\fancyhfoffset[RE,RO]{\@bidituftefloat@overhang}}
4618 }
4619 % The running heads/feet don't have rules
4620 \renewcommand{\headrulewidth}{0pt}
4621 \renewcommand{\footrulewidth}{0pt}
4622 % The 'fancy' page style is the default style for all pages.
4623 \fancyhf{} % clear header and footer fields
4624 \ifthenelse{\boolean{@bidituftefloat@symmetric}}
4625 {\fancyhead[LE]{\thepage\quad\textsl{\newlinetospace{\plainauthor}}}%
4626 \fancyhead[RO]{\textsl{\newlinetospace{\plaintitle}}\quad\thepage}}%
4627 {\fancyhead[RE,RO]{\textsl{\newlinetospace{\plaintitle}}\quad\thepage}}%
4628 % The `plain' page style is used on chapter opening pages.
4629 % In Tufte's /Beautiful Evidence/ he never puts page numbers at the
4630 % bottom of pages -- the folios are unexpressed.
4631 \fancypagestyle{plain}{
4632 \fancyhf{} % clear header and footer fields
4633 % Uncomment the following five lines of code if you want the opening page
4634 % of the chapter to express the folio in the lower outside corner.
4635 % \ifthenelse{\boolean{@bidituftefloat@symmetric}}
4636 % {\fancyfoot[LE,RO]{\thepage}}
4637 % {\fancyfoot[RE,RO]{\thepage}}
4638 }
4639 % The `empty' page style suppresses all headers and footers.
```
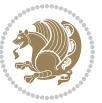

```
4640 % It's used on title pages and `intentionally blank' pages.
4641 \fancypagestyle{empty}{
4642 \fancyhf{} % clear header and footer fields
4643 }
4644 \def\morefloats{% provides a total of 52 floats
4645 \ifthenelse{\isundefined{\bx@S}}{%
4646 \bidituftefloatDebugInfoNL{Adding 34 more float slots.}
4647 \newinsert\bx@S
4648 \newinsert\bx@T
4649 \newinsert\bx@U
4650 \newinsert\bx@V
4651 \newinsert\bx@W
4652 \newinsert\bx@X
4653 \newinsert\bx@Y
4654 \newinsert\bx@Z
4655 \newinsert\bx@a
4656 \newinsert\bx@b
4657 \newinsert\bx@c
4658 \newinsert\bx@d
4659 \newinsert\bx@e
4660 \newinsert\bx@f
4661 \newinsert\bx@g
4662 \newinsert\bx@h
4663 \newinsert\bx@i
4664 \newinsert\bx@j
4665 \newinsert\bx@k
4666 \newinsert\bx@l
4667 \newinsert\bx@m
4668 \newinsert\bx@n
4669 \newinsert\bx@o
4670 \newinsert\bx@p
4671 \newinsert\bx@q
4672 \newinsert\bx@r
4673 \newinsert\bx@s
4674 \newinsert\bx@t
4675 \newinsert\bx@u
4676 \newinsert\bx@v
4677 \newinsert\bx@w
4678 \newinsert\bx@x
4679 \newinsert\bx@y
4680 \newinsert\bx@z
4681 \gdef\@freelist{\@elt\bx@A\@elt\bx@B\@elt\bx@C\@elt\bx@D\@elt\bx@E
4682 \@elt\bx@F\@elt\bx@G\@elt\bx@H\@elt\bx@I\@elt\bx@J
4683 \@elt\bx@K\@elt\bx@L\@elt\bx@M\@elt\bx@N
4684 \@elt\bx@O\@elt\bx@P\@elt\bx@Q\@elt\bx@R
4685 \@elt\bx@S\@elt\bx@T\@elt\bx@U\@elt\bx@V
4686 \@elt\bx@W\@elt\bx@X\@elt\bx@Y\@elt\bx@Z
4687 \@elt\bx@a\@elt\bx@b\@elt\bx@c\@elt\bx@d\@elt\bx@e
4688 \@elt\bx@f\@elt\bx@g\@elt\bx@h\@elt\bx@i\@elt\bx@j
4689 \@elt\bx@k\@elt\bx@l\@elt\bx@m\@elt\bx@n
```
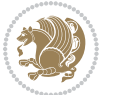

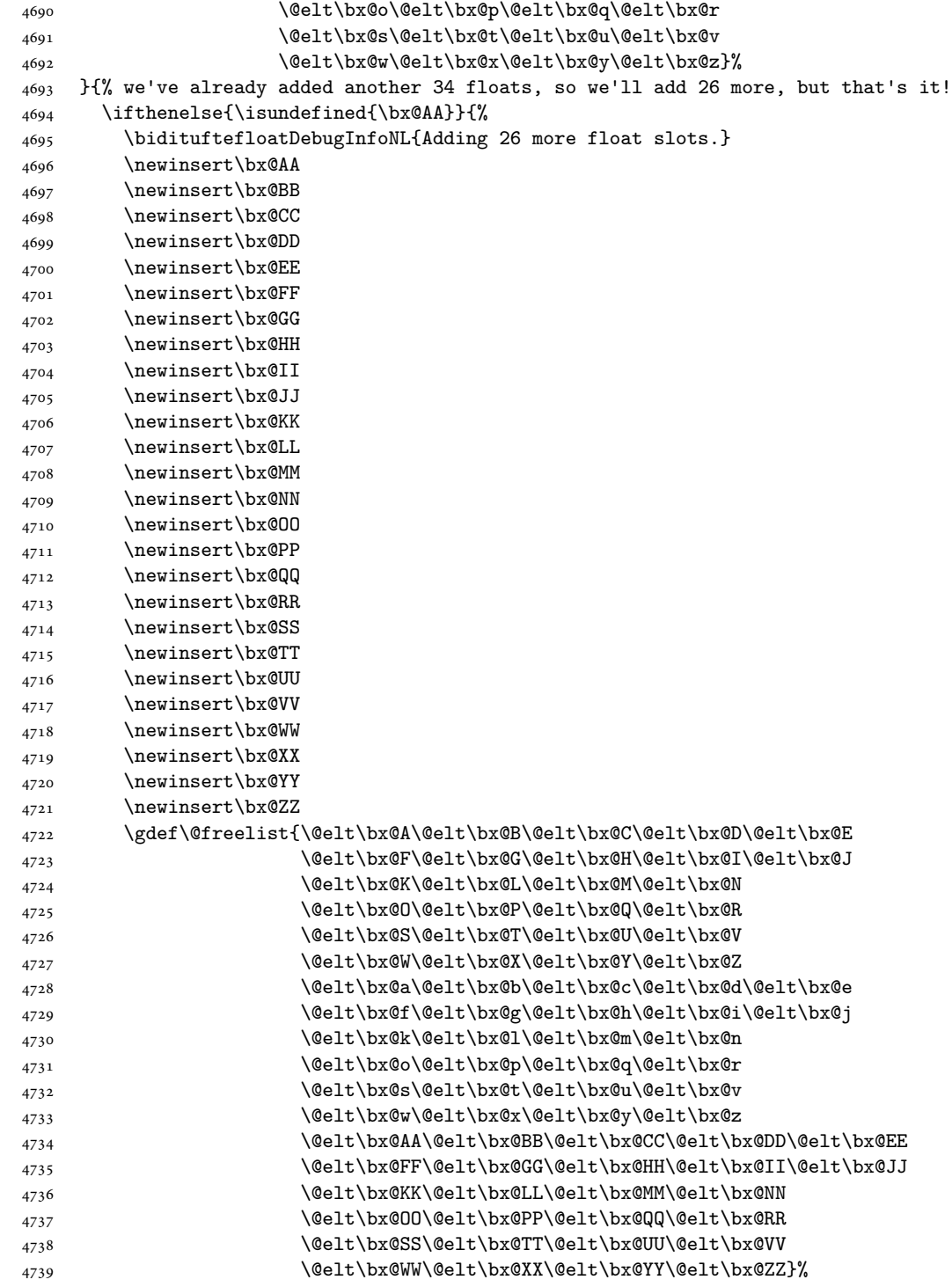

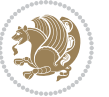

```
4740 }{%
4741 \bidituftefloatError{You may only call \string\morefloats\space twice. See the\MessageB:
_{4742} {There are already 78 float slots allocated. Try using \string\FloatBarrier\space or\Message
4743 }%
4744 }%
4745 }
4746 \newboolean{@bidituftefloat@packages@subfigure}
4747 \setboolean{@bidituftefloat@packages@subfigure}{false}
4748 \AtBeginDocument{%
4749 \@ifpackageloaded{subfigure}
4750 {\GlobalSetBoolean{@bidituftefloat@packages@subfigure}{true}}
4751 {\GlobalSetBoolean{@bidituftefloat@packages@subfigure}{false}}%
4752 }
4753 \AtBeginDocument{%
4754 \@ifpackageloaded{float}{%
4755 % Save the redefined float environment (instead of the LaTeX float environment)
4756 \let\@bidituftefloat@orig@float\@float
4757 \let\@bidituftefloat@orig@endfloat\end@float
4758
4759 % Define Tuftian float styles (with the caption in the margin)
4760 \newcommand{\floatc@bidituftefloatplain}[2]{%
4761 \begin{lrbox}{\@bidituftefloat@caption@box}%
4762 \begin{minipage}[\floatalignment]{\marginparwidth}\hbox{}%
4763 \@bidituftefloat@caption@font{\@fs@cfont #1:} #2\par%
4764 \end{minipage}%
4765 \end{lrbox}%
4766 \smash{\hspace{\@bidituftefloat@caption@fill}\usebox{\@bidituftefloat@caption@box}}%
4767 }
4768 \newcommand{\fs@bidituftefloatplain}{%
4769 \def\@fs@cfont{\@bidituftefloat@caption@font}%
4770 \let\@fs@capt\floatc@bidituftefloatplain%
4771 \def\@fs@pre{}%
4772 \def\@fs@post{}%
4773 \def\@fs@mid{}%
4774 \let\@fs@iftopcapt\iftrue%
4775 }
4776 \let\fs@bidituftefloatplaintop=\fs@bidituftefloatplain
4777 \let\floatc@bidituftefloatplaintop=\floatc@bidituftefloatplain
4778 \newcommand\floatc@bidituftefloatruled[2]{%
4779 {\@fs@cfont #1} #2\par%
4780 }
4781 \newcommand\fs@bidituftefloatruled{%
4782 \def\@fs@cfont{\@bidituftefloat@caption@font}%
4783 \let\@fs@capt\floatc@bidituftefloatplain%
4784 \def\@fs@pre{\hrule height.8pt depth0pt width\textwidth \kern2pt}%
4785 \def\@fs@post{\kern2pt\hrule width\textwidth\relax}%
4786 \def\@fs@mid{}%
4787 \let\@fs@iftopcapt\iftrue%
4788 }
4789 \newcommand\fs@bidituftefloatboxed{%
```
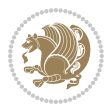

```
4790 \def\@fs@cfont{}%
4791 \let\@fs@capt\floatc@bidituftefloatplain%
4792 \def\@fs@pre{%
4793 \setbox\@currbox\vbox{\hbadness10000
4794 \moveleft3.4pt\vbox{\advance\hsize by6.8pt
4795 \hrule \hbox to\hsize{\vrule\kern3pt
4796 \vbox{\kern3pt\box\@currbox\kern3pt}\kern3pt\vrule}\hrule}}
4797 }%
4798 \def\@fs@mid{\kern2pt}%
4799 \def\@fs@post{}%
4800 \let\@fs@iftopcapt\iftrue%
4801 }
4802 }{%
4803 % Nothing to do
4804 }
4805 }
4806 \AtBeginDocument{%
4807 \@ifpackageloaded{algorithm}{%
4808 % Set the float style to the Tuftian version
4809 \ifthenelse{\equal{\ALG@floatstyle}{plain}\OR\equal{\ALG@floatstyle}{ruled}\OR\equal{\ALG
4810 \bidituftefloatInfoNL{Switching algorithm float style from \ALG@floatstyle\MessageBreak
4811 \floatstyle{bidituftefloat\ALG@floatstyle}%
4812 \restylefloat{algorithm}%
4813 }{}%
4814 }{%
4815 % Nothing to do
4816 }
4817 }
4818 \PassOptionsToPackage{caption=false}{subfig}
```

```
4819 \NeedsTeXFormat{LaTeX2e}
4820 \ProvidesPackage{bidituftesidenote}[2017/08/09 v0.4
4821 bidi implementation of tufte sidenote]
4822 \RequirePackage{xifthen}
4823 \RequirePackage{ragged2e}
4824 \RequirePackage{setspace}
4825 \RequirePackage{biditools}
4826 \def\bidituftesidenotemarginpar{%
4827 \ifhmode
4828 \@bsphack
4829 \@floatpenalty -\@Mii
4830 \else
4831 \@floatpenalty-\@Miii
4832 \fi
4833 \ifinner
4834 \@parmoderr
4835 \@floatpenalty\z@
```

```
4836 \else
```
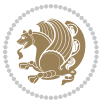

```
4837 \@next\@currbox\@freelist{}{}%
4838 \@next\@marbox\@freelist{\global\count\@marbox\m@ne}%
4839 {\@floatpenalty\z@
4840 \@fltovf\def\@currbox{\@tempboxa}\def\@marbox{\@tempboxa}}%
4841 \fi
4842 \@ifnextchar [\@bidituftesidenotexmpar\@bidituftesidenoteympar}
4843 \long\def\@bidituftesidenotexmpar[#1]#2{%
4844 \@bidituftesidenotesavemarbox\@marbox{#1}%
4845 \@bidituftesidenotesavemarbox\@currbox{#2}%
4846 \@xympar}
4847 \long\def\@bidituftesidenoteympar#1{%
4848 \@bidituftesidenotesavemarbox\@marbox{#1}%
4849 \global\setbox\@currbox\copy\@marbox
4850 \@xympar}
4851 \long\def \@bidituftesidenotesavemarbox #1#2{%
4852 \global\setbox #1%
4853 \color@vbox
4854 \vtop{%
4855 \hsize\marginparwidth
4856 \@parboxrestore
4857 \@bidituftesidenotemarginparreset
4858 #2%
4859 \@minipagefalse
4860 \outer@nobreak
4861 }%
4862 \color@endbox
4863 }
4864 \def \@bidituftesidenotemarginparreset {%
4865 \reset@font
4866 \normalsize
4867 \@minipagetrue
4868 \everypar{\@minipagefalse\everypar{}\if@RTL@footnote\beginR\else\beginL\fi}%
4869 }
4870 \def\LTRbidituftesidenotemarginpar{%
4871 \ifhmode
4872 \@bsphack
4873 \@floatpenalty -\@Mii
4874 \else
4875 \@floatpenalty-\@Miii
4876 \fi
4877 \ifinner
4878 \@parmoderr
4879 \@floatpenalty\z@
4880 \else
4881 \@next\@currbox\@freelist{}{}%
4882 \@next\@marbox\@freelist{\global\count\@marbox\m@ne}%
4883 {\@floatpenalty\z@
4884 \@fltovf\def\@currbox{\@tempboxa}\def\@marbox{\@tempboxa}}%
4885 \fi
4886 \@ifnextchar [\@LTRbidituftesidenotexmpar\@LTRbidituftesidenoteympar}
```
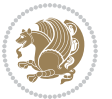

```
4887 \long\def\@LTRbidituftesidenotexmpar[#1]#2{%
4888 \@LTRbidituftesidenotesavemarbox\@marbox{#1}%
4889 \@LTRbidituftesidenotesavemarbox\@currbox{#2}%
4890 \@xympar}
4891 \long\def\@LTRbidituftesidenoteympar#1{%
4892 \@LTRbidituftesidenotesavemarbox\@marbox{#1}%
4893 \global\setbox\@currbox\copy\@marbox
4894 \@xympar}
4895 \long\def \@LTRbidituftesidenotesavemarbox #1#2{%
4896 \global\setbox #1%
4897 \color@vbox
4898 \vtop{%
4899 \hsize\marginparwidth
4900 \@parboxrestore
4901 \@LTRbidituftesidenotemarginparreset
4902 #2%
4903 \@minipagefalse
4904 \outer@nobreak
4905 }%
4906 \color@endbox
4907 }
4908 \def \@LTRbidituftesidenotemarginparreset {%
4909 \reset@font
4910 \normalsize
4911 \@minipagetrue
4912 \everypar{\@minipagefalse\everypar{}\beginL}%
4913 }
4914 \def\RTLbidituftesidenotemarginpar{%
4915 \ifhmode
4916 \@bsphack
4917 \@floatpenalty -\@Mii
4918 \else
4919 \@floatpenalty-\@Miii
4920 \fi
4921 \ifinner
4922 \@parmoderr
4923 \@floatpenalty\z@
4924 \else
4925 \@next\@currbox\@freelist{}{}%
4926 \@next\@marbox\@freelist{\global\count\@marbox\m@ne}%
4927 {\@floatpenalty\z@
4928 \@fltovf\def\@currbox{\@tempboxa}\def\@marbox{\@tempboxa}}%
4929 \fi
4930 \@ifnextchar [\@RTLbidituftesidenotexmpar\@RTLbidituftesidenoteympar}
4931 \long\def\@RTLbidituftesidenotexmpar[#1]#2{%
4932 \@RTLbidituftesidenotesavemarbox\@marbox{#1}%
4933 \@RTLbidituftesidenotesavemarbox\@currbox{#2}%
4934 \@xympar}
4935 \long\def\@RTLbidituftesidenoteympar#1{%
4936 \@RTLbidituftesidenotesavemarbox\@marbox{#1}%
```
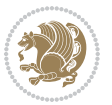

```
4937 \global\setbox\@currbox\copy\@marbox
4938 \@xympar}
4939 \long\def \@RTLbidituftesidenotesavemarbox #1#2{%
4940 \global\setbox #1%
4941 \color@vbox
4942 \vtop{%
4943 \hsize\marginparwidth
4944 \@parboxrestore
4945 \@RTLbidituftesidenotemarginparreset
4946 #2%
4947 \@minipagefalse
4948 \outer@nobreak
4949 }%
4950 \color@endbox
4951 }
4952 \def \@RTLbidituftesidenotemarginparreset {%
4953 \reset@font
4954 \normalsize
4955 \@minipagetrue
4956 \everypar{\@minipagefalse\everypar{}\beginR}%
4957 }
4958 \newcommand*{\@bidituftesidenote@marginfont}{\normalfont\footnotesize}
4959 \newcommand*{\@bidituftesidenote@LTRmarginfont}{\normalfont\footnotesize}
4960 \newcommand*{\@bidituftesidenote@RTLmarginfont}{\normalfont\footnotesize}
4961 \newcommand*{\@bidituftesidenote@sidenote@font}{\@bidituftesidenote@marginfont}
4962 \newcommand*{\@bidituftesidenote@LTRsidenote@font}{\@bidituftesidenote@LTRmarginfont}
4963 \newcommand*{\@bidituftesidenote@RTLsidenote@font}{\@bidituftesidenote@RTLmarginfont}
4964 \newcommand*{\@bidituftesidenote@marginnote@font}{\@bidituftesidenote@marginfont}
4965 \newcommand*{\@bidituftesidenote@LTRmarginnote@font}{\@bidituftesidenote@LTRmarginfont}
4966 \newcommand*{\@bidituftesidenote@RTLmarginnote@font}{\@bidituftesidenote@RTLmarginfont}
4967 \newcommand*{\@bidituftesidenote@citation@font}{\@bidituftesidenote@marginfont}
4968 \newcommand*{\@bidituftesidenote@LTRcitation@font}{\@bidituftesidenote@LTRmarginfont}
4969 \newcommand*{\@bidituftesidenote@RTLcitation@font}{\@bidituftesidenote@RTLmarginfont}
4970 \newcommand*{\setsidenotefont}[1]{\renewcommand*{\@bidituftesidenote@sidenote@font}{#1}}
4971 \newcommand*{\setLTRsidenotefont}[1]{\renewcommand*{\@bidituftesidenote@LTRsidenote@font}{#1}}
4972 \newcommand*{\setRTLsidenotefont}[1]{\renewcommand*{\@bidituftesidenote@RTLsidenote@font}{#1}}
4973 \newcommand*{\setmarginnotefont}[1]{\renewcommand*{\@bidituftesidenote@marginnote@font}{#1}}
4974 \newcommand*{\setLTRmarginnotefont}[1]{\renewcommand*{\@bidituftesidenote@LTRmarginnote@font}{#1}}
4975 \newcommand*{\setRTLmarginnotefont}[1]{\renewcommand*{\@bidituftesidenote@RTLmarginnote@font}{#1}}
4976 \newcommand*{\setcitationfont}[1]{\renewcommand*{\@bidituftesidenote@citation@font}{#1}}
4977 \newcommand*{\setLTRcitationfont}[1]{\renewcommand*{\@bidituftesidenote@LTRcitation@font}{#1}}
4978 \newcommand*{\setRTLcitationfont}[1]{\renewcommand*{\@bidituftesidenote@RTLcitation@font}{#1}}
4979 \newcommand*{\@bidituftesidenote@sidenote@justification}{\@bidituftesidenote@justification@au
4980 \newcommand*{\@bidituftesidenote@marginnote@justification}{\@bidituftesidenote@justification@autodetection @_{4981} \newcommand*{\@bidituftesidenote@citation@justification}{\@bidituftesidenote@justification@autodetection \alphautodetection \alphautodetection entri ation entri ation entri ation entri ation entri ation entri ation e
4982 \newcommand*{\@bidituftesidenote@justification@autodetect}{\justifying}%
4983 \newcommand{\@bidituftesidenote@margin@par}{%
4984 \setlength{\RaggedRightParindent}{0.5pc}%
4985 \setlength{\JustifyingParindent}{0.5pc}%
4986 \setlength{\parindent}{0.5pc}%
```

```
File bidituftesidenote.sty 104
```
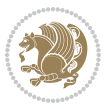

```
4987 \setlength{\parskip}{0pt}%
4988 }
4989 %%
4990 % Globally sets the length
4991 \@ifundefined{gsetlength}{%
4992 \newcommand*{\gsetlength}[2]{%
4993 \setlength{#1}{#2}%
4994 \global#1=#1\relax%
4995 }%
4996 }{}
4997
4998 %%
4999 % A function that removes leading and trailling spaces from the supplied macro.
5000 % Based on code written by Michael Downes (See ``Around the Bend'', #15.)
5001 % Executing \@bidituftesidenote@trim@spaces\xyzzy will result in the contents of \xyzzy
5002 % being trimmed of leading and trailing white space.
5003 \catcode`\Q=3
5004 \def\@bidituftesidenote@trim@spaces#1{%
5005 % Use grouping to emulate a multi-token afterassignment queue
5006 \begingroup%
5007 % Put `\toks 0 {' into the afterassignment queue
5008 \aftergroup\toks\aftergroup0\aftergroup{%
5009 % Apply \trimb to the replacement text of #1, adding a leading
5010 % \noexpand to prevent brace stripping and to serve another purpose
5011 % later.
5012 \expandafter\@bidituftesidenote@trim@b\expandafter\noexpand#1Q Q}%
5013 % Transfer the trimmed text back into #1.
5014 \edef#1{\the\toks0}%
5015 }
5016 % \trimb removes a trailing space if present, then calls \@bidituftesidenote@trim@c to
5017 % clean up any leftover bizarre Qs, and trim a leading space. In
5018 % order for \trimc to work properly we need to put back a Q first.
5019 \def\@bidituftesidenote@trim@b#1 Q{\@bidituftesidenote@trim@c#1Q}
5020 % Execute \vfuzz assignment to remove leading space; the \noexpand
5021 % will now prevent unwanted expansion of a macro or other expandable
5022 % token at the beginning of the trimmed text. The \endgroup will feed
5023 % in the \aftergroup tokens after the \vfuzz assignment is completed.
5024 \def\@bidituftesidenote@trim@c#1Q#2{\afterassignment\endgroup \vfuzz\the\vfuzz#1}
5025 \catcode`\Q=11
5026 %%
5027 % Citations should go in the margin as sidenotes
5028
5029 \RequirePackage{natbib}
5030 \RequirePackage{bibentry} % allows bibitems to be typeset outside thebibliography environment
5031 % Redefine the \BR@b@bibitem command to fix a bug with bibentry+chicago style
5032 \renewcommand\BR@b@bibitem[2][]{%
5033 \ifthenelse{\isempty{#1}}%
5034 {\BR@bibitem{#2}}%
5035 {\BR@bibitem[#1]{#2}}%
5036 \BR@c@bibitem{#2}%
```

```
5037 }
5038 \bidi@AtEndPreamble{\nobibliography*} % pre-loads the bibliography keys
5039 %%
5040 % Normal \cite behavior
5041 \newcounter{@bidituftesidenote@num@bibkeys}%
5042 \newcommand{\@bidituftesidenote@normal@cite}[2][0pt]{%
5043 % Snag the last bibentry in the list for later comparison
5044 \let\@temp@last@bibkey\@empty%
5045 \@for\@temp@bibkey:=#2\do{\let\@temp@last@bibkey\@temp@bibkey}%
5046 \sidenote[][#1]{%
5047 % Loop through all the bibentries, separating them with semicolons and spaces
5048 \normalsize\normalfont\@bidituftesidenote@citation@font%
5049 \setcounter{@bidituftesidenote@num@bibkeys}{0}%
5050 \@for\@temp@bibkeyx:=#2\do{%
5051 \ifthenelse{\equal{\@temp@last@bibkey}{\@temp@bibkeyx}}%
5052 {\ifthenelse{\equal{\value{@bidituftesidenote@num@bibkeys}}{0}}{}{and\ }%
5053 \@bidituftesidenote@trim@spaces\@temp@bibkeyx% trim spaces around bibkey
5054 \bibentry{\@temp@bibkeyx}}%
5055 {\@bidituftesidenote@trim@spaces\@temp@bibkeyx% trim spaces around bibkey
5056 \bibentry{\@temp@bibkeyx};\ }%
5057 \stepcounter{@bidituftesidenote@num@bibkeys}%
5058 }%
5059 }%
5060 }
5061 \newcommand{\@biditufteLTRsidenote@normal@cite}[2][0pt]{%
5062 % Snag the last bibentry in the list for later comparison
5063 \let\@temp@last@bibkey\@empty%
5064 \@for\@temp@bibkey:=#2\do{\let\@temp@last@bibkey\@temp@bibkey}%
5065 \LTRsidenote[][#1]{%
5066 % Loop through all the bibentries, separating them with semicolons and spaces
5067 \normalsize\normalfont\@bidituftesidenote@LTRcitation@font%
5068 \setcounter{@bidituftesidenote@num@bibkeys}{0}%
5069 \@for\@temp@bibkeyx:=#2\do{%
5070 \ifthenelse{\equal{\@temp@last@bibkey}{\@temp@bibkeyx}}%
5071 {\ifthenelse{\equal{\value{@bidituftesidenote@num@bibkeys}}{0}}{}{and\ }%
5072 \@bidituftesidenote@trim@spaces\@temp@bibkeyx% trim spaces around bibkey
5073 \bibentry{\@temp@bibkeyx}}%
5074 {\@bidituftesidenote@trim@spaces\@temp@bibkeyx% trim spaces around bibkey
5075 \bibentry{\@temp@bibkeyx};\ }%
5076 \stepcounter{@bidituftesidenote@num@bibkeys}%
5077 }%
5078 }%
5079 }
5080 \newcommand{\@biditufteRTLsidenote@normal@cite}[2][0pt]{%
5081 % Snag the last bibentry in the list for later comparison
5082 \let\@temp@last@bibkey\@empty%
5083 \@for\@temp@bibkey:=#2\do{\let\@temp@last@bibkey\@temp@bibkey}%
5084 \RTLsidenote[][#1]{%
5085 % Loop through all the bibentries, separating them with semicolons and spaces
5086 \normalsize\normalfont\@bidituftesidenote@citation@font%
```
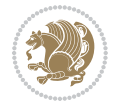

```
5087 \setcounter{@bidituftesidenote@num@bibkeys}{0}%
5088 \@for\@temp@bibkeyx:=#2\do{%
5089 \ifthenelse{\equal{\@temp@last@bibkey}{\@temp@bibkeyx}}%
5090 {\ifthenelse{\equal{\value{@bidituftesidenote@num@bibkeys}}{0}}{}{and\ }%
5091 \@bidituftesidenote@trim@spaces\@temp@bibkeyx% trim spaces around bibkey
5092 \bibentry{\@temp@bibkeyx}}%
5093 {\@bidituftesidenote@trim@spaces\@temp@bibkeyx% trim spaces around bibkey
5094 \bibentry{\@temp@bibkeyx};\ }%
5095 \stepcounter{@bidituftesidenote@num@bibkeys}%
5096 }%
5097 }%
5098 }
5099 %%
5100 % Macros for holding the list of cite keys until after the \sidenote
5101 \gdef\@bidituftesidenote@citations{}% list of cite keys
5102 \newcommand\@bidituftesidenote@add@citation[1]{\relax% adds a new bibkey to the list of cite k
5103 \ifx\@bidituftesidenote@citations\@empty\else
5104 \g@addto@macro\@bidituftesidenote@citations{,}% separate by commas
5105 \fi
5106 \g@addto@macro\@bidituftesidenote@citations{#1}
5107 }
5108 \newcommand{\@bidituftesidenote@print@citations}[1][0pt]{% puts the citations in a margin note
5109 % Snag the last bibentry in the list for later comparison
5110 \let\@temp@last@bibkey\@empty%
5111 \@for\@temp@bibkey:=\@bidituftesidenote@citations\do{\let\@temp@last@bibkey\@temp@bibkey}%
5112 \marginpar{%
5113 \hbox{}\vspace*{#1}%
5114 \@bidituftesidenote@citation@font%
5115 \@bidituftesidenote@citation@justification%
5116 \@bidituftesidenote@margin@par% use parindent and parskip settings for marginal text
5117 \vspace*{-1\baselineskip}%
5118 % Loop through all the bibentries, separating them with semicolons and spaces
5119 \setcounter{@bidituftesidenote@num@bibkeys}{0}%
5120 \@for\@temp@bibkeyx:=\@bidituftesidenote@citations\do{%
5121 \ifthenelse{\equal{\@temp@last@bibkey}{\@temp@bibkeyx}}%
5122 {\ifthenelse{\equal{\value{@bidituftesidenote@num@bibkeys}}{0}}{}{and\ }%
5123 \@bidituftesidenote@trim@spaces\@temp@bibkeyx% trim spaces around bibkey
5124 \bibentry{\@temp@bibkeyx}}%
5125 {\@bidituftesidenote@trim@spaces\@temp@bibkeyx% trim spaces around bibkey
5126 \bibentry{\@temp@bibkeyx};\ }%
5127 \stepcounter{@bidituftesidenote@num@bibkeys}%
5128 }%
5129 }%
5130 }
5131 %%
5132 % \cite behavior when executed within a sidenote
5133 \newcommand{\@bidituftesidenote@sidenote@citations}{}% contains list of \cites in sidenote
5134 \newcommand{\@bidituftesidenote@infootnote@cite}[1]{%
5135 \@bidituftesidenote@add@citation{#1}
5136 }
```
```
5137 %%
5138 % Set the default \cite style. This is set and reset by the \sidenote command.
5139 \let\cite\@bidituftesidenote@normal@cite
5140 \let\LTRcite\@biditufteLTRsidenote@normal@cite
5141 \let\RTLcite\@biditufteRTLsidenote@normal@cite
5142 %%
5143 % Transform existing \footnotes into \sidenotes
5144 % Sidenote: ``Where God meant footnotes to go.'' ---bidituftesidenote
5145 \RequirePackage{optparams}% for our new sidenote commands -- provides multiple optional arguments for comm
5146 \providecommand{\footnotelayout}{\@bidituftesidenote@sidenote@font\@bidituftesidenote@sidenote
5147 \renewcommand{\footnotelayout}{\@bidituftesidenote@sidenote@font\@bidituftesidenote@sidenote@
5148 % Override footmisc's definition to set the sidenote marks (numbers) inside the
5149 % sidenote's text block.
5150\bidi@patch@AfterPackage{bidi}{\long\def\@makefntext#1{\@textsuperscript{\@bidituftesidenote@;
5151 % Set the in-text footnote mark in the same typeface as the body text itself.
5152\bidi@patch@AfterPackage{bidi}{\def\@makefnmark{\hbox{\@textsuperscript{\normalfont\footnotesi
5153 \providecommand*{\multiplefootnotemarker}{3sp}
5154 \providecommand*{\multfootsep}{,}
5155 \bidi@patch@AfterPackage{bidi}{%
5156 \renewcommand{\@footnotemark}{%
5157 \leavevmode%
5158 \ifhmode%
5159 \edef\@x@sf{\the\spacefactor}%
5160 \@bidituftesidenote@check@multiple@sidenotes%
5161 \nobreak%
5162 \fi%
5163 \@makefnmark%
5164 \ifhmode\spacefactor\@x@sf\fi%
5165 \relax%
5166 }%
5167 }
5168 \newcommand{\@bidituftesidenote@check@multiple@sidenotes}{%
5169 \ifdim\lastkern=\multiplefootnotemarker\relax%
5170 \edef\@x@sf{\the\spacefactor}%
5171 \unkern%
5172 \textsuperscript{\multfootsep}%
5173 \spacefactor\@x@sf\relax%
5174 \fi
5175 }
5176 \bidi@patch@AfterPackage{bidi}{%
5177 \renewcommand\@footnotetext[2][0pt]{%
5178 \bidituftesidenotemarginpar{%
5179 \hbox{}\vspace*{#1}%
5180 \def\baselinestretch {\setspace@singlespace}%
5181 \reset@font%
5182 \bidi@@footnotetext@font% \reset@font\footnotesize%
5183 \@bidituftesidenote@margin@par% use parindent and parskip settings for marginal text
5184 \vspace*{-1\baselineskip}\noindent%
5185 \protected@edef\@currentlabel{%
5186 \csname p@footnote\endcsname\@thefnmark%
```
File bidituftesidenote.sty 108

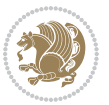

```
5187 }%
5188 \color@begingroup%
5189 \@makefntext{%
5190 \ignorespaces#2%
5191 }%
5192 \color@endgroup%
5193 }%
5194 }%
5195 \renewcommand\@LTRfootnotetext[2][0pt]{%
5196 \LTRbidituftesidenotemarginpar{%
5197 \hbox{}\vspace*{#1}%
5198 \def\baselinestretch {\setspace@singlespace}%
5199 \reset@font%
5200 \bidi@@LTRfootnotetext@font% \reset@font\footnotesize%
5201 \@bidituftesidenote@margin@par% use parindent and parskip settings for marginal text
5202 \vspace*{-1\baselineskip}\noindent%
5203 \protected@edef\@currentlabel{%
5204 \csname p@footnote\endcsname\@thefnmark%
5205 }%
5206 \color@begingroup%
5207 \@makefntext{%
5208 \ignorespaces#2%
5209 }%
5210 \color@endgroup%
5211 }%
5212 }%
5213 \renewcommand\@RTLfootnotetext[2][0pt]{%
5214 \RTLbidituftesidenotemarginpar{%
5215 \hbox{}\vspace*{#1}%
5216 \def\baselinestretch {\setspace@singlespace}%
5217 \reset@font%
5218 \bidi@@RTLfootnotetext@font% \reset@font\footnotesize%
5219 \@bidituftesidenote@margin@par% use parindent and parskip settings for marginal text
5220 \vspace*{-1\baselineskip}\noindent%
5221 \protected@edef\@currentlabel{%
5222 \csname p@footnote\endcsname\@thefnmark%
5223 }%
5224 \color@begingroup%
5225 \@makefntext{%
5226 \ignorespaces#2%
5227 }%
5228 \color@endgroup%
5229 }%
5230 }%
5231 }
5232 %
5233% Define \sidenote command. Can handle \cite.
5234 \newlength{\@bidituftesidenote@sidenote@vertical@offset}
5235 \setlength{\@bidituftesidenote@sidenote@vertical@offset}{0pt}
5236% #1 = footnote num, #2 = vertical offset, #3 = footnote text
```
File bidituftesidenote.sty 109

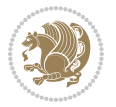

```
5237 \long\def\@bidituftesidenote@sidenote[#1][#2]#3{%
5238 \let\cite\@bidituftesidenote@infootnote@cite% use the in-sidenote \cite command
5239 \gdef\@bidituftesidenote@citations{}% clear out any old citations
5240 \ifthenelse{\NOT\isempty{#2}}{%
5241 \gsetlength{\@bidituftesidenote@sidenote@vertical@offset}{#2}%
5242 }{%
5243 \gsetlength{\@bidituftesidenote@sidenote@vertical@offset}{0pt}%
5244 }%
5245 \ifthenelse{\isempty{#1}}{%
5246 % no specific footnote number provided
5247 \stepcounter\@mpfn%
5248 \protected@xdef\@thefnmark{\thempfn}%
5249 \@footnotemark\@footnotetext[\@bidituftesidenote@sidenote@vertical@offset]{#3}%
5250 }{%
5251 % specific footnote number provided
5252 \begingroup%
5253 \csname c@\@mpfn\endcsname #1\relax%
5254 \unrestored@protected@xdef\@thefnmark{\thempfn}%
5255 \endgroup%
5256 \@footnotemark\@footnotetext[\@bidituftesidenote@sidenote@vertical@offset]{#3}%
5257 }%
5258 \@bidituftesidenote@print@citations% print any citations
5259 \let\cite\@bidituftesidenote@normal@cite% go back to using normal in-text \cite command
5260 \let\LTRcite\@biditufteLTRsidenote@normal@cite% go back to using normal in-text \LTRc:
5261 \let\RTLcite\@biditufteRTLsidenote@normal@cite% go back to using normal in-text \RTLc:
5262 \unskip\ignorespaces% remove extra white space
5263 \kern-\multiplefootnotemarker% remove \kern left behind by sidenote
5264 \kern\multiplefootnotemarker\relax% add new \kern here to replace the one we yanked
5265 }
5266 \long\def\@LTRbidituftesidenote@sidenote[#1][#2]#3{%
5267 \let\cite\@bidituftesidenote@infootnote@cite% use the in-sidenote \cite command
5268 \gdef\@bidituftesidenote@citations{}% clear out any old citations
5269 \ifthenelse{\NOT\isempty{#2}}{%
5270 \gsetlength{\@bidituftesidenote@sidenote@vertical@offset}{#2}%
5271 }{%
5272 \gsetlength{\@bidituftesidenote@sidenote@vertical@offset}{0pt}%
5273 }%
5274 \ifthenelse{\isempty{#1}}{%
5275 % no specific footnote number provided
5276 \stepcounter\@mpfn%
5277 \protected@xdef\@thefnmark{\thempfn}%
5278 \@footnotemark\@LTRfootnotetext[\@bidituftesidenote@sidenote@vertical@offset]{#3}%
5279 }{%
5280 % specific footnote number provided
5281 \begingroup%
5282 \csname c@\@mpfn\endcsname #1\relax%
5283 \unrestored@protected@xdef\@thefnmark{\thempfn}%
5284 \endgroup%
5285 \@footnotemark\@LTRfootnotetext[\@bidituftesidenote@sidenote@vertical@offset]{#3}%
5286 }%
```
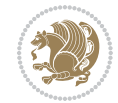

```
5287 \@bidituftesidenote@print@citations% print any citations
5288 \let\cite\@bidituftesidenote@normal@cite% go back to using normal in-text \cite command
5289 \let\LTRcite\@biditufteLTRsidenote@normal@cite% go back to using normal in-text \LTRc:
5290 \let\RTLcite\@biditufteRTLsidenote@normal@cite% go back to using normal in-text \RTLc:
5291 \unskip\ignorespaces% remove extra white space
5292 \kern-\multiplefootnotemarker% remove \kern left behind by sidenote
5293 \kern\multiplefootnotemarker\relax% add new \kern here to replace the one we yanked
5294 }
5295 \long\def\@RTLbidituftesidenote@sidenote[#1][#2]#3{%
5296 \let\cite\@bidituftesidenote@infootnote@cite% use the in-sidenote \cite command
5297 \gdef\@bidituftesidenote@citations{}% clear out any old citations
5298 \ifthenelse{\NOT\isempty{#2}}{%
5299 \gsetlength{\@bidituftesidenote@sidenote@vertical@offset}{#2}%
5300 }{%
5301 \gsetlength{\@bidituftesidenote@sidenote@vertical@offset}{0pt}%
5302 }%
5303 \ifthenelse{\isempty{#1}}{%
5304 % no specific footnote number provided
5305 \stepcounter\@mpfn%
5306 \protected@xdef\@thefnmark{\thempfn}%
5307 \@footnotemark\@RTLfootnotetext[\@bidituftesidenote@sidenote@vertical@offset]{#3}%
5308 }{%
5309 % specific footnote number provided
5310 \begingroup%
5311 \csname c@\@mpfn\endcsname #1\relax%
5312 \unrestored@protected@xdef\@thefnmark{\thempfn}%
5313 \endgroup%
5314 \@footnotemark\@RTLfootnotetext[\@bidituftesidenote@sidenote@vertical@offset]{#3}%
5315 }%
5316 \@bidituftesidenote@print@citations% print any citations
5317 \let\cite\@bidituftesidenote@normal@cite% go back to using normal in-text \cite command
5318 \let\LTRcite\@biditufteLTRsidenote@normal@cite% go back to using normal in-text \LTRc:
5319 \let\RTLcite\@biditufteRTLsidenote@normal@cite% go back to using normal in-text \RTLc:
5320 \unskip\ignorespaces% remove extra white space
5321 \kern-\multiplefootnotemarker% remove \kern left behind by sidenote
5322 \kern\multiplefootnotemarker\relax% add new \kern here to replace the one we yanked
5323 }
5324 \newcommand{\sidenote}{\optparams{\@bidituftesidenote@sidenote}{[][0pt]}}
5325 \newcommand{\LTRsidenote}{\optparams{\@LTRbidituftesidenote@sidenote}{[][0pt]}}
5326 \newcommand{\RTLsidenote}{\optparams{\@RTLbidituftesidenote@sidenote}{[][0pt]}}
5327 \bidi@patch@AfterPackage{bidi}{%
5328\renewcommand{\footnote}{\optparams{\@bidituftesidenote@sidenote}{[][Opt]}}%
5329 \renewcommand{\LTRfootnote}{\optparams{\@LTRbidituftesidenote@sidenote}{[][0pt]}}%
5330 \renewcommand{\RTLfootnote}{\optparams{\@RTLbidituftesidenote@sidenote}{[][0pt]}}%
5331 }
5332 %%
5333 % Sidenote without the footnote mark
5334 \newcommand\marginnote[2][0pt]{%
5335 \let\cite\@bidituftesidenote@infootnote@cite% use the in-sidenote \cite command
5336 \gdef\@bidituftesidenote@citations{}% clear out any old citations
```
File bidituftesidenote.sty 111

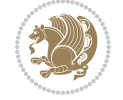

```
5337 \bidituftesidenotemarginpar{\hbox{}\vspace*{#1}\@bidituftesidenote@marginnote@font\@bidituf
5338 \@bidituftesidenote@print@citations% print any citations
5339 \let\cite\@bidituftesidenote@normal@cite% go back to using normal in-text \cite command
5340 \let\LTRcite\@biditufteLTRsidenote@normal@cite% go back to using normal in-text \LTRc:
5341 \let\RTLcite\@biditufteRTLsidenote@normal@cite% go back to using normal in-text \RTLc:
5342 }
5343 \newcommand\LTRmarginnote[2][0pt]{%
5344 \let\cite\@bidituftesidenote@infootnote@cite% use the in-sidenote \cite command
5345 \gdef\@bidituftesidenote@citations{}% clear out any old citations
5346 \LTRbidituftesidenotemarginpar{\hbox{}\vspace*{#1}\@bidituftesidenote@LTRmarginnote@font\@bidituftesidenote
5347 \@bidituftesidenote@print@citations% print any citations
5348 \let\cite\@bidituftesidenote@normal@cite% go back to using normal in-text \cite command
5349 \let\LTRcite\@biditufteLTRsidenote@normal@cite% go back to using normal in-text \LTRc:
5350 \let\RTLcite\@biditufteRTLsidenote@normal@cite% go back to using normal in-text \RTLc:
5351 }
5352 \newcommand\RTLmarginnote[2][0pt]{%
5353 \let\cite\@bidituftesidenote@infootnote@cite% use the in-sidenote \cite command
5354 \gdef\@bidituftesidenote@citations{}% clear out any old citations
5355 \RTLbidituftesidenotemarginpar{\hbox{}\vspace*{#1}\@bidituftesidenote@RTLmarginnote@font\@b
5356 \@bidituftesidenote@print@citations% print any citations
5357 \let\cite\@bidituftesidenote@normal@cite% go back to using normal in-text \cite command in-text \cite commander
5358 \let\LTRcite\@biditufteLTRsidenote@normal@cite% go back to using normal in-text \LTRc:
5359 \let\RTLcite\@biditufteRTLsidenote@normal@cite% go back to using normal in-text \RTLc:
5360 }
```
#### **23 File bidituftetoc.sty**

```
5361 \NeedsTeXFormat{LaTeX2e}
5362 \ProvidesPackage{bidituftetoc}[2011/06/17 v0.1
5363 bidi implementation of tufte toc]
5364 \RequirePackage{titlesec,titletoc,xifthen,biditools}
5365 \newcommand{\@bidituftetoc@pkgname}{bidituftetoc}
5366 \newcommand{\bidituftetocError}[2]{\PackageError{\@bidituftetoc@pkgname}{#1}{#2}}
5367 %%
5368 % Turn off section numbering
5369 \setcounter{secnumdepth}{-1}
5370 \newboolean{@bidituftetoc@toc}
5371 \setboolean{@bidituftetoc@toc}{true}
5372 \DeclareOption{notoc}{\setboolean{@bidituftetoc@toc}{false}}
5373 \DeclareOption{toc}{\setboolean{@bidituftetoc@toc}{true}}
5374 \ProcessOptions
5375 %%
5376 % Make Tuftian-style section headings and TOC formatting
5377 \bidi@patch@AfterPackage{bidi}{%
5378 \titleformat{\chapter}%
5379 [display]% shape
5380 {\relax\ifthenelse{\NOT\boolean{@bidituftefloat@symmetric}}{\begin{fullwidth}}{}}% format applied to label+
5381 {\itshape\huge\thechapter}% label
5382 {0pt}% horizontal separation between label and title body
5383 {\huge\rmfamily\itshape}% before the title body
```
File bidituftetoc.sty 112

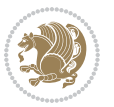

```
5384 [\ifthenelse{\NOT\boolean{@bidituftefloat@symmetric}}{\end{fullwidth}}{}]% after the title body
5385 \titleformat{\section}%
5386 [hang]% shape
5387 {\normalfont\Large\itshape}% format applied to label+text
5388 {\thesection}% label
5389 {1em}% horizontal separation between label and title body
5390 {}% before the title body
5391 []% after the title body
5392 \titleformat{\subsection}%
5393 [hang]% shape
5394 {\normalfont\large\itshape}% format applied to label+text
5395 {\thesubsection}% label
5396 {1em}% horizontal separation between label and title body
5397 {}% before the title body
5398 []% after the title body
5399 \titleformat{\paragraph}%
5400 [runin]% shape
5401 {\normalfont\itshape}% format applied to label+text
5402 {\theparagraph}% label
5403 {1em}% horizontal separation between label and title body
5404 {}% before the title body
5405 []% after the title body
5406 \titlespacing*{\chapter}{0pt}{50pt}{40pt}
5407 \titlespacing*{\section}{0pt}{3.5ex plus 1ex minus .2ex}{2.3ex plus .2ex}
5408 \titlespacing*{\subsection}{0pt}{3.25ex plus 1ex minus .2ex}{1.5ex plus.2ex}
5409 }
5410 % Subsubsection and following section headings shouldn't be used.
5411 % See Bringhurst's _The Elements of Typography_, section 4.2.2.
5412 \renewcommand\subsubsection{%
5413 \bidituftetocError{\noexpand\subsubsection is undefined by this class.%
5414 \MessageBreak See Robert Bringhurst's _The Elements of
5415 \MessageBreak Typographic Style_, section 4.2.2.
5416 \MessageBreak \noexpand\subsubsection was used}
5417 {From Bringhurst's _The Elements of Typographic Style_, section 4.2.2: Use as
5418 \MessageBreak many levels of headings as you need, no more and no fewer. Also see the man
5419 \MessageBreak related threads on Ask E.T. at http://www.edwardbidituftetoc.com/.}
5420 }
5421 \renewcommand\subparagraph{%
5422 \bidituftetocError{\noexpand\subparagraph is undefined by this class.%
5423 \MessageBreak See Robert Bringhurst's _The Elements of
5424 \MessageBreak Typographic Style_, section 4.2.2.
5425 \MessageBreak \noexpand\subparagraph was used}
5426 {From Bringhurst's _The Elements of Typographic Style_, section 4.2.2: Use as
5427 \MessageBreak many levels of headings as you need, no more and no fewer. Also see the many
5428 \MessageBreak related threads on Ask E.T. at http://www.edwardbidituftetoc.com/.}
5429 }
5430 % Formatting for main TOC (printed in front matter)
5431 % {section} [left] {above} {before w/label} {before w/o label} {filler + page} [after]
5432 \ifthenelse{\boolean{@bidituftetoc@toc}}{%
5433 \bidi@patch@AfterPackage{bidi}{%
```
File bidituftetoc.sty 113

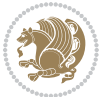

```
5434 \titlecontents{part}% FIXME
5435 [0em] % distance from left margin
5436 {\vspace{1.5\baselineskip}\begin{fullwidth}\LARGE\rmfamily\itshape} % above (global format
_{5437} {\contentslabel{2em}} % before w/label (label = ``II'')
5438 {} % before w/o label
5439 {\rmfamily\upshape\qquad\thecontentspage} % filler + page (leaders and page num)
5440 [\end{fullwidth}] % after
5441 \titlecontents{chapter}%
5442 [0em] % distance from left margin
5443 {\vspace{1.5\baselineskip}\begin{fullwidth}\LARGE\rmfamily\itshape} % above (global format
5444 {\hspace*{0em}\contentslabel{2em}} % before w/label (label = ``2'')
5445 {\hspace*{0em}} % before w/o label
5446 {\rmfamily\upshape\qquad\thecontentspage} % filler + page (leaders and page num)
5447 [\end{fullwidth}] % after
5448 \titlecontents{section}% FIXME
5449 [0em] % distance from left margin
5450 {\vspace{0\baselineskip}\begin{fullwidth}\Large\rmfamily\itshape} % above (global formatting of entry)
5451 {\hspace*{2em}\contentslabel{2em}} % before w/label (label = ``2.6'')
5452 {\hspace*{2em}} % before w/o label
5453 {\rmfamily\upshape\qquad\thecontentspage} % filler + page (leaders and page num)
5454 [\end{fullwidth}] % after
5455 \titlecontents{subsection}% FIXME
5456 [0em] % distance from left margin
5457 {\vspace{0\baselineskip}\begin{fullwidth}\large\rmfamily\itshape} % above (global formatting of entry)
5458 {\hspace*{4em}\contentslabel{4em}} % before w/label (label = ``2.6.1'')
5459 {\hspace*{4em}} % before w/o label
5460 {\rmfamily\upshape\qquad\thecontentspage} % filler + page (leaders and page num)
5461 [\end{fullwidth}] % after
5462 \titlecontents{paragraph}% FIXME
5463 [0em] % distance from left margin
5464 {\vspace{0\baselineskip}\begin{fullwidth}\normalsize\rmfamily\itshape} % above (global for
5465 {\hspace*{6em}\contentslabel{2em}} % before w/label (label = ``2.6.0.0.1'')
5466 {\hspace*{6em}} % before w/o label
5467 {\rmfamily\upshape\qquad\thecontentspage} % filler + page (leaders and page num)
5468 [\end{fullwidth}] % after
5469 }%
5470 }{}
5471 %%
5472 % Format lists of figures/tables
5473 \renewcommand\listoffigures{%
5474 \@ifundefined{chapter}%
5475 {\section*{\listfigurename}}%
5476 {\chapter*{\listfigurename}}%
5477 % \begin{fullwidth}%
5478 \@starttoc{lof}%
5479 % \end{fullwidth}%
5480 }
5481 \renewcommand\listoftables{%
5482 \@ifundefined{chapter}%
5483 {\section*{\listtablename}}%
```
File bidituftetoc.sty 114

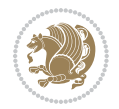

```
5484 {\chapter*{\listtablename}}%
5485 % \begin{fullwidth}%
5486 \@starttoc{lot}%
5487 % \end{fullwidth}%
5488 }
5489 \newcommand{\@bidituftetoc@lof@line}[2]{%
5490 % #1 is the figure/table number and its caption text
5491 % #2 is the page number on which the figure/table appears
5492 \leftskip 0.0em
5493 \rightskip 0em
5494 \parfillskip 0em plus 1fil
5495 \parindent 0.0em
5496 \@afterindenttrue
5497 \interlinepenalty\@M
5498 \leavevmode
5499 \@tempdima 2.0em
5500 \if@RTL\advance\rightskip\@tempdima\else\advance\leftskip\@tempdima\fi
5501 \null\nobreak\hskip -\if@RTL\rightskip\else\leftskip\fi
5502 {#1}\nobreak\qquad\nobreak#2%
5503 \par%
5504 }
5505 \renewcommand*\l@figure{\@bidituftetoc@lof@line}
5506 \let\l@table\l@figure
```
### **24 File bidituftegeneralstructure.sty**

```
5507 \NeedsTeXFormat{LaTeX2e}
5508 \ProvidesPackage{bidituftegeneralstructure}[2011/06/18 v0.1
5509 bidi implementation of tufte general structure]
5510 \renewcommand\small{%
5511 \@setfontsize\small\@ixpt{12}%
5512 \abovedisplayskip 8.5\p@ \@plus3\p@ \@minus4\p@
5513 \abovedisplayshortskip \z@ \@plus2\p@
5514 \belowdisplayshortskip 4\p@ \@plus2\p@ \@minus2\p@
5515 \def\@listi{\leftmargin\leftmargini
5516 \topsep 4\p@ \@plus2\p@ \@minus2\p@
5517 \parsep 2\p@ \@plus\p@ \@minus\p@
5518 \itemsep \parsep}%
5519 \belowdisplayskip \abovedisplayskip
5520 }
5521 \renewcommand\scriptsize{\@setfontsize\scriptsize\@viipt\@viiipt}
5522 \renewcommand\tiny{\@setfontsize\tiny\@vpt\@vipt}
5523 \renewcommand\large{\@setfontsize\large\@xipt{15}}
5524 \renewcommand\Large{\@setfontsize\Large\@xiipt{16}}
5525 \renewcommand\LARGE{\@setfontsize\LARGE\@xivpt{18}}
5526 \renewcommand\huge{\@setfontsize\huge\@xxpt{30}}
5527 \renewcommand\Huge{\@setfontsize\Huge{24}{36}}
5528 \setlength\leftmargini {1pc}
5529 \setlength\leftmarginii {1pc}
5530 \setlength\leftmarginiii {1pc}
```
File bidituftegeneralstructure.sty 115

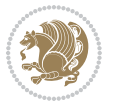

```
5531 \setlength\leftmarginiv {1pc}
5532 \setlength\leftmarginv {1pc}
5533 \setlength\leftmarginvi {1pc}
5534 \setlength\labelsep {.5pc}
5535 \setlength\labelwidth {\leftmargini}
5536 \addtolength\labelwidth{-\labelsep}
5537 \setlength{\parindent}{1.0pc}%
5538 \setlength{\parskip}{0pt}%
5539 \RequirePackage{ragged2e}
5540 \setlength{\RaggedRightRightskip}{\z@ plus 0.08\hsize}
5541 % Paragraph indentation and separation for normal text
5542 \newcommand{\@bidituftegeneralstructure@reset@par}{%
5543 \setlength{\RaggedRightParindent}{1.0pc}%
5544 \setlength{\JustifyingParindent}{1.0pc}%
5545 \setlength{\parindent}{1pc}%
5546 \setlength{\parskip}{0pt}%
5547 }
5548 \@bidituftegeneralstructure@reset@par
5549 % Require paralist package for tighter lists
5550 \RequirePackage{paralist}
5551 % Add rightmargin to compactenum
5552 \def\@compactenum@{%
5553 \expandafter\list\csname label\@enumctr\endcsname{%
5554 \usecounter{\@enumctr}%
5555 \rightmargin=2em% added this
5556 \parsep\plparsep
5557 \itemsep\plitemsep
5558 \topsep\pltopsep
5559 \partopsep\plpartopsep
5560 \def\makelabel##1{\hss\llap{##1}}}}
5561 %%
5562 % An environment for paragraph-style section
5563 \providecommand\newthought[1]{%
5564 \addvspace{1.0\baselineskip plus 0.5ex minus 0.2ex}%
5565 \noindent\textbf{#1}%
5566 }
5567 %%
5568 % Redefine the display environments (quote, quotation, etc.)
5569 \renewenvironment{verse}
5570 {\let\\\@centercr
5571 \left\{\{\text{}}temsep \zeta5572 \itemindent -1pc%
5573 \listparindent\itemindent
5574 \rightmargin \leftmargin
5575 \dvance\leftmargin 1pc}%
5576 \small%
5577 \item\relax}
5578 {\endlist}
5579 \renewenvironment{quotation}
5580 {\list{}{\listparindent 1pc%
```
File bidituftegeneralstructure.sty 116

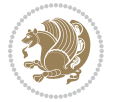

```
5581 \itemindent \listparindent
5582 \rightmargin \leftmargin
5583 \gamma \parsep \zeta \z@ \@plus\p@}%
5584 \text{small}\%5585 \item\relax\noindent\ignorespaces}
5586 {\endlist}
5587 \renewenvironment{quote}
5588 {\list{}{\rightmargin\leftmargin}%
5589 \small%
5590 \item\relax}
5591 {\endlist}
5592 % Italicize description run-in headings (instead of the default bold)
5593 \renewcommand*\descriptionlabel[1]{\hspace\labelsep\normalfont\em #1}
5594 %%
5595 % Redefine \bibsection to not mark the running heads.
5596 % (Code modified from natbib.sty.)
5597 \@ifundefined{chapter}%
5598 {\renewcommand\bibsection{\section*{\refname}}}
5599 {\@ifundefined{NAT@sectionbib}%
5600 {\renewcommand\bibsection{\chapter{\bibname}}}
5601 {\renewcommand\bibsection{\section*{\bibname}}}}
5602 \RequirePackage{multicol}
5603 \renewenvironment{theindex}{%
5604 \@ifundefined{chapter}%
5605 {\section*{\indexname}}%
5606 {\chapter{\indexname}}%
5607 \begin{fullwidth}%
5608 \small%
5609 \parskip0pt%
5610 \parindent0pt%
5611 \let\item\@idxitem%
5612 \begin{multicols}{3}%
5613 }{%
5614 \end{multicols}%
5615 \end{fullwidth}%
5616 }
5617 \AtBeginDocument{%
5618 \renewcommand\@idxitem{\par\hangindent \if@RTL-\fi2em}%
5619 \renewcommand\subitem{\par\hangindent \if@RTL-\fi3em\hspace*{1em}}%
5620 \renewcommand\subsubitem{\par\hangindent \if@RTL-\fi4em\hspace*{2em}}}
5621 \renewcommand\indexspace{\par\addvspace{1.0\baselineskip plus 0.5ex minus 0.2ex}\relax}%
5622 \newcommand{\lettergroup}[1]{}% swallow the letter heading in the index
```
### **25 File bidituftehyperref.sty**

```
5623 \NeedsTeXFormat{LaTeX2e}
5624 \ProvidesPackage{bidituftehyperref}[2011/06/18 v0.1
5625 bidi implementation of tufte hyperref]
5626 %%
5627 % Color
```
File bidituftehyperref.sty 117

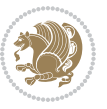

```
5628 \RequirePackage[usenames,dvipsnames,svgnames]{xcolor}%
5629 \newboolean{@bidituftehyperref@loadhyper}
5630 \setboolean{@bidituftehyperref@loadhyper}{true}
5631 \DeclareOption{hyper}{\setboolean{@bidituftehyperref@loadhyper}{true}}
5632 \DeclareOption{nohyper}{\setboolean{@bidituftehyperref@loadhyper}{false}}
5633 \ProcessOptions
5634 %% Loads the hyperref package and sets some default options.
5635 \newcommand{\bidituftehyperrefLoadHyperref}{%
5636 \RequirePackage[hyperfootnotes=false,colorlinks=true]{hyperref}
5637 \hypersetup{%
5638 bookmarksdepth = section,
5639 citecolor = DarkGreen,
5640 linkcolor = DarkBlue,
5641% pagecolor = DarkBlue,
5642 urlcolor = DarkGreen,
5643 }%
5644 }
5645 \ifthenelse{\boolean{@bidituftehyperref@loadhyper}}{%
5646 \bidituftehyperrefLoadHyperref%
5647 }{% hyperfootnotes override our modifications to the \footnote* and \@footnote* commands.
5648 \PassOptionsToPackage{hyperfootnotes=false}{hyperref}
5649 }
```
#### **26 File bidituftetitle.sty**

```
5650 \NeedsTeXFormat{LaTeX2e}
5651 \ProvidesPackage{bidituftetitle}[2011/06/18 v0.1
5652 bidi implementation of tufte title]
5653 \RequirePackage{biditools}
5654 %%
5655 % `titlepage' option -- creates a full title page with \maketitle
5656 \newboolean{@bidituftetitle@titlepage}
5657 \DeclareOption{titlepage}{\setboolean{@bidituftetitle@titlepage}{true}}
5658 \DeclareOption{notitlepage}{\setboolean{@bidituftetitle@titlepage}{false}}
5659 % Default `book' and `handout' options
5660 \@ifclassloaded{book}{%
5661 \ExecuteOptions{titlepage}}{%
5662 \@ifclassloaded{article}{%
5663 \ExecuteOptions{notitlepage}}%
5664 {}}
5665 \ProcessOptions
5666 %%
5667 % Modified \title, \author, and \date commands. These store the
5668 % (footnote-less) values in \plaintitle, \plainauthor, and \thedate, respectively.
5669 \newcommand{\plaintitle}{}% plain-text-only title
5670 \newcommand{\plainauthor}{}% plain-text-only author
5671 \newcommand{\plainpublisher}{}% plain-text-only publisher
5672 \newcommand{\thanklesstitle}{}% full title text minus \thanks{}
5673 \newcommand{\thanklessauthor}{}% full author text minus \thanks{}
5674 \newcommand{\thanklesspublisher}{}% full publisher minus \thanks{}
```
File bidituftetitle.sty 118

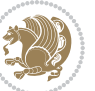

```
5675 \newcommand{\@publisher}{}% full publisher with \thanks{}
5676 \newcommand{\thedate}{\today}
5677 \bidi@patch@AfterPackage{bidi}{%
5678 \renewcommand{\thanks}[1]{\footnote{#1}}
5679 \renewcommand{\LTRthanks}[1]{\LTRfootnote{#1}}
5680 \renewcommand{\RTLthanks}[1]{\RTLfootnote{#1}}
5681 }
5682 \renewcommand{\title}[2][]{%
5683 \gdef\@title{#2}%
5684 \begingroup%
5685 % TODO store contents of \thanks command
5686 \renewcommand{\thanks}[1]{}% swallow \thanks contents
5687 \renewcommand{\LTRthanks}[1]{}% swallow \LTRthanks contents
5688 \renewcommand{\RTLthanks}[1]{}% swallow \RTLthanks contents
5689 \protected@xdef\thanklesstitle{#2}%
5690 \endgroup%
5691 \ifthenelse{\isempty{#1}}%
5692 {\renewcommand{\plaintitle}{\thanklesstitle}}% use thankless title
5693 {\renewcommand{\plaintitle}{#1}}% use provided plain-text title
5694 \@ifundefined{hypersetup}%
5695 {}% hyperref is not loaded; do nothing
5696 {\hypersetup{pdftitle={\plaintitle}}}% set the PDF metadata title
5697 }
5698 \let\@author\@empty% suppress default latex.ltx ``no author'' warning
5699 \renewcommand{\author}[2][]{%
5700 \ifthenelse{\isempty{#2}}{}{\gdef\@author{#2}}%
5701 \begingroup%
5702 % TODO store contents of \thanks command
5703 \renewcommand{\thanks}[1]{}% swallow \thanks contents
5704 \renewcommand{\LTRthanks}[1]{}% swallow \LTRthanks contents
5705 \renewcommand{\RTLthanks}[1]{}% swallow \RTLthanks contents
5706 \protected@xdef\thanklessauthor{#2}%
5707 \endgroup%
5708 \ifthenelse{\isempty{#1}}%
5709 {\renewcommand{\plainauthor}{\thanklessauthor}}% use thankless author
5710 {\renewcommand{\plainauthor}{#1}}% use provided plain-text author
5711 \@ifundefined{hypersetup}%
5712 {}% hyperref is not loaded; do nothing
5713 {\hypersetup{pdfauthor={\plainauthor}}}% set the PDF metadata author
5714 }
5715 \renewcommand{\date}[1]{%
5716 \gdef\@date{#1}%
5717 \begingroup%
5718 % TODO store contents of \thanks command
5719 \renewcommand{\thanks}[1]{}% swallow \thanks contents
5720 \renewcommand{\LTRthanks}[1]{}% swallow \LTRthanks contents
5721 \renewcommand{\RTLthanks}[1]{}% swallow \RTLthanks contents
5722 \protected@xdef\thedate{#1}%
5723 \endgroup%
5724 }
```
File bidituftetitle.sty 119

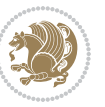

```
5725 %%
5726 % Provides a \publisher command to set the publisher
5727 \newcommand{\publisher}[2][]{%
5728 \gdef\@publisher{#2}%
5729 \begingroup%
5730 \renewcommand{\thanks}[1]{}% swallow \thanks contents
5731 \renewcommand{\LTRthanks}[1]{}% swallow \LTRthanks contents
5732 \renewcommand{\RTLthanks}[1]{}% swallow \RTLthanks contents
5733 \protected@xdef\thanklesspublisher{#2}%
5734 \endgroup%
5735 \ifthenelse{\isempty{#1}}
5736 {\renewcommand{\plainpublisher}{\thanklesspublisher}}% use thankless publisher
5737 {\renewcommand{\plainpublisher}{#1}}% use provided plain-text publisher
5738 }
5739 %%
5740 % Produces a full title page
5741 \newcommand{\maketitlepage}[0]{%
5742 \cleardoublepage%
5743 {%
5744 \bfseries%
5745 \begin{fullwidth}%
5746 \fontsize{18}{20}\selectfont\par\noindent\thanklessauthor%
5747 \vspace{11.5pc}%
5748 \fontsize{36}{40}\selectfont\par\noindent\thanklesstitle%
5749 \vfill%
5750 \fontsize{14}{16}\selectfont\par\noindent\thanklesspublisher%
5751 \end{fullwidth}%
5752 }
5753 \thispagestyle{empty}%
5754 \clearpage%
5755 }
5756 %%
5757 % Title block
5758 \bidi@AfterEndPreamble{%
5759 \renewcommand{\maketitle}{%
5760 \newpage%
5761 \global\@topnum\z@% prevent floats from being placed at the top of the page
5762 \begingroup%
5763 \setlength{\parindent}{0pt}%
5764 \setlength{\parskip}{4pt}%
5765 \let\@@title\@empty%
5766 \let\@@author\@empty%
5767 \let\@@date\@empty%
5768 \gdef\@@title{\LARGE\itshape\@title\par}%
5769 \gdef\@@author{\Large\itshape\@author\par}%
5770 \gdef\@@date{\Large\itshape\@date\par}%
5771 \@@title%
5772 \@@author%
5773 \@@date%
5774 \endgroup%
```
File bidituftetitle.sty 120

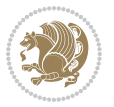

```
5775 \thispagestyle{plain}% suppress the running head
5776 }%
5777 }
5778 %%
5779 % Title page (if the `titlepage' option was passed to the bidituftetitle-handout
5780 % class.)
5781 \bidi@AfterEndPreamble{%
5782 \ifthenelse{\boolean{@bidituftetitle@titlepage}}
5783 {\renewcommand{\maketitle}{\maketitlepage}}
5784 {}
5785 }
5786 %%
5787 % When \cleardoublepage is called, produce a blank (empty) page -- i.e.,
5788 % without headers and footers
5789 \def\cleardoublepage{\clearpage\if@twoside\ifodd\c@page\else
5790 \hbox{}
5791 %\vspace*{\fill}
5792 %\begin{center}
5793 % This page intentionally contains only this sentence.
5794 %\end{center}
5795 %\vspace{\fill}
5796 \thispagestyle{empty}
5797 \newpage
```
#### **27 File biditufte-handout.cls**

\if@twocolumn\hbox{}\newpage\fi\fi\fi}

```
5799 \NeedsTeXFormat{LaTeX2e}[1994/06/01]
5800 \ProvidesClass{biditufte-handout}[2011/06/18 v0.1 biditufte-handout class]
5801 \DeclareOption*{\PassOptionsToClass{\CurrentOption}{article}}
5802 \DeclareOption*{\PassOptionsToClass{\CurrentOption}{bidituftefloat}}
5803 \DeclareOption*{\PassOptionsToClass{\CurrentOption}{bidituftetoc}}
5804 \DeclareOption*{\PassOptionsToClass{\CurrentOption}{bidituftehyperref}}
5805 \DeclareOption*{\PassOptionsToClass{\CurrentOption}{bidituftetitle}}
5806 \ProcessOptions\relax
5807 \LoadClass{article}
5808 \RequirePackage{bidituftefloat}
5809 \RequirePackage{bidituftesidenote}
5810 \RequirePackage{bidituftetoc}
5811 \RequirePackage{bidituftegeneralstructure}
5812 \RequirePackage{bidituftehyperref}
5813 \RequirePackage{bidituftetitle}
5814 \renewenvironment{abstract}
5815 {\begin{quotation}}
5816 {\end{quotation}}
5817 \AtBeginDocument{%
5818 \IfFileExists{biditufte-handout.cfg}
5819 {\input{biditufte-handout.cfg}
5820 \ClassInfo{biditufte-handout}{Loading biditufte-handout configuration file \@gobble}}
5821 {}%
```
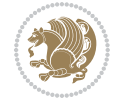

## **28 File biditufte-book.cls**

}

```
5823 \NeedsTeXFormat{LaTeX2e}[1994/06/01]
5824 \ProvidesClass{biditufte-book}[2011/06/18 v0.1 biditufte-book class]
5825 \DeclareOption*{\PassOptionsToClass{\CurrentOption}{book}}
5826 \DeclareOption*{\PassOptionsToClass{\CurrentOption}{bidituftefloat}}
5827 \DeclareOption*{\PassOptionsToClass{\CurrentOption}{bidituftetoc}}
5828 \DeclareOption*{\PassOptionsToClass{\CurrentOption}{bidituftehyperref}}
5829 \DeclareOption*{\PassOptionsToClass{\CurrentOption}{bidituftetitle}}
5830 \ProcessOptions\relax
5831 \LoadClass{book}
5832 \RequirePackage{bidituftefloat}
5833 \RequirePackage{bidituftesidenote}
5834 \RequirePackage{bidituftetoc}
5835 \RequirePackage{bidituftegeneralstructure}
5836 \RequirePackage{bidituftehyperref}
5837 \RequirePackage{bidituftetitle}
5838 %%
5839 % Set up any book-specific stuff now
5840 %%
5841 % The front matter in Tufte's /Beautiful Evidence/ contains everything up
5842 % to the opening page of Chapter 1. The running heads, when they appear,
5843 % contain only the (arabic) page number in the outside corner.
5844 %\newif\if@mainmatter \@mainmattertrue
5845 \renewcommand\frontmatter{%
5846 \cleardoublepage%
5847 \@mainmatterfalse%
5848 \pagenumbering{arabic}%
5849 %\pagestyle{plain}%
5850 \fancyhf{}%
5851 \ifthenelse{\boolean{@bidituftefloat@twoside}}%
5852 {\fancyhead[LE,RO]{\thepage}}%
5853 {\fancyhead[RE,RO]{\thepage}}%
5854 }
5855 %%
5856 % The main matter in Tufte's /Beautiful Evidence/ doesn't restart the page
5857 % numbering---it continues where it left off in the front matter.
5858 \renewcommand\mainmatter{%
5859 \cleardoublepage%
5860 \@mainmattertrue%
5861 \fancyhf{}%
5862 \ifthenelse{\boolean{@bidituftefloat@twoside}}%
5863 {\renewcommand{\chaptermark}[1]{\markboth{##1}{}}%
5864 \fancyhead[LE]{\thepage\quad\smallcaps{\newlinetospace{\plaintitle}}}% book title
5865 \fancyhead[RO]{\smallcaps{\newlinetospace{\leftmark}}\quad\thepage}}% chapter title
5866 {\fancyhead[RE,RO]{\smallcaps{\newlinetospace{\plaintitle}}\quad\thepage}}% book title
5867 }
5868 %%
```
File biditufte-book.cls 122

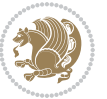

```
5869 % The back matter contains appendices, indices, glossaries, endnotes,
5870 % biliographies, list of contributors, illustration credits, etc.
5871 \renewcommand\backmatter{%
5872 \if@openright%
5873 \cleardoublepage%
5874 \else%
5875 \clearpage%
5876 \fi%
5877 \@mainmatterfalse%
5878 }
5879 %%
5880 % Only show the chapter titles in the table of contents
5881 \setcounter{tocdepth}{0}
5882 \AtBeginDocument{%
5883 \IfFileExists{biditufte-book.cfg}
5884 {\input{biditufte-book.cfg}
5885 \ClassInfo{biditufte-book}{Loading biditufte-book configuration file \@gobble}}
5886 {}%
5887 }
```

```
5888 \NeedsTeXFormat{LaTeX2e}
5889 \ProvidesPackage{bidipoem}%
5890 [2014/04/27 v0.9 Environments for typesetting Persian traditional and modern poems]
5891
5892 % Usage:
5893 %
5894 % \Setversedim #1#2 % define the layout (within a group):
5895 % #1 = length of both half-verses
5896 % #2 = separation distance = length of a connection, if present
5897 % Variant:
5898 % \Setversedim #1[#2]#3 % for half-verses of unequal length
5899 % #1 = length of first (=right) half-verse
5900 % #2 = length of second (=left) half-verse
5901 % #3 = separation distance = length of a connection, if present
5902 %
5903 % \traditionalhalfverses #1#2 % typeset two separated half-verses
5904 % #1 = text of first (=right) half-verse
5905% #2 = text of second (=left) half-verse
5906 % Variant:
5907 % \traditionalhalfverses #1[#2]#3 % typeset two connected half-verses
5908 % #1 = text of first (=right) half-verse
5909% #2 = text of connection
5910% #3 = text of second (=left) half-verse
5911 %
5912 % Alternative (if preferred):
5913 %
5914% \traditionalconnverses #1#2#3 % = \traditionalhalfverses #1[#2]#3
5915
```
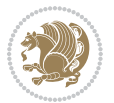

```
5916
5917 \newcommand*{\bidipoem@spreadbox}[2]{\hbox to #1{#2}}
5918
5919 % define the layout, verses will be centered
5920
5921 \newdimen \bidipoem@hvlen \newdimen \bidipoem@hvsep
5922 \newdimen \bidipoem@hvind \newdimen \bidipoem@@hvlen
5923
5924 \newcommand*{\Setversedim}[2]{% set lengths of half-verse, [separation]
5925 \bidipoem@hvind \textwidth
5926 \bidipoem@hvlen #1\relax \advance \bidipoem@hvind -\bidipoem@hvlen
5927 \ifx [#2\def \bidipoem@next {\bidipoem@set@verseI [}\else
5928\bidipoem@@hvlen \bidipoem@hvlen \def \bidipoem@next {\bidipoem@set@@verse {#2}}\fi \bidipoem
5929
5930 \def \bidipoem@set@verseI [#1]{% optional parameter
5931 \bidipoem@@hvlen #1\relax \bidipoem@set@@verse }
5932
5933 \newcommand*{\bidipoem@set@@verse}[1]{% separation
5934 \advance \bidipoem@hvind -\bidipoem@@hvlen \bidipoem@hvsep #1\relax
5935 \advance \bidipoem@hvind -\bidipoem@hvsep \divide \bidipoem@hvind 2 }
5936
5937 \newcommand*{\traditionalconnverses}[3]{% first half-verse, connection, second half-verse
5938 \ifdim 0pt > \bidipoem@hvind %
5939 \bidipoem@spreadbox \bidipoem@hvlen {#1}\\ \hfill % first block
5940 \else
5941 \noindent \hskip \bidipoem@hvind \relax \bidipoem@spreadbox \bidipoem@hvlen {#1}\fi
5942 \bidipoem@spreadbox \bidipoem@hvsep {#2}% separator
5943 \bidipoem@spreadbox \bidipoem@@hvlen {#3}% second block
5944 \par }
5945
5946 % macro for two half verses
5947 \newcommand*{\traditionalhalfverses}[2]{% optional parameter?
5948 \ifx [#2\def\bidipoem@half@verses@next{\bidipoem@half@verses {#1}[}%
5949 \else\def\bidipoem@half@verses@next{\bidipoem@half@verses {#1}[\hfill]{#2}}\fi%
5950 \bidipoem@half@verses@next}
5951
5952 \def \bidipoem@half@verses #1[#2]#3{% first[mid]second
5953 \traditionalconnverses {#1}{#2}{#3}}
5954
5955
5956 {\catcode`\^^M=\active % these lines must end with %
5957 \gdef\traditionalpoem@obeylines{\catcode`\^^M\active \let^^M\traditionalpoem@par}%
5958 \global\let^^M\traditionalpoem@par} % this is in case ^^M appears in a \write
5959 {\catcode`\^^M=\active % these lines must end with %
5960 \gdef\modernpoem@obeylines{\catcode`\^^M\active \let^^M\modernpoem@par}%
5961 \global\let^^M\modernpoem@par} % this is in case ^^M appears in a \write
5962 \def\poemcolsepskip{.1\versewidth plus .1\versewidth minus .05\versewidth}
5963 \def\poemmarginskip{1em plus 1fil minus 1em}
5964 \def\poemextrabaselineskip{0\baselineskip}
5965 \def\poemskip{\medskip}
```

$$
\mathbf{B}^{\prime}
$$

```
5966 \newcommand{\bidipoem@openbox}{\leavevmode
5967 \hbox to.77778em{%
5968 \hfil\vrule
5969 \vbox to.675em{\hrule width.6em\vfil\hrule}%
5970 \vrule\hfil}}
5971 \def\poemblocksep{\quad\hbox{\bidipoem@openbox}}
5972 \newdimen\versewidth
5973 \newtoks\bidipoem@p@ftn
5974 \def\poem@verse#1{%
5975 \ifdim\wd#1>\new@poem@width
5976 \xdef\new@poem@width{\the\wd#1}%
5977 \ifdim\new@poem@width>\poem@width
5978 \xdef\poem@width{\new@poem@width}%
5979 \global\let\poem@needrun\relax
5980 \fi
5981 \fi
5982 \hbox to\poem@width{\unhbox#1}%
5983 \global\bidipoem@p@ftn\expandafter{\expandafter}\the\bidipoem@p@ftn%
5984 }
5985 \def\poem@linebegin{\vadjust{}\hskip\@flushglue\hskip\poemmarginskip\relax}
5986 \def\poem@lineend{\nobreak\hskip\poemmarginskip\hskip\@flushglue\vadjust{}}
5987 \def\poem@lineversesep{%
5988 \nobreak
5989 \hskip\z@ plus 1filll%
5990 \penalty600%
5991 \hskip\poemcolsepskip
5992 \hskip\z@ plus -2filll%
5993 \vadjust{}%
5994 \nobreak
5995 \hskip\z@ plus 1filll%
5996 }
5997 \def\poem@lineparsebegin{%
5998 \halign\bgroup
5999 \global\setbox\verse@i=\hbox{%
6000 \let\@footnotetext\bidipoem@p@ftntext%
6001 \let\@LTRfootnotetext\bidipoem@p@LTRftntext%
6002 \let\@RTLfootnotetext\bidipoem@p@RTLftntext%
6003 \let\@xfootnotenext\bidipoem@p@xftntext%
6004 \let\@xfootnote\bidipoem@p@xfootnote%
6005 \let\@xLTRfootnotenext\bidipoem@p@xLTRftntext%
6006 \let\@xLTRfootnote\bidipoem@p@xLTRfootnote%
6007 \let\@xRTLfootnotenext\bidipoem@p@xRTLftntext%
6008 \let\@xRTLfootnote\bidipoem@p@xRTLfootnote%
6009 \ignorespaces##\unskip}&&
6010 \global\setbox\verse@ii=\hbox{%
6011 \let\@footnotetext\bidipoem@p@ftntext%
6012 \let\@LTRfootnotetext\bidipoem@p@LTRftntext%
6013 \let\@RTLfootnotetext\bidipoem@p@RTLftntext%
6014 \let\@xfootnotenext\bidipoem@p@xftntext%
6015 \let\@xfootnote\bidipoem@p@xfootnote%
```
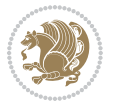

```
6016 \let\@xLTRfootnotenext\bidipoem@p@xLTRftntext%
6017 \let\@xLTRfootnote\bidipoem@p@xLTRfootnote%
6018 \let\@xRTLfootnotenext\bidipoem@p@xRTLftntext%
6019 \let\@xRTLfootnote\bidipoem@p@xRTLfootnote%
6020 \ignorespaces##\unskip}
6021 \cr
6022 }
6023 \def\poem@lineparseend{%
6024 \crcr\egroup
6025 \vskip-\baselineskip
6026 }
6027 \def\traditionalpoem@cr{%
6028 \cr\poem@line
6029 }
6030 \newbox\verse@i
6031 \newbox\verse@ii
6032 \newif\ifpoem@started
6033
6034 \def\poem@line{%
6035 \poem@lineparseend
6036 \ifdim\wd\verse@i>\z@\global\poem@startedtrue\fi
6037 \ifdim\wd\verse@ii>\z@\global\poem@startedtrue\fi
6038 \ifpoem@started
6039 \ifdim\wd\verse@ii>\z@\else
6040 \nopagebreak[3]
6041 \overline{f}6042 \leavevmode
6043 \poem@linebegin
6044 \poem@verse\verse@i
6045 \ifdim\wd\verse@ii>\z@
6046 \poem@lineversesep
6047 \poem@verse\verse@ii
6048 \setminusfi
6049 \poem@lineend
6050 % \nopagebreak
6051 \par
6052 \vskip\poemextrabaselineskip
6053 \fi
6054 \poem@lineparsebegin
6055 }
6056 \def\@traditionalpoem{%
6057 \stepcounter{poem@no}
6058 \ifnum\max@poem@no<\number\c@poem@no%
6059 \xdef\poem@width{\z@}%
6060 \else
6061 \xdef\poem@width{\poem@prop{poem@width}}%
6062 \fi
6063 \xdef\new@poem@width{\z@}%
6064 \global\versewidth=\poem@width
6065 \poemskip\par
```
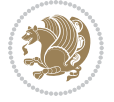

```
6066 \begingroup
6067 \tabskip=\z@
6068 \parskip=\z@
6069 \parindent=\z@
6070 \parfillskip=\z@
6071 \rightskip=\z@
6072 \leftskip=\z@
6073 \widowpenalty=10000% No break between verses of the same line.
6074 \clubpenalty=10000% Same as above. Not really needed.
6075 \def\newblock{\hfil\poemblocksep\hfil\null}%
6076 \def\traditionalpoem@par{\traditionalpoem@cr}% Redefine \par for possible \obeylines
6077 \def\\{\global\poem@startedtrue\traditionalpoem@cr}%
6078 \global\poem@startedfalse
6079 \csname poem@obeylines\endcsname
6080 \let\poem@obeylines\relax
6081 \poem@lineparsebegin
6082 }
6083 \def\@endtraditionalpoem{%
6084 \cr
6085 \ifdim\wd\verse@i>\z@\poem@line\else\ifdim\wd\verse@ii>\z@\poem@line\else
6086 \noalign{%
6087 \skip0=\poemextrabaselineskip
6088 \vskip-\skip0
6089 \vskip-\baselineskip
6090 }%
6091 \fi\fi
6092 \poem@lineparseend
6093 \endgroup
6094 \par
6095 \vskip\baselineskip
6096 \poemskip
6097 \if@noparlist \else
6098 \ifdim\lastskip >\z@
6099 \@tempskipa\lastskip \vskip -\lastskip
6100 \advance\@tempskipa\parskip \advance\@tempskipa -\@outerparskip
6101 \vskip\@tempskipa
6102 \fi
6103 \@endparenv
6104 \fi
6105 \ifdim\new@poem@width<\poem@width
6106 \global\let\poem@needrun\relax
6107 \fi
6108 \poem@write@aux{poem@width@\romannumeral\c@poem@no}{\new@poem@width}%
6109 \ifx\AtEndDocument\undefined\poem@finish\fi
6110 }
6111
6112
6113 \long\def\bidipoem@p@ftntext#1{%
6114 \edef\@tempx{\the\bidipoem@p@ftn\noexpand\footnotetext[\the\csname c@\@mpfn\endcsname]}%
6115 \global\bidipoem@p@ftn\expandafter{\@tempx{#1}}}%
```
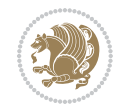

```
6116 \long\def\bidipoem@p@LTRftntext#1{%
6117 \edef\@tempxi{\the\bidipoem@p@ftn\noexpand\LTRfootnotetext[\the\csname c@\@mpfn\endcsname]}%
6118 \global\bidipoem@p@ftn\expandafter{\@tempxi{#1}}}%
6119 \long\def\bidipoem@p@RTLftntext#1{%
6120 \edef\@tempxii{\the\bidipoem@p@ftn\noexpand\RTLfootnotetext[\the\csname c@\@mpfn\endcsname]}%
6121 \global\bidipoem@p@ftn\expandafter{\@tempxii{#1}}}%
6122
6123 \long\def\bidipoem@p@xftntext[#1]#2{%
6124 \global\bidipoem@p@ftn\expandafter{\the\bidipoem@p@ftn\footnotetext[#1]{#2}}}
6125
6126 \long\def\bidipoem@p@xLTRftntext[#1]#2{%
6127 \global\bidipoem@p@ftn\expandafter{\the\bidipoem@p@ftn\LTRfootnotetext[#1]{#2}}}
6128
6129 \long\def\bidipoem@p@xRTLftntext[#1]#2{%
6130 \global\bidipoem@p@ftn\expandafter{\the\bidipoem@p@ftn\RTLfootnotetext[#1]{#2}}}
6131
6132 \def\bidipoem@p@xfootnote[#1]{%
6133 \begingroup
6134 \csname c@\@mpfn\endcsname #1\relax
6135 \unrestored@protected@xdef\@thefnmark{\thempfn}%
6136 \endgroup
6137 \@footnotemark\bidipoem@p@xftntext[#1]}
6138
6139 \def\bidipoem@p@xLTRfootnote[#1]{%
6140 \begingroup
6141 \csname c@\@mpfn\endcsname #1\relax
6142 \unrestored@protected@xdef\@thefnmark{\thempfn}%
6143 \endgroup
6144 \@footnotemark\bidipoem@p@xLTRftntext[#1]}
6145
6146 \def\bidipoem@p@xRTLfootnote[#1]{%
6147 \begingroup
6148 \csname c@\@mpfn\endcsname #1\relax
6149 \unrestored@protected@xdef\@thefnmark{\thempfn}%
6150 \endgroup
6151 \@footnotemark\bidipoem@p@xRTLftntext[#1]}
6152
6153
6154
6155 \newenvironment{traditionalpoem}{\@traditionalpoem}{\@endtraditionalpoem}
6156 \expandafter\def\csname traditionalpoem*\endcsname{\let\poem@obeylines=\traditionalpoem@obeylines\traditionalpoem}
6157 \expandafter\def\csname endtraditionalpoem*\endcsname{\endtraditionalpoem}
6158 \def\poem@finish{%
6159 \poem@write@aux{max@poem@no}{\number\c@poem@no}%
6160 \ifx\poem@needrun\relax
6161 \PackageWarning{bidipoem}{Unjustified poem. Rerun XeLaTeX to get poem right}%
6162 \global\let\poem@needrun\undefined
6163 \overline{1}6164 }
6165 \ifx\AtEndDocument\undefined\else\AtEndDocument\poem@finish\fi
```
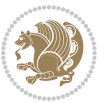

```
6166 \newcounter{poem@no}\setcounter{poem@no}{\z@}
6167 \ifx\max@poem@no\undefined
6168 \def\max@poem@no{0}%
6169 \foralli
6170 \newcommand{\poem@prop}[1]{\@nameuse{#1@\romannumeral\c@poem@no}}
6171 \newcommand{\poem@write@aux}[2]{%
6172 \def\@x{\immediate\write\@auxout{\global\noexpand\@namedef{#1}{#2}}}%
6173 \sqrt{Qx}6174 }
6175 \def\@modernpoem{%
6176 \par
6177 \begingroup
6178 \parskip=\z@
6179 \parindent=\z@
6180 \def\[{\@settab\@tabplus\ignorespaces}%
6181 \def\]{\@tabminus\ignorespaces}%
6182 \def\newblock{\poemblocksep}%
6183 \let\newpoem@tabcr\@tabcr
6184 \def\modernpoem@par{% Redefine \par for possible \obeylines
6185 \ifpoem@started\else
6186 \ifdim\wd\@curline>\z@\global\poem@startedtrue\else
6187 \@stopfield
6188 \ifdim\wd\@curfield>\z@\global\poem@startedtrue\fi
6189 \@contfield
6190 \fi
6191 \fi
6192 \ifpoem@started\newpoem@tabcr\fi}%
6193 \def\@tabcr{\global\poem@startedtrue\newpoem@tabcr}%
6194 \global\poem@startedfalse
6195 \csname poem@obeylines\endcsname
6196 \let\poem@obeylines\relax
6197 \begin{tabbing}%
6198 }
6199 \def\@endmodernpoem{%
6200 \global\poem@startedfalse
6201 \ifdim\wd\@curline>\z@\global\poem@startedtrue\else
6202 \@stopfield
6203 \ifdim\wd\@curfield>\z@\global\poem@startedtrue\fi
6204 \@contfield
6205 \fi
6206 \ifpoem@started\else\let\@stopline\@stopfield\fi
6207 \end{tabbing}%
6208 \endgroup
6209 \par
6210 \if@noparlist \else
6211 \ifdim\lastskip >\z@
6212 \@tempskipa\lastskip \vskip -\lastskip
6213 \advance\@tempskipa\parskip \advance\@tempskipa -\@outerparskip
6214 \vskip\@tempskipa
6215 \fi
```
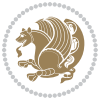

```
6216 \@endparenv
6217 \fi
6218 }
6219 \newenvironment{modernpoem}{\@modernpoem}{\@endmodernpoem}
6220 \expandafter\def\csname modernpoem*\endcsname{\let\poem@obeylines=\modernpoem@obeylines\modernpoem}
6221 \expandafter\def\csname endmodernpoem*\endcsname{\endmodernpoem}
6222 \gdef\@startfield{%
6223 \global\setbox\@curfield\hbox\bgroup%
6224 \let\@footnotetext\bidipoem@p@ftntext%
6225 \let\@LTRfootnotetext\bidipoem@p@LTRftntext%
6226 \let\@RTLfootnotetext\bidipoem@p@RTLftntext%
6227 \let\@xfootnotenext\bidipoem@p@xftntext%
6228 \let\@xfootnote\bidipoem@p@xfootnote%
6229 \let\@xLTRfootnotenext\bidipoem@p@xLTRftntext%
6230 \let\@xLTRfootnote\bidipoem@p@xLTRfootnote%
6231 \let\@xRTLfootnotenext\bidipoem@p@xRTLftntext%
6232 \let\@xRTLfootnote\bidipoem@p@xRTLfootnote%
6233 \color@begingroup}
6234 \gdef\@stopfield{%
6235 \color@endgroup\egroup\global\bidipoem@p@ftn\expandafter{\expandafter}\the\bidipoem@p@ftn}
6236 \gdef\@contfield{%
6237 \global\setbox\@curfield\hbox\bgroup%
6238 \let\@footnotetext\bidipoem@p@ftntext%
6239 \let\@LTRfootnotetext\bidipoem@p@LTRftntext%
6240 \let\@RTLfootnotetext\bidipoem@p@RTLftntext%
6241 \let\@xfootnotenext\bidipoem@p@xftntext%
6242 \let\@xfootnote\bidipoem@p@xfootnote%
6243 \let\@xLTRfootnotenext\bidipoem@p@xLTRftntext%
6244 \let\@xLTRfootnote\bidipoem@p@xLTRfootnote%
6245 \let\@xRTLfootnotenext\bidipoem@p@xRTLftntext%
6246 \let\@xRTLfootnote\bidipoem@p@xRTLfootnote%
6247 \color@begingroup\unhbox\@curfield}
```
# **30 File boek3-xetex-bidi.def**

```
6248 \ProvidesFile{boek3-xetex-bidi.def}[2017/06/09 v0.4 bidi adaptations for boek3 class for XeTe)
6249 \renewenvironment{theindex}{%
6250 \if@twocolumn
6251 \@restonecolfalse
6252 \else
6253 \@restonecoltrue
6254 \fi
6255 \columnseprule \z@
6256 \columnsep 35\p@
6257 \twocolumn[\@makeschapterhead{\indexname}]%
6258 \@mkboth{\MakeUppercase{\indexname}}{\MakeUppercase{\indexname}}%
6259 \thispagestyle{plain}\parindent\z@
6260 \parskip\z@ \@plus .3\p@\relax
6261 \let\item\@idxitem
```

```
6262 }{%
```
File boek3-xetex-bidi.def 130

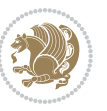

```
6263 \if@restonecol\onecolumn\else\clearpage\fi}
6264 \renewcommand*\head@style{%
6265 \interlinepenalty \@M
6266 \hyphenpenalty=\@M \exhyphenpenalty=\@M
6267 \if@RTL\leftskip\else\rightskip\fi=0cm plus .7\hsize\relax}
6268 \renewcommand*\@regtocline[3]{%
6269 \ifnum #1>\c@tocdepth
6270 \else
6271 \vskip\z@\@plus.2\p@
6272 {\hangindent\z@ \@afterindenttrue \interlinepenalty\@M
6273 \if@RTL\rightskip\else\leftskip\fi\unitindent
6274 \if@RTL\leftskip\else\rightskip\fi\unitindent\@plus 1fil
6275 \parfillskip\z@
6276 \@tempdima\unitindent
6277 \parindent\z@
6278 \leavevmode
6279 \hbox{}\hskip -\if@RTL\rightskip\else\leftskip\fi\relax#2\nobreak
6280 \hskip 1em \nobreak{\slshape #3}\par
6281 }%
6282 \fi}
6283 \if@oldtoc
6284 \renewcommand*\l@part[2]{%
6285 \ifnum \c@tocdepth >-2\relax
6286 \addpenalty{-\@highpenalty}%
6287 \addvspace{2.25em \@plus\p@}%
6288 \begingroup
6289 \setlength\@tempdima{3em}%
6290 \parindent \z@ \if@RTL\leftskip\else\rightskip\fi \@pnumwidth
6291 \parfillskip -\@pnumwidth
6292 {\leavevmode
6293 \large \bfseries #1\hfil \hb@xt@\@pnumwidth{\hss #2}}\par
6294 \nobreak
6295 \global\@nobreaktrue
6296 \everypar{\global\@nobreakfalse\everypar{}}%
6297 \endgroup
6298 \fi}
6299 \else
6300 \renewcommand*\l@part{%
6301 \ifnum \c@tocdepth >-2\relax
6302 \addpenalty{-\@highpenalty}%
6303 \addvspace{2.25em \@plus \p@}%
6304 \@regtocline{0}%
6305 \fi}
6306 fi
6307 \if@oldtoc
6308 \renewcommand*\l@chapter[2]{%
6309 \addpenalty{-\@highpenalty}%
6310 \vskip 1.0em \@plus\p@
6311 \setlength\@tempdima{1.5em}%
6312 \begingroup
```
File boek3-xetex-bidi.def 131

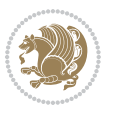

```
6313 \parindent \z@ \if@RTL\leftskip\else\rightskip\fi \@pnumwidth
6314 \parfillskip -\@pnumwidth
6315 \leavevmode \bfseries
6316 \advance\if@RTL\rightskip\else\leftskip\fi\@tempdima
6317 \hskip -\if@RTL\rightskip\else\leftskip\fi
6318 #1\nobreak\hfil \nobreak\hb@xt@\@pnumwidth{\hss #2}\par
6319 \penalty\@highpenalty
6320 \endgroup}
6321 \else
6322 \renewcommand*\l@chapter{\@regtocline{0}}
6323 \fi
6324 \renewenvironment{abstract}{%
6325 \titlepage
6326 \null\vfil
6327 \section*{\SectFont \abstractname}
6328 \noindent\ignorespaces}
6329 {\par\vfil\null\endtitlepage}
6330 \renewenvironment{thebibliography}[1]
6331 {\chapter*{\bibname}%
6332 \@mkboth{\MakeUppercase\bibname}{\MakeUppercase\bibname}%
6333 \if@RTL\if@LTRbibitems\@RTLfalse\else\fi\else\if@RTLbibitems\@RTLtrue\else\fi\fi
6334 \bidi@@thebibliography@font@hook%
6335 \list{\@biblabel{\@arabic\c@enumiv}}%
6336 {\settowidth\labelwidth{\@biblabel{#1}}%
6337 \leftmargin\labelwidth
6338 \advance\leftmargin\labelsep
6339 \@openbib@code
6340 \usecounter{enumiv}%
6341 \let\p@enumiv\@empty
6342 \renewcommand*\theenumiv{\@arabic\c@enumiv}}%
6343 \sloppy\clubpenalty4000\widowpenalty4000%
6344 \sfcode \.\@m}
6345 {\def\@noitemerr
6346 {\@latex@warning{Empty `thebibliography' environment}}%
6347 \endlist}
6348 \renewcommand*\left@footnoterule{%
6349 \kern-3\p@
6350 \kern.5\baselineskip
6351 \hrule\@width\unitindent
6352 \kern.4\baselineskip
6353 }
6354 \renewcommand*\right@footnoterule{%
6355 \kern-3\p@
6356 \kern.5\baselineskip
6357 \hbox to \columnwidth{\hskip \dimexpr\columnwidth-\unitindent\relax \hrulefill }
6358 \kern.4\baselineskip}
6359 \renewcommand*\thesection{\thechapter\@SepMark\@arabic\c@section}
6360 \renewcommand*\thesubsection{\thesection\@SepMark\@arabic\c@subsection}
6361 \renewcommand*\thesubsubsection{\thesubsection\@SepMark\@arabic\c@subsubsection}
6362 \renewcommand*\theparagraph{\thesubsubsection\@SepMark\@arabic\c@paragraph}
```
File boek3-xetex-bidi.def 132

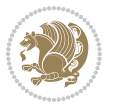

```
6363 \renewcommand*\thesubparagraph{\theparagraph\@SepMark\@arabic\c@subparagraph}
6364 \renewcommand*\theequation{%
6365 \ifnum \c@chapter>\z@ \thechapter\@SepMark\fi\@arabic\c@equation}
6366 \renewcommand*\thefigure{%
6367 \ifnum\c@chapter>\z@\thechapter\@SepMark\fi\@arabic\c@figure}
6368 \renewcommand*\thetable{%
6369 \ifnum\c@chapter>\z@\thechapter\@SepMark\fi\@arabic\c@table}
6370 \renewcommand*\maketitle{%
6371 \begin{titlepage}%
6372 \let\footnotesize\small
6373 \let\right@footnoterule\relax
6374 \let\left@footnoterule\relax
6375 \let\textwidth@footnoterule\relax
6376 \let \footnote \thanks
6377 \long\def\@makefntext##1{\parindent\z@
6378 \def\labelitemi{\textendash}\@revlabeltrue
6379 \leavevmode\@textsuperscript{\@thefnmark}\kern1em\relax ##1}
6380 \renewcommand*\thefootnote{\@fnsymbol\c@footnote}%
6381 \if@compatibility\setcounter{page}{0}\fi
6382 \null\vfil
6383 \vskip 60\p@
6384 \begin{center}%
6385 \TitleFont
6386 {\Lambda\text{Set}} \begin{pmatrix} -\@M\end{pmatrix}6387 \if@allcaps
6388 \expandafter\uc@nothanks\@title\thanks\relax
6389 \else
6390 \@title
6391 \fi\par}%
6392 \vskip 3em%
6393 {\large
6394 \lineskip .75em \parindent\z@
6395 \begin{tabular}[t]{c}%
6396 \if@allcaps
6397 \expandafter\uc@authornothanks\@author\and\relax
6398 \else
6399 \@author
6400 \fi
6401 \end{tabular}\par}%
6402 \vskip 1.5em%
6403 {\large
6404 \if@allcaps
6405 \uppercase\expandafter{\@date}%
6406 \else
6407 \@date
6408 \fi\par}%
6409 \end{center}\par
6410 \@thanks
6411 \vfil\null
6412 \end{titlepage}%
```
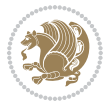

```
6413 \setcounter{footnote}{0}%
6414 \global\let\thanks\relax
6415 \global\let\maketitle\relax
6416 \global\let\@thanks\@empty
6417 \global\let\@author\@empty
6418 \global\let\@title\@empty
6419 \global\let\@date\@empty
6420 \global\let\title\relax
6421 \global\let\author\relax
6422 \global\let\date\relax
6423 \global\let\and\relax
6424 }
```
#### **31 File boek-xetex-bidi.def**

 \ProvidesFile{boek-xetex-bidi.def}[2017/06/09 v0.4 bidi adaptations for boek class for XeTeX  $\epsilon$ \renewenvironment{theindex}{%

```
6427 \if@twocolumn
6428 \@restonecolfalse
6429 \else
6430 \@restonecoltrue
6431 \overline{f}6432 \columnseprule \z@
6433 \columnsep 35\p@
6434 \twocolumn[\@makeschapterhead{\indexname}]%
6435 \@mkboth{\MakeUppercase{\indexname}}{\MakeUppercase{\indexname}}%
6436 \thispagestyle{plain}\parindent\z@
6437 \parskip\z@ \@plus .3\p@\relax
6438 \let\item\@idxitem
6439 }{%
6440 \if@restonecol\onecolumn\else\clearpage\fi}
6441 \renewcommand*\head@style{%
6442 \interlinepenalty \@M
6443 \hyphenpenalty=\@M \exhyphenpenalty=\@M
6444 \if@RTL\leftskip\else\rightskip\fi=0cm plus .7\hsize\relax}
6445 \renewcommand*\@regtocline[3]{%
6446 \ifnum #1>\c@tocdepth
6447 \else
6448 \vskip\z@\@plus.2\p@
6449 {\hangindent\z@ \@afterindenttrue \interlinepenalty\@M
6450 \if@RTL\rightskip\else\leftskip\fi\unitindent
6451 \if@RTL\leftskip\else\rightskip\fi\unitindent\@plus 1fil
6452 \parfillskip\z@
6453 \@tempdima\unitindent
6454 \parindent\z@
6455 \leavevmode
6456 \hbox{}\hskip -\if@RTL\rightskip\else\leftskip\fi\relax#2\nobreak
6457 \hskip 1em \nobreak{\slshape #3}\par
6458 }%
6459 \fi}
```
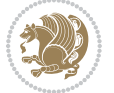

```
6460 \if@oldtoc
6461 \renewcommand*\l@part[2]{%
6462 \ifnum \c@tocdepth >-2\relax
6463 \addpenalty{-\@highpenalty}%
6464 \addvspace{2.25em \@plus\p@}%
6465 \begingroup
6466 \setlength\@tempdima{3em}%
6467 \parindent \z@ \if@RTL\leftskip\else\rightskip\fi \@pnumwidth
6468 \parfillskip -\@pnumwidth
6469 {\leavevmode
6470 \large \bfseries #1\hfil \hb@xt@\@pnumwidth{\hss #2}}\par
6471 \nobreak
6472 \global\@nobreaktrue
6473 \everypar{\global\@nobreakfalse\everypar{}}%
6474 \endgroup
6475 \fi}
6476 else
6477 \renewcommand*\l@part{%
6478 \ifnum \c@tocdepth >-2\relax
6479 \addpenalty{-\@highpenalty}%
6480 \addvspace{2.25em \@plus \p@}%
6481 \@regtocline{0}%
6482 \fi}
6483 \fi
6484 \if@oldtoc
6485 \renewcommand*\l@chapter[2]{%
6486 \addpenalty{-\@highpenalty}%
6487 \vskip 1.0em \@plus\p@
6488 \setlength\@tempdima{1.5em}%
6489 \begingroup
6490 \parindent \z@ \if@RTL\leftskip\else\rightskip\fi \@pnumwidth
6491 \parfillskip -\@pnumwidth
6492 \leavevmode \bfseries
6493 \advance\if@RTL\rightskip\else\leftskip\fi\@tempdima
6494 \hskip -\if@RTL\rightskip\else\leftskip\fi
6495 #1\nobreak\hfil \nobreak\hb@xt@\@pnumwidth{\hss #2}\par
6496 \penalty\@highpenalty
6497 \endgroup}
6498 \else
6499 \renewcommand*\l@chapter{\@regtocline{0}}
6500 fi
6501 \renewcommand*\left@footnoterule{%
6502 \kern-3\p@
6503 \kern.5\baselineskip
6504 \hrule\@width\unitindent
6505 \kern.4\baselineskip
6506 }
6507 \renewcommand*\right@footnoterule{%
6508 \kern-3\p@
6509 \kern.5\baselineskip
```
File boek-xetex-bidi.def 135

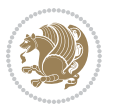

```
6510 \hbox to \columnwidth{\hskip \dimexpr\columnwidth-\unitindent\relax \hrulefill }
6511 \kern.4\baselineskip}
6512 \renewenvironment{abstract}{%
6513 \titlepage
6514 \null\vfil
6515 \section*{\SectFont \abstractname}
6516 \noindent\ignorespaces}
6517 {\par\vfil\null\endtitlepage}
6518 \renewenvironment{thebibliography}[1]
6519 {\chapter*{\bibname}%
6520 \@mkboth{\MakeUppercase\bibname}{\MakeUppercase\bibname}%
6521 \if@RTL\if@LTRbibitems\@RTLfalse\else\fi\else\if@RTLbibitems\@RTLtrue\else\fi\fi
6522 \bidi@@thebibliography@font@hook%
6523 \list{\@biblabel{\@arabic\c@enumiv}}%
6524 {\settowidth\labelwidth{\@biblabel{#1}}%
6525 \leftmargin\labelwidth
6526 \advance\leftmargin\labelsep
6527 \@openbib@code
6528 \usecounter{enumiv}%
6529 \let\p@enumiv\@empty
6530 \renewcommand*\theenumiv{\@arabic\c@enumiv}}%
6531 \sloppy\clubpenalty4000\widowpenalty4000%
6532 \sfcode \.\@m}
6533 {\def\@noitemerr
6534 {\@latex@warning{Empty `thebibliography' environment}}%
6535 \endlist}
6536 \renewcommand*\thesection{\thechapter\@SepMark\@arabic\c@section}
6537 \renewcommand*\thesubsection{\thesection\@SepMark\@arabic\c@subsection}
6538 \renewcommand*\thesubsubsection{\thesubsection\@SepMark\@arabic\c@subsubsection}
6539 \renewcommand*\theparagraph{\thesubsubsection\@SepMark\@arabic\c@paragraph}
6540 \renewcommand*\thesubparagraph{\theparagraph\@SepMark\@arabic\c@subparagraph}
6541 \renewcommand*\theequation{%
6542 \ifnum \c@chapter>\z@ \thechapter\@SepMark\fi\@arabic\c@equation}
6543 \renewcommand*\thefigure{%
6544 \ifnum\c@chapter>\z@\thechapter\@SepMark\fi\@arabic\c@figure}
6545 \renewcommand*\thetable{%
6546 \ifnum\c@chapter>\z@\thechapter\@SepMark\fi\@arabic\c@table}
6547 \renewcommand*\maketitle{%
6548 \begin{titlepage}%
6549 \let\footnotesize\small
6550 \let\right@footnoterule\relax
6551 \let\left@footnoterule\relax
6552 \let\textwidth@footnoterule\relax
6553 \let \footnote \thanks
6554 \long\def\@makefntext##1{\parindent\z@
6555 \def\labelitemi{\textendash}\@revlabeltrue
6556 \leavevmode\@textsuperscript{\@thefnmark}\kern1em\relax ##1}
6557 \renewcommand*\thefootnote{\@fnsymbol\c@footnote}%
6558 \if@compatibility\setcounter{page}{0}\fi
6559 \null\vfil
```
File boek-xetex-bidi.def 136

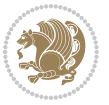

```
6560 \vskip 60\p@
6561 \begin{center}%
6562 \TitleFont
6563 {\LARGE \def\\{\penalty -\@M}
6564 \if@allcaps
6565 \expandafter\uc@nothanks\@title\thanks\relax
6566 \else
6567 \@title
6568 \fi\par}%
6569 \vskip 3em%
6570 {\large
6571 \lineskip .75em \parindent\z@
6572 \begin{tabular}[t]{c}%
6573 \if@allcaps
6574 \expandafter\uc@authornothanks\@author\and\relax
6575 \else
6576 \@author
6577 \int f i
6578 \end{tabular}\par}%
6579 \vskip 1.5em%
6580 {\large
6581 \if@allcaps
6582 \uppercase\expandafter{\@date}%
6583 \else
6584 \Cdate
6585 \fi\par}%
6586 \end{center}\par
6587 \@thanks
6588 \vfil\null
6589 \end{titlepage}%
6590 \setcounter{footnote}{0}%
6591 \global\let\thanks\relax
6592 \global\let\maketitle\relax
6593 \global\let\@thanks\@empty
6594 \global\let\@author\@empty
6595 \global\let\@title\@empty
6596 \global\let\@date\@empty
6597 \global\let\title\relax
6598 \global\let\author\relax
6599 \global\let\date\relax
6600 \global\let\and\relax
6601 }
```
### **32 File bookest-xetex-bidi.def**

```
6602 \ProvidesFile{bookest-xetex-bidi.def}[2010/07/25 v0.4 bidi adaptations for bookest class for \overline{X}6603 \def\@makechapterhead#1{%
```

```
6604 \vspace*{20\p@}
6605 {\parindent \z@ \if@RTL\raggedleft\else\raggedright\fi \normalfont
6606 \ifnum \c@secnumdepth >\m@ne
```
File bookest-xetex-bidi.def 137

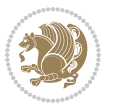

```
6607 \if@mainmatter
6608 {\colorA\huge\scshape \@chapapp\space \thechapter}
6609 \par\nobreak
6610 \vskip 10\p@
6611 \fi
6612 \fi
6613 \interlinepenalty\@M
6614 {\colorB\hrule}
6615 \vskip 15\p@
6616 \if@RTL\begin{flushleft}\else\begin{flushright}\fi
6617 {\colorA\Huge \bfseries #1}\par\nobreak
6618 \if@RTL\end{flushleft}\else\end{flushright}\fi
6619 \vskip 5\p@
6620 {\colorB\hrule}
6621 \vskip 30\p@
6622 }}
6623 \def\@makeschapterhead#1{%
6624 \vspace*{20\p@}
6625 {\parindent \z@ \raggedright \normalfont
6626 {\colorB\hrule}
6627 \vskip 15\p@
6628 \begin{center}
6629 {\colorA\Huge \bfseries #1}\par\nobreak
6630 \end{center}
6631 \vskip 5\p@
6632 {\colorB\hrule}
6633 \vskip 30\p@
6634 }}
```
## **33 File book-xetex-bidi.def**

 \ProvidesFile{book-xetex-bidi.def}[2017/06/09 v1.0 bidi adaptations for standard book class fo \renewenvironment{theindex}

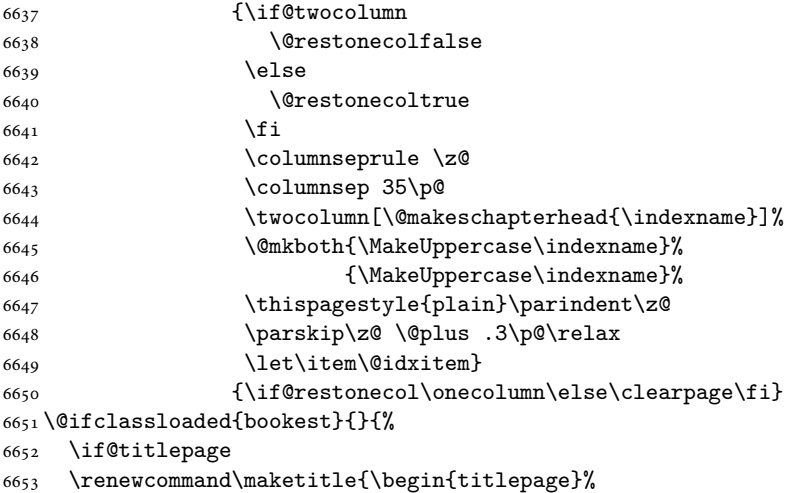

File book-xetex-bidi.def 138

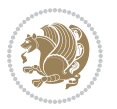

```
6654 \let\footnotesize\small
6655 \let\right@footnoterule\relax
6656 \let\left@footnoterule\relax
6657 \let\textwidth@footnoterule\relax
6658 \let \footnote \thanks
6659 \let \LTRfootnote \LTRthanks
6660 \let \RTLfootnote \RTLthanks
6661 \null\vfil
6662 \vskip 60\p@
6663 \begin{center}%
6664 {\LARGE \@title \par}%
6665 \vskip 3em%
6666 {\large
6667 \lineskip .75em%
6668 \begin{tabular}[t]{c}%
6669 \@author
6670 \end{tabular}\par}%
6671 \vskip 1.5em%
6672 {\large \@date \par}% % Set date in \large size.
6673 \end{center}\par
6674 \@thanks
6675 \vfil\null
6676 \end{titlepage}%
6677 \setcounter{footnote}{0}%
6678 \global\let\thanks\relax
6679 \global\let\LTRthanks\relax
6680 \global\let\RTLthanks\relax
6681 \global\let\maketitle\relax
6682 \global\let\@thanks\@empty
6683 \global\let\@author\@empty
6684 \global\let\@date\@empty
6685 \global\let\@title\@empty
6686 \global\let\title\relax
6687 \global\let\author\relax
6688 \global\let\date\relax
6689 \global\let\and\relax
6690 }
6691 \else
6692 \renewcommand\maketitle{\par
6693 \begingroup
6694 \renewcommand\thefootnote{\@fnsymbol\c@footnote}%
6695 \def\@makefnmark{\rlap{\@textsuperscript{\normalfont\@thefnmark}}}%
6696 \long\def\@makefntext##1{\parindent 1em\noindent
6697 \hb@xt@1.8em{%
6698 \hss\@textsuperscript{\normalfont\@thefnmark}}##1}%
6699 \if@twocolumn
6700 \ifnum \col@number=\@ne
6701 \@maketitle
6702 \else
6703 \twocolumn[\@maketitle]%
```
File book-xetex-bidi.def 139

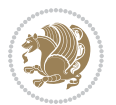

```
6704 \fi
6705 \else
6706 \newpage
6707 \global\@topnum\z@ % Prevents figures from going at top of page.
6708 \@maketitle
6709 \fi
6710 \thispagestyle{plain}\@thanks
6711 \endgroup
6712 \setcounter{footnote}{0}%
6713 \global\let\thanks\relax
6714 \global\let\LTRthanks\relax
6715 \global\let\RTLthanks\relax
6716 \global\let\maketitle\relax
6717 \global\let\@maketitle\relax
6718 \global\let\@thanks\@empty
6719 \global\let\@author\@empty
6720 \global\let\@date\@empty
6721 \global\let\@title\@empty
6722 \global\let\title\relax
6723 \global\let\author\relax
6724 \global\let\date\relax
6725 \global\let\and\relax
6726 }
6727 \def\@maketitle{%
6728 \newpage
6729 \null
6730 \vskip 2em%
6731 \begin{center}%
6732 \let \footnote \thanks
6733 \let \LTRfootnote \LTRthanks
6734 \let \RTLfootnote \RTLthanks
6735 {\LARGE \@title \par}%
6736 \vskip 1.5em%
6737 {\large
6738 \lineskip .5em%
6739 \begin{tabular}[t]{c}%
6740 \@author
6741 \end{tabular}\par}%
6742 \vskip 1em%
6743 {\large \@date}%
6744 \end{center}%
6745 \par
6746 \vskip 1.5em}
6747 \fi}
6748 \renewcommand*\l@part[2]{%
6749 \ifnum \c@tocdepth >-2\relax
6750 \addpenalty{-\@highpenalty}%
6751 \addvspace{2.25em \@plus\p@}%
6752 \setlength\@tempdima{3em}%
6753 \begingroup
```
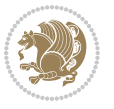

```
6755 \parfillskip -\@pnumwidth
6756 {\leavevmode
6757 \large \bfseries #1\hfil \hb@xt@\@pnumwidth{\hss #2}}\par
6758 \nobreak
6759 \global\@nobreaktrue
6760 \everypar{\global\@nobreakfalse\everypar{}}%
6761 \endgroup
6762 \fi}
6763 \renewcommand*\l@chapter[2]{%
6764 \ifnum \c@tocdepth >\m@ne
6765 \addpenalty{-\@highpenalty}%
6766 \vskip 1.0em \@plus\p@
6767 \setlength\@tempdima{1.5em}%
6768 \begingroup
6769 \parindent \z@ \if@RTL\leftskip\else\rightskip\fi \@pnumwidth
6770 \parfillskip -\@pnumwidth
6771 \leavevmode \bfseries
6772 \advance\if@RTL\rightskip\else\leftskip\fi\@tempdima
6773 \hskip -\if@RTL\rightskip\else\leftskip\fi
6774 #1\nobreak\hfil \nobreak\hb@xt@\@pnumwidth{\hss #2}\par
6775 \penalty\@highpenalty
6776 \endgroup
6777 \fi}
6778 \renewcommand\left@footnoterule{%
6779 \kern-3\p@
6780 \hrule\@width.4\columnwidth
6781 \kern2.6\p@}
6782 \renewcommand\right@footnoterule{%
6783 \kern-3\p@
6784 \hbox to \columnwidth{\hskip .6\columnwidth \hrulefill }
6785 \kern2.6\p@}
6786 \renewcommand\theequation
6787 {\ifnum \c@chapter>\z@ \thechapter\@SepMark\fi \@arabic\c@equation}
6788 \renewcommand \thefigure
6789 {\ifnum \c@chapter>\z@ \thechapter\@SepMark\fi \@arabic\c@figure}
6790 \renewcommand \thetable
6791 {\ifnum \c@chapter>\z@ \thechapter\@SepMark\fi \@arabic\c@table}
6792 \renewcommand \thechapter {\@arabic\c@chapter}
6793 \renewcommand \thesection {\thechapter\@SepMark\@arabic\c@section}
6794 \renewcommand\thesubsection {\thesection\@SepMark\@arabic\c@subsection}
6795 \renewcommand\thesubsubsection{\thesubsection \@SepMark\@arabic\c@subsubsection}
6796 \renewcommand\theparagraph {\thesubsubsection\@SepMark\@arabic\c@paragraph}
6797 \renewcommand\thesubparagraph {\theparagraph\@SepMark\@arabic\c@subparagraph}
6798 \def\@makechapterhead#1{%
6799 \vspace*{50\p@}%
6800 {\parindent \z@ \if@RTL\raggedleft\else\raggedright\fi \normalfont
6801 \ifnum \c@secnumdepth >\m@ne
6802 \if@mainmatter
6803 \huge\bfseries \@chapapp\space \thechapter
```
\parindent \z@ \if@RTL\leftskip\else\rightskip\fi \@pnumwidth

File book-xetex-bidi.def 141

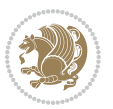

```
6804 \par\nobreak
6805 \vskip 20\p@
6806 \fi
6807 \fi
6808 \interlinepenalty\@M
6809 \Huge \bfseries #1\par\nobreak
6810 \vskip 40\p@
6811 }}
6812 \def\@makeschapterhead#1{%
6813 \vspace*{50\p@}%
6814 {\parindent \z@ \if@RTL\raggedleft\else\raggedright\fi
6815 \normalfont
6816 \interlinepenalty\@M
6817 \Huge \bfseries #1\par\nobreak
6818 \vskip 40\p@
6819 }}
6820 \renewcommand\backmatter{%
6821 \if@openright
6822 \cleardoublepage
6823 \else
6824 \clearpage
6825 \fi
6826 \@mainmatterfalse}
6827 \renewenvironment{thebibliography}[1]
6828 {\chapter*{\bibname}%
6829 \@mkboth{\MakeUppercase\bibname}{\MakeUppercase\bibname}%
6830 \if@RTL\if@LTRbibitems\@RTLfalse\else\fi\else\if@RTLbibitems\@RTLtrue\else\fi\fi
6831 \bidi@@thebibliography@font@hook%
6832 \list{\@biblabel{\@arabic\c@enumiv}}%
6833 {\settowidth\labelwidth{\@biblabel{#1}}%
6834 \leftmargin\labelwidth
6835 \advance\leftmargin\labelsep
6836 \@openbib@code
6837 \usecounter{enumiv}%
6838 \let\p@enumiv\@empty
6839 \renewcommand\theenumiv{\@arabic\c@enumiv}}%
6840 \sloppy
6841 \clubpenalty4000
6842 \@clubpenalty \clubpenalty
6843 \widowpenalty4000%
6844 \sfcode \.\@m}
6845 {\def\@noitemerr
6846 {\@latex@warning{Empty `thebibliography' environment}}%
6847 \endlist}
```
# **34 File breqn-xetex-bidi.def**

 \ProvidesFile{breqn-xetex-bidi.def}[2016/09/12 v0.2 bidi adaptations for breqn package for Xe' \def\@dmath[#1]{\if@RTL\@RTLfalse\fi%

\everydisplay\expandafter{\the\everydisplay \display@setup}%

File breqn-xetex-bidi.def 142

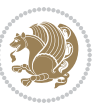

File breqn-xetex-bidi.def 143

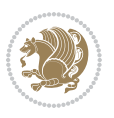

```
6852 \if@inlabel \leavevmode \global\@inlabelfalse \fi
6853 \if\eq@group\else\eq@prelim\fi
6854 \setkeys{breqn}{#1}%
6855 \the\eqstyle
6856 \eq@setnumber
6857 \begingroup
6858 \eq@setup@a
6859 \eq@startup
6860 }
6861 \def\@dgroup[#1]{\if@RTL\@RTLfalse\fi%
6862 \let\eq@group\@True \global\let\eq@GRP@first@dmath\@True
6863 \global\GRP@queue\@emptytoks \global\setbox\GRP@box\box\voidb@x
6864 \global\let\GRP@label\@empty
6865 \global\grp@wdL\z@\global\grp@wdR\z@\global\grp@wdT\z@
6866 \global\grp@linewidth\z@\global\grp@wdNum\z@
6867 \global\let\grp@eqs@numbered\@False
6868 \global\let\grp@aligned\@True
6869 \global\let\grp@shiftnumber\@False
6870 \eq@prelim
6871 \setkeys{breqn}{#1}%
6872 \if\grp@hasNumber \grp@setnumber \fi
6873 }
6874 \def\@dseries[#1]{\if@RTL\@RTLfalse\fi%
6875 \let\display@setup\dseries@display@setup
6876 % Question: should this be the default for dseries???
6877 \global\eq@wdCond\z@
6878 \@dmath[layout={M},#1]%
6879 \mathsurround\z@\@@math \penalty\@Mi
6880 \let\endmath\ends@math
6881 \def\premath{%
6882 \ifdim\lastskip<.3em \unskip
6883 \else\ifnum\lastpenalty<\@M \dquad\fi\fi
6884 }%
6885 \def\postmath{\unpenalty\eq@addpunct \penalty\intermath@penalty \dquad \@ignoretrue}%
6886 \ignorespaces
6887 }
6888 \def\eqnumform#1{\if@nonlatin\beginR\@RTLtrue\fi(#1\@@italiccorr)\if@nonlatin\endR\fi}
6889 \renewenvironment{dsuspend}{%
6890 \global\setbox\EQ@box\vbox\bgroup\if@nonlatin\@RTLtrue\fi \@parboxrestore
6891 \parshape 1 \displayindent \displaywidth\relax
6892 \hsize=\columnwidth \noindent\ignorespaces
6893 }{%
6894 \par\egroup
6895 \global\setbox\GRP@box\vbox{%
6896 \hbox{\copy\EQ@box\vtop{\unvbox\EQ@box}}%
6897 \unvbox\GRP@box
6898 }%
6899 \global\GRP@queue\@xp{\the\GRP@queue
6900 \@elt{\let\eq@isIntertext\@True}%
```
\if@noskipsec \leavevmode \fi
}% }

# **35 File cals-xetex-bidi.def**

```
6903 \ProvidesFile{cals-xetex-bidi.def}[2016/11/30 v0.4 bidi adaptations for cals package for XeTe]
6904 \renewcommand\cals@setup@alignment[1]{%
6905 \if c#1\relax \cals@vfillAdd \leftskip \cals@vfillAdd \rightskip \fi
6906 \if l#1\relax \cals@vfillDrop\leftskip \cals@vfillDrop\rightskip \fi
6907 \if r#1\relax \cals@vfillAdd \leftskip \cals@vfillDrop\rightskip \fi
6908 }
6909 \renewcommand\cals@table@alignment{\if@RTLtab r\else l\fi}
6910 \renewenvironment{calstable}[1][\cals@table@alignment]{%
6911 \if@RTLtab\cals@activate@rtl\fi
6912 \let\cals@thead@tokens=\relax
6913 \let\cals@tfoot@tokens=\relax
6914 \let\cals@tbreak@tokens=\relax
6915 \cals@tfoot@height=0pt \relax
6916 \let\cals@last@context=n%
6917 \let\cals@current@context=b%
6918 \parindent=0pt \relax%
6919 \cals@setup@alignment{#1}%
6920 \cals@setpadding{Ag}\cals@setcellprevdepth{Al}\cals@set@tohsize%
6921 %% Alignment inside is independent on center/flushright outside
6922 \parfillskip=0pt plus1fil\relax
6923 \let\cals@borderL=\relax
6924 \let\cals@borderR=\relax
6925 \let\cals@borderT=\relax
6926 \let\cals@borderB=\relax
6927 \setbox\cals@backup@row=\box\voidb@x\relax
6928 \cals@AtBeginTable
6929 }{% End of the table
6930 \cals@tfoot@tokens\lastrule\cals@AtEndTable}
6931 \renewcommand\alignL{%
6932 \if@RTLtab
6933 \cals@vfillAdd\cals@paddingL
6934 \else
6935 \cals@vfillDrop\cals@paddingL
6936 \overline{fi}6937 \cals@vfillDrop\cals@paddingR}
6938 \renewcommand\alignR{%
6939 \if@RTLtab
6940 \cals@vfillDrop\cals@paddingL
6941 \else
6942 \cals@vfillAdd\cals@paddingL
6943 \overline{ii}6944 \cals@vfillDrop\cals@paddingR}
```
### **36 File caption-xetex-bidi.def**

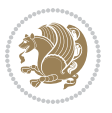

 \ProvidesFile{caption-xetex-bidi.def}[2010/07/25 v0.1 bidi adaptations for caption package for \let\@makecaption\caption@makecaption

# **37 File caption3-xetex-bidi.def**

 \ProvidesFile{caption3-xetex-bidi.def}[2013/04/01 v0.1 bidi adaptations for caption3 package: \renewcommand\*\caption@@par{%

\parindent\caption@parindent\hangindent\if@RTL-\fi\caption@hangindent}%

# **38 File colortbl-xetex-bidi.def**

```
6950 \ProvidesFile{colortbl-xetex-bidi.def}[2012/06/10 v0.2 bidi adaptations for colortbl package:
6951 \def\CT@setup{%
6952 \@tempdimb\col@sep
```

```
6953 \@tempdimc\col@sep
6954 \def\CT@color{%
6955 \global\let\CT@do@color\CT@@do@color
6956 \bidicolor}}
6957 \def\@classz{\@classx
6958 \@tempcnta \count@
6959 \prepnext@tok
6960 \expandafter\CT@extract\the\toks\@tempcnta\columncolor!\@nil
6961 \@addtopreamble{\if@RTLtab\beginL\fi%
6962 \setbox\z@\hbox\bgroup\bgroup\if@RTLtab\beginR\fi
6963 \ifcase \@chnum
6964 \hskip\stretch{.5}\kern\z@
6965 \d@llarbegin
6966 \insert@column
6967 \d@llarend\hskip\stretch{.5}\or
6968 \d@llarbegin \insert@column \d@llarend \hfill \or
6969 \hfill\kern\z@ \d@llarbegin \insert@column \d@llarend \or
6970 $\vcenter
6971 \@startpbox{\@nextchar}\insert@column \@endpbox $\or
6972 \vtop \@startpbox{\@nextchar}\insert@column \@endpbox \or
6973 \vbox \@startpbox{\@nextchar}\insert@column \@endpbox
6974 \fi
6975 \if@RTLtab\endR\fi\egroup\egroup
6976 \begingroup
6977 \CT@setup
6978 \CT@column@color
6979 \CT@row@color
6980 \CT@cell@color
6981 \CT@do@color
6982 \endgroup
6983 \@tempdima\ht\z@
6984 \advance\@tempdima\minrowclearance
6985 \vrule\@height\@tempdima\@width\z@
6986 \unhbox\z@\if@RTLtab\endL\fi}%
```

```
6987 \prepnext@tok}
```
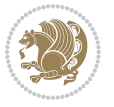

#### **39 File color-xetex-bidi.def**

```
6988 \ProvidesFile{color-xetex-bidi.def}[2013/04/08 v0.2 bidi adaptations for color package for Xe'
6989 \long\def\color@b@x#1#2#3{%
6990 \leavevmode\ifmmode\else\if@RTL\beginL\fi\fi
6991 \setbox\z@\hbox{\kern\fboxsep{\set@color\if@RTL\beginR\fi#3\if@RTL\endR\fi}\kern\fboxsep}%
6992 \dimen@\ht\z@\advance\dimen@\fboxsep\ht\z@\dimen@
6993 \dimen@\dp\z@\advance\dimen@\fboxsep\dp\z@\dimen@
6994 {#1{#2\color@block{\wd\z@}{\ht\z@}{\dp\z@}%
6995 \box\z@}}\ifmmode\else\if@RTL\endL\fi\fi}
\texttt{for} \label{thm:main} $$\text{for} \begin{1} t-\current@color\delta\delta\left\{0\right\} \begin{1} t-\frac{1}{\gamma}\delta\left\{0\right\} \end{1}$$6997 \DeclareRobustCommand\color{%
6998 \ifhmode\if@RTL\beginL\aftergroup\endR\fi\fi\@ifnextchar[\@undeclaredcolor\@declaredcolor}
6999 \def\@declaredcolor#1{%
7000 \@ifundefined{\string\color @#1}%
7001 {\c@lor@error{`#1'}}%
7002 {\expandafter\let\expandafter\current@color
7003 \csname\string\color @#1\endcsname
7004 \set@color}%
7005 \ifhmode\if@RTL\beginR\aftergroup\endL\fi\fi\ignorespaces}
7006 \def\@undeclaredcolor[#1]#2{%
7007 \@ifundefined{color@#1}%
7008 {\c@lor@error{model `#1'}}%
7009 {\csname color@#1\endcsname\current@color{#2}%
7010 \set@color}%
7011 \ifhmode\if@RTL\beginR\aftergroup\endL\fi\fi\ignorespaces}
7012 \DeclareRobustCommand\bidicolor{%
7013 \@ifnextchar[\@bidiundeclaredcolor\@bidideclaredcolor}
7014 \def\@bidiundeclaredcolor[#1]#2{%
7015 \@ifundefined{color@#1}%
7016 {\c@lor@error{model `#1'}}%
7017 {\csname color@#1\endcsname\current@color{#2}%
7018 \set@color}%
7019 \ignorespaces}
7020 \def\@bidideclaredcolor#1{%
7021 \@ifundefined{\string\color @#1}%
7022 {\c@lor@error{`#1'}}%
7023 {\expandafter\let\expandafter\current@color
7024 \csname\string\color @#1\endcsname
7025 \set@color}%
7026 \ignorespaces}
7027 \def\color@box#1#2{\color@b@x\relax{\bidicolor#1{#2}}}
7028 \def\color@fbox#1#2#3{%
7029 \color@b@x{\fboxsep\z@\bidicolor#1{#2}\fbox}{\bidicolor#1{#3}}}
7030 \def\color@setgroup{\begingroup\ifhmode\if@RTL\beginL\aftergroup\endR\fi\fi\set@color\ifhmode\if@RTL\beginR\aftergroup\endL\fi\fi}
```
#### **40 File combine-xetex-bidi.def**

 \ProvidesFile{combine-xetex-bidi.def}[2011/09/23 v0.1 bidi adaptations for combine class for X \renewcommand{\c@ll@chapsecii}[2]{%

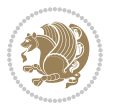

```
7033 \if@RTL\advance\rightskip\@tempdima\else\advance\leftskip\@tempdima\fi
7034 \if@RTL\hskip -\rightskip\else\hskip -\leftskip\fi
7035 #1\nobreak\hfil \nobreak\hb@xt@\@pnumwidth{\hss #2}\par
7036 }
7037 \renewcommand{\c@ll@chapseci}{%
7038 \setlength\@tempdima{0em}%
7039 \begingroup
7040 \parindent \z@ \if@RTL\leftskip\else\rightskip\fi \@pnumwidth
7041 \parfillskip -\@pnumwidth
7042 \leavevmode
7043 }
7044 \renewenvironment{tocindent}[1]{%
7045 \hangindent \if@RTL-\fi#1 \hangafter -100\relax}{}
```
# **41 File crop-xetex-bidi.def**

7078 \put(-5,30){\line(1,0){10}} 7079 \put(0,35){\line(0,-1){30}}

```
7046 \ProvidesFile{crop-xetex-bidi.def}[2013/04/10 v0.2 bidi adaptations for crop package for XeTe
7047 \renewcommand*\CROP@@ulc{%
7048 \if@RTLmain%
7049 \begin{picture}(0,0)
7050 \unitlength\p@\thinlines
7051 \put(-40,0){\circle{10}}
7052 \put(-30,-5){\line(0,1){10}}
7053 \put(-35,0){\line(1,0){30}}
7054 \put(-10,30){\circle{10}}
7055 \put(-5,30){\line(1,0){10}}
7056 \put(0,35){\line(0,-1){30}}
7057 \end{picture}%
7058 \else%
7059 \begin{picture}(0,0)
7060 \unitlength\p@\thinlines
7061 \put(-30,0){\circle{10}}
7062 \put(-30,-5){\line(0,1){10}}
7063 \put(-35,0){\line(1,0){30}}
7064 \put(0,30){\circle{10}}
7065 \put(-5,30){\line(1,0){10}}
7066 \put(0,35){\line(0,-1){30}}
7067 \end{picture}%
7068 \fi%
7069 }
7070 \renewcommand*\CROP@@urc{%
7071 \if@RTLmain%
7072 \begin{picture}(0,0)
7073 \unitlength\p@\thinlines
7074 \put(20,0){\circle{10}}
7075 \put(30,-5){\line(0,1){10}}
7076 \put(35,0){\line(-1,0){30}}
7077 \put(-10,30){\circle{10}}
```
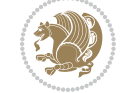

```
7080 \end{picture}%
7081 \else%
7082 \begin{picture}(0,0)
7083 \unitlength\p@\thinlines
7084 \put(30,0){\circle{10}}
7085 \put(30,-5){\line(0,1){10}}
7086 \put(35,0){\line(-1,0){30}}
7087 \put(0,30){\circle{10}}
7088 \put(-5,30){\line(1,0){10}}
7089 \put(0,35){\line(0,-1){30}}
7090 \end{picture}%
7091 \fi%
7092 }
7093 \renewcommand*\CROP@@llc{%
7094 \if@RTLmain%
7095 \begin{picture}(0,0)
7096 \unitlength\p@\thinlines
7097 \put(-40,0){\circle{10}}
7098 \put(-30,-5){\line(0,1){10}}
7099 \put(-35,0){\line(1,0){30}}
7100 \put(-10,-30){\circle{10}}
7101 \put(-5,-30){\line(1,0){10}}
7102 \put(0,-35){\line(0,1){30}}
7103 \end{picture}%
7104 \else%
7105 \begin{picture}(0,0)
7106 \unitlength\p@\thinlines
7107 \put(-30,0){\circle{10}}
7108 \put(-30,-5){\line(0,1){10}}
7109 \put(-35,0){\line(1,0){30}}
7110 \put(0,-30){\circle{10}}
7111 \put(-5,-30){\line(1,0){10}}
_{7112} \put(0,-35){\line(0,1){30}}
7113 \end{picture}%
7114 \fi%
7115 }
7116 \renewcommand*\CROP@@lrc{%
7117 \if@RTLmain%
7118 \begin{picture}(0,0)
7119 \unitlength\p@\thinlines
7120 \put(20,0){\circle{10}}
7121 \put(30,-5){\line(0,1){10}}
7122 \put(35,0){\line(-1,0){30}}
7123 \put(-10,-30){\circle{10}}
7124 \put(-5,-30){\line(1,0){10}}
7125 \put(0,-35){\line(0,1){30}}
7126 \end{picture}%
7127 \else%
7128 \begin{picture}(0,0)
7129 \unitlength\p@\thinlines
```
File crop-xetex-bidi.def 148

```
7130 \put(30,0){\circle{10}}
7131 \put(30,-5){\line(0,1){10}}
7132 \put(35,0){\line(-1,0){30}}
7133 \put(0,-30){\circle{10}}
7134 \put(-5,-30){\line(1,0){10}}
7135 \put(0,-35){\line(0,1){30}}
7136 \end{picture}%
7137 \fi%
7138 }
7139 \@ifpackagewith{crop}{cam}{%
7140 \CROP@execopt{cam}%
7141 }{}
```

```
7142 \ProvidesFile{cutwin-xetex-bidi.def}[2011/11/12 v0.1 bidi adaptations for cutwin package for \overline{X}7143 \renewcommand*{\c@twcompctr}[2]{%
7144 \def\c@twfirst{1}
```

```
7145 \loop\advance\c@twwinlines\m@ne
7146 \setbox\c@twslicea=\vsplit#1 to\baselineskip
7147 \setbox\c@twsliceb=\vsplit#1 to\baselineskip
7148 \c@twprune{\c@twslicea}{\c@twlftside}%
7149 \c@twprune{\c@twsliceb}{\c@twrtside}%
7150 \ifnum\c@twfirst=\@ne
7151 \setbox#2=\vbox{\unvbox#2\hbox
7152 to\hsize{\if@RTL\box\c@twsliceb\else\box\c@twslicea\fi\pageinwindow\hfil\if@RTL\box\c@twslicea\else\box\c@twsliceb\fi}}%
7153 \else
7154 \setbox#2=\vbox{\unvbox#2\hbox
7155 to\hsize{\if@RTL\box\c@twsliceb\else\box\c@twslicea\fi\hfil\if@RTL\box\c@twslicea\else\box\c@twsliceb\fi}}%
7156 \fi
7157 \def\c@twfirst{2}
7158 \ifnum\c@twwinlines>\z@\repeat}
7159 \renewcommand*{\c@twcompoddctr}[2]{%
7160 \def\c@twrounds{1}
7161 \def\c@twfirst{1}
7162 \@for\c@twlspec:=\c@twb\do{%
7163 \ifnum\c@twrounds=1
7164 \setbox\c@twslicea=\vsplit#1 to\baselineskip % first of pair
7165 \c@twprune{\c@twslicea}{\c@twlspec}%
7166 \def\c@twrounds{2}
7167 \else
7168 \setbox\c@twsliceb=\vsplit#1 to\baselineskip % second of pair
7169 \c@twprune{\c@twsliceb}{\c@twlspec}%
7170 \ifnum\c@twfirst=1
7171 \setbox#2=\vbox{\unvbox#2\hbox
_{7172} to\hsize{\if@RTL\box\c@twsliceb\else\box\c@twslicea\fi\hfil\picinwindow\hfil\if@RTL\box\c
7173 \def\c@twfirst{2}
7174 \else
7175 \setbox#2=\vbox{\unvbox#2\hbox
7176 to\hsize{\if@RTL\box\c@twsliceb\else\box\c@twslicea\fi\hfil\if@RTL\box\c@twslicea\else\box\c@twsliceb\fi}}%
```
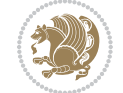

```
7177 \fi
7178 \def\c@twrounds{1}
7179 \fi}}
```

```
7180 \ProvidesFile{cuted-xetex-bidi.def}[2017/05/06 v0.6 bidi adaptations for cuted package for Xe
7181
7182 \def\RTL@outputdblcol{%
7183 \if@firstcolumn
7184 \global\@firstcolumnfalse
7185 \global\setbox\@leftcolumn\copy\@outputbox
7186 \splitmaxdepth\maxdimen
7187 \vbadness\maxdimen
7188 \setbox\@outputbox\vbox{\unvbox\@outputbox\unskip}%
7189 \setbox\@outputbox\vsplit\@outputbox to\maxdimen
7190 \toks@\expandafter{\topmark}%
7191 \xdef\@firstcoltopmark{\the\toks@}%
7192 \toks@\expandafter{\splitfirstmark}%
7193 \xdef\@firstcolfirstmark{\the\toks@}%
7194 \ifx\@firstcolfirstmark\@empty
7195 \global\let\@setmarks\relax
7196 \else
7197 \gdef\@setmarks{%
7198 \let\firstmark\@firstcolfirstmark
7199 \let\topmark\@firstcoltopmark}%
7200 \fi
7201 \else
7202 \global\@firstcolumntrue
7203 \setbox\@outputbox\vbox{%
7204 \hb@xt@\textwidth{%
7205 \hskip \columnwidth
7206 \hfil
7207 {\normalcolor\vrule \@width\columnseprule}%
7208 \hfil
7209 \hb@xt@\columnwidth{%
7210 \bidi@firstcolumn@status@write%
7211 \box\@leftcolumn \hss}%
7212 \hskip -\textwidth
7213 \hb@xt@\columnwidth{%
7214 \bidi@lastcolumn@status@write%
7215 \box\@outputbox \hss}%
7216 \hskip \columnsep
7217 \hskip \columnwidth }}%
7218 \ifvoid\hold@viper
7219 \else
7220 \setbox\@outputbox \vbox to\textheight{%
7221 \box\hold@viper
7222 \box\@outputbox
7223 \quad \text{VSS}
```
File cuted-xetex-bidi.def 150

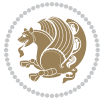

```
File cuted-xetex-bidi.def 151
```

```
7225 \fi
7226 \@combinedblfloats
7227 \@setmarks
7228 \@outputpage
7229 \begingroup
7230 \@dblfloatplacement
7231 \@startdblcolumn
7232 \@whilesw\if@fcolmade \fi{\@outputpage
7233 \@startdblcolumn}%
7234 \ifvoid\@viper
7235 \else
7236 \global\setbox\@viper\vbox{%
7237 \vskip-\stripsep
7238 \unvbox\@viper
7239 }%
7240 \@viperoutput
7241 \fi
7242 \endgroup
7243 \fi}%
7244
7245 \def\LTR@outputdblcol{%
7246 \if@firstcolumn
7247 \global\@firstcolumnfalse
7248 \global\setbox\@leftcolumn\copy\@outputbox
7249 \splitmaxdepth\maxdimen
7250 \vbadness\maxdimen
7251 \setbox\@outputbox\vbox{\unvbox\@outputbox\unskip}%
7252 \setbox\@outputbox\vsplit\@outputbox to\maxdimen
7253 \toks@\expandafter{\topmark}%
7254 \xdef\@firstcoltopmark{\the\toks@}%
7255 \toks@\expandafter{\splitfirstmark}%
7256 \xdef\@firstcolfirstmark{\the\toks@}%
7257 \ifx\@firstcolfirstmark\@empty
7258 \global\let\@setmarks\relax
7259 \else
7260 \gdef\@setmarks{%
7261 \let\firstmark\@firstcolfirstmark
7262 \let\topmark\@firstcoltopmark}%
7263 \fi
7264 \else
7265 \global\@firstcolumntrue
7266 \setbox\@outputbox\vbox{%
7267 \hb@xt@\textwidth{%
7268 \hb@xt@\columnwidth{%
7269 \bidi@firstcolumn@status@write%
7270 \box\@leftcolumn \hss}%
7271 \hfil
7272 {\normalcolor\vrule \@width\columnseprule}%
7273 \hfil
```

```
7224 }%
```
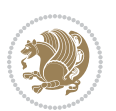

```
7275 \bidi@lastcolumn@status@write%
7276 \box\@outputbox \hss}}}%
7277 \ifvoid\hold@viper
7278 \else
7279 \setbox\@outputbox \vbox to\textheight{%
7280 \box\hold@viper
7281 \box\@outputbox
7282 \sqrt{VSS}7283 }%
7284 \fi
7285 \@combinedblfloats
7286 \@setmarks
7287 \@outputpage
7288 \begingroup
7289 \@dblfloatplacement
7290 \@startdblcolumn
7291 \@whilesw\if@fcolmade \fi{\@outputpage
7292 \@startdblcolumn}%
7293 \ifvoid\@viper
7294 \else
7295 \global\setbox\@viper\vbox{%
7296 \vskip-\stripsep
7297 \unvbox\@viper
7298 }%
7299 \@viperoutput
7300 \fi
7301 \endgroup
7302 \fi}%
7303
7304
7305 \def \@addviper {%
7306 \if@firstcolumn
7307 \@insertfalse
7308 \@reqcolroom .5\@pageht
7309 \ht@viper\@reqcolroom
7310 \advance \@reqcolroom \ht\@viper
7311 \advance \@reqcolroom \stripsep
7312 \ifvoid\hold@viper\@tempdima=\z@\else\@tempdima\ht\hold@viper\fi
7313 %%
7314 \@tempdimb \ht@viper
7315 \loop
7316 \setbox\v@aaa\copy\@holdpg
7317 \setbox\v@ccc\vbox to\@tempdimb{%
7318 \vsplit\v@aaa to\@tempdimb\vss\vsplit\v@aaa to\@tempdimb}%
7319 \wlog{Extra height:\the\ht\v@aaa\space when \the\@tempdimb}%
7320 \ifvoid\v@aaa \else \advance\@tempdimb 1pt \repeat
7321 \loop
7322 \setbox\v@aaa\copy\@holdpg
7323 \setbox\v@ccc\vbox to\@tempdimb{%
```
\hb@xt@\columnwidth{%

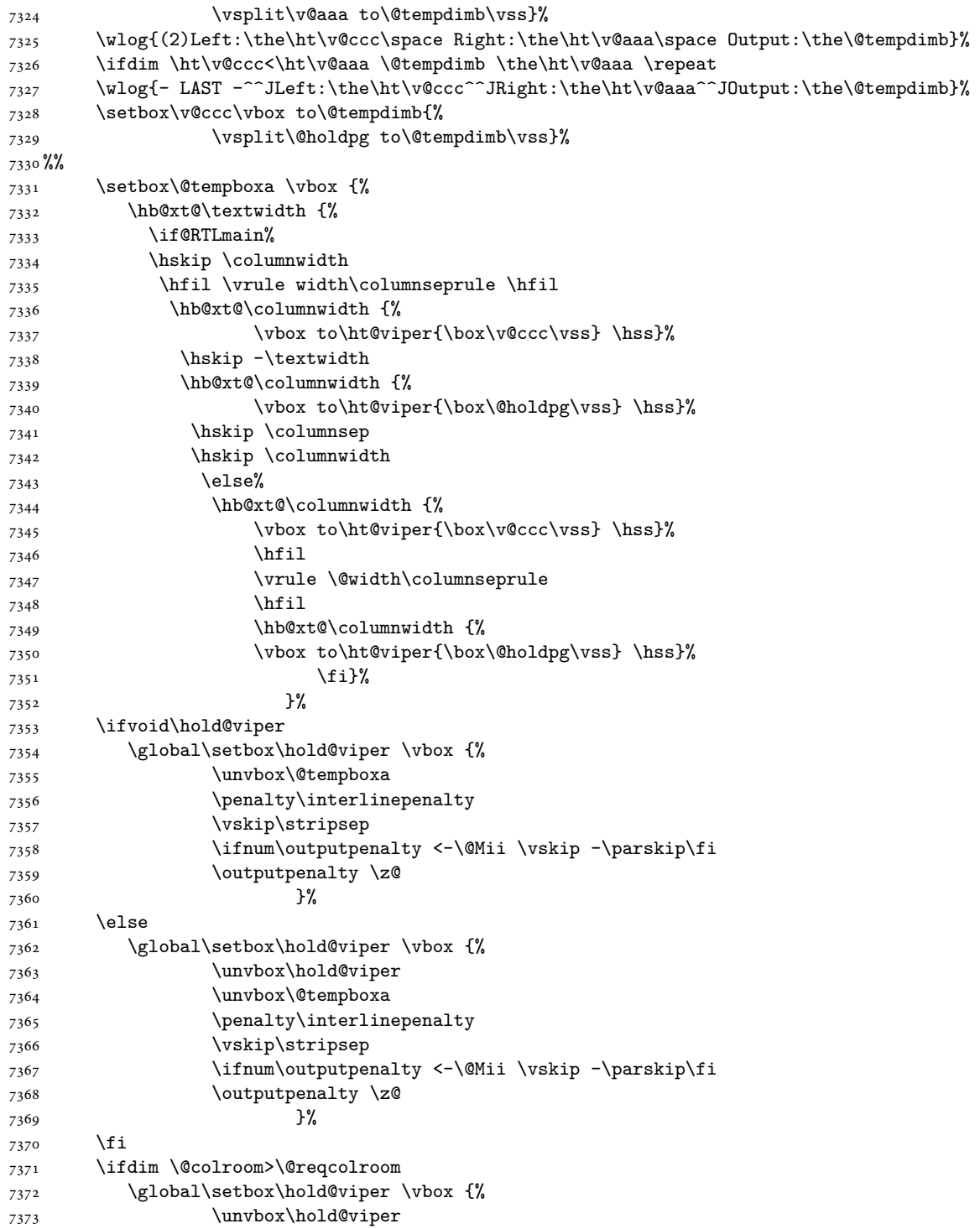

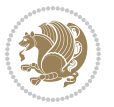

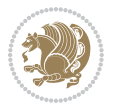

```
7374 \box\@viper
7375 \penalty\interlinepenalty
7376 \vskip\stripsep
7377 \ifnum\outputpenalty <-\@Mii \vskip -\parskip\fi
7378 \outputpenalty \z@
7379 }%
7380 \@inserttrue
7381 \advance\@tempdima by-\ht\hold@viper
7382 \global \advance \@colht \@tempdima
7383 \ifdim \@colht<2.5\baselineskip
7384 \@latex@warning@no@line {Optional argument of \noexpand\twocolumn
7385 too tall on page \thepage (1 stulpelis)}%
7386 \@emptycol
7387 \if@firstcolumn
7388 \else
7389 \@emptycol
7390 \fi
7391 \global\@lastvipertrue
7392 \else
7393 \global \vsize \@colht
7394 \global \@colroom \@colht
7395 \check@floats
7396 \ifdim\@tempdima>\z@
7397 \global\advance\@colroom by-\@tempdima
7398 \fi
7399 \ifdim\@colroom<\z@
7400 \global\@colroom 1pt
7401 \ifdim\@tempdima>\@colht
7402 \@latex@warning@no@line {TOP ir/ar BOT FLOAT's
7403 netelpa lape \thepage (1 stulpelis)}%
7404 \fi
7405 \@emptycol
7406 \if@firstcolumn
7407 \else
7408 \@emptycol
7409 \fi
7410 \global\@lastvipertrue
7411 \fi
7412 \fi
7413 \fi
7414 \else
7415 \@insertfalse
7416 \@reqcolroom\@colht
7417 \advance\@reqcolroom \@pageht
7418 \ht@viper.5\@reqcolroom
7419 \@reqcolroom\ht@viper
7420 \advance \@reqcolroom \ht\@viper
7421 \advance \@reqcolroom \stripsep
7422 \if@flushend@auto@baselineskip
7423 \setbox\@tempboxa\vbox{\unvcopy\@leftcolumn
```
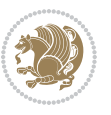

7425 \global\lastskip@b\lastskip 7426 \loop 7427 \global\lastskip@a\lastskip@b 7428 \unskip\unpenalty 7429 \global\lastskip@b\lastskip 7430 \global\advance\lastskip@d by\lastskip 7431 \ifdim\lastskip@b=-\lastskip@a 7432 \global\advance\lastskip@d by-\lastskip 7433 \else 7434 \repeat 7435 \ifdim\lastskip@b=-\lastskip@a 7436 \ifdim\lastskip@b=\z@ 7437 \setbox\lastbox@a\lastbox 7438 \global\advance\lastskip@d by\ht\lastbox@a 7439 \global\advance\lastskip@d by\lastskip 7440 \unskip\unpenalty 7441 \setbox\lastbox@a\lastbox 7442 \global\advance\lastskip@d by\dp\lastbox@a 7443 \else 7444 \global\lastskip@d\lastskip 7445 \global\advance\lastskip@d by\topskip  $7446$  \fi 7447  $\int$ fi 7448 \global\advance\lastskip@d by-\topskip 7449 }% 7450 \ifdim\ht\@holdpg>\@colht 7451 \global\setbox\@holdpg\vbox{\unvbox\@leftcolumn\unskip\unpenalty 7452 \par\eject 7453 \vbox to \@colht{\unvbox\@holdpg\unskip}% 7454 }% 7455 \else 7456 \global\setbox\@holdpg\vbox{% 7457 \unvbox\@leftcolumn\unskip\unpenalty 7458 \vskip\lastskip@d 7459 \the\At@ViperColsBreak 7460 \unvbox\@holdpg 7461 \unskip 7462 }% 7463 \fi  $7464$  \else 7465 \global\setbox\@holdpg\vbox{% 7466 \unvbox\@leftcolumn 7467 \setbox\@tempboxa\lastbox 7468 \on@stripcols@break 7469 \the\At@ViperColsBreak 7470 \unvbox\@holdpg 7471 }% 7472 \fi 7473 \global\At@ViperColsBreak{}%

7424 \global\lastskip@d\lastskip

```
7474 \ht@viper .5\ht\@holdpg
7475 \ifdim \ht@viper>\@colht
7476 \ht@viper \@colht
7477 \int fi
7478 \ifvoid\hold@viper\@tempdima=\z@\else\@tempdima\ht\hold@viper\fi
7479 %%
7480 \@tempdimb \ht@viper
7481 \loop
7482 \setbox\v@aaa\copy\@holdpg
7483 \setbox\v@ccc\vbox to\@tempdimb{%
7484 \vsplit\v@aaa to\@tempdimb
7485 VSS7486 \vsplit\v@aaa to\@tempdimb
7487 }%
7488 \wlog{Extra height:\the\ht\v@aaa\space when \the\@tempdimb}%
7489 \ifvoid\v@aaa
7490 \else
7491 \advance\@tempdimb 1\p@
7492 \repeat
7493 \loop
7494 \setbox\v@aaa\copy\@holdpg
7495 \setbox\v@ccc\vbox to\@tempdimb{\vsplit\v@aaa to\@tempdimb\vss}%
7496 \wlog{(2)Left:\the\ht\v@ccc\space
7497 Right:\the\ht\v@aaa\space
7498 Output:\the\@tempdimb
7499 }%
7500 \ifdim\ht\v@ccc<\ht\v@aaa
7501 \@tempdimb \the\ht\v@aaa
7502 \repeat
7503 \wlog{- LAST -^^JLeft:\the\ht\v@ccc
7504 ^^JRight:\the\ht\v@aaa
7505 ^^JOutput:\the\@tempdimb
7506 }%
7507 \setbox\v@ccc\vbox to\@tempdimb{\vsplit\@holdpg to\@tempdimb\vss}%
7508 \setbox\@tempboxa\vbox{%
7509 \hb@xt@\textwidth {%
7510 \if@RTLmain%
7511 \hskip \columnwidth
7512 \hfil \vrule width\columnseprule \hfil
7513 \hb@xt@\columnwidth{\vbox to\ht@viper{\box\v@ccc\vss} \hss}%
7514 \hskip -\textwidth
7515 \hb@xt@\columnwidth {\vbox to\ht@viper{\box\@holdpg\vss} \hss}%
7516 \hskip \columnsep
7517 \hskip \columnwidth
7518 \else
7519 \hb@xt@\columnwidth{\vbox to\ht@viper{\box\v@ccc\vss} \hss}%
7520 \hfil
7521 \vrule \@width\columnseprule
7522 \hfil
7523 \hb@xt@\columnwidth {\vbox to\ht@viper{\box\@holdpg\vss} \hss}%
```
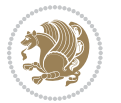

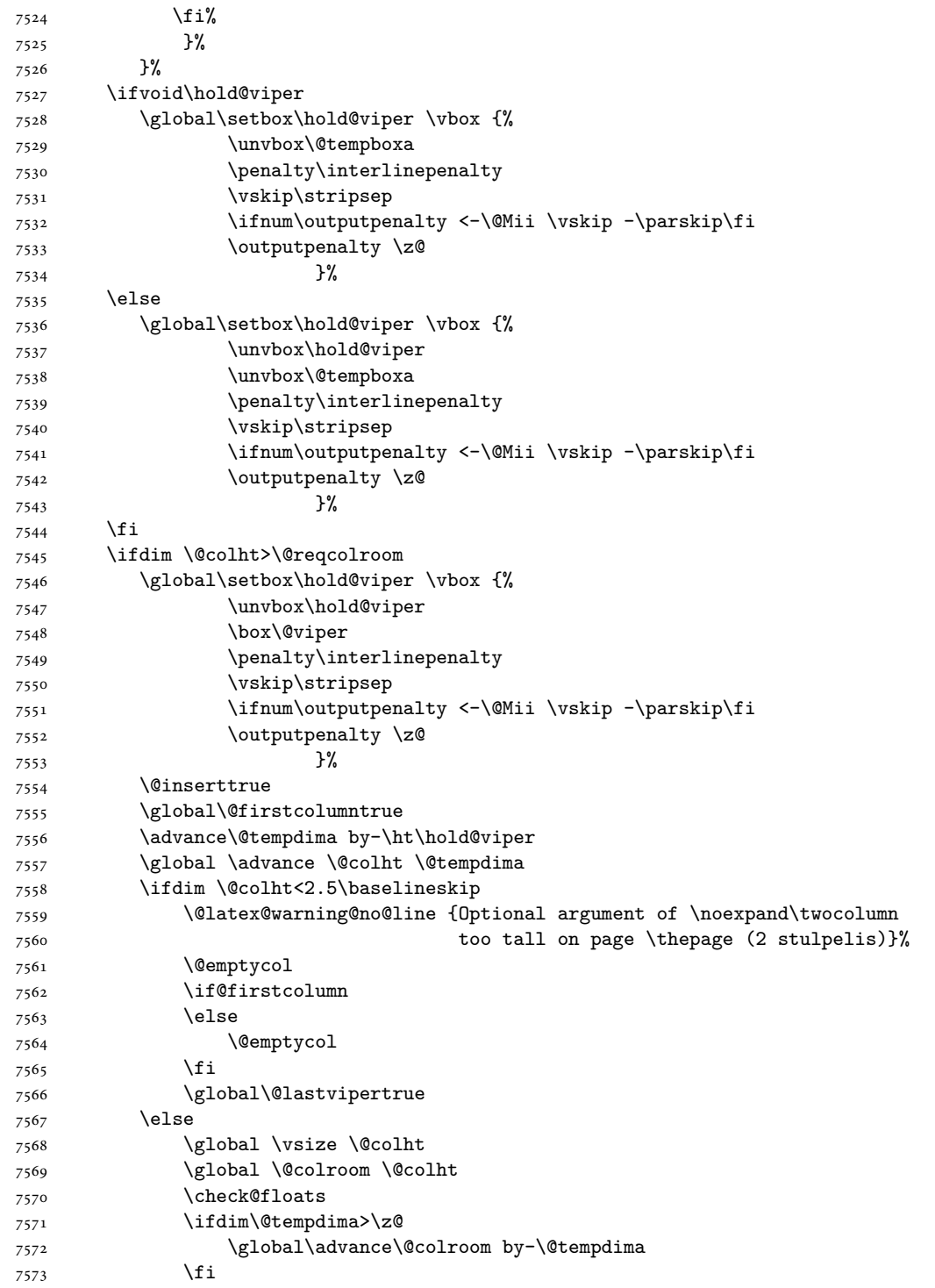

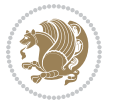

```
7574 \ifdim\@colroom<\z@
7575 \global\@colroom 1pt
7576 \ifdim\@tempdima>\@colht
7577 \@latex@warning@no@line {TOP ir/ar BOT FLOAT's
7578 netelpa lape \thepage (2 stulpelis)}%
7579 \fi
7580 \@emptycol
7581 \if@firstcolumn
7582 \else
7583 \@emptycol
7584 \fi
7585 \global\@lastvipertrue
7586 \fi
7587 \fi
7588 \fi
7589 \fi
7590 \if@insert
7591 \else
7592 \advance\@tempdima by-\ht\hold@viper
7593 \global \advance \@colht \@tempdima
7594 \global\setbox\hold@viper \vbox {%
7595 \unvbox\hold@viper
7596 \csname viper@top@hook\endcsname
7597 \vsplit\@viper to \@colht
7598 \sqrt{VSS}7599 } \%7600 \vbox{}%
7601 \global\@firstcolumnfalse
7602 \newpage
7603 \fi
7604 }
```
# **44 File cvthemebidicasual.sty**

```
7605 \NeedsTeXFormat{LaTeX2e}
7606 \ProvidesPackage{cvthemebidicasual}
7607 \DeclareOption{blue}{}
7608 \newif\if@colourorange\@colourorangefalse
7609 \DeclareOption{orange}{\@colourorangetrue}
7610 \newif\if@colourgreen\@colourgreenfalse
7611 \DeclareOption{green}{\@colourgreentrue}
7612 \newif\if@colourred\@colourredfalse
7613 \DeclareOption{red}{\@colourredtrue}
7614 \newif\if@colourgrey\@colourgreyfalse
7615 \DeclareOption{grey}{\@colourgreytrue}
7616 \DeclareOption*{
7617 \PackageWarning{cvthemebidicasual}{Unknown option '\CurrentOption'}}
7618 \ExecuteOptions{colour}
7619 \ProcessOptions\relax
7620 \renewcommand*{\listitemsymbol}{\textbullet}
```
File cvthemebidicasual.sty 158

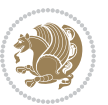

```
7621 \definecolor{firstnamecolor}{rgb}{0.65,0.65,0.65}
7622 \familynamecolour{808080}
7623 \firstnamecolour{A9A9A9}
7624 \quotecolour{696969}
7625 \addresscolour{696969}
7626 \definecolor{sectionrectanglecolor}{rgb}{0.25,0.50,0.75}
7627 \sectiontitlecolour{1E90FF}
7628 \subsectioncolour{4682B4}
7629 \definecolor{rulecolour}{gray}{0.6}
7630 \definecolor{footersymbolcolour}{rgb}{0.25,0.50,0.75}
7631 \definecolor{footersymbolcolor}{rgb}{0.25,0.50,0.75}
7632 \if@colourorange
7633 \definecolor{sectionrectanglecolor}{rgb}{1.00,0.65,0.20}
7634 \definecolor{sectionrectanglecolor}{rgb}{1.00,0.65,0.20}
7635 \sectiontitlecolour{FF8C00}
7636 \subsectioncolour{FF8C00}
7637 \definecolor{footersymbolcolour}{rgb}{0.95,0.55,0.15}
7638 \definecolor{footersymbolcolor}{rgb}{0.95,0.55,0.15}\fi
7639 \if@colourgreen
7640 \definecolor{sectionrectanglecolor}{rgb}{0.55,0.85,0.35}
7641 \definecolor{sectionrectanglecolour}{rgb}{0.55,0.85,0.35}
7642 \sectiontitlecolour{008000}
7643 \subsectioncolour{008000}
7644 \definecolor{footersymbolcolour}{rgb}{0.30,0.65,0.15}
7645 \definecolor{footersymbolcolor}{rgb}{0.30,0.65,0.15}\fi
7646 \if@colourred
7647 \definecolor{sectionrectanglecolor}{rgb}{1.00,0.30,0.30}
7648 \definecolor{sectionrectanglecolour}{rgb}{1.00,0.30,0.30}
7649 \sectiontitlecolour{FF0000}
7650 \subsectioncolour{FF0000}
7651 \definecolor{footersymbolcolour}{rgb}{0.95,0.20,0.20}
7652 \definecolor{footersymbolcolor}{rgb}{0.95,0.20,0.20}\fi
7653 \if@colourgrey
7654 \definecolor{sectionrectanglecolor}{rgb}{0.75,0.75,0.75}
7655 \definecolor{sectionrectanglecolour}{rgb}{0.75,0.75,0.75}
7656 \sectiontitlecolour{808080}
7657 \subsectioncolour{808080}
7658 \definecolor{footersymbolcolour}{rgb}{0.35,0.35,0.35}
7659 \definecolor{footersymbolcolor}{rgb}{0.35,0.35,0.35}\fi
7660 \renewcommand*{\ttdefault}{pcr}
\label{thm:main} $$\m \m\renewcommand*{\firstnamefont}{{fontsize}{38}}{40}\m{aseries\uprho}$$7662 \renewcommand*{\familynamefont}{\firstnamefont}
7663 \renewcommand*{\addressfont}{\normalsize\mdseries\slshape}
7664 \renewcommand*{\quotefont}{\large\slshape}
7665 \renewcommand*{\sectionfont}{\Large\mdseries\upshape}
7666 \renewcommand*{\subsectionfont}{\large\mdseries\upshape}
7667 \renewcommand*{\maketitle}{%
7668 {%
7669 \ifthenelse{\isundefined{\@photo}}%
7670 {}%
```
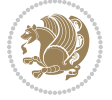

```
7671 {{\color{firstnamecolor}\framebox{\includegraphics[width=\@photowidth]{\@photo}}}}%
7672 \hfill%
7673 \bidi@raggedleft{\firstnamestyle{\@firstname}~\familynamestyle{\@familyname}}\\[-.35em]}%
7674 {\color{firstnamecolor}\rule{\textwidth}{.25ex}\\[2.5em]}%
7675 \ifthenelse{\isundefined{\@quote}}%
7676 {}%
7677 {\centering{\begin{minipage}{\quotewidth}\centering\quotestyle{\@quote}\end{minipage}}\\[2.5em]}%
7678 }%
7679 \newif\if@firstfooterelement\@firstfooterelementtrue
7680 \providecommand*{\footersymbol}{}
7681 \renewcommand*{\footersymbol}{%
7682 \if@firstfooterelement%
7683 \else%
7684 { ~~\color{footersymbolcolor}\textbullet~~~}\fi}
7685 \providecommand*{\makefooter}{}
7686 \renewcommand*{\makefooter}{%
7687 \fancypagestyle{plain}{%
7688 \fancyfoot[c]{%
7689 \parbox{0.8\textwidth}{%
7690 \centering%
7691 \addressfont\@addresscolour%
7692 \ifthenelse{\isundefined{\@address}}{}{%
7693 \addresssymbol~\@address\\%
7694 \@firstfooterelementfalse}%
7695 \ifthenelse{\isundefined{\@mobile}}{}{\mobilesymbol~\@mobile\@firstfooterelementfalse}%
7696 \ifthenelse{\isundefined{\@phone}}{}{\footersymbol\phonesymbol~\@phone\@firstfooterelem
7697 \ifthenelse{\isundefined{\@fax}}{}{\footersymbol\faxsymbol~\@fax\@firstfooterelementfals
7698 \ifthenelse{\isundefined{\@email}}{}{\footersymbol\emailsymbol~\emaillink{\@email}\@firstfooterelementfalse}%
7699 \ifthenelse{\isundefined{\@extrainfo}}{}{\footersymbol\@extrainfo\@firstfooterelementfalse}}}%
7700 }%
7701 \pagestyle{plain}}
7702 \AtBeginDocument{\makefooter}
```
### **45 File cvthemebidiclassic.sty**

```
7703 \NeedsTeXFormat{LaTeX2e}
7704 \ProvidesPackage{cvthemebidiclassic}
7705 \DeclareOption{blue}{}
7706 \newif\if@colourorange\@colourorangefalse
7707 \DeclareOption{orange}{\@colourorangetrue}
7708 \newif\if@colourgreen\@colourgreenfalse
7709 \DeclareOption{green}{\@colourgreentrue}
7710 \newif\if@colourred\@colourredfalse
7711 \DeclareOption{red}{\@colourredtrue}
7712 \newif\if@colourgrey\@colourgreyfalse
7713 \DeclareOption{grey}{\@colourgreytrue}
7714 \DeclareOption*{
7715 \PackageWarning{cvthemebidiclassic}{Unknown option '\CurrentOption'}}
7716 \ExecuteOptions{colour}
7717 \ProcessOptions\relax
```
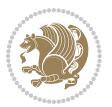

```
7718 \renewcommand*{\listitemsymbol}{\textbullet}
7719 \firstnamecolour{}
7720 \familynamecolour{}
7721 \titlecolour{808080}
7722 \quotecolour{696969}
7723 \addresscolour{696969}
7724 \definecolor{sectionrectanglecolour}{rgb}{0.25,0.50,0.75}
7725 \definecolor{sectionrectanglecolor}{rgb}{0.25,0.5,0.75}
7726 \sectiontitlecolour{1E90FF}
7727 \subsectioncolour{4682B4}
7728 \if@colourorange
7729 \addresscolour{FF8C00}
7730 \definecolor{sectionrectanglecolour}{rgb}{1.00,0.65,0.20}
7731 \definecolor{sectionrectanglecolor}{rgb}{1,0.65,0.20}
7732 \sectiontitlecolour{FF8C00}
7733 \subsectioncolour{FF8C00}\fi
7734 \if@colourgreen
7735 \addresscolour{008000}
7736 \definecolor{sectionrectanglecolour}{rgb}{0.55,0.85,0.35}
7737 \definecolor{sectionrectanglecolor}{rgb}{0.55,0.85,0.35}
7738 \sectiontitlecolour{008000}
7739 \subsectioncolour{008000}\fi
7740 \if@colourred
7741 \addresscolour{FF0000}
7742 \definecolor{sectionrectanglecolour}{rgb}{1.00,0.30,0.30}
7743 \definecolor{sectionrectanglecolor}{rgb}{1.00,0.30,0.30}
7744 \sectiontitlecolour{FF0000}
7745 \subsectioncolour{FF0000}\fi
7746 \if@colourgrey
7747 \addresscolour{808080}
7748 \definecolor{sectionrectanglecolour}{rgb}{0.75,0.75,0.75}
7749 \definecolor{sectionrectanglecolor}{rgb}{0.75,0.75,0.75}
7750 \sectiontitlecolour{808080}
7751 \subsectioncolour{808080}\fi
7752 \renewcommand*{\ttdefault}{pcr}
7753 \renewcommand*{\firstnamefont}{\fontsize{34}{36}\mdseries\upshape}
7754 \renewcommand*{\titlefont}{\LARGE\mdseries\slshape}
7755 \renewcommand*{\addressfont}{\normalsize\mdseries\slshape}
7756 \renewcommand*{\familynamefont}{\firstnamefont}
7757 \renewcommand*{\quotefont}{\large\slshape}
7758 \renewcommand*{\sectionfont}{\Large\mdseries\upshape}
7759 \renewcommand*{\subsectionfont}{\large\mdseries\upshape}
7760 \newlength{\maketitlenamemaxwidth}
7761 \setlength{\maketitlenamemaxwidth}{.525\textwidth}
7762 \newlength{\maketitlenamefullwidth}
7763\settowidth{\maketitlenamefullwidth}{\firstnamestyle{\@firstname~}\familynamestyle{\@familyname
7764 \newlength{\maketitlenamewidth}
7765\ifnum\maketitlenamemaxwidth<\maketitlenamefullwidth\setlength{\maketitlenamewidth}{\maketitle
7766 \newlength{\maketitlepicturewidth}
```

```
7767 \setlength{\maketitlepicturewidth}{\@photowidth}
```
File cvthemebidiclassic.sty 161

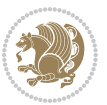

```
7768 \newlength{\maketitledetailswidth}
7769 \renewcommand*{\recomputethemelengths}{%
7770 \setlength{\maketitledetailswidth}{\textwidth}%
7771 \addtolength{\maketitledetailswidth}{-\maketitlenamewidth}%
7772 \addtolength{\maketitledetailswidth}{-\separatorcolumnwidth}%
7773 \addtolength{\maketitledetailswidth}{-\maketitlepicturewidth}}
7774 \recomputethemelengths
7775 \newif\if@firstdetailselement\@firstdetailselementtrue
7776 \newcommand*{\maketitledetailsnewline}{
7777 \if@firstdetailselement%
7778 \@firstdetailselementfalse%
7779 \else%
7780 \\[.2em]\fi}
7781 \renewcommand*{\maketitle}{%
7782 % name and title
7783 \begin{minipage}[b]{\maketitlenamewidth}%
7784 \firstnamestyle{\@firstname~}\familynamestyle{\@familyname}%
7785 \ifthenelse{\equal{\@title}{}}{}{\\[1.25em]\titlestyle{\@title}}%
7786 \end{minipage}%
7787 % optional data
7788 \begin{minipage}[b]{\maketitledetailswidth}%
7789 \bidi@raggedleft\addressfont\@addresscolour%
7790 \ifthenelse{\isundefined{\@address}}{}{%
7791 \maketitledetailsnewline%
7792 \addresssymbol~\\\@address}%
7793 \ifthenelse{\isundefined{\@mobile}}{}{\maketitledetailsnewline\mobilesymbol~\@mobile}%
7794 \ifthenelse{\isundefined{\@phone}}{}{\maketitledetailsnewline\phonesymbol~\@phone}%
7795 \ifthenelse{\isundefined{\@fax}}{}{\maketitledetailsnewline\faxsymbol~\@fax}%
7796 \ifthenelse{\isundefined{\@email}}{}{\maketitledetailsnewline\emailsymbol~\emaillink{\@email}}
7797 \ifthenelse{\isundefined{\@extrainfo}}{}{\maketitledetailsnewline\@extrainfo}%
7798 \end{minipage}%
7799 % optional photo
7800 \ifthenelse{\isundefined{\@photo}}%
7801 {}%
_{\hbox{2002}} {\hspace*{\separatorcolumnwidth}\color{firstnamecolor}\framebox{\includegraphics[width=\maketitle
7803 % optional quote
7804 \ifthenelse{\isundefined{\@quote}}%
7805 {}%
7806 {\centering{\begin{minipage}{\quotewidth}\centering\quotestyle{\@quote}\end{minipage}}\\[2.5em]}%
7807 }
```
## **46 File dblfnote-xetex-bidi.def**

```
7808 \ProvidesFile{dblfnote-xetex-bidi.def}[2012/12/12 v0.3 bidi adaptations for dblfnote package :
7809 \let\autofootnoterule\relax
7810 \let\rightfootnoterule\relax
7811 \let\leftfootnoterule\relax
7812 \let\textwidthfootnoterule\relax
7813 \let\LRfootnoterule\relax
7814 \def\footnoterule{\kern-3\p@
```
File dblfnote-xetex-bidi.def 162

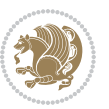

```
7815 \hrule \@width \DFNcolumnwidth \kern 2.6\p@}%
7816 \AtBeginDocument{\let\dfn@latex@footnotetext\@footnotetext
7817 \let\@footnotetext\dfn@footnotetext}
7818 \long\def\dfn@LTRfootnotetext#1{{\setbox\dfn@boxa\vbox{
7819 \let\insert\dfn@gobble
7820 \columnwidth\DFNcolumnwidth \hbadness\c@DFNsloppiness
7821 \def\@makefnmark{\smash{\dfn@makefnmark}}
7822 \dfn@latex@LTRfootnotetext{#1}\par \boxmaxdepth\dfn@fnmaxdp}%
7823 \dfn@dima\ht\dfn@boxa \advance\dfn@dima\dp\dfn@boxa
7824 \ifdim\dfn@dima>\z@\else
7825 \dfn@dima1sp\relax
7826 \setbox\dfn@boxa\vbox{\vbox to1sp{\unvbox\dfn@boxa\vfil}}\fi
7827 \global\setbox\dfn@ins\vbox{\boxmaxdepth\dfn@fnmaxdp
7828 \ifvoid\dfn@ins\else
7829 \unvbox\dfn@ins \allowbreak \nointerlineskip \fi
7830 \ifdfn@allowcbreak \unvbox \else \box \fi \dfn@boxa}%
7831 \setbox\dfn@boxa\copy\dfn@ins
7832 \dfn@split{.5\ht\dfn@boxa}\dfn@boxa\dfn@boxb\dfn@fnmaxdp\footnotesep
7833 \advance\@tempdima\@tempdimb \@tempdimb\@tempdima
7834 \advance\@tempdima-\dfn@fnht \global\dfn@fnht\@tempdimb
7835 \insert\footins{\floatingpenalty\@MM \vbox to\@tempdima{}}%
7836 \xdef\dfn@list{\dfn@list\@elt{\number\dfn@dima}{\number\@tempdima}}}}
7837 \AtBeginDocument{\let\dfn@latex@LTRfootnotetext\@LTRfootnotetext
7838 \let\@LTRfootnotetext\dfn@LTRfootnotetext}
7839 \long\def\dfn@RTLfootnotetext#1{{\setbox\dfn@boxa\vbox{
7840 \let\insert\dfn@gobble
7841 \columnwidth\DFNcolumnwidth \hbadness\c@DFNsloppiness
7842 \def\@makefnmark{\smash{\dfn@makefnmark}}
7843 \dfn@latex@RTLfootnotetext{#1}\par \boxmaxdepth\dfn@fnmaxdp}%
7844 \dfn@dima\ht\dfn@boxa \advance\dfn@dima\dp\dfn@boxa
7845 \ifdim\dfn@dima>\z@\else
7846 \dfn@dima1sp\relax
7847 \setbox\dfn@boxa\vbox{\vbox to1sp{\unvbox\dfn@boxa\vfil}}\fi
7848 \global\setbox\dfn@ins\vbox{\boxmaxdepth\dfn@fnmaxdp
7849 \ifvoid\dfn@ins\else
7850 \unvbox\dfn@ins \allowbreak \nointerlineskip \fi
7851 \ifdfn@allowcbreak \unvbox \else \box \fi \dfn@boxa}%
7852 \setbox\dfn@boxa\copy\dfn@ins
7853 \dfn@split{.5\ht\dfn@boxa}\dfn@boxa\dfn@boxb\dfn@fnmaxdp\footnotesep
7854 \advance\@tempdima\@tempdimb \@tempdimb\@tempdima
7855 \advance\@tempdima-\dfn@fnht \global\dfn@fnht\@tempdimb
7856 \insert\footins{\floatingpenalty\@MM \vbox to\@tempdima{}}%
7857 \xdef\dfn@list{\dfn@list\@elt{\number\dfn@dima}{\number\@tempdima}}}}
7858 \AtBeginDocument{\let\dfn@latex@RTLfootnotetext\@RTLfootnotetext
7859 \let\@RTLfootnotetext\dfn@RTLfootnotetext}
7860 \def\dfn@RTLmakecol{{\ifvoid\footins\else
7861 \dfn@dima\ht\footins
7862 \@tempcnta\z@ \dfn@countins
7863 \@tempdima\z@ \let\@elt\dfn@elt@getht
7864 \dfn@list\@nil
```
File dblfnote-xetex-bidi.def 163

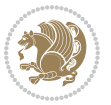

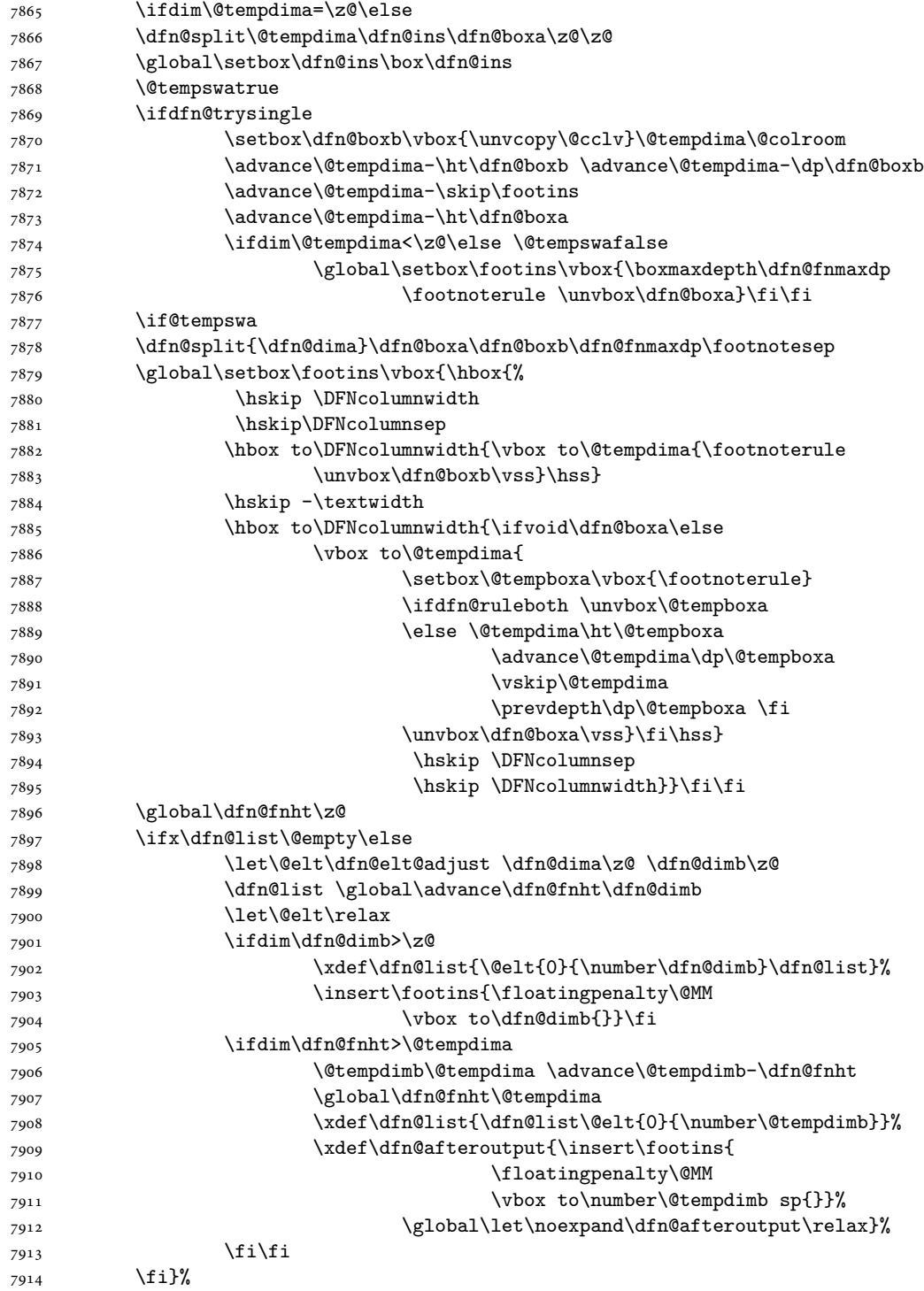

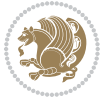

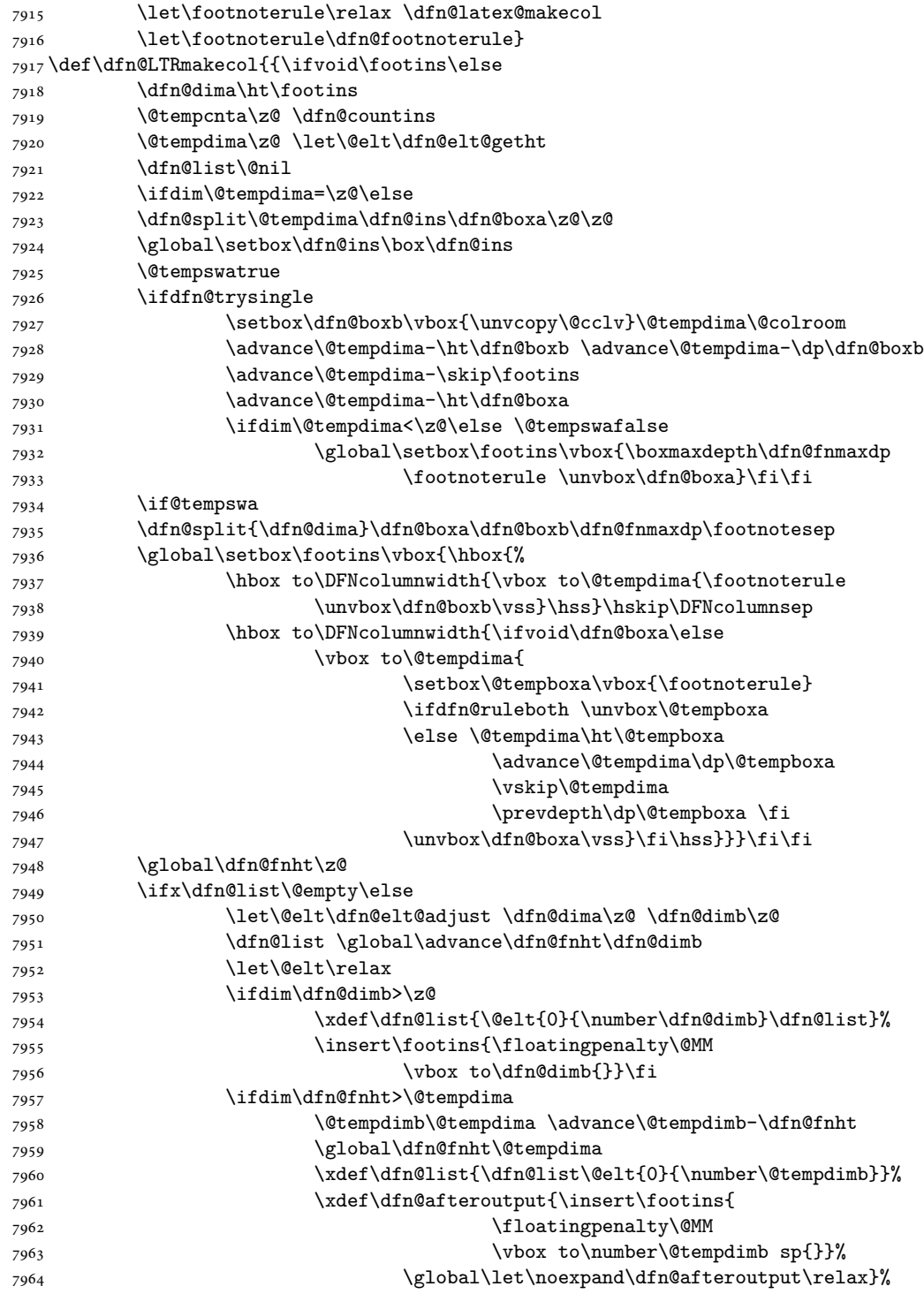

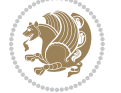

File dblfnote-xetex-bidi.def 165

```
7965 \fi\fi
7966 \fi}%
7967 \let\footnoterule\relax \dfn@latex@makecol
7968 \let\footnoterule\dfn@footnoterule}
7969 \renewcommand{\dfn@makecol}{\if@RTLmain\dfn@RTLmakecol\else\dfn@LTRmakecol\fi}
7970 \newcommand{\RTLdfnmakecol}{\renewcommand{\dfn@makecol}{\dfn@RTLmakecol}}
7971 \newcommand{\LTRdfnmakecol}{\renewcommand{\dfn@makecol}{\dfn@LTRmakecol}}
7972 \DFNalwaysdouble
```
# **47 File diagbox-xetex-bidi.def**

```
7973 \ProvidesFile{diagbox-xetex-bidi.def}[2017/12/30 v0.2 bidi adaptations for diagbox package for
7974 \bidi@patchcmd{\diagbox@double}{%
7975 \begin{tabular}{@{\hspace{\diagbox@insepl}}>{\diagbox@font}l@{}}
7976 }{\bidi@@diagbox@double@ii}{}{}
7977 \bidi@patchcmd{\diagbox@double}{%
7978 \begin{tabular}{@{}>{\diagbox@font}r@{\hspace{\diagbox@insepr}}}
7979 }{\bidi@@diagbox@double@iii}{}{}
7980 \newcommand*{\bidi@@diagbox@double@ii}{%
7981 \if@RTL
7982 \begin{tabular}{@{}>{\diagbox@font}r@{\hspace{\diagbox@insepl}}}
7983 \else
7984 \begin{tabular}{@{\hspace{\diagbox@insepl}}>{\diagbox@font}l@{}}
7985 \fi
7986 }
7987 \newcommand*{\bidi@@diagbox@double@iii}{%
7988 \if@RTL
7989 \begin{tabular}{@{\hspace{\diagbox@insepr}}>{\diagbox@font}l@{}}
7990 \else
7991 \begin{tabular}{@{}>{\diagbox@font}r@{\hspace{\diagbox@insepr}}}
7992 \fi
7993 }
7994 \bidi@patchcmd{\diagbox@triple@setbox@NW}{%
7995 \begin{tabular}{@{\hspace{\diagbox@insepl}}>{\diagbox@font}l@{}}
7996 }{\bidi@@diagbox@triple@setbox@NW@tabular@i@ii}{}{}
7997 \bidi@patchcmd{\diagbox@triple@setbox@NW}{%
7998 \begin{tabular}{@{\hspace{\diagbox@insepl}}>{\diagbox@font}l@{}}
7999 }{\bidi@@diagbox@triple@setbox@NW@tabular@i@ii}{}{}
8000 \bidi@patchcmd{\diagbox@triple@setbox@NW}{%
8001 \begin{tabular}{@{}>{\diagbox@font}r@{\hspace{\diagbox@insepr}}}
8002 }{\bidi@@diagbox@triple@setbox@NW@tabular@iii}{}{}
8003 \newcommand*{\bidi@@diagbox@triple@setbox@NW@tabular@i@ii}{%
8004 \if@RTL
8005 \begin{tabular}{@{}>{\diagbox@font}r@{\hspace{\diagbox@insepl}}}
8006 \else
8007 \begin{tabular}{@{\hspace{\diagbox@insepl}}>{\diagbox@font}l@{}}
8008 \fi}
8009 \newcommand*{\bidi@@diagbox@triple@setbox@NW@tabular@iii}{%
8010 \if@RTL
8011 \begin{tabular}{@{\hspace{\diagbox@insepr}}>{\diagbox@font}l@{}}
```
File diagbox-xetex-bidi.def 166

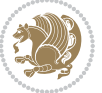

```
8012 \else
8013 \begin{tabular}{@{}>{\diagbox@font}r@{\hspace{\diagbox@insepr}}}
8014 \fi}
8015 \let\diagbox@triple@setbox@SW\diagbox@triple@setbox@NW
8016 \bidi@patchcmd{\diagbox@triple@setbox@SE}{%
8017 \begin{tabular}{@{\hspace{\diagbox@insepl}}l@{}}%
8018 }{\bidi@@diagbox@triple@setbox@SE@tabular@i}{}{}
8019 \bidi@patchcmd{\diagbox@triple@setbox@SE}{%
8020 \begin{tabular}{@{}r@{\hspace{\diagbox@insepr}}}%
8021 }{\bidi@@diagbox@triple@setbox@SE@tabular@ii@iii}{}{}
8022 \bidi@patchcmd{\diagbox@triple@setbox@SE}{%
8023 \begin{tabular}{@{}r@{\hspace{\diagbox@insepr}}}%
8024 }{\bidi@@diagbox@triple@setbox@SE@tabular@ii@iii}{}{}
8025 \newcommand*{\bidi@@diagbox@triple@setbox@SE@tabular@i}{%
8026 \if@RTL
8027 \begin{tabular}{@{}r@{\hspace{\diagbox@insepl}}}
8028 \overline{8}8029 \begin{tabular}{@{\hspace{\diagbox@insepl}}l@{}}
8030 \fi
8031 }
8032 \newcommand*{\bidi@@diagbox@triple@setbox@SE@tabular@ii@iii}{%
8033 \if@RTL
8034 \begin{tabular}{@{\hspace{\diagbox@insepr}}l@{}}
8035 \else
8036 \begin{tabular}{@{}r@{\hspace{\diagbox@insepr}}}
8037 \fi
8038 }
8039 \let\diagbox@triple@setbox@NE\diagbox@triple@setbox@SE
8040 \bidi@patchcmd{\diagbox@double@pict@SE}{%
8041 \diagbox@setlinecolor
8042 \Line(0,\strip@pt\diagbox@ht)(\strip@pt\diagbox@wd,0)%
8043 }{%
8044 {\diagbox@setlinecolor
8045 \Line(0,\strip@pt\diagbox@ht)(\strip@pt\diagbox@wd,0)}%
8046 }{}{}
8047 \let\diagbox@double@pict@NW\diagbox@double@pict@SE
8048 \bidi@patchcmd{\diagbox@double@pict@NE}{%
8049 \diagbox@setlinecolor
8050 \Line(0,0)(\strip@pt\diagbox@wd,\strip@pt\diagbox@ht)%
8051 }{%
8052 {\diagbox@setlinecolor
8053 \Line(0,0)(\strip@pt\diagbox@wd,\strip@pt\diagbox@ht)}%
8054 }{}{}
8055 \let\diagbox@double@pict@SW\diagbox@double@pict@NE
8056 \bidi@patchcmd{\diagbox@triple@pict@NW}{%
8057 \diagbox@setlinecolor
8058 \Line(0,\yym)(\x,0)
8059 \Line(\xm,\y)(\x,0)%
8060 }{%
8061 {\diagbox@setlinecolor
```
File diagbox-xetex-bidi.def 167

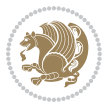

```
8062 \Line(0,\yym)(\x,0)
8063 \Line(\xm,\y)(\x,0)}%
8064 }{}{}
8065 \bidi@patchcmd{\diagbox@triple@pict@NE}{%
8066 \diagbox@setlinecolor
8067 \Line(0,0)(\xxm,\y)
8068 \Line(0,0)(\x,\yym)%
8069 }{%
8070 {\diagbox@setlinecolor
8071 \Line(0,0)(\xxm,\y)
8072 \Line(0,0)(\x,\yym)}%
8073 }{}{}
8074 \bidi@patchcmd{\diagbox@triple@pict@SW}{%
8075 \diagbox@setlinecolor
8076 \Line(0,\ym)(\x,\y)
8077 \Line(\xm,0)(\x,\y)%
8078 }{%
8079 {\diagbox@setlinecolor
8080 \Line(0,\ym)(\x,\y)
8081 \Line(\xm,0)(\x,\y)}%
8082 }{}{}
8083 \bidi@patchcmd{\diagbox@triple@pict@SE}{%
8084 \diagbox@setlinecolor
8085 \Line(0,\y)(\xxm,0)
8086 \Line(0,\y)(\x,\ym)%
8087 }{%
8088 {\diagbox@setlinecolor
8089 \Line(0,\y)(\xxm,0)
8090 \Line(0,\y)(\x,\ym)}%
8091 }{}{}
```
### **48 File draftwatermark-xetex-bidi.def**

8092 \ProvidesFile{draftwatermark-xetex-bidi.def}[2010/07/25 v0.2 bidi adaptations for draftwatermark \renewcommand\SetWatermarkText[1]{%

```
8094 \def\sc@wm@text{\if@RTLmain\beginR\fi#1\if@RTLmain\endR\fi}}
```
# **49 File eso-pic-xetex-bidi.def**

8095 \ProvidesFile{eso-pic-xetex-bidi.def}[2013/04/10 v0.2 bidi adaptations for eso-pic package for \renewcommand\AtPageLowerLeft[1]{\AtPageUpperLeft{% \put(\LenToUnit{\if@RTLmain\paperwidth\else0pt\fi},\LenToUnit{-\paperheight}){#1}}} 

```
8099 \ESO@isMEMOIR{%
```
- \renewcommand\AtTextUpperLeft[1]{%
- \begingroup
- \ifodd\c@page
- \@tempdima=\spinemargin
- \else
- 8105 \@tempdima=\paperwidth

File eso-pic-xetex-bidi.def 168

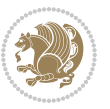

```
8106 \advance\@tempdima-\textwidth
8107 \advance\@tempdima-\spinemargin
8108 \fi
8109 \@tempdimb=-\uppermargin
8110 \AtPageUpperLeft{%
8111 \put(\LenToUnit{\if@RTLmain-\fi\@tempdima},\LenToUnit{\@tempdimb}){#1}%
8112 }%
8113 \endgroup
8114 }
8115 }{%
8116 \renewcommand\AtTextUpperLeft[1]{%
8117 \begingroup
8118 \@tempdima=1in\relax
8119 \ifodd\c@page
8120 \advance\@tempdima\oddsidemargin
8121 \else
8122 \advance\@tempdima\evensidemargin
8123 \fi
8124 \@tempdimb=-1in\relax
8125 \advance\@tempdimb-\topmargin
8126 \advance\@tempdimb-\headheight
8127 \advance\@tempdimb-\headsep
8128 \AtPageUpperLeft{%
\verb|8129| \put(\LenToUnit{\if@RTLmain-\if(\Ctempdima},\LenToUnit{\Setupndimb}){\#1}\%8130 }%
8131 \endgroup
8132 }
8133 }
```
### **50 File empheq-xetex-bidi.def**

```
8134 \ProvidesFile{empheq-xetex-bidi.def}[2018/01/08 v0.2 bidi adaptations for empheq package for \overline{X}8135 \MHInternalSyntaxOn
8136 \def\EQ_tag_plus_endmark:{%
8137 \iftagsleft@
8138 \gdef\maketag@@@##1{%
8139 \hfuzz\displaywidth
8140 \if@RTL\makebox[\widthof{##1}][r]{%
8141 \hbox to \displaywidth{\m@th\normalfont##1\hss
8142 \raisebox{-\dp\EQ_mathdisplay_box
8143 -\depthof{\EQ_outerbox:{}}}
8144 {\PotEndMark{\hss}}}}
8145 \else\makebox[\widthof{##1}][l]{%
8146 \hbox to \displaywidth{\m@th\normalfont##1\hss
8147 \raisebox{-\dp\EQ_mathdisplay_box
8148 -\depthof{\EQ_outerbox:{}}}
8149 {\PotEndMark{\hss}}}}\fi}%
8150 \MH_else:
8151 \gdef\maketag@@@##1{%
8152 \hbox{\m@th\normalfont##1\llap{\hss\PotEndMark{%
```
File empheq-xetex-bidi.def 169

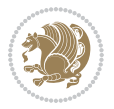

```
8153 \settoheight{\@tempdima}{\@nameuse{\InTheoType Symbol}}%
8154 \MH_addtolength:dn \@tempdima
8155 {\g_EQ_bottomtag_depth_dim+\mintagvsep}
8156 \setlength{\@tempdimb}
\verb|8157| + \verb|\gg_EQ_bottomrow_depth\_dim+ \verb|\depth_of{ \Eq_outerbox: {} }\}8158 + \depthof { \EQ_innerbox: { } } }
8159 \MH_if_dim:w \@tempdima>\@tempdimb
8160 \MH_setlength:dn \@tempdima{-\dp\EQ_mathdisplay_box
8161 -\@tempdima+\g_EQ_bottomrow_depth_dim}
8162 \addtolength{\@tempdima}{\depthof{\EQ_innerbox:{}}}%
8163 \def\EQ_next:{\raisebox{\@tempdima}}%
8164 \MH_else:
8165 \def\EQ_next:{
8166 \raisebox{-\dp\EQ_mathdisplay_box
8167 -\depthof{\EQ_outerbox:{}}}}%
8168 \MH_fi:\EQ_next:}}}}%
8169 \MH_fi:}
8170 \def\EQ_post_process:{%
8171 \EQ_initialize:
8172 \EQ_begin_equation:
8173 \MH_if_boolean:nT {outer_mult}{
8174 \setkeys{\MT_options_name:}{
8175 firstline-afterskip=0pt,
8176 lastline-preskip=0pt,
8177 multlined-width=0pt,
8178 }
8179 \ifodd \l_EQ_alignmentmode_int
8180 \setkeys{\MT_options_name:}{multlined-pos=b}
8181 \MH_else:
8182 \setkeys{\MT_options_name:}{multlined-pos=t}
8183 \MH_fi:
8184 \g@addto@macro\EQ_complete_mathdisplay:{
8185 \begin{MTmultlined}\relax}
8186 }
8187 \g@addto@macro\EQ_complete_mathdisplay:\EQ_mathbody:
8188 \MH_if_boolean:nT {outer_mult}{
8189 \g@addto@macro\EQ_complete_mathdisplay:{\end{MTmultlined}}
8190 }
8191 \EQ_end_equation:
8192 \edef\EQ_hyperref_link_fint{\number\Hy@linkcounter}
8193 \savecounters@
8194 \EQ_typeset_tags:
8195 \edef\l_EQ_equation_fint{\number\c@equation}
8196 \restorecounters@
8197 \Hy@linkcounter=\EQ_hyperref_link_fint
8198 \settowidth\l_EQ_totalwidth_dim{%
8199 $\EQ_left_side:\EQ_innerbox:{}\EQ_right_side:$}%
8200 \MH_if_boolean:nTF {outer_mult}
8201 { \def\EQ_next:{_mult} }
8202 { \def\EQ_next:{} }
```
File empheq-xetex-bidi.def 170

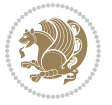

```
8203 \@nameuse{EQ_modify_linewidth_
8204 \romannumeral\l_EQ_equationtype_int\EQ_next: :}%
8205 \EQ_typeset_display:
8206 \@nameuse{EQ_find_displaywidth_
8207 \romannumeral\l_EQ_equationtype_int\EQ_next: :}
8208 \MH_addtolength:dn
8209 \l_EQ_totalwidth_dim{\l_EQ_displaywidth_dim}
8210 \savebox\EQ_mathdisplay_box[\l_EQ_totalwidth_dim][c]{%
8211 $ \E{Q}left\_side:
8212 \EQ_innerbox:\frac{8}{3}\verb|8213| \label{thm:1} \verb|MH_if\_case:w \l_Eq_alignmentmode_int\l_MH_or:8214 \makebox[\l_EQ_displaywidth_dim][c]
8215 {\usebox{\EQ_mathdisplay_box}}%
8216 \MH_or:
8217 \makebox[\l_EQ_displaywidth_dim][c]
8218 {\usebox{\EQ_mathdisplay_box}}%
8219 \MH_or:
8220 \if@RTL\makebox[\l_EQ_displaywidth_dim][r]{%
8221 \MH_if_num:w \l_EQ_equationtype_int=5 \MH_else:
8222 \MH_if_num:w \l_EQ_equationtype_int=6 \MH_else:
8223 \kern-\@mathmargin
8224 \MH_fi:
8225 \MH_fi:
8226 \usebox{\EQ_mathdisplay_box}}%
8227 \else\makebox[\l_EQ_displaywidth_dim][l]{%
8228 \MH_if_num:w \l_EQ_equationtype_int=5 \MH_else:
8229 \MH_if_num:w \l_EQ_equationtype_int=6 \MH_else:
8230 \kern-\@mathmargin
8231 \MH_fi:
8232 \MH fi:
8233 \usebox{\EQ_mathdisplay_box}}\fi%
8234 \MH_or:
8235 \if@RTL\makebox[\l_EQ_displaywidth_dim][r]{%
8236 \MH_if_num:w \l_EQ_equationtype_int=5 \MH_else:
8237 \MH_if_num:w \l_EQ_equationtype_int=6 \MH_else:
8238 \kern-\@mathmargin
8239 \MH_fi:
8240 \MH_fi:
8241 \usebox{\EQ_mathdisplay_box}}
8242 \else\makebox[\l_EQ_displaywidth_dim][l]{%
8243 \MH_if_num:w \l_EQ_equationtype_int=5 \MH_else:
8244 \MH_if_num:w \l_EQ_equationtype_int=6 \MH_else:
8245 \kern-\@mathmargin
8246 \MH_fi:
8247 \MH_fi:
8248 \usebox{\EQ_mathdisplay_box}}\fi%
8249 \MH_fi: \%8250 \EQ right side:$}%
8251 \begin{AmSequation*}
8252 \@nameuse{EQ_place_display_
```
File empheq-xetex-bidi.def 171

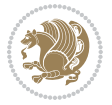

```
8253 \romannumeral\l_EQ_equationtype_int\EQ_next: :}
8254 \MH_if_dim:w \g_EQ_widesttag_dim>\z@
8255 \MH_set_boolean_T:n {show_manual_tags}
8256 \MH_if_case:w \l_EQ_alignmentmode_int
8257 \MH_or: \if@RTL\EQ_place_tag:N l\else\EQ_place_tag:N r\fi %#1
8258 \MH_or: \if@RTL\EQ_place_tag:N r\else\EQ_place_tag:N l\fi %#2
8259 \MH_or: \if@RTL\EQ_place_tag:N l\else\EQ_place_tag:N r\fi %#3
8260 \MH_or: \if@RTL\EQ_place_tag:N r\else\EQ_place_tag:N l\fi %#4
8261 \MH_fi:
8262 \MH_fi:
8263 \end{AmSequation*}
8264 \global\c@equation=\l_EQ_equation_fint\relax
8265 }
8266 \AtBeginDocument{%
8267 \@ifpackageloaded{fancybox}{%
8268 \@ifpackageloaded{color}{\definecolor{shadowcolor}{rgb}{0,0,0}}%
8269 {\renewcommand*\textcolor[2]{\normalcolor{#2}}}%
8270 \renewcommand*\shadowbox{%
8271 \@ifstar{\MH_set_boolean_T:n {shadowbox_star}
8272 \VerbBox\EQ_shadowbox:n}
8273 {\MH_set_boolean_F:n {shadowbox_star}
8274 \VerbBox\EQ_shadowbox:n}}
8275 \def\EQ_shadowbox:n #1{%
8276 \sbox{\z@}{\fbox{#1}}%
8277 \MH_if_boolean:nTF {shadowbox_star}{
8278 \MH_setlength:dn \@tempdima{\z@}%
8279 }{
8280 \MH_setlength:dn \@tempdima{\dp\z@+\shadowsize}%
8281 }
8282 \raisebox{\@tempdima}{%
8283 \if@RTL\makebox[\z@][r]{%
8284 \kern\shadowsize \textcolor{shadowcolor}{%
8285 \rule[-\dp\z@-\shadowsize]{\wd\z@}{\shadowsize}}%
8286 }%
8287 \else\makebox[\z\mathbb{Q}[l]{%
8288 \kern\shadowsize \textcolor{shadowcolor}{%
8289\rule[-\dp\z@-\shadowsize]{\wd\z@}{\shadowsize}}%
8290 } \fi%
8291 \usebox\z@\textcolor{shadowcolor}{%
8292 \qquad \text{rule}[-\dnp\zeta\shadowsize]{\shadowsize}{{\ht\zeta}\simeq} \} \}8293 }{}%
8294 }
8295 \MHInternalSyntaxOff
```

```
8296 \ProvidesFile{extarticle-xetex-bidi.def}[2017/06/09 v0.4 bidi adaptations for extarticle class
8297 \renewcommand*\l@section[2]{%
8298 \ifnum \c@tocdepth >\z@
8299 \addpenalty\@secpenalty
```
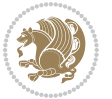

```
8300 \addvspace{1.0em \@plus\p@}%
8301 \setlength\@tempdima{1.5em}%
8302 \begingroup
8303 \parindent \z@ \if@RTL\leftskip\else\rightskip\fi \@pnumwidth
8304 \parfillskip -\@pnumwidth
8305 \leavevmode \bfseries
8306 \advance\if@RTL\rightskip\else\leftskip\fi\@tempdima
8307 \hskip -\if@RTL\rightskip\else\leftskip\fi
8308 #1\nobreak\hfil \nobreak\hb@xt@\@pnumwidth{\hss #2}\par
8309 \endgroup
8310 \fi}
8311 \renewcommand*\l@part[2]{%
8312 \ifnum \c@tocdepth >-2\relax
8313 \addpenalty\@secpenalty
8314 \addvspace{2.25em \@plus\p@}%
8315 \begingroup
8316 \setlength\@tempdima{3em}%
8317 \parindent \z@ \if@RTL\leftskip\else\rightskip\fi \@pnumwidth
8318 \parfillskip -\@pnumwidth
8319 {\leavevmode
8320 \large \bfseries #1\hfil \hb@xt@\@pnumwidth{\hss #2}}\par
8321 \nobreak
8322 \endgroup
8323 \fi}
8324 \def\@part[#1]#2{%
8325 \ifnum \c@secnumdepth >\m@ne
8326 \refstepcounter{part}%
8327 \addcontentsline{toc}{part}{\thepart\hspace{1em}#1}%
8328 \else
8329 \addcontentsline{toc}{part}{#1}%
8330 \fi
8331 {\parindent \z@ \if@RTL\raggedleft\else\raggedright\fi
8332 \interlinepenalty \@M
8333 \normalfont
8334 \ifnum \c@secnumdepth >\m@ne
8335 \Large\bfseries \partname~\thepart
8336 \par\nobreak
8337 \fi
8338 \huge \bfseries #2%
8339 \markboth{}{}\par}%
8340 \nobreak
8341 \vskip 3ex
8342 \@afterheading}
8343 \def\@spart#1{%
8344 {\parindent \z@ \if@RTL\raggedleft\else\raggedright\fi
8345 \interlinepenalty \@M
8346 \normalfont
8347 \huge \bfseries #1\par}%
8348 \nobreak
8349 \vskip 3ex
```
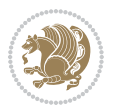

```
8350 \@afterheading}
8351 \renewenvironment{thebibliography}[1]
8352 {\section*{\refname
8353 \@mkboth{\MakeUppercase\refname}{\MakeUppercase\refname}}%
8354 \label{thm:RIC} 8354 \label{RIC} \label{RIC}8355 \bidi@@thebibliography@font@hook%
8356 \list{\@biblabel{\@arabic\c@enumiv}}%
8357 {\settowidth\labelwidth{\@biblabel{#1}}%
8358 \leftmargin\labelwidth
8359 \advance\leftmargin\labelsep
8360 \@openbib@code
8361 \usecounter{enumiv}%
8362 \let\p@enumiv\@empty
8363 \renewcommand\theenumiv{\@arabic\c@enumiv}}%
8364 \sloppy\clubpenalty4000\widowpenalty4000%
8365 \sfcode \.\@m}
8366 {\def\@noitemerr
8367 {\@latex@warning{Empty `thebibliography' environment}}%
8368 \endlist}
8369 \renewcommand\left@footnoterule{%
8370 \kern-3\p@
8371 \hrule\@width.4\columnwidth
8372 \kern2.6\p@}
8373 \renewcommand\right@footnoterule{%
8374 \kern-3\p@
8375 \hbox to \columnwidth{\hskip .6\columnwidth \hrulefill }
8376 \kern2.6\p@}
8377 \if@titlepage
8378 \renewcommand\maketitle{\begin{titlepage}%
8379 \let\footnotesize\small
8380 \let\right@footnoterule\relax
8381 \let\left@footnoterule\relax
8382 \let\textwidth@footnoterule\relax
8383 \let \footnote \thanks
8384 \null\vfil
8385 \vskip 60\p@
8386 \begin{center}%
8387 {\LARGE \@title \par}%
8388 \vskip 3em%
8389 {\large
8390 \lineskip .75em%
8391 \begin{tabular}[t]{c}%
8392 \@author
8393 \end{tabular}\par}%
8394 \vskip 1.5em%
8395 {\large \@date \par}% % Set date in \large size.
8396 \end{center}\par
8397 \@thanks
8398 \vfil\null
8399 \end{titlepage}%
```
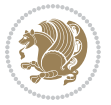

```
8400 \setcounter{footnote}{0}%
8401 \global\let\thanks\relax
8402 \global\let\maketitle\relax
8403 \global\let\@thanks\@empty
8404 \global\let\@author\@empty
8405 \global\let\@date\@empty
8406 \global\let\@title\@empty
8407 \global\let\title\relax
8408 \global\let\author\relax
8409 \global\let\date\relax
8410 \global\let\and\relax
8411 }
8412 \else
8413 \renewcommand\maketitle{\par
8414 \begingroup
8415 \renewcommand\thefootnote{\@fnsymbol\c@footnote}%
8416 \def\@makefnmark{\rlap{\@textsuperscript{\normalfont\@thefnmark}}}%
8417 \long\def\@makefntext##1{\parindent 1em\noindent
8418 \hb@xt@1.8em{%
8419 \hss\@textsuperscript{\normalfont\@thefnmark}}##1}%
8420 \if@twocolumn
8421 \ifnum \col@number=\@ne
8422 \@maketitle
8423 \else
8424 \twocolumn[\@maketitle]%
8425 \fi
8426 \else
8427 \newpage
8428 \global\@topnum\z@ % Prevents figures from going at top of page.
8429 \@maketitle
8430 \fi
8431 \thispagestyle{plain}\@thanks
8432 \endgroup
8433 \setcounter{footnote}{0}%
8434 \global\let\thanks\relax
8435 \global\let\maketitle\relax
8436 \global\let\@maketitle\relax
8437 \global\let\@thanks\@empty
8438 \global\let\@author\@empty
8439 \global\let\@date\@empty
8440 \global\let\@title\@empty
8441 \global\let\title\relax
8442 \global\let\author\relax
8443 \global\let\date\relax
8444 \global\let\and\relax
8445 }
8446 \def\@maketitle{%
8447 \newpage
8448 \null
8449 \vskip 2em%
```
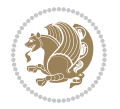

```
8450 \begin{center}%
8451 \let \footnote \thanks
8452 {\LARGE \@title \par}%
8453 \vskip 1.5em%
8454 {\large
8455 \lineskip .5em%
8456 \begin{tabular}[t]{c}%
8457 \@author
8458 \qquad \text{tabular}\parbox{1.5in}{\text{9a}}% \qquad \text{1.5in} \text{1.5in} \text{1.5in} \text{1.5in} \text{1.5in} \text{1.5in} \text{1.5in} \text{1.5in} \text{1.5in} \text{1.5in} \text{1.5in} \text{1.5in} \text{1.5in} \text{1.5in} \text{1.5in} \text{1.5in} \text{1.5in} \text{1.5in} \text{2.5in} \text{2.5in} \text{2.5in} \text{3.5in} \text{3.5in} \text{4.8459 \vskip 1em%
8460 {\large \@date}%
8461 \end{center}%
8462 \par
8463 \vskip 1.5em}
8464 \fi
8465 \verb|\renewcommand\thesubsection {\thesection \@Sept \@rabic\c@subsection }8466 \renewcommand\thesubsubsection{\thesubsection \@SepMark\@arabic\c@subsubsection}
8467 \renewcommand\theparagraph {\thesubsubsection\@SepMark\@arabic\c@paragraph}
8468 \renewcommand\thesubparagraph {\theparagraph\@SepMark\@arabic\c@subparagraph}%%
```
### **52 File extbook-xetex-bidi.def**

```
8469 \ProvidesFile{extbook-xetex-bidi.def}[2017/06/09 v0.4 bidi adaptations for extbook class for \overline{X}8470 \if@titlepage
8471 \renewcommand\maketitle{\begin{titlepage}%
8472 \let\footnotesize\small
8473 \let\right@footnoterule\relax
8474 \let\left@footnoterule\relax
8475 \let\textwidth@footnoterule\relax
8476 \let \footnote \thanks
8477 \let \LTRfootnote \LTRthanks
8478 \let \RTLfootnote \RTLthanks
8479 \null\vfil
8480 \vskip 60\p@
8481 \begin{center}%
8482 {\LARGE \@title \par}%
8483 \vskip 3em%
8484 {\large
8485 \lineskip .75em%
8486 \begin{tabular}[t]{c}%
8487 \@author
8488 \end{tabular}\par}%
8489 \vskip 1.5em%
8490 {\large \@date \par}% % Set date in \large size.
8491 \end{center}\par
8492 \@thanks
8493 \vfil\null
8494 \end{titlepage}%
8495 \setcounter{footnote}{0}%
8496 \global\let\thanks\relax
```
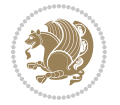

```
8497 \global\let\LTRthanks\relax
8498 \global\let\RTLthanks\relax
8499 \global\let\maketitle\relax
8500 \global\let\@thanks\@empty
8501 \global\let\@author\@empty
8502 \global\let\@date\@empty
8503 \global\let\@title\@empty
8504 \global\let\title\relax
8505 \global\let\author\relax
8506 \global\let\date\relax
8507 \global\let\and\relax
8508 }
8509 \else
8510 \renewcommand\maketitle{\par
8511 \begingroup
8512 \renewcommand\thefootnote{\@fnsymbol\c@footnote}%
8513 \def\@makefnmark{\rlap{\@textsuperscript{\normalfont\@thefnmark}}}%
8514 \long\def\@makefntext##1{\parindent 1em\noindent
8515 \hb@xt@1.8em{%
8516 \hss\@textsuperscript{\normalfont\@thefnmark}}##1}%
8517 \if@twocolumn
8518 \ifnum \col@number=\@ne
8519 \@maketitle
8520 \else
8521 \twocolumn[\@maketitle]%
8522 \fi
8523 \else
8524 \newpage
8525 \global\@topnum\z@ % Prevents figures from going at top of page.
8526 \@maketitle
8527 \fi
8528 \thispagestyle{plain}\@thanks
8529 \endgroup
8530 \setcounter{footnote}{0}%
8531 \global\let\thanks\relax
8532 \global\let\LTRthanks\relax
8533 \global\let\RTLthanks\relax
8534 \global\let\maketitle\relax
8535 \global\let\@maketitle\relax
8536 \global\let\@thanks\@empty
8537 \global\let\@author\@empty
8538 \global\let\@date\@empty
8539 \global\let\@title\@empty
8540 \global\let\title\relax
8541 \global\let\author\relax
8542 \global\let\date\relax
8543 \global\let\and\relax
8544 }
8545 \def\@maketitle{%
8546 \newpage
```
File extbook-xetex-bidi.def 177

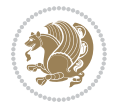

```
8547 \null
8548 \vskip 2em%
8549 \begin{center}%
8550 \let \footnote \thanks
8551 \let \LTRfootnote \LTRthanks
8552 \let \RTLfootnote \RTLthanks
8553 {\LARGE \@title \par}%
8554 \vskip 1.5em%
8555 {\large
8556 \lineskip .5em%
8557 \begin{tabular}[t]{c}%
8558 \@author
8559 \end{tabular}\par}%
8560 \vskip 1em%
8561 {\large \@date}%
8562 \end{center}%
8563 \par
8564 \vskip 1.5em}
8565 \fi
8566 \renewcommand*\l@part[2]{%
8567 \ifnum \c@tocdepth >-2\relax
8568 \addpenalty{-\@highpenalty}%
8569 \addvspace{2.25em \@plus\p@}%
8570 \begingroup
8571 \parindent \z@ \if@RTL\leftskip\else\rightskip\fi \@pnumwidth
8572 \parfillskip -\@pnumwidth
8573 {\leavevmode
8574 \large \bfseries #1\hfil \hb@xt@\@pnumwidth{\hss #2}}\par
8575 \nobreak
8576 \global\@nobreaktrue
8577 \everypar{\global\@nobreakfalse\everypar{}}%
8578 \endgroup
8579 \fi}
8580 \renewcommand\theequation
8581 {\ifnum \c@chapter>\z@ \thechapter\@SepMark\fi \@arabic\c@equation}
8582 \renewcommand \thefigure
8583 {\ifnum \c@chapter>\z@ \thechapter\@SepMark\fi \@arabic\c@figure}
8584 \renewcommand \thetable
8585 {\ifnum \c@chapter>\z@ \thechapter\@SepMark\fi \@arabic\c@table}
8586 \renewcommand \thechapter {\@arabic\c@chapter}
8587 \renewcommand \thesection {\thechapter\@SepMark\@arabic\c@section}
8588 \renewcommand\thesubsection {\thesection\@SepMark\@arabic\c@subsection}
8589 \renewcommand\thesubsubsection{\thesubsection \@SepMark\@arabic\c@subsubsection}
8590 \renewcommand\theparagraph {\thesubsubsection\@SepMark\@arabic\c@paragraph}
8591 \renewcommand\thesubparagraph {\theparagraph\@SepMark\@arabic\c@subparagraph}
8592 \def\@makechapterhead#1{%
8593 \vspace*{50\p@}%
8594 {\parindent \z@ \if@RTL\raggedleft\else\raggedright\fi \normalfont
8595 \ifnum \c@secnumdepth >\m@ne
8596 \if@mainmatter
```
File extbook-xetex-bidi.def 178

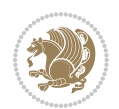

```
8597 \huge\bfseries \@chapapp\space \thechapter
8598 \par\nobreak
8599 \vskip 20\p@
8600 \fi
8601 \fi
8602 \interlinepenalty\@M
8603 \Huge \bfseries #1\par\nobreak
8604 \vskip 40\p@
8605 }}
8606
8607 \def\@makeschapterhead#1{%
8608 \vspace*{50\p@}%
8609 {\parindent \z@ \if@RTL\raggedleft\else\raggedright\fi
8610 \normalfont
8611 \interlinepenalty\@M
8612 \Huge \bfseries #1\par\nobreak
8613 \vskip 40\p@
8614 }}
8615 \renewcommand\backmatter{%
8616 \if@openright
8617 \cleardoublepage
8618 \else
8619 \clearpage
8620 \fi
8621 \@mainmatterfalse}
8622 \renewenvironment{thebibliography}[1]
8623 {\chapter*{\bibname
8624 \@mkboth{\MakeUppercase\bibname}{\MakeUppercase\bibname}}%
8625 \if@RTL\if@LTRbibitems\@RTLfalse\else\fi\else\if@RTLbibitems\@RTLtrue\else\fi\fi
8626 \bidi@@thebibliography@font@hook%
8627 \list{\@biblabel{\@arabic\c@enumiv}}%
8628 {\settowidth\labelwidth{\@biblabel{#1}}%
8629 \leftmargin\labelwidth
8630 \advance\leftmargin\labelsep
8631 \@openbib@code
8632 \usecounter{enumiv}%
8633 \let\p@enumiv\@empty
8634 \renewcommand\theenumiv{\@arabic\c@enumiv}}%
8635 \sloppy
8636 \clubpenalty4000
8637 \@clubpenalty \clubpenalty
8638 \widowpenalty4000%
8639 \sfcode \.\@m}
8640 {\def\@noitemerr
8641 {\@latex@warning{Empty `thebibliography' environment}}%
8642 \endlist}
```
### **53 File extletter-xetex-bidi.def**

\ProvidesFile{extletter-xetex-bidi.def}[2015/11/14 v0.2 bidi adaptations for extletter class :

File extletter-xetex-bidi.def 179

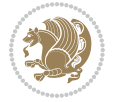
```
8644 \renewcommand*{\opening}[1]{\ifx\@empty\fromaddress
8645 \thispagestyle{firstpage}%
8646 {\if@RTL\raggedright\else\raggedleft\fi\@date\par}%
8647 \else % home address
8648 \thispagestyle{empty}%
8649 {\if@RTL\raggedright\begin{tabular}{r@{}}\else\raggedleft\begin{tabular}{l@{}}\fi\ignorespaces
8650 \fromaddress \\*[2\parskip]%
8651 \@date \end{tabular}\par}%
8652 \fi
8653 \vspace{2\parskip}%
8654 {\if@RTL\raggedleft\else\raggedright\fi \toname \\ \toaddress \par}%
8655 \vspace{2\parskip}%
8656 #1\par\nobreak}
8657 \renewcommand{\closing}[1]{\par\nobreak\vspace{\parskip}%
8658 \stopbreaks
8659 \noindent
8660 \ifx\@empty\fromaddress\else
8661 \hspace*{\longindentation}\fi
8662 \parbox{\indentedwidth}{\if@RTL\raggedleft\else\raggedright\fi
8663 \ignorespaces #1\\[6\medskipamount]%
8664 \ifx\@empty\fromsig
8665 \fromname
8666 \else \fromsig \fi\strut}%
8667 \par}
8668 \renewcommand\left@footnoterule{%
8669 \kern-\p@
8670 \hrule \@width .4\columnwidth
8671 \kern .6\p@}
8672 \renewcommand\right@footnoterule{%
8673 \kern-\p@
8674 \hbox to \columnwidth{\hskip .6\columnwidth \hrulefill }
8675 \kern .6\p@}
```

```
8676 \ProvidesFile{extrafootnotefeatures-xetex-bidi.def}[2018/09/26 v1.3 bidi extra footnote feature
8677 \newcommand*{\@bidi@before@Hy@hyperfootnotes}{%
8678 \if@bidi@csundef{ifHy@hyperfootnotes}{}{%
8679 \if@bidi@csundef{HLTR@@LTRfootnotetext}{}{%
8680 \ifHy@hyperfootnotes
8681 \let\@@H@@footnotetext\@footnotetext
8682 \let\@@HLTR@@LTRfootnotetext\@LTRfootnotetext
8683 \let\@@HRTL@@RTLfootnotetext\@RTLfootnotetext
8684 \let\@@H@@mpfootnotetext\@mpfootnotetext
8685 \let\@@HLTR@@mpLTRfootnotetext\@mpLTRfootnotetext
8686 \let\@@HRTL@@mpRTLfootnotetext\@mpRTLfootnotetext
8687 \fi
8688 }%
8689 }%
8690 }
```
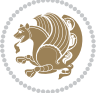

```
8691 \newcommand*{\@bidi@after@Hy@hyperfootnotes}{%
8692 \if@bidi@csundef{ifHy@hyperfootnotes}{}{%
8693 \if@bidi@csundef{HLTR@@LTRfootnotetext}{}{%
8694 \ifHy@hyperfootnotes
8695 \let\H@@footnotetext\@footnotetext
8696 \let\@footnotetext\@@H@@footnotetext
8697 \let\HLTR@@LTRfootnotetext\@LTRfootnotetext
8698 \let\@LTRfootnotetext\@@HLTR@@LTRfootnotetext
8699 \let\HRTL@@RTLfootnotetext\@RTLfootnotetext
8700 \let\@RTLfootnotetext\@@HRTL@@RTLfootnotetext
8701 \let\H@@mpfootnotetext\@mpfootnotetext
8702 \let\@mpfootnotetext\@@H@@mpfootnotetext
8703 \let\HLTR@@mpLTRfootnotetext\@mpLTRfootnotetext
8704 \let\@mpLTRfootnotetext\@@HLTR@@mpLTRfootnotetext
8705 \let\HRTL@@mpRTLfootnotetext\@mpRTLfootnotetext
8706 \let\@mpRTLfootnotetext\@@HRTL@@mpRTLfootnotetext
8707 \fi
8708 }%
8709 }%
8710 }
8711 \let\autofootnoterule\relax
8712 \let\rightfootnoterule\relax
8713 \let\leftfootnoterule\relax
8714 \let\textwidthfootnoterule\relax
8715 \let\LRfootnoterule\relax
8716 \def\footnoterule{\kern-3\p@
8717 \hrule \@width \columnwidth \kern 2.6\p@}
8718 \bidi@ensure@newcommand{\setRTLparagraphfootnotes}{\@parafootRTLtrue}
8719 \bidi@ensure@newcommand{\setLTRparagraphfootnotes}{\@parafootRTLfalse}
8720 \renewcommand{\@footnotetext}[1]{%
8721 \insert\footins{%
8722 \if@RTL@footnote\@RTLtrue\else\@RTLfalse\fi%
8723 \def\baselinestretch{\m@m@footnote@spacing}%
8724 \reset@font
8725 \foottextfont
8726 \@preamfntext
8727 \hsize\columnwidth
8728 \protected@edef\@currentlabel{%
8729 \csname p@footnote\endcsname\@thefnmark}%
8730 \color@begingroup
8731 \@makefntext{%
8732 \rule\z@\footnotesep\ignorespaces{\foottextfont #1}%
8733 \@finalstrut\strutbox}%
8734 \color@endgroup}%
8735 \m@mmf@prepare}
8736 \renewcommand{\@RTLfootnotetext}[1]{%
8737 \insert\footins{%
8738 \@RTLtrue%
8739 \def\baselinestretch{\m@m@footnote@spacing}%
8740 \reset@font
```
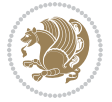

```
8741 \RTLfoottextfont
8742 \@preamfntext
8743 \hsize\columnwidth
8744 \protected@edef\@currentlabel{%
8745 \csname p@footnote\endcsname\@thefnmark}%
8746 \color@begingroup
8747 \@makefntext{%
8748 \rule\z@\footnotesep\ignorespaces{\RTLfoottextfont #1}%
8749 \@finalstrut\strutbox}%
8750 \color@endgroup}%
8751 \m@mmf@prepare}
8752 \renewcommand{\@LTRfootnotetext}[1]{%
8753 \insert\footins{%
8754 \@RTLfalse%
8755 \def\baselinestretch{\m@m@footnote@spacing}%
8756 \reset@font
8757 \LTRfoottextfont
8758 \@preamfntext
8759 \hsize\columnwidth
8760 \protected@edef\@currentlabel{%
8761 \csname p@footnote\endcsname\@thefnmark}%
8762 \color@begingroup
8763 \@makefntext{%
8764 \rule\z@\footnotesep\ignorespaces{\LTRfoottextfont #1}%
8765 \@finalstrut\strutbox}%
8766 \color@endgroup}%
8767 \m@mmf@prepare}
8768 \renewcommand{\@mpfootnotetext}[1]{%
8769 \global\setbox\@mpfootins\vbox{\if@RTL@footnote\@RTLtrue\else\@RTLfalse\fi%
8770 \unvbox\@mpfootins
8771 \def\baselinestretch{\m@m@footnote@spacing}%
8772 \foottextfont \hsize\columnwidth \@parboxrestore
8773 \protected@edef\@currentlabel{%
8774 \csname p@mpfootnote\endcsname\@thefnmark}%
8775 \color@begingroup
8776 \reset@font%
8777 \@makefntext{%
8778 \rule\z@\footnotesep\ignorespaces{\foottextfont #1}%
8779 \@finalstrut\strutbox}%
8780 \color@endgroup}}
8781 \renewcommand{\@mpLTRfootnotetext}[1]{%
8782 \global\setbox\@mpfootins\vbox{\@RTLfalse%
8783 \unvbox\@mpfootins
8784 \def\baselinestretch{\m@m@footnote@spacing}%
8785 \LTRfoottextfont \hsize\columnwidth \@parboxrestore
8786 \protected@edef\@currentlabel{%
8787 \csname p@mpfootnote\endcsname\@thefnmark}%
8788 \color@begingroup
8789 \reset@font%
8790 \@makefntext{%
```
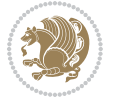

```
8791 \rule\z@\footnotesep\ignorespaces{\LTRfoottextfont #1}%
8792 \@finalstrut\strutbox}%
8793 \color@endgroup}}
8794 \renewcommand{\@mpRTLfootnotetext}[1]{%
8795 \global\setbox\@mpfootins\vbox{\@RTLtrue%
8796 \unvbox\@mpfootins
8797 \def\baselinestretch{\m@m@footnote@spacing}%
8798 \RTLfoottextfont \hsize\columnwidth \@parboxrestore
8799 \protected@edef\@currentlabel{%
8800 \csname p@mpfootnote\endcsname\@thefnmark}%
8801 \color@begingroup
8802 \reset@font%
8803 \@makefntext{%
8804 \rule\z@\footnotesep\ignorespaces{\RTLfoottextfont #1}%
8805 \@finalstrut\strutbox}%
8806 \color@endgroup}}
8807 \let\m@mold@footnotetext\@footnotetext
8808 \let\m@mold@LTRfootnotetext\@LTRfootnotetext
8809 \let\m@mold@RTLfootnotetext\@RTLfootnotetext
8810 \let\m@mold@mpfootnotetext\@mpfootnotetext
8811 \let\m@mold@mpLTRfootnotetext\@mpLTRfootnotetext
8812 \let\m@mold@mpRTLfootnotetext\@mpRTLfootnotetext
8813 \bidi@ensure@newcommand{\normalfootnotes}{%
8814 \@bidi@before@Hy@hyperfootnotes
8815 \let\@footnotetext\m@mold@footnotetext
8816 \let\@LTRfootnotetext\m@mold@LTRfootnotetext
8817 \let\@RTLfootnotetext\m@mold@RTLfootnotetext
8818 \let\@mpfootnotetext\m@mold@mpfootnotetext
8819 \let\@mpLTRfootnotetext\m@mold@mpLTRfootnotetext
8820 \let\@mpRTLfootnotetext\m@mold@mpRTLfootnotetext
8821 \@bidi@after@Hy@hyperfootnotes}
8822 \@ifclassloaded{memoir}{\let\plainfootnotes\normalfootnotes}{}
8823 \bidi@ensure@newcommand*{\RTLcolumnfootnotes}{\@RTLcolumnfootnotestrue}
8824 \bidi@ensure@newcommand*{\LTRcolumnfootnotes}{\@RTLcolumnfootnotesfalse}
8825 \bidi@ensure@newcommand*{\setSingleSpace}[1]{%
8826 \def\m@m@singlespace{#1}%
8827 \def\m@m@footnote@spacing{#1}%
8828 \def\m@m@float@spacing{#1} %
8829 }
8830 \setSingleSpace{1}
8831 \bidi@ensure@newcommand*{\multiplefootnotemarker}{3sp}
8832 \bidi@ensure@newcommand*{\m@mmf@prepare}{%
8833 \kern-\multiplefootnotemarker
8834 \kern\multiplefootnotemarker\relax}
8835 \bidi@ensure@newlength{\footmarkwidth}
8836 \bidi@ensure@newlength{\footmarksep}
8837 \bidi@ensure@newlength{\footparindent}
8838 \bidi@ensure@newcommand*{\footmarkstyle}[1]{\def\footscript##1{#1}}
8839 \bidi@ensure@newcommand*{\LTRfootmarkstyle}[1]{\def\LTRfootscript##1{#1}}
8840 \bidi@ensure@newcommand*{\RTLfootmarkstyle}[1]{\def\RTLfootscript##1{#1}}
```
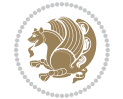

```
8841 \bidi@ensure@newcommand{\footfootmark}{%
8842 \ifdim\footmarkwidth < \z@
8843 \llap{\hb@xt@ -\footmarkwidth{%
8844 \hss\normalfont\footscript{\@thefnmark}}%
8845 \hspace*{-\footmarkwidth}}%
8846 \else
8847 \ifdim\footmarkwidth = \z@
8848 {\normalfont\footscript{\@thefnmark}}%
8849 \else
8850 \hb@xt@\footmarkwidth{\hss\normalfont\footscript{\@thefnmark}}%
8851 \fi
8852 \fi}
8853 \bidi@ensure@newcommand{\LTRfootfootmark}{%
8854 \ifdim\footmarkwidth < \z@
8855 \llap{\hb@xt@ -\footmarkwidth{%
8856 \hss\normalfont\LTRfootscript{\@thefnmark}}%
8857 \hspace*{-\footmarkwidth}}%
8858 \else
8859 \iint_{\text{column}} \cdot \cdot \cdot \cdot \xeta \xeta \xeta \xeta \xeta \xeta \xeta \xeta \xeta \xeta \xeta \xeta \xeta \xeta \xeta \xeta \xeta \xeta \xeta \xeta \xeta \xeta \xeta \xeta \xeta \xeta \xeta \xeta \xeta \xeta \xeta \xeta \xet
8860 {\normalfont\LTRfootscript{\@thefnmark}}%
8861 \else
8862 \hb@xt@\footmarkwidth{\hss\normalfont\LTRfootscript{\@thefnmark}}%
8863 \fi
8864 \fi}
8865 \bidi@ensure@newcommand{\RTLfootfootmark}{%
8866 \ifdim\footmarkwidth < \z@
8867 \llap{\hb@xt@ -\footmarkwidth{%
8868 \hss\normalfont\RTLfootscript{\@thefnmark}}%
8869 \hspace*{-\footmarkwidth}}%
8870 \else
8871 \ifdim\footmarkwidth = \z@
8872 {\normalfont\RTLfootscript{\@thefnmark}}%
8873 \else
8874 \hb@xt@\footmarkwidth{\hss\normalfont\RTLfootscript{\@thefnmark}}%
8875 \fi
8876 \fi}
8877 \footmarkstyle{\textsuperscript{#1}}
8878 \LTRfootmarkstyle{\textsuperscript{#1}}
8879 \RTLfootmarkstyle{\textsuperscript{#1}}
8880 \setlength{\footmarkwidth}{1em plus.4em minus.4em}
8881 \setlength{\footparindent}{1em}
8882 \bidi@ensure@newcommand{\m@mdoextrafeet}{\extrafeetins}
8883 \bidi@ensure@newcommand*{\extrafeetins}{%
8884 \setbox\@outputbox \vbox{%
8885 \boxmaxdepth \@maxdepth
8886 \unvbox\@outputbox
8887 \ifvoid\footinsv@r\else\@footstartv@r\@footgroupv@r\fi
8888 \ifvoid\@bidi@copyins@
8889 \else
8890 \vskip \skip\@bidi@copyins@
```
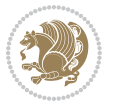

```
8891 \color@begingroup
8892 \normalcolor
8893 \unvbox \@bidi@copyins@
8894 \color@endgroup
8895 \fi
8896 \extrafeetinshook}}
8897 \bidi@ensure@newcommand{\extrafeetinshook}{}
8898 \bidi@ensure@newcommand{\foottextfont}{\footnotesize}
8899 \bidi@ensure@newcommand{\LTRfoottextfont}{\footnotesize}
8900 \bidi@ensure@newcommand{\RTLfoottextfont}{\footnotesize}
8901 \bidi@ensure@newlength{\footinsdim}
8902 \setlength{\footinsdim}{8in} % standard for \dimen\footins
8903 \bidi@ensure@newcommand{\@preamfntext}{%
8904 \interlinepenalty\interfootnotelinepenalty
8905 \floatingpenalty \@MM
8906 \splittopskip=\footnotesep
8907 \splitmaxdepth=\dp\strutbox
8908 \@parboxrestore}
8909 \bidi@ensure@newcommand{\m@mdoextrafeetmini}{%
8910 \extrafeetminihook}
8911 \bidi@ensure@newcommand{\extrafeetendmini}{%
8912 \ifvoid\@mpfootinsv@r\else
8913 \vskip\skip\@mpfootins
8914 \normalcolor\footnoterule\mp@footgroupv@r
8915 \fi
8916 \extrafeetendminihook}
8917 \bidi@ensure@newcommand{\extrafeetendminihook}{}
8918 \bidi@ensure@newcommand{\m@mdoextrafeetendmini}{\extrafeetendmini}
8919 \def\endminipage{%
8920 \par
8921 \unskip
8922 \ifvoid\@mpfootins\else
8923 \vskip\skip\@mpfootins
8924 \normalcolor
8925 \footnoterule
8926 \unvbox\@mpfootins
8927 \fi
8928 \m@mdoextrafeetendmini
8929 \@minipagefalse
8930 \color@endgroup
8931 \egroup
8932 \expandafter\@iiiparbox\@mpargs{\unvbox\@tempboxa}}
8933 \bidi@ensure@newcommand{\m@make@footstart}[1]{%
8934 \@namedef{@footstart#1}{%
8935 \bidi@mopfn@bottom
8936 \vskip\bigskipamount
8937 \leftskip=\z@
8938 \rightskip=\z@
8939 \footnoterule}}
```

```
8940 \newinsert\footinsv@r
```
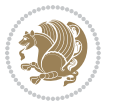

```
8941 \skip\footinsv@r\bigskipamount
8942 \count\footinsv@r=1000 % no magnifcation
8943 \dimen\footinsv@r=\footinsdim
8944 \m@make@footstart{v@r}
8945 \bidi@ensure@newcommand{\@footgroupv@r}{}
8946 \newinsert\@mpfootinsv@r
8947 \bidi@ensure@newcommand{\mp@footgroupv@r}{}
8948 \newcount\m@m@k \newdimen\m@m@h
8949 \@ifpackageloaded{multicol}{%
8950 \bidi@ensure@newcommand*{\m@mrigidbalance}[3]{\setbox0=\box#1 \m@m@k=#2 \m@m@h=#3
8951 \hsize\textwidth
8952 \@@line{\if@RTLcolumnfootnotes\beginR\fi\splittopskip=\m@m@h \vbadness=\@M \hfilneg
8953 \valign{##\vfill\cr\m@mdosplits}\if@RTLcolumnfootnotes\endR\fi}}
8954 }{%
8955 \bidi@ensure@newcommand*{\m@mrigidbalance}[3]{\setbox0=\box#1 \m@m@k=#2 \m@m@h=#3
8956 \@@line{\if@RTLcolumnfootnotes\beginR\fi\splittopskip=\m@m@h \vbadness=\@M \hfilneg
8957 \valign{##\vfill\cr\m@mdosplits}\if@RTLcolumnfootnotes\endR\fi}}}
8958 \bidi@ensure@newcommand*{\m@mdosplits}{\ifnum\m@m@k>0 \noalign{\hfil}\m@msplitoff
8959 \global\advance\m@m@k-1\cr\m@mdosplits\fi}
8960 \bidi@ensure@newcommand*{\m@msplitoff}{\dimen0=\ht0
8961 \divide\dimen0 by\m@m@k \advance\dimen0 by\m@m@h
8962 \setbox2 \vsplit0 to \dimen0
8963 \unvbox2 }
8964 \bidi@ensure@newcommand{\twocolumnfootnotes}{%
8965 \@namedef{foottextfontv@r}{\foottextfont}% % [RS]
8966 \@bidi@before@Hy@hyperfootnotes
8967 \let\@footnotetext\@twocolfootnotetext
8968 \let\@LTRfootnotetext\@twocolLTRfootnotetext
8969 \let\@RTLfootnotetext\@twocolRTLfootnotetext
8970 \dimen\footinsv@r=2\footinsdim
8971 \count\footinsv@r=500\relax
8972 \m@make@twocol@footgroup{v@r}%
8973 \let\@footgroupv@r\@twocol@footgroupv@r
8974 \let\@mpfootnotetext\@mptwocolfootnotetext
8975 \let\@mpLTRfootnotetext\@mptwocolLTRfootnotetext
8976 \let\@mpRTLfootnotetext\@mptwocolRTLfootnotetext
8977 \@bidi@after@Hy@hyperfootnotes
8978 \m@make@mptwocol@footgroup{v@r}%
8979 \let\mp@footgroupv@r\@mptwocol@footgroupv@r}
8980\bidi@ensure@newcommand{\@twocolfootnotetext}[1]{\insert\footinsv@r{\if@RTL@footnote\@RTLtrue\
8981 \def\baselinestretch{\m@m@footnote@spacing}%
8982 \reset@font\foottextfont
8983 \@preamfntext
8984 \protected@edef\@currentlabel{%
8985 \csname p@footnote\endcsname\@thefnmark}%
8986 \color@begingroup
8987 \@twocolfootfmt{#1}%
8988 \color@endgroup}%
```

```
8989 \m@mmf@prepare}
```
8990\bidi@ensure@newcommand{\@twocolLTRfootnotetext}[1]{\insert\footinsv@r{\if@RTLcolumnfootnotes\

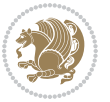

```
8991 \def\baselinestretch{\m@m@footnote@spacing}%
8992 \reset@font\LTRfoottextfont
8993 \@preamfntext
8994 \protected@edef\@currentlabel{%
8995 \csname p@footnote\endcsname\@thefnmark}%
8996 \color@begingroup
8997 \@twocolLTRfootfmt{#1}%
8998 \color@endgroup}%
8999 \m@mmf@prepare}
9000 \bidi@ensure@newcommand{\@twocolRTLfootnotetext}[1]{\insert\footinsv@r{\@RTLtrue%
9001 \def\baselinestretch{\m@m@footnote@spacing}%
9002 \reset@font\RTLfoottextfont
9003 \@preamfntext
9004 \protected@edef\@currentlabel{%
9005 \csname p@footnote\endcsname\@thefnmark}%
9006 \color@begingroup
9007 \@twocolRTLfootfmt{#1}%
9008 \color@endgroup}%
9009 \m@mmf@prepare}
9010 \bidi@ensure@newcommand{\@preamtwofmt}{%
9011 \hsize .45\hsize
9012 \parindent=\z@
9013 \tolerance=5000\relax
9014 \leavevmode}
9015 \bidi@ensure@newcommand{\@twocolfootfmt}[1]{%
9016 \@preamtwofmt
9017 {\footfootmark\strut {\foottextfont #1}\strut\par}\allowbreak}
9018 \bidi@ensure@newcommand{\@twocolLTRfootfmt}[1]{%
9019 \@preamtwofmt
9020 {\LTRfootfootmark\strut {\LTRfoottextfont #1}\strut\par}\allowbreak}
9021 \bidi@ensure@newcommand{\@twocolRTLfootfmt}[1]{%
9022 \@preamtwofmt
9023 {\RTLfootfootmark\strut {\RTLfoottextfont #1}\strut\par}\allowbreak}
9024 \bidi@ensure@newcommand{\@mptwocolfootnotetext}[1]{%
9025 \global\setbox\@mpfootinsv@r\vbox{\if@RTL@footnote\@RTLtrue\else\@RTLfalse\fi%
9026 \unvbox\@mpfootinsv@r
9027 \def\baselinestretch{\m@m@footnote@spacing}%
9028 \reset@font\foottextfont
9029 \hsize\columnwidth \@parboxrestore
9030 \protected@edef\@currentlabel{%
9031 \csname p@mpfootnote\endcsname\@thefnmark}%
9032 \color@begingroup
9033 \@twocolfootfmt{#1}%
9034 \color@endgroup}%
9035 \m@mmf@prepare}
9036 \bidi@ensure@newcommand{\@mptwocolLTRfootnotetext}[1]{%
9037 \global\setbox\@mpfootinsv@r\vbox{\@RTLfalse%
9038 \unvbox\@mpfootinsv@r
9039 \def\baselinestretch{\m@m@footnote@spacing}%
```

```
9040 \reset@font\LTRfoottextfont
```
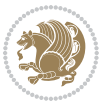

```
9041 \hsize\columnwidth \@parboxrestore
9042 \if@RTLcolumnfootnotes\beginL\fi
9043 \protected@edef\@currentlabel{%
9044 \csname p@mpfootnote\endcsname\@thefnmark}%
9045 \color@begingroup
9046 \@twocolLTRfootfmt{#1}%
9047 \color@endgroup}%
9048 \m@mmf@prepare}
9049 \bidi@ensure@newcommand{\@mptwocolRTLfootnotetext}[1]{%
9050 \global\setbox\@mpfootinsv@r\vbox{\@RTLtrue%
9051 \unvbox\@mpfootinsv@r
9052 \def\baselinestretch{\m@m@footnote@spacing}%
9053 \reset@font\RTLfoottextfont
9054 \hsize\columnwidth \@parboxrestore
9055 \protected@edef\@currentlabel{%
9056 \csname p@mpfootnote\endcsname\@thefnmark}%
9057 \color@begingroup
9058 \@twocolRTLfootfmt{#1}%
9059 \color@endgroup}%
9060 \m@mmf@prepare}
9061 \bidi@ensure@newcommand{\twocolumnfootstyle}[1]{%
9062 \m@make@twocolfootnotetext{#1}%
9063 \m@make@mptwocolfootnotetext{#1}%
9064 \m@make@twocolfootfmt{#1}%
9065 \m@make@twocol@footgroup{#1}%
9066 \m@make@mptwocol@footgroup{#1}%
9067 \m@make@footstart{#1}%
9068 \bidi@namelongdef{@footnotetext#1}##1{%
9069 \@nameuse{@twocolfootnotetext#1}{##1}}%
9070 \bidi@namelongdef{@mpfootnotetext#1}##1{%
9071 \@nameuse{@mptwocolfootnotetext#1}{##1}}%
9072 \@namedef{@footgroup#1}{\@nameuse{@twocol@footgroup#1}}%
9073 \@namedef{mp@footgroup#1}{\@nameuse{@mptwocol@footgroup#1}}%
9074 \expandafter\dimen\csname footins#1\endcsname=2\footinsdim
9075 \expandafter\count\csname footins#1\endcsname=500\relax}
9076 \bidi@ensure@newcommand{\m@make@twocolfootnotetext}[1]{%
9077 \bidi@namelongdef{@twocolfootnotetext#1}##1{%
9078 \insert\@nameuse{footins#1}{%
9079 \def\baselinestretch{\m@m@footnote@spacing}%
9080 \reset@font\@nameuse{foottextfont#1}%
9081 \@preamfntext
9082 \protected@edef\@currentlabel{%
9083 \csname p@footnote#1\endcsname \@nameuse{@thefnmark#1}}%
9084 \color@begingroup
9085 \@nameuse{@twocolfootfmt#1}{##1}%
9086 \color@endgroup}%
9087 \m@mmf@prepare}}
9088 \bidi@ensure@newcommand{\m@make@mptwocolfootnotetext}[1]{%
9089 \bidi@namelongdef{@mptwocolfootnotetext#1}##1{%
9090 \global\setbox\@nameuse{@mpfootins#1}\vbox{%
```
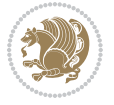

```
9091 \unvbox\@nameuse{@mpfootins#1}
9092 \def\baselinestretch{\m@m@footnote@spacing}%
9093 \reset@font\@nameuse{foottextfont#1}%
9094 \hsize\columnwidth \@parboxrestore
9095 \protected@edef\@currentlabel{%
9096 \csname p@mpfootnote#1\endcsname\@nameuse{@thefnmark#1}}%
9097 \color@begingroup
9098 \@nameuse{@twocolfootfmt#1}{##1}%
9099 \color@endgroup}\m@mmf@prepare}}
9100 \bidi@ensure@newcommand{\m@make@twocolfootfmt}[1]{%
9101 \@namedef{@twocolfootfmt#1}##1{%
9102 \@preamtwofmt
9103 {\@nameuse{footfootmark#1}\strut
9104 {\@nameuse{foottextfont#1}##1}\strut\par}\allowbreak}}
9105 \bidi@ensure@newcommand{\m@make@twocol@footgroup}[1]{%
9106 \@namedef{@twocol@footgroup#1}{{%
9107 \def\baselinestretch{\m@m@footnote@spacing}%
9108 \@nameuse{foottextfont#1} \splittopskip=\ht\strutbox
9109 \m@mrigidbalance{\@nameuse{footins#1}}{\tw@}{\splittopskip}}}}
9110 \bidi@ensure@newcommand{\m@make@mptwocol@footgroup}[1]{%
9111 \@namedef{@mptwocol@footgroup#1}{{%
9112 \def\baselinestretch{\m@m@footnote@spacing}%
9113 \@nameuse{foottextfont#1} \splittopskip=\ht\strutbox
9114 \m@mrigidbalance{\@nameuse{@mpfootins#1}}{\tw@}{\splittopskip}}}}
9115 \bidi@ensure@newcommand{\threecolumnfootnotes}{%
9116 \@namedef{foottextfontv@r}{\foottextfont}% % [RS]
9117 \@bidi@before@Hy@hyperfootnotes
9118 \let\@footnotetext\@threecolfootnotetext
9119 \let\@LTRfootnotetext\@threecolLTRfootnotetext
9120 \let\@RTLfootnotetext\@threecolRTLfootnotetext
9121 \dimen\footinsv@r=3\footinsdim
9122 \count\footinsv@r=333\relax
9123 \m@make@threecol@footgroup{v@r}%
9124 \let\@footgroupv@r\@threecol@footgroupv@r
9125 \let\@mpfootnotetext\@mpthreecolfootnotetext
9126 \let\@mpLTRfootnotetext\@mpthreecolLTRfootnotetext
9127 \let\@mpRTLfootnotetext\@mpthreecolRTLfootnotetext
9128 \@bidi@after@Hy@hyperfootnotes
9129 \m@make@mpthreecol@footgroup{v@r}%
9130 \let\mp@footgroupv@r\@mpthreecol@footgroupv@r}
_{9131} \bidi@ensure@newcommand{\@threecolfootnotetext}[1]{\insert\footinsv@r{\if@RTL@footnote\@RTLtrue\else\
9132 \def\baselinestretch{\m@m@footnote@spacing}%
9133 \reset@font\foottextfont
9134 \@preamfntext
9135 \protected@edef\@currentlabel{%
9136 \csname p@footnote\endcsname\@thefnmark}%
9137 \color@begingroup
9138 \@threecolfootfmt{#1}%
9139 \color@endgroup}\m@mmf@prepare}
_{9140} \bidi@ensure@newcommand{\@threecolLTRfootnotetext}[1]{\insert\footinsv@r{\if@RTLcolumnfootnote
```
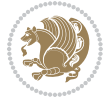

```
9141 \def\baselinestretch{\m@m@footnote@spacing}%
9142 \reset@font\LTRfoottextfont
9143 \@preamfntext
9144 \protected@edef\@currentlabel{%
9145 \csname p@footnote\endcsname\@thefnmark}%
9146 \color@begingroup
9147 \@threecolLTRfootfmt{#1}%
9148 \color@endgroup}\m@mmf@prepare}
\label{thm:1} $$9150 \def\baselinestretch{\m@m@footnote@spacing}%
9151 \reset@font\RTLfoottextfont
9152 \@preamfntext
9153 \protected@edef\@currentlabel{%
9154 \csname p@footnote\endcsname\@thefnmark}%
9155 \color@begingroup
9156 \@threecolRTLfootfmt{#1}%
9157 \color@endgroup}\m@mmf@prepare}
9158 \bidi@ensure@newcommand{\@preamthreefmt}{%
9159 \hsize .3\hsize
9160 \parindent=\z@
9161 \tolerance=5000\relax
9162 \leavevmode}
9163 \bidi@ensure@newcommand{\@threecolfootfmt}[1]{%
9164 \@preamthreefmt
9165 {\footfootmark\strut {\foottextfont #1}\strut\par}\allowbreak}
9166 \bidi@ensure@newcommand{\@threecolLTRfootfmt}[1]{%
9167 \@preamthreefmt
9168 {\LTRfootfootmark\strut {\LTRfoottextfont #1}\strut\par}\allowbreak}
9169 \bidi@ensure@newcommand{\@threecolRTLfootfmt}[1]{%
9170 \@preamthreefmt
9171 {\RTLfootfootmark\strut {\RTLfoottextfont #1}\strut\par}\allowbreak}
9172 \bidi@ensure@newcommand{\@mpthreecolfootnotetext}[1]{%
9173 \global\setbox\@mpfootinsv@r\vbox{\if@RTL@footnote\@RTLtrue\else\@RTLfalse\fi%
9174 \unvbox\@mpfootinsv@r
9175 \def\baselinestretch{\m@m@footnote@spacing}%
9176 \reset@font\foottextfont
9177 \hsize\columnwidth \@parboxrestore
9178 \protected@edef\@currentlabel{%
9179 \csname p@mpfootnote\endcsname\@thefnmark}%
9180 \color@begingroup
9181 \@threecolfootfmt{#1}%
9182 \color@endgroup}\m@mmf@prepare}
9183 \bidi@ensure@newcommand{\@mpthreecolLTRfootnotetext}[1]{%
9184 \global\setbox\@mpfootinsv@r\vbox{\@RTLfalse%
9185 \unvbox\@mpfootinsv@r
9186 \def\baselinestretch{\m@m@footnote@spacing}%
9187 \reset@font\LTRfoottextfont
9188 \hsize\columnwidth \@parboxrestore
9189 \if@RTLcolumnfootnotes\beginL\fi
```

```
9190 \protected@edef\@currentlabel{%
```
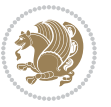

```
9191 \csname p@mpfootnote\endcsname\@thefnmark}%
9192 \color@begingroup
9193 \@threecolLTRfootfmt{#1}%
9194 \color@endgroup}\m@mmf@prepare}
9195 \bidi@ensure@newcommand{\@mpthreecolRTLfootnotetext}[1]{%
9196 \global\setbox\@mpfootinsv@r\vbox{\@RTLtrue%
9197 \unvbox\@mpfootinsv@r
9198 \def\baselinestretch{\m@m@footnote@spacing}%
9199 \reset@font\RTLfoottextfont
9200 \hsize\columnwidth \@parboxrestore
9201 \protected@edef\@currentlabel{%
9202 \csname p@mpfootnote\endcsname\@thefnmark}%
9203 \color@begingroup
9204 \@threecolRTLfootfmt{#1}%
9205 \color@endgroup}\m@mmf@prepare}
9206 \bidi@ensure@newcommand{\threecolumnfootstyle}[1]{%
9207 \m@make@threecolfootnotetext{#1}%
9208 \m@make@mpthreecolfootnotetext{#1}%
9209 \m@make@threecolfootfmt{#1}%
9210 \m@make@threecol@footgroup{#1}%
9211 \m@make@mpthreecol@footgroup{#1}%
9212 \m@make@footstart{#1}%
9213 \bidi@namelongdef{@footnotetext#1}##1{%
9214 \@nameuse{@threecolfootnotetext#1}{##1}}%
9215 \bidi@namelongdef{@mpfootnotetext#1}##1{%
9216 \@nameuse{@mpthreecolfootnotetext#1}{##1}}%
9217 \@namedef{@footgroup#1}{\@nameuse{@threecol@footgroup#1}}%
9218 \@namedef{mp@footgroup#1}{\@nameuse{@mpthreecol@footgroup#1}}%
9219 \expandafter\dimen\csname footins#1\endcsname=3\footinsdim
9220 \expandafter\count\csname footins#1\endcsname=333\relax}
9221 \bidi@ensure@newcommand{\m@make@threecolfootnotetext}[1]{%
9222 \bidi@namelongdef{@threecolfootnotetext#1}##1{%
9223 \insert\@nameuse{footins#1}{%
9224 \def\baselinestretch{\m@m@footnote@spacing}%
9225 \reset@font\@nameuse{foottextfont#1}%
9226 \@preamfntext
9227 \protected@edef\@currentlabel{%
9228 \csname p@footnote#1\endcsname \@nameuse{@thefnmark#1}}%
9229 \color@begingroup
9230 \@nameuse{@threecolfootfmt#1}{##1}%
9231 \color@endgroup}\m@mmf@prepare}}
9232 \bidi@ensure@newcommand{\m@make@mpthreecolfootnotetext}[1]{%
9233 \bidi@namelongdef{@mpthreecolfootnotetext#1}##1{%
9234 \global\setbox\@nameuse{@mpfootins#1}\vbox{%
9235 \unvbox\@nameuse{@mpfootins#1}
9236 \def\baselinestretch{\m@m@footnote@spacing}%
9237 \reset@font\@nameuse{foottextfont#1}%
9238 \hsize\columnwidth \@parboxrestore
9239 \protected@edef\@currentlabel{%
9240 \csname p@mpfootnote#1\endcsname\@nameuse{@thefnmark#1}}%
```
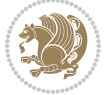

```
9241 \color@begingroup
9242 \@nameuse{@threecolfootfmt#1}{##1}%
9243 \color@endgroup}\m@mmf@prepare}}
9244 \bidi@ensure@newcommand{\m@make@threecolfootfmt}[1]{%
9245 \bidi@namelongdef{@threecolfootfmt#1}##1{%
9246 \@preamthreefmt
9247 {\@nameuse{footfootmark#1}\strut
9248 {\@nameuse{foottextfont#1}##1}\strut\par}\allowbreak}}
9249 \bidi@ensure@newcommand{\m@make@threecol@footgroup}[1]{%
9250 \@namedef{@threecol@footgroup#1}{{%
9251 \def\baselinestretch{\m@m@footnote@spacing}%
9252 \@nameuse{foottextfont#1} \splittopskip=\ht\strutbox
9253 \m@mrigidbalance{\@nameuse{footins#1}}{\thr@@}{\splittopskip}}}}
9254 \bidi@ensure@newcommand{\m@make@mpthreecol@footgroup}[1]{%
9255 \@namedef{@mpthreecol@footgroup#1}{{%
9256 \def\baselinestretch{\m@m@footnote@spacing}%
9257 \@nameuse{foottextfont#1} \splittopskip=\ht\strutbox
9258 \m@mrigidbalance{\@nameuse{@mpfootins#1}}{\thr@@}{\splittopskip}}}}
9259 \bidi@ensure@newcommand{\fourcolumnfootnotes}{%
9260 \@namedef{foottextfontv@r}{\foottextfont}% % [RS]
9261 \@bidi@before@Hy@hyperfootnotes
9262 \let\@footnotetext\@fourcolfootnotetext
9263 \let\@LTRfootnotetext\@fourcolLTRfootnotetext
9264 \let\@RTLfootnotetext\@fourcolRTLfootnotetext
9265 \dimen\footinsv@r=4\footinsdim
9266 \count\footinsv@r=250\relax
9267 \m@make@fourcol@footgroup{v@r}%
9268 \let\@footgroupv@r\@fourcol@footgroupv@r
9269 \let\@mpfootnotetext\@mpfourcolfootnotetext
9270 \let\@mpLTRfootnotetext\@mpfourcolLTRfootnotetext
9271 \let\@mpRTLfootnotetext\@mpfourcolRTLfootnotetext
9272 \@bidi@after@Hy@hyperfootnotes
9273 \m@make@mpfourcol@footgroup{v@r}%
9274 \let\mp@footgroupv@r\@mpfourcol@footgroupv@r}
9275\bidi@ensure@newcommand{\@fourcolfootnotetext}[1]{\insert\footinsv@r{\if@RTL@footnote\@RTLtrue
9276 \def\baselinestretch{\m@m@footnote@spacing}%
9277 \reset@font\foottextfont
9278 \@preamfntext
9279 \protected@edef\@currentlabel{%
9280 \csname p@footnote\endcsname\@thefnmark}%
9281 \color@begingroup
9282 \@fourcolfootfmt{#1}%
9283 \color@endgroup}%
9284 \m@mmf@prepare}
9285\bidi@ensure@newcommand{\@fourcolLTRfootnotetext}[1]{\insert\footinsv@r{\if@RTLcolumnfootnote;
9286 \def\baselinestretch{\m@m@footnote@spacing}%
9287 \reset@font\LTRfoottextfont
9288 \@preamfntext
9289 \protected@edef\@currentlabel{%
```

```
9290 \csname p@footnote\endcsname\@thefnmark}%
```
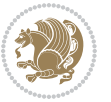

```
9291 \color@begingroup
9292 \@fourcolLTRfootfmt{#1}%
9293 \color@endgroup}%
9294 \m@mmf@prepare}
9295 \bidi@ensure@newcommand{\@fourcolRTLfootnotetext}[1]{\insert\footinsv@r{\@RTLtrue%
9296 \def\baselinestretch{\m@m@footnote@spacing}%
9297 \reset@font\RTLfoottextfont
9298 \@preamfntext
9299 \protected@edef\@currentlabel{%
9300 \csname p@footnote\endcsname\@thefnmark}%
9301 \color@begingroup
9302 \@fourcolRTLfootfmt{#1}%
9303 \color@endgroup}%
9304 \m@mmf@prepare}
9305 \bidi@ensure@newcommand{\@preamfourfmt}{%
9306 \hsize .25\hsize
9307 \parindent=\z@
9308 \tolerance=5000\relax
9309 \leavevmode}
9310 \bidi@ensure@newcommand{\@fourcolfootfmt}[1]{%
9311 \@preamfourfmt
9312 {\footfootmark\strut {\foottextfont #1}\strut\par}\allowbreak}
9313 \bidi@ensure@newcommand{\@fourcolLTRfootfmt}[1]{%
9314 \@preamfourfmt
9315 {\LTRfootfootmark\strut {\LTRfoottextfont #1}\strut\par}\allowbreak}
9316 \bidi@ensure@newcommand{\@fourcolRTLfootfmt}[1]{%
9317 \@preamfourfmt
9318 {\RTLfootfootmark\strut {\RTLfoottextfont #1}\strut\par}\allowbreak}
9319 \bidi@ensure@newcommand{\@mpfourcolfootnotetext}[1]{%
9320 \global\setbox\@mpfootinsv@r\vbox{\if@RTL@footnote\@RTLtrue\else\@RTLfalse\fi%
9321 \unvbox\@mpfootinsv@r
9322 \def\baselinestretch{\m@m@footnote@spacing}%
9323 \reset@font\foottextfont
9324 \hsize\columnwidth \@parboxrestore
9325 \protected@edef\@currentlabel{%
9326 \csname p@mpfootnote\endcsname\@thefnmark}%
9327 \color@begingroup
9328 \@fourcolfootfmt{#1}%
9329 \color@endgroup}%
9330 \m@mmf@prepare}
9331 \bidi@ensure@newcommand{\@mpfourcolLTRfootnotetext}[1]{%
9332 \global\setbox\@mpfootinsv@r\vbox{\@RTLfalse%
9333 \unvbox\@mpfootinsv@r
9334 \def\baselinestretch{\m@m@footnote@spacing}%
9335 \reset@font\LTRfoottextfont
9336 \hsize\columnwidth \@parboxrestore
9337 \if@RTLcolumnfootnotes\beginL\fi
9338 \protected@edef\@currentlabel{%
9339 \csname p@mpfootnote\endcsname\@thefnmark}%
9340 \color@begingroup
```
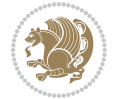

```
9341 \@fourcolLTRfootfmt{#1}%
9342 \color@endgroup}%
9343 \m@mmf@prepare}
9344 \bidi@ensure@newcommand{\@mpfourcolRTLfootnotetext}[1]{%
9345 \global\setbox\@mpfootinsv@r\vbox{\@RTLtrue%
9346 \unvbox\@mpfootinsv@r
9347 \def\baselinestretch{\m@m@footnote@spacing}%
9348 \reset@font\RTLfoottextfont
9349 \hsize\columnwidth \@parboxrestore
9350 \protected@edef\@currentlabel{%
9351 \csname p@mpfootnote\endcsname\@thefnmark}%
9352 \color@begingroup
9353 \@fourcolRTLfootfmt{#1}%
9354 \color@endgroup}%
9355 \m@mmf@prepare}
9356 \bidi@ensure@newcommand{\fourcolumnfootstyle}[1]{%
9357 \m@make@fourcolfootnotetext{#1}%
9358 \m@make@mpfourcolfootnotetext{#1}%
9359 \m@make@fourcolfootfmt{#1}%
9360 \m@make@fourcol@footgroup{#1}%
9361 \m@make@mpfourcol@footgroup{#1}%
9362 \m@make@footstart{#1}%
9363 \bidi@namelongdef{@footnotetext#1}##1{%
9364 \@nameuse{@fourcolfootnotetext#1}{##1}}%
9365 \bidi@namelongdef{@mpfootnotetext#1}##1{%
9366 \@nameuse{@mpfourcolfootnotetext#1}{##1}}%
9367 \@namedef{@footgroup#1}{\@nameuse{@fourcol@footgroup#1}}%
9368 \@namedef{mp@footgroup#1}{\@nameuse{@mpfourcol@footgroup#1}}%
9369 \expandafter\dimen\csname footins#1\endcsname=2\footinsdim
9370 \expandafter\count\csname footins#1\endcsname=500\relax}
9371 \bidi@ensure@newcommand{\m@make@fourcolfootnotetext}[1]{%
9372 \bidi@namelongdef{@fourcolfootnotetext#1}##1{%
9373 \insert\@nameuse{footins#1}{%
9374 \def\baselinestretch{\m@m@footnote@spacing}%
9375 \reset@font\@nameuse{foottextfont#1}%
9376 \@preamfntext
9377 \protected@edef\@currentlabel{%
9378 \csname p@footnote#1\endcsname \@nameuse{@thefnmark#1}}%
9379 \color@begingroup
9380 \@nameuse{@fourcolfootfmt#1}{##1}%
9381 \color@endgroup}%
9382 \m@mmf@prepare}}
9383 \bidi@ensure@newcommand{\m@make@mpfourcolfootnotetext}[1]{%
9384 \bidi@namelongdef{@mpfourcolfootnotetext#1}##1{%
9385 \global\setbox\@nameuse{@mpfootins#1}\vbox{%
9386 \unvbox\@nameuse{@mpfootins#1}
9387 \def\baselinestretch{\m@m@footnote@spacing}%
9388 \reset@font\@nameuse{foottextfont#1}%
9389 \hsize\columnwidth \@parboxrestore
9390 \protected@edef\@currentlabel{%
```
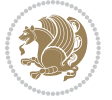

```
9391 \csname p@mpfootnote#1\endcsname\@nameuse{@thefnmark#1}}%
9392 \color@begingroup
9393 \@nameuse{@fourcolfootfmt#1}{##1}%
9394 \color@endgroup}\m@mmf@prepare}}
9395 \bidi@ensure@newcommand{\m@make@fourcolfootfmt}[1]{%
9396 \@namedef{@fourcolfootfmt#1}##1{%
9397 \@preamfourfmt
9398 {\@nameuse{footfootmark#1}\strut
9399 {\@nameuse{foottextfont#1}##1}\strut\par}\allowbreak}}
9400 \bidi@ensure@newcommand{\m@make@fourcol@footgroup}[1]{%
9401 \@namedef{@fourcol@footgroup#1}{{%
9402 \def\baselinestretch{\m@m@footnote@spacing}%
9403 \@nameuse{foottextfont#1} \splittopskip=\ht\strutbox
9404 \m@mrigidbalance{\@nameuse{footins#1}}{4}{\splittopskip}}}}
9405 \bidi@ensure@newcommand{\m@make@mpfourcol@footgroup}[1]{%
9406 \@namedef{@mpfourcol@footgroup#1}{{%
9407 \def\baselinestretch{\m@m@footnote@spacing}%
9408 \@nameuse{foottextfont#1} \splittopskip=\ht\strutbox
9409 \m@mrigidbalance{\@nameuse{@mpfootins#1}}{4}{\splittopskip}}}}
9410 \bidi@ensure@newcommand{\fivecolumnfootnotes}{%
9411 \@namedef{foottextfontv@r}{\foottextfont}% % [RS]
9412 \@bidi@before@Hy@hyperfootnotes
9413 \let\@footnotetext\@fivecolfootnotetext
9414 \let\@LTRfootnotetext\@fivecolLTRfootnotetext
9415 \let\@RTLfootnotetext\@fivecolRTLfootnotetext
9416 \dimen\footinsv@r=5\footinsdim
9417 \count\footinsv@r=200\relax
9418 \m@make@fivecol@footgroup{v@r}%
9419 \let\@footgroupv@r\@fivecol@footgroupv@r
9420 \let\@mpfootnotetext\@mpfivecolfootnotetext
9421 \let\@mpLTRfootnotetext\@mpfivecolLTRfootnotetext
9422 \let\@mpRTLfootnotetext\@mpfivecolRTLfootnotetext
9423 \@bidi@after@Hy@hyperfootnotes
9424 \m@make@mpfivecol@footgroup{v@r}%
9425 \let\mp@footgroupv@r\@mpfivecol@footgroupv@r}
9426 \bidi@ensure@newcommand{\@fivecolfootnotetext}[1]{\insert\footinsv@r{\if@RTL@footnote\@RTLtrue
9427 \def\baselinestretch{\m@m@footnote@spacing}%
9428 \reset@font\foottextfont
9429 \@preamfntext
9430 \protected@edef\@currentlabel{%
9431 \csname p@footnote\endcsname\@thefnmark}%
9432 \color@begingroup
9433 \@fivecolfootfmt{#1}%
9434 \color@endgroup}%
9435 \m@mmf@prepare}
9436\bidi@ensure@newcommand{\@fivecolLTRfootnotetext}[1]{\insert\footinsv@r{\if@RTLcolumnfootnote;
9437 \def\baselinestretch{\m@m@footnote@spacing}%
9438 \reset@font\LTRfoottextfont
9439 \@preamfntext
```
\protected@edef\@currentlabel{%

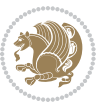

```
9441 \csname p@footnote\endcsname\@thefnmark}%
9442 \color@begingroup
9443 \@fivecolLTRfootfmt{#1}%
9444 \color@endgroup}%
9445 \m@mmf@prepare}
9446 \bidi@ensure@newcommand{\@fivecolRTLfootnotetext}[1]{\insert\footinsv@r{\@RTLtrue%
9447 \def\baselinestretch{\m@m@footnote@spacing}%
9448 \reset@font\RTLfoottextfont
9449 \@preamfntext
9450 \protected@edef\@currentlabel{%
9451 \csname p@footnote\endcsname\@thefnmark}%
9452 \color@begingroup
9453 \@fivecolRTLfootfmt{#1}%
9454 \color@endgroup}%
9455 \m@mmf@prepare}
9456 \bidi@ensure@newcommand{\@preamfivefmt}{%
9457 \hsize .2\hsize
9458 \parindent=\z@
9459 \tolerance=5000\relax
9460 \leavevmode}
9461 \bidi@ensure@newcommand{\@fivecolfootfmt}[1]{%
9462 \@preamfivefmt
9463 {\footfootmark\strut {\foottextfont #1}\strut\par}\allowbreak}
9464 \bidi@ensure@newcommand{\@fivecolLTRfootfmt}[1]{%
9465 \@preamfivefmt
9466 {\LTRfootfootmark\strut {\LTRfoottextfont #1}\strut\par}\allowbreak}
9467 \bidi@ensure@newcommand{\@fivecolRTLfootfmt}[1]{%
9468 \@preamfivefmt
9469 {\RTLfootfootmark\strut {\RTLfoottextfont #1}\strut\par}\allowbreak}
9470 \bidi@ensure@newcommand{\@mpfivecolfootnotetext}[1]{%
9471 \global\setbox\@mpfootinsv@r\vbox{\if@RTL@footnote\@RTLtrue\else\@RTLfalse\fi%
9472 \unvbox\@mpfootinsv@r
9473 \def\baselinestretch{\m@m@footnote@spacing}%
9474 \reset@font\foottextfont
9475 \hsize\columnwidth \@parboxrestore
9476 \protected@edef\@currentlabel{%
9477 \csname p@mpfootnote\endcsname\@thefnmark}%
9478 \color@begingroup
9479 \@fivecolfootfmt{#1}%
9480 \color@endgroup}%
9481 \m@mmf@prepare}
9482 \bidi@ensure@newcommand{\@mpfivecolLTRfootnotetext}[1]{%
9483 \global\setbox\@mpfootinsv@r\vbox{\@RTLfalse%
9484 \unvbox\@mpfootinsv@r
9485 \def\baselinestretch{\m@m@footnote@spacing}%
9486 \reset@font\LTRfoottextfont
9487 \hsize\columnwidth \@parboxrestore
9488 \if@RTLcolumnfootnotes\beginL\fi
9489 \protected@edef\@currentlabel{%
```

```
9490 \csname p@mpfootnote\endcsname\@thefnmark}%
```
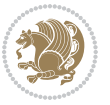

```
9491 \color@begingroup
9492 \@fivecolLTRfootfmt{#1}%
9493 \color@endgroup}%
9494 \m@mmf@prepare}
9495 \bidi@ensure@newcommand{\@mpfivecolRTLfootnotetext}[1]{%
9496 \global\setbox\@mpfootinsv@r\vbox{\@RTLtrue%
9497 \unvbox\@mpfootinsv@r
9498 \def\baselinestretch{\m@m@footnote@spacing}%
9499 \reset@font\RTLfoottextfont
9500 \hsize\columnwidth \@parboxrestore
9501 \protected@edef\@currentlabel{%
9502 \csname p@mpfootnote\endcsname\@thefnmark}%
9503 \color@begingroup
9504 \@fivecolRTLfootfmt{#1}%
9505 \color@endgroup}%
9506 \m@mmf@prepare}
9507 \bidi@ensure@newcommand{\fivecolumnfootstyle}[1]{%
9508 \m@make@fivecolfootnotetext{#1}%
9509 \m@make@mpfivecolfootnotetext{#1}%
9510 \m@make@fivecolfootfmt{#1}%
9511 \m@make@fivecol@footgroup{#1}%
9512 \m@make@mpfivecol@footgroup{#1}%
9513 \m@make@footstart{#1}%
9514 \bidi@namelongdef{@footnotetext#1}##1{%
9515 \@nameuse{@fivecolfootnotetext#1}{##1}}%
9516 \bidi@namelongdef{@mpfootnotetext#1}##1{%
9517 \@nameuse{@mpfivecolfootnotetext#1}{##1}}%
9518 \@namedef{@footgroup#1}{\@nameuse{@fivecol@footgroup#1}}%
9519 \@namedef{mp@footgroup#1}{\@nameuse{@mpfivecol@footgroup#1}}%
9520 \expandafter\dimen\csname footins#1\endcsname=2\footinsdim
9521 \expandafter\count\csname footins#1\endcsname=500\relax}
9522 \bidi@ensure@newcommand{\m@make@fivecolfootnotetext}[1]{%
9523 \bidi@namelongdef{@fivecolfootnotetext#1}##1{%
9524 \insert\@nameuse{footins#1}{%
9525 \def\baselinestretch{\m@m@footnote@spacing}%
9526 \reset@font\@nameuse{foottextfont#1}%
9527 \@preamfntext
9528 \protected@edef\@currentlabel{%
9529 \csname p@footnote#1\endcsname \@nameuse{@thefnmark#1}}%
9530 \color@begingroup
9531 \@nameuse{@fivecolfootfmt#1}{##1}%
9532 \color@endgroup}%
9533 \m@mmf@prepare}}
9534 \bidi@ensure@newcommand{\m@make@mpfivecolfootnotetext}[1]{%
9535 \bidi@namelongdef{@mpfivecolfootnotetext#1}##1{%
9536 \global\setbox\@nameuse{@mpfootins#1}\vbox{%
9537 \unvbox\@nameuse{@mpfootins#1}
9538 \def\baselinestretch{\m@m@footnote@spacing}%
9539 \reset@font\@nameuse{foottextfont#1}%
9540 \hsize\columnwidth \@parboxrestore
```
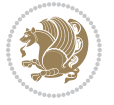

```
9541 \protected@edef\@currentlabel{%
9542 \csname p@mpfootnote#1\endcsname\@nameuse{@thefnmark#1}}%
9543 \color@begingroup
9544 \@nameuse{@fivecolfootfmt#1}{##1}%
9545 \color@endgroup}\m@mmf@prepare}}
9546 \bidi@ensure@newcommand{\m@make@fivecolfootfmt}[1]{%
9547 \@namedef{@fivecolfootfmt#1}##1{%
9548 \@preamfivefmt
9549 {\@nameuse{footfootmark#1}\strut
9550 {\@nameuse{foottextfont#1}##1}\strut\par}\allowbreak}}
9551 \bidi@ensure@newcommand{\m@make@fivecol@footgroup}[1]{%
9552 \@namedef{@fivecol@footgroup#1}{{%
9553 \def\baselinestretch{\m@m@footnote@spacing}%
9554 \@nameuse{foottextfont#1} \splittopskip=\ht\strutbox
9555 \m@mrigidbalance{\@nameuse{footins#1}}{5}{\splittopskip}}}}
9556 \bidi@ensure@newcommand{\m@make@mpfivecol@footgroup}[1]{%
9557 \@namedef{@mpfivecol@footgroup#1}{{%
9558 \def\baselinestretch{\m@m@footnote@spacing}%
9559 \@nameuse{foottextfont#1} \splittopskip=\ht\strutbox
9560 \m@mrigidbalance{\@nameuse{@mpfootins#1}}{5}{\splittopskip}}}}
9561 \bidi@ensure@newcommand{\sixcolumnfootnotes}{%
9562 \@namedef{foottextfontv@r}{\foottextfont}% % [RS]
9563 \@bidi@before@Hy@hyperfootnotes
9564 \let\@footnotetext\@sixcolfootnotetext
9565 \let\@LTRfootnotetext\@sixcolLTRfootnotetext
9566 \let\@RTLfootnotetext\@sixcolRTLfootnotetext
9567 \dimen\footinsv@r=6\footinsdim
9568 \count\footinsv@r=166\relax
9569 \m@make@sixcol@footgroup{v@r}%
9570 \let\@footgroupv@r\@sixcol@footgroupv@r
9571 \let\@mpfootnotetext\@mpsixcolfootnotetext
9572 \let\@mpLTRfootnotetext\@mpsixcolLTRfootnotetext
9573 \let\@mpRTLfootnotetext\@mpsixcolRTLfootnotetext
9574 \@bidi@after@Hy@hyperfootnotes
9575 \m@make@mpsixcol@footgroup{v@r}%
9576 \let\mp@footgroupv@r\@mpsixcol@footgroupv@r}
9577\bidi@ensure@newcommand{\@sixcolfootnotetext}[1]{\insert\footinsv@r{\if@RTL@footnote\@RTLtrue\
9578 \def\baselinestretch{\m@m@footnote@spacing}%
9579 \reset@font\foottextfont
9580 \@preamfntext
9581 \protected@edef\@currentlabel{%
9582 \csname p@footnote\endcsname\@thefnmark}%
9583 \color@begingroup
9584 \@sixcolfootfmt{#1}%
9585 \color@endgroup}%
9586 \m@mmf@prepare}
9587\bidi@ensure@newcommand{\@sixcolLTRfootnotetext}[1]{\insert\footinsv@r{\if@RTLcolumnfootnotes\
9588 \def\baselinestretch{\m@m@footnote@spacing}%
9589 \reset@font\LTRfoottextfont
9590 \@preamfntext
```
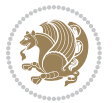

```
9591 \protected@edef\@currentlabel{%
9592 \csname p@footnote\endcsname\@thefnmark}%
9593 \color@begingroup
9594 \@sixcolLTRfootfmt{#1}%
9595 \color@endgroup}%
9596 \m@mmf@prepare}
9597 \bidi@ensure@newcommand{\@sixcolRTLfootnotetext}[1]{\insert\footinsv@r{\@RTLtrue%
9598 \def\baselinestretch{\m@m@footnote@spacing}%
9599 \reset@font\RTLfoottextfont
9600 \@preamfntext
9601 \protected@edef\@currentlabel{%
9602 \csname p@footnote\endcsname\@thefnmark}%
9603 \color@begingroup
9604 \@sixcolRTLfootfmt{#1}%
9605 \color@endgroup}%
9606 \m@mmf@prepare}
9607 \bidi@ensure@newcommand{\@preamsixfmt}{%
9608 \hsize .16\hsize
9609 \parindent=\z@
9610 \tolerance=5000\relax
9611 \leavevmode}
9612 \bidi@ensure@newcommand{\@sixcolfootfmt}[1]{%
9613 \@preamsixfmt
9614 {\footfootmark\strut {\foottextfont #1}\strut\par}\allowbreak}
9615 \bidi@ensure@newcommand{\@sixcolLTRfootfmt}[1]{%
9616 \@preamsixfmt
9617 {\LTRfootfootmark\strut {\LTRfoottextfont #1}\strut\par}\allowbreak}
9618 \bidi@ensure@newcommand{\@sixcolRTLfootfmt}[1]{%
9619 \@preamsixfmt
9620 {\RTLfootfootmark\strut {\RTLfoottextfont #1}\strut\par}\allowbreak}
9621 \bidi@ensure@newcommand{\@mpsixcolfootnotetext}[1]{\if@RTL@footnote\@RTLtrue\else\@RTLfalse\fi%
9622 \global\setbox\@mpfootinsv@r\vbox{%
9623 \unvbox\@mpfootinsv@r
9624 \def\baselinestretch{\m@m@footnote@spacing}%
9625 \reset@font\foottextfont
9626 \hsize\columnwidth \@parboxrestore
9627 \protected@edef\@currentlabel{%
9628 \csname p@mpfootnote\endcsname\@thefnmark}%
9629 \color@begingroup
9630 \@sixcolfootfmt{#1}%
9631 \color@endgroup}%
9632 \m@mmf@prepare}
9633 \bidi@ensure@newcommand{\@mpsixcolLTRfootnotetext}[1]{\@RTLfalse%
9634 \global\setbox\@mpfootinsv@r\vbox{%
9635 \unvbox\@mpfootinsv@r
9636 \def\baselinestretch{\m@m@footnote@spacing}%
9637 \reset@font\LTRfoottextfont
9638 \hsize\columnwidth \@parboxrestore
9639 \if@RTLcolumnfootnotes\beginL\fi
9640 \protected@edef\@currentlabel{%
```
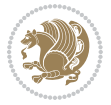

```
9641 \csname p@mpfootnote\endcsname\@thefnmark}%
9642 \color@begingroup
9643 \@sixcolLTRfootfmt{#1}%
9644 \color@endgroup}%
9645 \m@mmf@prepare}
9646 \bidi@ensure@newcommand{\@mpsixcolRTLfootnotetext}[1]{\@RTLtrue%
9647 \global\setbox\@mpfootinsv@r\vbox{%
9648 \unvbox\@mpfootinsv@r
9649 \def\baselinestretch{\m@m@footnote@spacing}%
9650 \reset@font\RTLfoottextfont
9651 \hsize\columnwidth \@parboxrestore
9652 \protected@edef\@currentlabel{%
9653 \csname p@mpfootnote\endcsname\@thefnmark}%
9654 \color@begingroup
9655 \@sixcolRTLfootfmt{#1}%
9656 \color@endgroup}%
9657 \m@mmf@prepare}
9658 \bidi@ensure@newcommand{\sixcolumnfootstyle}[1]{%
9659 \m@make@sixcolfootnotetext{#1}%
9660 \m@make@mpsixcolfootnotetext{#1}%
9661 \m@make@sixcolfootfmt{#1}%
9662 \m@make@sixcol@footgroup{#1}%
9663 \m@make@mpsixcol@footgroup{#1}%
9664 \m@make@footstart{#1}%
9665 \bidi@namelongdef{@footnotetext#1}##1{%
9666 \@nameuse{@sixcolfootnotetext#1}{##1}}%
9667 \bidi@namelongdef{@mpfootnotetext#1}##1{%
9668 \@nameuse{@mpsixcolfootnotetext#1}{##1}}%
9669 \@namedef{@footgroup#1}{\@nameuse{@sixcol@footgroup#1}}%
9670 \@namedef{mp@footgroup#1}{\@nameuse{@mpsixcol@footgroup#1}}%
9671 \expandafter\dimen\csname footins#1\endcsname=2\footinsdim
9672 \expandafter\count\csname footins#1\endcsname=500\relax}
9673 \bidi@ensure@newcommand{\m@make@sixcolfootnotetext}[1]{%
9674 \bidi@namelongdef{@sixcolfootnotetext#1}##1{%
9675 \insert\@nameuse{footins#1}{%
9676 \def\baselinestretch{\m@m@footnote@spacing}%
9677 \reset@font\@nameuse{foottextfont#1}%
9678 \@preamfntext
9679 \protected@edef\@currentlabel{%
9680 \csname p@footnote#1\endcsname \@nameuse{@thefnmark#1}}%
9681 \color@begingroup
9682 \@nameuse{@sixcolfootfmt#1}{##1}%
9683 \color@endgroup}%
9684 \m@mmf@prepare}}
9685 \bidi@ensure@newcommand{\m@make@mpsixcolfootnotetext}[1]{%
9686 \bidi@namelongdef{@mpsixcolfootnotetext#1}##1{%
9687 \global\setbox\@nameuse{@mpfootins#1}\vbox{%
9688 \unvbox\@nameuse{@mpfootins#1}
9689 \def\baselinestretch{\m@m@footnote@spacing}%
9690 \reset@font\@nameuse{foottextfont#1}%
```
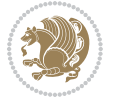

```
9691 \hsize\columnwidth \@parboxrestore
9692 \protected@edef\@currentlabel{%
9693 \csname p@mpfootnote#1\endcsname\@nameuse{@thefnmark#1}}%
9694 \color@begingroup
9695 \@nameuse{@sixcolfootfmt#1}{##1}%
9696 \color@endgroup}\m@mmf@prepare}}
9697 \bidi@ensure@newcommand{\m@make@sixcolfootfmt}[1]{%
9698 \@namedef{@sixcolfootfmt#1}##1{%
9699 \@preamsixfmt
9700 {\@nameuse{footfootmark#1}\strut
9701 {\@nameuse{foottextfont#1}##1}\strut\par}\allowbreak}}
9702 \bidi@ensure@newcommand{\m@make@sixcol@footgroup}[1]{%
9703 \@namedef{@sixcol@footgroup#1}{{%
9704 \def\baselinestretch{\m@m@footnote@spacing}%
9705 \@nameuse{foottextfont#1} \splittopskip=\ht\strutbox
9706 \m@mrigidbalance{\@nameuse{footins#1}}{6}{\splittopskip}}}}
9707 \bidi@ensure@newcommand{\m@make@mpsixcol@footgroup}[1]{%
9708 \@namedef{@mpsixcol@footgroup#1}{{%
9709 \def\baselinestretch{\m@m@footnote@spacing}%
9710 \@nameuse{foottextfont#1} \splittopskip=\ht\strutbox
9711 \m@mrigidbalance{\@nameuse{@mpfootins#1}}{6}{\splittopskip}}}}
9712\bidi@ensure@newcommand{\sevencolumnfootnotes}{%
9713 \@namedef{foottextfontv@r}{\foottextfont}% % [RS]
9714 \@bidi@before@Hy@hyperfootnotes
9715 \let\@footnotetext\@sevencolfootnotetext
9716 \let\@LTRfootnotetext\@sevencolLTRfootnotetext
9717 \let\@RTLfootnotetext\@sevencolRTLfootnotetext
9718 \dimen\footinsv@r=7\footinsdim
9719 \count\footinsv@r=142\relax
9720 \m@make@sevencol@footgroup{v@r}%
9721 \let\@footgroupv@r\@sevencol@footgroupv@r
9722 \let\@mpfootnotetext\@mpsevencolfootnotetext
9723 \let\@mpLTRfootnotetext\@mpsevencolLTRfootnotetext
9724 \let\@mpRTLfootnotetext\@mpsevencolRTLfootnotetext
9725 \@bidi@after@Hy@hyperfootnotes
9726 \m@make@mpsevencol@footgroup{v@r}%
9727 \let\mp@footgroupv@r\@mpsevencol@footgroupv@r}
9728 \bidi@ensure@newcommand{\@sevencolfootnotetext}[1]{\insert\footinsv@r{\if@RTL@footnote\@RTLtrue\else\
9729 \def\baselinestretch{\m@m@footnote@spacing}%
9730 \reset@font\foottextfont
9731 \@preamfntext
9732 \protected@edef\@currentlabel{%
9733 \csname p@footnote\endcsname\@thefnmark}%
9734 \color@begingroup
9735 \@sevencolfootfmt{#1}%
9736 \color@endgroup}%
9737 \m@mmf@prepare}
9738 \bidi@ensure@newcommand{\@sevencolLTRfootnotetext}[1]{\insert\footinsv@r{\if@RTLcolumnfootnot
9739 \def\baselinestretch{\m@m@footnote@spacing}%
```

```
9740 \reset@font\LTRfoottextfont
```
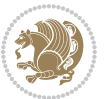

```
9741 \@preamfntext
9742 \protected@edef\@currentlabel{%
9743 \csname p@footnote\endcsname\@thefnmark}%
9744 \color@begingroup
9745 \@sevencolLTRfootfmt{#1}%
9746 \color@endgroup}%
9747 \m@mmf@prepare}
9748 \bidi@ensure@newcommand{\@sevencolRTLfootnotetext}[1]{\insert\footinsv@r{\@RTLtrue%
9749 \def\baselinestretch{\m@m@footnote@spacing}%
9750 \reset@font\RTLfoottextfont
9751 \@preamfntext
9752 \protected@edef\@currentlabel{%
9753 \csname p@footnote\endcsname\@thefnmark}%
9754 \color@begingroup
9755 \@sevencolRTLfootfmt{#1}%
9756 \color@endgroup}%
9757 \m@mmf@prepare}
9758 \bidi@ensure@newcommand{\@preamsevenfmt}{%
9759 \hsize .142\hsize
9760 \parindent=\z@
9761 \tolerance=5000\relax
9762 \leavevmode}
9763 \bidi@ensure@newcommand{\@sevencolfootfmt}[1]{%
9764 \@preamsevenfmt
9765 {\footfootmark\strut {\foottextfont #1}\strut\par}\allowbreak}
9766 \bidi@ensure@newcommand{\@sevencolLTRfootfmt}[1]{%
9767 \@preamsevenfmt
9768 {\LTRfootfootmark\strut {\LTRfoottextfont #1}\strut\par}\allowbreak}
9769 \bidi@ensure@newcommand{\@sevencolRTLfootfmt}[1]{%
9770 \@preamsevenfmt
9771 {\RTLfootfootmark\strut {\RTLfoottextfont #1}\strut\par}\allowbreak}
9772 \bidi@ensure@newcommand{\@mpsevencolfootnotetext}[1]{\if@RTL@footnote\@RTLtrue\else\@RTLfalse\fi%
9773 \global\setbox\@mpfootinsv@r\vbox{%
9774 \unvbox\@mpfootinsv@r
9775 \def\baselinestretch{\m@m@footnote@spacing}%
9776 \reset@font\foottextfont
9777 \hsize\columnwidth \@parboxrestore
9778 \protected@edef\@currentlabel{%
9779 \csname p@mpfootnote\endcsname\@thefnmark}%
9780 \color@begingroup
9781 \@sevencolfootfmt{#1}%
9782 \color@endgroup}%
9783 \m@mmf@prepare}
9784 \bidi@ensure@newcommand{\@mpsevencolLTRfootnotetext}[1]{\@RTLfalse%
9785 \global\setbox\@mpfootinsv@r\vbox{%
9786 \unvbox\@mpfootinsv@r
9787 \def\baselinestretch{\m@m@footnote@spacing}%
9788 \reset@font\LTRfoottextfont
9789 \hsize\columnwidth \@parboxrestore
```

```
9790 \if@RTLcolumnfootnotes\beginL\fi
```
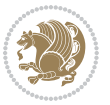

```
9791 \protected@edef\@currentlabel{%
9792 \csname p@mpfootnote\endcsname\@thefnmark}%
9793 \color@begingroup
9794 \@sevencolLTRfootfmt{#1}%
9795 \color@endgroup}%
9796 \m@mmf@prepare}
9797 \bidi@ensure@newcommand{\@mpsevencolRTLfootnotetext}[1]{\@RTLtrue%
9798 \global\setbox\@mpfootinsv@r\vbox{%
9799 \unvbox\@mpfootinsv@r
9800 \def\baselinestretch{\m@m@footnote@spacing}%
9801 \reset@font\RTLfoottextfont
9802 \hsize\columnwidth \@parboxrestore
9803 \protected@edef\@currentlabel{%
9804 \csname p@mpfootnote\endcsname\@thefnmark}%
9805 \color@begingroup
9806 \@sevencolRTLfootfmt{#1}%
9807 \color@endgroup}%
9808 \m@mmf@prepare}
9809 \bidi@ensure@newcommand{\sevencolumnfootstyle}[1]{%
9810 \m@make@sevencolfootnotetext{#1}%
9811 \m@make@mpsevencolfootnotetext{#1}%
9812 \m@make@sevencolfootfmt{#1}%
9813 \m@make@sevencol@footgroup{#1}%
9814 \m@make@mpsevencol@footgroup{#1}%
9815 \m@make@footstart{#1}%
9816 \bidi@namelongdef{@footnotetext#1}##1{%
9817 \@nameuse{@sevencolfootnotetext#1}{##1}}%
9818 \bidi@namelongdef{@mpfootnotetext#1}##1{%
9819 \@nameuse{@mpsevencolfootnotetext#1}{##1}}%
9820 \@namedef{@footgroup#1}{\@nameuse{@sevencol@footgroup#1}}%
9821 \@namedef{mp@footgroup#1}{\@nameuse{@mpsevencol@footgroup#1}}%
9822 \expandafter\dimen\csname footins#1\endcsname=2\footinsdim
9823 \expandafter\count\csname footins#1\endcsname=500\relax}
9824 \bidi@ensure@newcommand{\m@make@sevencolfootnotetext}[1]{%
9825 \bidi@namelongdef{@sevencolfootnotetext#1}##1{%
9826 \insert\@nameuse{footins#1}{%
9827 \def\baselinestretch{\m@m@footnote@spacing}%
9828 \reset@font\@nameuse{foottextfont#1}%
9829 \@preamfntext
9830 \protected@edef\@currentlabel{%
9831 \csname p@footnote#1\endcsname \@nameuse{@thefnmark#1}}%
9832 \color@begingroup
9833 \@nameuse{@sevencolfootfmt#1}{##1}%
9834 \color@endgroup}%
9835 \m@mmf@prepare}}
9836 \bidi@ensure@newcommand{\m@make@mpsevencolfootnotetext}[1]{%
9837 \bidi@namelongdef{@mpsevencolfootnotetext#1}##1{%
9838 \global\setbox\@nameuse{@mpfootins#1}\vbox{%
9839 \unvbox\@nameuse{@mpfootins#1}
9840 \def\baselinestretch{\m@m@footnote@spacing}%
```
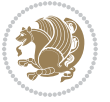

```
9841 \reset@font\@nameuse{foottextfont#1}%
9842 \hsize\columnwidth \@parboxrestore
9843 \protected@edef\@currentlabel{%
9844 \csname p@mpfootnote#1\endcsname\@nameuse{@thefnmark#1}}%
9845 \color@begingroup
9846 \@nameuse{@sevencolfootfmt#1}{##1}%
9847 \color@endgroup}\m@mmf@prepare}}
9848 \bidi@ensure@newcommand{\m@make@sevencolfootfmt}[1]{%
9849 \@namedef{@sevencolfootfmt#1}##1{%
9850 \@preamsevenfmt
9851 {\@nameuse{footfootmark#1}\strut
9852 {\@nameuse{foottextfont#1}##1}\strut\par}\allowbreak}}
9853 \bidi@ensure@newcommand{\m@make@sevencol@footgroup}[1]{%
9854 \@namedef{@sevencol@footgroup#1}{{%
9855 \def\baselinestretch{\m@m@footnote@spacing}%
9856 \@nameuse{foottextfont#1} \splittopskip=\ht\strutbox
9857 \m@mrigidbalance{\@nameuse{footins#1}}{7}{\splittopskip}}}}
9858 \bidi@ensure@newcommand{\m@make@mpsevencol@footgroup}[1]{%
9859 \@namedef{@mpsevencol@footgroup#1}{{%
9860 \def\baselinestretch{\m@m@footnote@spacing}%
9861 \@nameuse{foottextfont#1} \splittopskip=\ht\strutbox
9862 \m@mrigidbalance{\@nameuse{@mpfootins#1}}{7}{\splittopskip}}}}
9863 \bidi@ensure@newcommand{\eightcolumnfootnotes}{%
9864 \@namedef{foottextfontv@r}{\foottextfont}% % [RS]
9865 \@bidi@before@Hy@hyperfootnotes
9866 \let\@footnotetext\@eightcolfootnotetext
9867 \let\@LTRfootnotetext\@eightcolLTRfootnotetext
9868 \let\@RTLfootnotetext\@eightcolRTLfootnotetext
9869 \dimen\footinsv@r=8\footinsdim
9870 \count\footinsv@r=125\relax
9871 \m@make@eightcol@footgroup{v@r}%
9872 \let\@footgroupv@r\@eightcol@footgroupv@r
9873 \let\@mpfootnotetext\@mpeightcolfootnotetext
9874 \let\@mpLTRfootnotetext\@mpeightcolLTRfootnotetext
9875 \let\@mpRTLfootnotetext\@mpeightcolRTLfootnotetext
9876 \@bidi@after@Hy@hyperfootnotes
9877 \m@make@mpeightcol@footgroup{v@r}%
9878 \let\mp@footgroupv@r\@mpeightcol@footgroupv@r}
9879\bidi@ensure@newcommand{\@eightcolfootnotetext}[1]{\insert\footinsv@r{\if@RTL@footnote\@RTLtrue\
9880 \def\baselinestretch{\m@m@footnote@spacing}%
9881 \reset@font\foottextfont
9882 \@preamfntext
9883 \protected@edef\@currentlabel{%
9884 \csname p@footnote\endcsname\@thefnmark}%
9885 \color@begingroup
9886 \@eightcolfootfmt{#1}%
9887 \color@endgroup}%
9888 \m@mmf@prepare}
```

```
9889\bidi@ensure@newcommand{\@eightcolLTRfootnotetext}[1]{\insert\footinsv@r{\if@RTLcolumnfootnote
```

```
9890 \def\baselinestretch{\m@m@footnote@spacing}%
```
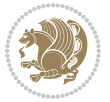

```
9891 \reset@font\LTRfoottextfont
9892 \@preamfntext
9893 \protected@edef\@currentlabel{%
9894 \csname p@footnote\endcsname\@thefnmark}%
9895 \color@begingroup
9896 \@eightcolLTRfootfmt{#1}%
9897 \color@endgroup}%
9898 \m@mmf@prepare}
9899 \bidi@ensure@newcommand{\@eightcolRTLfootnotetext}[1]{\insert\footinsv@r{\@RTLtrue%
9900 \def\baselinestretch{\m@m@footnote@spacing}%
9901 \reset@font\RTLfoottextfont
9902 \@preamfntext
9903 \protected@edef\@currentlabel{%
9904 \csname p@footnote\endcsname\@thefnmark}%
9905 \color@begingroup
9906 \@eightcolRTLfootfmt{#1}%
9907 \color@endgroup}%
9908 \m@mmf@prepare}
9909 \bidi@ensure@newcommand{\@preameightfmt}{%
9910 \hsize .125\hsize
9911 \parindent=\z@
9912 \tolerance=5000\relax
9913 \leavevmode}
9914 \bidi@ensure@newcommand{\@eightcolfootfmt}[1]{%
9915 \@preameightfmt
9916 {\footfootmark\strut {\foottextfont #1}\strut\par}\allowbreak}
9917 \bidi@ensure@newcommand{\@eightcolLTRfootfmt}[1]{%
9918 \@preameightfmt
9919 {\LTRfootfootmark\strut {\LTRfoottextfont #1}\strut\par}\allowbreak}
9920 \bidi@ensure@newcommand{\@eightcolRTLfootfmt}[1]{%
9921 \@preameightfmt
9922 {\RTLfootfootmark\strut {\RTLfoottextfont #1}\strut\par}\allowbreak}
9923 \bidi@ensure@newcommand{\@mpeightcolfootnotetext}[1]{%
9924 \global\setbox\@mpfootinsv@r\vbox{\if@RTL@footnote\@RTLtrue\else\@RTLfalse\fi%
9925 \unvbox\@mpfootinsv@r
9926 \def\baselinestretch{\m@m@footnote@spacing}%
9927 \reset@font\foottextfont
9928 \hsize\columnwidth \@parboxrestore
9929 \protected@edef\@currentlabel{%
9930 \csname p@mpfootnote\endcsname\@thefnmark}%
9931 \color@begingroup
9932 \@eightcolfootfmt{#1}%
9933 \color@endgroup}%
9934 \m@mmf@prepare}
9935 \bidi@ensure@newcommand{\@mpeightcolLTRfootnotetext}[1]{%
9936 \global\setbox\@mpfootinsv@r\vbox{\@RTLfalse%
9937 \unvbox\@mpfootinsv@r
9938 \def\baselinestretch{\m@m@footnote@spacing}%
9939 \reset@font\LTRfoottextfont
```

```
9940 \hsize\columnwidth \@parboxrestore
```
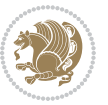

```
9941 \if@RTLcolumnfootnotes\beginL\fi
9942 \protected@edef\@currentlabel{%
9943 \csname p@mpfootnote\endcsname\@thefnmark}%
9944 \color@begingroup
9945 \@eightcolLTRfootfmt{#1}%
9946 \color@endgroup}%
9947 \m@mmf@prepare}
9948 \bidi@ensure@newcommand{\@mpeightcolRTLfootnotetext}[1]{%
9949 \global\setbox\@mpfootinsv@r\vbox{\@RTLtrue%
9950 \unvbox\@mpfootinsv@r
9951 \def\baselinestretch{\m@m@footnote@spacing}%
9952 \reset@font\RTLfoottextfont
9953 \hsize\columnwidth \@parboxrestore
9954 \protected@edef\@currentlabel{%
9955 \csname p@mpfootnote\endcsname\@thefnmark}%
9956 \color@begingroup
9957 \@eightcolRTLfootfmt{#1}%
9958 \color@endgroup}%
9959 \m@mmf@prepare}
9960 \bidi@ensure@newcommand{\eightcolumnfootstyle}[1]{%
9961 \m@make@eightcolfootnotetext{#1}%
9962 \m@make@mpeightcolfootnotetext{#1}%
9963 \m@make@eightcolfootfmt{#1}%
9964 \m@make@eightcol@footgroup{#1}%
9965 \m@make@mpeightcol@footgroup{#1}%
9966 \m@make@footstart{#1}%
9967 \bidi@namelongdef{@footnotetext#1}##1{%
9968 \@nameuse{@eightcolfootnotetext#1}{##1}}%
9969 \bidi@namelongdef{@mpfootnotetext#1}##1{%
9970 \@nameuse{@mpeightcolfootnotetext#1}{##1}}%
9971 \@namedef{@footgroup#1}{\@nameuse{@eightcol@footgroup#1}}%
9972 \@namedef{mp@footgroup#1}{\@nameuse{@mpeightcol@footgroup#1}}%
9973 \expandafter\dimen\csname footins#1\endcsname=2\footinsdim
9974 \expandafter\count\csname footins#1\endcsname=500\relax}
9975 \bidi@ensure@newcommand{\m@make@eightcolfootnotetext}[1]{%
9976 \bidi@namelongdef{@eightcolfootnotetext#1}##1{%
9977 \insert\@nameuse{footins#1}{%
9978 \def\baselinestretch{\m@m@footnote@spacing}%
9979 \reset@font\@nameuse{foottextfont#1}%
9980 \@preamfntext
9981 \protected@edef\@currentlabel{%
9982 \csname p@footnote#1\endcsname \@nameuse{@thefnmark#1}}%
9983 \color@begingroup
9984 \@nameuse{@eightcolfootfmt#1}{##1}%
9985 \color@endgroup}%
9986 \m@mmf@prepare}}
9987 \bidi@ensure@newcommand{\m@make@mpeightcolfootnotetext}[1]{%
9988 \bidi@namelongdef{@mpeightcolfootnotetext#1}##1{%
9989 \global\setbox\@nameuse{@mpfootins#1}\vbox{%
9990 \unvbox\@nameuse{@mpfootins#1}
```
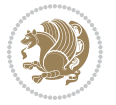

```
9991 \def\baselinestretch{\m@m@footnote@spacing}%
9992 \reset@font\@nameuse{foottextfont#1}%
9993 \hsize\columnwidth \@parboxrestore
9994 \protected@edef\@currentlabel{%
9995 \csname p@mpfootnote#1\endcsname\@nameuse{@thefnmark#1}}%
9996 \color@begingroup
9997 \@nameuse{@eightcolfootfmt#1}{##1}%
9998 \color@endgroup}\m@mmf@prepare}}
9999 \bidi@ensure@newcommand{\m@make@eightcolfootfmt}[1]{%
10000 \@namedef{@eightcolfootfmt#1}##1{%
10001 \@preameightfmt
10002 {\@nameuse{footfootmark#1}\strut
10003 {\@nameuse{foottextfont#1}##1}\strut\par}\allowbreak}}
10004 \bidi@ensure@newcommand{\m@make@eightcol@footgroup}[1]{%
10005 \@namedef{@eightcol@footgroup#1}{{%
10006 \def\baselinestretch{\m@m@footnote@spacing}%
10007 \@nameuse{foottextfont#1} \splittopskip=\ht\strutbox
10008 \m@mrigidbalance{\@nameuse{footins#1}}{8}{\splittopskip}}}}
10009 \bidi@ensure@newcommand{\m@make@mpeightcol@footgroup}[1]{%
10010 \@namedef{@mpeightcol@footgroup#1}{{%
10011 \def\baselinestretch{\m@m@footnote@spacing}%
10012 \@nameuse{foottextfont#1} \splittopskip=\ht\strutbox
10013 \m@mrigidbalance{\@nameuse{@mpfootins#1}}{8}{\splittopskip}}}}
10014 \bidi@ensure@newcommand{\ninecolumnfootnotes}{%
10015 \@namedef{foottextfontv@r}{\foottextfont}% % [RS]
10016 \@bidi@before@Hy@hyperfootnotes
10017 \let\@footnotetext\@ninecolfootnotetext
10018 \let\@LTRfootnotetext\@ninecolLTRfootnotetext
10019 \let\@RTLfootnotetext\@ninecolRTLfootnotetext
10020 \dimen\footinsv@r=9\footinsdim
10021 \count\footinsv@r=111\relax
10022 \m@make@ninecol@footgroup{v@r}%
10023 \let\@footgroupv@r\@ninecol@footgroupv@r
10024 \let\@mpfootnotetext\@mpninecolfootnotetext
10025 \let\@mpLTRfootnotetext\@mpninecolLTRfootnotetext
10026 \let\@mpRTLfootnotetext\@mpninecolRTLfootnotetext
10027 \@bidi@after@Hy@hyperfootnotes
10028 \m@make@mpninecol@footgroup{v@r}%
10029 \let\mp@footgroupv@r\@mpninecol@footgroupv@r}
10030\bidi@ensure@newcommand{\@ninecolfootnotetext}[1]{\insert\footinsv@r{\if@RTL@footnote\@RTLtrue
10031 \def\baselinestretch{\m@m@footnote@spacing}%
10032 \reset@font\foottextfont
10033 \@preamfntext
10034 \protected@edef\@currentlabel{%
10035 \csname p@footnote\endcsname\@thefnmark}%
10036 \color@begingroup
10037 \@ninecolfootfmt{#1}%
10038 \color@endgroup}%
10039 \m@mmf@prepare}
10040\bidi@ensure@newcommand{\@ninecolLTRfootnotetext}[1]{\insert\footinsv@r{\if@RTLcolumnfootnote;
```
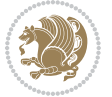

```
10041 \def\baselinestretch{\m@m@footnote@spacing}%
10042 \reset@font\LTRfoottextfont
10043 \@preamfntext
10044 \protected@edef\@currentlabel{%
10045 \csname p@footnote\endcsname\@thefnmark}%
10046 \color@begingroup
10047 \@ninecolLTRfootfmt{#1}%
10048 \color@endgroup}%
10049 \m@mmf@prepare}
10050 \bidi@ensure@newcommand{\@ninecolRTLfootnotetext}[1]{\insert\footinsv@r{\@RTLtrue%
10051 \def\baselinestretch{\m@m@footnote@spacing}%
10052 \reset@font\RTLfoottextfont
10053 \@preamfntext
10054 \protected@edef\@currentlabel{%
10055 \csname p@footnote\endcsname\@thefnmark}%
10056 \color@begingroup
10057 \@ninecolRTLfootfmt{#1}%
10058 \color@endgroup}%
10059 \m@mmf@prepare}
10060 \bidi@ensure@newcommand{\@preamninefmt}{%
10061 \hsize .1\hsize
10062 \parindent=\z@
10063 \tolerance=5000\relax
10064 \leavevmode}
10065 \bidi@ensure@newcommand{\@ninecolfootfmt}[1]{%
10066 \@preamninefmt
10067 {\footfootmark\strut {\foottextfont #1}\strut\par}\allowbreak}
10068 \bidi@ensure@newcommand{\@ninecolLTRfootfmt}[1]{%
10069 \@preamninefmt
10070 {\LTRfootfootmark\strut {\LTRfoottextfont #1}\strut\par}\allowbreak}
10071 \bidi@ensure@newcommand{\@ninecolRTLfootfmt}[1]{%
10072 \@preamninefmt
10073 {\RTLfootfootmark\strut {\RTLfoottextfont #1}\strut\par}\allowbreak}
10074 \bidi@ensure@newcommand{\@mpninecolfootnotetext}[1]{%
10075 \global\setbox\@mpfootinsv@r\vbox{\if@RTL@footnote\@RTLtrue\else\@RTLfalse\fi%
10076 \unvbox\@mpfootinsv@r
10077 \def\baselinestretch{\m@m@footnote@spacing}%
10078 \reset@font\foottextfont
10079 \hsize\columnwidth \@parboxrestore
10080 \protected@edef\@currentlabel{%
10081 \csname p@mpfootnote\endcsname\@thefnmark}%
10082 \color@begingroup
10083 \@ninecolfootfmt{#1}%
10084 \color@endgroup}%
10085 \m@mmf@prepare}
10086 \bidi@ensure@newcommand{\@mpninecolLTRfootnotetext}[1]{%
10087 \global\setbox\@mpfootinsv@r\vbox{\@RTLfalse%
10088 \unvbox\@mpfootinsv@r
10089 \def\baselinestretch{\m@m@footnote@spacing}%
10090 \reset@font\LTRfoottextfont
```
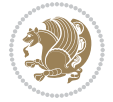

```
10091 \hsize\columnwidth \@parboxrestore
10092 \if@RTLcolumnfootnotes\beginL\fi
10093 \protected@edef\@currentlabel{%
10094 \csname p@mpfootnote\endcsname\@thefnmark}%
10095 \color@begingroup
10096 \@ninecolLTRfootfmt{#1}%
10097 \color@endgroup}%
10098 \m@mmf@prepare}
10099 \bidi@ensure@newcommand{\@mpninecolRTLfootnotetext}[1]{%
10100 \global\setbox\@mpfootinsv@r\vbox{\@RTLtrue%
10101 \unvbox\@mpfootinsv@r
10102 \def\baselinestretch{\m@m@footnote@spacing}%
10103 \reset@font\RTLfoottextfont
10104 \hsize\columnwidth \@parboxrestore
10105 \protected@edef\@currentlabel{%
10106 \csname p@mpfootnote\endcsname\@thefnmark}%
10107 \color@begingroup
10108 \@ninecolRTLfootfmt{#1}%
10109 \color@endgroup}%
10110 \m@mmf@prepare}
10111 \bidi@ensure@newcommand{\ninecolumnfootstyle}[1]{%
10112 \m@make@ninecolfootnotetext{#1}%
10113 \m@make@mpninecolfootnotetext{#1}%
10114 \m@make@ninecolfootfmt{#1}%
10115 \m@make@ninecol@footgroup{#1}%
10116 \m@make@mpninecol@footgroup{#1}%
10117 \m@make@footstart{#1}%
10118 \bidi@namelongdef{@footnotetext#1}##1{%
10119 \@nameuse{@ninecolfootnotetext#1}{##1}}%
10120 \bidi@namelongdef{@mpfootnotetext#1}##1{%
10121 \@nameuse{@mpninecolfootnotetext#1}{##1}}%
10122 \@namedef{@footgroup#1}{\@nameuse{@ninecol@footgroup#1}}%
10123 \@namedef{mp@footgroup#1}{\@nameuse{@mpninecol@footgroup#1}}%
10124 \expandafter\dimen\csname footins#1\endcsname=2\footinsdim
10125 \expandafter\count\csname footins#1\endcsname=500\relax}
10126 \bidi@ensure@newcommand{\m@make@ninecolfootnotetext}[1]{%
10127 \bidi@namelongdef{@ninecolfootnotetext#1}##1{%
10128 \insert\@nameuse{footins#1}{%
10129 \def\baselinestretch{\m@m@footnote@spacing}%
10130 \reset@font\@nameuse{foottextfont#1}%
10131 \@preamfntext
10132 \protected@edef\@currentlabel{%
10133 \csname p@footnote#1\endcsname \@nameuse{@thefnmark#1}}%
10134 \color@begingroup
10135 \@nameuse{@ninecolfootfmt#1}{##1}%
10136 \color@endgroup}%
10137 \m@mmf@prepare}}
10138 \bidi@ensure@newcommand{\m@make@mpninecolfootnotetext}[1]{%
10139 \bidi@namelongdef{@mpninecolfootnotetext#1}##1{%
10140 \global\setbox\@nameuse{@mpfootins#1}\vbox{%
```
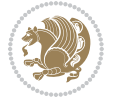

```
10141 \unvbox\@nameuse{@mpfootins#1}
10142 \def\baselinestretch{\m@m@footnote@spacing}%
10143 \reset@font\@nameuse{foottextfont#1}%
10144 \hsize\columnwidth \@parboxrestore
10145 \protected@edef\@currentlabel{%
10146 \csname p@mpfootnote#1\endcsname\@nameuse{@thefnmark#1}}%
10147 \color@begingroup
10148 \@nameuse{@ninecolfootfmt#1}{##1}%
10149 \color@endgroup}\m@mmf@prepare}}
10150 \bidi@ensure@newcommand{\m@make@ninecolfootfmt}[1]{%
10151 \@namedef{@ninecolfootfmt#1}##1{%
10152 \@preamninefmt
10153 {\@nameuse{footfootmark#1}\strut
10154 {\@nameuse{foottextfont#1}##1}\strut\par}\allowbreak}}
10155 \bidi@ensure@newcommand{\m@make@ninecol@footgroup}[1]{%
10156 \@namedef{@ninecol@footgroup#1}{{%
10157 \def\baselinestretch{\m@m@footnote@spacing}%
10158 \@nameuse{foottextfont#1} \splittopskip=\ht\strutbox
10159 \m@mrigidbalance{\@nameuse{footins#1}}{9}{\splittopskip}}}}
10160 \bidi@ensure@newcommand{\m@make@mpninecol@footgroup}[1]{%
10161 \@namedef{@mpninecol@footgroup#1}{{%
10162 \def\baselinestretch{\m@m@footnote@spacing}%
10163 \@nameuse{foottextfont#1} \splittopskip=\ht\strutbox
10164 \m@mrigidbalance{\@nameuse{@mpfootins#1}}{9}{\splittopskip}}}}
10165 \bidi@ensure@newcommand{\tencolumnfootnotes}{%
10166 \@namedef{foottextfontv@r}{\foottextfont}% % [RS]
10167 \@bidi@before@Hy@hyperfootnotes
10168 \let\@footnotetext\@tencolfootnotetext
10169 \let\@LTRfootnotetext\@tencolLTRfootnotetext
10170 \let\@RTLfootnotetext\@tencolRTLfootnotetext
10171 \dimen\footinsv@r=10\footinsdim
10172 \count\footinsv@r=100\relax
10173 \m@make@tencol@footgroup{v@r}%
10174 \let\@footgroupv@r\@tencol@footgroupv@r
10175 \let\@mpfootnotetext\@mptencolfootnotetext
10176 \let\@mpLTRfootnotetext\@mptencolLTRfootnotetext
10177 \let\@mpRTLfootnotetext\@mptencolRTLfootnotetext
10178 \@bidi@after@Hy@hyperfootnotes
10179 \m@make@mptencol@footgroup{v@r}%
10180 \let\mp@footgroupv@r\@mptencol@footgroupv@r}
10181\bidi@ensure@newcommand{\@tencolfootnotetext}[1]{\insert\footinsv@r{\if@RTL@footnote\@RTLtrue\
10182 \def\baselinestretch{\m@m@footnote@spacing}%
10183 \reset@font\foottextfont
10184 \@preamfntext
10185 \protected@edef\@currentlabel{%
10186 \csname p@footnote\endcsname\@thefnmark}%
10187 \color@begingroup
10188 \@tencolfootfmt{#1}%
10189 \color@endgroup}%
10190 \m@mmf@prepare}
```
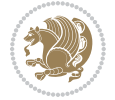

```
10191\bidi@ensure@newcommand{\@tencolLTRfootnotetext}[1]{\insert\footinsv@r{\if@RTLcolumnfootnotes\
10192 \def\baselinestretch{\m@m@footnote@spacing}%
10193 \reset@font\LTRfoottextfont
10194 \@preamfntext
10195 \protected@edef\@currentlabel{%
10196 \csname p@footnote\endcsname\@thefnmark}%
10197 \color@begingroup
10198 \@tencolLTRfootfmt{#1}%
10199 \color@endgroup}%
10200 \m@mmf@prepare}
10201 \bidi@ensure@newcommand{\@tencolRTLfootnotetext}[1]{\insert\footinsv@r{\@RTLtrue%
10202 \def\baselinestretch{\m@m@footnote@spacing}%
10203 \reset@font\RTLfoottextfont
10204 \@preamfntext
10205 \protected@edef\@currentlabel{%
10206 \csname p@footnote\endcsname\@thefnmark}%
10207 \color@begingroup
10208 \@tencolRTLfootfmt{#1}%
10209 \color@endgroup}%
10210 \m@mmf@prepare}
10211 \bidi@ensure@newcommand{\@preamtenfmt}{%
10212 \hsize .1\hsize
10213 \parindent=\z@
10214 \tolerance=5000\relax
10215 \leavevmode}
10216 \bidi@ensure@newcommand{\@tencolfootfmt}[1]{%
10217 \@preamtenfmt
10218 {\footfootmark\strut {\foottextfont #1}\strut\par}\allowbreak}
10219 \bidi@ensure@newcommand{\@tencolLTRfootfmt}[1]{%
10220 \@preamtenfmt
10221 {\LTRfootfootmark\strut {\LTRfoottextfont #1}\strut\par}\allowbreak}
10222 \bidi@ensure@newcommand{\@tencolRTLfootfmt}[1]{%
10223 \@preamtenfmt
10224 {\RTLfootfootmark\strut {\RTLfoottextfont #1}\strut\par}\allowbreak}
10225 \bidi@ensure@newcommand{\@mptencolfootnotetext}[1]{%
10226 \global\setbox\@mpfootinsv@r\vbox{\if@RTL@footnote\@RTLtrue\else\@RTLfalse\fi%
10227 \unvbox\@mpfootinsv@r
10228 \def\baselinestretch{\m@m@footnote@spacing}%
10229 \reset@font\foottextfont
10230 \hsize\columnwidth \@parboxrestore
10231 \protected@edef\@currentlabel{%
10232 \csname p@mpfootnote\endcsname\@thefnmark}%
10233 \color@begingroup
10234 \@tencolfootfmt{#1}%
10235 \color@endgroup}%
10236 \m@mmf@prepare}
10237 \bidi@ensure@newcommand{\@mptencolLTRfootnotetext}[1]{%
10238 \global\setbox\@mpfootinsv@r\vbox{\@RTLfalse%
10239 \unvbox\@mpfootinsv@r
10240 \def\baselinestretch{\m@m@footnote@spacing}%
```
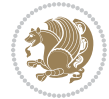

```
10241 \reset@font\LTRfoottextfont
10242 \hsize\columnwidth \@parboxrestore
10243 \if@RTLcolumnfootnotes\beginL\fi
10244 \protected@edef\@currentlabel{%
10245 \csname p@mpfootnote\endcsname\@thefnmark}%
10246 \color@begingroup
10247 \@tencolLTRfootfmt{#1}%
10248 \color@endgroup}%
10249 \m@mmf@prepare}
10250 \bidi@ensure@newcommand{\@mptencolRTLfootnotetext}[1]{%
10251 \global\setbox\@mpfootinsv@r\vbox{\@RTLtrue%
10252 \unvbox\@mpfootinsv@r
10253 \def\baselinestretch{\m@m@footnote@spacing}%
10254 \reset@font\RTLfoottextfont
10255 \hsize\columnwidth \@parboxrestore
10256 \protected@edef\@currentlabel{%
10257 \csname p@mpfootnote\endcsname\@thefnmark}%
10258 \color@begingroup
10259 \@tencolRTLfootfmt{#1}%
10260 \color@endgroup}%
10261 \m@mmf@prepare}
10262 \bidi@ensure@newcommand{\tencolumnfootstyle}[1]{%
10263 \m@make@tencolfootnotetext{#1}%
10264 \m@make@mptencolfootnotetext{#1}%
10265 \m@make@tencolfootfmt{#1}%
10266 \m@make@tencol@footgroup{#1}%
10267 \m@make@mptencol@footgroup{#1}%
10268 \m@make@footstart{#1}%
10269 \bidi@namelongdef{@footnotetext#1}##1{%
10270 \@nameuse{@tencolfootnotetext#1}{##1}}%
10271 \bidi@namelongdef{@mpfootnotetext#1}##1{%
10272 \@nameuse{@mptencolfootnotetext#1}{##1}}%
10273 \@namedef{@footgroup#1}{\@nameuse{@tencol@footgroup#1}}%
10274 \@namedef{mp@footgroup#1}{\@nameuse{@mptencol@footgroup#1}}%
10275 \expandafter\dimen\csname footins#1\endcsname=2\footinsdim
10276 \expandafter\count\csname footins#1\endcsname=500\relax}
10277 \bidi@ensure@newcommand{\m@make@tencolfootnotetext}[1]{%
10278 \bidi@namelongdef{@tencolfootnotetext#1}##1{%
10279 \insert\@nameuse{footins#1}{%
10280 \def\baselinestretch{\m@m@footnote@spacing}%
10281 \reset@font\@nameuse{foottextfont#1}%
10282 \@preamfntext
10283 \protected@edef\@currentlabel{%
10284 \csname p@footnote#1\endcsname \@nameuse{@thefnmark#1}}%
10285 \color@begingroup
10286 \@nameuse{@tencolfootfmt#1}{##1}%
10287 \color@endgroup}%
10288 \m@mmf@prepare}}
10289 \bidi@ensure@newcommand{\m@make@mptencolfootnotetext}[1]{%
10290 \bidi@namelongdef{@mptencolfootnotetext#1}##1{%
```
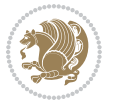

```
10291 \global\setbox\@nameuse{@mpfootins#1}\vbox{%
10292 \unvbox\@nameuse{@mpfootins#1}
10293 \def\baselinestretch{\m@m@footnote@spacing}%
10294 \reset@font\@nameuse{foottextfont#1}%
10295 \hsize\columnwidth \@parboxrestore
10296 \protected@edef\@currentlabel{%
10297 \csname p@mpfootnote#1\endcsname\@nameuse{@thefnmark#1}}%
10298 \color@begingroup
10299 \@nameuse{@tencolfootfmt#1}{##1}%
10300 \color@endgroup}\m@mmf@prepare}}
10301 \bidi@ensure@newcommand{\m@make@tencolfootfmt}[1]{%
10302 \@namedef{@tencolfootfmt#1}##1{%
10303 \@preamtenfmt
10304 {\@nameuse{footfootmark#1}\strut
10305 {\@nameuse{foottextfont#1}##1}\strut\par}\allowbreak}}
10306 \bidi@ensure@newcommand{\m@make@tencol@footgroup}[1]{%
10307 \@namedef{@tencol@footgroup#1}{{%
10308 \def\baselinestretch{\m@m@footnote@spacing}%
10309 \@nameuse{foottextfont#1} \splittopskip=\ht\strutbox
10310 \m@mrigidbalance{\@nameuse{footins#1}}{10}{\splittopskip}}}}
10311 \bidi@ensure@newcommand{\m@make@mptencol@footgroup}[1]{%
10312 \@namedef{@mptencol@footgroup#1}{{%
10313 \def\baselinestretch{\m@m@footnote@spacing}%
10314 \@nameuse{foottextfont#1} \splittopskip=\ht\strutbox
10315 \m@mrigidbalance{\@nameuse{@mpfootins#1}}{10}{\splittopskip}}}}
10316 \bidi@ensure@newcommand{\m@munvxh}[1]{%
10317 \setbox0=\vbox{\unvbox#1%
10318 \global\setbox1=\lastbox}%
10319 \unhbox1
10320 \unskip
10321 \unskip
10322 \unpenalty
10323 \hskip\m@mipn@skip}
10324 \bidi@ensure@newcommand{\m@mungebox}{%
10325 \setbox0=\hbox{\m@munvxh0}%
10326 \dp0=\z@
10327 \ht0=\footfudgefactor\wd0
10328 \box0
10329 \penalty0}
10330 \newskip\m@mipn@skip
10331 \bidi@ensure@newcommand*{\m@minterparanoteglue}[1]{%
10332 {\foottextfont\global\m@mipn@skip=#1\relax}}
10333 \m@minterparanoteglue{1em plus.4em minus.4em}
10334 \@ifpackageloaded{multicol}{%
10335 \bidi@ensure@newcommand*{\m@mmakehboxofhboxes}{%
10336 \if@parafootRTL\@RTLtrue\else\@RTLfalse\fi%
10337 \hsize\textwidth%
10338 \setbox0=\hbox{}%
10339 \loop
10340 \unpenalty
```
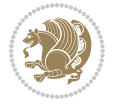

```
10341 \setbox2=\lastbox
10342 \ifhbox2
10343 \setbox0=\hbox{\box2\unhbox0}
10344 \repeat}
10345 }{%
10346 \bidi@ensure@newcommand*{\m@mmakehboxofhboxes}{%
10347 \if@parafootRTL\@RTLtrue\else\@RTLfalse\fi%
10348 \setbox0=\hbox{}%
10349 \loop
10350 \unpenalty
10351 \setbox2=\lastbox
10352 \ifhbox2
10353 \setbox0=\hbox{\box2\unhbox0}
10354 \repeat}}
10355 \bidi@ensure@newcommand*{\m@mremovehboxes}{\setbox0=\lastbox
10356 \ifhbox0{\m@mremovehboxes}\unhbox0 \fi}
10357 \newcommand*\AddExtraParaSkip[1]{%
10358 \if@bidi@csdef{footfudgefactor}{%
10359 \PackageError{bidi}{%
10360 The control sequence `\string\AddExtraParaSkip`
10361 must be used before the control sequence
10362 `\string\paragraphfootnotes' in the preamble%
10363 }\@ehc
10364 }{%
10365 \def\bidi@xparaskip{\advance\@tempdima#1\relax}%
10366 }%
10367 }
10368 \bidi@ensure@newcommand{\paragraphfootnotes}{%
10369 \@namedef{foottextfontv@r}{\foottextfont}% % [RS]
10370 \@bidi@before@Hy@hyperfootnotes
10371 \let\@footnotetext\@parafootnotetext
10372 \let\@LTRfootnotetext\@paraLTRfootnotetext
10373 \let\@RTLfootnotetext\@paraRTLfootnotetext
10374 \dimen\footinsv@r=\footinsdim
10375 \count\footinsv@r=1000\relax
10376 \m@make@para@footgroup{v@r}%
10377 \m@make@para@footstart{v@r}%
10378 \let\@footgroupv@r\@para@footgroupv@r
10379 \let\@footstartv@r\@para@footstartv@r
10380 \let\@mpfootnotetext\@mpparafootnotetext
10381 \let\@mpLTRfootnotetext\@mpparaLTRfootnotetext
10382 \let\@mpRTLfootnotetext\@mpparaRTLfootnotetext
10383 \@bidi@after@Hy@hyperfootnotes
10384 \m@make@mppara@footgroup{v@r}%
10385 \let\mp@footgroupv@r\@mppara@footgroupv@r
10386 \begingroup
10387 \def\baselinestretch{\m@m@footnote@spacing}%
10388 \foottextfont
10389 \@tempdima\footnotesep
10390 \advance\@tempdima -\ht\strutbox
```
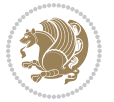

```
10391 \ifdim\@tempdima<\z@ \@tempdima\z@ \fi
10392 \advance\@tempdima.5\normalbaselineskip
10393 \bidi@xparaskip
10394 \xdef\bidi@paraskip{\the\@tempdima\relax}%
10395 \ifdim\skip\footinsv@r>\bigskipamount
10396 \else
10397 \global\advance\skip\footinsv@r\bidi@paraskip
10398 \fi
10399 \@tempdima\normalbaselineskip
10400 \multiply \@tempdima \@cclvi
10401 \@tempdimb \columnwidth
10402 \divide \@tempdimb \@cclvi
10403 \divide \@tempdima \@tempdimb
10404 \xdef\footfudgefactor{\strip@pt\@tempdima}%
10405 \endgroup
10406 }
10407 \let\bidi@xparaskip\relax
10408 \@onlypreamble\AddExtraParaSkip
10409 \bidi@ensure@newcommand{\@parafootnotetext}[1]{\insert\footinsv@r{%
10410 \let\bidi@RTL@everypar\@empty%
10411 \def\baselinestretch{\m@m@footnote@spacing}%
10412 \reset@font\foottextfont
10413 \@preamfntext
10414 \protected@edef\@currentlabel{%
10415 \csname p@footnote\endcsname\@thefnmark}%
10416 \setbox0=\vbox{\hsize=\maxdimen
10417 \color@begingroup
10418 \noindent \@parafootfmt{\if@RTL@footnote\beginR\else\beginL\fi#1\if@RTL@footnote\endR\el
10419 \color@endgroup}%
10420 \m@mungebox}\m@mmf@prepare}
10421 \bidi@ensure@newcommand{\@paraLTRfootnotetext}[1]{\insert\footinsv@r{%
10422 \let\bidi@RTL@everypar\@empty%
10423 \def\baselinestretch{\m@m@footnote@spacing}%
10424 \reset@font\LTRfoottextfont
10425 \@preamfntext
10426 \protected@edef\@currentlabel{%
10427 \csname p@footnote\endcsname\@thefnmark}%
10428 \setbox0=\vbox{\hsize=\maxdimen
10429 \color@begingroup
10430 \noindent \@paraLTRfootfmt{\beginL#1\endL}%
10431 \color@endgroup}%
10432 \m@mungebox}\m@mmf@prepare}
10433 \bidi@ensure@newcommand{\@paraRTLfootnotetext}[1]{\insert\footinsv@r{%
10434 \let\bidi@RTL@everypar\@empty%
10435 \def\baselinestretch{\m@m@footnote@spacing}%
10436 \reset@font\RTLfoottextfont
10437 \@preamfntext
10438 \protected@edef\@currentlabel{%
10439 \csname p@footnote\endcsname\@thefnmark}%
10440 \setbox0=\vbox{\hsize=\maxdimen
```
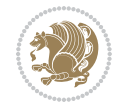
```
10441 \color@begingroup
10442 \noindent \@paraRTLfootfmt{\beginR#1\endR}%
10443 \color@endgroup}%
10444 \m@mungebox}\m@mmf@prepare}
10445 \bidi@ensure@newcommand{\@parafootfmt}[1]{%
10446 \parindent=\z@
10447 \parfillskip=0pt \@plus 1fil
10448 {\footfootmark\strut {\foottextfont #1}\penalty-10}}
10449 \bidi@ensure@newcommand{\@paraLTRfootfmt}[1]{%
10450 \parindent=\z@
10451 \parfillskip=0pt \@plus 1fil
10452 {\LTRfootfootmark\strut {\LTRfoottextfont #1}\penalty-10}}
10453 \bidi@ensure@newcommand{\@paraRTLfootfmt}[1]{%
10454 \parindent=\z@
10455 \parfillskip=0pt \@plus 1fil
10456 {\RTLfootfootmark\strut {\RTLfoottextfont #1}\penalty-10}}
10457 \bidi@ensure@newcommand{\@mpparafootnotetext}[1]{%
10458 \global\setbox\@mpfootinsv@r\vbox{%
10459 \let\bidi@RTL@everypar\@empty%
10460 \def\baselinestretch{\m@m@footnote@spacing}%
10461 \unvbox\@mpfootinsv@r
10462 \reset@font\foottextfont
10463 \hsize\columnwidth \@parboxrestore
10464 \protected@edef\@currentlabel{%
10465 \csname p@mpfootnote\endcsname\@thefnmark}%
10466 \setbox0=\vbox{\hsize=\maxdimen
10467 \color@begingroup
10468 \noindent \@parafootfmt{\if@RTL@footnote\beginR\else\beginL\fi#1\if@RTL@footnote\endR\el
10469 \color@endgroup}%
10470 \m@mungebox}\m@mmf@prepare}
10471 \bidi@ensure@newcommand{\@mpparaLTRfootnotetext}[1]{%
10472 \global\setbox\@mpfootinsv@r\vbox{%
10473 \let\bidi@RTL@everypar\@empty%
10474 \def\baselinestretch{\m@m@footnote@spacing}%
10475 \unvbox\@mpfootinsv@r
10476 \reset@font\LTRfoottextfont
10477 \hsize\columnwidth \@parboxrestore
10478 \protected@edef\@currentlabel{%
10479 \csname p@mpfootnote\endcsname\@thefnmark}%
10480 \setbox0=\vbox{\hsize=\maxdimen
10481 \color@begingroup
10482 \noindent \@paraLTRfootfmt{\beginL#1\endL}%
10483 \color@endgroup}%
10484 \m@mungebox}\m@mmf@prepare}
10485 \bidi@ensure@newcommand{\@mpparaRTLfootnotetext}[1]{%
10486 \global\setbox\@mpfootinsv@r\vbox{%
10487 \let\bidi@RTL@everypar\@empty%
10488 \def\baselinestretch{\m@m@footnote@spacing}%
10489 \unvbox\@mpfootinsv@r
10490 \reset@font\RTLfoottextfont
```
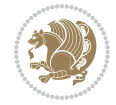

```
10491 \hsize\columnwidth \@parboxrestore
10492 \protected@edef\@currentlabel{%
10493 \csname p@mpfootnote\endcsname\@thefnmark}%
10494 \setbox0=\vbox{\hsize=\maxdimen
10495 \color@begingroup
10496 \noindent \@paraRTLfootfmt{\beginR#1\endR}%
10497 \color@endgroup}%
10498 \m@mungebox}\m@mmf@prepare}
10499 \bidi@ensure@newcommand{\paragraphfootstyle}[1]{%
10500 \m@make@parafootnotetext{#1}%
10501 \m@make@mpparafootnotetext{#1}%
10502 \m@make@parafootfmt{#1}%
10503 \m@make@para@footgroup{#1}%
10504 \m@make@mppara@footgroup{#1}%
10505 \m@make@para@footstart{#1}%
10506 \bidi@namelongdef{@footnotetext#1}##1{%
10507 \@nameuse{@parafootnotetext#1}{##1}}%
10508 \bidi@namelongdef{@mpfootnotetext#1}##1{%
10509 \@nameuse{@mpparafootnotetext#1}{##1}}%
10510 \@namedef{@footgroup#1}{\@nameuse{@para@footgroup#1}}%
10511 \@namedef{mp@footgroup#1}{\@nameuse{@mppara@footgroup#1}}%
10512 \@namedef{@footstart#1}{\@nameuse{@para@footstart#1}}%
10513 \expandafter\dimen\csname footins#1\endcsname=\footinsdim
10514 \expandafter\count\csname footins#1\endcsname=1000\relax
10515 \begingroup
10516 \def\baselinestretch{\m@m@footnote@spacing}%
10517 \@nameuse{foottextfont#1}%
10518 \@tempdima\footnotesep
10519 \advance\@tempdima -\ht\strutbox
10520 \ifdim\@tempdima<\z@ \@tempdima\z@ \fi
10521 \advance\@tempdima.5\normalbaselineskip
10522 \bidi@xparaskip
10523 \xdef\bidi@paraskip{\the\@tempdima\relax}%
10524 \ifdim\skip\@nameuse{footins#1}>\bigskipamount
10525 \else
10526 \global\advance\skip\@nameuse{footins#1}\bidi@paraskip
10527 \fi
10528 \@tempdima\normalbaselineskip
10529 \multiply \@tempdima \@cclvi
10530 \@tempdimb \columnwidth
10531 \divide \@tempdimb \@cclvi
10532 \divide \@tempdima \@tempdimb
10533 \xdef\footfudgefactor{\strip@pt\@tempdima}%
10534 \endgroup
10535 }
10536 \bidi@ensure@newcommand{\m@make@parafootnotetext}[1]{%
10537 \bidi@namelongdef{@parafootnotetext#1}##1{%
10538 \insert\@nameuse{footins#1}{
10539 \def\baselinestretch{\m@m@footnote@spacing}%
10540 \reset@font\@nameuse{foottextfont#1}%
```
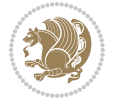

```
10541 \@preamfntext
10542 \protected@edef\@currentlabel{%
10543 \csname p@footnote#1\endcsname \@nameuse{@thefnmark#1}}%
10544 \setbox0=\vbox{\hsize=\maxdimen
10545 \color@begingroup
10546 \noindent \@nameuse{@parafootfmt#1}{##1}%
10547 \color@endgroup}%
10548 \m@mungebox}\m@mmf@prepare}}
10549 \bidi@ensure@newcommand{\m@make@mpparafootnotetext}[1]{%
10550 \bidi@namelongdef{@mpparafootnotetext#1}##1{%
10551 \global\setbox\@nameuse{@mpfootins#1}\vbox{%
10552 \unvbox\@nameuse{@mpfootins#1}
10553 \def\baselinestretch{\m@m@footnote@spacing}%
10554 \reset@font\@nameuse{foottextfont#1}%
10555 \hsize\columnwidth \@parboxrestore
10556 \protected@edef\@currentlabel{%
10557 \csname p@mpfootnote#1\endcsname\@nameuse{@thefnmark#1}}%
10558 \setbox0=\vbox{\hsize=\maxdimen
10559 \color@begingroup
10560 \noindent \@nameuse{@parafootfmt#1}{##1}%
10561 \color@endgroup}%
10562 \m@mungebox}\m@mmf@prepare}}
10563 \bidi@ensure@newcommand{\m@make@parafootfmt}[1]{%
10564 \bidi@namelongdef{@parafootfmt#1}##1{%
10565 \parindent=\z@
10566 \parfillskip=0pt \@plus 1fil
10567 {\@nameuse{footfootmark#1}\strut
10568 {\@nameuse{foottextfont#1}##1}\penalty-10}}}
10569 \bidi@ensure@newcommand{\m@make@para@footgroup}[1]{%
10570 \@namedef{@para@footgroup#1}{%
10571 \unvbox\@nameuse{footins#1}
10572 \m@mmakehboxofhboxes
10573 \setbox0=\hbox{\unhbox0 \m@mremovehboxes}%
10574 \@parboxrestore%
10575 \def\baselinestretch{\m@m@footnote@spacing}%
10576 \@nameuse{foottextfont#1}%
10577 \noindent\unhbox0\par}}
10578 \bidi@ensure@newcommand{\m@make@mppara@footgroup}[1]{%
10579 \@namedef{@mppara@footgroup#1}{%
10580 \unvbox\@nameuse{@mpfootins#1}
10581 \m@mmakehboxofhboxes
10582 \setbox0=\hbox{\unhbox0 \m@mremovehboxes}%
10583 \def\baselinestretch{\m@m@footnote@spacing}%
10584 \@nameuse{foottextfont#1}%
10585 \noindent\unhbox0\par}}
10586 \bidi@ensure@newcommand{\m@make@para@footstart}[1]{%
10587 \@namedef{@para@footstart#1}{%
10588 \vskip\bigskipamount
10589 \leftskip=\z@
10590 \rightskip=\z@
```
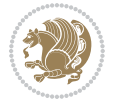

```
10591 \parindent=\z@
10592 \vskip\skip\footins
10593 \footnoterule}}
10594 \bidi@ensure@newcommand*{\m@m@makecolfloats}{%
10595 \xdef\@freelist{\@freelist\@midlist}%
10596 \global\let\@midlist\@empty
10597 \@combinefloats}
10598 \bidi@ensure@newcommand*{\m@m@makecoltext}{%
10599 \ifvbox\@kludgeins
10600 \@makespecialcolbox
10601 \else
10602 \setbox\@outputbox \vbox to\@colht{%
10603 \@texttop
10604 \dimen@ \dp\@outputbox
10605 \unvbox \@outputbox
10606 \vskip -\dimen@
10607 \@textbottom}%
10608 \fi}
10609 \bidi@ensure@newcommand*{\m@m@makecolintro}{}
10610 \bidi@ensure@newcommand*{\m@mopfootnote}{\setbox\@outputbox \vbox{%
10611 \boxmaxdepth\@maxdepth
10612 \@tempdima\dp\@cclv
10613 \unvbox\@cclv
10614 \vskip-\@tempdima
10615 \bidi@mopfn@bottom
10616 \vskip \skip\footins
10617 \color@begingroup
10618 \normalcolor
10619 \footnoterule
10620 \unvbox \footins
10621 \color@endgroup
10622 \ifvoid\footinsv@r
10623 \ifvoid\@bidi@copyins@
10624 \else
10625 \vskip \skip\@bidi@copyins@
10626 \color@begingroup
10627 \normalcolor
10628 \unvbox \@bidi@copyins@
10629 \color@endgroup
10630 \fi
10631 \fi
10632 }}
10633\newcommand*{\bidi@mopcopyins}{\setbox\@outputbox \vbox{%
10634 \boxmaxdepth\@maxdepth
10635 \@tempdima\dp\@cclv
10636 \unvbox\@cclv
10637 \vskip-\@tempdima
10638 \bidi@mopfn@bottom
10639 \ifvoid\@bidi@copyins@
10640 \else
```
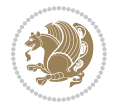

```
10641 \vskip \skip\@bidi@copyins@
10642 \color@begingroup
10643 \normalcolor
10644 \unvbox \@bidi@copyins@
10645 \color@endgroup
10646 \fi
10647 }}
10648 \newcommand*{\bidi@mopfootnotebf}{%
10649 \setbox\@outputbox \vbox{%
10650 \boxmaxdepth\@maxdepth
10651 \unvbox\@outputbox
10652 \bidi@mopfn@bottom
10653 \vskip\skip\footins
10654 \color@begingroup
10655 \normalcolor
10656 \footnoterule
10657 \unvbox \footins
10658 \color@endgroup
10659 \ifvoid\footinsv@r
10660 \ifvoid\@bidi@copyins@
10661 \else
10662 \vskip \skip\@bidi@copyins@
10663 \color@begingroup
10664 \normalcolor
10665 \unvbox \@bidi@copyins@
10666 \color@endgroup
10667 \fi
10668 \fi
10669 }}
10670 \newcommand*{\bidi@mopcopyinsbf}{%
10671 \setbox\@outputbox \vbox{%
10672 \boxmaxdepth\@maxdepth
10673 \unvbox\@outputbox
10674 \bidi@mopfn@bottom
10675 \ifvoid\@bidi@copyins@
10676 \else
10677 \vskip \skip\@bidi@copyins@
10678 \color@begingroup
10679 \normalcolor
10680 \unvbox \@bidi@copyins@
10681 \color@endgroup
10682 \fi
10683 }}
10684 \gdef\mem@makecol{%
10685 \m@m@makecolintro
10686 \ifvoid\footins
10687 \ifvoid\footinsv@r
10688 \ifvoid\@bidi@copyins@
10689 \setbox\@outputbox \box\@cclv
10690 \else
```
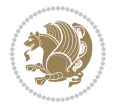

```
10691 \bidi@mopcopyins
10692 \fi
10693 \else
10694 \setbox\@outputbox \box\@cclv
10695 \fi
10696 \else
10697 \m@mopfootnote
10698 \fi
10699 \m@mdoextrafeet
10700 \m@m@makecolfloats
10701 \m@m@makecoltext
10702 \global \maxdepth \@maxdepth}
10703 \gdef\bidi@makecolbf{%
10704 \m@m@makecolintro
10705 \setbox\@outputbox \box\@cclv
10706 \m@m@makecolfloats
10707 \ifvoid\footins
10708 \ifvoid\footinsv@r
10709 \ifvoid\@bidi@copyins@
10710 \else
10711 \bidi@mopcopyinsbf
10712 \fi
10713 \fi
10714 \else
10715 \bidi@mopfootnotebf
10716 \fi
10717 \m@mdoextrafeet
10718 \m@m@makecoltext
10719 \global \maxdepth \@maxdepth}
10720\newcommand{\FeetAboveFloat}{\gdef\@makecol{\mem@makecol}}
10721 \newcommand{\FeetBelowFloat}{\gdef\@makecol{\bidi@makecolbf}}
10722\newcommand\FeetAtBottom{\def\bidi@mopfn@bottom{\vfill\relax}}
10723\newcommand\FeetBelowRagged{\let\bidi@mopfn@bottom\relax}
10724 \FeetAboveFloat
10725 \FeetBelowRagged
```
### **55 File extreport-xetex-bidi.def**

```
10726 \ProvidesFile{extreport-xetex-bidi.def}[2017/06/09 v0.3 bidi adaptations for extreport class :
10727 \renewcommand*\l@part[2]{%
10728 \ifnum \c@tocdepth >-2\relax
10729 \addpenalty{-\@highpenalty}%
10730 \addvspace{2.25em \@plus\p@}%
10731 \begingroup
10732 \setlength\@tempdima{3em}%
10733 \parindent \z@ \if@RTL\leftskip\else\rightskip\fi \@pnumwidth
10734 \parfillskip -\@pnumwidth
10735 {\leavevmode
10736 \large \bfseries #1\hfil \hb@xt@\@pnumwidth{\hss #2}}\par
10737 \nobreak
```
File extreport-xetex-bidi.def 221

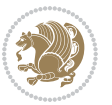

```
10738 \global\@nobreaktrue
10739 \everypar{\global\@nobreakfalse\everypar{}}%
10740 \endgroup
10741 \fi}
10742 \renewcommand*\l@chapter[2]{%
10743 \ifnum \c@tocdepth >\m@ne
10744 \addpenalty{-\@highpenalty}%
10745 \vskip 1.0em \@plus\p@
10746 \setlength\@tempdima{1.5em}%
10747 \begingroup
10748 \parindent \z@ \if@RTL\leftskip\else\rightskip\fi \@pnumwidth
10749 \parfillskip -\@pnumwidth
10750 \leavevmode \bfseries
10751 \advance\if@RTL\rightskip\else\leftskip\fi\@tempdima
10752 \hskip -\if@RTL\rightskip\else\leftskip\fi
10753 #1\nobreak\hfil \nobreak\hb@xt@\@pnumwidth{\hss #2}\par
10754 \penalty\@highpenalty
10755 \endgroup
10756 \fi}
10757 \def\@makechapterhead#1{%
10758 \vspace*{50\p@}%
10759 {\parindent \z@ \if@RTL\raggedleft\else\raggedright\fi \normalfont
10760 \ifnum \c@secnumdepth >\m@ne
10761 \huge\bfseries \@chapapp\space \thechapter
10762 \par\nobreak
10763 \vskip 20\p@
10764 \fi
10765 \interlinepenalty\@M
10766 \Huge \bfseries #1\par\nobreak
10767 \vskip 40\p@
10768 }}
10769 \def\@makeschapterhead#1{%
10770 \vspace*{50\p@}%
10771 {\parindent \z@ \if@RTL\raggedleft\else\raggedright\fi
10772 \normalfont
10773 \interlinepenalty\@M
10774 \Huge \bfseries #1\par\nobreak
10775 \vskip 40\p@
10776 }}
10777 \renewcommand\left@footnoterule{%
10778 \kern-3\p@
10779 \hrule\@width.4\columnwidth
10780 \kern2.6\p@}
10781 \renewcommand\right@footnoterule{%
10782 \kern-3\p@
10783 \hbox to \columnwidth{\hskip .6\columnwidth \hrulefill }
10784 \kern2.6\p@}
10785 \renewenvironment{thebibliography}[1]
10786 {\chapter*{\bibname
10787 \@mkboth{\MakeUppercase\bibname}{\MakeUppercase\bibname}}%
```
File extreport-xetex-bidi.def 222

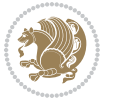

```
10788 \if@RTL\if@LTRbibitems\@RTLfalse\else\fi\else\if@RTLbibitems\@RTLtrue\else\fi\fi
10789 \bidi@@thebibliography@font@hook%
10790 \list{\@biblabel{\@arabic\c@enumiv}}%
10791 <br> \label{th:main} $$10792 \leftmargin\labelwidth
10793 \advance\leftmargin\labelsep
10794 \@openbib@code
10795 \usecounter{enumiv}%
10796 \let\p@enumiv\@empty
10797 \renewcommand\theenumiv{\@arabic\c@enumiv}}%
10798 \sloppy\clubpenalty4000\widowpenalty4000%
10799 \sfcode \.\@m}
10800 {\def\@noitemerr
10801 {\@latex@warning{Empty `thebibliography' environment}}%
10802 \endlist}
10803 \if@titlepage
10804 \renewcommand\maketitle{\begin{titlepage}%
10805 \let\footnotesize\small
10806 \let\right@footnoterule\relax
10807 \let\left@footnoterule\relax
10808 \let\textwidth@footnoterule\relax
10809 \let \footnote \thanks
10810 \null\vfil
10811 \vskip 60\p@
10812 \begin{center}%
10813 {\LARGE \@title \par}%
10814 \vskip 3em%
10815 {\large
10816 \lineskip .75em%
10817 \begin{tabular}[t]{c}%
10818 \@author
10819 \end{tabular}\par}%
10820 \vskip 1.5em%
10821 {\large \@date \par}% % Set date in \large size.
10822 \end{center}\par
10823 \@thanks
10824 \vfil\null
10825 \end{titlepage}%
10826 \setcounter{footnote}{0}%
10827 \global\let\thanks\relax
10828 \global\let\maketitle\relax
10829 \global\let\@thanks\@empty
10830 \global\let\@author\@empty
10831 \global\let\@date\@empty
10832 \global\let\@title\@empty
10833 \global\let\title\relax
10834 \global\let\author\relax
10835 \global\let\date\relax
10836 \global\let\and\relax
10837 }
```
File extreport-xetex-bidi.def 223

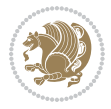

```
10838 \else
10839 \renewcommand\maketitle{\par
10840 \begingroup
10841 \qquad \verb|\remewcommand\thefootnote{\\@fnsymbol\c@footnote}|"10842 \def\@makefnmark{\rlap{\@textsuperscript{\normalfont\@thefnmark}}}%
10843 \long\def\@makefntext##1{\parindent 1em\noindent
10844 \hb@xt@1.8em{%
10845 \hss\@textsuperscript{\normalfont\@thefnmark}}##1}%
10846 \if@twocolumn
10847 \ifnum \col@number=\@ne
10848 \@maketitle
10849 \else
10850 \twocolumn[\@maketitle]%
10851 \fi
10852 \else
10853 \newpage
10854 \global\@topnum\z@ % Prevents figures from going at top of page.
10855 \@maketitle
10856 \fi
10857 \thispagestyle{plain}\@thanks
10858 \endgroup
10859 \setcounter{footnote}{0}%
10860 \global\let\thanks\relax
10861 \global\let\maketitle\relax
10862 \global\let\@maketitle\relax
10863 \global\let\@thanks\@empty
10864 \global\let\@author\@empty
10865 \global\let\@date\@empty
10866 \global\let\@title\@empty
10867 \global\let\title\relax
10868 \global\let\author\relax
10869 \global\let\date\relax
10870 \global\let\and\relax
10871 }
10872 \def\@maketitle{%
10873 \newpage
10874 \null
10875 \vskip 2em%
10876 \begin{center}%
10877 \let \footnote \thanks
10878 {\LARGE \@title \par}%
10879 \vskip 1.5em%
10880 {\large
10881 \lineskip .5em%
10882 \begin{tabular}[t]{c}%
10883 \@author
10884 \end{tabular}\par}%
10885 \vskip 1em%
10886 {\large \@date}%
10887 \end{center}%
```
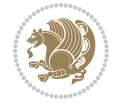

```
10888 \par
10889 \vskip 1.5em}
10890 Ii
10891\renewcommand\thesection {\thechapter\@SepMark\@arabic\c@section}
10892\renewcommand\thesubsection {\thesection\@SepMark\@arabic\c@subsection}
10893\renewcommand\thesubsubsection{\thesubsection \@SepMark\@arabic\c@subsubsection}
10894 \renewcommand\theparagraph {\thesubsubsection\@SepMark\@arabic\c@paragraph}
10895 \renewcommand\thesubparagraph {\theparagraph\@SepMark\@arabic\c@subparagraph}
10896 \renewcommand\theequation{%
10897 \ifnum \c@chapter>\z@ \thechapter\@SepMark\fi\@arabic\c@equation}
10898 \renewcommand\thefigure{%
10899 \ifnum \c@chapter>\z@\thechapter\@SepMark\fi \@arabic\c@figure}
10900 \renewcommand\thetable{%
10901 \ifnum \c@chapter>\z@\thechapter\@SepMark\fi\@arabic\c@table}
```
# **56 File fancybox-xetex-bidi.def**

```
10902 \ProvidesFile{fancybox-xetex-bidi.def}[2013/05/01 v0.1 bidi adaptations for fancybox package :
10903 \def\fancy@@oval#1#2#3{%
10904 \boxmaxdepth \maxdimen
10905 \@ovttrue \@ovbtrue \@ovltrue \@ovrtrue
10906 \@tfor\@tempa :=#3\do{\csname @ov\@tempa false\endcsname}%
10907 \@ovxx#1\relax
10908 \advance\@ovxx-\@wholewidth
10909 \@ovyy#2\relax
10910 \advance\@ovyy-\@wholewidth
10911 \@tempdimb \ifdim \@ovyy >\@ovxx \@ovxx\else \@ovyy \fi
10912 \advance\@tempdimb-2\p@
10913 \ifdim\@tempdimb>\the@cornersize\relax
10914 \@tempdimb=\the@cornersize
10915 \fi
10916 \@getcirc\@tempdimb
10917 \@ovro\ht\@tempboxa \@ovri\dp\@tempboxa
10918 \@ovdx\@ovxx \advance\@ovdx-\@tempdima \divide\@ovdx \tw@
10919 \@ovdy\@ovyy \advance\@ovdy-\@tempdima \divide\@ovdy \tw@
10920 \@circlefnt
10921 \setbox\@tempboxa\hbox{\beginL%
10922 \if@ovr \@ovvert32\kern -\@tempdima \fi
10923 \if@ovl \kern \@ovxx \@ovvert01\kern -\@tempdima \kern -\@ovxx \fi
10924 \if@ovt \@ovhorz \kern -\@ovxx \fi
10925 \if@ovb \raise \@ovyy \@ovhorz \fi\endL}%
10926 \advance\@ovdx\@ovro
10927 \advance\@ovdy\@ovro
10928 \advance\@ovxx\@wholewidth
10929 \wd\@tempboxa=\@ovxx
10930 \dp\@tempboxa=\z@}
```
### **57 File fancyhdr-xetex-bidi.def**

10931 \ProvidesFile{fancyhdr-xetex-bidi.def}[2018/02/15 v0.7 bidi adaptations for fancyhdr package :

File fancyhdr-xetex-bidi.def 225

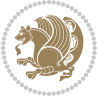

```
10932
10933 \let\f@nch@everypar\everypar
10934
10935 \def\f@nch@head#1#2#3#4#5{#1\hbox to\headwidth{\f@nch@reset
10936 \f@nch@vbox\headheight{\hbox
10937 {\rlap{\parbox[b]{\headwidth}{\bidi@raggedright#2}}\hfill
10938 \parbox[b]{\headwidth}{\centering#3}\hfill
10939 \llap{\parbox[b]{\headwidth}{\bidi@raggedleft#4}}}\headrule}}#5}
10940
10941 \def\f@nch@foot#1#2#3#4#5{#1\hbox to\headwidth{\f@nch@reset
10942 \f@nch@vbox\footskip{\footrule
10943 \hbox{\rlap{\parbox[t]{\headwidth}{\bidi@raggedright#2}}\hfill
10944 \parbox[t]{\headwidth}{\centering#3}\hfill
10945 \llap{\parbox[t]{\headwidth}{\bidi@raggedleft#4}}}}}#5}
10946
```
# **58 File fix2col-xetex-bidi.def**

10947 \ProvidesFile{fix2col-xetex-bidi.def}[2017/05/06 v0.4 bidi adaptations for fix2col package for \def\RTL@outputdblcol{%

```
10949 \if@firstcolumn
10950 \global\@firstcolumnfalse
10951 \global\setbox\@leftcolumn\copy\@outputbox
10952 \splitmaxdepth\maxdimen
10953 \vbadness\maxdimen
10954 \setbox\@outputbox\vsplit\@outputbox to\maxdimen
10955 \toks@\expandafter{\topmark}%
10956 \xdef\@firstcoltopmark{\the\toks@}%
10957 \toks@\expandafter{\splitfirstmark}%
10958 \xdef\@firstcolfirstmark{\the\toks@}%
10959 \ifx\@firstcolfirstmark\@empty
10960 \global\let\@setmarks\relax
10961 \else
10962 \gdef\@setmarks{%
10963 \let\firstmark\@firstcolfirstmark
10964 \let\topmark\@firstcoltopmark}%
10965 \fi
10966 \else \global\@firstcolumntrue
10967 \setbox\@outputbox \vbox {\hbox to\textwidth {%
10968 \hskip \columnwidth
10969 \hfil \vrule width\columnseprule \hfil
10970 \hbox to\columnwidth {%
10971 \bidi@firstcolumn@status@write%
10972 \box\@leftcolumn \hss}%
10973 \hskip -\textwidth
10974 \hbox to\columnwidth{%
10975 \bidi@lastcolumn@status@write%
10976 \box\@outputbox \hss}%
10977 \hskip \columnsep
10978 \hskip \columnwidth }}%
```
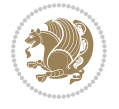

File fix2col-xetex-bidi.def 226

```
10979 \@combinedblfloats \@setmarks \@outputpage
10980 \begingroup \@dblfloatplacement \@startdblcolumn
10981 \@whilesw\if@fcolmade \fi
10982 {\@outputpage \@startdblcolumn }\endgroup
10983 \fi}
10984 \def\LTR@outputdblcol{%
10985 \if@firstcolumn
10986 \global\@firstcolumnfalse
10987 \global\setbox\@leftcolumn\copy\@outputbox
10988 \splitmaxdepth\maxdimen
10989 \vbadness\maxdimen
10990 \setbox\@outputbox\vsplit\@outputbox to\maxdimen
10991 \toks@\expandafter{\topmark}%
10992 \xdef\@firstcoltopmark{\the\toks@}%
10993 \toks@\expandafter{\splitfirstmark}%
10994 \xdef\@firstcolfirstmark{\the\toks@}%
10995 \ifx\@firstcolfirstmark\@empty
10996 \global\let\@setmarks\relax
10997 \else
10998 \gdef\@setmarks{%
10999 \let\firstmark\@firstcolfirstmark
11000 \let\topmark\@firstcoltopmark}%
11001 \fi
11002 \else
11003 \global\@firstcolumntrue
11004 \setbox\@outputbox\vbox{%
11005 \hb@xt@\textwidth{%
11006 \hb@xt@\columnwidth{%
11007 \bidi@firstcolumn@status@write%
11008 \box\@leftcolumn \hss}%
11009 \hfil
11010 \vrule \@width\columnseprule
11011 \hfil
11012 \hb@xt@\columnwidth{%
11013 \bidi@lastcolumn@status@write%
11014 \box\@outputbox \hss}}}%
11015 \@combinedblfloats
11016 \@setmarks
11017 \@outputpage
11018 \begingroup
11019 \@dblfloatplacement
11020 \@startdblcolumn
11021 \@whilesw\if@fcolmade \fi{\@outputpage\@startdblcolumn}%
11022 \endgroup
11023 \fi}
```
# **59 File fleqn-xetex-bidi.def**

11024 \ProvidesFile{fleqn-xetex-bidi.def}[2010/03/01 v0.1 bidi adaptations for fleqn tag for XeTeX e 11025 \renewcommand\[{\relax

File fleqn-xetex-bidi.def 227

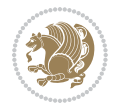

```
11026 \ifmmode\@badmath
11027 \else
11028 \begin{trivlist}%
11029 \@beginparpenalty\predisplaypenalty
11030 \@endparpenalty\postdisplaypenalty
11031 \item[]\leavevmode
11032 \hb@xt@\linewidth\bgroup \beginL$\m@th\displaystyle %$
11033 \hskip\mathindent\bgroup
11034 \fi}
11035 \renewcommand\]{\relax
11036 \ifmmode
11037 \egroup $\hfil% $
11038 \endL\egroup
11039 \end{trivlist}%
11040 \else \@badmath
11041 \fi}
11042 \renewenvironment{equation}%
11043 {\@beginparpenalty\predisplaypenalty
11044 \@endparpenalty\postdisplaypenalty
11045 \refstepcounter{equation}%
11046 \trivlist \item[]\leavevmode
11047 \hb@xt@\linewidth\bgroup\beginL $\m@th% $
11048 \displaystyle
11049 \hskip\mathindent}%
11050 {$\hfil % $
11051 \displaywidth\linewidth\hbox{\@eqnnum}%
11052 \endL\egroup
11053 \endtrivlist}
```
#### **60 File float-xetex-bidi.def**

```
11054 \ProvidesFile{float-xetex-bidi.def}[2013/04/04 v0.2 bidi adaptations for float package for Xe'
11055 \renewcommand\floatc@plain[2]{\setbox\@tempboxa\hbox{{\@fs@cfont #1:} #2}%
11056 \ifdim\wd\@tempboxa>\hsize {\@fs@cfont #1:} #2\par
11057 \else\hbox to\hsize{\if@RTL\beginR\fi\hfil\box\@tempboxa\hfil\if@RTL\endR\fi}\fi}
11058 \def\float@newx#1[#2]{\@ifundefined{c@#1}{\newcounter{#1}[#2]%
11059 \expandafter\edef\csname the#1\endcsname{%
11060 \expandafter\noexpand\csname
11061 the#2\endcsname\@SepMark\noexpand\arabic{#1}}}%
11062 {\PackageWarning{float}{Can't redefine counter variable for #1.}}}
```
### **61 File floatrow-xetex-bidi.def**

```
11063 \ProvidesFile{floatrow-xetex-bidi.def}[2013/04/08 v0.1 bidi adaptations for floatrow package :
11064 \renewcommand\flnew@within[1]{\@addtoreset{\FB@captype}{#1}%
11065 \expandafter\edef\csname the\FB@captype\endcsname{%
11066 \expandafter\noexpand\csname
```

```
11067 the#1\endcsname\@SepMark\noexpand\arabic{\FB@captype}}}
```
File floatrow-xetex-bidi.def 228

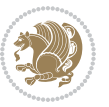

### **62 File flowfram-xetex-bidi.def**

```
11068 \ProvidesFile{flowfram-xetex-bidi.def}[2018/09/23 v0.4 bidi adaptations for flowfram package :
11069 \def\@outputdblcol{%
11070 \@nxtcol=\c@thisframe
11071 \c@curpg=\c@page
11072 \@g@tnextcol{\@nxtcol}%
11073 \if@ff@nwpg % next flow frame starts on new page
11074 \global\@firstcolumntrue
11075 \@setcolbox\c@thisframe
11076 \if@specialpage
11077 \global\@specialpagefalse
11078 \@nameuse{ps@\@specialstyle}\relax
11079 \fi
11080 \if@twoside
11081 \ifodd\count\z@
11082 \let\@thehead\@oddhead
11083 \let\@thefoot\@oddfoot
11084 \else
11085 \let\@thehead\@evenhead
11086 \let\@thefoot\@evenfoot
11087 \fi
11088 \else
11089 \let\@thehead\@oddhead
11090 \let\@thefoot\@oddfoot
11091 \fi
11092 \@begindvi
11093 \@dodynamicthehead\@dodynamicthefoot
11094 \vbadness=\@M
11095 \setbox\@outputbox\vbox{\hbox to \textwidth{\@ff@do@allframes}}%
11096 \@combinedblfloats
11097 \@outputpage
11098 \advance\c@curpg by -\c@page\relax
11099 \whiledo{\c@curpg>0}{\advance\c@curpg by -1\relax
11100 \setbox\@outputbox\vbox{\hbox to \textwidth{\@ff@do@allframes}}%
11101 \@outputpage}
11102 \begingroup
11103 \@dblfloatplacement
11104 \@startdblcolumn
11105 \@whilesw \if@fcolmade \fi
11106 {\@outputpage \@startdblcolumn }\endgroup
11107 \@resetst@tics
11108 \@resetdyn@mics
11109 \else % still on same page, save contents of box255
11110 \global\@firstcolumnfalse
11111 \@setcolbox\c@thisframe
11112 \fi
11113 \global\c@thisframe=\@nxtcol
11114 \@setcol{\c@thisframe}\relax
11115 \global\@colht\vsize
```
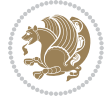

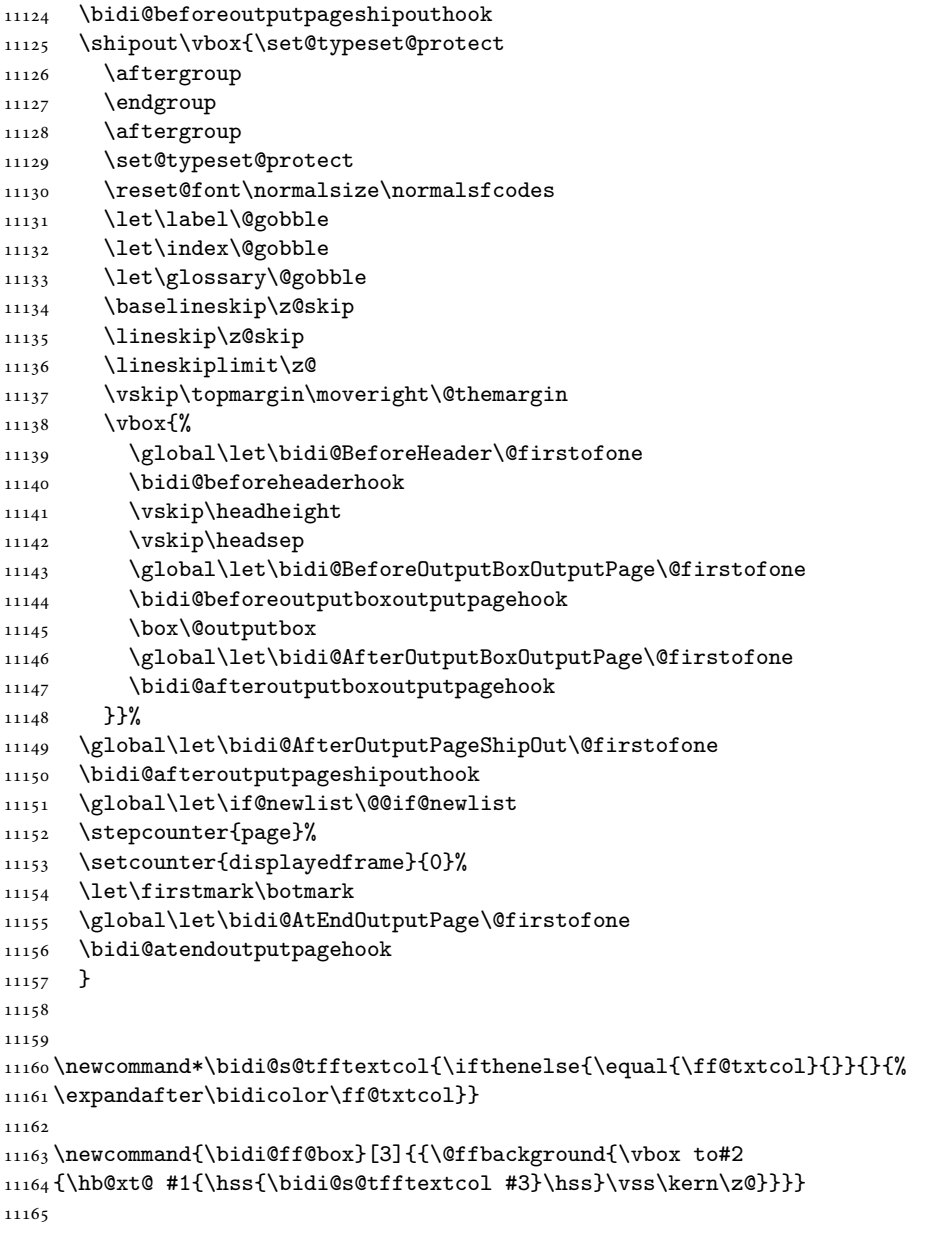

}

\def\@outputpage{%

11119 \let\protect\noexpand 11120 \@resetactivechars

 \global\let\@@if@newlist\if@newlist \global\@newlistfalse\@parboxrestore

\global\let\bidi@BeforeOutputPageShipOut\@firstofone

\begingroup

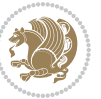

```
11166
11167 \renewcommand*{\@docolbox}[1]{%
11168 \edef\ff@frametype{%
11169 \csname @ff@frametype@\romannumeral#1\endcsname}%
11170 \edef\ff@col{\csname @ff@col@\romannumeral#1\endcsname}%
11171 \edef\ff@txtcol{\csname @ff@txtcol@\romannumeral#1\endcsname}%
11172 \edef\ff@backcol{\csname @ff@backcol@\romannumeral#1\endcsname}%
11173 \@ff@setoffset{#1}%
11174 \rotateframe{\csname @ff@angle@\romannumeral#1\endcsname}{%
11175 \ifthenelse{\boolean{columnframe\romannumeral#1}}{%
11176 \@ff@fbox{\csname colwidth\romannumeral#1\endcsname}%
11177 {\csname colheight\romannumeral#1\endcsname}{%
11178 \expandafter\box\csname column\romannumeral#1\endcsname}{%
11179 \csname\ff@frametype\endcsname}%
11180 }{%
11181 \bidi@ff@box{\csname colwidth\romannumeral#1\endcsname}%
11182 {\csname colheight\romannumeral#1\endcsname}{%
11183 \expandafter\box\csname column\romannumeral#1\endcsname}%
11184 }}}
11185 \@ifclassloaded{book}{%
11186 \renewcommand\theequation
11187 {\ifnum \c@chapter>\z@ \thechapter\@SepMark\fi \@arabic\c@equation}
11188 \renewcommand \thefigure
11189 {\ifnum \c@chapter>\z@ \thechapter\@SepMark\fi \@arabic\c@figure}
11190 \renewcommand \thetable
11191 {\ifnum \c@chapter>\z@ \thechapter\@SepMark\fi \@arabic\c@table}
11192 \renewcommand \thechapter {\@arabic\c@chapter}
11193 \renewcommand \thesection {\thechapter\@SepMark\@arabic\c@section}
11194 \renewcommand\thesubsection {\thesection\@SepMark\@arabic\c@subsection}
11195 \renewcommand\thesubsubsection{\thesubsection \@SepMark\@arabic\c@subsubsection}
11196 \renewcommand\theparagraph {\thesubsubsection\@SepMark\@arabic\c@paragraph}
11197 \renewcommand\thesubparagraph {\theparagraph\@SepMark\@arabic\c@subparagraph}}{}
11198 \@ifclassloaded{report}{%
11199 \renewcommand\theequation
11200 {\ifnum \c@chapter>\z@ \thechapter\@SepMark\fi \@arabic\c@equation}
11201 \renewcommand \thefigure
11202 {\ifnum \c@chapter>\z@ \thechapter\@SepMark\fi \@arabic\c@figure}
11203 \renewcommand \thetable
11204 {\ifnum \c@chapter>\z@ \thechapter\@SepMark\fi \@arabic\c@table}
11205 \renewcommand \thechapter {\@arabic\c@chapter}
\verb|11206\remewcommand \thesection {\thechapter@SepMark@arabic\c@section }11207 \renewcommand\thesubsection {\thesection\@SepMark\@arabic\c@subsection}
11208\renewcommand\thesubsubsection{\thesubsection \@SepMark\@arabic\c@subsubsection}
11209 \renewcommand\theparagraph {\thesubsubsection\@SepMark\@arabic\c@paragraph}
11210 \renewcommand\thesubparagraph {\theparagraph\@SepMark\@arabic\c@subparagraph}}{}
11211 \renewcommand{\rotateframe}[2]{\if@ttb@rotate
11212 \rotatebox{#1}{\if@RTL\beginL\fi#2\if@RTL\endL\fi}%
11213 \else
11214 #2\relax
11215 \fi}
```
File flowfram-xetex-bidi.def 231

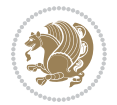

```
11216 \ProvidesFile{footnote-xetex-bidi.def}[2017/08/09 v1.1 bidi footnote macros for XeTeX engine]
11217 \if@RTLmain\@RTL@footnotetrue\else\@RTL@footnotefalse\fi
11218 \newif\ifbidi@autofootnoterule
11219 \def\bidi@mpfootnoterule{\footnoterule}
11220 \newcounter{footdir@label}
11221 \renewcommand*{\thefootdir@label}{footdir@\the\value{footdir@label}}
11222 \newcommand*{\footdir@write}{%
11223 \stepcounter{footdir@label}%
11224 \zref@labelbyprops{\thefootdir@label}{abspage}%
11225 }
11226 \newif\iffootdir@debug
11227 \newcommand*{\debugfootnotedirection}{\footdir@debugtrue}
11228 \newtoks\footdir@toks
11229 \newcommand*{\footdir@debug}[1]{%
11230 \iffootdir@debug
11231 \typeout{[footdir] #1}%
11232 \overline{1}11233 }
11234 %\@ifpackagelater{zref-abspage}{2012/10/27}{%
11235 % \newcommand*{\footdir@LeftRightElse}{%
11236 % \ltx@ifundefined{footdir@\the\value{zabspage}}{%
11237 % \footdir@debug{abspage \the\value{zabspage}: else}%
11238% \ltx@thirdofthree
11239 % }{%
11240 % \if\csname footdir@\the\value{zabspage}\endcsname L%
11241 % \footdir@debug{abspage \the\value{zabspage}: left}%
11242% \expandafter\ltx@firstofthree
11243% \else
11244 % \footdir@debug{abspage \the\value{zabspage}: right}%
11245% \expandafter\ltx@secondofthree
11246% \fi
11247% }%
11248\% }%
11249 %}{%
11250 \providecommand*{\c@zabspage}{\c@abspage}%
11251 \newcommand*{\footdir@LeftRightElse}{%
11252 \footdir@write
11253 \zifrefundefined{\thefootdir@label}{%
11254 \footdir@debug{abspage ??: else}%
11255 \ltx@thirdofthree
11256 }{%
11257 \edef\footdir@abspage{%
11258 \zref@extractdefault{\thefootdir@label}{abspage}{0}%
11259 }%
11260 \ltx@ifundefined{footdir@\footdir@abspage}{%
11261 \footdir@debug{\footdir@abspage: else}%
11262 \ltx@thirdofthree
11263 }{%
```
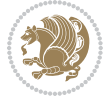

```
11264 \if\csname footdir@\footdir@abspage\endcsname L%
11265 \footdir@debug{\footdir@abspage: left}%
11266 \expandafter\ltx@firstofthree
11267 \else
11268 \footdir@debug{\footdir@abspage: right}%
11269 \expandafter\ltx@secondofthree
11270 \fi
11271 }%
11272 }%
11273 }%
11274 %}
11275 \newcommand*{\footdir@fntext}[1]{%
11276 \zifrefundefined{\thefootdir@label}{%
11277 }{%
11278 \edef\footdir@name{%
11279 footdir@\zref@extractdefault{\thefootdir@label}{abspage}{0}%
11280 }%
11281 \@ifundefined{\footdir@name}{%
11282 \expandafter\gdef\csname\footdir@name\endcsname{#1}%
11283 }{}%
11284 }%
11285 }
11286
11287 \newcommand*{\footdir@temp}[3]{%
11288 \@ifdefinable{#1}{%
11289 \let#1#2%
11290 \renewcommand{#2}[1]{%
11291 \footdir@write
11292 \footdir@fntext{#3}%
11293 \stepcounter{footdir@label}%
11294 \footdir@fntext{#3}%
11295 \footdir@toks{##1}%
11296 \footdir@toks\expandafter{%
11297 \the\expandafter\footdir@toks
11298 \expandafter
11299 \zref@labelbyprops\expandafter{\thefootdir@label}{abspage}%
11300 }%
11301 \expandafter#1\expandafter{\the\footdir@toks}%
11302 }%
11303 }%
11304 }
11305
11306 \def\right@footnoterule{%
11307 \kern-3\p@
11308 \hbox to \columnwidth{\hskip .6\columnwidth \hrulefill }
11309 \kern2.6\p@}
11310 \def\left@footnoterule{\kern-3\p@
11311 \hrule \@width .4\columnwidth \kern 2.6\p@}
11312 \def\textwidth@footnoterule{\kern-3\p@
11313 \hrule \@width \columnwidth \kern 2.6\p@}
```
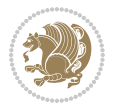

```
11314 \def\leftfootnoterule{%
11315 \bidi@autofootnoterulefalse%
11316 \def\footnoterule{\left@footnoterule}}
11317 \let\LRfootnoterule=\leftfootnoterule
11318 \def\rightfootnoterule{%
11319 \bidi@autofootnoterulefalse%
11320 \def\footnoterule{\right@footnoterule}}
11321 \def\textwidthfootnoterule{%
11322 \bidi@autofootnoterulefalse%
11323 \def\footnoterule{\textwidth@footnoterule}}
11324
11325
11326
11327 \def\auto@footnoterule{%
11328 \footdir@LeftRightElse%
11329 \left@footnoterule%
11330 \right@footnoterule%
11331 \left@footnoterule%
11332 }
11333
11334
11335
11336 \def\autofootnoterule{%
11337 \bidi@autofootnoteruletrue%
11338 \def\footnoterule{\auto@footnoterule}%
11339 }
11340
11341 \newcommand*{\SplitFootnoteRule}{%
11342 \gdef\split@prev{0}
11343 \let\pagefootnoterule\footnoterule
11344 \let\mpfootnoterule\footnoterule
11345 \def\splitfootnoterule{\kern-3\p@ \hrule \kern2.6\p@}
11346 \def\footnoterule{\relax
11347 \ifx \@listdepth\@mplistdepth
11348 \mpfootnoterule
11349 \else
11350 \ifnum\split@prev=\z@
11351 \pagefootnoterule
11352 \else
11353 \splitfootnoterule
11354 \fi
11355 \xdef\split@prev{\the\insertpenalties}%
11356 \fi
11357 }%
11358 }
11359
11360
11361
11362
11363 \def\RTLfootnote{\@ifnextchar[\@xRTLfootnote{\stepcounter\@mpfn
```
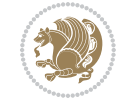

```
11364 \protected@xdef\@thefnmark{\thempfn}%
11365 \@footnotemark\@RTLfootnotetext}}
11366 \def\@xRTLfootnote[#1]{%
11367 \begingroup
11368 \csname c@\@mpfn\endcsname #1\relax
11369 \unrestored@protected@xdef\@thefnmark{\thempfn}%
11370 \endgroup
11371 \@footnotemark\@RTLfootnotetext}
\verb|11372\def\LTRfootnote{\@ifnextchar|#\c@xLTRfootnote{\set{\stepcounter\@mpfn}}11373 \protected@xdef\@thefnmark{\thempfn}%
11374 \@footnotemark\@LTRfootnotetext}}
11375 \def\@xLTRfootnote[#1]{%
11376 \begingroup
11377 \csname c@\@mpfn\endcsname #1\relax
11378 \unrestored@protected@xdef\@thefnmark{\thempfn}%
11379 \endgroup
11380 \@footnotemark\@LTRfootnotetext}
11381
11382
11383 \def\setfootnoteRL{\@RTL@footnotetrue}
11384 \def\unsetfootnoteRL{\@RTL@footnotefalse}
11385 \def\setfootnoteLR{\unsetfootnoteRL}
11386
11387 \newcommand*{\bidi@@footnotetext@font}{\footnotesize}
11388 \newcommand*{\bidi@@LTRfootnotetext@font}{\footnotesize}
11389 \newcommand*{\bidi@@RTLfootnotetext@font}{\footnotesize}
11390
11391 \long\def\@footnotetext#1{\insert\footins{%
11392 \if@RTL@footnote\@RTLtrue\else\@RTLfalse\fi%
11393 \reset@font%
11394 \bidi@@footnotetext@font% \reset@font\footnotesize
11395 \interlinepenalty\interfootnotelinepenalty
11396 \splittopskip\footnotesep
11397 \splitmaxdepth \dp\strutbox \floatingpenalty \@MM
11398 \hsize\columnwidth \@parboxrestore
11399 \protected@edef\@currentlabel{%
11400 \csname p@footnote\endcsname\@thefnmark
11401 }%
11402 \color@begingroup
11403 \@makefntext{%
11404 \rule\z@\footnotesep\ignorespaces#1\@finalstrut\strutbox}%
11405 \color@endgroup}}%
11406
11407
11408 \long\def\@RTLfootnotetext#1{\insert\footins{%
11409 \@RTLtrue%
11410 \reset@font%
11411 \bidi@@RTLfootnotetext@font% \reset@font\footnotesize
11412 \interlinepenalty\interfootnotelinepenalty
11413 \splittopskip\footnotesep
```
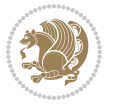

```
11414 \splitmaxdepth \dp\strutbox \floatingpenalty \@MM
11415 \hsize\columnwidth \@parboxrestore
11416 \protected@edef\@currentlabel{%
11417 \csname p@footnote\endcsname\@thefnmark
11418 }%
11419 \color@begingroup
11420 \@makefntext{%
11421 \rule\z@\footnotesep\ignorespaces#1\@finalstrut\strutbox}%
11422 \color@endgroup}}%
11423
11424 \long\def\@LTRfootnotetext#1{\insert\footins{%
11425 \@RTLfalse%
11426 \reset@font%
11427 \bidi@@LTRfootnotetext@font% \reset@font\footnotesize
11428 \interlinepenalty\interfootnotelinepenalty
11429 \splittopskip\footnotesep
11430 \splitmaxdepth \dp\strutbox \floatingpenalty \@MM
11431 \hsize\columnwidth \@parboxrestore
11432 \protected@edef\@currentlabel{%
11433 \csname p@footnote\endcsname\@thefnmark
11434 }%
11435 \color@begingroup
11436 \@makefntext{%
11437 \rule\z@\footnotesep\ignorespaces#1\@finalstrut\strutbox}%
11438 \color@endgroup}}%
11439
11440 \AtBeginDocument{%
11441 \if@RTL@footnote
11442 \newcommand*{\bidi@footdir@footnote}{R}
11443 \else
11444 \newcommand*{\bidi@footdir@footnote}{L}
11445 \fi%
11446 }
11447
11448 \footdir@temp\footdir@ORG@bidi@footnotetext\@footnotetext{\bidi@footdir@footnote}%
11449 \footdir@temp\footdir@ORG@bidi@RTLfootnotetext\@RTLfootnotetext{R}%
11450 \footdir@temp\footdir@ORG@bidi@LTRfootnotetext\@LTRfootnotetext{L}%
11451
11452 \long\def\@mpRTLfootnotetext#1{%
11453 \ifbidi@autofootnoterule\ifnum\c@mpfootnote=\@ne\global\let\bidi@mpfootnoterule\right@footnoterule\fi\fi%
11454 \global\setbox\@mpfootins\vbox{\@RTLtrue%
11455 \unvbox\@mpfootins
11456 \reset@font%
11457 \bidi@@RTLfootnotetext@font% \reset@font\footnotesize
11458 \hsize\columnwidth
11459 \@parboxrestore
11460 \protected@edef\@currentlabel
11461 {\csname p@mpfootnote\endcsname\@thefnmark}%
11462 \color@begingroup
11463 \@makefntext{%
```
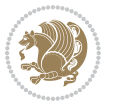

```
11464 \rule\z@\footnotesep\ignorespaces#1\@finalstrut\strutbox}%
11465 \color@endgroup}}
11466 \long\def\@mpLTRfootnotetext#1{%
11467 \ifbidi@autofootnoterule\ifnum\c@mpfootnote=\@ne\global\let\bidi@mpfootnoterule\left@footnoterule\fi\fi%
11468 \global\setbox\@mpfootins\vbox{\@RTLfalse%
11469 \unvbox\@mpfootins
11470 \reset@font%
11471 \bidi@@LTRfootnotetext@font% \reset@font\footnotesize
11472 \hsize\columnwidth
11473 \@parboxrestore
11474 \protected@edef\@currentlabel
11475 {\csname p@mpfootnote\endcsname\@thefnmark}%
11476 \color@begingroup
11477 \@makefntext{%
11478 \rule\z@\footnotesep\ignorespaces#1\@finalstrut\strutbox}%
11479 \color@endgroup}}
11480 \long\def\@mpfootnotetext#1{%
11481 \ifbidi@autofootnoterule\ifnum\c@mpfootnote=\@ne\if@RTL@footnote\global\let\bidi@mpfootnoterule\ifnum\c@mpfootnote=\@ne\if@RTL@footnote\global\let\bidi@mpfootnoteru
11482 \global\setbox\@mpfootins\vbox{\if@RTL@footnote\@RTLtrue\else\@RTLfalse\fi%
11483 \unvbox\@mpfootins
11484 \reset@font%
11485 \bidi@@footnotetext@font% \reset@font\footnotesize
11486 \hsize\columnwidth
11487 \@parboxrestore
11488 \protected@edef\@currentlabel
11489 {\csname p@mpfootnote\endcsname\@thefnmark}%
11490 \color@begingroup
11491 \@makefntext{%
11492 \rule\z@\footnotesep\ignorespaces#1\@finalstrut\strutbox}%
11493 \color@endgroup}}
11494 \def\@iiiminipage#1#2[#3]#4{%
11495 \leavevmode
11496 \@pboxswfalse
11497 \if@hboxRconstruct\@bidi@list@minipage@parbox@not@nobtrue\fi
11498 \if@RTL\if#1t\@bidi@list@minipage@parboxtrue\else\if#1b\@bidi@list@minipage@parboxtrue\fi\fi\fi
11499 \setlength\@tempdima{#4}%
11500 \def\@mpargs{{#1}{#2}[#3]{#4}}%
11501 \setbox\@tempboxa\vbox\bgroup
11502 \color@begingroup
11503 \hsize\@tempdima
11504 \textwidth\hsize \columnwidth\hsize
11505 \@parboxrestore
11506 \def\@mpfn{mpfootnote}\def\thempfn{\thempfootnote}\c@mpfootnote\z@
11507 \let\@footnotetext\@mpfootnotetext
11508 \let\@LTRfootnotetext\@mpLTRfootnotetext
11509 \let\@RTLfootnotetext\@mpRTLfootnotetext
11510 \let\@listdepth\@mplistdepth \@mplistdepth\z@
11511 \@minipagerestore
11512 \@setminipage}
11513 \def\endminipage{%
```

```
11514 \par
11515 \unskip
11516 \ifvoid\@mpfootins\else
11517 \vskip\skip\@mpfootins
11518 \normalcolor
11519 \bidi@mpfootnoterule
11520 \unvbox\@mpfootins
11521 \fi
11522 \@minipagefalse %% added 24 May 89
11523 \color@endgroup
11524 \egroup
11525 \expandafter\@iiiparbox\@mpargs{\unvbox\@tempboxa}}
11526 \def\LTRthanks#1{\footnotemark
11527 \protected@xdef\@thanks{\@thanks
11528 \protect\LTRfootnotetext[\the\c@footnote]{#1}}%
11529 }
11530 \def\LTRfootnotetext{%
11531 \@ifnextchar [\@xLTRfootnotenext
11532 {\protected@xdef\@thefnmark{\thempfn}%
11533 \@LTRfootnotetext}}
11534 \def\@xLTRfootnotenext[#1]{%
11535 \begingroup
11536 \csname c@\@mpfn\endcsname #1\relax
11537 \unrestored@protected@xdef\@thefnmark{\thempfn}%
11538 \endgroup
11539 \@LTRfootnotetext}
11540 \def\RTLthanks#1{\footnotemark
11541 \protected@xdef\@thanks{\@thanks
11542 \protect\RTLfootnotetext[\the\c@footnote]{#1}}%
11543 }
11544 \let\@thanks\@empty
11545 \def\RTLfootnotetext{%
11546 \@ifnextchar [\@xRTLfootnotenext
11547 {\protected@xdef\@thefnmark{\thempfn}%
11548 \@RTLfootnotetext}}
11549 \def\@xRTLfootnotenext[#1]{%
11550 \begingroup
11551 \csname c@\@mpfn\endcsname #1\relax
11552 \unrestored@protected@xdef\@thefnmark{\thempfn}%
11553 \endgroup
11554 \@RTLfootnotetext}
11555 \leftfootnoterule
```

```
11556 \ProvidesFile{framed-xetex-bidi.def}[2012/06/05 v0.3 bidi adaptations for framed package for \overline{X}11557 \renewcommand\TitleBarFrame[3][]{\begingroup
11558 \ifx\delimiter#1\delimiter
11559 \let\TF@conlab\@empty
```

```
11560 \else
```
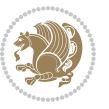

```
11561 \def\TF@conlab{% continuation label
11562 \nointerlineskip
11563 \smash{\rlap{\kern\wd\@tempboxa\kern\fboxrule\kern\fboxsep #1}}}%
11564 \fi
11565 %\let\TF@savecolor\current@color
11566 \textcolor{TFFrameColor}{%
11567 \CustomFBox
11568 {\TF@Title{#2}}{\TF@conlab}%
11569 \fboxrule\fboxrule\fboxrule\fboxrule
11570 %{\let\current@color\TF@savecolor\set@color #3}%
11571 {\normalcolor #3}%
11572 }\endgroup
11573 }
11574 \renewenvironment{titled-frame}[1]{%
11575 \def\FrameCommand{\fboxsep8pt\fboxrule2pt
11576 \TitleBarFrame{\textbf{#1}}}%
11577 \def\FirstFrameCommand{\fboxsep8pt\fboxrule2pt
11578 \TitleBarFrame[$\if@RTL\blacktriangleleft\else\blacktriangleright\fi$]{\textbf{#1}}}%
11579 \def\MidFrameCommand{\fboxsep8pt\fboxrule2pt
11580 \TitleBarFrame[$\if@RTL\blacktriangleleft\else\blacktriangleright\fi$]{\textbf{#1\ (cont)}}
11581 \def\LastFrameCommand{\fboxsep8pt\fboxrule2pt
11582 \TitleBarFrame{\textbf{#1\ (cont)}}}%
11583 \MakeFramed{\advance\hsize-20pt \FrameRestore}}%
11584\% note: 8 + 2 + 8 + 2 = 20. Don't use \width because the frame title
11585% could interfere with the width measurement.
11586 {\endMakeFramed}
11587 \chardef\FrameRestore=\catcode`\| % for debug
11588 \catcode`\|=\catcode`\% % (debug: insert space after backslash)
11589 \def\fb@put@frame#1#2{\relax
11590 \ifdim\pagegoal=\maxdimen \pagegoal\vsize \fi
11591 | \message{============== Entering putframe =====================^^J
11592 | \pagegoal=\the\pagegoal, \pagetotal=\the\pagetotal. }%
11593 \ifinner
11594 \fb@putboxa#1%
11595 \fb@afterframe
11596 \else
11597 \dimen@\pagegoal \advance\dimen@-\pagetotal % natural space left on page
11598 \ifdim\dimen@<2\baselineskip % Too little room on page
11599 | \message{Page has only \the\dimen@\space room left; eject. }%
11600 \eject \fb@adjheight \fb@put@frame#1#2%
11601 \else % there's appreciable room left on the page
11602 \fb@sizeofframe#1%
\label{thm:main} $$11603 ||\message{\string\pagetotal=\the\pagetotal,}11604 | \string\pagegoal=\the\pagegoal,
11605 | \string\pagestretch=\the\pagestretch,
11606 | \string\pageshrink=\the\pageshrink,
11607 | \string\fb@frh=\the\fb@frh. \space}
11608 | \message{^^JBox of size \the\ht\@tempboxa\space}%
11609 \begingroup % temporarily set \dimen@ to be...
11610 \advance\dimen@.8\pageshrink % maximum space available on page
```
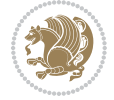

```
11611 \advance\dimen@-\fb@frh\relax % max space available for frame's contents
11612 %%% LOOKS SUBTRACTED AND ADDED, SO DOUBLE ACCOUNTING!
11613 \expandafter\endgroup
11614 % expand \ifdim, then restore \dimen@ to real room left on page
11615 \ifdim\dimen@>\ht\@tempboxa % whole box does fit
11616 | \message{fits in \the\dimen@. }%
11617 % ToDo: Change this to use vsplit anyway to capture the marks
11618 % MERGE THIS WITH THE else CLAUSE!!!
11619 \fb@putboxa#1%
11620 \fb@afterframe
11621 \else % box must be split
11622 | \message{must be split to fit in \the\dimen@. }%
11623 % update frame measurement to use \FirstFrameCommand or \MidFrameCommand
11624 \fb@sizeofframe#2%
11625 \setbox\@tempboxa\vbox{% simulate frame and flexiblity of the page:
11626 \vskip \fb@frh \@plus\pagestretch \@minus.8\pageshrink
11627 \kern137sp\kern-137sp\penalty-30
11628 \unvbox\@tempboxa}%
11629 \edef\fb@resto@set{\boxmaxdepth\the\boxmaxdepth
11630 \splittopskip\the\splittopskip}%
11631 \boxmaxdepth\z@ \splittopskip\z@
11632 | \message{^^JPadded box of size \the\ht\@tempboxa\space split to \the\dimen@}%
11633 % Split box here
11634 \setbox\tw@\vsplit\@tempboxa to\dimen@
11635 | \toks99\expandafter{\splitfirstmark}%
11636 | \toks98\expandafter{\splitbotmark}%
11637 | \message{Marks are: \the\toks99, \the\toks98. }%
11638 \setbox\tw@\vbox{\unvbox\tw@}% natural-sized
11639 | \message{Natural height of split box is \the\ht\tw@, leaving
11640 | \the\ht\@tempboxa\space remainder. }%
11641 % If the split-to size > (\vsize-\topskip), then set box to full size.
11642 \begingroup
11643 \advance\dimen@\topskip
11644 \expandafter\endgroup
11645 \ifdim\dimen@>\pagegoal
11646 | \message{Frame is big -- Use up the full column. }%
11647 \dimen@ii\pagegoal
11648 \advance\dimen@ii -\topskip
11649 \advance\dimen@ii \FrameHeightAdjust\relax
11650 \else % suspect this is implemented incorrectly:
11651 % If the split-to size > feasible room_on_page, rebox it smaller.
11652 \dvance\dimen@.8\pageshrink
11653 \ifdim\ht\tw@>\dimen@
11654 | \message{Box too tall; rebox it to \the\dimen@. }%
11655 \dimen@ii\dimen@
11656 \else % use natural size
11657 \dimen@ii\ht\tw@
11658 \fi
11659 \fi
11660 % Re-box contents to desired size \dimen@ii
```
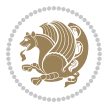

```
11661 \advance\dimen@ii -\fb@frh
11662 \setbox\tw@\vbox to\dimen@ii \bgroup
11663 % remove simulated frame and page flexibility:
11664 \vskip -\fb@frh \@plus-\pagestretch \@minus-.8\pageshrink
11665 \unvbox\tw@ \unpenalty\unpenalty
11666 \ifdim\lastkern=-137sp % whole box went to next page
11667 | \message{box split at beginning! }%
11668 % need work here???
11669 \egroup \fb@resto@set \eject % (\vskip for frame size was discarded)
11670 \fb@adjheight
11671 \fb@put@frame#1#2% INSERTED ???
11672 \else % Got material split off at the head
11673 \egroup \fb@resto@set
11674 \ifvoid\@tempboxa % it all fit after all
11675 | \message{box split at end! }%
11676 \setbox\@tempboxa\box\tw@
11677 \fb@putboxa#1%
11678 \fb@afterframe
11679 \else % it really did split
11680 | \message{box split as expected. Its reboxed height is \the\ht\tw@. }%
11681 \ifdim\wd\tw@>\z@
11682 \wd\tw@\wd\@tempboxa
11683 \centerline{#2{\hboxL{\box\tw@}}}% ??? \centerline bad idea
11684 \else
11685 | \message{Zero width means likely blank. Don't frame it (guess)}%
11686 \box\tw@
11687 \fi
11688 \hrule \@height\z@ \@width\hsize
11689 \eject
11690 \fb@adjheight
11691 \fb@put@frame\LastFrameCommand\MidFrameCommand
11692 \fi\fi\fi\fi\fi
11693 }
11694 \def\fb@putboxa#1{%
11695 \ifvoid\@tempboxa
11696 \PackageWarning{framed}{Boxa is void -- discard it. }%
11697 \else
11698 | \message{Frame and place boxa. }%
11699 | %{\showoutput\showbox\@tempboxa}%
11700 \centerline{#1{\hboxL{\box\@tempboxa}}}%
11701 \fi
11702 }
11703 \catcode`\|=\FrameRestore
11704 \def\FrameRestore{%
11705 \let\if@nobreak\iffalse
11706 \let\if@noskipsec\iffalse
11707 \let\-\@dischyph
11708 \let\'\@acci\let\`\@accii\let\=\@acciii
11709 % \message{FrameRestore:
11710 % \@totalleftmargin=\the \@totalleftmargin,
```
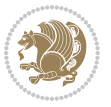

```
11711 % \rightmargin=\the\rightmargin,
11712 % \@listdepth=\the\@listdepth. }%
11713 % Test if we are in a list (or list-like paragraph)
11714 \ifnum \ifdim\@totalleftmargin>\z@ 1\fi
11715 \ifdim\rightmargin>\z@ 1\fi
11716 \ifnum\@listdepth>\z@ 1\fi 0>\z@
11717 % \message{In a list: \linewidth=\the\linewidth, \@totalleftmargin=\the\@totalleftmargin,
11718 % \parshape=\the\parshape, \columnwidth=\the\columnwidth, \hsize=\the\hsize,
11719 % \labelwidth=\the\labelwidth. }%
11720 \@setminipage % snug fit around the item
11721 % Now try to propageate changes of width from \hsize to list parameters.
11722 % This is deficient, but a more advanced way to indicate modification to text
11723 % dimensions is not (yet) provided; in particular, no separate left/right
11724 % adjustment.
_{11725} \advance\linewidth-\columnwidth \advance\linewidth\hsize
11726 \parshape\@ne \@totalleftmargin \linewidth
11727 \else % Not in list
11728 \linewidth=\hsize
11729 %\message{No list, set \string\linewidth=\the\hsize. }%
11730 \fi
11731 \sloppy
11732 }
```
### **65 File ftnright-xetex-bidi.def**

```
11733 \ProvidesFile{ftnright-xetex-bidi.def}[2017/05/06 v0.5 bidi adaptations for ftnright package :
11734
11735 \def\LTR@outputdblcol{%
11736 \if@firstcolumn
11737 \global\@firstcolumnfalse
11738 \global\setbox\@leftcolumn\copy\@outputbox
11739 \global\count\footins\@m
11740 \global\skip\footins\rcol@footinsskip
11741 \splitmaxdepth\maxdimen
11742 \vbadness\maxdimen
11743 \setbox\@outputbox\vbox{\unvbox\@outputbox\unskip}%
11744 \setbox\@outputbox\vsplit\@outputbox to\maxdimen
11745 \toks@\expandafter{\topmark}%
11746 \xdef\@firstcoltopmark{\the\toks@}%
11747 \toks@\expandafter{\splitfirstmark}%
11748 \xdef\@firstcolfirstmark{\the\toks@}%
11749 \ifx\@firstcolfirstmark\@empty
11750 \global\let\@setmarks\relax
11751 \else
11752 \gdef\@setmarks{%
```

```
11753 \let\firstmark\@firstcolfirstmark
```

```
11754 \let\topmark\@firstcoltopmark}%
```

```
11755 \fi
```

```
11756 \else
```

```
11757 \preparefootins
```
File ftnright-xetex-bidi.def 242

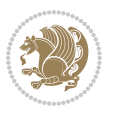

```
11759 \setbox\@outputbox\vbox{%
11760 \hb@xt@\textwidth{%
11761 \hb@xt@\columnwidth{%
11762 \bidi@firstcolumn@status@write%
11763 \box\@leftcolumn \hss}%
11764 \hfil
11765 {\normalcolor\vrule \@width\columnseprule}%
11766 \hfil
11767 \hb@xt@\columnwidth{%
11768 \bidi@lastcolumn@status@write%
11769 \box\@outputbox \hss}}}%
11770 \@combinedblfloats
11771 \@setmarks
11772 \@outputpage
11773 \begingroup
11774 \@dblfloatplacement
11775 \@startdblcolumn
11776 \@whilesw\if@fcolmade \fi{\@outputpage
11777 \@startdblcolumn}%
11778 \endgroup
11779 \fi}%
11780
11781
11782
11783 \def\RTL@outputdblcol{%
11784 \if@firstcolumn
11785 \global\@firstcolumnfalse
11786 \global\setbox\@leftcolumn\copy\@outputbox
11787 \global\count\footins\@m
11788 \global\skip\footins\rcol@footinsskip
11789 \splitmaxdepth\maxdimen
11790 \vbadness\maxdimen
11791 \setbox\@outputbox\vbox{\unvbox\@outputbox\unskip}%
11792 \setbox\@outputbox\vsplit\@outputbox to\maxdimen
11793 \toks@\expandafter{\topmark}%
11794 \xdef\@firstcoltopmark{\the\toks@}%
11795 \toks@\expandafter{\splitfirstmark}%
11796 \xdef\@firstcolfirstmark{\the\toks@}%
11797 \ifx\@firstcolfirstmark\@empty
11798 \global\let\@setmarks\relax
11799 \else
11800 \gdef\@setmarks{%
11801 \let\firstmark\@firstcolfirstmark
11802 \let\topmark\@firstcoltopmark}%
11803 \fi
11804 \else
11805 \preparefootins
11806 \global\@firstcolumntrue
11807 \setbox\@outputbox\vbox{%
```
11758 \global\@firstcolumntrue

File ftnright-xetex-bidi.def 243

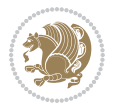

```
11808 \hb@xt@\textwidth{%
11809 \hskip \columnwidth
11810 \hfil
11811 {\normalcolor\vrule \@width\columnseprule}%
11812 \hfil
11813 \hb@xt@\columnwidth{%
11814 \bidi@firstcolumn@status@write%
11815 \box\@leftcolumn \hss}%
11816 \hskip -\textwidth
11817 \hb@xt@\columnwidth{%
11818 \bidi@lastcolumn@status@write%
11819 \box\@outputbox \hss}%
11820 \hskip \columnsep
11821 \hskip \columnwidth }}%
11822 \@combinedblfloats
11823 \@setmarks
11824 \@outputpage
11825 \begingroup
11826 \@dblfloatplacement
11827 \@startdblcolumn
11828 \@whilesw\if@fcolmade \fi{\@outputpage
11829 \@startdblcolumn}%
11830 \endgroup
11831 \fi}%
11832
11833
11834
11835 \let\leftfootnoterule\@empty
11836 \let\rightfootnoterule\@empty
11837 \let\textwidthfootnoterule\@empty
11838 \let\autofootnoterule\@empty
11839 \let\footnoterule\@empty
11840 \long\def\@makefntext#1{\parindent 1em
11841 \noindent\hbox to 2em{}%
11842 \llap{\@thefnmark\hbox{.}\,\,}#1}
```
### **66 File graphicx-xetex-bidi.def**

```
11843 \ProvidesFile{graphicx-xetex-bidi.def}[2017/06/17 v0.5 bidi adaptations for graphicx package:
11844 \def\Grot@box@std#1#2{\ifmmode\else\if@RTL\beginL\fi\fi%
11845 \Grot@setangle{#1}%
11846 \setbox\z@\hbox{{\ifmmode\if@RTL\beginR\fi#2\if@RTL\endR\fi\else\if@RTL\beginR\fi#2\if@RTL\endR\fi\fi}}%
11847 \Grot@x\z@
11848 \Grot@y\z@
11849 \Grot@box\ifmmode\else\if@RTL\endL\fi\fi}
11850\long\def\Grot@box@kv[#1]#2#3{\ifmmode\else\if@RTL\beginL\fi\fi%
11851 \@begin@tempboxa\hbox{\ifmmode\if@RTL\beginR\fi#3\if@RTL\endR\fi\else\if@RTL\beginR\fi#3\if@
11852 \Grot@x\width \divide\Grot@x\tw@
11853 \Grot@y\height \advance\Grot@y-\depth \divide\Grot@y\tw@
11854 \setkeys{Grot}{#1}%
```
File graphicx-xetex-bidi.def 244

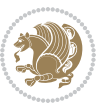

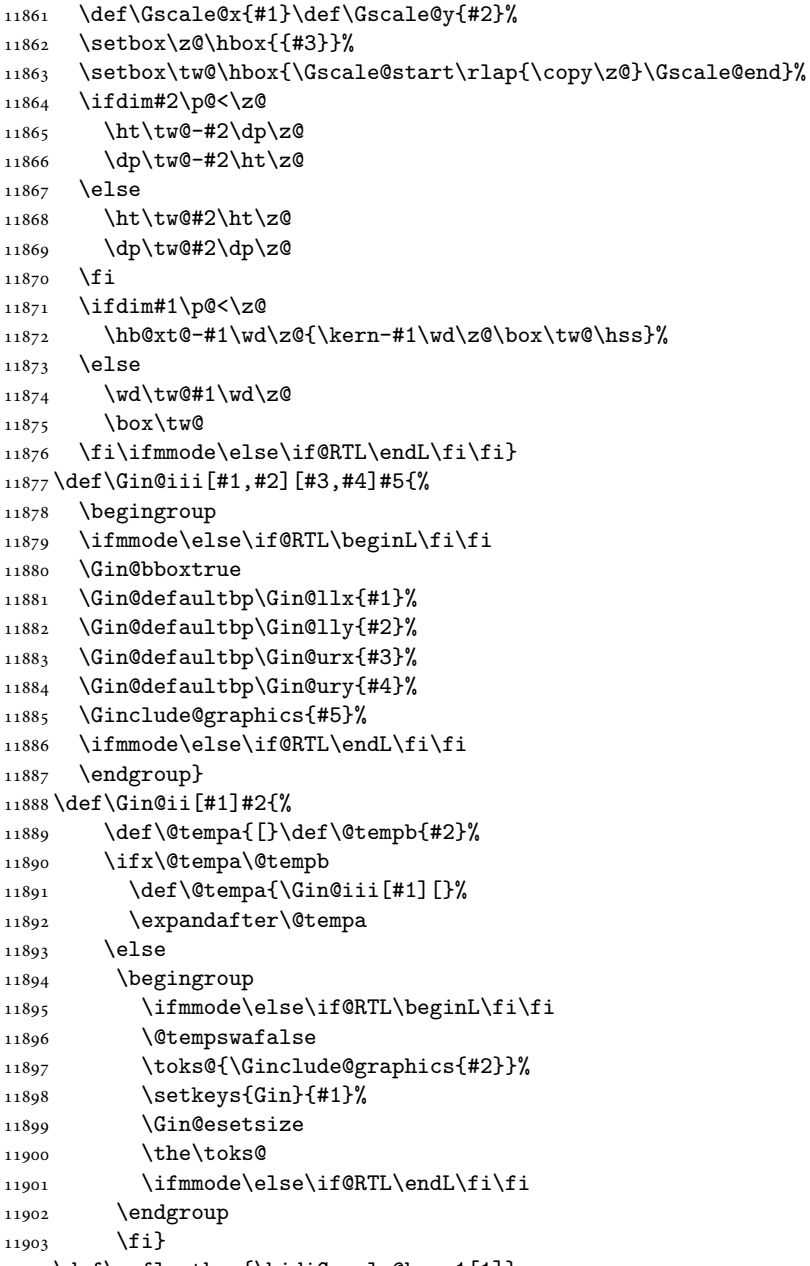

\def\reflectbox{\bidiGscale@box-1[1]}

11855 \setbox\z@\box\@tempboxa \Grot@setangle{#2}%

\@end@tempboxa}

\leavevmode

\Grot@box\ifmmode\else\if@RTL\endL\fi\fi

\long\def\Gscale@box#1[#2]#3{\ifmmode\else\if@RTL\beginL\fi\fi%

File graphicx-xetex-bidi.def 245

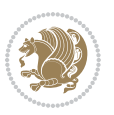

```
11905 \long\def\bidiGscale@box#1[#2]#3{\ifmmode\else\if@RTL\beginL\fi\fi%
11906 \leavevmode
11907 \def\Gscale@x{#1}\def\Gscale@y{#2}%
11908 \setbox\z@\hbox{{\ifmmode\if@RTL\beginR\fi#3\if@RTL\endR\fi\else\if@RTL\beginR\fi#3\if@RTL\endR\fi\fi}}%
11909 \setbox\tw@\hbox{\Gscale@start\rlap{\copy\z@}\Gscale@end}%
11910 \ifdim#2\p@<\z@
11911 \ht\tw@-#2\dp\z@
11912 \dp\tw@-#2\ht\z@
11913 \else
11914 \ht\tw@#2\ht\z@
11915 \dp\tw@#2\dp\z@
11916 \fi
11917 \ifdim#1\p@<\z@
11918 \hb@xt@-#1\wd\z@{\kern-#1\wd\z@\box\tw@\hss}%
11919 \else
11920 \wd\tw@#1\wd\z@
11921 \box\tw@
11922 \fi\ifmmode\else\if@RTL\endL\fi\fi}
11923 \def\scalebox#1{%
11924 \@ifnextchar[{\bidiGscale@box{#1}}{\bidiGscale@box{#1}[#1]}}
11925 \def\resizebox{%
11926 \leavevmode
11927 \@ifstar{\bidiGscale@@box\totalheight}{\bidiGscale@@box\height}}
11928 \def\bidiGscale@@box#1#2#3{%
11929 \let\@tempa\Gin@exclamation
11930 \expandafter\def\expandafter\@tempb\expandafter{\string#2}%
11931 \expandafter\def\expandafter\@tempc\expandafter{\string#3}%
11932 \ifx\@tempb\@tempa
11933 \ifx\@tempc\@tempa
11934 \toks@{\mbox}%
11935 \else
11936 \toks@{\bidiGscale@box@dd{#3}#1}%
11937 \fi
11938 \else
11939 \ifx\@tempc\@tempa
11940 \toks@{\bidiGscale@box@dd{#2}\width}%
11941 \else
11942 \toks@{\bidiGscale@box@dddd{#2}\width{#3}#1}%
11943 \fi
11944 \fi
11945 \the\toks@}
11946 \long\def\bidiGscale@box@dd#1#2#3{%
11947 \@begin@tempboxa\hbox{\ifmmode\if@RTL\beginR\fi#3\if@RTL\endR\fi\else\if@RTL\beginR\fi#3\if@RTL\endR\fi\fi}%
11948 \setlength\@tempdima{#1}%
11949 \setlength\@tempdimb{#2}%
11950 \Gscale@div\@tempa\@tempdima\@tempdimb
11951 \Gscale@box\@tempa[\@tempa]{\box\@tempboxa}%
11952 \@end@tempboxa}
11953 \long\def\bidiGscale@box@dddd#1#2#3#4#5{%
11954 \@begin@tempboxa\hbox{\ifmmode\if@RTL\beginR\fi#5\if@RTL\endR\fi\else\if@RTL\beginR\fi#5\if@RTL\endR\fi\fi}%
```
File graphicx-xetex-bidi.def 246

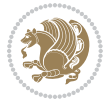

```
11955 \setlength\@tempdima{#1}%
11956 \setlength\@tempdimb{#2}%
11957 \Gscale@div\@tempa\@tempdima\@tempdimb
11958 \setlength\@tempdima{#3}%
11959 \setlength\@tempdimb{#4}%
11960 \Gscale@div\@tempb\@tempdima\@tempdimb
11961 \ifGin@iso
11962 \ifdim\@tempa\p@>\@tempb\p@
11963 \let\@tempa\@tempb
11964 \else
11965 \let\@tempb\@tempa
11966 \fi
11967 \fi
11968 \Gscale@box\@tempa[\@tempb]{\box\@tempboxa}%
11969 \@end@tempboxa}
```
# **67 File geometry-xetex-bidi.def**

```
11970 \ProvidesFile{geometry-xetex-bidi.def}[2017/01/14 v0.2 bidi adaptations for geometry package:
11971 \renewcommand*{\Gm@vrules@mpi}{%
11972 \if@RTLmain%
11973 \hb@xt@\@tempdima{\hskip-\marginparwidth\hskip-\marginparsep
11974 \llap{\Gm@vrule}\ignorespaces
11975 \hskip \marginparwidth\rlap{\Gm@vrule}\hskip \marginparsep
11976 \llap{\Gm@vrule}\hskip\textwidth\rlap{\Gm@vrule}\hss}%
11977 \else%
11978 \hb@xt@\@tempdima{\llap{\Gm@vrule}\ignorespaces
11979 \hskip \textwidth\Gm@vrule\hskip \marginparsep
11980 \llap{\Gm@vrule}\hfil\Gm@vrule}\fi}%
11981 \renewcommand*{\Gm@vrules@mpii}{%
11982 \if@RTLmain%
11983 \hb@xt@\@tempdima{\llap{\Gm@vrule}\ignorespaces
11984 \hskip \textwidth\Gm@vrule\hskip \marginparsep
11985 \llap{\Gm@vrule}\hfil\Gm@vrule}%
11986 \else%
11987 \hb@xt@\@tempdima{\hskip-\marginparwidth\hskip-\marginparsep
11988 \llap{\Gm@vrule}\ignorespaces
11989 \hskip \marginparwidth\rlap{\Gm@vrule}\hskip \marginparsep
11990 \llap{\Gm@vrule}\hskip\textwidth\rlap{\Gm@vrule}\hss}\fi}%
11991 \bidi@patchcmd{\Gm@pageframes}{%
11992 \ifodd\count\z@
11993 \let\@themargin\oddsidemargin
11994 \else
11995 \let\@themargin\evensidemargin
11996 \fi
11997 }{%
11998 \ifodd\count\z@
11999 \if@RTLmain
12000 \let\@themargin\evensidemargin
12001 \else
```
File geometry-xetex-bidi.def 247

```
12002 \let\@themargin\oddsidemargin
12003 \fi
12004 \else
12005 \if@RTLmain
12006 \let\@themargin\oddsidemargin
12007 \else
12008 \let\@themargin\evensidemargin
12009 \fi
12010 \fi
12011 }{}{}
```
#### **68 File hvfloat-xetex-bidi.def**

```
12012 \ProvidesFile{hvfloat-xetex-bidi.def}[2012/04/18 v0.2 bidi adaptations for hvfloat package for
12013 \def\do@@hvFloat[#1]#2#3{%
12014 \def\hv@shortCap{#1}
12015 \def\hv@longCap{#2}
12016 \def\hv@label{#3}
12017 %\newcommand*{\hvFloat}[5][]{%
12018 % [#1}: keyvalues
12019 % #2: type figure | table | ...
12020 % #3: float contents
12021 % [#4]: short caption
12022 % #5: caption
12023 % #6: label
12024% \setDefaults%
12025 % \def\@tempa{#1}%
12026 % \ifx\@tempa\empty\else\setkeys{hvSet}{#1}\fi% set options, only when not empty
12027 \def\@tempa{90}%
12028 \ifx\hvSet@rotAngle\@tempa \setlength{\hvMaxCapWidth}{\textheight}
12029 \else \setlength{\hvMaxCapWidth}{\linewidth}}
12030 \fi
12031 %
12032 % First we save the object in \hvObjectBox
12033 %
12034 \ifx\hvSet@objectAngle\hv@Zero % rotate the object?
12035 \savebox{\hvObjectBox}{\ifhv@useOBox\usebox{\hvOBox}\else\hv@floatObject\fi}
12036 \else
12037 \savebox{\hvObjectBox}{%
12038 \rotatebox{\hvSet@objectAngle}{%
12039 \ifhv@useOBox\usebox{\hvOBox}\else\hv@floatObject\fi}}
12040 \fi
12041 \setlength{\hvObjectWidth}{\wd\hvObjectBox}
12042 %
12043 % Now we save the caption with its defined \hvCapWidth
12044 %
12045 \ifx\hvSet@capWidth\hv@Width\setlength{\hvCapWidth}{\hvObjectWidth}
12046 \else
12047 \ifx\hvSet@capWidth\hv@Height\setlength{\hvCapWidth}{\ht\hvObjectBox}
12048 \else
```
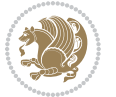

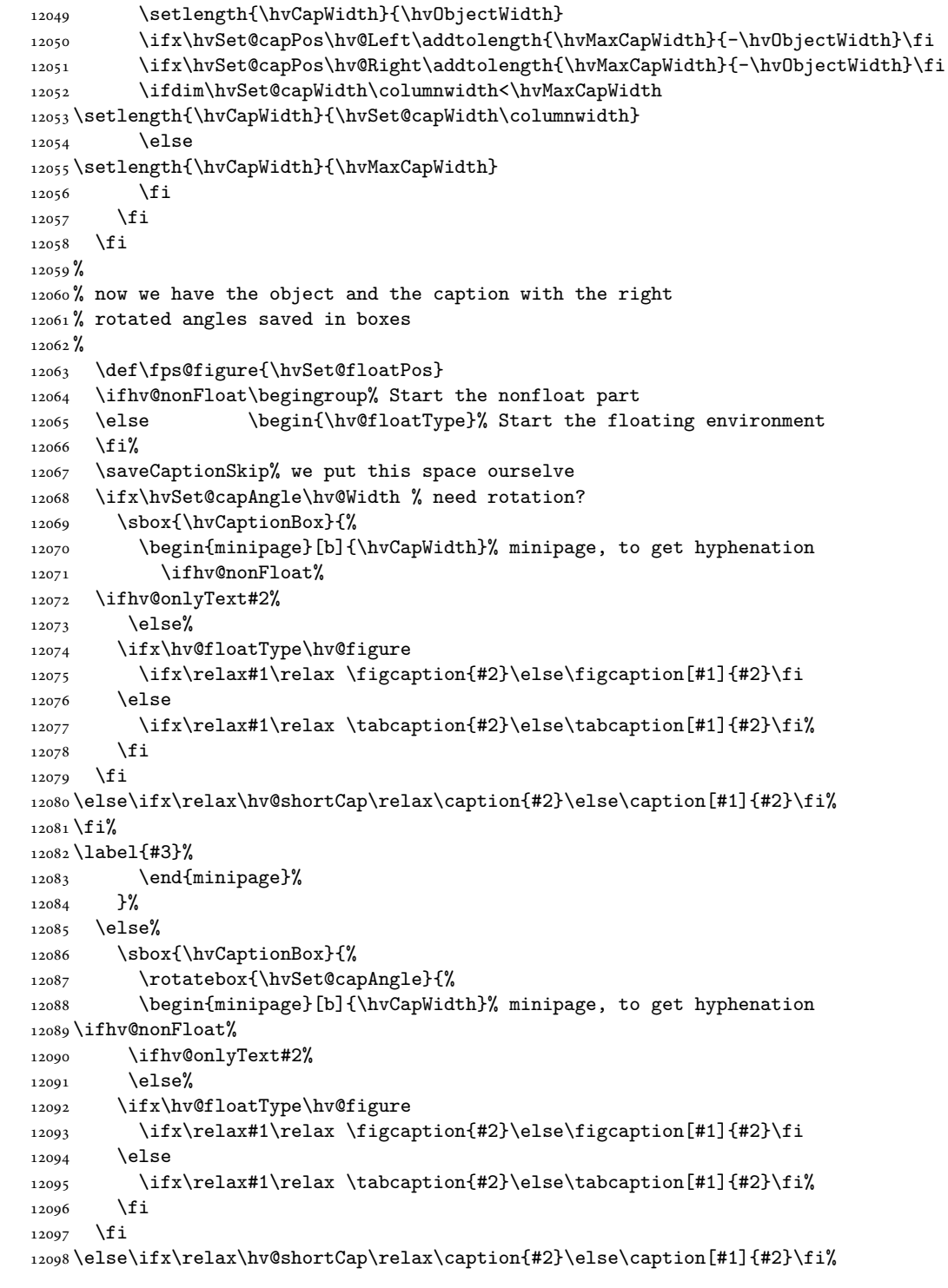

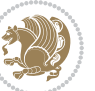

```
12099 \fi%
12100 \label{#3}%
12101 \end{minipage}%
12102 }%
12103 }%
12104 \fi%
12105 %%
12106 \restoreCaptionSkip% save old values
12107 \ifx\hvSet@objectPos\hv@Right\bidi@raggedleft%
12108 \else%
12109 \ifx\hvSet@objectPos\hv@Center
12110 \ifhv@nonFloat\hspace*{\fill}\else\centering\fi%
12111 \fi%
12112 \fi%
12113 %
12114% to rotate object and caption together, we save all in another box
12115 % the caption comes first, if its on the left or the top
12116 %
12117 \savebox{\@tempboxa}{%
12118 \ifx\hvSet@capPos\hv@Left % caption on left side
12119 \if@RTL%
12120 \ifx\hvSet@capVPos\hv@Center%
12121 \ifhv@fbox
12122 \fbox{\parbox{\wd\hvObjectBox}{\usebox{\hvObjectBox}}}
12123 \else
12124 \parbox{\wd\hvObjectBox}{\usebox{\hvObjectBox}}
12125 \fi%
12126 \hspace{\hvSet@floatCapSep pt}%
12127 \ifhv@fbox
12128\fbox{\parbox{\wd\hvCaptionBox}{\usebox{\hvCaptionBox}}}%
12129 \else
12130 \parbox{\wd\hvCaptionBox}{\usebox{\hvCaptionBox}}
12131 \fi%
12132 \else%
12133 \ifx\hvSet@capVPos\hv@Top
12134 \ifhv@fbox
12135 \fbox{\raisebox{-\height}{\usebox{\hvObjectBox}}}%
12136 \else
12137 \raisebox{-\height}{\usebox{\hvObjectBox}}%
12138 \fi%
12139 \hspace{\hvSet@floatCapSep pt}%
12140 \ifhv@fbox
12141 \fbox{\raisebox{-\height}{\usebox{\hvCaptionBox}}}%
12142 \else
12143 \raisebox{-\height}{\usebox{\hvCaptionBox}}%
12144 \fi
12145 \else
12146 \ifhv@fbox
12147 \fbox{\usebox{\hvObjectBox}}%
12148 \else
```
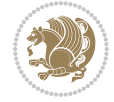

```
12149 \usebox{\hvObjectBox}%
12150 \fi
12151 \hspace{\hvSet@floatCapSep pt}%
12152 \ifhv@fbox
12153 \fbox{\usebox{\hvCaptionBox}}%
12154 \else
12155 \usebox{\hvCaptionBox}%
12156 \fi%
12157 \fi%
12158 \fi%
12159 \else% not RTL
12160 \ifx\hvSet@capVPos\hv@Center%
12161 \ifhv@fbox\fbox{\parbox{\wd\hvCaptionBox}{\usebox{\hvCaptionBox}}}}%
12162 \else \parbox{\wd\hvCaptionBox}{\usebox{\hvCaptionBox}}%
12163 \fi%
12164 \hspace{\hvSet@floatCapSep pt}% capfloatsep
12165 \ifhv@fbox\fbox{\parbox{\wd\hvObjectBox}{\usebox{\hvObjectBox}}}
12166 \else \parbox{\wd\hvObjectBox}{\usebox{\hvObjectBox}}
12167 \fi%
12168 \else%
12169 \ifx\hvSet@capVPos\hv@Top % caption at top
12170 \ifhv@fbox\fbox{\raisebox{-\height}{\usebox{\hvCaptionBox}}}%
12171 \else \raisebox{-\height}{\usebox{\hvCaptionBox}}%
12172 \fi
12173 \hspace{\hvSet@floatCapSep pt}% capfloatsep
12174 \ifhv@fbox\fbox{\raisebox{-\height}{\usebox{\hvObjectBox}}}%
12175 \else \raisebox{-\height}{\usebox{\hvObjectBox}}%
12176 \fi%
12177 \else% caption on bottom
12178 \ifhv@fbox\fbox{\usebox{\hvCaptionBox}}
12179 \else\usebox{\hvCaptionBox}
12180 \fi%
12181 \hspace{\hvSet@floatCapSep pt}%
12182 \ifhv@fbox\fbox{\usebox{\hvObjectBox}}
12183 \else \usebox{\hvObjectBox}
12184 \fi%
12185 \fi%
12186 \fi% end of RTL
12187 \fi%
12188 \else
12189 \ifx\hvSet@capPos\hv@Top
12190 \ifdim\wd\hvCaptionBox>\wd\hvObjectBox
12191 \begin{minipage}{\wd\hvCaptionBox}
12192 \else
12193 \begin{minipage}{\wd\hvObjectBox}
12194 \overline{1}12195 \centering
12196 \ifhv@fbox
12197 \fbox{\usebox{\hvCaptionBox}}\\[\hvBelowCaptionSkip]
12198 \fbox{\usebox{\hvObjectBox}}
```
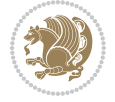
```
12199 \else
12200 \usebox{\hvCaptionBox}\\[\hvBelowCaptionSkip]
12201 \usebox{\hvObjectBox}
_{12202} \fi%
12203 \end{minipage}
12204 \else
12205 \ifx\hvSet@capPos\hv@Bottom
12206 \ifdim\wd\hvCaptionBox>\wd\hvObjectBox
12207 \begin{minipage}{\wd\hvCaptionBox}
12208 \else
12209 \begin{minipage}{\wd\hvObjectBox}
12210 If i12211 \centering
12212 \ifhv@fbox
12213 \fbox{\usebox{\hvObjectBox}}\\[\hvAboveCaptionSkip]
12214 \fbox{\usebox{\hvCaptionBox}}
12215 \else
12216 \usebox{\hvObjectBox}\\[\hvAboveCaptionSkip]
12217 \usebox{\hvCaptionBox}
12218 \fi%
12219 \end{minipage}
12220 \else% the last option: put the caption on the right
12221 \if@RTL%
12222 \ifx\hvSet@capVPos\hv@Center%
12223 \ifhv@fbox\fbox{\parbox{\wd\hvCaptionBox}{\usebox{\hvCaptionBox}}}}
12224 \else \parbox{\wd\hvCaptionBox}{\usebox{\hvCaptionBox}}%
12225 \fi%
12226 \hspace{\hvSet@floatCapSep pt}% capfloatsep
12227 \ifhv@fbox\fbox{\parbox{\wd\hvObjectBox}{\usebox{\hvObjectBox}}}
12228 \else \parbox{\wd\hvObjectBox}{\usebox{\hvObjectBox}}
12229 \fi%
12230 \else%
12231 \ifx\hvSet@capVPos\hv@Top % caption at top
12232 \ifhv@fbox\fbox{\raisebox{-\height}{\usebox{\hvCaptionBox}}}}
12233 \else \raisebox{-\height}{\usebox{\hvCaptionBox}}%
12234 \fi
12235 \hspace{\hvSet@floatCapSep pt}% capfloatsep
12236 \ifhv@fbox\fbox{\raisebox{-\height}{\usebox{\hvObjectBox}}}%
12237 \else \raisebox{-\height}{\usebox{\hvObjectBox}}%
12238 \fi%
12239 \else% caption on bottom
12240 \ifhv@fbox\fbox{\usebox{\hvCaptionBox}}
12241 \else\usebox{\hvCaptionBox}
12242 \fi%
12243 \hspace{\hvSet@floatCapSep pt}%
12244 \ifhv@fbox\fbox{\usebox{\hvObjectBox}}
12245 \else \usebox{\hvObjectBox}
12246 \fi%
12247 \fi%
12248 \fi%
```
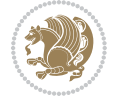

```
12249 \else% not RTL
12250 \ifx\hvSet@capVPos\hv@Center%
12251 \ifhv@fbox
12252 \fbox{\parbox{\wd\hvObjectBox}{\usebox{\hvObjectBox}}}
12253 \else
12254 \parbox{\wd\hvObjectBox}{\usebox{\hvObjectBox}}
_{12255} \fi%
12256 \hspace{\hvSet@floatCapSep pt}%
12257 \ifhv@fbox
12258 \fbox{\parbox{\wd\hvCaptionBox}{\usebox{\hvCaptionBox}}}%
12259 \else
12260 \parbox{\wd\hvCaptionBox}{\usebox{\hvCaptionBox}}
_{12261} \fi%
12262 \else%
12263 \ifx\hvSet@capVPos\hv@Top
12264 \ifhv@fbox
12265 \fbox{\raisebox{-\height}{\usebox{\hvObjectBox}}}%
12266 \else
12267 \raisebox{-\height}{\usebox{\hvObjectBox}}%
12268 \fi%
12269 \hspace{\hvSet@floatCapSep pt}%
12270 \ifhv@fbox
12271 \fbox{\raisebox{-\height}{\usebox{\hvCaptionBox}}}%
12272 \else
12273 \raisebox{-\height}{\usebox{\hvCaptionBox}}%
_{12274} \fi
12275 \else
12276 \ifhv@fbox
12277 \fbox{\usebox{\hvObjectBox}}%
12278 \else
12279 \usebox{\hvObjectBox}%
12280 \fi
12281 \hspace{\hvSet@floatCapSep pt}%
12282 \ifhv@fbox
12283 \fbox{\usebox{\hvCaptionBox}}%
12284 \else
12285 \usebox{\hvCaptionBox}%
_{12286} \fi%
_{12287} \fi%
12288 \fi
12289 \fi% end of RTL
12290 Ifi
12291 If i12292 \overline{fi}12293 }% End savebox Object and caption
12294 %
12295 % now we rotate the object and caption, if needed
12296 %
12297 \ifx\hvSet@rotAngle\hv@Zero
12298 \usebox{\@tempboxa}
```

```
12299 \else
12300 \rotatebox{\hvSet@rotAngle}{\usebox{\@tempboxa}}
12301 \fi
12302 \ifhv@nonFloat
12303 \ifx\hvSet@objectPos\hv@Center
12304 \ifhv@nonFloat
12305 \hspace{\fill}
12306 If i12307 \fi
12308 \endgroup% End the nonfloat part
12309 \else
12310 \end{\hv@floatType}% End the floating environment
12311 \fi
12312 }
```

```
12313 \ProvidesFile{hyperref-xetex-bidi.def}[2017/08/09 v1.0 bidi adaptations for hyperref package :
12314 \AtBeginDocument{%
12315 \def\contentsline#1#2#3#4{%
12316 \ifx\\#4\\%
12317 \csname 1@#1\endcsname{#2}{#3}%
12318 \else
12319 \ifcase\Hy@linktoc % none
12320 \csname 10#1\endcsname{#2}{#3}%
12321 \or % section
12322 \csname l@#1\endcsname{%
12323 \hyper@linkstart{link}{#4}{\if@RTL\beginR\fi#2\if@RTL\endR\fi}\hyper@linkend
12324 }{#3}%
12325 \or % page
12326 \csname 1@#1\endcsname{{#2}}{%
12327 \hyper@linkstart{link}{#4}{#3}\hyper@linkend
12328 }%
12329 \else % all
12330 \csname l@#1\endcsname{%
12331 \hyper@linkstart{link}{#4}{\if@RTL\beginR\fi#2\if@RTL\endR\fi}\hyper@linkend
12332 }{%
12333 \hyper@linkstart{link}{#4}{#3}\hyper@linkend
12334 }%
12335 \fi
12336 \fi
12337 }
12338 \ifHy@hyperfootnotes
12339 \let\H@@footnotetext\@footnotetext
12340 \let\HRTL@@RTLfootnotetext\@RTLfootnotetext
12341 \let\HLTR@@LTRfootnotetext\@LTRfootnotetext
12342 \def\@xfootnotenext[#1]{%
12343 \begingroup
12344 \csname c@\@mpfn\endcsname #1\relax
12345 \unrestored@protected@xdef\@thefnmark{\thempfn}%
```
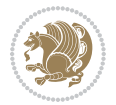

```
12346 \endgroup
12347 \ifx\@footnotetext\@mpfootnotetext
12348 \expandafter\H@@mpfootnotetext
12349 \else
12350 \expandafter\H@@footnotetext
12351 \fi
12352 }%
12353 \def\@xRTLfootnotenext[#1]{%
12354 \begingroup
12355 \csname c@\@mpfn\endcsname #1\relax
12356 \unrestored@protected@xdef\@thefnmark{\thempfn}%
12357 \endgroup
12358 \ifx\@RTLfootnotetext\@mpRTLfootnotetext
12359 \expandafter\HRTL@@mpRTLfootnotetext
12360 \else
12361 \expandafter\HRTL@@RTLfootnotetext
12362 \fi
12363 }%
12364 \def\@xLTRfootnotenext[#1]{%
12365 \begingroup
12366 \csname c@\@mpfn\endcsname #1\relax
12367 \unrestored@protected@xdef\@thefnmark{\thempfn}%
12368 \endgroup
12369 \ifx\@LTRfootnotetext\@mpLTRfootnotetext
12370 \expandafter\HLTR@@mpLTRfootnotetext
12371 \else
12372 \expandafter\HLTR@@LTRfootnotetext
12373 \fi
12374 }%
12375 \def\@xfootnotemark[#1]{%
12376 \begingroup
12377 \c@footnote #1\relax
12378 \unrestored@protected@xdef\@thefnmark{\thefootnote}%
12379 \endgroup
12380 \H@@footnotemark
12381 }%
12382 \let\H@@mpfootnotetext\@mpfootnotetext
12383 \let\HRTL@@mpRTLfootnotetext\@mpRTLfootnotetext
12384 \let\HLTR@@mpLTRfootnotetext\@mpLTRfootnotetext
12385 \long\def\@mpfootnotetext#1{%
12386 \H@@mpfootnotetext{%
12387 \ifHy@nesting
12388 \hyper@@anchor{\Hy@footnote@currentHref}{#1}%
12389 \else
12390 \Hy@raisedlink{%
12391 \hyper@@anchor{\Hy@footnote@currentHref}{\relax}%
12392 }#1%
12393 \fi
12394 }%
12395 }%
```
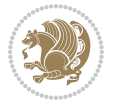

```
12396 \long\def\@mpRTLfootnotetext#1{%
12397 \HRTL@@mpRTLfootnotetext{%
12398 \ifHy@nesting
12399 \hyper@@anchor{\Hy@footnote@currentHref}{#1}%
12400 \else
12401 \Hy@raisedlink{%
12402 \hyper@@anchor{\Hy@footnote@currentHref}{\relax}%
12403 }#1%
12404 \fi<br>12405 }%
12405
12406 }%
12407 \long\def\@mpLTRfootnotetext#1{%
12408 \HLTR@@mpLTRfootnotetext{%
12409 \ifHy@nesting
12410 \hyper@@anchor{\Hy@footnote@currentHref}{#1}%
12411 \else
12412 \Hy@raisedlink{%
12413 \hyper@@anchor{\Hy@footnote@currentHref}{\relax}%
12414 }#1%
12415 \fi
12416 }%
12417 }%
12418 \long\def\@footnotetext#1{%
12419 \H@@footnotetext{%
12420 \ifHy@nesting
12421 \hyper@@anchor{\Hy@footnote@currentHref}{#1}%
12422 \else
12423 \Hy@raisedlink{%
12424 \hyper@@anchor{\Hy@footnote@currentHref}{\relax}%
12425 }%
12426 \let\@currentHlabel\Hy@footnote@currentHlabel
12427 \let\@currentHref\Hy@footnote@currentHref
12428 \let\@currentlabelname\@empty
12429 \#1\%12430 \fi
12431 }%
12432 }%
12433 \long\def\@RTLfootnotetext#1{%
12434 \HRTL@@RTLfootnotetext{%
12435 \ifHy@nesting
12436 \hyper@@anchor{\Hy@footnote@currentHref}{#1}%
12437 \else
12438 \Hy@raisedlink{%
12439 \hyper@@anchor{\Hy@footnote@currentHref}{\relax}%
12440 }%
12441 \let\@currentHlabel\Hy@footnote@currentHlabel
12442 \let\@currentHref\Hy@footnote@currentHref
12443 \let\@currentlabelname\@empty
12444 \frac{\text{#1\%}}{1244}12445 \fi
```
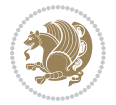

```
12446 }%
12447 }%
12448 \long\def\@LTRfootnotetext#1{%
12449 \HLTR@@LTRfootnotetext{%
12450 \ifHy@nesting
12451 \hyper@@anchor{\Hy@footnote@currentHref}{#1}%
12452 \else
12453 \Hy@raisedlink{%
12454 \hyper@@anchor{\Hy@footnote@currentHref}{\relax}%
12455 }%
12456 \let\@currentHlabel\Hy@footnote@currentHlabel
12457 \let\@currentHref\Hy@footnote@currentHref
12458 \let\@currentlabelname\@empty
12459 #1%
12460 \fi
12461 }%
12462 }%
12463 \@ifpackageloaded{tabularx}{%
12464 \let\HyOrg@TX@endtabularx\TX@endtabularx
12465 \def\Hy@tabularx@hook{%
12466 \let\@footnotetext\H@@footnotetext
12467 \let\@LTRfootnotetext\HLTR@@LTRfootnotetext
12468 \let\@RTLfootnotetext\HRTL@@RTLfootnotetext
12469 \let\@footnotemark\H@@footnotemark
12470 \let\@mpfootnotetext\H@@mpfootnotetext
12471 \let\@mpLTRfootnotetext\HLTR@@mpLTRfootnotetext
12472 \let\@mpRTLfootnotetext\HRTL@@mpRTLfootnotetext
12473 }%
12474 \begingroup
12475 \toks@\expandafter{\TX@endtabularx}%
12476 \xdef\Hy@gtemp{%
12477 \noexpand\Hy@tabularx@hook
12478 \the\toks@
12479 }%
12480 \endgroup
12481 \let\TX@endtabularx\Hy@gtemp
12482 }{}%
12483 \@ifpackageloaded{longtable}{%
12484 \CheckCommand*{\LT@p@LTRftntext}[1]{%
12485 \edef\@tempa{%
12486 \the\LT@p@ftn
12487 \noexpand\LTRfootnotetext[\the\c@footnote]%
12488 }%
12489 \global\LT@p@ftn\expandafter{\@tempa{#1}}%
12490 }%
12491 \long\def\LT@p@LTRftntext#1{%
12492 \edef\@tempa{%
12493 \the\LT@p@ftn
12494 \begingroup
12495 \noexpand\c@footnote=\the\c@footnote\relax
```
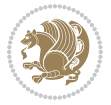

```
12496 \noexpand\protected@xdef\noexpand\@thefnmark{%
12497 \noexpand\thempfn
12498 }%
12499 \noexpand\Hy@LT@LTRfootnotetext{%
12500 \Hy@footnote@currentHref
12501 }%
12502 }%
12503 \global\LT@p@ftn\expandafter{%
12504 \@tempa{#1}%
12505 \endgroup
12506 }%
12507 }%
12508 \long\def\Hy@LT@LTRfootnotetext#1#2{%
12509 \HLTR@@LTRfootnotetext{%
12510 \ifHy@nesting
12511 \hyper@@anchor{#1}{#2}%
12512 \else
12513 \Hy@raisedlink{%
12514 \hyper@@anchor{#1}{\relax}%
12515 }%
12516 \def\@currentHref{#1}%
12517 \let\@currentlabelname\@empty
12518 #2%
12519 \fi
12520 }%
12521 }%
12522 \CheckCommand*{\LT@p@RTLftntext}[1]{%
12523 \edef\@tempa{%
12524 \the\LT@p@ftn
12525 \noexpand\RTLfootnotetext[\the\c@footnote]%
12526 }%
12527 \global\LT@p@ftn\expandafter{\@tempa{#1}}%
12528 }%
12529 \long\def\LT@p@RTLftntext#1{%
12530 \edef\@tempa{%
12531 \the\LT@p@ftn
12532 \begingroup
12533 \noexpand\c@footnote=\the\c@footnote\relax
12534 \noexpand\protected@xdef\noexpand\@thefnmark{%
12535 \noexpand\thempfn
12536 }%
12537 \noexpand\Hy@LT@RTLfootnotetext{%
12538 \Hy@footnote@currentHref
12539 }%
12540 }%
12541 \global\LT@p@ftn\expandafter{%
12542 \\@tempa{#1}%
12543 \endgroup
12544 }%
12545 }%
```
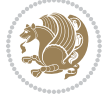

```
12546 \long\def\Hy@LT@RTLfootnotetext#1#2{%
12547 \HRTL@@RTLfootnotetext{%
12548 \ifHy@nesting
12549 \hyper@@anchor{#1}{#2}%
12550 \else
12551 \Hy@raisedlink{%
12552 \hyper@@anchor{#1}{\relax}%
12553 }%
12554 \def\@currentHref{#1}%
12555 \let\@currentlabelname\@empty
12556 #2%
12557 \fi
12558 }%
12559 }%
12560 }{}%
12561 \@ifpackageloaded{bidipoem}{%
12562 \long\def\bidipoem@p@ftntext#1{%
12563 \edef\@tempx{%
12564 \the\bidipoem@p@ftn
12565 \begingroup
12566 \noexpand\csname c@\@mpfn\endcsname=\the\csname c@\@mpfn\endcsname\relax
12567 \noexpand\protected@xdef\noexpand\@thefnmark{%
12568 \noexpand\thempfn
12569 }%
12570 \noexpand\Hy@bidipoem@footnotetext{%
12571 \Hy@footnote@currentHref
12572 }%
12573 }%
12574 \global\bidipoem@p@ftn\expandafter{%
12575 \\@tempx{#1}%
12576 \endgroup
12577 }%
12578 }%
12579 \long\def\Hy@bidipoem@footnotetext#1#2{%
12580 \H@@footnotetext{%
12581 \ifHy@nesting
12582 \hyper@@anchor{#1}{#2}%
12583 \else
12584 \Hy@raisedlink{%
12585 \hyper@@anchor{#1}{\relax}%
12586 }%
12587 \def\@currentHref{#1}%
12588 \let\@currentlabelname\@empty
12589 #2%
12590 \fi
12591 }%
12592 }%
12593 \long\def\bidipoem@p@LTRftntext#1{%
12594 \edef\@tempxi{%
12595 \the\bidipoem@p@ftn
```
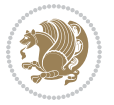

```
12596 \begingroup
12597 \noexpand\csname c@\@mpfn\endcsname=\the\csname c@\@mpfn\endcsname\relax
12598 \noexpand\protected@xdef\noexpand\@thefnmark{%
12599 \noexpand\thempfn
12600 }%
12601 \noexpand\Hy@bidipoem@LTRfootnotetext{%
12602 \Hy@footnote@currentHref
12603 }%
12604 }%
12605 \global\bidipoem@p@ftn\expandafter{%
12606 \@tempxi{#1}%
12607 \endgroup
12608 }%
12609 }%
12610 \long\def\Hy@bidipoem@LTRfootnotetext#1#2{%
12611 \HLTR@@LTRfootnotetext{%
12612 \ifHy@nesting
12613 \hyper@@anchor{#1}{#2}%
12614 \else
12615 \Hy@raisedlink{%
12616 \hyper@@anchor{#1}{\relax}%
12617 }%
12618 \def\@currentHref{#1}%
12619 \let\@currentlabelname\@empty
12620 #2%
12621 \fi
12622 }%
12623 }%
12624 \long\def\bidipoem@p@RTLftntext#1{%
12625 \edef\@tempxii{%
12626 \the\bidipoem@p@ftn
12627 \begingroup
12628 \noexpand\csname c@\@mpfn\endcsname=\the\csname c@\@mpfn\endcsname\relax
12629 \noexpand\protected@xdef\noexpand\@thefnmark{%
12630 \noexpand\thempfn
12631 }%
12632 \noexpand\Hy@bidipoem@RTLfootnotetext{%
12633 \Hy@footnote@currentHref
12634 }%
12635 }%
12636 \global\bidipoem@p@ftn\expandafter{%
12637 \@tempxii{#1}%
12638 \endgroup
12639 }%
12640 }%
12641 \long\def\Hy@bidipoem@RTLfootnotetext#1#2{%
12642 \HRTL@@RTLfootnotetext{%
12643 \ifHy@nesting
12644 \hyper@@anchor{#1}{#2}%
12645 \else
```

```
12646 \Hy@raisedlink{%
12647 \hyper@@anchor{#1}{\relax}%
12648 }%
12649 \def\@currentHref{#1}%
12650 \let\@currentlabelname\@empty
12651 #2%
12652 \fi
12653 }%
12654 }%
12655 }{}%
12656 \let\HyOrg@maketitle\maketitle
12657 \def\maketitle{%
12658 \let\Hy@saved@footnotemark\@footnotemark
12659 \let\Hy@saved@footnotetext\@footnotetext
12660 \let\HyRTL@saved@RTLfootnotetext\@RTLfootnotetext
12661 \let\HyLTR@saved@LTRfootnotetext\@LTRfootnotetext
12662 \let\@footnotemark\H@@footnotemark
12663 \let\@footnotetext\H@@footnotetext
12664 \let\@RTLfootnotetext\HRTL@@RTLfootnotetext
12665 \let\@LTRfootnotetext\HLTR@@LTRfootnotetext
12666 \@ifnextchar[\Hy@maketitle@optarg{% ]
12667 \HyOrg@maketitle
12668 \Hy@maketitle@end
12669 }%
12670 }%
12671 \def\Hy@maketitle@optarg[#1]{%
12672 \HyOrg@maketitle[{#1}]%
12673 \Hy@maketitle@end
12674 }%
12675 \def\Hy@maketitle@end{%
12676 \ifx\@footnotemark\H@@footnotemark
12677 \let\@footnotemark\Hy@saved@footnotemark
12678 \fi
12679 \ifx\@footnotetext\H@@footnotetext
12680 \let\@footnotetext\Hy@saved@footnotetext
12681 \fi
12682 \ifx\@RTLfootnotetext\HRTL@@RTLfootnotetext
12683 \let\@RTLfootnotetext\HyRTL@saved@RTLfootnotetext
12684 \fi
12685 \ifx\@LTRfootnotetext\HLTR@@LTRfootnotetext
12686 \let\@LTRfootnotetext\HyLTR@saved@LTRfootnotetext
12687 \fi
12688 }%
12689 \def\realfootnote{%
12690 \@ifnextchar[\@xfootnote{%
12691 \stepcounter{\@mpfn}%
12692 \protected@xdef\@thefnmark{\thempfn}%
12693 \H@@footnotemark\H@@footnotetext
12694 }%
12695 }%
```

```
12696 \fi
12697 \def\Hy@BeginAnnot#1{%
12698 \ifmmode\else\beginL\fi%
12699 \global\advance\c@Hy@AnnotLevel\@ne
12700 \ifnum\c@Hy@AnnotLevel=\@ne
12701 #1%
12702 \fi
12703 }
12704 \def\Hy@EndAnnot{%
12705 \ifnum\c@Hy@AnnotLevel=\@ne
12706 \Hy@endcolorlink
12707 \@pdfm@mark{eann}%
12708 \fi
12709 \global\advance\c@Hy@AnnotLevel\m@ne
12710 \ifmmode\else\endL\fi%
12711 }
12712 \def\hyper@link#1#2#3{%
\label{thm:main} $$12713 \hyper@linkstart{#1}{#2}\ifmmode\else\if@RTL\begin{tik}{1}if@RTL\begin{tik}{1}if@RTL\end{tik}{1}if@RTL\end{tik}{1}if@RTL\end{tik}{1}if@RTL\end{tik}{1}if@RTL\end{tik}{1}if@RTL\end{tik}{1}if@RTL\end{tik}{1}if@RTL\end{tik}{1}if@RTL\end{tik}{1}if@RTL\end{tik}{1}if@RTL\end{tik}{1}if@RTL\end{tik}{1}if@RTL\end{tik}{1}if@RTL\end12714 }
12715 \def\hyper@linkfile#1#2#3{%
12716 \leavevmode
12717 \Hy@BeginAnnot{%
12718 \def\Hy@pstringF{#2}%
12719 \Hy@CleanupFile\Hy@pstringF
12720 \Hy@pstringdef\Hy@pstringF\Hy@pstringF
12721 \Hy@pstringdef\Hy@pstringD{#3}%
12722 \Hy@MakeRemoteAction
12723 \@pdfm@mark{%
12724 bann<<</br/> \upmu12725 /Type/Annot%
12726 /Subtype/Link%
12727 \ifHy@pdfa /F 4\fi
12728 \Hy@setpdfborder
12729 \ifx\@filebordercolor\relax
12730 \else
12731 /C[\@filebordercolor]%
12732 \overrightarrow{fi}12733 /A<<%
12734 /S/GoToR%
12735 /F(\Hy@pstringF)%
12736 /D%
12737 \iint x \times 3\}\12738 [\Hy@href@page\@pdfremotestartview]%
12739 \else
12740 (\Hy@pstringD)%
12741 \fi
12742 \Hy@SetNewWindow
12743 \Hy@href@nextactionraw
12744 >>\%12745 >>\%
```
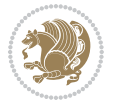

```
12746 }%
12747 \Hy@colorlink\@filecolor
12748 }%
12749 \ifmmode\else\if@RTL\beginR\fi\fi#1\ifmmode\else\if@RTL\endR\fi\fi\Hy@xspace@end
12750 \Hy@EndAnnot
12751 }
12752 \def\@hyper@launch run:#1\\#2#3{% filename, anchor text linkname
12753 \leavevmode
12754 \Hy@BeginAnnot{%
12755 \Hy@pstringdef\Hy@pstringF{#1}%
12756 \Hy@pstringdef\Hy@pstringP{#3}%
12757 \@pdfm@mark{%
12758 bann<<%
12759 /Type/Annot%
12760 /Subtype/Link%
12761 \iint Hy@pdfa /F 4\fi
12762 \Hy@setpdfborder
12763 \ifx\@runbordercolor\relax
12764 \else
12765 /C[\@runbordercolor]%
12766 \fi
12767 /A<<%
12768 /F(\Hy@pstringF)%
12769 /S/Launch%
12770 \Hy@SetNewWindow
12771 \ifx\\#3\\%
12772 \else
12773 /Win<</P(\Hy@pstringP)/F(\Hy@pstringF)>>%
12774 \overrightarrow{1}12775 \Hy@href@nextactionraw
12776 >>\frac{9}{6}12777 >>%
12778 }%
12779 \Hy@colorlink\@runcolor
12780 }%
12781 \ifmmode\else\if@RTL\beginR\fi\fi#2\ifmmode\else\if@RTL\endR\fi\fi\Hy@xspace@end
12782 \Hy@EndAnnot
12783 }
12784 \def\hyper@linkurl#1#2{%
12785 \leavevmode
12786 \Hy@BeginAnnot{%
12787 \Hy@pstringdef\Hy@pstringURI{#2}%
12788 \@pdfm@mark{%
12789 bann<<%
12790 /Type/Annot%
12791 /Subtype/Link%
12792 \ifHy@pdfa /F 4\fi
12793 \Hy@setpdfborder
12794 \ifx\@urlbordercolor\relax
12795 \else
```

```
12796 /C[\@urlbordercolor]%
12797 \fi
12798 /A<<%
12799 /S/URI%
12800 /URI(\Hy@pstringURI)%
12801 \ifHy@href@ismap
12802 /IsMap true%
12803 \fi
12804 \Hy@href@nextactionraw
12805 >>%
12806 >>%
12807 }%
12808 \Hy@colorlink\@urlcolor
12809 }%
12810 \ifmmode\else\if@RTL\beginR\fi\fi#1\ifmmode\else\if@RTL\endR\fi\fi\Hy@xspace@end
12811 \Hy@EndAnnot
12812 }
12813 \def\Acrobatmenu#1#2{%
12814 \Hy@Acrobatmenu{#1}{#2}{%
12815 \Hy@BeginAnnot{%
12816 \EdefEscapeName\Hy@temp@menu{#1}%
12817 \@pdfm@mark{%
12818 bann<<%
12819 /Type/Annot%
12820 /Subtype/Link%
12821 \ifHy@pdfa /F 4\fi
12822 \Hy@setpdfborder
12823 \ifx\@menubordercolor\relax
12824 \else
12825 /C[\@menubordercolor]%
12826 \fi
12827 / A << \frac{9}{6}12828 /S/Named%
12829 /N/\Hy@temp@menu
12830 \Hy@href@nextactionraw
12831 >>%
12832 >>\%12833 }%
12834 \Hy@colorlink\@menucolor
12835 }%
12836 \ifmmode\else\if@RTL\beginR\fi\fi#2\ifmmode\else\if@RTL\endR\fi\fi\Hy@xspace@end
12837 \Hy@EndAnnot
12838 }%
12839 }
12840 \def\hyper@natlinkstart#1{%
12841 \Hy@backout{#1}%
12842 \hyper@linkstart{cite}{cite.#1}\if@RTL\beginR\fi%
12843 \def\hyper@nat@current{#1}%
12844 }
12845 \def\hyper@natlinkend{%
```
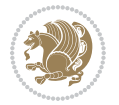

```
12846 \if@RTL\endR\fi\hyper@linkend
12847 }
12848 \def\hyper@natlinkbreak#1#2{%
12849 \if@RTL\endR\fi\hyper@linkend#1\hyper@linkstart{cite}{cite.#2}\if@RTL\beginR\fi%
12850 }%
12851 }
12852 \pdfstringdefDisableCommands{%
12853 \let\LRE\@firstofone
12854 \let\LR\@firstofone
12855 \let\RLE\@firstofone
12856 \let\RL\@firstofone
12857 \def\XeTeX{Xe\TeX}
12858 \def\XeLaTeX{Xe\LaTeX}
12859 }
12860 \@ifpackageloaded{longtable}{%
12861 \begingroup
12862 \def\y{\LT@array}%
12863 \@ifundefined{scr@LT@array}{%
12864 \@ifundefined{adl@LT@array}{}{\def\y{\adl@LT@array}}%
12865 }{\def\y{\scr@LT@array}}%
12866 \long\def\x\refstepcounter#1#2\@sharp#3#4\@nil{%
12867 \expandafter\endgroup
12868 \expandafter\def\y[##1]##2{%
12869 \H@refstepcounter{#1}%
12870 \hyper@makecurrent{table}%
12871 \let\Hy@LT@currentHref\@currentHref
12872 #2\@sharp#####4%
12873 }%
12874 }%
12875 \expandafter\expandafter\expandafter\x\y[{#1}]{#2}\@nil
12876 \begingroup
12877 \def\x#1\ifvoid\LT@foot#2\fi#3\@nil{%
12878 \endgroup
12879 \def\LT@start{%
12880 #1%
12881 \ifvoid\LT@foot#2\fi
12882 \let\@currentHref\Hy@LT@currentHref
12883 \Hy@raisedlink{%
12884 \hyper@anchorstart{\@currentHref}\hyper@anchorend
12885 }%
12886 #3%
12887 }%
12888 }%
12889 \expandafter\x\LT@start\@nil
12890 }{}
```
#### **70 File imsproc-xetex-bidi.def**

12891 \ProvidesFile{imsproc-xetex-bidi.def}[2017/06/09 v0.1 bidi adaptations for imsproc class for X \newenvironment{thebibliography}[1]{%

File imsproc-xetex-bidi.def 265

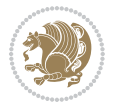

```
12893 \@bibtitlestyle
12894 \normalfont\bibliofont\labelsep .5em\relax
12895 \renewcommand\theenumiv{\arabic{enumiv}}\let\p@enumiv\@empty
12896 \if@RTL\if@LTRbibitems\@RTLfalse\else\fi\else\if@RTLbibitems\@RTLtrue\else\fi\fi
12897 \bidi@@thebibliography@font@hook
12898 \left\{\Phi\delta\delta\delta\right\}+\text{Uset}^{\setminus\label{th:th:1}}12899 \leftmargin\labelwidth \advance\leftmargin\labelsep
12900 \usecounter{enumiv}}%
12901 \sloppy \clubpenalty\@M \widowpenalty\clubpenalty
12902 \sfcode`\.=\@m
12903 }{%
12904 \def\@noitemerr{\@latex@warning{Empty `thebibliography' environment}}%
12905 \endlist
12906 }
12907
12908\def\theindex{\@restonecoltrue\if@twocolumn\@restonecolfalse\fi
12909 \columnseprule\z@ \columnsep 35\p@
12910 \@indextitlestyle
12911 \thispagestyle{plain}%
12912 \let\item\@idxitem
12913 \parindent\z@ \parskip\z@\@plus.3\p@\relax
12914 \if@RTL\raggedleft\else\raggedright\fi
12915 \hyphenpenalty\@M
12916 \footnotesize}
12917\def\@idxitem{\par\hangindent \if@RTL-\fi2em}
12918\def\subitem{\par\hangindent \if@RTL-\fi2em\hspace*{1em}}
12919 \def\subsubitem{\par\hangindent \if@RTL-\fi3em\hspace*{2em}}
12920
12921 \def\right@footnoterule{%
12922 \kern-.4\p@
12923 \hbox to \columnwidth{\hskip \dimexpr\columnwidth-5pc\relax \hrulefill }
12924 \kern11\p@\kern-\footnotesep}
12925 \def\left@footnoterule{\kern-.4\p@
12926 \hrule\@width 5pc\kern11\p@\kern-\footnotesep}
12927 \def\@makefnmark{%
12928 \leavevmode
12929 \raise.9ex\hbox{\fontsize\sf@size\z@\normalfont\@thefnmark}%
12930 }
12931
12932 \def\part{\@startsection{part}{0}%
12933 \z@{\linespacing\@plus\linespacing}{.5\linespacing}%
12934 {\normalfont\bfseries\if@RTL\raggedleft\else\raggedright\fi}}
12935 \def\@tocline#1#2#3#4#5#6#7{\relax
12936 \ifnum #1>\c@tocdepth % then omit
12937 \else
12938 \par \addpenalty\@secpenalty\addvspace{#2}%
12939 \begingroup \hyphenpenalty\@M
_{12940} \@ifempty{#4}{%
12941 \@tempdima\csname r@tocindent\number#1\endcsname\relax
12942 }{%
```
File imsproc-xetex-bidi.def 266

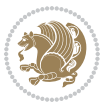

```
12943 \@tempdima#4\relax
12944 }%
12945 \parindent\z@ \if@RTL\rightskip\else\leftskip\fi#3\relax \advance\if@RTL\rightskip\else\le
12946 \if@RTL\leftskip\else\rightskip\fi\@pnumwidth plus4em \parfillskip-\@pnumwidth
12947 #5\leavevmode\hskip-\@tempdima #6\nobreak\relax
12948 \hfil\hbox to\@pnumwidth{\@tocpagenum{#7}}\par
12949 \nobreak
12950 \endgroup
12951 \fi}
\verb|12952\rverb|renewcommand\thesubsection| {\the section \@SepMark\arabic{subsection}}|12953\renewcommand\thesubsubsection {\thesubsection \@SepMark\arabic{subsubsection}}
12954 \renewcommand\theparagraph {\thesubsubsection\@SepMark\arabic{paragraph}}
12955 \renewcommand\thesubparagraph {\theparagraph\@SepMark\arabic{subparagraph}}
12956\def\maketitle{\par
12957 \@topnum\z@ % this prevents figures from falling at the top of page 1
12958 \@setcopyright
12959 \thispagestyle{firstpage}% this sets first page specifications
12960 \uppercasenonmath\shorttitle
12961 \ifx\@empty\shortauthors \let\shortauthors\shorttitle
12962 \else \andify\shortauthors
12963 \fi
12964 \@maketitle@hook
12965 \begingroup
12966 \@maketitle
12967 \toks@\@xp{\shortauthors}\@temptokena\@xp{\shorttitle}%
12968 \toks4{\def\\{ \ignorespaces}}% defend against questionable usage
12969 \edef\@tempa{%
12970 \@nx\markboth{\the\toks4
12971 \@nx\MakeUppercase{\the\toks@}}{\the\@temptokena}}%
12972 \@tempa
12973 \endgroup
12974 \c@footnote\z@
12975 \@cleartopmattertags
12976 }
```
#### **71 File leqno-xetex-bidi.def**

```
12977 \ProvidesFile{leqno-xetex-bidi.def}[2018/01/07 v0.2 bidi adaptations for leqno tag for XeTeX e
12978 \renewcommand\@eqnnum{\hb@xt@.01\p@{}%
12979 \rlap{\hskip -\displaywidth
12980 {\normalfont\normalcolor\if@RTL\beginR\fi(\theequation)\if@RTL\endR\fi
```
### **72 File letter-xetex-bidi.def**

```
12981 \ProvidesFile{letter-xetex-bidi.def}[2015/11/14 v0.3 bidi adaptations for standard letter clas
12982\renewcommand*{\opening}[1]{\ifx\@empty\fromaddress
12983 \thispagestyle{firstpage}%
12984 {\if@RTL\raggedright\else\raggedleft\fi\@date\par}%
12985 \else % home address
12986 \thispagestyle{empty}%
```
File letter-xetex-bidi.def 267

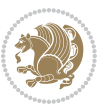

```
12987 \qquad {\if@RTL\raggedright\els\raggedleft\tf\if@RTL\begin{subarray}{c} T464\\P46 \end{subarray}}12988 \fromaddress \\*[2\parskip]%
12989 \@date \end{tabular}\par}%
12990 \fi
12991 \vspace{2\parskip}%
12992 {\if@RTL\raggedleft\else\raggedright\fi \toname \\ \toaddress \par}%
12993 \vspace{2\parskip}%
12994 #1\par\nobreak}
12995 \renewcommand\left@footnoterule{%
12996 \kern-\p@
12997 \hrule \@width .4\columnwidth
12998 \kern .6\p@}
12999 \renewcommand\right@footnoterule{%
13000 \kern-\p@
13001 \hbox to \columnwidth{\hskip .6\columnwidth \hrulefill }
13002 \kern .6\p@}
```
#### **73 File lettrine-xetex-bidi.def**

```
13003 \ProvidesFile{lettrine-xetex-bidi.def}[2015/02/17 v0.5 bidi adaptations for lettrine package :
13004 \def\@lettrine[#1]#2#3{%
13005 \setcounter{L@lines}{\theDefaultLines}%
13006 \setcounter{L@depth}{\theDefaultDepth}%
13007 \renewcommand*{\L@hang}{\DefaultLhang}%
13008 \renewcommand*{\L@oversize}{\DefaultLoversize}%
13009 \renewcommand*{\L@raise}{\DefaultLraise}%
13010 \renewcommand*{\L@ante}{}%
13011 \setlength{\L@Findent}{\DefaultFindent}%
13012 \setlength{\L@Nindent}{\DefaultNindent}%
13013 \setlength{\L@slope}{\DefaultSlope}%
13014 \setlength{\L@novskip}{\DiscardVskip}%
13015 \ifLettrineImage\L@imagetrue\else\L@imagefalse\fi
13016 \ifLettrineOnGrid\L@gridtrue\else\L@gridfalse\fi
13017 \if\DefaultOptionsFile\relax
13018 \else
13019 \begingroup
13020 \InputIfFileExists{\DefaultOptionsFile}%
13021 {}%
13022 {\PackageWarning{lettrine.sty}%
13023 {File \DefaultOptionsFile\space not found}%
13024 }%
13025 \def\color##1##{\l@color{##1}}%
13026 \let\l@color\@gobbletwo
13027 \def\textcolor##1##{\l@textcolor{##1}}%
13028 \def\l@textcolor##1##2##3{##3}%
13029 \expandafter\ifx\csname l@#2-keys\endcsname\relax
13030 \gdef\l@LOKeys{}%
13031 \else
13032 \xdef\l@LOKeys{\csname l@#2-keys\endcsname}%
13033 \fi
```
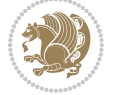

```
13034 \endgroup
13035 \def\KV@prefix{KV@L@}%
13036 \let\@tempc\relax
13037 \expandafter\KV@do\l@LOKeys,\relax,
13038 \sbox{\L@lbox}{\LettrineFont #2}%
13039 \setlength{\LettrineWidth}{\wd\L@lbox}%
13040 \def\KV@prefix{KV@L@}%
13041 \let\@tempc\relax
13042 \expandafter\KV@do\l@LOKeys,\relax,
13043 \fi
13044 \setkeys{L}{#1}%
13045 \ifL@image
13046 \sbox{\L@lbox}{\LettrineFontEPS{#2}}%
13047 \else
13048 \sbox{\L@lbox}{\LettrineFont #2}%
13049 \fi
13050 \sbox{\L@tbox}{\LettrineTextFont{#3}}%
13051 \@tempdima=\baselineskip
13052 \ifnum\theL@lines=1
13053 \setlength{\L@first}{\ht\L@lbox}%
13054 \addtolength{\L@first}{-\ht\L@tbox}%
13055 \setlength{\L@lraise}{\z@}%
13056 \else
13057 \setlength{\L@first}{-\theL@lines\@tempdima}%
13058 \addtolength{\L@first}{\@tempdima}%
13059 \sbox{\@tempboxa}{\LettrineTextFont x}%
13060 \addtolength{\L@first}{-\ht\@tempboxa}%
13061 \setlength{\L@lraise}{-\L@raise\L@first}%
13062 \addtolength{\L@first}{\L@lraise}%
13063 \addtolength{\L@first}{\ht\L@lbox}%
13064 \addtolength{\L@lraise}{-\theL@lines\@tempdima}%
13065 \addtolength{\L@lraise}{\@tempdima}%
13066 \fi
13067 \par
13068 \ifdim\L@first>\L@novskip
13069 \ifL@grid
13070 \@tempdima=\baselineskip
13071 \@tempdimb=\@tempdima
13072 \advance\@tempdimb by \L@novskip
13073 \@tempcnta=1
13074 \loop\ifdim\L@first>\@tempdimb
13075 \advance\@tempcnta by 1
13076 \advance\L@first by -\@tempdima
13077 \repeat
13078 \vskip\@tempcnta\baselineskip
13079 \else
13080 \vskip\L@first
13081 \fi
13082 \fi
13083 \setlength{\L@Pindent}{\wd\L@lbox}%
```
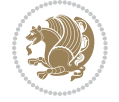

```
13084 \addtolength{\L@Pindent}{-\L@hang\wd\L@lbox}%
13085 \settowidth{\L@first}{\L@ante}%
13086 \addtolength{\L@Pindent}{\L@first}%
13087 \addtolength{\L@Pindent}{\L@Findent}%
13088 \setlength{\L@first}{\linewidth}%
13089 \addtolength{\L@first}{-\L@Pindent}%
13090 \addtolength{\L@Nindent}{\L@Pindent}%
13091 \setlength{\L@next}{\linewidth}%
13092 \addtolength{\L@next}{-\L@Nindent}%
13093 \addtolength{\L@Pindent}{\rightmargin}%
13094 \addtolength{\L@Nindent}{\rightmargin}%
13095 \setlength{\LettrineWidth}{\wd\L@lbox}%
13096 \setlength{\LettrineHeight}{\ht\L@lbox}%
13097 \setlength{\LettrineDepth}{\dp\L@lbox}%
13098 \addtocounter{L@lines}{1}%
13099 \addtocounter{L@lines}{\the\c@L@depth}%
13100 \if@RTL\def\L@parshape{\c@L@lines 0pt \the\L@first}\else\def\L@parshape{\c@L@lines \the\L@Pi
13101 \@tempcnta=\tw@
13102 \@whilenum \@tempcnta<\c@L@lines\do{%
_{13103} \if@RTL\edef\L@parshape{\L@parshape 0pt \the\L@next}\else\edef\L@parshape{\L@parshape \tl
13104 \addtolength{\L@Nindent}{\L@slope}%
13105 \addtolength{\L@next}{-\L@slope}%
13106 \advance\@tempcnta\@ne}%
13107 \if@RTL \edef\L@parshape{\L@parshape 0pt \the\linewidth}\else\edef\L@parshape{\L@parshape \rightmargin \the\linewidth}\fi
13108 \noindent
13109 \parshape=\L@parshape\relax
13110 \smash{\llap{\mbox{\L@ante}\raisebox{\L@lraise}{\usebox{\L@lbox}}%
13111 \hskip \the\L@Findent}}%
13112 \usebox{\L@tbox}%
13113 }
```
### **74 File lineno-xetex-bidi.def**

```
13114 \ProvidesFile{lineno-xetex-bidi.def}[2018/01/28 v0.2 bidi adaptations for lineno package for X
13115 \bidi@patchcmd{\MakeLineNo}{%
13116 \hb@xt@\z@{\makeLineNumber}%
13117 }{%
13118 \hboxL to \z@{\makeLineNumber}%
13119 }{}{}
13120
13121 \bidi@patchcmd{\makeLineNumberLeft}{\LineNumber}{%
13122 \if@RTL
13123 \hb@xt@\linenumberwidth{\LineNumber\hss}%
13124 \else
13125 \LineNumber
13126 \fi
13127 }{}{}
13128
13129 \bidi@patchcmd{\makeLineNumberRight}{%
13130 \hb@xt@\linenumberwidth{\hss\LineNumber}%
```
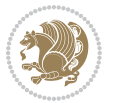

```
13131 }{%
13132 \if@RTL
13133 \LineNumber
13134 \else
13135 \hb@xt@\linenumberwidth{\hss\LineNumber}%
13136 \fi
13137 }{}{}
13138
13139 \bidi@AfterPreamble{%
13140 \if@RTLmain
13141 \rightlinenumbers*
13142 \else
13143 \leftlinenumbers*
13144 \fi
13145 \@ifpackagewith{lineno}{left}{%
13146 \leftlinenumbers*
13147 }{}
13148 \@ifpackagewith{lineno}{right}{%
13149 \rightlinenumbers*
13150 }{}
13151 }
13152
```
#### **75 File listings-xetex-bidi.def**

```
13153 \ProvidesFile{listings-xetex-bidi.def}[2018/09/15 v1.5 bidi adaptations for listings package :
13154 \lst@Key{captiondirection}{textdirection}{%
13155 \lstKV@SwitchCases{#1}%
13156 {textdirection:\\%
13157 RTL:\chardef\bidi@lst@caption@direction\@ne\\%
13158 LTR:\chardef\bidi@lst@caption@direction\z@%
13159 }{\PackageError{Listings}{direction #1 unknown}\@ehc}}
13160
13161 \lst@Key{captionscript}{textscript}{%
13162 \lstKV@SwitchCases{#1}%
13163 {textscript:\\%
13164 latin:\chardef\bidi@lst@caption@script\@ne\\%
13165 nonlatin:\chardef\bidi@lst@caption@script\z@%
13166 }{\PackageError{Listings}{direction #1 unknown}\@ehc}}
13167
13168 \newcommand*{\bidi@lst@ensure@caption@direction}[2]{%
13169 \@ifundefined{bidi@lst@caption@direction}{}{%
13170 \ifnum\bidi@lst@caption@direction=\z@%
13171 #1%
13172 \else%
13173 \ifnum\bidi@lst@caption@direction=\@ne%
13174 #2%
13175 \fi%
13176 \fi%
13177 }}
```
File listings-xetex-bidi.def 271

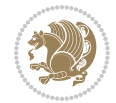

```
13179 \newcommand*{\bidi@lst@ensure@caption@script}[2]{%
13180 \@ifundefined{bidi@lst@caption@script}{}{%
13181 \ifnum\bidi@lst@caption@script=\z@%
13182 #1%
13183 \else%
13184 \ifnum\bidi@lst@caption@script=\@ne%
13185 #2%
13186 \fi%
13187 \fi%
13188 }}
13189
13190 \long\def\@bidi@lst@makecaption#1#2{%
13191 \bidi@lst@ensure@caption@script{\@nonlatintrue}{\@nonlatinfalse}%
13192 \vskip\abovecaptionskip
13193 \bidi@lst@ensure@caption@direction{\@RTLfalse}{\@RTLtrue}%
13194 \sbox\@tempboxa{%
13195 \bidi@lst@ensure@caption@direction{\beginL}{\beginR}%
13196 #1: #2%
13197 \bidi@lst@ensure@caption@direction{\endL}{\endR}%
13198 }%
13199 \ifdim \wd\@tempboxa >\hsize
13200 #1: #2\par
13201 \else
13202 \global \@minipagefalse
13203 \hb@xt@\hsize{\hfil\box\@tempboxa\hfil}%
13204 \fi
13205 \vskip\belowcaptionskip}%
13206 \def\lst@makecaption{\@bidi@lst@makecaption}
13207 \def\lst@maketitle{\@bidi@lst@makecaption\lst@title@dropdelim}
13208 \bidi@AtEndPreamble{%
13209 \bidi@patchcmd{\lst@MakeCaption}{%
13210 \ifx #1t%
13211 \ifx\lst@@caption\@empty\expandafter\lst@HRefStepCounter \else
13212 and the settlement of the expandafter and the expandation of the expandation of the expandation of the expandation of the expandation of the expandation of the expandation of the expandation of the expandation of the
13213 \fi {lstlisting}%
13214 }{%
13215 \ifx #1t%
13216 \bidi@lst@ensure@caption@direction{\@RTLfalse}{\@RTLtrue}%
13217 \ifx\lst@@caption\@empty\expandafter\lst@HRefStepCounter \else
13218 \expandafter\refstepcounter
13219 \fi {lstlisting}%
13220 \bidi@lst@ensure@caption@direction{\@RTLfalse}{\@RTLfalse}%
13221 }{}{}%
13222 \bidi@patchcmd{\lst@MakeCaption}{%
13223 \ddcontentsline{lol}{lstlisting}%
13224 {\protect\numberline{\thelstlisting}\lst@@caption}%
13225 }{%
13226 \begingroup%
13227 \bidi@lst@ensure@caption@direction{\@RTLfalse}{\@RTLtrue}%
```
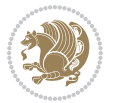

```
13228 \ddcontentsline{lol}{lstlisting}%
13229 {\protect\numberline{\thelstlisting}\lst@@caption}%
13230 \endgroup%
13231 }{}{}%
13232 }
13233 \@ifpackageloaded{caption}{%
13234 \AtBeginCaption{%
13235 \bidi@lst@ensure@caption@script{\@nonlatintrue}{\@nonlatinfalse}%
13236 \bidi@lst@ensure@caption@direction{\@RTLfalse}{\@RTLtrue}%
13237 }
13238 \let\@bidi@lst@makecaption\caption@makecaption%
13239 \def\lst@makecaption{\caption@starfalse\@bidi@lst@makecaption}%
13240 \def\lst@maketitle{\caption@startrue\@bidi@lst@makecaption\@empty}%
13241 }{%
13242 \AtBeginDocument{%
13243 \@ifundefined{captionlabelfalse}{}{%
13244 \def\lst@maketitle{\captionlabelfalse\@bidi@lst@makecaption\@empty}}%
13245 \@ifundefined{caption@startrue}{}{%
13246 \def\lst@maketitle{\caption@startrue\@bidi@lst@makecaption\@empty}}%
13247 }%
13248 }
13249 \AtBeginDocument{
13250 \@ifundefined{thechapter}{\let\lst@ifnumberbychapter\iffalse}{}
13251 \lst@ifnumberbychapter
13252 \gdef\thelstlisting%
13253 {\ifnum \c@chapter>\z@ \thechapter\@SepMark\fi \@arabic\c@lstlisting}
13254 \else
13255 \gdef\thelstlisting{\@arabic\c@lstlisting}
13256 \fi}
```

```
13257 \ProvidesFile{loadingorder-xetex-bidi.def}[2017/12/29 v0.97 making sure that bidi is the last
13258 \bidi@isloaded{amsmath}
13259 \bidi@isloaded{amstext}
13260 \bidi@isloaded{amsthm}
13261 \bidi@isloaded{animate}
13262 \bidi@isloaded{breqn}
13263 \bidi@isloaded{cals}
13264 \bidi@isloaded{caption}
13265 \bidi@isloaded{crop}
13266 \bidi@isloaded{cuted}
13267 \bidi@isloaded{cutwin}
13268 \bidi@isloaded{color}
13269 \bidi@isloaded{dblfnote}
13270 \bidi@isloaded{diagbox}
13271 \bidi@isloaded{xcolor}
13272 \bidi@isloaded{colortbl}
13273 \bidi@isloaded{float}
13274 \bidi@isloaded{floatrow}
```
File loadingorder-xetex-bidi.def 273

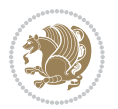

 \bidi@isloaded{flowfram} \bidi@isloaded{framed} \bidi@isloaded{ftnright} \bidi@isloaded{xltxtra} \bidi@isloaded{xunicode} \bidi@isloaded{wrapfig} \bidi@isloaded{graphicx} \bidi@isloaded{geometry} \bidi@isloaded{hvfloat} \bidi@isloaded{mdframed} \bidi@isloaded{midfloat} \bidi@isloaded{ntheorem} \bidi@isloaded{ntheorem-hyper} \bidi@isloaded{hyperref} \bidi@isloaded{fancybox} \bidi@isloaded{fancyhdr} \bidi@isloaded{fix2col} \bidi@isloaded{draftwatermark} \bidi@isloaded{empheq} \bidi@isloaded{overpic} \bidi@isloaded{pdfpages} \bidi@isloaded{listings} \bidi@isloaded{lettrine} \bidi@isloaded{lineno} 13299 \bidi@isloaded{media9} \bidi@isloaded{pstricks} 13301\bidi@isloaded{pgf} \bidi@isloaded{picinpar} \bidi@isloaded{quotchap} \bidi@isloaded{tikz} \bidi@isloaded{titlesec} \bidi@isloaded{titletoc} \bidi@isloaded{array} \bidi@isloaded{soul} \bidi@isloaded{stabular} \bidi@isloaded{subfig} \bidi@isloaded{subfigure} \bidi@isloaded{supertabular} \bidi@isloaded{xtab} \bidi@isloaded{longtable} \bidi@isloaded{arydshln} \bidi@isloaded{multicol} \bidi@isloaded{multienum} \bidi@isloaded{minitoc} \bidi@isloaded{natbib} \bidi@isloaded{newfloat} \bidi@isloaded{ragged2e} \bidi@isloaded{rotating} \bidi@isloaded{tabls} \bidi@isloaded{tabulary}

File loadingorder-xetex-bidi.def 274

```
13325 \bidi@isloaded{tocbasic}
13326 \bidi@isloaded{tocstyle}
13327 \bidi@isloaded{tocbibind}
13328 \bidi@isloaded{fontspec}
13329 \bidi@isloaded{arabxetex}
13330 \bidi@isloaded{polyglossia}
13331 \bidi@isloaded{fancyvrb}
13332 \AtBeginDocument{
13333 \if@bidi@amsmathloaded@\else
13334 \bidi@isloaded[\PackageError{bidi}{Oops! you have loaded package amsmath after bidi packag
13335 \fi%
13336 \if@bidi@amstextloaded@\else
13337 \bidi@isloaded[\PackageError{bidi}{Oops! you have loaded package amstext after bidi packa
13338 \fi%
13339 \if@bidi@amsthmloaded@\else
13340 \bidi@isloaded[\PackageError{bidi}{Oops! you have loaded package amsthm after bidi package
13341 \fi%
13342 \if@bidi@animateloaded@\else
13343 \bidi@isloaded[\PackageError{bidi}{Oops! you have loaded package animate after bidi packa
13344 \fi%
13345 \if@bidi@breqnloaded@\else
13346 \bidi@isloaded[\PackageError{bidi}{Oops! you have loaded package breqn after bidi package
13347 \fi%
13348 \if@bidi@calsloaded@\else
13349 \bidi@isloaded[\PackageError{bidi}{Oops! you have loaded package cals after bidi package.
13350 \fi%
13351 \if@bidi@captionloaded@\else
13352 \bidi@isloaded[\PackageError{bidi}{Oops! you have loaded package caption after bidi packag
13353 \fi%
13354 \if@bidi@croploaded@\else
13355 \bidi@isloaded[\PackageError{bidi}{Oops! you have loaded package crop after bidi package.
13356 \fi%
13357 \if@bidi@colorloaded@\else
13358 \@ifpackageloaded{hyperref}{}{%
13359 \bidi@isloaded[\PackageError{bidi}{0ops! you have loaded package color after bidi package
13360 \fi%
13361 \if@bidi@cutwinloaded@\else
13362 \bidi@isloaded[\PackageError{bidi}{Oops! you have loaded package cutwin after bidi package
13363 \fi%
13364 \if@bidi@cutedloaded@\else
13365 \bidi@isloaded[\PackageError{bidi}{Oops! you have loaded package cuted after bidi package
13366 \fi%
13367 \if@bidi@dblfnoteloaded@\else
13368 \bidi@isloaded[\PackageError{bidi}{Oops! you have loaded package dblfnote after bidi packa
13369 \fi%
13370 \if@bidi@diagboxloaded@\else
13371 \bidi@isloaded[\PackageError{bidi}{0ops! you have loaded package diagbox after bidi packa
13372 \fi%
13373 \if@bidi@xcolorloaded@\else
```
13374 \bidi@isloaded[\PackageError{bidi}{Oops! you have loaded package xcolor after bidi package

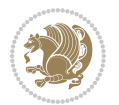

```
13375 \fi%
13376 \if@bidi@colortblloaded@\else
13377 \bidi@isloaded[\PackageError{bidi}{Oops! you have loaded package colortbl after bidi packa
13378 \fi%
13379 \if@bidi@floatloaded@\else
13380 \bidi@isloaded[\PackageError{bidi}{Oops! you have loaded package float after bidi package
13381 \fi%
13382 \if@bidi@floatrowloaded@\else
13383 \bidi@isloaded[\PackageError{bidi}{Oops! you have loaded package floatrow after bidi packa
13384 \fi%
13385 \if@bidi@flowframloaded@\else
13386 \bidi@isloaded[\PackageError{bidi}{Oops! you have loaded package flowfram after bidi packa
13387 \fi%
13388 \if@bidi@framedloaded@\else
13389 \bidi@isloaded[\PackageError{bidi}{Oops! you have loaded package framed after bidi package
13390 \fi%
13391 \if@bidi@ftnrightloaded@\else
13392 \bidi@isloaded[\PackageError{bidi}{Oops! you have loaded package ftnright after bidi packa
13393 \fi%
13394 \if@bidi@xltxtraloaded@\else
13395 \bidi@isloaded[\PackageError{bidi}{Oops! you have loaded package xltxtra after bidi packag
13396 \fi%
13397 \if@bidi@xunicodeloaded@\else
13398 \bidi@isloaded[\PackageError{bidi}{Oops! you have loaded package xunicode after bidi packa
13399 \fi%
13400 \if@bidi@wrapfigloaded@\else
13401 \bidi@isloaded[\PackageError{bidi}{Oops! you have loaded package wrapfig after bidi packa
13402 \fi%
13403 \if@bidi@graphicxloaded@\else
13404 \bidi@isloaded[\PackageError{bidi}{Oops! you have loaded package graphicx after bidi packa
13405 \fi%
13406 \if@bidi@geometryloaded@\else
13407 \bidi@isloaded[\PackageError{bidi}{Oops! you have loaded package geometry after bidi packa
13408 \fi%
13409 \if@bidi@hvfloatloaded@\else
13410 \bidi@isloaded[\PackageError{bidi}{Oops! you have loaded package hvfloat after bidi packa
13411 \fi%
13412 \if@bidi@mdframedloaded@\else
13413 \bidi@isloaded[\PackageError{bidi}{Oops! you have loaded package mdframed after bidi packa
13414 \fi%
13415 \if@bidi@midfloatloaded@\else
13416 \bidi@isloaded[\PackageError{bidi}{Oops! you have loaded package midfloat after bidi packa
13417 \fi%
13418 \if@bidi@ntheoremloaded@\else
13419 \bidi@isloaded[\PackageError{bidi}{Oops! you have loaded package ntheorem after bidi packa
13420 \fi%
13421 \if@bidi@hyperrefloaded@\else
13422 \bidi@isloaded[\PackageError{bidi}{0ops! you have loaded package hyperref after bidi packa
13423 \fi%
13424 \if@bidi@fancyboxloaded@\else
```
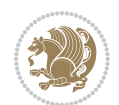

```
13425 \bidi@isloaded[\PackageError{bidi}{Oops! you have loaded package fancybox after bidi packa
13426 \fi%
13427 \if@bidi@fancyhdrloaded@\else
13428 \bidi@isloaded[\PackageError{bidi}{Oops! you have loaded package fancyhdr after bidi packa
13429 \fi%
13430 \if@bidi@draftwatermarkloaded@\else
13431 \bidi@isloaded[\PackageError{bidi}{Oops! you have loaded package draftwatermark after bid:
13432 \fi%
13433 \if@bidi@empheqloaded@\else
13434 \bidi@isloaded[\PackageError{bidi}{Oops! you have loaded package empheq after bidi package
13435 \fi%
13436 \if@bidi@overpicloaded@\else
13437 \bidi@isloaded[\PackageError{bidi}{Oops! you have loaded package overpic after bidi package
13438 \fi%
13439 \if@bidi@pdfpagesloaded@\else
13440 \bidi@isloaded[\PackageError{bidi}{Oops! you have loaded package pdfpages after bidi packa
13441 \fi%
13442 \if@bidi@lettrineloaded@\else
13443 \bidi@isloaded[\PackageError{bidi}{Oops! you have loaded package lettrine after bidi packa
13444 \fi%
13445 \if@bidi@linenoloaded@\else
13446 \bidi@isloaded[\PackageError{bidi}{Oops! you have loaded package lineno after bidi package
13447 \fi%
13448 \if@bidi@listingsloaded@\else
13449 \bidi@isloaded[\PackageError{bidi}{Oops! you have loaded package listings after bidi packa
13450 \fi%
13451 \csname if@bidi@media9loaded@\endcsname\else
13452 \bidi@isloaded[\PackageError{bidi}{Oops! you have loaded package media9 after bidi package
13453 \fi%
13454 \if@bidi@pstricksloaded@\else
13455 \bidi@isloaded[\PackageError{bidi}{Oops! you have loaded package pstricks after bidi packa
13456 \fi%
13457 \if@bidi@pgfloaded@\else
13458 \bidi@isloaded[\PackageError{bidi}{Oops! you have loaded package pgf after bidi package. 1
13459 \fi%
13460 \if@bidi@picinparloaded@\else
13461 \bidi@isloaded[\PackageError{bidi}{Oops! you have loaded package picinpar after bidi packa
13462 \fi%
13463 \if@bidi@quotchaploaded@\else
13464 \bidi@isloaded[\PackageError{bidi}{0ops! you have loaded package quotchap after bidi packa
13465 \fi%
13466 \if@bidi@tikzloaded@\else
13467 \bidi@isloaded[\PackageError{bidi}{Oops! you have loaded package tikz after bidi package.
13468 \fi%
13469 \if@bidi@titlesecloaded@\else
13470 \bidi@isloaded[\PackageError{bidi}{Oops! you have loaded package titlesec after bidi packa
13471 \fi%
13472 \if@bidi@titletocloaded@\else
13473 \bidi@isloaded[\PackageError{bidi}{Oops! you have loaded package titletoc after bidi packa
13474 \fi%
```
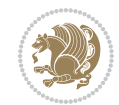

```
13475 \if@bidi@arrayloaded@\else
13476 \bidi@isloaded[\PackageError{bidi}{0ops! you have loaded package array after bidi package
13477 \fi%
13478 \if@bidi@stabularloaded@\else
13479 \bidi@isloaded[\PackageError{bidi}{Oops! you have loaded package stabular after bidi packa
13480 \fi%
13481 \if@bidi@soulloaded@\else
13482 \bidi@isloaded[\PackageError{bidi}{Oops! you have loaded package soul after bidi package.
13483 \fi%
13484 \if@bidi@subfigloaded@\else
13485 \bidi@isloaded[\PackageError{bidi}{Oops! you have loaded package subfig after bidi package
13486 \fi%
13487 \if@bidi@subfigureloaded@\else
13488 \bidi@isloaded[\PackageError{bidi}{Oops! you have loaded package subfigure after bidi package
13489 \fi%
13490 \if@bidi@supertabularloaded@\else
13491 \bidi@isloaded[\PackageError{bidi}{Oops! you have loaded package supertabular after bidi p
13492 \fi%
13493 \if@bidi@xtabloaded@\else
13494 \bidi@isloaded[\PackageError{bidi}{Oops! you have loaded package xtab after bidi package.
13495 \fi%
13496 \if@bidi@longtableloaded@\else
13497 \bidi@isloaded[\PackageError{bidi}{Oops! you have loaded package longtable after bidi package
13498 \fi%
13499 \if@bidi@arydshlnloaded@\else
13500 \bidi@isloaded[\PackageError{bidi}{Oops! you have loaded package arydshln after bidi packa
13501 \fi%
13502 \if@bidi@multicolloaded@\else
13503 \bidi@isloaded[\PackageError{bidi}{Oops! you have loaded package multicol after bidi packa
13504 \fi%
13505 \if@bidi@multienumloaded@\else
13506 \bidi@isloaded[\PackageError{bidi}{Oops! you have loaded package multienum after bidi package
13507 \fi%
13508 \if@bidi@minitocloaded@\else
13509 \bidi@isloaded[\PackageError{bidi}{0ops! you have loaded package minitoc after bidi packa
13510 \fi%
13511 \if@bidi@natbibloaded@\else
13512 \bidi@isloaded[\PackageError{bidi}{Oops! you have loaded package natbib after bidi package
13513 \fi%
13514 \if@bidi@newfloatloaded@\else
13515 \bidi@isloaded[\PackageError{bidi}{0ops! you have loaded package newfloat after bidi packa
13516 \fi%
13517 \csname if@bidi@ragged2eloaded@\endcsname\else
13518 \bidi@isloaded[\PackageError{bidi}{Oops! you have loaded package ragged2e after bidi packa
13519 \fi%
13520 \if@bidi@rotatingloaded@\else
13521 \bidi@isloaded[\PackageError{bidi}{0ops! you have loaded package rotating after bidi packa
13522 \fi%
13523 \if@bidi@tablsloaded@\else
13524 \bidi@isloaded[\PackageError{bidi}{Oops! you have loaded package tabls after bidi package
```
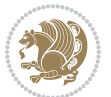

```
13525 \fi%
13526 \if@bidi@tabularyloaded@\else
13527 \bidi@isloaded[\PackageError{bidi}{Oops! you have loaded package tabulary after bidi packa
13528 \fi%
13529 \if@bidi@tocbasicloaded@\else
13530 \bidi@isloaded[\PackageError{bidi}{Oops! you have loaded package tocbasic after bidi packa
13531 \fi%
13532 \if@bidi@tocstyleloaded@\else
13533 \bidi@isloaded[\PackageError{bidi}{Oops! you have loaded package tocstyle after bidi packa
13534 \fi%
13535 \if@bidi@tocbibindloaded@\else
13536 \bidi@isloaded[\PackageError{bidi}{Oops! you have loaded package tocbibind after bidi package
13537 \fi%
13538 \if@bidi@fontspecloaded@\else
13539 \bidi@isloaded[\PackageError{bidi}{Oops! you have loaded package fontspec after bidi packa
13540 \fi%
13541 \if@bidi@arabxetexloaded@\else
13542 \bidi@isloaded[\PackageError{bidi}{Oops! you have loaded package arabxetex after bidi package
13543 \fi%
13544 \if@bidi@polyglossialoaded@\else
13545 \bidi@isloaded[\PackageError{bidi}{Oops! you have loaded package polyglossia after bidi package
13546 \fi%
13547 \if@bidi@fancyvrbloaded@\else
13548 \bidi@isloaded[\PackageError{bidi}{Oops! you have loaded package fancyvrb after bidi packa
13549 \fi%
13550 }
```
### **77 File longtable-xetex-bidi.def**

```
13551 \ProvidesFile{longtable-xetex-bidi.def}[2016/09/09 v0.4 bidi adaptations for longtable package
13552 \def\LT@array[#1]#2{%
13553 \refstepcounter{table}\stepcounter{LT@tables}%
13554 \if l#1%
13555 \if@RTLtab\LTleft\fill \LTright\z@\else\LTleft\z@ \LTright\fill\fi
13556 \else\if r#1%
13557 \if@RTLtab\LTleft\z@ \LTright\fill\else\LTleft\fill \LTright\z@\fi
13558 \else\if c#1%
13559 \LTleft\fill \LTright\fill
13560 \fi\fi\fi
13561 \let\LT@mcol\multicolumn
13562 \let\LT@@tabarray\@tabarray
13563 \let\LT@@hl\hline
13564 \def\@tabarray{%
13565 \let\hline\LT@@hl
13566 \LT@@tabarray}%
13567 \let\\\LT@tabularcr\let\tabularnewline\\%
13568 \def\newpage{\noalign{\break}}%
13569 \def\pagebreak{\noalign{\ifnum`}=0\fi\@testopt{\LT@no@pgbk-}4}%
13570 \def\nopagebreak{\noalign{\ifnum`}=0\fi\@testopt\LT@no@pgbk4}%
13571 \let\hline\LT@hline \let\kill\LT@kill\let\caption\LT@caption
```
File longtable-xetex-bidi.def 279

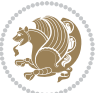

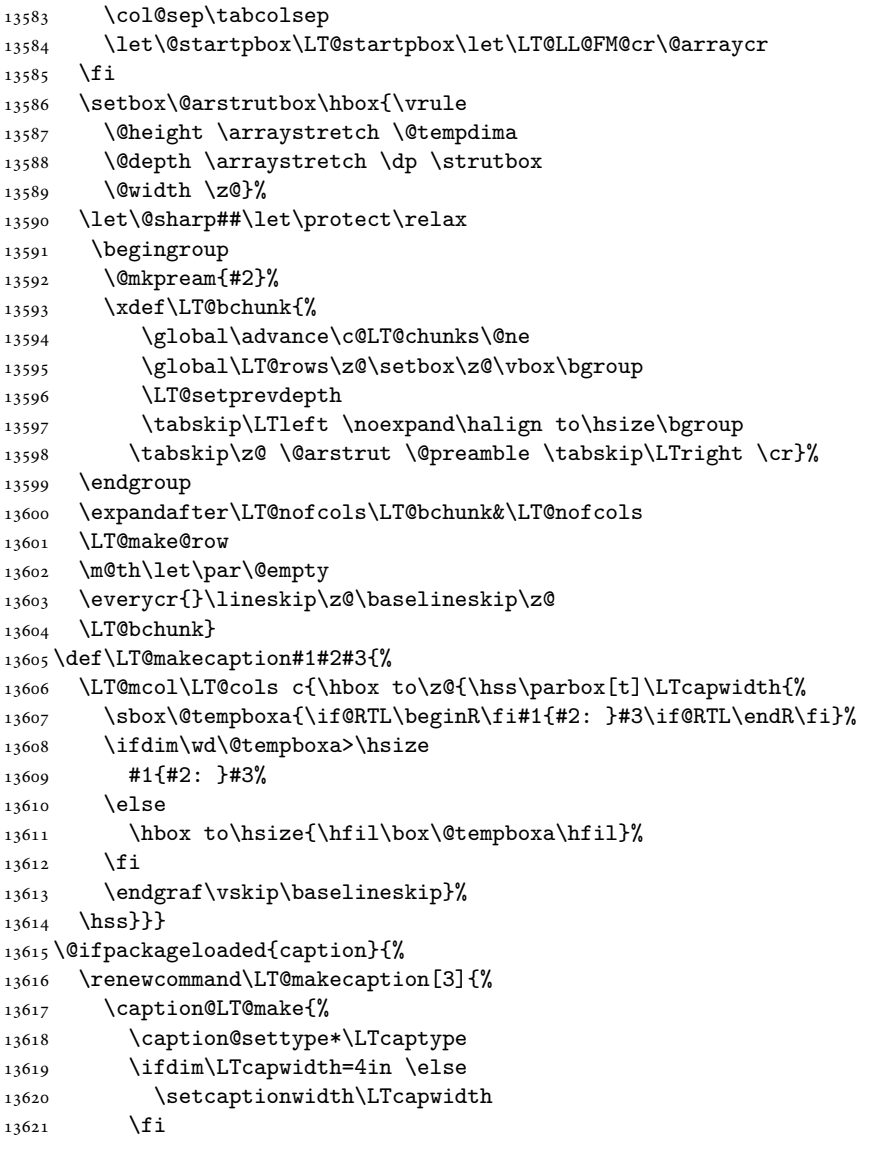

 \@tempdima\ht\strutbox \let\@endpbox\LT@endpbox \ifx\extrarowheight\@undefined

\let\@acol\@tabacol

\else

\let\@classz\@tabclassz \let\@classiv\@tabclassiv

13577 \def\@startpbox{\vtop\LT@startpbox}%

13582 \advance\@tempdima\extrarowheight

 \let\@@startpbox\@startpbox \let\@@endpbox\@endpbox \let\LT@LL@FM@cr\@tabularcr

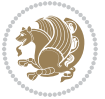

```
13622 \caption@setoptions{longtable}%
13623 \caption@setoptions{@longtable}%
13624 \caption@LT@setup
13625 \caption@setautoposition{\ifcase\LT@rows t\else b\fi}%
13626 \caption@startrue#1\caption@starfalse
13627 \caption@prepare@stepcounter\LTcaptype{LT}%
13628 \caption@begin\LTcaptype
13629 \caption@normalsize
13630 \vskip-\ht\strutbox
1363113632 \caption@@make{#2}{#3}\endgraf
13633 \caption@iftop{\vskip\abovecaptionskip}{\vskip\belowcaptionskip}%
13634 \caption@end}}%
13635 }{}
13636 \def\LT@startpbox#1{%
13637 \bgroup
13638 \let\@footnotetext\LT@p@ftntext
13639 \let\@LTRfootnotetext\LT@p@LTRftntext
13640 \let\@RTLfootnotetext\LT@p@RTLftntext
13641 \setlength\hsize{#1}%
13642 \@arrayparboxrestore
13643 \vrule \@height \ht\@arstrutbox \@width \z@}
13644 \def\LT@p@LTRftntext#1{%
13645 \edef\@tempa{\the\LT@p@ftn\noexpand\LTRfootnotetext[\the\c@footnote]}%
13646 \global\LT@p@ftn\expandafter{\@tempa{#1}}}%
13647 \def\LT@p@RTLftntext#1{%
13648 \edef\@tempa{\the\LT@p@ftn\noexpand\RTLfootnotetext[\the\c@footnote]}%
13649 \global\LT@p@ftn\expandafter{\@tempa{#1}}}%
13650
13651
13652 \def\LT@output{%
13653 \ifnum\outputpenalty <-\@Mi
13654 \ifnum\outputpenalty > -\LT@end@pen
13655 \LT@err{floats and marginpars not allowed in a longtable}\@ehc
13656 \else
13657 \setbox\z@\vbox{\unvbox\@cclv}%
13658 \ifdim \ht\LT@lastfoot>\ht\LT@foot
13659 \dimen@\pagegoal
13660 \advance\dimen@-\ht\LT@lastfoot
13661 \ifdim\dimen@<\ht\z@
13662 \setbox\@cclv\vbox{\unvbox\z@\copy\LT@foot\vss}%
13663 \@makecol
13664 \Coutputpage
13665 \setbox\z@\vbox{\box\LT@head}%
13666 \fi
13667 \fi
13668 \global\@colroom\@colht
13669 \global\vsize\@colht
13670 \vbox
13671 {\if@RTLtab\hbox\bgroup\beginR\vbox\bgroup\fi\unvbox\z@\box\ifvoid\LT@lastfoot\LT@foot\
```
File longtable-xetex-bidi.def 281

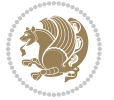

```
13672 \fi
```

```
13673 \else
```

```
13674 \setbox\@cclv\vbox{\if@RTLtab\hbox\bgroup\beginR\vbox\bgroup\fi\unvbox\@cclv\copy\LT@foot\
13675 \@makecol
```

```
13676 \@outputpage
```
13677 \global\vsize\@colroom

13678 \copy\LT@head\nobreak

```
13679 \fi}
```
## **78 File mathtools-xetex-bidi.def**

```
13680 \ProvidesFile{mathtools-xetex-bidi.def}[2018/01/07 v0.1 bidi adaptations for mathtools package
13681 \MHInternalSyntaxOn
13682 \def\MT_define_tagform:nwnn #1[#2]#3#4{
13683 \@namedef{MT_tagform_#1:n}##1
13684 {\maketag@@@{\if@nonlatin\beginR\fi#3\kern\z@\ignorespaces#2{##1}\unskip\@@italiccorr#4\if
```

```
13685 }
```
13686 \renewtagform{default}{(}{)}

```
13687 \MHInternalSyntaxOff
```
### **79 File mdframed-xetex-bidi.def**

```
13688 \ProvidesFile{mdframed-xetex-bidi.def}[2013/09/22 v0.4 bidi adaptations for mdframed package :
13689 \newif\if@bidi@mdf@RTL
13690 \def\mdf@lrbox#1{%
13691 \mdf@patchamsthm%patch amsthm
13692 \if@RTL\@bidi@mdf@RTLtrue\fi%
13693 \@RTLfalse%
13694 \setbox#1\vbox\bgroup%
13695 \color@begingroup%
13696 \if@bidi@mdf@RTL\@RTLtrue\fi%
13697 \mdf@horizontalmargin@equation%
13698 \columnwidth=\hsize%
13699 \textwidth=\hsize%
13700 \let\if@nobreak\iffalse%
13701 \let\if@noskipsec\iffalse%
13702 \let\par\@@par%
13703 \let\-\@dischyph%
13704 \let\'\@acci\let\`\@accii\let\=\@acciii%
13705 \parindent\z@ \parskip\z@skip%
13706 \linewidth\hsize%
13707 \@totalleftmargin\z@%
13708 \leftskip\z@skip \rightskip\z@skip \@rightskip\z@skip%
13709 \parfillskip\@flushglue \lineskip\normallineskip%
13710 \baselineskip\normalbaselineskip%
13711 %% \sloppy%
13712 \let\\\@normalcr%
13713 \mdf@par@local%New feature to restore parskip/parindent local in save box
13714 \ifbool{mdf@suppressfirstparskip}{\vspace*{-\parskip}}{}%
13715 \@afterindentfalse%
```
File mdframed-xetex-bidi.def 282

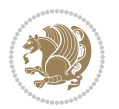

```
13716 %\@afterheading%
13717 }
13718 \renewrobustcmd\mdfframedtitleenv[1]{%
13719 \mdf@lrbox{\mdf@frametitlebox}%
13720 \mdf@frametitlealignment%
13721 \leavevmode{\color{\mdf@frametitlefontcolor}%
13722 \normalfont\mdf@frametitlefont{#1}
13723 \ifbool{mdf@ignorelastdescenders}%
13724 {%
13725 \partial13726 \unskip\unskip\setbox0=\lastbox
13727 \vspace*{\dimexpr\ht\strutbox-\baselineskip\relax}%
13728 }{}}%
13729 \par\unskip\ifvmode\nointerlineskip\hrule \@height\z@ \@width\hsize\fi%%
13730 \endmdf@lrbox\relax%
13731 \mdf@ignorevbadness%
13732 \setbox\mdf@frametitlebox=\vbox{\unvbox\mdf@frametitlebox}%
\verb|13733| \mdfframetitleboxwidth=\wd\mdf0frametitlebox\relax\%13734 \mdfframetitleboxheight=\ht\mdf@frametitlebox\relax%
13735 \mdfframetitleboxdepth=\dp\mdf@frametitlebox\relax%
13736 \mdfframetitleboxtotalheight=\dimexpr
13737 \ht\mdf@frametitlebox
13738 +\dp\mdf@frametitlebox%
13739 +\mdf@frametitleaboveskip@length
13740 +\mdf@frametitlebelowskip@length
13741 \text{relax}\text{/}13742 }
13743
13744 \renewrobustcmd*\mdf@footnoteoutput{%
13745 \ifvoid\@mpfootins\else%
13746 \nobreak%
13747 \vskip\mdf@footenotedistance@length%
13748 \normalcolor%
13749 \bidi@mpfootnoterule%
13750 \unvbox\@mpfootins%
13751 \fi%
13752 }
13753
13754
13755 \renewrobustcmd*\mdf@footnoteinput{%
13756 \def\@mpfn{mpfootnote}%
13757 \def\thempfn{\thempfootnote}%
13758 \c@mpfootnote\z@%
13759 \let\@footnotetext\@mpfootnotetext%
13760 \let\@LTRfootnotetext\@mpLTRfootnotetext%
13761 \let\@RTLfootnotetext\@mpRTLfootnotetext%
13762 }
```
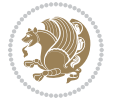

```
13763 \ProvidesExplPackage{bidi-media9}{2017/08/27}{0.3}
13764 {bidi fixes for media9 package for the XeTeX engine}
13765
13766 \keys_define:nn{media9/mbtn}{
13767 draft .code:n = {},
13768 final .code:n = {},
13769
13770 tooltip .tl_gset_x:N = \g_mix_tooltip_tl,
13771 tooltip .value_required:n = {true},
13772
13773 overface .code:n = {
13774 \sbox\l_mix_poster_box{
13775 \bool_if:NTF\g_pbs_lscape_bool{\rotatebox{90}{#1}}{\if@RTL\beginR\fi#1\if@RTL\endR\fi}}
13776 \mix_pdfxform:n{\l_mix_poster_box}
13777 \tl_gset:Nx\g_mix_overbtn_tl{\mix_pdflastxform:}
13778 },
13779 overface .value_required:n = {true},
13780
13781 downface .code:n = {
13782 \sbox\l_mix_poster_box{
13783 \bool_if:NTF\g_pbs_lscape_bool{\rotatebox{90}{#1}}{\if@RTL\beginR\fi#1\if@RTL\endR\fi}}
13784 \mix_pdfxform:n{\l_mix_poster_box}
13785 \tl_gset:Nx\g_mix_downbtn_tl{\mix_pdflastxform:}
13786 },
13787 downface .value_required:n = {true},
13788
13789 3Dgotoview .code: n = \{13790 \tl set:Nx\l tmpa tl{#1} %extract ref
13791 \regex_replace_once:nnN{([^:]+):??.*}{\1}\l_tmpa_tl
13792 \tl_trim_spaces:N\l_tmpa_tl
13793 \tl_if_exist:cTF{ann@\l_tmpa_tl}{
13794 \str_if_eq_x:nnF{\tl_use:c{ann@\l_tmpa_tl}}{draft}{
13795 \tl_set:Nx\l_tmpb_tl{#1} %extract idx
_{13796} \regex_replace_once:nnN{[^:]+:?}{}\l_tmpb_tl
13797 \tl_trim_spaces:N\l_tmpb_tl
13798 \tl_if_blank:VF\l_tmpb_tl{
13799 \regex_match:nVTF{^[DFLNP]$}\l_tmpb_tl{
13800 \tl_set:Nx\l_mix_vidx_tl{/\l_tmpb_tl}
13801 }{
13802 \regex_match:nVTF{^\d+$}\l_tmpb_tl{
13803 \tl_set:Nx\l_mix_vidx_tl{~\l_tmpb_tl}
13804 }{
13805 \regex_replace_once:nnN{^\(\s*}{}\l_tmpb_tl
13806 \regex_replace_once:nnN{\s*\)$}{}\l_tmpb_tl
13807 \tl_set:Nx\l_mix_vidx_tl{~(\l_tmpb_tl)}
13808 }
13809 }
13810 }
```
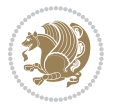

```
13811 \mix_pdfobj:nnn{}{dict}{
13812 /S/JavaScript/JS~(
13813 if(typeof(annotRM) == 'undefined'){annotRM=new~Array();}
13814 if(typeof(annotRM['\l_tmpa_tl'])=='undefined'){
13815 annotRM['\l_tmpa_tl']=
13816 this.getAnnotRichMedia(\tl_use:c{page@\l_tmpa_tl},'\l_tmpa_tl');
13817 }
13818 annotRM['\l_tmpa_tl'].activated=true;
13819 )
13820 \tl_if_blank:VF\l_tmpb_tl{
13821 /Next-<<
13822 /S/GoTo3DView
13823 /TA~\tl_use:c{ann@\l_tmpa_tl}
13824 /V\l_mix_vidx_tl
13825 >>
13826 }
13827 }
13828 \tl_gput_right:Nx\g_mix_btnactions_tl{~\mix_pdflastobj:}
13829 }
13830 }{
13831 \msg_warning:nnx{media9}{undefined~reference}{\l_tmpa_tl}
\verb|13832| \verb|cos_if_exist:NF\g_mix_refundefwarned_t1{\verb|138333| \verb|11_new:N\g_matrix_refundefwarned_t1|13834 \AtEndDocument{\msg_warning:nn{media9}{undefined~references}}
13835 }
13836 }
13837 },
13838 3Dgotoview .value_required:n = {true},
13839
13840 mediacommand .code:n = {
13841 \tl_set:Nx\l_tmpa_tl{#1}
13842 \regex_replace_once:nnN{([^:]+):??.*}{\1}\1_tmpa_tl %extract ref
13843 \tl_trim_spaces:N\l_tmpa_tl
13844 \tl_if_exist:cTF{ann@\l_tmpa_tl}{
13845 \str_if_eq_x:nnF{\tl_use:c{ann@\l_tmpa_tl}}{draft}{
13846 \tl_set:Nx\l_tmpb_tl{#1}
13847 \regex_replace_once:nnN{[^:]+\:?}{}\l_tmpb_tl
13848 \tl_trim_spaces:N\l_tmpb_tl
13849 \regex_replace_all:nnN{^\{|\}$}{}\l_tmpb_tl
13850 \tl_set:Nx\l_mix_cmd_tl{
13851 \exp_after:wN\mix_separate_cmd_from_actn:w\l_tmpb_tl[]\q_stop}
13852 \tl_trim_spaces:N\l_mix_cmd_tl
13853 \tl_set:Nx\l_mix_arg_tl{
13854 \exp_after:wN\mix_separate_arg_from_actn:w\l_tmpb_tl[]\q_stop}
13855 \tl_trim_spaces:N\l_mix_arg_tl
13856 \mix_pdfobj:nnn{}{dict}{
13857 /S/JavaScript/JS~(
13858 if(typeof(annotRM)=='undefined'){annotRM=new~Array();}
13859 if(typeof(annotRM['\l_tmpa_tl'])=='undefined'){
13860 annotRM['\l_tmpa_tl']=
```
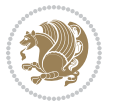

```
13861 this.getAnnotRichMedia(\tl_use:c{page@\l_tmpa_tl},'\l_tmpa_tl');
13862 }
13863 annotRM['\l_tmpa_tl'].activated=true;
13864 )
\verb|13865| \verb|\til_tif_blank:VF\l_mix\_cmd_t1{\label{thm:14}13866 /Next~<<
13867 /S/RichMediaExecute
13868 /TA~\tl_use:c{ann@\l_tmpa_tl}
\verb|13869| / T I~\tilde{t}_l use: c\{main@\lceil \mathit{tmp\_tl}\rceil\}13870 / CMD~<<
13871 /C ~ (\l_mix_cmd_tl)
\verb|1_3872| \verb|tl_if_blank:VF\ll_mix_arg_tl{13873 /A ~ [\l_mix_arg_tl]
13874 }
13875 >>
13876 >>
13877 }
13878 }
13879 \tl_gput_right:Nx\g_mix_btnactions_tl{~\mix_pdflastobj:}
13880 }
13881 }{
13882 \msg_warning:nnx{media9}{undefined~reference}{\l_tmpa_tl}
13883 \cs_if_exist:NF\g_mix_refundefwarned_tl{
13884 \tl_new:N\g_mix_refundefwarned_tl
13885 \AtEndDocument{\msg_warning:nn{media9}{undefined~references}}
13886 }
13887 }
13888 },
13889 mediacommand .value_required:n = {true},
13890
13891 jsaction .code:n = {
13892 \tl_set:Nx\l_tmpa_tl{#1}
13893 \regex_match:nVTF{^[^\{:]+:.*$}\l_tmpa_tl{
13894 \regex_replace_once:nnN{([^:]+):??.*}{\1}\l_tmpa_tl %extract ref
13895 \tl_trim_spaces:N\l_tmpa_tl
13896 }{\tl_clear:N\l_tmpa_tl}
13897 \qquad \verb|\tl_set:Nx\lceil_tmpb_t1\{#1\}13898 \tl_if_blank:VF\l_tmpa_tl{
13899 \tl_if_exist:cF{ann@\l_tmpa_tl}{
13900 \msg_warning:nnx{media9}{undefined~reference}{\l_tmpa_tl}
13901 \cs_if_exist:NF\g_mix_refundefwarned_tl{
13902 \tl_new:N\g_mix_refundefwarned_tl
13903 \AtEndDocument{\msg_warning:nn{media9}{undefined~references}}
13904 }
13905 }
13906 \regex_replace_once:nnN{[^:]+\:}{}\l_tmpb_tl
13907 }
13908 \tl_set:Nx\l_tmpb_tl{\exp_after:wN\use:n\l_tmpb_tl}
13909 \tl_trim_spaces:N\l_tmpb_tl
13910 \tl_if_blank:VF\l_tmpb_tl{
```
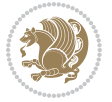

```
13911 \mix_pdfobj:nnn{}{dict}{
13912 /S/JavaScript/JS~(
13913 try{\l_tmpb_tl}catch(e){console.show();console.println(e)})}}
13914 \bool_lazy_and:nnT{
13915 \tl_if_exist_p:c{ann@\l_tmpa_tl}
13916 }{
13917 !\str_if_eq_x_p:nn{\tl_use:c{ann@\l_tmpa_tl}}{draft}
13918 }{
13919 \mix_pdfobj:nnn{}{dict}{
13920 /S/JavaScript/JS~(
13921 if(typeof(annotRM) == 'undefined'){annotRM=new~Array();}
13922 if(typeof(annotRM['\l_tmpa_tl'])=='undefined'){
13923 annotRM['\l_tmpa_tl']=
13924 this.getAnnotRichMedia(\tl_use:c{page@\l_tmpa_tl},'\l_tmpa_tl');
13925 }
13926 annotRM['\l_tmpa_tl'].activated=true;
13927 )
13928 \tl_if_blank:VF\l_tmpb_tl{/Next~\mix_pdflastobj:}
13929 }
13930 }
13931 \bool_if:nT{
\verb|13932| \verb|bool_lazy_and_p:nn{|13933 \tl_if_exist_p:c{ann@\l_tmpa_tl}
13934 }{
\label{thm:13935} $$ 13935 $$ \strut_if_eq_x_p:nn{\tl_use:cfann@\l_tmpa_tl}^{draft}$$13936 }
\texttt{13937} \qquad \qquad \texttt{l} \texttt{i_fblank\_p:V\l \texttt{tmpb_tl}}13938 }{
13939 \tl_gput_right:Nx\g_mix_btnactions_tl{~\mix_pdflastobj:}
13940 }
13941 },
13942 jsaction .value_required:n = {true},
13943
13944 unknown .code:n = {
13945 \msg_error:nnx{media9}{unknown~option}{\l_keys_key_tl}
13946 }
13947 }
13948
13949 \RenewDocumentCommand\includemedia{O{}mm}{%#1 options, #2 text/image #3 media file
13950 \mix_uriend:
13951 \group_begin:
13952 \mix_beginLTR:
13953 \leavevmode
13954 %empty stream as appearance dummy
13955 \cs_if_exist:NF\g_mix_appearance_tl{
13956 \hbox_set:Nn\l_mix_poster_box{\phantom{\rule{1pt}{1pt}}}
13957 \mix_pdfxform:n{\l_mix_poster_box}
13958 \tl_gset:Nx\g_mix_appearance_tl{\mix_pdflastxform:}
13959 }
13960 \mix_reset:
```
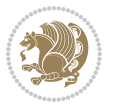
```
13961 \mix_uribegin: %treat URI characters correctly
13962 \keys_set:nn{media9/user}{#1}
13963 \mix_uriend:
13964 \tl_greplace_all:Nnn\g_mix_flashvars_tl{~&}{&}
13965 \tl_greplace_all:Nnn\g_mix_flashvars_tl{&~}{&}
13966 \tl_greplace_all:Nnn\g_mix_flashvars_tl{~=}{=}
13967 \tl_greplace_all:Nnn\g_mix_flashvars_tl{=~}{=}
13968 \tl_gtrim_spaces:N\g_mix_flashvars_tl
13969
13970 \cs_if_exist:NT\Ginput@path{\cs_set_eq:NN\input@path\Ginput@path}
13971
13972 %\hbox_set:Nn\l_mix_poster_box{\group_begin:#2\group_end:}
13973 %\hbox_set:Nn\l_mix_poster_box{#2}
13974 \sbox\l_mix_poster_box{\if@RTL\beginR\fi#2\if@RTL\endR\fi}
13975 \mix_scale:n{\l_mix_poster_box}
13976 \bool_if:nT{
13977 \dim_compare_p:n{\g_mix_tt_tl=\c_zero_dim}||
13978 \dim_compare_p:n{\g_mix_wd_tl=\c_zero_dim}
13979 }{
13980 \tl_gset:Nn\g_mix_usrpbtn_tl{none}
13981 }
13982 \bool_if:NTF\g_mix_usrdraft_bool{
\verb|13983| \label{thm:13983} \verb|t1_if_empty: NF\g_mix_usrlabel_t1\{13984 \mix_keytoaux_now:nn{ann@\g_mix_usrlabel_tl}{draft}
13985 }
13986 \tl_if_blank:oTF{#2}{
13987 \mix_uribegin: %treat URI characters correctly
13988 \mix_draftbox:n{\tl_to_str:n{#3}}
13989 \mix_uriend:
13990 }{
13991 \hbox_to_wd:nn{\g_mix_wd_tl}{
13992 \vrule~width~\c_zero_dim~height~\g_mix_ht_tl~depth~\g_mix_dp_tl
13993 \box_use:N\l_mix_poster_box\hss
13994 }
13995 }
13996 }{
13997 \bool_if:nF{\str_if_eq_p:Vn\g_mix_usrpbtn_tl{none}}{
13998 %attach script that switches off play button overlay upon activation
13999 \mix_pdfobj:nnn{}{stream}{
14000 {}{
14001 var~ocgs=host.getOCGs(host.pageNum);
14002 for(var~i=0;i<ocgs.length;i++){
14003 if(ocgs[i].name=='MediaPlayButton\int_use:N\g_mix_rmcnt_int'){
14004 ocgs[i].state=false;
14005 }
14006 }
14007 }
14008 }
14009 \mix_pdfobj:nnn{}{dict}{
14010 /Type/Filespec/EF~<</F~\mix_pdflastobj:>>/F~(btnoff)%/UF~(btnoff)
```
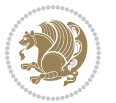

```
14011 }
14012 \tl_gset:Nx\g_mix_assets_tl{(btnoff)~\mix_pdflastobj:}
14013 \tl_set:Nx\l_mix_scripts_tl{~\mix_pdflastobj:~}
14014 %enforce plain playbutton overlay for XeTeX
14015 \sys_if_engine_xetex:T{\tl_gset:Nn\g_mix_usrpbtn_tl{plain}}
14016 }
14017 %embed main asset
14018 \mix_uribegin:
14019 \mix_embedasset:n{#3}
14020 \bool_if:nTF{
14021 \str_if_eq_p:Vn\l_mix_ext_tl{prc}||\str_if_eq_p:Vn\l_mix_ext_tl{u3d}
14022 }{
14023 \bool_gset_true:N\g_mix_iiid_bool
14024 \tl_gset:Nn\g_mix_mainassetsub_tl{3D}
14025 }{
14026 \str_case_x:nnF{\l_mix_base_tl}{
\label{cor:14027} $$ \APlayer}_{\tlap \leftarrow \mathcal{S}\ntl_gset:\Nn\g_mix_mainassetsub_t1^{Sound}}14028 {AudioPlayer}{\tl_gset:Nn\g_mix_mainassetsub_tl{Sound}}
14029 {VPlayer}{\tl_gset:Nn\g_mix_mainassetsub_tl{Video}}
14030 {VideoPlayer}{\tl_gset:Nn\g_mix_mainassetsub_tl{Video}}
14031 {StrobeMediaPlayback}{\tl_gset:Nn\g_mix_mainassetsub_tl{Video}}
\verb|14032| + \verb|14032| + \verb|14032| + \verb|14032| + \verb|14032| + \verb|14032| + \verb|14032| + \verb|14032| + \verb|14032| + \verb|14032| + \verb|14032| + \verb|14032| + \verb|14032| + \verb|14032| + \verb|14032| + \verb|14032| + \verb|14032| + \verb|14032| + \verb|14032| + \verb|14032| + \verb|14032| + \verb|14032| +14033 }
14034 \tl_gset:Nx\g_mix_mainasset_tl{~\g_mix_lastasset_tl}
14035 \mix_uriend:
14036 %secondary assets (added by addresource)
\texttt{14037} \qquad \texttt{\texttt{14037}} \qquad \texttt{\texttt{14037}} \qquad \texttt{\texttt{14037}} \qquad \texttt{\texttt{14037}} \qquad \texttt{\texttt{14037}} \qquad \texttt{\texttt{14037}} \qquad \texttt{\texttt{14037}} \qquad \texttt{\texttt{14037}} \qquad \texttt{\texttt{14037}} \qquad \texttt{\texttt{14037}} \qquad \texttt{\texttt{14037}} \qquad \texttt{\texttt{14037}} \qquad \texttt{\texttt{14037}} \q14038 \seq_map_inline:Nn\g_mix_script_seq{
14039 \mix_embedasset:n{##1}
14040 \tl_put_right:Nx\l_mix_scripts_tl{~\g_mix_lastasset_tl}
14041 }
14042 %attach 3D calculation script
14043 \bool_if:nT{\g_mix_iiid_bool && \g_mix_iiidcalc_bool}{
14044 \mix_embedasset:n{3Dmenu.js}
14045 \tl_put_left:Nx\l_mix_scripts_tl{\g_mix_lastasset_tl~}
14046 }
14047 %create 3D views from file (option 3Dviews)
14048 \bool_if:nT{\g_mix_iiid_bool && !(\tl_if_blank_p:V\g_mix_vfile_tl)}{
14049 \tl_set:Nn\l_mix_level_tl{\c_minus_one}
14050 \int_zero:N\l_mix_viewcnt_int
14051 \int_zero:N\l_mix_lineno_int
14052
14053 \ior_open:Nn\l_mix_vfile_stream{\g_mix_vfile_tl}
14054 \ior_map_inline:Nn\l_mix_vfile_stream{
14055 \int_incr:N\l_mix_lineno_int
14056 \keys_set:nn{media9/views}{##1} %process input line
14057 }
14058 \ior_close:N\l_mix_vfile_stream
14059 }
14060 \bool_if:nT{ %create default 3D view if required
```
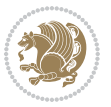

```
14061 \g_mix_iiid_bool &&
14062 (\g_mix_opt_iiidview_bool || \tl_if_blank_p:V\l_mix_iiidviewarray_tl)
14063 }{
14064 \tl_set_eq:NN\l_mix_bg_tl\g_mix_opt_bg_tl
14065 \tl_set_eq:NN\l_mix_ls_tl\g_mix_opt_ls_tl
14066 \tl_set_eq:NN\l_mix_rm_tl\g_mix_opt_rm_tl
14067 \tl_set_eq:NN\l_mix_psob_tl\g_mix_opt_psob_tl
14068 \tl_set_eq:NN\l_mix_coo_tl\g_mix_opt_coo_tl
14069 \tl_set_eq:NN\l_mix_ctoc_tl\g_mix_opt_ctoc_tl
14070 \tl_set_eq:NN\l_mix_ciiw_tl\g_mix_opt_ciiw_tl
14071
14072 \fp_set_eq:NN\l_mix_roo_fp\g_mix_opt_roo_fp
14073 \fp_set_eq:NN\l_mix_aac_fp\g_mix_opt_aac_fp
14074 \fp_set_eq:NN\l_mix_oscale_fp\g_mix_opt_oscale_fp
14075 \fp_set_eq:NN\l_mix_roll_fp\g_mix_opt_roll_fp
14076
14077 \bool_set_eq:NN\l_mix_ciiw_bool\g_mix_opt_ciiw_bool
14078 \bool_set_eq:NN\l_mix_iiidortho_bool\g_mix_opt_iiidortho_bool
14079 \tl_clear:N\l_mix_naarray_tl
14080
14081 \bool_if:NF\l_mix_ciiw_bool{
\verb|14082| \ltt:Nx\ll_mix_args_t1_{\ll_mix\_coo_tl\space\ll_mix\_ctoc_tl\space}14083 \exp_after:wN\mix_calc_ciiw:w\l_mix_args_tl\q_stop
14084 }
14085
14086 \tl_clear:N\l_mix_naarray_tl
14087 \tl_clear:N\l_mix_saarray_tl
14088 \tl_set_eq:NN\l_mix_nr_tl\g_mix_nrdflt_tl
14089
14090 \mix_view:n{Default}
14091 \tl_set:Nx\l_mix_dfltview_tl{\mix_pdflastobj:}
14092
14093 }
14094 \mix_pdfobj:nnn{}{dict}{
14095 /Type/RichMediaInstance
14096 /Subtype/\g_mix_mainassetsub_tl
14097 /Asset~\g_mix_mainasset_tl
14098 \bool_if:NF\g_mix_iiid_bool{
14099 /Params~<<
14100 /Binding\str_if_eq:VnTF\g_mix_transp_tl{true}{
14101 /Foreground
14102 }{
14103 /Background
14104 }
14105 \tl_if_blank:VF\g_mix_flashvars_tl{
14106 /FlashVars~(\g_mix_flashvars_tl)
14107 }
14108 >>
14109 }
14110 }
```
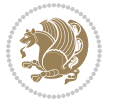

```
\verb|141111| \verb|1111| \verb|1111| \verb|1111| \verb|1111| \verb|1111| \verb|1111| \verb|1111| \verb|1111| \verb|1111| \verb|1111| \verb|111| \verb|111| \verb|111| \verb|111| \verb|111| \verb|111| \verb|111| \verb|111| \verb|111| \verb|111| \verb|111| \verb|111| \verb|111| \verb|111| \verb|111| \verb|111| \verb|111| \verb|111| \verb|114112 \mix_keytoaux_now:nn{main@\g_mix_usrlabel_tl}{\mix_pdflastobj:}
14113 }
14114 \mix_pdfobj:nnn{}{dict}{
14115 /Type/RichMediaConfiguration
14116 /Subtype/\g_mix_mainassetsub_tl
14117 /Instances~[\mix_pdflastobj:]
14118 }
14119 \mix_pdfobj:nnn{}{dict}{
14120 /Type/RichMediaContent
14121 /Assets~<</Names~[\g_mix_assets_tl]>>
14122 /Configurations~[\mix_pdflastobj:]
14123 \bool_if:nT{
\verb|14124| \verb|14124| \verb|14124| \verb|14124| \verb|14124| \verb|14124| \verb|14124| \verb|14124| \verb|14124| \verb|14124| \verb|14124| \verb|14124| \verb|14124| \verb|14124| \verb|14124| \verb|14124| \verb|14124| \verb|14124| \verb|14124| \verb|14124| \verb|14124| \verb|14124| \verb|14124| \verb|14124| \verb|114125 }{
14126 /Views~[\l_mix_iiidviewarray_tl]
14127 }
14128 }
14129 \tl_set:Nx\l_mix_content_tl{\mix_pdflastobj:}
14130 \bool_if:nT{
14131 \g_mix_iiid_bool && \str_if_eq_p:Vn\g_mix_playtpe_tl{Oscillating}
14132 }{
\verb|14133| \ltt1_gset:Nx\g_matrix_playcnt_t1{\int\erals_1{\g_matrix_playcnt_t1*2}}14134 }
14135 %determine floating window size
14136 \bool_if:NT\g_mix_opt_windowed_bool{
14137 \exp_after:wN\mix_parse_winsizearg:w\g_mix_winsize_tl\q_stop
14138 }
14139 \mix_pdfobj:nnn{}{dict}{
14140 /Activation~<<
14141 /Condition\g_mix_act_tl
14142 \bool_if:nT{
14143 \g_mix_iiid_bool &&
14144    !(\str_if_eq_p:Vn\g_mix_playtpe_tl{None})
14145 }{%seems to work only with 3D content
14146 / Animation~<<
14147 /Subtype/\g_mix_playtpe_tl
14148 /PlayCount~\g_mix_playcnt_tl
14149 /Speed~\g_mix_playspd_tl
14150 >>
14151 }
14152 \bool_if:nT{
14153 \gtrsim \sqrt{g\_mix\_iid\_bool} && (
14154 \g_mix_opt_iiidview_bool || \tl_if_blank_p:V\l_mix_iiidviewarray_tl
14155 )
14156 }{/View~\l_mix_dfltview_tl}
14157 /Presentation~<<
14158 /Transparent~\g_mix_transp_tl
14159 \bool_if:NTF\g_mix_opt_windowed_bool{
14160 /Style/Windowed
```
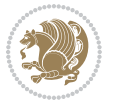

```
14161 /Window~<<
14162 /Width~<</Default~\tl_mix_fltwd>>
14163 /Height~<</Default~\tl_mix_fltht>>
14164 /Position~<<
14165 /HOffset~0/VOffset~0
14166 \str_case_x:nnF{\g_mix_winpos_tl}{
14167 <br>
\{t\}{\{VAlign/Near/HAlign/Near}
14168 {cl}{/VAlign/Center/HAlign/Near}
14169 <br>fbl}{/VAlign/Far/HAlign/Near}
14170 {bc}{/VAlign/Far/HAlign/Center}
14171 {br}{/VAlign/Far/HAlign/Far}
14172 {cr}{/VAlign/Center/HAlign/Far}
14173 {tr}{tr}{/VAlign/Near/HAlign/Far}
14174 {tc}{/VAlign/Near/HAlign/Center}
14175 {}^14175 }{/HAlign/Center/VAlign/Center}
14176 >>
14177 >>
14178 }{
14179 /Style/Embedded
14180 }
14181 \bool_if:NTF\g_mix_iiid_bool{
14182 /Toolbar~\g_mix_tools_tl
14183 /NavigationPane~\g_mix_nav_tl
14184 }{
14185 /PassContextClick~\g_mix_contextclick_tl
14186 }
14187 >>
14188 \tl_if_blank:VF\l_mix_scripts_tl{/Scripts~[\l_mix_scripts_tl]}
14189 >>
14190 /Deactivation~<</Condition\g_mix_deact_tl>>
14191 }
14192 \tl_set:Nx\l_mix_settings_tl{\mix_pdflastobj:}
14193 \tl_if_empty:NF\g_mix_usrlabel_tl{
14194 \tl_gset_eq:NN\g_mix_label_tl\g_mix_usrlabel_tl
14195 }
14196 % #1:width, #2:height, #3:depth, #4:content (key-value)
\label{thm:main} $$\ni_{197} \mix_pdfannot:nnnn{\g_mix_wd_t1}{\g_mix_th_t1}{\g_mix_dp_t1}14198 /Subtype/RichMedia
14199 / F~4
14200 /BS~<</W~0/S/S>>
14201 /Contents~(media~embedded~by~media9~[\g_mix_version_tl~(\g_mix_date_tl)])
14202 /NM~(\g_mix_label_tl)
14203 /AP~<</N~\g_mix_appearance_tl>>
14204 /RichMediaSettings~\l_mix_settings_tl
14205 /RichMediaContent~\l_mix_content_tl
14206 }
14207 \tl_if_empty:NF\g_mix_usrlabel_tl{
14208 \mix keytoaux now:nn{ann@\g_mix_usrlabel_tl}{\mix_pdflastann:}
14209 \mix_keytoaux_shipout:nn{page@\g_mix_usrlabel_tl}{
14210 \noexpand\the\g@mix@page@int}
```
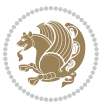

```
14211 }
14212 \mix_pdfobj:nnn{}{dict}{
14213 /S/JavaScript/JS~(
14214 try{
14215 if(typeof(annotRM)=='undefined'){annotRM=new~Array();}
14216 if(typeof(annotRM['\g_mix_label_tl'])=='undefined'){
14217 annotRM['\g_mix_label_tl']=
14218 this.getAnnotRichMedia(this.pageNum,'\g_mix_label_tl');
14219 }
14220 \str_if_eq_x:nnF{\g_mix_usrpbtn_tl}{none}{
14221 if(typeof(ocgBtn\int_use:N\g_mix_rmcnt_int)=='undefined'){
14222 var~ocgs=this.getOCGs(this.pageNum);
14223 for(var~i=0;i<ocgs.length;i++){
14224 if(ocgs[i].name=='MediaPlayButton\int_use:N\g_mix_rmcnt_int'){
14225 var~ocgBtn\int_use:N\g_mix_rmcnt_int=ocgs[i];
14226 }
14227 }
14228 }
14229 if(
14230 !annotRM['\g_mix_label_tl'].activated&&(
14231 app.viewerType=='Reader'||
14232 app.viewerType=='Exchange'||
14233 app.viewerType=='Exchange-Pro'
14234 )&&app.viewerVersion>=9
14235 ){
14236    cogBtn\int_use:N\g_mix_rmcnt_int.state=true;
14237 }
14238 }
14239 }catch(e){}
14240 this.dirty=false;
14241 )
14242 }
14243 \mix_pdfannot:nnnn{0pt}{0pt}{0pt}{
14244 /Subtype/Widget
14245 /FT/Btn/Ff~65537/F~2
14246 /BS~<</W~0>>
14247 /T~(fd@\g_mix_label_tl)
14248 /AA~<</PO~\mix_pdflastobj:~/PV~\mix_pdflastobj:>>
14249 }
14250 \mix_appendtofields:n{\mix_pdflastann:}
14251 \hbox_overlap_right:n{\box_use:N\l_mix_poster_box}
14252 \str_if_eq_x:nnTF{\g_mix_usrpbtn_tl}{none}{
14253 \hbox_to_wd:nn{\g_mix_wd_tl}{
14254 \vrule~width~\c_zero_dim~height~\g_mix_ht_tl~depth~\g_mix_dp_tl\hss
14255 }
14256 }{%insert play button overlay
14257 \mix_insert_btnocg: %create OCG
14258 \cs_gset_eq:Nc\mix_pbtn:NN{g@mix@pbtn@\g_mix_usrpbtn_tl @tl}
14259 \group_begin:
14260 \cs_if_exist:NT\textdir{\textdir TLT}
```
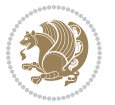

```
14261 \sbox\l_mix_pbtn_box{\mix_pbtn:NN\g_mix_wd_tl\g_mix_tt_tl}
14262 \box_move_down:nn{\g_mix_dp_tl}{
14263 \hbox_to_wd:nn{\g_mix_wd_tl}{
14264 \vbox{box_to_th:nn}\{g_mix_tt_t1\}14265 \forallSS
14266 \ocgbase_oc_bdc:n{\g_mix_btnocg_tl}
14267 \box_use:N\l_mix_pbtn_box
14268 \ocgbase_oc_emc:
14269 }
14270 }
14271 }
14272 \group_end:
14273 }
14274 \int_gincr:N\g_mix_rmcnt_int
14275 }
14276 \mix_endLTR:
14277 \group_end:
14278 }
14279 \tl_set_eq:NN\l_mix_includemedia_tl\includemedia
14280 \tl_set:Nn\includemedia{\mix_uribegin:\l_mix_includemedia_tl}
14281
14282 \RenewDocumentCommand\mediabutton{O{}m}{%#1 options, #2 normal button text
14283 \mix_uriend:
14284 \group_begin:
14285 \mix_beginLTR:
14286 \leavevmode
14287 %reset various variables
14288 \tl_gclear:N\g_mix_overbtn_tl
14289 \tl_gclear:N\g_mix_downbtn_tl
14290 \tl_gclear:N\g_mix_btnactions_tl
14291 \tl_gclear:N\g_mix_tooltip_tl
14292 %process options
14293 \bool_gset_eq:NN\g_mix_btndraft_bool\g_mix_pkgdraft_bool
14294 \mix_uribegin: %treat URI characters correctly
14295 \keys set:nn{media9/mbtndraft}{#1} %detect draft/final on first pass
14296 \bool_if:NF\g_mix_btndraft_bool{\keys_set:nn{media9/mbtn}{#1}}
14297 \mix_uriend:
14298 %normal button appearance
14299 %\hbox_set:Nn\l_mix_poster_box{#2}
14300 \sbox\l_mix_poster_box{\if@RTL\beginR\fi#2\if@RTL\endR\fi}
14301 \tl_set:Nx\width {\dim_use:N\box_wd:N\l_mix_poster_box}
14302 \tl_set:Nx\height{\dim_use:N\box_ht:N\l_mix_poster_box}
14303 \tl_set:Nx\depth {\dim_use:N\box_dp:N\l_mix_poster_box}
14304 \bool_if:NTF\g_mix_btndraft_bool{\box_use:N\l_mix_poster_box}{
14305 \sbox\l_mix_poster_box{\bool_if:NTF\g_pbs_lscape_bool{\rotatebox{90}{
14306 \box_use:N\l_mix_poster_box}}{\box_use:N\l_mix_poster_box}}
14307 \mix_pdfxform:n{\l_mix_poster_box}
14308 \tl_set:Nx\g_mix_normalbtn_tl{\mix_pdflastxform:}
14309 %insert widget annotation
14310 \mix_pdfannot:nnnn{\width}{\height}{\depth}{
```
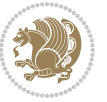

```
14311 /Subtype/Widget
14312 /T~(mbtn@\int_use:N\g_mix_mbtncnt_int)
14313 \tl_if_empty:NF\g_mix_tooltip_tl{/TU~(\g_mix_tooltip_tl)}
14314 /FT/Btn/Ff~65536
\verb|14315| \label{thm:14315} \verb|t1_if_empty:NTF\g_mix_downbtn_t1{/H/I}{/H/P}14316 /AP~<<
14317 /N~\g_mix_normalbtn_tl
14318 \tl_if_empty:NF\g_mix_overbtn_tl{/R~\g_mix_overbtn_tl}
14319 \tl_if_empty:NF\g_mix_downbtn_tl{/D~\g_mix_downbtn_tl}
14320 >>
14321 /MK~<<
14322 /TP~1~/IF~<</S/A/FB~true/A~[0.0~0.0]>>
14323 /I~\g_mix_normalbtn_tl
14324 \tl_if_empty:NF\g_mix_overbtn_tl{/RI~\g_mix_overbtn_tl}
14325 \tl_if_empty:NF\g_mix_downbtn_tl{/IX~\g_mix_downbtn_tl}
14326 >>
14327 /A~<<
14328 /S/JavaScript/JS~(app.focusRect=false;)
14329 %sequence of actions to perform
14330 \tl_if_empty:NF\g_mix_btnactions_tl{/Next~[\g_mix_btnactions_tl]}
14331 >>
14332 }
14333 \mix_appendtofields:n{\mix_pdflastann:}
14334 \hbox_to_wd:nn{\width}{
14335 \vrule~width~\c_zero_dim~height~\height~depth~\depth\hss
14336 }
14337 \int_gincr:N\g_mix_mbtncnt_int
14338 }
14339 \mix_endLTR:
14340 \group_end:
14341 }
14342
14343 \tl_set_eq:NN\l_mix_mediabutton_tl\mediabutton
14344 \tl_set:Nn\mediabutton{\mix_uribegin:\l_mix_mediabutton_tl}
14345
14346
```
### **81 File memoir-xetex-bidi.def**

```
14347 \ProvidesFile{memoir-xetex-bidi.def}[2017/06/09 v0.6 bidi adaptations for memoir class for Xe'
14348 \renewcommand{\keepthetitle}{%
```

```
14349 \@bsmtitlempty
14350 \global\let\thanks\relax
14351 \global\let\LTRthanks\relax
14352 \global\let\RTLthanks\relax
14353 \global\let\and\relax
14354 \global\let\andnext\relax
14355 \global\let\@thanks\@empty
14356 \global\let\@title\@empty
14357 \global\let\@author\@empty
```
File memoir-xetex-bidi.def 295

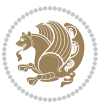

```
14358 \global\let\@date\@empty}
14359\renewcommand{\maketitle}{\par
14360 \begingroup
14361 \@bsmarkseries
14362 \def\@makefnmark{\@textsuperscript{%
14363 \normalfont\@bsthanksheadpre \tamark \@bsthanksheadpost}}%
14364 \long\def\@makefntext##1{\makethanksmark ##1}
14365 \if@twocolumn
14366 \ifnum \col@number=\@ne
14367 \@maketitle
14368 \else
14369 \twocolumn[\@maketitle]%
14370 \fi
14371 \else
14372 \ifdim\pagetotal>\z@
14373 \newpage
14374 \fi
14375 \global\@topnum\z@
14376 \@maketitle
14377 \fi
14378 \thispagestyle{title}\@thanks
14379 \endgroup
14380 \@bscontmark % \setcounter{footnote}{0}%
14381 }
14382\renewcommand*{\memRTLleftskip}{\if@RTL\rightskip\else\leftskip\fi}
14383 \renewcommand*{\memRTLrightskip}{\if@RTL\leftskip\else\rightskip\fi}
14384\renewcommand*{\memRTLvleftskip}{\if@RTL\vrightskip\else\vleftskip\fi}
14385 \renewcommand*{\memRTLvrightskip}{\if@RTL\vleftskip\else\vrightskip\fi}
\label{thm:main} $$\n 14386 \renewcommand*{\memRTLraggedright}{\if@RTL\raggedleft\elsc\raggedright}{fi}$$14387 \renewcommand*{\memRTLraggedleft}{\if@RTL\raggedright\else\raggedleft\fi}
14388 \renewcommand*{\thesection}{\thechapter\@SepMark\@arabic\c@section}
14389 \renewcommand*{\thesubsection}{%
14390 \thesection\@SepMark\@arabic\c@subsection}
14391 \renewcommand*{\thesubsubsection}{%
14392 \thesubsection\@SepMark\@arabic\c@subsubsection}
14393 \renewcommand*{\theparagraph}{%
14394 \thesubsubsection\@SepMark\@arabic\c@paragraph}
14395 \renewcommand*{\thesubparagraph}{%
14396 \theparagraph\@SepMark\@arabic\c@subparagraph}
14397 \renewcommand{\setthesection}{\thechapter\@SepMark\Alph{section}}
14398 \renewcommand{\theequation}{%
14399 \ifnum \c@chapter>\z@ \thechapter\@SepMark\fi \@arabic\c@equation}
14400\renewcommand{\thefigure}{\thechapter\@SepMark\@arabic\c@figure}
14401\renewcommand{\thetable}{\thechapter\@SepMark\@arabic\c@table}
14402 \ifartopt
14403 \chapterstyle{article}
14404 \counterwithout{figure}{chapter}
14405 \counterwithout{table}{chapter}
14406 \counterwithout{footnote}{chapter}
14407 \counterwithout{equation}{chapter}
```
File memoir-xetex-bidi.def 296

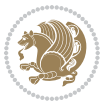

```
14408 \renewcommand{\chaptername}{}
14409 \renewcommand{\maketitlehookb}{%
14410 \vskip -1.5\topsep\vskip -1.5\partopsep}
14411 \renewcommand{\maketitlehookc}{%
14412 \vskip -1.5\topsep\vskip -1.5\partopsep}
_{14413} \fi
14414 \long\def\@makecaption#1#2{\let\@memtempa\relax
14415 \ifdim\prevdepth>-99\p@ \vskip\abovecaptionskip
14416 \else \def\@memtempa{\vbox to\topskip{}}\fi
14417 \let\@contfnote\footnote \renewcommand{\footnote}[2][]{}
14418 \let\@contfmark\footnotemark \renewcommand{\footnotemark}[1][]{}
14419 \sbox\@tempboxa{\@contnfont #1\@contdelim \@conttfont #2\@contfinal}
14420 \let\footnote\@contfnote
14421 \let\footnotemark\@contfmark
14422 \ifdim\wd\@tempboxa<\linewidth \centering \fi
14423 \if@contcw
14424 \centering
14425 \parbox{\@contcwidth}{%
14426 \ifdim\wd\@tempboxa<\@contcwidth \centering \fi
14427 \fi
14428 \ifdim\wd\@tempboxa<\linewidth
14429 \@contpre
14430 {\@contnfont #1\@contdelim}\@memtempa
14431 {\@contcshortstyle \@conttfont #2\@contfinal\par}
14432 \else
14433 \if@conthang
14434 \sbox\@tempboxa{\@contnfont #1\@contdelim}
14435 \@contpre%
14436 {\@contcstyle\hangindent=\wd\@tempboxa
14437 \noindent\box\@tempboxa\@memtempa \@conttfont #2\@contfinal\par}
14438 \else
14439 \if@contindent
14440 \qquad \qquad \qquad \qquad \qquad \qquad \qquad \qquad \qquad \qquad \qquad \qquad \qquad \qquad \qquad \qquad \qquad \qquad \qquad \qquad \qquad \qquad \qquad \qquad \qquad \qquad \qquad \qquad \qquad \qquad \qquad \qquad \qquad \qquad \qquad \qquad \qquad \qquad \qquad \qquad \qquad \qquad \q14441 {\@contnfont #1\@contdelim}\@memtempa
14442 {\@contcstyle\hangindent=\@contindw
14443 \hangafter=\@ne\@conttfont #2\@contfinal\par}% <- v1.4
14444 \else
14445 \@contpre%
14446 {\@contnfont #1\@contdelim}\@memtempa
14447 {\@contcstyle \@conttfont #2\@contfinal\par}
14448 \fi
14449 \fi
14450 \fi
14451 \@contpost
14452 \if@contcw
14453 \par
14454 } % end of the \parbox
14455 \fi
14456 \vskip\belowcaptionskip}
14457 \@ifpackageloaded{caption}{%
```
File memoir-xetex-bidi.def 297

```
14458 \AtBeginPackage{caption}{
14459 \ClassWarningNoLine{memoir}{%
14460 You are using the caption package with the memoir \MessageBreak
14461 class. This may cause unexpected or inconsistent \MessageBreak
14462 results if you use any of memoir's captioning facilities}
14463
14464 \long\def\@makecaption##1##2{%
14465 \vskip\abovecaptionskip
14466 \sbox\@tempboxa{\if@RTL\beginR\fi##1: ##2\if@RTL\endR\fi}%
14467 \ifdim \wd\@tempboxa >\hsize
14468 \if@RTL\beginR\fi##1: ##2\if@RTL\endR\fi\par
14469 \else
14470 \global \@minipagefalse
14471 \hb@xt@\hsize{\hfil\box\@tempboxa\hfil}%
14472 \fi
14473 \vskip\belowcaptionskip}
14474
14475 \def\caption{%
14476 \ifx\@captype\@undefined
14477 \@latex@error{\noexpand\caption outside float}\@ehd
14478 \expandafter\@gobble
14479 \else
14480 \refstepcounter\@captype
14481 \expandafter\@firstofone
14482 \fi
14483 {\@dblarg{\@caption\@captype}}%
14484 }
14485
14486 \long\def\@caption##1[##2]##3{%
14487 \par
14488 \addcontentsline{\csname ext@##1\endcsname}{##1}%
14489 {\protect\numberline{\csname the##1\endcsname}{\ignorespaces ##2}}%
14490 \begingroup
14491 \@parboxrestore
14492 \if@minipage
14493 \@setminipage
14494 \fi
14495 \normalsize
14496 \@makecaption{\csname fnum@##1\endcsname}{\ignorespaces ##3}\par
14497 \endgroup}
14498 }}{}
14499 \renewenvironment{thebibliography}[1]{%
14500 \bibsection
14501 \if@RTL\if@LTRbibitems\@RTLfalse\else\fi\else\if@RTLbibitems\@RTLtrue\else\fi\fi
14502 \bidi@@thebibliography@font@hook%
14503 \begin{bibitemlist}{#1}}{\end{bibitemlist}\postbibhook}
```
14504 \ProvidesFile{midfloat-xetex-bidi.def}[2017/05/06 v0.4 bidi adaptations for midfloat package :

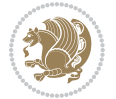

```
14505 \def\RTL@outputdblcol{%
14506 \if@firstcolumn
14507 \global \@firstcolumnfalse
14508 \global\setbox\@leftcolumn\copy\@outputbox
14509 \splitmaxdepth\maxdimen
14510 \vbadness\maxdimen
14511 \setbox\@outputbox\vbox{\unvbox\@outputbox\unskip}%
14512 \setbox\@outputbox\vsplit\@outputbox to\maxdimen
14513 \toks@\expandafter{\topmark}%
14514 \xdef\@firstcoltopmark{\the\toks@}%
14515 \toks@\expandafter{\splitfirstmark}%
14516 \xdef\@firstcolfirstmark{\the\toks@}%
14517 \ifx\@firstcolfirstmark\@empty
14518 \global\let\@setmarks\relax
14519 \else
14520 \gdef\@setmarks{%
14521 \let\firstmark\@firstcolfirstmark
14522 \let\topmark\@firstcoltopmark}%
14523 \fi
14524 \global\c@colht\@colht\global\c@addvipersep\z@
14525 \ifnum\juo@sk>0
14526 \remove@strip\juo@sar
14527 \global\@colht\the\juo@pr
14528 \ifdim\right@cor>\z@
14529 \global\advance\@colht by\right@cor
14530 \fi
14531 \global\advance\@colht by\cor@height
14532 \global\cor@height=0pt
14533 \fi
14534 \global \setbox\@rightcolumn \vbox{}%
14535 \else
14536 \ifdim\c@colht>\@colht
14537 \@tempdima\@colht
14538 \ifdim\@colht>\z@
14539 \global\setbox\@rightcolumn \vbox{%
14540 \unvbox\@rightcolumn
14541 \forallbox to\@tempdima{%
14542 \vskip\c@addvipersep\unvbox\@outputbox}%
14543 \vskip\stripsep
14544 \vrule height\the\juo@ht width 0pt depth 0pt
14545 \vskip\stripsep
14546 }%
14547 \global\c@addvipersep\m@addvipersep
14548 \else
14549 \global\setbox\@rightcolumn \vbox{%
14550 \unvbox\@rightcolumn
14551 \vrule height\the\juo@ht width 0pt depth 0pt
14552 \vskip\stripsep
14553 }%
14554 \overrightarrow{fi}
```
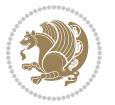

```
14555 \ifnum\juo@sk>0
14556 \remove@strip\juo@sar
14557 \global\@colht\the\juo@pr
14558 \global\advance\@colht by -\ht\@rightcolumn
14559 \global\advance\@colht by\cor@height
14560 \global\cor@height=0pt
14561 \else
14562 \global\advance\c@colht by-\ht\@rightcolumn
14563 \global\@colht\c@colht
14564
14565 \else
14566 \global\@firstcolumntrue
14567 \global\setbox\@outputbox\vbox to\ht\@leftcolumn{%
14568 \unvbox\@rightcolumn
14569 \vskip\c@addvipersep
14570 \unvbox\@outputbox
14571 }%
14572 \setbox\@outputbox \vbox {%
14573 \hb@xt@\textwidth {%
14574 \hskip \columnwidth
14575 \hfil
14576 \vrule \@width\columnseprule
14577 \hbar14578 \hb@xt@\columnwidth {%
14579 \bidi@firstcolumn@status@write%
14580 \boxtimes\@1efccolumn{\thinspace}{{\tt hss}}14581 \hskip-\textwidth
14582 \hb@xt@\columnwidth {%
14583 \bidi@lastcolumn@status@write%
14584 \box\@outputbox \hss}%
14585 \hskip\columnwidth
14586 \hskip\columnsep}%
14587 }%
14588 \@combinedblfloats
14589 \@setmarks
14590 \@outputpage
14591 \begingroup
14592 \@dblfloatplacement
14593 \@startdblcolumn
14594 \@whilesw\if@fcolmade \fi
14595 {\@outputpage
14596 \@startdblcolumn}%
14597 \endgroup
14598 \global\juo@sk=0\global\juo@sar={}%
14599 \global\cor@height\z@\global\c@addvipersep\z@
14600 \fi
14601 \fi
14602 }
14603
14604
```
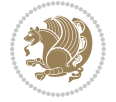

```
14605 \def\LTR@outputdblcol{%
14606 \if@firstcolumn
14607 \global \@firstcolumnfalse
14608 \global\setbox\@leftcolumn\copy\@outputbox
14609 \splitmaxdepth\maxdimen
14610 \vbadness\maxdimen
14611 \setbox\@outputbox\vbox{\unvbox\@outputbox\unskip}%
14612 \setbox\@outputbox\vsplit\@outputbox to\maxdimen
14613 \toks@\expandafter{\topmark}%
14614 \xdef\@firstcoltopmark{\the\toks@}%
14615 \toks@\expandafter{\splitfirstmark}%
14616 \xdef\@firstcolfirstmark{\the\toks@}%
14617 \ifx\@firstcolfirstmark\@empty
14618 \global\let\@setmarks\relax
14619 \else
14620 \gdef\@setmarks{%
14621 \let\firstmark\@firstcolfirstmark
14622 \let\topmark\@firstcoltopmark}%
14623 \fi
14624 \global\c@colht\@colht\global\c@addvipersep\z@
14625 \ifnum\juo@sk>0
14626 \remove@strip\juo@sar
14627 \global\@colht\the\juo@pr
14628 \ifdim\right@cor>\z@
14629 \global\advance\@colht by\right@cor
14630 \fi
14631 \global\advance\@colht by\cor@height
14632 \global\cor@height=0pt
14633 \fi
14634 \global \setbox\@rightcolumn \vbox{}%
14635 \else
14636 \ifdim\c@colht>\@colht
14637 \@tempdima\@colht
14638 \ifdim\@colht>\z@
14639 \global\setbox\@rightcolumn \vbox{%
14640 \unvbox\@rightcolumn
14641 \vbox to\@tempdima{%
14642 \vskip\c@addvipersep\unvbox\@outputbox}%
14643 \vskip\stripsep
14644 \vrule height\the\juo@ht width 0pt depth 0pt
14645 \vskip\stripsep
14646 }%
14647 \global\c@addvipersep\m@addvipersep
14648 \else
14649 \global\setbox\@rightcolumn \vbox{%
14650 \unvbox\@rightcolumn
14651 \vrule height\the\juo@ht width 0pt depth 0pt
14652 \vskip\stripsep
14653    }
14654 \fi
```
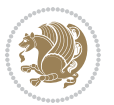

```
14655 \ifnum\juo@sk>0
14656 \remove@strip\juo@sar
14657 \global\@colht\the\juo@pr
14658 \global\advance\@colht by -\ht\@rightcolumn
14659 \global\advance\@colht by\cor@height
14660 \global\cor@height=0pt
14661 \else
14662 \global\advance\c@colht by-\ht\@rightcolumn
14663 \global\@colht\c@colht
14664 \fi
14665 \else
14666 \global\@firstcolumntrue
14667 \global\setbox\@outputbox\vbox to\ht\@leftcolumn{%
14668 \unvbox\@rightcolumn
14669 \vskip\c@addvipersep
14670 \unvbox\@outputbox
14671 }%
14672 \setbox\@outputbox \vbox {%
14673 \hb@xt@\textwidth {%
14674 \hb@xt@\columnwidth {%
14675 \bidi@firstcolumn@status@write%
14676 \box\@leftcolumn \hss}%
14677 \hfil
14678 \vrule \@width\columnseprule
14679 \hfil
14680 \hb@xt@\columnwidth {%
14681 \bidi@lastcolumn@status@write%
14682 \box\@outputbox \hss}%
14683 }%
14684 }%
14685 \@combinedblfloats
14686 \@setmarks
14687 \@outputpage
14688 \begingroup
14689 \@dblfloatplacement
14690 \@startdblcolumn
14691 \@whilesw\if@fcolmade \fi
14692 {\@outputpage
14693 \@startdblcolumn}%
14694 \endgroup
14695 \global\juo@sk=0\global\juo@sar={}%
14696 \global\cor@height\z@\global\c@addvipersep\z@
14697 \fi
14698 \fi
14699 }
14700
14701
14702\def\@strip[#1/#2]{\global\@tempdima=#1\global\@tempdimb=#2%
14703 \global \setbox\@viper\vbox\bgroup\if@RTLmain\moveleft\dimexpr(\columnwidth+\columnsep)\fi\
14704 \hsize\textwidth
```
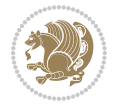

```
14706 \col@number \@ne
14707 \vrule height\topskip width0pt depth0pt
14708 }
14709
14710 \def\endstrip{%
14711 \egroup\egroup
14712 \if@firstcolumn
14713 \iint\partial\pmb{\rho}14714 \vskip\stripsep
14715 \global\ht@strip\pagegoal
14716 \global\advance\ht@strip by-\pagetotal
14717 \global\advance\ht@strip by-\stripsep
14718 \global\advance\ht@strip by-\ht\@viper
14719 \global\advance\ht@strip by-\stripsep
14720 \global\juo@ht=\ht\@viper
14721 \else
14722 \global\ht@strip\z@
14723 \fi
14724 \i{if dim\ht@strip>\z014725 \unvbox\@viper
14726 \vskip\stripsep
14727 \add@strip{\the\pagetotal}{\the\juo@ht}{\the\@tempdima}{\the\@tempdimb}%
14728 \global\advance\juo@sk by1
14729 \else
14730 \@latex@error{Strip needs more place!}\@ehc
14731 \if@vihproof
14732 \framebox[\columnwidth]{??? Strip ???}%
14733 \fi
14734 \fi
14735 \else
14736 \\Qlatex@error{Strip is used only on left column!}\@ehc
14737 \if@vihproof
14738 \framebox[\columnwidth]{??? Strip ???}%
14739 \fi
14740 \fi
14741 }
```
### **83 File minitoc-xetex-bidi.def**

14705 \@parboxrestore

```
14742 \ProvidesFile{minitoc-xetex-bidi.def}[2010/07/25 v0.1 bidi adaptations for minitoc package for
14743 \def\@undottedtocline#1#2#3#4#5{%
14744 \ifnum #1>\c@tocdepth\relax \else
14745 \vskip \z@ plus.2\p@
14746 {\if@RTL\rightskip\else\leftskip\fi #2\relax \if@RTL\leftskip\else\rightskip\fi \@tocrmarg \parfillskip -\if@RTL\leftskip\else\rightskip\fi
14747 \parindent #2\relax\@afterindenttrue
14748 \interlinepenalty\@M
14749 \leavevmode
14750 \@tempdima #3\relax \advance\if@RTL\rightskip\else\leftskip\fi \@tempdima \hbox{}%
14751 \hskip -\if@RTL\rightskip\else\leftskip\fi
```
File minitoc-xetex-bidi.def 303

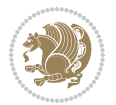

```
14752 #4\nobreak\hfill \nobreak
14753 \null\par}%
14754 \fi}
14755 \def\@Undottedtocline#1#2#3#4#5{%
14756 \ifnum #1>\c@tocdepth\relax \else
14757 \vskip \z@ \@plus.2\p@
14758 {\if@RTL\rightskip\else\leftskip\fi #2\relax \if@RTL\leftskip\else\rightskip\fi \@tocrmarg
14759 \parindent #2\relax\@afterindenttrue
14760 \interlinepenalty\@M
14761 \leavevmode
14762 \@tempdima #3\relax
14763 \advance\if@RTL\rightskip\else\leftskip\fi \@tempdima \null\nobreak\hskip -\if@RTL\right;
14764 {\coffeefont #4}\nobreak \nobreak\null
14765 \par}%
14766 \fi}
14767 \def\@Undottedtoclinep#1#2#3#4#5{%
14768 \ifnum #1>\c@tocdepth\relax \else
14769 \vskip \z@ \@plus.2\p@
14770 {\if@RTL\rightskip\else\leftskip\fi #2\relax \if@RTL\leftskip\else\rightskip\fi \@tocrmarg \parfillskip -\if@RTL\leftskip\else\rightskip\fi
14771 \parindent #2\relax\@afterindenttrue
14772 \interlinepenalty\@M
14773 \leavevmode
14774 \@tempdima #3\relax
14775 \advance\if@RTL\rightskip\else\leftskip\fi \@tempdima \null\nobreak\hskip -\if@RTL\right;
14776 {#4}\nobreak \hfill \nobreak\null
14777 \hb@xt@\@pnumwidth{{\hfil\normalfont \normalcolor #5}}%
14778 \par}%
14779 \fi}
```
### **84 File multicol-xetex-bidi.def**

```
14780 \ProvidesFile{multicol-xetex-bidi.def}[2018/09/26 v1.0 bidi adaptations for multicol package :
14781 \def\page@sofar{%
14782 \process@cols\mult@rightbox
14783 {\ifvoid\count@
14784 \setbox\count@\hbox to\hsize{}%
14785 \else
14786 \wd\count@\hsize
14787 \fi}%
14788 \count@\col@number \advance\count@\m@ne
14789 \mult@info\z@
14790 {Column spec: \the\full@width\space = indent
14791 + columns + sep =\MessageBreak
14792 \the\multicol@leftmargin\space
14793 + \the\col@number\space
14794 x \the\hsize\space
14795 + \the\count@\space
14796 x \the\columnsep
14797 }%
```
14798 \ifvmode\else\errmessage{Multicol Error}\fi

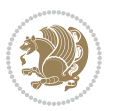

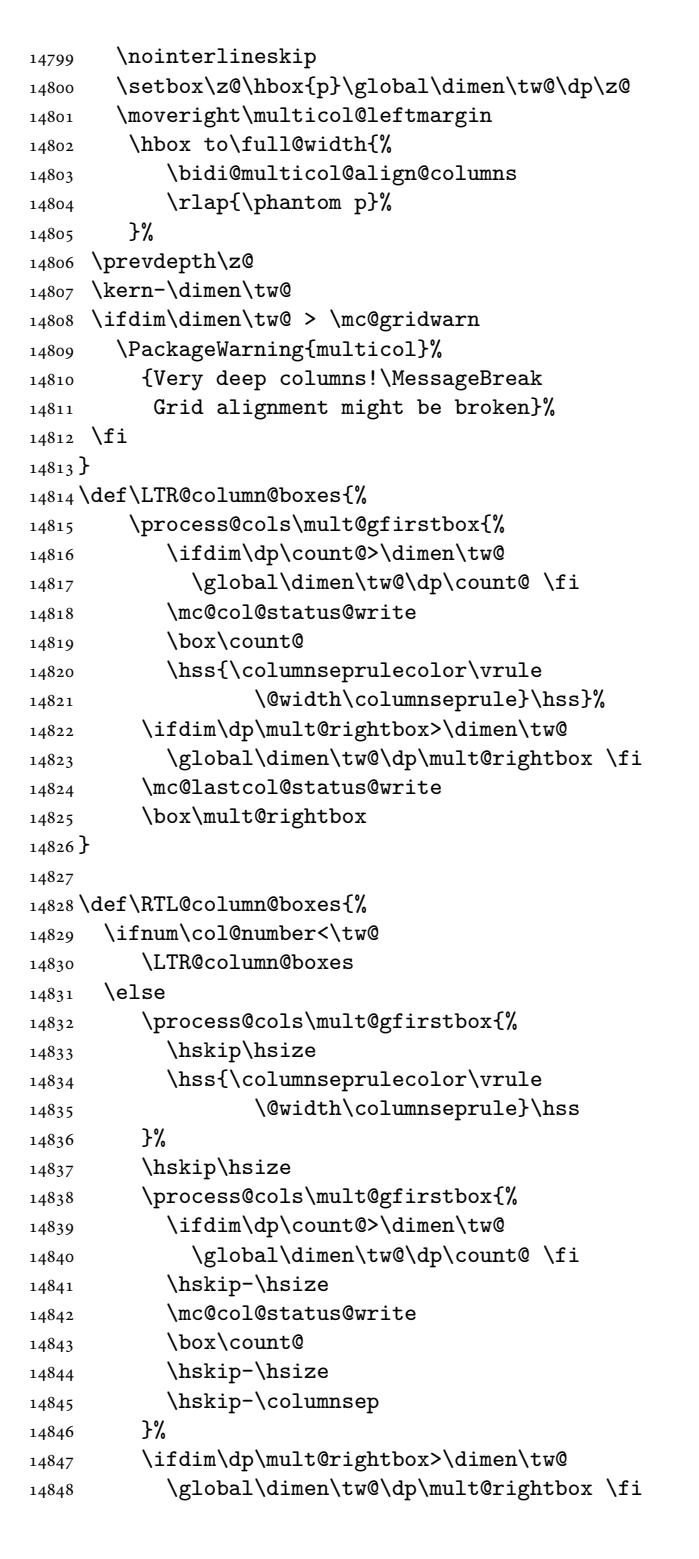

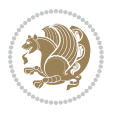

```
14849 \hskip-\hsize
14850 \mc@lastcol@status@write
14851 \box\mult@rightbox
14852 \hskip-\hsize
14853 \hskip\full@width
14854 \fi
14855 }
14856 \newcommand\RTLmulticolcolumns
14857 {\let\bidi@multicol@align@columns
14858 \RTL@column@boxes}
14859 \newcommand\LTRmulticolcolumns
14860 {\let\bidi@multicol@align@columns
14861 \LTR@column@boxes}
14862 \newcommand\bidi@multicol@align@columns
14863 {\if@RTLmain\RTL@column@boxes\else\LTR@column@boxes\fi}
14864 \bidi@AtEndPreamble{%
14865 \if@bidi@csdef{footinsv@r}{%
14866 \def\footnoterule{\kern-3\p@
14867 \hrule \@width \textwidth \kern 2.6\p@}%
14868 }{}%
14869 }
14870 \def\multicols#1{\col@number#1\relax
14871 \ifnum\col@number<\tw@
14872 \PackageWarning{multicol}%
14873 {Using `\number\col@number'
14874 columns doesn't seem a good idea.^^J
14875 I therefore use two columns instead}%
14876 \col@number\tw@ \fi
14877 \ifnum\col@number>10
14878 \PackageError{multicol}%
14879 {Too many columns}%
14880 {Current implementation doesn't
14881 support more than 10 columns.%
14882 \MessageBreak
14883 I therefore use 10 columns instead}%
14884 \col@number10 \fi
14885 \ifx\@footnotetext\mult@footnotetext\else
14886 \let\orig@footnotetext\@footnotetext
14887 \let\@footnotetext\mult@footnotetext
14888 \fi
14889 \ifx\@LTRfootnotetext\mult@LTRfootnotetext\else
14890 \let\orig@LTRfootnotetext\@LTRfootnotetext
14891 \let\@LTRfootnotetext\mult@LTRfootnotetext
14892 \fi
14893 \ifx\@RTLfootnotetext\mult@RTLfootnotetext\else
14894 \let\orig@RTLfootnotetext\@RTLfootnotetext
14895 \let\@RTLfootnotetext\mult@RTLfootnotetext
14896 \fi
14897 \@ifnextchar[\mult@cols{\mult@cols[]}}
```
\long\def\mult@footnotetext#1{\begingroup

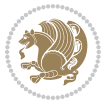

```
14899 \hsize\textwidth
14900 \columnwidth\textwidth
14901 \orig@footnotetext{#1}\endgroup}
14902 \long\def\mult@LTRfootnotetext#1{\begingroup
14903 \hsize\textwidth
14904 \columnwidth\textwidth
14905 \orig@LTRfootnotetext{#1}\endgroup}
14906 \long\def\mult@RTLfootnotetext#1{\begingroup
14907 \hsize\textwidth
14908 \columnwidth\textwidth
14909 \orig@RTLfootnotetext{#1}\endgroup}
14910 \def\right@footnoterule{%
14911 \kern-3\p@
14912 \hbox to \textwidth{\hskip \dimexpr\textwidth-.4\columnwidth\relax \hrulefill }
14913 \kern2.6\p@}
14914 \def\textwidth@footnoterule{\kern-3\p@
14915 \hrule \@width \textwidth \kern 2.6\p@}
14916 \def\bidi@leave@mult@copyins{%
14917 \advance\dimen@-\skip\@bidi@copyins@
14918 \advance\dimen@-\ht\@bidi@copyins@
14919 }
14920 \bidi@AtEndPreamble{%
14921 \if@bidi@csdef{footinsv@r}{%
14922 \def\bidi@leave@mult@footins@vr{%
14923 \advance\dimen@-\skip\footinsv@r
14924 \advance\dimen@-\ht\footinsv@r
14925 }%
14926 \def\bidi@init@mult@footinsv@r{%
14927 \multiply\count\footinsv@r\col@number
14928 \multiply\skip \footinsv@r\col@number
14929 }%
14930 \def\bidi@reinsert@footnotesv@r{\ifvoid\footinsv@r\else
14931 \insert\footinsv@r{}\fi}%
14932 \bidi@patchcmd{\prepare@multicols}{%
14933 \reinsert@footnotes
14934 }{%
14935 \reinsert@footnotes
14936 \bidi@init@mult@footinsv@r
14937 \bidi@reinsert@footnotesv@r
14938 }{}{}%
14939 \bidi@patchcmd{\multi@column@out}{%
14940 \ifnum \c@tracingmulticols>\thr@@
14941 }{%
14942 \ifvoid\footinsv@r\else
14943 \PackageWarning{multicol}%
14944 {I moved some lines to
14945 the next page.\MessageBreak
14946 Footnotes on page
14947 \thepage\space might be wrong}%
14948 \fi
```
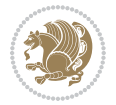

```
14949 \ifnum \c@tracingmulticols>\thr@@
14950 }{}{}%
14951 \bidi@patchcmd{\endmulticols}{%
14952 \reinsert@footnotes
14953 }{%
14954 \reinsert@footnotes
14955 \bidi@reinsert@footnotesv@r
14956 }{}{}%
14957 \bidi@patchcmd{\speci@ls}{%
14958 \reinsert@footnotes
14959 }{%
14960 \reinsert@footnotes
14961 \bidi@reinsert@footnotesv@r
14962 }{}{}%
14963 \bidi@patchcmd{\speci@ls}{%
14964 \reinsert@footnotes
14965 }{%
14966 \reinsert@footnotes
14967 \bidi@reinsert@footnotesv@r
14968 }{}{}%
14969 }{}%
14970 \bidi@patchcmd{\multi@column@out}{%
14971 \let\ifshr@kingsaved\ifshr@king
14972 }{%
14973 \if@bidi@csdef{footinsv@r}{%
14974 \divide\skip\footinsv@r\col@number
14975 \ifvoid\footinsv@r \else
14976 \bidi@leave@mult@footins@vr
14977 \fi
14978 }{}%
14979 \ifvoid\@bidi@copyins@ \else
14980 \bidi@leave@mult@copyins
14981 \fi
14982 \let\ifshr@kingsaved\ifshr@king
14983 }{}{}%
14984 }
```
### **85 File multienum-xetex-bidi.def**

```
14985 \ProvidesFile{multienum-xetex-bidi.def}[2011/04/16 v0.1 bidi adaptations for multienum package
14986\renewcommand{\itemx}[1]{\parbox[t]%
14987 {\labelwidth}{\hfill{\labelname}}\hskip\labelsep%
14988\parbox[t]{\remainx}{\bidi@raggedright #1}\par}%\smallskip
14989\renewcommand{\itemxx}[2]{\parbox[t]%
14990 {\labelwidth}{\hfill{\labelname}}\hskip\labelsep
14991\parbox[t]{.5\remainxx}{\bidi@raggedright #1}\hfill\parbox[t]%
14992 {\labelwidth}{\hfill{\labelname}}\hskip\labelsep
14993 \parbox[t]{0.5\remainxx}{\bidi@raggedright #2}\smallskip}
14994\renewcommand{\itemxxx}[3]{\parbox[t]%
14995 {\labelwidth}{\hfill{\labelname}}\hskip\labelsep%
```
File multienum-xetex-bidi.def 308

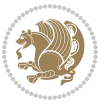

```
14996 \parbox[t]{.3333\remainxxx}{\bidi@raggedright #1}\hfill\parbox[t]%
14997 {\labelwidth}{\hfill {\labelname}}\hskip\labelsep%
14998\parbox[t]{0.3333\remainxxx}{\bidi@raggedright #2}\hfill\parbox[t]%
14999 {\labelwidth}{\hfill{\labelname}}\hskip\labelsep%
15000 \parbox[t]{0.3333\remainxxx}{\bidi@raggedright #3}\par}%\smallskip
15001\renewcommand{\itemxxxx}[4]{\parbox[t]%
15002 {\labelwidth}{\hfill{\labelname}}\hskip\labelsep
15003 \parbox[t]{.25\remainxxxx}{\bidi@raggedright #1}\hfill\parbox[t]%
15004 {\labelwidth}{\hfill{\labelname}}\hskip\labelsep
15005\parbox[t]{0.25\remainxxxx}{\bidi@raggedright #2}\hfill%
15006 \parbox[t]{\labelwidth}{\hfill{\labelname}}\hskip\labelsep
15007\parbox[t]{0.25\remainxxxx}{\bidi@raggedright #3}\hfill%
15008 \parbox[t]{\labelwidth}{\hfill{\labelname}}\hskip\labelsep
15009 \parbox[t]{0.25\remainxxxx}{\bidi@raggedright #4}\smallskip}
15010 \renewcommand{\itemxxxxx}[5]{\parbox[t]%
15011 {\labelwidth}{\hfill{\labelname}}\hskip\labelsep
15012\parbox[t]{0.2\remainxxxxx}{\bidi@raggedright #1}\hfill%
15013 \parbox[t]{\labelwidth}{\hfill{\labelname}}\hskip\labelsep
15014 \parbox[t]{0.2\remainxxxxx}{\bidi@raggedright #2}\hfill%
15015 \parbox[t]{\labelwidth}{\hfill{\labelname}}\hskip\labelsep
15016 \parbox [t] {0.2\remainxxxxx} { \bidi@raggedright #3} \hfill%
15017 \parbox[t]{\labelwidth}{\hfill{\labelname}}\hskip\labelsep
15018\parbox[t]{0.2\remainxxxxx}{\bidi@raggedright #4}\hfill%
15019 \parbox[t]{\labelwidth}{\hfill{\labelname}}\hskip\labelsep
15020 \parbox[t]{0.2\remainxxxxx}{\bidi@raggedright #5}\smallskip}
15021 \renewcommand{\itemxox}[2]{\parbox[t]%
15022 {\labelwidth}{\hfill{\labelname}}\hskip\labelsep
15023\parbox[t]{\remainxox}{\bidi@raggedright #1}\hfill%
15024 \parbox[t]{\labelwidth}{\hfill{\labelname}}\hskip\labelsep
15025 \parbox[t]{0.3333\remainxxx}{\bidi@raggedright #2}\smallskip}
15026 \renewcommand{\itemxxo}[2]{\parbox[t]%
15027 {\labelwidth}{\hfill{\labelname}}\hskip\labelsep
15028\parbox[t]{0.3333\remainxxx}{\bidi@raggedright #1}\hfill%
15029 \parbox[t]{\labelwidth}{\hfill{\labelname}}\hskip\labelsep
15030 \parbox[t]{\remainxox}{\bidi@raggedright #2}\smallskip}
15031\renewcommand{\itemxoxx}[3]{\parbox[t]%
15032 {\labelwidth}{\hfill{\labelname}}\hskip\labelsep
15033 \parbox[t]{\remainxoxx}{\bidi@raggedright #1}\hfill%
15034 \parbox[t]{\labelwidth}{\hfill{\labelname}}\hskip\labelsep
15035\parbox[t]{0.25\remainxxxx}{\bidi@raggedright #2}\hfill%
15036 \parbox[t]{\labelwidth}{\hfill{\labelname}}\hskip\labelsep
15037 \parbox[t]{0.25\remainxxxx}{\bidi@raggedright #3}\smallskip}
15038 \renewcommand{\itemxxox}[3]{\parbox[t]%
15039{\labelwidth}{\hfill{\labelname}}\hskip\labelsep
15040 \parbox[t]{.25\remainxxxx}{\bidi@raggedright #1}\hfill%
15041 \parbox[t]{\labelwidth}{\hfill{\labelname}}\hskip\labelsep
15042\parbox[t]{\remainxoxx}{\bidi@raggedright #2}\hfill%
15043 \parbox[t]{\labelwidth}{\hfill{\labelname}}\hskip\labelsep
15044 \parbox[t]{0.25\remainxxxx}{\bidi@raggedright #3}\smallskip}
15045 \renewcommand{\itemxxxo}[3]{\parbox[t]%
```
File multienum-xetex-bidi.def 309

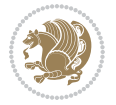

```
15046 {\labelwidth}{\hfill{\labelname}}\hskip\labelsep
15047\parbox[t]{.25\remainxxxx}{\bidi@raggedright #1}\hfill%
15048 \parbox[t]{\labelwidth}{\hfill{\labelname}}\hskip\labelsep
15049 \parbox[t]{.25\remainxxxx}{\bidi@raggedright #2}\hfill%
15050\parbox[t]{\labelwidth}{\hfill{\labelname}}\hskip\labelsep
15051 \parbox[t]{\remainxoxx}{\bidi@raggedright #3}\smallskip}
```
### **86 File natbib-xetex-bidi.def**

```
15052 \ProvidesFile{natbib-xetex-bidi.def}[2017/06/09 v0.2 bidi adaptations for natbib package for X
15053 \renewenvironment{thebibliography}[1]{%
15054 \bibsection
15055 \parindent\z@
15056 \bibpreamble
15057 \bibfont
15058 \if@RTL\if@LTRbibitems\@RTLfalse\else\fi\else\if@RTLbibitems\@RTLtrue\else\fi\fi
15059 \bidi@@thebibliography@font@hook%
\label{thm:main} $$\15060 \list{\Cbiblabel{\the}\c@NAT@ctr}\Cbibblock=\frac{41}{\global}\c@NAT@ctr\z0}$$15061 \ifNAT@openbib
15062 \renewcommand\newblock{\par}%
15063 \else
15064 \renewcommand\newblock{\hskip .11em \@plus.33em \@minus.07em}%
15065 \fi
15066 \sloppy\clubpenalty4000\widowpenalty4000
15067 \sfcode`\.\@m
15068 \let\NAT@bibitem@first@sw\@firstoftwo
15069 \let\citeN\cite \let\shortcite\cite
15070 \let\citeasnoun\cite
15071 }{%
15072 \bibitem@fin
15073 \bibpostamble
15074 \def\@noitemerr{%
15075 \PackageWarning{natbib}{Empty `thebibliography' environment}%
15076 }%
15077 \endlist
15078 \bibcleanup
15079 }%
```
### **87 File newfloat-xetex-bidi.def**

```
15080 \ProvidesFile{newfloat-xetex-bidi.def}[2013/05/22 v0.1 bidi adaptations for newfloat package :
15081 \renewcommand*\newfloat@setwithin[2]{%
15082 \ifcsname c@chapter\endcsname
15083 \@removefromreset{#1}{chapter}%
15084 \fi
15085 \@removefromreset{#1}{section}%
15086 \edef\@tempa{#2}%
15087 \ifx\@tempa\@empty
15088 \def\@tempa{none}%
15089 \fi
```
File newfloat-xetex-bidi.def 310

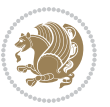

```
15090 \def\@tempb{none}%
15091 \ifx\@tempa\@tempb
15092 \ifcsname c@chapter\endcsname
15093 \@chapterlistsgap@off{#1}%
15094 \fi
15095 \newfloat@@setwithin{#1}{}{}%
15096 \else
15097 \def\@tempb{chapter}%
15098 \ifx\@tempa\@tempb
15099 \@addtoreset{#1}{chapter}%
15100 \@chapterlistsgap@on{#1}%
15101 \newfloat@@setwithin{#1}{\ifnum\c@chapter>\z@ \thechapter\@SepMark\fi}{\theHchapter\@Sep
15102 \else
15103 \def\@tempb{section}%
15104 \ifx\@tempa\@tempb
15105 \@addtoreset{#1}{section}%
15106 \ifcsname c@chapter\endcsname
15107 \@addtoreset{#1}{chapter}%
15108 \@chapterlistsgap@on{#1}%
15109 \newfloat@@setwithin{#1}{\thesection\@SepMark}{\theHsection\@SepMark}%
15110 \else
\label{thm} $$15111 $$\newfloat@setwithinf#1}{\ifnum\c@setcion\s@setcion\c@SepMark\fi}{\theHsection"$$15112 \fi
15113 \else
15114 \newfloat@Error{Invalid value `#2' for option `within'}%
15115 \fi
15116 \fi
15117 \fi}
```
#### **88 File ntheorem-xetex-bidi.def**

```
15118 \ProvidesFile{ntheorem-xetex-bidi.def}[2012/05/01 v0.1 bidi adaptations for ntheorem package :
15119 \gdef\@thm#1#2#3{%
15120 \if@thmmarks
15121 \stepcounter{end\InTheoType ctr}%
15122 \fi
15123 \renewcommand{\InTheoType}{#1}%
15124 \if@thmmarks
15125 \stepcounter{curr#1ctr}%
15126 \setcounter{end#1ctr}{0}%
15127 \fi
15128 \refstepcounter{#2}%
15129 \theorem@prework
15130 \thm@topsepadd \theorempostskipamount % cf. latex.ltx: \@trivlist
15131 \ifvmode \advance\thm@topsepadd\partopsep\fi
15132 \trivlist
15133 \@topsep \theorempreskipamount
15134 \@topsepadd \thm@topsepadd % used by \@endparenv
15135 \advance\linewidth -\theorem@indent
15136 \advance\@totalleftmargin \theorem@indent
```
File ntheorem-xetex-bidi.def 311

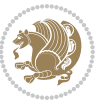

 \if@RTL\parshape \@ne 0pt \linewidth\else \parshape \@ne \@totalleftmargin \linewidth\fi \@ifnextchar[{\@ythm{#1}{#2}{#3}}{\@xthm{#1}{#2}{#3}}}

#### **89 File ntheorem-hyper-xetex-bidi.def**

15139 \ProvidesFile{ntheorem-hyper-xetex-bidi.def}[2012/05/01 v0.1 bidi adaptations for ntheorem-hyper \gdef\@thm#1#2#3{%

```
15141 \if@thmmarks
15142 \stepcounter{end\InTheoType ctr}%
15143 \fi
15144 \renewcommand{\InTheoType}{#1}%
15145 \if@thmmarks
15146 \stepcounter{curr#1ctr}%
15147 \setcounter{end#1ctr}{0}%
15148 \fi
15149 \refstepcounter{#2}%
15150 \thm@topsepadd \theorempostskipamount % cf. latex.ltx: \@trivlist
15151 \ifvmode \advance\thm@topsepadd\partopsep\fi
15152 \trivlist
15153 \@topsep \theorempreskipamount
15154 \@topsepadd \thm@topsepadd % used by \@endparenv
15155 \advance\linewidth -\theorem@indent
15156 \advance\@totalleftmargin \theorem@indent
15157 \if@RTL\parshape \@ne 0pt \linewidth\else \parshape \@ne \@totalleftmargin \linewidth\fi
15158 \@ifnextchar[{\@ythm{#1}{#2}{#3}}{\@xthm{#1}{#2}{#3}}}
```
### **90 File overpic-xetex-bidi.def**

```
15159 \ProvidesFile{overpic-xetex-bidi.def}[2015/12/07 v0.1 bidi adaptations for overpic package for
15160 \renewenvironment{overpic}[2][]{%
15161 \sbox{\z@}{\includegraphics[#1]{#2}}%
15162 \settodepth{\@tempcnta}{\usebox{\z@}}%
15163 \settoheight{\@tempcntb}{\usebox{\z@}}%
15164 \advance\@tempcntb\@tempcnta%
15165 \settowidth{\@tempcnta}{\usebox{\z@}}%
15166 \setlength{\@tempdima}{\unitlength}%
15167 \count@=\z@\Gin@gridfalse\setkeys{Gin}{#1}%
15168 %
15169 \OVP@calc%
15170 %
15171 \begin{picture}(\@tempcnta,\@tempcntb)%
15172 \if@RTL\else\put(0,0){\makebox(0,0)[bl]{\usebox{\z@}}}%
15173 \ifGin@grid%
15174 \put(0,0){\normalfont\fontsize\@viipt\@viipt\selectfont%
15175 \grid(\@tempcnta,\@tempcntb)(\count@,\count@)[0,0]}%
15176 \fi\fi\
15177 % reset the graphics parameter
15178 \let\Gin@outer@scalex\relax
15179 \let\Gin@outer@scaley\relax
15180 \let\Gin@angle\relax
```
File overpic-xetex-bidi.def 312

```
15181 \let\Gin@ewidth\Gin@exclamation
15182 \let\Gin@eheight\Gin@ewidth
15183 \def\Gin@scalex{1}
15184 \let\Gin@scaley\Gin@exclamation
15185 }{%
15186 \if@RTL\ifGin@grid%
15187 \put(0,0){\normalfont\fontsize\@viipt\@viipt\selectfont%
15188 \grid(\@tempcnta,\@tempcntb)(\count@,\count@)[0,0]}%
15189 \fi%
15190 \put(0,0){\makebox(0,0)[bl]{\usebox{\z@}}}\fi%
15191 \end{picture}%
15192 }%
```
## **91 File pdfbase-xetex-bidi.def**

```
15193 \ProvidesFile{pdfbase-xetex-bidi.def}[2017/08/27 v0.1 bidi adaptations for pdfbase package for
15194 \ExplSyntaxOn
15195 \cs_set_eq:NN\pbs_outputpage_orig:\@outputpage
15196 \cs_set_nopar:Npn\@outputpage{
15197 \int_gincr:N\g_pbs_page_int
15198 \iow_now:Nx\@mainaux{
15199 \token_to_str:N\pbs@newkey{pbs@last@page}{\int_use:N\g_pbs_page_int}
15200 }
15201 \box if vertical:cTF{@outputbox}{
15202 \bool_set_true:N\l_pbs_is_vertical_bool
15203 }{
15204 \bool_set_false:N\l_pbs_is_vertical_bool
15205 }
15206 \hbox_set:Nn\@outputbox{
15207 %begin of page
15208 \hbox_overlap_right:n{\seq_map_inline:Nn\g_pbs_bop_seq{##1}}
15209 \box_use_clear:N\@outputbox
15210 %end of page
15211 \hbox_overlap_right:n{\seq_map_inline:Nn\g_pbs_eop_seq{##1}}
15212 %end of dvi
15213 \int_compare:nT{\pbs@last@page=\g_pbs_page_int}{
15214 \hbox_overlap_right:n{\seq_map_inline:Nn\g_pbs_eod_seq{##1}}
15215 }
15216 }
15217 \bool_if:NT\l_pbs_is_vertical_bool{
15218 \vbox_set:Nn\@outputbox{\box_use_clear:N\@outputbox}
15219 }
15220 %insert /Properties into current page's resources
15221 \pbs_insert_properties_entry:
15222 \pbs_outputpage_orig:
15223 }
15224 \ExplSyntaxOff
```
# **92 File pdfpages-xetex-bidi.def**

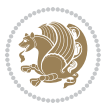

```
15225 \ProvidesFile{pdfpages-xetex-bidi.def}[2010/07/25 v0.1 bidi adaptations for pdfpages package :
15226 \renewcommand*{\includepdf}[2][]{%
15227 \begingroup
15228 \@RTLfalse
15229 \let\AM@threadname\relax
15230 \AM@split@options{pdfpages}{#1}%
15231 \edef\AM@temp{{pdfpages}{\the\@temptokena}}%
15232 \expandafter\setkeys\AM@temp
15233 \ifthenelse{\boolean{AM@pkg@draft} \and \boolean{AM@survey}}{%
15234 \let\AM@currentdocname\relax
15235 \renewcommand\includegraphics[2][]{Survey in draft-mode}%
15236 \def\AM@pagecount{0}%
15237 }{%
15238 \AM@findfile{#2}%
15239 \if\AM@threadname\relax
15240 \def\AM@threadname{\AM@currentdocname}%
15241 \fi
15242 }%
15243 \ifAM@survey
15244 \def\AM@pagestemp{}%
15245 \@tempcnta=0
15246 \def\foo{%
15247 \@ifundefined{r@\AM@xrprefix pdfpages@page\the\@tempcnta}%
15248 {\let\foo\relax}
15249 {\expandafter\ifx\expandafter\\\AM@pagestemp\\
15250 \edef\AM@pagestemp{%
15251 \AM@pageref{\AM@xrprefix pdfpages@page\the\@tempcnta}}%
15252 \else
15253 \edef\AM@pagestemp{\AM@pagestemp,%
15254 \AM@pageref{\AM@xrprefix pdfpages@page\the\@tempcnta}}%
15255 \fi
15256 \advance\@tempcnta 1\relax
15257 }%
15258 \foo
15259 }%
15260 \foo
15261 \expandafter\ifx\expandafter\\\AM@pagestemp\\
15262 \def\AM@pagestemp{1}%
15263 \fi
15264 \fi
15265 \ifAM@output
15266 \expandafter\AM@readlist\expandafter{\AM@pagestemp}%
15267 \AM@output{#1}%
15268 \fi
15269 \AM@CheckAtEnd
15270 \endgroup
15271 \AM@ClearShipoutPicture
15272 }
```
#### **93 File pgfcorescopes.code-xetex-bidi.def**

15273 \ProvidesFile{pgfcorescopes.code-xetex-bidi.def}[2015/11/14 v0.1 bidi adaptations for pgf pack 15274 \def\pgfpicture{% 15275 \begingroup% 15276 \ifmmode\else\@RTLfalse\beginL\fi% 15277 \pgfpicturetrue% 15278 \global\advance\pgf@picture@serial@count by1\relax% 15279 \edef\pgfpictureid{pgfid\the\pgf@picture@serial@count}% 15280 \let\pgf@nodecallback=\pgfutil@gobble% 15281 \pgf@picmaxx=-16000pt\relax% 15282 \pgf@picminx=16000pt\relax% 15283 \pgf@picmaxy=-16000pt\relax% 15284 \pgf@picminy=16000pt\relax% 15285 \pgf@relevantforpicturesizetrue% 15286 \pgf@resetpathsizes% 15287 \pgfutil@ifnextchar\bgroup\pgf@oldpicture\pgf@picture} 15288 \def\endpgfpicture{% 15289 \ifpgfrememberpicturepositiononpage% 15290 \hbox to0pt{\pgfsys@markposition{\pgfpictureid}}%  $15291$   $\{i\%$ 15292 % ok, now let's position the box 15293 \ifdim\pgf@picmaxx=-16000pt\relax% 15294 % empty picture. make size 0. 15295 \global\pgf@picmaxx=0pt\relax% 15296 \global\pgf@picminx=0pt\relax% 15297 \global\pgf@picmaxy=0pt\relax% 15298 \global\pgf@picminy=0pt\relax%  $15299$   $\text{152}$ 15300 % Shift baseline outside: 15301 \pgf@relevantforpicturesizefalse% 15302 \pgf@process{\pgf@baseline}% 15303 \xdef\pgf@shift@baseline{\the\pgf@y}% 15304 % 15305 \pgf@process{\pgf@trimleft}% 15306 \global\advance\pgf@x by-\pgf@picminx 15307 % prepare \hskip\pgf@trimleft@final. 15308 % note that \pgf@trimleft@final is also queried 15309 % by the pgf image externalization. 15310 \xdef\pgf@trimleft@final{-\the\pgf@x}%  $15311$  % 15312 \pgf@process{\pgf@trimright}% 15313 \global\advance\pgf@x by-\pgf@picmaxx 15314 % prepare \hskip\pgf@trimright@final. 15315 % note that \pgf@trimright@final is also queried 15316 % by the pgf image externalization. 15317 \xdef\pgf@trimright@final{\the\pgf@x}% 15318 % 15319 \pgf@remember@layerlist@globally 15320 \endgroup%

File pgfcorescopes.code-xetex-bidi.def 315

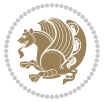

```
15321 \hss%
15322 \egroup%
15323 \pgf@restore@layerlist@from@global
15324 \pgf@insertlayers%
15325 \endgroup%
15326 \pgfsys@discardpath%
15327 \endgroup%
15328 \pgfsys@endscope%
15329 \pgfsys@endpicture%
15330 \endgroup%
15331 \hss
15332 \egroup%
15333 \pgfsys@typesetpicturebox\pgfpic%
15334 \ifmmode\else\endL\fi%
15335 \endgroup%
15336 }
```
## **94 File picinpar-xetex-bidi.def**

```
15337 \ProvidesFile{picinpar-xetex-bidi.def}[2013/04/08 v0.2 bidi adaptations for picinpar package:
15338 \long\def\@makewincaption#1#2{%
15339 \setbox\@tempboxa\hbox{\footnotesize{\bf #1:\enspace}{#2}}%
15340 \ifdim\wd\@tempboxa>\picwd
15341 {\footnotesize\{ \bf 1: \enspace} \{ \text{1: } \quad \{ \text{2: } \text{1: } \quad \text{2: } \text{2: } \text{2: } \text{3: } \text{4: } \text{4: } \text{4: } \text{4: } \text{4: } \text{4: } \text{4: } \text{4: } \text{4: } \text{4: } \text{4: } \text{4: } \text{4: } \text{4: } \text{4: } \text{4: } \text{4: } \text{4: } \text{4: } \text{4: } \text{4: } \text{4: } \text{4: } \text{4: } \text{4:15342 \else
15343 \hbox to\picwd{\if@RTL\beginR\fi\hfil\box\@tempboxa\hfil\if@RTL\endR\fi}
15344 \fi}
15345 \def\endwindow{%
15346 \global\tcd=\tcdsav
15347 \egroup\vskip\parskip\parshape=0 % reset parshape; end \box\rawtext
15348 \vbadness=10000
15349 \splittopskip=0pt
15350 %
15351 % Typeset the lines above the window
15352 %
15353 \ifnum\tcd>0\setbox\holder=\vsplit\rawtext to \tcd\baselineskip
15354 \tcn=\tcd
15355 \loop\advance\tcn -1
15356 \setbox\fslice=\vsplit\holder to\baselineskip
15357 \prune\fslice\linewidth
15358 \topheight=0pt
15359 \ifnum\dp\fslice>\dp\wstrutbox
15360 \advance\topheight-\dp\fslice
15361 \advance\topheight\dp\wstrutbox
15362 \advance\topheight\ilg\fi
15363 \hbox to\linewidth{\box\fslice}
15364 \vskip-\topheight
15365 \ifdim\ht\holder>0pt\repeat
15366 If i15367 %
```
File picinpar-xetex-bidi.def 316

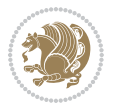

```
15368 % Now we build the boxes beside the window
15369 %
_{15370}\g lobal\topheight=\tcl\baselineskip
15371 \ifnum\cumpartcl>0\global\tcl=\cumtcl
15372 \global\topheight=\vpic
15373 \overline{1}15374 \ifnum\bl>0 \ifnum\br>0 \multiply\topheight by 2\fi\fi
15375 \ifnum\bl>0\setbox\holder=\vsplit\rawtext to\topheight
_{15376} \else\ifnum\br>0\setbox\holder=\vsplit\rawtext to\topheight\fi\fi
_{15377} \text{t} \tcn=\tcl \na=0 \nb=0
15378 \ifnum\bl>0 \ifnum\br>0 \multiply\tcn by 2\fi\fi
15379 \ifnum\bl>0\na=\tcn\ifnum\br>0\divide\na by 2\fi\fi
15380 \ifnum\br>0\nb=\tcn\ifnum\bl>0\divide\nb by 2\fi\fi
15381 \ifnum\na=0\ifnum\nb=0
15382 \setbox\waslice=\vbox to\vpic{\vss}
15383 \setbox\wbslice=\vbox to\vpic{\vss}
15384 \bl=1\br=1
15385 \vskip\ilg
15386 \fi\fi
15387 %
15388 % both sides
15389 %
15390 \ifnum\na>0 \ifnum\nb>0
15391\loop\advance\nb -1
15392 \advance\na -1
15393 \if@RTL%
15394 \setbox\bslice=\vsplit\holder to\baselineskip
15395 \prune\bslice\rtside
15396 \setbox\wbslice=\vbox{\unvbox\wbslice\hbox
15397 to\rtside{\box\bslice\hfil}}
15398 \setbox\aslice=\vsplit\holder to\baselineskip
15399 \prune\aslice\lftside
15400 \setbox\waslice=\vbox{\unvbox\waslice\hbox
15401 to\lftside{\box\aslice\hfil}}
15402 \else%
15403 \setbox\aslice=\vsplit\holder to\baselineskip
15404 \prune\aslice\lftside
15405 \setbox\waslice=\vbox{\unvbox\waslice\hbox
15406 to\lftside{\box\aslice\hfil}}
15407 \setbox\bslice=\vsplit\holder to\baselineskip
15408 \prune\bslice\rtside
15409 \setbox\wbslice=\vbox{\unvbox\wbslice\hbox
15410 to\rtside{\box\bslice\hfil}}
_{15411} \fi%
15412 \ifnum\nb>0\repeat
15413 \fi\fi
15414 %
15415 % only text on the left side
15416 %
15417 \ifnum\na>0
```
File picinpar-xetex-bidi.def 317

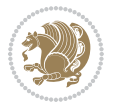

```
15418 \loop\advance\na -1
15419 \setbox\aslice=\vsplit\holder to\baselineskip
15420 \prune\aslice\lftside
15421 \setbox\waslice=\vbox{\unvbox\waslice\hbox
15422 to\lftside{\box\aslice\hfil}}
15423 \ifdim\ht\holder>0pt\repeat
15424 \fi
15425 %
15426 % only text on the right side
15427 %
15428 \ifnum\nb>0
15429 \loop\advance\nb -1
15430 \setbox\bslice=\vsplit\holder to\baselineskip
15431 \prune\bslice\rtside
15432 \setbox\wbslice=\vbox{\unvbox\wbslice\hbox
15433 to\rtside{\box\bslice\hfil}}
15434 \ifdim\ht\holder>0pt\repeat
_{15435} \fi
15436 %
15437 % fixing the dimensions of the window part
15438 %
15439 \ifnum\bl=0\topheight=\ht\wbslice
15440 \else\ifnum\br=0\topheight=\ht\waslice
15441 \else\ifdim\ht\waslice>\ht\wbslice\topheight=\ht\waslice
15442 \else\topheight=\ht\wbslice\fi\fi\fi
15443 %
15444 % ship out the window material to the main vertical list
15445 %
15446 \ifnum\bl>0 \ifnum\br>0 \ifdim\ht\wbslice<\topheight
15447\setbox\wbslice=\vbox to\topheight{\box\wbslice\vfill}
15448 \fi\fi\fi
15449 \setbox\windowbox=\vbox{\hbox to\linewidth{%
15450\ifnum\bl>0\box\waslice\hfill\fi%
15451\vbox to\topheight{\hrule width\picwd height0pt depth0pt\vskip0pt%
15452 \vfill\unvbox\picbox%
15453 \ifnum\picwd>0\vfill\fi%
15454\vss}\ifnum\br>0\hfill\vbox{\box\wbslice}\fi}}%
15455 \unvbox\windowbox%
15456 \loop
15457 \setbox\bslice=\vsplit\rawtext to\baselineskip
15458 \prune\bslice\linewidth
15459 \setbox\wbslice=\vbox{\hbox to\linewidth{\box\bslice\hfil}}
15460 \unvbox\wbslice
15461 \ifdim\ht\rawtext>0pt
15462 \repeat
15463 }% FINITO
```
## **95 File plain-xetex-bidi.def**

```
15464\def\TeXXeTOn{\TeXXeTstate=1 }
```
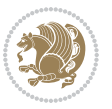

File plain-xetex-bidi.def 318

```
15465\def\TeXXeTOff{\TeXXeTstate=0 }
15466 \TeXXeTOn
15467 \def\usebox#1{\leavevmode\copy #1\relax}
15468 \def\bidi@RTL@everypar{{\setbox\z@\lastbox\if@RTL\beginR\else\beginL\fi\ifvoid\z@\else\usebox\z@\fi}}
15469 \let\bidi@o@everypar=\everypar
15470 \newtoks\bidi@n@everypar
15471 \bidi@n@everypar\expandafter{\the\bidi@o@everypar}
15472 \bidi@o@everypar{\bidi@RTL@everypar\the\bidi@n@everypar}
15473 \let\everypar=\bidi@n@everypar
15474 \def\moreLRE{\bracetext \aftergroup\endL \beginL\@RTLfalse}
15475 \def\moreRLE{\bracetext \aftergroup\endR \beginR\@RTLtrue}
15476 \protected\def\hboxR{\hbox\bgroup
15477 \everyhbox{%
15478 \aftergroup\egroup
15479 \everyhbox{}%
15480 \beginR
15481 \@hboxRconstructtrue
15482 \bgroup
15483 \aftergroup\endR
15484 \aftergroup\egroup
15485 }\hbox}
15486 \protected\def\hboxL{\hbox\bgroup
15487 \everyhbox{%
15488 \aftergroup\egroup
15489 \everyhbox{}%
15490 \beginL
15491 \@hboxRconstructfalse
15492 \bgroup
15493 \aftergroup\endL
15494 \aftergroup\egroup
15495 }\hbox}
15496 \protected\def\vboxR{\vbox\bgroup
15497 \everyvbox{%
15498 \aftergroup\egroup
15499 \everyvbox{}%
15500 \@RTLtrue
15501 \bgroup
15502 \aftergroup\egroup
15503 }\vbox}
15504 \protected\def\vboxL{\vbox\bgroup
15505 \everyvbox{%
15506 \aftergroup\egroup
15507 \everyvbox{}%
15508 \@RTLfalse
15509 \bgroup
15510 \aftergroup\egroup
15511 }\vbox}
15512 \def\LTR{\par\@RTLfalse\@RTL@footnotefalse\hsize\linewidth\parshape\z@}
15513 \def\endLTR{\par}
15514 \def\RTL{\par\@RTLtrue\@RTL@footnotetrue\hsize\linewidth\parshape\z@}
```
File plain-xetex-bidi.def 319

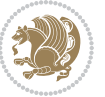

```
15515 \def\endRTL{\par}
15516 \def\setRTL{\@RTLtrue\@RTL@footnotetrue}
15517 \def\setLTR{\@RTLfalse\@RTL@footnotefalse}
15518 \let\unsetRTL=\setLTR
15519 \let\unsetLTR=\setRTL
15520 \let\LR=\LRE
15521 \let\RL=\RLE
15522 \def\@ensure@RTL#1{\if@RTL#1\else\RLE{#1}\fi}
15523 \def\@ensure@LTR#1{\if@RTL\LRE{#1}\else#1\fi}
15524 \let\@ensure@RL=\@ensure@RTL
15525 \let\@ensure@LR=\@ensure@LTR
15526 \def\@ensure@dir#1{\if@RTL\RLE{#1}\else{#1}\fi}
15527 \let\@ensure@maindir=\@ensure@dir
15528 \def\@@RTL{RTL}
15529 \def\@@LTR{LTR}
15530 \def\save@dir{\if@RTL\gdef\saved@@dir{RTL}\else\gdef\saved@@dir{LTR}\fi}
15531 \def\reset@dir{\ifx\saved@@dir\@@RTL\setRTL\else\ifx\saved@@dir\@@LTR\setLTR\else\relax\fi\fi}
15532 \let\@@TeX\TeX
15533 \def\TeX{\@ensure@LTR{\@@TeX}}
15534 \def\pagecontents{\ifvoid\topins\else\unvbox\topins\fi
15535 \dimen@=\dp\@cclv \unvbox\@cclv % open up \box255
15536 \ifvoid\footins\else % footnote info is present
15537 \vskip\skip\footins
15538 \footnoterule
15539 \unvbox\footins\fi
15540 \ifr@ggedbottom \kern-\dimen@ \vfil \fi
15541 \ifvoid\@bidi@copyins@
15542 \else
15543 \vskip\skip\@bidi@copyins@
15544 \unvbox\@bidi@copyins@
15545 \fi
15546 }
15547 \long\def\bidi@reflect@box#1{%
15548 \leavevmode
15549 \setbox\z@\hbox{{#1}}%
15550 \setbox\tw@\hbox{\special{x:gsave}\special{x:scale -1 1}\rlap{\copy\z@}\special{x:grestore}
15551 \hbox to \wd\z@{\kern\wd\z@\box\tw@\hss}%
15552 }
15553 \def\XeTeX{\LR{\leavevmode$\smash{\hbox{X\lower.5ex
15554 \hbox{\kern-.125em\bidi@reflect@box{E}}\kern-.1667em \TeX}}$}}
15555 \let\setRL=\setRTL
15556 \let\setLR=\setLTR
15557 \let\unsetRL=\setLTR
15558 \let\bidi@saved@eqno=\eqno
15559 \let\bidi@saved@leqno=\leqno
15560 \def\eqno{\ifnum\predisplaydirection<\z@ \bidi@saved@leqno \else \bidi@saved@eqno \fi}
15561 \def\leqno{\ifnum\predisplaydirection<\z@ \bidi@saved@eqno \else \bidi@saved@leqno \fi}
15562 \def\centerline#1{\line{\hss\if@RTL\beginR\fi#1\if@RTL\endR\fi\hss}}
15563 \def\leftline#1{\line{\if@RTL\beginR\fi#1\if@RTL\endR\fi\hss}}
15564 \def\rightline#1{\line{\hss\if@RTL\beginR\fi#1\if@RTL\endR\fi}}
```
File plain-xetex-bidi.def 320

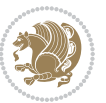

### **96 File pstricks-xetex-bidi.def**

```
15565 \ProvidesFile{pstricks-xetex-bidi.def}[2015/11/18 v0.5 bidi adaptations for pstricks package :
15566 \def\pspicture{\begingroup\ifmmode\else\@RTLfalse\beginL\fi\pst@ifstar\pst@picture}
15567 \def\endpspicture{%
15568 \ifshowgrid\ifnum\showgridp@s>0
15569 \psgrid[xunit=\sh@wgridXunit,yunit=\sh@wgridYunit,style=gridstyle]\fi\fi%
15570 \pst@killglue
15571% \global\pst@shift=\pst@shift% in fact of the following endgroup
15572 \endgroup
15573 \egroup
15574 \ifdim\wd\pst@hbox=\z@\else
15575 %\@pstrickserr{Extraneous space in the pspicture environment}%
15576 %{Type \space <return> \space to proceed.}%
15577 \fi
15578 \ht\pst@hbox=\pst@dimd
15579 \dp\pst@hbox=-\pst@dimb
15580 \setbox\pst@hbox=\hbox{%
15581 \kern-\pst@dima
15582 % Orig version ----------
15583 %\ifx\pst@tempa\@empty\else
15584 %\advance\pst@dimd-\pst@dimb
15585 %\pst@dimd=\pst@tempa\pst@dimd
15586 %\advance\pst@dimd\pst@dimb
15587 %\lower\pst@dimd
15588 %\fi
15589 %----- end Orig
15590 \ifPst@shift@star%\typeout{==pstricks== old behaviour of the shift option}% shift=*
15591 \advance\pst@dimd-\pst@dimb
15592 \pst@dimd=0.5\pst@dimd
15593 \else\pst@dimd-\pst@shift\fi
15594 \advance\pst@dimd\pst@dimb
15595 \lower\pst@dimd
15596 \box\pst@hbox
15597 \kern\pst@dimc}%
15598 \if@star\setbox\pst@hbox=\hbox{\clipbox@@\z@}\fi
15599 \leavevmode\ifdim\overfullrule=\z@\box\pst@hbox\else
15600 \fboxsep=0pt
15601 \fbox{\rule[-\pst@shift]{0pt}{\ht\pst@hbox}\rule{\wd\pst@hbox}{0pt}}\fi
15602 \ifmmode\else\endL\fi
15603 \endgroup%
15604 \psset[pstricks]{shift=0}% reset value
15605 }
```
## **97 File quotchap-xetex-bidi.def**

```
15606 \ProvidesFile{quotchap-xetex-bidi.def}[2010/07/25 v0.1 bidi adaptations for quotchap package :
15607 \renewcommand{\qauthor}[1]{%
15608 \par\smallskip
```

```
15609 {\if@RTL\raggedright\else\raggedleft\fi\upshape #1\qquad\hbox{}\par}\bigskip}
```
File quotchap-xetex-bidi.def 321

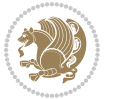

```
15610 \renewcommand{\@makechapterhead}[1]{\chapterheadstartvskip%
15611 {\size@chapter{\sectfont\if@RTL\raggedright\else\raggedleft\fi
15612 {\chapnumfont
15613 \ifnum \c@secnumdepth >\m@ne%
15614 \if@mainmatter\thechapter%
15615 \fi\fi
15616 \par\nobreak}%
15617 {\if@RTL\raggedright\else\raggedleft\fi\advance\if@RTL\rightmargin\else\leftmargin\fi10em\in
15618 \nobreak\chapterheadendvskip}}
15619 \renewcommand*{\@iprintcites}{%
15620 \vbox to\z@{\leavevmode\copy\@quotebox\vss}
15621 \global\let\@printcites\relax}
```
### **98 File ragged2e-xetex-bidi.def**

```
15622 \ProvidesFile{ragged2e-xetex-bidi.def}[2010/07/25 v0.2 bidi adaptations for ragged2e package :
15623 \renewcommand{\Centering}{%
15624 \ifx\\\@raggedtwoe@savedcr
15625 \let\\\@centercr
15626 \fi
15627 \let\@gnewline\@raggedtwoe@gnewline
15628 \if@RTL\rightskip\else\leftskip\fi\CenteringLeftskip
15629 \@rightskip\CenteringRightskip
15630 \if@RTL\leftskip\else\rightskip\fi\@rightskip
15631 \parfillskip\CenteringParfillskip
15632 \parindent\CenteringParindent
15633 \@raggedtwoe@spaceskiptrue
15634 \@raggedtwoe@everyselectfont
15635 }
15636 \renewcommand{\RaggedLeft}{%
15637 \ifx\\\@raggedtwoe@savedcr
15638 \let\\\@centercr
15639 \fi
15640 \let\@gnewline\@raggedtwoe@gnewline
15641 \if@RTL\rightskip\else\leftskip\fi\RaggedLeftLeftskip
15642 \@rightskip\RaggedLeftRightskip
15643 \if@RTL\leftskip\else\rightskip\fi\@rightskip
15644 \parfillskip\RaggedLeftParfillskip
15645 \parindent\RaggedLeftParindent
15646 \@raggedtwoe@spaceskiptrue
15647 \@raggedtwoe@everyselectfont
15648 }
15649 \renewcommand{\RaggedRight}{%
15650 \ifx\\\@raggedtwoe@savedcr
15651 \let\\\@centercr
15652 \fi
15653 \let\@gnewline\@raggedtwoe@gnewline
15654 \if@RTL\rightskip\else\leftskip\fi\RaggedRightLeftskip
15655 \@rightskip\RaggedRightRightskip
15656 \if@RTL\leftskip\else\rightskip\fi\@rightskip
```
File ragged2e-xetex-bidi.def 322

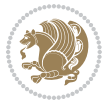

 \renewcommand{\justifying}{% \let\\\@raggedtwoe@savedcr \let\@gnewline\@raggedtwoe@saved@gnewline \if@RTL\rightskip\else\leftskip\fi\z@ \@rightskip\z@ \if@RTL\leftskip\else\rightskip\fi\@rightskip \parfillskip\JustifyingParfillskip \parindent\JustifyingParindent \@raggedtwoe@spaceskipfalse \@raggedtwoe@everyselectfont } \renewcommand\*{\@raggedtwoe@raggedrightboxes@opt}{ \CheckCommand\*{\@arrayparboxrestore}{% \let\if@nobreak\iffalse \let\if@noskipsec\iffalse \let\par\@@par \let\-\@dischyph \let\'\@acci\let\`\@accii\let\=\@acciii \parindent\z@ \parskip\z@skip 15681 \everypar{}% 15682 \linewidth\hsize \@totalleftmargin\z@ \if@RTL\rightskip\else\leftskip\fi\z@skip \if@RTL\leftskip\else\rightskip\fi\z@skip \@rightskip\z@skip \parfillskip\@flushglue \lineskip\normallineskip \baselineskip\normalbaselineskip \sloppy}% \renewcommand{\@arrayparboxrestore}{% \let\if@nobreak\iffalse \let\if@noskipsec\iffalse \let\par\@@par \let\-\@dischyph \let\'\@acci\let\`\@accii\let\=\@acciii \parskip\z@skip \everypar{}% \linewidth\hsize \@totalleftmargin\z@ 15698 \RaggedRight \lineskip\normallineskip \baselineskip\normalbaselineskip 15701 \sloppy}% \let\@raggedtwoe@raggedrightboxes@opt\relax } \let\origin@RaggedLeft=\RaggedLeft \let\origin@RaggedRight=\RaggedRight

 \parfillskip\RaggedRightParfillskip \parindent\RaggedRightParindent \@raggedtwoe@spaceskiptrue \@raggedtwoe@everyselectfont

}

File ragged2e-xetex-bidi.def 323

\def\RaggedLeft{\if@RTL\origin@RaggedRight\else\origin@RaggedLeft\fi}

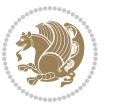
\def\RaggedRight{\if@RTL\origin@RaggedLeft\else\origin@RaggedRight\fi}

### **99 File rapport1-xetex-bidi.def**

```
15708 \ProvidesFile{rapport1-xetex-bidi.def}[2017/06/09 v0.4 bidi adaptations for rapport1 class for
15709 \renewenvironment{theindex}{%
15710 \if@twocolumn
15711 \@restonecolfalse
15712 \else
15713 \@restonecoltrue
15714 \fi
15715 \columnseprule \z@
15716 \columnsep 35\p@
15717 \twocolumn[\@makeschapterhead{\indexname}]%
15718 \@mkboth{\MakeUppercase{\indexname}}{\MakeUppercase{\indexname}}%
15719 \thispagestyle{plain}\parindent\z@
15720 \parskip\z@ \@plus .3\p@\relax
15721 \let\item\@idxitem
15722 }{%
15723 \if@restonecol\onecolumn\else\clearpage\fi}
15724 \renewcommand*\head@style{%
15725 \interlinepenalty \@M
15726 \hyphenpenalty=\@M \exhyphenpenalty=\@M
15727 \if@RTL\leftskip\else\rightskip\fi=0cm plus .7\hsize\relax}
15728 \if@titlepage
15729 \renewenvironment{abstract}{%
15730 \titlepage
15731 \null\vfil
15732 \section*{\SectFont\abstractname}%
15733 \noindent\ignorespaces}
15734 {\par\vfil\null\endtitlepage}
15735 \else
15736 \renewenvironment{abstract}{%
15737 \if@twocolumn
15738 \section*{\abstractname}%
15739 \else
15740 \bgroup\if@RTL\leftskip\else\rightskip\fi=\unitindent
15741 \section*{\small\SectFont\abstractname}%
15742 \noindent\ignorespaces
15743 \fi}
15744 {\if@twocolumn\else\par\egroup\fi}
15745 \fi
15746 \renewcommand*\@regtocline[3]{%
15747 \ifnum #1>\c@tocdepth
15748 \else
15749 \vskip\z@\@plus.2\p@
15750 {\hangindent\z@ \@afterindenttrue \interlinepenalty\@M
15751 \if@RTL\rightskip\else\leftskip\fi\unitindent
15752 \if@RTL\leftskip\else\rightskip\fi\unitindent\@plus 1fil
15753 \parfillskip\z@
```
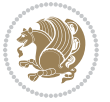

```
15754 \@tempdima\unitindent
15755 \parindent\z@
15756 \leavevmode
15757 \hbox{}\hskip -\if@RTL\rightskip\else\leftskip\fi\relax#2\nobreak
15758 \hskip 1em \nobreak{\slshape #3}\par
15759 }%
15760 \fi}
15761 \if@oldtoc
15762 \renewcommand*\l@part[2]{%
15763 \ifnum \c@tocdepth >-2\relax
15764 \addpenalty{-\@highpenalty}%
15765 \addvspace{2.25em \@plus\p@}%
15766 \begingroup
15767 \setlength\@tempdima{3em}%
15768 \parindent \z@ \if@RTL\leftskip\else\rightskip\fi \@pnumwidth
15769 \parfillskip -\@pnumwidth
15770 {\leavevmode
15771 \large \bfseries #1\hfil \hb@xt@\@pnumwidth{\hss #2}}\par
15772 \nobreak
15773 \global\@nobreaktrue
15774 \everypar{\global\@nobreakfalse\everypar{}}%
15775 \endgroup
15776 \fi}
15777 \else
15778 \renewcommand*\l@part{%
15779 \ifnum \c@tocdepth >-2\relax
15780 \addpenalty{-\@highpenalty}%
15781 \addvspace{2.25em \@plus \p@}%
15782 \@regtocline{0}%
15783 \fi}
15784 If i15785 \if@oldtoc
15786 \renewcommand*\l@chapter[2]{%
15787 \addpenalty{-\@highpenalty}%
15788 \vskip 1.0em \@plus\p@
15789 \setlength\@tempdima{1.5em}%
15790 \begingroup
15791 \parindent \z@ \if@RTL\leftskip\else\rightskip\fi \@pnumwidth
15792 \parfillskip -\@pnumwidth
15793 \leavevmode \bfseries
15794 \advance\if@RTL\rightskip\else\leftskip\fi\@tempdima
15795 \hskip -\if@RTL\rightskip\else\leftskip\fi
15796 #1\nobreak\hfil \nobreak\hb@xt@\@pnumwidth{\hss #2}\par
15797 \penalty\@highpenalty
15798 \endgroup}
15799 \else
15800 \renewcommand*\l@chapter{\@regtocline{0}}
15801 Ifi
15802 \renewcommand*\left@footnoterule{%
15803 \kern-3\p@
```
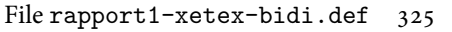

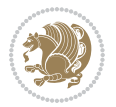

```
15804 \kern.5\baselineskip
15805 \hrule\@width\unitindent
15806 \kern.4\baselineskip
15807 }
15808 \renewcommand*\right@footnoterule{%
15809 \kern-3\p@
15810 \kern.5\baselineskip
15811 \hbox to \columnwidth{\hskip \dimexpr\columnwidth-\unitindent\relax \hrulefill }
15812 \kern.4\baselineskip}
15813 \renewenvironment{thebibliography}[1]
15814 {\chapter*{\bibname}%
15815 \@mkboth{\MakeUppercase\bibname}{\MakeUppercase\bibname}%
15816 \if@RTL\if@LTRbibitems\@RTLfalse\else\fi\else\if@RTLbibitems\@RTLtrue\else\fi\fi
15817 \bidi@@thebibliography@font@hook%
15818 \list{\@biblabel{\@arabic\c@enumiv}}%
15819 {\settowidth\labelwidth{\@biblabel{#1}}%
15820 \leftmargin\labelwidth
15821 \advance\leftmargin\labelsep
15822 \@openbib@code
15823 \usecounter{enumiv}%
15824 \let\p@enumiv\@empty
15825 \renewcommand*\theenumiv{\@arabic\c@enumiv}}%
15826 \sloppy\clubpenalty4000\widowpenalty4000%
15827 \sfcode \.\@m}
15828 {\def\@noitemerr
15829 {\@latex@warning{Empty `thebibliography' environment}}%
15830 \endlist}
15831\renewcommand*\thesection{\thechapter\@SepMark\@arabic\c@section}
15832 \renewcommand*\thesubsection{\thesection\@SepMark\@arabic\c@subsection}
15833 \renewcommand*\thesubsubsection{\thesubsection\@SepMark\@arabic\c@subsubsection}
15834 \renewcommand*\theparagraph{\thesubsubsection\@SepMark\@arabic\c@paragraph}
15835 \renewcommand*\thesubparagraph{\theparagraph\@SepMark\@arabic\c@subparagraph}
15836 \renewcommand*\theequation{%
15837 \ifnum \c@chapter>\z@ \thechapter\@SepMark\fi\@arabic\c@equation}
15838 \renewcommand*\thefigure{%
15839 \ifnum\c@chapter>\z@\thechapter\@SepMark\fi\@arabic\c@figure}
15840 \renewcommand*\thetable{%
15841 \ifnum\c@chapter>\z@\thechapter\@SepMark\fi\@arabic\c@table}
15842 \if@titlepage
15843 \renewcommand*\TitleFont{\rmfamily}
15844 \renewcommand*\maketitle{%
15845 \begin{titlepage}%
15846 \let\footnotesize\small
15847 \let\right@footnoterule\relax
15848 \let\left@footnoterule\relax
15849 \let\textwidth@footnoterule\relax
15850 \let \footnote \thanks
15851 \long\def\@makefntext##1{\parindent\z@
15852 \def\labelitemi{\textendash}\@revlabeltrue
15853 \leavevmode\@textsuperscript{\@thefnmark}\kern1em\relax ##1}
```
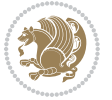

```
15854 \renewcommand*\thefootnote{\@fnsymbol\c@footnote}%
15855 \if@compatibility\setcounter{page}{0}\fi
15856 \null\vfil
15857 \vskip 60\p@
15858 \begin{center}%
15859 \TitleFont
15860 {\LARGE \def\\{\penalty -\@M}
15861 \if@allcaps
15862 \expandafter\uc@nothanks\@title\thanks\relax
15863 \else
15864 \\lditle
15865 \fi\par}%
15866 \vskip 3em%
15867 {\large
15868 \lineskip .75em \parindent\z@
15869 \begin{tabular}[t]{c}%
15870 \if@allcaps
15871 \expandafter\uc@authornothanks\@author\and\relax
15872 \else
15873 \@author
15874 \fi
15875 \end{tabular}\parrow\15876 \vskip 1.5em%
15877 {\large
15878 \if@allcaps
15879 \uppercase\expandafter{\@date}%
15880 \else
15881 \@date
15882 \fi\par}%
15883 \end{center}\par
15884 \@thanks
15885 \vfil\null
15886 \end{titlepage}%
15887 \setcounter{footnote}{0}%
15888 \global\let\thanks\relax
15889 \global\let\maketitle\relax
15890 \global\let\@thanks\@empty
15891 \global\let\@author\@empty
15892 \global\let\@title\@empty
15893 \global\let\@date\@empty
15894 \global\let\title\relax
15895 \global\let\author\relax
15896 \global\let\date\relax
15897 \global\let\and\relax
15898 }
15899 \def\uc@nothanks#1\thanks{\uppercase{#1}\futurelet\@tempa\uc@tx}
15900 \def\uc@authornothanks#1\and{\uc@nothanks#1\thanks\relax
15901 \futurelet\@tempa\uc@ax}
15902 \def\uc@ax{%
15903 \ifx\@tempa\relax
```
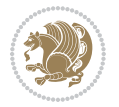

```
15904 \else
15905 \\\andname \\\expandafter\uc@authornothanks
15906 \fi}
15907 \def\uc@tx{\ifx\@tempa\relax
15908 \else \expandafter\uc@ty \fi}
15909 \def\uc@ty#1{\thanks{#1}\uc@nothanks}
15910 \else
15911 \renewcommand*\maketitle{\par
15912 \begingroup
15913 \renewcommand*\thefootnote{\@fnsymbol\c@footnote}%
15914 \def\@makefnmark{\rlap{%
15915 \@textsuperscript{\normalfont\@thefnmark}}}%
15916 \long\def\@makefntext{\@xmakefntext{%
15917 \@textsuperscript{\normalfont\@thefnmark}}}%
15918 \if@twocolumn
15919 \ifnum \col@number=\@ne
15920 \@maketitle
15921 \else
15922 \twocolumn[\@maketitle]%
15923 \fi
15924 \else
15925 \newpage
15926 \global\@topnum\z@
15927 \@maketitle
15928 \setminusfi
15929 \thispagestyle{plain}\@thanks
15930 \endgroup
15931 \setcounter{footnote}{0}%
15932 \global\let\thanks\relax
15933 \global\let\maketitle\relax
15934 \global\let\@maketitle\relax
15935 \global\let\@thanks\@empty
15936 \global\let\@author\@empty
15937 \global\let\@title\@empty
15938 \global\let\@date\@empty
15939 \global\let\title\relax
15940 \global\let\author\relax
15941 \global\let\date\relax
15942 \global\let\and\relax
15943 }
15944 \def\@maketitle{%
15945 \newpage
15946 \null
15947 \vskip 2em%
15948 \begin{center}%
15949 \let \footnote \thanks
15950 {\LARGE \TitleFont \@title \par}%
15951 \vskip 1.5em%
15952 {\large \TitleFont
15953 \lineskip .5em%
```
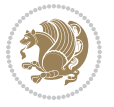

```
15954 \begin{tabular}[t]{c}%
15955 \@author
15956 \end{tabular}\par}%
15957 \vskip 1em%
15958 {\large \TitleFont \@date}%
15959 \end{center}%
15960 \par
15961 \vskip 1.5em}
15962 \fi
```

```
15963 \ProvidesFile{rapport3-xetex-bidi.def}[2017/06/09 v0.6 bidi adaptations for rapport3 class for
15964 \renewenvironment{theindex}{%
15965 \if@twocolumn
15966 \@restonecolfalse
15967 \else
15968 \@restonecoltrue
15969 \fi
15970 \columnseprule \z@
15971 \columnsep 35\p@
15972 \twocolumn[\@makeschapterhead{\indexname}]%
15973 \@mkboth{\MakeUppercase{\indexname}}{\MakeUppercase{\indexname}}%
15974 \thispagestyle{plain}\parindent\z@
15975 \parskip\z@ \@plus .3\p@\relax
15976 \let\item\@idxitem
15977 }{%
15978 \if@restonecol\onecolumn\else\clearpage\fi}
15979 \if@titlepage
15980 \renewcommand*\TitleFont{\rmfamily}
15981 \renewcommand*\maketitle{%
15982 \begin{titlepage}%
15983 \let\footnotesize\small
15984 \let\right@footnoterule\relax
15985 \let\left@footnoterule\relax
15986 \let\textwidth@footnoterule\relax
15987 \let \footnote \thanks
15988 \let \LTRfootnote \LTRthanks
15989 \let \RTLfootnote \RTLthanks
15990 \long\def\@makefntext##1{\parindent\z@
15991 \def\labelitemi{\textendash}\@revlabeltrue
15992 \leavevmode\@textsuperscript{\@thefnmark}\kern1em\relax ##1}
15993 \renewcommand*\thefootnote{\@fnsymbol\c@footnote}%
15994 \if@compatibility\setcounter{page}{0}\fi
15995 \null\vfil
15996 \vskip 60\p@
15997 \begin{center}%
15998 \TitleFont
15999 {\LARGE \def\\{\penalty -\@M}
16000 \if@allcaps
```

```
16001 \expandafter\uc@nothanks\@title\thanks\relax
16002 \else
16003 \@title
16004 \fi\par}%
16005 \vskip 3em%
16006 {\large
16007 \lineskip .75em \parindent\z@
16008 \begin{tabular}[t]{c}%
16009 \if@allcaps
16010 \expandafter\uc@authornothanks\@author\and\relax
16011 \else
16012 \@author
16013 \fi
16014 \end{tabular}\par}%
16015 \vskip 1.5em%
16016 {\large
16017 \if@allcaps
16018 \uppercase\expandafter{\@date}%
16019 \else
16020 \@date
16021 \fi\par}%
16022 \end{center}\par
16023 \@thanks
16024 \vfil\null
16025 \end{titlepage}%
16026 \setcounter{footnote}{0}%
16027 \global\let\thanks\relax
16028 \global\let\LTRthanks\relax
16029 \global\let\RTLthanks\relax
16030 \global\let\maketitle\relax
16031 \global\let\@thanks\@empty
16032 \global\let\@author\@empty
16033 \global\let\@title\@empty
16034 \global\let\@date\@empty
16035 \global\let\title\relax
16036 \global\let\author\relax
16037 \global\let\date\relax
16038 \global\let\and\relax
16039 }
16040\def\uc@nothanks#1\thanks{\uppercase{#1}\futurelet\@tempa\uc@tx}
16041 \def\uc@authornothanks#1\and{\uc@nothanks#1\thanks\relax
16042 \futurelet\@tempa\uc@ax}
16043 \def\uc@ax{%
16044 \ifx\@tempa\relax
16045 \else
16046 \\ \andname \\ \expandafter\uc@authornothanks
16047 \fi}
16048 \def\uc@tx{\ifx\@tempa\relax
16049 \else \expandafter\uc@ty \fi}
16050 \def\uc@ty#1{\thanks{#1}\uc@nothanks}
```
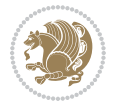

```
16051 \else
16052 \renewcommand*\maketitle{\par
16053 \begingroup
16054 \renewcommand*\thefootnote{\@fnsymbol\c@footnote}%
16055 \def\@makefnmark{\rlap{%
16056 \@textsuperscript{\normalfont\@thefnmark}}}%
16057 \long\def\@makefntext{\@xmakefntext{%
16058 \@textsuperscript{\normalfont\@thefnmark}}}%
16059 \if@twocolumn
16060 \ifnum \col@number=\@ne
16061 \@maketitle
16062 \else
16063 \twocolumn[\@maketitle]%
16064 \fi
16065 \else
16066 \newpage
16067 \global\@topnum\z@
16068 \@maketitle
16069 \fi
16070 \thispagestyle{plain}\@thanks
16071 \endgroup
16072 \setcounter{footnote}{0}%
16073 \global\let\thanks\relax
16074 \global\let\LTRthanks\relax
16075 \global\let\RTLthanks\relax
16076 \global\let\maketitle\relax
16077 \global\let\@maketitle\relax
16078 \global\let\@thanks\@empty
16079 \global\let\@author\@empty
16080 \global\let\@title\@empty
16081 \global\let\@date\@empty
16082 \global\let\title\relax
16083 \global\let\author\relax
16084 \global\let\date\relax
16085 \global\let\and\relax
16086 }
16087 \def\@maketitle{%
16088 \newpage
16089 \null
16090 \vskip 2em%
16091 \if@titlecentered
16092 \begin{center}%
16093 \let \footnote \thanks
16094 \let \LTRfootnote \LTRthanks
16095 \let \RTLfootnote \RTLthanks
16096 {\LARGE \TitleFont \@title \par}%
16097 \vskip 1.5em%
16098 {\large \TitleFont
16099 \lineskip .5em%
16100 \begin{tabular}[t]{c}%
```

```
16101 \@author
16102 \end{tabular}\par}%
16103 \vskip 1em%
16104 {\large \TitleFont \@date}%
16105 \end{center}%
16106 \else
16107 {\LARGE \TitleFont \head@style \@title \par} \vskip 1.5em
16108 {\large \TitleFont \lineskip .5em \tabcolsep\z@
16109 \def\and{%%% \begin{tabular} has already started
16110 \end{tabular}\hskip 1em plus .17fil
16111 \{13111 \{13111 comes \{168111 comes \{168111 comes \{18111 comes \{18111 comes \{18111 comes \{18111 comes \{18111 comes \{18111 comes \{18111 comes \{18111 comes \{18111 comes \{1811116112 \if@RTL\begin{tabular}[t]{r}\else\begin{tabular}[t]{l}\fi\@author\end{tabular}\par
16113 \vskip 1em {\large \TitleFont \@date}
16114 \fi
16115 \par
16116 \vskip 1.5em}
16117 fi
16118 \renewcommand*\@regtocline[3]{%
16119 \ifnum #1>\c@tocdepth
16120 \else
16121 \vskip\z@\@plus.2\p@
16122 {\hangindent\z@ \@afterindenttrue \interlinepenalty\@M
16123 \if@RTL\rightskip\else\leftskip\fi\unitindent
16124 \if@RTL\leftskip\else\rightskip\fi\unitindent\@plus 1fil
16125 \parfillskip\z@
16126 \@tempdima\unitindent
16127 \parindent\z@
16128 \leavevmode
16129 \hbox{}\hskip -\if@RTL\rightskip\else\leftskip\fi\relax#2\nobreak
16130 \hskip 1em \nobreak{\slshape #3}\par
16131 }%
16132 \fi}
16133 \if@oldtoc
16134 \renewcommand*\l@part[2]{%
16135 \ifnum \c@tocdepth >-2\relax
16136 \addpenalty{-\@highpenalty}%
16137 \addvspace{2.25em \@plus\p@}%
16138 \begingroup
16139 \setlength\@tempdima{3em}%
16140 \parindent \z@ \if@RTL\leftskip\else\rightskip\fi \@pnumwidth
16141 \parfillskip -\@pnumwidth
16142 {\leavevmode
16143 \large \bfseries #1\hfil \hb@xt@\@pnumwidth{\hss #2}}\par
16144 \nobreak
16145 \global\@nobreaktrue
16146 \everypar{\global\@nobreakfalse\everypar{}}%
16147 \endgroup
16148 \fi}
16149 \else
16150 \renewcommand*\l@part{%
```
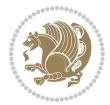

```
16152 \addpenalty{-\@highpenalty}%
16153 \addvspace{2.25em \@plus \p@}%
16154 \@regtocline{0}%
16155 \fi}
16156 If i16157 \if@oldtoc
16158 \renewcommand*\l@chapter[2]{%
16159 \addpenalty{-\@highpenalty}%
16160 \vskip 1.0em \@plus\p@
16161 \setlength\@tempdima{1.5em}%
16162 \begingroup
16163 \parindent \z@ \if@RTL\leftskip\else\rightskip\fi \@pnumwidth
16164 \parfillskip -\@pnumwidth
16165 \leavevmode \bfseries
16166 \advance\if@RTL\rightskip\else\leftskip\fi\@tempdima
16167 \hskip -\if@RTL\rightskip\else\leftskip\fi
16168 #1\nobreak\hfil \nobreak\hb@xt@\@pnumwidth{\hss #2}\par
16169 \penalty\@highpenalty
16170 \endgroup}
16171 \else
16172 \renewcommand*\l@chapter{\@regtocline{0}}
16173 \fi
16174 \renewcommand*\head@style{%
16175 \interlinepenalty \@M
16176 \hyphenpenalty=\@M \exhyphenpenalty=\@M
16177 \if@RTL\leftskip\else\rightskip\fi=0cm plus .7\hsize\relax}
16178 \if@titlepage
16179 \renewenvironment{abstract}{%
16180 \titlepage
16181 \null\vfil
16182 \section*{\SectFont\abstractname}%
16183 \noindent\ignorespaces}
16184 {\par\vfil\null\endtitlepage}
16185 \else
16186 \renewenvironment{abstract}{%
16187 \if@twocolumn
16188 \section*{\abstractname}%
16189 \else
16190 \bgroup\if@RTL\leftskip\else\rightskip\fi=\unitindent
16191 \section*{\small\SectFont\abstractname}%
16192 \noindent\ignorespaces
16193 \fi}
16194 {\if@twocolumn\else\par\egroup\fi}
16195 If i16196 \renewcommand*\thesection{\thechapter\@SepMark\@arabic\c@section}
16197 \renewcommand*\thesubsection{\thesection\@SepMark\@arabic\c@subsection}
16198 \renewcommand*\thesubsubsection{\thesubsection\@SepMark\@arabic\c@subsubsection}
16199 \renewcommand*\theparagraph{\thesubsubsection\@SepMark\@arabic\c@paragraph}
16200 \renewcommand*\thesubparagraph{\theparagraph\@SepMark\@arabic\c@subparagraph}
```
16151 \ifnum \c@tocdepth >-2\relax

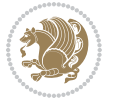

```
16201 \renewcommand*\thefigure{%
16202 \ifnum\c@chapter>\z@\thechapter\@SepMark\fi\@arabic\c@figure}
16203 \renewcommand*\thetable{%
16204 \ifnum\c@chapter>\z@\thechapter\@SepMark\fi\@arabic\c@table}
16205 \renewcommand*\theequation{%
16206 \ifnum \c@chapter>\z@ \thechapter\@SepMark\fi\@arabic\c@equation}
16207 \renewenvironment{thebibliography}[1]
16208 {\chapter*{\bibname}%
16209 \@mkboth{\MakeUppercase\bibname}{\MakeUppercase\bibname}%
16210 \if@RTL\if@LTRbibitems\@RTLfalse\else\fi\else\if@RTLbibitems\@RTLtrue\else\fi\fi
16211 \bidi@@thebibliography@font@hook%
16212 \list{\@biblabel{\@arabic\c@enumiv}}%
16213 {\settowidth\labelwidth{\@biblabel{#1}}%
16214 \leftmargin\labelwidth
16215 \dvance\leftmargin\labelsep
16216 \@openbib@code
16217 \usecounter{enumiv}%
16218 \let\p@enumiv\@empty
16219 \renewcommand*\theenumiv{\@arabic\c@enumiv}}%
16220 \sloppy\clubpenalty4000\widowpenalty4000%
16221 \sfcode \.\@m}
16222 {\def\@noitemerr
16223 {\@latex@warning{Empty `thebibliography' environment}}%
16224 \endlist}
16225 \renewcommand*\left@footnoterule{%
16226 \kern-3\p@
16227 \kern.5\baselineskip
16228 \hrule\@width\unitindent
16229 \kern.4\baselineskip
16230 }
16231 \renewcommand*\right@footnoterule{%
16232 \kern-3\p@
16233 \kern.5\baselineskip
16234 \hbox to \columnwidth{\hskip \dimexpr\columnwidth-\unitindent\relax \hrulefill }
16235 \kern.4\baselineskip}
16236 \renewcommand*\head@style{%
16237 \interlinepenalty \@M
16238 \hyphenpenalty=\@M \exhyphenpenalty=\@M
16239 \if@RTL\leftskip\else\rightskip\fi=0cm plus .7\hsize\relax}
```

```
16240 \ProvidesFile{refrep-xetex-bidi.def}[2017/06/09 v0.5 bidi adaptations for refrep class for XeTe
16241 \if@titlepage
```

```
16242 \renewcommand\maketitle{\begin{titlepage}%
```

```
16243 \let\footnotesize\small
```

```
16244 \let\right@footnoterule\relax
```

```
16245 \let\left@footnoterule\relax
```

```
16246 \let\textwidth@footnoterule\relax
```

```
16247 \let\footnote\thanks
```
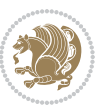

```
16248 \let\LTRfootnote\LTRthanks
16249 \let\RTLfootnote\RTLthanks
16250 \renewcommand\thefootnote{\@fnsymbol\c@footnote}%
16251 \def\@makefnmark%
16252 {\rlap{\@textsuperscript{\normalfont\@thefnmark}}}%
16253 \long\def\@makefntext##1{%
16254 \@setpar{\@@par
16255 \\tempdima = \hsize
16256 \dvance\@tempdima -1em
16257 \parshape \@ne 1em \@tempdima}%
16258 \par\parindent 1em \noindent
16259 \hb@xt@\z@{\hss\@textsuperscript{\normalfont\@thefnmark}\,}##1}
16260 \null\vfil
16261 \vskip 60\p@
16262 \begin{center}%
16263 {\LARGE \@title \par}%
16264 \vskip 3em%
16265 {\large
16266 \lineskip .75em%
16267 \begin{tabular}[t]{c}%
16268 \@author
16269 \qquad \text{tabular}\parbox{1.5in}{\text{1}}% \qquad \text{1} \qquad \text{1}16270 \vskip 1.5em%
16271 {\large \@date \par}% % Set date in \large size.
16272 \end{center}\par
16273 \@thanks
16274 \vfil\null
16275 \end{titlepage}%
16276 \setcounter{footnote}{0}%
16277 \global\let\thanks\relax
16278 \global\let\LTRthanks\relax
16279 \global\let\RTLthanks\relax
16280 \global\let\maketitle\relax
16281 \global\let\@thanks\@empty
16282 \global\let\@author\@empty
16283 \global\let\@date\@empty
16284 \global\let\@title\@empty
16285 \global\let\title\relax
16286 \global\let\author\relax
16287 \global\let\date\relax
16288 \global\let\and\relax
16289 }
16290 \else
16291 \renewcommand\maketitle{\par
16292 \begingroup
16293 \renewcommand\thefootnote{\@fnsymbol\c@footnote}%
16294 \def\@makefnmark%
16295 {\rlap{\@textsuperscript{\normalfont\@thefnmark}}}%
16296 \long\def\@makefntext##1{%
16297 \@setpar{\@@par
```
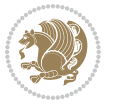

```
16298 \@tempdima = \hsize
16299 \advance\@tempdima -1em
16300 \parshape \@ne 1em \@tempdima}%
16301 \par\parindent 1em \noindent
16302 \hb@xt@\z@{\hss\@textsuperscript{\normalfont\@thefnmark}\,}##1}
16303 \if@twocolumn
16304 \ifnum \col@number=\@ne
16305 \@maketitle
16306 \else
16307 \twocolumn[\@maketitle]%
16308 \fi
16309 \else
16310 \newpage
16311 \global\@topnum\z@ % Prevents figures from going at top of page.
16312 \@maketitle
16313 \setminusfi
16314 \thispagestyle{empty}\@thanks
16315 \endgroup
16316 \setcounter{footnote}{0}%
16317 \global\let\thanks\relax
16318 \global\let\LTRthanks\relax
16319 \global\let\RTLthanks\relax
16320 \global\let\maketitle\relax
16321 \global\let\@maketitle\relax
16322 \global\let\@thanks\@empty
16323 \global\let\@author\@empty
16324 \global\let\@date\@empty
16325 \global\let\@title\@empty
16326 \global\let\title\relax
16327 \global\let\author\relax
16328 \global\let\date\relax
16329 \global\let\and\relax
16330 }
16331 \def\@maketitle{%
16332 \newpage
16333 \null
16334 \longthickrule\vskip1.5em%
16335 \let \footnote \thanks
16336 \let \LTRfootnote \LTRthanks
16337 \let \RTLfootnote \RTLthanks
16338 {\secshape \parskip\z@ \parindent\z@
16339 \Large\bfseries \@title \par}%
16340 \vskip1.5em\longthickrule\vskip1.5em%
16341 {\normalsize
16342 \lineskip .5em%
16343 \begin{flushright}%
16344 {\slshape\@author\par}
16345 \vskip 1em%
16346 {\@date}%
16347 \end{flushright}\par}%
```
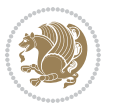

```
16348 \vskip 1.5em}
16349 If i16350 \renewcommand*\l@part[2]{%
16351 \ifnum \c@tocdepth >-2\relax
16352 \addpenalty{-\@highpenalty}%
16353 \addvspace{2.25em \@plus\p@}%
16354 \begingroup
16355 \parindent \z@ \if@RTL\leftskip\else\rightskip\fi \@pnumwidth
16356 \parfillskip -\@pnumwidth
16357 {\leavevmode
16358 \large \bfseries #1\hfil \hbox to\@pnumwidth{\hss #2}}\par
16359 \nobreak
16360 \global\@nobreaktrue
16361 \everypar{\global\@nobreakfalse\everypar{}}%
16362 \endgroup
16363 \fi}
16364 \renewcommand*\l@chapter[2]{%
16365 \ifnum \c@tocdepth >\m@ne
16366 \addpenalty{-\@highpenalty}%
16367 \vskip 1.0em \@plus\p@
16368 \setlength\@tempdima{1.5em}%
16369 \begingroup
16370 \parindent \z@ \if@RTL\leftskip\else\rightskip\fi \@pnumwidth
16371 \parfillskip -\@pnumwidth
16372 \leavevmode \bfseries
16373 \advance\if@RTL\rightskip\else\leftskip\fi\@tempdima
16374 \hskip -\if@RTL\rightskip\else\leftskip\fi
16375 #1\nobreak\hfil \nobreak\hb@xt@\@pnumwidth{\hss #2}\par
16376 \penalty\@highpenalty
16377 \endgroup
16378 \fi}
16379 \renewcommand\secshape{\if@RTL\rightskip\else\leftskip\fi=-\leftmarginwidth%
16380 \if@RTL\leftskip\else\rightskip\fi=\@flushglue%
16381 \hyphenpenalty=2000}
16382 \renewcommand\left@footnoterule{%
16383 \kern-3\p@
16384 \hrule\@width.4\columnwidth
16385 \kern 2.6\p@}
16386 \renewcommand\right@footnoterule{%
16387 \kern-3\p@
16388 \hbox to \columnwidth{\hskip .6\columnwidth \hrulefill }
16389 \kern2.6\p@}
16390 \renewcommand\theequation
16391 {\ifnum \c@chapter>\z@ \thechapter\@SepMark\fi \@arabic\c@equation}
16392 \renewcommand\thefigure
16393 {\ifnum \c@chapter>\z@ \thechapter\@SepMark\fi \@arabic\c@figure}
16394 \renewcommand\thetable%
16395 {\ifnum \c@chapter>\z@ \thechapter\@SepMark\fi \@arabic\c@table}
16396\renewcommand\thesection {\thechapter\@SepMark\@arabic\c@section}
16397\renewcommand\thesubsection {\thesection\@SepMark\@arabic\c@subsection}
```
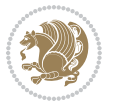

```
16398 \renewcommand\thesubsubsection {\thesubsection \@SepMark\@arabic\c@subsubsection}
16399 \renewcommand\theparagraph {\thesubsubsection\@SepMark\@arabic\c@paragraph}
16400 \renewcommand\thesubparagraph {\theparagraph\@SepMark\@arabic\c@subparagraph}
16401 \renewenvironment{thebibliography}[1]
16402 {\chapter*{\bibname
16403 \@mkboth{\bibname}{\bibname}}%
16404 \if@RTL\if@LTRbibitems\@RTLfalse\else\fi\else\if@RTLbibitems\@RTLtrue\else\fi\fi
16405 \bidi@@thebibliography@font@hook%
16406 \list{\@biblabel{\@arabic\c@enumiv}}%
16407 {\settowidth\labelwidth{\@biblabel{#1}}%
16408 \leftmargin\labelwidth
16409 \dvance\leftmargin\labelsep
16410 \@openbib@code
16411 \usecounter{enumiv}%
16412 \let\p@enumiv\@empty
16413 \renewcommand\theenumiv{\@arabic\c@enumiv}}%
16414 \sloppy
16415 \clubpenalty4000
16416 \@clubpenalty \clubpenalty
16417 \widowpenalty4000%
16418 \sfcode \.=\@m}
16419 {\def\@noitemerr
16420 {\@latex@warning{Empty `thebibliography' environment}}%
16421 \endlist}
```
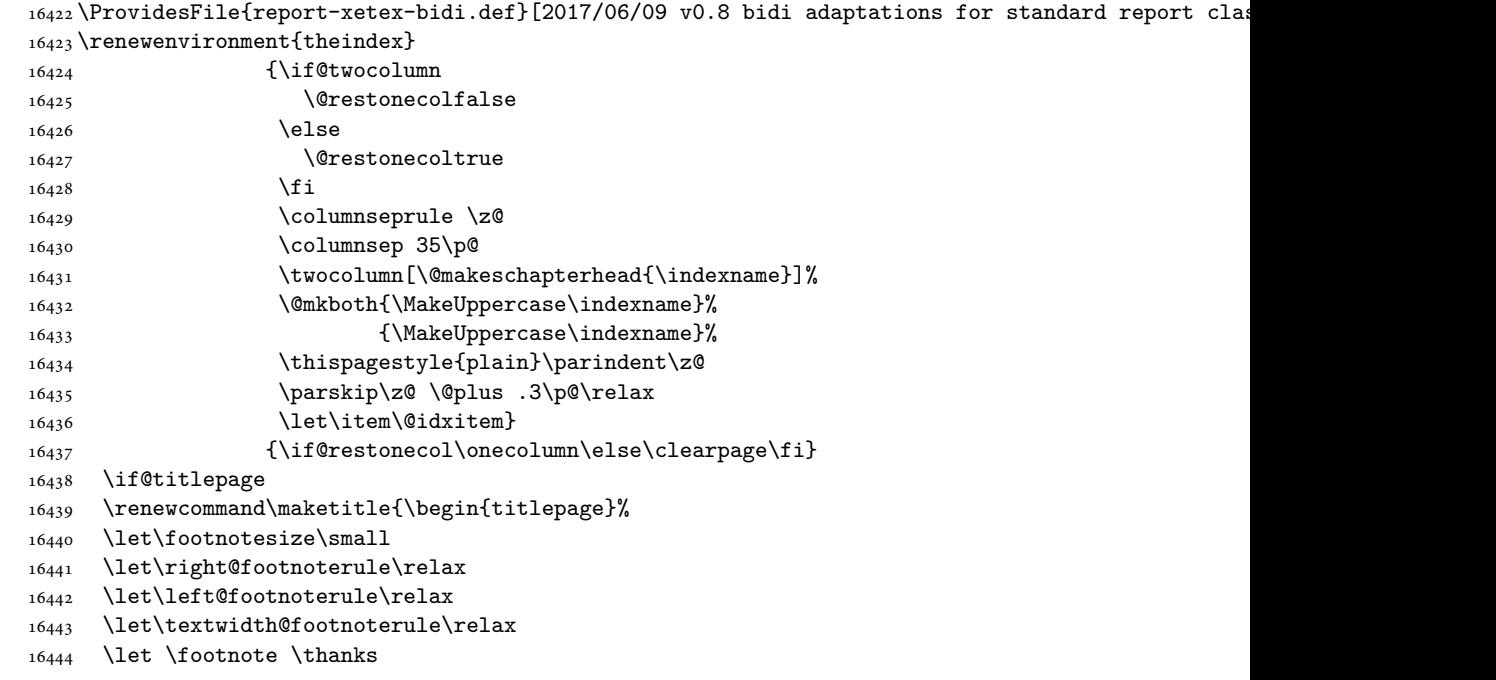

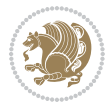

```
16445 \let \LTRfootnote \LTRthanks
16446 \let \RTLfootnote \RTLthanks
16447 \null\vfil
16448 \vskip 60\p@
16449 \begin{center}%
16450 {\LARGE \@title \par}%
16451 \vskip 3em%
16452 {\large
16453 \lineskip .75em%
16454 \begin{tabular}[t]{c}%
16455 \@author
16456 \end{tabular}\par}%
16457 \vskip 1.5em%
16458 {\large \@date \par}% % Set date in \large size.
16459 \end{center}\par
16460 \@thanks
16461 \vfil\null
16462 \end{titlepage}%
16463 \setcounter{footnote}{0}%
16464 \global\let\thanks\relax
16465 \global\let\LTRthanks\relax
16466 \global\let\RTLthanks\relax
16467 \global\let\maketitle\relax
16468 \global\let\@thanks\@empty
16469 \global\let\@author\@empty
16470 \global\let\@date\@empty
16471 \global\let\@title\@empty
16472 \global\let\title\relax
16473 \global\let\author\relax
16474 \global\let\date\relax
16475 \global\let\and\relax
16476 }
16477 \else
16478 \renewcommand\maketitle{\par
16479 \begingroup
16480 \renewcommand\thefootnote{\@fnsymbol\c@footnote}%
16481 \def\@makefnmark{\rlap{\@textsuperscript{\normalfont\@thefnmark}}}%
16482 \long\def\@makefntext##1{\parindent 1em\noindent
16483 \hb@xt@1.8em{%
16484 \hss\@textsuperscript{\normalfont\@thefnmark}}##1}%
16485 \if@twocolumn
16486 \ifnum \col@number=\@ne
16487 \@maketitle
16488 \else
16489 \twocolumn[\@maketitle]%
16490 \fi
16491 \else
16492 \newpage
16493 \global\@topnum\z@ % Prevents figures from going at top of page.
16494 \@maketitle
```
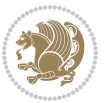

```
16496 \thispagestyle{plain}\@thanks
16497 \endgroup
16498 \setcounter{footnote}{0}%
16499 \global\let\thanks\relax
16500 \global\let\LTRthanks\relax
16501 \global\let\RTLthanks\relax
16502 \global\let\maketitle\relax
16503 \global\let\@maketitle\relax
16504 \global\let\@thanks\@empty
16505 \global\let\@author\@empty
16506 \global\let\@date\@empty
16507 \global\let\@title\@empty
16508 \global\let\title\relax
16509 \global\let\author\relax
16510 \global\let\date\relax
16511 \global\let\and\relax
16512 }
16513 \def\@maketitle{%
16514 \newpage
16515 \null
16516 \vskip 2em%
16517 \begin{center}%
16518 \let \footnote \thanks
16519 \let \LTRfootnote \LTRthanks
16520 \let \RTLfootnote \RTLthanks
16521 {\LARGE \@title \par}%
16522 \vskip 1.5em%
16523 {\large
16524 \lineskip .5em%
16525 \begin{tabular}[t]{c}%
16526 \@author
16527 \end{tabular}\par}%
16528 \vskip 1em%
16529 {\large \@date}%
16530 \end{center}%
16531 \par
16532 \vskip 1.5em}
16533 \fi
16534 \renewcommand*\l@part[2]{%
16535 \ifnum \c@tocdepth >-2\relax
16536 \addpenalty{-\@highpenalty}%
16537 \addvspace{2.25em \@plus\p@}%
16538 \setlength\@tempdima{3em}%
16539 \begingroup
16540 \parindent \z@ \if@RTL\leftskip\else\rightskip\fi \@pnumwidth
16541 \parfillskip -\@pnumwidth
16542 {\leavevmode
16543 \large \bfseries #1\hfil \hb@xt@\@pnumwidth{\hss #2}}\par
16544 \nobreak
```
\fi

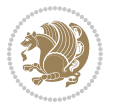

```
16545 \global\@nobreaktrue
16546 \everypar{\global\@nobreakfalse\everypar{}}%
16547 \endgroup
16548 \fi}
16549 \renewcommand*\l@chapter[2]{%
16550 \ifnum \c@tocdepth >\m@ne
16551 \addpenalty{-\@highpenalty}%
16552 \vskip 1.0em \@plus\p@
16553 \setlength\@tempdima{1.5em}%
16554 \begingroup
16555 \parindent \z@ \if@RTL\leftskip\else\rightskip\fi \@pnumwidth
16556 \parfillskip -\@pnumwidth
16557 \leavevmode \bfseries
16558 \advance\if@RTL\rightskip\else\leftskip\fi\@tempdima
16559 \hskip -\if@RTL\rightskip\else\leftskip\fi
16560 #1\nobreak\hfil \nobreak\hb@xt@\@pnumwidth{\hss #2}\par
16561 \penalty\@highpenalty
16562 \endgroup
16563 \fi}
16564 \renewcommand\left@footnoterule{%
16565 \kern-3\p@
16566 \hrule\@width.4\columnwidth
16567 \kern2.6\p@}
16568 \renewcommand\right@footnoterule{%
16569 \kern-3\p@
16570 \hbox to \columnwidth{\hskip .6\columnwidth \hrulefill }
16571 \kern2.6\p@}
16572 \renewcommand\theequation
16573 {\ifnum \c@chapter>\z@ \thechapter\@SepMark\fi \@arabic\c@equation}
16574 \renewcommand \thefigure
16575 {\ifnum \c@chapter>\z@ \thechapter\@SepMark\fi \@arabic\c@figure}
16576 \renewcommand \thetable
16577 {\ifnum \c@chapter>\z@ \thechapter\@SepMark\fi \@arabic\c@table}
16578\renewcommand\thechapter {\@arabic\c@chapter}
16579 \renewcommand \thesection {\thechapter\@SepMark\@arabic\c@section}
16580 \renewcommand\thesubsection {\thesection\@SepMark\@arabic\c@subsection}
16581 \renewcommand\thesubsubsection{\thesubsection \@SepMark\@arabic\c@subsubsection}
16582 \renewcommand\theparagraph {\thesubsubsection\@SepMark\@arabic\c@paragraph}
16583 \renewcommand\thesubparagraph {\theparagraph\@SepMark\@arabic\c@subparagraph}
16584 \def\@makechapterhead#1{%
16585 \vspace*{50\p@}%
16586 {\parindent \z@ \if@RTL\raggedleft\else\raggedright\fi \normalfont
16587 \ifnum \c@secnumdepth >\m@ne
16588 \huge\bfseries \@chapapp\space \thechapter
16589 \par\nobreak
16590 \vskip 20\p@
16591 \fi
16592 \interlinepenalty\@M
16593 \Huge \bfseries #1\par\nobreak
16594 \vskip 40\p@
```

```
16595 }}
16596 \def\@makeschapterhead#1{%
16597 \vspace*{50\p@}%
16598 {\parindent \z@ \if@RTL\raggedleft\else\raggedright\fi
16599 \normalfont
16600 \interlinepenalty\@M
16601 \Huge \bfseries #1\par\nobreak
16602 \vskip 40\p@
16603 }}
16604 \renewenvironment{thebibliography}[1]
16605 {\chapter*{\bibname}%
16606 \@mkboth{\MakeUppercase\bibname}{\MakeUppercase\bibname}%
16607 \if@RTL\if@LTRbibitems\@RTLfalse\else\fi\else\if@RTLbibitems\@RTLtrue\else\fi\fi
16608 \bidi@@thebibliography@font@hook%
16609 \list{\@biblabel{\@arabic\c@enumiv}}%
16610 {\settowidth\labelwidth{\@biblabel{#1}}%
16611 \leftmargin\labelwidth
16612 \dvance\leftmargin\labelsep
16613 \@openbib@code
16614 \usecounter{enumiv}%
16615 \let\p@enumiv\@empty
16616 \renewcommand\theenumiv{\@arabic\c@enumiv}}%
16617 \sloppy
16618 \clubpenalty4000
16619 \@clubpenalty \clubpenalty
16620 \widowpenalty4000%
16621 \sfcode \.\@m}
16622 {\def\@noitemerr
16623 {\@latex@warning{Empty `thebibliography' environment}}%
16624 \endlist}
```
## **103 File rotating-xetex-bidi.def**

```
16625 \ProvidesFile{rotating-xetex-bidi.def}[2013/05/22 v0.2 bidi adaptations for rotating package:
16626 \def\end@rotfloat{%
16627 \end{minipage}\end{lrbox}%
16628 \stepcounter{r@tfl@t}%
16629 \rot@label{RF\ther@tfl@t}%
16630 \rot@pageref{RF\ther@tfl@t}{\R@@page}%
16631 \edef\@tempa{Adding sideways \@captype\space on page \R@@page\space}
16632 \rot@mess@toks\expandafter{\@tempa}
16633 \wd\rot@float@box\z@
16634 \ht\rot@float@box\z@
16635 \dp\rot@float@box\z@
16636 \vboxL to \textheight{%
16637 \setkeys{Grot}{units=360}%
16638 \if@rot@twoside
16639 \else
16640 \let\R@@page\rot@LR
16641 \fi
```

```
16642 \ifthenelse{\isodd{\R@@page}}{%
16643 \if@rot@twoside
16644 \rot@mess@toks\expandafter{\the\rot@mess@toks (right hand page)}%
16645 \fi
16646 \vfill
16647 \@@line{%
16648 \hskip\rotFPtop
16649 \rotatebox{90}{\box\rot@float@box}%
16650 \hskip\rotFPbot
16651 }%
16652 }{%
16653 \if@rot@twoside
16654 \rot@mess@toks\expandafter{\the\rot@mess@toks (left hand page)}%
16655 \fi
16656 \@@line{%
16657 \hskip\rotFPbot
16658 \rotatebox{-90}{\box\rot@float@box}%
16659 \hskip\rotFPtop
16660 }%
16661 \vfill
16662 }%
16663 \rot@message{\the\rot@mess@toks}
16664 }%
16665 \end@float
16666 }
16667 \let\endsidewaysfigure\end@rotfloat
16668 \let\endsidewaystable\end@rotfloat
16669 \def\end@rotdblfloat{%
16670 \end{minipage}\end{lrbox}%
16671 \stepcounter{r@tfl@t}%
16672 \rot@label{RF\ther@tfl@t}%
16673 \rot@pageref{RF\ther@tfl@t}{\R@@page}%
16674 \edef\@tempa{Adding sideways \@captype\space on page \R@@page\space}
16675 \rot@mess@toks\expandafter{\@tempa}
16676 \@tempdima\ht\rot@float@box
16677 \advance\@tempdima by \dp\rot@float@box
16678 \wd\rot@float@box\z@
16679 \ht\rot@float@box\z@
16680 \dp\rot@float@box\z@
16681 \vboxL to \textheight{%
16682 \setkeys{Grot}{units=360}%
16683 \if@rot@twoside
16684 \else
16685 \let\R@@page\rot@LR
16686 \fi
16687 \ifthenelse{\isodd{\R@@page}}{%
16688 \ifrot@messages
16689 \if@rot@twoside
16690 \rot@mess@toks\expandafter{\the\rot@mess@toks (right hand page)}%
16691 fi
```
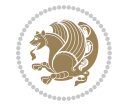

```
16693 \vfill
16694 \@@line{%
16695 \hskip\rotFPtop
16696 \rotatebox{90}{\box\rot@float@box}%
16697 \hskip\rotFPbot
16698 }%
16699 }{%
16700 \ifrot@messages
16701 \if@rot@twoside
16702 \rot@mess@toks\expandafter{\the\rot@mess@toks (left hand page)}%
16703 \overline{1}16704 \fi%
16705 \@@line{%
16706 \hskip\rotFPbot
16707 \rotatebox{-90}{\box\rot@float@box}%
16708 \hskip\rotFPtop
16709 }%
16710 \vfill
16711 }%
16712 \rot@message{\the\rot@mess@toks}%
16713 }%
16714 \end@dblfloat
16715 }
16716 \def\turn#1{%
16717 \Grot@setangle{#1}%
16718 \setbox\z@\color@hbox\ifmmode\if@RTL\beginR\fi\else\if@RTL\beginR\fi\fi\ignorespaces}
16719 \def\endturn{%
16720 \ifmmode\if@RTL\endR\fi\else\if@RTL\endR\fi\fi
16721 \unskip\color@endbox
16722 \Grot@x\z@
16723 \Grot@y\z@
16724 \ifmmode\else\if@RTL\beginL\fi\fi\Grot@box\ifmmode\else\if@RTL\endL\fi\fi
16725 }
16726 \def\rotate#1{%
16727 \Grot@setangle{#1}%
16728 \setbox\z@\color@hbox\ifmmode\if@RTL\beginR\fi\else\if@RTL\beginR\fi\fi\ignorespaces}
16729 \def\endrotate{%
16730 \ifmmode\if@RTL\endR\fi\else\if@RTL\endR\fi\fi
16731 \unskip\color@endbox
16732 \Grot@x\z@
16733 \Grot@y\z@
16734 \wd0\z@\dp0\z@\ht0\z@
16735 \ifmmode\else\if@RTL\beginL\fi\fi\Grot@box\ifmmode\else\if@RTL\endL\fi\fi
16736 }
16737 \def\turnbox#1#2{%
16738 \Grot@setangle{#1}%
16739 \setbox\z@\hbox{{\ifmmode\if@RTL\beginR\fi\else\if@RTL\beginR\fi\fi#2\ifmmode\if@RTL\endR\fi\else\if@RTL\endR\fi\fi}}%
16740 \Grot@x\z@\Grot@y\z@
16741 \wd0\z@\dp0\z@\ht0\z@
```
16692 \fi

File rotating-xetex-bidi.def 344

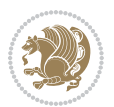

```
16742 \ifmmode\else\if@RTL\beginL\fi\fi\Grot@box\ifmmode\else\if@RTL\endL\fi\fi
16743 }
16744 \def\sideways{%
16745 \Grot@setangle{90}%
16746 \setbox\z@\color@hbox\ifmmode\if@RTL\beginR\fi\else\if@RTL\beginR\fi\fi\ignorespaces}
16747 \def\endsideways{%
16748 \ifmmode\if@RTL\endR\fi\else\if@RTL\endR\fi\fi
16749 \unskip\color@endbox
16750 \Grot@x\z@
16751 \Grot@y\z@
16752 \ifmmode\else\if@RTL\beginL\fi\fi\Grot@box\ifmmode\else\if@RTL\endL\fi\fi
16753 }
```

```
16754 \ProvidesFile{scrartcl-xetex-bidi.def}[2017/06/09 v1.1 bidi adaptations for scrartcl class for
16755 \newcommand{\scr@saved@LTRfootnotetext}{}
16756 \newcommand{\scr@saved@RTLfootnotetext}{}
16757 \let\scr@saved@footnotetext\@footnotetext
16758 \let\scr@saved@LTRfootnotetext\@LTRfootnotetext
16759 \let\scr@saved@RTLfootnotetext\@RTLfootnotetext
16760 \renewcommand{\@footnotetext}[1]{%
16761 \scr@saved@footnotetext{#1}%
16762 \csname FN@mf@prepare\endcsname
16763 }
16764 \renewcommand{\@LTRfootnotetext}[1]{%
16765 \scr@saved@LTRfootnotetext{#1}%
16766 \csname FN@mf@prepare\endcsname
16767 }
16768 \renewcommand{\@RTLfootnotetext}[1]{%
16769 \scr@saved@RTLfootnotetext{#1}%
16770 \csname FN@mf@prepare\endcsname
16771 }
16772 \renewcommand\deffootnote[4][]{%
16773 \long\def\@makefntext##1{%
16774 \setlength{\@tempdimc}{#3}%
16775 \def\@tempa{#1}\ifx\@tempa\@empty
16776 \@setpar{\@@par
16777 \@tempdima = \hsize
16778 \addtolength{\@tempdima}{-#2}%
16779 \if@RTL\parshape \@ne 0pt \@tempdima\else\parshape \@ne #2 \@tempdima\fi}%
16780 \else
16781 \addtolength{\@tempdimc}{#2}%
16782 \addtolength{\@tempdimc}{-#1}%
16783 \@setpar{\@@par
16784 \text{Otempdima} = \hspace{0.1cm} 1678416785 \addtolength{\@tempdima}{-#1}%
16786 \@tempdimb = \hsize
16787 \addtolength{\@tempdimb}{-#2}%
16788 \if@RTL\parshape \tw@ 0pt \@tempdima 0pt \@tempdimb\else\parshape \tw@ #1 \@tempdima #
```
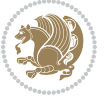

```
16789 }%
16790 \fi
16791 \par
16792 \parindent\@tempdimc\noindent
16793 \ftn@font\hbox to \z@{\hss\@@makefnmark}##1%
16794 }%
16795 \def\@@makefnmark{\hbox{\ftnm@font{#4}}}%
16796 }
16797 \deffootnote[1em]{1.5em}{1em}{\textsuperscript{\thefootnotemark}}
16798 \renewcommand*\left@footnoterule{%
16799 \normalsize\ftn@rule@test@values
16800 \kern-\dimexpr 2.6\p@+\ftn@rule@height\relax
16801 \ifx\@textbottom\relax\else\vskip \z@ \@plus.05fil\fi
16802 {\usekomafont{footnoterule}{%
16803 \hrule \@height\ftn@rule@height \@width\ftn@rule@width}}%
16804 \kern 2.6\p@}
16805 \renewcommand*\right@footnoterule{%
16806 \normalsize\ftn@rule@test@values
16807 \kern-\dimexpr 2.6\p@+\ftn@rule@height\relax
16808 \ifx\@textbottom\relax\else\vskip \z@ \@plus.05fil\fi
16809 {\usekomafont{footnoterule}{%
16810 \hbox to \columnwidth{\hskip \dimexpr\columnwidth-\ftn@rule@width\relax \leavevmode\leaders\hrule\@height\ftn@rule@height\hfill\kern\z@}}}%
16811 \kern 2.6\p@}
16812 \renewcommand*\maketitle[1][1]{%
16813 \if@titlepage
16814 \begin{titlepage}
16815 \setcounter{page}{%
16816 #1%
16817 }%
16818 \let\footnotesize\small
16819 \let\right@footnoterule\relax
16820 \let\left@footnoterule\relax
16821 \let\textwidth@footnoterule\relax
16822 \let\footnote\thanks
16823 \let\LTRfootnote\LTRthanks
16824 \let\RTLfootnote\RTLthanks
16825 \renewcommand*\thefootnote{\@fnsymbol\c@footnote}%
16826 \let\@oldmakefnmark\@makefnmark
16827 \renewcommand*{\@makefnmark}{\rlap\@oldmakefnmark}%
16828 \ifx\@extratitle\@empty \else
16829 \noindent\@extratitle\next@tpage\cleardoubleemptypage
16830 \thispagestyle{empty}%
16831 \fi
16832 \setparsizes{\z@}{\z@}{\z@\@plus 1fil}\par@updaterelative
16833 \ifx\@titlehead\@empty \else
16834 \begin{minipage}[t]{\textwidth}%
16835 \@titlehead
16836 \end{minipage}\par
16837 \fi
```
16838 \null\vfill

```
16839 \begin{center}
16840 \ifx\@subject\@empty \else
16841 {\subject@font \@subject \par}%
16842 \vskip 3em
16843 \fi
16844 {\titlefont\huge \@title\par}%
16845 \vskip 1em
16846 {\ifx\@subtitle\@empty\else\usekomafont{subtitle}\@subtitle\par\fi}%
16847 \vskip 2em
16848 {\Large \lineskip 0.75em
16849 \begin{tabular}[t]{c}
16850 \@author
16851 \end{tabular}\par
16852 }%
16853 \vskip 1.5em
16854 {\Large \@date \par}%
16855 \vskip \z@ \@plus3fill
16856 {\Large \@publishers \par}%
16857 \vskip 3em
16858 \end{center}\par
16859 \@thanks
16860 \vfill\null
16861 \if@twoside\next@tpage
16862 \begin{minipage}[t]{\textwidth}
16863 \@uppertitleback
16864 \end{minipage}\par
16865 \vfill
16866 \begin{minipage}[b]{\textwidth}
16867 \Clowertitleback
16868 \end{minipage}
16869 \fi
16870 \ifx\@dedication\@empty \else
16871 \next@tpage\null\vfill
16872 {\centering \Large \@dedication \par}%
16873 \vskip \z@ \@plus3fill
16874 \if@twoside \next@tpage\cleardoubleemptypage \fi
16875 \fi
16876 \end{titlepage}
16877 \else
16878 \par
16879 \@tempcnta=%
16880 #1%
16881 \relax\ifnum\@tempcnta=1\else
16882 \ClassWarning{\KOMAClassName}{%
16883 Optional argument of \string\maketitle\space ignored
16884 at\MessageBreak
16885 notitlepage-mode%
16886 }%
16887 \fi
16888 \begingroup
```
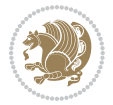

```
16889 \renewcommand*\thefootnote{\@fnsymbol\c@footnote}%
16890 \let\@oldmakefnmark\@makefnmark
16891 \renewcommand*{\@makefnmark}{\rlap\@oldmakefnmark}
16892 \if@twocolumn
16893 \ifnum \col@number=\@ne
16894 \@maketitle
16895 \else
16896 \twocolumn[\@maketitle]%
16897 \fi
16898 \else
16899 \newpage
16900 \global\@topnum\z@
16901 \@maketitle
16902 \fi
16903 \thispagestyle{\titlepagestyle}\@thanks
16904 \endgroup
16905 \fi
16906 \setcounter{footnote}{0}%
16907 \let\thanks\relax
16908 \let\LTRthanks\relax
16909 \let\RTLthanks\relax
16910 \let\maketitle\relax
16911 \let\@maketitle\relax
16912 \global\let\@thanks\@empty
16913 \global\let\@author\@empty
16914 \global\let\@date\@empty
16915 \global\let\@title\@empty
16916 \global\let\@subtitle\@empty
16917 \global\let\@extratitle\@empty
16918 \global\let\@titlehead\@empty
16919 \global\let\@subject\@empty
16920 \global\let\@publishers\@empty
16921 \global\let\@uppertitleback\@empty
16922 \global\let\@lowertitleback\@empty
16923 \global\let\@dedication\@empty
16924 \global\let\author\relax
16925 \global\let\title\relax
16926 \global\let\extratitle\relax
16927 \global\let\titlehead\relax
16928 \global\let\subject\relax
16929 \global\let\publishers\relax
16930 \global\let\uppertitleback\relax
16931 \global\let\lowertitleback\relax
16932 \global\let\dedication\relax
16933 \global\let\date\relax
16934 \global\let\and\relax
16935 }%
16936 \renewcommand*{\@maketitle}{%
16937 \clearpage
16938 \let\footnote\thanks
```
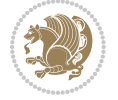

```
16939 \let\LTRfootnote\LTRthanks
16940 \let\RTLfootnote\RTLthanks
16941 \ifx\@extratitle\@empty \else
16942 \noindent\@extratitle \next@tpage \if@twoside \null\next@tpage \fi
16943 \fi
16944 \setparsizes{\z@}{\z@}{\z@\@plus 1fil}\par@updaterelative
16945 \ifx\@titlehead\@empty \else
16946 \begin{minipage}[t]{\textwidth}
16947 \@titlehead
16948 \end{minipage}\par
16949 \fi
16950 \null
16951 \vskip 2em%
16952 \begin{center}%
16953 \ifx\@subject\@empty \else
16954 {\subject@font \@subject \par}
16955 \vskip 1.5em
16956 \fi
16957 {\titlefont\huge \@title \par}%
16958 \vskip .5em
16959 {\ifx\@subtitle\@empty\else\usekomafont{subtitle}\@subtitle\par\fi}%
16960 \vskip 1em
16961 {\Large
16962 \lineskip .5em%
16963 \begin{tabular}[t]{c}
16964 \@author
16965 \end{tabular}\par
16966 }%
16967 \vskip 1em%
16968 {\Large \@date \par}%
16969 \vskip \z@ \@plus 1em
16970 {\Large \@publishers \par}
16971 \ifx\@dedication\@empty \else
16972 \vskip 2em
16973 {\Large \@dedication \par}
16974 \fi
16975 \end{center}%
16976 \par
16977 \vskip 2em
16978 }%
16979 \def\raggedsection{\if@RTL\raggedleft\else\raggedright\fi}
16980 \def\raggedpart{\if@RTL\raggedleft\else\raggedright\fi}
16981 \renewcommand*\autodot{\if@altsecnumformat\@SepMark\fi}
16982 \renewcommand*{\thesubsection}{\thesection\@SepMark\@arabic\c@subsection}
16983 \renewcommand*{\thesubsubsection}{%
16984 \thesubsection\@SepMark\@arabic\c@subsubsection
16985 }
16986 \renewcommand*{\theparagraph}{\thesubsubsection\@SepMark\@arabic\c@paragraph}
16987 \renewcommand*{\thesubparagraph}{%
16988 \theparagraph\@SepMark\@arabic\c@subparagraph
```
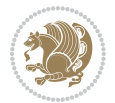

```
16989 }
16990 \renewenvironment{thebibliography}[1]{%
16991 \if@bib@break@
16992 \bib@beginhook
16993 \else
16994 \bib@heading
16995 \ifx\bibpreamble\relax\else\ifx\bibpreamble\@empty\else
16996 \noindent\bibpreamble\par\nobreak
16997 \if{ifi}16998 \bib@beginhook
16999 \bib@before@hook
17000 \fi
17001 \renewcommand{\BreakBibliography}[1]{%
17002 \@bib@break
17003 \end{thebibliography}%
17004 \begingroup ##1\endgroup
17005 \begin{thebibliography}{#1}
17006 }%
17007 \if@RTL\if@LTRbibitems\@RTLfalse\else\fi\else\if@RTLbibitems\@RTLtrue\else\fi\fi
17008 \bidi@@thebibliography@font@hook%
17009 \list{%
17010 \@biblabel{\@arabic\c@enumiv}%
17011 }{%
17012 \settowidth\labelwidth{\@biblabel{#1}}%
17013 \leftmargin\labelwidth
17014 \advance\leftmargin\labelsep
17015 \@openbib@code
17016 \if@bib@break@
17017 \edef\@tempa{%
17018 \noexpand\usecounter{enumiv}%
17019 \noexpand\setcounter{enumiv}{\the\c@enumiv}%
17020 }\@tempa
17021 \no@bib@break
17022 \else
17023 \usecounter{enumiv}%
_{17024} \fi
17025 \let\p@enumiv\@empty
17026 \renewcommand*\theenumiv{\@arabic\c@enumiv}%
17027 }%
17028 \sloppy\clubpenalty4000 \widowpenalty4000
17029 \sfcode \.=\@m
17030 }{%
17031 \if@bib@break@
17032 \def\@noitemerr{%
17033 \ClatexCwarning{%
17034 \string\BreakBibliography\space at begin of `thebibliography'
17035 environment\MessageBreak
17036 or following \string\BreakBibliography}%
17037 }%
17038 \else
```
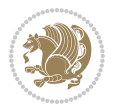

```
17039 \def\@noitemerr{%
17040 \ClatexCwarning{%
17041 Empty `thebibliography' environment or
17042 \string\BreakBibliography\MessageBreak
17043 before end of `thebibliography' environment}%
17044 }%
17045 \fi
17046 \endlist
17047 \if@bib@break@
17048 \else
17049 \bib@after@hook
17050 \let\bib@before@hook\@empty
17051 \let\bib@after@hook\@empty
17052 \fi
17053 \bib@endhook
17054 }
17055 \renewcommand*\left@footnoterule{%
17056 \kern-3\p@
17057 \ifx\@textbottom\relax\else\vskip \z@ \@plus.05fil\fi
17058 \hrule\@width.4\columnwidth
17059 \kern 2.6\p@}
17060 \renewcommand*\right@footnoterule{%
17061 \kern-3\p@
17062 \ifx\@textbottom\relax\else\vskip \z@ \@plus.05fil\fi
17063 \hbox to \columnwidth{\hskip .6\columnwidth \hrulefill }
17064 \kern2.6\p@}
17065 \renewcommand*{\raggeddictum}{\if@RTL\raggedright\else\raggedleft\fi}
17066 \renewcommand*{\raggeddictumtext}{\if@RTL\raggedleft\else\raggedright\fi}
\texttt{17067}\{} \texttt{17067}\ \texttt{18} \ \texttt{17067}\ \texttt{218} \ \texttt{219} \ \texttt{219} \ \texttt{219} \ \texttt{219} \ \texttt{219} \ \texttt{219} \ \texttt{219} \ \texttt{219} \ \texttt{219} \ \texttt{219} \ \texttt{219} \ \texttt{219} \ \texttt{219} \ \texttt{219} \ \texttt{219} \ \texttt{219} \ \texttt{219} \ \texttt{219} \ \texttt{219} \ \17068\renewcommand\marginline[1]{%
17069 \marginpar[\if@RTL\raggedright\else\raggedleft\fi{#1}]{\if@RTL\raggedleft\else\raggedright\fi #1}%
17070 }
17071 \renewcommand{\@@makecaption}[3]{%
17072 \cap@margin
17073 \ifonelinecaptions
17074 \@tempcnta=\value{mpfootnote}\@tempcntb=\value{footnote}%
17075 \let\scr@tmp@footnotetext=\@footnotetext
17076 \let\@footnotetext=\@gobble
17077 \let\scr@tmp@LTRfootnotetext=\@LTRfootnotetext
17078 \let\@LTRfootnotetext=\@gobble
17079 \let\scr@tmp@RTLfootnotetext=\@RTLfootnotetext
17080 \let\@RTLfootnotetext=\@gobble
17081 \sbox\@tempboxa{%
17082 {\capfont{\strut\ignorespaces
17083 #1{{\caplabelfont{#2\captionformat}}}%
17084 #3\unskip\strut}}%
17085 }%
17086 \let\@footnotetext=\scr@tmp@footnotetext
17087 \let\scr@tmp@footnotetext=\undefined
17088 \let\@LTRfootnotetext=\scr@tmp@LTRfootnotetext
```
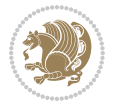

```
17089 \let\scr@tmp@LTRfootnotetext=\undefined
17090 \let\@RTLfootnotetext=\scr@tmp@RTLfootnotetext
17091 \let\scr@tmp@RTLfootnotetext=\undefined
17092 \setcounter{footnote}{\@tempcntb}%
17093 \setcounter{mpfootnote}{\@tempcnta}%
17094 \else
17095 \sbox\@tempboxa{\hspace*{2\cap@width}}%
17096 \fi
17097 \begingroup%
17098 \setlength{\@tempdima}{\cap@width}%
17099 \ifdim \wd\@tempboxa >\@tempdima
17100 \hb@xt@\hsize{%
17101 \setbox\@tempboxa\vbox{\hsize=\cap@width
17102 \ifdofullc@p
17103 {\capfont{\@hangfrom{\scr@smashdp{\strut\ignorespaces
17104 #1{{\caplabelfont{#2\captionformat}}}}}%
17105 <br>
17105 <br>
17105 <br>
1820 <br>
1831<br/>unskip\strut\par}}}%
17106 \else%
17107 \ifdim\cap@indent<\z@
17108 {\capfont{\strut\ignorespaces
17109 #1{{\caplabelfont{#2\captionformat\par}}}
17110 \noindent\hspace*{-\cap@indent}#3\unskip\strut\par}}%
17111 \else%
17112 \if@capbreak
17113 {\capfont{\strut\ignorespaces
17114 #1{{\caplabelfont{#2\captionformat\par}}}%
17115 \noindent\@hangfrom{\hspace*{\cap@indent}}{#3\par}}}%
17116 \else
17117 {\capfont{\@hangfrom{\scr@smashdp\strut\hspace*{\cap@indent}}%
17118 {\hbox{\tt{\space}}-\cap@indent}\scr@smashdb{\hbox{\tt{\gnorespaces}}\}}17119 {{\caplabelfont{#2\captionformat}}}}#3\unskip\strut\par}}}%
17120 \fi
17121 \fi
17122 \fi
17123 } }17124 \setlength{\@tempdima}{\ht\@tempboxa}%
17125 \addtolength{\@tempdima}{\dp\@tempboxa}%
17126 \addtolength{\@tempdima}{-\ht\strutbox}%
17127 \ht\@tempboxa\ht\strutbox
17128 \dp\@tempboxa\@tempdima
17129 \strut\cap@left
17130 \box\@tempboxa
17131 \cap@right\strut
17132 }%
17133 \else
17134 \global \@minipagefalse
17135 \sbox\@tempboxa{%
17136 {\capfont{\scr@smashdp{\strut\ignorespaces
17137 #1{{\caplabelfont{#2\captionformat}}}}%
17138 #3}}%
```
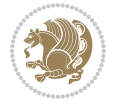

```
17140 {\capfont{\hb@xt@\hsize{\strut\cap@left\if@RTL\beginR\fi\box\@tempboxa\if@RTL\endR\fi\ca
_{17141} \fi
17142 \endgroup
17143 }
17144 \renewcommand{\@makecaption}[2]{%
17145 \if@captionabove
17146 \vskip\belowcaptionskip
17147 \else
17148 \vskip\abovecaptionskip
17149 \fi
17150 \@@makecaption\@firstofone{#1}{#2}%
17151 \if@captionabove
17152 \vskip\abovecaptionskip
17153 \else
17154 \vskip\belowcaptionskip
17155 \fi
17156 }
17157 \bidi@AfterFile{longtable-xetex-bidi.def}{%
17158 \@ifpackageloaded{caption2}{\@komalongtablefalse
17159 \scr@caption@before@longtable@warning{caption2}%
17160 }{}%
17161 \if@komalongtable
17162 \renewcommand{\LT@makecaption}[3]{%
17163 \noalign{%
17164 \if@captionabove
17165 \vskip\belowcaptionskip
17166 \else
17167 \vskip\abovecaptionskip
17168 \fi
17169 }%
17170 \LT@mcol\LT@cols c{%
17171 \hbox to\z@{\hss\parbox[t]\linewidth{%
17172 \@@makecaption{#1}{#2}{#3}%
17173 \endgraf
17174 \if@captionabove
17175 \vskip\abovecaptionskip
17176 \else
17177 \vskip\belowcaptionskip
17178 \fi
17179 }%
17180 \hss
17181 }%
17182 }%
17183 }%
17184 \renewcommand*{\scr@LT@array}{}%
17185 \let\scr@LT@array=\LT@array
17186 \renewcommand*{\LT@array}{%
17187 \let\scr@caption=\LT@caption
17188 \def\captionabove{\noalign{\global\@captionabovetrue}%
```
17139 }%

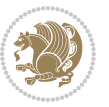

```
17189 \scr@caption}%
17190 \def\captionbelow{\noalign{\global\@captionabovefalse}%
17191 \scr@caption}%
17192 \if@tablecaptionabove
17193 \let\LT@caption=\captionabove
17194 \else
17195 \let\LT@caption=\captionbelow
17196 \fi
17197 \scr@LT@array
17198 }%
17199 \ClassInfo{\KOMAClassName}{%
17200 longtable captions redefined%
17201 }%
17202 \fi
17203 }
17204
17205 \CloneTOCEntryStyle{tocline}{part}
17206 \TOCEntryStyleStartInitCode{part}{%
17207 \expandafter\renewcommand%
17208 \csname scr@tso@#1@linefill\endcsname{\hfill}%
17209 \expandafter\renewcommand%
17210 \csname scr@tso@#1@entryformat\endcsname[1]{\usekomafont{partentry}{##1}}%
17211 \expandafter\renewcommand%
17212 \csname scr@tso@#1@pagenumberformat\endcsname[1]{%
17213 \usekomafont{partentry}{\usekomafont{partentrypagenumber}{##1}}}%
17214 \expandafter\renewcommand\expandafter*%
17215 \csname scr@tso@#1@beforeskip\endcsname{2.25em \@plus\p@}%
17216 }
17217
17218 \CloneTOCEntryStyle{tocline}{section}
17219 \TOCEntryStyleStartInitCode{section}{%
17220 \expandafter\renewcommand%
17221 \csname scr@tso@#1@linefill\endcsname{%
17222 \if@sectionentrywithdots
17223 \TOCLineLeaderFill\relax
17224 \else
17225 \hfill
17226 \fi
17227 }%
17228 % F^^fcr die Eintr^^e4ge die Schrift von Element sectionentry verwenden.
17229 \expandafter\renewcommand%
17230 \csname scr@tso@#1@entryformat\endcsname{\usekomafont{sectionentry}}%
17231 \expandafter\renewcommand%
17232 \csname scr@tso@#1@pagenumberformat\endcsname[1]{\usekomafont{sectionentry}{\usekomafont{see
17233 \expandafter\renewcommand\expandafter*%
17234 \csname scr@tso@#1@beforeskip\endcsname{1.0em \@plus\p@}%
17235 }
17236
17237 \CloneTOCEntryStyle{tocline}{subsection}
17238 \TOCEntryStyleStartInitCode{subsection}{%
```
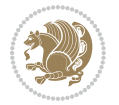

```
17239 \expandafter\renewcommand%
17240 \csname scr@tso@#1@linefill\endcsname{\TOCLineLeaderFill\relax}%
17241 }
17242
17243 \CloneTOCEntryStyle{subsection}{default}
17244
17245 \DeclareSectionCommand[%
17246 style=part,%
17247 level=\z@,%
17248 tocstyle=part,%
17249 toclevel=\m@ne,%
17250 tocindent=\z@,%
17251 tocnumwidth=2em%
17252 ]{part}
17253 \DeclareSectionCommand[%
17254 style=section,%
17255 level=1,%
17256 indent=\z@,%
17257 beforeskip=-3.5ex \@plus -1ex \@minus -.2ex,%
17258 afterskip=2.3ex \@plus.2ex,%
17259 tocstyle=section,%
17260 tocindent=0pt,%
17261 tocnumwidth=1.5em%
17262 ]{section}
17263 \DeclareSectionCommand[%
17264 style=section,%
17265 level=2,%
_{17266} indent=\z@,%
17267 beforeskip=-3.25ex\@plus -1ex \@minus -.2ex,%
17268 afterskip=1.5ex \@plus .2ex,%
17269 tocstyle=subsection,%
17270 tocindent=1.5em,%
17271 tocnumwidth=2.3em%
17272 ] {subsection}
17273 \DeclareSectionCommand[%
17274 style=section,%
17275 level=3,%
17276 indent=\z@,%
17277 beforeskip=-3.25ex\@plus -1ex \@minus -.2ex,%
17278 afterskip=1.5ex \@plus .2ex,%
17279 tocstyle=subsection,%
17280 tocindent=3.8em,%
17281 tocnumwidth=3.2em%
17282 ] {subsubsection}
17283 \DeclareSectionCommand[%
17284 style=section,%
17285 level=4,%
17286 indent=\zeta_20, %
17287 beforeskip=3.25ex \@plus1ex \@minus.2ex,%
17288 afterskip=-1em,%
```
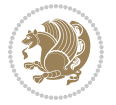

```
17289 tocstyle=subsection,%
17290 tocindent=7.0em,%
17291 tocnumwidth=4.1em%
17292 ]{paragraph}
17293 \DeclareSectionCommand[%
17294 style=section,%
17295 level=5,%
17296 indent=\scr@parindent,%
17297 beforeskip=3.25ex \@plus1ex \@minus .2ex,%
17298 afterskip=-1em,%
17299 tocstyle=subsection,%
17300 tocindent=10em,%
17301 tocnumwidth=5em%
17302 ]{subparagraph}
```
### **105 File scrbook-xetex-bidi.def**

```
17303 \ProvidesFile{scrbook-xetex-bidi.def}[2017/06/09 v1.1 bidi adaptations for scrbook class for X
17304 \newcommand{\scr@saved@LTRfootnotetext}{}
17305 \newcommand{\scr@saved@RTLfootnotetext}{}
17306 \let\scr@saved@footnotetext\@footnotetext
17307 \let\scr@saved@LTRfootnotetext\@LTRfootnotetext
17308 \let\scr@saved@RTLfootnotetext\@RTLfootnotetext
17309 \renewcommand{\@footnotetext}[1]{%
17310 \scr@saved@footnotetext{#1}%
17311 \csname FN@mf@prepare\endcsname
17312 }
17313 \renewcommand{\@LTRfootnotetext}[1]{%
17314 \scr@saved@LTRfootnotetext{#1}%
17315 \csname FN@mf@prepare\endcsname
17316 }
17317 \renewcommand{\@RTLfootnotetext}[1]{%
17318 \scr@saved@RTLfootnotetext{#1}%
17319 \csname FN@mf@prepare\endcsname
17320 }
17321 \renewcommand\deffootnote[4][]{%
17322 \long\def\@makefntext##1{%
17323 \setlength{\@tempdimc}{#3}%
17324 \def\@tempa{#1}\ifx\@tempa\@empty
17325 \@setpar{\@@par
17326 \@tempdima = \hsize
17327 \addtolength{\@tempdima}{-#2}%
17328 \if@RTL\parshape \@ne 0pt \@tempdima\else\parshape \@ne #2 \@tempdima\fi}%
17329 \else
17330 \addtolength{\@tempdimc}{#2}%
17331 \addtolength{\@tempdimc}{-#1}%
17332 \@setpar{\@@par
17333 \@tempdima = \hsize
17334 \addtolength{\@tempdima}{-#1}%
17335 \@tempdimb = \hsize
```
File scrbook-xetex-bidi.def 356

```
17336 \addtolength{\@tempdimb}{-#2}%
17337 \if@RTL\parshape \tw@ 0pt \@tempdima 0pt \@tempdimb\else\parshape \tw@ #1 \@tempdima #
17338 }%
17339 \fi
17340 \par
17341 \parindent\@tempdimc\noindent
17342 \ftn@font\hbox to \z@{\hss\@@makefnmark}##1%
17343 }%
17344 \def\@@makefnmark{\hbox{\ftnm@font{#4}}}%
17345 }
17346 \deffootnote[1em]{1.5em}{1em}{\textsuperscript{\thefootnotemark}}
17347 \renewcommand*\left@footnoterule{%
17348 \normalsize\ftn@rule@test@values
17349 \kern-\dimexpr 2.6\p@+\ftn@rule@height\relax
17350 \ifx\@textbottom\relax\else\vskip \z@ \@plus.05fil\fi
17351 {\usekomafont{footnoterule}{%
17352 \hrule \@height\ftn@rule@height \@width\ftn@rule@width}}%
17353 \kern 2.6\p@}
17354 \renewcommand*\right@footnoterule{%
17355 \normalsize\ftn@rule@test@values
17356 \kern-\dimexpr 2.6\p@+\ftn@rule@height\relax
17357 \ifx\@textbottom\relax\else\vskip \z@ \@plus.05fil\fi
17358 {\usekomafont{footnoterule}{%
17359 \hbox to \columnwidth{\hskip \dimexpr\columnwidth-\ftn@rule@width\relax \leavevmode\leaders\hrule \ftn
17360 \kern 2.6\p@}
17361 \renewcommand*\maketitle[1][1]{%
17362 \if@titlepage
17363 \begin{titlepage}
17364 \setcounter{page}{%
17365 #1%
17366 }%
17367 \let\footnotesize\small
17368 \let\right@footnoterule\relax
17369 \let\left@footnoterule\relax
17370 \let\textwidth@footnoterule\relax
17371 \hspace{15mm} \textcolor{blue}{\textbf{1} }\verb|17372| \verb|\lft\LTRfootnote\LTRthanks|17373 \let\RTLfootnote\RTLthanks
17374 \renewcommand*\thefootnote{\@fnsymbol\c@footnote}%
17375 \let\@oldmakefnmark\@makefnmark
17376 \renewcommand*{\@makefnmark}{\rlap\@oldmakefnmark}%
17377 \ifx\@extratitle\@empty \else
17378 \noindent\@extratitle\next@tpage\cleardoubleemptypage
17379 \thispagestyle{empty}%
17380 \fi
17381 \setparsizes{\z@}{\z@}{\z@\@plus 1fil}\par@updaterelative
17382 \ifx\@titlehead\@empty \else
17383 \begin{minipage}[t]{\textwidth}%
17384 \@titlehead
17385 \end{minipage}\par
```
File scrbook-xetex-bidi.def 357

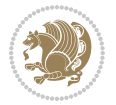

```
17386 \fi
17387 \null\vfill
17388 \begin{center}
17389 \ifx\@subject\@empty \else
17390 {\subject@font \@subject \par}%
17391 \vskip 3em
17392 \fi
17393 {\titlefont\huge \@title\par}%
17394 \vskip 1em
17395 {\ifx\@subtitle\@empty\else\usekomafont{subtitle}\@subtitle\par\fi}%
17396 \vskip 2em
17397 {\Large \lineskip 0.75em
17398 \begin{tabular}[t]{c}
17399 \@author
17400 \end{tabular}\par
17401 }%
17402 \vskip 1.5em
17403 {\Large \@date \par}%
17404 \vskip \z@ \@plus3fill
17405 {\Large \@publishers \par}%
17406 \vskip 3em
17407 \end{center}\par
17408 \@thanks
17409 \vfill\null
17410 \if@twoside\next@tpage
17411 \begin{minipage}[t]{\textwidth}
17412 \@uppertitleback
17413 \end{minipage}\par
17414 \vfill
17415 \begin{minipage}[b]{\textwidth}
17416 \Clowertitleback
17417 \end{minipage}
17418 \fi
17419 \ifx\@dedication\@empty \else
17420 \next@tpage\null\vfill
17421 \{\centerdot\} {\centering \Large \@dedication \par}%
17422 \vskip \z@ \@plus3fill
17423 \if@twoside \next@tpage\cleardoubleemptypage \fi
17424 \fi
17425 \end{titlepage}
17426 \else
17427 \par
17428 \@tempcnta=%
17429 #1%
17430 \relax\ifnum\@tempcnta=1\else
17431 \ClassWarning{\KOMAClassName}{%
17432 Optional argument of \string\maketitle\space ignored
17433 at\MessageBreak
17434 notitlepage-mode%
17435 }%
```
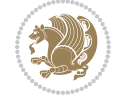

```
17436 \fi
17437 \begingroup
17438 \renewcommand*\thefootnote{\@fnsymbol\c@footnote}%
17439 \let\@oldmakefnmark\@makefnmark
17440 \renewcommand*{\@makefnmark}{\rlap\@oldmakefnmark}
17441 \if@twocolumn
17442 \ifnum \col@number=\@ne
17443 \@maketitle
17444 \else
17445 \twocolumn[\@maketitle]%
17446 \fi
17447 \else
17448 \newpage
17449 \global\@topnum\z@
17450 \@maketitle
17451 \fi
17452 \thispagestyle{\titlepagestyle}\@thanks
17453 \endgroup
17454 \fi
17455 \setcounter{footnote}{0}%
17456 \let\thanks\relax
17457 \let\LTRthanks\relax
17458 \let\RTLthanks\relax
17459 \let\maketitle\relax
17460 \let\@maketitle\relax
17461 \global\let\@thanks\@empty
17462 \global\let\@author\@empty
17463 \global\let\@date\@empty
17464 \global\let\@title\@empty
17465 \global\let\@subtitle\@empty
17466 \global\let\@extratitle\@empty
17467 \global\let\@titlehead\@empty
17468 \global\let\@subject\@empty
17469 \global\let\@publishers\@empty
17470 \global\let\@uppertitleback\@empty
17471 \global\let\@lowertitleback\@empty
17472 \global\let\@dedication\@empty
17473 \global\let\author\relax
17474 \global\let\title\relax
17475 \global\let\extratitle\relax
17476 \global\let\titlehead\relax
17477 \global\let\subject\relax
17478 \global\let\publishers\relax
17479 \global\let\uppertitleback\relax
17480 \global\let\lowertitleback\relax
17481 \global\let\dedication\relax
17482 \global\let\date\relax
17483 \global\let\and\relax
17484 }%
17485 \renewcommand*{\@maketitle}{%
```
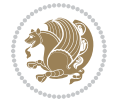
```
17486 \clearpage
17487 \let\footnote\thanks
17488 \let\LTRfootnote\LTRthanks
17489 \let\RTLfootnote\RTLthanks
17490 \ifx\@extratitle\@empty \else
17491 \noindent\@extratitle \next@tpage \if@twoside \null\next@tpage \fi
17492 \fi
17493 \setparsizes{\z@}{\z@}{\z@\@plus 1fil}\par@updaterelative
17494 \ifx\@titlehead\@empty \else
17495 \begin{minipage}[t]{\textwidth}
17496 \@titlehead
17497 \end{minipage}\par
17498 \fi
17499 \null
17500 \vskip 2em%
17501 \begin{center}%
17502 \ifx\@subject\@empty \else
17503 {\subject@font \@subject \par}
17504 \vskip 1.5em
17505 \fi
17506 {\titlefont\huge \@title \par}%
17507 \vskip .5em
17508 {\ifx\@subtitle\@empty\else\usekomafont{subtitle}\@subtitle\par\fi}%
17509  \vskip 1em
17510 {\Large
17511 \lineskip .5em%
17512 \begin{tabular}[t]{c}
17513 \@author
17514 \end{tabular}\par
17515 }%
17516 \vskip 1em%
17517 {\Large \@date \par}%
17518 \vskip \z@ \@plus 1em
17519 {\Large \@publishers \par}
17520 \ifx\@dedication\@empty \else
17521 \vskip 2em
17522 {\Large \@dedication \par}
17523 \fi
17524 \end{center}%
17525 \par
17526 \vskip 2em
17527 }%
17528 \def\raggedsection{\if@RTL\raggedleft\else\raggedright\fi}
17529 \renewcommand*\autodot{\if@altsecnumformat\@SepMark\fi}
17530 \renewcommand*\thesection{%
17531 \ifnum \scr@compatibility>\@nameuse{scr@v@2.97d}\relax
17532 \if@mainmatter\thechapter\@SepMark\fi
17533 \else
17534 \thechapter\@SepMark%
17535 \fi
```
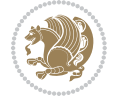

```
17536 \@arabic\c@section
17537 }
17538 \renewcommand*{\thesubsection}{\thesection\@SepMark\@arabic\c@subsection}
17539 \renewcommand*{\thesubsubsection}{%
17540 \thesubsection\@SepMark\@arabic\c@subsubsection
17541 }
17542 \renewcommand*{\theparagraph}{\thesubsubsection\@SepMark\@arabic\c@paragraph}
17543 \renewcommand*{\thesubparagraph}{%
17544 \theparagraph\@SepMark\@arabic\c@subparagraph
17545 }
17546 \renewcommand*\thefigure{%
17547 \ifnum \scr@compatibility>\@nameuse{scr@v@2.97d}\relax
17548 \if@mainmatter\thechapter\@SepMark\fi
17549 \else
17550 \thechapter\@SepMark%
17551 \fi
17552 \@arabic\c@figure
17553 }
17554 \renewcommand*\thetable{%
17555 \ifnum \scr@compatibility>\@nameuse{scr@v@2.97d}\relax
17556 \if@mainmatter\thechapter\@SepMark\fi
17557 \else
17558 \thechapter\@SepMark%
17559 \fi
17560 \@arabic\c@table
17561 }
17562 \renewcommand*\theequation{%
17563 \ifnum \scr@compatibility>\@nameuse{scr@v@2.97d}\relax
17564 \if@mainmatter\thechapter\@SepMark\fi
17565 \else
17566 \thechapter\@SepMark%
17567 \fi
17568 \@arabic\c@equation
17569 }
17570 \renewenvironment{thebibliography}[1]{%
17571 \if@bib@break@
17572 \bib@beginhook
17573 \else
17574 \ifx\bibpreamble\relax\else\ifx\bibpreamble\@empty\else
17575 \setchapterpreamble{\bibpreamble}%
17576 \fi\fi
17577 \bib@heading
17578 \bib@beginhook
17579 \bib@before@hook
17580 \fi
17581 \renewcommand{\BreakBibliography}[1]{%
17582 \@bib@break
17583 \end{thebibliography}%
17584 \begingroup ##1\endgroup
17585 \begin{thebibliography}{#1}
```
File scrbook-xetex-bidi.def 361

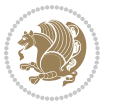

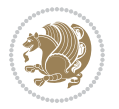

```
17587 \if@RTL\if@LTRbibitems\@RTLfalse\else\fi\else\if@RTLbibitems\@RTLtrue\else\fi\fi
17588 \bidi@@thebibliography@font@hook%
17589 \list{%
17590 \@biblabel{\@arabic\c@enumiv}%
17591 }{%
17592 \settowidth\labelwidth{\@biblabel{#1}}%
17593 \leftmargin\labelwidth
17594 \advance\leftmargin\labelsep
17595 \@openbib@code
17596 \if@bib@break@
17597 \edef\@tempa{%
17598 \noexpand\usecounter{enumiv}%
17599 \noexpand\setcounter{enumiv}{\the\c@enumiv}%
17600 }\@tempa
17601 \no@bib@break
17602 \else
17603 \usecounter{enumiv}%
17604 \fi
17605 \let\p@enumiv\@empty
17606 \renewcommand*\theenumiv{\@arabic\c@enumiv}%
17607 }%
17608 \sloppy\clubpenalty4000 \widowpenalty4000
17609 \sfcode`\.=\@m
17610 }{%
17611 \if@bib@break@
17612 \def\@noitemerr{%
17613 \ClatexCwarning{%
17614 \string\BreakBibliography\space at begin of `thebibliography'
17615 environment\MessageBreak
17616 or following \string\BreakBibliography}%
17617 }%
17618 \else
17619 \def\@noitemerr{%
17620 \ClatexCwarning{%
17621 Empty `thebibliography' environment or
17622 \string\BreakBibliography\MessageBreak
17623 before end of `thebibliography' environment}%
17624 }%
17625 \fi
17626 \endlist
17627 \if@bib@break@
17628 \else
17629 \bib@after@hook
17630 \let\bib@before@hook\@empty
17631 \let\bib@after@hook\@empty
17632 \fi
17633 \bib@endhook
17634 }
17635 \renewcommand*\left@footnoterule{%
```
}%

```
17636 \kern-3\p@
17637 \ifx\@textbottom\relax\else\vskip \z@ \@plus.05fil\fi
17638 \hrule\@width.4\columnwidth
17639 \kern 2.6\p@}
17640 \renewcommand*\right@footnoterule{%
17641 \kern-3\p@
17642 \ifx\@textbottom\relax\else\vskip \z@ \@plus.05fil\fi
17643 \hbox to \columnwidth{\hskip .6\columnwidth \hrulefill }
17644 \kern2.6\p@}
17645 \renewcommand*{\raggeddictum}{\if@RTL\raggedright\else\raggedleft\fi}
17646 \renewcommand*{\raggeddictumtext}{\if@RTL\raggedleft\else\raggedright\fi}
17647 \renewcommand*{\raggeddictumauthor}{\if@RTL\raggedright\else\raggedleft\fi}
17648 \renewcommand\marginline[1]{%
17649 \marginpar[\if@RTL\raggedright\else\raggedleft\fi{#1}]{\if@RTL\raggedleft\else\raggedright\fi #1}%
17650 }
17651 \renewcommand{\@@makecaption}[3]{%
17652 \cap@margin
17653 \ifonelinecaptions
17654 \@tempcnta=\value{mpfootnote}\@tempcntb=\value{footnote}%
17655 \let\scr@tmp@footnotetext=\@footnotetext
17656 \let\@footnotetext=\@gobble
17657 \let\scr@tmp@LTRfootnotetext=\@LTRfootnotetext
17658 \let\@LTRfootnotetext=\@gobble
17659 \let\scr@tmp@RTLfootnotetext=\@RTLfootnotetext
17660 \let\@RTLfootnotetext=\@gobble
17661 \sbox\@tempboxa{%
17662 {\capfont{\strut\ignorespaces
17663 #1{{\caplabelfont{#2\captionformat}}}%
17664 #3\unskip\strut}}%
17665 }%
17666 \let\@footnotetext=\scr@tmp@footnotetext
17667 \let\scr@tmp@footnotetext=\undefined
17668 \let\@LTRfootnotetext=\scr@tmp@LTRfootnotetext
17669 \let\scr@tmp@LTRfootnotetext=\undefined
17670 \let\@RTLfootnotetext=\scr@tmp@RTLfootnotetext
17671 \let\scr@tmp@RTLfootnotetext=\undefined
17672 \setcounter{footnote}{\@tempcntb}%
17673 \setcounter{mpfootnote}{\@tempcnta}%
17674 \else
17675 \sbox\@tempboxa{\hspace*{2\cap@width}}%
17676 \fi
17677 \begingroup%
17678 \setlength{\@tempdima}{\cap@width}%
17679 \ifdim \wd\@tempboxa >\@tempdima
17680 \hb@xt@\hsize{%
17681 \setbox\@tempboxa\vbox{\hsize=\cap@width
17682 \ifdofullc@p
17683 {\capfont{\@hangfrom{\scr@smashdp{\strut\ignorespaces
17684 #1{{\caplabelfont{#2\captionformat}}}}}%
17685 {#3\unskip\strut\par}}}%
```
File scrbook-xetex-bidi.def 363

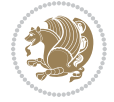

```
17686 \else%
17687 \ifdim\cap@indent<\z@
17688 <br>{\capfont{\strut\ignorespaces
17689 #1{{\caplabelfont{#2\captionformat\par}}}%
17690 \noindent\hspace*{-\cap@indent}#3\unskip\strut\par}}%
17691 \else%
17692 \if@capbreak
17693 {\capfont{\strut\ignorespaces
17694 #1{{\caplabelfont{#2\captionformat\par}}}%
17695 \noindent\@hangfrom{\hspace*{\cap@indent}}{#3\par}}}%
17696 \else
17697 {\capfont{\@hangfrom{\scr@smashdp\strut\hspace*{\cap@indent}}%
17698 {\hspace{-\cap@indent}\scr@smashdp{\ignorespaces#1%
17699 {{\caplabelfont{#2\captionformat}}}}#3\unskip\strut\par}}}%
17700 \fi
17701 \overrightarrow{fi}17702 \fi
17703 }%
17704 \setlength{\@tempdima}{\ht\@tempboxa}%
17705 \addtolength{\@tempdima}{\dp\@tempboxa}%
17706 \addtolength{\@tempdima}{-\ht\strutbox}%
17707 \ht\@tempboxa\ht\strutbox
17708 \dp\@tempboxa\@tempdima
17709 \strut\cap@left
17710 \box\@tempboxa
17711 \cap@right\strut
17712 }%
17713 \else
17714 \global \@minipagefalse
17715 \sbox\@tempboxa{%
17716 {\capfont{\scr@smashdp{\strut\ignorespaces
17717 #1{{\caplabelfont{#2\captionformat}}}}%
17718 #3}}%
17719 }%
17720 {\capfont{\hb@xt@\hsize{\strut\cap@left\if@RTL\beginR\fi\box\@tempboxa\if@RTL\endR\fi\ca
_{17721} \fi
17722 \endgroup
17723 }
17724 \renewcommand{\@makecaption}[2]{%
17725 \if@captionabove
17726 \vskip\belowcaptionskip
17727 \else
17728 \vskip\abovecaptionskip
17729 \fi
17730 \@@makecaption\@firstofone{#1}{#2}%
17731 \if@captionabove
17732 \vskip\abovecaptionskip
17733 \else
17734 \vskip\belowcaptionskip
17735 \fi
```
File scrbook-xetex-bidi.def 364

```
17737 \bidi@AfterFile{longtable-xetex-bidi.def}{%
17738 \@ifpackageloaded{caption2}{\@komalongtablefalse
17739 \scr@caption@before@longtable@warning{caption2}%
17740 }{}%
17741 \if@komalongtable
17742 \renewcommand{\LT@makecaption}[3]{%
17743 \noalign{%
17744 \if@captionabove
17745 \vskip\belowcaptionskip
17746 \else
17747 \vskip\abovecaptionskip
17748 \fi
17749 }%
17750 \LT@mcol\LT@cols c{%
17751 \hbox to\z@{\hss\parbox[t]\linewidth{%
17752 \@@makecaption{#1}{#2}{#3}%
17753 \endgraf
17754 \if@captionabove
17755 \vskip\abovecaptionskip
17756 \else
17757 \vskip\belowcaptionskip
17758 \setminusfi<br>17759 }%
17759
17760 \hss
17761 }%
17762 }%
17763 }%
17764 \renewcommand*{\scr@LT@array}{}%
17765 \let\scr@LT@array=\LT@array
17766 \renewcommand*{\LT@array}{%
17767 \let\scr@caption=\LT@caption
17768 \def\captionabove{\noalign{\global\@captionabovetrue}%
17769 \scr@caption}%
17770 \def\captionbelow{\noalign{\global\@captionabovefalse}%
17771 \scr@caption}%
17772 \if@tablecaptionabove
17773 \let\LT@caption=\captionabove
17774 \else
17775 \let\LT@caption=\captionbelow
17776 \fi
17777 \scr@LT@array
17778 }%
17779 \ClassInfo{\KOMAClassName}{%
17780 longtable captions redefined%
17781 }%
17782 \fi
17783 }
17784
17785 \CloneTOCEntryStyle{tocline}{part}
```
17736 }

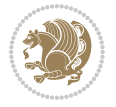

```
17786 \TOCEntryStyleStartInitCode{part}{%
17787 \expandafter\renewcommand%
17788 \csname scr@tso@#1@linefill\endcsname{\hfill}%
17789 \expandafter\renewcommand%
17790 \csname scr@tso@#1@entryformat\endcsname[1]{\usekomafont{partentry}{##1}}%
17791 \expandafter\renewcommand%
17792 \csname scr@tso@#1@pagenumberformat\endcsname[1]{%
17793 \usekomafont{partentry}{\usekomafont{partentrypagenumber}{##1}}}%
17794 \expandafter\renewcommand\expandafter*%
17795 \csname scr@tso@#1@beforeskip\endcsname{2.25em \@plus\p@}%
17796 }
17797
17798 \CloneTOCEntryStyle{tocline}{chapter}
17799 \TOCEntryStyleStartInitCode{chapter}{%
17800 \expandafter\renewcommand%
17801 \csname scr@tso@#1@linefill\endcsname{%
17802 \if@chapterentrywithdots
17803 \TOCLineLeaderFill\relax
17804 \else
17805 \hfill
17806 \fi
17807 }%
17808 \expandafter\renewcommand%
17809 \csname scr@tso@#1@entryformat\endcsname{\usekomafont{chapterentry}}%
17810 \expandafter\renewcommand%
17811 \csname scr@tso@#1@pagenumberformat\endcsname[1]{%
17812 \t\t\t\texttt{chapterentry}{{\usekomafont{chapterentry}}}\17813 \expandafter\renewcommand\expandafter*%
17814 \csname scr@tso@#1@beforeskip\endcsname{1.0em \@plus\p@}%
17815 }
17816
17817 \CloneTOCEntryStyle{tocline}{section}
17818 \TOCEntryStyleStartInitCode{section}{%
17819 \expandafter\renewcommand%
17820 \csname scr@tso@#1@linefill\endcsname{\TOCLineLeaderFill\relax}%
17821 }
17822
17823 \CloneTOCEntryStyle{section}{default}
17824
17825 \DeclareSectionCommand[%
17826 style=part,%
17827 level=\m@ne,%
17828 pagestyle=plain,%
17829 tocstyle=part,%
17830 toclevel=\m@ne,%
17831 tocindent=\zeta_2@, %
17832 tocnumwidth=2em%
17833 ]{part}
17834 \DeclareSectionCommand[%
17835 style=chapter,%
```
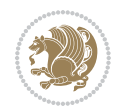

```
17836 level=\z@,%
17837 pagestyle=plain,%
17838 tocstyle=chapter,%
17839 tocindent=\z@,%
17840 tocnumwidth=1.5em%
17841 ]{chapter}
17842 \DeclareSectionCommand[%
17843 style=section,%
17844 level=1,%
17845 indent=\z@,%
17846 beforeskip=-3.5ex \@plus -1ex \@minus -.2ex,%
17847 afterskip=2.3ex \@plus.2ex,%
17848 tocstyle=section,%
17849 tocindent=1.5em,%
17850 tocnumwidth=2.3em%
17851 ]{section}
17852 \DeclareSectionCommand[%
17853 style=section,%
17854 level=2,%
17855 indent=\z@,%
17856 beforeskip=-3.25ex\@plus -1ex \@minus -.2ex,%
17857 afterskip=1.5ex \@plus .2ex,%
17858 tocstyle=section,%
17859 tocindent=3.8em,%
17860 tocnumwidth=3.2em%
17861 ]{subsection}
17862 \DeclareSectionCommand[%
17863 style=section,%
17864 level=3,%
17865 indent=\z@,%
17866 beforeskip=-3.25ex\@plus -1ex \@minus -.2ex,%
17867 afterskip=1.5ex \@plus .2ex,%
17868 tocstyle=section,%
17869 tocindent=7.0em,%
17870 tocnumwidth=4.1em%
17871] {subsubsection}
17872 \DeclareSectionCommand[%
17873 style=section,%
17874 level=4,%
17875 indent=\z@,%
17876 beforeskip=3.25ex \@plus1ex \@minus.2ex,%
17877 afterskip=-1em,%
17878 tocstyle=section,%
17879 tocindent=10em,%
17880 tocnumwidth=5em%
17881 ]{paragraph}
17882 \DeclareSectionCommand[%
17883 style=section,%
17884 level=5,%
17885 indent=\scr@parindent,%
```
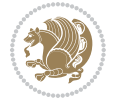

```
17886 beforeskip=3.25ex \@plus1ex \@minus .2ex,%
17887 afterskip=-1em,%
17888 tocstyle=section,%
17889 tocindent=12em,%
17890 tocnumwidth=6em%
17891 ]{subparagraph}
17892
17893
```
## **106 File scrlettr-xetex-bidi.def**

```
17894 \ProvidesFile{scrlettr-xetex-bidi.def}[2015/11/14 v0.3 bidi adaptations for scrlettr class for
17895 \renewcommand\deffootnote[4][]{%
17896 \long\def\@makefntext##1{%
17897 \edef\@tempa{#1}\ifx\@tempa\@empty
17898 \@setpar{\@@par
17899 \@tempdima = \hsize
17900 \addtolength{\@tempdima}{-#2}
17901 \if@RTL\parshape \@ne 0pt \@tempdima\else\parshape \@ne #2 \@tempdima\fi}%
17902 \else
17903 \@setpar{\@@par
17904 \text{Otempdima} = \hspace{0.1cm} \text{hisize}17905 \addtolength{\@tempdima}{-#1}
17906 \@tempdimb = \hsize
17907 \addtolength{\@tempdimb}{-#2}
17908 \if@RTL\parshape \tw@ 0pt \@tempdima 0pt \@tempdimb\else\parshape \tw@ #1 \@tempdima #
17909 \fi
17910 \par
17911 \parindent #3\noindent
17912 \hbox to \z@{\hss\@@makefnmark}##1}
17913 \def\@@makefnmark{\hbox{#4}}
17914 }
17915 \deffootnote[1em]{1.5em}{1em}
17916 {\textsuperscript{\thefootnotemark}}
17917 \def\left@footnoterule{\kern-1\p@
17918 \hrule width 0.4\columnwidth
17919 \kern .6\p@}
17920 \def\right@footnoterule{%
17921 \kern-1\p@
17922 \hbox to \columnwidth{\hskip .6\columnwidth \hrulefill }
17923 \kern .6\p@}
17924 \def\@datefield{\@reffalse
17925 \ifx\varyourref\@empty \else \@reftrue \fi
17926 \ifx\varyourmail\@empty \else \@reftrue \fi
17927 \ifx\varmyref\@empty \else \@reftrue \fi
17928 \ifx\varcustomer\@empty \else \@reftrue \fi
17929 \ifx\varinvoice\@empty \else \@reftrue \fi
17930 \ifx\varrefitemi\@empty \else \@reftrue \fi
17931 \ifx\varrefitemii\@empty \else \@reftrue \fi
17932 \ifx\varrefitemiii\@empty \else \@reftrue \fi
```
File scrlettr-xetex-bidi.def 368

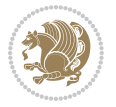

```
17933 \vskip -\parskip
17934 \vskip \refvskip
17935 \if@ref
17936 \ifx\varyourref\@empty \else
17937 \settowidth{\sc@temp}{\varyourref}
17938 \setbox0\hbox{\scriptsize \sf \yourrefname}
17939 \ifdim \sc@temp > \wd0 \sc@@temp\sc@temp \else \sc@@temp\wd0 \fi
17940 \parbox[t]{\sc@@temp}{\noindent \box0\par \varyourref}\hfill
17941 \fi
17942 \ifx\varyourmail\@empty \else
17943 \settowidth{\sc@temp}{\varyourmail}
17944 \setbox0\hbox{\scriptsize \sf \yourmailname}
17945 \ifdim \sc@temp > \wd0 \sc@@temp\sc@temp \else \sc@@temp\wd0 \fi
17946 \parbox[t]{\sc@@temp}{\noindent \box0\par \varyourmail}\hfill
17947 \fi
17948 \ifx\varmyref\@empty \else
17949 \settowidth{\sc@temp}{\varmyref}
17950 \setbox0\hbox{\scriptsize \sf \myrefname}
17951 \ifdim \sc@temp > \wd0 \sc@@temp\sc@temp \else \sc@@temp\wd0 \fi
17952 \parbox[t]{\sc@@temp}{\noindent \box0\par \varmyref}\hfill
17953 \fi
17954 \ifx\varcustomer\@empty \else
17955 \settowidth{\sc@temp}{\varcustomer}
17956 \setbox0\hbox{\scriptsize \sf \customername}
17957 \ifdim \sc@temp > \wd0 \sc@@temp\sc@temp \else \sc@@temp\wd0 \fi
17958 \parbox[t]{\sc@@temp}{\noindent \box0\par \varcustomer}\hfill
17959 \fi
17960 \ifx\varinvoice\@empty \else
17961 \settowidth{\sc@temp}{\varinvoice}
17962 \setbox0\hbox{\scriptsize \sf \invoicename}
17963 \ifdim \sc@temp > \wd0 \sc@@temp\sc@temp \else \sc@@temp\wd0 \fi
17964 \parbox[t]{\sc@@temp}{\noindent \box0\par \varinvoice}\hfill
17965 \fi
17966 \ifx\varrefitemi\@empty \else
17967 \settowidth{\sc@temp}{\varrefitemi}
17968 \setbox0\hbox{\scriptsize \sf \varrefitemnamei}
17969 \ifdim \sc@temp > \wd0 \sc@@temp\sc@temp \else \sc@@temp\wd0 \fi
17970 \parbox[t]{\sc@@temp}{\noindent \box0\par \varrefitemi}\hfill
17971 \fi
17972 \ifx\varrefitemii\@empty \else
17973 \settowidth{\sc@temp}{\varrefitemii}
17974 \setbox0\hbox{\scriptsize \sf \varrefitemnameii}
17975 \ifdim \sc@temp > \wd0 \sc@@temp\sc@temp \else \sc@@temp\wd0 \fi
17976 \parbox[t]{\sc@@temp}{\noindent \box0\par \varrefitemii}\hfill
17977 \fi
17978 \ifx\varrefitemiii\@empty \else
17979 \settowidth{\sc@temp}{\varrefitemiii}
17980 \setbox0\hbox{\scriptsize \sf \varrefitemnameiii}
17981 \ifdim \sc@temp > \wd0 \sc@@temp\sc@temp \else \sc@@temp\wd0 \fi
17982 \parbox[t]{\sc@@temp}{\noindent \box0\par \varrefitemiii}\hfill
```
File scrlettr-xetex-bidi.def 369

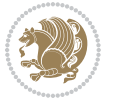

```
17983 \fi
17984 \ifx\@date\@empty \else
17985 \settowidth{\sc@temp}{\@date}
17986 \setbox0\hbox{\scriptsize \sf \datename}
17987 \ifdim \sc@temp > \wd0 \sc@@temp\sc@temp \else \sc@@temp\wd0 \fi
17988 \parbox[t]{\sc@@temp}{\noindent \box0\par \@date}
17989 \fi
17990 \par
17991 \vspace{2.5\baselineskip}
17992 \else
17993 {\ifx\@date\@empty \else \if@RTL\raggedright\else\raggedleft\fi\fromplace\ \@date\par \fi}
17994 \vspace{1.5\baselineskip}
17995 \fi}
17996 \long\def\closing#1{\par\nobreak\vspace{0.5\baselineskip}
17997 \stopbreaks \noindent \sc@temp\textwidth \advance\sc@temp by
17998 -\sigindent \hspace{\sigindent}%
17999 \parbox{\sc@temp}{\if@RTL\raggedleft\else\raggedright\fi\ignorespaces #1\mbox{}\\[\presig@ski
18000 \fromsig\strut}\par
18001 \vspace{1.5\baselineskip}}
```

```
18002 \ProvidesFile{scrreprt-xetex-bidi.def}[2017/06/09 v1.1 bidi adaptations for scrreprt class for
18003 \newcommand{\scr@saved@LTRfootnotetext}{}
18004 \newcommand{\scr@saved@RTLfootnotetext}{}
18005 \let\scr@saved@footnotetext\@footnotetext
18006 \let\scr@saved@LTRfootnotetext\@LTRfootnotetext
18007 \let\scr@saved@RTLfootnotetext\@RTLfootnotetext
18008 \renewcommand{\@footnotetext}[1]{%
18009 \scr@saved@footnotetext{#1}%
18010 \csname FN@mf@prepare\endcsname
18011 }
18012 \renewcommand{\@LTRfootnotetext}[1]{%
18013 \scr@saved@LTRfootnotetext{#1}%
18014 \csname FN@mf@prepare\endcsname
18015 }
18016 \renewcommand{\@RTLfootnotetext}[1]{%
18017 \scr@saved@RTLfootnotetext{#1}%
18018 \csname FN@mf@prepare\endcsname
18019 }
18020 \renewcommand\deffootnote[4][]{%
18021 \long\def\@makefntext##1{%
18022 \setlength{\@tempdimc}{#3}%
18023 \def\@tempa{#1}\ifx\@tempa\@empty
18024 \@setpar{\@@par
18025 \@tempdima = \hsize
18026 \addtolength{\@tempdima}{-#2}%
18027 \if@RTL\parshape \@ne 0pt \@tempdima\else\parshape \@ne #2 \@tempdima\fi}%
18028 \else
18029 \addtolength{\@tempdimc}{#2}%
```
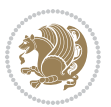

```
18030 \addtolength{\@tempdimc}{-#1}%
18031 \@setpar{\@@par
18032 \text{Otempdima} = \hspace{0.1cm} 1803218033 \addtolength{\@tempdima}{-#1}%
18034 \text{Otempdimb} = \hbox{hsize}18035 \addtolength{\@tempdimb}{-#2}%
18036 \if@RTL\parshape \tw@ Opt \@tempdima Opt \@tempdimb\else\parshape \tw@ #1 \@tempdima #
18037 }%
18038 \fi
18039 \par
18040 \parindent\@tempdimc\noindent
18041 \ftn@font\hbox to \z@{\hss\@@makefnmark}##1%
18042 }%
18043 \def\@@makefnmark{\hbox{\ftnm@font{#4}}}%
18044 }
18045 \deffootnote[1em]{1.5em}{1em}{\textsuperscript{\thefootnotemark}}
18046 \renewcommand*\left@footnoterule{%
18047 \normalsize\ftn@rule@test@values
18048 \kern-\dimexpr 2.6\p@+\ftn@rule@height\relax
18049 \ifx\@textbottom\relax\else\vskip \z@ \@plus.05fil\fi
18050 {\usekomafont{footnoterule}{%
18051 \hrule \@height\ftn@rule@height \@width\ftn@rule@width}}%
18052 \kern 2.6\p@}
18053 \renewcommand*\right@footnoterule{%
18054 \normalsize\ftn@rule@test@values
18055 \kern-\dimexpr 2.6\p@+\ftn@rule@height\relax
18056 \ifx\@textbottom\relax\else\vskip \z@ \@plus.05fil\fi
18057 {\usekomafont{footnoterule}{%
18058 \hbox to \columnwidth{\hskip \dimexpr\columnwidth-\ftn@rule@width\relax \leavevmode\leaders\hrule
18059 \kern 2.6\p@}
18060\renewcommand*\maketitle[1][1]{%
18061 \if@titlepage
18062 \begin{titlepage}
18063 \setcounter{page}{%
18064 #1%
18065 }%
18066 \let\footnotesize\small
18067 \let\right@footnoterule\relax
18068 \let\left@footnoterule\relax
18069 \let\textwidth@footnoterule\relax
18070 \let\footnote\thanks
18071 \let\LTRfootnote\LTRthanks
18072 \let\RTLfootnote\RTLthanks
18073 \renewcommand*\thefootnote{\@fnsymbol\c@footnote}%
18074 \let\@oldmakefnmark\@makefnmark
18075 \renewcommand*{\@makefnmark}{\rlap\@oldmakefnmark}%
18076 \ifx\@extratitle\@empty \else
18077 \noindent\@extratitle\next@tpage\cleardoubleemptypage
18078 \thispagestyle{empty}%
18079 \fi
```
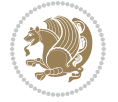

```
18080 \setparsizes{\z@}{\z@}{\z@\@plus 1fil}\par@updaterelative
18081 \ifx\@titlehead\@empty \else
18082 \begin{minipage}[t]{\textwidth}%
18083 \@titlehead
18084 \end{minipage}\par
18085 \fi
18086 \null\vfill
18087 \begin{center}
18088 \ifx\@subject\@empty \else
18089 {\subject@font \@subject \par}%
18090 \vskip 3em
18091 \fi
18092 {\titlefont\huge \@title\par}%
18093 \vskip 1em
18094 {\ifx\@subtitle\@empty\else\usekomafont{subtitle}\@subtitle\par\fi}%
18095 \vskip 2em
18096 {\Large \lineskip 0.75em
18097 \begin{tabular}[t]{c}
18098 \@author
18099 \end{tabular}\par
18100 }%
18101 \vskip 1.5em
18102 {\Large \@date \par}%
18103 \vskip \z@ \@plus3fill
18104 {\Large \@publishers \par}%
18105 \vskip 3em
18106 \end{center}\par
18107 \\left\dot\namks
18108 \vfill\null
18109 \if@twoside\next@tpage
18110 \begin{minipage}[t]{\textwidth}
18111 \@uppertitleback
18112 \end{minipage}\par
18113 \vfill
18114 \begin{minipage}[b]{\textwidth}
18115 \@lowertitleback
18116 \end{minipage}
18117 \fi
18118 \ifx\@dedication\@empty \else
18119 \next@tpage\null\vfill
18120 {\centering \Large \@dedication \par}%
18121 \forall vskip \Z@ \Q18122 \if@twoside \next@tpage\cleardoubleemptypage \fi
18123 \fi
18124 \end{titlepage}
18125 \else
18126 \par
18127 \@tempcnta=%
18128 #1%
18129 \relax\ifnum\@tempcnta=1\else
```
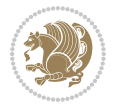

```
18130 \ClassWarning{\KOMAClassName}{%
18131 Optional argument of \string\maketitle\space ignored
18132 at\MessageBreak
18133 notitlepage-mode%
18134 }%
18135 \fi
18136 \begingroup
18137 \renewcommand*\thefootnote{\@fnsymbol\c@footnote}%
18138 \let\@oldmakefnmark\@makefnmark
18139 \renewcommand*{\@makefnmark}{\rlap\@oldmakefnmark}
18140 \if@twocolumn
18141 \ifnum \col@number=\@ne
18142 \@maketitle
18143 \else
18144 \twocolumn[\@maketitle]%
18145 \fi
18146 \else
18147 \newpage
18148 \global\@topnum\z@
18149 \@maketitle
18150 \fi
18151 \thispagestyle{\titlepagestyle}\@thanks
18152 \endgroup
18153 \fi
18154 \setcounter{footnote}{0}%
18155 \let\thanks\relax
18156 \let\LTRthanks\relax
18157 \let\RTLthanks\relax
18158 \let\maketitle\relax
18159 \let\@maketitle\relax
18160 \global\let\@thanks\@empty
18161 \global\let\@author\@empty
18162 \global\let\@date\@empty
18163 \global\let\@title\@empty
18164 \global\let\@subtitle\@empty
18165 \global\let\@extratitle\@empty
18166 \global\let\@titlehead\@empty
18167 \global\let\@subject\@empty
18168 \global\let\@publishers\@empty
18169 \global\let\@uppertitleback\@empty
18170 \global\let\@lowertitleback\@empty
18171 \global\let\@dedication\@empty
18172 \global\let\author\relax
18173 \global\let\title\relax
18174 \global\let\extratitle\relax
18175 \global\let\titlehead\relax
18176 \global\let\subject\relax
18177 \global\let\publishers\relax
18178 \global\let\uppertitleback\relax
18179 \global\let\lowertitleback\relax
```
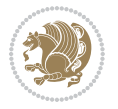

```
18180 \global\let\dedication\relax
18181 \global\let\date\relax
18182 \global\let\and\relax
18183 }%
18184 \renewcommand*{\@maketitle}{%
18185 \clearpage
18186 \let\footnote\thanks
18187 \let\LTRfootnote\LTRthanks
18188 \let\RTLfootnote\RTLthanks
18189 \ifx\@extratitle\@empty \else
18190 \noindent\@extratitle \next@tpage \if@twoside \null\next@tpage \fi
18191 \fi
18192 \setparsizes{\z@}{\z@}{\z@\@plus 1fil}\par@updaterelative
18193 \ifx\@titlehead\@empty \else
18194 \begin{minipage}[t]{\textwidth}
18195 \@titlehead
18196 \end{minipage}\par
18197 \fi
18198 \null
18199 \vskip 2em%
18200 \begin{center}%
18201 \ifx\@subject\@empty \else
18202 {\subject@font \@subject \par}
18203 \vskip 1.5em
18204 \fi
18205 {\titlefont\huge \@title \par}%
18206 \vskip .5em
18207 {\ifx\@subtitle\@empty\else\usekomafont{subtitle}\@subtitle\par\fi}%
18208 \vskip 1em
18209 {\Large
18210 \lineskip .5em%
18211 \begin{tabular}[t]{c}
18212 \@author
18213 \end{tabular}\par
18214 }%
18215 \vskip 1em%
18216 {\Large \@date \par}%
18217 \vskip \z@ \@plus 1em
18218 {\Large \@publishers \par}
18219 \ifx\@dedication\@empty \else
18220 \vskip 2em
18221 {\Large \@dedication \par}
18222 \fi
18223 \end{center}%
18224 \par
18225 \vskip 2em
18226 }%
18227 \def\raggedsection{\if@RTL\raggedleft\else\raggedright\fi}
18228 \renewcommand*\autodot{\if@altsecnumformat\@SepMark\fi}
18229 \renewcommand*\thesection{%
```
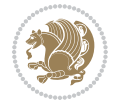

```
18230 \thechapter\@SepMark%
18231 \@arabic\c@section
18232 }
18233 \renewcommand*{\thesubsection}{\thesection\@SepMark\@arabic\c@subsection}
18234 \renewcommand*{\thesubsubsection}{%
18235 \thesubsection\@SepMark\@arabic\c@subsubsection
18236 }
18237 \renewcommand*{\theparagraph}{\thesubsubsection\@SepMark\@arabic\c@paragraph}
18238 \renewcommand*{\thesubparagraph}{%
18239 \theparagraph\@SepMark\@arabic\c@subparagraph
18240 }
18241 \renewcommand*\thefigure{%
18242 \thechapter\@SepMark%
18243 \@arabic\c@figure
18244 }
18245 \renewcommand*\thetable{%
18246 \thechapter\@SepMark%
18247 \@arabic\c@table
18248 }
18249 \renewcommand*\theequation{%
18250 \thechapter\@SepMark%
18251 \@arabic\c@equation
18252 }
18253 \renewenvironment{thebibliography}[1]{%
18254 \if@bib@break@
18255 \bib@beginhook
18256 \else
18257 \ifx\bibpreamble\relax\else\ifx\bibpreamble\@empty\else
18258 \setchapterpreamble{\bibpreamble}%
18259 \fi\fi
18260 \bib@heading
18261 \bib@beginhook
18262 \bib@before@hook
18263 \fi
18264 \renewcommand{\BreakBibliography}[1]{%
18265 \@bib@break
18266 \end{thebibliography}%
18267 \begingroup ##1\endgroup
18268 \begin{thebibliography}{#1}
18269 }%
18270 \if@RTL\if@LTRbibitems\@RTLfalse\else\fi\else\if@RTLbibitems\@RTLtrue\else\fi\fi
18271 \bidi@@thebibliography@font@hook%
18272 \list{%
18273 \@biblabel{\@arabic\c@enumiv}%
18274 }{%
18275\settowidth\labelwidth{\@biblabel{#1}}%
18276 \leftmargin\labelwidth
18277 \advance\leftmargin\labelsep
18278 \@openbib@code
18279 \if@bib@break@
```

```
18281 \noexpand\usecounter{enumiv}%
18282 \noexpand\setcounter{enumiv}{\the\c@enumiv}%
18283 }\@tempa
18284 \no@bib@break
18285 \else
18286 \usecounter{enumiv}%
18287 \fi
18288 \let\p@enumiv\@empty
18289 \renewcommand*\theenumiv{\@arabic\c@enumiv}%
18290 }%
18291 \sloppy\clubpenalty4000 \widowpenalty4000
18292 \sfcode`\.=\@m
18293 }{%
18294 \if@bib@break@
18295 \def\@noitemerr{%
18296 \@latex@warning{%
18297 \string\BreakBibliography\space at begin of `thebibliography'
18298 environment\MessageBreak
18299 or following \string\BreakBibliography}%
18300 }%
18301 \else
18302 \def\@noitemerr{%
18303 \@latex@warning{%
18304 Empty `thebibliography' environment or
18305 \string\BreakBibliography\MessageBreak
18306 before end of `thebibliography' environment}%
18307 }%
18308 \fi
18309 \endlist
18310 \if@bib@break@
18311 \else
18312 \bib@after@hook
18313 \let\bib@before@hook\@empty
18314 \let\bib@after@hook\@empty
18315 \fi
18316 \bib@endhook
18317 }
18318 \renewcommand*\left@footnoterule{%
18319 \kern-3\p@
18320 \ifx\@textbottom\relax\else\vskip \z@ \@plus.05fil\fi
18321 \hrule\@width.4\columnwidth
18322 \kern 2.6\p@}
18323 \renewcommand*\right@footnoterule{%
18324 \kern-3\p@
18325 \ifx\@textbottom\relax\else\vskip \z@ \@plus.05fil\fi
18326 \hbox to \columnwidth{\hskip .6\columnwidth \hrulefill }
18327 \kern2.6\p@}
18328 \renewcommand*{\raggeddictum}{\if@RTL\raggedright\else\raggedleft\fi}
18329 \renewcommand*{\raggeddictumtext}{\if@RTL\raggedleft\else\raggedright\fi}
```
\edef\@tempa{%

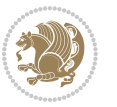

```
18330 \renewcommand*{\raggeddictumauthor}{\if@RTL\raggedright\else\raggedleft\fi}
18331 \renewcommand\marginline[1]{%
18332 \marginpar[\if@RTL\raggedright\else\raggedleft\fi{#1}]{\if@RTL\raggedleft\else\raggedright\:
18333 }
18334 \renewcommand{\@@makecaption}[3]{%
18335 \cap@margin
18336 \ifonelinecaptions
18337 \@tempcnta=\value{mpfootnote}\@tempcntb=\value{footnote}%
18338 \let\scr@tmp@footnotetext=\@footnotetext
18339 \let\@footnotetext=\@gobble
18340 \let\scr@tmp@LTRfootnotetext=\@LTRfootnotetext
18341 \let\@LTRfootnotetext=\@gobble
18342 \let\scr@tmp@RTLfootnotetext=\@RTLfootnotetext
18343 \let\@RTLfootnotetext=\@gobble
18344 \sbox\@tempboxa{%
18345 {\capfont{\strut\ignorespaces
18346 #1{{\caplabelfont{#2\captionformat}}}%
18347 #3\unskip\strut}}%
18348 }%
18349 \let\@footnotetext=\scr@tmp@footnotetext
18350 \let\scr@tmp@footnotetext=\undefined
18351 \let\@LTRfootnotetext=\scr@tmp@LTRfootnotetext
18352 \let\scr@tmp@LTRfootnotetext=\undefined
18353 \let\@RTLfootnotetext=\scr@tmp@RTLfootnotetext
18354 \let\scr@tmp@RTLfootnotetext=\undefined
18355 \setcounter{footnote}{\@tempcntb}%
18356 \setcounter{mpfootnote}{\@tempcnta}%
18357 \else
18358 \sbox\@tempboxa{\hspace*{2\cap@width}}%
18359 \fi
18360 \begingroup%
18361 \setlength{\@tempdima}{\cap@width}%
18362 \ifdim \wd\@tempboxa >\@tempdima
18363 \hb@xt@\hsize{%
18364 \setbox\@tempboxa\vbox{\hsize=\cap@width
18365 \ifdofullc@p
18366 {\capfont{\@hangfrom{\scr@smashdp{\strut\ignorespaces
18367 #1{{\caplabelfont{#2\captionformat}}}}}%
18368 {#3\unskip\strut\par}}}%
18369 \else%
18370 \ifdim\cap@indent<\z@
18371 {\capfont{\strut\ignorespaces
18372 #1{{\caplabelfont{#2\captionformat\par}}}%
18373 \noindent\hspace*{-\cap@indent}#3\unskip\strut\par}}%
18374 \else%
18375 \if@capbreak
18376 {\capfont{\strut\ignorespaces}
18377 #1{{\caplabelfont{#2\captionformat\par}}}%
18378 \noindent\@hangfrom{\hspace*{\cap@indent}}{#3\par}}}%
18379 \else
```
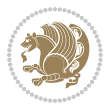

```
18380 {\capfont{\@hangfrom{\scr@smashdp\strut\hspace*{\cap@indent}}%
18381 {\hspace{-\cap@indent}\scr@smashdp{\ignorespaces#1%
18382 {{\caplabelfont{#2\captionformat}}}}#3\unskip\strut\par}}}%
18383 \fi
18384 \fi
18385 \fi
18386 }%
18387 \setlength{\@tempdima}{\ht\@tempboxa}%
18388 \addtolength{\@tempdima}{\dp\@tempboxa}%
18389 \addtolength{\@tempdima}{-\ht\strutbox}%
18390 \ht\@tempboxa\ht\strutbox
18391 \dp\@tempboxa\@tempdima
18392 \strut\cap@left
18393 \box\@tempboxa
18394 \cap@right\strut
18395 }%
18396 \else
18397 \global \@minipagefalse
18398 \sbox\@tempboxa{%
18399 {\capfont{\scr@smashdp{\strut\ignorespaces
18400 #1{{\caplabelfont{#2\captionformat}}}}%
18401 #3}}%
18402 }%
18403 {\capfont{\hb@xt@\hsize{\strut\cap@left\if@RTL\beginR\fi\box\@tempboxa\if@RTL\endR\fi\ca
18404 \fi
18405 \endgroup
18406 }
18407 \renewcommand{\@makecaption}[2]{%
18408 \if@captionabove
18409 \vskip\belowcaptionskip
18410 \else
18411 \vskip\abovecaptionskip
18412 \fi
18413 \@@makecaption\@firstofone{#1}{#2}%
18414 \if@captionabove
18415 \vskip\abovecaptionskip
18416 \else
18417 \vskip\belowcaptionskip
18418 \fi
18419 }
18420 \bidi@AfterFile{longtable-xetex-bidi.def}{%
18421 \@ifpackageloaded{caption2}{\@komalongtablefalse
18422 \scr@caption@before@longtable@warning{caption2}%
18423 }{}%
18424 \if@komalongtable
18425 \renewcommand{\LT@makecaption}[3]{%
18426 \noalign{%
18427 \if@captionabove
18428 \vskip\belowcaptionskip
18429 \else
```
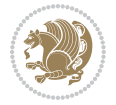

```
18430 \vskip\abovecaptionskip
18431 \fi
18432 }%
18433 \LT@mcol\LT@cols c{%
18434 \hbox{{\tt book}}18435 \@@makecaption{#1}{#2}{#3}%
18436 \endgraf
18437 \if@captionabove
18438 \vskip\abovecaptionskip
18439 \else
18440 \vskip\belowcaptionskip
18441 \fi <br>18442 }%
18442
18443 \hss
18444 }%
18445 }%
18446 }%
18447 \renewcommand*{\scr@LT@array}{}%
18448 \let\scr@LT@array=\LT@array
18449 \renewcommand*{\LT@array}{%
18450 \let\scr@caption=\LT@caption
18451 \def\captionabove{\noalign{\global\@captionabovetrue}%
18452 \scr@caption}%
18453 \def\captionbelow{\noalign{\global\@captionabovefalse}%
18454 \scr@caption}%
18455 \if@tablecaptionabove
18456 \let\LT@caption=\captionabove
18457 \else
18458 \let\LT@caption=\captionbelow
18459 \fi
18460 \scr@LT@array
18461 }%
18462 \ClassInfo{\KOMAClassName}{%
18463 longtable captions redefined%
18464 }%
18465 \fi
18466 }
18467
18468 \CloneTOCEntryStyle{tocline}{part}
18469 \TOCEntryStyleStartInitCode{part}{%
18470 \expandafter\renewcommand%
18471 \csname scr@tso@#1@linefill\endcsname{\hfill}%
18472 \expandafter\renewcommand%
18473 \csname scr@tso@#1@entryformat\endcsname[1]{\usekomafont{partentry}{##1}}%
18474 \expandafter\renewcommand%
18475 \csname scr@tso@#1@pagenumberformat\endcsname[1]{%
18476 \usekomafont{partentry}{\usekomafont{partentrypagenumber}{##1}}}%
18477 \expandafter\renewcommand\expandafter*%
18478 \csname scr@tso@#1@beforeskip\endcsname{2.25em \@plus\p@}%
18479 }
```

```
18480
18481 \CloneTOCEntryStyle{tocline}{chapter}
18482 \TOCEntryStyleStartInitCode{chapter}{%
18483 \expandafter\renewcommand%
18484 \csname scr@tso@#1@linefill\endcsname{%
18485 \if@chapterentrywithdots
18486 \TOCLineLeaderFill\relax
18487 \else
18488 \hfill
18489 \fi
18490 }%
18491 \expandafter\renewcommand%
18492 \csname scr@tso@#1@entryformat\endcsname{\usekomafont{chapterentry}}%
18493 \expandafter\renewcommand%
18494 \csname scr@tso@#1@pagenumberformat\endcsname[1]{%
18495 \usekomafont{chapterentry}{\usekomafont{chapterentrypagenumber}{##1}}}%
18496 \expandafter\renewcommand\expandafter*%
18497 \csname scr@tso@#1@beforeskip\endcsname{1.0em \@plus\p@}%
18498 }
18499
18500 \CloneTOCEntryStyle{tocline}{section}
18501 \TOCEntryStyleStartInitCode{section}{%
18502 \expandafter\renewcommand%
18503 \csname scr@tso@#1@linefill\endcsname{\TOCLineLeaderFill\relax}%
18504 }
18505
18506 \CloneTOCEntryStyle{section}{default}
18507
18508 \DeclareSectionCommand[%
18509 style=part,%
18510 level=\m@ne,%
18511 pagestyle=plain,%
18512 tocstyle=part,%
18513 toclevel=\m@ne,%
18514 tocindent=\zeta_20, %
18515 tocnumwidth=2em%
18516 ]{part}
18517 \DeclareSectionCommand[%
18518 style=chapter,%
18519 level=\z@,%
18520 pagestyle=plain,%
18521 tocstyle=chapter,%
18522 tocindent=\z@,%
18523 tocnumwidth=1.5em%
18524 ]{chapter}
18525 \DeclareSectionCommand[%
18526 style=section,%
18527 level=1,%
18528 indent=\z@,%
18529 beforeskip=-3.5ex \@plus -1ex \@minus -.2ex,%
```
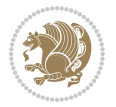

```
18530 afterskip=2.3ex \@plus.2ex,%
18531 tocstyle=section,%
18532 tocindent=1.5em,%
18533 tocnumwidth=2.3em%
18534 ]{section}
18535 \DeclareSectionCommand[%
18536 style=section,%
18537 level=2,%
18538 indent=\z@,%
18539 beforeskip=-3.25ex\@plus -1ex \@minus -.2ex,%
18540 afterskip=1.5ex \@plus .2ex,%
18541 tocstyle=section,%
18542 tocindent=3.8em,%
18543 tocnumwidth=3.2em%
18544 ]{subsection}
18545 \DeclareSectionCommand[%
18546 style=section,%
18547 level=3,%
18548 indent=\z@,%
18549 beforeskip=-3.25ex\@plus -1ex \@minus -.2ex,%
18550 afterskip=1.5ex \@plus .2ex,%
18551 tocstyle=section,%
18552 tocindent=7.0em,%
18553 tocnumwidth=4.1em%
18554 ]{subsubsection}
18555 \DeclareSectionCommand[%
18556 style=section,%
18557 level=4,%
18558 indent=\z@,%
18559 beforeskip=3.25ex \@plus1ex \@minus.2ex,%
18560 afterskip=-1em,%
18561 tocstyle=section,%
18562 tocindent=10em,%
18563 tocnumwidth=5em%
18564 ]{paragraph}
18565 \DeclareSectionCommand[%
18566 style=section,%
18567 level=5,%
18568 indent=\scr@parindent,%
18569 beforeskip=3.25ex \@plus1ex \@minus .2ex,%
18570 afterskip=-1em,%
18571 tocstyle=section,%
18572 tocindent=12em,%
18573 tocnumwidth=6em%
18574 ]{subparagraph}
18575
```

```
18576
```
## **108 File sidecap-xetex-bidi.def**

```
18577 \ProvidesFile{sidecap-xetex-bidi.def}[2010/08/01 v0.1 bidi adaptations for sidecap package for
18578 \renewcommand*{\SC@FLOAT}[2]{\if@RTL%
18579 \isSC@ODD{{#1}\hspace{\sidecaptionsep}{#2}} {{#2}\hspace{\sidecaptionsep}{#1}}\else%
18580 \isSC@ODD{{#2}\hspace{\sidecaptionsep}{#1}} {{#1}\hspace{\sidecaptionsep}{#2}}\fi}
18581 \renewcommand*\SC@justify@caption{\if@RTL%
18582 \isSC@ODD{\RaggedLeft}{\RaggedRight}\else%
18583 \isSC@ODD{\RaggedRight}{\RaggedLeft}\fi}
```
### **109 File soul-xetex-bidi.def**

```
18584 \ProvidesFile{soul-xetex-bidi.def}[2015/10/16 v0.1 bidi adaptations for soul package for XeTe
18585 \long\def\SOUL@start#1{{%
```

```
18586 \let\bidi@RTL@everypar\@empty
18587 \let\<\SOUL@lowerthan
18588 \let\>\empty
18589 \def\soulomit{\noexpand\soulomit}%
18590 \gdef\SOUL@eventuallyexhyphen##1{}%
18591 \let\SOUL@soeventuallyskip\relax
18592 \SOUL@spaceskip=\fontdimen\tw@\font\@plus\fontdimen\thr@@\font
18593 \@minus\fontdimen4\font
18594 \SOUL@ignorespacesfalse
18595 \leavevmode
18596 \SOUL@preamble
18597 \SOUL@lasttoken={}%
18598 \SOUL@word={}%
18599 \SOUL@minus\z@
18600 \SOUL@comma\z@
18601 \SOUL@apo\z@
18602 \SOUL@grave\z@
18603 \SOUL@do{#1}%
18604 \SOUL@postamble
18605 }}
18606 \def\SOUL@ulunderline#1{{%
18607 \setbox\z@\hbox{#1}%
18608 \dimen@=\wd\z@
18609 \dimen@i=\SOUL@uloverlap
18610 \advance\dimen@2\dimen@i
18611 \if@RTL
18612 \unhcopy\z@
18613 \llap{%
18614 \null
18615 \kern-\dimen@i
18616 \SOUL@ulcolor{\SOUL@ulleaders\hskip\dimen@}%
18617 }%
18618 \else
18619 \rlap{%
18620 \null
18621 \kern-\dimen@i
```
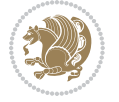

```
18622 \SOUL@ulcolor{\SOUL@ulleaders\hskip\dimen@}%
18623 }%
18624 \unhcopy\z@
18625 \fi
18626 }}
18627 \def\bidi@SOUL@ulleaders{%
18628 \leaders\hb@xt@0.1pt{\hss\SOUL@ulcolor{\vrule\@depth\SOUL@uldp\@height\SOUL@ulht}\hss}\re
18629 }
18630 \def\SOUL@uleveryspace#1{%
18631 \if@RTL
18632 #1%
18633 \bidi@SOUL@ulleaders
18634 \hskip\spaceskip
18635 \else
18636 \SOUL@ulcolor{%
18637 #1%
18638 \SOUL@ulleaders
18639 \hskip\spaceskip
18640 }%
18641 \fi
18642 \null
18643 }
```
#### **110 File stabular-xetex-bidi.def**

```
18644 \ProvidesFile{stabular-xetex-bidi.def}[2015/11/07 v0.3 bidi adaptations for stabular package :
18645 \def\@stabular{%
18646 \leavevmode \bgroup \if@RTLtab\beginR \fi
18647 \let\@acol\@tabacol
18648 \let\@classz\@tabclassz
18649 \let\@classiv\@tabclassiv \let\\\@tabularcr\@stabarray}
18650 \def\endstabular{\crcr\egroup\if@RTLtab\egroup\endR\egroup\fi
18651 \egroup \if@RTLtab\endR\fi\egroup}
18652 \expandafter \let \csname endstabular*\endcsname = \endstabular
18653 \def\@sarray[#1]#2{%
18654 \bgroup
18655 \setbox\@arstrutbox\hbox{%
18656 \vrule \@height\arraystretch\ht\strutbox
18657 \@depth\arraystretch \dp\strutbox
18658 \@width\z@}%
18659 \@mkpream{#2}%
18660 \edef\@preamble{%
18661 \ialign \noexpand\@halignto
18662 \bgroup \@arstrut \@preamble \tabskip\z@skip \cr}%
18663 \let\@startpbox\@@startpbox \let\@endpbox\@@endpbox
18664 \let\tabularnewline\\%
18665 \let\@sharp##%
18666 \set@typeset@protect
18667 \lineskip\z@skip\baselineskip\z@skip
18668 \if@RTLtab\hbox\bgroup\beginR\@hboxRconstructtrue\if #1t\vtop \else \vbox \fi\bgroup\fi
```
File stabular-xetex-bidi.def 383

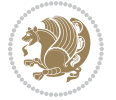

18669 \@preamble}

#### **111 File subfigure-xetex-bidi.def**

```
18670 \ProvidesFile{subfigure-xetex-bidi.def}[2010/03/01 v0.1 bidi adaptations for subfigure package
18671 \AtBeginDocument{%
18672 \let\p@subfigure=\thefigure
18673 \let\p@subtable=\thetable%
18674 }
```
#### **112 File tabls-xetex-bidi.def**

```
18675 \ProvidesFile{tabls-xetex-bidi.def}[2015/11/07 v0.3 bidi adaptations for tabls package for Xe'
18676 \def\endtabular{\endarray $\if@RTLtab\endR\fi\egroup}
18677
18678 \expandafter\let\csname endtabular*\endcsname=\endtabular
18679
18680 \def\endarray{\ifvmode\csname crcr\endcsname % just do \crcr if \\ given
18681 \else \\[\z@ \global\advance\@arstdepth-\@otarlinesep]%
18682 \fi\egroup\if@RTLtab\egroup\endR\egroup\fi\@unrecurse\egroup}
18683
18684 \def\@array[#1]#2{% remember global variables to allow recursion:
18685 \edef\@unrecurse{\global\@skip@bove\the\@skip@bove
18686 \global\@arstheight\the\@arstheight\global\@arstdepth\the\@arstdepth}%
18687 \let\@otarlinesep\@tarlinesep \global\@skip@bove-\@otarlinesep
18688 \ifx\@classz\@arrayclassz \let\@tarlinesep\arraylinesep
18689 \else \let\@tarlinesep\tablinesep \fi
18690 \divide\@tarlinesep\tw@ % half sep is applied to height & depth
18691 \let\@seesize\relax \let\@rememsize\relax \@mkpream{#2}%
18692 \@tempdima\arraystretch\ht\strutbox \@tempdimb\arraystretch\dp\strutbox
18693 \ifdim\@tarlinesep>\z@ % (need \protect for \multicolumn)
18694 \def\@rememsize{\protect\@r@m@msize}\let\@seesize\@s@@size
18695 \advance\@tempdima-\@tarlinesep \advance\@tempdimb-\@tarlinesep
18696 \fi \setbox\@arstrutbox\hbox{% set up smaller strut
18697 \vrule \@height\@tempdima \@depth\@tempdimb \@width\z@}%
18698 \let\protect\noexpand
18699 \edef\@preamble{\ialign \noexpand\@halignto \bgroup
18700 \unhcopy\@arstrutbox \@preamble \tabskip\z@skip &\@sharp \cr}%
18701 \let\@startpbox\@@startpbox \let\@endpbox\@@endpbox
18702 \if#1t\vtop \else \if#1b\vbox \else \vcenter \fi\fi
18703 \bgroup \let\par\@empty
18704 \global\@arstheight\ht\@arstrutbox \global\@arstdepth\dp\@arstrutbox
18705 \advance\extrarulesep.5\arrayrulewidth
18706 \let\@sharp##\let\protect\relax \lineskip\z@skip \baselineskip\z@skip
18707 \if@RTLtab\hbox\bgroup\beginR\@hboxRconstructtrue\if#1t\vtop \else \vbox \fi\bgroup\fi
18708 \@preamble}
```
#### **113 File tabularx-xetex-bidi.def**

18709 \ProvidesFile{tabularx-xetex-bidi.def}[2014/11/08 v0.1 bidi adaptations for tabularx package :

File tabularx-xetex-bidi.def 384

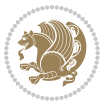

```
18710 \def\TX@endtabularx{%
18711 \expandafter\expandafter\expandafter
18712 \TX@find@endtabularxa\csname end\TX@\endcsname
18713 \endtabularx\TX@\endtabularx\TX@find@endtabularxa
18714 \expandafter\TX@newcol\expandafter{\tabularxcolumn{\TX@col@width}}%
18715 \let\verb\TX@verb
18716 \def\@elt##1{\global\value{##1}\the\value{##1}\relax}%
18717 \edef\TX@ckpt{\cl@@ckpt}%
18718 \let\@elt\relax
18719 \TX@old@table\maxdimen
18720 \TX@col@width\TX@target
18721 \global\TX@cols\@ne
18722 \TX@typeout@
18723 {\@spaces Table Width\@spaces Column Width\@spaces X Columns}%
18724 \TX@trial{\def\NC@rewrite@X{%
18725 \global\advance\TX@cols\@ne\NC@find p{\TX@col@width}}}%
18726 \loop
18727 \TX@arith
18728 \ifTX@
18729 \TX@trial{}%
18730 \repeat
18731 {\let\@footnotetext\TX@ftntext\let\@xfootnotenext\TX@xftntext
18732 \let\@LTRfootnotetext\TX@LTRftntext\let\@xLTRfootnotenext\TX@xLTRftntext
18733 \let\@RTLfootnotetext\TX@RTLftntext\let\@xRTLfootnotenext\TX@xRTLftntext
18734 \csname tabular*\expandafter\endcsname\expandafter\TX@target
18735 \the\toks@
18736 \csname endtabular*\endcsname}%
18737 \global\TX@ftn\expandafter{\expandafter}\the\TX@ftn
18738 \ifnum0=`{\fi}%
18739 \expandafter\expandafter\expandafter
18740 \TX@find@endtabularxbb
18741 \expandafter\end\expandafter{\TX@}%
18742 \endtabularx\TX@\endtabularx\TX@find@endtabularxb
18743 }
18744
18745 \def\TX@trial#1{%
18746 \setbox\@tempboxa\hbox{%
18747 #1\relax
18748 \let\@footnotetext\TX@trial@ftn
18749 \let\@LTRfootnotetext\TX@trial@ftn
18750 \let\@RTLfootnotetext\TX@trial@ftn
18751 \let\TX@vwarn\@empty
18752 \expandafter\let\expandafter\tabularx\csname tabular*\endcsname
18753 \expandafter\let\expandafter\endtabularx\csname endtabular*\endcsname
18754 \def\write{\begingroup
18755 \def\let{\afterassignment\endgroup\toks@}%
18756 \afterassignment\let\count@}%
18757 \hbadness\@M
18758 \hfuzz\maxdimen
18759 \let\hbadness\@tempcnta
```
File tabularx-xetex-bidi.def 385

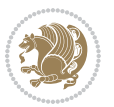

```
18760 \let\hfuzz\@tempdima
18761 \expandafter\tabular\the\toks@
18762 \endtabular}%
18763 \TX@ckpt
18764 \TX@typeout@{\@spaces
18765 \expandafter\TX@align
18766 \the\wd\@tempboxa\space\space\space\space\space\space\space\@@
18767 \expandafter\TX@align
18768 \the\TX@col@width\space\space\space\space\space\space\@@
18769 \@spaces\the\TX@cols}}
18770
18771 \long\def\TX@LTRftntext#1{%
18772 \edef\@tempa{\the\TX@ftn\noexpand\LTRfootnotetext
18773 [\the\csname c@\@mpfn\endcsname]}%
18774 \global\TX@ftn\expandafter{\@tempa{#1}}}%
18775 \long\def\TX@xLTRftntext[#1]#2{%
18776 \global\TX@ftn\expandafter{\the\TX@ftn\LTRfootnotetext[#1]{#2}}}
18777
18778 \long\def\TX@RTLftntext#1{%
18779 \edef\@tempa{\the\TX@ftn\noexpand\RTLfootnotetext
18780 [\the\csname c@\@mpfn\endcsname]}%
18781 \global\TX@ftn\expandafter{\@tempa{#1}}}%
18782 \long\def\TX@xRTLftntext[#1]#2{%
18783 \global\TX@ftn\expandafter{\the\TX@ftn\RTLfootnotetext[#1]{#2}}}
```
# **114 File tabulary-xetex-bidi.def**

```
18784 \ProvidesFile{tabulary-xetex-bidi.def}[2010/07/25 v0.1 bidi adaptations for tabulary package:
18785 \def\@testpach{\@chclass
18786 \ifnum \@lastchclass=6 \@ne \@chnum \@ne \else
18787 \ifnum \@lastchclass=7 5 \else
18788 \ifnum \@lastchclass=8 \tw@ \else
18789 \ifnum \@lastchclass=9 \thr@@
18790 \else \z@
18791 \ifnum \@lastchclass = 10 \else
18792 \edef\@nextchar{\expandafter\string\@nextchar}%
18793 \@chnum
18794 \if \@nextchar c\z@ \else
18795 \if \@nextchar \if@RTLtab r\else l\fi\@ne \else
18796 \if \@nextchar \if@RTLtab l\else r\fi\tw@ \else
18797 \if \@nextchar C7 \else
18798 \if \@nextchar L8 \else
18799 \if \@nextchar R9 \else
18800 \if \@nextchar J10 \else
18801 \z@ \@chclass
18802 \if\@nextchar |\@ne \else
18803 \if \@nextchar !6 \else
18804 \if \@nextchar @7 \else
18805 \if \@nextchar <8 \else
18806 \if \@nextchar >9 \else
```
File tabulary-xetex-bidi.def 386

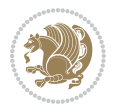

```
18807 10
18808 \@chnum
18809 \if \@nextchar m\thr@@\else
18810 \if \@nextchar p4 \else
18811 \if \@nextchar b5 \else
18812 \z@ \@chclass \z@ \@preamerr \z@ \fi \fi \fi \fi\fi \fi \fi\fi \fi \fi
18813 \fi \fi \fi \fi \fi \fi \fi \fi \fi \fi \fi}
```
# **115 File tc-xetex-bidi.def**

```
18814 \ProvidesFile{tc-xetex-bidi.def}[2014/07/08 v0.1 bidi adaptations for Clipping driver for XeTe
18815 \def\@cliptoboxdim#1{%
18816 \setbox#1=\hbox{%
18817 \Gin@defaultbp\WIDTH{\wd#1}%
18818 \Gin@defaultbp\DEPTH{\dp#1}%
18819 \@tempdima\ht#1%
18820 \advance\@tempdima\dp#1%
18821 \Gin@defaultbp\TOTALHEIGHT{\@tempdima}%
18822 \beginL\special{pdf:bcontent }%
18823 \special{%
18824 pdf:literal direct
18825 0 -\DEPTH\space \WIDTH\space \TOTALHEIGHT\space re
18826 }%
18827 \special{pdf:literal direct W }%
18828 \special{pdf:literal direct n }%
18829 \if@RTL\beginR\fi\box#1\if@RTL\endR\fi%
18830 \special{pdf:econtent }\endL%
18831 }%
18832 }
```
## **116 File tcolorbox-xetex-bidi.def**

```
18833 \ProvidesFile{tcolorbox-xetex-bidi.def}[2017/08/15 v0.1 bidi adaptations for tcolorbox package
18834 \let\endtcb@lrbox=\endminipage
18835 \let\endtcb@savebox=\endtcb@lrbox
18836
18837 \bidi@patchcmd{\tcb@vbox}{%
18838 \let\@footnotetext\@mpfootnotetext%
18839 }{%
18840 \let\@footnotetext\@mpfootnotetext%
18841 \let\@LTRfootnotetext\@mpLTRfootnotetext%
18842 \let\@RTLfootnotetext\@mpRTLfootnotetext%
18843 }{}{}
18844
18845 \bidi@patchcmd{\endtcb@vbox}{%
18846 \footnoterule%
18847 }{%
18848 \bidi@mpfootnoterule%
18849 }{}{}
```
File tcolorbox-xetex-bidi.def 387

#### **117 File titlesec-xetex-bidi.def**

```
18850 \ProvidesFile{titlesec-xetex-bidi.def}[2010/07/25 v0.1 bidi adaptations for titlesec package :
18851 \renewcommand\filright{%
18852 \gdef\ttl@filleft##1{\hskip##1}%
18853 \gdef\ttl@filright##1{\hfill}%
18854 \let\\\@centercr
18855 \advance\rightskip\z@ \@plus 1fil
18856 \parfillskip\z@}
18857 \def\ttlh@hang#1#2#3#4#5#6#7#8{%
18858 \gdef\ttl@makeline##1{\ttl@calc\hspace{#6}##1\ttl@calc\hspace{#7}}%
18859 \setlength\leftskip{#6}%
18860 \setlength\rightskip{#7}%
18861 \interlinepenalty\@M
18862 \ttl@changecentercr
18863 \ttl@beginlongest
18864 #1{\ifhmode\ttl@hmode@error\fi
18865 \ttl@glcmds
18866 \parindent\z@
18867 \leavevmode
18868 \begingroup
18869 \ifttl@label
18870 \sbox\z@{#2\strut\ttl@calc\hspace{#3}}%
18871 \if@RTL\advance\rightskip\wd\z@\else\advance\leftskip\wd\z@\fi
18872 \llap{\box\z@}%
18873 \fi
18874 #4{#8}%
18875 \kern\z@\strut\@@par
18876 \endgroup
18877 \nobreak\ttl@midlongest#5\@@par}%
18878 \ttl@endlongest}
```
#### **118 File titletoc-xetex-bidi.def**

```
18879 \ProvidesFile{titletoc-xetex-bidi.def}[2013/04/10 v0.2 bidi adaptations for titletoc package :
18880 \renewcommand\filright{%
18881 \gdef\ttl@filleft##1{\hskip##1}%
18882 \gdef\ttl@filright##1{\hfill}%
18883 \let\\\@centercr
18884 \advance\rightskip\z@ \@plus 1fil
18885 \parfillskip\z@}
18886 \renewcommand\contentspush[1]{%
18887 \sbox\z@{#1}%
18888 \xdef\ttl@b{\advance\if@RTL\rightskip\else\leftskip\fi\the\wd\z@}%
18889 \aftergroup\ttl@b
18890 \leavevmode\llap{\box\z@}}
18891 \def\ttl@outnoblock#1#2#3{%
18892 \begingroup
18893 \ifnum\ttl@b>\ttl@a
18894 \nobreak
```
File titletoc-xetex-bidi.def 388

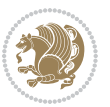

```
18895 \else\ifnum\ttl@b<\ttl@a
18896 \addpenalty{\@secpenalty}%
18897 \else
18898 \addpenalty{\z@}%
18899 \fi\fi
18900 \ttl@contentsstretch
18901 \nobreak
18902 \ifcase#1\relax\else\interlinepenalty\@M\fi
18903 \parindent\z@
18904 \ifx\@nil#2%
18905 \PackageError{titletoc}{Unimplemented}%
18906 {The optional argument is currently mandatory}%
18907 \else
18908 \if@RTL\setlength\rightskip{#2}\else
18909 \setlength\leftskip{#2}\fi%
18910 \fi
18911 \if@RTL\setlength\leftskip{\@pnumwidth}\else\setlength\rightskip{\@pnumwidth}\fi%
18912 \let\contentsmargin\ttl@margin
18913 \def\ttl@makeline##1{##1}%
18914 #3%
18915 \addtolength{\parfillskip}{-\ttl@corr}%
18916 $\label{thm:18} $$18916 $\left\{\delta\left\{\delta\right\}, \delta\left\{\delta\right\}$, where $f \in \mathbb{R}$, then $f \in \mathbb{R}$, then $f \in \mathbb{R}$, then $f \in \mathbb{R}$, then $f \in \mathbb{R}$, then $f \in \mathbb{R}$, then $f \in \mathbb{R}$, then $f \in \mathbb{R}$, then $f \in \mathbb{R}$, then $f \in \mathbb{R}$, then $f \in \mathbb{R}$, then $f \in \mathbb{R}$, then $f \in \mathbb{R}$, then $f \in \mathbb{R}$, then $f \in \18917 \let\ttl@leaders\leaders}
18918 \renewcommand\ttl@margin[2][\z@]{%
18919 \def\ttl@corr{#1}%
18920 \advance\if@RTL\leftskip\else\rightskip\fi-\@pnumwidth\relax
18921 \advance\if@RTL\leftskip\else\rightskip\fi#2\relax
18922 \def\@pnumwidth{#2}}
18923 \let\ttl@savel@part\l@part
18924 \def\l@part{\ttl@lselect{part}}
18925
18926 \let\ttl@savel@chapter\l@chapter
18927 \def\l@chapter{\ttl@lselect{chapter}}
```
# **119 File tocbibind-xetex-bidi.def**

18928 \ProvidesFile{tocbibind-xetex-bidi.def}[2017/06/09 v0.4 bidi adaptations for tocbibind package \if@dotocbib

```
18930 \@ifpackageloaded{natbib}{}{% natbib not loaded
18931 \renewcommand{\bibsection}{\t@cb@bchapsec}
18932 \renewenvironment{thebibliography}[1]{%
18933 \bibsection
18934 \begin{thebibitemlist}{#1}}{\end{thebibitemlist}}}
18935 \renewenvironment{thebibitemlist}[1]{
18936 \if@RTL\if@LTRbibitems\@RTLfalse\else\fi\else\if@RTLbibitems\@RTLtrue\else\fi\fi
18937 \bidi@@thebibliography@font@hook%
18938 \list{\@biblabel{\@arabic\c@enumiv}}%
18939 {\settowidth\labelwidth{\@biblabel{#1}}%
18940 \leftmargin\labelwidth
18941 \advance\leftmargin\labelsep
```
File tocbibind-xetex-bidi.def 389

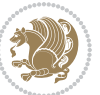

```
18942 \@openbib@code
18943 \usecounter{enumiv}%
18944 \let\p@enumiv\@empty
18945 \renewcommand\theenumiv{\@arabic\c@enumiv}}%
18946 \sloppy
18947 \clubpenalty4000
18948 \@clubpenalty \clubpenalty
18949 \widowpenalty4000%
18950 \sfcode \.\@m}
18951 {\def\@noitemerr
18952 {\@latex@warning{Empty `thebibliography' environment}}%
18953 \endlist}
18954
18955 \@ifpackagewith{chapterbib}{sectionbib}%
18956 {\renewcommand{\sectionbib}[2]{}}%
18957 {}
18958
18959 \overline{1}18960 \if@inltxdoc\else
18961 \renewenvironment{theindex}%
18962 {\if@twocolumn
18963 \@restonecolfalse
18964 \else
18965 \@restonecoltrue
18966 \fi
18967 \if@bibchapter
18968 \if@donumindex
18969 \refstepcounter{chapter}
18970 \twocolumn[\vspace*{2\topskip}%
18971 \@makechapterhead{\indexname}]%
18972 \addcontentsline{toc}{chapter}{protect\numberline{\{thechapter\}}indexname}18973 \chaptermark{\indexname}
18974 \else
18975 \if@dotocind
18976 \twocolumn[\vspace*{2\topskip}%
18977 \@makeschapterhead{\indexname}]%
18978 \prw@mkboth{\indexname}
18979 \addcontentsline{toc}{chapter}{\indexname}
18980 \else
18981 \twocolumn[\vspace*{2\topskip}%
18982 \@makeschapterhead{\indexname}]%
18983 \prw@mkboth{\indexname}
18984 \fi
18985 \fi
18986 \else
18987 \if@donumindex
18988 \twocolumn[\vspace*{-1.5\topskip}%
18989 \@nameuse{\@tocextra}{\indexname}]%
18990 \csname \@tocextra mark\endcsname{\indexname}
18991 \else
```
File tocbibind-xetex-bidi.def 390

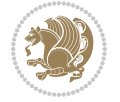

```
18992 \if@dotocind
18993 \twocolumn[\vspace*{-1.5\topskip}%
18994 \toc@headstar{\@tocextra}{\indexname}]%
18995 \prw@mkboth{\indexname}
18996 \addcontentsline{toc}{\@tocextra}{\indexname}
18997 \else
18998 \twocolumn[\vspace*{-1.5\topskip}%
18999 \toc@headstar{\@tocextra}{\indexname}]%
19000 \prw@mkboth{\indexname}<br>19001 \fi
19001
19002 \fi
19003 \fi
19004 \thispagestyle{plain}\parindent\z@
19005 \parskip\z@ \@plus .3\p@\relax
19006 \let\item\@idxitem}
19007 {\if@restonecol\onecolumn\else\clearpage\fi}
19008 \fi
```

```
19009 \ProvidesFile{tocloft-xetex-bidi.def}[2010/07/25 v0.2 bidi adaptations for tocloft package for
19010 \let\cftdot\@SepMark
19011 \if@cfthaspart
19012 \renewcommand*{\l@part}[2]{
19013 \@cftdopartfalse
19014 \ifnum \c@tocdepth >-2\relax
19015 \if@cfthaschapter
19016 \@cftdoparttrue
19017 \fi
19018 \ifnum \c@tocdepth >\m@ne
19019 \if@cfthaschapter\else
19020 \@cftdoparttrue
19021 \fi
19022 \fi
19023 \overline{f}19024 \if@cftdopart
19025 \if@cfthaschapter
19026 \addpenalty{-\@highpenalty}
19027 \else
19028 \addpenalty\@secpenalty
19029 \fi
19030 \addvspace{\cftbeforepartskip}
19031 \begingroup
19032 {\if@RTL\rightskip\else\leftskip\fi \cftpartindent\relax
19033 \if@RTL\leftskip\else\rightskip\fi \@tocrmarg
19034 \parfillskip -\if@RTL\leftskip\else\rightskip\fi
19035 \parindent \cftpartindent\relax\@afterindenttrue
19036 \interlinepenalty\@M
19037 \leavevmode
19038 \@tempdima \cftpartnumwidth\relax
```
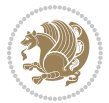

```
19039 \let\@cftbsnum \cftpartpresnum
19040 \let\@cftasnum \cftpartaftersnum
19041 \let\@cftasnumb \cftpartaftersnumb
19042 \advance\if@RTL\rightskip\else\leftskip\fi \@tempdima \null\nobreak\hskip -\if@RTL\rightskip\else\leftskip\fi
19043 {\cftpartfont \cftpartpresnum #1}
19044 \cftpartfillnum{#2}}
19045 \nobreak
19046 \if@cfthaschapter
19047 \global\@nobreaktrue
19048 \everypar{\global\@nobreakfalse\everypar{}}
19049 \else
19050 \if@compatibility
19051 \global\@nobreaktrue
19052 \everypar{\global\@nobreakfalse\everypar{}}
19053 \fi
19054 \fi
19055 \endgroup
19056 \fi}
19057 \fi
19058 \if@cfthaschapter
19059 \renewcommand*{\l@chapter}[2]{
19060 \ifnum \c@tocdepth >\m@ne
19061 \addpenalty{-\@highpenalty}
19062 \vskip \cftbeforechapskip
19063 {\if@RTL\rightskip\else\leftskip\fi \cftchapindent\relax
19064 \if@RTL\leftskip\else\rightskip\fi \@tocrmarg
19065 \parfillskip -\if@RTL\leftskip\else\rightskip\fi
19066 \parindent \cftchapindent\relax\@afterindenttrue
19067 \interlinepenalty\@M
19068 \leavevmode
19069 \@tempdima \cftchapnumwidth\relax
19070 \let\@cftbsnum \cftchappresnum
19071 \let\@cftasnum \cftchapaftersnum
19072 \let\@cftasnumb \cftchapaftersnumb
19073 \advance\if@RTL\rightskip\else\leftskip\fi \@tempdima \null\nobreak\hskip -\if@RTL\right;
19074 {\cftchapfont #1}\nobreak
19075 \cftchapfillnum{#2}}
19076 \fi}
19077 \fi
19078 \renewcommand*{\l@section}[2]{%
19079 \ifnum \c@tocdepth >\z@
19080 \if@cfthaschapter
19081 \vskip \cftbeforesecskip
19082 \else
19083 \addpenalty\@secpenalty
19084 \addvspace{\cftbeforesecskip}
19085 \fi
19086 {\if@RTL\rightskip\else\leftskip\fi \cftsecindent\relax
19087 \if@RTL\leftskip\else\rightskip\fi \@tocrmarg
19088 \parfillskip -\if@RTL\leftskip\else\rightskip\fi
```
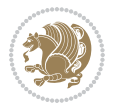

```
19089 \parindent \cftsecindent\relax\@afterindenttrue
19090 \interlinepenalty\@M
19091 \leavevmode
19092 \@tempdima \cftsecnumwidth\relax
19093 \let\@cftbsnum \cftsecpresnum
19094 \let\@cftasnum \cftsecaftersnum
19095 \let\@cftasnumb \cftsecaftersnumb
19096 \advance\if@RTL\rightskip\else\leftskip\fi \@tempdima \null\nobreak\hskip -\if@RTL\rightskip\else\leftskip\fi
19097 {\cftsecfont #1}\nobreak
19098 \cftsecfillnum{#2}}
19099 \fi}
19100 \renewcommand*{\l@subsection}[2]{%
19101 \ifnum \c@tocdepth >\@ne
19102 \vskip \cftbeforesubsecskip
19103 {\if@RTL\rightskip\else\leftskip\fi \cftsubsecindent\relax
19104 \if@RTL\leftskip\else\rightskip\fi \@tocrmarg
19105 \parfillskip -\if@RTL\leftskip\else\rightskip\fi
19106 \parindent \cftsubsecindent\relax\@afterindenttrue
19107 \interlinepenalty\@M
19108 \leavevmode
19109 \@tempdima \cftsubsecnumwidth\relax
19110 \let\@cftbsnum \cftsubsecpresnum
19111 \let\@cftasnum \cftsubsecaftersnum
19112 \let\@cftasnumb \cftsubsecaftersnumb
19113 \advance\if@RTL\rightskip\else\leftskip\fi \@tempdima \null\nobreak\hskip -\if@RTL\rightskip\else\leftskip\fi
19114 {\cftsubsecfont #1}\nobreak
19115 \cftsubsecfillnum{#2}}
19116 \fi}
19117 \renewcommand*{\l@subsubsection}[2]{%
19118 \ifnum \c@tocdepth >\tw@
19119 \vskip \cftbeforesubsubsecskip
19120 {\if@RTL\rightskip\else\leftskip\fi \cftsubsubsecindent\relax
19121 \if@RTL\leftskip\else\rightskip\fi \@tocrmarg
19122 \parfillskip -\if@RTL\leftskip\else\rightskip\fi
19123 \parindent \cftsubsubsecindent\relax\@afterindenttrue
19124 \interlinepenalty\@M
19125 \leavevmode
19126 \@tempdima \cftsubsubsecnumwidth\relax
19127 \let\@cftbsnum \cftsubsubsecpresnum
19128 \let\@cftasnum \cftsubsubsecaftersnum
19129 \let\@cftasnumb \cftsubsubsecaftersnumb
19130 \advance\if@RTL\rightskip\else\leftskip\fi \@tempdima \null\nobreak\hskip -\if@RTL\rightskip\else\leftskip\fi
19131 {\cftsubsubsecfont #1}\nobreak
19132 \cftsubsubsecfillnum{#2}}
19133 \fi}
19134 \renewcommand*{\l@paragraph}[2]{%
19135 \ifnum \c@tocdepth >3\relax
19136 \vskip \cftbeforeparaskip
19137 {\if@RTL\rightskip\else\leftskip\fi \cftparaindent\relax
19138 \if@RTL\leftskip\else\rightskip\fi \@tocrmarg
```
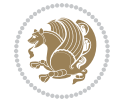

```
19139 \parfillskip -\if@RTL\leftskip\else\rightskip\fi
19140 \parindent \cftparaindent\relax\@afterindenttrue
19141 \interlinepenalty\@M
19142 \leavevmode
19143 \@tempdima \cftparanumwidth\relax
19144 \let\@cftbsnum \cftparapresnum
19145 \let\@cftasnum \cftparaaftersnum
19146 \let\@cftasnumb \cftparaaftersnumb
19147 \advance\if@RTL\rightskip\else\leftskip\fi \@tempdima \null\nobreak\hskip -\if@RTL\right;
19148 {\cftparafont #1}\nobreak
19149 \cftparafillnum{#2}}
19150 \fi}
19151 \renewcommand*{\l@subparagraph}[2]{%
19152 \ifnum \c@tocdepth >4\relax
19153 \vskip \cftbeforesubparaskip
19154 {\if@RTL\rightskip\else\leftskip\fi \cftsubparaindent\relax
19155 \if@RTL\leftskip\else\rightskip\fi \@tocrmarg
19156 \parfillskip -\if@RTL\leftskip\else\rightskip\fi
19157 \parindent \cftsubparaindent\relax\@afterindenttrue
19158 \interlinepenalty\@M
19159 \leavevmode
19160 \@tempdima \cftsubparanumwidth\relax
19161 \let\@cftbsnum \cftsubparapresnum
19162 \let\@cftasnum \cftsubparaaftersnum
19163 \let\@cftasnumb \cftsubparaaftersnumb
19164 \advance\if@RTL\rightskip\else\leftskip\fi \@tempdima \null\nobreak\hskip -\if@RTL\rightskip\else\leftskip\fi
19165 {\cftsubparafont #1}\nobreak
19166 \cftsubparafillnum{#2}}
19167 \fi}
19168 \renewcommand*{\l@figure}[2]{%
19169 \ifnum \c@lofdepth >\z@
19170 \vskip \cftbeforefigskip
19171 {\if@RTL\rightskip\else\leftskip\fi \cftfigindent\relax
19172 \if@RTL\leftskip\else\rightskip\fi \@tocrmarg
19173 \parfillskip -\if@RTL\leftskip\else\rightskip\fi
19174 \parindent \cftfigindent\relax\@afterindenttrue
19175 \interlinepenalty\@M
19176 \leavevmode
19177 \@tempdima \cftfignumwidth\relax
19178 \let\@cftbsnum \cftfigpresnum
19179 \let\@cftasnum \cftfigaftersnum
19180 \let\@cftasnumb \cftfigaftersnumb
19181 \advance\if@RTL\rightskip\else\leftskip\fi \@tempdima \null\nobreak\hskip -\if@RTL\rightskip\else\leftskip\fi
19182 {\cftfigfont #1}\nobreak
19183 \cftfigfillnum{#2}}
19184 \fi
19185 }
19186 \renewcommand*{\l@table}[2]{%
19187 \ifnum\c@lotdepth >\z@
19188 \vskip \cftbeforetabskip
```
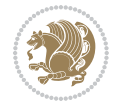

```
19189 {\if@RTL\rightskip\else\leftskip\fi \cfttabindent\relax
19190 \if@RTL\leftskip\else\rightskip\fi \@tocrmarg
19191 \parfillskip -\if@RTL\leftskip\else\rightskip\fi
19192 \parindent \cfttabindent\relax\@afterindenttrue
19193 \interlinepenalty\@M
19194 \leavevmode
19195 \@tempdima \cfttabnumwidth\relax
19196 \let\@cftbsnum \cfttabpresnum
19197 \let\@cftasnum \cfttabaftersnum
19198 \let\@cftasnumb \cfttabaftersnumb
19199 \advance\if@RTL\rightskip\else\leftskip\fi \@tempdima \null\nobreak\hskip -\if@RTL\rightskip\else\leftskip\fi
19200 {\cfttabfont #1}\nobreak
19201 \cfttabfillnum{#2}}
19202 \fi
19203 }
19204 \renewcommand{\@cftl@subfig}{
19205 \renewcommand*{\l@subfigure}[2]{%
19206 \ifnum \c@lofdepth > \toclevel@subfigure
19207 \vskip \cftbeforesubfigskip
19208 {\if@RTL\rightskip\else\leftskip\fi \cftsubfigindent\relax
19209 \if@RTL\leftskip\else\rightskip\fi \@tocrmarg
19210 \parfillskip -\if@RTL\leftskip\else\rightskip\fi
19211 \parindent \cftsubfigindent\relax\@afterindenttrue
19212 \interlinepenalty\@M
19213 \leavevmode
19214 \@tempdima \cftsubfignumwidth\relax
19215 \let\@cftbsnum \cftsubfigpresnum
19216 \let\@cftasnum \cftsubfigaftersnum
19217 \let\@cftasnumb \cftsubfigaftersnumb
19218 \advance\if@RTL\rightskip\else\leftskip\fi \@tempdima \null\nobreak\hskip -\if@RTL\right;
19219 {\cftsubfigfont ##1}\nobreak
19220 \cftsubfigfillnum{##2}}
19221 \fi
19222 }
19223 }
19224 \renewcommand{\@cftl@subtab}{
19225 \renewcommand*{\l@subtable}[2]{%
19226 \ifnum \c@lotdepth > \toclevel@subtable
19227 \vskip \cftbeforesubtabskip
19228 {\if@RTL\rightskip\else\leftskip\fi \cftsubtabindent\relax
19229 \if@RTL\leftskip\else\rightskip\fi \@tocrmarg
19230 \parfillskip -\if@RTL\leftskip\else\rightskip\fi
19231 \parindent \cftsubtabindent\relax\@afterindenttrue
19232 \interlinepenalty\@M
19233 \leavevmode
19234 \@tempdima \cftsubtabnumwidth\relax
19235 \let\@cftbsnum \cftsubtabpresnum
19236 \let\@cftasnum \cftsubtabaftersnum
19237 \let\@cftasnumb \cftsubtabaftersnumb
19238 \advance\if@RTL\rightskip\else\leftskip\fi \@tempdima \null\nobreak\hskip -\if@RTL\rightskip\else\leftskip\fi
```
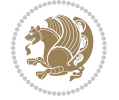
```
19239 {\cftsubtabfont ##1}\nobreak
19240 \cftsubtabfillnum{##2}}
19241 \fi
19242 }
19243 }
19244 \renewcommand{\newlistentry}[4][\@empty]{%
19245 \@ifundefined{c@#2}{% check & set the counter
19246 \ifx \@empty#1\relax
19247 \newcounter{#2}
19248 \else
19249 \@ifundefined{c@#1}{\PackageWarning{tocloft}%
19250 {#1 has no counter for use as a `within'}
19251 \newcounter{#2}}%
19252 {\newcounter{#2}[#1]%
19253 \expandafter\edef\csname the#2\endcsname{%
19254 \expandafter\noexpand\csname the#1\endcsname\@SepMark\noexpand\arabic{#2}}}
19255 \fi
19256 \setcounter{#2}{0}
19257 }
19258 {\PackageError{tocloft}{#2 has been previously defined}{\@eha}}
19259
19260 \@namedef{l@#2}##1##2{%
19261 \ifnum \@nameuse{c@#3depth} > #4\relax
19262 \vskip \@nameuse{cftbefore#2skip}
19263 {\if@RTL\rightskip\else\leftskip\fi \@nameuse{cft#2indent}\relax
19264 \if@RTL\leftskip\else\rightskip\fi \@tocrmarg
19265 \parfillskip -\if@RTL\leftskip\else\rightskip\fi
19266 \parindent \@nameuse{cft#2indent}\relax\@afterindenttrue
19267 \interlinepenalty\@M
19268 \leavevmode
19269 \@tempdima \@nameuse{cft#2numwidth}\relax
19270 \expandafter\let\expandafter\@cftbsnum\csname cft#2presnum\endcsname
19271 \expandafter\let\expandafter\@cftasnum\csname cft#2aftersnum\endcsname
19272 \expandafter\let\expandafter\@cftasnumb\csname cft#2aftersnumb\endcsname
19273 \advance\if@RTL\rightskip\else\leftskip\fi\@tempdima \null\nobreak\hskip -\if@RTL\rightskip\else\leftskip\fi
19274 {\@nameuse{cft#2font}##1}\nobreak
19275 \@nameuse{cft#2fillnum}{##2}}
19276 \fi
19277 } % end of \l@#2
19278
19279 \expandafter\newlength\csname cftbefore#2skip\endcsname
19280 \setlength{\@nameuse{cftbefore#2skip}}{\z@ \@plus .2\p@}
19281 \expandafter\newlength\csname cft#2indent\endcsname
19282 \expandafter\newlength\csname cft#2numwidth\endcsname
19283 \ifcase #4\relax % 0
19284 \setlength{\@nameuse{cft#2indent}}{0em}
19285 \setlength{\@nameuse{cft#2numwidth}}{1.5em}
19286 \or % 1
19287 \setlength{\@nameuse{cft#2indent}}{1.5em}
19288 \setlength{\@nameuse{cft#2numwidth}}{2.3em}
```
File tocloft-xetex-bidi.def 396

```
19289 \or % 2
19290 \setlength{\@nameuse{cft#2indent}}{3.8em}
19291 \setlength{\@nameuse{cft#2numwidth}}{3.2em}
19292 \or % 3
19293 \setlength{\@nameuse{cft#2indent}}{7.0em}
19294 \setlength{\@nameuse{cft#2numwidth}}{4.1em}
19295 \else % anything else
19296 \setlength{\@nameuse{cft#2indent}}{10.0em}
19297 \setlength{\@nameuse{cft#2numwidth}}{5.0em}
19298 \fi
19299 \@namedef{cft#2font}{\normalfont}
19300 \@namedef{cft#2presnum}{}
19301 \@namedef{cft#2aftersnum}{}
19302 \@namedef{cft#2aftersnumb}{}
19303 \@namedef{cft#2dotsep}{\cftdotsep}
19304 \@namedef{cft#2leader}{\normalfont\cftdotfill{\@nameuse{cft#2dotsep}}}
19305 \@namedef{cft#2pagefont}{\normalfont}
19306 \@namedef{cft#2afterpnum}{}
19307 \@namedef{toclevel@#2}{#4}
19308 \@namedef{cft#2fillnum}##1{%
19309 {\@nameuse{cft#2leader}}\nobreak
19310 \hb@xt@\@pnumwidth{\hfil\@nameuse{cft#2pagefont}##1}\@nameuse{cft#2afterpnum}\par}
19311 } % end \newlistentry
19312 \renewcommand{\cftchapterprecistoc}[1]{\addtocontents{toc}{%
19313 {\if@RTL\rightskip\else\leftskip\fi \cftchapindent\relax
19314 \advance\if@RTL\righskip\else\leftskip\fi \cftchapnumwidth\relax
19315 \if@RTL\leftskip\else\rightskip\fi \@tocrmarg\relax
19316 \textit{#1}\protect\par}}}
```

```
19317 \ProvidesFile{tocbasic-xetex-bidi.def}[2016/09/14 v0.2 bidi adaptations for tocbasic package:
19318 \bidi@undef\scr@dte@def@l@undottedtocline
19319 \bidi@undef\scr@dte@undottedtocline@init
19320 \DeclareTOCEntryStyle{undottedtocline}[{%
19321 \DefineTOCEntryLengthOption{indent}%
19322 {scr@tso@}{@indent}{entry indent}%
19323 \DefineTOCEntryLengthOption{numwidth}%
19324 {scr@tso@}{@numwidth}{entry number width}%
19325 \@ifundefined{#1tocdepth}{%
19326 \ifstr{#1}{part}{\@namedef{#1tocdepth}{-1}}{%
19327 \ifstr{#1}{chapter}{\@namedef{#1tocdepth}{0}}{%
19328 \ifstr{#1}{section}{\@namedef{#1tocdepth}{1}}{%
19329 \ifstr{#1}{subsection}{\@namedef{#1tocdepth}{2}}{%
19330 \ifstr{#1}{subsubsection}{\@namedef{#1tocdepth}{3}}{%
19331 \ifstr{#1}{paragraph}{\@namedef{#1tocdepth}{4}}{%
19332 \ifstr{#1}{subparagraph}{\@namedef{#1tocdepth}{5}}{%
19333 \ifstr{#1}{figure}{\@namedef{#1tocdepth}{1}}{%
19334 \left\{\left\{\left(\text{H1}\right)\right\} \right\}19335 \expandafter\let\csname #1tocdepth\expandafter\endcsname
```
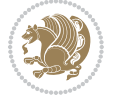

```
19336 \csname #1numdepth\endcsname
19337 }%
19338 }%
19339 }%<br>19340 }%
19340
19341 }%
19342
19343 }%
19344 }%
19345 }%
19346 }{}%
19347 \@ifundefined{scr@tso@#1@indent}{%
19348 \@ifundefined{scr@#1@tocindent}{%
19349 \ifstr{#1}{figure}{\@namedef{scr@tso@#1@indent}{1.5em}}{%
19350 \ifstr{#1}{table}{\@namedef{scr@tso@#1@indent}{1.5em}}{%
19351 \ifstr{#1}{part}{\@namedef{scr@tso@#1@indent}{0em}}{%
19352 \ifstr{#1}{chapter}{\@namedef{scr@tso@#1@indent}{0em}}{%
19353 \scr@ifundefinedorrelax{l@chapter}{%
19354 \ifstr{#1}{section}{\@namedef{scr@tso@#1@indent}{0pt}}{%
19355 \ifstr{#1}{subsection}{\@namedef{scr@tso@#1@indent}{1.5em}}{%
19356 \ifstr{#1}{subsubsection}{%
19357 \@namedef{scr@tso@#1@indent}{3.8em}%
19358 }{%
19359 \ifstr{#1}{paragraph}{%
19360 \@namedef{scr@tso@#1@indent}{7em}%
19361 }{%
19362 \ifstr{#1}{subparagraph}{%
19363 \@namedef{scr@tso@#1@indent}{10em}%
19364 } {%
19365 }%
19366 }%
19367 }%
19368 }%
19369 }%
19370 }{%
19371 \ifstr{#1}{section}{\@namedef{scr@tso@#1@indent}{1.5em}}{%
19372 \ifstr{#1}{subsection}{\@namedef{scr@tso@#1@indent}{3.8em}}{%
19373 \ifstr{#1}{subsubsection}{%
19374 \@namedef{scr@tso@#1@indent}{7.0em}%
19375 }{%
19376 \ifstr{#1}{paragraph}{%
19377 \@namedef{scr@tso@#1@indent}{10em}%
19378 }{%
19379 \ifstr{#1}{subparagraph}{%
19380 \@namedef{scr@tso@#1@indent}{12em}%
19381 }{%
19382 } \%19383    }%
19384 }%
19385 }%
```

```
19386 }%
19387 }%
19388 }%
19389 }%
19390 }%
19391 }%
19392 }{%
19393 \@namedef{scr@tso@#1@indent}{\@nameuse{scr@#1@tocindent}}%
19394 }%
19395 }{}%
19396 \@ifundefined{scr@tso@#1@numwidth}{%
19397 \@ifundefined{scr@#1@tocnumwidth}{%
19398 \ifstr{#1}{figure}{\@namedef{scr@tso@#1@numwidth}{2.3em}}{%
19399 \ifstr{#1}{table}{\@namedef{scr@tso@#1@numwidth}{2.3em}}{%
19400 \ifstr{#1}{chapter}{\@namedef{scr@tso@#1@numwidth}{1.5em}}{%
19401 \scr@ifundefinedorrelax{chapter}{%
19402 \ifstr{#1}{section}{\@namedef{scr@tso@#1@numwidth}{1.5em}}{%
19403 \ifstr{#1}{subsection}{\@namedef{scr@tso@#1@numwidth}{2.3em}}{%
19404 \ifstr{#1}{subsubsection}{%
19405 \@namedef{scr@tso@#1@numwidth}{3.2em}%
19406 } {%
19407 \ifstr{#1}{paragraph}{%
19408 \@namedef{scr@tso@#1@numwidth}{4.1em}%
19409 } {%
19410 \ifstr{#1}{subparagraph}{%
19411 \@namedef{scr@tso@#1@numwidth}{5m}%
19412 } {%
19413 }%
19414 }%
19415 }%
19416 }%
19417 }%
19418 }{%
19419 \ifstr{#1}{section}{\@namedef{scr@tso@#1@numwidth}{2.3em}}{%
19420 \ifstr{#1}{subsection}{\@namedef{scr@tso@#1@numwidth}{3.2em}}{%
19421 \ifstr{#1}{subsubsection}{%
19422 \@namedef{scr@tso@#1@numwidth}{3.1em}%
19423 }{%
19424 \ifstr{#1}{paragraph}{%
19425 \@namedef{scr@tso@#1@numwidth}{5em}%
19426 }{%
19427 \ifstr{#1}{subparagraph}{%
19428 \@namedef{scr@tso@#1@numwidth}{6em}%
19429 } {%
19430 }%
19431 }%
19432 }%
19433 }%
19434 }%
19435 }%
```
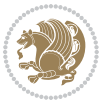

```
19436 }%
19437 }%
19438 }%
19439 }{%
19440 \@namedef{scr@tso@#1@numwidth}{\@nameuse{scr@#1@tocnumwidth}}%
19441 }%
19442 }{}%
19443 }]{%
19444 \ifnum \c@tocdepth >\numexpr \@nameuse{#1tocdepth}-\@ne\relax
19445 \ifnum \@nameuse{#1tocdepth}<\@ne
19446 \scr@ifundefinedorrelax{chapter}{%
19447 \addpenalty\@secpenalty
19448 \addvspace{1.0em \@plus\p@}%
19449 }{%
19450 \addpenalty{-\@highpenalty}%
19451 \vskip 1.0em \@plus\p@
19452 }%
19453 \else
19454 \addpenalty\@secpenalty
19455 \addvspace{1.0em \@plus\p@}%
19456 \fi
19457 \setlength\@tempdima{\@nameuse{scr@tso@#1@numwidth}}%
19458 \begingroup
19459 \parindent \z@ \bidi@rightskip \@pnumwidth
19460 \parfillskip -\@pnumwidth
19461 \leavevmode
19462 \bfseries
19463 \advance\bidi@leftskip\@tempdima
19464 \advance\bidi@leftskip\@nameuse{scr@tso@#1@indent}%
19465 \hskip -\dimexpr \bidi@leftskip-\@nameuse{scr@tso@#1@indent}\relax
19466 ##1%
19467 \nobreak
19468 \hfil \nobreak\hb@xt@\@pnumwidth{\hss ##2}%
19469 \par
19470 \penalty\@highpenalty
19471 \endgroup
19472 \fi
19473 }
19474
19475 \bidi@undef\scr@dte@def@l@largetocline
19476 \bidi@undef\scr@dte@largetocline@init
19477 \DeclareTOCEntryStyle{largetocline}[{%
19478 \DefineTOCEntryLengthOption{indent}%
19479 {scr@tso@}{@indent}{entry indent}%
19480 \@ifundefined{#1tocdepth}{%
19481 \ifstr{#1}{part}{\@namedef{#1tocdepth}{-1}}{%
19482 \ifstr{#1}{chapter}{\@namedef{#1tocdepth}{0}}{%
19483 \ifstr{#1}{section}{\@namedef{#1tocdepth}{1}}{%
19484 \ifstr{#1}{subsection}{\@namedef{#1tocdepth}{2}}{%
19485 \ifstr{#1}{subsubsection}{\@namedef{#1tocdepth}{3}}{%
```
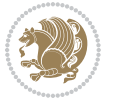

```
19486 \ifstr{#1}{paragraph}{\@namedef{#1tocdepth}{4}}{%
19487 \ifstr{#1}{subparagraph}{\@namedef{#1tocdepth}{5}}{%
19488 \ifstr{#1}{figure}{\@namedef{#1tocdepth}{1}}{%
19489 \ifstr{#1}{table}{\@namedef{#1tocdepth}{1}}{%
19490 \expandafter\let\csname #1tocdepth\expandafter\endcsname
19491 \csname #1numdepth\endcsname
19492    }%
19493 }%
19494 }%
19495
19496 }%
19497 }%
19498 }%
19499 }%
19500 }%
19501 }{}%
19502 \@ifundefined{scr@tso@#1@indent}{%
19503 \@ifundefined{scr@#1@tocindent}{%
19504 \ifstr{#1}{figure}{\@namedef{scr@tso@#1@indent}{1.5em}}{%
19505 \ifstr{#1}{table}{\@namedef{scr@tso@#1@indent}{1.5em}}{%
19506 \ifstr{#1}{part}{\@namedef{scr@tso@#1@indent}{0em}}{%
19507 \ifstr{#1}{chapter}{\@namedef{scr@tso@#1@indent}{0em}}{%
19508 \scr@ifundefinedorrelax{l@chapter}{%
19509 \ifstr{#1}{section}{\@namedef{scr@tso@#1@indent}{0pt}}{%
19510 \ifstr{#1}{subsection}{\@namedef{scr@tso@#1@indent}{1.5em}}{%
19511 \ifstr{#1}{subsubsection}{%
19512 \@namedef{scr@tso@#1@indent}{3.8em}%
19513 }{%
19514 \ifstr{#1}{paragraph}{%
19515 \@namedef{scr@tso@#1@indent}{7em}%
19516 } {%
19517 \ifstr{#1}{subparagraph}{%
19518 \@namedef{scr@tso@#1@indent}{10em}%
19519 } {%
19520 }%
19521    }%
19522 }%
19523 }%
19524 }%
19525 }{%
19526 \ifstr{#1}{section}{\@namedef{scr@tso@#1@indent}{1.5em}}{%
19527 \ifstr{#1}{subsection}{\@namedef{scr@tso@#1@indent}{3.8em}}{%
19528 \ifstr{#1}{subsubsection}{%
19529 \@namedef{scr@tso@#1@indent}{7.0em}%
19530 } {%
19531 \ifstr{#1}{paragraph}{%
19532 \@namedef{scr@tso@#1@indent}{10em}%
19533 }{%
19534 \ifstr{#1}{subparagraph}{%
19535 \@namedef{scr@tso@#1@indent}{12em}%
```
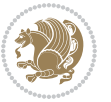

**}** {% }% **}%** 19539 }%<br>19540 }% **}%** 19542 }% 19544 }%<br>19545 }% }% }{% \@namedef{scr@tso@#1@indent}{\@nameuse{scr@#1@tocindent}}% }% }{}% }]{% \ifnum \c@tocdepth >\numexpr \@nameuse{#1tocdepth}-\@ne\relax \ifnum \@nameuse{#1tocdepth}<\@ne \scr@ifundefinedorrelax{chapter}{% 19555 \addpenalty\@secpenalty \addvspace{2.25em \@plus\p@}% }{% 19558 \addpenalty{-\@highpenalty}% 19559 \addvspace{2.25em \@plus\p@}% }% 19561 \else \addpenalty\@secpenalty \addvspace{2.25em \@plus\p@}% 19564  $\overrightarrow{fi}$  \setlength\@tempdima{3em}% \begingroup \parindent \z@ \bidi@rightskip \@pnumwidth \parfillskip -\@pnumwidth \leavevmode \large \bfseries \advance\bidi@leftskip\@nameuse{scr@tso@#1@indent}% ##1% \hfil \nobreak\hb@xt@\@pnumwidth{\hss ##2}% 19575 \par 19576 \nobreak 19577 \ifnum 0= 19578 \scr@ifundefinedorrelax{chapter}{\if@compatibility 1\else 0\fi}{1}\relax 19579 \global\@nobreaktrue \everypar{\global\@nobreakfalse\everypar{}}% 19581 \fi \endgroup \fi } 

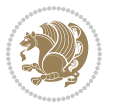

```
19586 \renewcommand*{\scr@dte@tocline}[3]{%
19587 \ifnum \@nameuse{#1tocdepth}>\c@tocdepth
19588 \else
19589 \tocbasic@DependOnPenaltyAndTOCLevel{#1}%
19590 \addvspace{\@nameuse{scr@tso@#1@beforeskip}}\relax
19591 {%
19592 \bidi@leftskip \@nameuse{scr@tso@#1@indent}\relax
19593 \bidi@rightskip \@tocrmarg
19594 \parfillskip -\bidi@rightskip
19595 \@nameuse{Ifscr@tso@#1@raggedpage}{%
19596 \addtolength{\parfillskip}{\z@ \@plus 1fil}%
19597 }{}%
19598 \parindent \@nameuse{scr@tso@#1@indent}\relax
19599 \@afterindenttrue
19600 \interlinepenalty\@M
19601 \expandafter\ifx\csname ragged#1entry\endcsname\raggedright
19602 \addtolength\bidi@rightskip\@flushglue
19603 \else
19604 \def\reserved@a{\raggedright}%
19605 \expandafter\ifx\csname ragged#1entry\endcsname\reserved@a
19606 \addtolength\bidi@rightskip\@flushglue
19607 \else
19608 \renewcommand\reserved@a{\raggedright}%
19609 \expandafter\ifx\csname ragged#1entry\endcsname\reserved@a
19610 \addtolength\bidi@rightskip\@flushglue
19611 \fi
19612 \fi
19613 \fi
19614 \leavevmode
19615 \@tempdima \@nameuse{scr@tso@#1@numwidth}\relax
19616 \@nameuse{Ifscr@tso@#1@dynnumwidth}{%
19617 \scr@ifundefinedorrelax{scr@dte@#1@lastmaxnumwidth}{}{%
19618 \ifdim \@nameuse{scr@dte@#1@lastmaxnumwidth}>\@tempdima
19619 \@tempdima\@nameuse{scr@dte@#1@lastmaxnumwidth}\relax
19620 \fi
19621 }%
19622 }{}%
19623 \advance\bidi@leftskip \@tempdima
19624 \null\nobreak\hskip -\bidi@leftskip
19625 {%
19626 \usetocbasicnumberline
19627 \let\scr@dte@numberline@box\numberline@box
19628 \def\numberline@box##1{%
19629 \sbox\scr@dte@tocline@numbox{\@nameuse{scr@tso@#1@numberformat}{##1}}%
19630 \global\scr@dte@tocline@numberwidth
19631 \dimexpr\wd\scr@dte@tocline@numbox+\@nameuse{scr@tso@#1@numsep}\relax
19632 \ifdim \scr@dte@tocline@numberwidth
19633 >\@nameuse{scr@dte@#1@maxnumwidth}\relax
19634 \global\@nameuse{scr@dte@#1@maxnumwidth}\scr@dte@tocline@numberwidth
19635 \fi
```
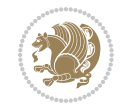

```
19636 \@nameuse{Ifscr@tso@#1@dynnumwidth}{}{%
19637 \ifdim \scr@dte@tocline@numberwidth
19638 >\dimexpr \@nameuse{scr@tso@#1@numwidth}%
19639 +\@nameuse{scr@tso@#1@numsep}\relax
19640 \PackageWarning{tocbasic%
19641 }{%
19642 number width of #1 toc entries should be
19643 increased!\MessageBreak
19644 Currently used number width =
19645 \the\wd\scr@dte@tocline@numbox,\MessageBreak
19646 Wanted number separation
19647 \space\space\space =
19648 \the\dimexpr\@nameuse{scr@tso@#1@numsep}\relax,\MessageBreak
19649 Reserved number width \space\space\space\space\space\space\space\space =
19650 \the\dimexpr\@nameuse{scr@tso@#1@numwidth}\relax%
19651 }%
19652 \fi
19653 }%
19654 \scr@dte@numberline@box{\@nameuse{scr@tso@#1@numberformat}{##1}}%
19655 \@nameuse{Ifscr@tso@#1@breakafternumber}{%
19656 {\parfillskip\@flushglue\par}\nobreak\hskip-\bidi@leftskip
19657 }{}%
19658 }%
19659 \@nameuse{scr@tso@#1@entryformat}{%
19660 #2%
19661 \nobreak
19662 {%
19663 \normalfont\normalsize\@nameuse{scr@tso@#1@linefill}%
19664 \nobreak
19665 \@nameuse{scr@tso@#1@pagenumberbox}{%
19666 \@nameuse{scr@tso@#1@pagenumberformat}{#3}%
19667 }%
19668 }%
19669 \\@par
19670 }%
19671 }%
19672 }%
19673 \tocbasic@SetPenaltyByTOCLevel{#1}%
19674 \fi
19675 }
19676
19677 \bidi@undef\scr@dte@def@l@tocline
19678 \bidi@undef\scr@dte@tocline@init
19679 \DeclareTOCEntryStyle{tocline}[{%
19680 \DefineTOCEntryLengthOption{beforeskip}%
19681 {scr@tso@}{@beforeskip}{vertical skip before the entry}%
19682 \DefineTOCEntryIfOption{breakafternumber}%
19683 {scr@tso@}{@breakafternumber}{line break after number flag}%
19684 \DefineTOCEntryIfOption{dynnumwidth}%
19685 {scr@tso@}{@dynnumwidth}{dynamic number width flag}%
```
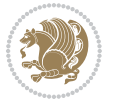

```
19686 \DefineTOCEntryCommandOption{entryformat}%
19687 {scr@tso@}{@entryformat}[1]{entry format}%
19688 \DefineTOCEntryCommandOption{entrynumberformat}%
19689 {scr@tso@}{@numberformat}[1]{entry number format}%
19690 \DefineTOCEntryCommandOption{linefill}[\TOCLineLeaderFill]%
19691 {scr@tso@}{@linefill}{filling between text and page number}%
19692 \DefineTOCEntryLengthOption{numsep}%
19693 {scr@tso@}{@numsep}{entry number separation}%
19694 \DefineTOCEntryCommandOption{onstarthigherlevel}%
19695 {scr@tso@}{@LastTOCLevelWasLower}{start higher level entry hook}%
19696 \DefineTOCEntryCommandOption{onstartlowerlevel}%
19697 {scr@tso@}{@LastTOCLevelWasHigher}{start lower level entry hook}%
19698 \DefineTOCEntryCommandOption{onstartsamelevel}%
19699 {scr@tso@}{@LastTOCLevelWasSame}{start same level entry hook}%
19700 \DefineTOCEntryCommandOption{pagenumberbox}%
19701 {scr@tso@}{@pagenumberbox}[1]{page number box}%
19702 \DefineTOCEntryCommandOption{pagenumberformat}%
19703 {scr@tso@}{@pagenumberformat}[1]{page number format}%
19704 \DefineTOCEntryOption{raggedentrytext}[true]{%
19705 \FamilySetBool{KOMAarg}{raggedentrytext}{@tempswa}{##1}%
19706 \ifx\FamilyKeyState\FamilyKeyStateProcessed
19707 \if@tempswa
19708 \expandafter\let\csname ragged\scr@dte@current entry\endcsname
19709 \raggedright
19710 \else
19711 \expandafter\let\csname ragged\scr@dte@current entry\endcsname
19712 \relax
19713 \fi
19714 \fi
19715 }%
19716 \DefineTOCEntryIfOption{raggedpagenumber}%
19717 {scr@tso@}{@raggedpage}{page number ragged flag}%
19718 \DefineTOCEntryLengthOption{indent}%
19719 {scr@tso@}{@indent}{entry indent}%
19720 \DefineTOCEntryLengthOption{numwidth}%
19721 {scr@tso@}{@numwidth}{entry number width}%
19722 \scr@ifundefinedorrelax{#1tocdepth}{%
19723 \ifstrstart{#1}{sub}{%
19724 \scr@ifundefinedorrelax{\scr@dte@nosub{#1}tocdepth}{}{%
19725 \expandafter\edef\csname #1tocdepth\endcsname{%
19726 \the\numexpr \noexpand\@nameuse{\scr@dte@nosub{#1}tocdepth}+\@ne\relax
19727 }%
19728 }%
19729 }{}%
19730 }{}%
19731 \@ifundefined{#1tocdepth}{%
19732 \ifstr{#1}{part}{\@namedef{#1tocdepth}{-1}}{%
19733 \ifstr{#1}{chapter}{\@namedef{#1tocdepth}{0}}{%
19734 \ifstr{#1}{section}{\@namedef{#1tocdepth}{1}}{%
19735 \ifstr{#1}{subsection}{\@namedef{#1tocdepth}{2}}{%
```
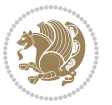

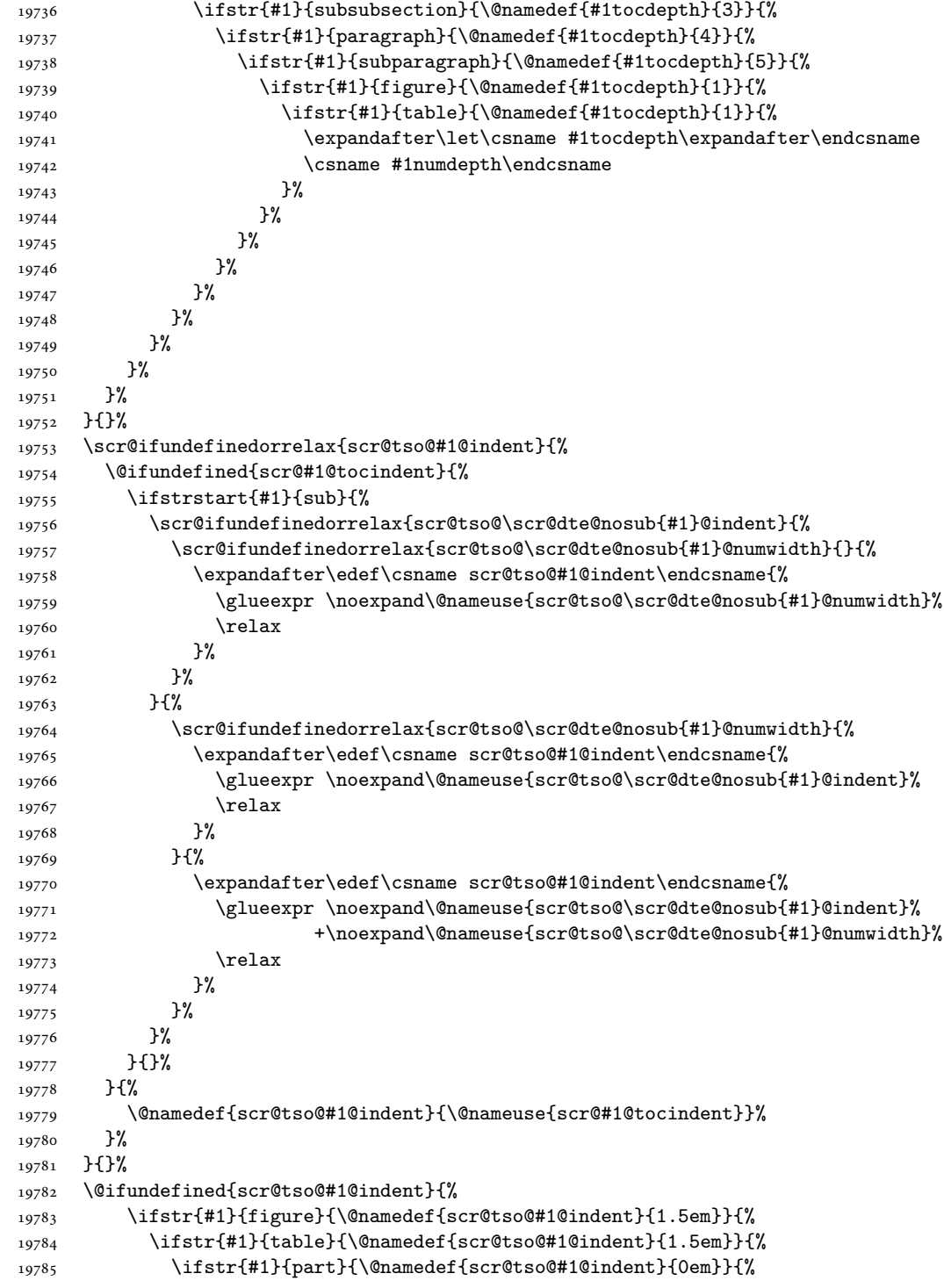

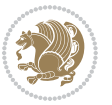

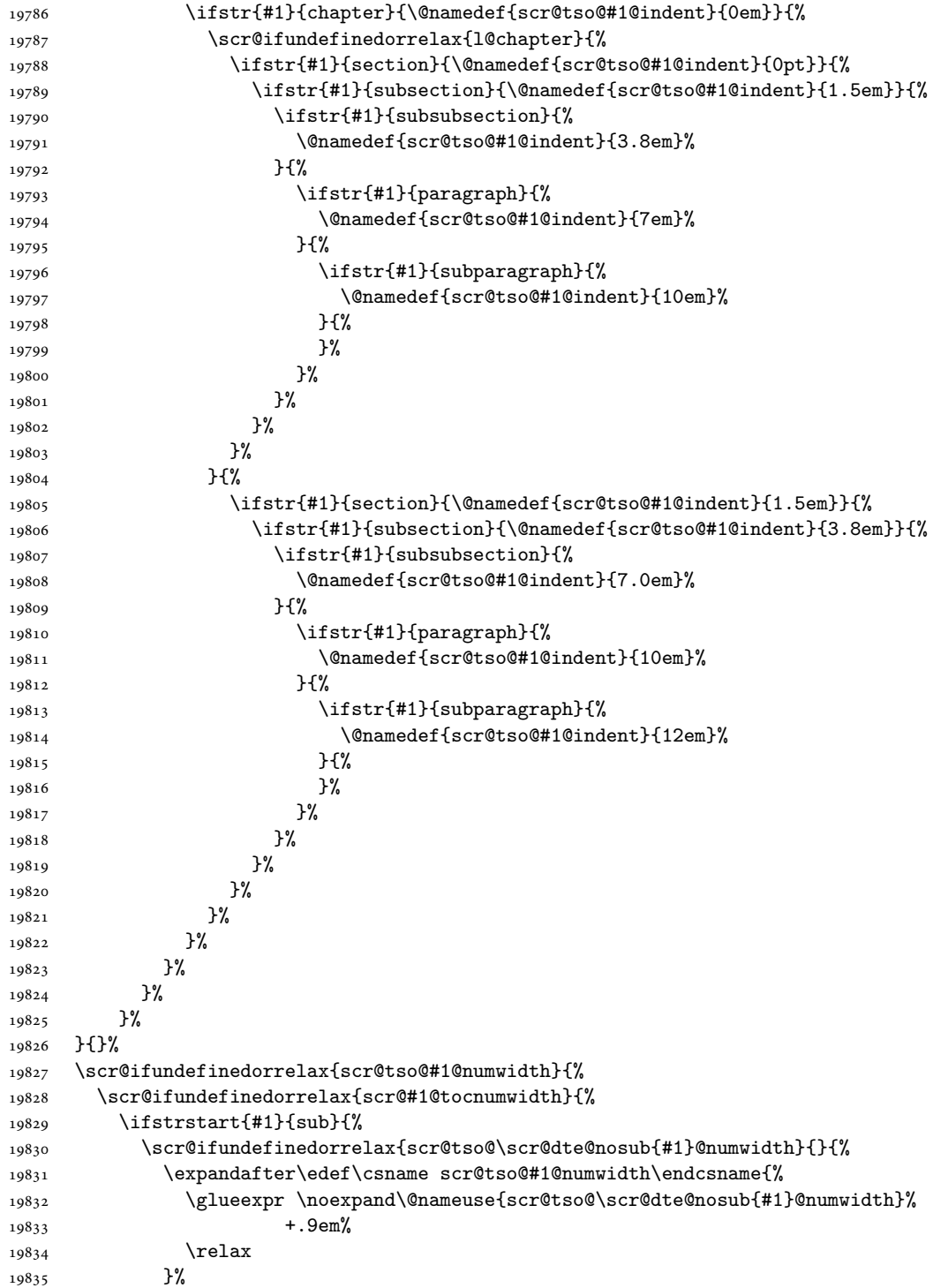

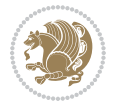

```
19836 }%
19837 }{}%
19838 }{%
19839 \@namedef{scr@tso@#1@numwidth}{\@nameuse{scr@#1@tocnumwidth}}%
19840 }%
19841 }{}%
19842 \@ifundefined{scr@tso@#1@numwidth}{%
19843 \ifstr{#1}{figure}{\@namedef{scr@tso@#1@numwidth}{2.3em}}{%
19844 \ifstr{#1}{table}{\@namedef{scr@tso@#1@numwidth}{2.3em}}{%
19845 \ifstr{#1}{chapter}{\@namedef{scr@tso@#1@numwidth}{1.5em}}{%
19846 \scr@ifundefinedorrelax{chapter}{%
19847 \ifstr{#1}{section}{\@namedef{scr@tso@#1@numwidth}{1.5em}}{%
19848 \ifstr{#1}{subsection}{\@namedef{scr@tso@#1@numwidth}{2.3em}}{%
19849 \ifstr{#1}{subsubsection}{%
19850 \@namedef{scr@tso@#1@numwidth}{3.2em}%
19851 }{%
19852 \ifstr{#1}{paragraph}{%
19853 \@namedef{scr@tso@#1@numwidth}{4.1em}%
19854 } {%
19855 \ifstr{#1}{subparagraph}{%
19856 \@namedef{scr@tso@#1@numwidth}{5m}%
19857 }{%
19858 }%
19859 }%
19860 }%
19861 }%
19862    }%
19863 }{%
19864 \ifstr{#1}{section}{\@namedef{scr@tso@#1@numwidth}{2.3em}}{%
19865 \ifstr{#1}{subsection}{\@namedef{scr@tso@#1@numwidth}{3.2em}}{%
19866 \ifstr{#1}{subsubsection}{%
19867 \@namedef{scr@tso@#1@numwidth}{3.1em}%
19868 }{%
19869 \ifstr{#1}{paragraph}{%
19870 \@namedef{scr@tso@#1@numwidth}{5em}%
19871 }{%
19872 \ifstr{#1}{subparagraph}{%
19873 \@namedef{scr@tso@#1@numwidth}{6em}%
19874 }{%
19875 } \%19876    }%
19877 }%
19878 }%
19879 }%
19880 }%
19881 }%
19882 }%
19883 }%
19884 }{}%
19885 \expandafter\renewcommand%
```
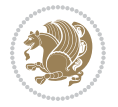

```
19886 \csname scr@tso@#1@LastTOCLevelWasLower\endcsname{\LastTOCLevelWasLower}%
19887 \expandafter\renewcommand%
19888 \csname scr@tso@#1@LastTOCLevelWasSame\endcsname{\LastTOCLevelWasSame}%
19889 \expandafter\renewcommand%
19890 \csname scr@tso@#1@LastTOCLevelWasHigher\endcsname{\LastTOCLevelWasHigher}%
19891 \@ifundefined{scr@tso@#1@beforeskip}{%
19892 \ifstr{#1}{part}{%
19893 \@namedef{scr@tso@#1@beforeskip}{\glueexpr 2.25em \@plus\p@\relax}%
19894 }{%
19895 \ifstr{#1}{chapter}{%
19896 \@namedef{scr@tso@#1@beforeskip}{\glueexpr 1.0em \@plus\p@\relax}%
19897 }{%
19898 \ifstr{#1}{section}{%
19899 \scr@ifundefinedorrelax{l@chapter}{%
19900 \@namedef{scr@tso@#1@beforeskip}{\glueexpr 1.0em \@plus\p@\relax}%
19901 }{}%
19902 }{}%
19903 }%
19904 }%
19905 \expandafter\renewcommand\expandafter*%
19906 \csname scr@tso@#1@beforeskip\endcsname{\glueexpr \z@ plus .2\p@\relax}%
19907 }{}%
19908 \@ifundefined{scr@dte@#1@maxnumwidth}{%
19909 \expandafter\newlength\csname scr@dte@#1@maxnumwidth\endcsname
19910 \setlength{\@nameuse{scr@dte@#1@maxnumwidth}}{\z@}%
19911 }{}%
19912 \renewcommand*{\scr@dte@donumwidth}{}%
19913 \g@addto@macro{\scr@dte@donumwidth}{\do{#1}}%
19914 \expandafter\renewcommand\expandafter*%
19915 \csname scr@tso@#1@numsep\endcsname{.4em}%
19916 \expandafter\renewcommand%
19917 \csname scr@tso@#1@numberformat\endcsname[1]{##1}%
19918 \ifstr{#1}{part}{%
19919 \expandafter\renewcommand%
19920 \csname scr@tso@#1@entryformat\endcsname[1]{\large\bfseries ##1}%
19921 }{%
19922 \ifstr{#1}{chapter}{%
19923 \expandafter\renewcommand%
19924 \csname scr@tso@#1@entryformat\endcsname[1]{\bfseries ##1}%
19925 }{%
19926 \scr@ifundefinedorrelax{l@chapter}{%
19927 \ifstr{#1}{section}{%
19928 \expandafter\renewcommand%
19929 \csname scr@tso@#1@entryformat\endcsname[1]{\bfseries ##1}%
19930 }{}%
19931 }{}%
19932 \expandafter\renewcommand%
19933 \csname scr@tso@#1@entryformat\endcsname[1]{##1}%
19934 }%
19935 }%
```
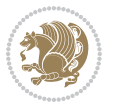

```
19936 \expandafter\renewcommand
19937 \csname Ifscr@tso@#1@breakafternumber\endcsname[2]{##2}%
19938 \@ifundefined{scr@tso@#1@linefill}{%
19939 \ifstr{#1}{part}{%
19940 \@namedef{scr@tso@#1@linefill}{\hfill}%
19941 }{%
19942 \ifstr{#1}{chapter}{%
19943 \@namedef{scr@tso@#1@linefill}{\hfill}%
19944 }{%
19945 \scr@ifundefinedorrelax{l@chapter}{%
19946 \ifstr{#1}{section}{%
19947 \@namedef{scr@tso@#1@linefill}{\hfill}%
19948 }{}
19949 }{}
19950 \expandafter\renewcommand%
19951 \csname scr@tso@#1@linefill\endcsname{\TOCLineLeaderFill\relax}%
19952 }%
19953 }%
19954 }{}%
19955 \expandafter\renewcommand\csname Ifscr@tso@#1@raggedpage\endcsname[2]{##2}%
19956 \ifstr{#1}{part}{%
19957 \expandafter\renewcommand%
19958 \csname scr@tso@#1@pagenumberformat\endcsname[1]{\large\bfseries ##1}%
19959 }{%
19960 \expandafter\renewcommand%
19961 \csname scr@tso@#1@pagenumberformat\endcsname[1]{%
19962 {\normalfont\normalcolor ##1}}%
19963 }%
19964 \expandafter\renewcommand%
19965 \csname scr@tso@#1@pagenumberbox\endcsname[1]{%
19966 \hb@xt@\@pnumwidth{\hfil ##1}}%
19967 \expandafter\renewcommand\csname Ifscr@tso@#1@dynnumwidth\endcsname[2]{##2}%
19968 }]{%
19969 \scr@dte@tocline{#1}{##1}{##2}%
19970 }
19971
```
### **122 File tocstyle-xetex-bidi.def**

```
19972 \ProvidesFile{tocstyle-xetex-bidi.def}[2010/07/25 v0.1 bidi adaptations for tocstyle package :
19973 \renewcommand*{\tocstyle@dottedtocline}[5]{%
19974 \let\numberline\tocstyle@numberline
19975 \ifnum #1>\c@tocdepth \else
19976 \if@tocstyle@penalties
19977 \begingroup
19978 \@tempcnta 20010
19979 \ddot{\text{C}}19980 \ifnum \@tempcnta>\lastpenalty
19981 \aftergroup\penalty\aftergroup\@lowpenalty
19982 \fi
```
File tocstyle-xetex-bidi.def 410

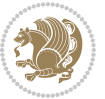

```
19983 \endgroup
19984 \fi
19985 \edef\tocstyledepth{#1}%
19986 \tocstyle@activate@features
19987 \ifx\tocstyle@feature@entryvskip\relax
19988 \vskip \z@ \@plus.2\p@
19989 \else
19990 \addvspace{\tocstyle@feature@entryvskip}%
19991 \fi
19992 {%
19993 \parskip \z@ \parindent \z@ \if@RTL\rightskip\else\leftskip\fi \z@ \if@RTL\leftskip\else\rightskip\fi \z@
19994 \tocstyle@feature@raggedhook
19995 \@tempdima #3\relax
19996 \@tempdimb #2\relax
19997 \typeout{m (\tocstyleTOC, \tocstyledepth): \the\@tempdima}%
19998 \ifnum #1>\z@\relax
19999 \@tempcnta #1\relax \advance\@tempcnta \m@ne
20000 \ifcsname tocstyle@skipwidth@\tocstyleTOC @\the\@tempcnta\endcsname
20001 \ifcsname tocstyle@numwidth@\tocstyleTOC @\the\@tempcnta\endcsname
20002 \@tempdimb
20003 \csname tocstyle@skipwidth@\tocstyleTOC @\the\@tempcnta\endcsname
20004 \advance\@tempdimb
20005 \csname tocstyle@numwidth@\tocstyleTOC @\the\@tempcnta\endcsname
20006 \fi
20007 \fi
20008 \fi
20009 \typeout{C (\tocstyleTOC, \tocstyledepth): \the\@tempdimb}%
20010 \ifcsname tocstyle@skipwidth@\tocstyleTOC @#1\endcsname
20011 \ifdim \@tempdimb>
20012 \csname tocstyle@skipwidth@\tocstyleTOC @#1\endcsname\relax
20013 \expandafter\xdef\csname tocstyle@skipwidth@\tocstyleTOC
20014 @#1\endcsname{\the\@tempdimb}%
20015 \fi
20016 \else
20017 \expandafter\xdef\csname tocstyle@skipwidth@\tocstyleTOC
20018 @#1\endcsname{\the\@tempdimb}%
20019 \fi
20020 \iftocstyle@autolength
20021 \ifcsname tocstyle@maxskipwidth@\tocstyleTOC @#1\endcsname
20022 \@tempdimb \csname tocstyle@maxskipwidth@\tocstyleTOC @#1\endcsname
20023 \relax
20024 \fi
20025 \ifcsname tocstyle@maxnumwidth@\tocstyleTOC @#1\endcsname
20026 \@tempdima \csname tocstyle@maxnumwidth@\tocstyleTOC @#1\endcsname
20027 \relax
20028 \fi
20029 \typeout{a (\tocstyleTOC, \tocstyledepth): \the\@tempdima}%
20030 \typeout{A (\tocstyleTOC, \tocstyledepth): \the\@tempdimb}%
20031 \else
20032 \@tempdimb #2\relax
```
File tocstyle-xetex-bidi.def 411

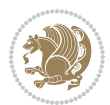

```
20033 \typeout{M (\tocstyleTOC, \tocstyledepth): \the\@tempdimb}%
20034 \fi
20035 \ifcsname tocstyle@unumwidth@\tocstyleTOC @\endcsname
20036 \ifdim \@tempdima>
20037 \csname tocstyle@unumwidth@\tocstyleTOC @\endcsname\relax
20038 \expandafter\xdef\csname tocstyle@unumwidth@\tocstyleTOC
20039 @\endcsname{\the\@tempdima}%
20040 \fi
20041 \else
20042 \expandafter\xdef\csname tocstyle@unumwidth@\tocstyleTOC
20043 @\endcsname{\the\@tempdima}%
20044 \fi
20045 \ifcase\tocstyle@indentstyle\relax\else
20046 \@tempdimb \z@
20047 \ifcsname tocstyle@maxunumwidth@\tocstyleTOC @\endcsname
20048 \@tempdima \csname tocstyle@maxunumwidth@\tocstyleTOC @\endcsname
20049 \relax
20050 \fi
20051 \typeout{s (\tocstyleTOC, \tocstyledepth): \the\@tempdima}%
20052 \typeout{S (\tocstyleTOC, \tocstyledepth): \the\@tempdimb}%
20053 \fi
20054 \advance\parindent \@tempdimb\@afterindenttrue
20055 \advance\if@RTL\rightskip\else\leftskip\fi \parindent
20056 \advance\if@RTL\leftskip\else\rightskip\fi \@tocrmarg
20057 \parfillskip -\if@RTL\leftskip\else\rightskip\fi
20058 \ifx\tocstyle@feature@parfillskip\relax\else
20059 \advance\parfillskip \tocstyle@feature@parfillskip\relax
20060 \fi
20061 \interlinepenalty\@M
20062 \leavevmode
20063 \advance\if@RTL\rightskip\else\leftskip\fi \@tempdima
20064 \null\nobreak
20065 \iftocstyle@indentnotnumbered\else
20066 \hskip -\if@RTL\rightskip\else\leftskip\fi
20067 \fi
20068 \tocstyle@feature@entryhook
20069 {#4}\nobreak
20070 \ifx\tocstyle@feature@leaders\relax
20071 \leaders\hbox{$\m@th
20072 \mkern \@dotsep mu\hbox{\tocstyle@feature@dothook .}%
20073 \mkern \@dotsep mu$}\hfill
20074 \else
20075 \tocstyle@feature@leaders
20076 \fi
20077 \nobreak
20078 \ifx\tocstyle@feature@pagenumberbox\relax
20079 \hb@xt@\@pnumwidth{\hfil\tocstyle@feature@pagenumberhook #5}%
20080 \else
20081 \tocstyle@feature@pagenumberbox{\tocstyle@feature@pagenumberhook #5}%
20082 \fi
```
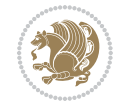

```
20083 \par
20084 }%
20085 \if@tocstyle@penalties
20086 \bgroup
20087 \@tempcnta 20009
20088 \advance\@tempcnta by -#1
20089 \edef\reserved@a{\egroup\penalty\the\@tempcnta\relax}%
20090 \reserved@a
20091 \fi
20092 \fi}
20093 \renewcommand*{\tocstyle@numberline}[1]{%
20094 \begingroup
20095 \ifx\tocstyle@feature@spaceafternumber\relax
20096 \settowidth\@tempdima{\tocstyle@@numberline{#1}\enskip}%
20097 \else
20098 \settowidth\@tempdima{\tocstyle@@numberline{#1}}%
20099 \advance \@tempdima \tocstyle@feature@spaceafternumber\relax
20100 \fi
20101 \ifcsname tocstyle@numwidth@\tocstyleTOC @\tocstyledepth\endcsname
20102 \ifdim \@tempdima >
20103 \csname tocstyle@numwidth@\tocstyleTOC @\tocstyledepth\endcsname\relax
20104 \expandafter\xdef\csname tocstyle@numwidth@\tocstyleTOC
20105 @\tocstyledepth\endcsname{\the\@tempdima}%
20106 \fi
20107 \else
20108 \expandafter\xdef\csname tocstyle@numwidth@\tocstyleTOC
20109 @\tocstyledepth\endcsname{\the\@tempdima}%
20110 \fi
20111 \endgroup
20112 \iftocstyle@indentnotnumbered
20113 \hskip -\if@RTL\rightskip\else\leftskip\fi
20114 \fi
20115 \ifcase \tocstyle@indentstyle
20116 \hb@xt@\@tempdima{\tocstyle@@numberline{#1}\hfil}%
20117 \or
20118 \hb@xt@\@tempdima{\tocstyle@@numberline{#1}\hfil}%
20119 \else
20120 \ifx\tocstyle@feature@spaceafternumber\relax
20121 \hbox{\tocstyle@@numberline{#1}\enskip}%
20122 \else
20123 \hbox{\tocstyle@@numberline{#1}\hskip
20124 \tocstyle@feature@spaceafternumber\relax}%
20125 \fi
20126 \fi
20127 }
20128 \AtBeginDocument{%
20129 \ifcsname l@part\endcsname
20130 \ifcsname l@chapter\endcsname
20131 \setbox\@tempboxa\vbox{\hsize\maxdimen
20132 \l@part{\tocstyle@l@define{part}{-1}}{}}%
```
File tocstyle-xetex-bidi.def 413

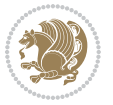

```
20133 \else
20134 \setbox\@tempboxa\vbox{\hsize\maxdimen
20135 \l@part{\tocstyle@l@define{part}{0}}{}}%
20136 \fi
20137 \fi
20138 \ifcsname l@chapter\endcsname
20139 \setbox\@tempboxa\vbox{\hsize\maxdimen
20140 \l@chapter{\tocstyle@l@define{chapter}{0}}{}}%
20141 \fi
20142 \ifcsname l@section\endcsname
20143 \setbox\@tempboxa\vbox{\hsize\maxdimen
20144 \l@section{\tocstyle@l@define{section}{1}}{}}%
20145 \fi
20146 \ifcsname l@subsection\endcsname
20147 \setbox\@tempboxa\vbox{\hsize\maxdimen
20148 \l@subsection{\tocstyle@l@define{subsection}{2}}{}}%
20149 \fi
20150 \ifcsname l@subsubsection\endcsname
20151 \setbox\@tempboxa\vbox{\hsize\maxdimen
20152 \l@subsubsection{\tocstyle@l@define{subsubsection}{3}}{}}%
20153 \fi
20154 \ifcsname l@paragraph\endcsname
20155 \setbox\@tempboxa\vbox{\hsize\maxdimen
20156 \l@paragraph{\tocstyle@l@define{paragraph}{4}}{}}%
20157 \fi
20158 \ifcsname l@subparagraph\endcsname
20159 \setbox\@tempboxa\vbox{\hsize\maxdimen
20160 \l@subparagraph{\tocstyle@l@define{subparagraph}{5}}{}}%
20161 \fi
20162 \ifcsname l@table\endcsname
20163 \setbox\@tempboxa\vbox{\hsize\maxdimen
20164 \l@table{\tocstyle@l@define{table}{1}}{}}%
20165 \fi
20166 \ifcsname l@figure\endcsname
20167 \setbox\@tempboxa\vbox{\hsize\maxdimen
20168 \l@figure{\tocstyle@l@define{figure}{1}}{}}%
20169 \fi
20170 \def\@tempa#1#2#3#4#5{%
20171 \ifnum #1>\c@tocdepth \else
20172 \vskip \z@ \@plus.2\p@
20173 {\if@RTL\rightskip\else\leftskip\fi #2\relax \if@RTL\leftskip\else\rightskip\fi \@tocrmarg \parfillskip -\if@RTL\leftskip\else\rightskip\fi
20174 \parindent #2\relax\@afterindenttrue
20175 \interlinepenalty\@M
20176 \leavevmode
20177 \@tempdima #3\relax
20178 \advance\if@RTL\rightskip\else\leftskip\fi \@tempdima \null\nobreak\hskip -\if@RTL\rightskip\else\leftskip\fi
20179 {#4}\nobreak
20180 \leaders\hbox{$\m@th
20181 \mkern \@dotsep mu\hbox{.}\mkern \@dotsep
20182 mu$}\hfill
```
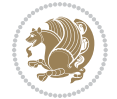

```
20184 \hb@xt@\@pnumwidth{{\hfil \normalfont \normalcolor #5}}%
20185 \par}%
20186 \fi}%
20187 \ifx\@dottedtocline\@tempa\else
20188 \tocstyle@macrochangewarning\@dottedtocline
20189 \fi
20190 \let\tocstyle@saved@dottedtocline\@dottedtocline
20191 \def\@tempa#1{\hb@xt@\@tempdima{#1\autodot\hfil}}%
20192 \ifx\numberline\@tempa\else
20193 \def\@tempa#1{\hb@xt@\@tempdima{#1\hfil}}%
20194 \ifx\numberline@tempa\else
20195 \tocstyle@macrochangewarning\numberline
20196 \fi
20197 \fi
20198 \let\tocstyle@saved@numberline\numberline
20199 }
20200 \renewcommand*{\tocstyle@l@define}[2]{%
20201 \advance\if@RTL\rightskip\else\leftskip\fi-\@tempdima
20202 \edef\@tempa{%
20203 \noexpand\global\noexpand\let
20204 \expandafter\noexpand\csname tocstyle@saved@l@#1\endcsname
20205 \expandafter\noexpand\csname l@#1\endcsname
20206 \noexpand\gdef
20207 \expandafter\noexpand\csname tocstyle@l@#1\endcsname{%
20208 \noexpand\@dottedtocline{#2}{\the\if@RTL\rightskip\else\leftskip\fi}{\the\@tempdima}}%
20209 \noexpand\g@addto@macro\noexpand\tocstyle@activate@all@l{%
20210 \noexpand\let\expandafter\noexpand\csname l@#1\endcsname
20211 \expandafter\noexpand\csname tocstyle@l@#1\endcsname
20212 }%
20213 }%
20214 \PackageInfo{tocstyle}{prepare \expandafter\string
20215 \csname l@#1\endcsname\space for redefinition}%
20216 \@tempa
20217 }
```
### **123 File todonotes-xetex-bidi.def**

\nobreak

```
20218 \ProvidesFile{todonotes-xetex-bidi.def}[2016/11/08 v0.4 bidi adaptations for todonotes package
20219 \newif\if@bidi@todonotes@textdirection@RTL
20220 \newif\if@bidi@todonotes@figposition@right
20221 \newcommand{\@bidi@todonotes@align}{}%
20222 \define@key{todonotes}{align}{\renewcommand{\@bidi@todonotes@align}{#1}}%
20223 \newcommand{\@bidi@todonotes@textdirection}{}%
20224 \define@choicekey{todonotes}{textdirection}[\bidi@todonotes@tempa\bidi@todonotes@tempb]{right
20225 \ifcase\bidi@todonotes@tempb\relax
20226 \@bidi@todonotes@textdirection@RTLtrue
20227 \let\@bidi@todonotes@textdirection\RLE
20228 \or
20229 \@bidi@todonotes@textdirection@RTLfalse
```
File todonotes-xetex-bidi.def 415

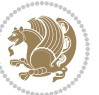

```
20230 \let\@bidi@todonotes@textdirection\LRE
20231 \fi}
20232 \define@choicekey{todonotes}{figposition}[\bidi@todonotes@tempa\bidi@todonotes@tempb]{right,left}{%
20233 \ifcase\bidi@todonotes@tempb\relax
20234 \@bidi@todonotes@figposition@righttrue
20235 \or
20236 \@bidi@todonotes@figposition@rightfalse
20237 \fi}
20238 \if@todonotes@disabled%
20239 \else % \if@todonotes@disabled
20240 \renewcommand{\@todonotes@drawInlineNote}{%
20241 \if@todonotes@dviStyle%
20242 {\par\noindent\begin{tikzpicture}[remember picture]%
20243 \draw node[inlinenotestyle] {};\end{tikzpicture}\par}%
20244 \if@todonotes@authorgiven%
20245 {\noindent \@todonotes@sizecommand \@todonotes@author:\,\@todonotes@text}%
20246 \else%
20247 {\noindent \@todonotes@sizecommand \@todonotes@text}%
20248 \fi
20249 {\par\noindent\begin{tikzpicture}[remember picture]%
20250 \draw node[inlinenotestyle] {};\end{tikzpicture}\par}%
20251 \else%
20252 {\par\noindent\begin{tikzpicture}[remember picture]%
20253 \if@bidi@todonotes@textdirection@RTL\setRTL\fi%
20254 \draw node[inlinenotestyle,font=\@todonotes@sizecommand,align=\@bidi@todonotes@ali
20255 \if@todonotes@authorgiven%
20256 {\noindent \@todonotes@sizecommand \@todonotes@author:\,\@todonotes@text}
20257 \else%
20258 {\noindent \@todonotes@sizecommand \@todonotes@text}%
20259 \fi};%
20260 \end{tikzpicture}\par}%
20261 \fi}%
20262 \renewcommand{\@todonotes@drawMarginNoteWithLine}{%
20263 \begin{tikzpicture}[remember picture, overlay, baseline=-0.75ex]%
20264 \node [coordinate] (inText) {};%
20265 \end{tikzpicture}%
20266 \marginpar[{% Draw note in left margin
20267 \@todonotes@drawMarginNote%
20268 \if@RTL\@todonotes@drawLineToRightMargin\else\@todonotes@drawLineToLeftMargin\fi%
20269 }]{% Draw note in right margin
20270 \@todonotes@drawMarginNote%
20271 \if@RTL\@todonotes@drawLineToLeftMargin\else\@todonotes@drawLineToRightMargin\fi%
20272 }%
20273 }%
20274 \renewcommand{\@todonotes@drawMarginNote}{%
20275 \if@todonotes@dviStyle%
20276 \begin{tikzpicture}[remember picture]%
20277 \draw node[notestyle] {};%
20278 \end{tikzpicture}\\%
20279 \begin{minipage}{\@todonotes@textwidth}%
```
File todonotes-xetex-bidi.def 416

```
20280 \if@todonotes@authorgiven%
20281 \@todonotes@sizecommand \@todonotes@author \@todonotes@text%
20282 \else%
20283 \@todonotes@sizecommand \@todonotes@text%
20284 \fi%
20285 \end{minipage}\\%
20286 \begin{tikzpicture}[remember picture]%
20287 \draw node[notestyle] (inNote) {};%
20288 \end{tikzpicture}%
20289 \else%
20290 \let\originalHbadness\hbadness%
20291 \hbadness 100000%
20292 \begin{tikzpicture}[remember picture,baseline=(X.base)]%
20293 \if@bidi@todonotes@textdirection@RTL\setRTL\fi%
20294 \n\node(X){\vphantom{\star}}\;20295 \draw node[notestyle,font=\@todonotes@sizecommand,anchor=north,align=\@bidi@todonotes
20296 {\@todonotes@text};%
20297 \if@todonotes@authorgiven%
20298 \draw node[notestyle,font=\@todonotes@sizecommand,anchor=north,align=\@bidi@todono
20299 {\@todonotes@sizecommand\@todonotes@author};%
20300 \node(Y)[below=of X]{};%
20301 \draw node[notestyle,font=\@todonotes@sizecommand,anchor=north,align=\@bidi@todono
20302 {\@todonotes@text};%
20303 \else%
20304 \draw node[notestyle,font=\@todonotes@sizecommand,anchor=north,align=\@bidi@todono
20305 {\@todonotes@text};%
20306 \fi%
20307 \end{tikzpicture}%
20308 \hbadness \originalHbadness%
20309 \fi}%
20310 \renewcommand{\missingfigure}[2][]{%
20311 \setkeys{todonotes}{#1}%
20312 \addcontentsline{tdo}{todo}{\@todonotes@MissingFigureText: #2}%
20313 \par
20314 \noindent
20315 \begin{tikzpicture}
20316 \draw[fill=\@todonotes@currentfigcolor, draw = black!40, line width=2pt]
20317 (-2, -2.5) rectangle +(\@todonotes@currentfigwidth, \@todonotes@currentfigheight);
20318 \if@bidi@todonotes@figposition@right%
20319 \begin{scope}[xshift=\@todonotes@currentfigwidth-4cm]
20320 \fi%
20321 \draw[red, fill=white, rounded corners = 5pt, line width=10pt]
20322 (30:2cm) -- (150:2cm) -- (270:2cm) -- cycle;
20323 \if@bidi@todonotes@figposition@right%
20324 \end{scope}
20325 \begin{scope}[xshift=-3.8cm]
20326 \fi%
20327 \if@bidi@todonotes@textdirection@RTL\setRTL\fi%
20328 draw (2, -0.3) node[right, text
20329 width=\@todonotes@currentfigwidth-4.5cm,align=\@bidi@todonotes@align] {#2};
```
File todonotes-xetex-bidi.def 417

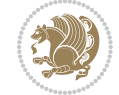

```
20330 \if@bidi@todonotes@figposition@right%
20331 \end{scope}
20332 \begin{scope}[xshift=\@todonotes@currentfigwidth-4cm]
20333 \fi%
20334 \draw (0, 0.3) node[align=\@bidi@todonotes@align] {\@bidi@todonotes@textdirection{\@todonotes@
20335 \draw (0, -0.3) node[align=\@bidi@todonotes@align] {\@bidi@todonotes@textdirection{\@todonotes
20336 \if@bidi@todonotes@figposition@right%
20337 \end{sfscope}20338 \fi%
20339 \end{tikzpicture}\hfill
20340 }% Ending \missingfigure command
20341 \fi % Ending \@todonotes@ifdisabled
20342 \presetkeys%
20343 {todonotes}%
20344 {align=left,%
20345 textdirection=lefttoright,%
20346 figposition=left}{}%
```
## **124 File wrapfig-xetex-bidi.def**

```
20347 \ProvidesFile{wrapfig-xetex-bidi.def}[2014/04/23 v0.3 bidi adaptations for wrapfig package for
20348 \let\WF@@everypar\bidi@n@everypar
20349 \def\WF@putfigmaybe{%
20350 \ifinner
20351 \vskip-\parskip \global\WF@floatfalse
20352 \let\pagetotal\maxdimen % kludge flag for "not top of page"
20353 \else % outer page
20354 \@tempdima\pagedepth % save page depth
20355 \qquad {\addspace\parrow\phi\@oldspace\qquad \label{cor} $$\zeta\@newkipblackspace\qquad \quad \exists \begin{array}{c} \exists \begin{array}{c} \exists \begin{array}{c} \exists \begin{array}{c} \exists \begin{array}{c} \exists \begin{array}{c} \begin{array}{c} \begin{array20356 \penalty\interlinepenalty % update pg. parameters
20357 \@tempdimb\pagegoal \advance\@tempdimb-\pagetotal % room left on page
20358 \ifdim\@tempdimb<\z@ % \WF@info{Page overfull already;}%
20359 \global\WF@floatfalse
20360 \ifdim-\@tempdimb>\pageshrink \else \pagebreak \fi
20361 \else
20362 \ifdim\WF@size>\@tempdimb
20363 \ifWF@float \dimen@.5\baselineskip \else \dimen@ 2\baselineskip\fi
20364 \ifdim\pagestretch>\dimen@ \dimen@\pagestretch \fi
20365 \ifdim\pagefilstretch>\z@ \dimen@\@tempdimb \fi
20366 \ifdim\pagefillstretch>\z@ \dimen@\@tempdimb \fi
20367 \advance\dimen@.5\baselineskip
20368 \ifdim\dimen@>\@tempdimb % \WF@info{Page nearly full; can stretch}%
20369 \global\WF@floatfalse \pagebreak
20370 \fi
20371 \else % \WF@info{Fits in \the\@tempdimb;}%
20372 \global\WF@floatfalse
20373 \fi\fi
20374 \vskip\@tempdima\relax % (return erased page depth)
20375 \fi
20376 \noindent
```
File wrapfig-xetex-bidi.def 418

```
20377 \ifWF@float
20378 \WF@fltmes
20379 \else % putting here;
20380 \WF@info{Put \WF@wfname here:}%
20381 {\ifodd\if@twoside\c@page\else\@ne\fi % assign l/r to i/o placement
20382 \lccode`i`l\lccode`o`r\else \lccode`i`r\lccode`o`l\fi
20383 \xdef\WF@place{\the\lccode\lccode\WF@place}}% twice to get only l or r
20384 \hbox to\z@{% llap or rlap depending on {l} or {r}; calc effective width
20385 \@tempdima\wd\WF@box \@tempdimb\WF@ovh
20386 \advance\@tempdima-\@tempdimb \advance\@tempdima\columnsep
20387 \@tempdimb\hsize \advance\@tempdimb-\@tempdima
20388 \xdef\WF@adjlw{\the\@tempdima}%
20389 \ifnum `l=\WF@place % fig on left
20390 \if@RTL%
20391 \kern\@tempdimb \kern\columnsep
20392 \def\@tempa{\hss}% position to left of the gap
20393 \else%
20394 \hss % figure overlaps space to the left
20395 \def\@tempa{\kern\columnsep}% position to left of the gap
20396 \fi%
20397 \else % fig on right
20398 \if@RTL%
20399 \hss
20400 \@tempdima\z@
20401 \def\@tempa{\kern\columnsep}
20402 \else%
20403 \@tempdima\z@ % no left indentation
20404 \kern\@tempdimb \kern\columnsep
20405 \def\@tempa{\hss}% figure overlaps space to the right
20406 \fi%
20407 \fi
20408 \ifdim\@tempdimb<\hsize
20409 \xdef\WF@wrapil{\the\@tempdima \the\@tempdimb}% indentation and length
20410 \xdef\WF@adjtlm{\the\@tempdima}%
20411 \else
20412 \xdef\WF@wrapil{\z@ \the\hsize}%
20413 \xdef\WF@adjlw{\z@}\xdef\WF@adjtlm{\z@}%
20414 \fi
20415 \ifdim\pagetotal=\z@ % \WF@info{Put \WF@wfname at top of p.\thepage}%
20416 \global\advance\WF@size-\intextsep
20417 \else % \WF@info{Putting \WF@wfname in middle of page}%
20418 \setbox\WF@box\hbox{\lower\intextsep\box\WF@box}%
20419 \fi \dp\WF@box\z@ \box\WF@box \@tempa
20420 }% end \hbox to 0pt
20421 \aftergroup\WF@startwrapping % after the \endgroup which immediately follows
20422 \fi}
```
### **125 File xcolor-xetex-bidi.def**

\ProvidesFile{xcolor-xetex-bidi.def}[2013/04/08 v0.2 bidi adaptations for xcolor package for X

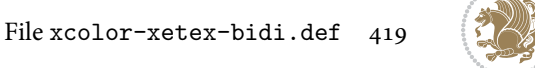

```
20424 \long\def\color@b@x#1#2#3%
20425 {\leavevmode\ifmmode\else\if@RTL\beginL\fi\fi
20426 \ \setminus \set{\bbox{\hbox{box}}{\kern\thbox{box}}{\kern\thbox{colar}\text{begrals}}{1#3\if@RTL\end{R} {\kern\thbox{box}}20427 \dimen@\ht\z@\advance\dimen@\fboxsep\ht\z@\dimen@
20428 \dimen@\dp\z@\advance\dimen@\fboxsep\dp\z@\dimen@
20429 {#1{#2\color@block{\wd\z@}{\ht\z@}{\dp\z@}\box\z@}}\ifmmode\else\if@RTL\endL\fi\fi}
20430 \def\normalcolor{\let\current@color\default@color\ifhmode\if@RTL\beginL\aftergroup\endR\fi\fi\fi
20431 \DeclareRobustCommand\color
20432 {\ifhmode\if@RTL\beginL\aftergroup\endR\fi\fi\@ifnextchar[\@undeclaredcolor\@declaredcolor}
20433 \def\@undeclaredcolor[#1]#2%
20434 {\begingroup
20435 \let\@@cls\@empty
20436 \XC@getmodclr12{#1}{#2}{}%
20437 {\ifblendcolors
20438 \ifx\colorblend\@empty\else
20439 \edef\@@mix{\expandafter\@gobble\colorblend}\@tempswafalse
20440 \XC@coremodel\@@mod\@@clr\@xcolor@{}{}\@@mod\@@clr
20441 \fi
20442 \fi
20443 \ifconvertcolorsU
20444 \edef\@@tmp{\XC@tgt@mod{\@@mod}}%
20445 \convertcolorspec\@@mod\@@clr\@@tmp\@@clr \let\@@mod\@@tmp
20446 \fi
20447 \ifmaskcolors
20448 \convertcolorspec\@@mod\@@clr\XC@mmod\@@clr
20449 \let\@@mod\XC@mmod
20450 \XC@inflate\@@mod\XC@mclr\@@clr\@@tmp
20451 \expandafter\XC@mul\@@tmp,\@@clr
20452 \fi
20453 \edef\@@tmp{\noexpand\XC@undeclaredcolor{\@@mod}{\@@clr}}%
20454 \expandafter\endgroup\@@tmp}}
20455 \def\@declaredcolor#1%
20456 {\XC@edef\XC@@tmp{#1}\XC@@tstfalse
20457 \ifcase\XC@type\XC@@tmp\relax \XC@@tsttrue\or \relax\else
20458 \ifblendcolors\XC@@tsttrue\fi \ifmaskcolors\XC@@tsttrue\fi
20459 \ifconvertcolorsU\XC@@tsttrue\fi
20460 \fi
20461 \ifXC@@tst
20462 \expandafter\XC@declaredcolor\else
20463 \expandafter\XC@declaredc@lor\fi}
20464 \def\XC@undeclaredcolor#1#2%
20465 {\@ifundefinedmodel{#1}%
20466 {\c@lor@error{model `#1'}}%
20467 {\@nameuse{color@#1}\current@color{#2}%
20468 \edef\XC@current@color{\noexpand\xcolor@{}{\current@color}{#1}{#2}}%
20469 \XC@display}\ifhmode\if@RTL\beginR\aftergroup\endL\fi\fi\ignorespaces}
20470 \def\XC@declaredc@lor
20471 {\XC@let@Nc\XC@current@color{\string\color@\XC@@tmp}%
20472 \edef\current@color{\XC@current@color}%
20473 \XC@display\ifhmode\if@RTL\beginR\aftergroup\endL\fi\fi\ignorespaces}
```
File xcolor-xetex-bidi.def 420

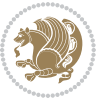

```
20475 {\@ifnextchar[\@bidiundeclaredcolor\@bidideclaredcolor}
20476 \def\@bidiundeclaredcolor[#1]#2%
20477 {\begingroup
20478 \let\@@cls\@empty
20479 \XC@getmodclr12{#1}{#2}{}%
20480 {\ifblendcolors
20481 \ifx\colorblend\@empty\else
20482 \edef\@@mix{\expandafter\@gobble\colorblend}\@tempswafalse
20483 \XC@coremodel\@@mod\@@clr\@xcolor@{}{}\@@mod\@@clr
20484 \fi
20485 \fi
20486 \ifconvertcolorsU
20487 \edef\@@tmp{\XC@tgt@mod{\@@mod}}%
20488 \convertcolorspec\@@mod\@@clr\@@tmp\@@clr \let\@@mod\@@tmp
20489 \fi
20490 \ifmaskcolors
20491 \convertcolorspec\@@mod\@@clr\XC@mmod\@@clr
20492 \let\@@mod\XC@mmod
20493 \XC@inflate\@@mod\XC@mclr\@@clr\@@tmp
20494 \expandafter\XC@mul\@@tmp,\@@clr
20495 \fi
20496 \edef\@@tmp{\noexpand\XC@bidiundeclaredcolor{\@@mod}{\@@clr}}%
20497 \expandafter\endgroup\@@tmp}}
20498 \def\XC@bidiundeclaredcolor#1#2%
20499 {\@ifundefinedmodel{#1}%
20500 {\c@lor@error{model `#1'}}%
20501 {\@nameuse{color@#1}\current@color{#2}%
20502 \edef\XC@current@color{\noexpand\xcolor@{}{\current@color}{#1}{#2}}%
20503 \XC@display}}
20504 \def\@bidideclaredcolor#1%
20505 {\XC@edef\XC@@tmp{#1}\XC@@tstfalse
20506 \ifcase\XC@type\XC@@tmp\relax \XC@@tsttrue\or \relax\else
20507 \ifblendcolors\XC@@tsttrue\fi \ifmaskcolors\XC@@tsttrue\fi
20508 \ifconvertcolorsU\XC@@tsttrue\fi
20509 \fi
20510 \ifXC@@tst
20511 \expandafter\XC@bidideclaredcolor\else
20512 \expandafter\XC@bidideclaredc@lor\fi}
20513 \def\XC@bidideclaredcolor
20514 {\XC@split\XC@@tmp
20515 \edef\@@tmp{\noexpand\@bidiundeclaredcolor[\@@mod]{\@@clr}}%
20516 \expandafter\endgroup\@@tmp}
20517 \def\XC@bidideclaredc@lor
20518 {\XC@let@Nc\XC@current@color{\string\color@\XC@@tmp}%
20519 \edef\current@color{\XC@current@color}%
20520 \XC@display}
20521 \def\color@box#1#2{\color@b@x\relax{\bidicolor#1{#2}}}
20522 \def\color@fbox#1#2#3#{\protect\color@fb@x{#1}{#2}{#3}}
20523 \def\color@fb@x#1#2#3#4%
```
\DeclareRobustCommand\bidicolor

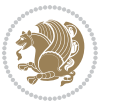

 \ProvidesFile{latex-xetex-bidi.def}[2018/09/23 v1.3.5 bidi adaptations for `latex.ltx' for Xe \newcommand{\TeXXeTOn}{\TeXXeTstate\@ne} \newcommand{\TeXXeTOff}{\TeXXeTstate\z@} \TeXXeTOn  $20531 \delta\Phi\tilde{\tilde{C}}$  \let\bidi@o@everypar=\everypar \newtoks\bidi@n@everypar \bidi@n@everypar\expandafter{\the\bidi@o@everypar} \bidi@o@everypar{\bidi@RTL@everypar\the\bidi@n@everypar} \let\everypar=\bidi@n@everypar \def\moreLRE{\bracetext \aftergroup\endL \beginL\@RTLfalse} \def\moreRLE{\bracetext \aftergroup\endR \beginR\@RTLtrue} \protected\def\hboxR{\hbox\bgroup \everyhbox{% \aftergroup\egroup \everyhbox{}% \beginR \@hboxRconstructtrue \bgroup \aftergroup\endR \aftergroup\egroup }\hbox} \protected\def\hboxL{\hbox\bgroup \everyhbox{% \aftergroup\egroup

20526\def\color@setgroup{\begingroup\ifhmode\if@RTL\beginL\aftergroup\endR\fi\fi\set@color\ifhmode\

# **126 File latex-xetex-bidi.def**

 \everyhbox{}% \beginL

 \aftergroup\endL \aftergroup\egroup

\aftergroup\egroup

\aftergroup\egroup

\bgroup

}\hbox}

}\vbox}

\everyvbox{%

 \everyvbox{% \aftergroup\egroup \everyvbox{}% \@RTLtrue \@RTLtabtrue \bgroup

\@hboxRconstructfalse

\protected\def\vboxR{\vbox\bgroup

\protected\def\vboxL{\vbox\bgroup

 {\color@b@x{\fboxsep\z@\bidicolor#1{#2}\XC@fbox}% {\@ifxempty{#3}{\bidicolor#1}{\bidicolor#3}{#4}}}

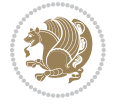

```
20571 \everyvbox{}%
20572 \@RTLfalse
20573 \@RTLtabfalse
20574 \bgroup
20575 \aftergroup\egroup
20576 }\vbox}
20577 \newcommand*{\bidi@leftskip}{\if@RTL\rightskip\else\leftskip\fi}
20578 \newcommand*{\bidi@rightskip}{\if@RTL\leftskip\else\rightskip\fi}
20579 \def\LTR{\par\@RTLfalse\@RTL@footnotefalse\@RTLtabfalse\hsize\linewidth\parshape\z@}
20580 \def\endLTR{\par}
20581 \def\RTL{\par\@RTLtrue\@RTL@footnotetrue\@RTLtabtrue\hsize\linewidth\parshape\z@}
20582 \def\endRTL{\par}
20583 \def\setRTL{\@RTLtrue\@RTL@footnotetrue\@RTLtabtrue}
20584 \def\setLTR{\@RTLfalse\@RTL@footnotefalse\@RTLtabfalse}
20585 \let\unsetRTL=\setLTR
20586 \let\unsetLTR=\setRTL
20587 \let\LR=\LRE
20588 \let\RL=\RLE
20589 \def\@ensure@RTL#1{\if@RTL#1\else\RLE{#1}\fi}
20590 \def\@ensure@LTR#1{\if@RTL\LRE{#1}\else#1\fi}
20591 \let\@ensure@RL=\@ensure@RTL
20592 \let\@ensure@LR=\@ensure@LTR
20593 \def\@ensure@dir#1{\if@RTL\RLE{#1}\else{#1}\fi}
20594 \let\@ensure@maindir=\@ensure@dir
20595 \def\@@RTL{RTL}
20596 \def\@@LTR{LTR}
20597 \def\save@dir{\if@RTL\gdef\saved@@dir{RTL}\else\gdef\saved@@dir{LTR}\fi}
20598 \def\reset@dir{\ifx\saved@@dir\@@RTL\setRTL\else\ifx\saved@@dir\@@LTR\setLTR\else\relax\fi\fi}
20599 \let\@@TeX\TeX
20600\def\TeX{\@ensure@LTR{\@@TeX}}
20601 \let\@@LaTeX\LaTeX
20602 \def\LaTeX{\@ensure@LTR{\@@LaTeX}}
20603 \let\@@LaTeXe\LaTeXe
20604 \def\LaTeXe{\@ensure@LTR{\@@LaTeXe}}
20605 \long\def\bidi@reflect@box#1{%
20606 \leavevmode
20607 \setbox\z@\hbox{{#1}}%
20608 \setbox\tw@\hbox{\special{x:gsave}\special{x:scale -1 1}\rlap{\copy\z@}\special{x:grestore}}
20609 \hb@xt@\wd\z@{\kern\wd\z@\box\tw@\hss}%
20610 }
20611 \bidi@newrobustcmd*{\XeTeX}{\LR{\leavevmode$\smash{\hbox{X\lower.5ex
20612 \hbox{\kern-.125em\bidi@reflect@box{E}}\kern-.1667em \TeX}}$}}
20613 \bidi@newrobustcmd*{\XeLaTeX}{\LR{\leavevmode$\smash{\hbox{X\lower.5ex
20614 \hbox{\kern-.125em\bidi@reflect@box{E}}\kern-.1667em \LaTeX}}$}}
20615 \let\setRL=\setRTL
20616 \let\setLR=\setLTR
20617 \let\unsetRL=\setLTR
20618 \def\bidi@tabular@RTLcases{\let\@halignto\@empty\@bidi@tabular@RTLcases}
20619 \@ifpackageloaded{array}{%
20620 \def\@bidi@tabular@RTLcases{\@RTLtabtrue%
```
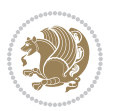

```
20621 \leavevmode
20622 \hbox \bgroup $\left.\col@sep\tabcolsep \let\d@llarbegin\begingroup
20623 \let\d@llarend\endgroup
20624 \@tabarray}
20625 \def\endbidi@tabular@RTLcases{\endarray \right\rbrace$\egroup}
20626 } {%
20627 \def\@bidi@tabular@RTLcases{\@RTLtabtrue%
20628 \leavevmode \hbox \bgroup
20629 $\left.\let\@acol\@tabacol
20630 \let\@classz\@tabclassz
20631 \let\@classiv\@tabclassiv \let\\\@tabularcr\@tabarray}
20632
20633 \def\endbidi@tabular@RTLcases{\crcr\egroup\if@RTLtab\egroup\endR\egroup\fi
20634 \egroup\right\rbrace $\egroup}}
20635 \def\RTLcases#1{\left.\vcenter{\normalbaselines\m@th
20636 \ialign{$##\hfil$&\quad{##}\hfil\crcr#1\crcr}}\,\right\}}
20637 \renewenvironment{RTLcases}{%
20638 \bidi@matrix@check\RTLcases\env@RTLcases
20639 }{%
20640 \endbidi@tabular@RTLcases%
20641 }
20642 \def\env@RTLcases{%
20643 \let\@ifnextchar\bidi@new@ifnextchar
20644 \def\arraystretch{1.2}%
20645 \bidi@tabular@RTLcases{@{}r@{\quad}r@{}}%
20646 }
20647 \def\SepMark#1{\gdef\@SepMark{#1}}
20648 \SepMark{.}
20649 \def\@thmcountersep{\@SepMark}
20650 \def\setRTLbibitems{\@RTLbibitemstrue\@LTRbibitemsfalse}
20651 \def\setLTRbibitems{\@LTRbibitemstrue\@RTLbibitemsfalse}
20652 \def\setdefaultbibitems{\@RTLbibitemsfalse\@LTRbibitemsfalse}
20653 \newcommand*{\bidi@@thebibliography@font@hook}{}
20654 \def\list#1#2{%
20655 \ifnum \@listdepth >5\relax
20656 \@toodeep
20657 \else
20658 \global\advance\@listdepth\@ne
20659 \fi
20660 \rightmargin\z@
20661 \listparindent\z@
20662 \itemindent\z@
20663 \csname @list\romannumeral\the\@listdepth\endcsname
20664 \def\@itemlabel{#1}%
20665 \let\makelabel\@mklab
20666 \@nmbrlistfalse
20667 #2\relax
20668 \@trivlist
20669 \parskip\parsep
```

```
20670 \parindent\listparindent
```
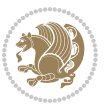

```
20671 \advance\linewidth -\rightmargin
20672 \advance\linewidth -\leftmargin
20673 \if@bidi@list@minipage@parbox
20674 \if@RTL
20675 \advance\@totalleftmargin \leftmargin
20676 \else
20677 \advance\@totalleftmargin \rightmargin
20678 \fi
20679 \else
20680 \if@hboxRconstruct
20681 \if@bidi@list@minipage@parbox@not@nob
20682 \if@RTL
20683 \advance\@totalleftmargin \rightmargin
20684 \else
20685 \advance\@totalleftmargin \leftmargin
20686 \fi
20687 \else
20688 \if@RTL
20689 \advance\@totalleftmargin \leftmargin
20690 \else
20691 \advance\@totalleftmargin \rightmargin
20692 \fi\fi
20693 \else
20694 \if@RTL
20695 \advance\@totalleftmargin \rightmargin
20696 \else
20697 \advance\@totalleftmargin \leftmargin
20698 \fi\fi\fi
20699 \parshape \@ne \@totalleftmargin \linewidth
20700 \ignorespaces}
20701 \long\def\@iiiparbox#1#2[#3]#4#5{%
20702 \leavevmode
20703 \@pboxswfalse
20704 \if@hboxRconstruct
20705 \@bidi@list@minipage@parbox@not@nobtrue
20706 \fi
20707 \if@RTL
20708 \ifx#1t%
20709 \@bidi@list@minipage@parboxtrue
20710 \else
20711 \ifx#1b%
20712 \@bidi@list@minipage@parboxtrue
20713 \fi
20714 \fi
20715 \fi
20716 \setlength\@tempdima{#4}%
20717 \@begin@tempboxa\vbox{\hsize\@tempdima\@parboxrestore#5\@@par}%
20718 \ifx\relax#2\else
20719 \setlength\@tempdimb{#2}%
20720 \edef\@parboxto{to\the\@tempdimb}%
```
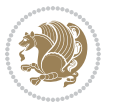

```
20721 \fi
20722 \if#1b\vbox
20723 \else\if #1t\vtop
20724 \else\ifmmode\vcenter
20725 \else\@pboxswtrue $\vcenter
20726 \fi\fi\fi
20727 \@parboxto{\let\hss\vss\let\unhbox\unvbox
20728 \csname bm@#3\endcsname}%
20729 \if@pboxsw \m@th$\fi
20730 \@end@tempboxa}
20731 \newenvironment{LTRitems}
20732 {\par\@RTLfalse\@RTLtabfalse
20733 \if@bidi@list@minipage@parbox
20734 \parshape \@ne \dimexpr(\@totalleftmargin-\leftmargin) \linewidth
20735 \else \if@hboxRconstruct\if@bidi@list@minipage@parbox@not@nob
20736 \parshape \@ne \dimexpr(\@totalleftmargin+\leftmargin) \linewidth\else
20737 \parshape \@ne \dimexpr(\@totalleftmargin-\leftmargin) \linewidth\fi
20738 \else \parshape \@ne \dimexpr(\@totalleftmargin+\leftmargin) \linewidth\fi\fi
20739 \ignorespaces}{\vskip\z@}
20740 \newenvironment{RTLitems}
20741 \{\parbox{1em}{\textwidth{}}\}20742 \if@bidi@list@minipage@parbox
20743 \langle\20744 \else \if@hboxRconstruct\if@bidi@list@minipage@parbox@not@nob
20745 \parshape \@ne \dimexpr(\@totalleftmargin-\leftmargin) \linewidth\else
20746 \parshape \@ne \dimexpr(\@totalleftmargin+\leftmargin) \linewidth\fi
20747 \else \parshape \@ne \dimexpr(\@totalleftmargin-\leftmargin) \linewidth\fi\
20748 \ignorespaces}{\vskip\z@}
20749 \newenvironment{LTRbibitems}
20750 {\par\@RTLfalse\@RTLtabfalse
20751 \if@bidi@list@minipage@parbox
20752 \parshape \@ne \dimexpr(\@totalleftmargin-\leftmargin) \linewidth
20753 \else \if@hboxRconstruct\if@bidi@list@minipage@parbox@not@nob
20754 \parshape \@ne \dimexpr(\@totalleftmargin+\leftmargin) \linewidth\else
20755 \parshape \@ne \dimexpr(\@totalleftmargin-\leftmargin) \linewidth\fi
20756 \else \parshape \@ne \dimexpr(\@totalleftmargin+\leftmargin) \linewidth\fi\fi
20757 \ignorespaces}{\vskip\z@}
20758 \newenvironment{RTLbibitems}
20759 {\par\@RTLtrue\@RTLtabtrue
20760 \if@bidi@list@minipage@parbox
20761 \parshape \@ne \dimexpr(\@totalleftmargin+\leftmargin) \linewidth
20762 \else \if@hboxRconstruct\if@bidi@list@minipage@parbox@not@nob
20763 \parshape \@ne \dimexpr(\@totalleftmargin-\leftmargin) \linewidth\else
20764 \parshape \@ne \dimexpr(\@totalleftmargin+\leftmargin) \linewidth\fi
20765 \else \parshape \@ne \dimexpr(\@totalleftmargin-\leftmargin) \linewidth\fi\:
20766 \ignorespaces}{\vskip\z@}
20767 \def\raggedright{%
20768 \let\\\@centercr\@rightskip\@flushglue \rightskip\@rightskip
20769 \leftskip\z@skip
20770 \parindent\z@\parfillskip\z@skip}
```
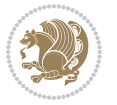

```
20771 \let\bidi@orig@raggedleft\raggedleft
20772 \let\bidi@orig@raggedright\raggedright
20773\renewcommand\raggedleft{\if@bidi@list@minipage@parbox\bidi@orig@raggedright\else\if@hboxRcons
_{20774}\renewcommand\raggedright{\if@bidi@list@minipage@parbox\bidi@orig@raggedleft\else\if@hboxRcon;
20775 \newcommand{\bidi@raggedright}{\if@RTL\raggedleft\else\raggedright\fi}
20776 \newcommand{\bidi@raggedleft}{\if@RTL\raggedright\else\raggedleft\fi}
20777 \def\centerline#1{%
20778 \if@RTL\@@line{\hss\beginR#1\endR\hss}
20779 \else\@@line{\hss#1\hss}\fi}
20780 \def\leftline#1{%
20781 \if@RTL\@@line{\beginR#1\endR\hss}
20782 \else\@@line{#1\hss}\fi}
20783 \def\rightline#1{%
20784 \if@RTL\@@line{\hss\beginR#1\endR}
20785 \else\@@line{\hss#1}\fi}
20786 \let\bidi@orig@leftline\leftline
20787 \let\bidi@orig@rightline\rightline
20788\def\leftline#1{\ifhmode\if@RTL\bidi@orig@rightline{#1}\else\bidi@orig@leftline{#1}\fi\else\i
:/aorg/def\rightline#1{\ifhmode\if@RTL\bidi@orig@leftline{#1}\else\bidi@orig@rightline{#1}\fi\else
20790 \def\bidirlap#1{\hb@xt@\z@{\if@RTL\hss\fi#1\if@RTL\else\hss\fi}}
20791 \def\bidillap#1{\hb@xt@\z@{\if@RTL\else\hss\fi#1\if@RTL\hss\fi}}
20792 \def\@hangfrom#1{\setbox\@tempboxa\hbox{{#1}}%
20793 \hangindent \if@RTL-\else\fi\wd\@tempboxa\noindent\box\@tempboxa}
20794 \def\narrower{%
20795 \advance\if@RTL\rightskip\else\leftskip\fi\parindent
20796 \advance\if@RTL\leftskip\else\rightskip\fi\parindent}
20797 \def\underline#1{%
20798 \relax
20799 \ifmmode\@@underline{#1}%
20800 \else
20801 \if@RTL $\@@underline{\hbox{\beginR#1\endR}}\m@th$\relax
20802 \else
20803 $\@@underline{\hbox{#1}}\m@th$\relax\fi\fi}
20804 \if@compatibility
20805 \let\undertext=\underline
20806 \fi
20807 \def\@tabular{%
20808 \leavevmode \hbox \bgroup \if@RTLtab\beginR \fi
20809 $\let\@acol\@tabacol
20810 \let\@classz\@tabclassz
20811 \let\@classiv\@tabclassiv \let\\\@tabularcr\@tabarray}
20812 \def\endtabular{\crcr\egroup\if@RTLtab\egroup\endR\egroup\fi
20813 \egroup $\if@RTLtab\endR\fi\egroup}
20814 \expandafter \let \csname endtabular*\endcsname = \endtabular
20815 \def\@array[#1]#2{%
20816 \if #1t\vtop \else \if#1b\vbox \else \vcenter \fi\fi
20817 \bgroup
20818 \setbox\@arstrutbox\hbox{%
20819 \vrule \@height\arraystretch\ht\strutbox
20820 \@depth\arraystretch \dp\strutbox
```
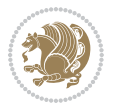

```
20821 \@width\z@}%
20822 \@mkpream{#2}%
20823 \edef\@preamble{%
20824 \ialign \noexpand\@halignto
20825 \bgroup \@arstrut \@preamble \tabskip\z@skip \cr}%
20826 \let\@startpbox\@@startpbox \let\@endpbox\@@endpbox
20827 \let\tabularnewline\\%
20828 \let\par\@empty
20829 \let\@sharp##%
20830 \set@typeset@protect
20831 \lineskip\z@skip\baselineskip\z@skip
20832 \ifhmode \@preamerr\z@ \@@par\fi
20833 \if@RTLtab\hbox\bgroup\beginR\@hboxRconstructtrue\if #1t\vtop \else \vbox \fi\bgroup\fi
20834 \@preamble}
20835 \def\array{\let\@acol\@arrayacol \let\@classz\@arrayclassz
20836 \let\@classiv\@arrayclassiv
20837 \let\\\@arraycr\let\@halignto\@empty\@RTLtabfalse\@tabarray}
20838 \def\@testpach#1{\@chclass \ifnum \@lastchclass=\tw@ 4 \else
20839 \ifnum \@lastchclass=3 5 \else
20840 \z@ \if #1c\@chnum \z@ \else
20841 \if \if@RTLtab#1r\else#1l\fi\@chnum \@ne \else
20842 \if \if@RTLtab#1l\else#1r\fi\@chnum \tw@ \else
20843 \text{Cchclass} if #1|\text{e} else
20844 \if #1@\tw@ \else
20845 \if #1p3 \else \z@ \@preamerr 0\fi
20846 \fi \fi \fi \fi \fi \fi
_{20847} \fi}
20848 \def\bm@l{\if@RTL\hss\unhbox\@tempboxa\else\unhbox\@tempboxa\hss\fi}
20849 \def\bm@r{\if@RTL\unhbox\@tempboxa\hss\else\hss\unhbox\@tempboxa\fi}
20850 \def\bm@t{\unhbox\@tempboxa\hss}
20851 \def\bm@b{\hss\unhbox\@tempboxa}
20852 \def\@dottedtocline#1#2#3#4#5{%
20853 \ifnum #1>\c@tocdepth \else
20854 \vskip \z@ \@plus.2\p@
20855 {\if@RTL\rightskip\else\leftskip\fi #2\relax \if@RTL\leftskip\else\rightskip\fi \@tocrmarg \parfillskip -\if@RTL\leftskip\else\rightskip\fi
20856 \parindent #2\relax\@afterindenttrue
20857 \interlinepenalty\@M
20858 \leavevmode
20859 \@tempdima #3\relax
20860 \advance\if@RTL\rightskip\else\leftskip\fi \@tempdima \null\nobreak\hskip -\if@RTL\rightskip\else\leftskip\fi
20861 {#4}\nobreak
20862 \leaders\hbox{$\m@th
20863 \mkern \@dotsep mu\hbox{.}\mkern \@dotsep
20864 mu$}\hfill
20865 \nobreak
20866 \hb@xt@\@pnumwidth{{\hfil\normalfont \normalcolor #5}}%
20867 \par}%
20868 \fi}
20869
20870 \newcount\bidi@column@check@number
```
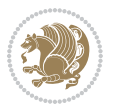

```
20871
20872 \def\bidi@column@status#1{\gdef\bidi@current@column@status{#1}}
20873
20874 \def\bidi@set@column@status#1#2{%
20875 \global\expandafter\let\csname #1\endcsname\bidi@current@column@status}
20876
20877 \if@twocolumn
20878 \newcommand\DetectColumn[3][1]{%
20879 \ifx\bidi@firstcolumn@status@write\relax
20880 \PackageError{bidi}%
20881 {Option 'DetectColumn' not selected}%
20882 {\string\DetectColumn\space
20883 requires the use of the 'DetectColumn'
20884 option on the package}%
20885 \fi
20886 \global\advance\bidi@column@check@number\@ne
20887 \edef\bidi@column@type{\expandafter\ifx
20888 \csname bidi@column-\the\bidi@column@check@number\endcsname\relax
20889 0\else
20890 \csname bidi@column-\the\bidi@column@check@number\endcsname
20891   \{fi\}20892 \ifcase \bidi@column@type\relax
20893 \ifcase #1\or #2\or#3\fi % 0 not known use first column as default
20894 \or
20895 #2% % 1 First column
20896 \or
20897 #3% % 2 Second (Last column)
20898 \else
20899 \ERROR
20900 \fi
20901 \edef\next{\write\@auxout
20902 {\string\bidi@set@column@status{bidi@column-\the\bidi@column@check@number}%
20903 <br>
20903 <br>
20903 <br>
20002 <br>
20003 <br>
20003 <br>
20003 <br>
20003 <br>
20003 <br>
20003 <br>
20003 <br>
20003 <br>
20005 <br>
20005 <br>
20005 <br>
20005 <br>
20005 <br>
20005 <br>
20005 <br>
20005 <br>
20005 <br>
20005 <br>
20005 <br>
20005 <br>
20005 <br>
20005 <br>
20005 <br>
20005 
20904 \next
20905 }
20906
20907 \AtEndDocument{\def\bidi@set@column@status#1#2{%
20908 \ifnum #2=\bidi@current@column@status\else
20909 \@tempswatrue
20910 \fi}%
20911 }
20912 \overline{ii}20913
20914 \def\RTL@outputdblcol{%
20915 \if@firstcolumn
20916 \global\@firstcolumnfalse
20917 \global\setbox\@leftcolumn\copy\@outputbox
20918 \splitmaxdepth\maxdimen
20919 \vbadness\maxdimen
20920 \setbox\@outputbox\vbox{\unvbox\@outputbox\unskip}%
```
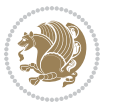

```
20921 \setbox\@outputbox\vsplit\@outputbox to\maxdimen
20922 \toks@\expandafter{\topmark}%
20923 \xdef\@firstcoltopmark{\the\toks@}%
20924 \toks@\expandafter{\splitfirstmark}%
20925 \xdef\@firstcolfirstmark{\the\toks@}%
20926 \ifx\@firstcolfirstmark\@empty
20927 \global\let\@setmarks\relax
20928 \else
20929 \gdef\@setmarks{%
20930 \let\firstmark\@firstcolfirstmark
20931 \let\topmark\@firstcoltopmark}%
20932 \fi
20933 \else
20934 \global\@firstcolumntrue
20935 \setbox\@outputbox\vbox{%
20936 \hb@xt@\textwidth{%
20937 \hskip \columnwidth
20938 \hfil
20939 {\normalcolor\vrule \@width\columnseprule}%
20940 \hfil
20941 \hb@xt@\columnwidth{%
20942 \bidi@firstcolumn@status@write%
20943 \box\@leftcolumn \hss}%
20944 \hskip -\textwidth
20945 \hb@xt@\columnwidth{%
20946 \bidi@lastcolumn@status@write%
20947 \box\@outputbox \hss}%
20948 \hskip \columnsep
20949 \hskip \columnwidth }}%
20950 \@combinedblfloats
20951 \@setmarks
20952 \@outputpage
20953 \begingroup
20954 \@dblfloatplacement
20955 \@startdblcolumn
20956 \@whilesw\if@fcolmade \fi{\@outputpage
20957 \@startdblcolumn}%
20958 \endgroup
20959 \fi}%
20960
20961 \def\LTR@outputdblcol{%
20962 \if@firstcolumn
20963 \global\@firstcolumnfalse
20964 \global\setbox\@leftcolumn\copy\@outputbox
20965 \splitmaxdepth\maxdimen
20966 \vbadness\maxdimen
20967 \setbox\@outputbox\vbox{\unvbox\@outputbox\unskip}%
20968 \setbox\@outputbox\vsplit\@outputbox to\maxdimen
20969 \toks@\expandafter{\topmark}%
20970 \xdef\@firstcoltopmark{\the\toks@}%
```
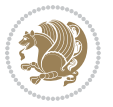

```
20971 \toks@\expandafter{\splitfirstmark}%
20972 \xdef\@firstcolfirstmark{\the\toks@}%
20973 \ifx\@firstcolfirstmark\@empty
20974 \global\let\@setmarks\relax
20975 \else
20976 \gdef\@setmarks{%
20977 \let\firstmark\@firstcolfirstmark
20978 \let\topmark\@firstcoltopmark}%
20979 \fi
20980 \else
20981 \global\@firstcolumntrue
20982 \setbox\@outputbox\vbox{%
20983 \hb@xt@\textwidth{%
20984 \hb@xt@\columnwidth{%
20985 \bidi@firstcolumn@status@write%
20986 \box\@leftcolumn \hss}%
20987 \hfil
20988 {\normalcolor\vrule \@width\columnseprule}%
20989 \hfil
20990 \hb@xt@\columnwidth{%
20991 \bidi@lastcolumn@status@write%
20992 \box\@outputbox \hss}}}%
20993 \@combinedblfloats
20994 \@setmarks
20995 \@outputpage
20996 \begingroup
20997 \@dblfloatplacement
20998 \@startdblcolumn
20999 \@whilesw\if@fcolmade \fi{\@outputpage
21000 \@startdblcolumn}%
21001 \endgroup
21002 \fi}%
21003
21004
21005 \renewcommand{\@outputdblcol}{\if@RTLmain\RTL@outputdblcol\else\LTR@outputdblcol\fi}
21006 \newcommand{\RTLdblcol}{\renewcommand{\@outputdblcol}{\RTL@outputdblcol}}
21007 \newcommand{\LTRdblcol}{\renewcommand{\@outputdblcol}{\LTR@outputdblcol}}
21008
21009 \gdef \@makecol {%
21010 \ifvoid\footins
21011 \ifvoid\@bidi@copyins@
21012 \setbox\@outputbox \box\@cclv
21013 \else
21014 \setbox\@outputbox \vbox {%
21015 \boxmaxdepth \@maxdepth
21016 \unvbox \@cclv
21017 \vskip \skip\@bidi@copyins@
21018 \color@begingroup
21019 \normalcolor
21020 \unvbox \@bidi@copyins@
```
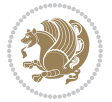
```
21021 \color@endgroup
21022 }%
21023 \fi
21024 \else
21025 \setbox\@outputbox \vbox {%
21026 \boxmaxdepth \@maxdepth
21027 \unvbox \@cclv
21028 \vskip \skip\footins
21029 \color@begingroup
21030 \normalcolor
21031 \footnoterule
21032 \unvbox \footins
21033 \color@endgroup
21034 \ifvoid\@bidi@copyins@
21035 \else
21036 \vskip \skip\@bidi@copyins@
21037 \color@begingroup
21038 \normalcolor
21039 \unvbox \@bidi@copyins@
21040 \color@endgroup
21041 \fi
21042 }%
21043 \fi
21044 \let\@elt\relax
21045 \xdef\@freelist{\@freelist\@midlist}%
21046 \global \let \@midlist \@empty
21047 \@combinefloats
21048 \ifvbox\@kludgeins
21049 \@makespecialcolbox
21050 \else
21051 \setbox\@outputbox \vbox to\@colht {%
21052 \@texttop
21053 \dimen@ \dp\@outputbox
21054 \unvbox \@outputbox
21055 \vskip -\dimen@
21056 \@textbottom
21057 }%
21058 \fi
21059 \global \maxdepth \@maxdepth
21060 }
21061
21062 \def\LTRmarginpar{%
21063 \ifhmode
21064 \@bsphack
21065 \@floatpenalty -\@Mii
21066 \else
21067 \@floatpenalty-\@Miii
21068 \fi
21069 \ifinner
21070 \@parmoderr
```
<span id="page-432-20"></span><span id="page-432-19"></span><span id="page-432-15"></span><span id="page-432-5"></span><span id="page-432-1"></span><span id="page-432-0"></span>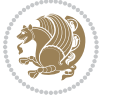

```
21071 \@floatpenalty\z@
21072 \else
21073 \@next\@currbox\@freelist{}{}%
21074 \@next\@marbox\@freelist{\global\count\@marbox\m@ne}%
21075 {\@floatpenalty\z@
21076 \@fltovf\def\@currbox{\@tempboxa}\def\@marbox{\@tempboxa}}%
21077 \fi
21078 \@ifnextchar [\@LTRxmpar\@LTRympar}
21079 \long\def\@LTRxmpar[#1]#2{%
21080 \@LTRsavemarbox\@marbox{#1}%
21081 \@LTRsavemarbox\@currbox{#2}%
21082 \@xympar}
21083 \long\def\@LTRympar#1{%
21084 \@LTRsavemarbox\@marbox{#1}%
21085 \global\setbox\@currbox\copy\@marbox
21086 \@xympar}
21087 \long\def \@LTRsavemarbox #1#2{%
21088 \global\setbox #1%
21089 \color@vbox
21090 \vtop{%
21091 \hsize\marginparwidth
21092 \@parboxrestore
21093 \@LTRmarginparreset
21094 #2%
21095 \@minipagefalse
21096 \outer@nobreak
21097 }%
21098 \color@endbox
21099 }
21100 \def \@LTRmarginparreset {%
21101 \reset@font
21102 \normalsize
21103 \@minipagetrue
21104 \everypar{\@minipagefalse\everypar{}\beginL}%
21105 }
21106 \def\RTLmarginpar{%
21107 \ifhmode
21108 \@bsphack
21109 \@floatpenalty -\@Mii
21110 \else
21111 \@floatpenalty-\@Miii
21112 \fi
21113 \ifinner
21114 \@parmoderr
21115 \@floatpenalty\z@
21116 \else
21117 \@next\@currbox\@freelist{}{}%
21118 \@next\@marbox\@freelist{\global\count\@marbox\m@ne}%
21119 {\@floatpenalty\z@
21120 \@fltovf\def\@currbox{\@tempboxa}\def\@marbox{\@tempboxa}}%
```
<span id="page-433-27"></span><span id="page-433-22"></span><span id="page-433-20"></span><span id="page-433-19"></span><span id="page-433-16"></span><span id="page-433-15"></span><span id="page-433-11"></span><span id="page-433-10"></span><span id="page-433-9"></span>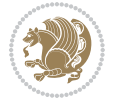

```
21121 \fi
21122 \@ifnextchar [\@RTLxmpar\@RTLympar}
21123 \long\def\@RTLxmpar[#1]#2{%
21124 \@RTLsavemarbox\@marbox{#1}%
21125 \@RTLsavemarbox\@currbox{#2}%
21126 \@xympar}
21127 \long\def\@RTLympar#1{%
21128 \@RTLsavemarbox\@marbox{#1}%
21129 \global\setbox\@currbox\copy\@marbox
21130 \@xympar}
21131 \long\def \@RTLsavemarbox #1#2{%
21132 \global\setbox #1%
21133 \color@vbox
21134 \vtop{%
21135 \hsize\marginparwidth
21136 \@parboxrestore
21137 \@RTLmarginparreset
21138 #2%
21139 \@minipagefalse
21140 \outer@nobreak
21141 }%
21142 \color@endbox
21143 }
21144 \def \@RTLmarginparreset {%
21145 \reset@font
21146 \normalsize
21147 \@minipagetrue
21148 \everypar{\@minipagefalse\everypar{}\beginR}%
21149 }
21150 \def\@addmarginpar{\@next\@marbox\@currlist{\@cons\@freelist\@marbox
21151 \@cons\@freelist\@currbox}\@latexbug\@tempcnta\@ne
21152 \if@twocolumn
21153 \if@firstcolumn \@tempcnta\m@ne \fi
21154 \else
21155 \if@mparswitch
21156 \ifodd\c@page \else\@tempcnta\m@ne \fi
21157 \overline{1}21158 \if@reversemargin \@tempcnta -\@tempcnta \fi
21159 \fi
21160 \ifnum\@tempcnta <\z@ \global\setbox\@marbox\box\@currbox \fi
21161 \@tempdima\@mparbottom
21162 \advance\@tempdima -\@pageht
21163 \advance\@tempdima\ht\@marbox
21164 \ifdim\@tempdima >\z@
21165 \@latex@warning@no@line {Marginpar on page \thepage\space moved}%
21166 \else
21167 \@tempdima\z@
21168 \fi
21169 \global\@mparbottom\@pageht
21170 \global\advance\@mparbottom\@tempdima
```
<span id="page-434-27"></span><span id="page-434-26"></span><span id="page-434-25"></span><span id="page-434-24"></span><span id="page-434-21"></span><span id="page-434-20"></span><span id="page-434-19"></span><span id="page-434-18"></span><span id="page-434-14"></span><span id="page-434-13"></span><span id="page-434-12"></span>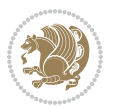

```
21171 \global\advance\@mparbottom\dp\@marbox
21172 \global\advance\@mparbottom\marginparpush
21173 \advance\@tempdima -\ht\@marbox
21174 \global\setbox \@marbox
21175 \vbox {\vskip \@tempdima
21176 \box \@marbox}%
21177 \global \ht\@marbox \z@
_{21178} \global \dp\@marbox \z@
21179 \kern -\@pagedp
21180 \nointerlineskip
21181 \hb@xt@\columnwidth
21182 {\if@RTL\if@LTRmarginpar\beginL\else\beginR\fi\else\if@RTLmarginpar\beginR\else\beginL\fi
21183 \hskip\columnwidth \hskip\marginparsep
21184 \else
21185 \hskip -\marginparsep \hskip -\marginparwidth
21186 \fi
21187 \box\@marbox \hss\if@RTL\if@LTRmarginpar\endL\else\endR\fi\else\if@RTLmarginpar\endR\else\endR\fi\else\if
21188 \nointerlineskip
21189 \hbox{\vrule \@height\z@ \@width\z@ \@depth\@pagedp}}
21190 \long\def\@ympar#1{%
21191 \@savemarbox\@marbox{\if@RTL\if@LTRmarginpar\@RTLfalse\else\@RTLtrue\fi\else\if@RTLmarginpar
21192 \global\setbox\@currbox\copy\@marbox
21193 \@xympar}
21194 \def\setRTLmarginpar{\@RTLmarginpartrue\@LTRmarginparfalse}
21195 \def\setLTRmarginpar{\@LTRmarginpartrue\@RTLmarginparfalse}
21196 \def\setdefaultmarginpar{\@RTLmarginparfalse\@LTRmarginparfalse}
21197 \def\@stopline{\unskip\@stopfield\if@rjfield \global\@rjfieldfalse
21198 \@tempdima\@totalleftmargin \advance\@tempdima\linewidth
21199 \hbox to\@tempdima{\if@RTL\beginR\fi\@itemfudge\hskip\dimen\@curtabmar
21200 \box\@curline\hfil\box\@curfield\if@RTL\endR\fi}\else\@addfield
21201 \hbox to\linewidth{\if@RTL\beginR\fi\@itemfudge
21202 \hskip\dimen\@curtabmar\box\@curline\hfil\if@RTL\endR\fi}%
21203 If i21204
21205 \newcommand*{\bidi@font@@outputpage}{}
21206
21207 \def\@outputpage{%
21208 \begingroup % the \endgroup is put in by \aftergroup
21209 \let \protect \noexpand
21210 \@resetactivechars
21211 \global\let\@@if@newlist\if@newlist
21212 \global\@newlistfalse
21213 \@parboxrestore
21214 \global\let\bidi@BeforeOutputPageShipOut\@firstofone
21215 \bidi@beforeoutputpageshipouthook
21216 \shipout \vbox{%
21217 \set@typeset@protect
21218 \aftergroup \endgroup
21219 \aftergroup \set@typeset@protect
21220 % correct? or just restore by ending
```
<span id="page-435-24"></span><span id="page-435-23"></span><span id="page-435-21"></span><span id="page-435-20"></span><span id="page-435-10"></span><span id="page-435-0"></span>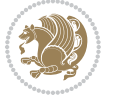

```
21221 % the group?
21222 \if@specialpage
21223 \global\@specialpagefalse\@nameuse{ps@\@specialstyle}%
21224 \overline{f}21225 \if@twoside
21226 \ifodd\count\z@ \let\@thehead\@oddhead \let\@thefoot\@oddfoot
21227 \if@RTLmain
21228 \let\@themargin\evensidemargin
21229 \else
21230 \let\@themargin\oddsidemargin
21231 \fi
21232 \else \let\@thehead\@evenhead \let\@thefoot\@evenfoot
21233 \if@RTLmain
21234 \let\@themargin\oddsidemargin
21235 \else
21236 \let\@themargin\evensidemargin
21237 \fi
21238 \fi
21239 \ifx\@thehead\@empty \let\@thehead\hfil \fi
21240 \ifx\@thefoot\@empty \let\@thefoot\hfil \fi
21241 \else %% not @twoside
\verb|21242|21242|21242|21242|21242|21242|21242|21242|21242|2124|2212|2212|2212|2212|2212|2212|2212|2212|2212|2212|2212|2212|2212|2212|2212|2212|2212|2212|2212|2212|2212|2212|2212|2212|2212|2212|2212|2212|2212|2212|2212|22121243 \ifx\@oddfoot\@empty \let\@thefoot\hfil \fi
21244 \fi
21245 \reset@font
21246 \normalsize
21247 \bidi@font@@outputpage
21248 \normalsfcodes
21249 \let\label\@gobble
21250 \let\index\@gobble
21251 \let\glossary\@gobble
21252 \baselineskip\z@skip \lineskip\z@skip \lineskiplimit\z@
21253 \@begindvi
21254 \vskip \topmargin
21255 \moveright\@themargin \vbox {%
21256 \global\let\bidi@BeforeHeader\@firstofone
21257 \bidi@beforeheaderhook
21258 \setbox\@tempboxa \vbox to\headheight{%
21259 \vfil
21260 \color@hbox
21261 \normalcolor
21262 \hb@xt@\textwidth{\if@RTLmain\@RTLtrue\beginR\else\@RTLfalse\beginL\fi\@thehead\if@
21263 \color@endbox
21264 }% %% 22 Feb 87
21265 \dp\@tempboxa \z@
21266 \box\@tempboxa
21267 \vskip \headsep
21268 \global\let\bidi@BeforeOutputBoxOutputPage\@firstofone
21269 \bidi@beforeoutputboxoutputpagehook
21270 \box\@outputbox
```
<span id="page-436-22"></span><span id="page-436-17"></span><span id="page-436-16"></span><span id="page-436-15"></span><span id="page-436-14"></span><span id="page-436-8"></span><span id="page-436-7"></span><span id="page-436-0"></span>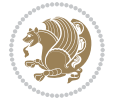

```
21271 \global\let\bidi@AfterOutputBoxOutputPage\@firstofone
21272 \bidi@afteroutputboxoutputpagehook
21273 \global\let\bidi@BeforeFooter\@firstofone
21274 \bidi@beforefooterhook
21275 \baselineskip \footskip
21276 \color@hbox
21277 \normalcolor
21278 \hb@xt@\textwidth{\if@RTLmain\@RTLtrue\beginR\else\@RTLfalse\beginL\fi\@thefoot\if@RT
21279 \color@endbox
21280 \global\let\bidi@AfterFooter\@firstofone
21281 \bidi@afterfooterhook
21282 }%
21283 }%
21284 \global\let\bidi@AfterOutputPageShipOut\@firstofone
21285 \bidi@afteroutputpageshipouthook
21286 \global\let\if@newlist\@@if@newlist
21287 \global \@colht \textheight
21288 \stepcounter{page}%
21289 \let\firstmark\botmark
21290 \global\let\bidi@AtEndOutputPage\@firstofone
21291 \bidi@atendoutputpagehook
21292 }
21293 \long\def\@makecaption#1#2{%
21294 \vskip\abovecaptionskip
21295 \sbox\@tempboxa{#1: #2}%
21296 \ifdim \wd\@tempboxa >\hsize
21297 \if@RTL\beginR\fi#1: #2\if@RTL\endR\fi\par
21298 \else
21299 \global \@minipagefalse
21300 \hb@xt@\hsize{\if@RTL\beginR\fi\hfil\box\@tempboxa\hfil\if@RTL\endR\fi}%
21301 \fi
21302 \vskip\belowcaptionskip}
21303 \let\bidi@saved@eqno=\eqno
21304 \let\bidi@saved@leqno=\leqno
21305 \def\eqno{\ifnum\predisplaydirection<\z@ \bidi@saved@leqno \else \bidi@saved@eqno \fi}
21306 \def\leqno{\ifnum\predisplaydirection<\z@ \bidi@saved@eqno \else \bidi@saved@leqno \fi}
21307 \@ifpackageloaded{amsmath}{}{
21308 \def\@eqnnum{{\normalfont \normalcolor \if@RTL\beginR\fi(\theequation)\if@RTL\endR\fi}}
21309 }
21310 \input{footnote-xetex-bidi.def}
21311 \if@twocolumn
21312 \let\autofootnoterule\relax
21313 \let\leftfootnoterule\relax
21314 \let\rightfootnoterule\relax
21315 \textwidthfootnoterule
21316 If i21317 \if@bidi@csundef{@idxitem}{}{%
21318 \renewcommand\@idxitem{\par\hangindent \if@RTL-\fi40\p@}%
21319 }
21320 \@ifpackageloaded{tocbasic}{\input{tocbasic-xetex-bidi.def}}{}
```
<span id="page-437-11"></span><span id="page-437-10"></span><span id="page-437-9"></span><span id="page-437-3"></span>

```
21321 \@ifclassloaded{article}{\@ifclassloaded{svmult}{}{\input{article-xetex-bidi.def}}}{}
21322 \@ifclassloaded{extarticle}{\input{extarticle-xetex-bidi.def}}{}
21323 \@ifclassloaded{artikel1}{\input{artikel1-xetex-bidi.def}}{}
21324 \@ifclassloaded{artikel2}{\input{artikel2-xetex-bidi.def}}{}
21325 \@ifclassloaded{artikel3}{\input{artikel3-xetex-bidi.def}}{}
21326 \@ifclassloaded{amsart}{\input{amsart-xetex-bidi.def}}{}
21327 \@ifclassloaded{letter}{\input{letter-xetex-bidi.def}}{}
21328 \@ifclassloaded{scrlettr}{\input{scrlettr-xetex-bidi.def}}{}
21329 \@ifclassloaded{extletter}{\input{extletter-xetex-bidi.def}}{}
21330 \@ifclassloaded{memoir}{\input{memoir-xetex-bidi.def}}{}
21331 \@ifclassloaded{refrep}{\input{refrep-xetex-bidi.def}}{}
21332 \@ifclassloaded{extreport}{\input{extreport-xetex-bidi.def}}{}
21333 \@ifclassloaded{report}{\@ifpackageloaded{flowfram}{}{\input{report-xetex-bidi.def}}}{}
21334 \@ifclassloaded{rapport1}{\input{rapport1-xetex-bidi.def}}{}
21335 \@ifclassloaded{rapport3}{\input{rapport3-xetex-bidi.def}}{}
21336 \@ifclassloaded{scrartcl}{\input{scrartcl-xetex-bidi.def}}{}
21337 \@ifclassloaded{scrbook}{\input{scrbook-xetex-bidi.def}}{}
21338 \@ifclassloaded{scrreprt}{\input{scrreprt-xetex-bidi.def}}{}
21339 \@ifclassloaded{amsbook}{\input{amsbook-xetex-bidi.def}}{}
21340 \@ifclassloaded{extbook}{\input{extbook-xetex-bidi.def}}{}
21341 \@ifclassloaded{boek}{\input{boek-xetex-bidi.def}}{}
21342 \@ifclassloaded{boek3}{\input{boek3-xetex-bidi.def}}{}
21343 \@ifclassloaded{book}{\@ifpackageloaded{flowfram}{}{\input{book-xetex-bidi.def}}}{}
21344 \@ifclassloaded{bookest}{\input{bookest-xetex-bidi.def}}{}
21345 \@ifclassloaded{combine}{\input{combine-xetex-bidi.def}}{}
21346 \@ifclassloaded{imsproc}{\input{imsproc-xetex-bidi.def}}{}
21347 \@ifpackageloaded{amsmath}{}{%
21348 \@iftagsloaded{leqno}{\input{leqno-xetex-bidi.def}}{}
21349 \@iftagsloaded{fleqn}{\input{fleqn-xetex-bidi.def}}{}
21350 }
21351 \@ifpackageloaded{mathtools}{%
21352 \RequirePackage{graphicx}%
21353 \input{mathtools-xetex-bidi.def}%
21354 }{}
21355 \@ifpackageloaded{crop}{\RequirePackage{graphicx}}{}
21356 \@ifpackageloaded{sidecap}{\RequirePackage{ragged2e}}{}
21357 \@ifpackageloaded{floatrow}{\RequirePackage{color}}{}
21358 \@ifpackageloaded{algorithm2e}{\input{algorithm2e-xetex-bidi.def}}{}
21359 \@ifpackagewith{algorithm2e}{algonl}{%
\verb|21350\rangle{\renewcommand{\theta\label{thm}135}21361 }{}
21362 \@ifpackagewith{algorithm2e}{algopart}{\renewcommand{\algocf@within}{part}}{}
21363 \@ifpackagewith{algorithm2e}{algochapter}{\renewcommand{\algocf@within}{chapter}}{}
21364 \@ifpackagewith{algorithm2e}{algosection}{\renewcommand{\algocf@within}{section}}{}
21365 \@ifpackageloaded{amsmath}{\input{amsmath-xetex-bidi.def}}{}
21366 \@ifpackageloaded{amstext}{\input{amstext-xetex-bidi.def}}{}
21367 \@ifpackageloaded{amsthm}{\input{amsthm-xetex-bidi.def}}{}
21368 \@ifpackageloaded{breqn}{\input{breqn-xetex-bidi.def}}{}
21369 \@ifpackageloaded{cals}{\input{cals-xetex-bidi.def}}{}
21370 \@ifpackageloaded{caption}{\input{caption-xetex-bidi.def}}{}
```
<span id="page-438-42"></span><span id="page-438-41"></span><span id="page-438-40"></span><span id="page-438-39"></span><span id="page-438-38"></span><span id="page-438-37"></span><span id="page-438-36"></span><span id="page-438-35"></span><span id="page-438-34"></span><span id="page-438-33"></span><span id="page-438-32"></span><span id="page-438-31"></span><span id="page-438-30"></span><span id="page-438-29"></span><span id="page-438-0"></span>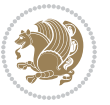

```
21371 \@ifpackageloaded{caption3}{\input{caption3-xetex-bidi.def}}{}
21372 \@ifpackageloaded{floatrow}{\input{floatrow-xetex-bidi.def}}{}
21373 \@ifpackageloaded{crop}{\@ifclassloaded{memoir}{}{\input{crop-xetex-bidi.def}}}{}
21374 \@ifpackageloaded{color}{\input{color-xetex-bidi.def}}{}
21375 \@ifpackageloaded{cutwin}{\input{cutwin-xetex-bidi.def}}{}
21376 \@ifpackageloaded{cuted}{\input{cuted-xetex-bidi.def}}{}
21377 \@ifpackageloaded{xcolor}{\input{xcolor-xetex-bidi.def}}{}
21378 \@ifpackageloaded{colortbl}{\input{colortbl-xetex-bidi.def}}{}
21379 \@ifpackageloaded{float}{\@ifpackageloaded{floatrow}{}{\input{float-xetex-bidi.def}}}{}
21380 \@ifpackageloaded{flowfram}{\input{flowfram-xetex-bidi.def}}{}
21381 \@ifpackageloaded{xltxtra}{\input{xltxtra-xetex-bidi.def}}{}
21382 \@ifpackageloaded{wrapfig}{\input{wrapfig-xetex-bidi.def}}{}
21383 \@ifpackageloaded{graphicx}{\input{graphicx-xetex-bidi.def}}{}
21384 \@ifpackageloaded{geometry}{\input{geometry-xetex-bidi.def}}{}
21385 \@ifpackageloaded{hvfloat}{\input{hvfloat-xetex-bidi.def}}{}
21386 \@ifpackageloaded{ntheorem}{\input{ntheorem-xetex-bidi.def}}{}
21387 \@ifpackageloaded{tabularx}{\input{tabularx-xetex-bidi.def}}{}
21388 \@ifpackageloaded{longtable}{\input{longtable-xetex-bidi.def}}{}
21389 \@ifpackageloaded{hyperref}{\input{hyperref-xetex-bidi.def}}{}
21390 \@ifpackageloaded{ntheorem-hyper}{\input{ntheorem-hyper-xetex-bidi.def}}{}
21391 \@ifpackageloaded{fancybox}{\input{fancybox-xetex-bidi.def}}{}
21392 \@ifpackageloaded{fancyhdr}{\input{fancyhdr-xetex-bidi.def}}{}
21393 \@ifpackageloaded{fix2col}{\input{fix2col-xetex-bidi.def}}{}
21394 \@ifpackageloaded{ftnright}{\input{ftnright-xetex-bidi.def}}{}
21395 \@ifpackageloaded{midfloat}{\input{midfloat-xetex-bidi.def}}{}
21396 \@ifpackageloaded{draftwatermark}{\input{draftwatermark-xetex-bidi.def}}{}
21397 \@ifpackageloaded{dblfnote}{\input{dblfnote-xetex-bidi.def}}{}
21398 \@ifpackageloaded{diagbox}{\input{diagbox-xetex-bidi.def}}{}
21399 \@ifpackageloaded{eso-pic}{\input{eso-pic-xetex-bidi.def}}{}
21400 \@ifpackageloaded{empheq}{\input{empheq-xetex-bidi.def}}{}
21401 \@ifpackageloaded{framed}{\input{framed-xetex-bidi.def}}{}
21402 \@ifpackageloaded{overpic}{\input{overpic-xetex-bidi.def}}{}
21403 \@ifpackageloaded{pdfbase}{\input{pdfbase-xetex-bidi.def}}{}
21404 \@ifpackageloaded{pdfpages}{\input{pdfpages-xetex-bidi.def}}{}
21405 \@ifpackageloaded{lettrine}{\input{lettrine-xetex-bidi.def}}{}
21406 \@ifpackageloaded{lineno}{\input{lineno-xetex-bidi.def}}{}
21407 \@ifpackageloaded{listings}{\input{listings-xetex-bidi.def}}{}
21408 \@ifpackageloaded{media9}{\RequirePackage{bidi-media9}}{}
21409 \@iftexfileloaded{pstricks}{\input{pstricks-xetex-bidi.def}}{}
21410 \@iftexfileloaded{pgfcorescopes.code}{\input{pgfcorescopes.code-xetex-bidi.def}}{}
21411 \@ifpackageloaded{titlesec}{\input{titlesec-xetex-bidi.def}}{}
21412 \@ifpackageloaded{titletoc}{\input{titletoc-xetex-bidi.def}}{}
21413 \@ifpackageloaded{array}{\input{array-xetex-bidi.def}}{}
21414 \@ifpackageloaded{sidecap}{\input{sidecap-xetex-bidi.def}}{}
21415 \@ifpackagewith{sidecap}{innercaption}{%
21416 \if@RTL \renewcommand*{\SC@FLOAT}[2]{%
21417 \isSC@ODD{{#2}\hspace{\sidecaptionsep}{#1}} {{#1}\hspace{\sidecaptionsep}{#2}}}
21418 \renewcommand*\SC@justify@caption{%
21419 \isSC@ODD{\RaggedRight}{\RaggedLeft}}\else
21420 \renewcommand*{\SC@FLOAT}[2]{%
```
<span id="page-439-44"></span><span id="page-439-43"></span><span id="page-439-42"></span><span id="page-439-41"></span><span id="page-439-40"></span><span id="page-439-39"></span><span id="page-439-38"></span><span id="page-439-37"></span><span id="page-439-36"></span><span id="page-439-35"></span><span id="page-439-34"></span>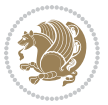

```
21421 \isSC@ODD{{#1}\hspace{\sidecaptionsep}{#2}} {{#2}\hspace{\sidecaptionsep}{#1}}}
21422 \renewcommand*\SC@justify@caption{%
21423 \isSC@ODD{\RaggedLeft}{\RaggedRight}}\fi
21424 \{ \}21425 \@ifpackagewith{sidecap}{rightcaption}{%
21426 \if@RTL\renewcommand*{\SC@FLOAT}[2]{{#1}\hspace{\sidecaptionsep}{#2}}
21427 \def\SC@justify@caption{\RaggedLeft}\else%
21428 \renewcommand*{\SC@FLOAT}[2]{{#2}\hspace{\sidecaptionsep}{#1}}
21429 \def\SC@justify@caption{\RaggedRight}\fi%
21430 }{}
21431 \@ifpackagewith{sidecap}{leftcaption}{%
21432 \if@RTL \renewcommand*{\SC@FLOAT}[2]{{#2}\hspace{\sidecaptionsep}{#1}}
21433 \def\SC@justify@caption{\RaggedRight}\else%
21434 \renewcommand*{\SC@FLOAT}[2]{{#1}\hspace{\sidecaptionsep}{#2}}
21435 \def\SC@justify@caption{\RaggedLeft}\fi%
21436 }{}
21437 \@ifpackageloaded{soul}{\input{soul-xetex-bidi.def}}{}
21438 \@ifpackageloaded{stabular}{\input{stabular-xetex-bidi.def}}{}
21439 \@ifpackageloaded{subfigure}{\input{subfigure-xetex-bidi.def}}{}
21440 \@ifpackageloaded{arydshln}{\input{arydshln-xetex-bidi.def}}{}
21441 \@ifpackageloaded{mdframed}{\input{mdframed-xetex-bidi.def}}{}
21442 \@ifpackageloaded{multicol}{\input{multicol-xetex-bidi.def}}{}
21443 \@ifpackageloaded{adjmulticol}{\input{adjmulticol-xetex-bidi.def}}{}
21444 \@ifpackageloaded{multienum}{\input{multienum-xetex-bidi.def}}{}
21445 \@ifpackageloaded{natbib}{\input{natbib-xetex-bidi.def}}{}
21446 \@ifpackageloaded{newfloat}{\input{newfloat-xetex-bidi.def}}{}
21447 \@ifpackageloaded{minitoc}{\input{minitoc-xetex-bidi.def}}{}
21448 \@ifpackageloaded{picinpar}{\input{picinpar-xetex-bidi.def}}{}
21449 \@ifpackageloaded{quotchap}{\input{quotchap-xetex-bidi.def}}{}
21450 \@ifpackageloaded{ragged2e}{\input{ragged2e-xetex-bidi.def}}{}
21451 \@ifpackageloaded{rotating}{\input{rotating-xetex-bidi.def}}{}
21452 \@ifpackageloaded{tabls}{\input{tabls-xetex-bidi.def}}{}
21453 \@ifpackageloaded{tabulary}{\input{tabulary-xetex-bidi.def}}{}
21454 \@ifpackageloaded{tcolorbox}{\input{tcolorbox-xetex-bidi.def}}{}
21455 \@ifpackageloaded{tocstyle}{\input{tocstyle-xetex-bidi.def}}{}
21456 \@ifpackageloaded{tocbibind}{\@ifclassloaded{memoir}{}{\input{tocbibind-xetex-bidi.def}}}{}
21457 \@ifpackageloaded{tocloft}{\@ifclassloaded{memoir}{}{\input{tocloft-xetex-bidi.def}}}{}
21458 \@ifdefinitionfileloaded{tc-xetex}{\input{tc-xetex-bidi.def}}{}
21459 \@ifpackageloaded{todonotes}{\input{todonotes-xetex-bidi.def}}{}
```
## <span id="page-440-26"></span><span id="page-440-25"></span><span id="page-440-24"></span><span id="page-440-23"></span><span id="page-440-22"></span><span id="page-440-21"></span><span id="page-440-20"></span><span id="page-440-19"></span><span id="page-440-18"></span><span id="page-440-17"></span><span id="page-440-16"></span><span id="page-440-15"></span><span id="page-440-14"></span><span id="page-440-13"></span><span id="page-440-12"></span><span id="page-440-11"></span><span id="page-440-6"></span><span id="page-440-5"></span><span id="page-440-4"></span>**127 File xltxtra-xetex-bidi.def**

```
21460 \ProvidesFile{xltxtra-xetex-bidi.def}[2010/07/25 v0.1 bidi adaptations for xltxtra package for
21461 \let\@@XeTeX\XeTeX
21462 \def\XeTeX{\@ensure@LTR{\@@XeTeX}}
21463 \let\@@XeLaTeX\XeLaTeX
21464 \def\XeLaTeX{\@ensure@LTR{\@@XeLaTeX}}
```
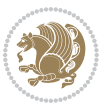

Numbers written in italic refer to the page where the corresponding entry is described; numbers underlined refer to the code line of the definition; numbers in roman refer to the code lines where the entry is used.

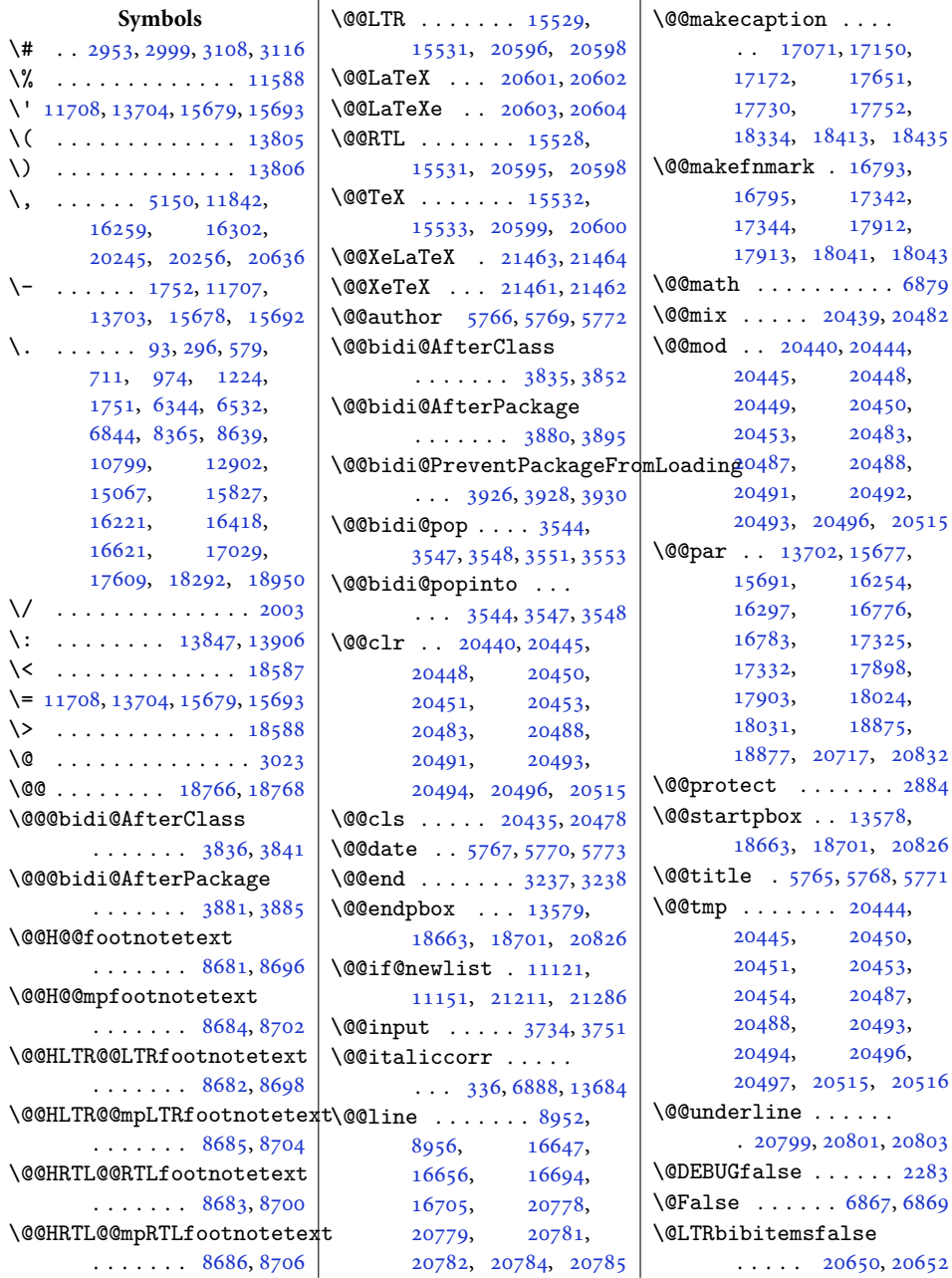

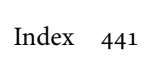

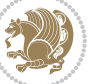

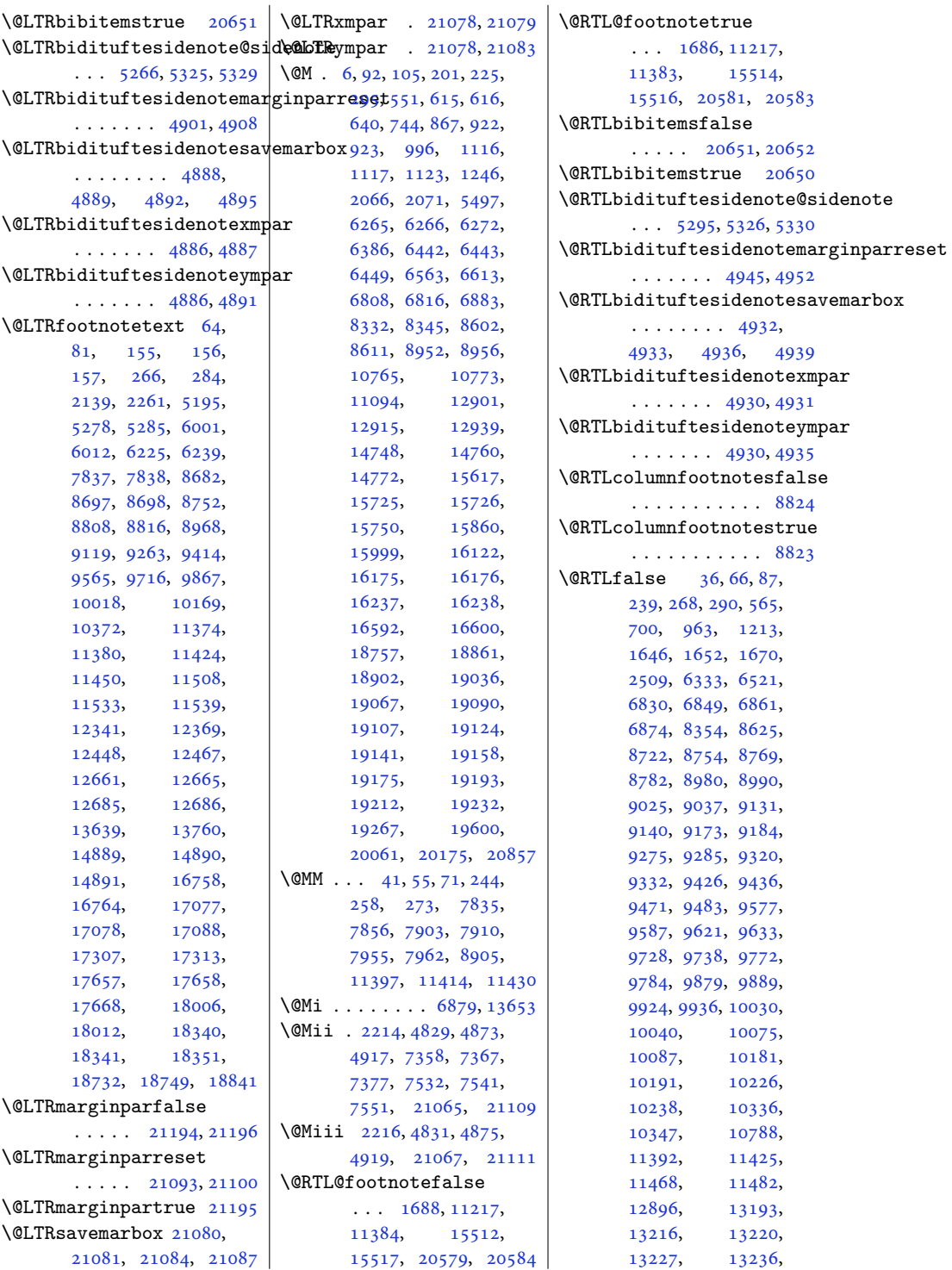

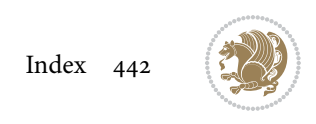

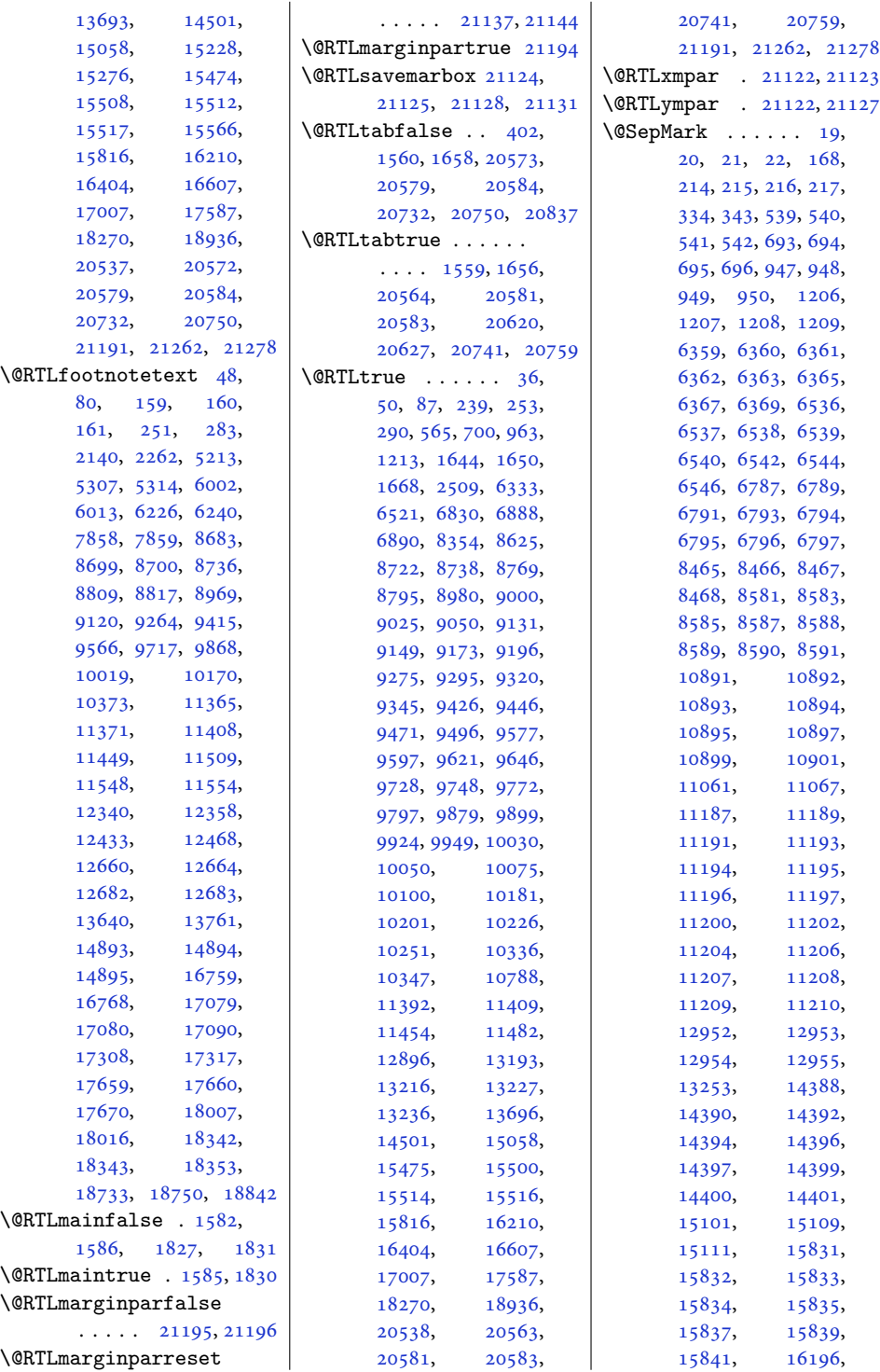

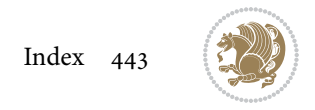

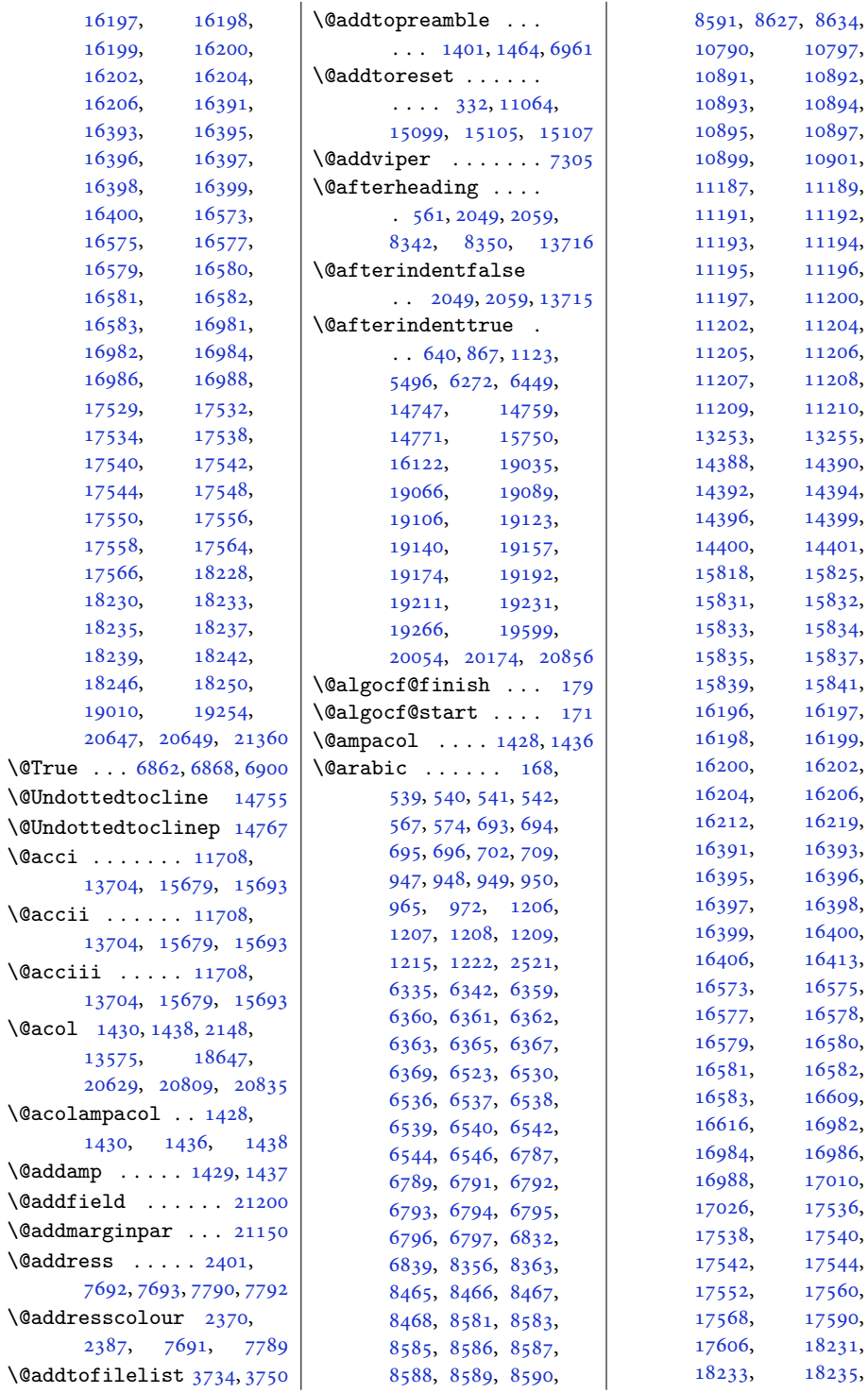

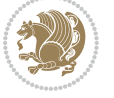

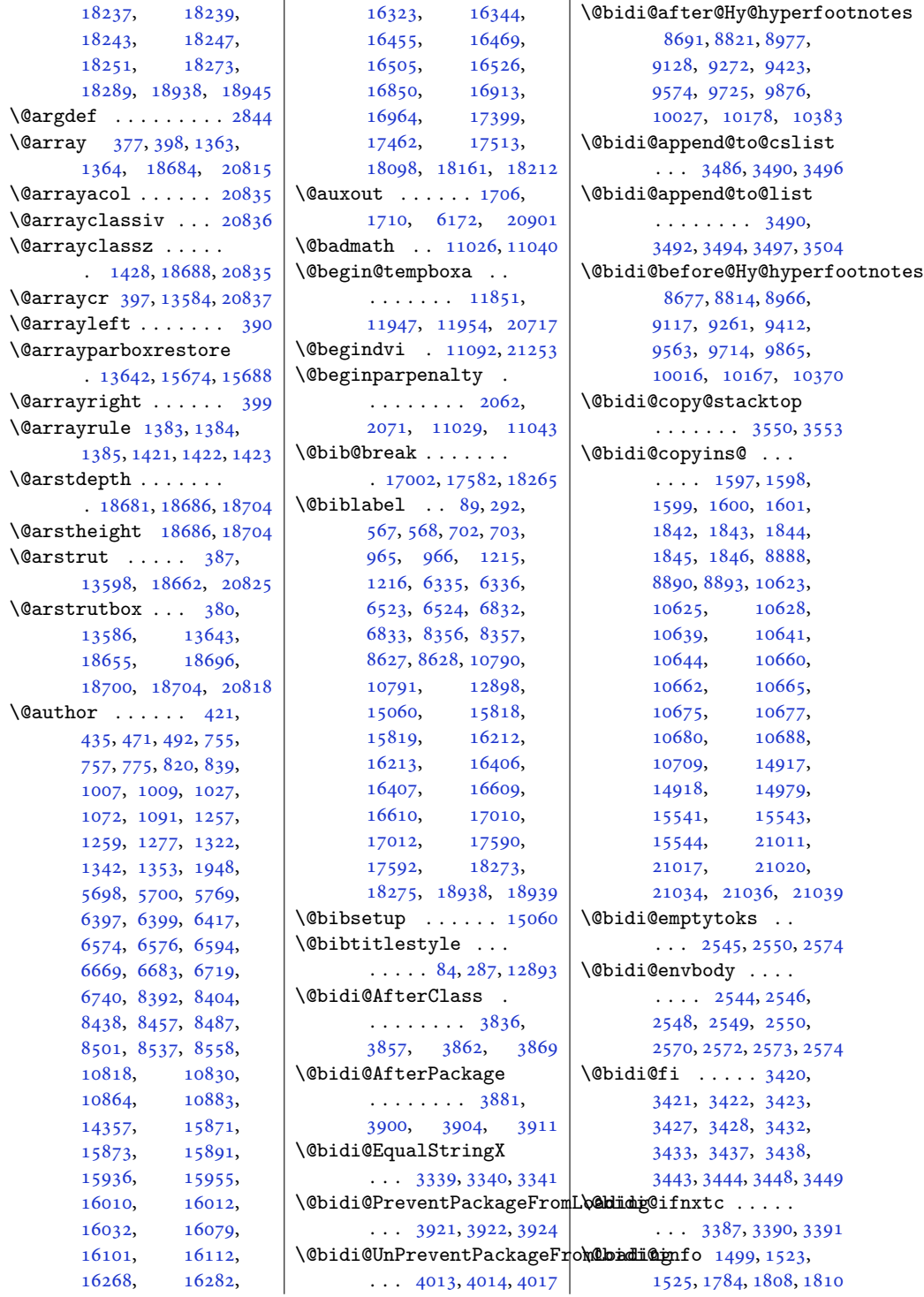

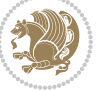

\@bidi@inslogo@ . . .  $\ldots$  . [1601](#page-36-7), [1719,](#page-39-2) [1721](#page-39-3), [1846](#page-41-7), [1871,](#page-42-0) [1896](#page-42-1) \@bidi@list@minipage@parbox@not@nobtrue . . . . . . . . . . [20236](#page-416-3)  $\cdots$  . [11497](#page-237-4), [20705](#page-425-1) \@bidi@list@minipage@parboxtrue . . . . . . . . . . [20234](#page-416-4) . [11498](#page-237-5), [20709](#page-425-2), [20712](#page-425-3) \@bidi@logo . . . . [1609,](#page-36-8) [1625](#page-37-6), [1854,](#page-41-10) [1870](#page-42-2) \@bidi@logo@ . . . . . .  $\ldots$  . [1601](#page-36-7), [1625,](#page-37-6) [1721](#page-39-3), [1846](#page-41-7), [1870,](#page-42-2) [1871](#page-42-0) \@bidi@logo@hb@xt@  $\ldots \ldots \ldots 1602,$  $\ldots \ldots \ldots 1602,$ [1625](#page-37-6), [1847,](#page-41-11) [1870](#page-42-2) \@bidi@lst@makecaption  $\cdots$  . . . [13190,](#page-272-4) [13206](#page-272-5), [13207,](#page-272-6) [13238](#page-273-3), [13239,](#page-273-4) [13240](#page-273-5), [13244](#page-273-6), [13246](#page-273-7) \@bidi@mdf@RTLtrue [13692](#page-282-7) \@bidi@patch@AfterPackage . . . . . . . [4206](#page-89-0), [4209](#page-89-1) \@bidi@pdfcreator . . . . . . . . . [1572,](#page-36-10) [1769](#page-40-1), [1872,](#page-42-3) [1886](#page-42-4) \@bidi@pdfcustomproperties . . . . . . . . [1578,](#page-36-11) [1772](#page-40-2), [1878,](#page-42-5) [1889](#page-42-6) \@bidi@pdfm@markfalse . . . . . . . [1728](#page-39-4), [1894](#page-42-7) \@bidi@pdfm@marktrue  $\ldots \ldots \ldots 1726, 1893$  $\ldots \ldots \ldots 1726, 1893$  $\ldots \ldots \ldots 1726, 1893$  $\ldots \ldots \ldots 1726, 1893$ \@bidi@pdfproducer . . . . . . . . [1575,](#page-36-12) [1770](#page-40-3), [1875,](#page-42-9) [1887](#page-42-10) \@bidi@prepend@to@cslist  $\ldots$  [3488,](#page-74-7) [3536](#page-75-4), [3538](#page-75-5) \@bidi@removefromreset  $\ldots$  [2671,](#page-58-0) [2672](#page-58-1), [2674](#page-58-2) \@bidi@replacefilewithext . . . [3798,](#page-81-3) [3802](#page-81-4), [3805](#page-81-5) \@bidi@saveprimitive . . . . . . . . . . . [2532](#page-55-2) \@bidi@tabular@RTLcases . [20618](#page-423-16), [20620](#page-423-15), [20627](#page-424-4) \@bidi@todonotes@align  $\cdots$  . . . . . [20221,](#page-415-0) [20222](#page-415-1), [20254,](#page-416-2) [20295](#page-417-0), [20298,](#page-417-1) [20301,](#page-417-2) [20304](#page-417-3), [20329,](#page-417-4) [20334](#page-418-0), [20335](#page-418-1) \@bidi@todonotes@figposition@rightfalse[4483](#page-94-5), [4485](#page-94-6) \@bidi@todonotes@figposition@righttrue[4415,](#page-93-8)[4421](#page-93-9), \@bidi@todonotes@textdirection  $\ldots$  [20223](#page-415-2), [20227](#page-415-3), [20230,](#page-416-5) [20334](#page-418-0), [20335](#page-418-1) \@bidi@todonotes@textdire . . . . . . . . . . [20229](#page-415-4) \@bidi@todonotes@textdirection@RTLt7u[4418,](#page-93-15)[4515](#page-95-6),[4522](#page-95-7) . . . . . . . . . . [20226](#page-415-5) \@bidi@unreplacefilewithext  $\ldots$  [3807](#page-81-6), [3813,](#page-81-7) [3816](#page-81-8) \@bidi@w@w ....... [3469](#page-74-8) \@bidi@ww ........ [3463](#page-74-9) \@bidideclaredcolor  $\cdots \cdots \cdots$  [7013](#page-146-0), [7020](#page-146-1), [20475](#page-421-13), [20504](#page-421-14)  $\delta$ <sup>o</sup>biditufteLTRsidenote@no  $\cdots \cdots 5061,$  $\cdots \cdots 5061,$  $\cdots \cdots 5061,$ [5140](#page-108-1), [5260](#page-110-3), [5289](#page-111-7), [5318](#page-111-8), [5340,](#page-112-0) [5349,](#page-112-1) [5358](#page-112-2)  $\delta$ WhiditufteRTLsidenote@no  $\cdots \cdots \cdots 5080,$  $\cdots \cdots \cdots 5080,$  $\cdots \cdots \cdots 5080,$ [5141](#page-108-2), [5261](#page-110-4), [5290](#page-111-9), [5319](#page-111-10), [5341,](#page-112-3) [5350,](#page-112-4) [5359](#page-112-5) \@bidituftefloat@caption  $\cdots$  . . . . [4434,](#page-93-0) [4467](#page-94-0) \@bidituftefloat@caption@boxbidituftefloat@marginfont [4426](#page-93-1), [4491,](#page-95-0) [4502](#page-95-1), [4503](#page-95-2), [4526,](#page-95-3) [4761,](#page-100-0) [4766](#page-100-1) \@bidituftefloat@caption@fill . . . . . . . . [4375](#page-92-0), [4384](#page-92-1), [4385](#page-92-2), [4766](#page-100-1) \@bidituftefloat@caption@fq@\$idituftefloat@orig@float [4340](#page-92-3), [4341,](#page-92-4) [4395](#page-93-2), [4592](#page-97-0), [4763,](#page-100-2) [4769,](#page-100-3) [4782](#page-100-4) \@bidituftefloat@caption@justification... [4466](#page-94-18),  $\ldots$  [4282](#page-90-0), [4398,](#page-93-3) [4592](#page-97-0) \@bidituftefloat@caption@v<del>e@bidBl@DfdfBBd</del>at@overhang  $\cdots$  [4429,](#page-93-4) [4430](#page-93-5), [4438](#page-93-6), [4502,](#page-95-1) [4503,](#page-95-2) [4530](#page-95-4) \@bidituftefloat@checkoddpage \@bidituftefloat@pkgname  $\cdots$  . . . . [4357,](#page-92-5) [4454](#page-94-1) \@bidituftefloat@figure@box \@bidituftefloat@stored@caption . . . . . . . . [4425](#page-93-7), [4484](#page-94-2), [4502,](#page-95-1) [4503,](#page-95-2) [4525](#page-95-5) \@bidituftefloat@float@contents@width . . . . . . . . [4446](#page-94-3), \@bidituftefloat@float@debug [4423](#page-93-10), [4424](#page-93-11), [4456](#page-94-7), [4457](#page-94-8), [4460](#page-94-9), [4462](#page-94-10), [4463](#page-94-11), [4540](#page-96-0), [4547](#page-96-1), [4554](#page-96-2), [4555,](#page-96-3) [4558](#page-96-4), [4559](#page-96-5) c**t@bi@RTUf5qfl**oat@float@debug@info  $\cdots$  [4414,](#page-93-12) [4416](#page-93-13), \@bidituftefloat@float@fullwidth  $\cdots$  . . . . [4502,](#page-95-1) [4550](#page-96-6) \@bidituftefloat@float@textwidth . . . . . . . [4503,](#page-95-2) [4532](#page-95-8) \@bidituftefloat@fps  $\ldots$  . . . . [4444,](#page-94-12) [4459](#page-94-13) \@bidituftefloat@fullwidth . . . . . . . . [4374](#page-92-6), [4380](#page-92-7), [4381,](#page-92-8) [4382](#page-92-9), [4482](#page-94-4) \@bidituftefloat@justification . . . . . . . . . . . [4342](#page-92-10) \@bidituftefloat@justification@autodetect  $\ldots$  . . . . [4282,](#page-90-0) [4412](#page-93-16) mal@cite<br>\@bidituftefloat@label  $\cdots$  . . . . [4441,](#page-94-14) [4468](#page-94-15) \@bidituftefloat@margin@floatbox . . . [4390](#page-93-17), [4393,](#page-93-18) [4404](#page-93-19) \@bidituftefloat@margin@par  $\cdots$  . . . . [4312,](#page-91-0) [4399](#page-93-20) . . . . . . . [4339,](#page-91-1) [4340](#page-92-3) \@bidituftefloat@orig@caption  $\cdots$  [4465](#page-94-16), [4493,](#page-95-9) [4523](#page-95-10) \@bidituftefloat@orig@endfloat  $\ldots$  [4428](#page-93-21), [4506,](#page-95-11) [4757](#page-100-5)  $\ldots$  [4427](#page-93-22), [4480,](#page-94-17) [4756](#page-100-6) \@bidituftefloat@orig@label [4474](#page-94-19), [4494](#page-95-12), [4524](#page-95-13) [4373](#page-92-11), [4377,](#page-92-12) [4378](#page-92-13), [4576](#page-96-7), [4577,](#page-96-8) [4616](#page-97-1), [4617](#page-97-2)  $\ldots$  [4257](#page-90-1), [4258,](#page-90-2) [4260](#page-90-3) . . . . . . . . [4432](#page-93-23), [4439](#page-93-24), [4493](#page-95-9), [4528](#page-95-14)

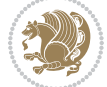

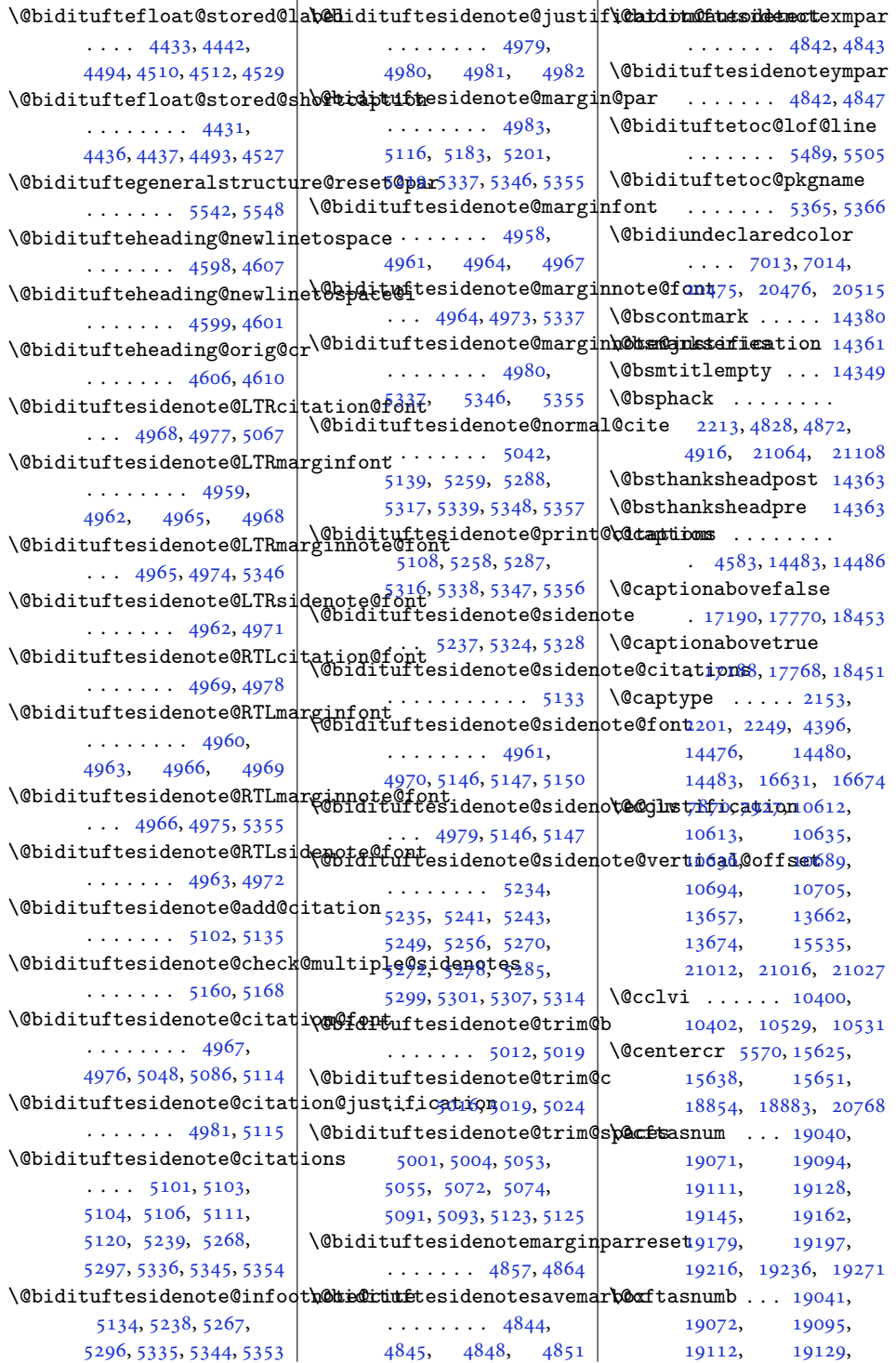

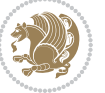

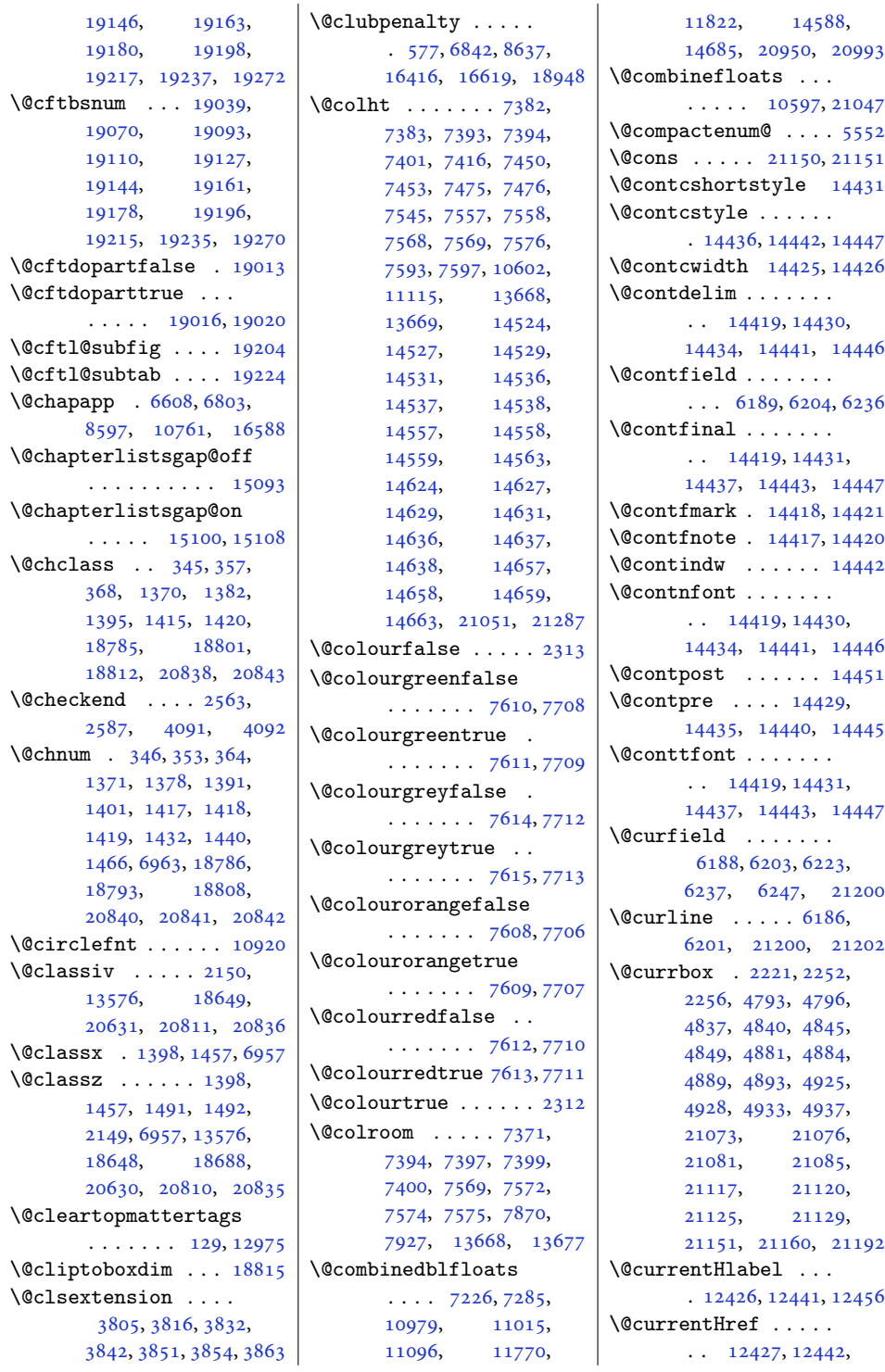

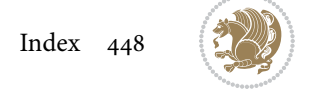

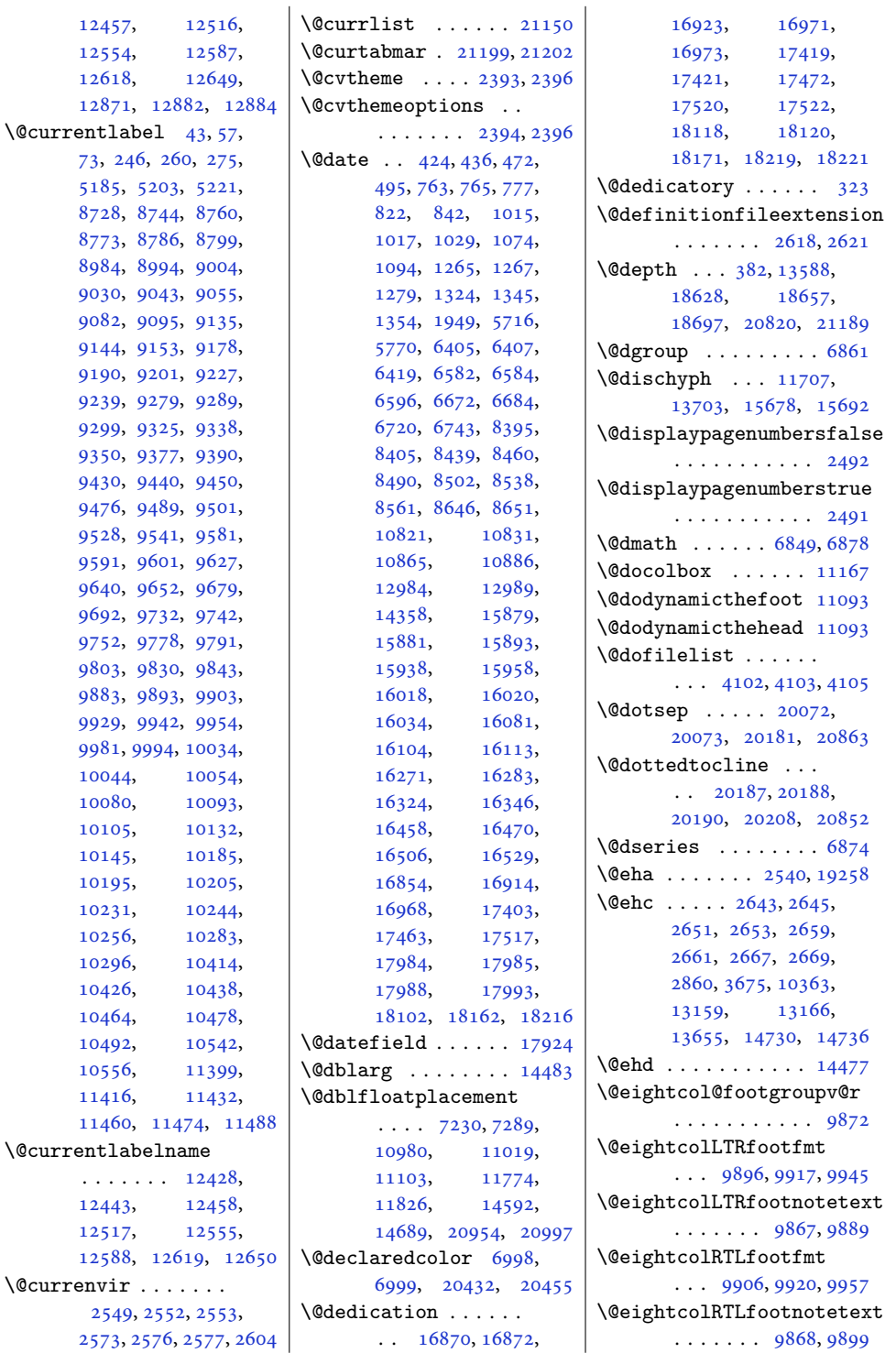

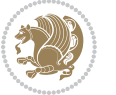

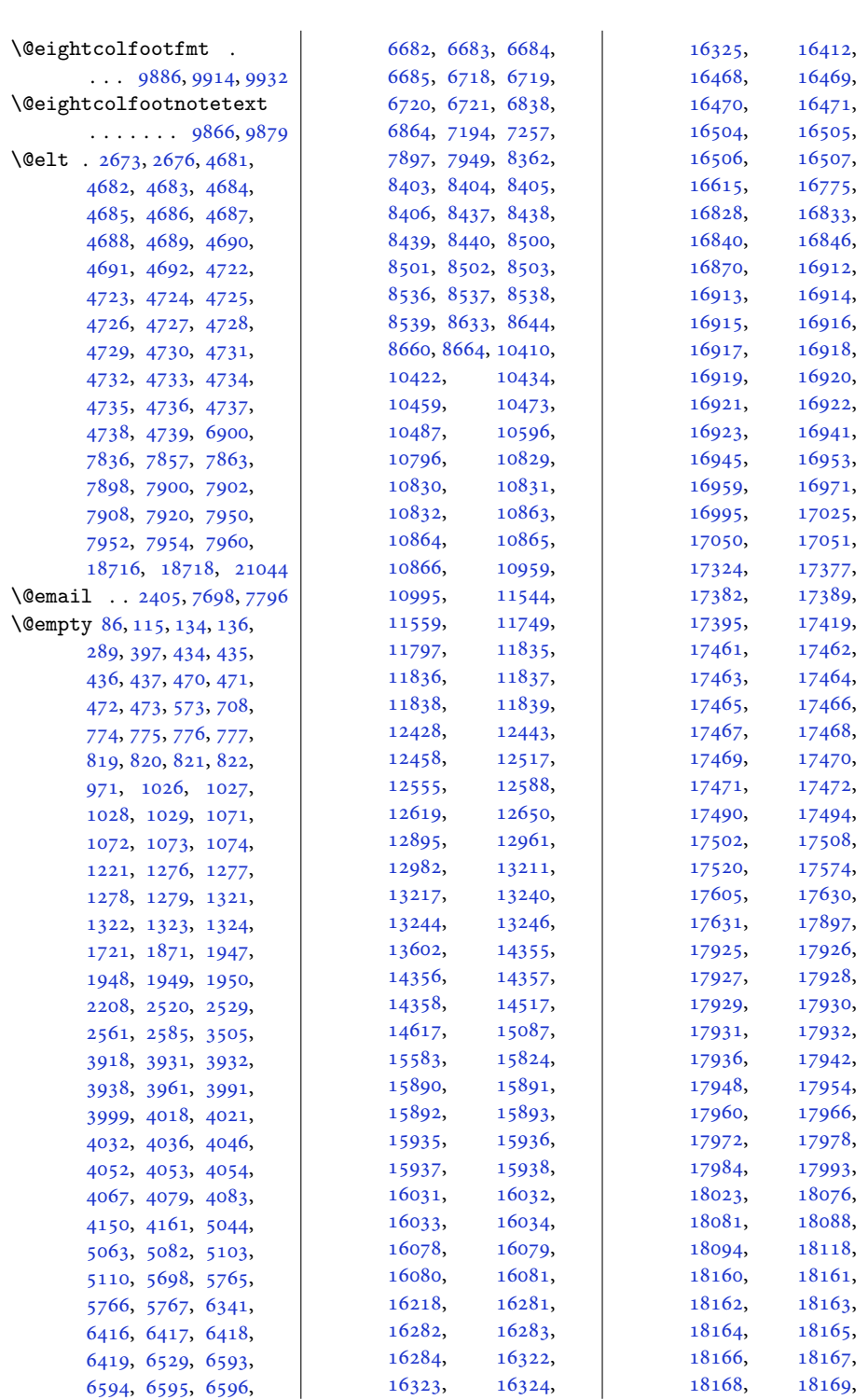

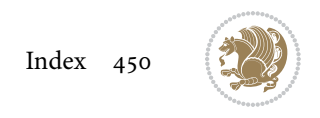

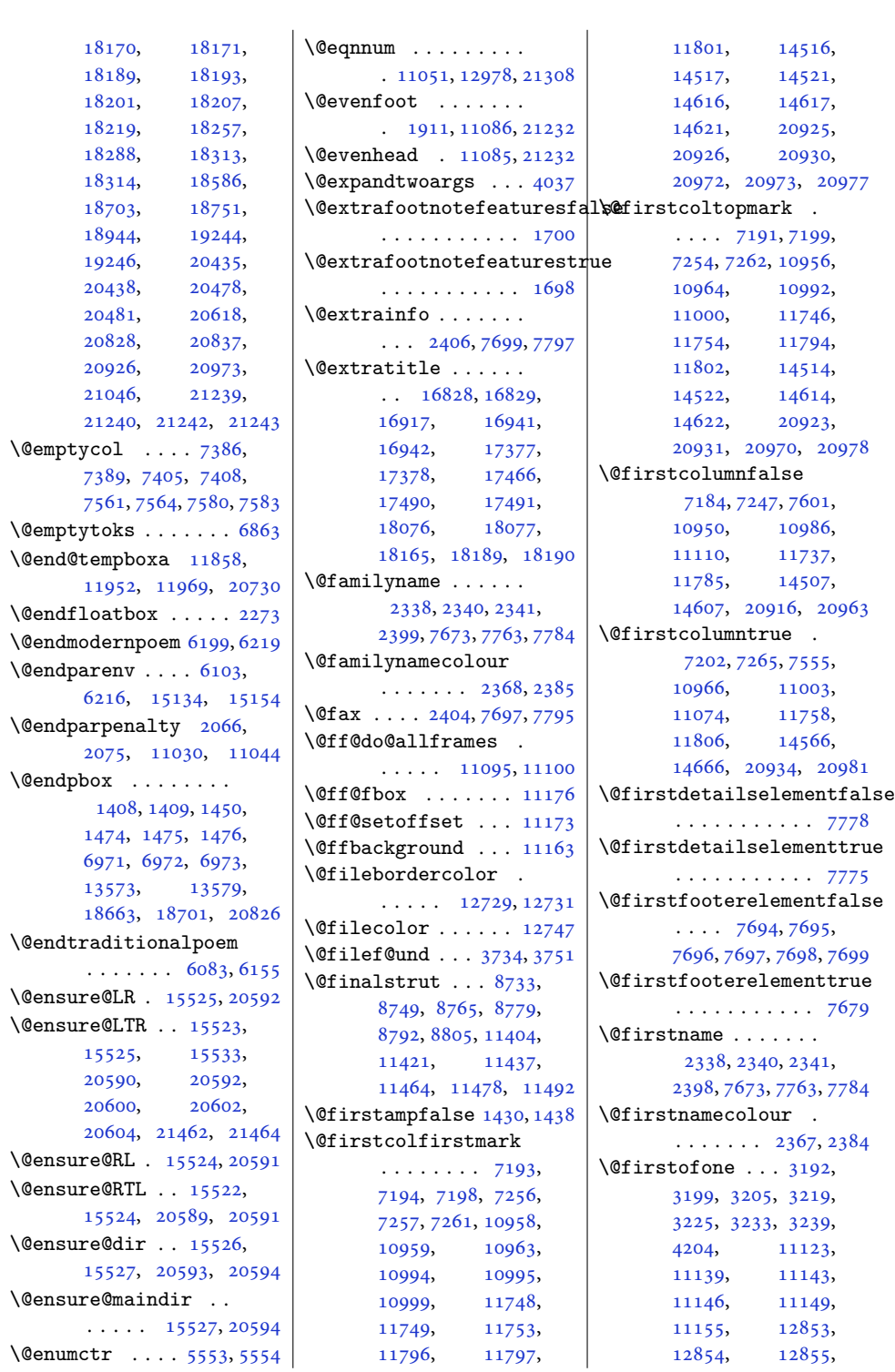

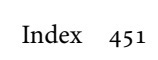

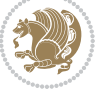

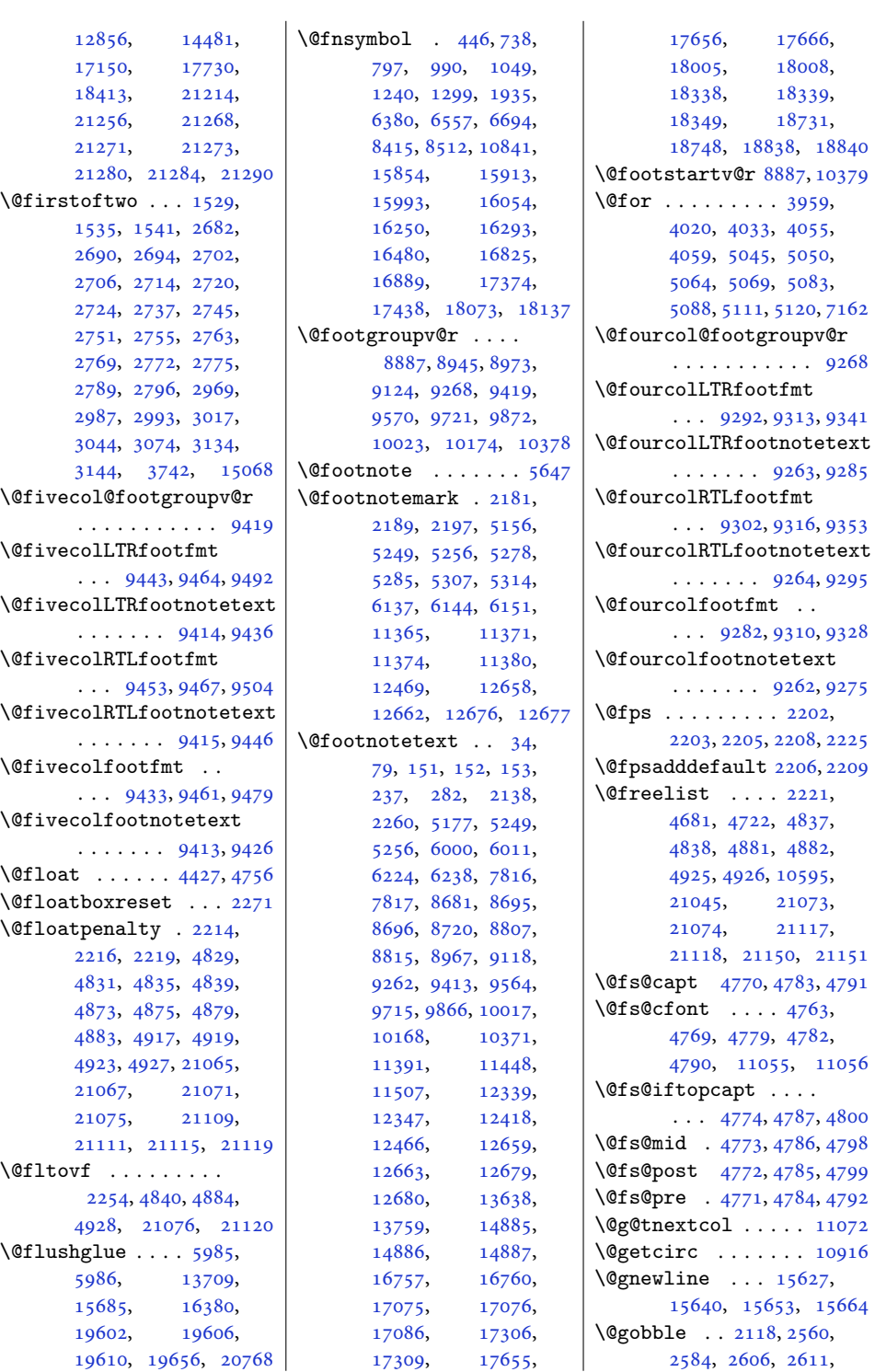

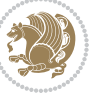

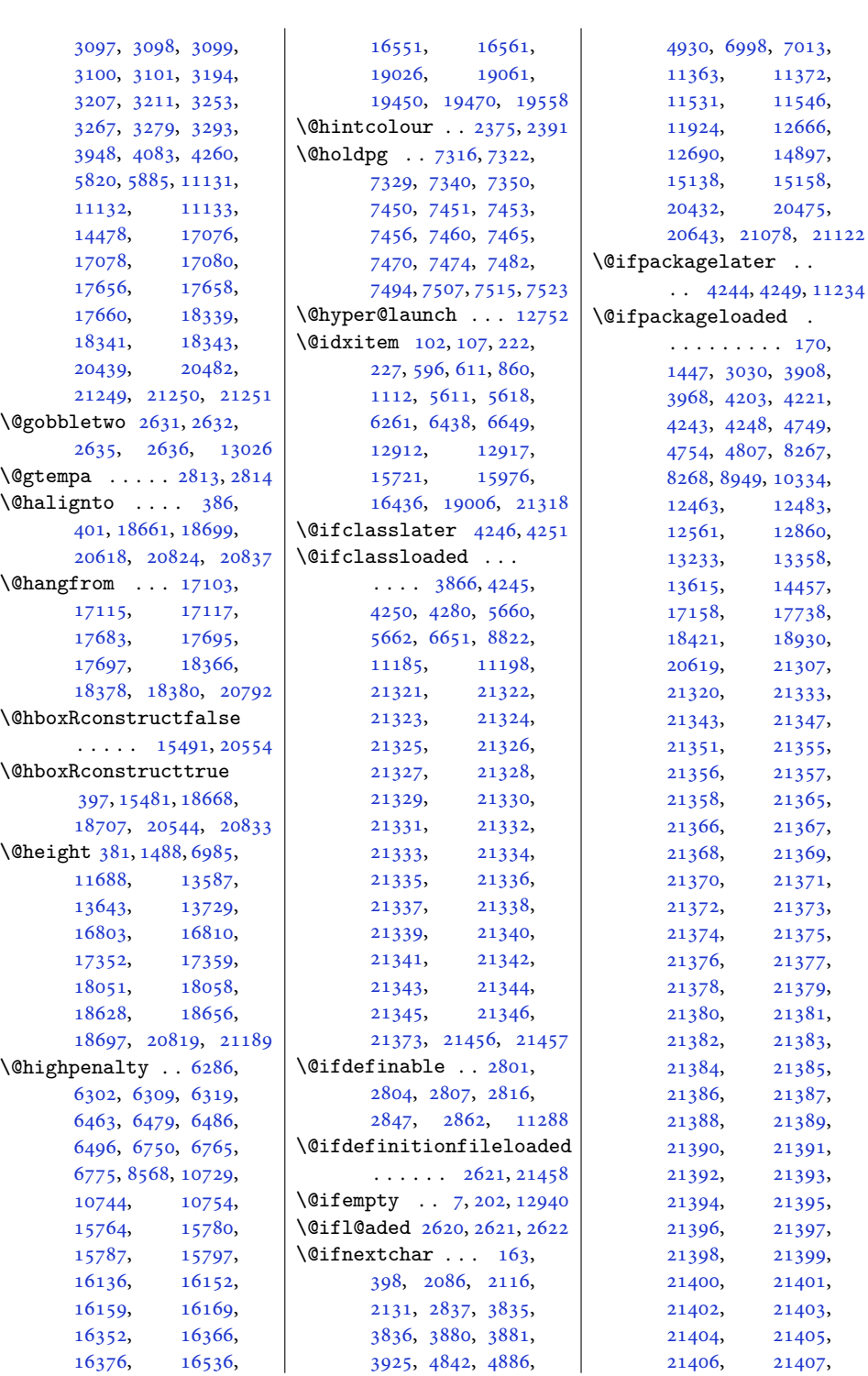

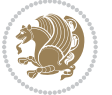

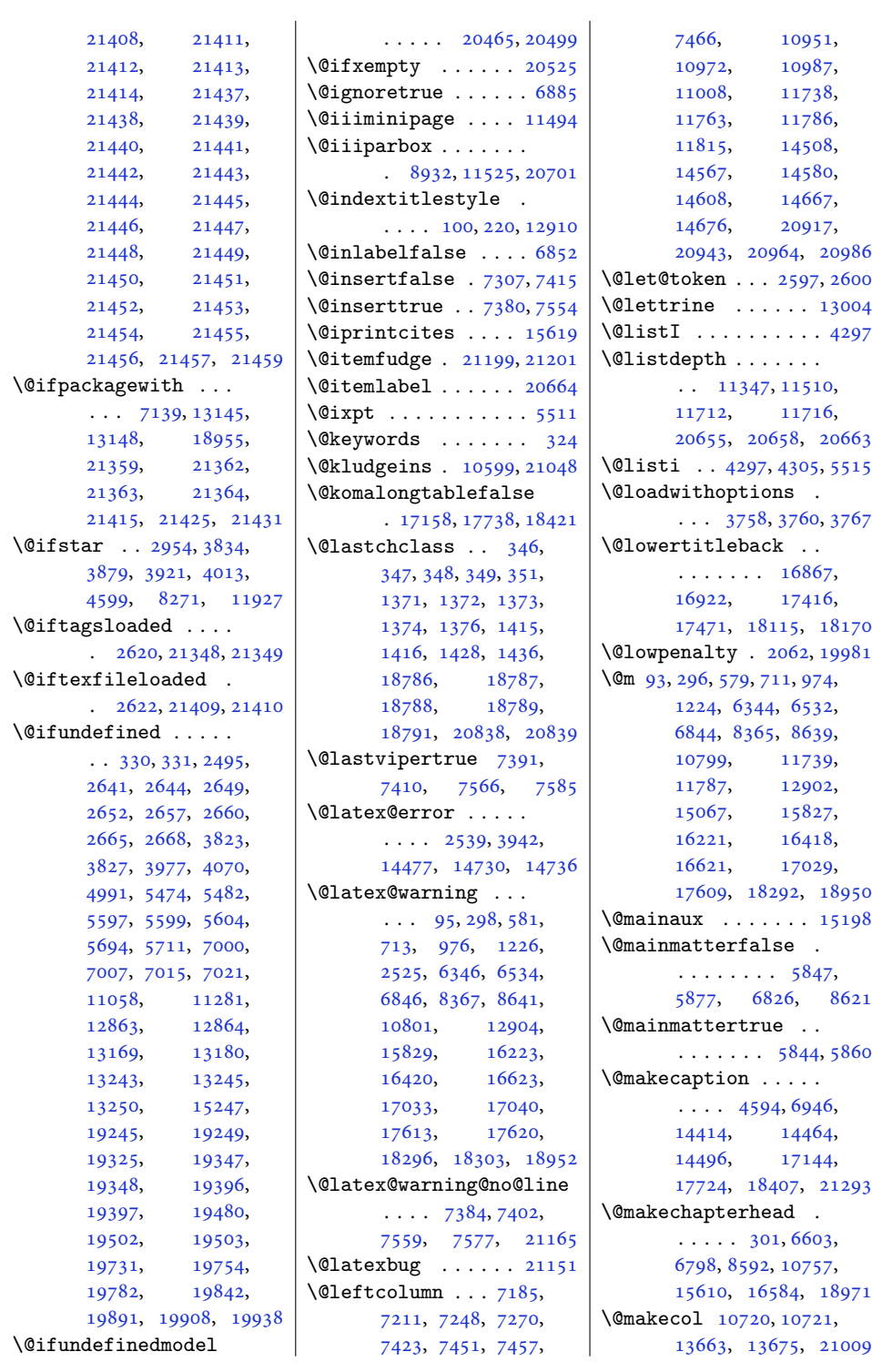

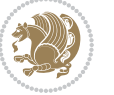

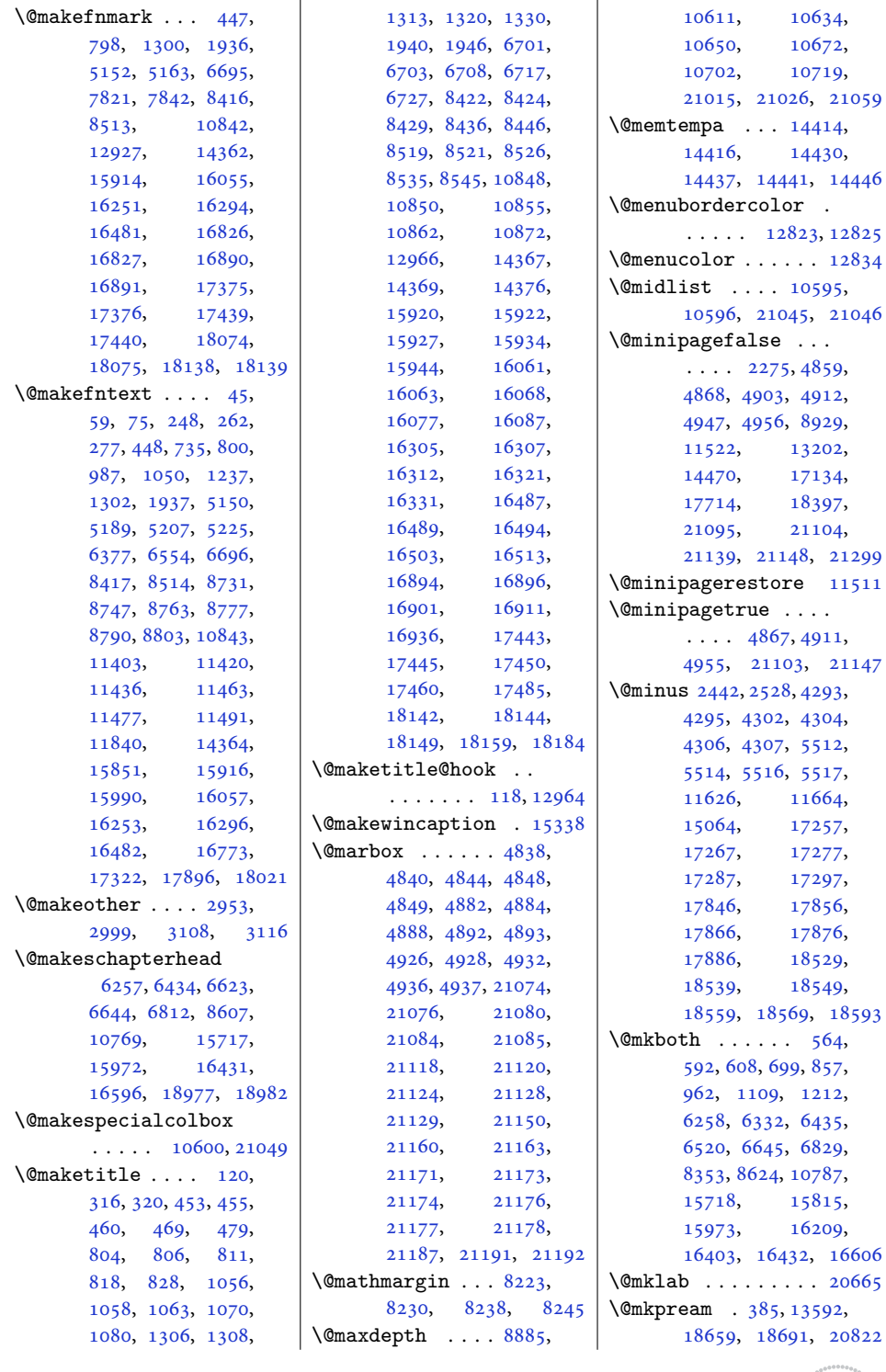

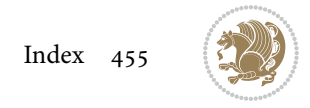

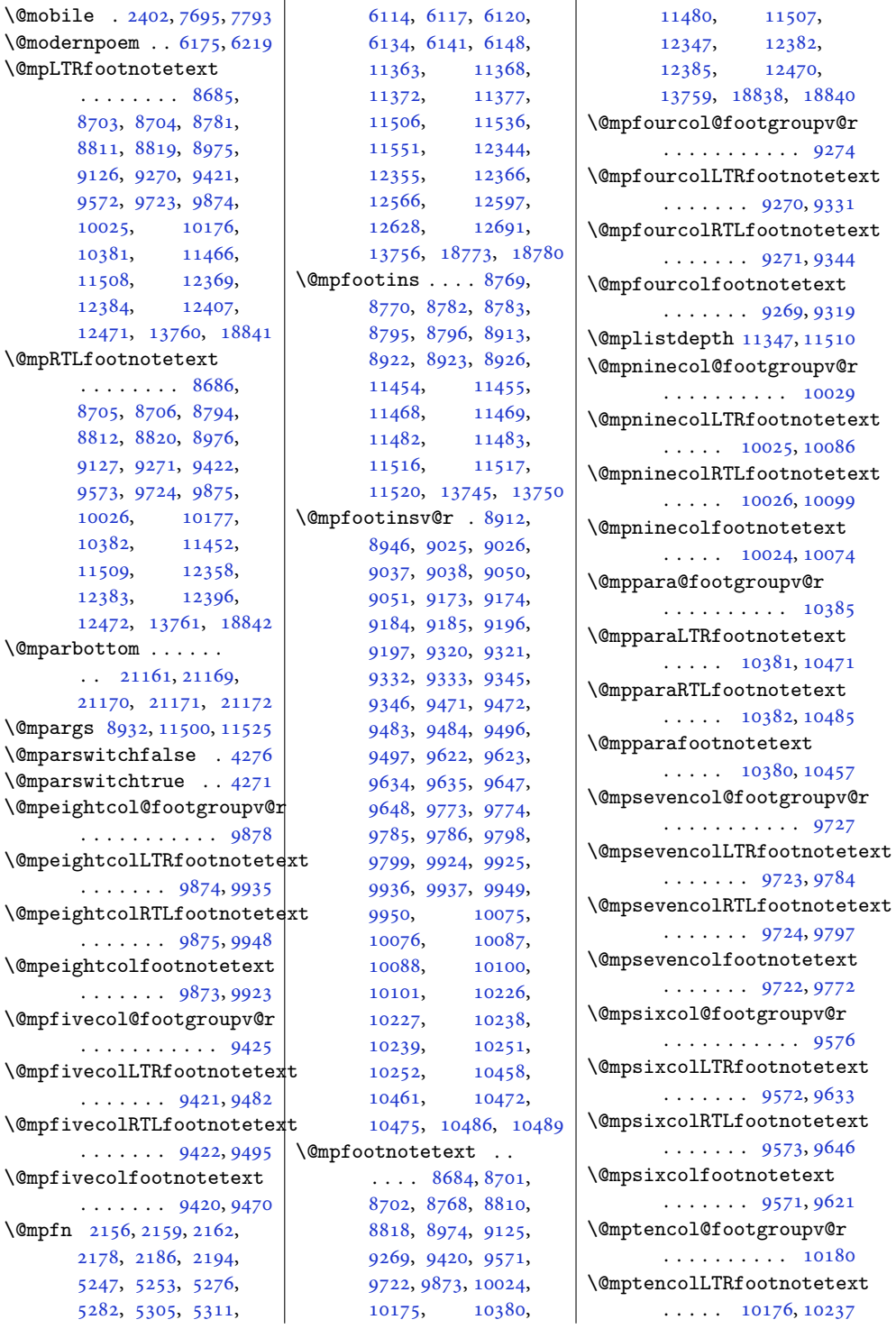

 $\Omega$ 

. . . . . . . . . . . [9878](#page-204-13)

. . . . . . . . . . . [9425](#page-195-13)

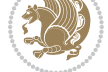

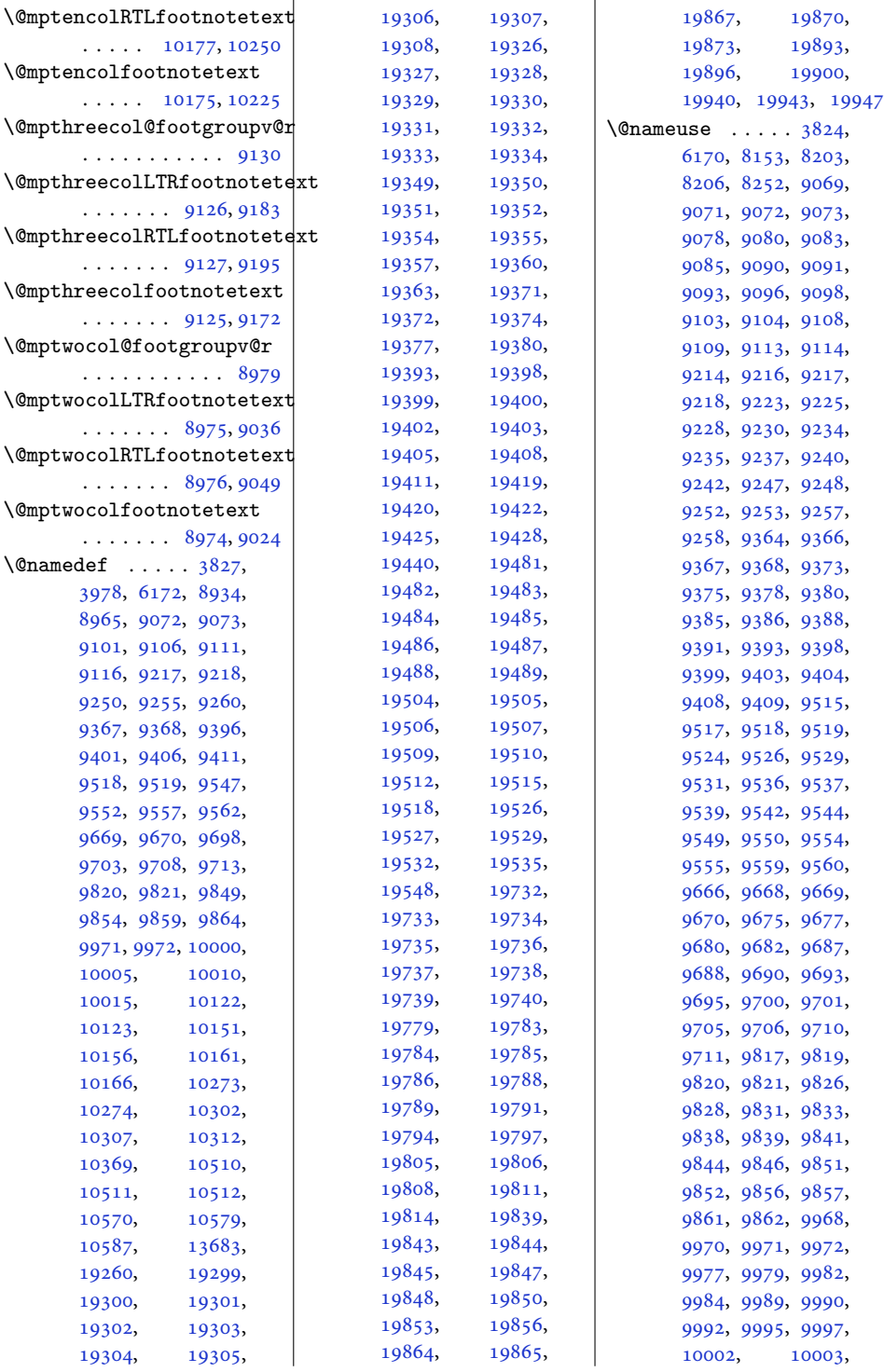

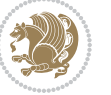

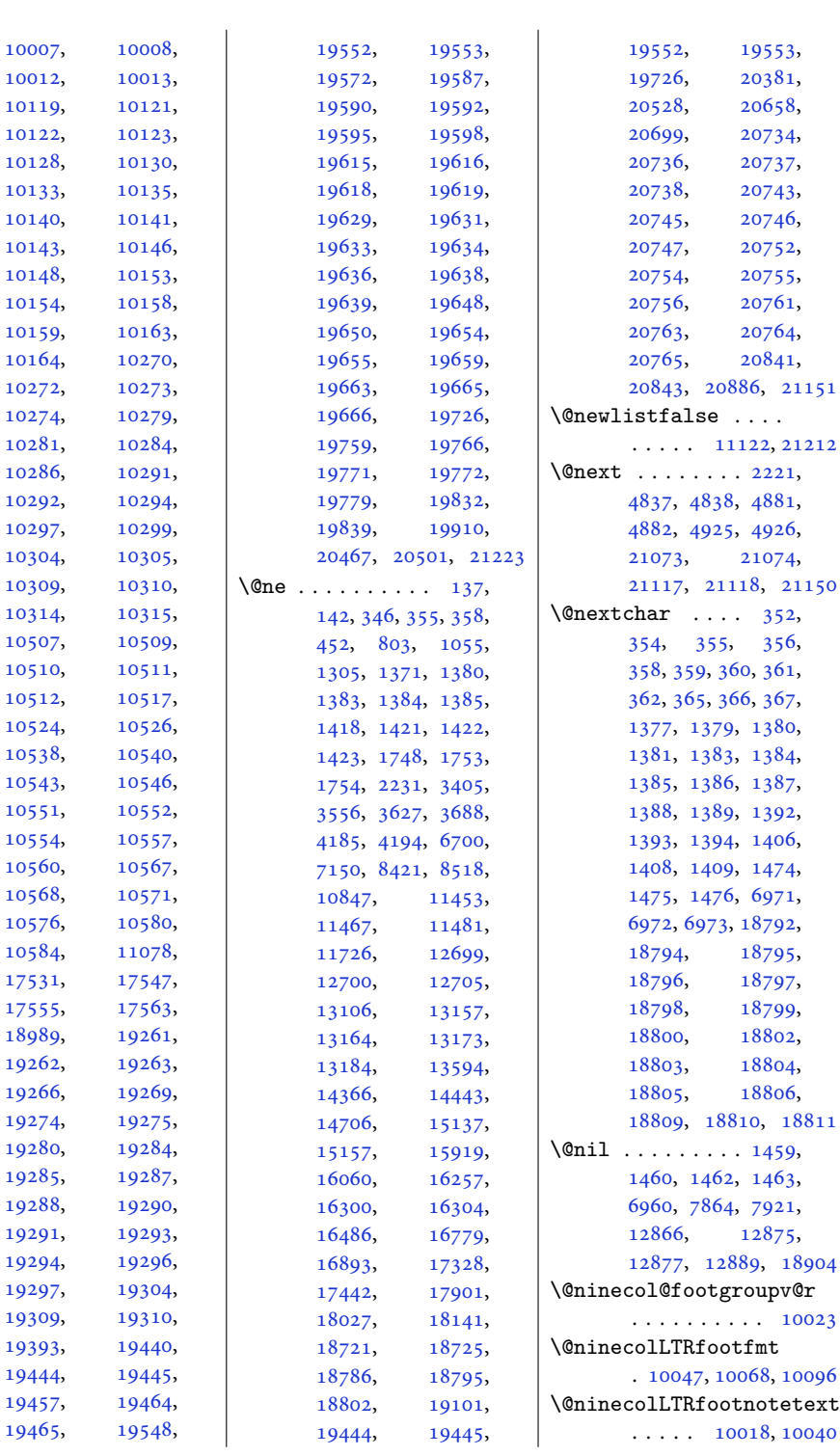

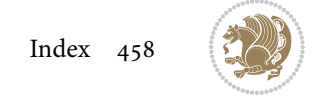

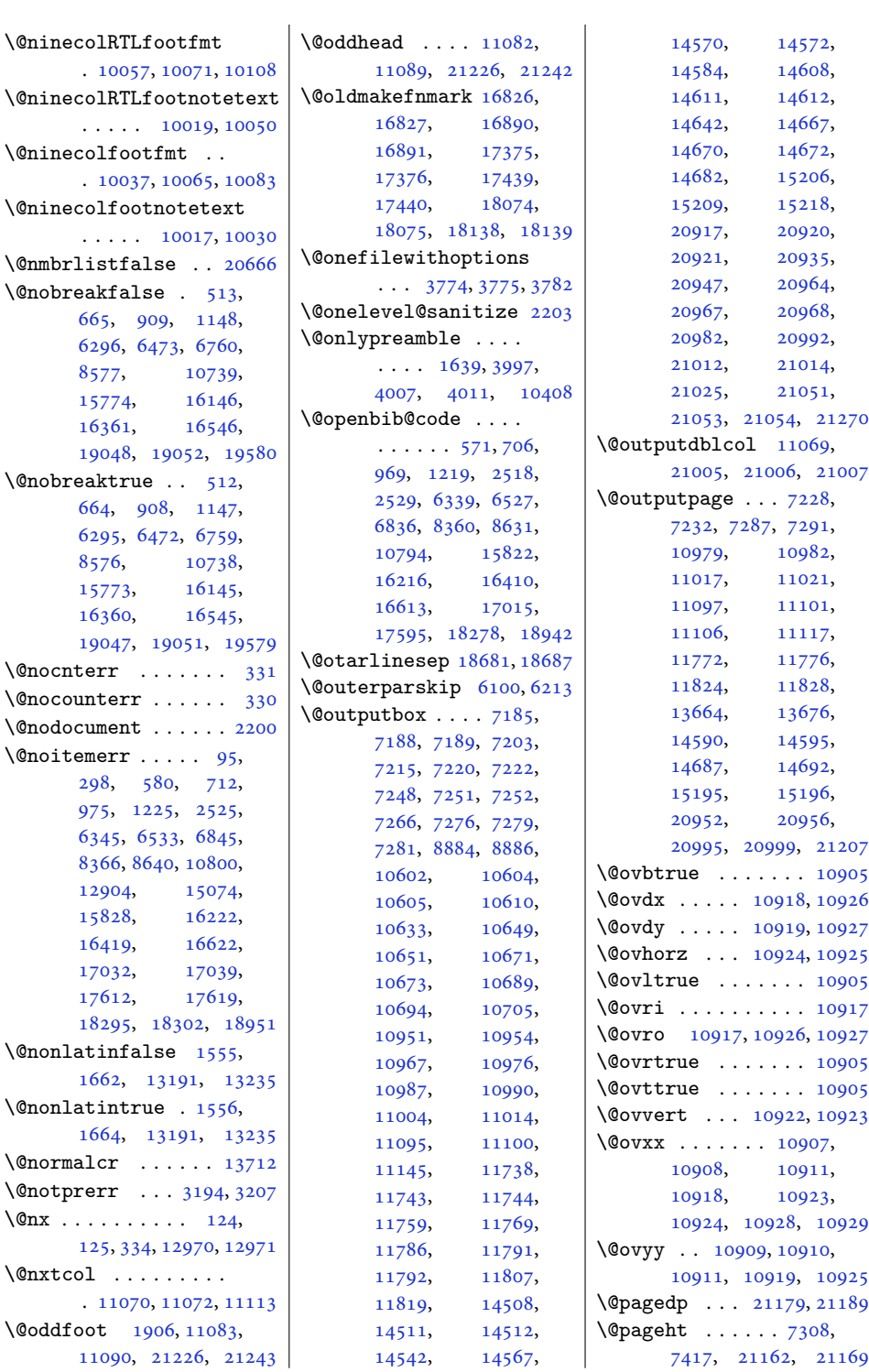

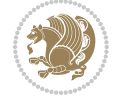

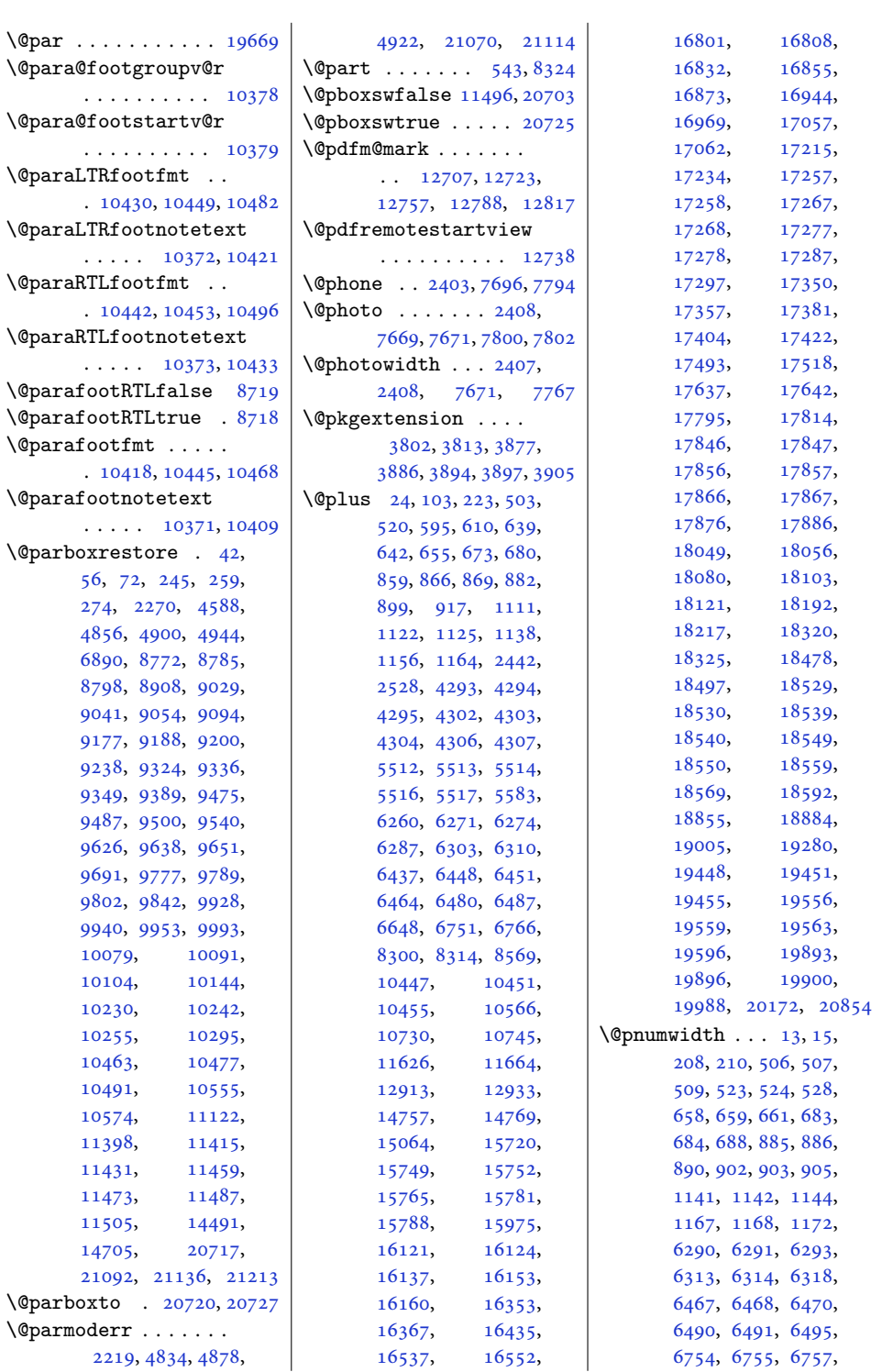

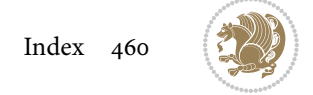

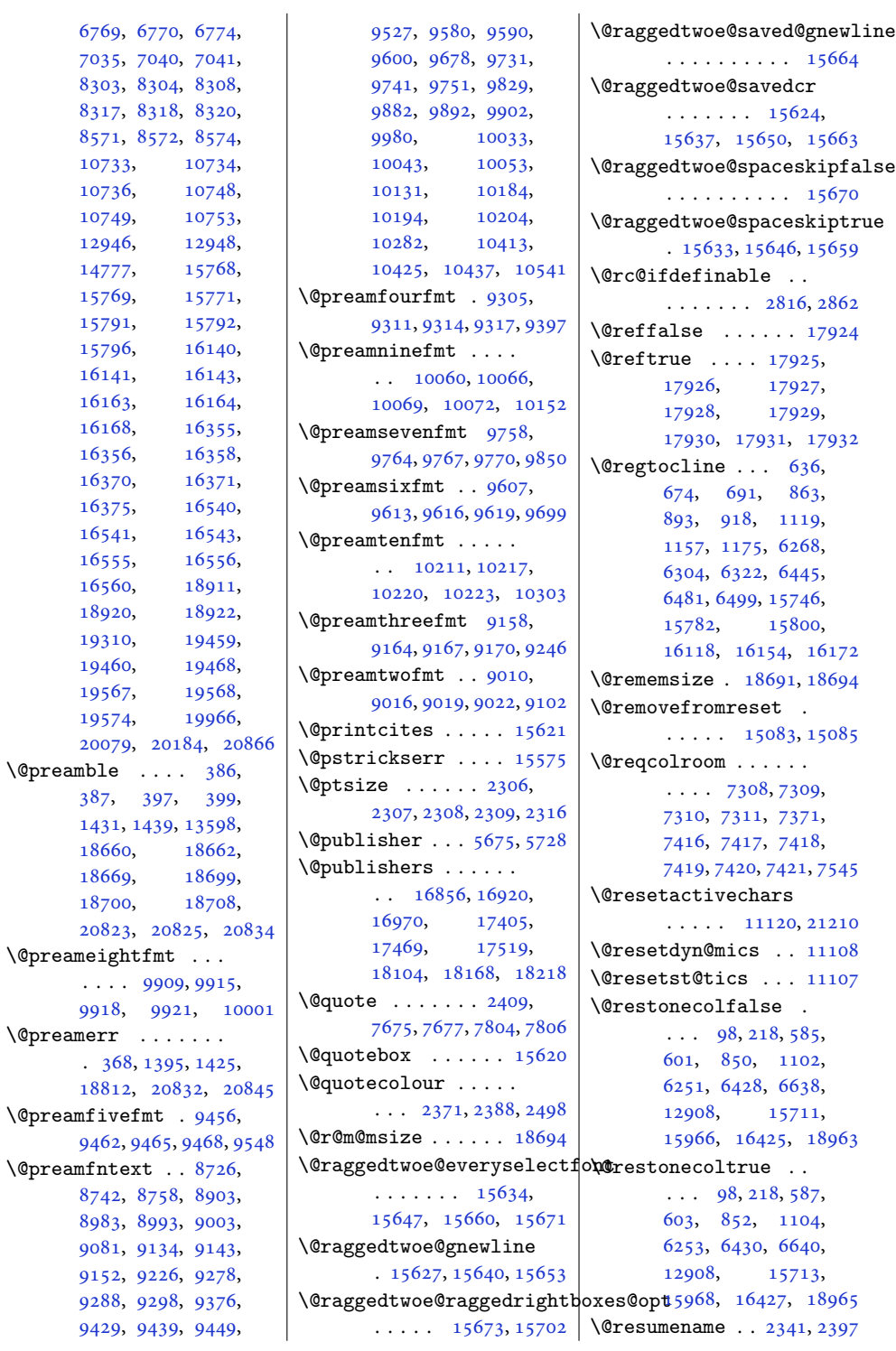

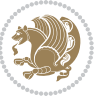

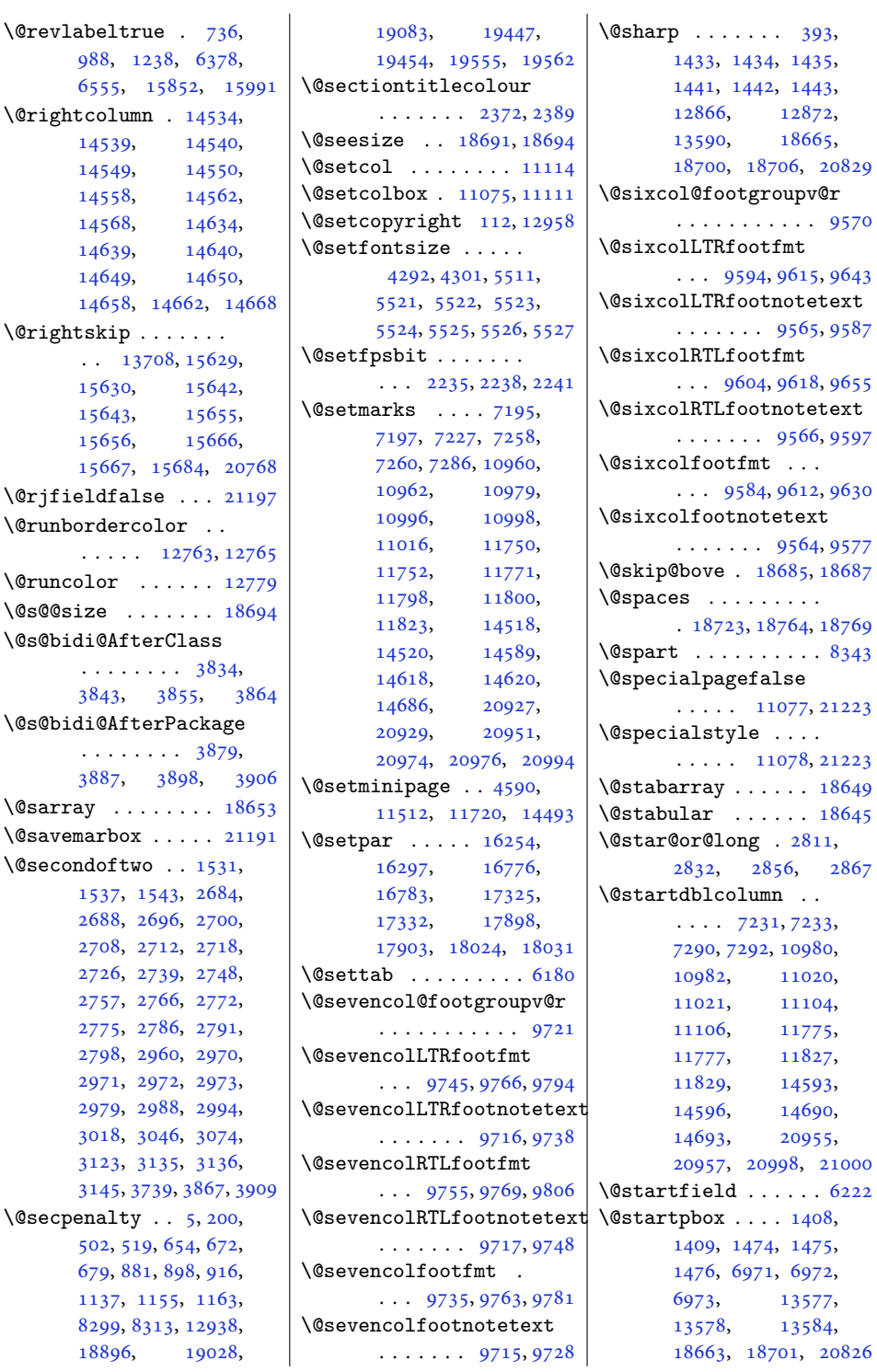

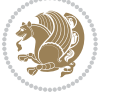

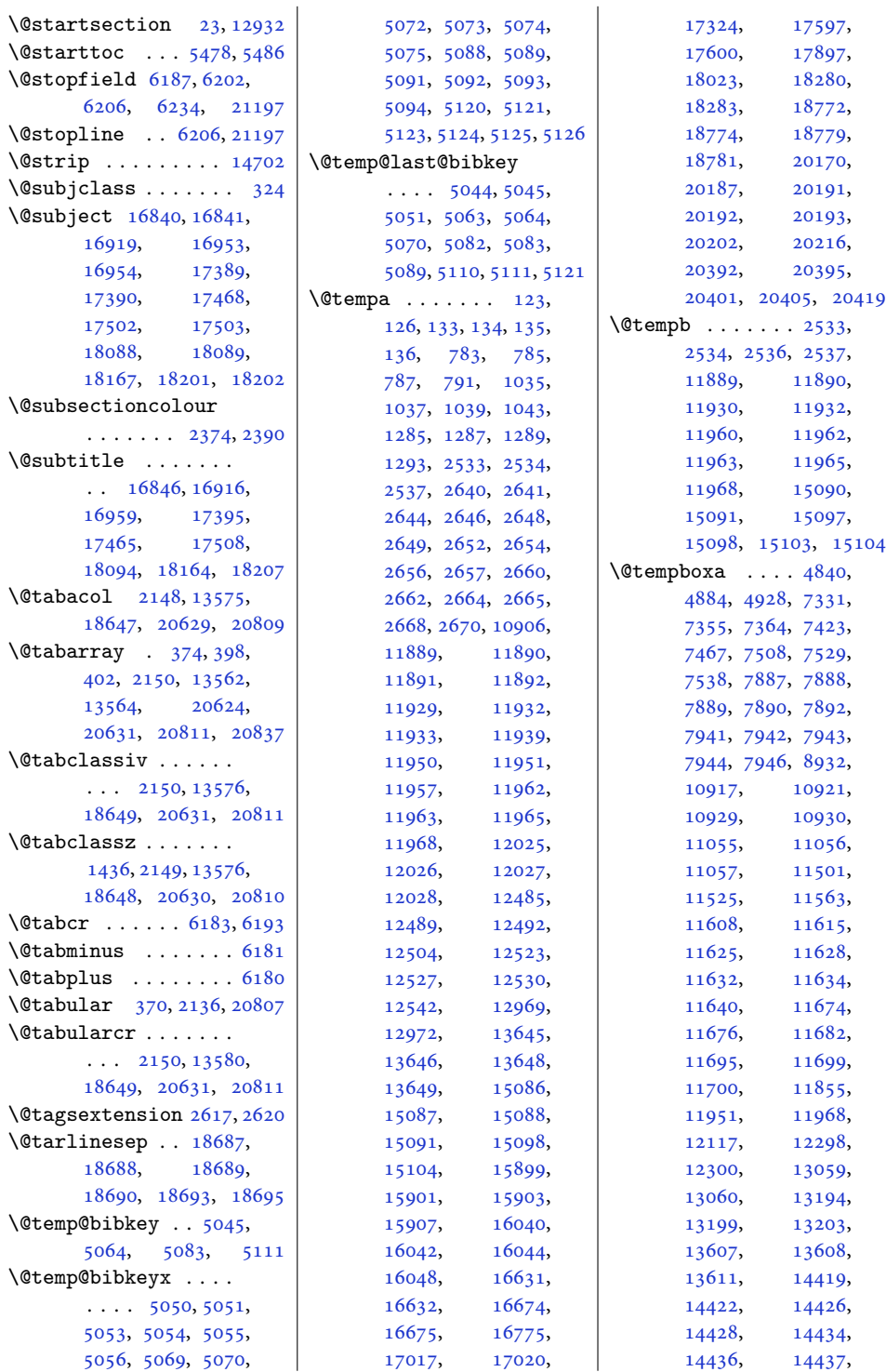

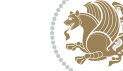

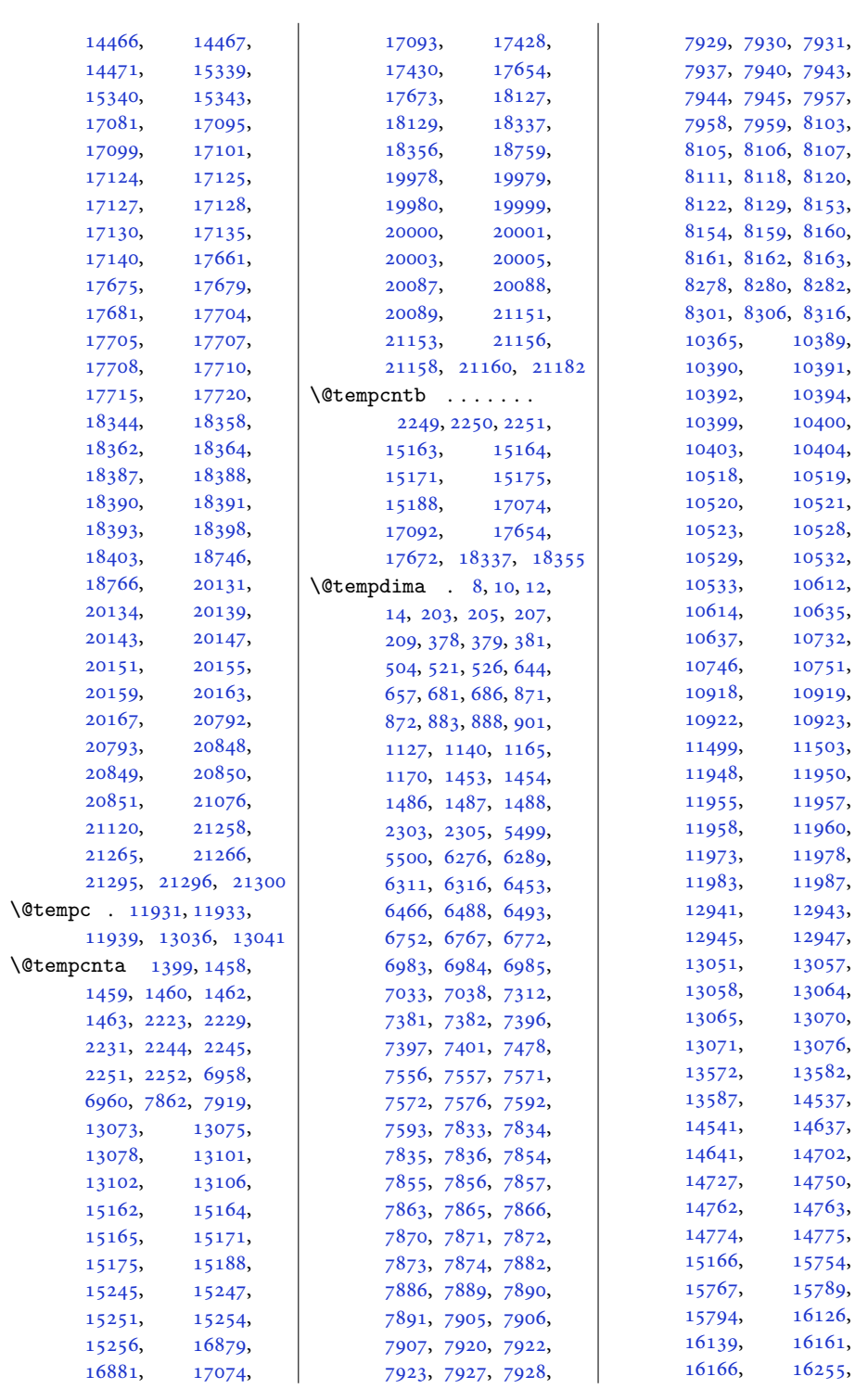

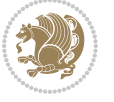

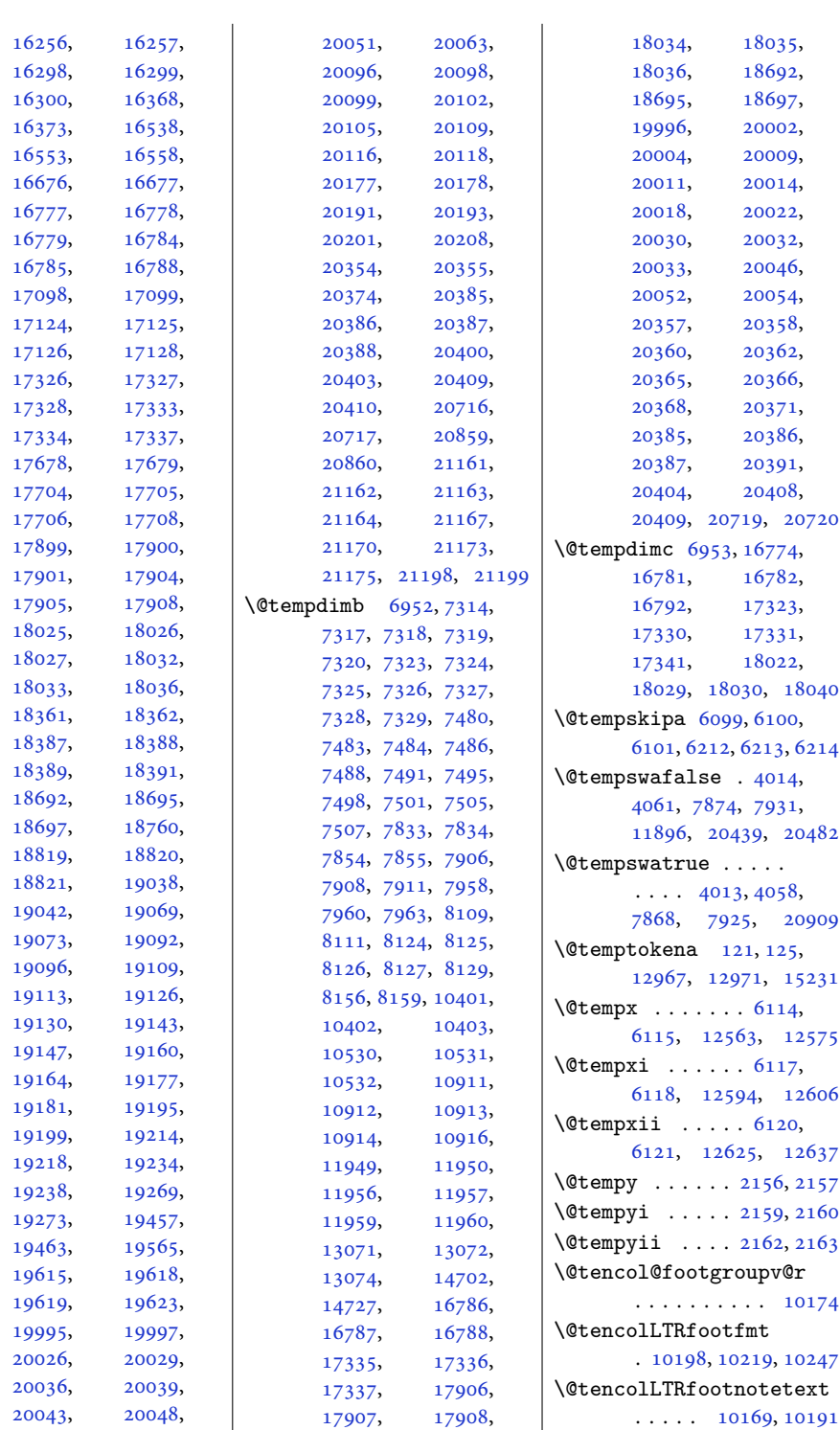

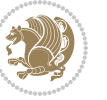

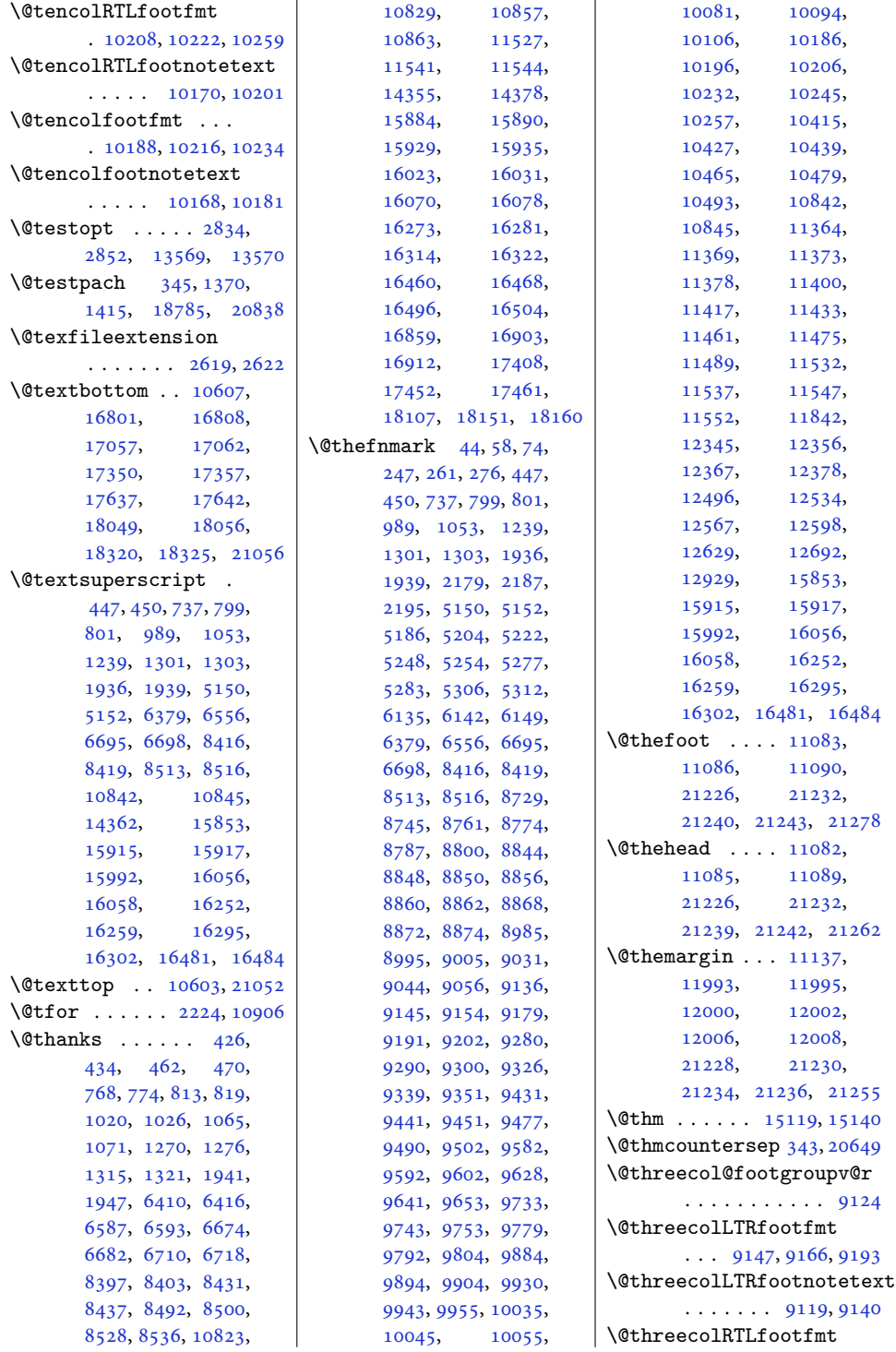

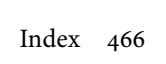

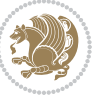

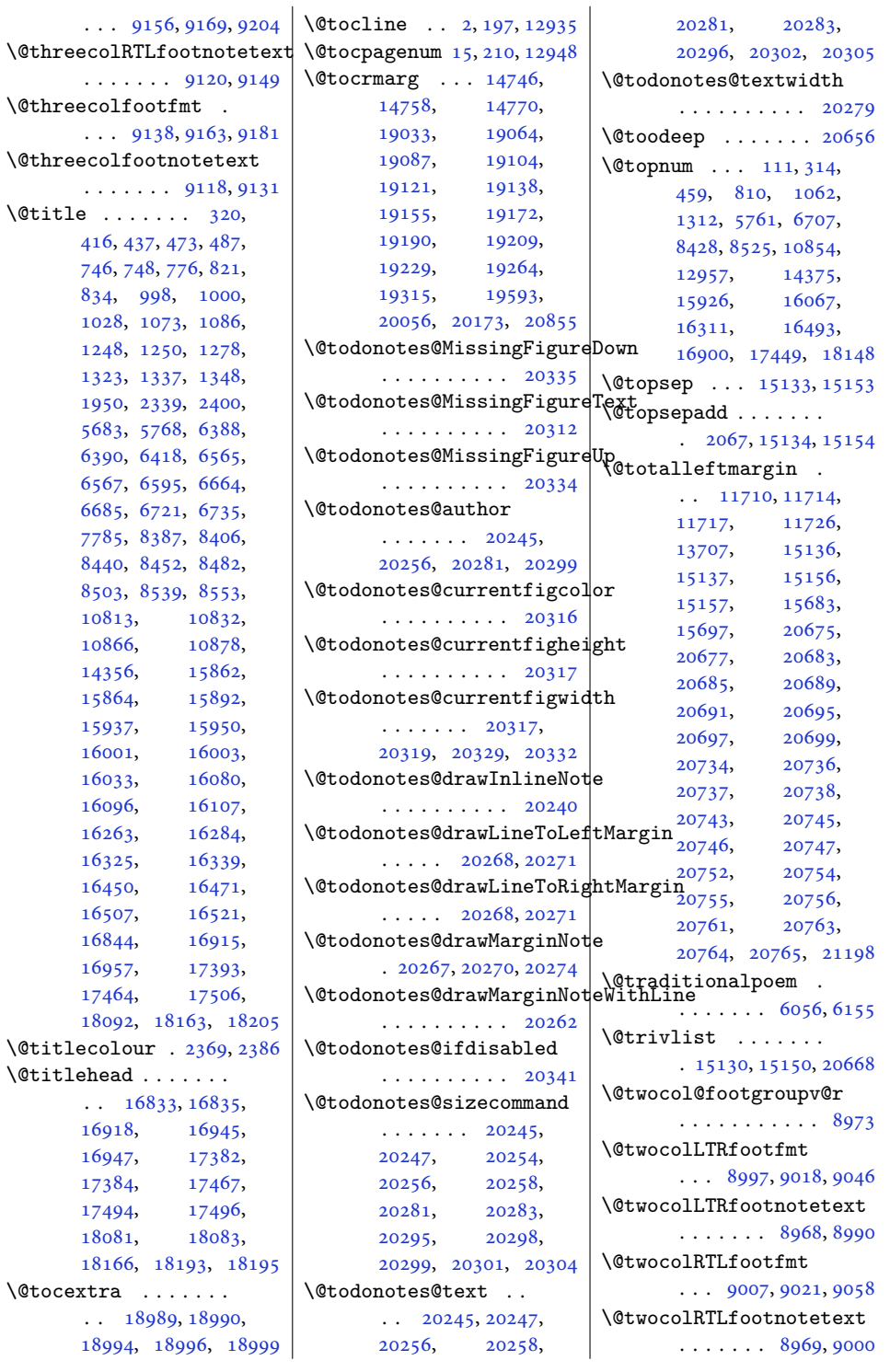

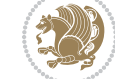
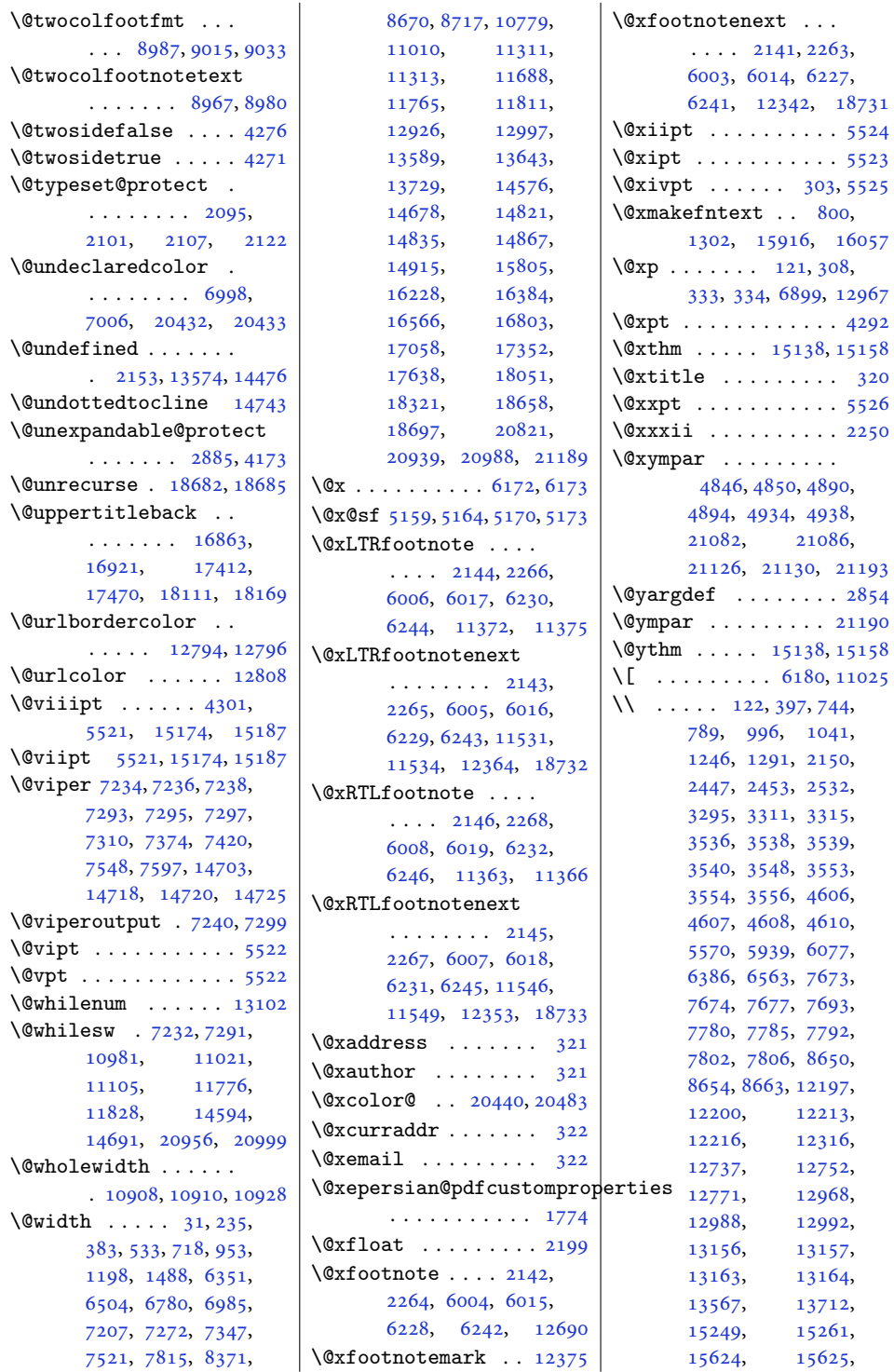

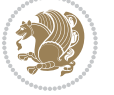

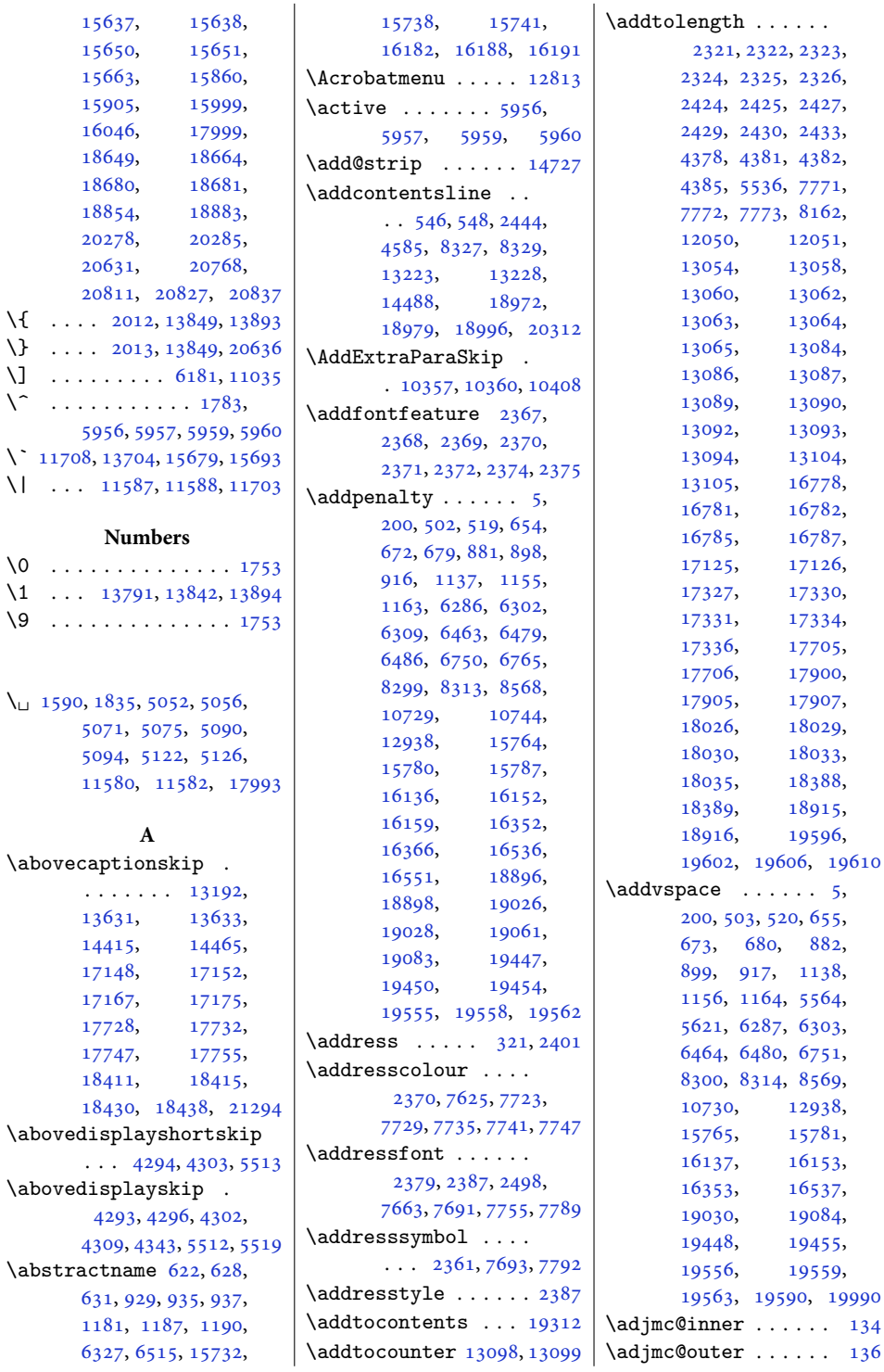

 $\bar{\chi}$ 

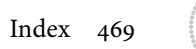

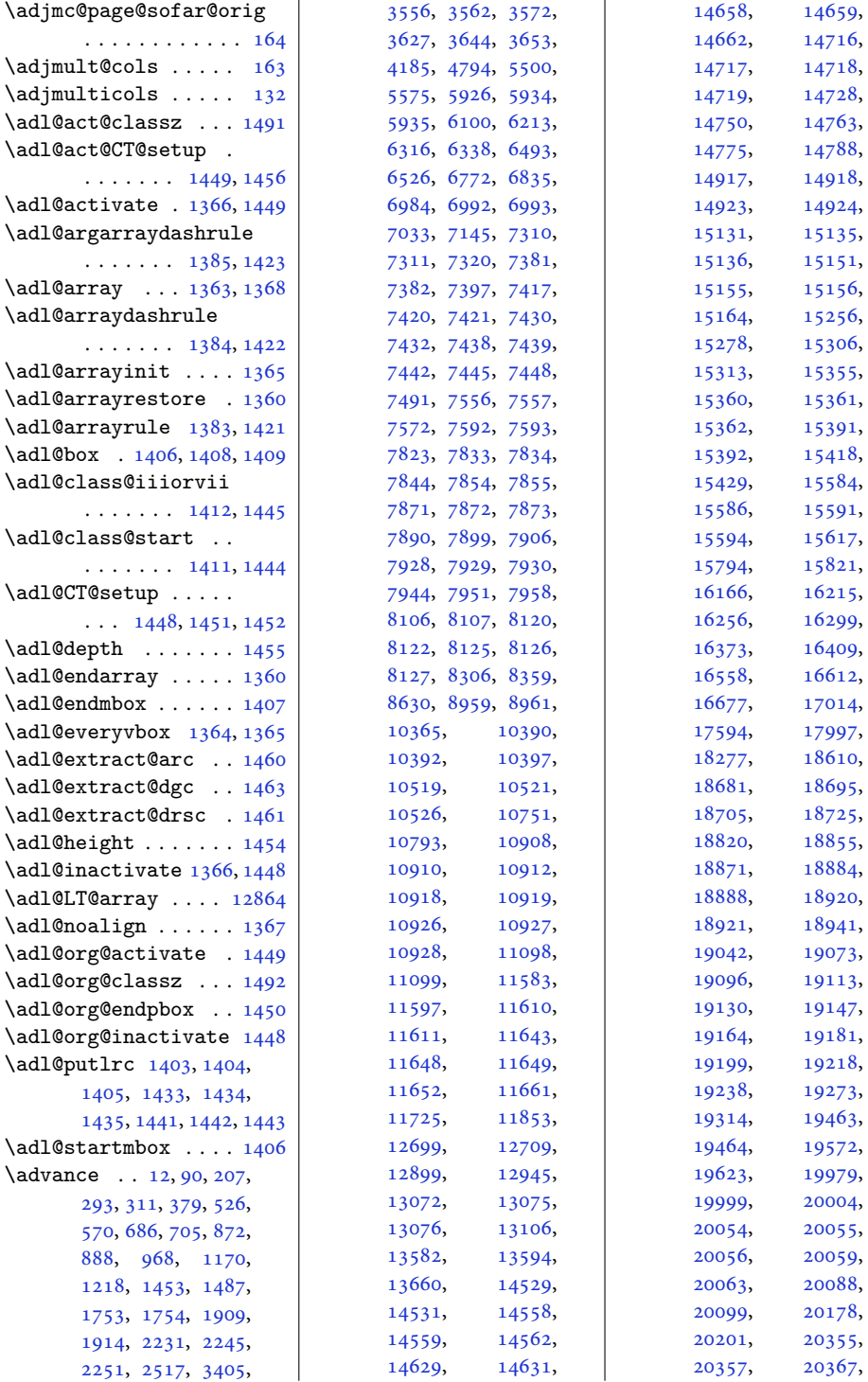

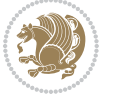

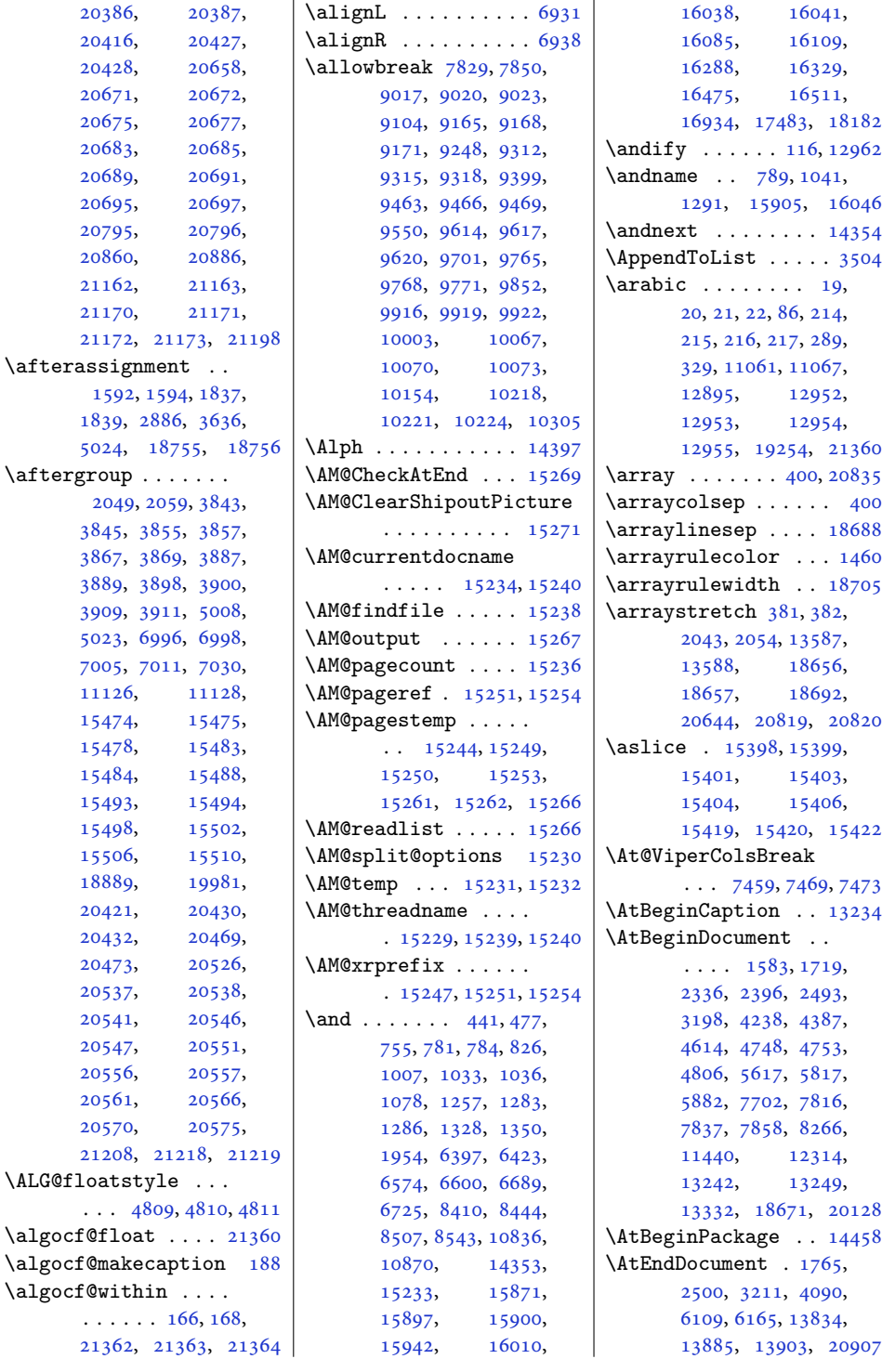

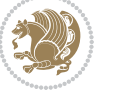

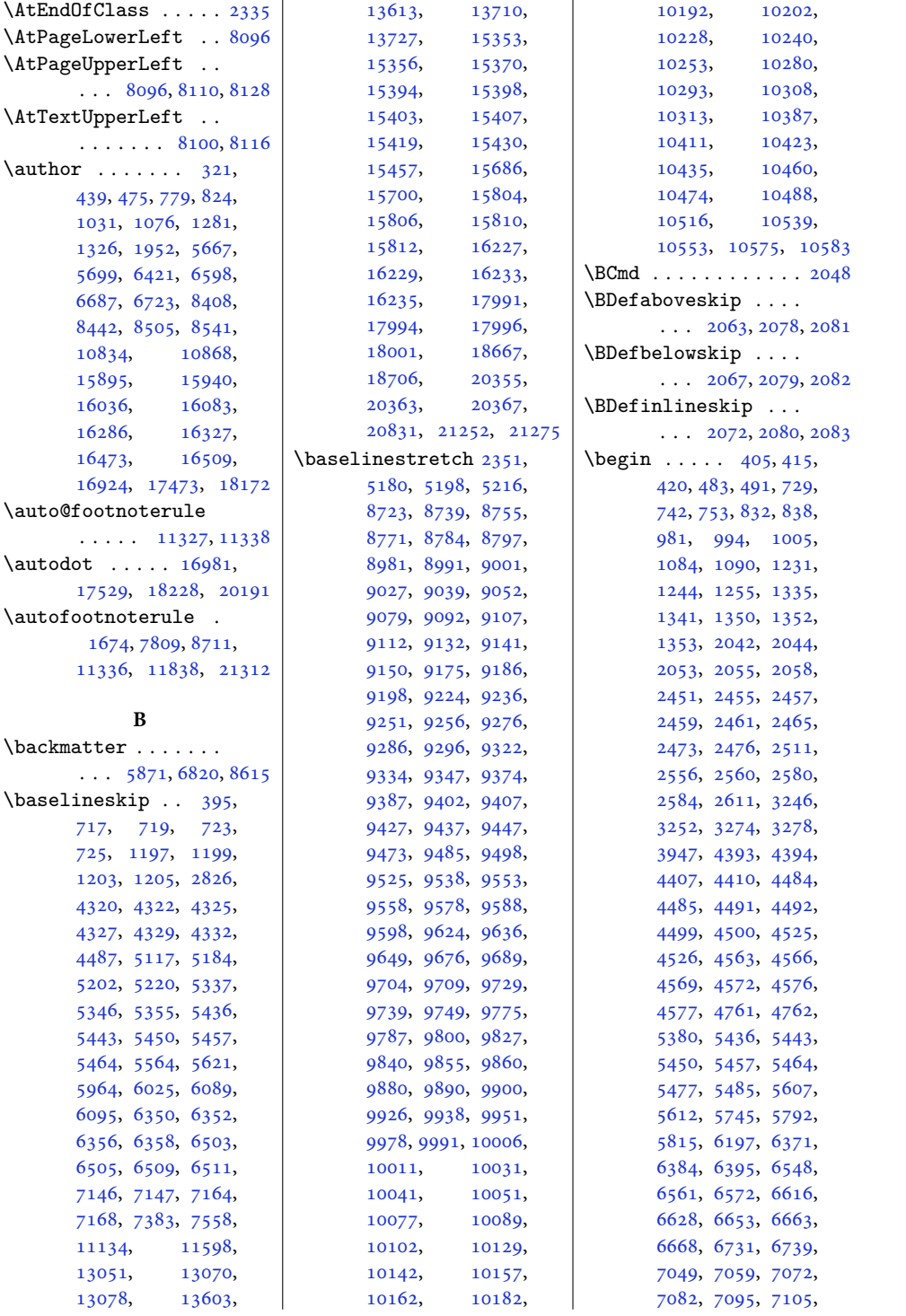

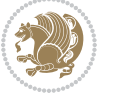

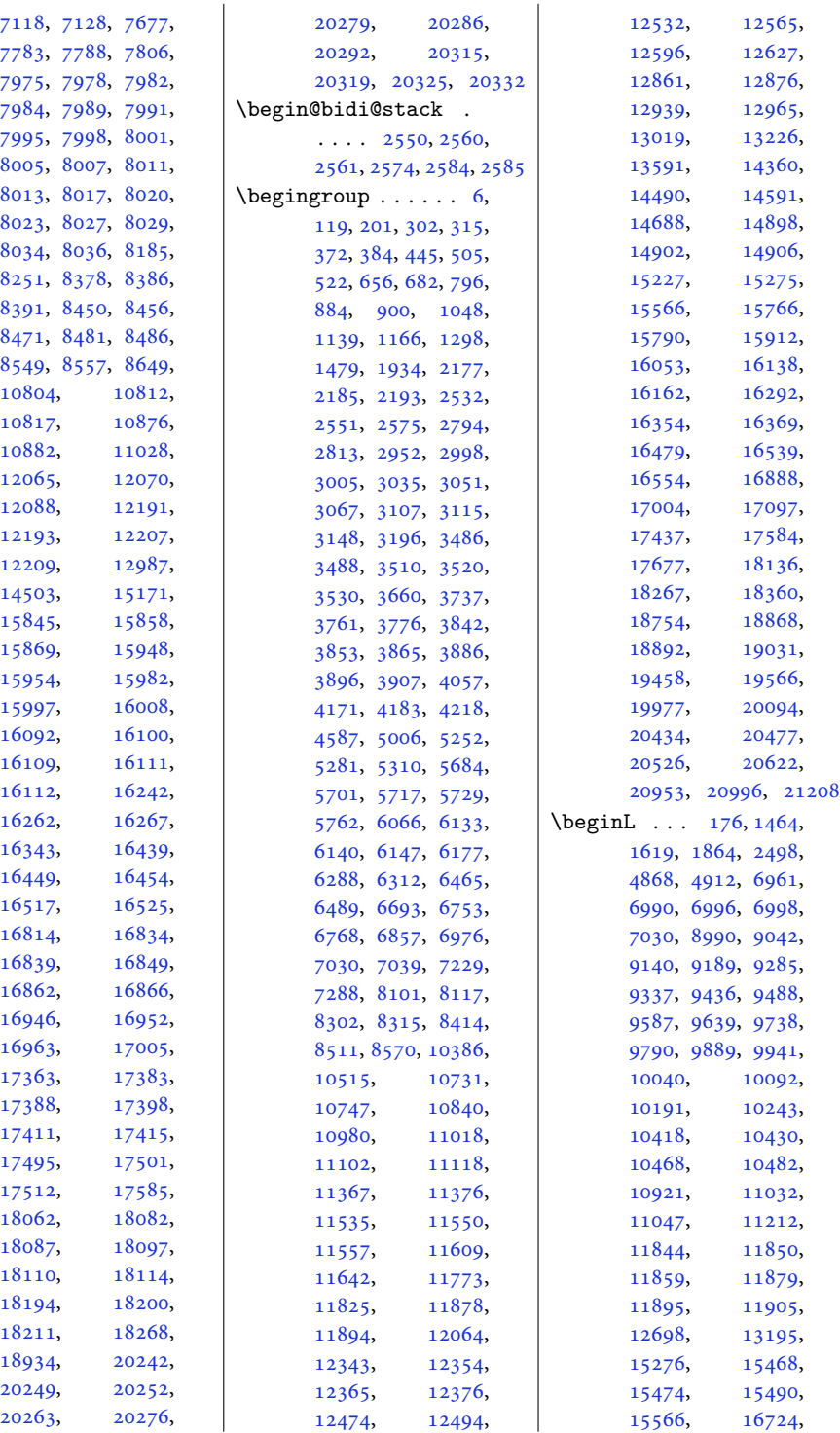

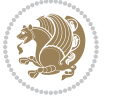

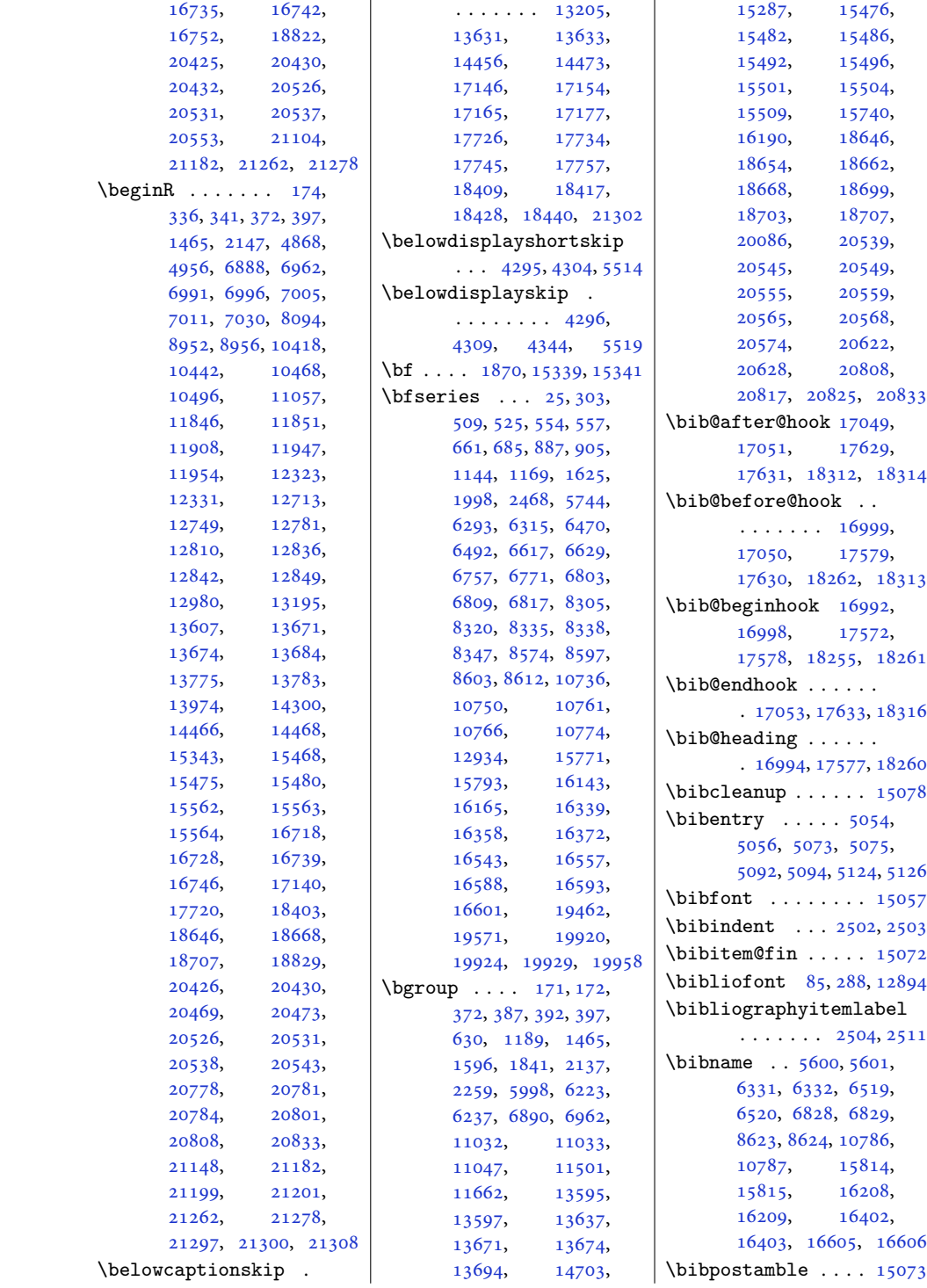

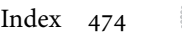

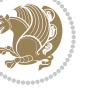

```
\bibpreamble . . . . . .
      \ldots1505616995,
      16996, 17574,
      17575, 18257, 18258
\bibsection 5595, 5598,
      5600, 5601, 14500,
      15054, 18931, 18933
\bidi@@convert@dimen@t@pt
      . . . . . . . . . . . 2732
\bidi@@convert@dimen@t@unit
      . . . . . . . . . . . 2729
\bidi@@diagbox@double@ii
      \ldots \ldots79767980
\bidi@@diagbox@double@iii
      . . . . . . . 7979, 7987
3240
      \ldots7996,79998003
3293
      . . . . . . . 8002, 8009
\bidi@@diagbox@triple@setbox@SE@tabular@i
       80188025\bidi@@diagbox@triple@setbox@SE@tabular@ii@iii
      . . . 8021, 8024, 8032
32373241
\bidi@@footnotetext@font
      \cdot382415182,
      11387, 11394, 11485
\bidi@@loadwithoptions
      . . . . . . . . 3756,
      3763, 3766, 3770
\bidi@@LTRfootnotetext@fqnt
      \ldots682705200,
      11388, 11427, 11471
33783379
\bidi@@onefilewithoptions
      \ldots3778,37813784
\bidi@@patchcmd 3000, 3002
\bidi@@RTLfootnotetext@font
      \cdot522555218,
      11389, 11411, 11457
31841114921284
      \ldots88,291,566,
      701, 964, 1214,
      2510, 6334, 6522,
      6831, 8355, 8626,
      10789, 12897,
      14502, 15059,
      15817, 16211,
      16405, 16608,
                                 17008, 17588,
                                18271, 18937, 20653
                          \bidi@addto@envbody
                                 \ldots25462564,2566
                          \bidi@addto@long@envbody
                                 \ldots25702588,2590
                          \bidi@AfterAtEndOfClass
                                 \cdots3845,3850
                          \bidi@AfterAtEndOfPackage
                                 . . . . . . . 3889, 3893
                          3833
                          \bidi@AfterEndDocument
                                 . . . 3228, 3233, 3239
                          \bidi@afterenddocumenthook
                                 . . . . . . . . 3228,
                          \bidi@AfterEndEnvironment
                          \bidi@AfterEndPreamble
                                 3211, 4242, 5758, 5781
                          \bidi@afterendpreamblehook
                                 3201}{3201}3202, 3206, 3208
                          \bidi@AfterFile 3830,
                                 17157, 17737, 18420
                          \bidi@AfterFooter .
                                 \cdots318021280
                          \bidi@afterfooterhook
                                 . . 3180, 3181, 21281
                          \bidi@AfterLastShipout
                                 . . . 3213, 3219, 3225
                          \bidi@afterlastshipouthook
                                 . . . . . . . . 3213,
                                3214, 3220, 3226
                          \bidi@AfterOutputBoxOutputPage
. . . . . . . 3271, 3279
                                 . 3174, 11146, 21271
                          \bidi@afteroutputboxoutputpageh@B&foreClosingMainAux
                                . . . . . . . . 3174,
                                3175, 11147, 21272
                          \bidi@AfterOutputPageShip
                          \bidi@afteroutputpageshipouthook
. . . . . . 3177, 21273
                                 \ldots \ldots \ldots3184,
                                3185, 11150, 21285
                          3878
                          \bidi@AfterPreamble
                                 . . 3198, 3199, 13139
                          \bidi@AfterReadingMainAux
                                 \ldots \ldots4160,4163
                                                    \bidi@append . . 3109, 3159
                                                    \bidi@append@cslist@to@cslist
                                                           . . . . . . . 3495, 3564
                                                    \bidi@append@list@to@list
                                                           . . . . . . . 3493, 3573
                                                    \bidi@append@to@list
                                                           \cdots3474,3492
                                                    \bidi@append@toks@cs@to@list
                                                           . . . . . . . . . . . 3497
                                                    2888,
                                                           2932, 3204, 4200
                                                    \bidi@apptocmd 3105, 3106
                                                    \bidi@are@these@correct
                                                           \cdots3471,3474
                                                    \bidi@AtBeginEnvironment
                                                           \ldots \ldots3243,3253
                                                    \bidi@AtEndEnvironment
                                                           \cdots3257,3267
                                                    \bidi@AtEndOutputPage
                                                           . 3187, 11155, 21290
                                                    \bidi@atendoutputpagehook
                                                           3187}{3}3188, 11156, 21291
                                                    \bidi@AtEndPreamble
                                                           . . . . . . . . 1757,
                                                           3162, 3192, 3194,
                                                           3199, 4240, 5038,
                                                           13208, 14864, 14920
                                                    \bidi@autofootnoterulefalse
                                                           . 11315, 11319, 11322
                                                    \bidi@autofootnoteruletrue
                                                           . . . . . . . . . . 11337
                                                    \bidi@backslash 3295, 3296
                                                    \bidi@BeforeBeginEnvironment
                                                    3831
                                                           \cdots4123,4134,
                                                           4138, 4141, 4149, 4152
                                                    \bidi@BeforeFile . . 3829
                                                    \bidi@BeforeFooter
                                                    \bidi@beforefooterhook
                                                           \ldots3177,317821274
                                                    \bidi@BeforeHeader
                                                           . 3168, 11139, 21256
                                                    \bidi@beforeheaderhook
                                                           31683169, 11140, 21257
```
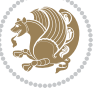

|                                            | \bidi@Before0utputBox0utputDidgi@Csepreto 2942, 2945                | \bidi@empty                  |
|--------------------------------------------|---------------------------------------------------------------------|------------------------------|
| 3171, 11143, 21268                         | \bidi@csgappto . 2934,                                              | $\cdots$ 3377, 3380, 3381    |
|                                            | \bidi@beforeoutputboxoutputpagehgok4, 3258, 3272, 3284              | \bidi@empty@stack .          |
| 3171,                                      | \bidi@csgpreto  2943                                                | $\cdots$ $3554, 3560$        |
| 3172, 11144, 21269                         | \bidi@cslet  2806                                                   | \bidi@empty@toks             |
|                                            | \bidi@BeforeOutputPageShipQ&Hdi@csletcs  2803                       | $\cdots$ 3567, 3570, 3574    |
| 3165, 11123, 21214<br>$\ddot{\phantom{0}}$ | \bidi@csname  3319,                                                 | \bidi@endpreamblehook        |
|                                            | $\verb+\bidi@before outputpageshi pouthook_{470, 3476, 3513, 3547}$ | $\cdots \cdots \cdots 3162,$ |
| $\ldots \ldots \ldots$ 3165,               | \bidi@cspreto  2941                                                 | 3163, 3193,<br>3195          |
| 3166, 11124, 21215                         | \bidi@csprotect  3616                                               | \bidi@ensure@new@command     |
| \bidi@BeforePackage 3876                   | $\big\{ \big\}$                                                     | $\ldots \ldots 2811, 2812$   |
| \bidi@bswitch . 3437, 3439                 | 3248, 3262, 3275, 3288                                              | \bidi@ensure@newcommand      |
| \bidi@CharsBefore .                        | \bidi@cswitch . 3432, 3434                                          | 2811, 8718, 8719,            |
| 3352, 3354, 3355,                          | \bidi@csxappto 2935, 2937                                           | 8813, 8823, 8824,            |
| 3360, 3364, 3365, 3370                     | bidi@csxpreto 2944, 2946                                            | 8825, 8831, 8832,            |
| \bidi@CharsBeforeNC 3353                   | \bidi@current@column@status                                         | 8838, 8839, 8840,            |
| \bidi@clearpage 3222, 3224                 |                                                                     | 8841, 8853, 8865,            |
| \bidi@collect@@body                        | . 20872, 20875, 20908                                               | 8882, 8883, 8897,            |
| $\cdots$ 2552, 2559                        | \bidi@dbg@fail                                                      | 8898, 8899, 8900,            |
| \bidi@collect@body 2547                    | 2960, 2970, 2971,                                                   | 8903, 8909, 8911,            |
| \bidi@collect@long@@body                   | 2972, 2973, 2979,                                                   | 8917, 8918, 8933,            |
| $\cdots \cdots \cdots$ 2576, 2583          | 2988, 2994, 3101,                                                   | 8945, 8947, 8950,            |
| \bidi@collect@long@body                    | 3123, 3135, 3136, 3145                                              | 8955, 8958, 8960,            |
| 2571                                       | \bidi@dbg@info . 2961,                                              | 8964, 8980, 8990,            |
| \bidi@column@check@number                  | 2963, 2966, 2968,                                                   | 9000, 9010, 9015,            |
| 20870, 20886,<br>$\ddotsc$                 | 2969, 2980, 2982,                                                   | 9018, 9021, 9024,            |
| 20888, 20890, 20902                        | 2984, 2986, 2987,                                                   | 9036, 9049, 9061,            |
| \bidi@column@status                        | 2989, 2991, 2993,                                                   | 9076, 9088, 9100,            |
| $\ldots$ 1707, 1711, 20872                 | 3099, 3124, 3126,                                                   | 9105, 9110, 9115,            |
| \bidi@column@type .                        | 3128, 3131, 3137, 3139                                              | 9131, 9140, 9149,            |
| . 20887, 20892, 20903                      | \bidi@dbg@init . 2958,                                              | 9158, 9163, 9166,            |
| \bidi@copy@stacktop 3549                   | 3098,<br>2977,<br>3121                                              | 9169, 9172, 9183,            |
| \bidi@cs@a  3380, 3381                     | \bidi@dbg@succ . 3004,                                              | 9195, 9206, 9221,            |
| \bidi@cs@e<br>3543, 3544,                  | 3100, 3132, 3140, 3142                                              | 9232, 9244, 9249,            |
| 3546, 3547, 3550, 3552                     | \bidi@dbg@trce . 2951,                                              | 9254, 9259, 9275,            |
| \bidi@cs@lista                             | 2997, 3097, 3106, 3114                                              | 9285, 9295, 9305,            |
| $\ldots$ 3516, 3517,                       | \bidi@default                                                       | 9310, 9313, 9316,            |
| 3518, 3519, 3528, 3529                     | $\cdots$ 3422, 3427,                                                | 9319, 9331, 9344,            |
| \bidi@cs@listb 3513,3515                   | 3432, 3437, 3443, 3448                                              | 9356, 9371, 9383,            |
| \bidi@cs@liste 3511,3516                   | \bidi@del@tok@from@list                                             | 9395, 9400, 9405,            |
| \bidi@csappto  2932                        | $\cdots \cdots \cdots \cdots 3510$                                  | 9410, 9426, 9436,            |
| \bidi@csarg                                | \bidi@digits                                                        | 9446, 9456, 9461,            |
| 3307, 3323, 3397,                          | $\cdots$ 1747, 1753, 1754                                           | 9464, 9467, 9470,            |
| 3404, 3422, 3427,                          | \bidi@digits@charclass                                              | 9482, 9495, 9507,            |
| 3432, 3437, 3443,                          | $\cdots \cdots \cdots 1749$                                         | 9522, 9534, 9546,            |
| 3448, 3490, 3502,                          | 1753, 1754, 1755                                                    | 9551, 9556, 9561,            |
| 3507, 3518, 3528,                          | \bidi@dummies                                                       | 9577, 9587, 9597,            |
| 3537, 3547, 3551, 3555                     | $\cdots$ 3402, 3404, 3405                                           | 9607, 9612, 9615,            |
| \bidi@csdefcs  2800                        | \bidi@eappto                                                        | 9618, 9621, 9633,            |
| \bidi@cseappto 2933, 2936                  | $\ldots$ 2892, 2905, 2933                                           | 9646, 9658, 9673,            |

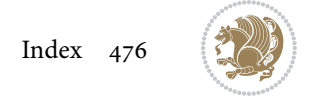

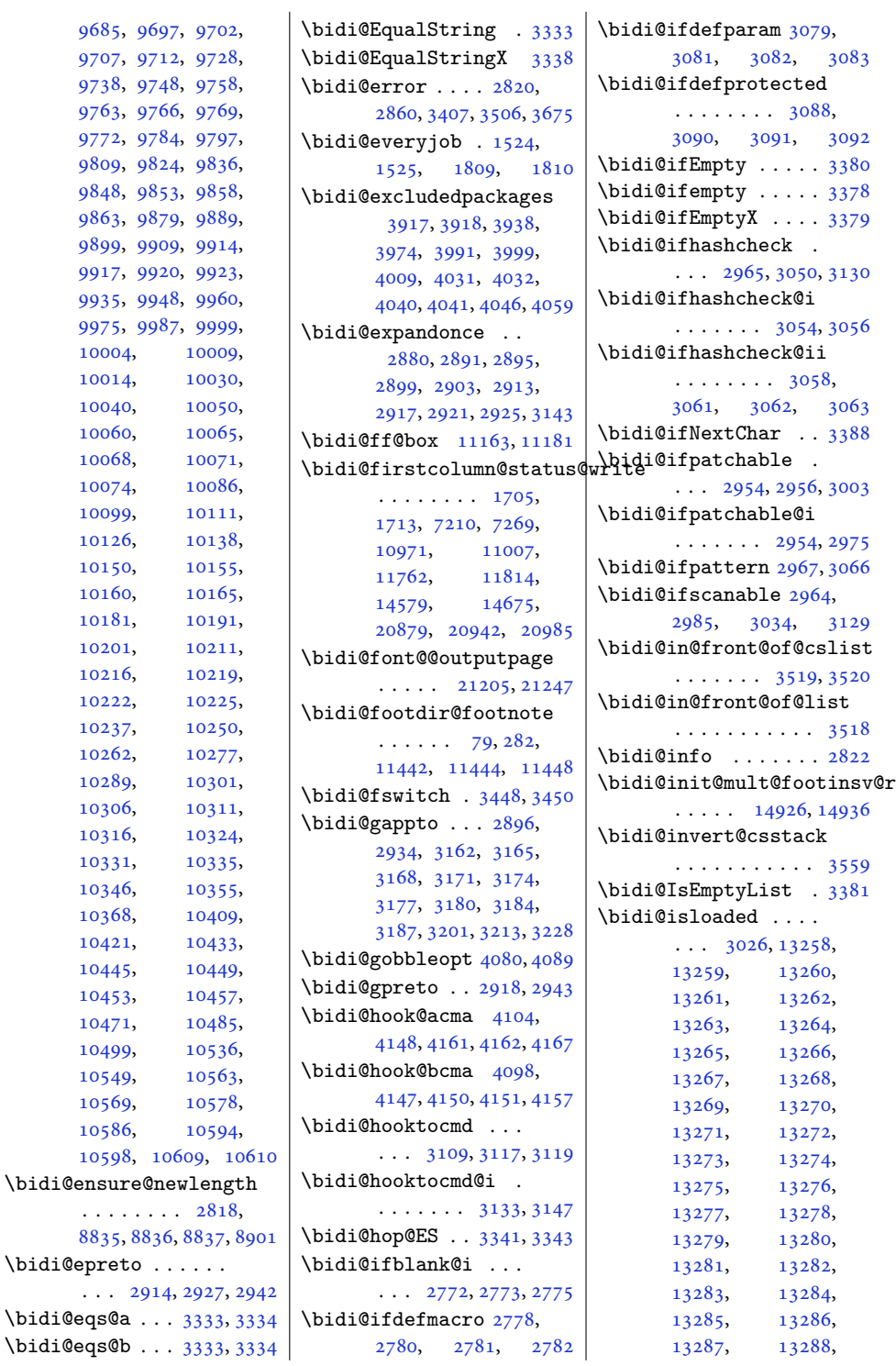

. . .

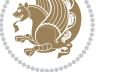

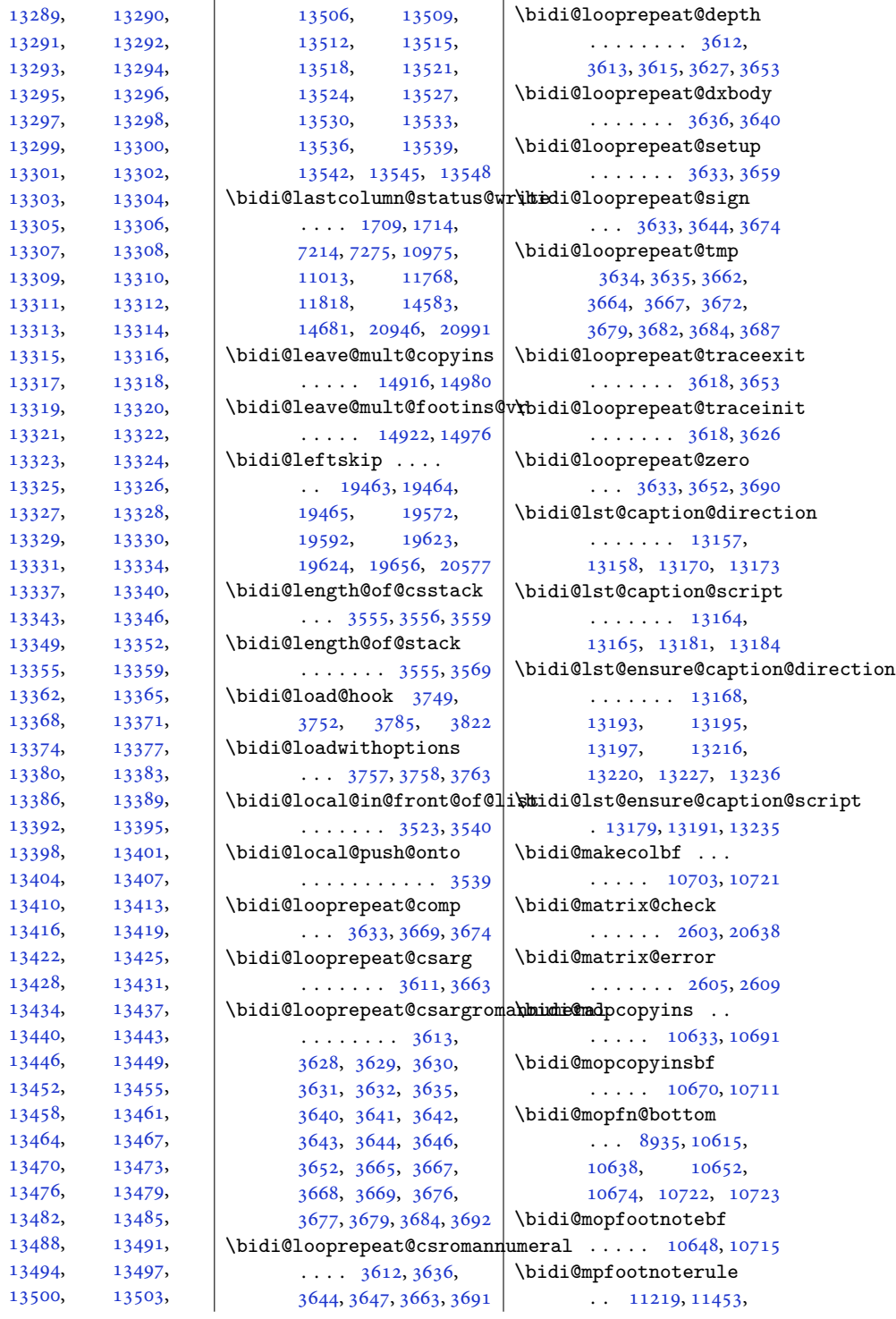

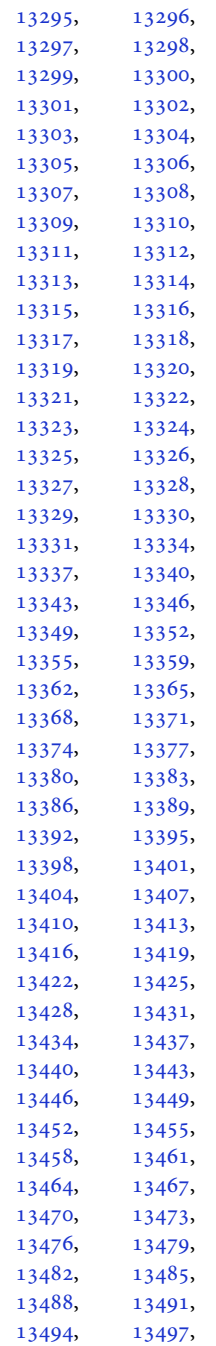

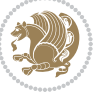

```
11467, 11481,
       11519, 13749, 18848
\bidi@mswitch . 3443, 3445
\bidi@multicol@align@columns
       . . . . . . . 14803,
       14857, 14860, 14862
\bidi@n@everypar . .
       \ldots1547015471,
       15472, 15473,
       20348, 20533,
       20534, 20535, 20536
\bidi@namelongdef .
        2809, 9068, 9070,
       9077, 9089, 9213,
       9215, 9222, 9233,
       9245, 9363, 9365,
       9372, 9384, 9514,
       9516, 9523, 9535,
       9665, 9667, 9674,
       9686, 9816, 9818,
       9825, 9837, 9967,
      9969, 9976, 9988,
       10118, 10120,
       10127, 10139,
       10269, 10271,
       10278, 10290,
       10506, 10508,
       10537, 10550, 10564
\bidi@new@command .
       \ldots \ldots \ldots2832,
       2834, 2863, 2871
\bidi@new@ifnch 2597, 2599
\bidi@new@ifnextchar
       \ldots259420643
\bidi@newcommand ..
       \ldots28342836
\bidi@newrobustcmd
       1591, 1593, 2831,
       2832, 2856, 2867,
       2888, 2892, 2896,
       2900, 2905, 2906,
       2910, 2914, 2918,
       2922, 2927, 2928,
       2932, 2933, 2934,
       2935, 2936, 2937,
       2941, 2942, 2943,
       2944, 2945, 2946,
       2950, 2996, 3095,
       3105, 3113, 3162,
       3165, 3168, 3171,
                                   3174, 3177, 3180,
                                   3184, 3187, 3198,
                                   3201, 3213, 3228,
                                   3243, 3257, 3271,
                                   3283, 20611, 20613
                            \bidi@next . . . . . . .
                                    3354, 3355, 3357,
                                   3359, 3360, 3362,
                                   3367, 3369, 3370, 3372
                            3385
                            \bidi@notblank . 2774,
                                   2782, 3083, 3092
                            \bidi@nxt@a . . . . . . .
                                    . . . 3386, 3389, 3391
                            \bidi@nxt@b . . . . . . .
                                    . . . 3386, 3389, 3392
                            \bidi@nxt@c . . . . . . .
                                    \ldots33873390,3391
                            \bidi@nxt@ch . . . . . .
                                    . . . 3386, 3389, 3391
                            \bidi@o@everypar . .
                                    . . . . . . . 15469,
                                   15471, 15472,
                                   20532, 20534, 20535
                            \bidi@oldwbuskip . .
                                    3505,3508\bidi@onefilewithoptions
                                    \cdots37733774,3778
                            \bidi@orig@leftline
                                    . 20786, 20788, 20789
                            \bidi@orig@raggedleft
                                    . 20771, 20773, 20774
                             \bidi@orig@raggedright
                                    . 20772, 20773, 20774
                            \bidi@orig@rightline
                                    . 20787, 20788, 20789
                            3427
                            \bidi@p@ftn 2091, 2154,
                                   2156, 2157, 2159,
                                   2160, 2162, 2163,
                                   2167, 2170, 2173, 2278
                            \bidi@p@ftntext . . .
                                    \ldots21382155,2260
                            \bidi@p@LTRftntext
                                   \ldots21392158,2261
                            \bidi@p@RTLftntext
                                    \ldots21402161,2262
                            \bidi@p@xfootnote .
                                    \ldots21422176,2264
```

```
\bidi@p@xftntext 2141,
       2166, 2181, 2263
\bidi@p@xLTRfootnote
       \ldots21442184,2266
\bidi@p@xLTRftntext
       . . . . . . . . 2143,
       2169, 2189, 2265
\bidi@p@xRTLfootnote
       \ldots21462192,2268
\bidi@p@xRTLftntext
       . . . . . . . . 2145,
       2172, 2197, 2267
\bidi@paraskip 10394,
       10397, 10523, 10526
\bidi@patch@@AfterPackage
       \cdots4212,4217
\bidi@patch@Add 4199, 4228
\bidi@patch@AfterPackage
      \ldots4202,5150,
       5152, 5155, 5176,
       5327, 5377, 5433, 5677
\bidi@patch@counter
       \ldots4180,4184,
       4187, 4193, 4194, 4213
\bidi@patch@gtemp .
       \cdots4220,4227
\bidi@patch@list 4198,
       4200, 4238, 4240, 4247
\bidi@patch@OrgIfClassLater
       \cdots4246,4251
\bidi@patch@OrgIfClassLoaded
       \cdots4245,4250
\bidi@patch@OrgIfPackageLater
       . . . . . . . 4244, 4249
\bidi@patch@OrgIfPackageLoaded
       \cdots4243,4248
\bidi@patch@stepcounter
       \ldots41824192,4211
\bidi@patch@temp . .
       . . . . . . . 4210, 4214
\bidi@patch@try 4229, 4232
\bidi@patchcmd . . . .
       . . . . . . 171, 179,
       188, 2996, 2997,
       3216, 3231, 3246,
       3260, 3286, 4471,
       7974, 7977, 7994,
       7997, 8000, 8016,
       8019, 8022, 8040,
       8048, 8056, 8065,
```
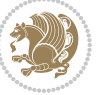

```
8074, 8083, 11991,
      13115, 13121,
      13129, 13209,
      13222, 14932,
      14939, 14951,
      14957, 14963,
      14970, 18837, 18845
\bidi@patchcmd@scantoks
       \cdots3014,30203155
\bidi@pdfencrypt@keylength
       \cdots16331761
\bidi@pdfencrypt@ownerpassword
       163017603536,3563
       16361762\bidi@push@long@begins<br>\bidi@pdfencrypt@userpassword
      16271759\bidi@pdfm@mark 1882, 1897
3328
\bidi@pop@cs@into .
      \cdots35433562
\bidi@pop@into 3546, 3572
\bidi@prepend . 3117, 3160
\bidi@preto .......
      \ldots2910,29413190
\bidi@pretocmd . . . .
      . . . 3113, 3114, 3274
14993,14996,
      \cdots \cdots \cdots3920,
      3934, 3964, 3997
\bidi@process@envbody
      . . . . . . . . 2549,
      2553, 2554, 2568,
      2573, 2577, 2578, 2592
\bidi@protected . . .
      \ldots28832905,
      2906, 2927, 2928,
      2936, 2937, 2945, 2946
\bidi@protected@cseappto
      . . . . . . . . . . . 2936
\bidi@protected@csepreto
      . . . . . . . . . . . 2945
\bidi@protected@csxappto
      . . . . . . . . . . . 2937
\bidi@protected@csxpreto
      . . . . . . . . . . . 2946
\bidi@protected@eappto
      . . . . . . . . . . . 2905
\bidi@protected@epreto
      . . . . . . . . . . . 2927
                           \bidi@protected@immediate@\tridi@renewrobustcmd
                                  \cdots41534164,4170
                           \bidi@protected@xappto
                                  . . . . . . . . . . . 2906
                           \bidi@protected@xpreto
                                  . . . . . . . . . . . 2928
                           \bidi@provide@command
                                  \ldots \ldots2867,2869
                           \bidi@providerobustcmd
                                  . . . . . . . . . . . 2867
                           \bidi@push@begins .
                                 \ldots25562557,2560
                           \bidi@push@cs@onto@cs
                                  \ldots25802581,2584
                           3537
                           \bidi@push@onto@cs
                                  . . . . . . . 3537, 3538
                           \bidi@raggedleft 2445,
                                  2452, 2457, 2476,
                                  7673, 7789, 10939,
                                  10945, 12107, 20776
                           \bidi@raggedright .
                                  \ldots1093710943,
                                  14988, 14991,
                                  14998, 15000,
                                  15003, 15005,
                                  15007, 15009,
                                  15012, 15014,
                                  15016, 15018,
                                  15020, 15023,
                                  15025, 15028,
                                  15030, 15033,
                                  15035, 15037,
                                  15040, 15042,
                                  15044, 15047,
                                  15049, 15051, 20775
                           \bidi@redefine@newpage
                                  . . . . . . . 4114, 4154
                           \bidi@reflect@box .
                                  \ldots1554715554,
                                  20605, 20612, 20614
                           \bidi@reinsert@footnotesv@tbidi@saved@clearpage
                                  \ldots1493014937,
                                  14955, 14961, 14967
                           \bidi@renew@command
                                  \ldots28562858,2872
                                                             . . . . . . . . . . . 2856
                                                       3804
                                                       \bidi@replacefile@msg
                                                             . . . . . . . . 3741,
                                                             3765, 3780, 3818
                                                       \bidi@ReplaceInput 3788
                                                       \bidi@ReplacePackage
                                                             . . . . . . . . . . . 3801
                                                       \bidi@RequirePackage
                                                             \cdots39404000,4051
                                                       \bidi@ResetPreventPackageFromLoading
                                                             . . . . . . . . 3992,
                                                             3998, 4007, 4046
                                                      \bidi@resrvda . . . . .
                                                              3006, 3007, 3008,
                                                             3011, 3012, 3013,
                                                             3014, 3015, 3016,
                                                             3021, 3024, 3036,
                                                             3037, 3038, 3039,
                                                             3040, 3042, 3043,
                                                             3052, 3054, 3068,
                                                             3069, 3071, 3073,
                                                             3074, 3149, 3150,
                                                             3151, 3152, 3153,
                                                             3154, 3155, 3156, 3157
                                                       \bidi@resrvdb . 3008, 3009
                                                       \bidi@restore@newpage
                                                             \ldots40994116,4146
                                                       \bidi@restorecatcode
                                                             . . . . . . . . . . . 3312
                                                       \bidi@rightskip 19459,
                                                             19567, 19593,
                                                             19594, 19602,
                                                             19606, 19610, 20578
                                                       \bidi@RTL@everypar
                                                             \ldots10410,10422,
                                                             10434, 10459,
                                                             10473, 10487,
                                                             15468, 15472,
                                                             18586, 20531, 20535
                                                       \bidi@s@tfftextcol
                                                             \ldots1116011164
                                                       \bidi@saved@checkend
                                                             \ldots40914094,4112
                                                             \ldots40964097,4100
                                                       \bidi@saved@dofilelist
                                                             \cdots \cdots \cdots4102,
                                                             4105, 4106, 4113
```
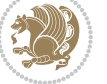

```
\bidi@saved@eqno ..
       \ldots \ldots 1555815560, 15561,
       21303, 21305, 21306
\bidi@saved@leqno .
       \cdots15559,
       15560, 15561,
       21304, 21305, 21306
\bidi@saved@newpage
       \cdots41154126
\bidi@saved@RequirePackage
\bidi@temptoksa 3300,
       . . . . 3919, 3939,
       3950, 4002, 4004, 4082
\bidi@sepmark@charclass
       1750,1751, 1752, 1755
\bidi@set@column@status
       . 20874, 20902, 20907
\bidi@set@cslist . .
       . . . . . . . 3529, 3530
3528
\bidi@set@load@hook
       \ldots38263829,
       3830, 3832, 3851,
       3863, 3877, 3894, 3905
\bidi@SOUL@ulleaders
       \ldots1862718633
\bidi@stack@length
        3554, 3556, 3557,
       3561, 3562, 3571, 3572
\bidi@storecatcode 3305
\bidi@StorePreventPackageFromLoading<br>19319, 19319,
       \ldots \ldots40084011
3363
\bidi@StringBeforeNC
       . . . . . . . . . . . 3351
\bidi@switch . . . 3411,
       3422, 3424, 3429
\bidi@switch@exit .
       3421, 3422, 3423,
       3427, 3428, 3432,
       3433, 3437, 3438,
       3443, 3444, 3448, 3449
3472 \end{array} \right\}\bidi@tabular@RTLcases
       \ldots2061820645
\bidi@tempa 1642, 1648,
       1654, 1660, 1666,
       1672, 1684, 1690,
       1696, 1703, 1717, 1724
                            \bidi@tempb 1642, 1643,
                                   1648, 1649, 1654,
                                   1655, 1660, 1661,
                                   1666, 1667, 1672,
                                   1673, 1684, 1685,
                                   1690, 1691, 1696,
                                   1697, 1703, 1704,
                                   1717, 1718, 1724, 1725
                            \bidi@tempcountb 3299,
                                   3560, 3561, 3570, 3571
                                   3560, 3563, 3564,
                                   3565, 3567, 3570, 3574
                            \bidi@temptoksb 3301,
                                   3562, 3563, 3564, 3565
                            \bidi@todonotes@tempa
                                   \ldots2022420232
                            \bidi@todonotes@tempb
                                   . . . . . . . 20224,
                                   20225, 20232, 20233
                            \bidi@tok@SM . . 3511, 3516
                            \bidi@toks@lista . .
                                    3484, 3486, 3487,
                                   3488, 3489, 3512,
                                   3514, 3520, 3521,
                                   3523, 3525, 3530, 3531
                            \bidi@toks@listb . .
                                   \ldots34843512,3514
                            3016,
                                   3095, 3157, 3195,
                                   19476, 19677, 19678
                            3095
                            \bidi@undefinedcs .
                                    3397, 3404, 3459,
                                   3463, 3469, 3473, 3506
                                    . . . . . . . . . . . 4012
                            \bidi@UnReplaceClass
                                   . . . . . . . . . . . 3815
                            \bidi@UnReplaceInput
                                   . . . . . . . . . . . 3792
                            \bidi@UnReplacePackage
                                   . . . . . . . . . . . 3812
                            \bidi@version . . 1496,
                                   1497, 1511, 1526,
                                   1528, 1534, 1540,
                                   1573, 1576, 1579,
```
\bidi@UnPreventPackageFromLondipoem@half@verses\ [1781](#page-40-5), [1796](#page-40-6), [1814](#page-41-6), [1816](#page-41-7), [1873,](#page-42-4) [1876](#page-42-5), [1879](#page-42-6) \bidi@w@w ........ [3459](#page-74-18) \bidi@warning . . [2821](#page-61-16), [3251](#page-70-21), [3265,](#page-70-22) [3277](#page-70-23), [3291](#page-70-24) \bidi@willbeunhskip  $\cdots$  [3499](#page-75-32), [3505,](#page-75-25) [3508](#page-75-26) \bidi@x@stack@to@list . . . . . . . . . . . [3569](#page-76-22) \bidi@xappto . . . . . .  $\ldots$  [2900](#page-63-20), [2906,](#page-63-21) [2935](#page-63-6) \bidi@xargdef . [2838,](#page-61-17) [2846](#page-62-17) \bidi@xparaskip [10365](#page-214-2), [10393,](#page-215-15) [10407,](#page-215-16) [10522](#page-217-13) \bidi@xpreto . . . . . .  $\ldots$  [2922](#page-63-23), [2928,](#page-63-24) [2944](#page-64-3) \bidicolor .... [6956](#page-145-5), [7012](#page-146-10), [7027](#page-146-11), [7029](#page-146-12), [11161,](#page-230-19) [20474](#page-421-2), [20521,](#page-421-3) [20524,](#page-422-27) [20525](#page-422-28) \bidics . . . . . . . . . . [3296](#page-71-4) \bididate . [1495,](#page-34-9) [1497](#page-34-8), [1511](#page-35-2), [1573](#page-36-7), [1576](#page-36-8), [1779](#page-40-7), [1796,](#page-40-6) [1873](#page-42-4), [1876](#page-42-5) \bidiGscale@@box . . . . . . . [11927](#page-246-4), [11928](#page-246-5) \bidiGscale@box . . . . [11904,](#page-245-5) [11905](#page-246-0), [11924](#page-246-6) \bidiGscale@box@dd . [11936,](#page-246-7) [11940](#page-246-8), [11946](#page-246-9) \bidiGscale@box@dddd  $\cdots$  . [11942](#page-246-10), [11953](#page-246-11) \bidillap ....... [20791](#page-427-21) \bidipdfinfooff . . . [1894](#page-42-7) \bidipdfinfoon [1893,](#page-42-8) [1899](#page-42-9) \bidipoem@@hvlen [5922](#page-124-9), [5928](#page-124-10), [5931,](#page-124-11) [5934](#page-124-6), [5943](#page-124-12)  $\ldots$  [5948](#page-124-13), [5949,](#page-124-14) [5952](#page-124-15) \bidipoem@half@verses@next  $\ldots$  [5948](#page-124-13), [5949,](#page-124-14) [5950](#page-124-16) \bidipoem@hvind ... [5922](#page-124-9), [5925,](#page-124-17) [5926](#page-124-5), [5934](#page-124-6), [5935,](#page-124-7) [5938](#page-124-18), [5941](#page-124-19) \bidipoem@hvlen [5921](#page-124-20), [5926](#page-124-5), [5928,](#page-124-10) [5939](#page-124-0), [5941](#page-124-19) \bidipoem@hvsep [5921](#page-124-20), [5934](#page-124-6), [5935](#page-124-7), [5942](#page-124-21) \bidipoem@next [5927,](#page-124-22) [5928](#page-124-10)

[19318](#page-397-2), [19475](#page-400-11),

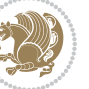

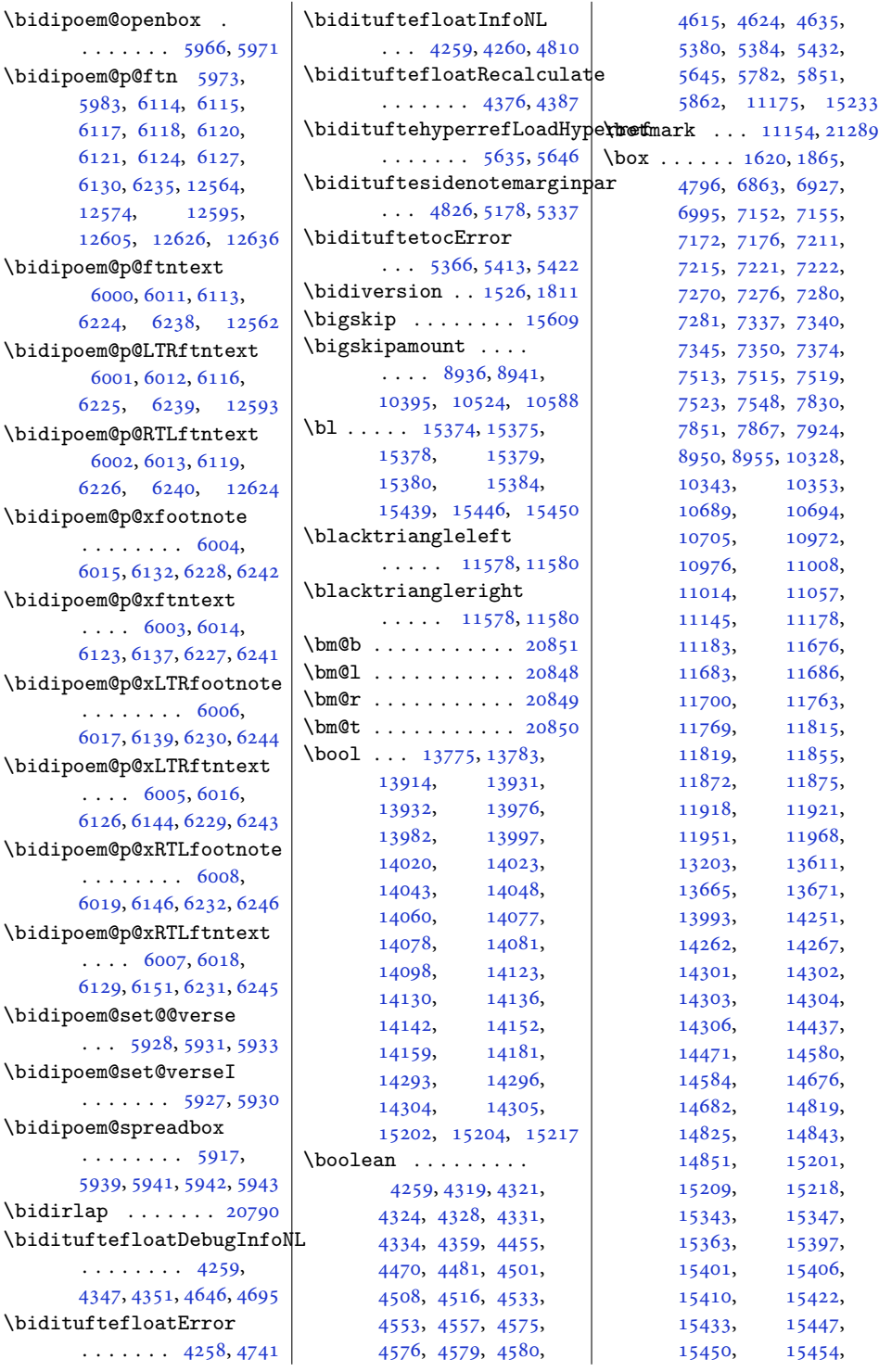

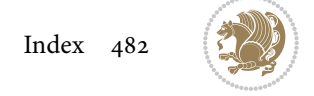

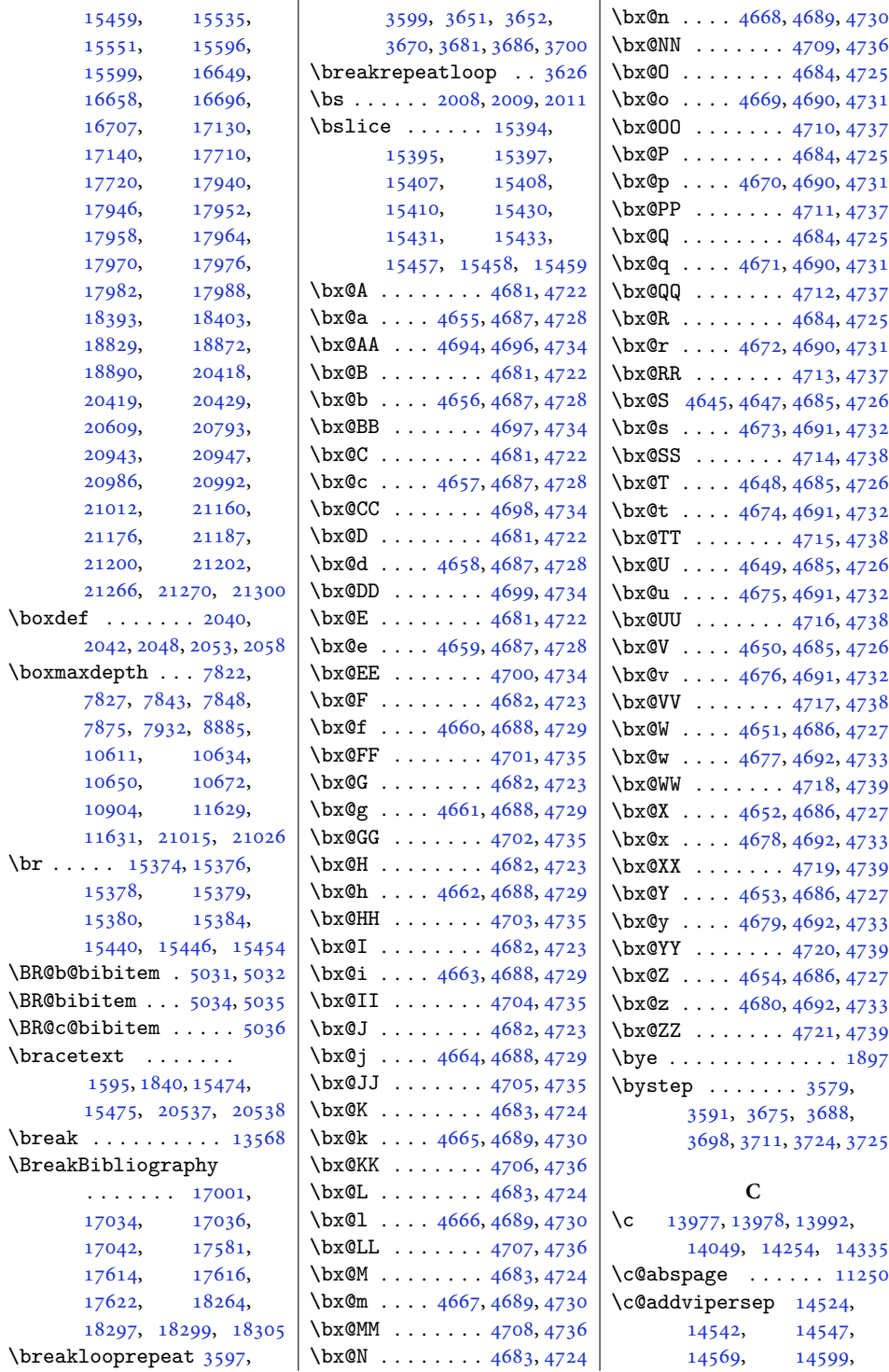

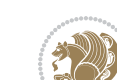

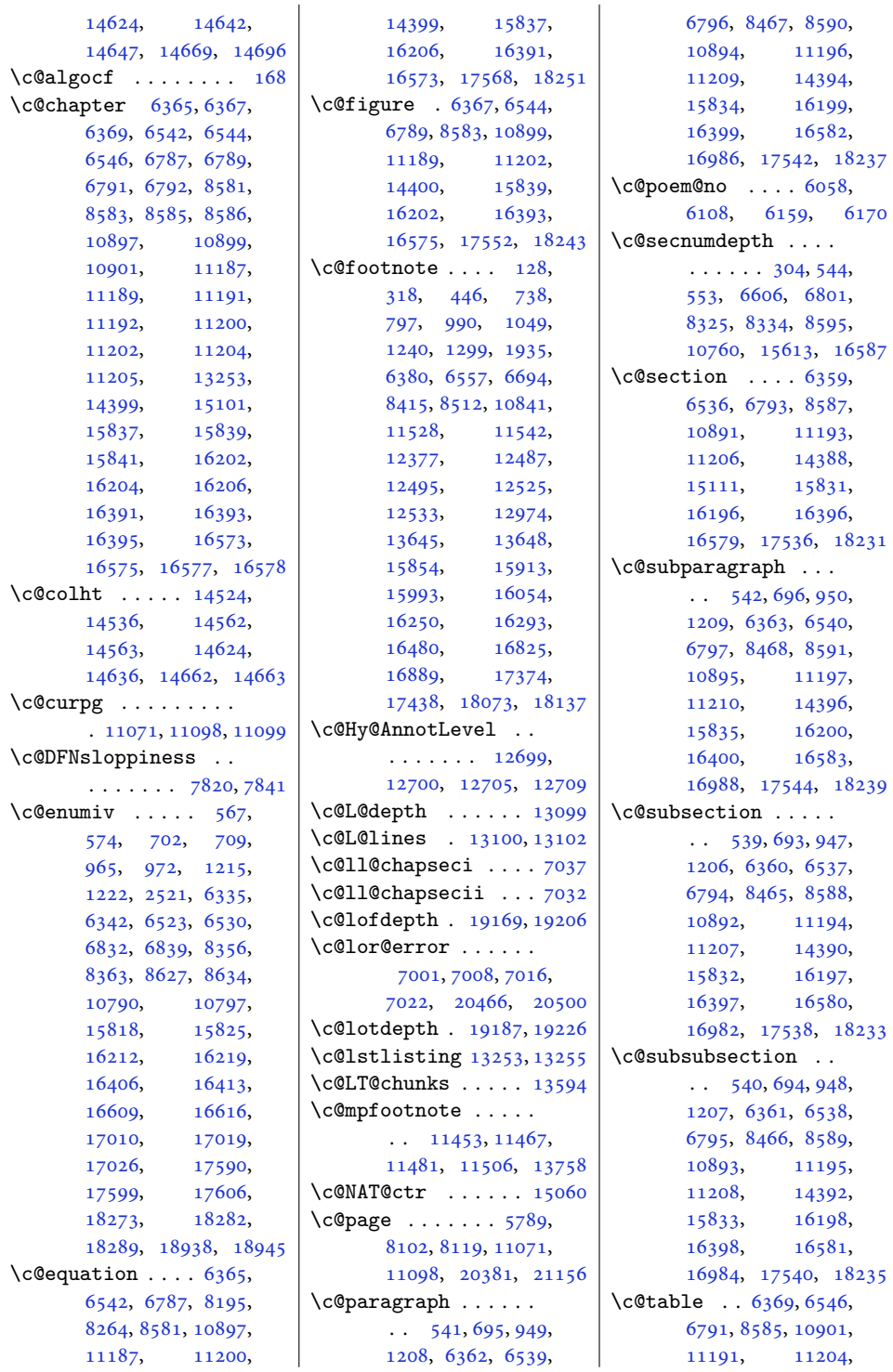

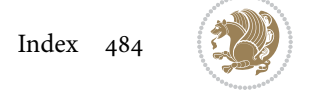

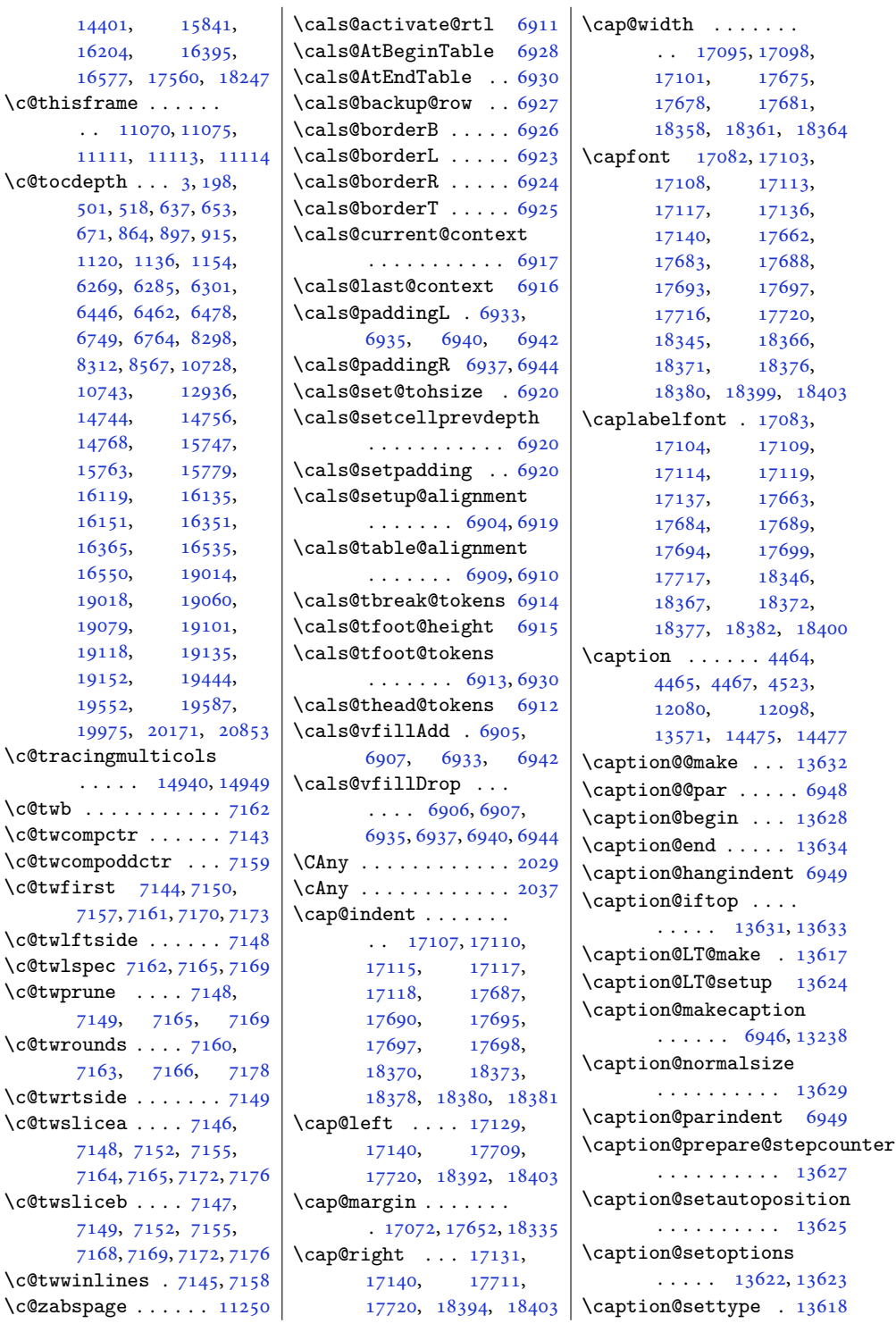

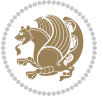

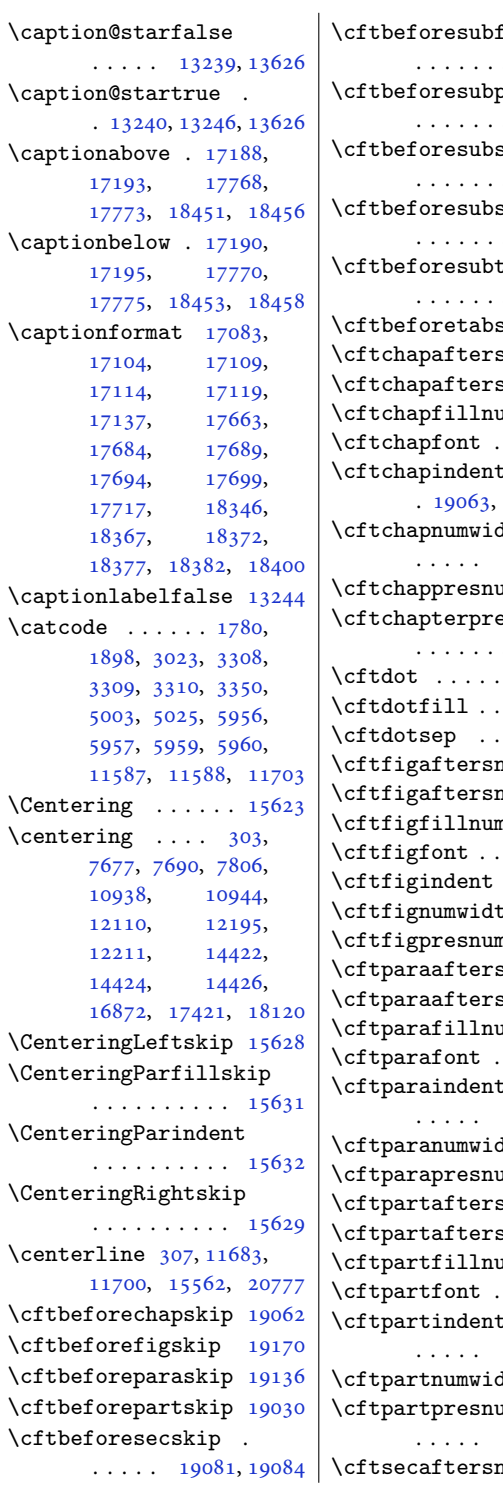

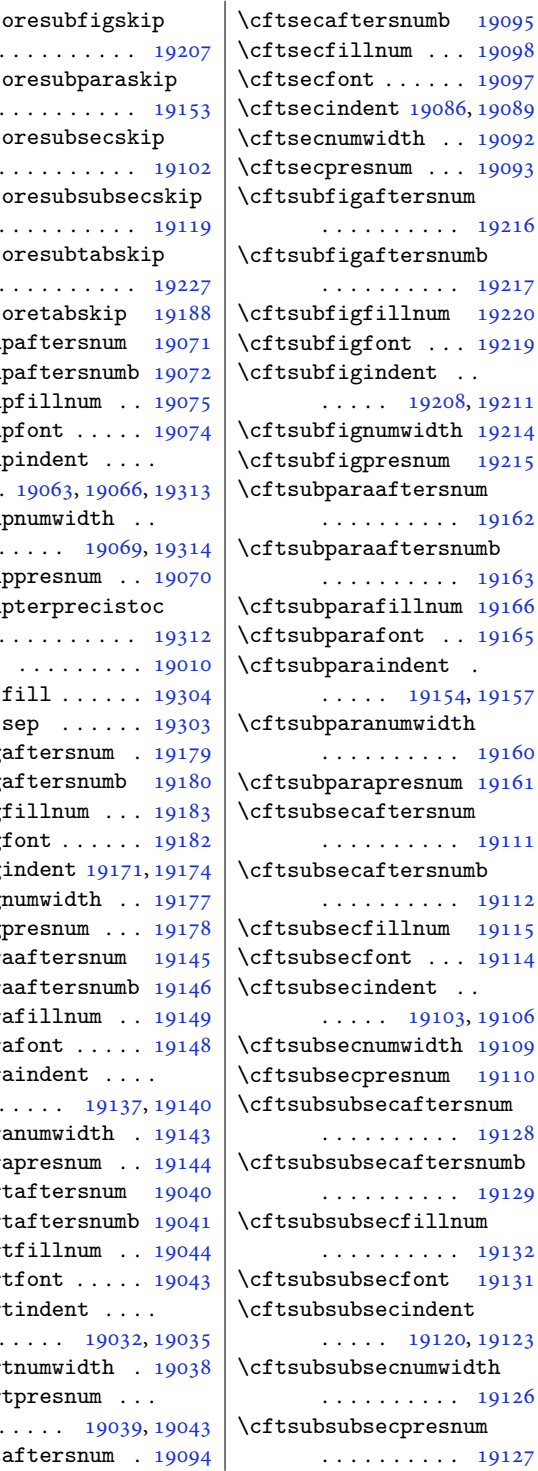

. . . . . [19069](#page-392-15), [19314](#page-397-1)

. . . . . [19137](#page-393-9), [19140](#page-394-21)

. . . . . [19032](#page-391-8), [19035](#page-391-9)

. . . . . [19039](#page-392-21), [19043](#page-392-20)

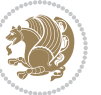

[19095](#page-393-11)

. . . . . . . . . . [19216](#page-395-7)

. . . . . . . . . . [19217](#page-395-8) \cftsubfigfillnum [19220](#page-395-9)

 $19215$ 

[19162](#page-394-24)

[19163](#page-394-25)

[19160](#page-394-30)

. . . . . . . . . . [19111](#page-393-17)

. . . . . . . . . . [19112](#page-393-18)  $19115$ 

[19110](#page-393-24)

[19128](#page-393-25)

[19129](#page-393-26)

. . . . . . . . . . [19132](#page-393-27) \cftsubsubsecfont [19131](#page-393-28)

[19126](#page-393-31)

[19127](#page-393-32)

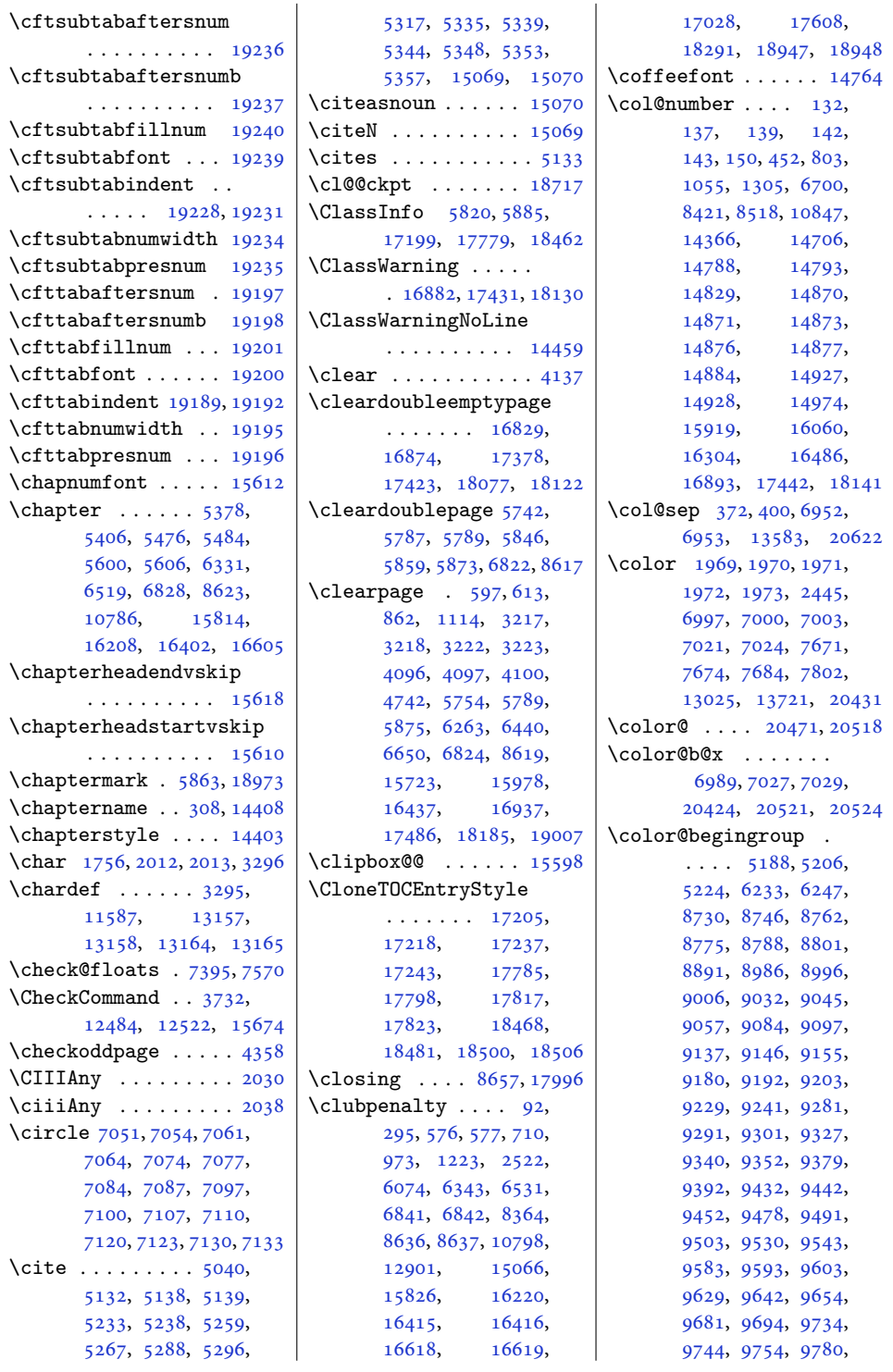

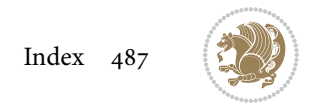

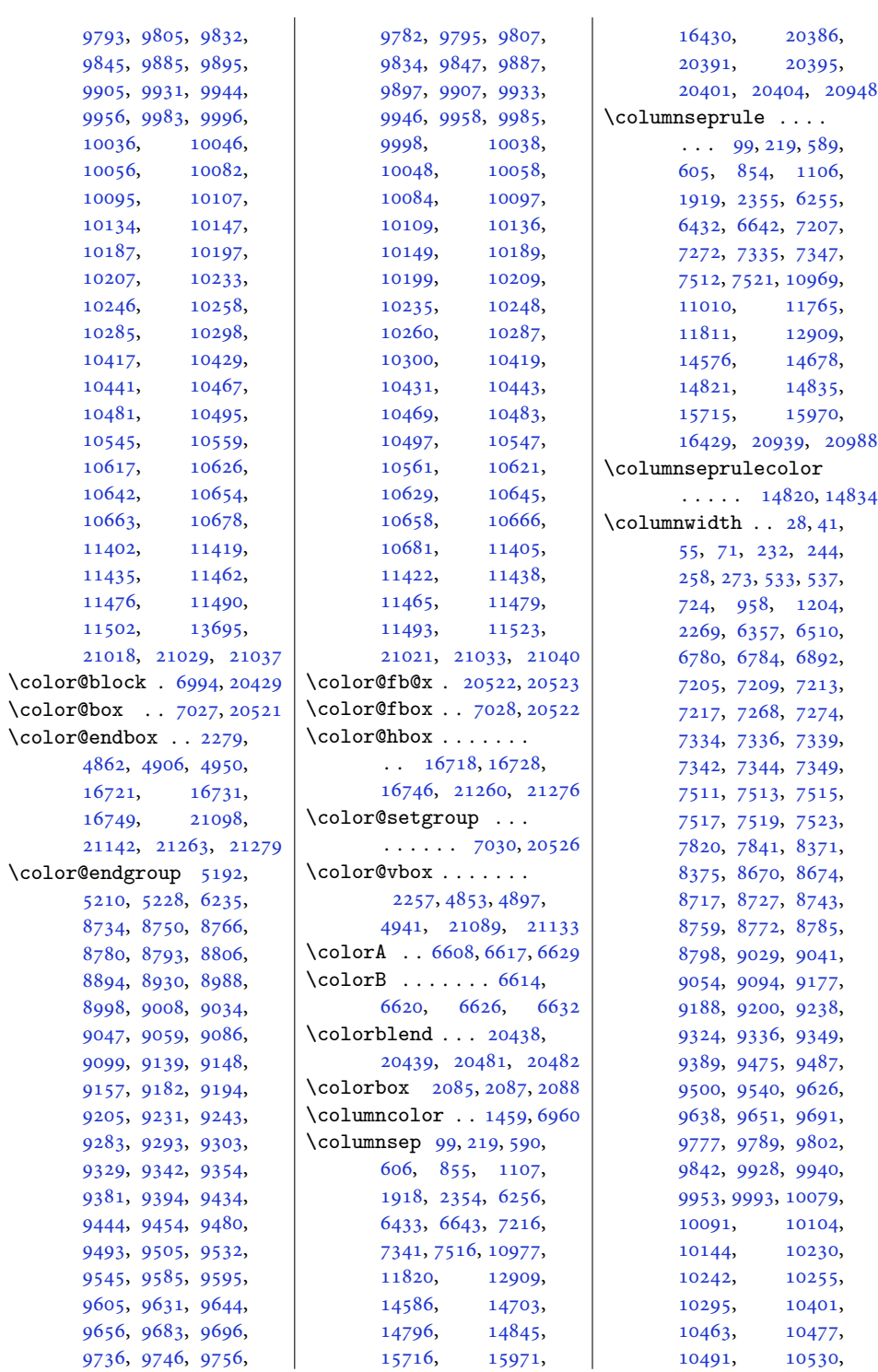

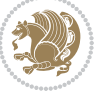

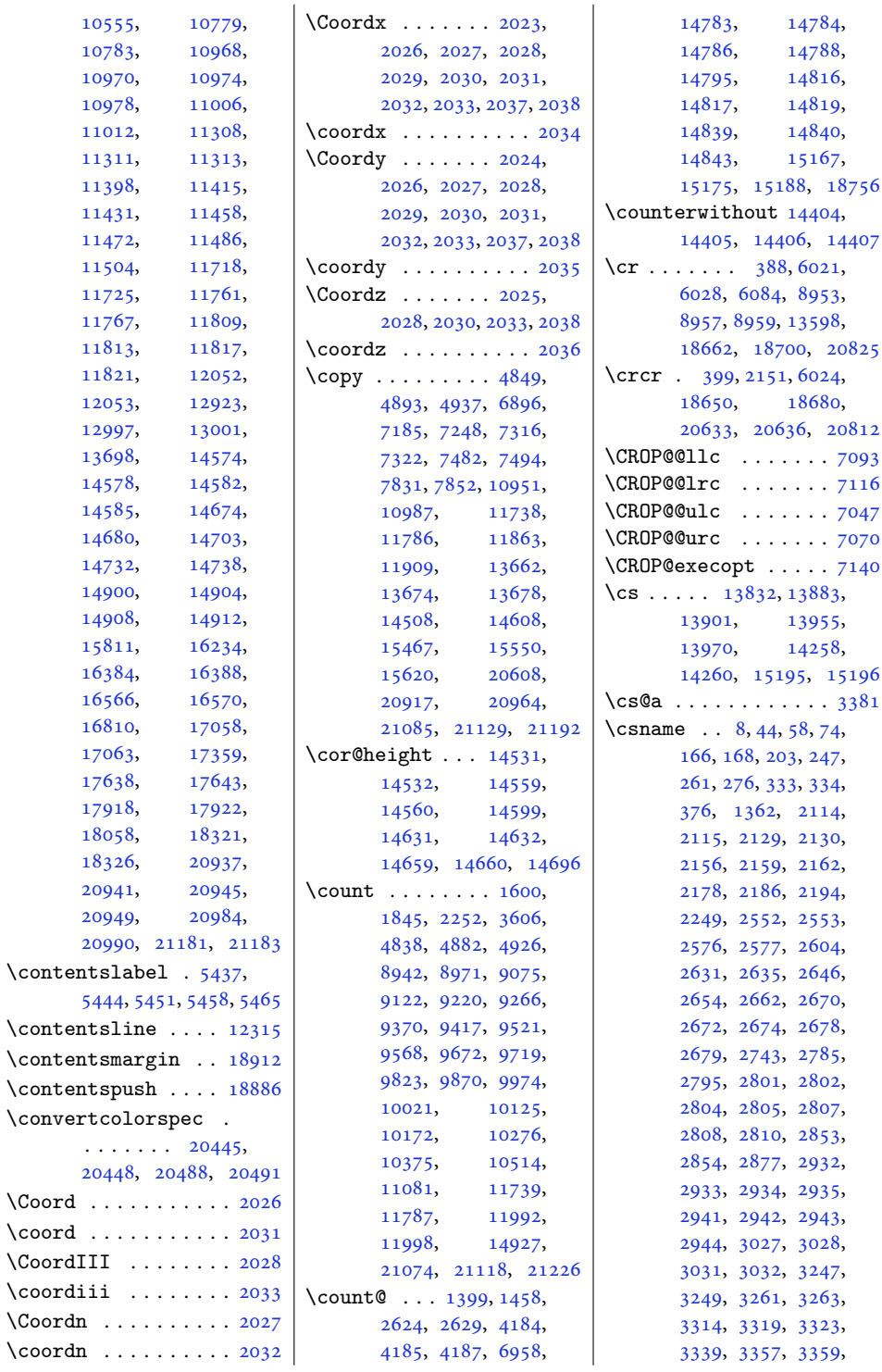

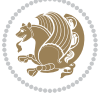

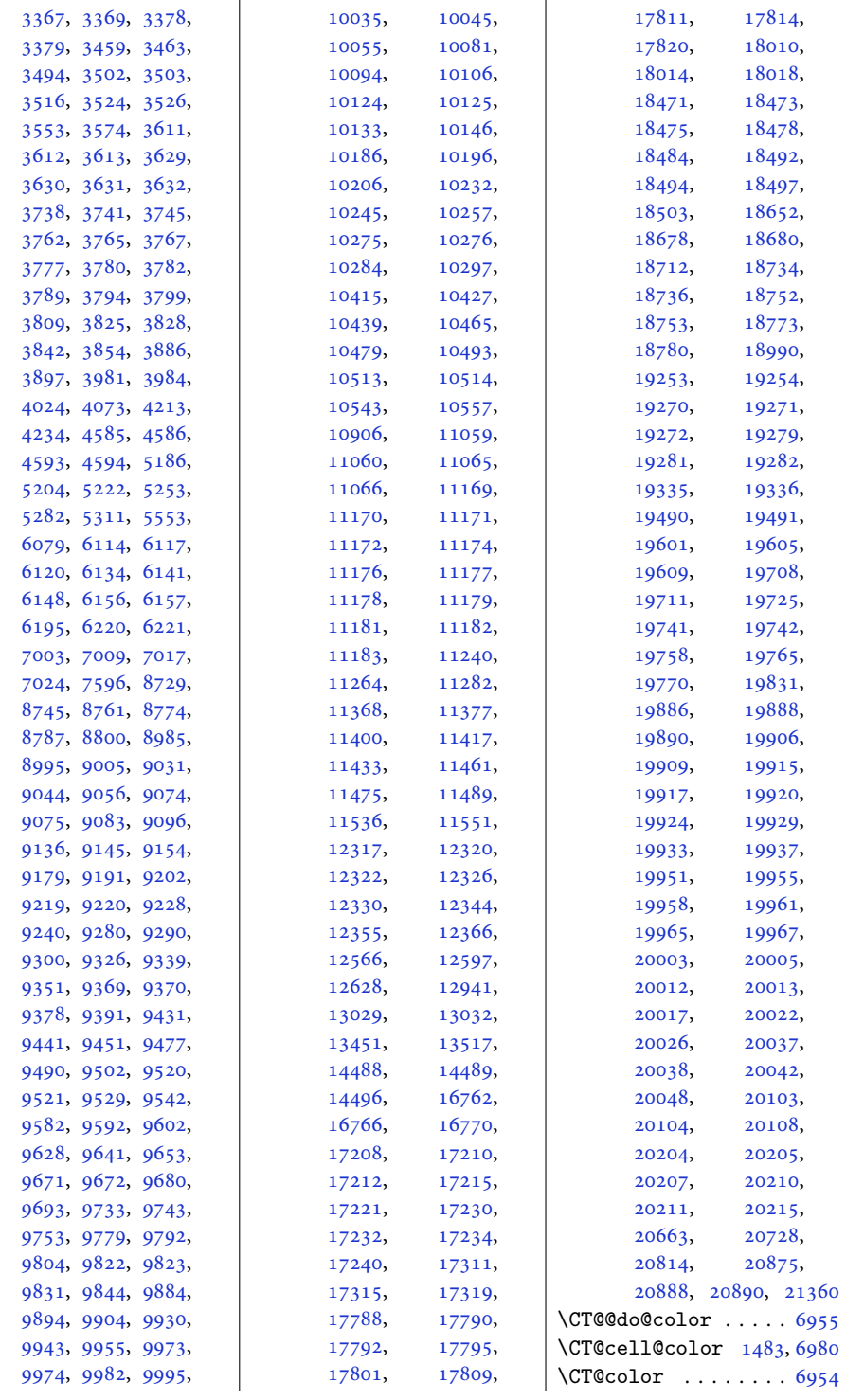

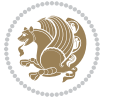

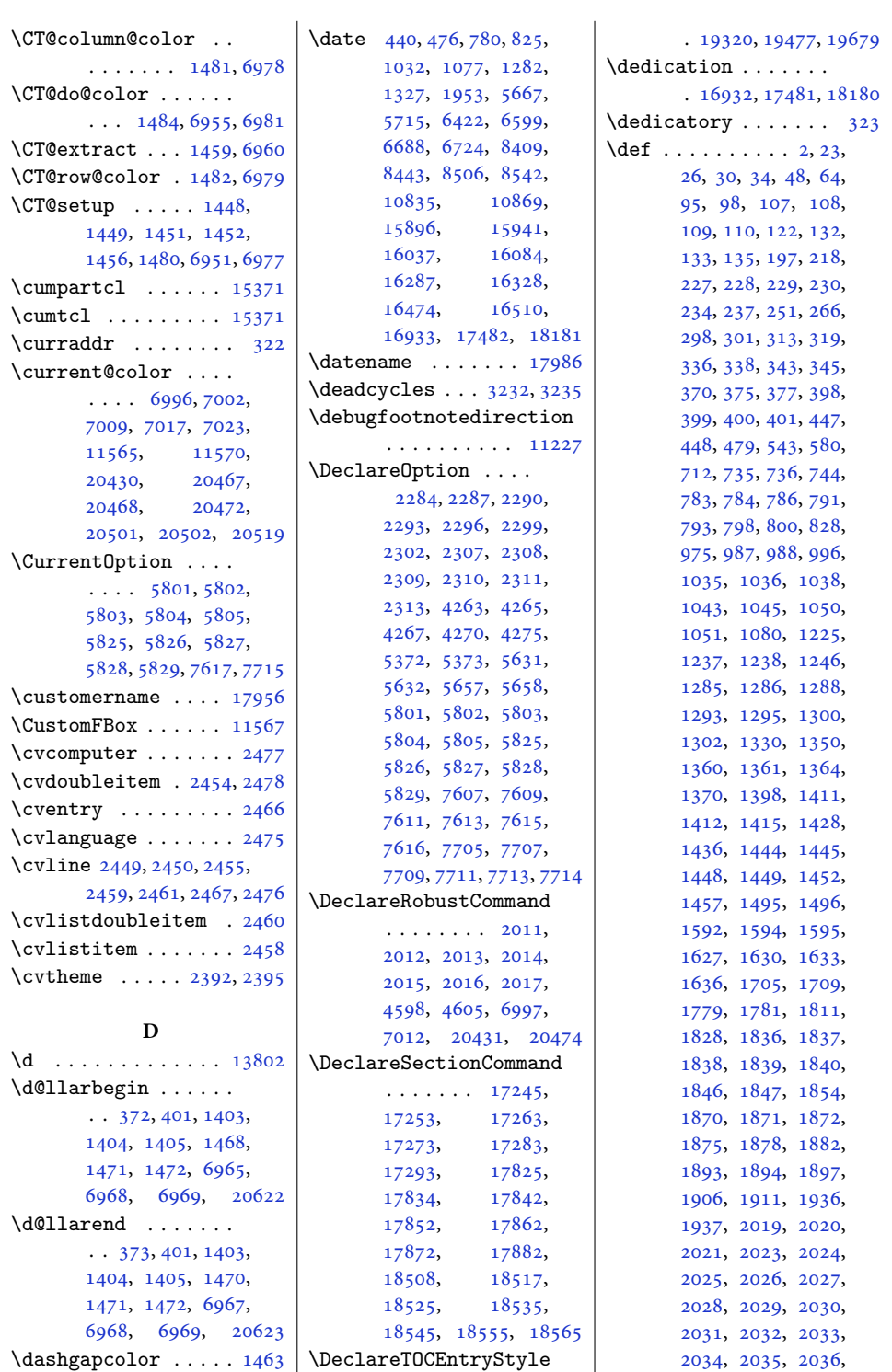

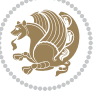

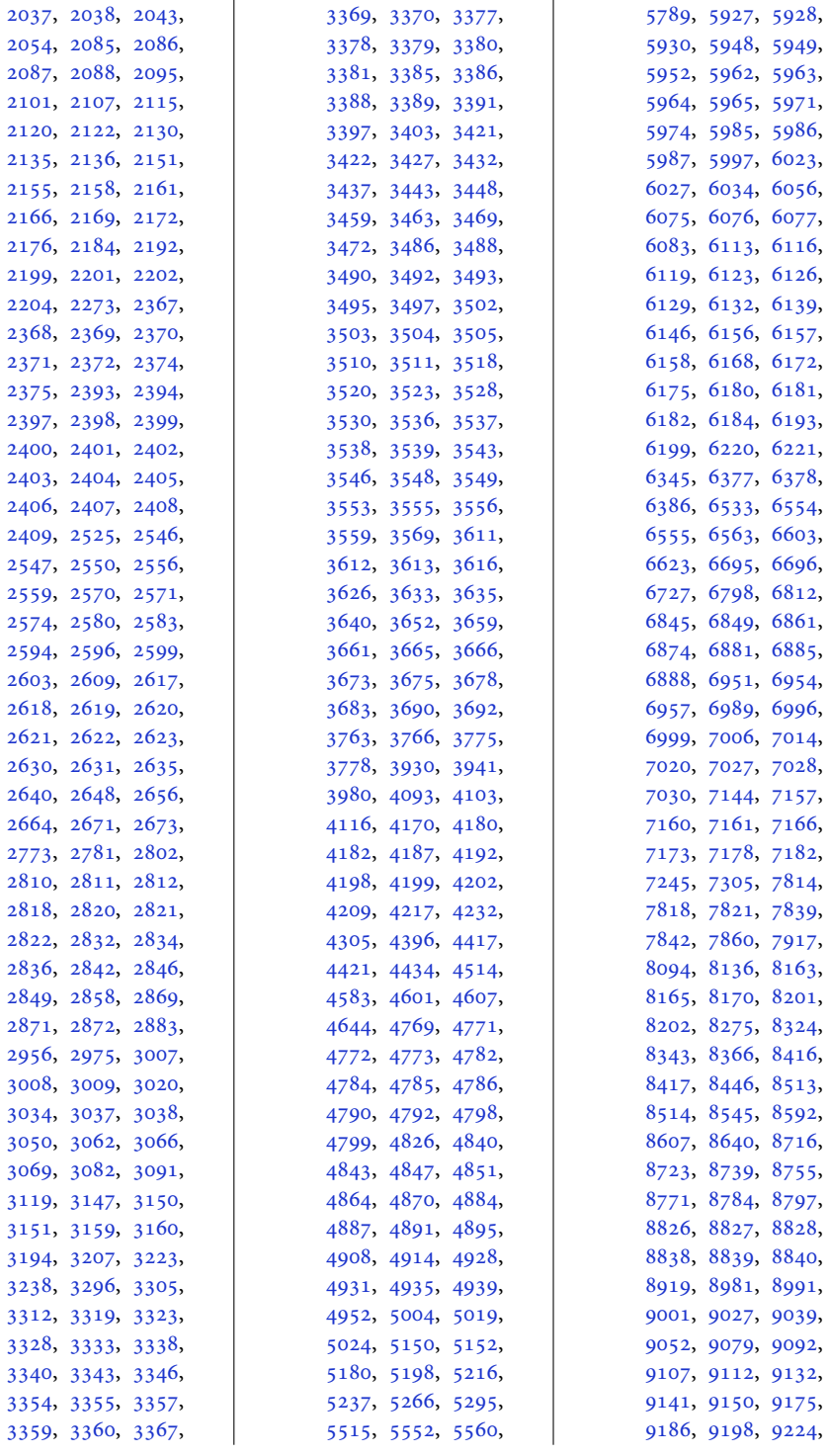

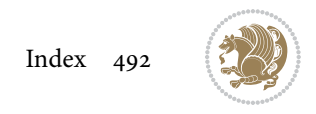

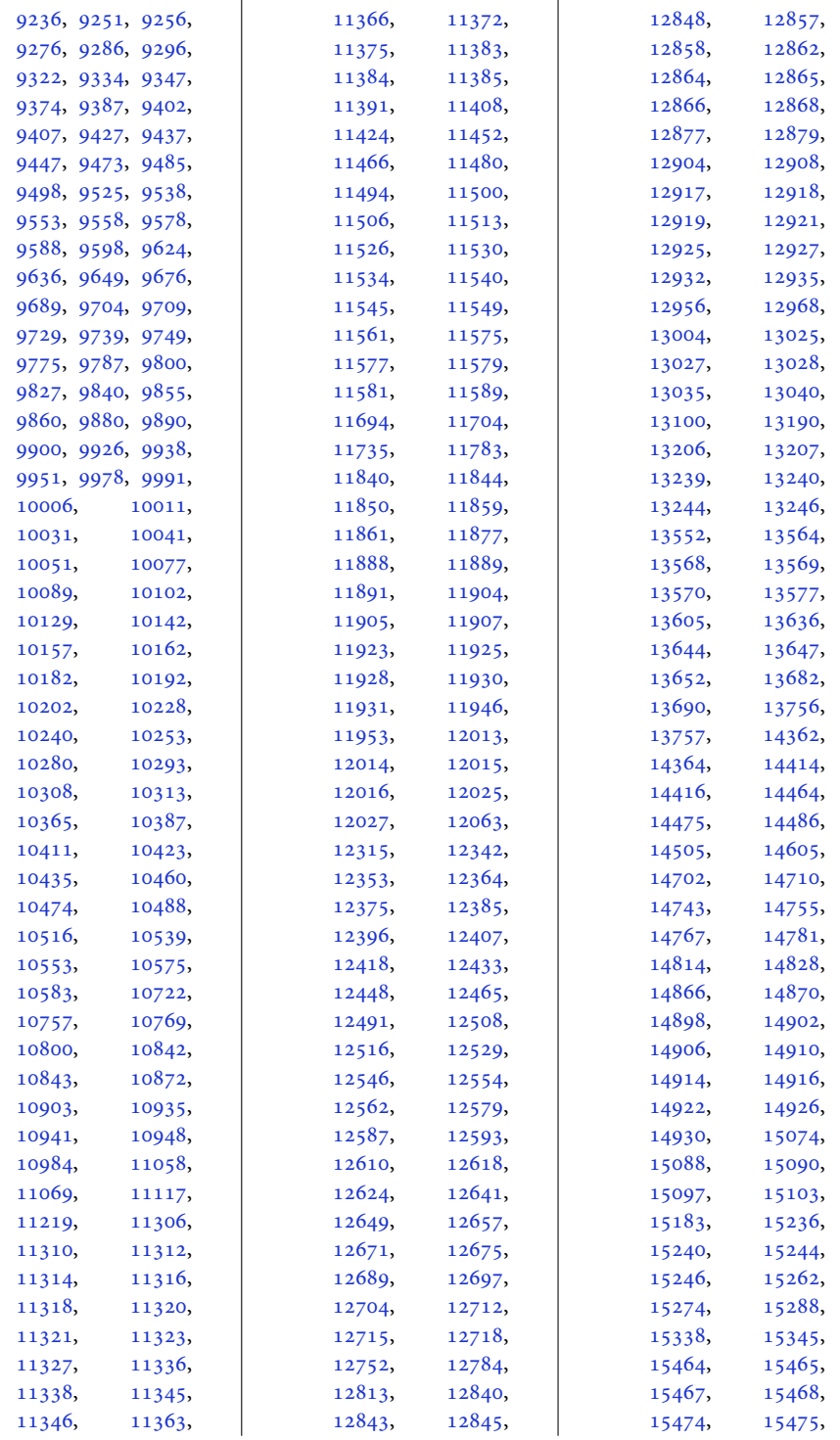

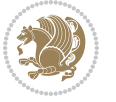

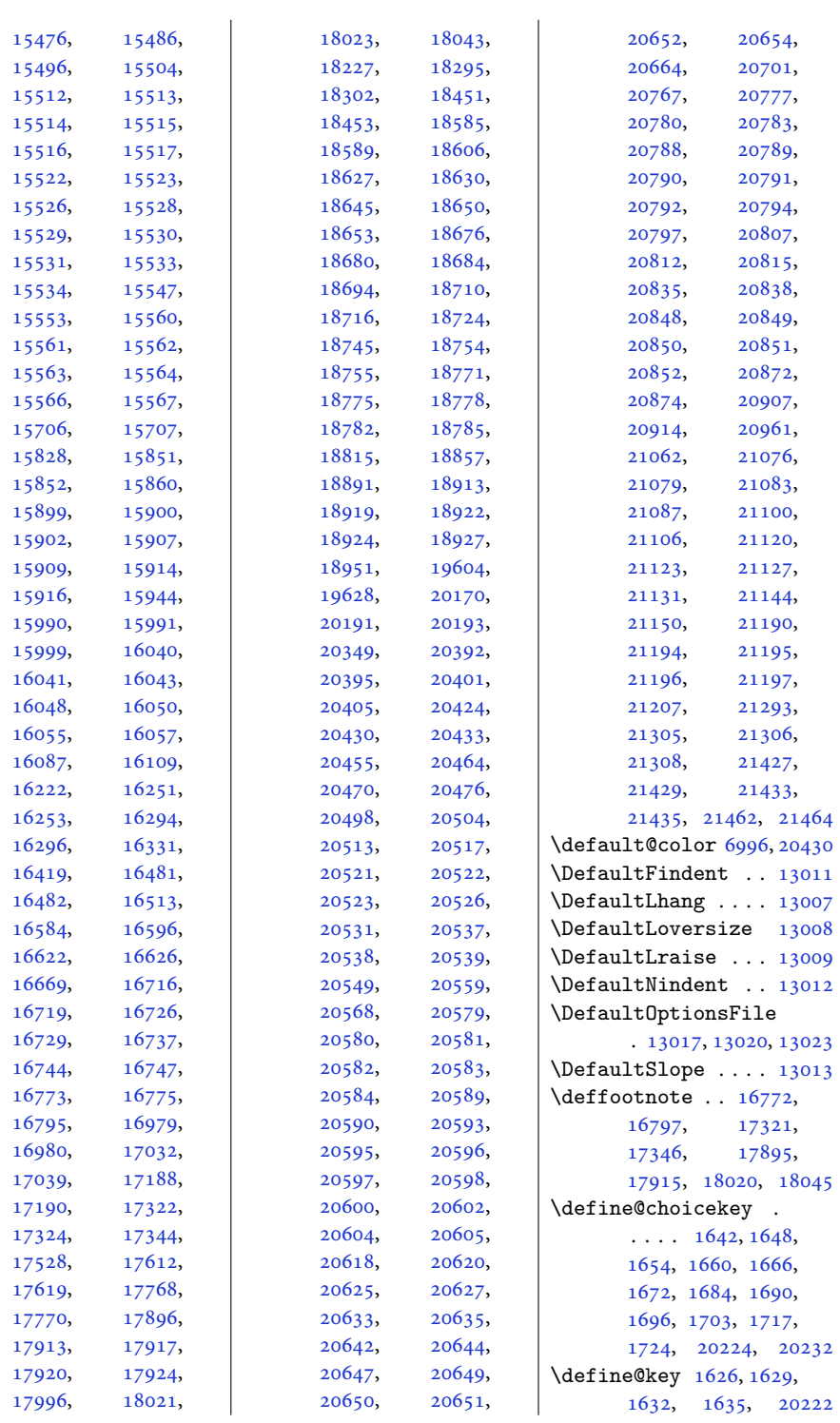

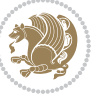

```
\definecolor ......
       \ldots19601961,
       1962, 1963, 1964,
       2366, 2373, 7621,
       7626, 7629, 7630,
       7631, 7633, 7634,
       7637, 7638, 7640,
       7641, 7644, 7645,
       7647, 7648, 7651,
       7652, 7654, 7655,
       7658, 7659, 7724,
       7725, 7730, 7731,
       7736, 7737, 7742,
       7743, 7748, 7749, 8268
\DefineTOCEntryCommandOption
       \ldots \ldots19686,
       19688, 19690,
       19694, 19696,
       19698, 19700, 19702
\DefineTOCEntryIfOption
       . 19682, 19684, 19716
\DefineTOCEntryLengthOption
       . . 19321, 19323,
       19478, 19680,
       19692, 19718, 19720
\DefineTOCEntryOption
       . . . . . . . . . . 19704
\DefNewDummy . . 3403, 3420
11558
\DEPTH . . . . . 18818, 18825
11853,
       14303, 14310, 14335
\depthof . . 8143, 8148,
       8157, 8158, 8162, 8167
\descriptionlabel . 5593
\DetectColumn 20878, 20882
\detokenize . . . . 2779,
       2781, 3007, 3009,
       3010, 3037, 3052,
       3069, 3072, 3080,
       3082, 3150, 3151, 3976
\dfn@afteroutput 7909,
       7912, 7961, 7964
\dfn@boxa . 7818, 7823,
       7826, 7830, 7831,
       7832, 7839, 7844,
       7847, 7851, 7852,
       7853, 7866, 7873,
       7876, 7878, 7885,
                                   7893, 7923, 7930,
                                   7933, 7935, 7939, 7947
                             \dfn@boxb . . . . . . . .
                                     7832, 7853, 7870,
                                   7871, 7878, 7883,
                                   7927, 7928, 7935, 7938
                             \dfn@countins . 7862, 7919
                             \dim\text{Id}7823,
                                   7824, 7825, 7836,
                                   7844, 7845, 7846,
                                   7857, 7861, 7878,
                                   7898, 7918, 7935, 7950
                             \dfn@dimb . . . . . . . .
                                     7898, 7899, 7901,
                                   7902, 7904, 7950,
                                   7951, 7953, 7954, 7956
                             \dfn@elt@adjust 7898, 7950
                             7863,7920
                            7834,7855,
                                   7896, 7899, 7905,
                                   7906, 7907, 7948,
                                   7951, 7957, 7958, 7959
                             \dfn@fnmaxdp . . . . . .
                                    7822, 7827, 7832,
                                   7843, 7848, 7853,
                                   7875, 7878, 7932, 7935
                             \dfn@footnoterule .
                                    . . . . . . . 7916, 7968
                             7817
                             \dfn@gobble . . . 7819, 7840
                             7827,7828,
                                   7829, 7831, 7848,
                                   7849, 7850, 7852,
                                   7866, 7867, 7923, 7924
                             \dfn@latex@footnotetext
                                    . . . . . . . . . . . 7816
                             \dfn@latex@LTRfootnotetex
                                    7822,7837\dfn@latex@makecol
                                    \ldots \ldots7915,7967
                             \dfn@latex@RTLfootnotetex
                                    \ldots7843,7858
                             7836,7857,
                                   7864, 7897, 7899,
                                   7902, 7908, 7921,
                                   7949, 7951, 7954, 7960
                             \dfn@LTRfootnotetext
                                    . . . . . . . 7818, 7838
                            \dfn@LTRmakecol . . .
                                    \ldots79177969,7971
                                                         \dfn@makecol ......
                                                                 \ldots79697970,7971
                                                         \dfn@makefnmark 7821, 7842
                                                         \dfn@RTLfootnotetext
                                                                 7859\dfn@RTLmakecol ...
                                                                 \ldots78607969,7970
                                                         7832,7853,
                                                                7866, 7878, 7923, 7935
                                                         \DFNalwaysdouble . . 7972
                                                         \DFNcolumnsep . . . . .
                                                                 \ldots78817894,7938
                                                         \DFNcolumnwidth . . .
                                                                 \ldots7815,7820,
                                                                 7841, 7880, 7882,
                                                                7885, 7895, 7937, 7939
                                                         \diagbox@double 7974, 7977
                                                         \diagbox@double@pict@NE
                                                                 . . . . . . . 8048, 8055
                                                         \diagbox@double@pict@NW
                                                                 . . . . . . . . . . . 8047
                                                         \diagbox@double@pict@SE
                                                                 \ldots \ldots8040,8047
                                                         \diagbox@double@pict@SW
                                                                 . . . . . . . . . . . 8055
                                                         \diagbox@font .....
                                                                 7975, 7978, 7982,
                                                                7984, 7989, 7991,
                                                                 7995, 7998, 8001,
                                                                 8005, 8007, 8011, 8013
                                                         8042,
                                                                 8045, 8050, 8053
                                                         \diagbox@insepl ...
                                                                 7975, 7982, 7984,
                                                                7995, 7998, 8005,
                                                                8007, 8017, 8027, 8029
                                                         \diagbox@insepr . . .
                                                                 7978, 7989, 7991,
                                                                 8001, 8011, 8013,
                                                                8020, 8023, 8034, 8036
                                                         \diagbox@setlinecolor
                                                                 . . . . 8041, 8044,
                                                                8049, 8052, 8057,
                                                                8061, 8066, 8070,
                                                                8075, 8079, 8084, 8088
                                                         \diagbox@triple@pict@NE
                                                                 . . . . . . . . . . . 8065
                                                         \diagbox@triple@pict@NW
                                                                 . . . . . . . . . . . 8056
```
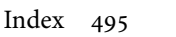

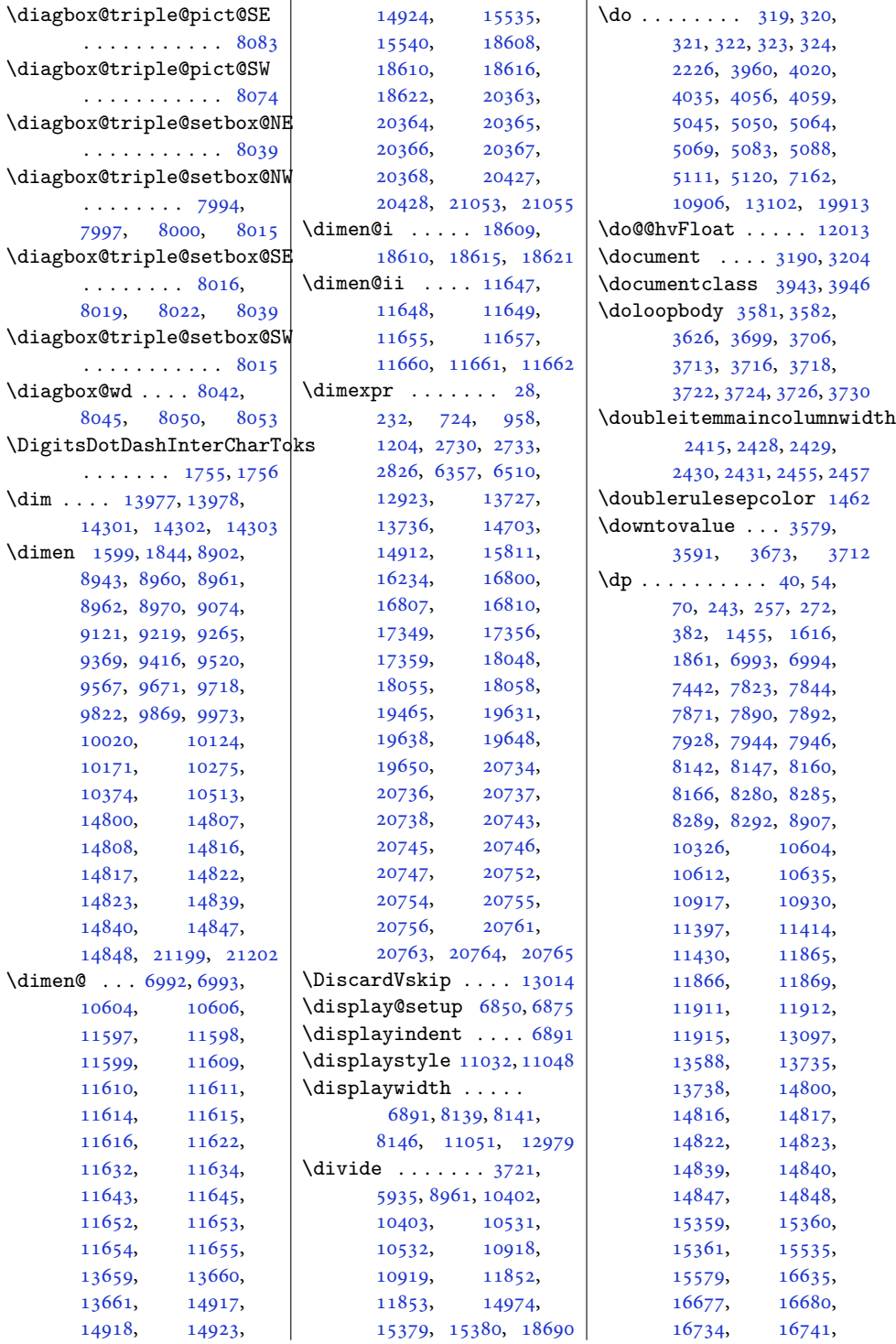

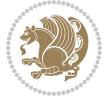

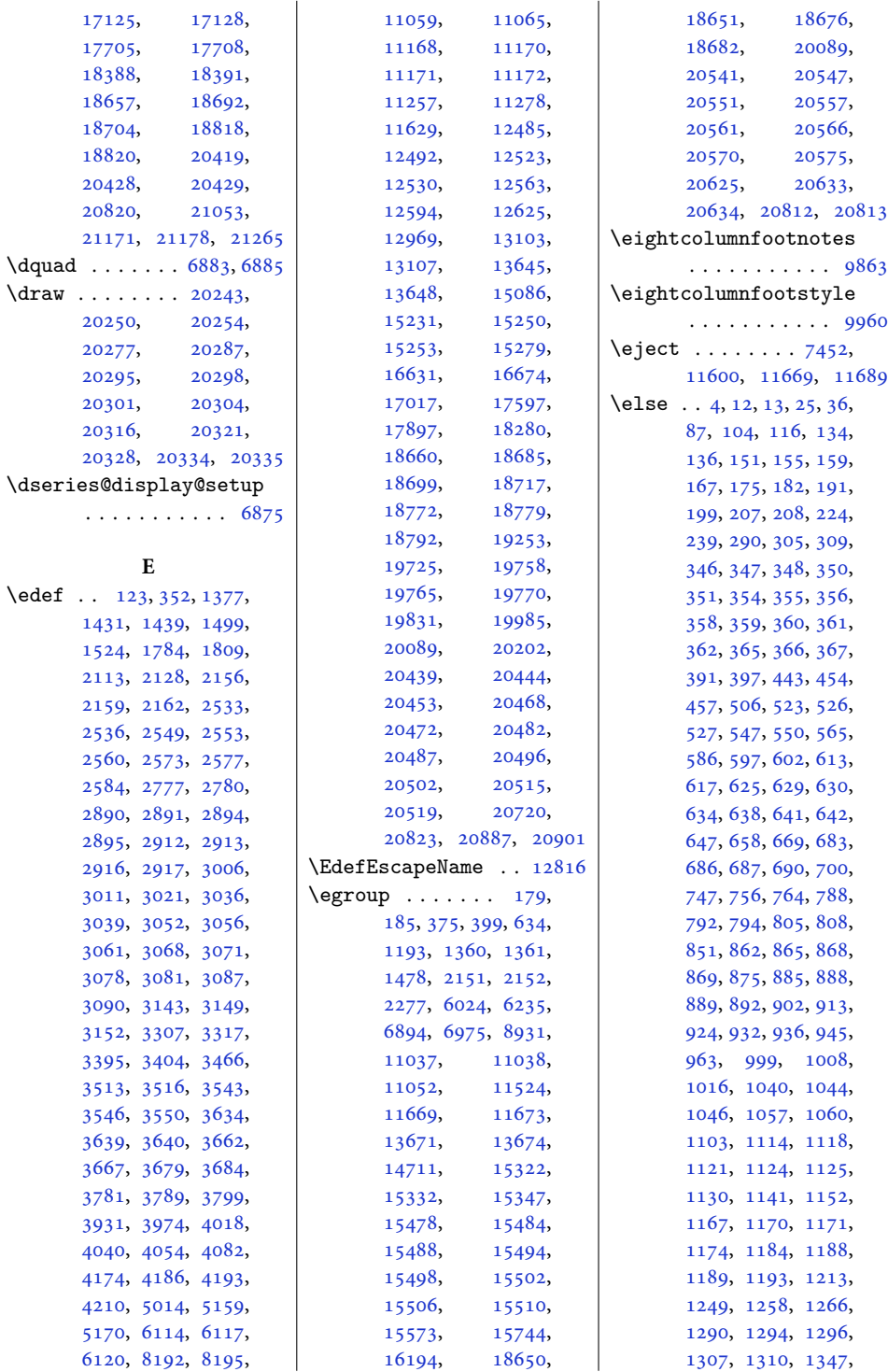

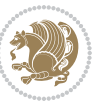

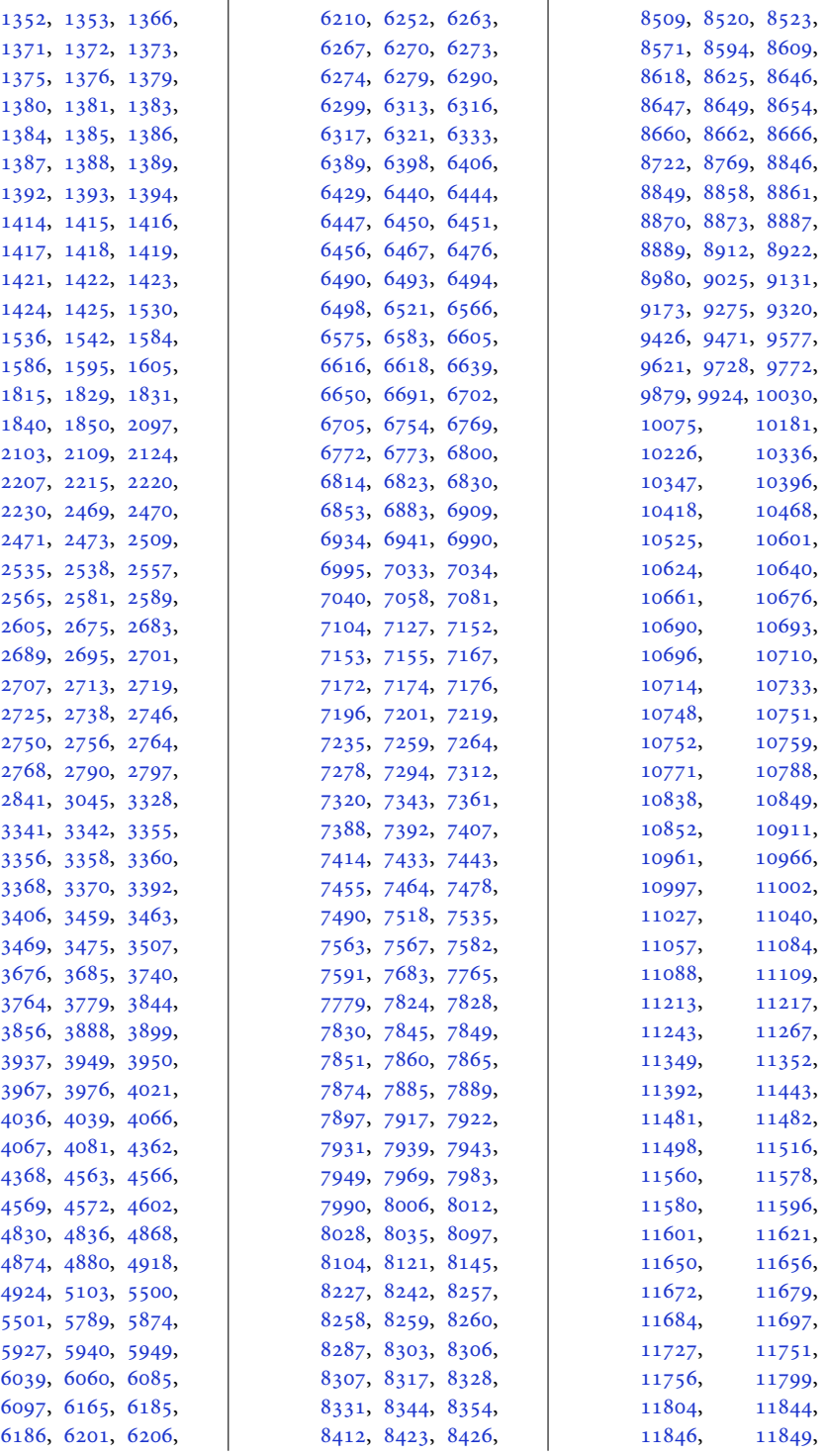

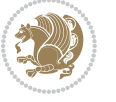

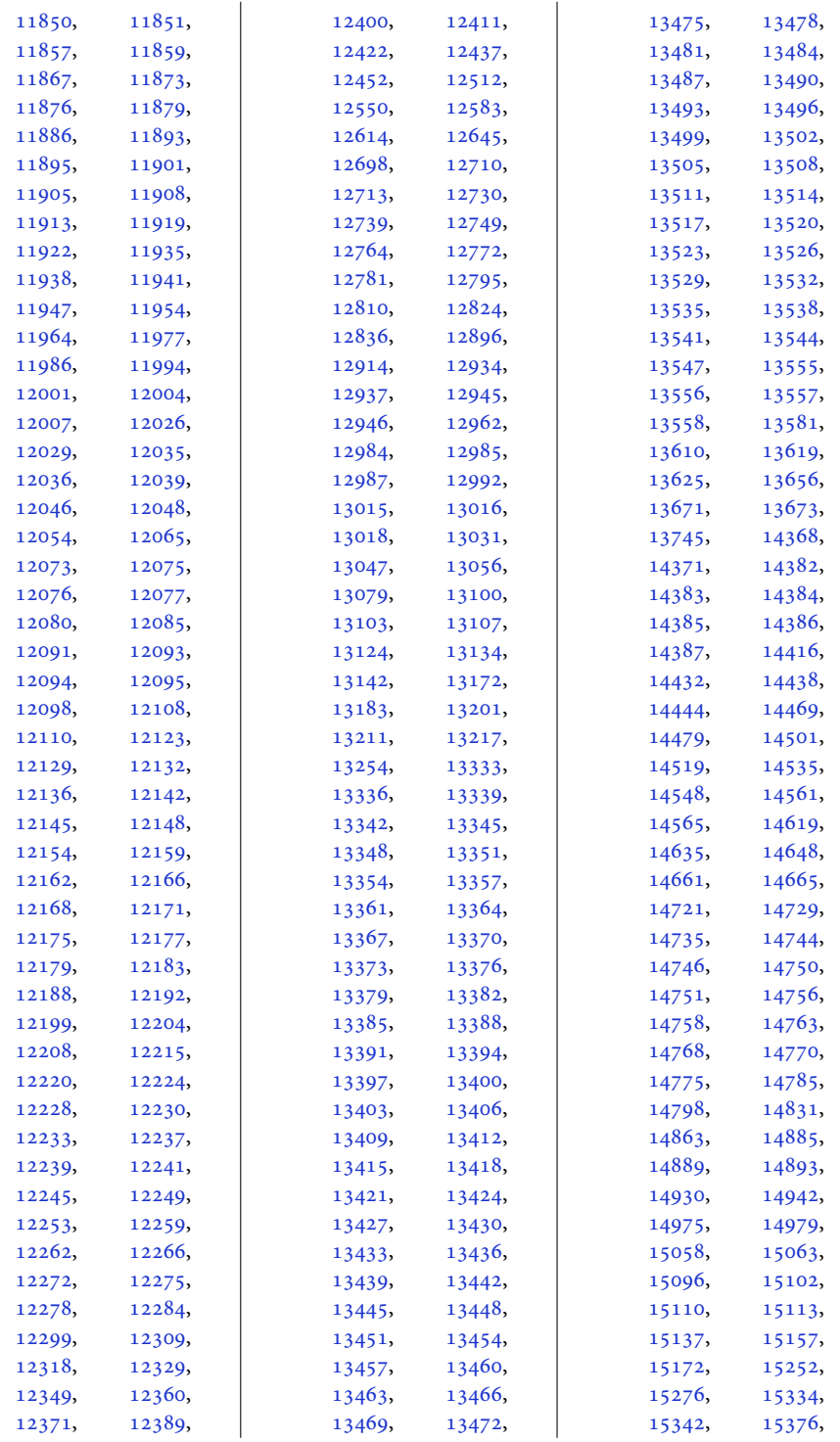

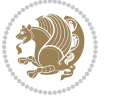

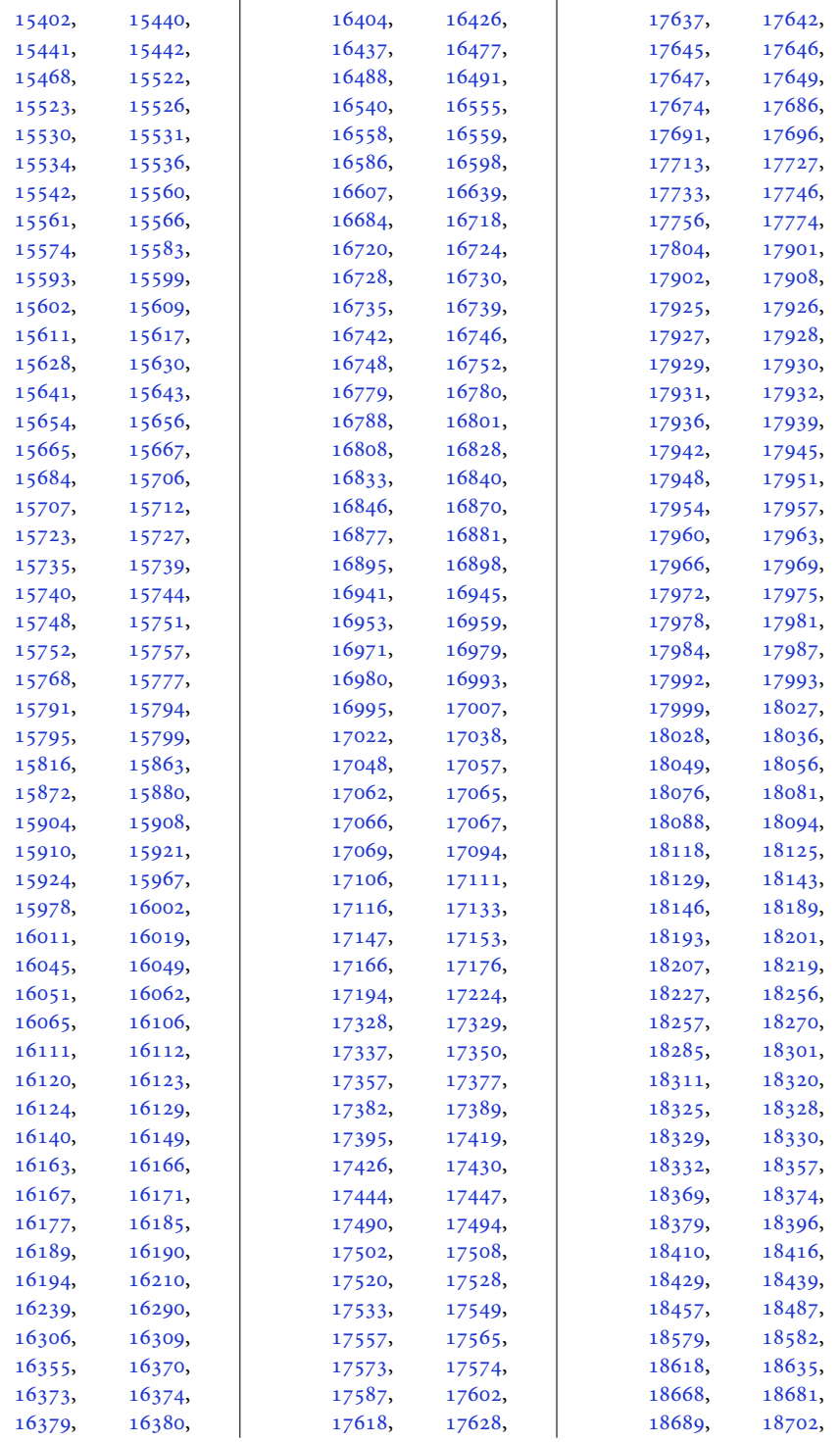

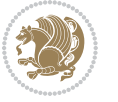

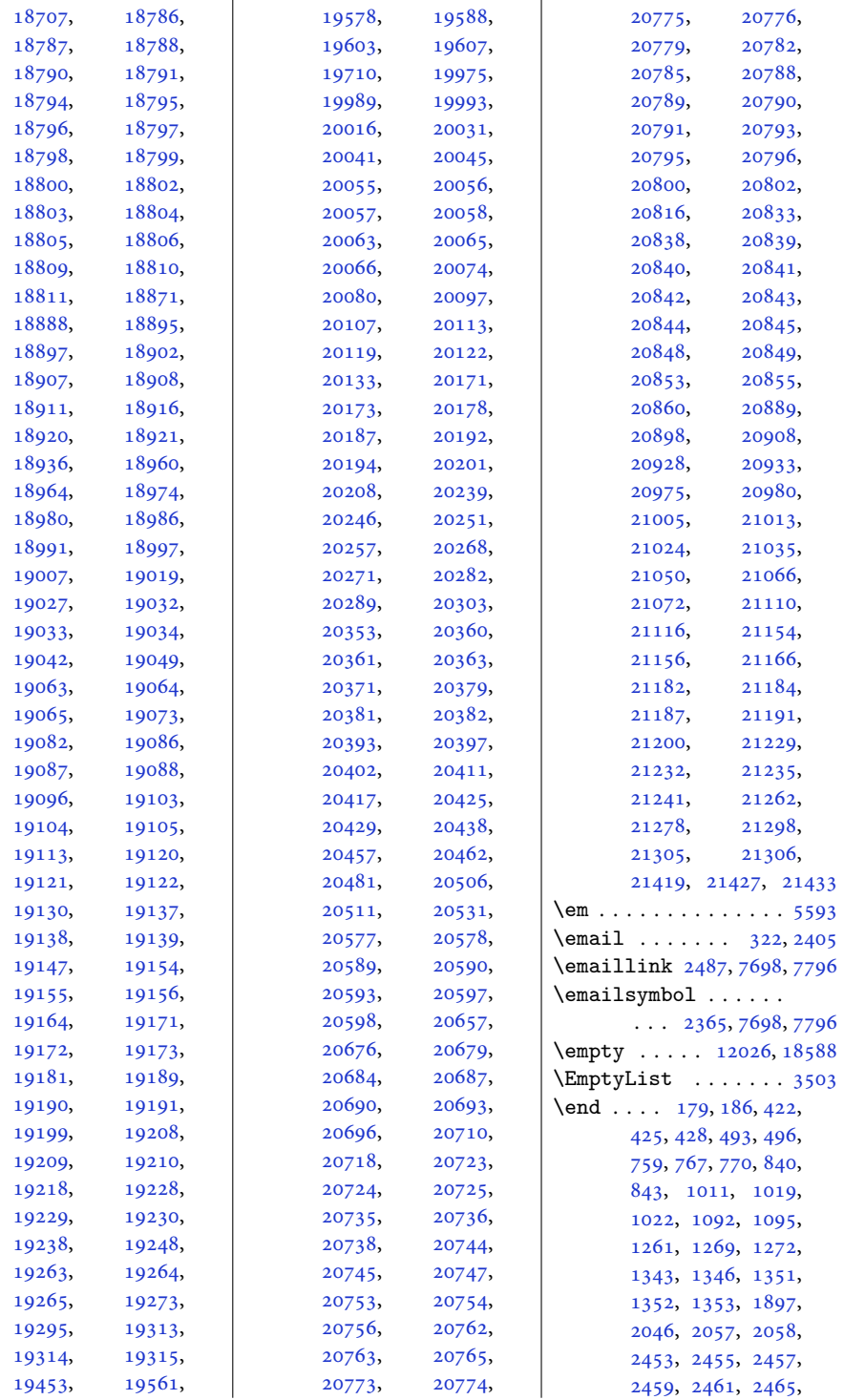

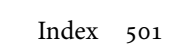

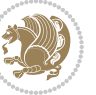

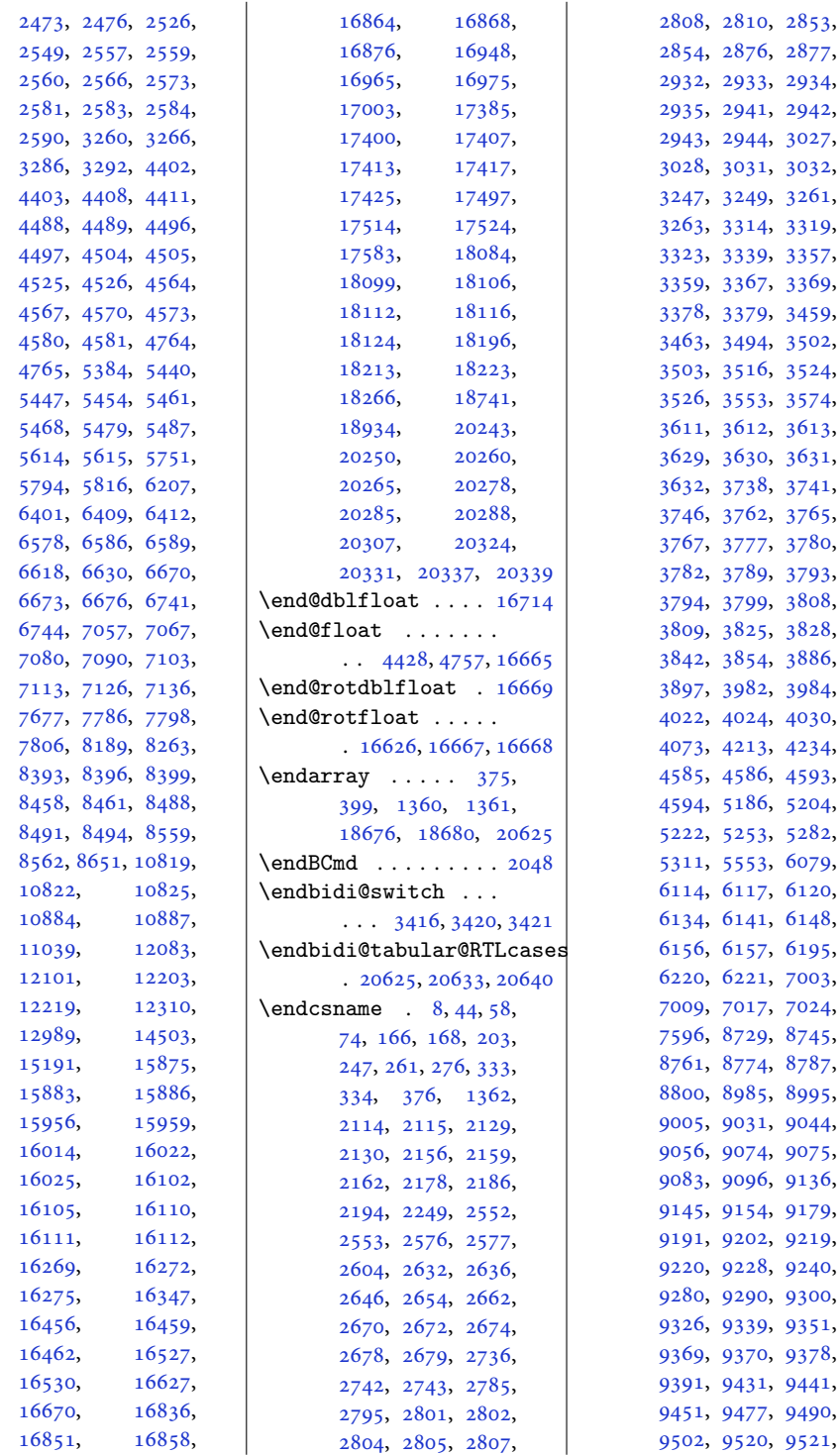

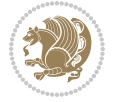

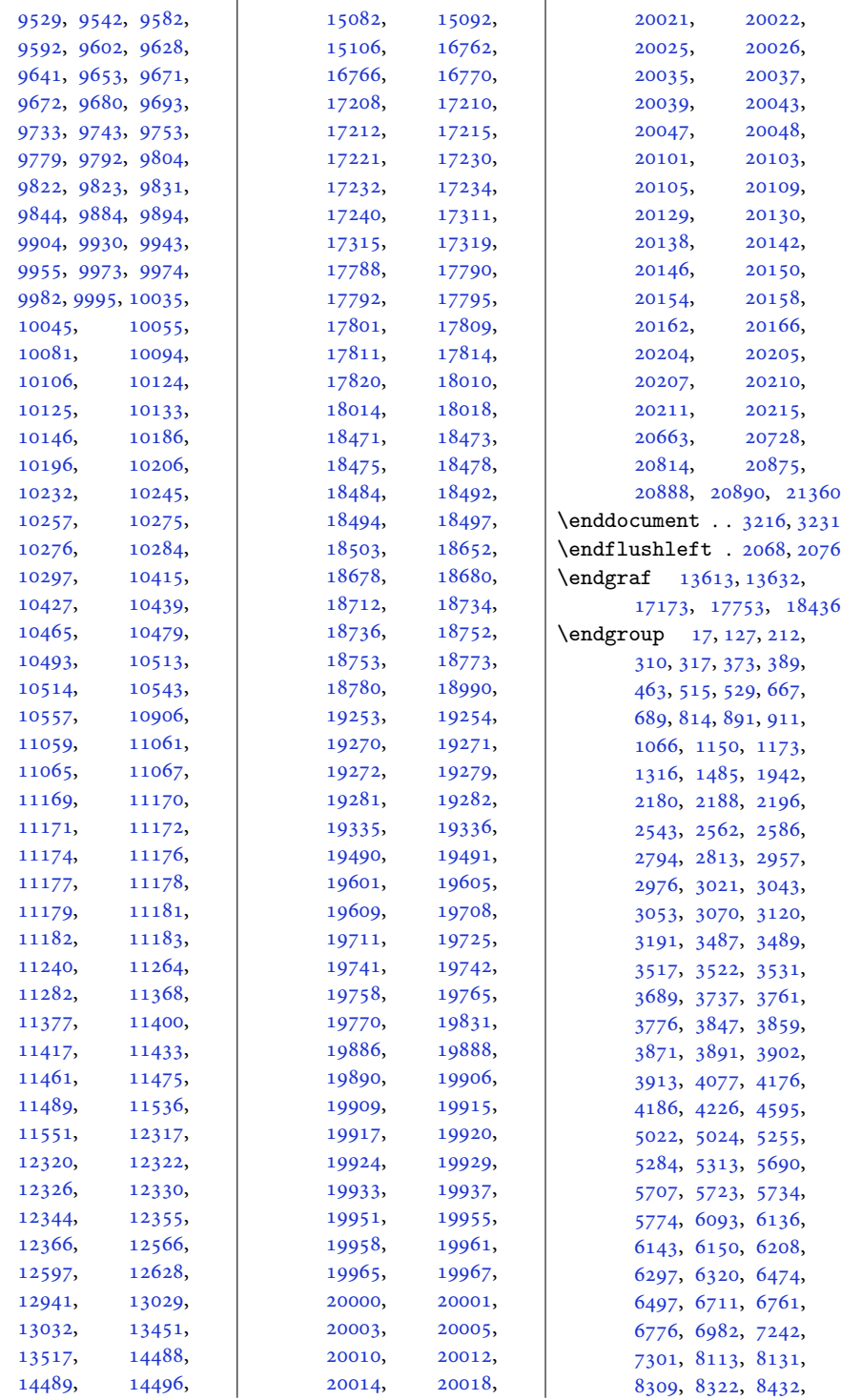

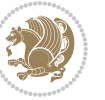
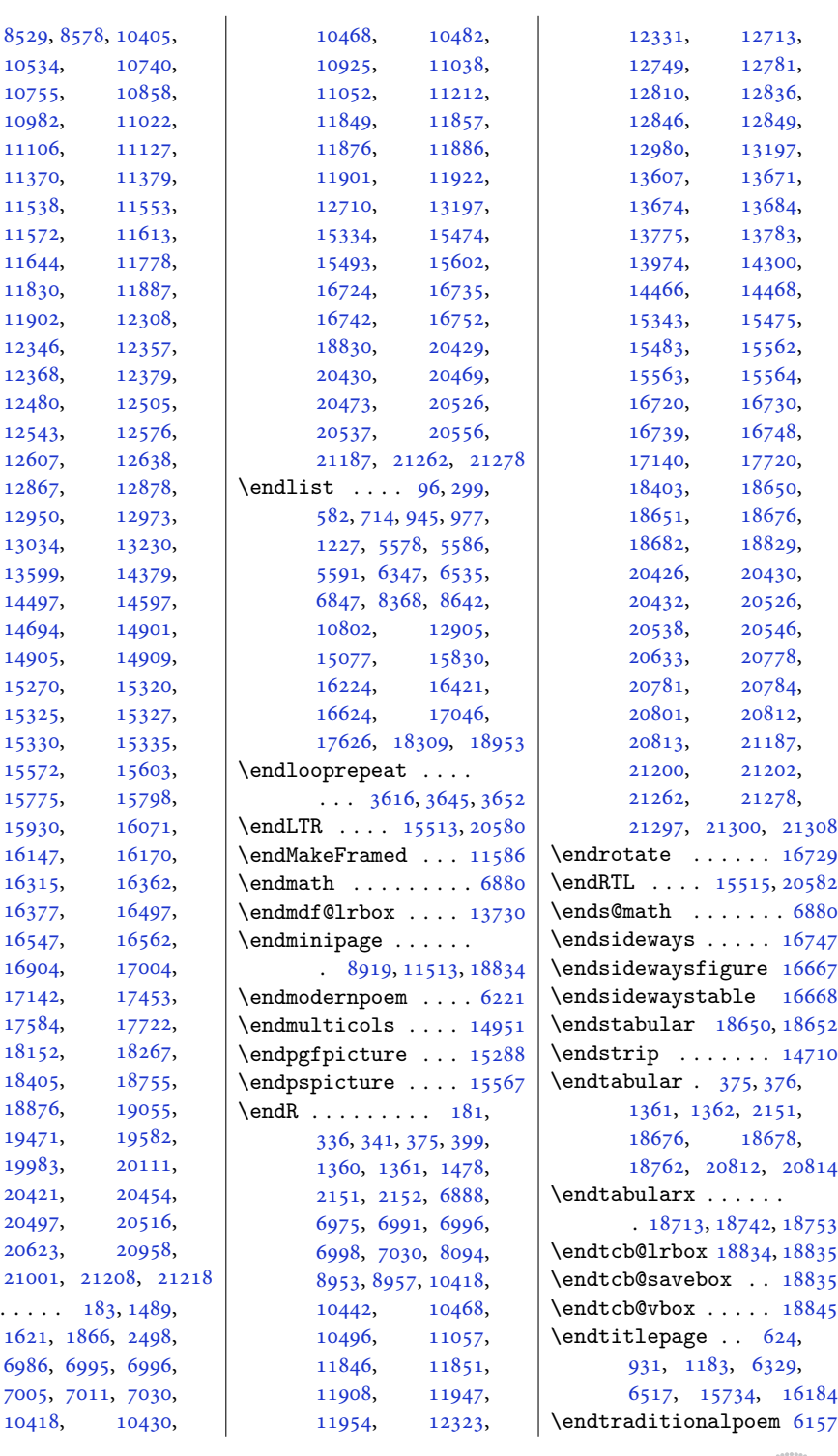

 $\verb|\endl|$ 

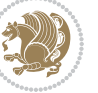

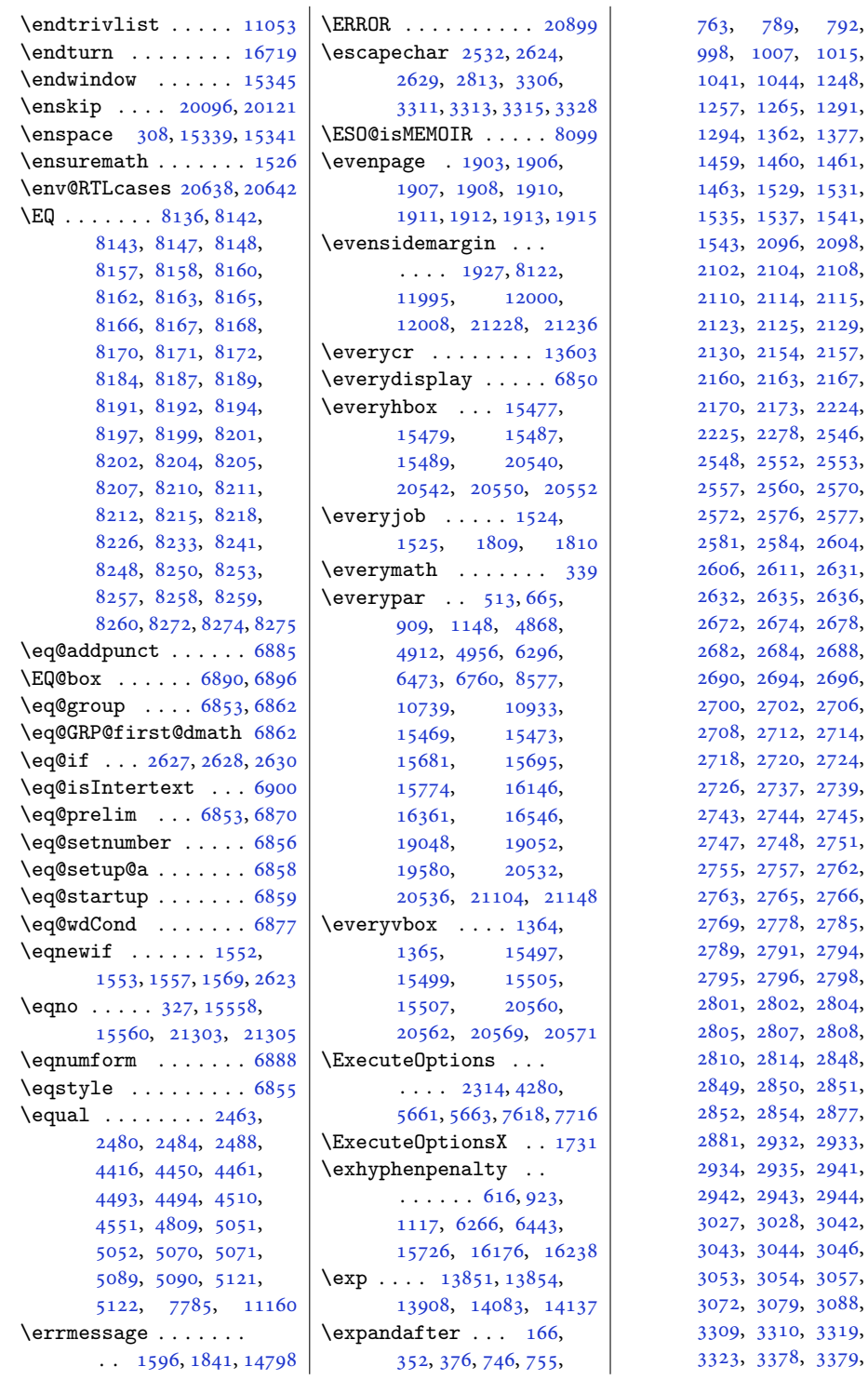

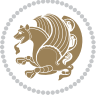

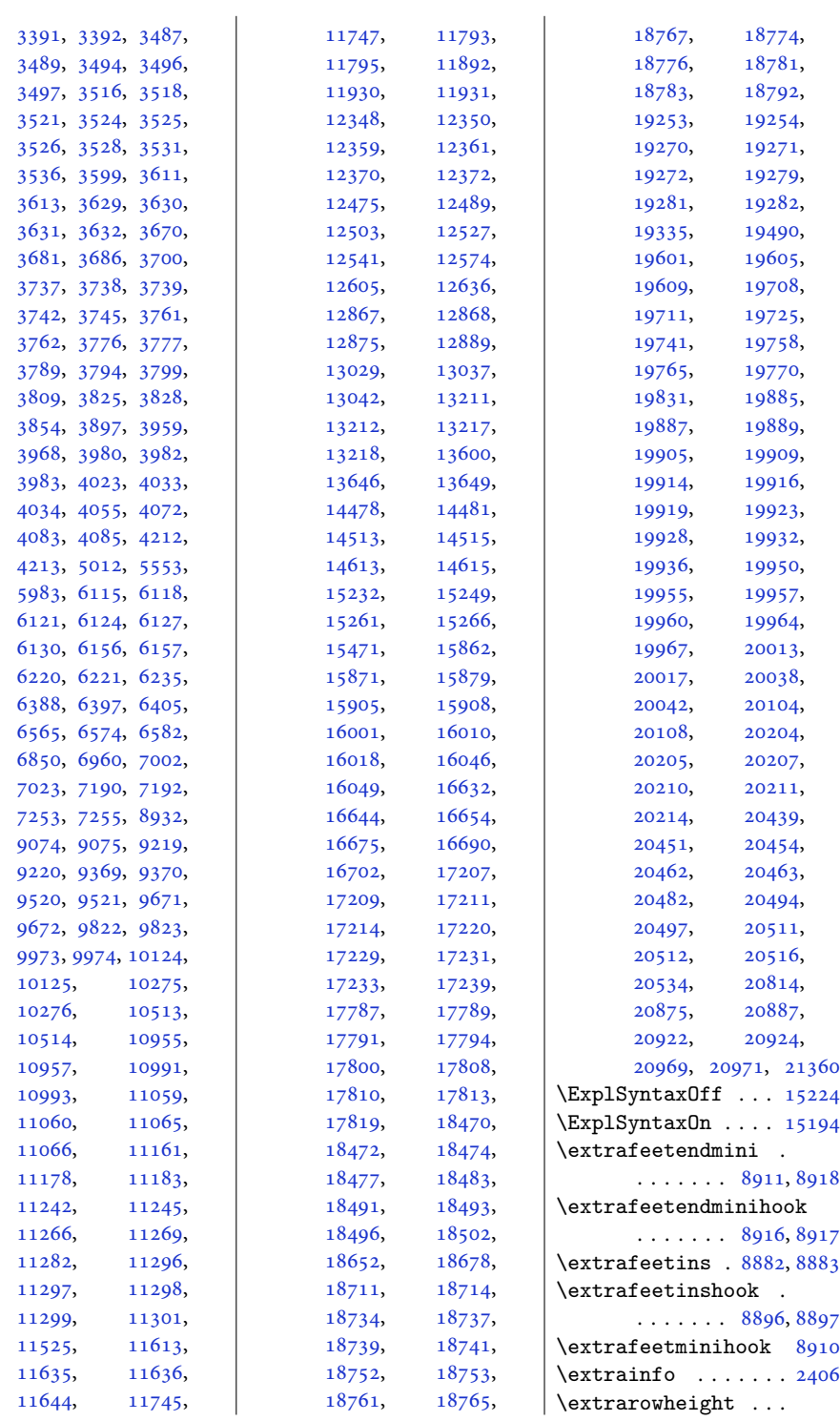

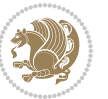

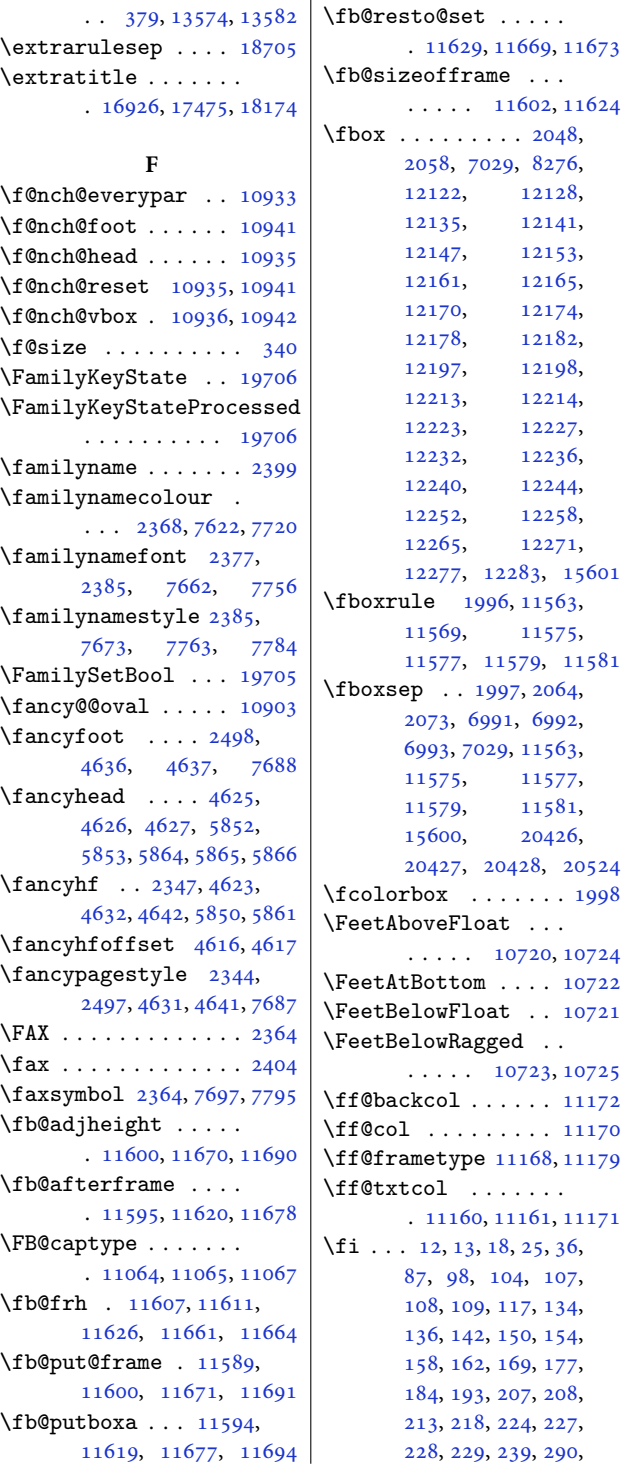

, [309,](#page-10-6) [328,](#page-10-7) [336](#page-10-1), , [355,](#page-11-6) [356,](#page-11-7) [368](#page-11-8), , [372,](#page-11-10) [375,](#page-11-1) [391](#page-12-2), , [399,](#page-12-0) [456,](#page-13-0) [461](#page-13-1), , [506,](#page-14-2) [514,](#page-14-3) [516](#page-14-4), , [526,](#page-15-0) [527,](#page-15-1) [530](#page-15-2), , [550,](#page-15-4) [556,](#page-15-5) [565](#page-15-6), , [597,](#page-16-3) [604,](#page-16-4) [613](#page-16-5), , [630,](#page-17-2) [633,](#page-17-3) [634](#page-17-4), , [641,](#page-17-6) [642,](#page-17-7) [647](#page-17-8), , [658,](#page-17-10) [666,](#page-17-11) [668](#page-17-12), , [676,](#page-18-2) [683,](#page-18-3) [686](#page-18-4), , [692,](#page-18-6) [700,](#page-18-7) [739](#page-19-3), , [758,](#page-19-5) [766,](#page-19-6) [790](#page-20-2), , [807,](#page-20-3) [812,](#page-20-4) [846](#page-21-0), , [862,](#page-21-2) [868,](#page-21-3) [869](#page-21-4), , [878,](#page-22-2) [885,](#page-22-3) [888](#page-22-4), , [894,](#page-22-6) [902,](#page-22-7) [910](#page-22-8), , [919,](#page-22-10) [920,](#page-23-3) [924](#page-23-4), , [945,](#page-23-0) [946,](#page-23-6) [963](#page-23-7), , [1001](#page-24-5), [1010](#page-24-6), , [1042](#page-25-2), [1044](#page-25-1), , [1064](#page-25-4), [1098](#page-26-0), , [1114](#page-26-2), [1118](#page-27-2), , [1125](#page-27-4), [1130](#page-27-5), , [1141](#page-27-7), [1149](#page-27-8), , [1158](#page-27-10), [1159](#page-27-11), , [1170](#page-28-2), [1171](#page-28-3), , [1189](#page-28-5), [1192](#page-28-6), , [1194](#page-28-8), [1213](#page-28-9), , [1251](#page-29-5), [1260](#page-29-6), , [1292](#page-30-3), [1294](#page-30-1), , [1314](#page-30-5), [1352](#page-31-3), , [1355](#page-31-5), [1358](#page-31-6), , [1361](#page-31-1), [1366](#page-32-3), , [1381](#page-32-5), [1395](#page-32-6), , [1410](#page-32-8), [1418](#page-33-4), , [1425](#page-33-6), [1426](#page-33-7), , [1435](#page-33-9), [1438](#page-33-10), , [1446](#page-33-12), [1454](#page-33-13), , [1464](#page-34-2), [1465](#page-34-3), , [1478](#page-34-1), [1489](#page-34-0), , [1538](#page-35-13), [1544](#page-35-14), , [1588](#page-36-3), [1595](#page-36-4), , [1607](#page-36-5), [1647](#page-37-1), , [1659](#page-37-3), [1665](#page-38-0), , [1683](#page-38-2), [1689](#page-38-3), , [1701](#page-38-5), [1715](#page-39-1), , [1729](#page-39-3), [1746](#page-39-4), , [1771](#page-40-0), [1817](#page-41-3),

Index 507

 $\cdot$  [10722](#page-221-2)

 $\perp$ 

[107](#page-6-1),

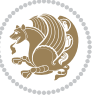

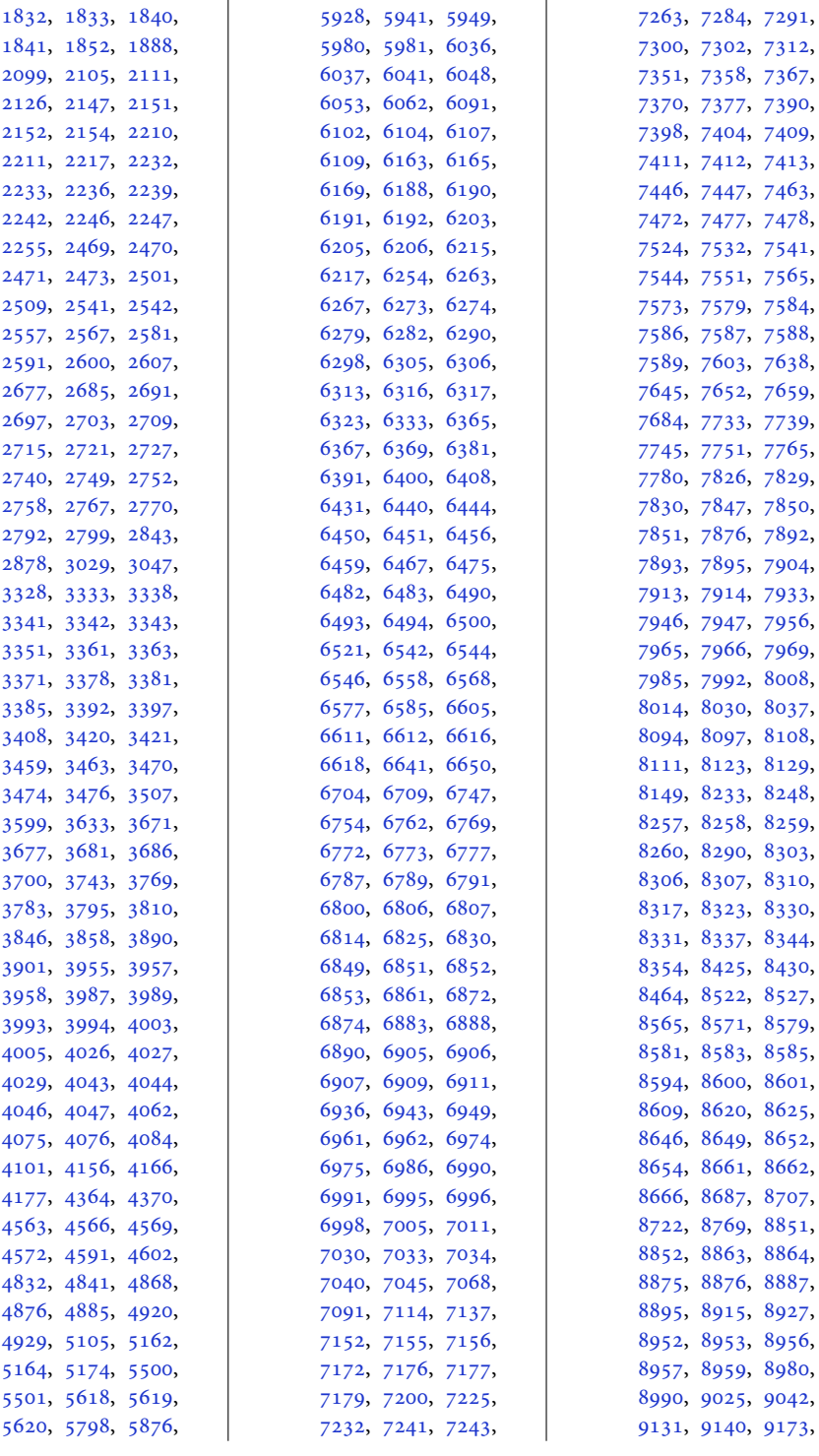

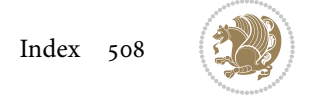

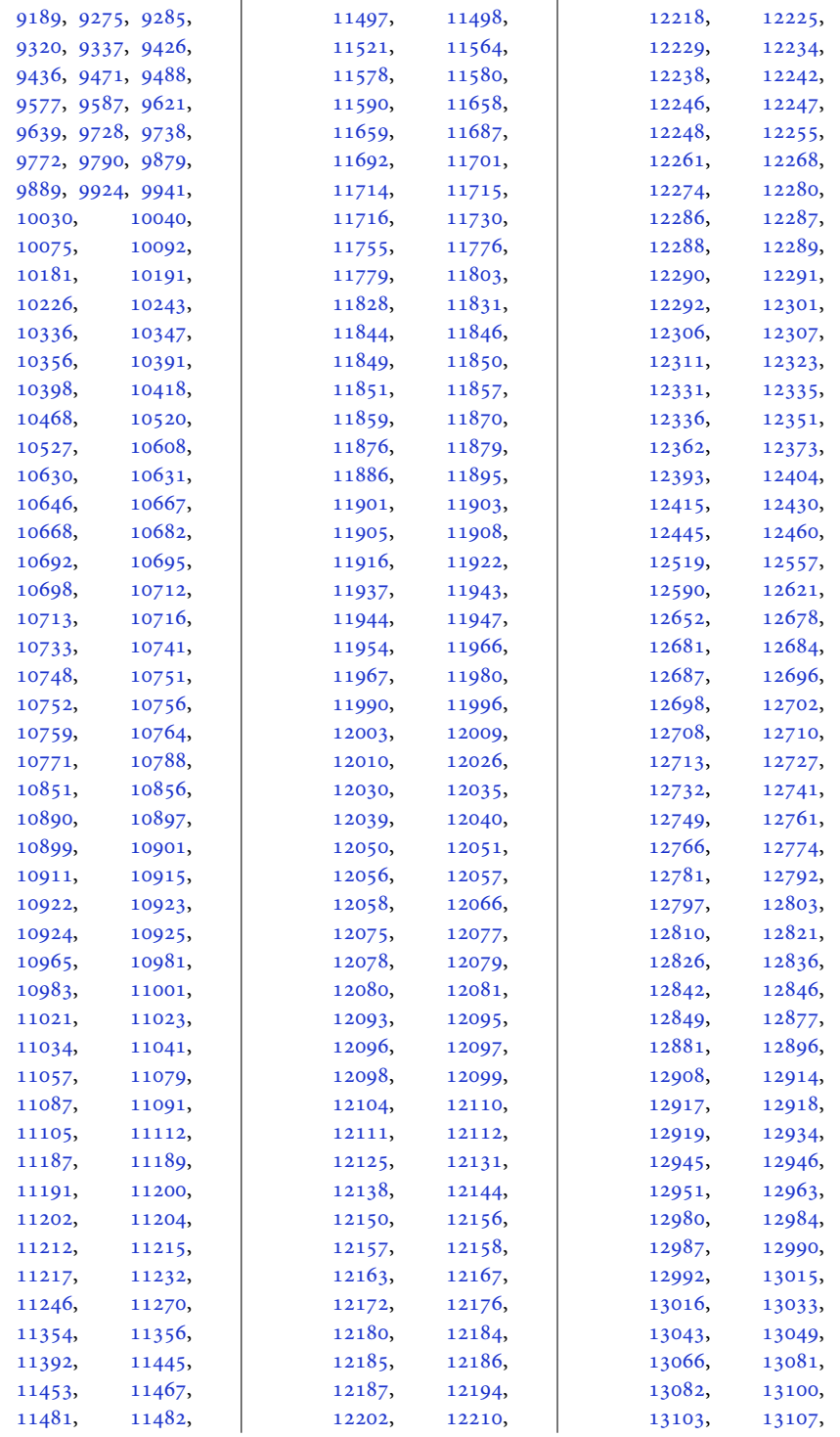

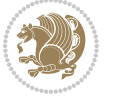

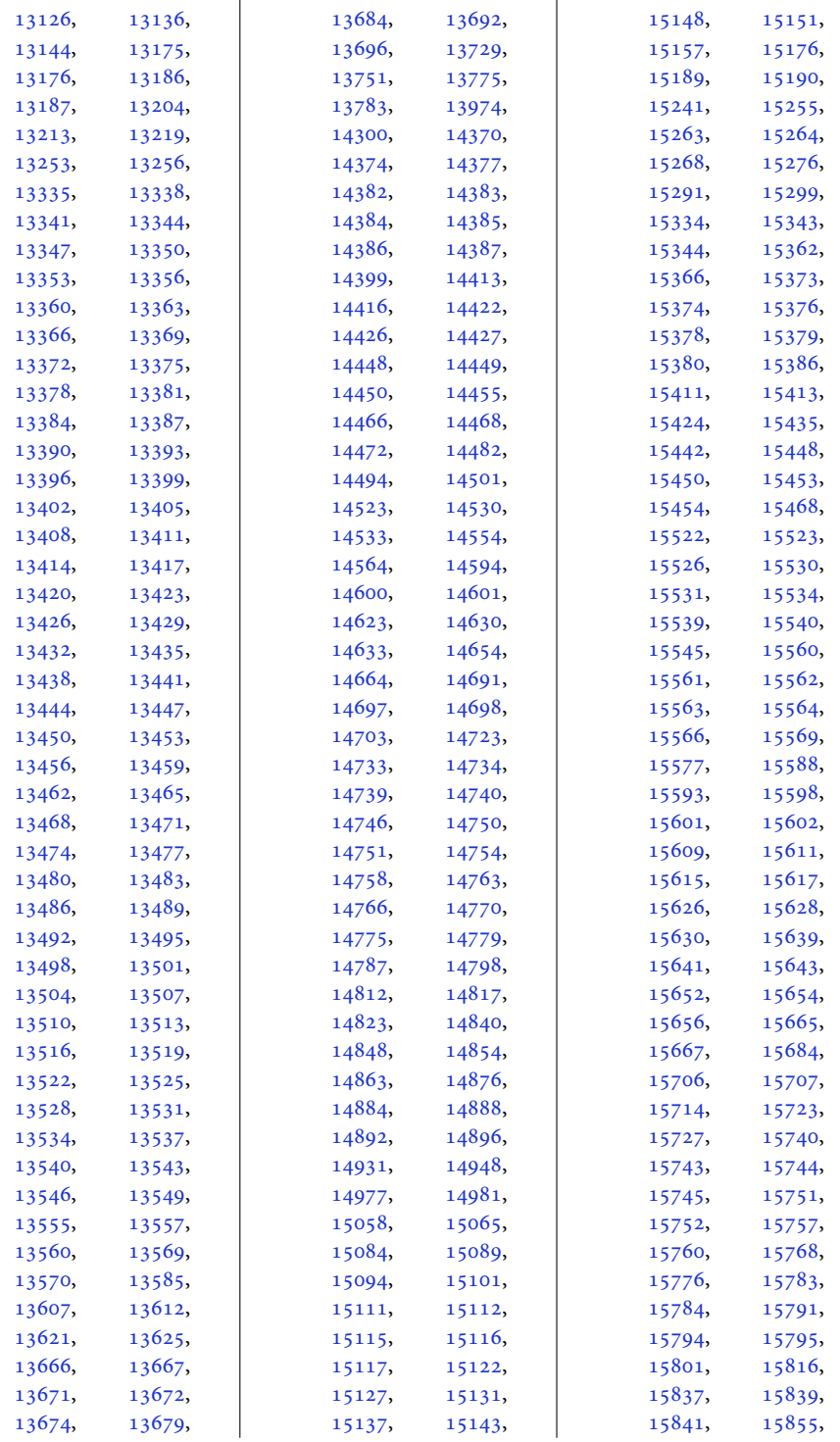

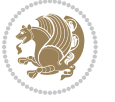

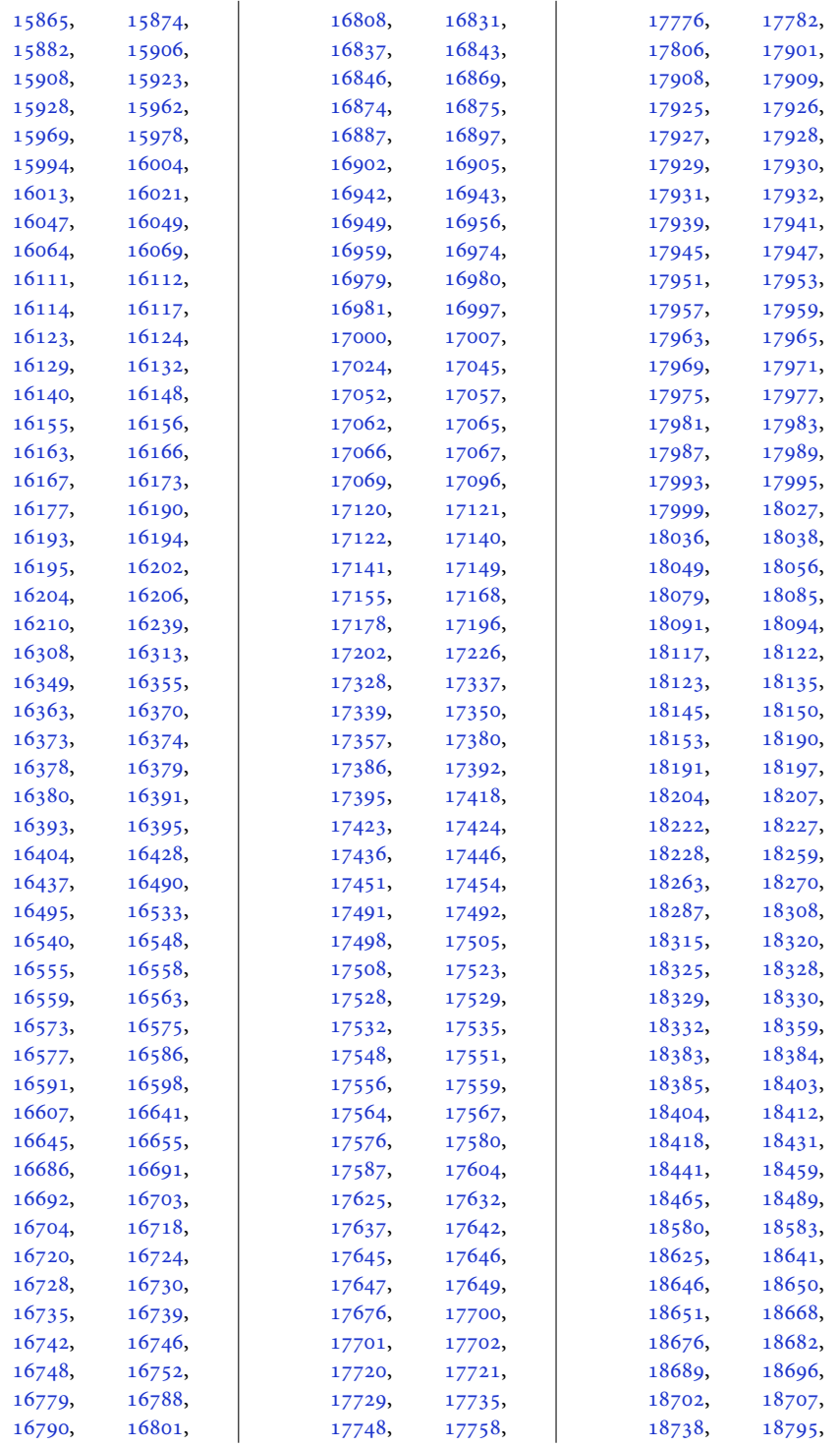

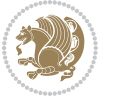

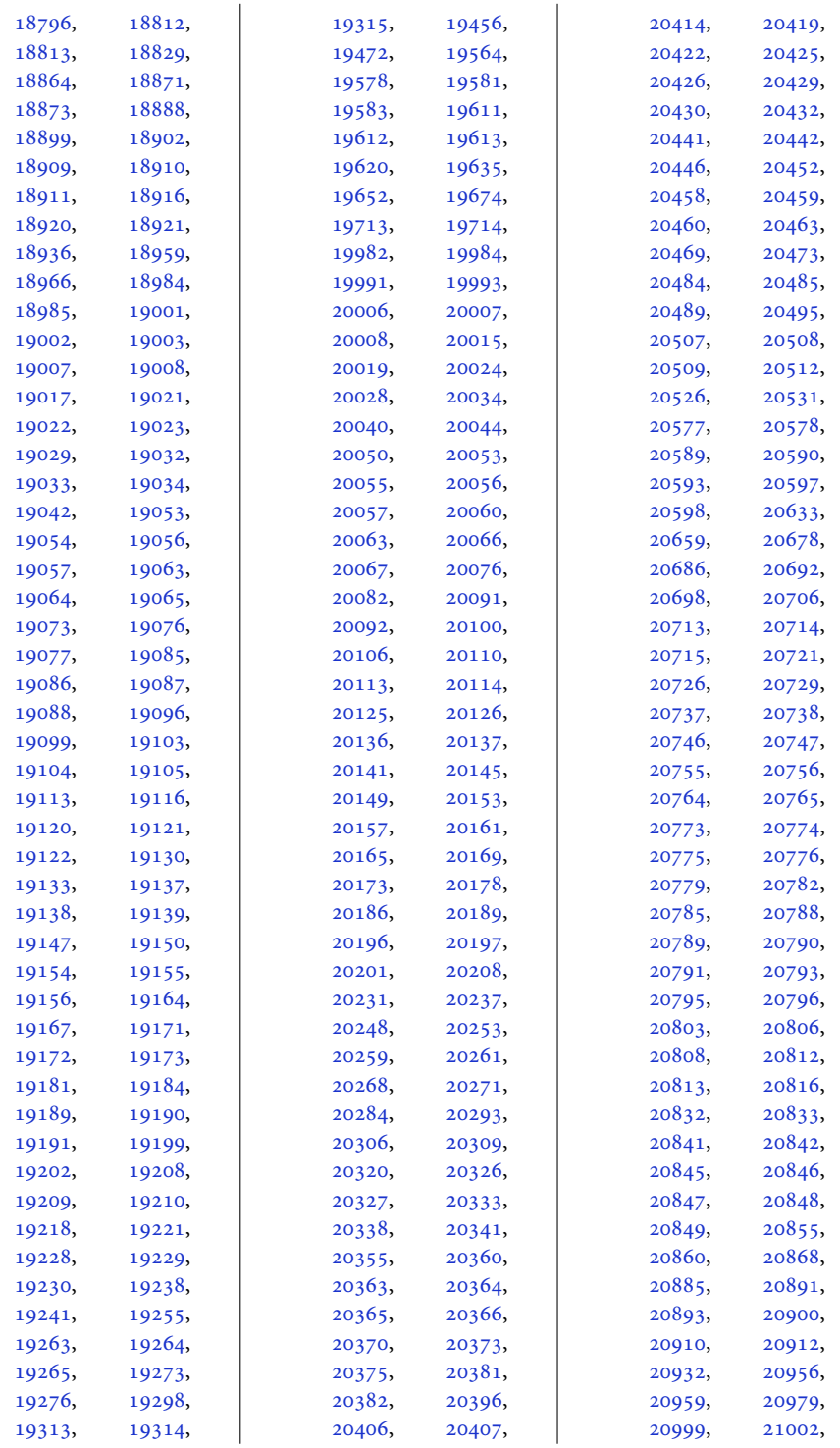

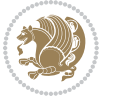

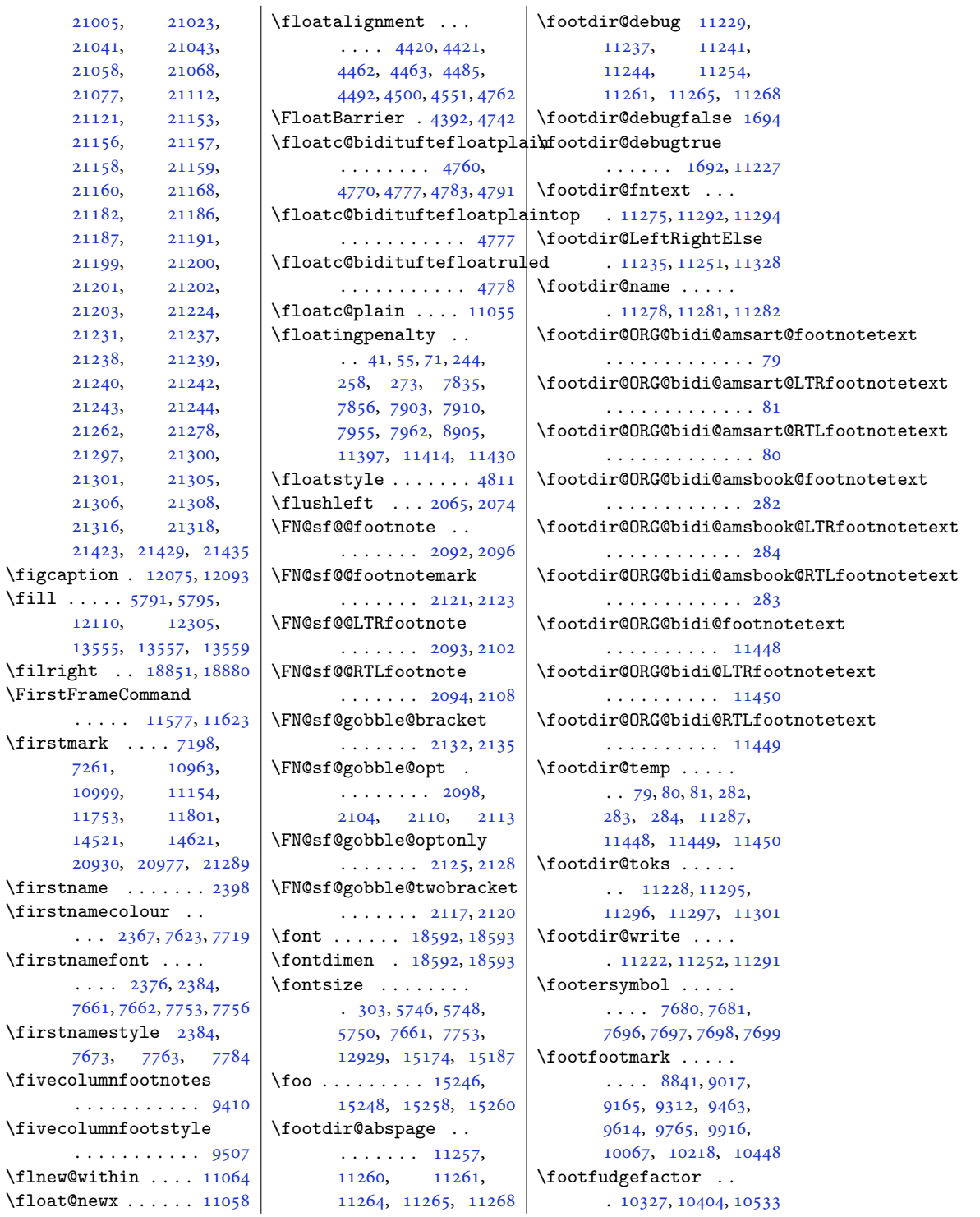

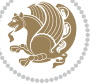

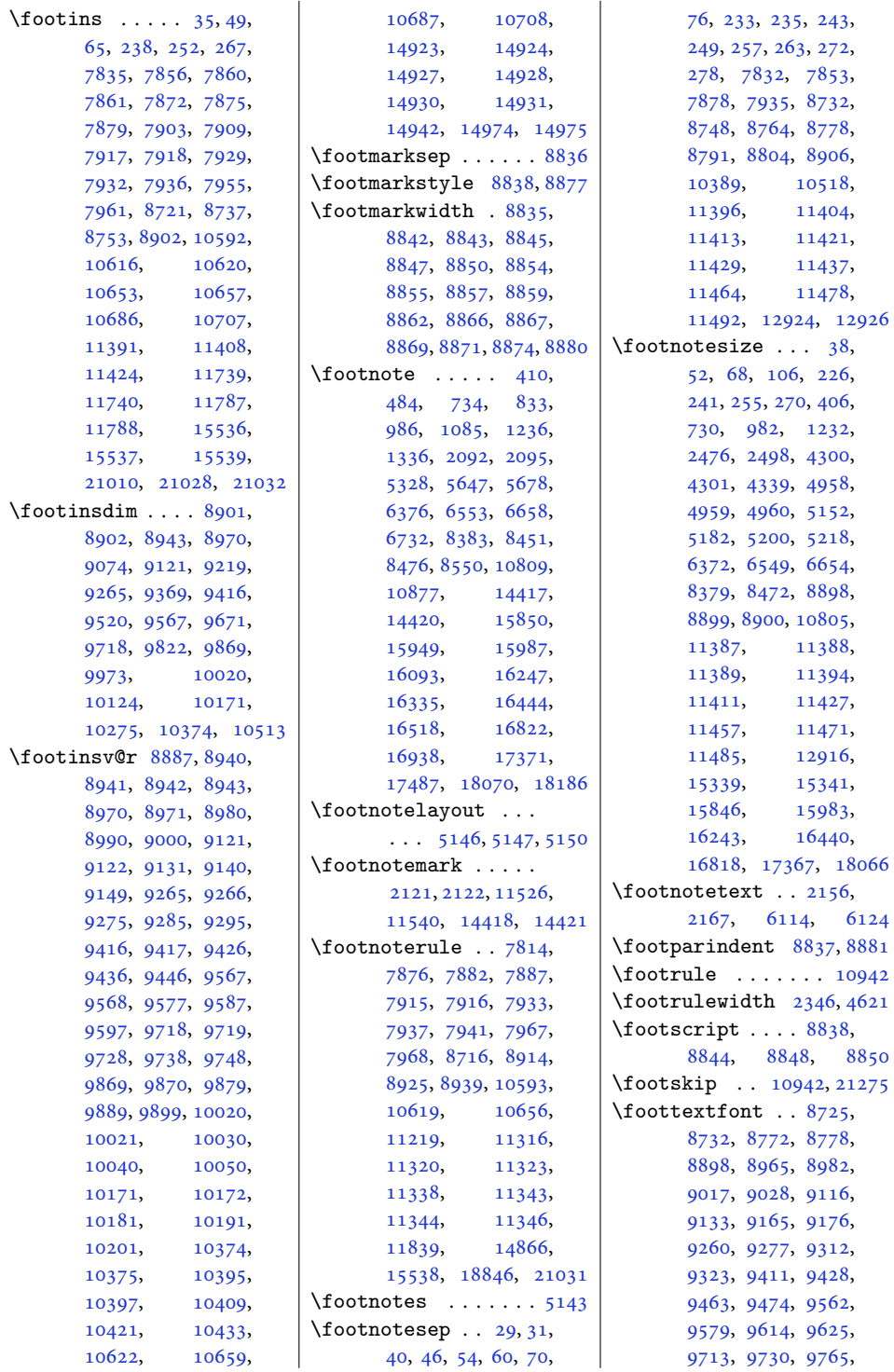

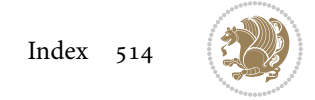

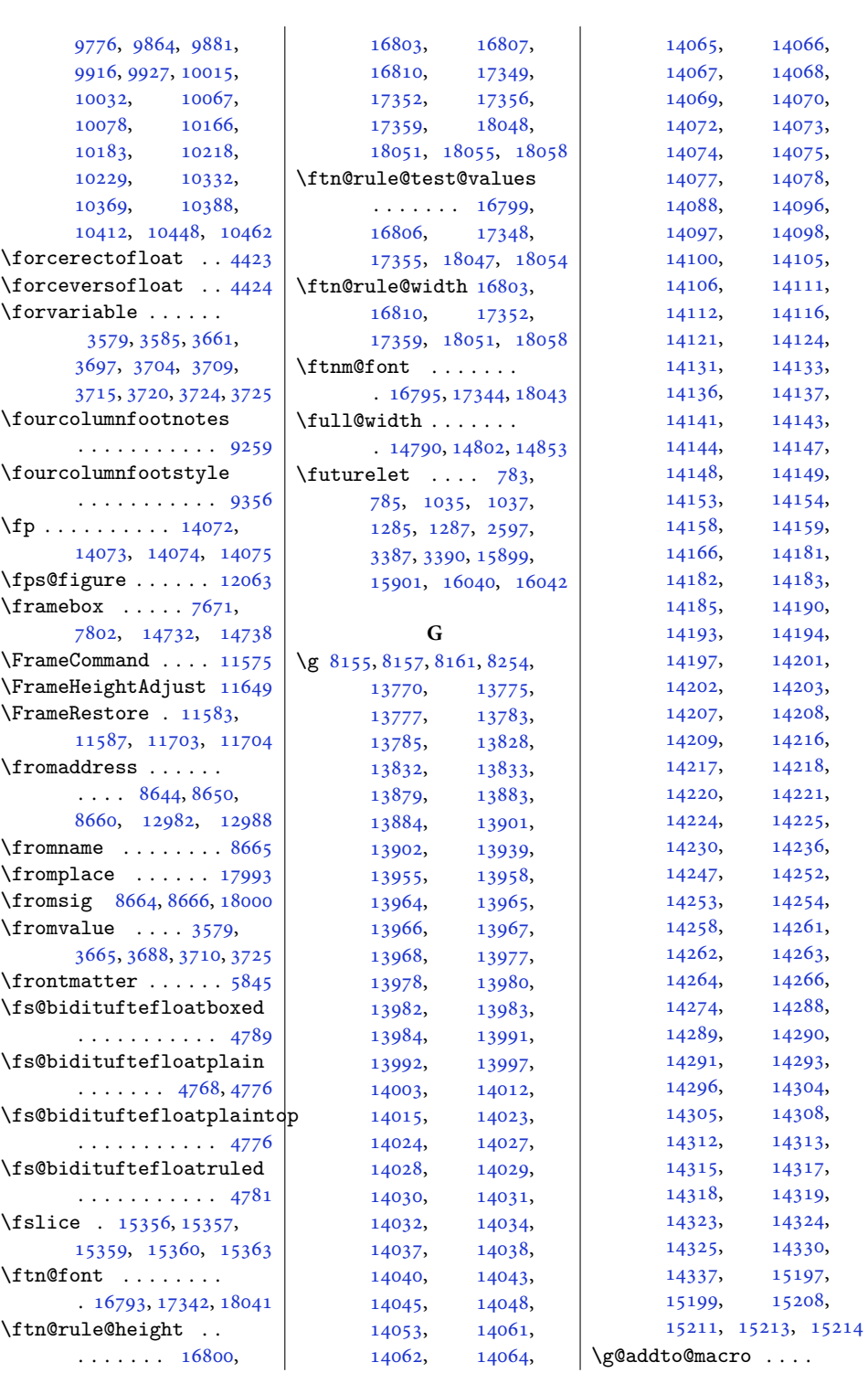

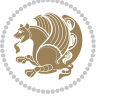

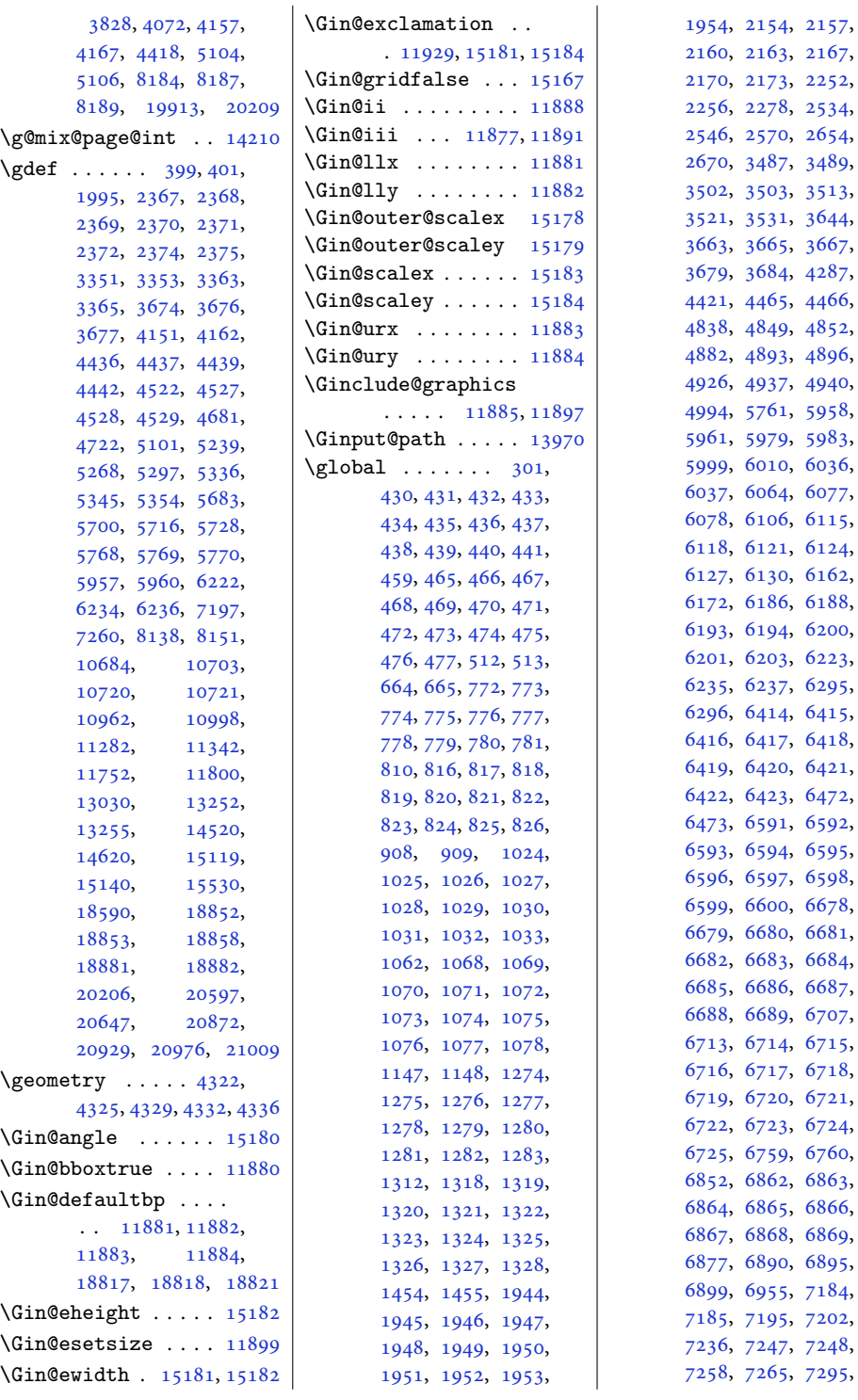

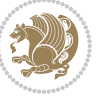

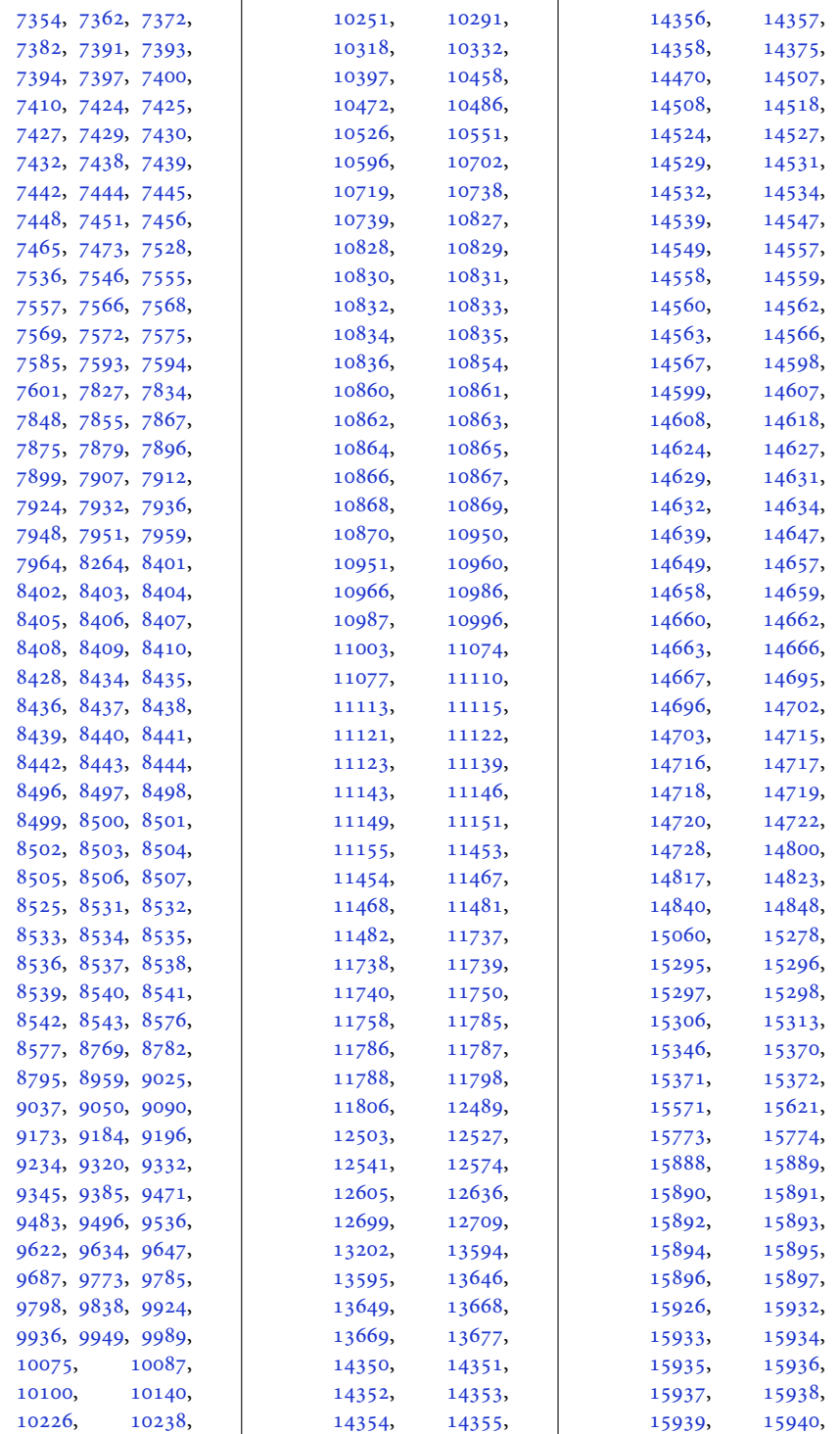

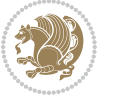

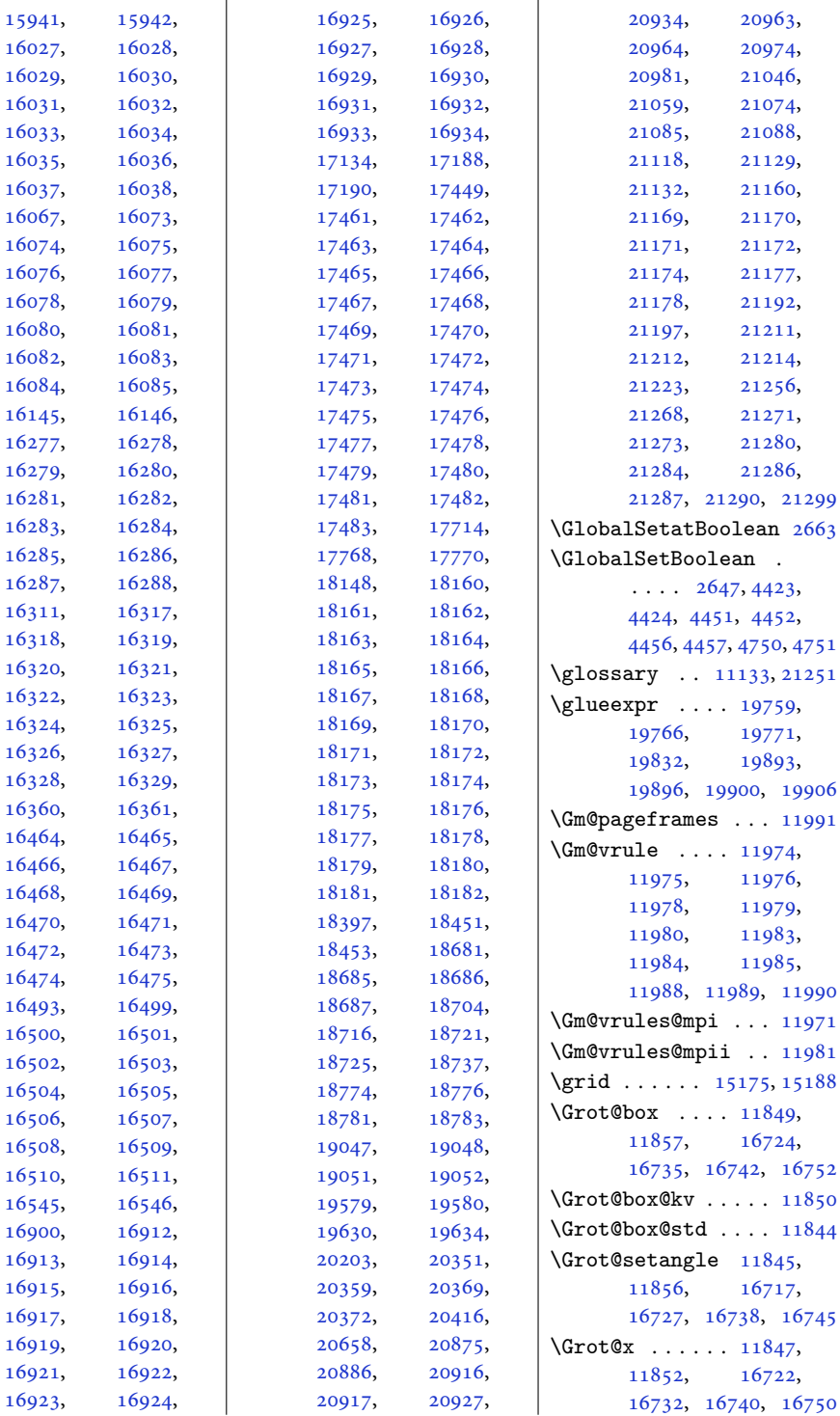

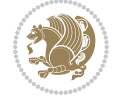

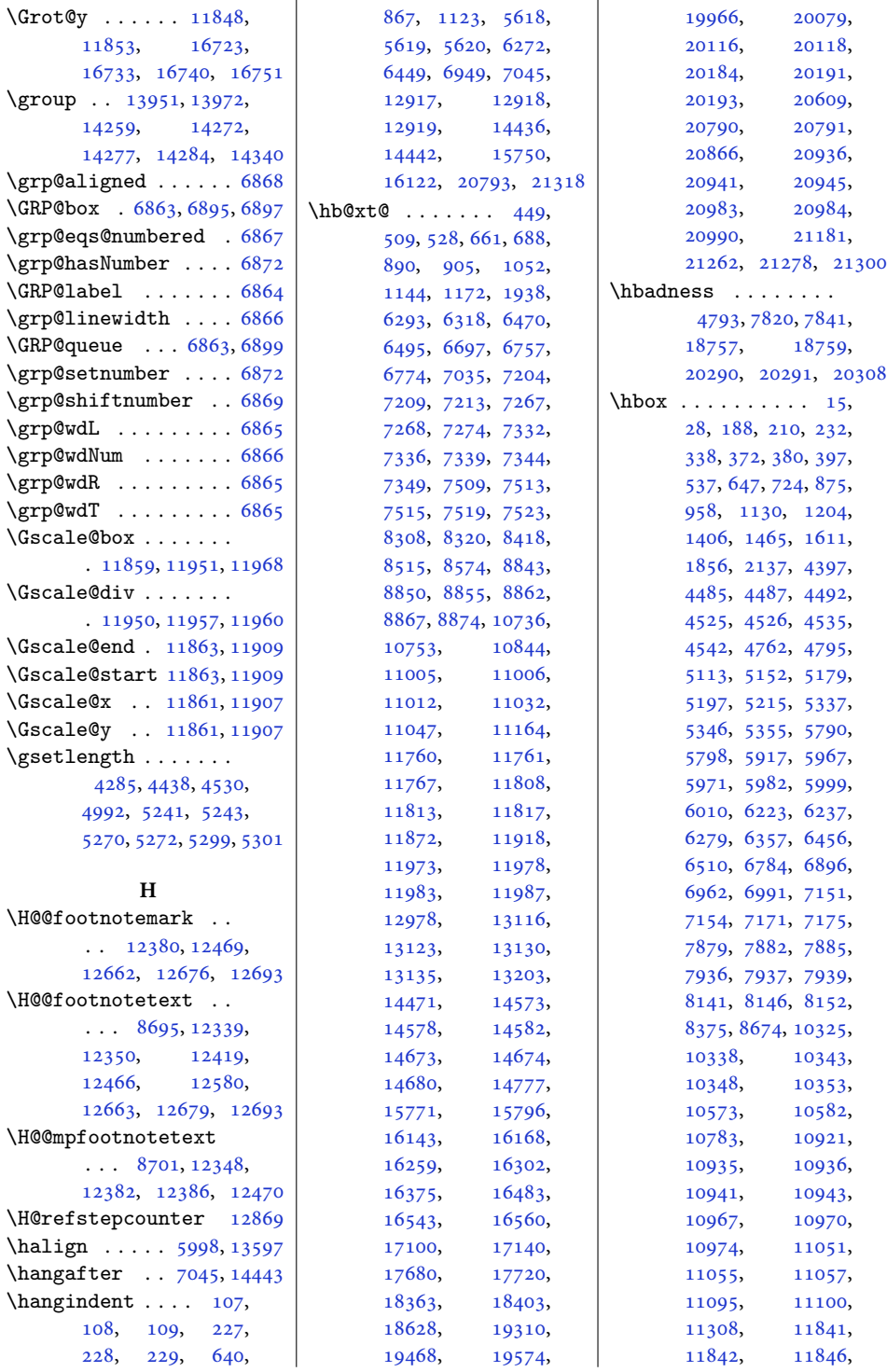

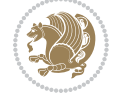

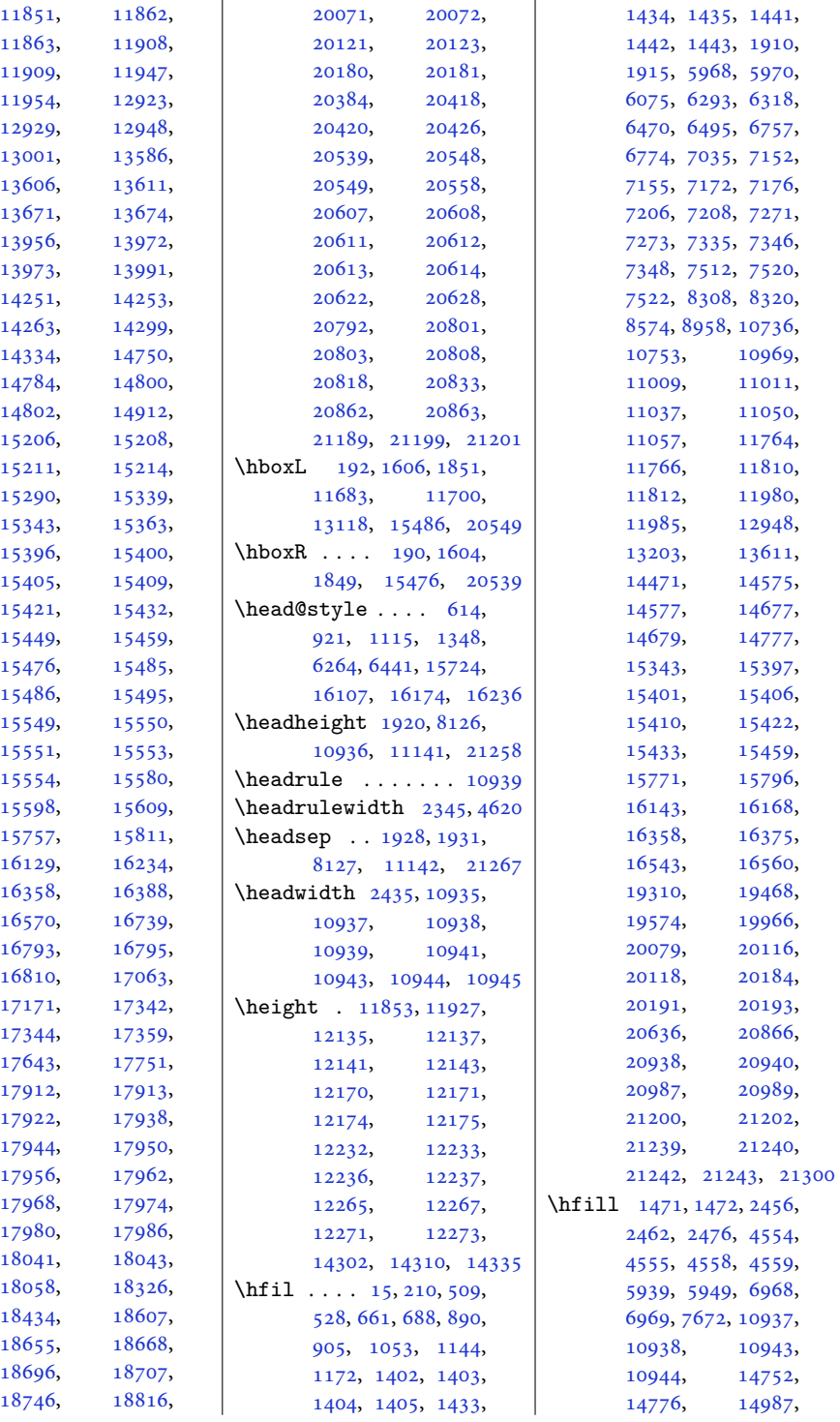

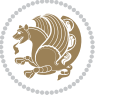

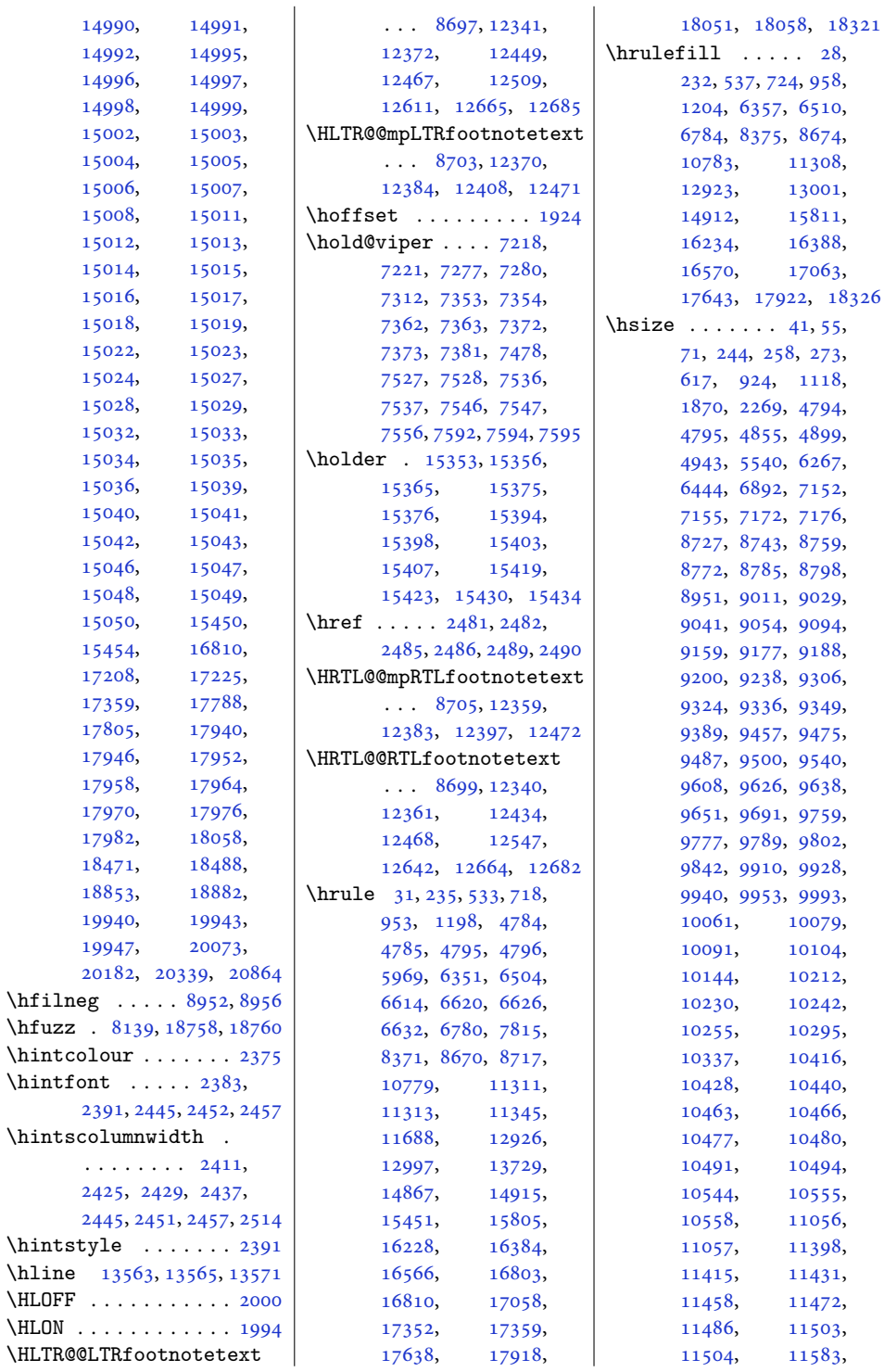

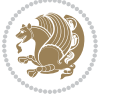

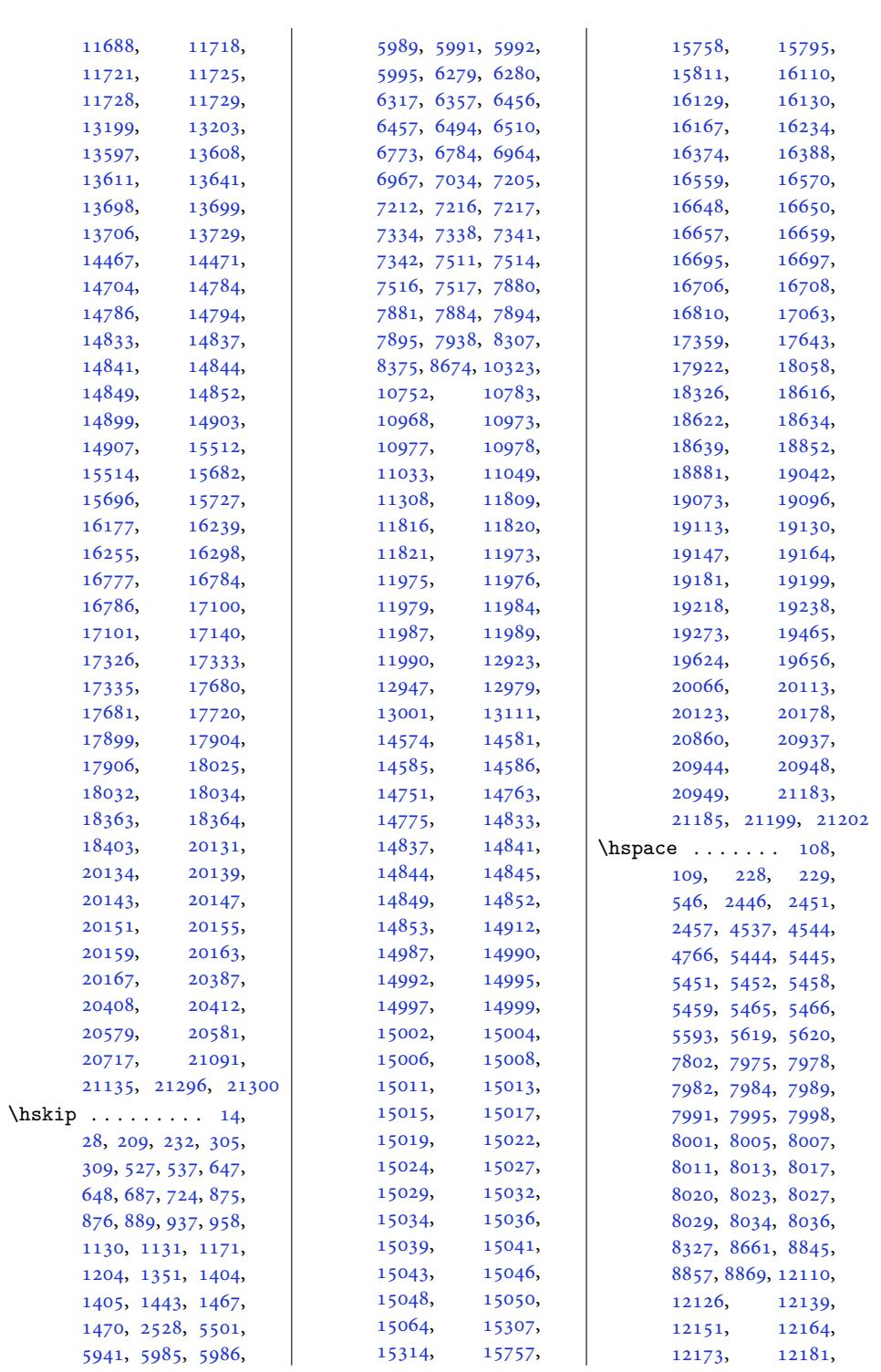

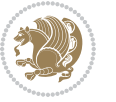

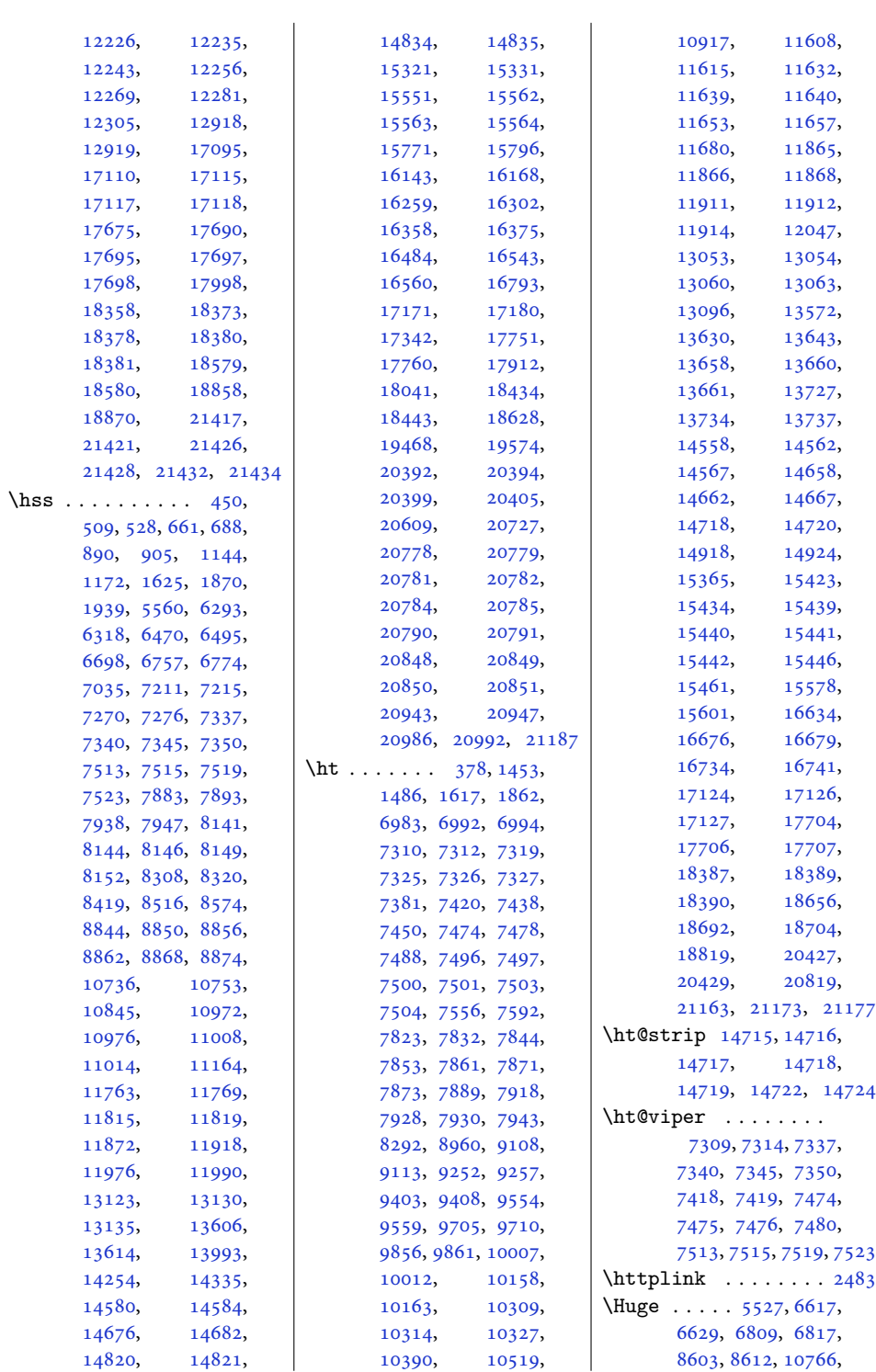

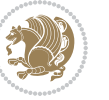

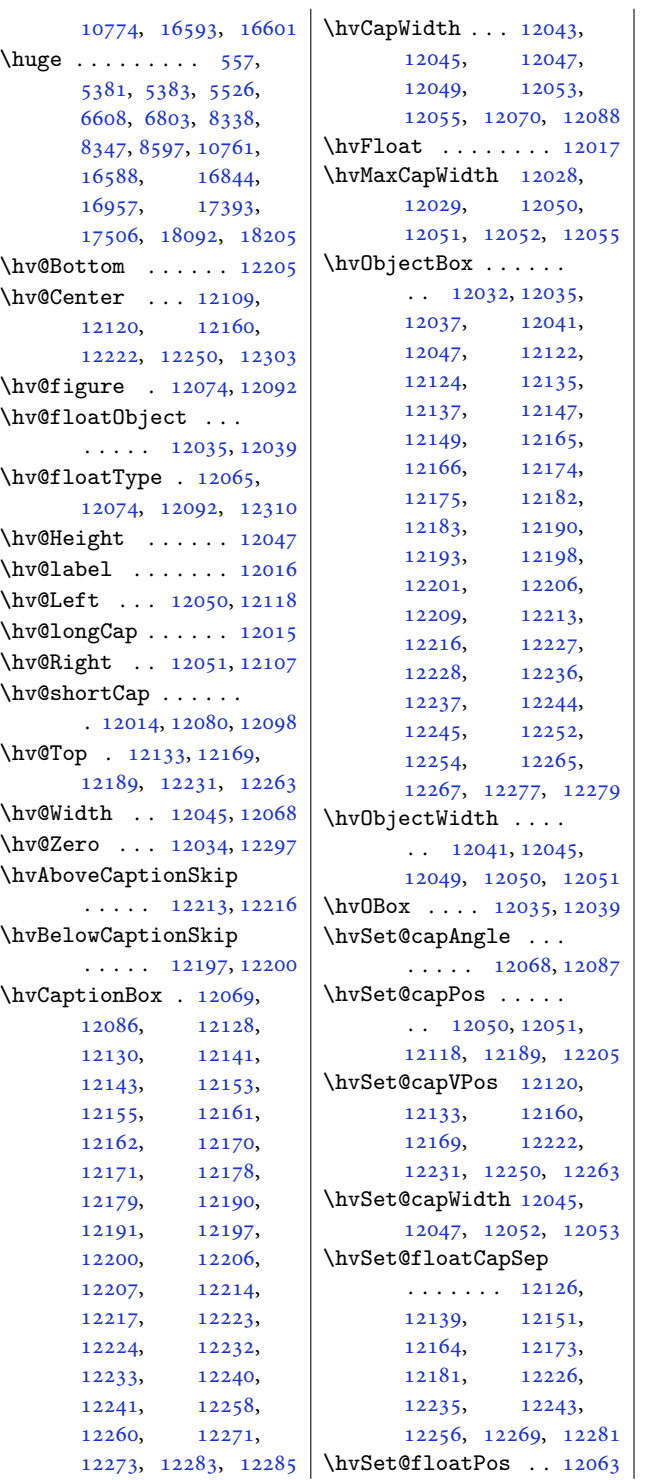

\hvSet@objectAngle  $\cdots$  . [12034](#page-248-14), [12038](#page-248-22) \hvSet@objectPos . . . [12107,](#page-250-21) [12109](#page-250-18), [12303](#page-254-13) \hvSet@rotAngle . . . . [12028,](#page-248-17) [12297](#page-253-25), [12300](#page-254-15) \Hy@Acrobatmenu . . [12814](#page-264-7) \Hy@backout . . . . . . [12841](#page-264-8) \Hy@BeginAnnot . . . .  $\ldots$  [12697,](#page-262-11) [12717](#page-262-12), [12754,](#page-263-6) [12786,](#page-263-7) [12815](#page-264-9) \Hy@bidipoem@footnotetext  $\ldots$  . [12570](#page-259-6), [12579](#page-259-7) \Hy@bidipoem@LTRfootnotetext  $\cdots$  [12601](#page-260-7), [12610](#page-260-8) \Hy@bidipoem@RTLfootnotetext  $\ldots$  . [12632](#page-260-9), [12641](#page-260-10) \Hy@CleanupFile . . [12719](#page-262-13) \Hy@colorlink . [12747](#page-263-8), [12779,](#page-263-9) [12808,](#page-264-10) [12834](#page-264-11) \Hy@EndAnnot . . . . . .  $\ldots$  [12704,](#page-262-14) [12750](#page-263-10), [12782,](#page-263-11) [12811,](#page-264-12) [12837](#page-264-13) \Hy@endcolorlink . [12706](#page-262-15) \Hy@footnote@currentHlabel . [12426,](#page-256-8) [12441](#page-256-9), [12456](#page-257-12) \Hy@footnote@currentHref  $\cdots$  . . . . [12388](#page-255-19), [12391,](#page-255-20) [12399](#page-256-10), [12402,](#page-256-11) [12410](#page-256-12), [12413,](#page-256-13) [12421](#page-256-14), [12424,](#page-256-15) [12427](#page-256-16), [12436,](#page-256-17) [12439](#page-256-18), [12442,](#page-256-19) [12451](#page-257-13), [12454,](#page-257-14) [12457](#page-257-15), [12500,](#page-258-7) [12538](#page-258-8), [12571,](#page-259-8) [12602,](#page-260-11) [12633](#page-260-12) \Hy@gtemp . . [12476](#page-257-16), [12481](#page-257-17) \Hy@href@nextactionraw  $\cdots \cdots$  [12743](#page-262-16), [12775,](#page-263-12) [12804,](#page-264-14) [12830](#page-264-15) \Hy@href@page . . . . [12738](#page-262-17) \Hy@linkcounter [8192](#page-170-16), [8197](#page-170-18) \Hy@linktoc . . . . . . [12319](#page-254-16) \Hy@LT@currentHref  $\cdots$  [12871](#page-265-10), [12882](#page-265-11) \Hy@LT@LTRfootnotetext  $\cdots$  . [12499](#page-258-9), [12508](#page-258-10) \Hy@LT@RTLfootnotetext  $\cdots$  [12537](#page-258-11), [12546](#page-259-9)

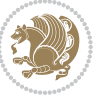

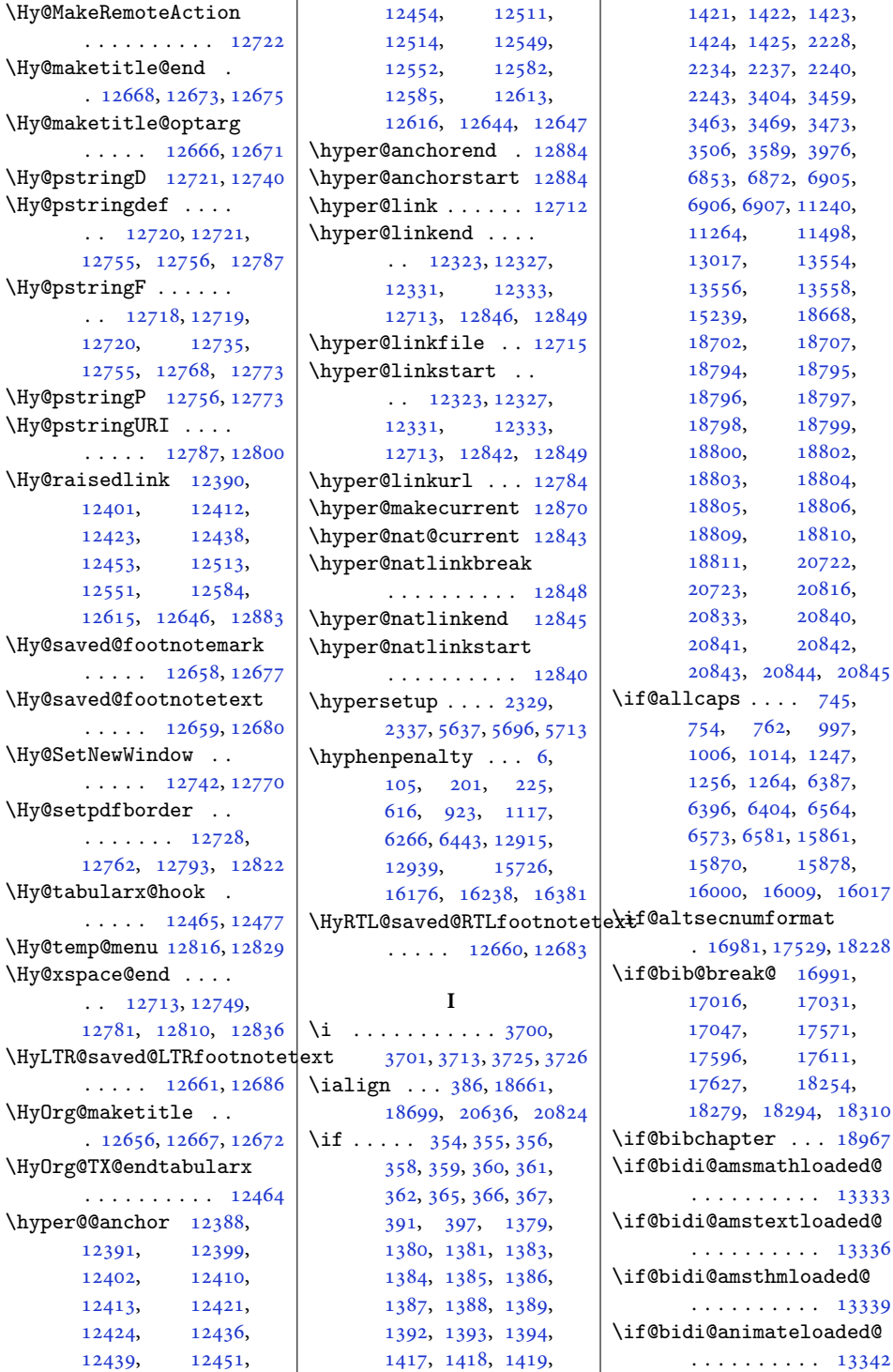

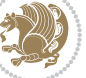

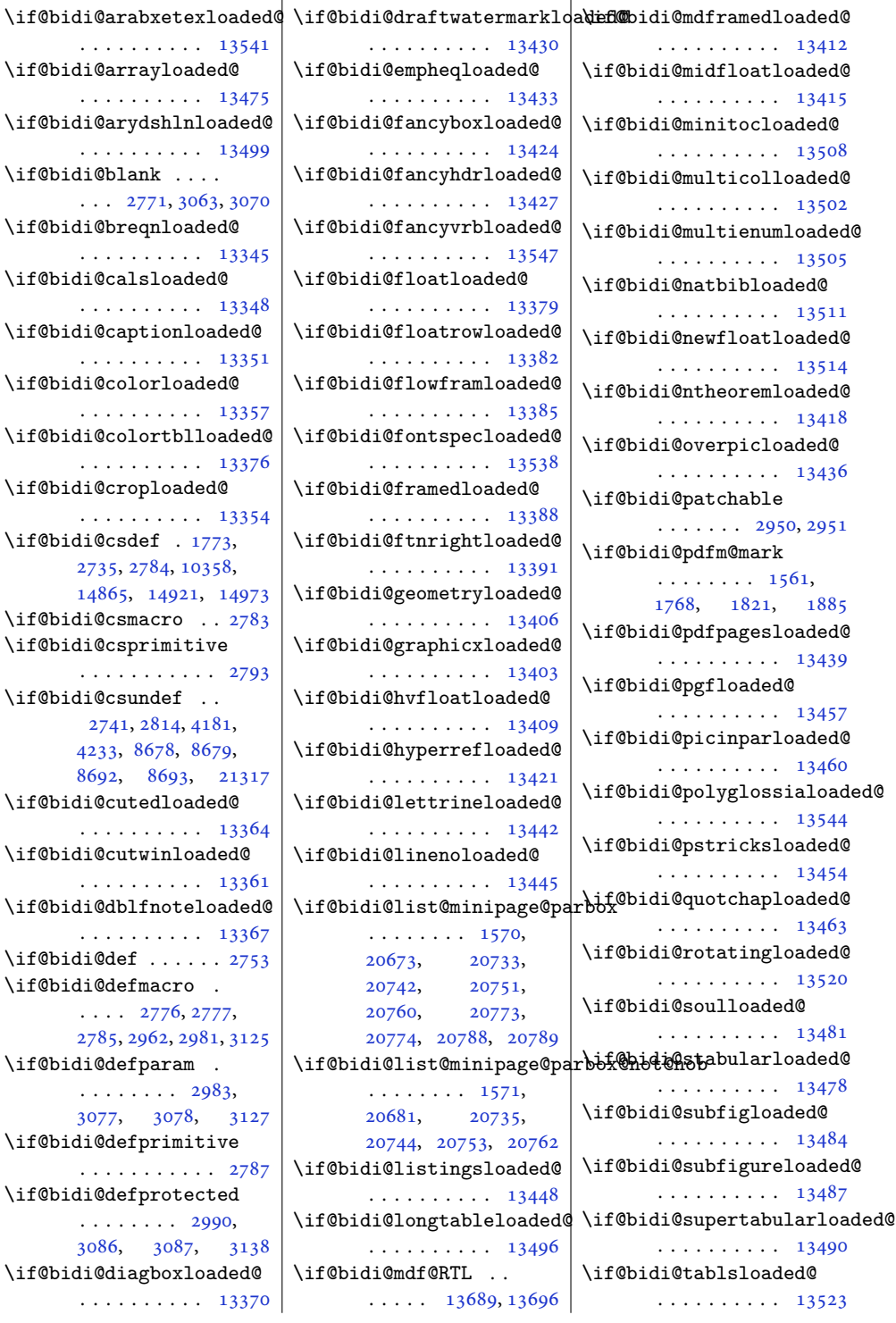

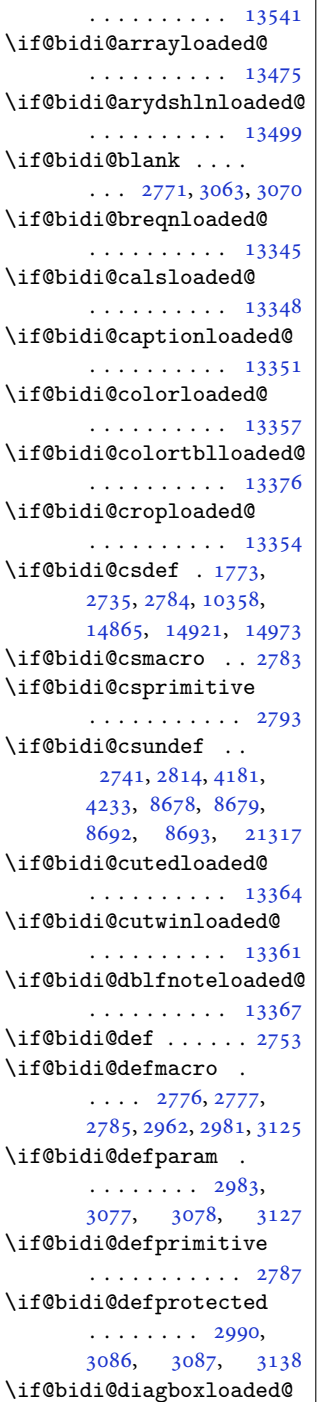

. . . . . . . . . . [13370](#page-275-25)

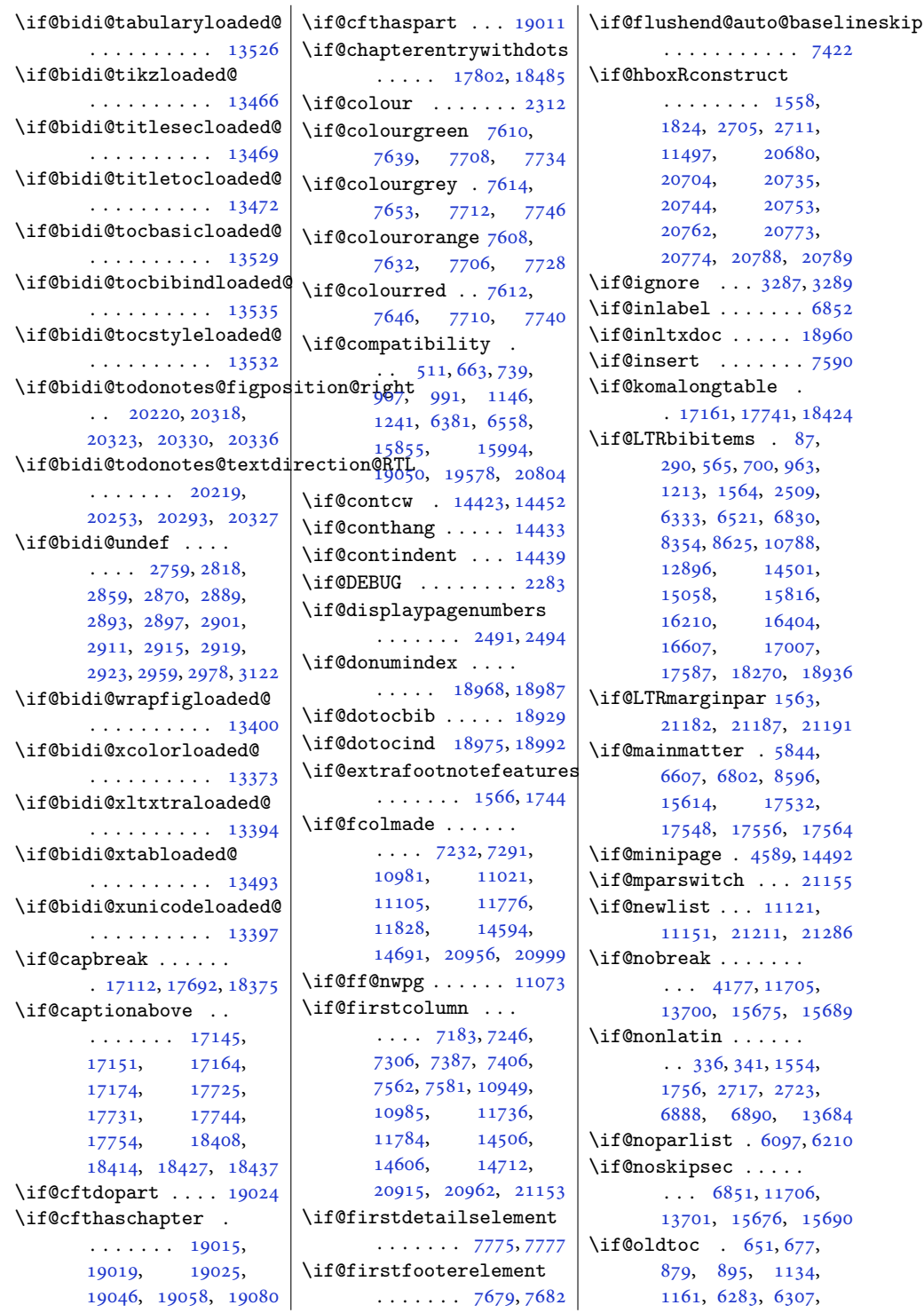

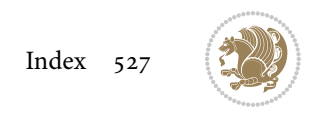

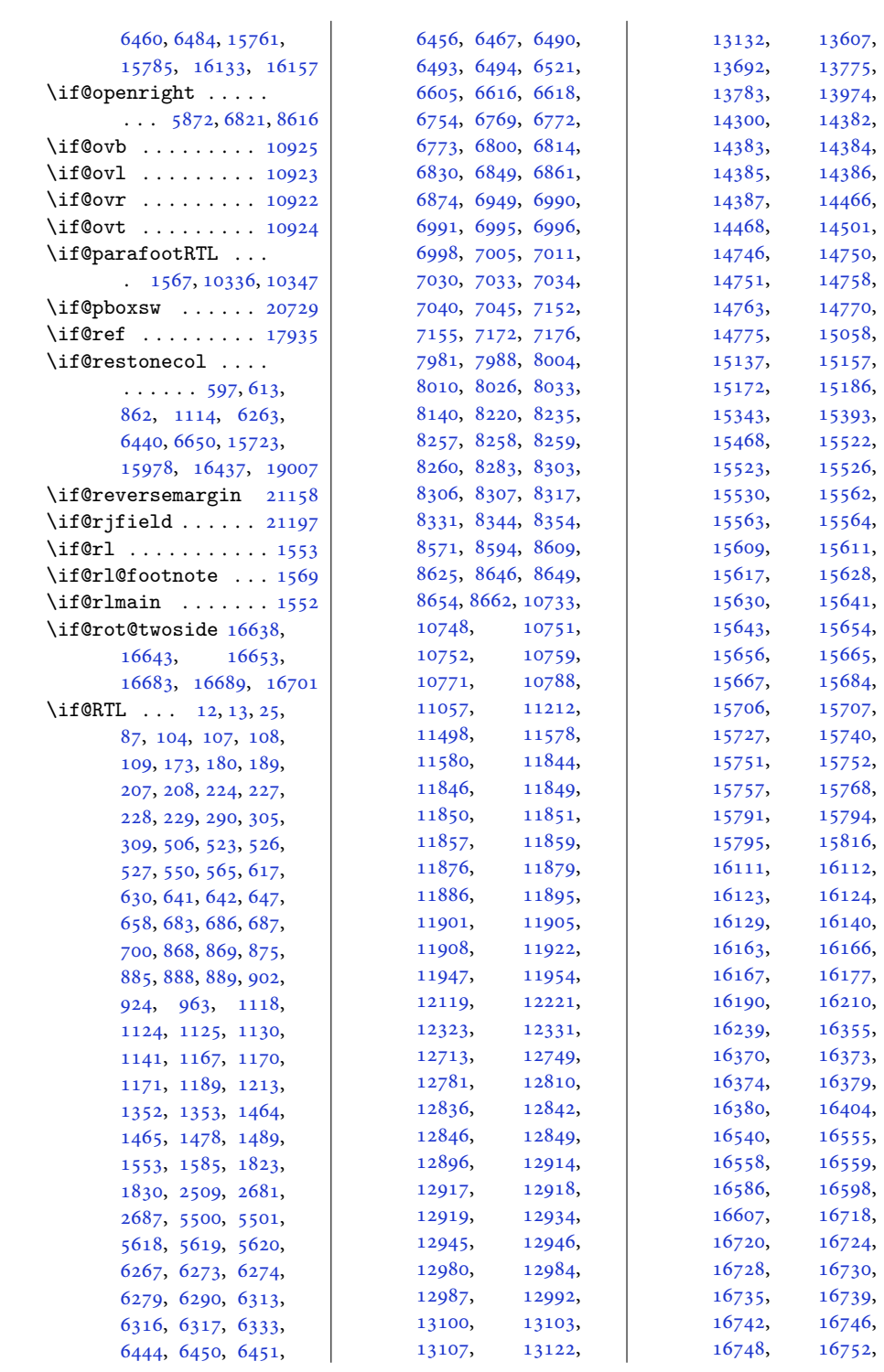

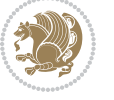

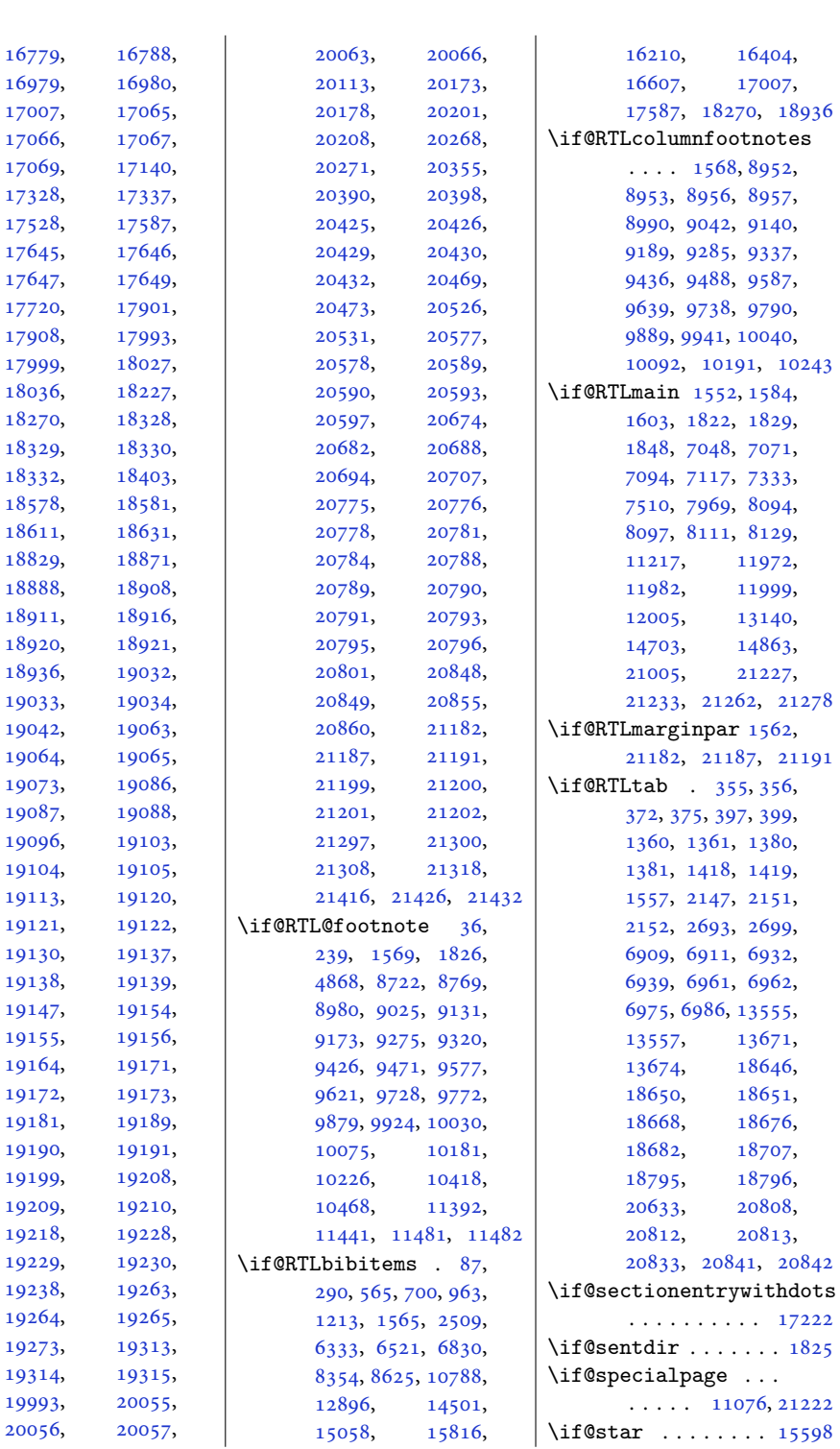

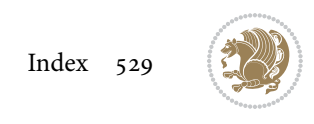

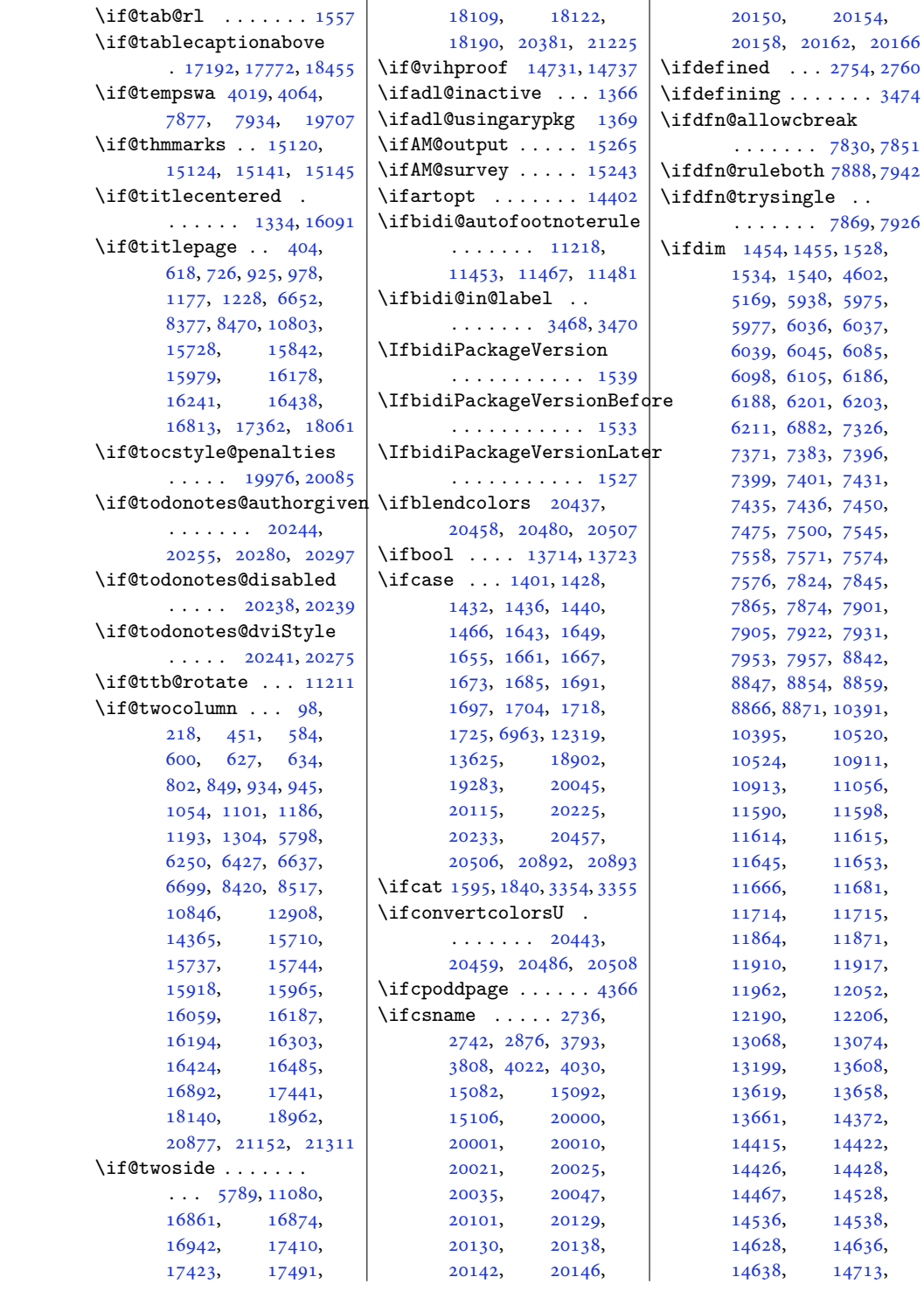

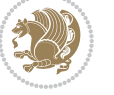

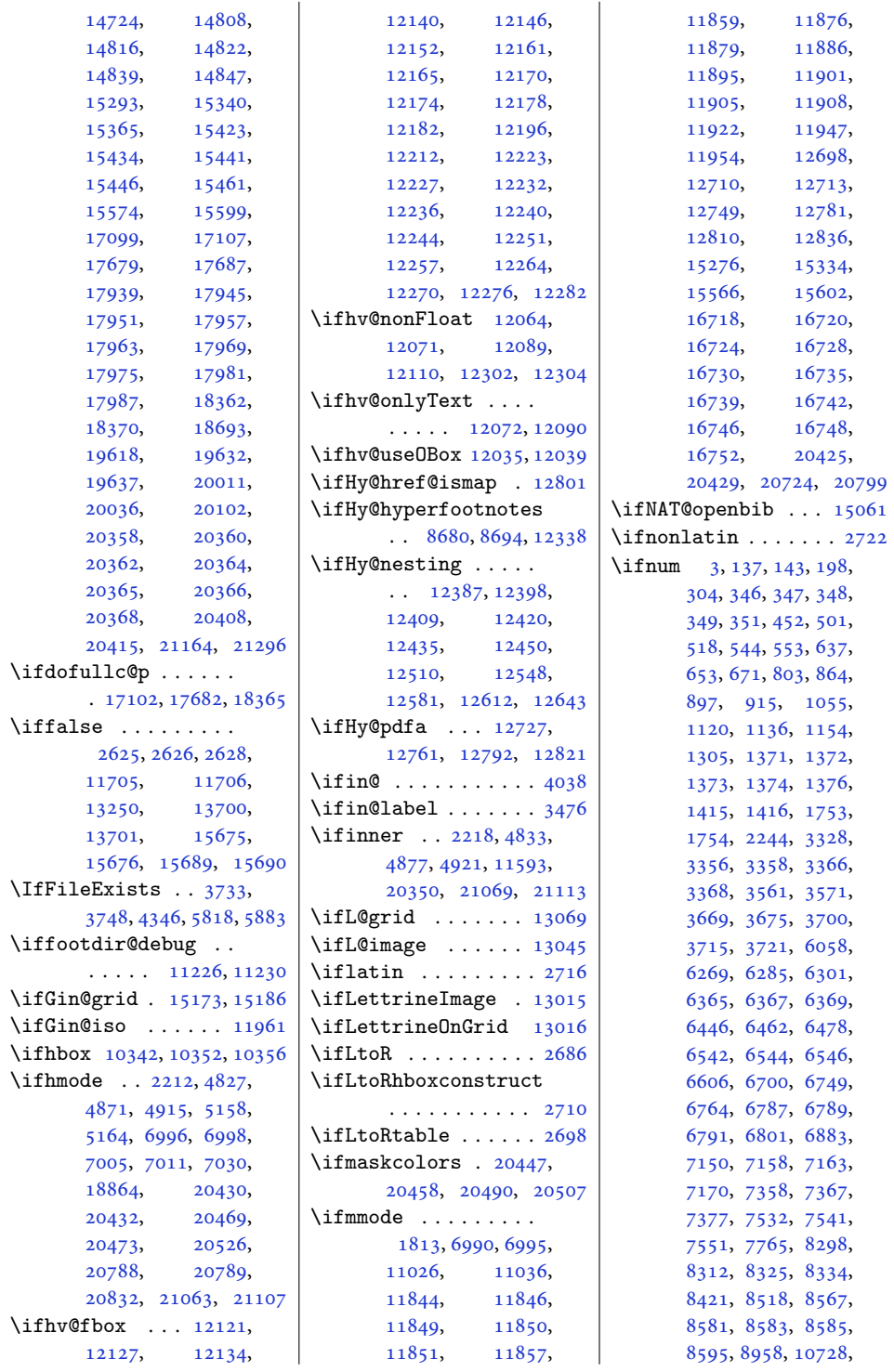

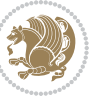

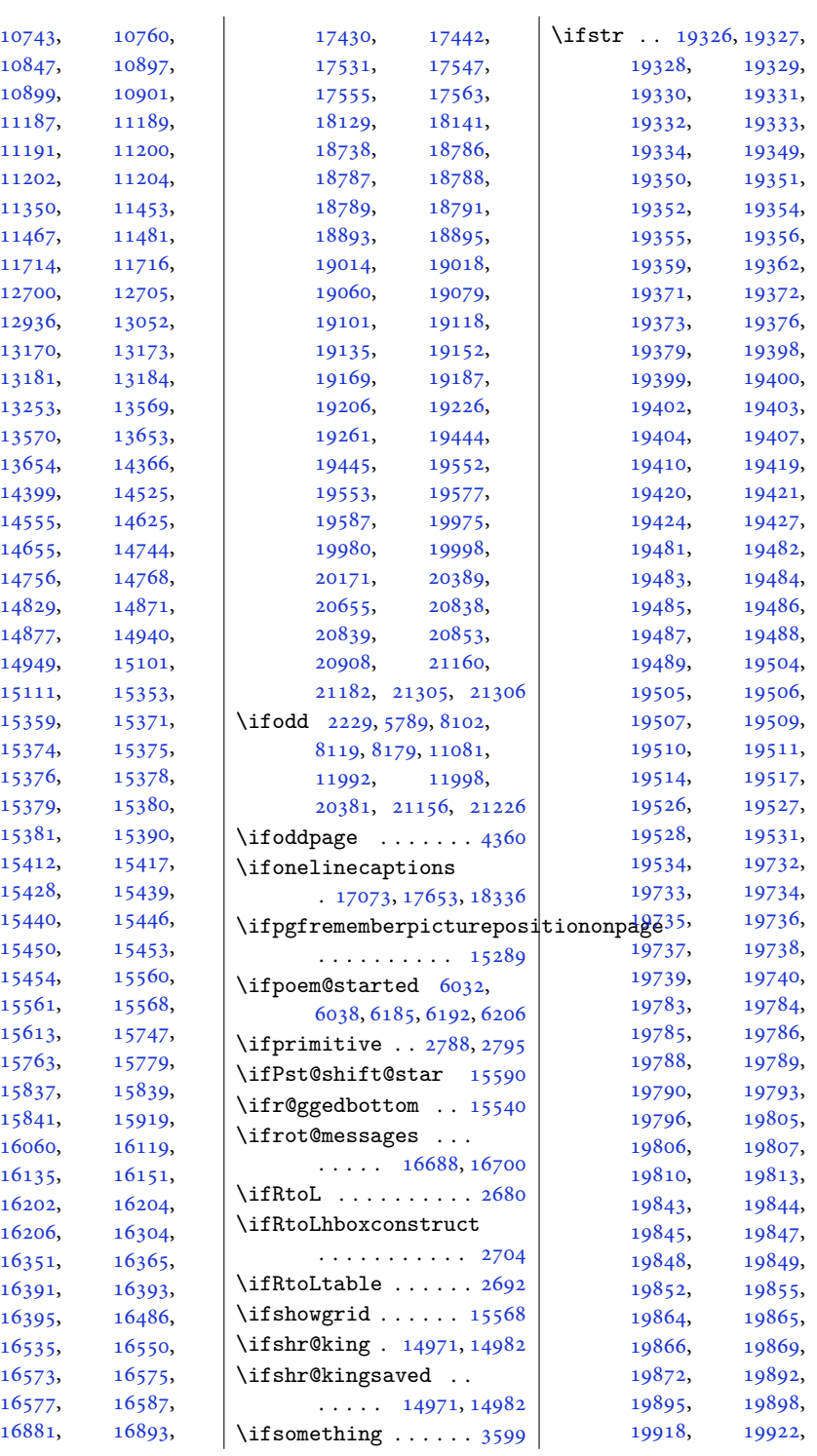

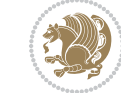

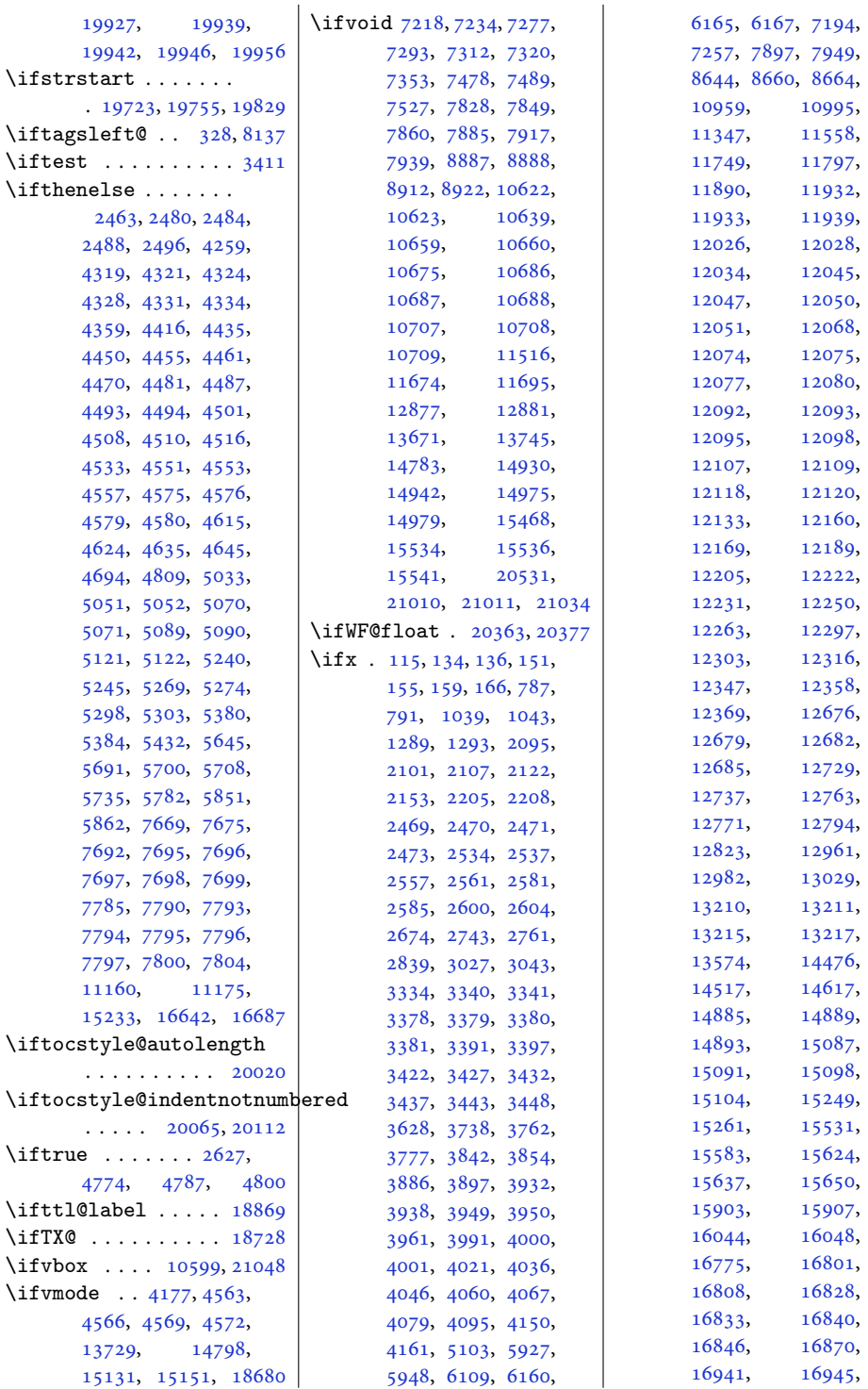

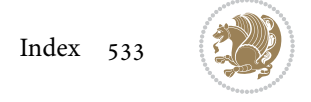

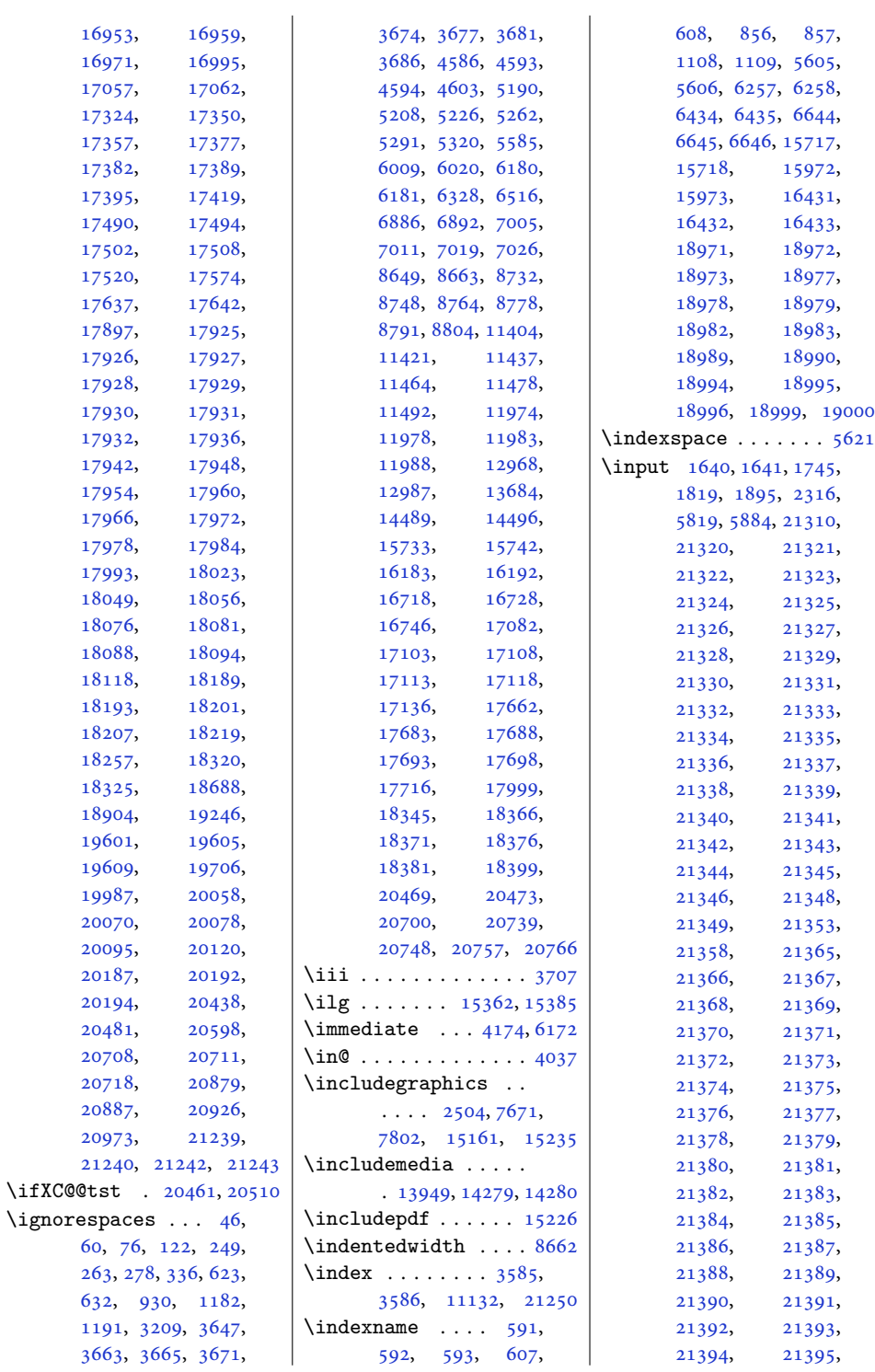

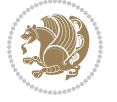

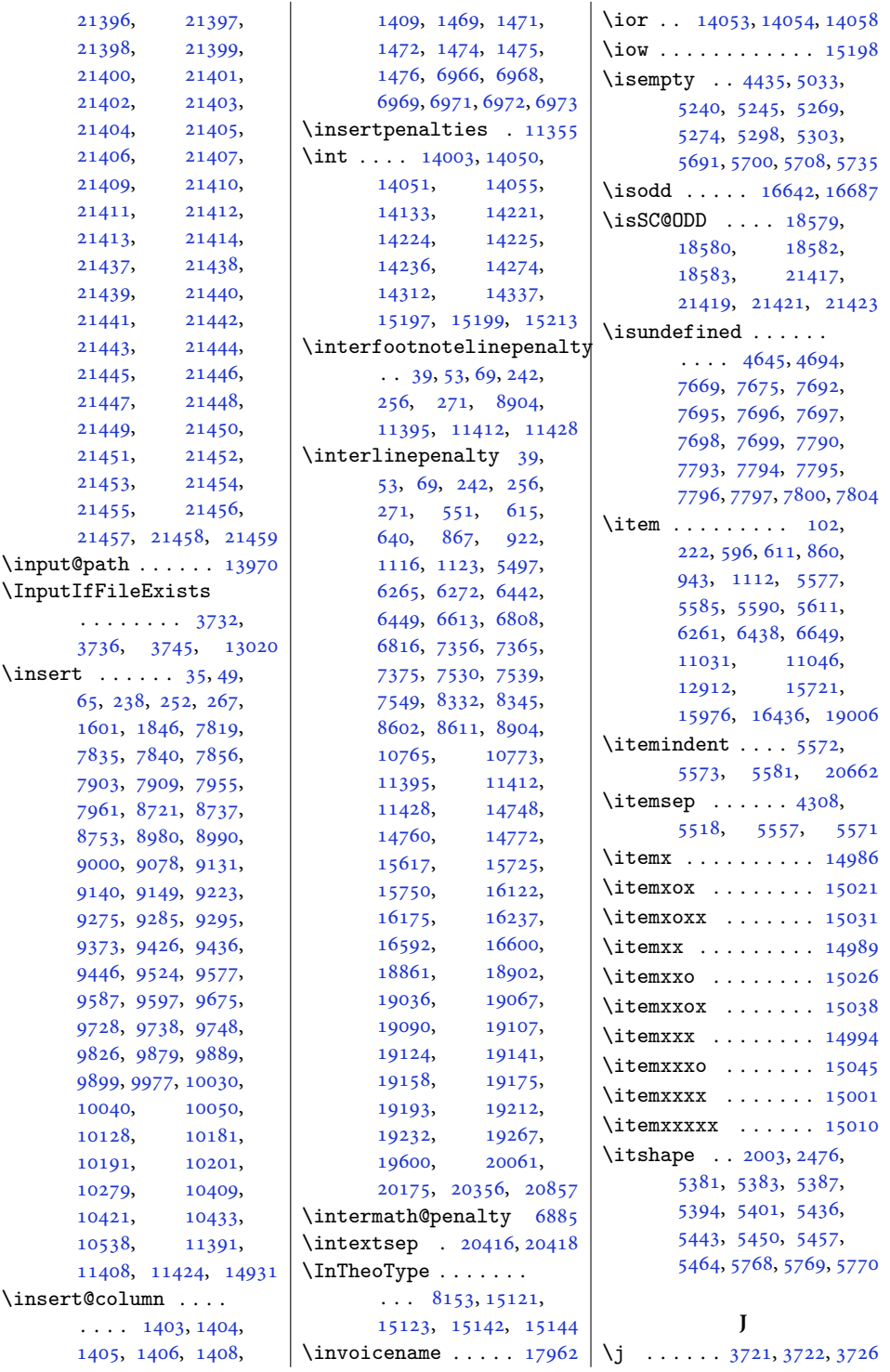

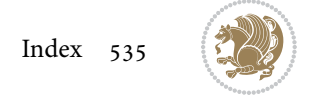

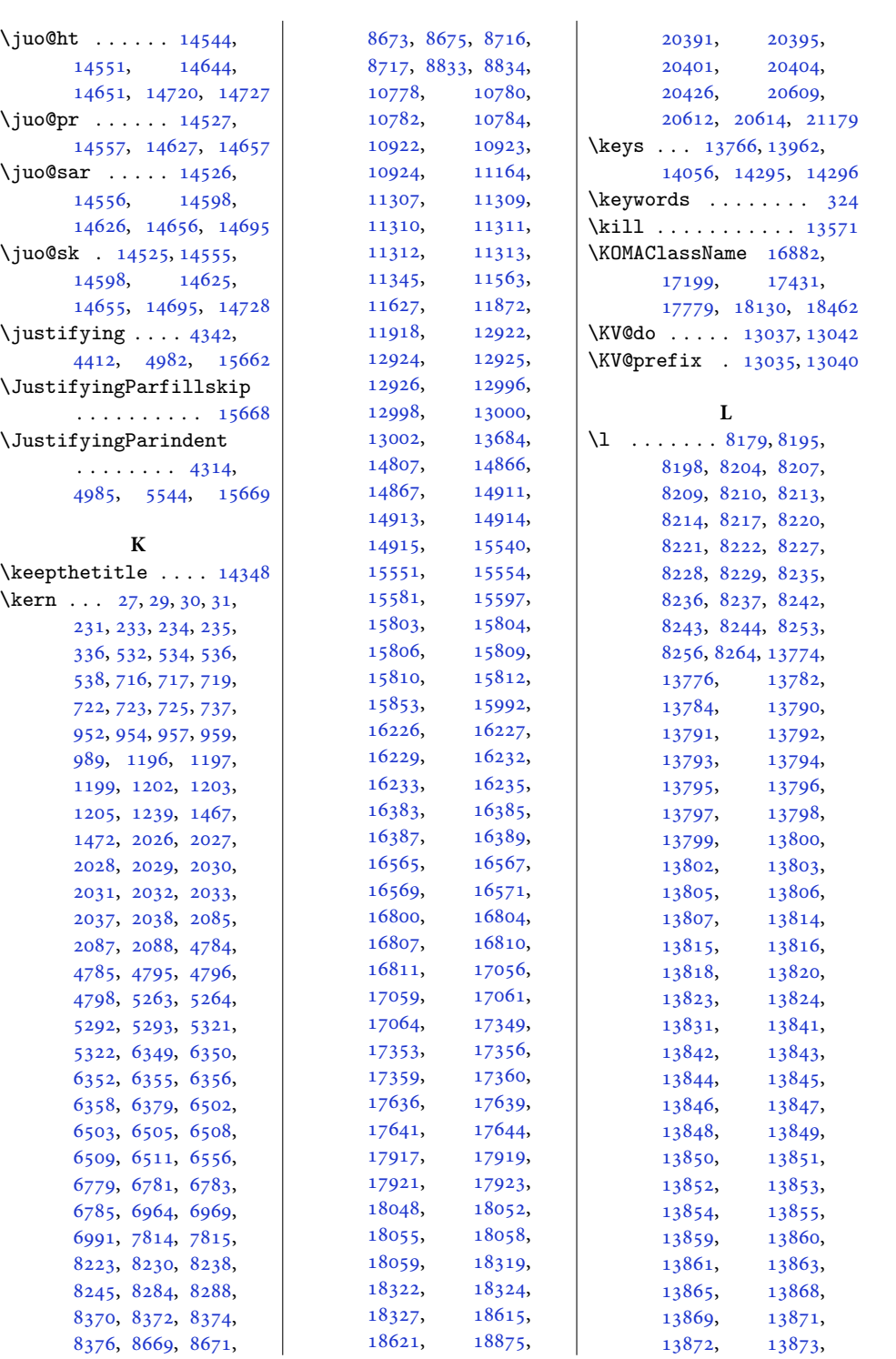

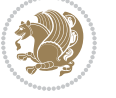

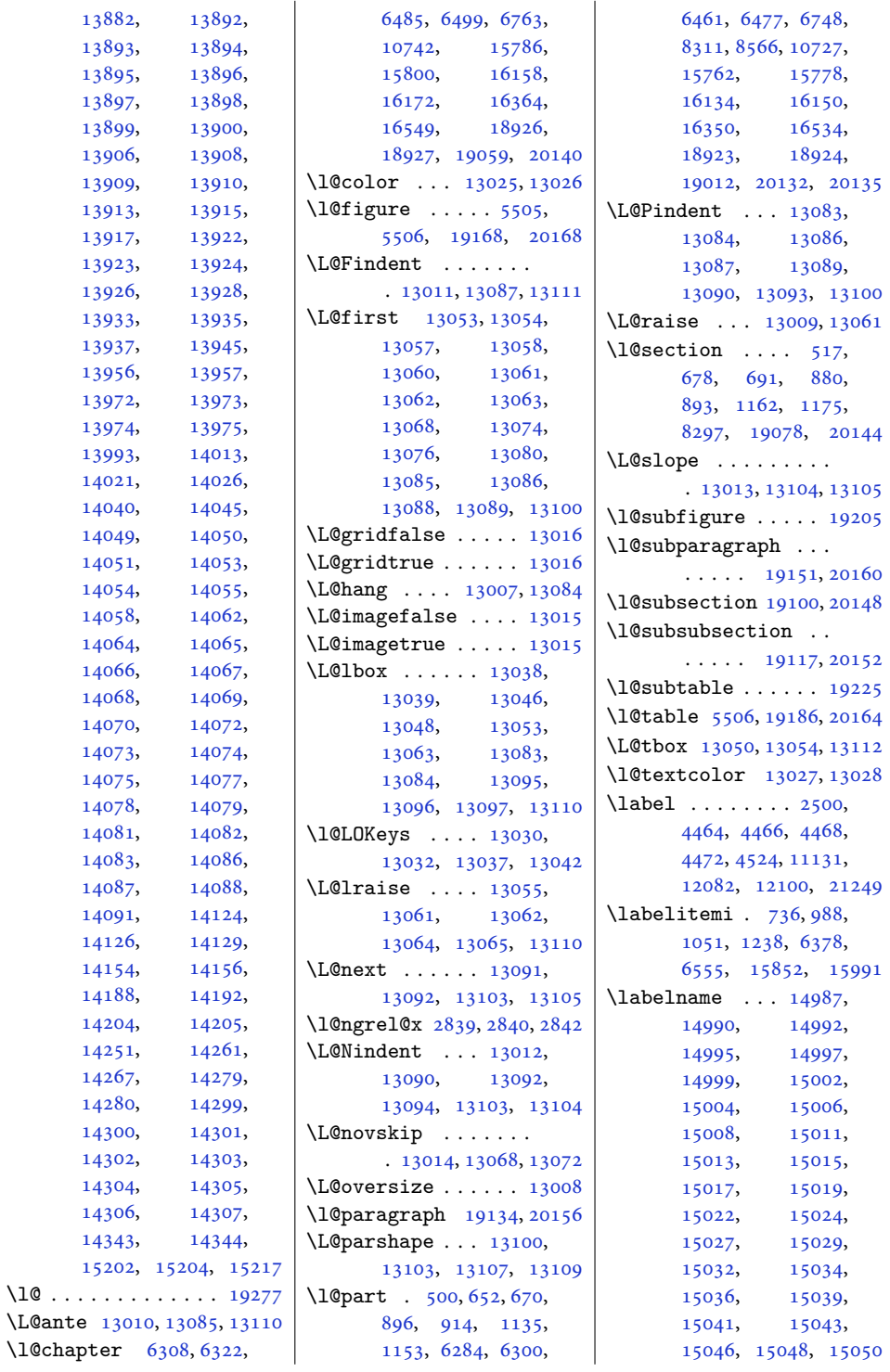

 $\Upsilon$  1301 $\epsilon$ 

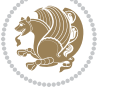

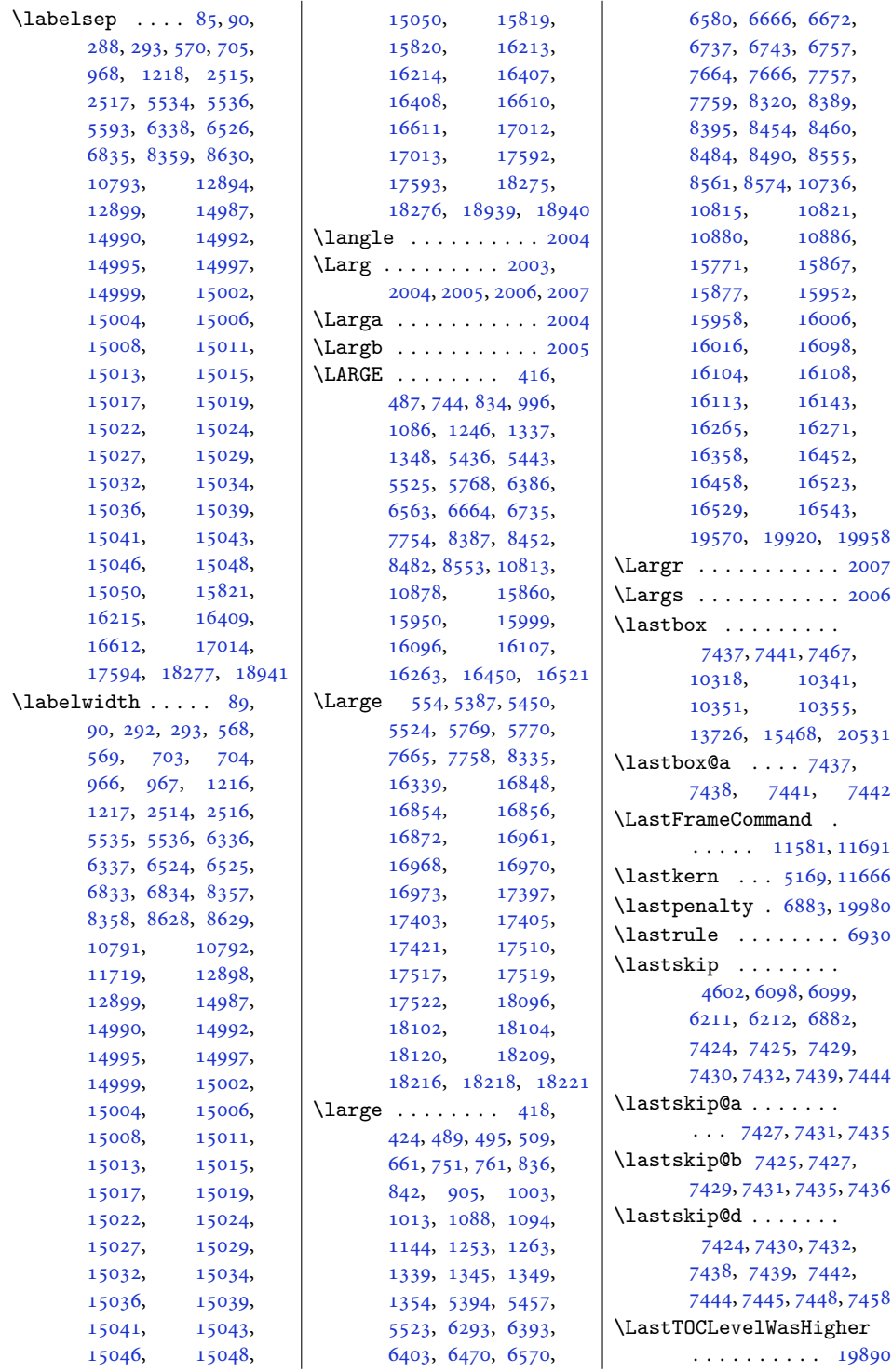

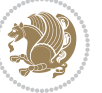

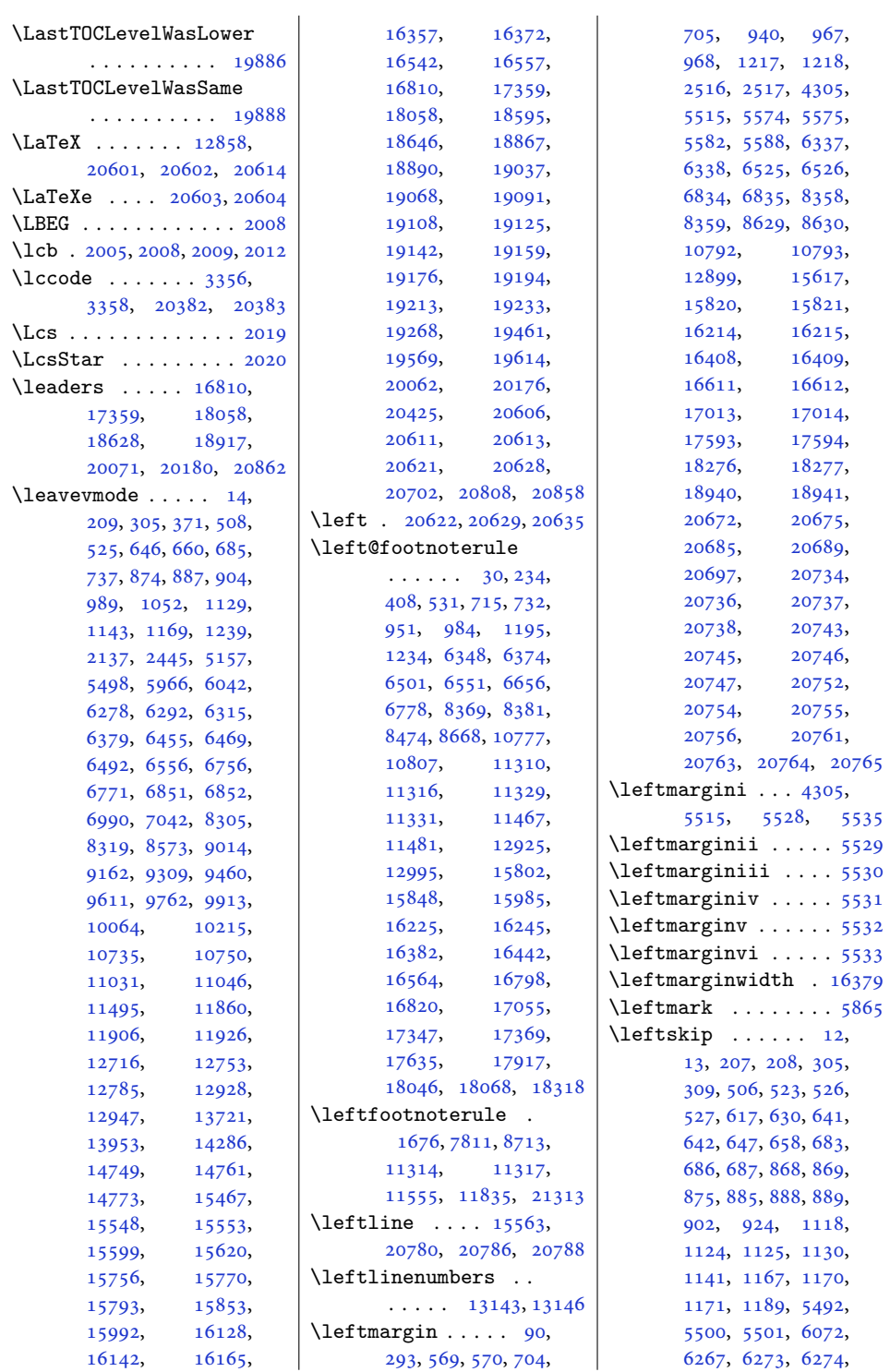

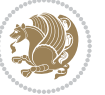
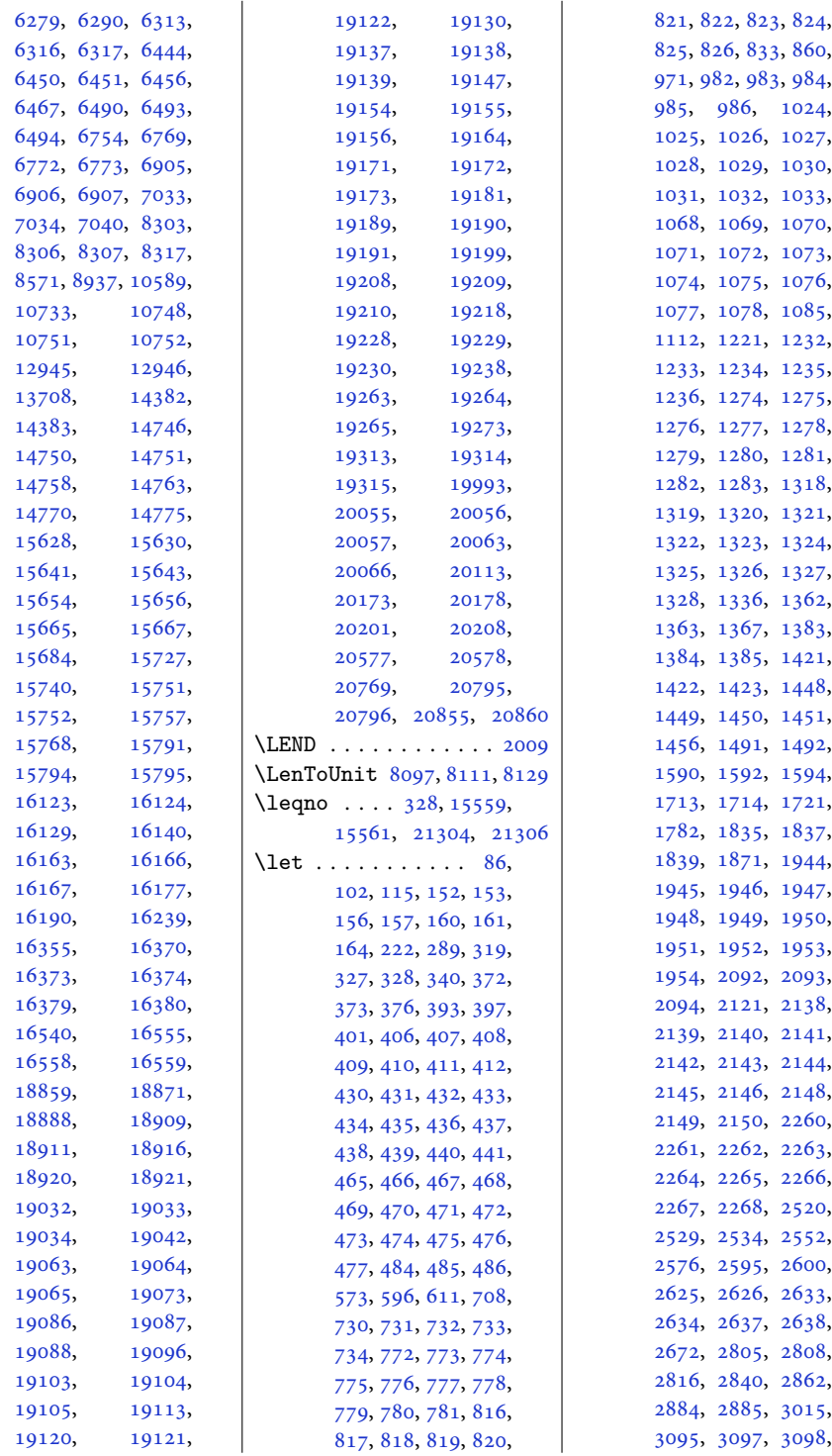

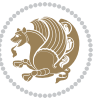

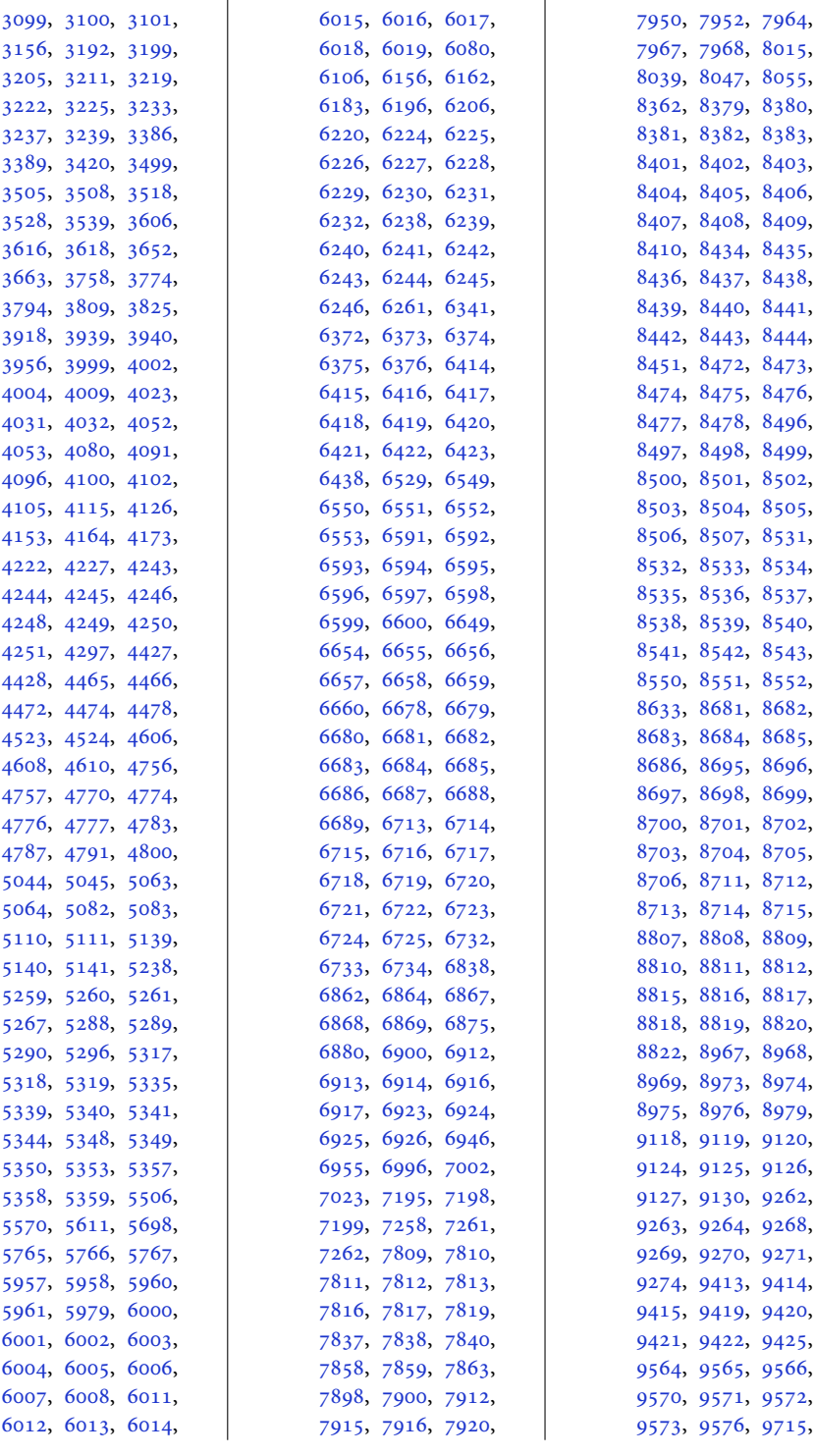

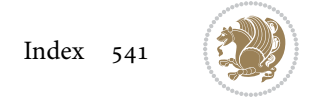

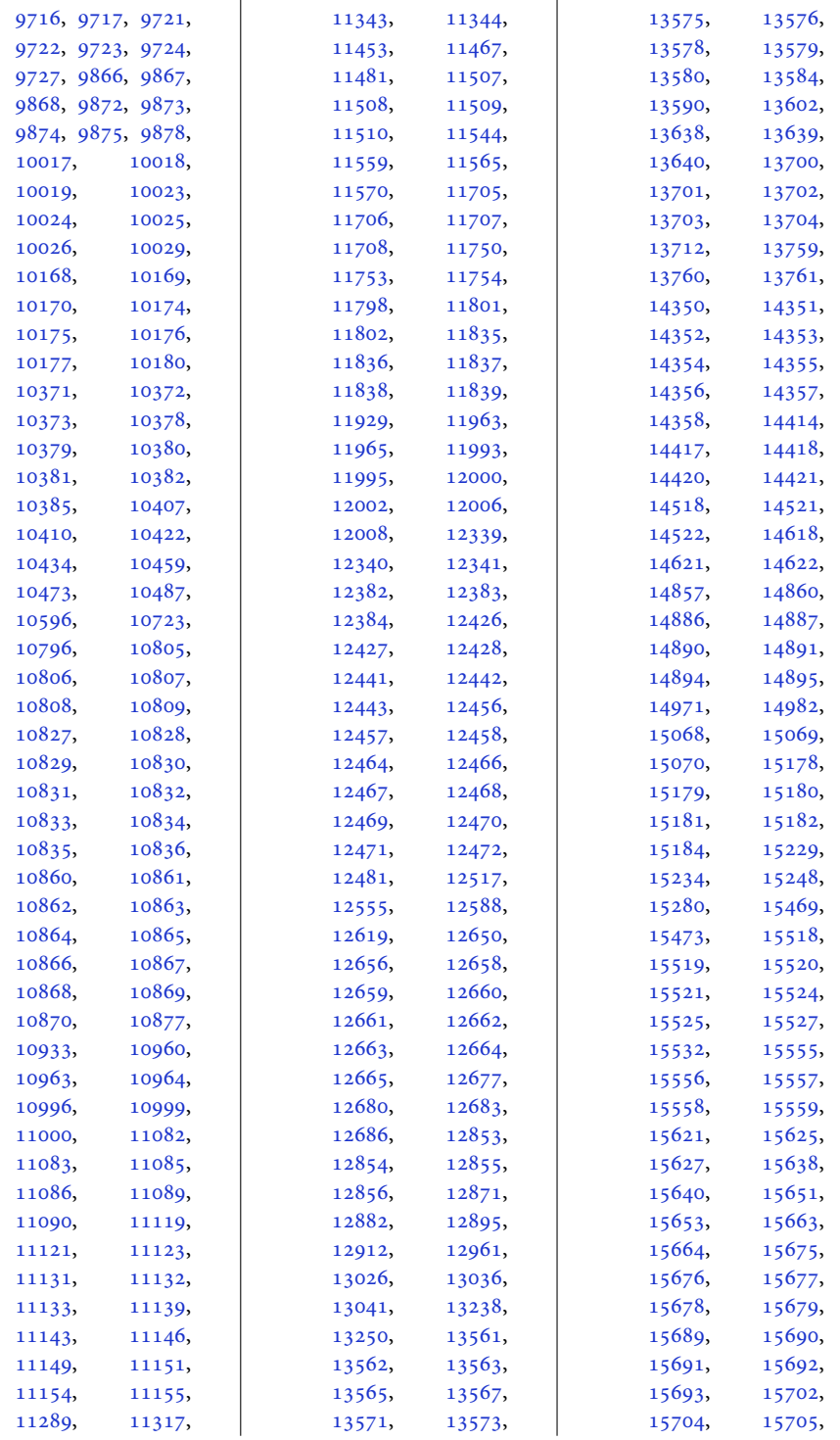

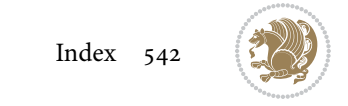

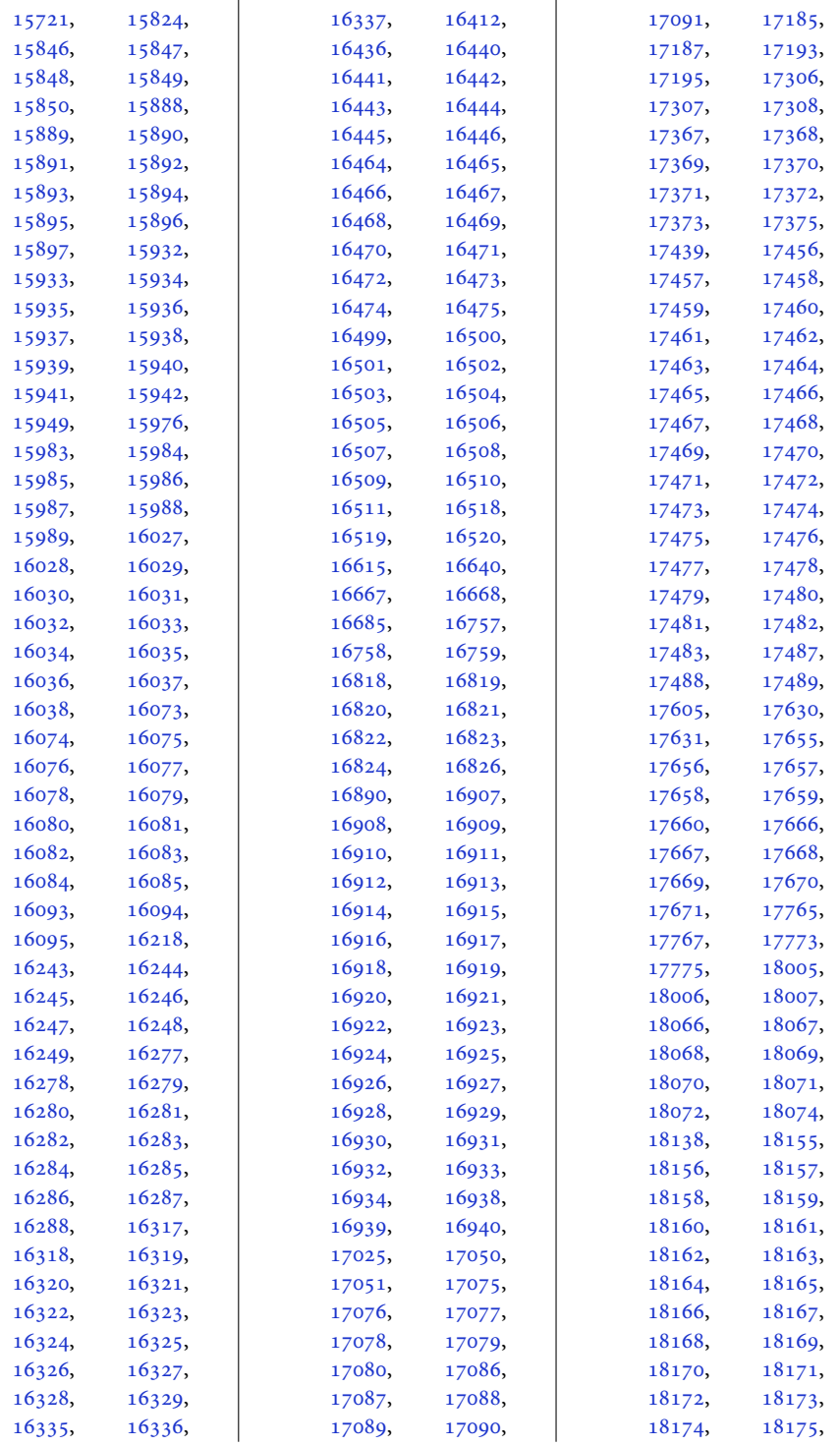

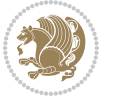

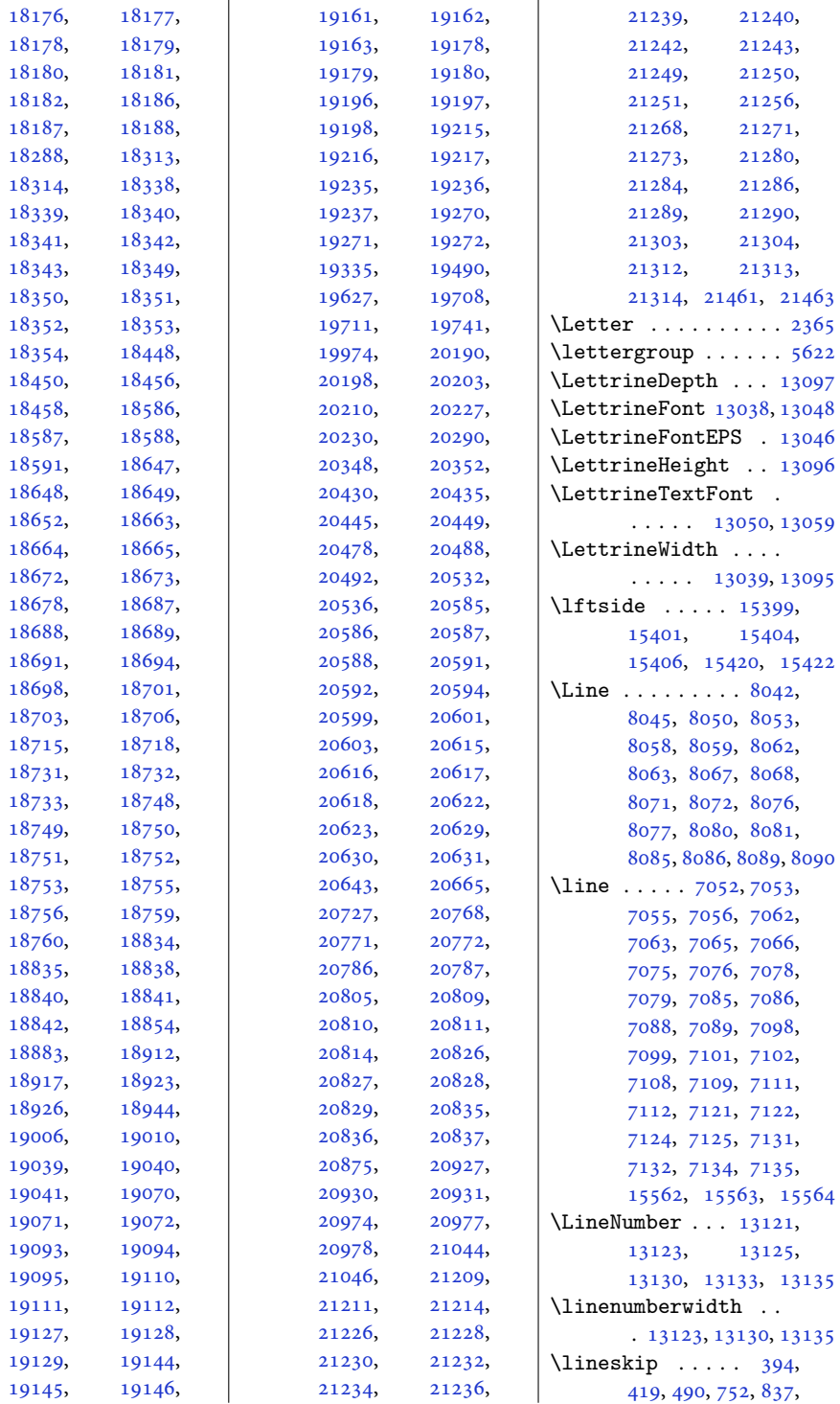

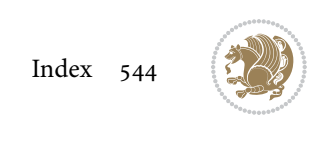

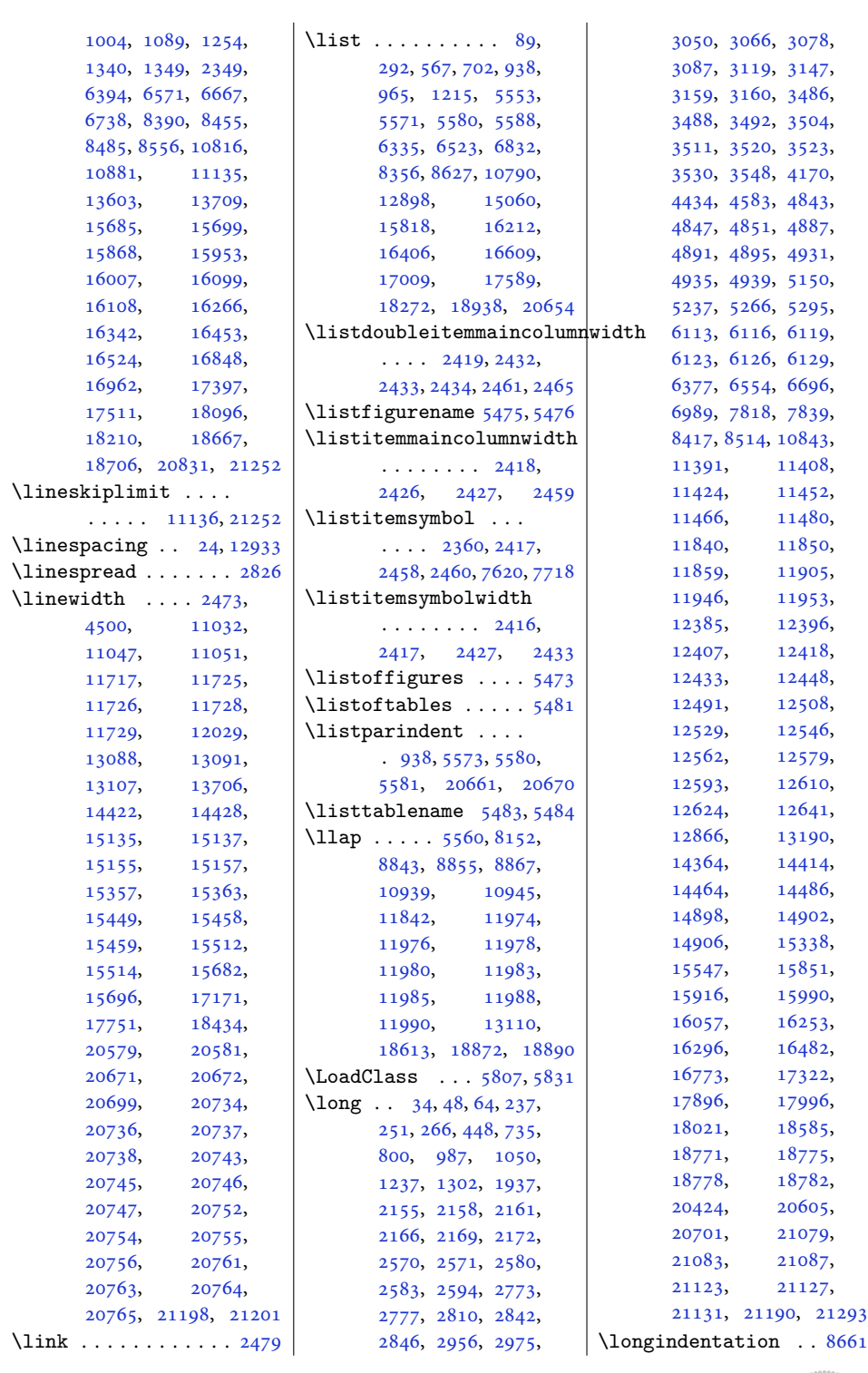

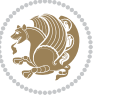

```
\longthickrule . . . .
      \cdots . 16334163401753,
      1754, 3561, 3571,
      7145, 7315, 7321,
      7426, 7481, 7493,
      10339, 10349,
      13074, 15355,
      15391, 15418,
      15429, 15456, 18726
\looprepeat 3578, 3582,
      3626, 3697, 3704,
      3709, 3715, 3718,
      3720, 3724, 3725, 3730
1620186515553,
      15587, 15595,
      20418, 20611, 20613
\lowercase . . . . 2640,
      2648, 2656, 2664
\lowertitleback . . .
      . 16931, 17480, 18179
128541552015553,
      20587, 20611, 20613
\lrb . . . . . . . . . 2007, 2016
15911625,
      1836, 1870, 12853,
      15520, 15523,
      20230, 20587, 20590
\LRfootnoterule . . .
      . . 7813, 8715, 11317
20062014
\lst@@caption . 13211,
      13217, 13224, 13229
\lst@alloverstyle .
      \ldots \ldots19952001
\lst@HRefStepCounter
      . . . . . 13211, 13217
\lst@ifnumberbychapter
      \cdots1325013251
1315413161
\lst@MakeCaption ..
      . . . . . 13209, 13222
\lst@makecaption ..
      \cdots1320613239
\lst@maketitle 13207,
      13240, 13244, 13246
\lst@title@dropdelim
      . . . . . . . . . . 13207
\lstKV@SwitchCases
      \cdots1315513162
                          \lstset . . . . . . . . . . 1965
                          1356313565
                          \LT@@tabarray 13562, 13566
                          \LT@array . . . . 12862,
                                 13552, 17185,
                                 17186, 17765,
                                 17766, 18448, 18449
                          \LT@bchunk . . . . . . .
                                 . 13593, 13600, 13604
                          \LT@caption . . . 13571,
                                 17187, 17193,
                                 17195, 17767,
                                 17773, 17775,
                                 18450, 18456, 18458
                          \LT@cols . . . . . 13606,
                                 17170, 17750, 18433
                          \LT@end@pen . . . . . . 13654
                          \LT@endpbox . . . . . . 13573
                          13655
                          \LT@foot . . . . . 12877,
                                 12881, 13658,
                                 13662, 13671, 13674
                          1366513678
                          \LT@hline . . . . . . . 13571
                          \LT@kill . . . . . . . . 13571
                          \LT@lastfoot . . . . . .
                                 . 13658, 13660, 13671
                          \LT@LL@FM@cr 13580, 13584
                          13601
                          \LT@makecaption . . .
                                 \ldots1360513616,
                                 17162, 17742, 18425
                          \LT@mcol 13561, 13606,
                                 17170, 17750, 18433
                          \LT@no@pgbk . 13569, 13570
                          \LT@nofcols . . . . . . 13600
                          13652
                          \LT@p@ftn . . . . 12486,
                                 12489, 12493,
                                 12503, 12524,
                                 12527, 12531,
                                 12541, 13645,
                                 13646, 13648, 13649
                          \LT@p@ftntext . . . . 13638
                          \LT@p@LTRftntext . .
                                 \cdots12484,
                                 12491, 13639, 13644
                          \LT@p@RTLftntext . .
                                 \cdots12522,
                                 12529, 13640, 13647
```
\LT@rows . . . [13595](#page-280-17), [13625](#page-281-17) \LT@setprevdepth . [13596](#page-280-18) \LT@start . . [12879](#page-265-10), [12889](#page-265-11) \LT@startpbox . . . . . . [13577,](#page-280-19) [13584](#page-280-6), [13636](#page-281-18) \LT@tabularcr . . . . [13567](#page-279-4) \LTcaptype . . . . . . . . [13618,](#page-280-20) [13627](#page-281-19), [13628](#page-281-20) \LTcapwidth . . . . . . . . [13606,](#page-280-13) [13619](#page-280-21), [13620](#page-280-22) \LTleft . . . . . . [13555](#page-279-10), [13557,](#page-279-11) [13559,](#page-279-12) [13597](#page-280-23) \LTR . . . . . . . [15512](#page-319-2), [20579](#page-423-16) \LTR@column@boxes .  $\cdots$  . . . [14814](#page-305-0), [14830,](#page-305-1) [14861,](#page-306-9) [14863](#page-306-10) \LTR@outputdblcol .  $\ldots$  [7245,](#page-151-3) [10984](#page-227-3), [11735,](#page-242-8) [14605](#page-301-3), [20961,](#page-430-3) [21005,](#page-431-3) [21007](#page-431-4) \LTRbidituftesidenotemarginpar  $\ldots$  [4870](#page-102-3), [5196,](#page-109-0) [5346](#page-112-11) \LTRcite . . . . . . . . . [5140](#page-108-1), [5260,](#page-110-2) [5289](#page-111-1), [5318](#page-111-5), [5340,](#page-112-1) [5349](#page-112-5), [5358](#page-112-9) \LTRcolumnfootnotes [8824](#page-183-13) \LTRdblcol ...... [21007](#page-431-4) \LTRdfnmakecol . . . . [7971](#page-166-2) \LTRfootfootmark . .  $\ldots$  [8853,](#page-184-3) [9020](#page-187-0), [9168](#page-190-0), [9315](#page-193-0), [9466](#page-196-0), [9617](#page-199-0), [9768](#page-202-0), [9919](#page-205-0), [10070,](#page-208-0) [10221,](#page-211-0) [10452](#page-216-3) \LTRfootmarkstyle . . . . . . . . [8839,](#page-183-14) [8878](#page-184-4) \LTRfootnote . . . [411](#page-12-8), [485](#page-14-3), [2093](#page-46-1), [2101](#page-47-11), [5329](#page-111-9), [5679](#page-119-1), [6659](#page-139-5), [6733](#page-140-14), [8477](#page-176-6), [8551](#page-178-2), [11372,](#page-235-2) [15988](#page-329-6), [16094,](#page-331-14) [16248](#page-335-0), [16336,](#page-336-14) [16445](#page-339-0), [16519,](#page-340-15) [16823](#page-346-5), [16939,](#page-349-0) [17372](#page-357-5), [17488,](#page-360-1) [18071,](#page-371-5) [18187](#page-374-4) \LTRfootnotetext . .  $\ldots$  [2159,](#page-48-8) [2170](#page-48-9), [6117](#page-128-7), [6127](#page-128-8), [11528](#page-238-2), [11530,](#page-238-3) [12487](#page-257-18), [13645,](#page-281-11) [18772,](#page-386-5) [18776](#page-386-6)

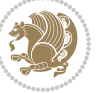

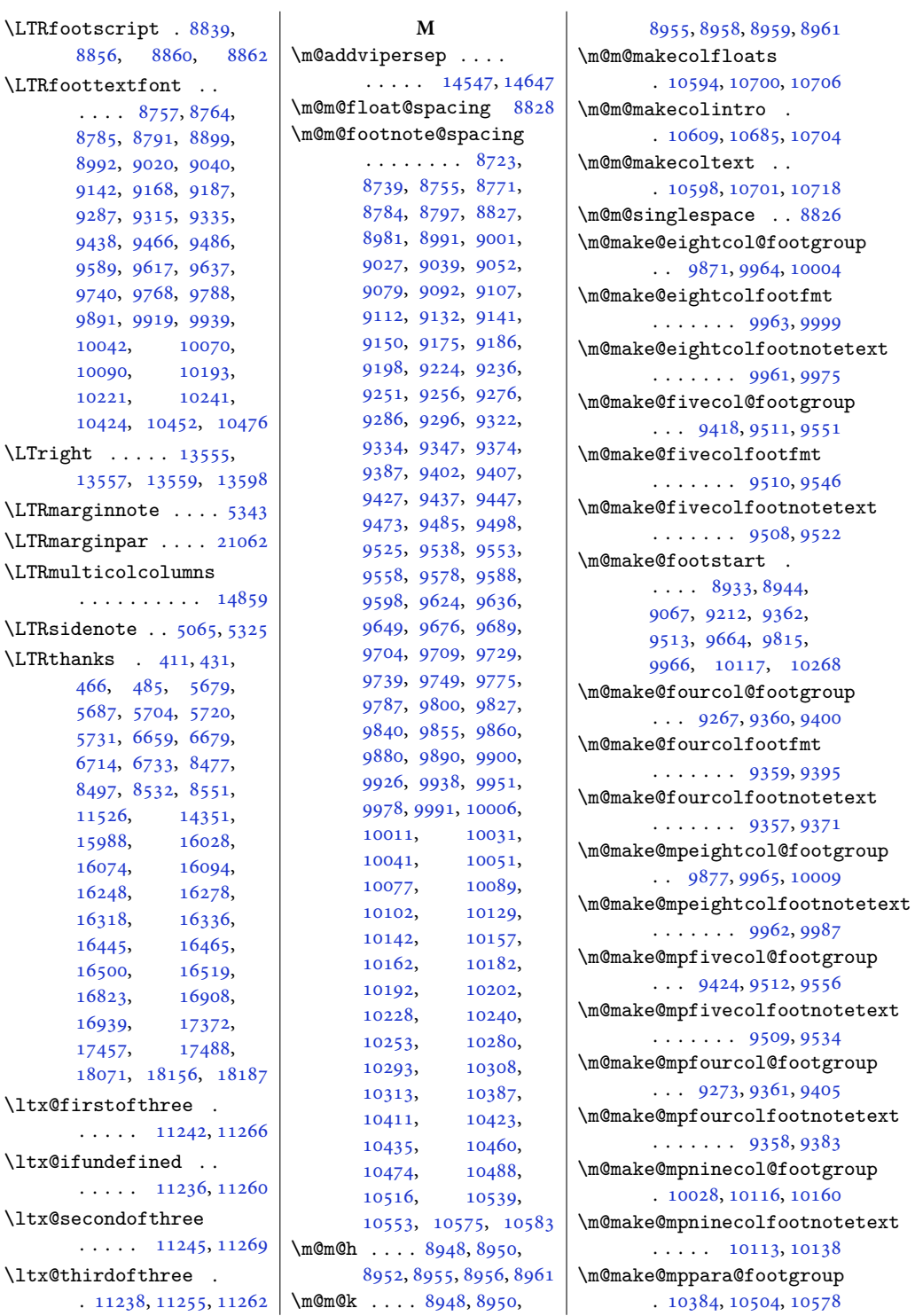

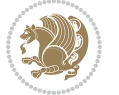

[9405](#page-195-17)

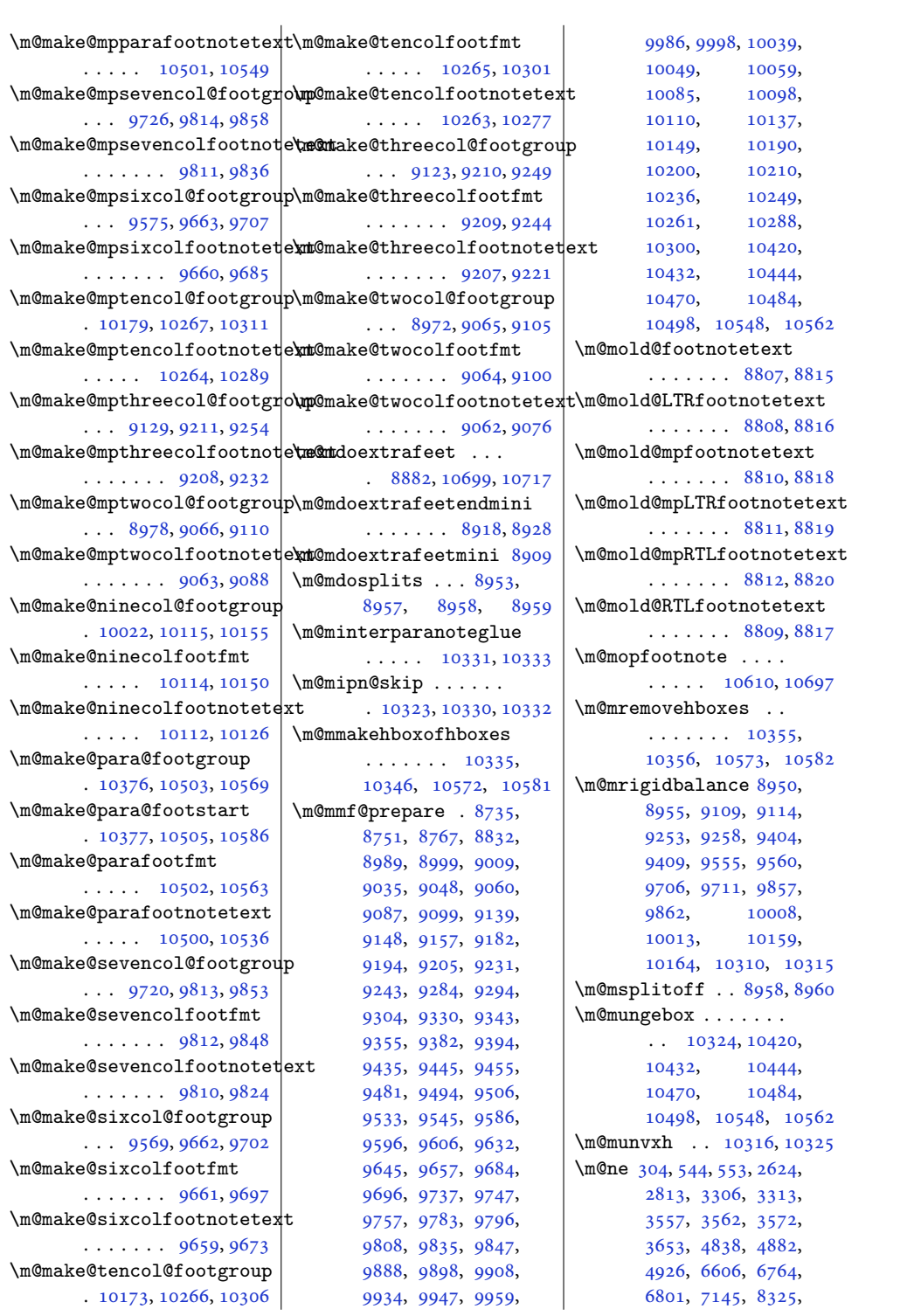

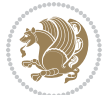

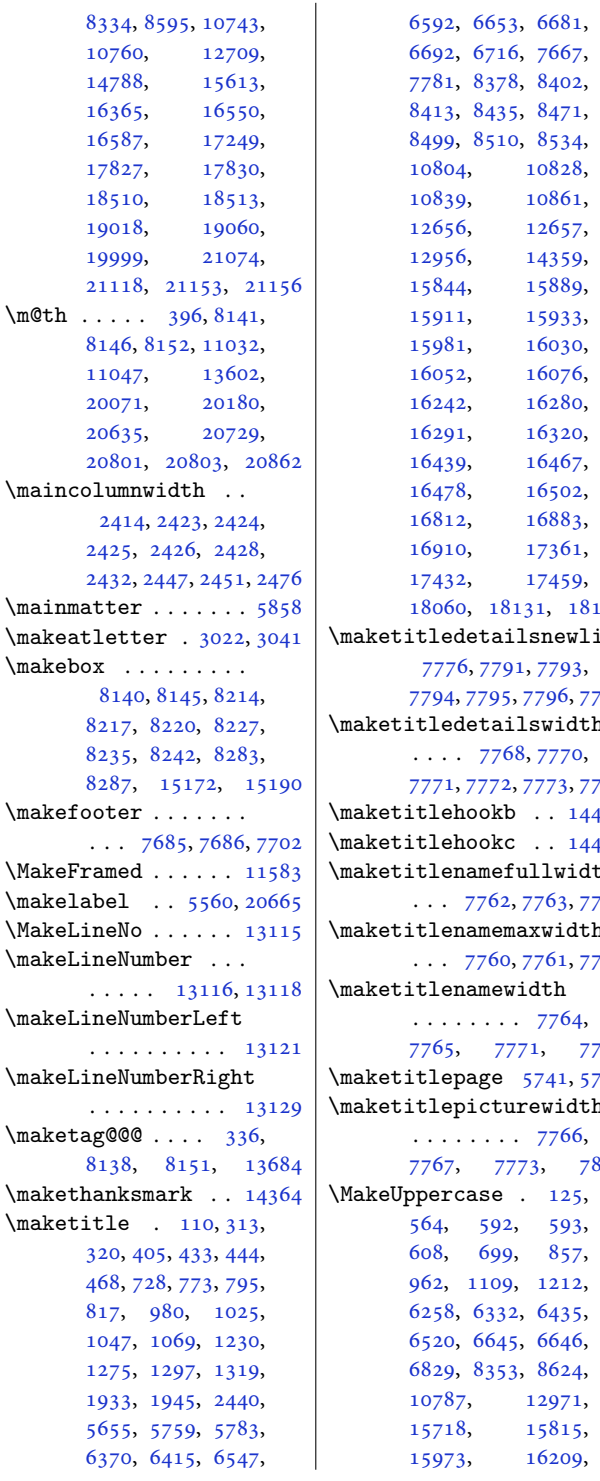

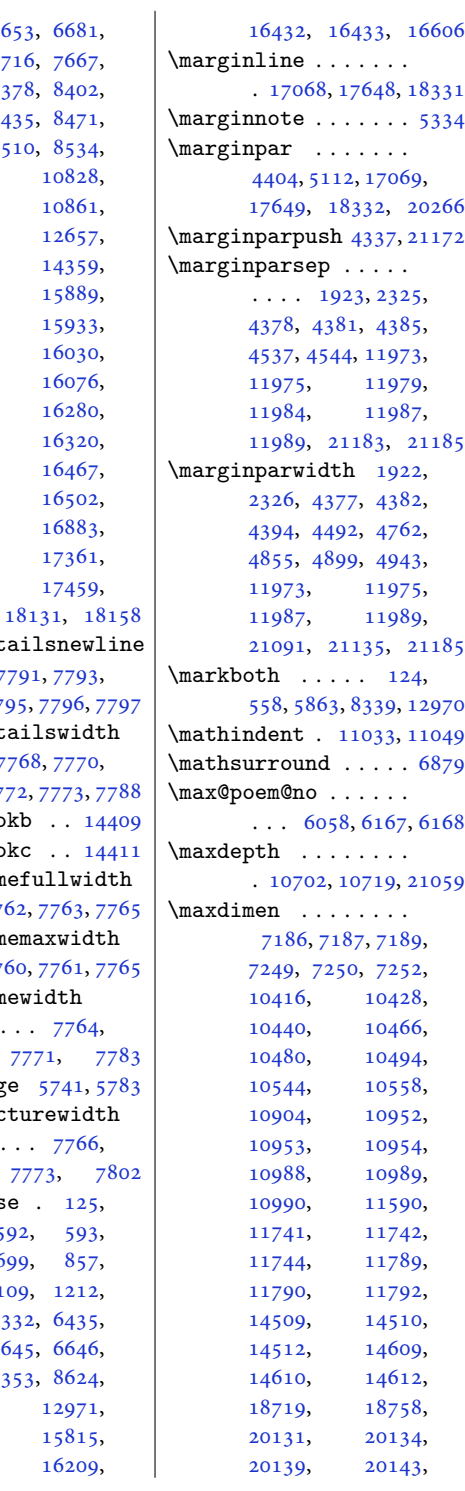

[10828](#page-223-7), [10861](#page-224-1), [12657](#page-261-14), [14359](#page-296-4), [15889](#page-327-1), [15933](#page-328-1), [16030](#page-330-3), [16076](#page-331-3), [16280](#page-335-5), [16320](#page-336-3), [16467](#page-339-5), [16502](#page-340-4), [16883](#page-347-1), [17361](#page-357-8), [17432,](#page-358-1) [17459](#page-359-4),

Index 549

[12971](#page-267-4), [15815](#page-326-9), [16209](#page-334-9),

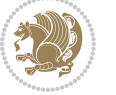

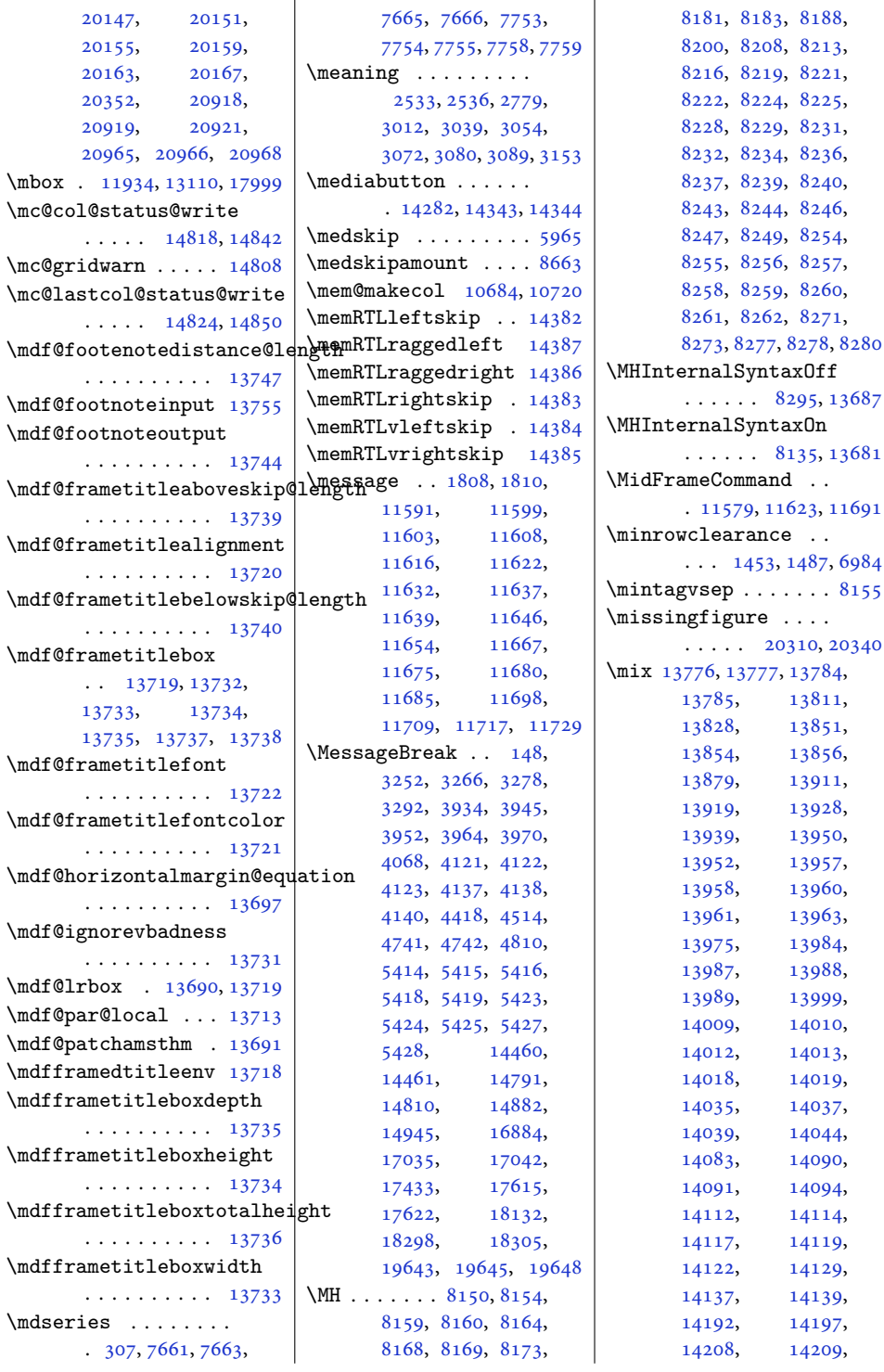

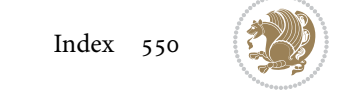

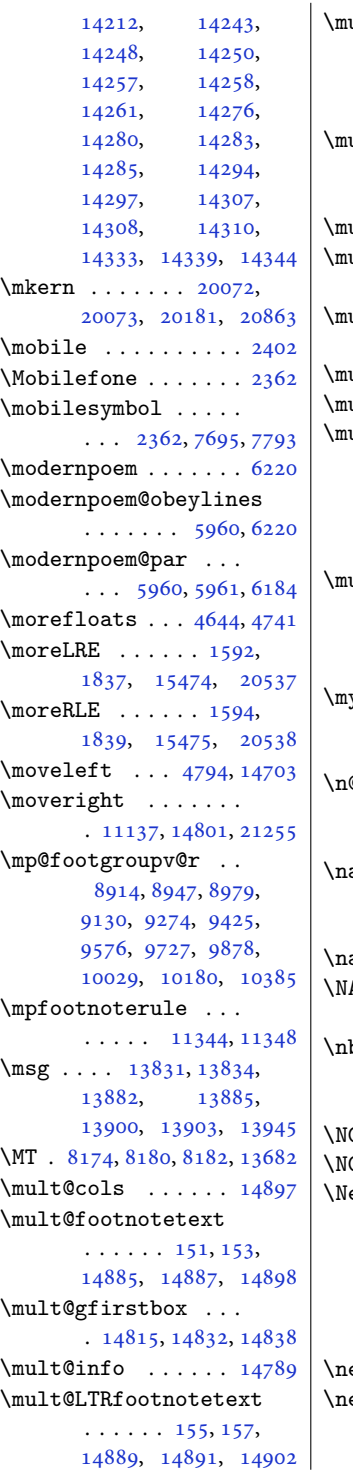

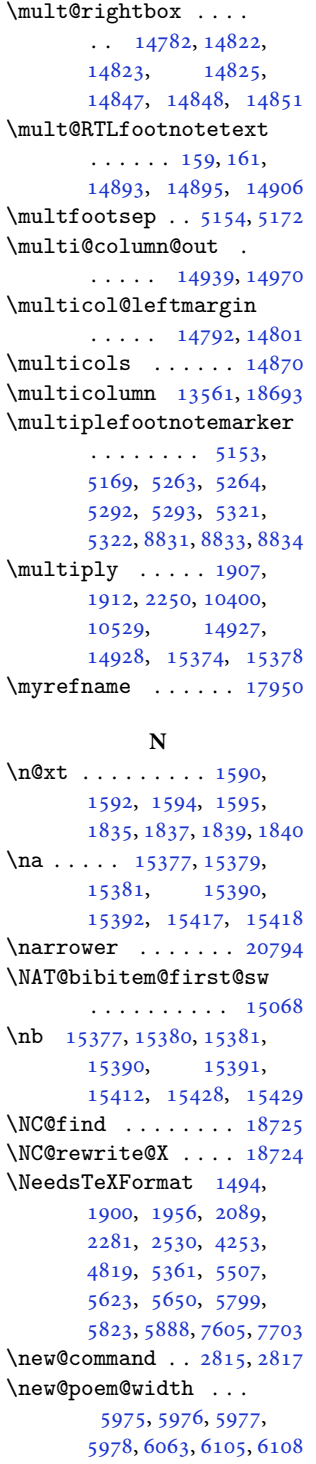

 $\vert$  \newblock . [2528,](#page-55-6) [6075](#page-127-5), , [15062](#page-310-4), [15064](#page-310-5)  $\neq$  .... [4261](#page-90-9), , [4266](#page-90-11), [4268](#page-90-12), , [4281](#page-90-14), [4345](#page-92-5), , [4422](#page-93-6), [4445](#page-94-5), , [5370,](#page-112-14) [5629](#page-118-2), [5656](#page-118-3) \newbox . . . . . . [6030,](#page-126-6) [6031](#page-126-7)  $\neq$  .... [1526](#page-35-0), , [1533](#page-35-2), [1539](#page-35-3), , [1556](#page-35-5), [1559](#page-35-6), , [1572](#page-36-5), [1575](#page-36-6), , [1601](#page-36-8), [1602](#page-36-9), , [1625](#page-37-1), [1638](#page-37-2), , [1994](#page-44-4), [2000](#page-44-5), , [2004](#page-45-6), [2005](#page-45-7), , [2007](#page-45-1), [2008](#page-45-8), , [2306](#page-51-2), [2392](#page-52-4), , [2398](#page-53-17), [2399](#page-53-18), , [2402](#page-53-15), [2403](#page-53-20), , [2406](#page-53-22), [2408](#page-53-23), , [2420](#page-53-25), [2421](#page-53-26), , [2448](#page-54-10), [2450](#page-54-11), , [2458](#page-54-5), [2460](#page-54-6), , [2475](#page-54-14), [2477](#page-54-15), , [2483](#page-54-16), [2487](#page-54-17), , [2504](#page-55-7), [2528](#page-55-6), , [2647](#page-58-4), [2655](#page-58-5), , [2680](#page-58-7), [2686](#page-58-8), , [2698](#page-59-0), [2704](#page-59-1), , [2716](#page-59-3), [2722](#page-59-4), , [2732](#page-59-6), [2735](#page-59-7), , [2753](#page-60-3), [2759](#page-60-4), , [2774](#page-60-6), [2776](#page-60-7), , [2787](#page-60-9), [2793](#page-61-10), , [2803](#page-61-12), [2806](#page-61-13), , [2825](#page-61-15), [2831](#page-61-16), , [2880](#page-62-5), [3002](#page-65-5), , [3077](#page-66-8), [3086](#page-66-9), , [3166](#page-68-7), [3169](#page-68-8), , [3175](#page-68-10), [3178](#page-68-11), , [3185](#page-68-13), [3188](#page-68-14), , [3214](#page-69-10), [3229](#page-69-11), , [3757](#page-80-3), [3773](#page-80-4), , [3792](#page-80-6), [3798](#page-81-3), , [3804](#page-81-5), [3807](#page-81-6), , [3815](#page-81-8), [3818](#page-81-9), , [3826](#page-81-11), [3829](#page-81-12), , [3831](#page-81-14), [3833](#page-81-15), , [3850](#page-82-0), [3852](#page-82-1),

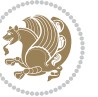

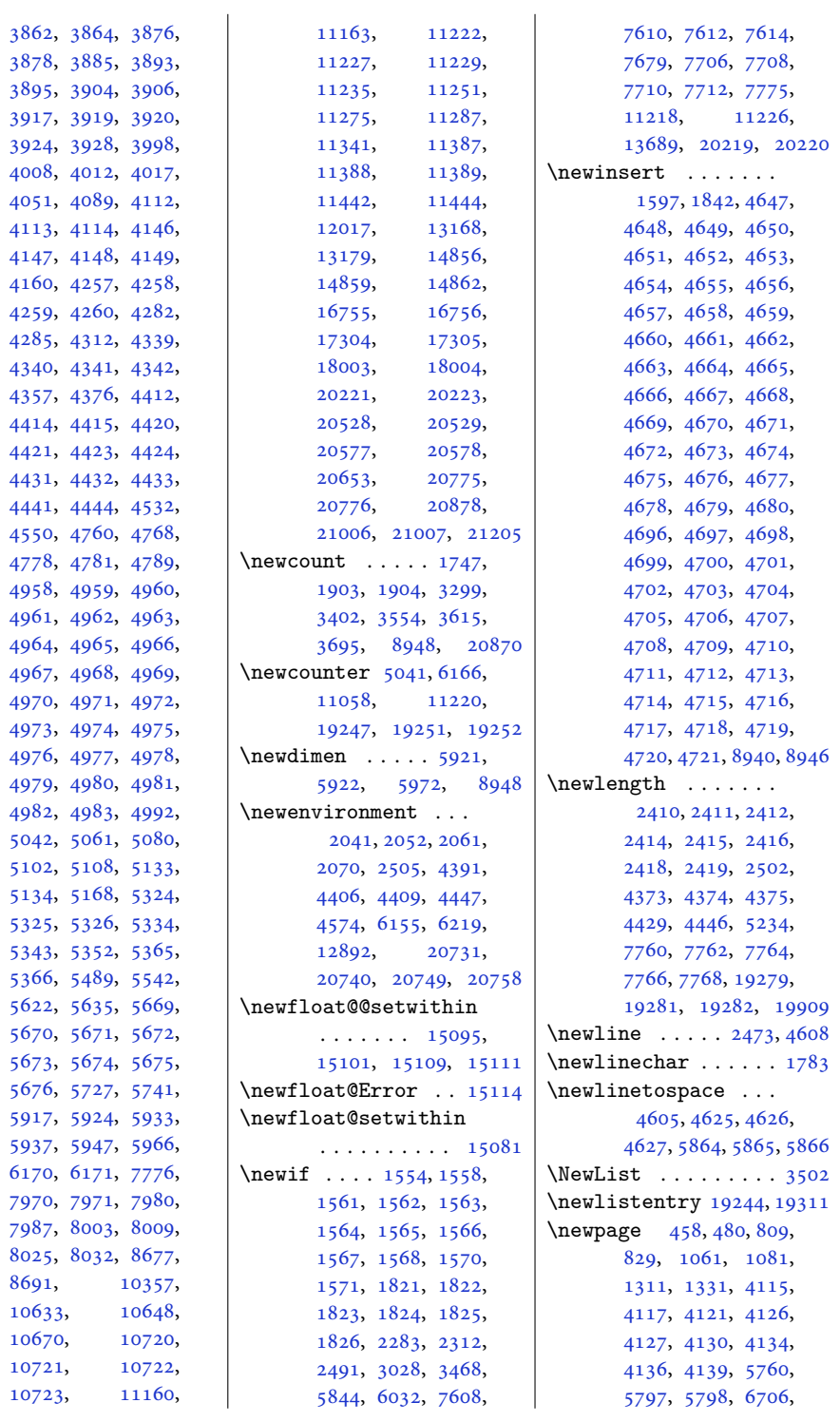

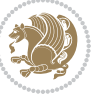

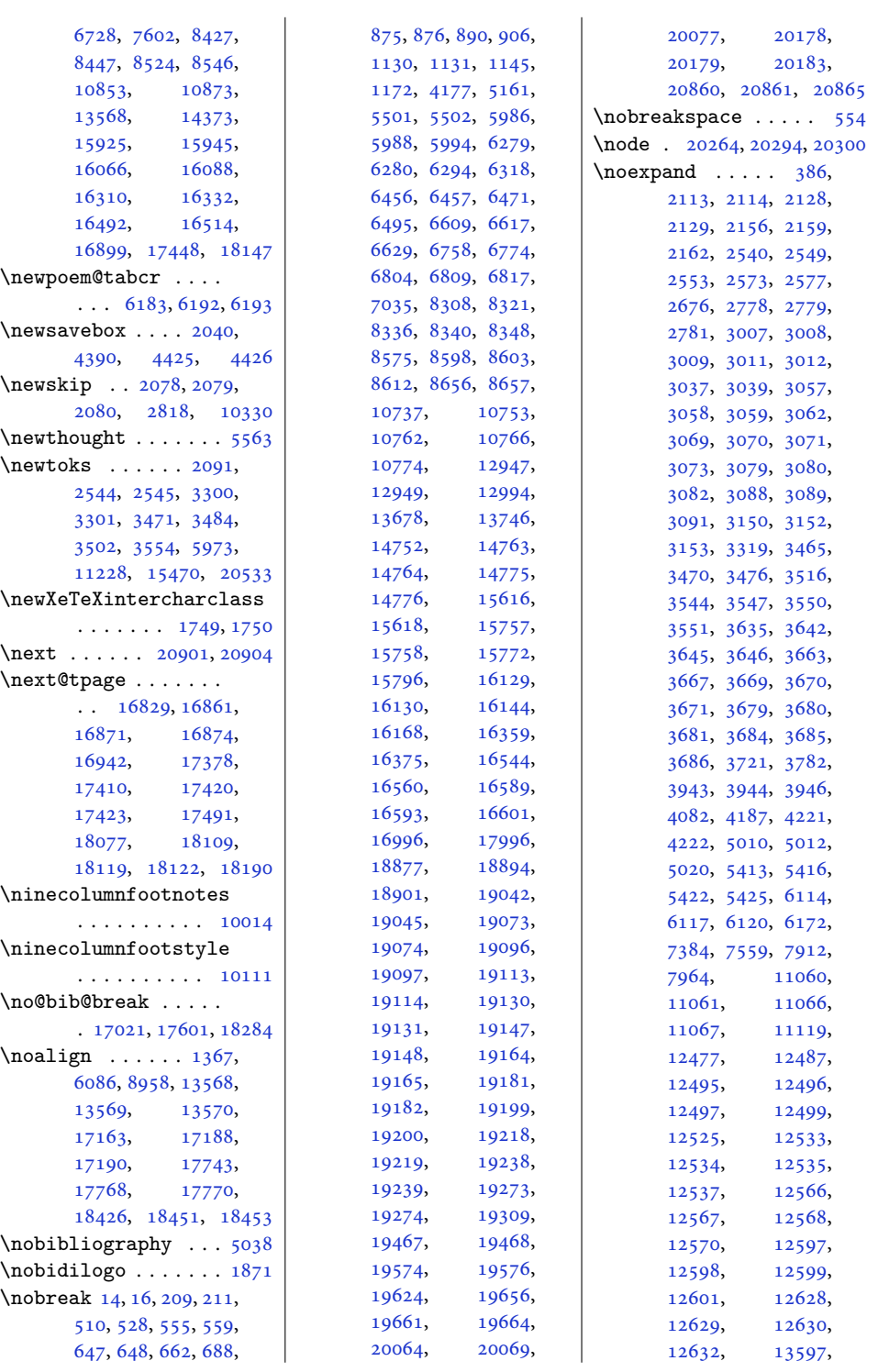

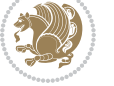

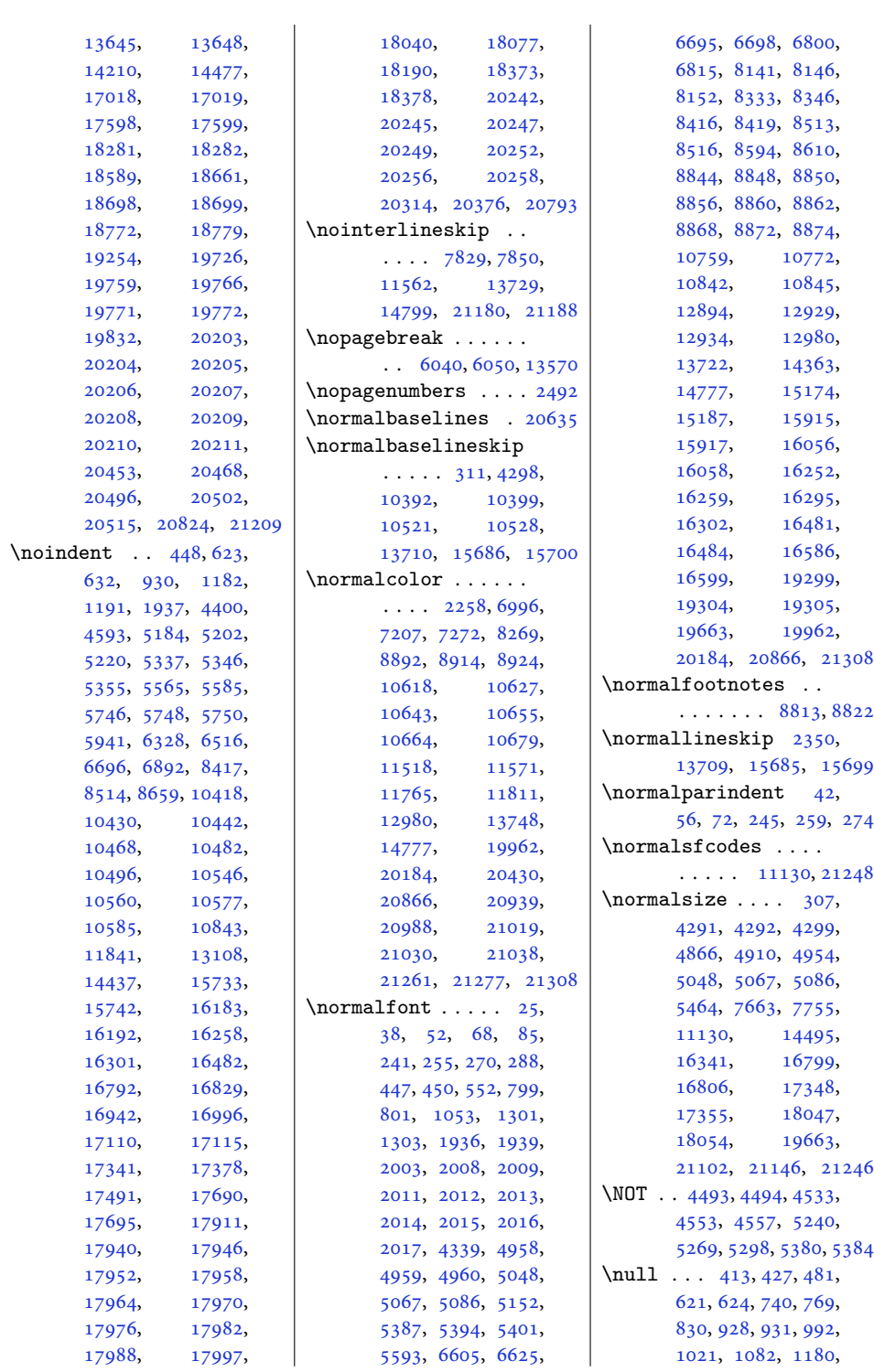

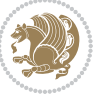

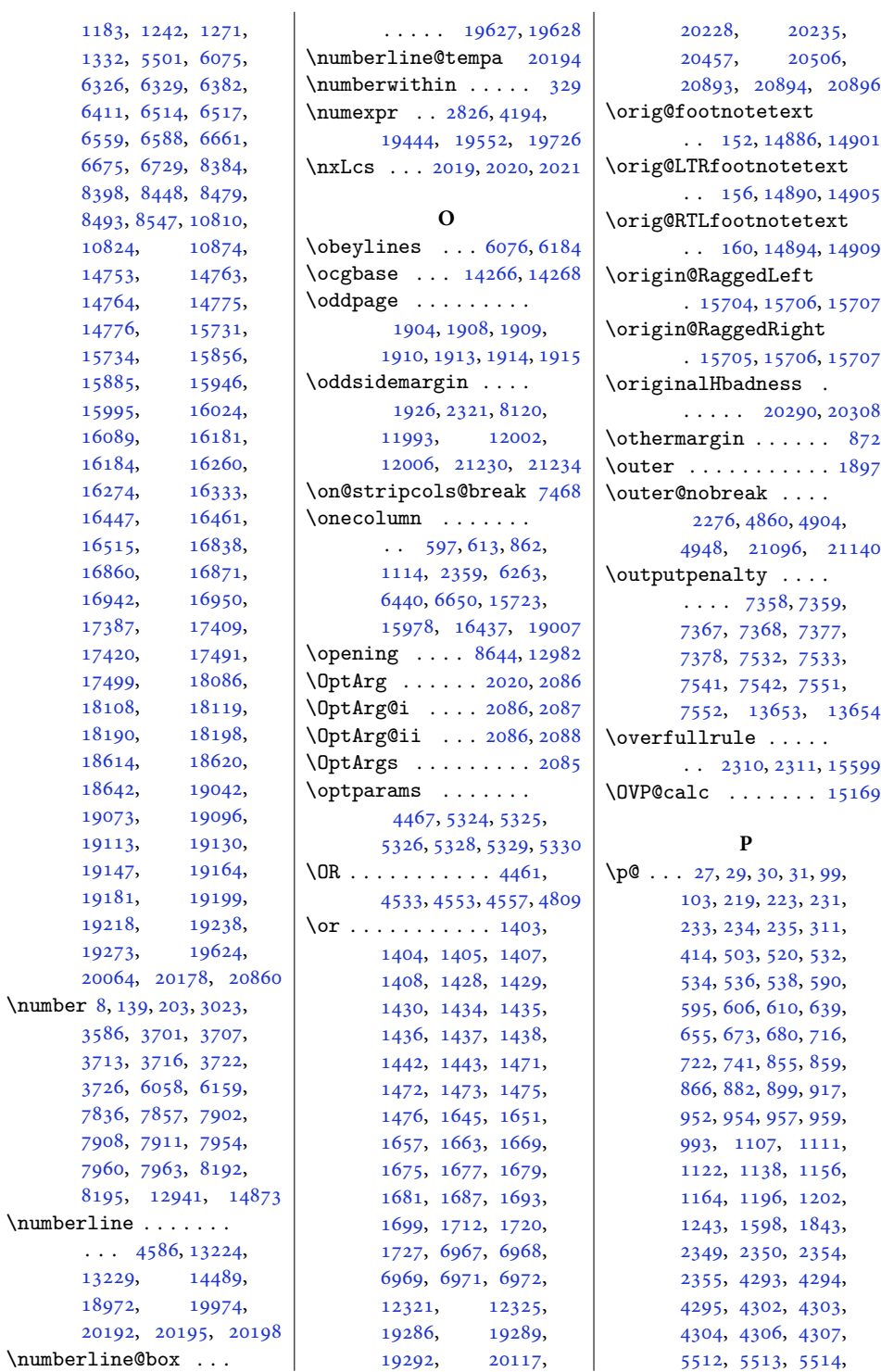

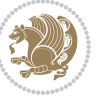

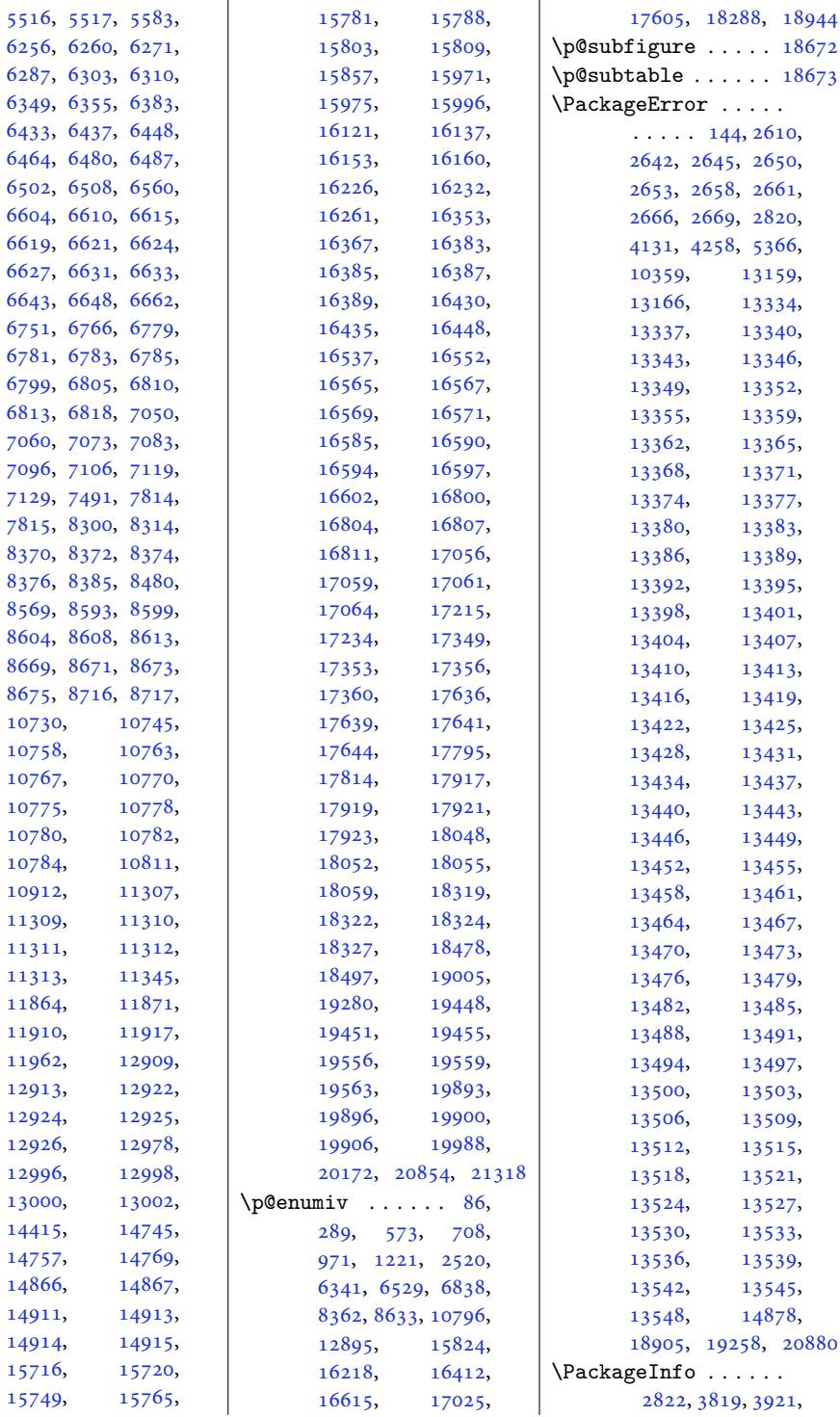

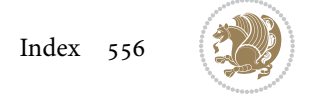

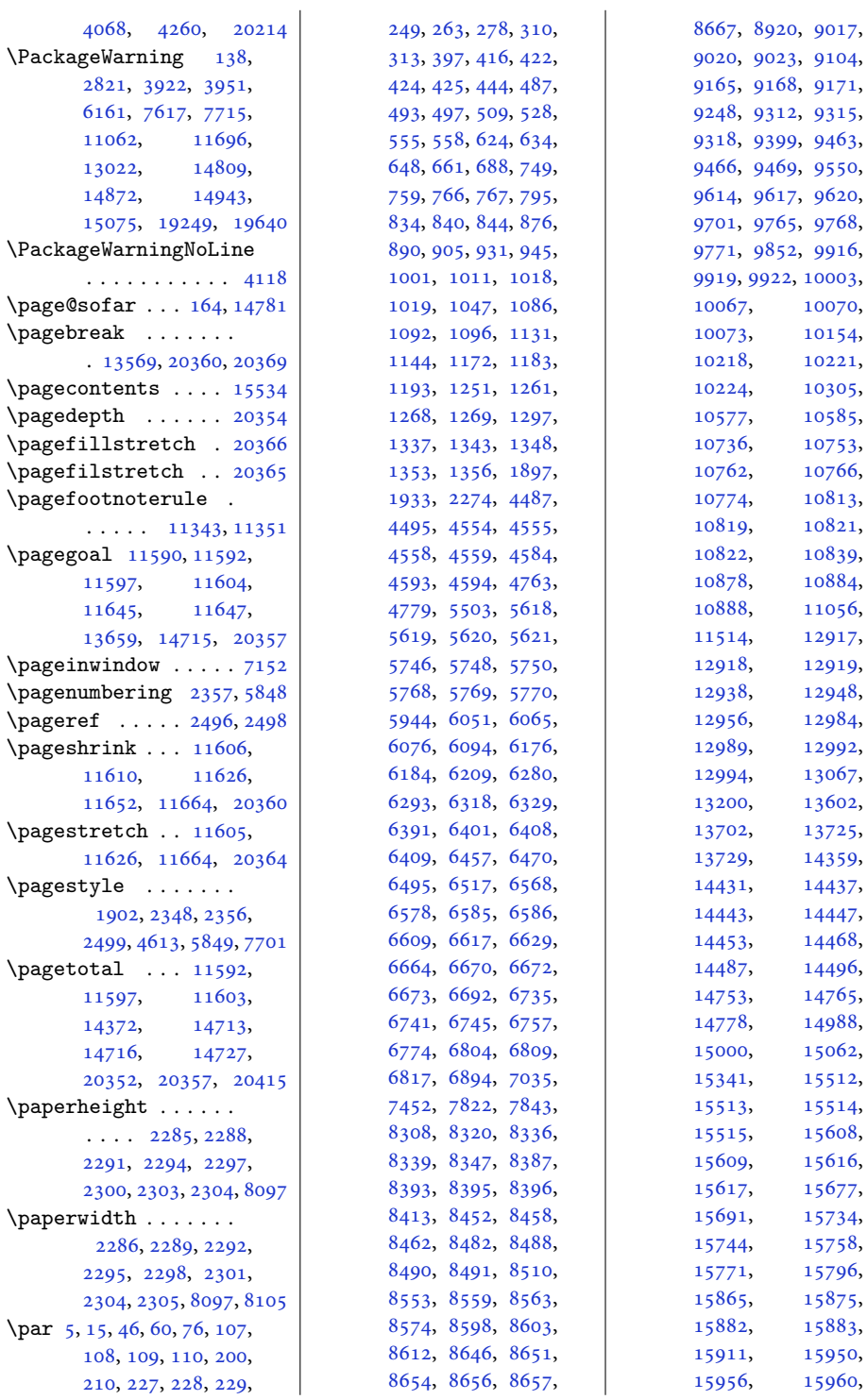

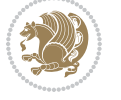

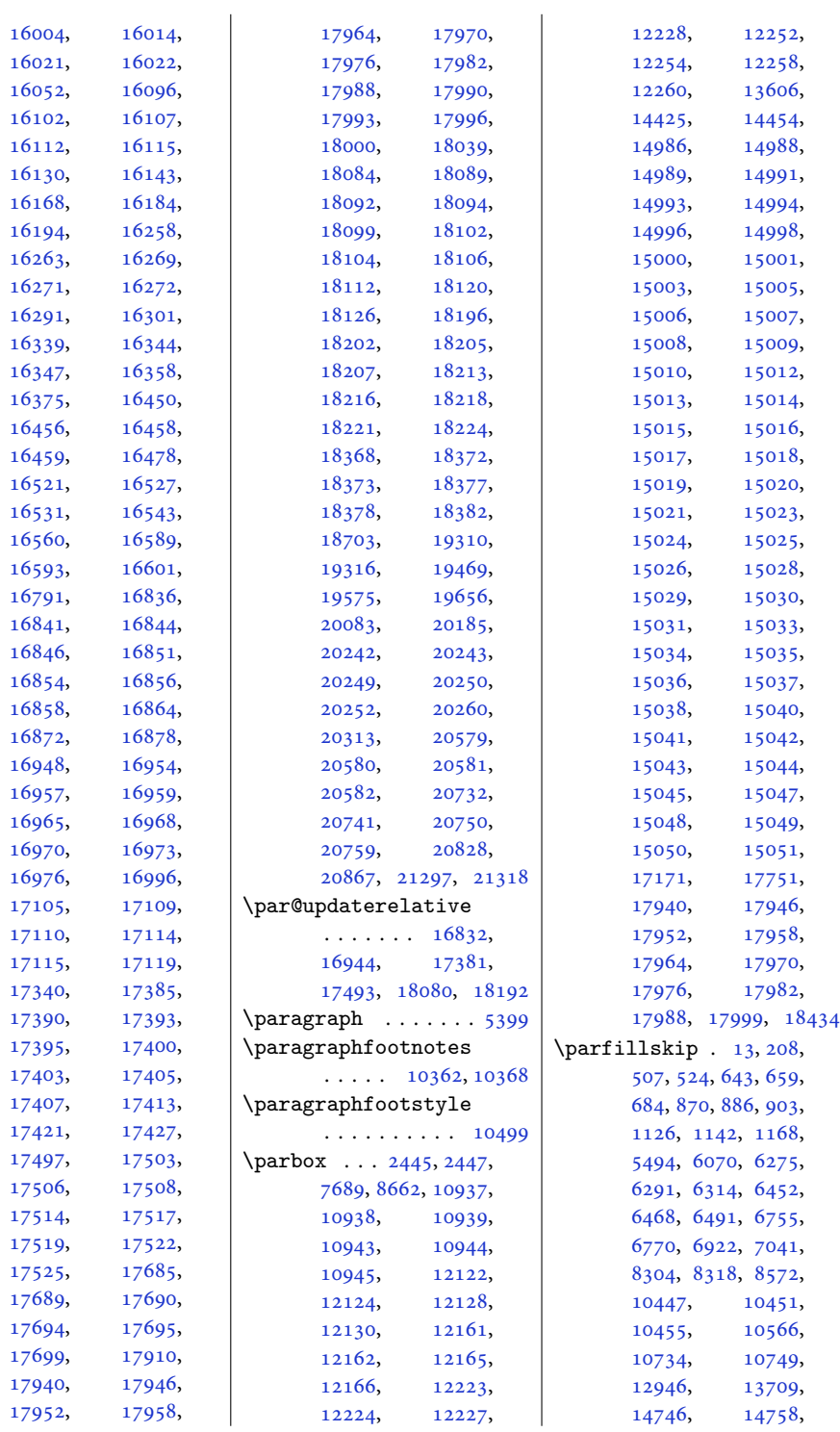

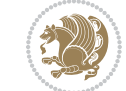

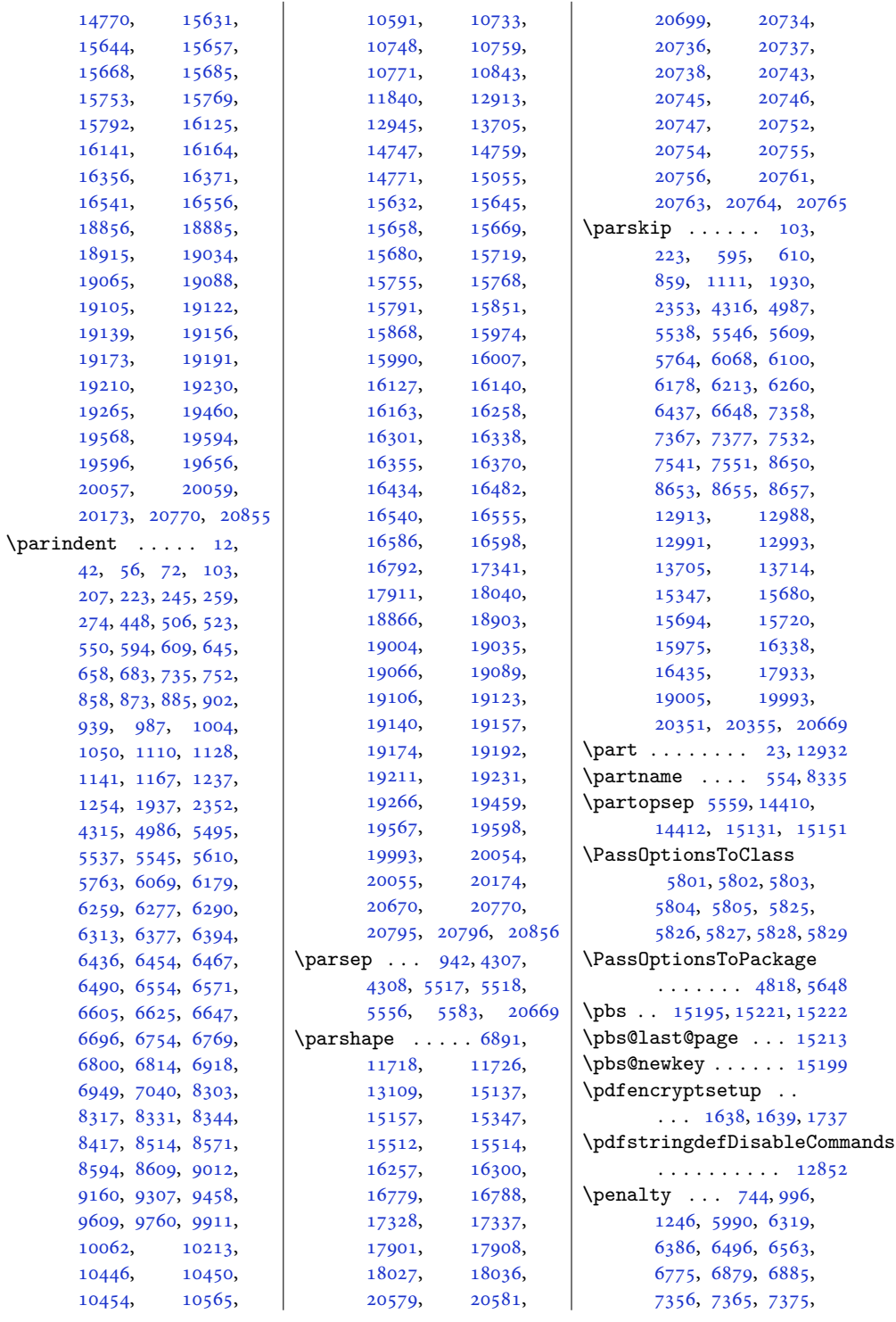

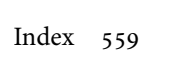

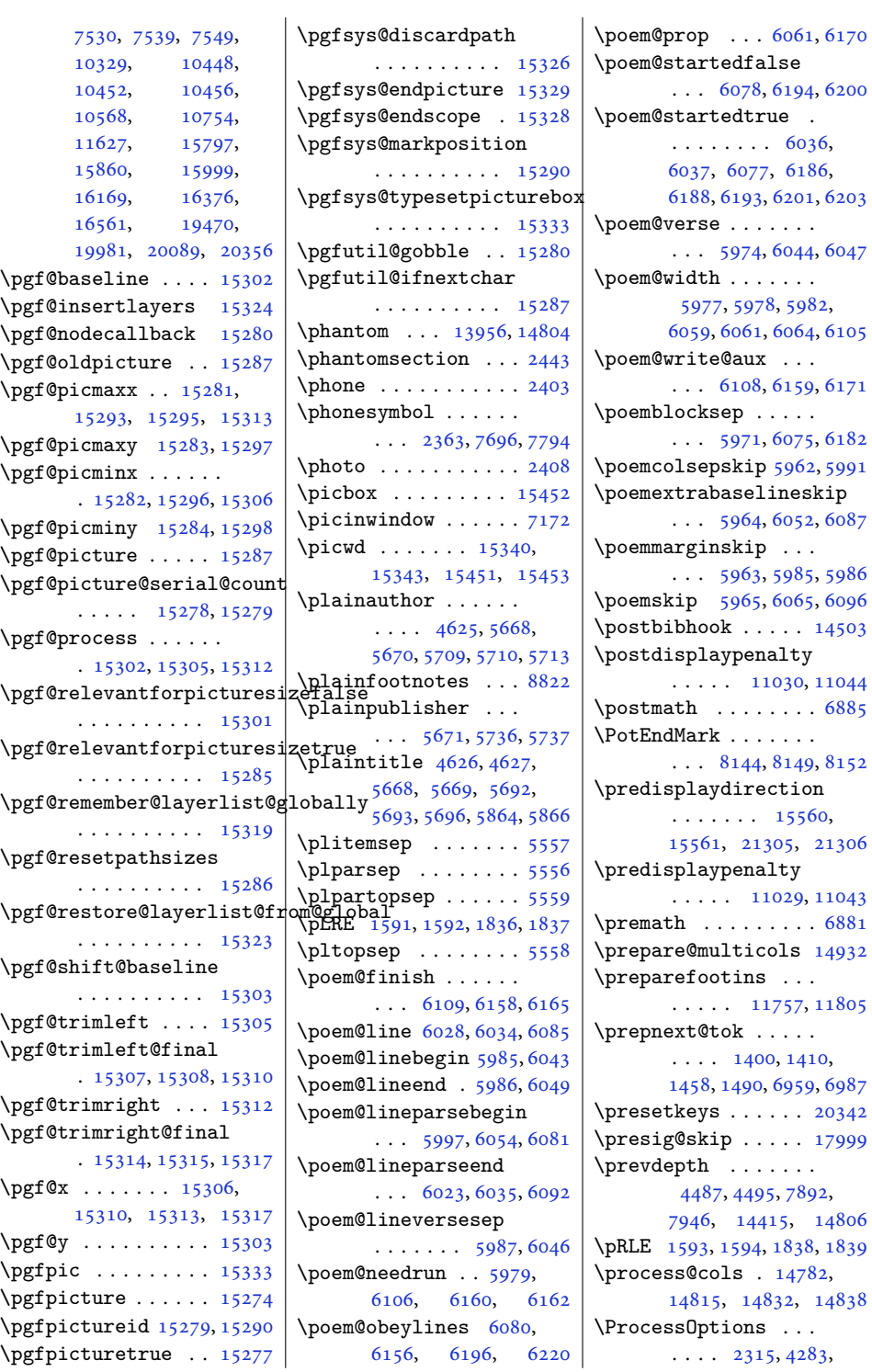

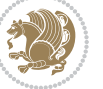

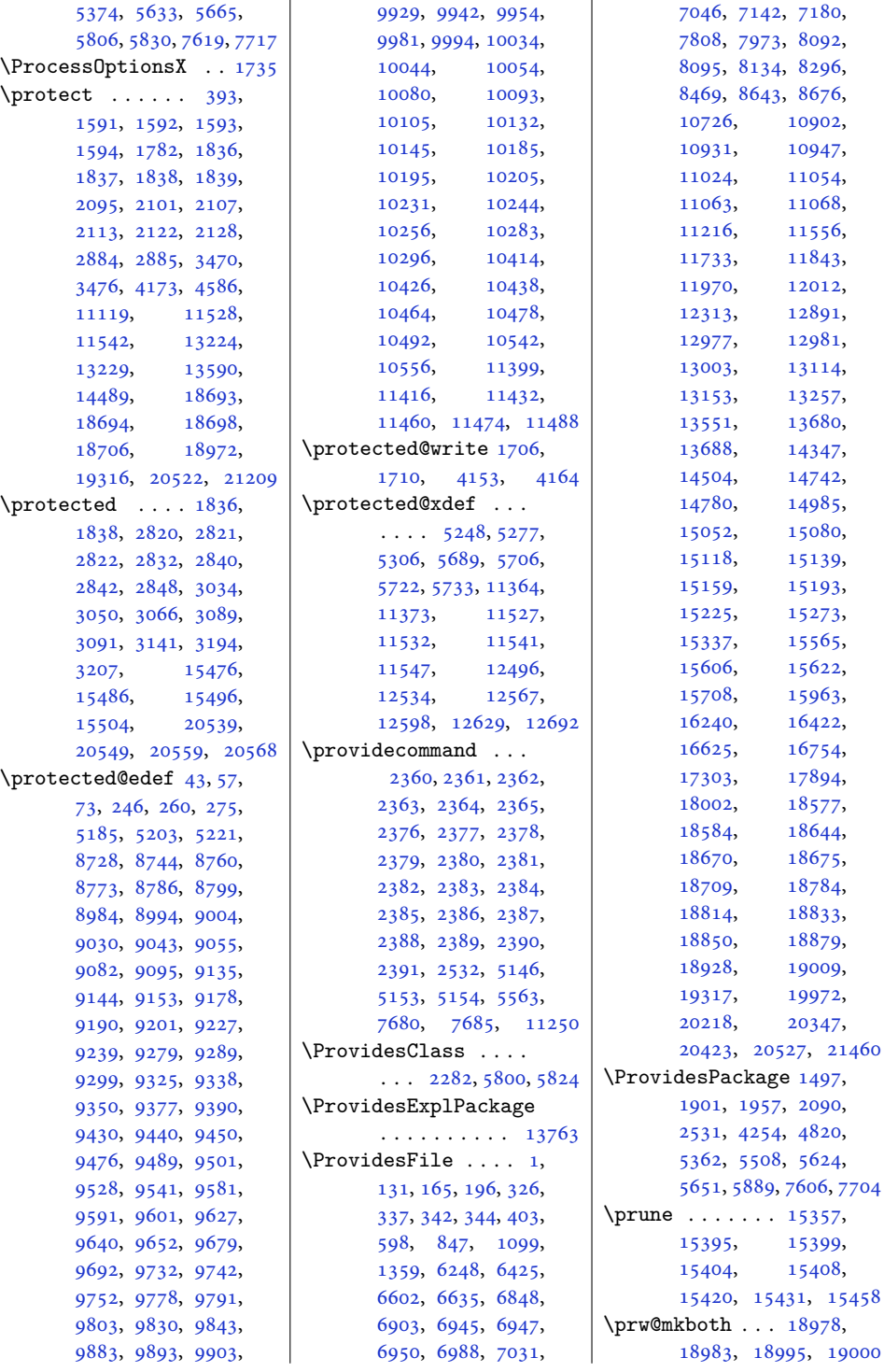

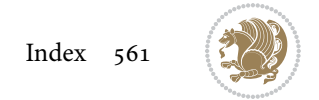

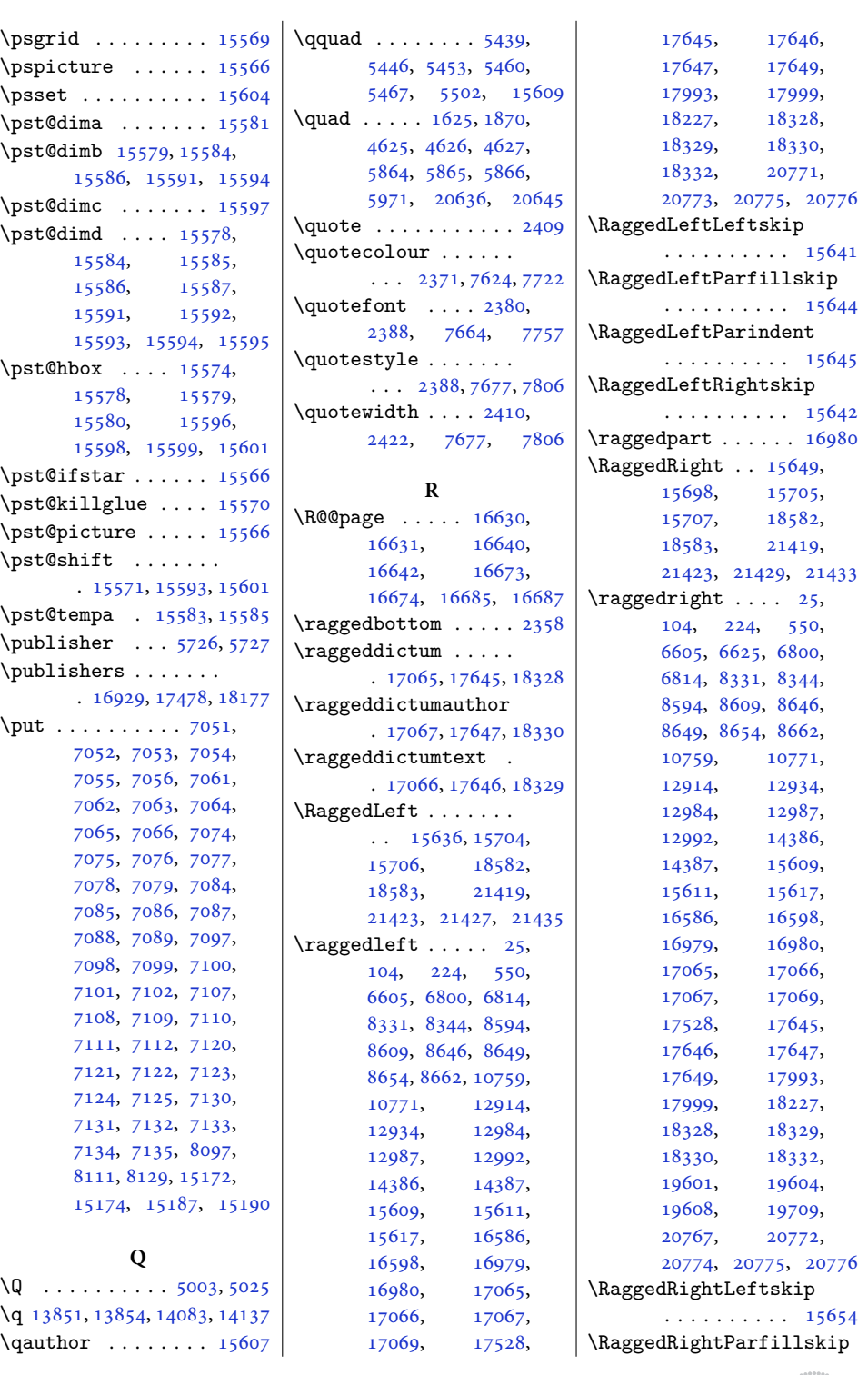

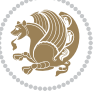

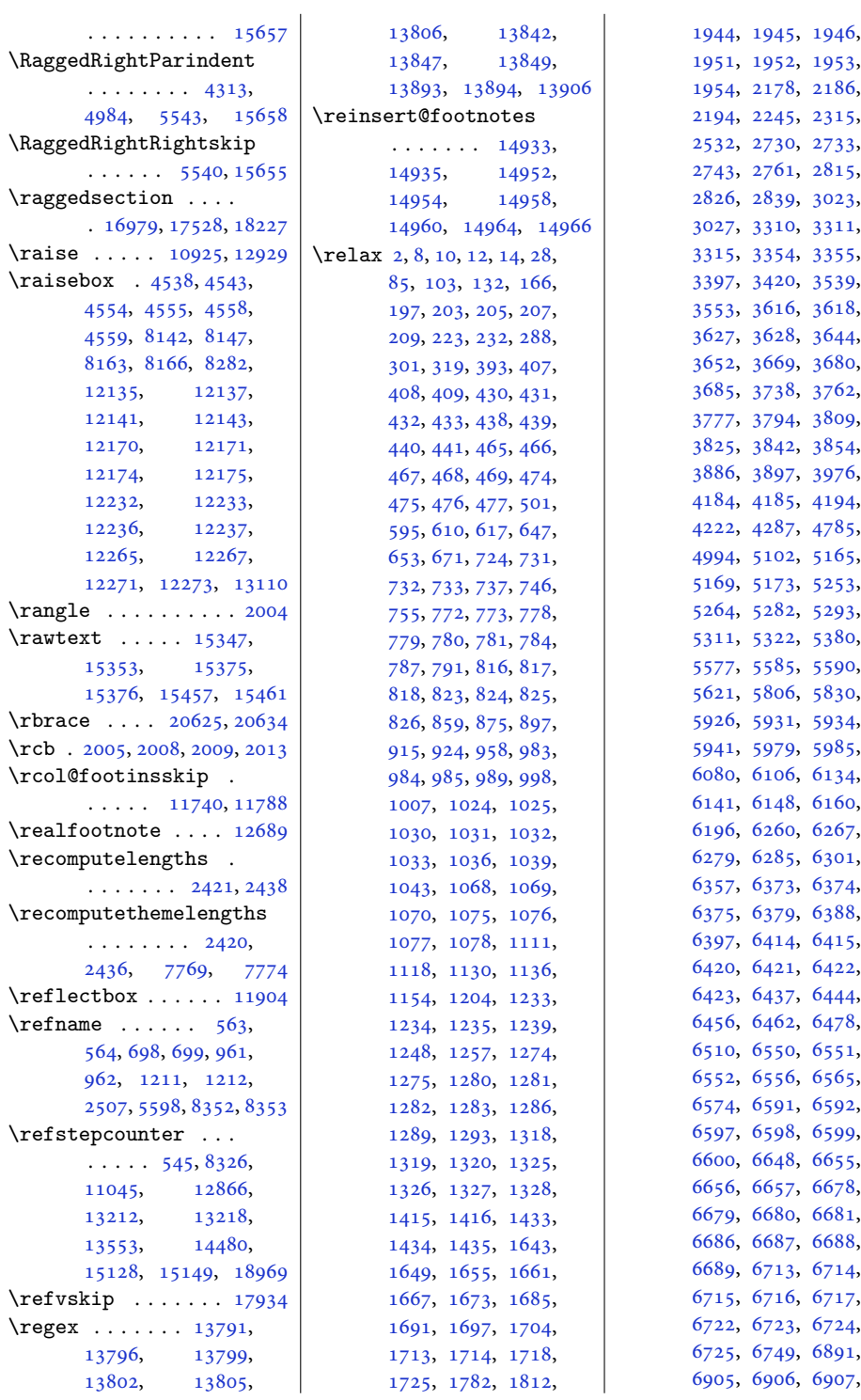

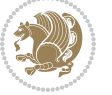

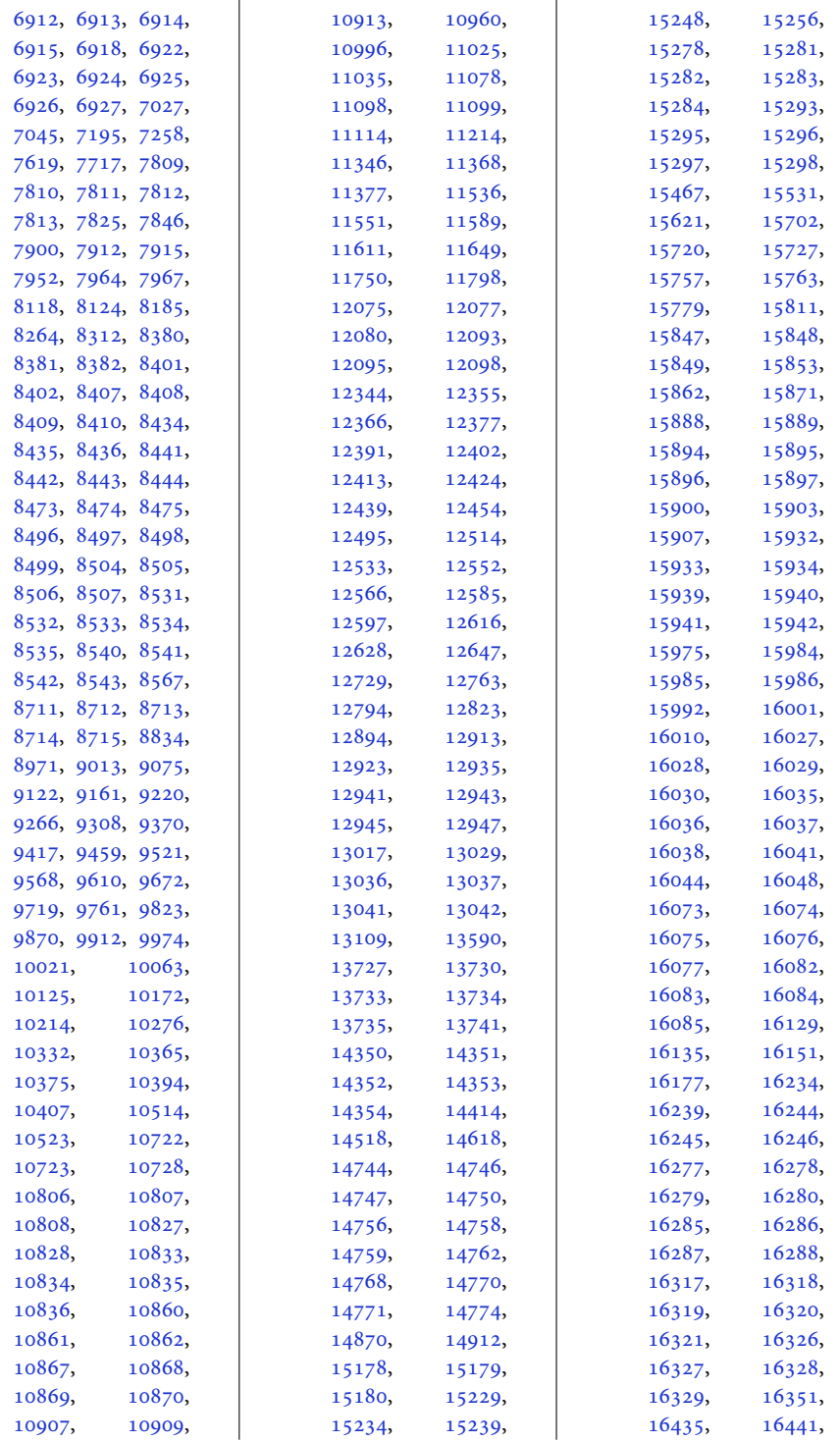

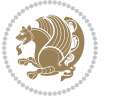

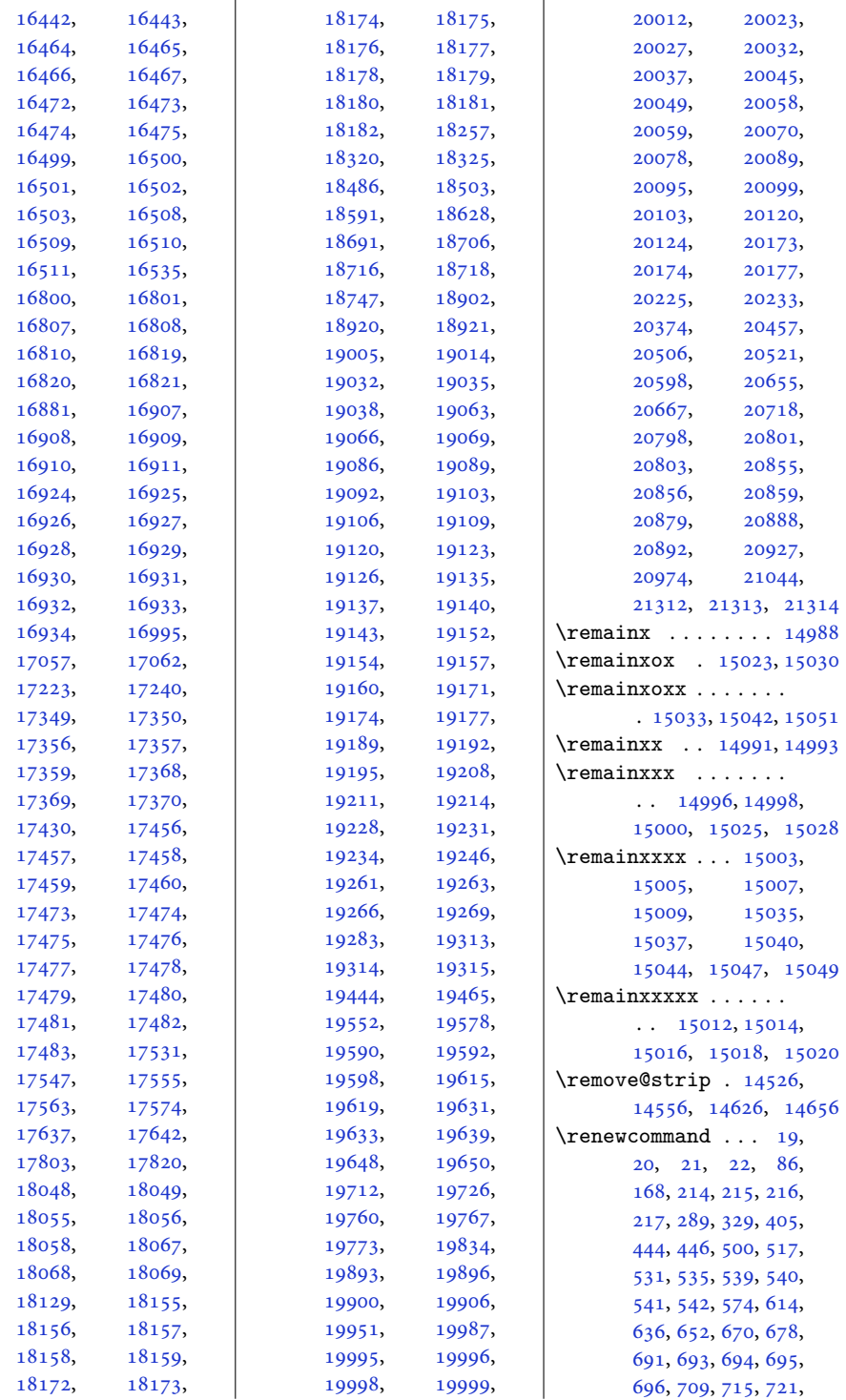

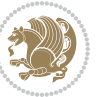

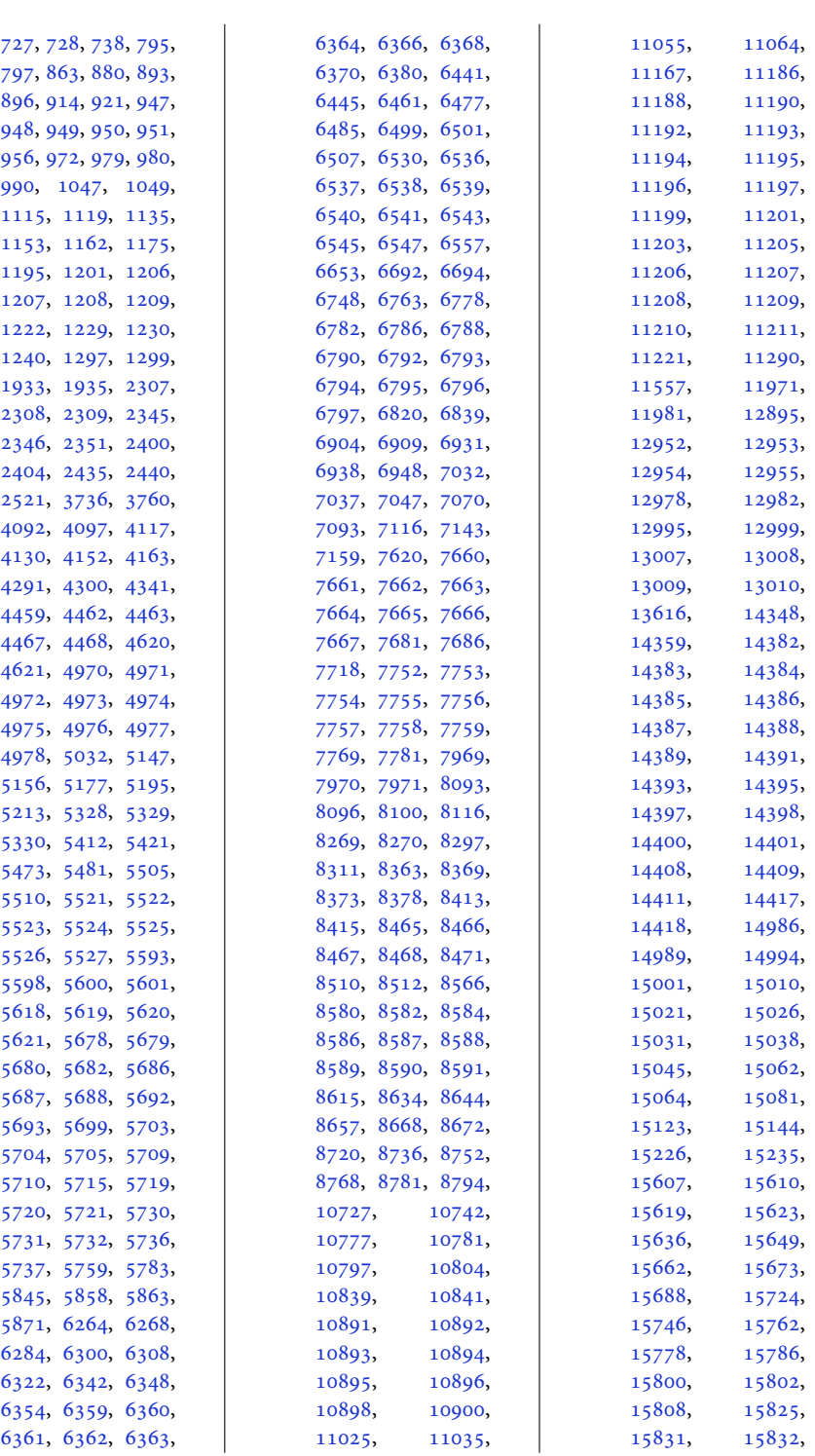

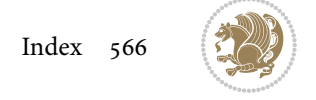

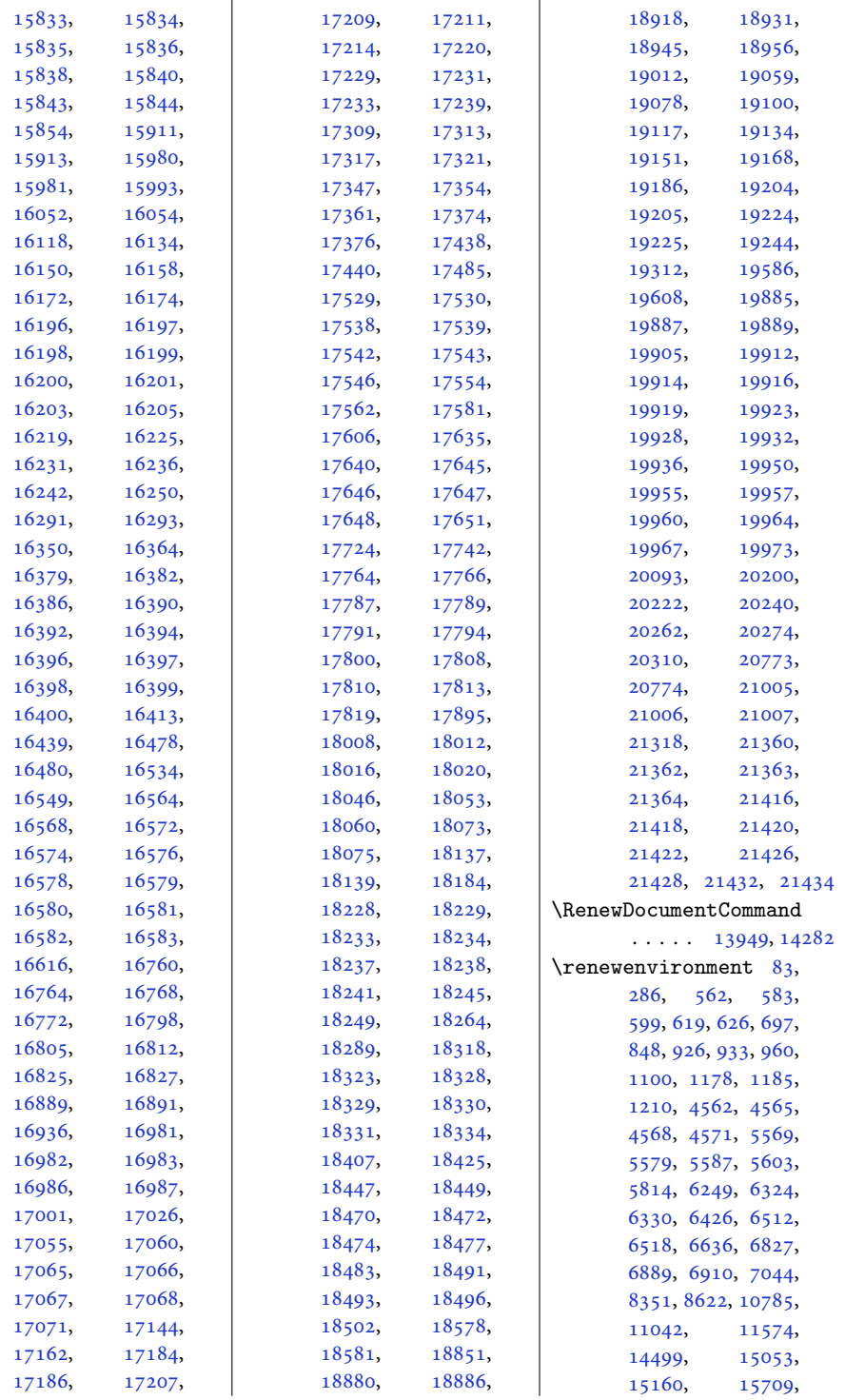

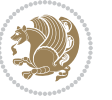

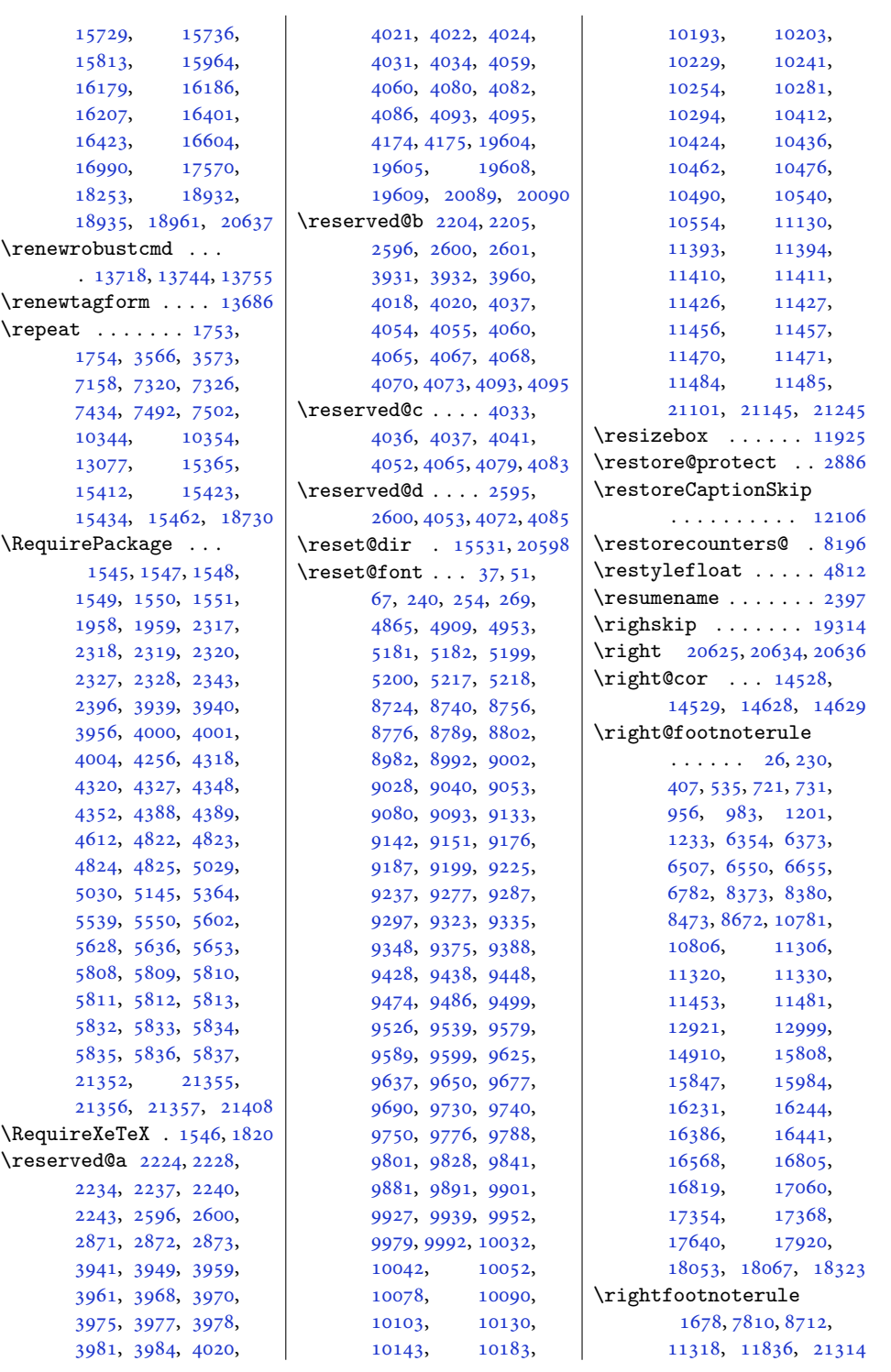

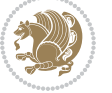

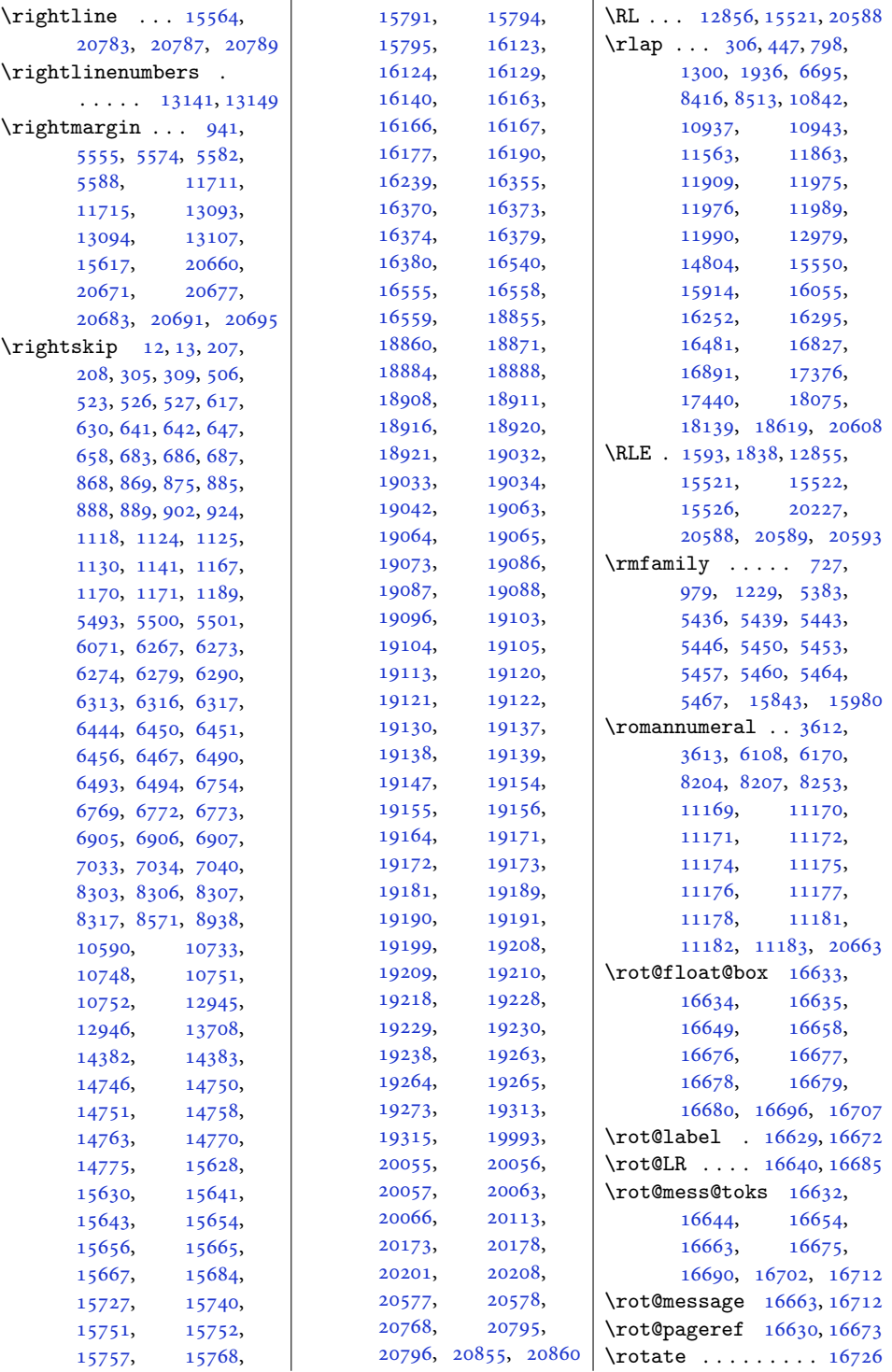

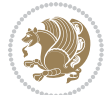

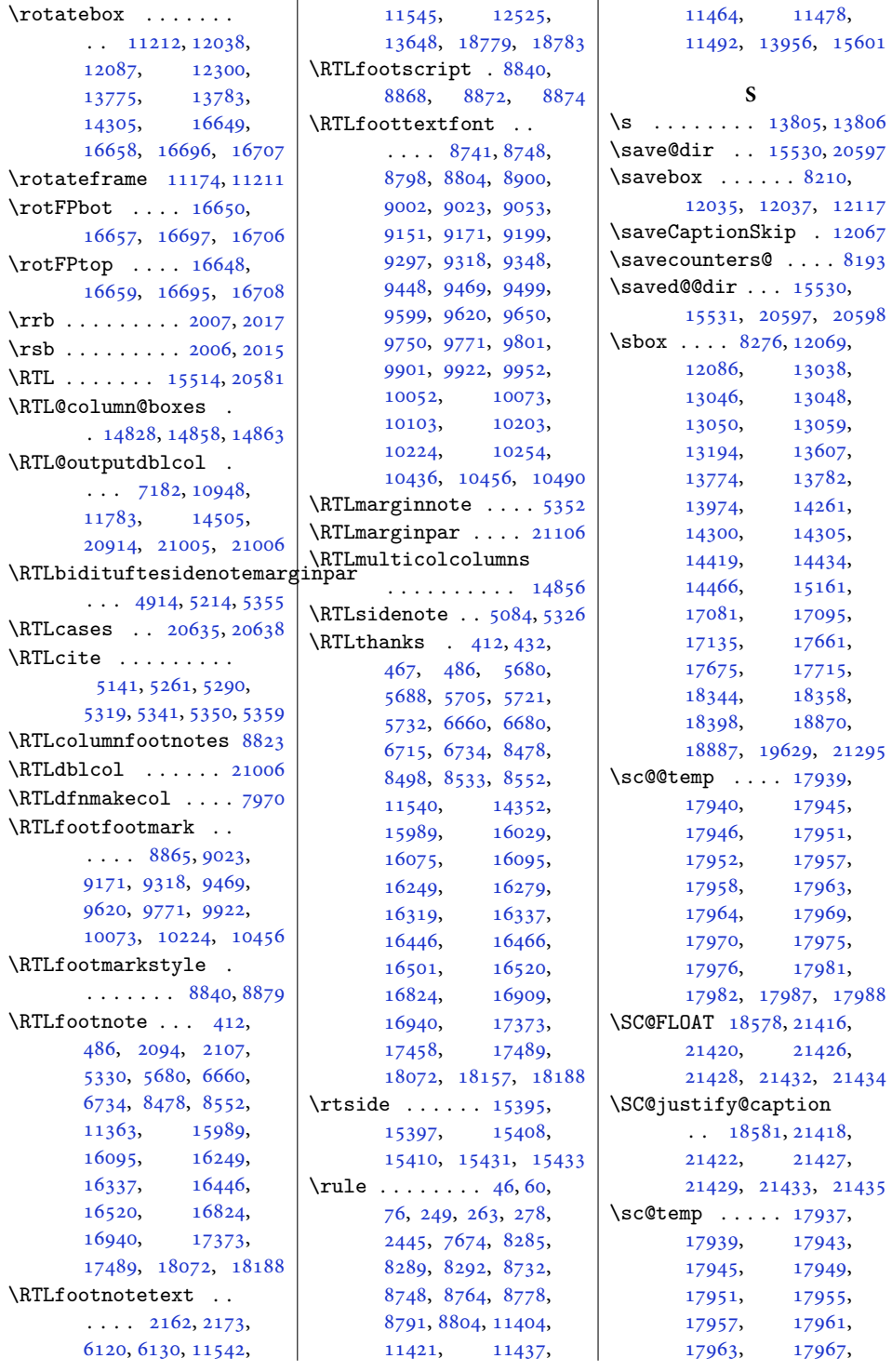

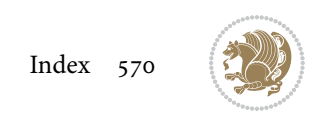

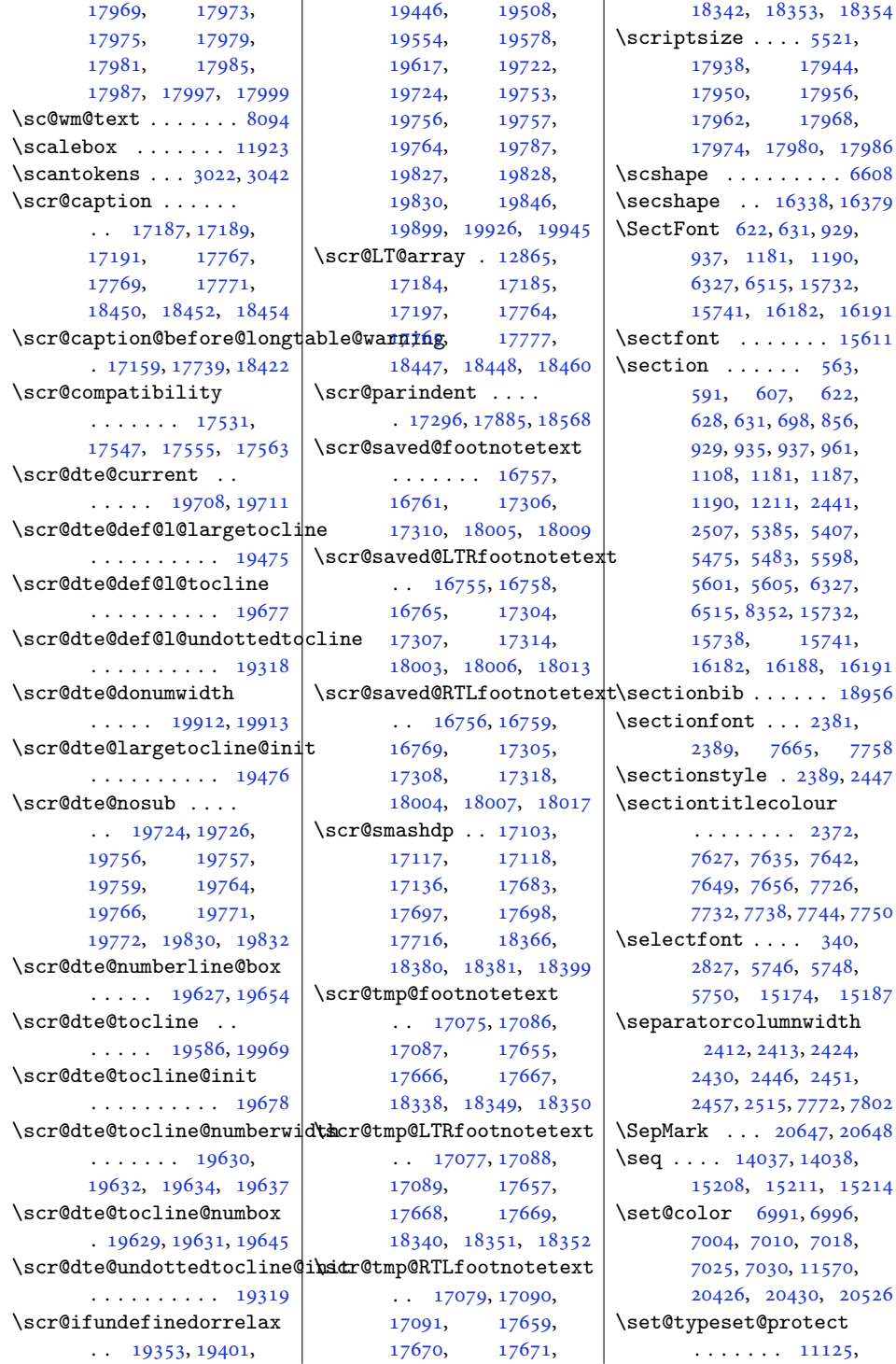

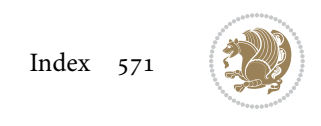

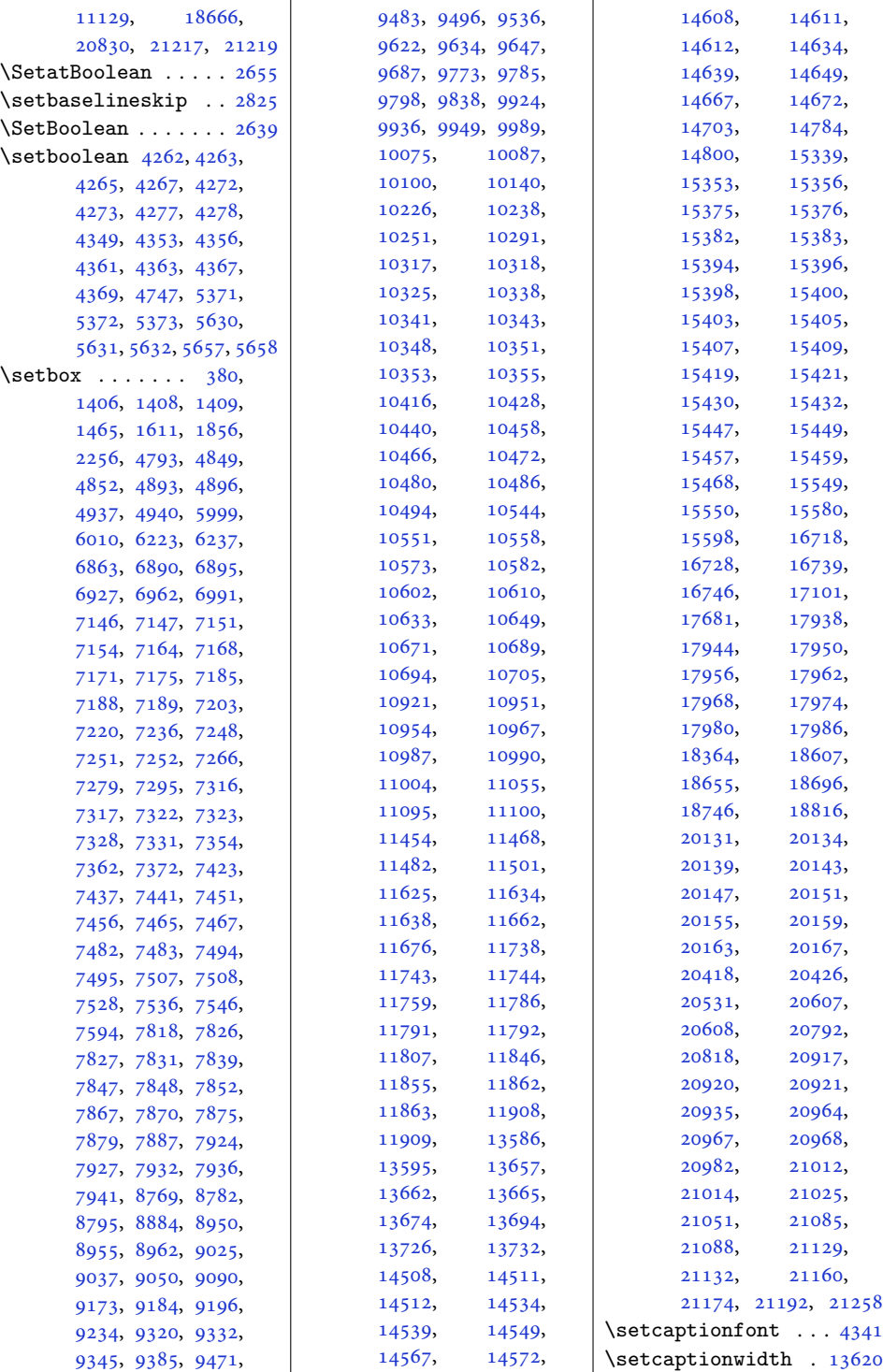

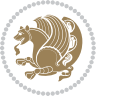

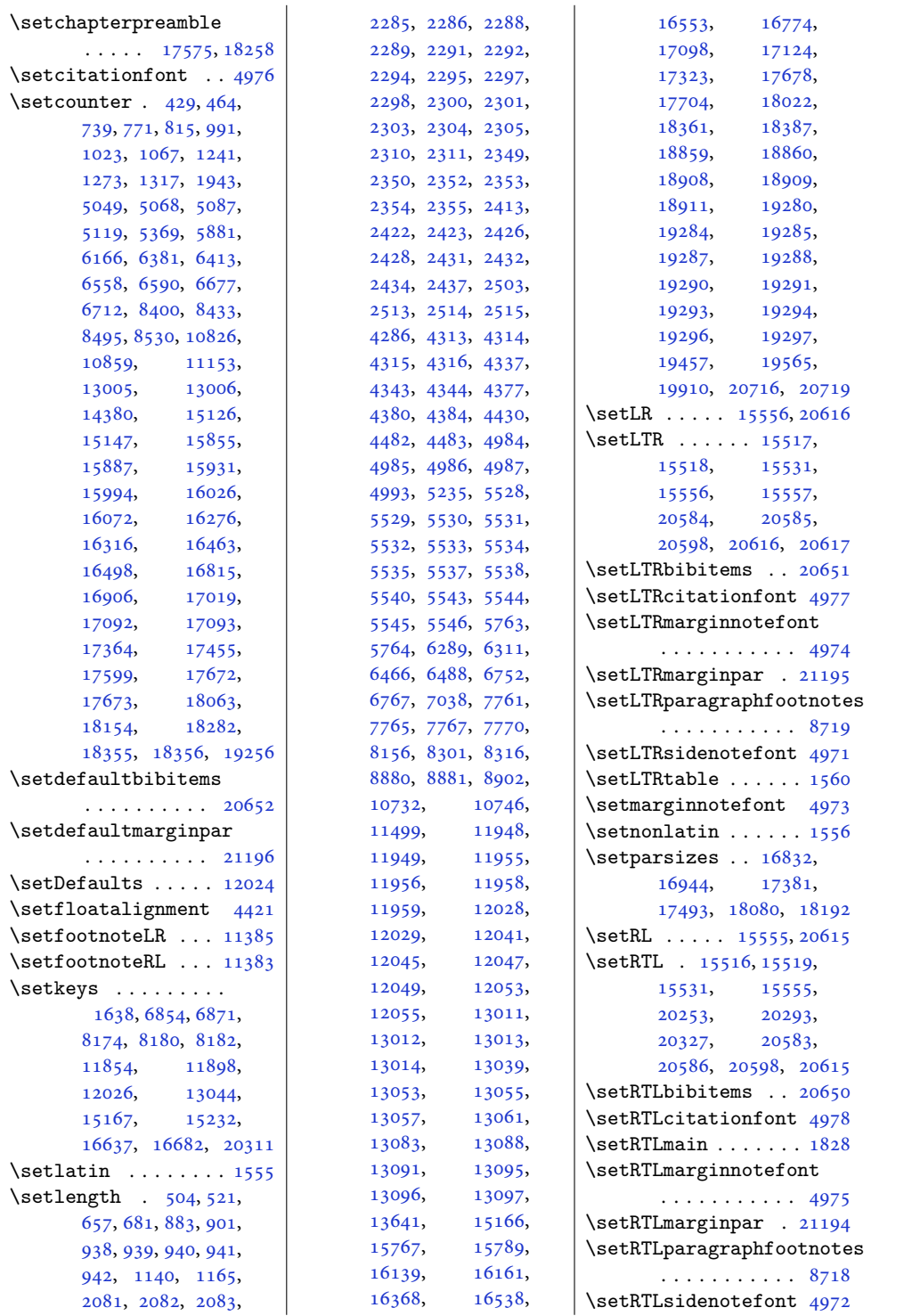

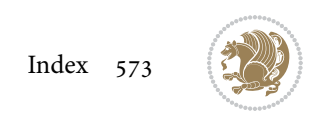

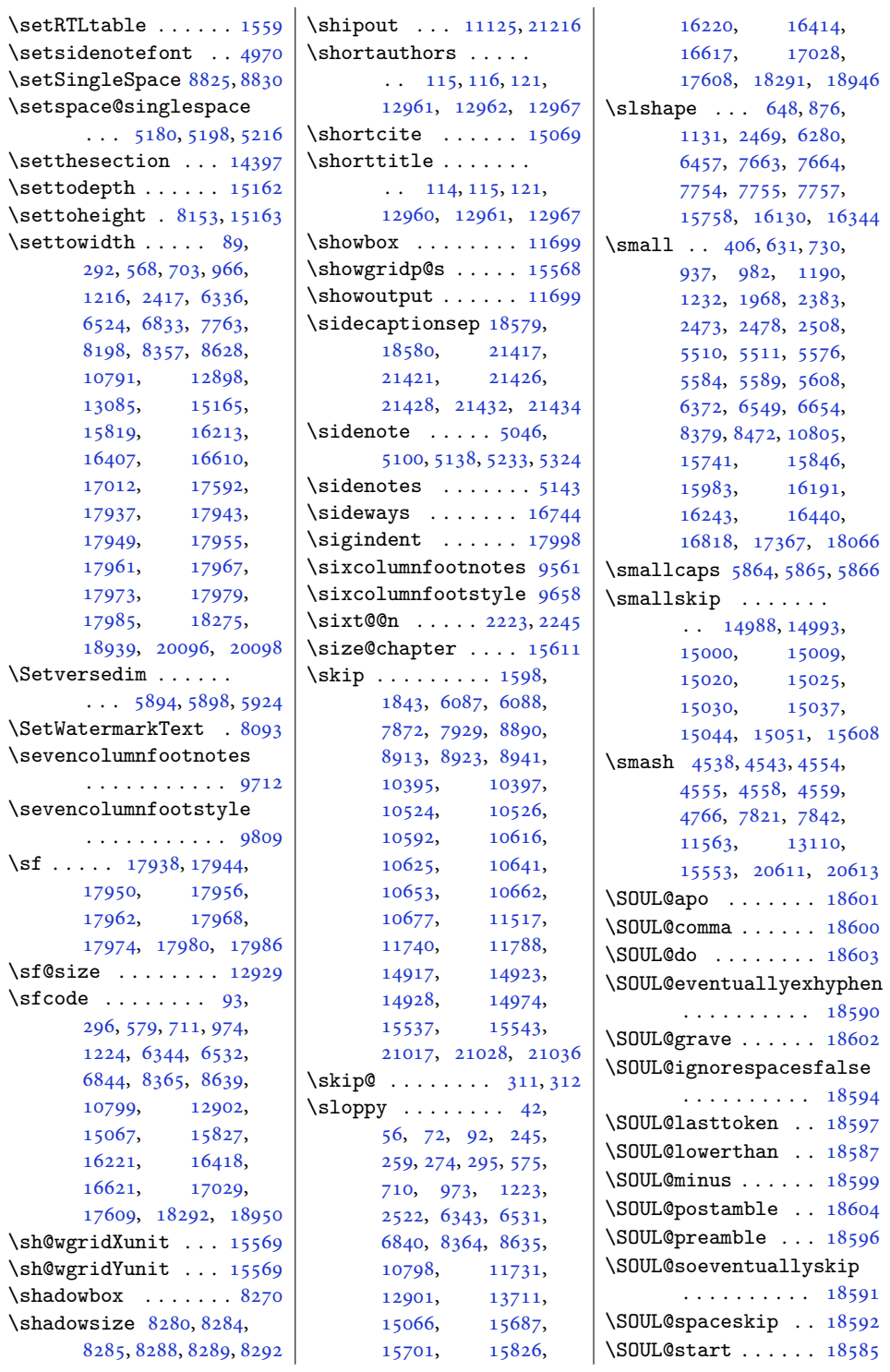

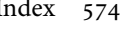

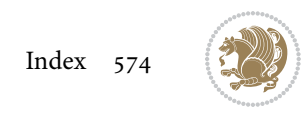

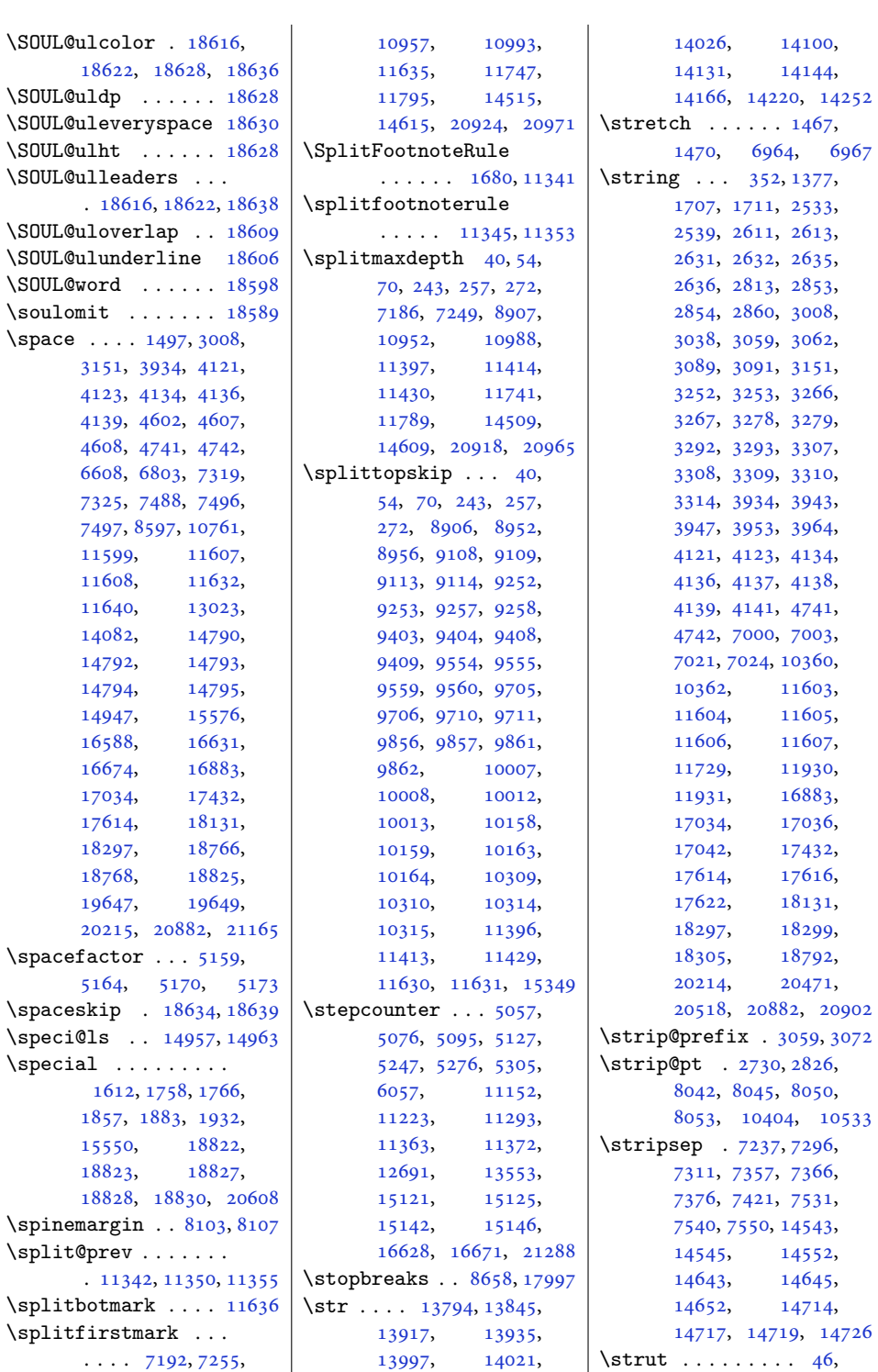

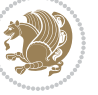
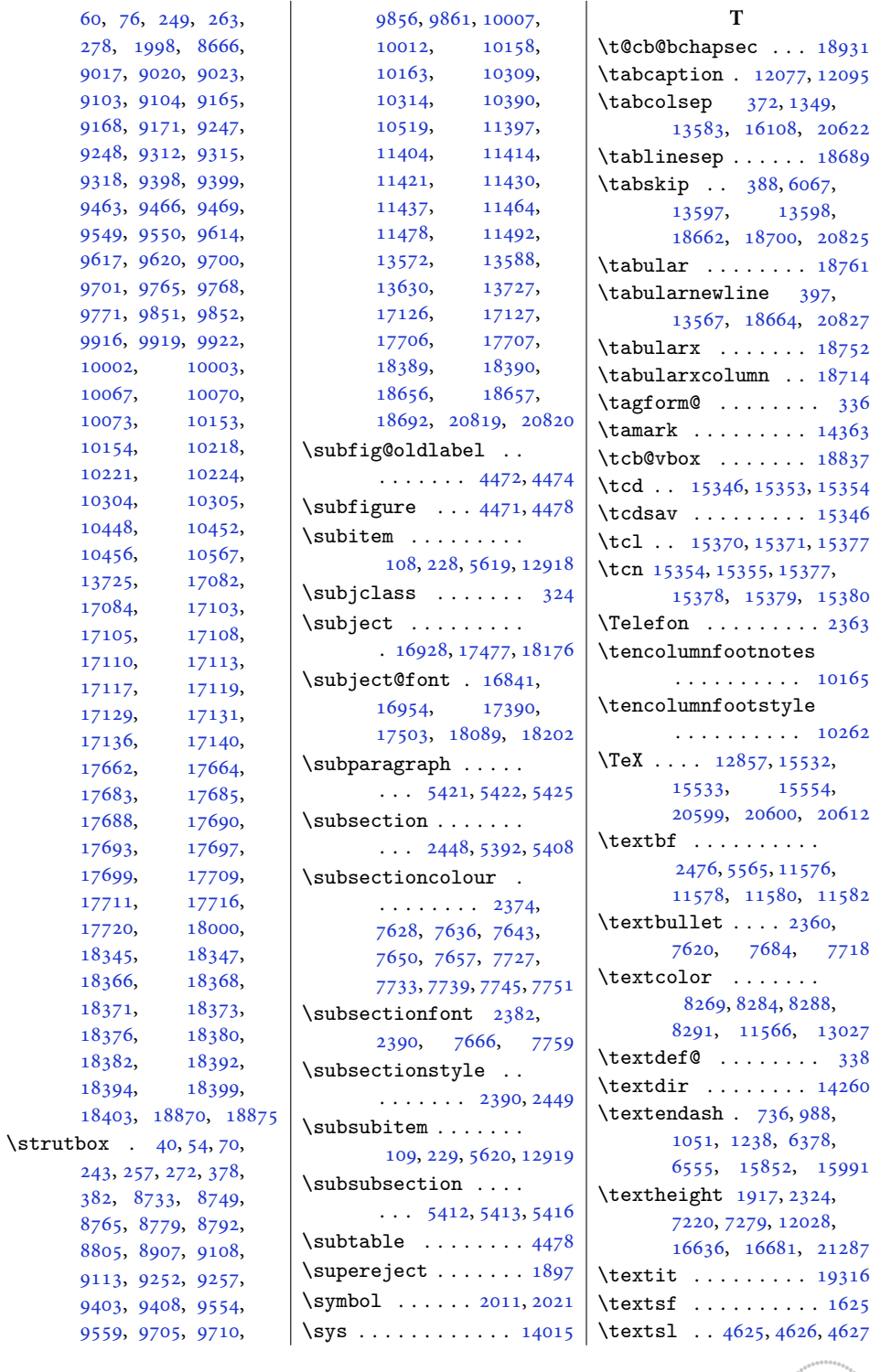

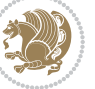

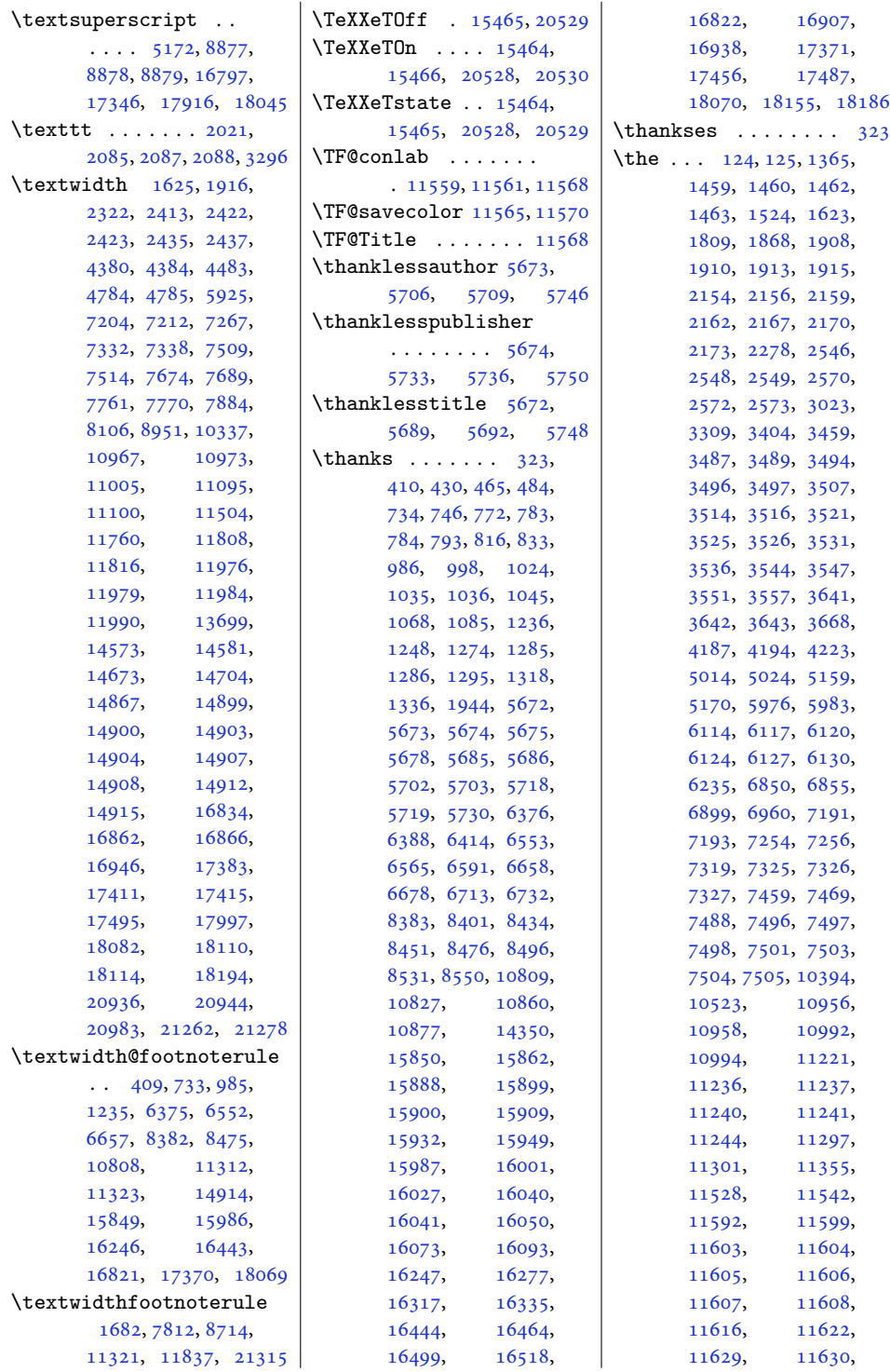

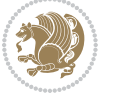

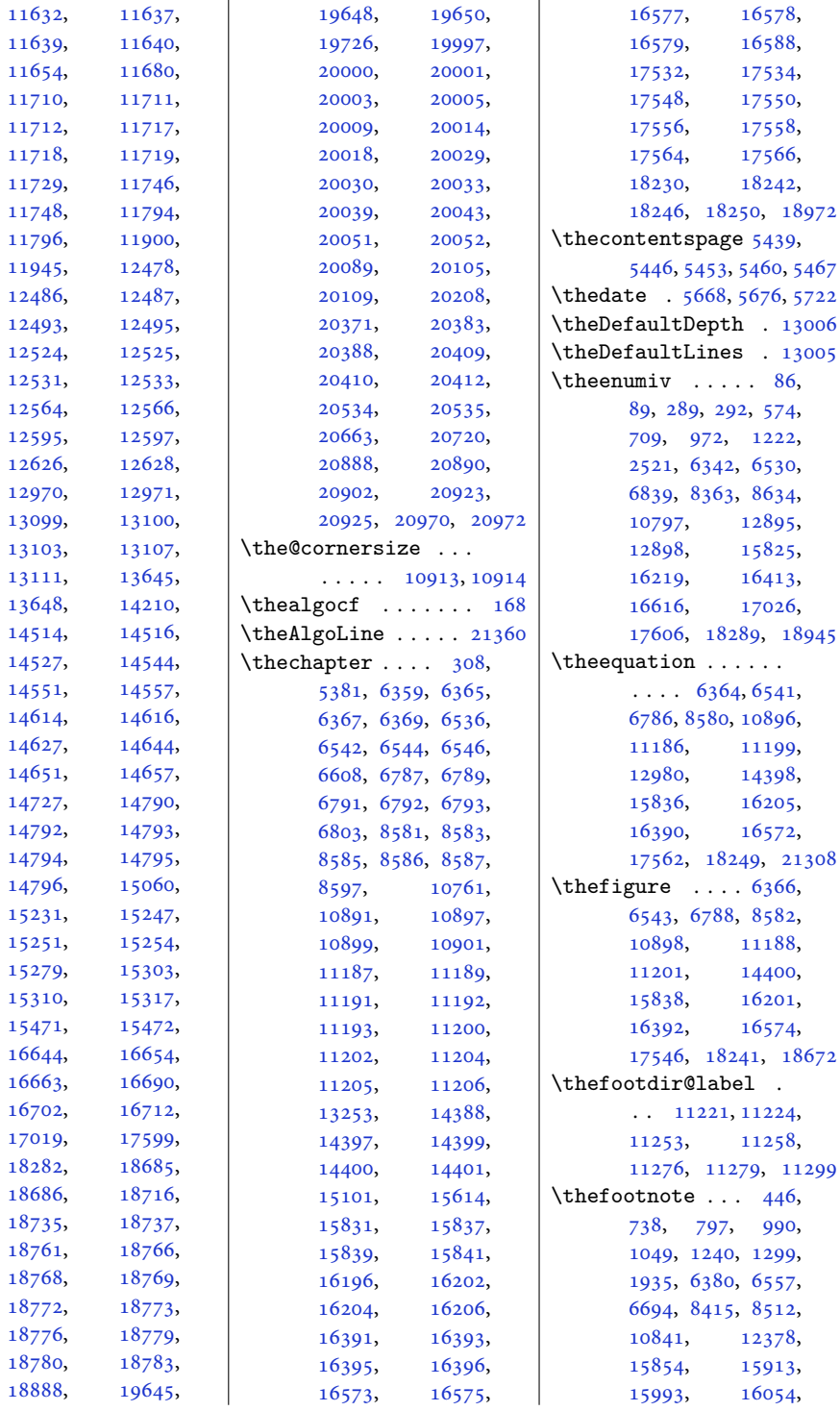

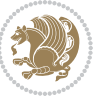

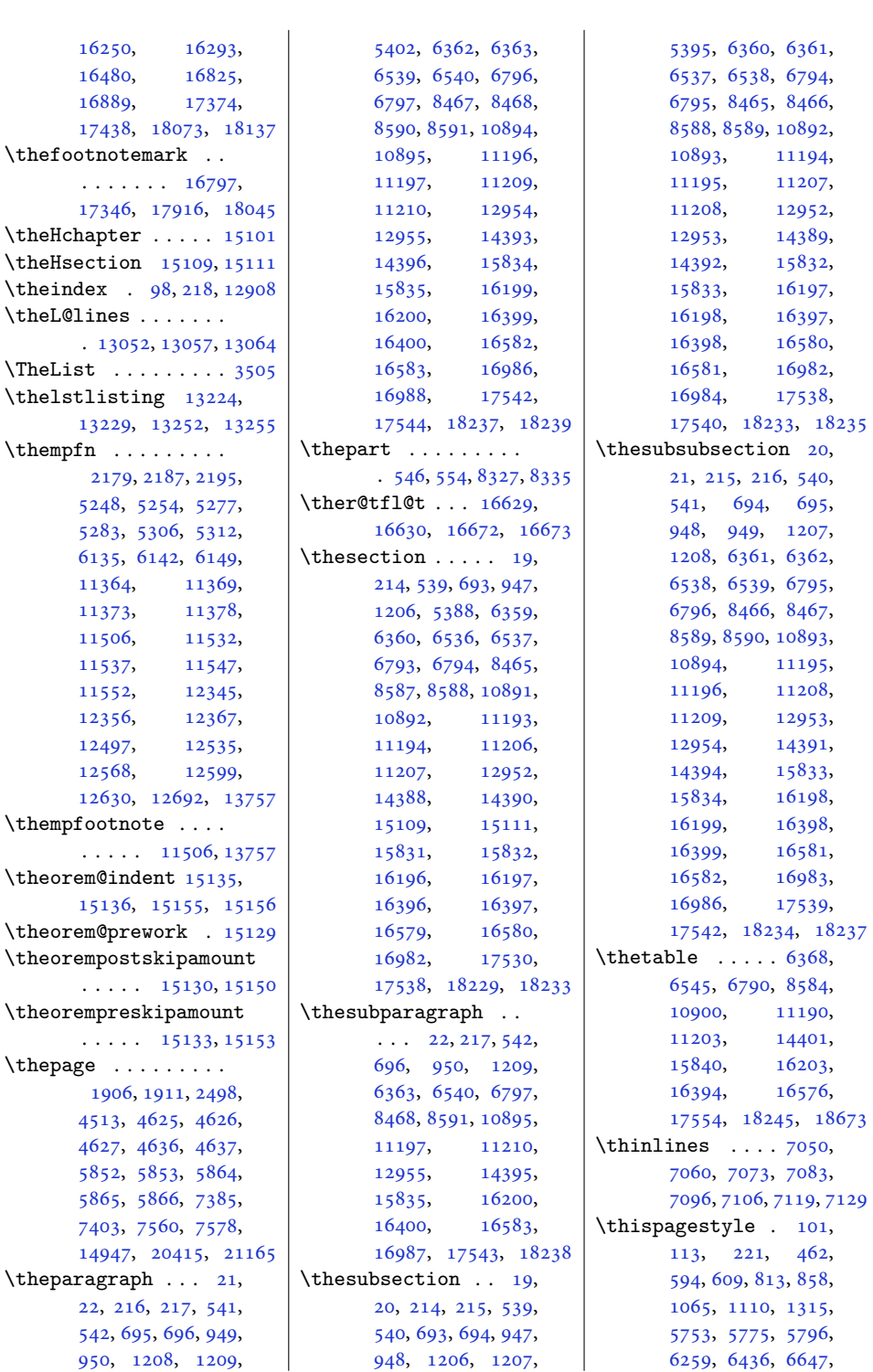

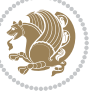

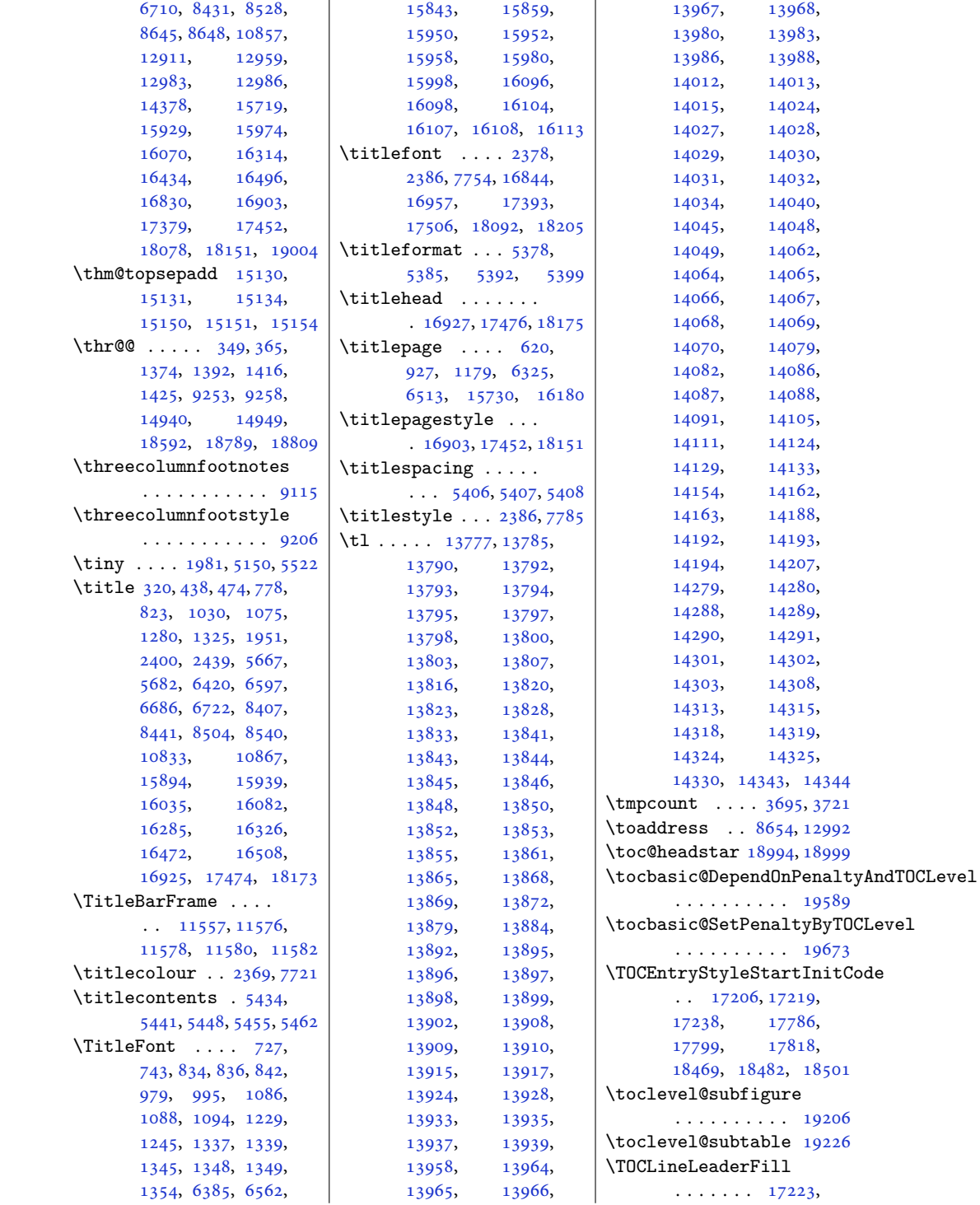

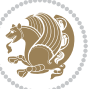

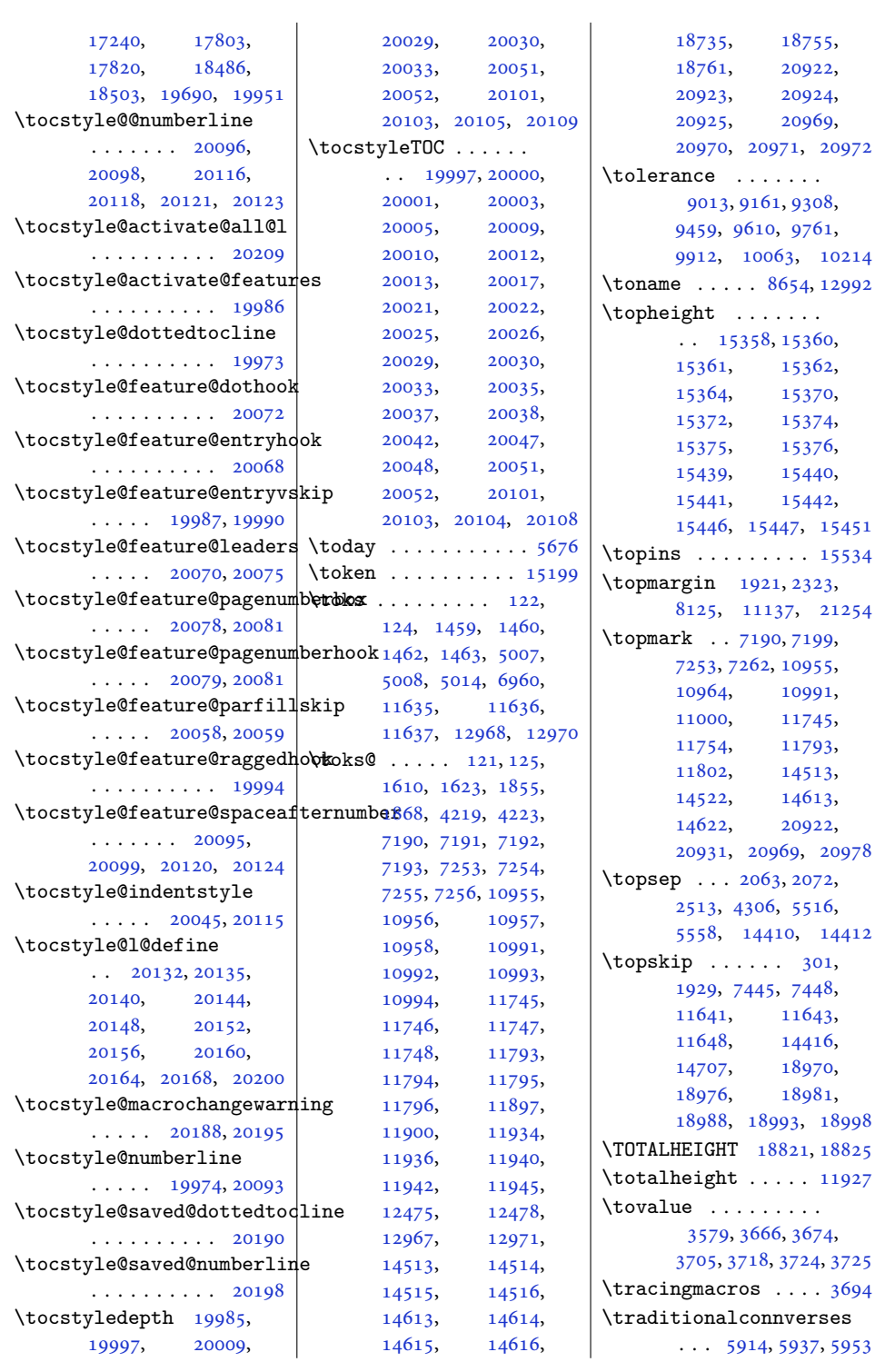

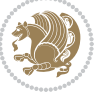

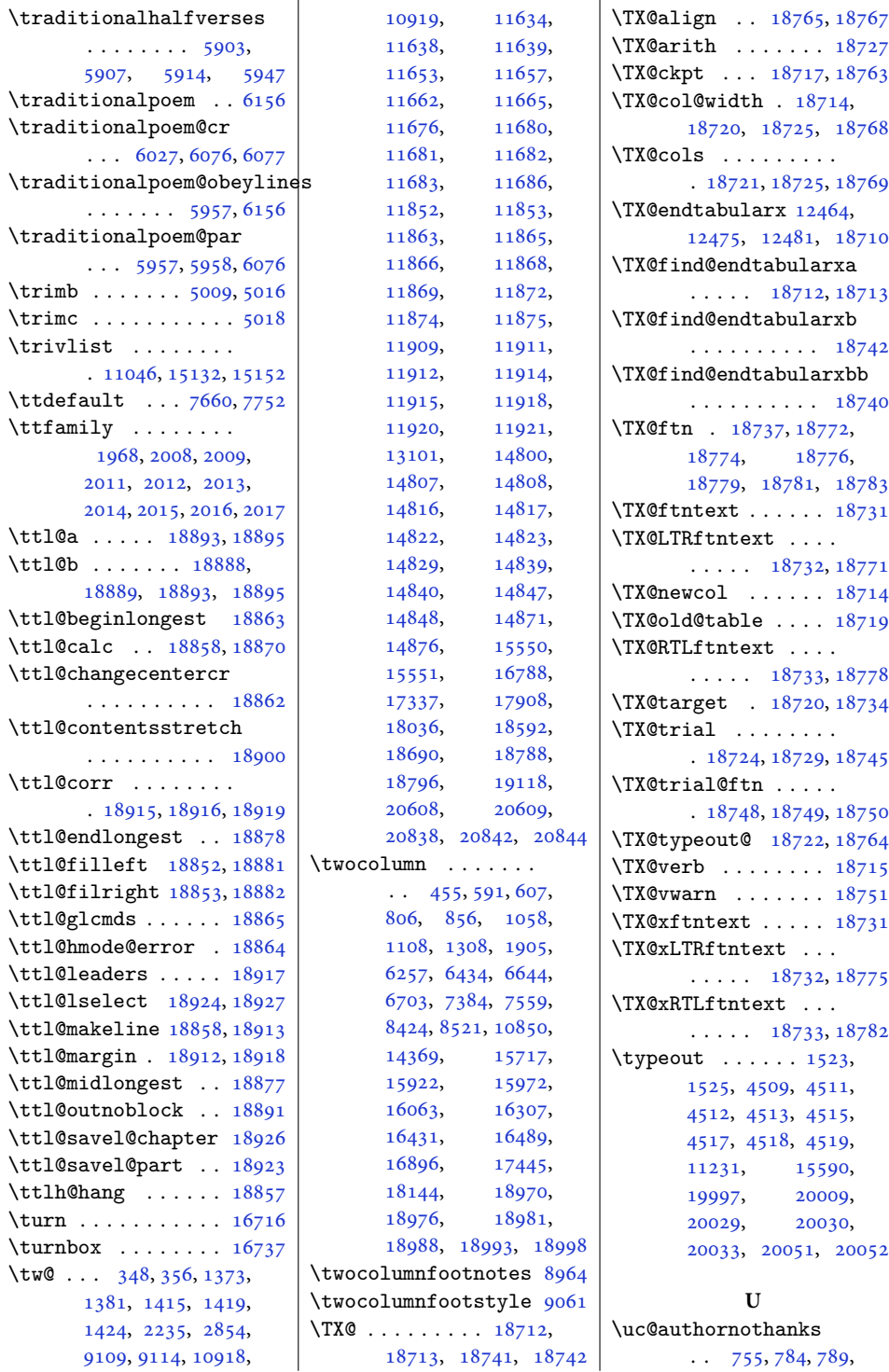

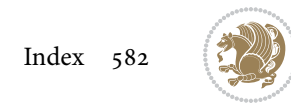

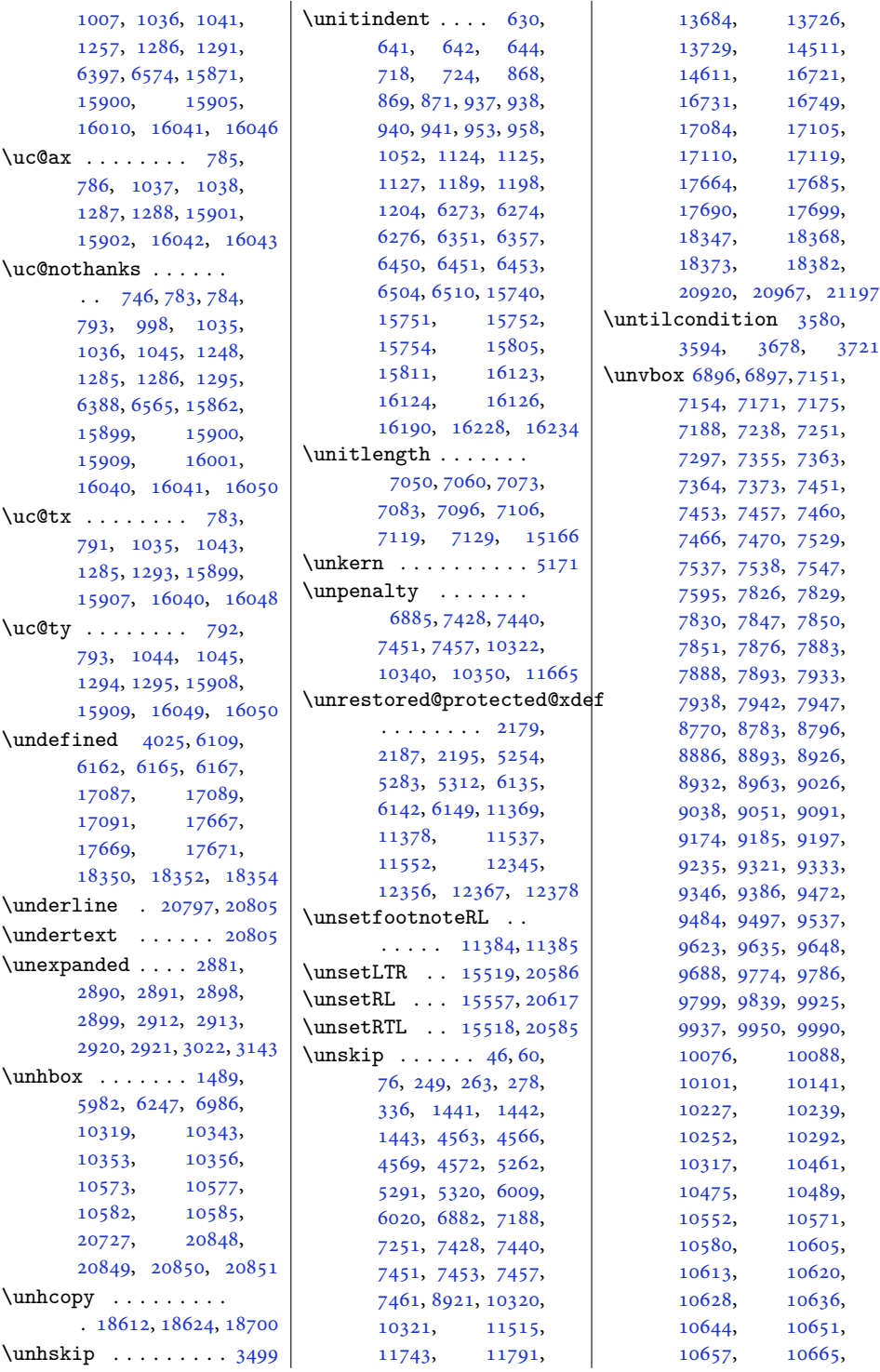

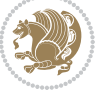

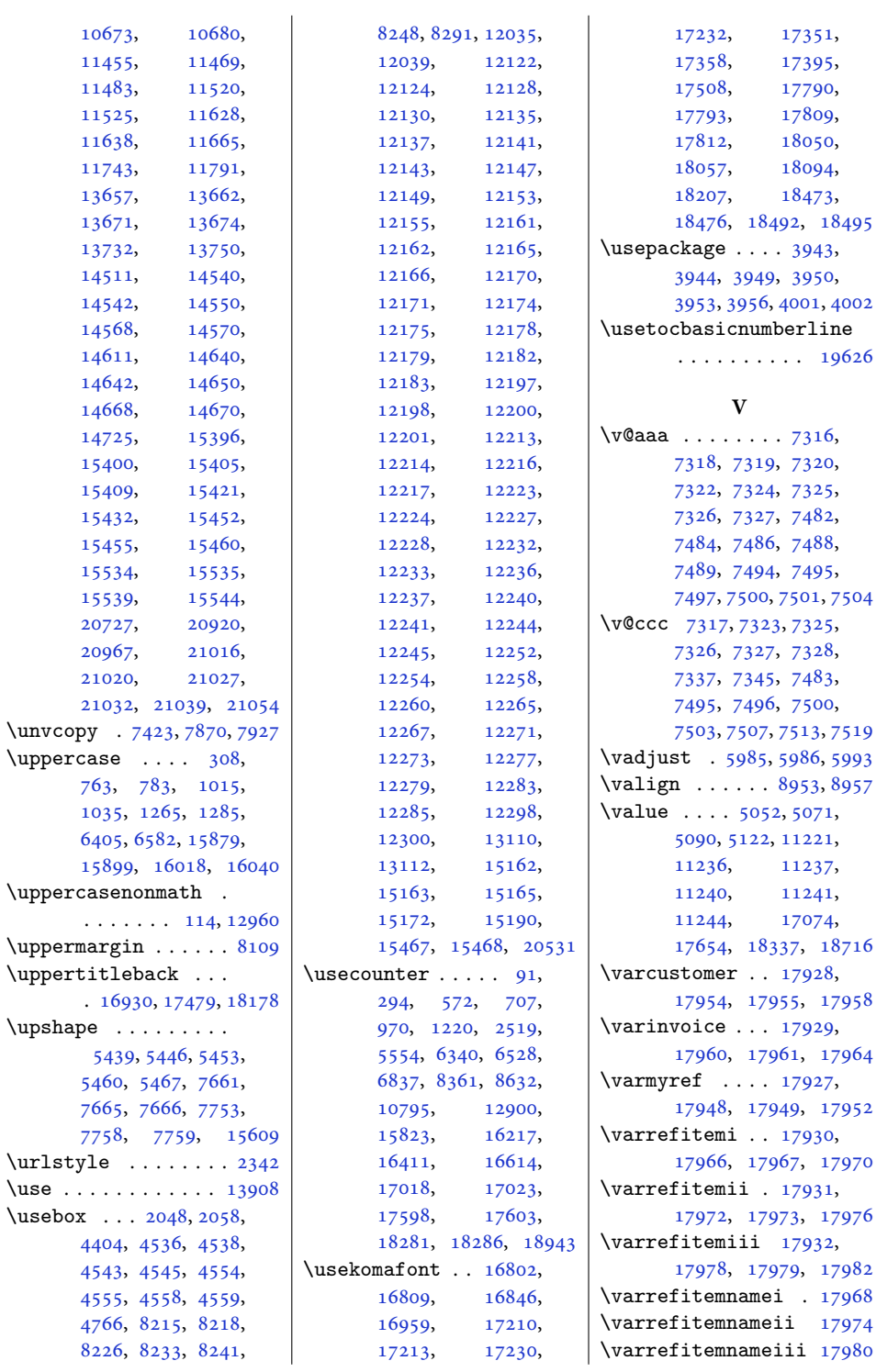

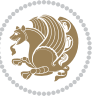

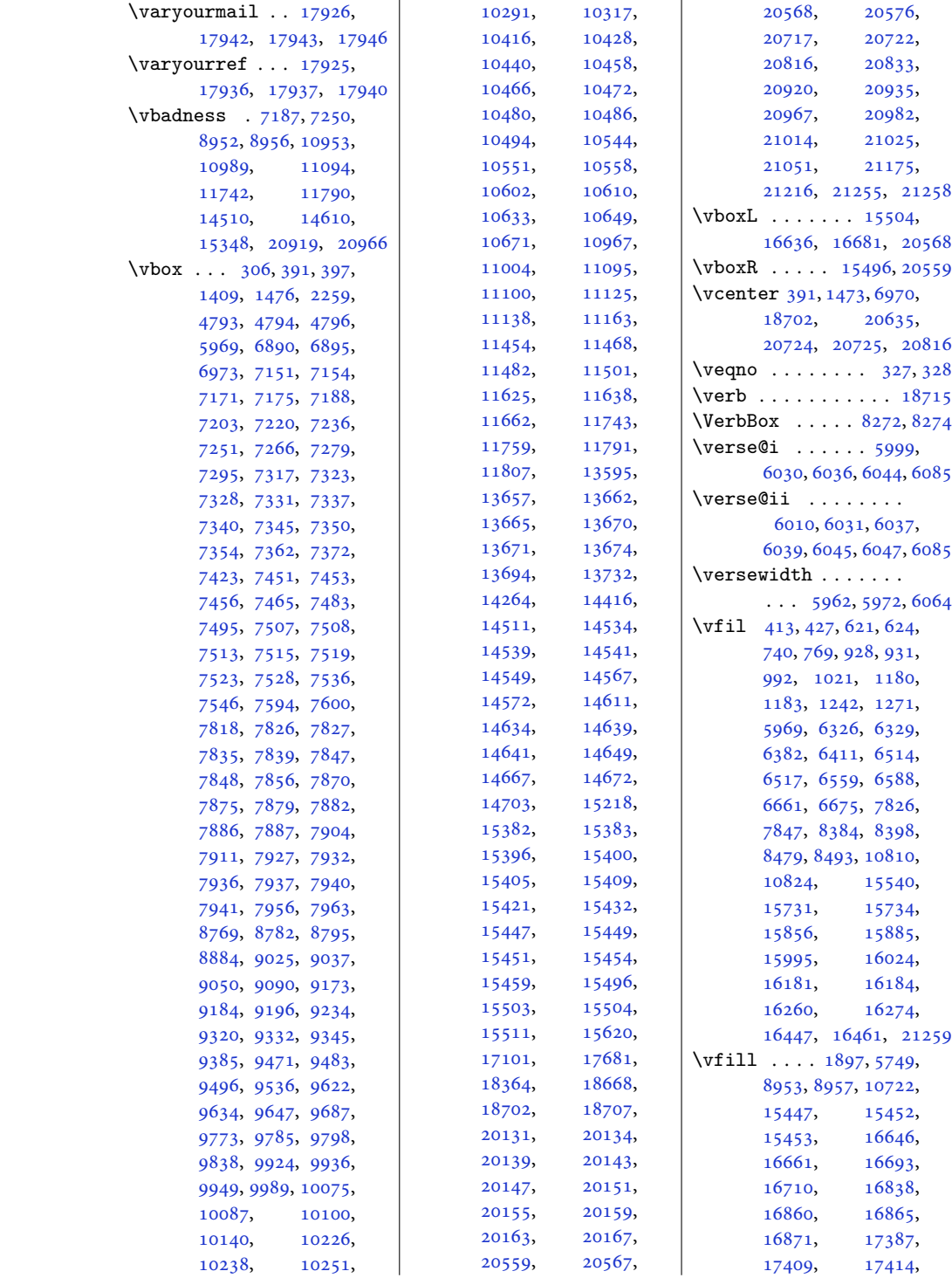

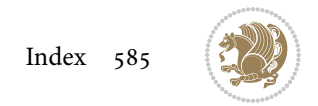

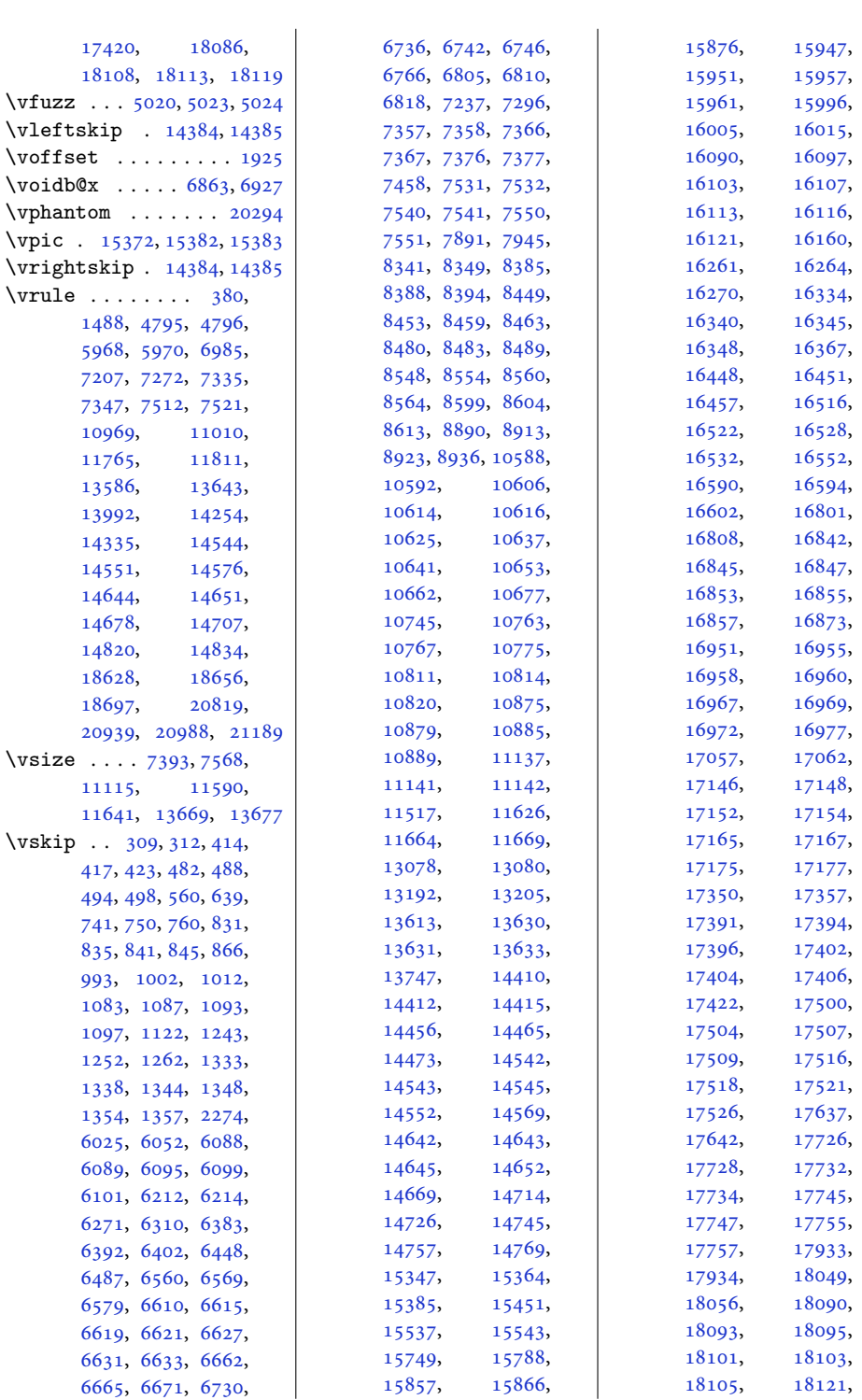

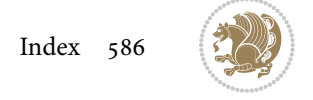

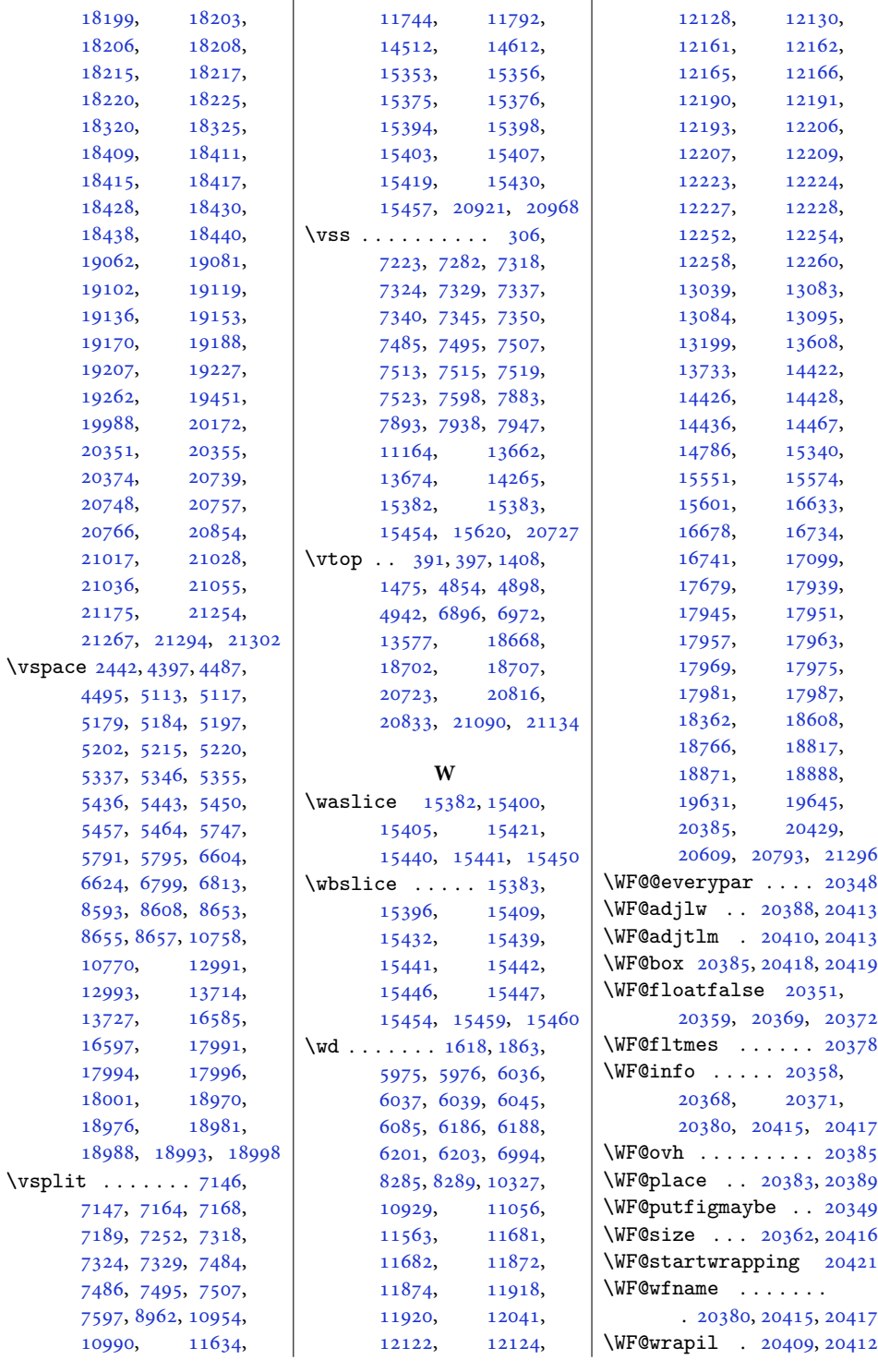

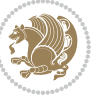

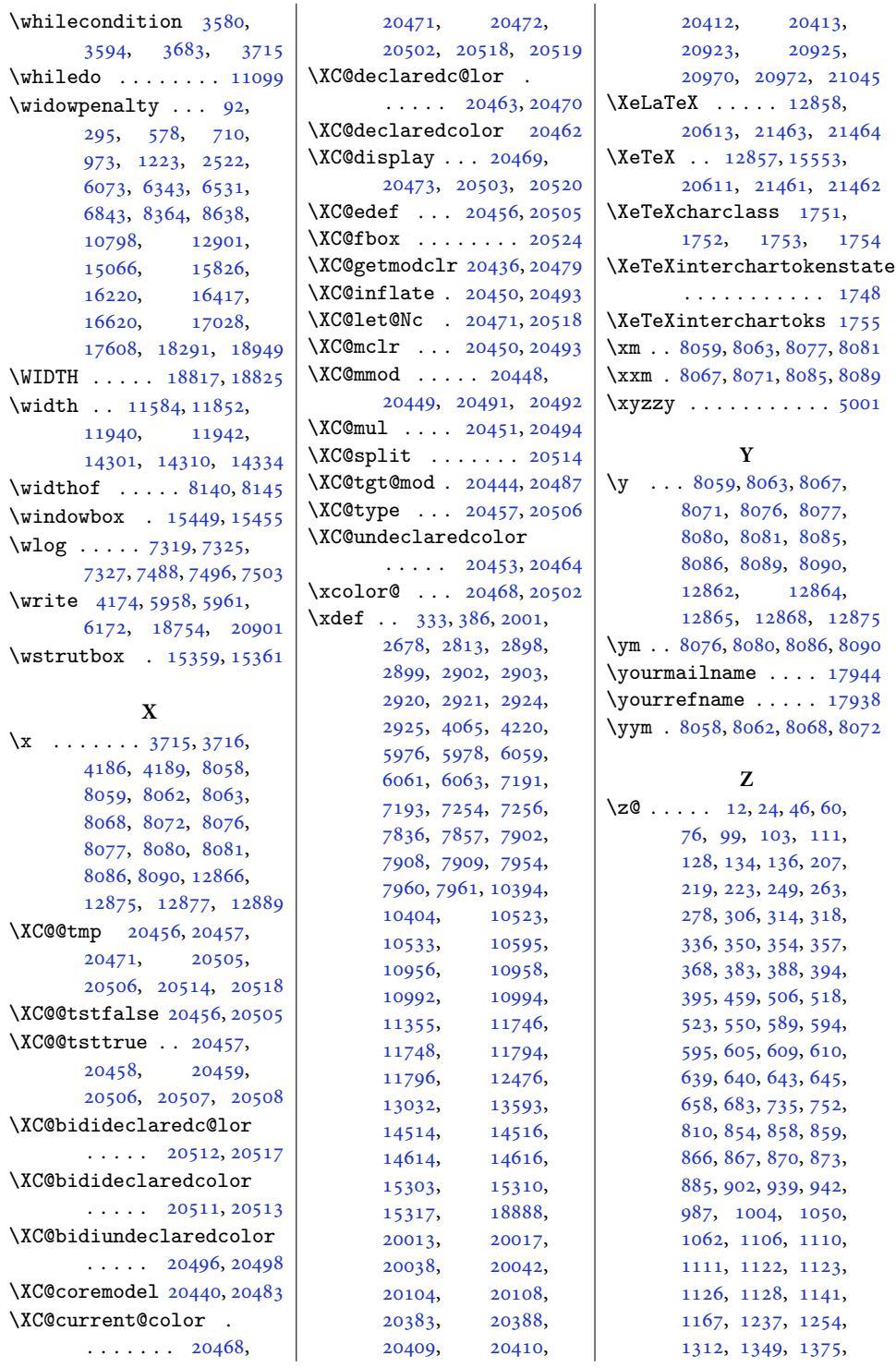

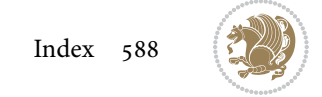

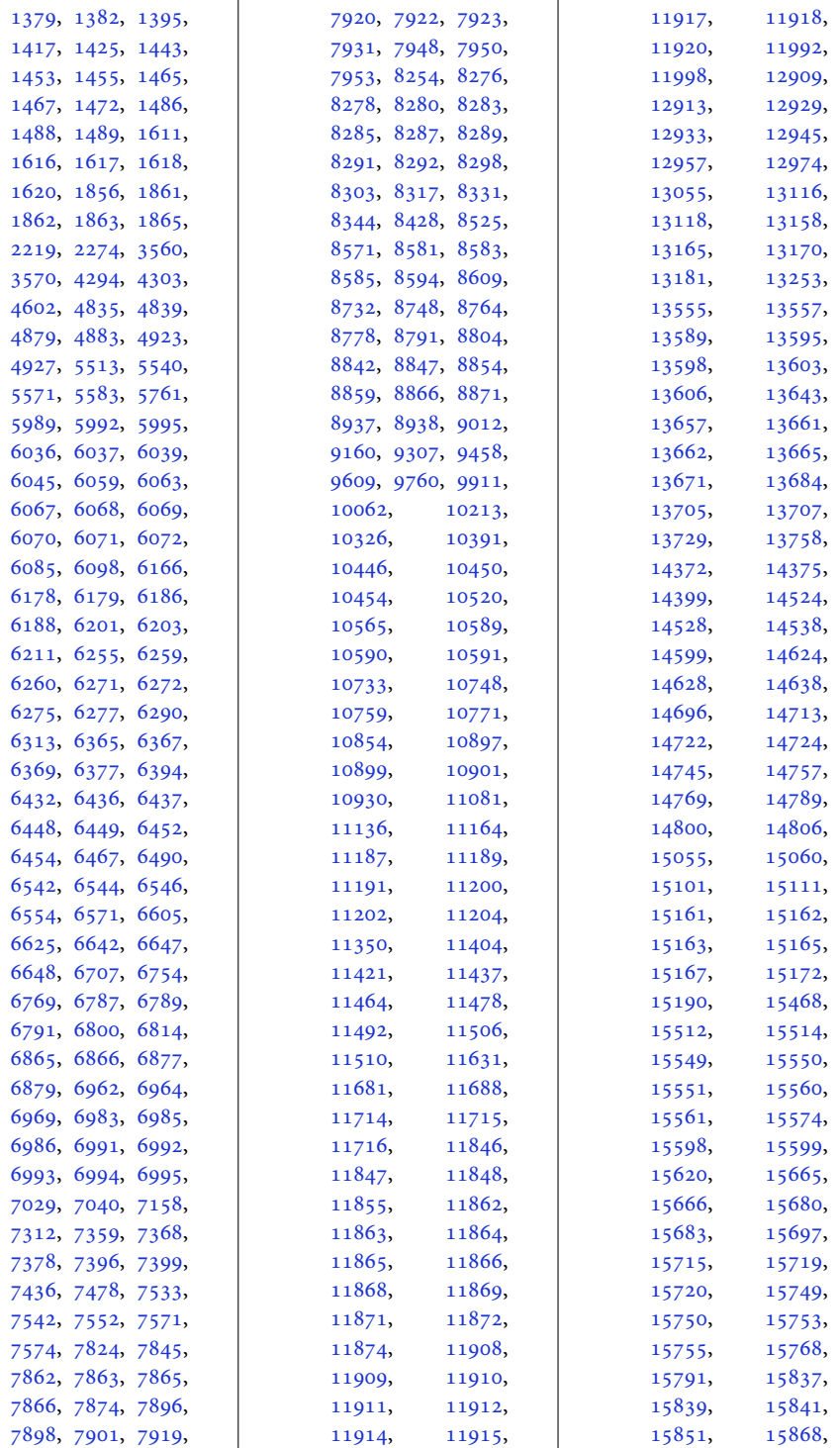

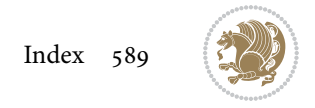

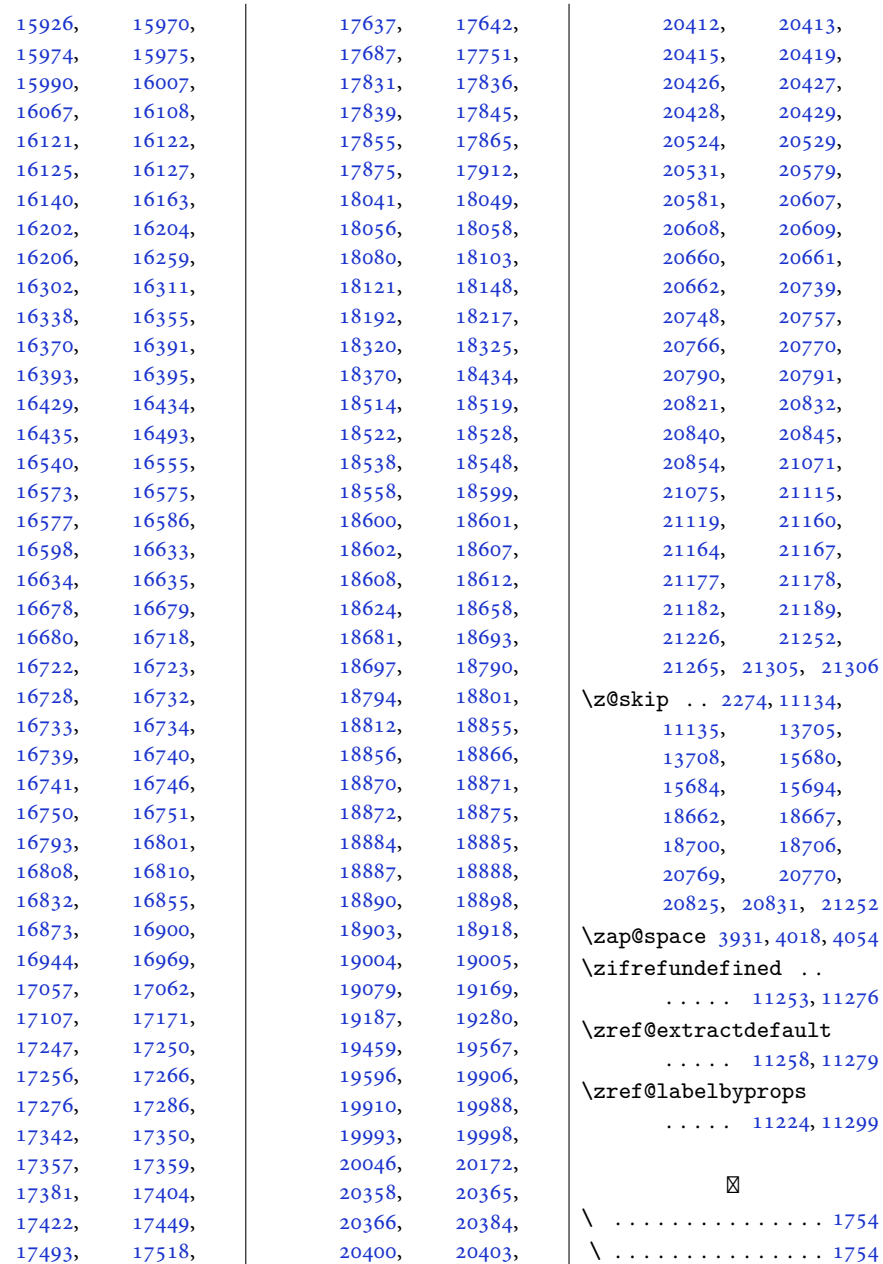

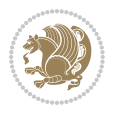